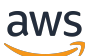

REST API Reference

# **Amazon Pinpoint**

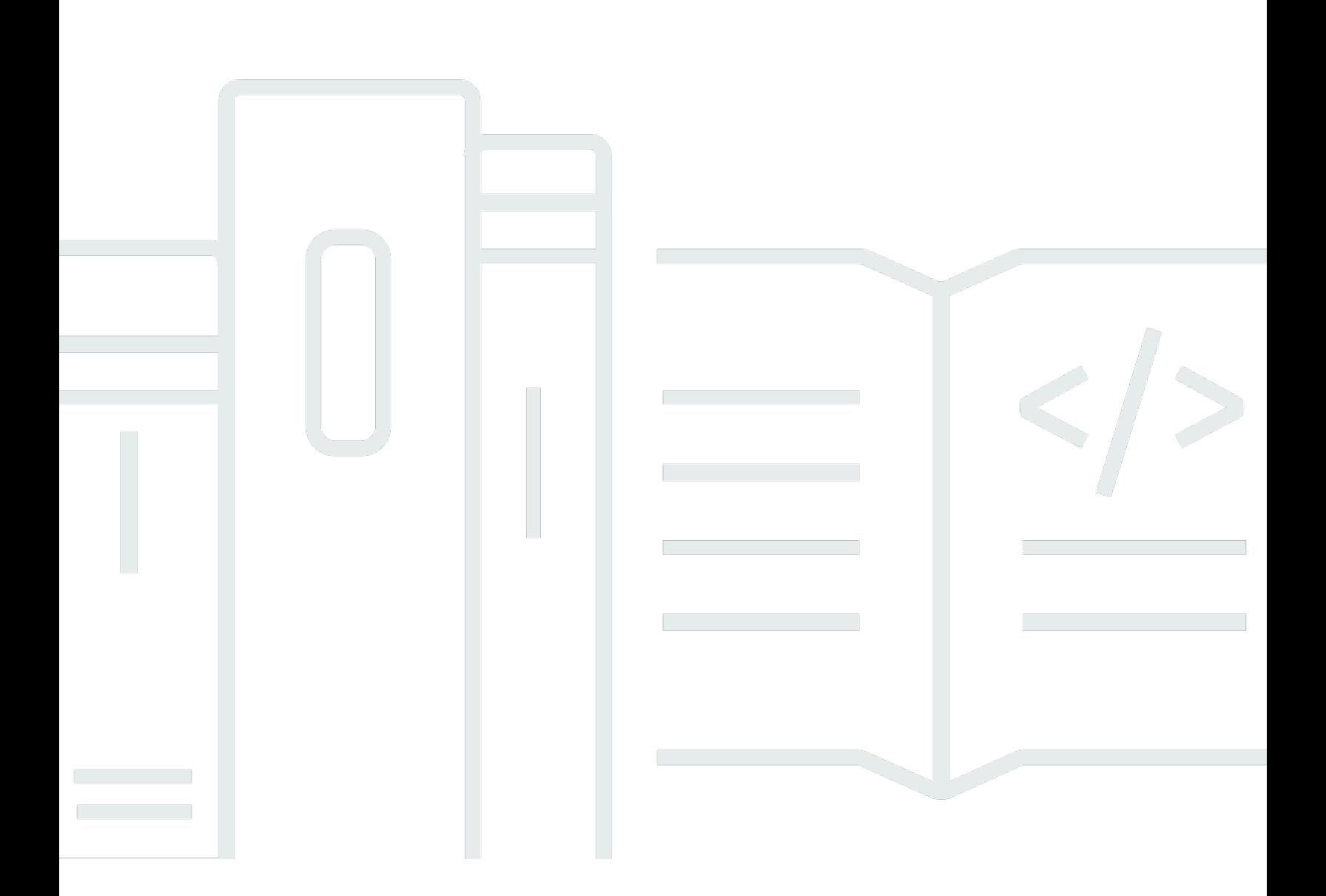

Copyright © 2024 Amazon Web Services, Inc. and/or its affiliates. All rights reserved.

### **Amazon Pinpoint: REST API Reference**

Copyright © 2024 Amazon Web Services, Inc. and/or its affiliates. All rights reserved.

Amazon's trademarks and trade dress may not be used in connection with any product or service that is not Amazon's, in any manner that is likely to cause confusion among customers, or in any manner that disparages or discredits Amazon. All other trademarks not owned by Amazon are the property of their respective owners, who may or may not be affiliated with, connected to, or sponsored by Amazon.

## **Table of Contents**

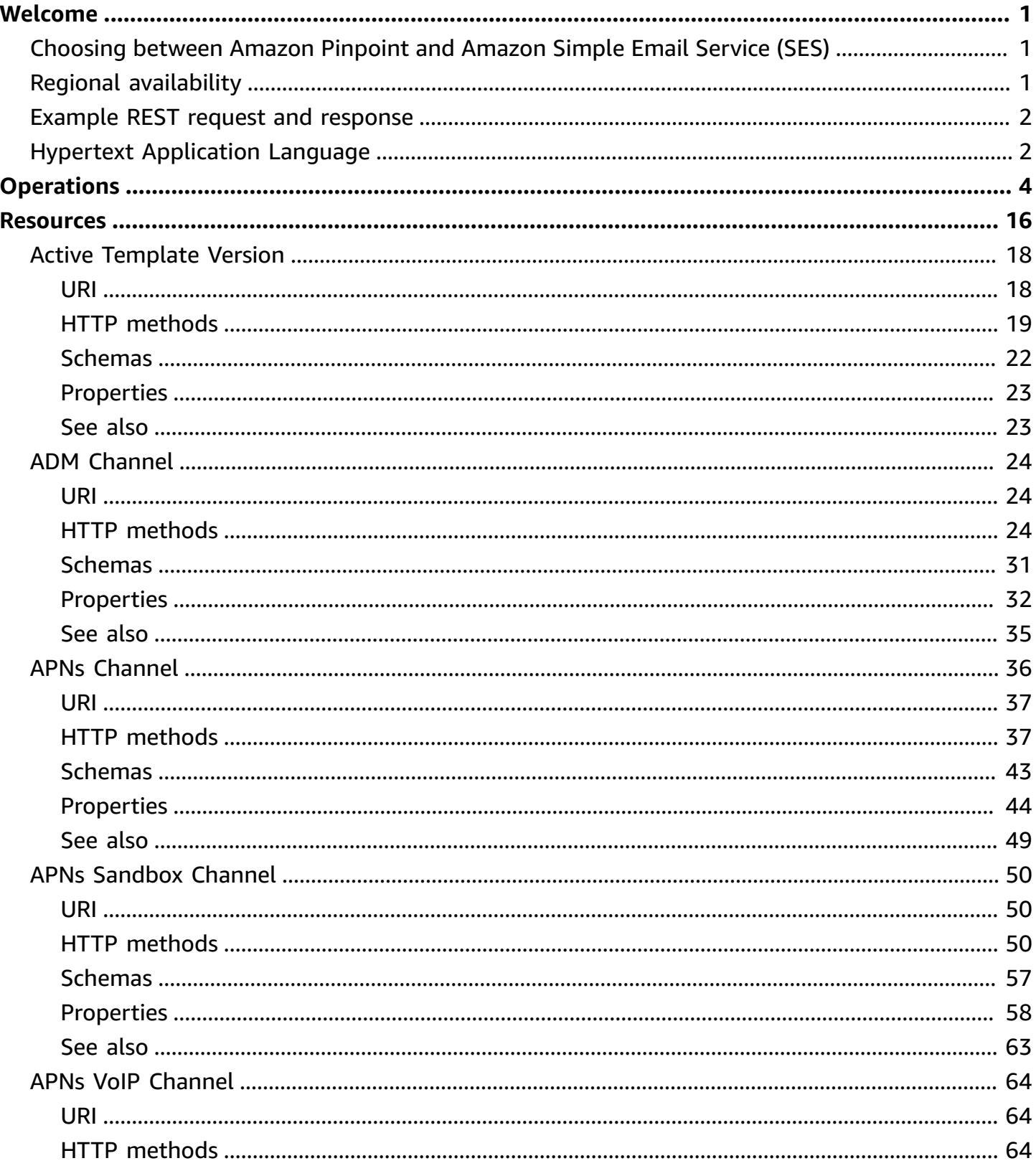

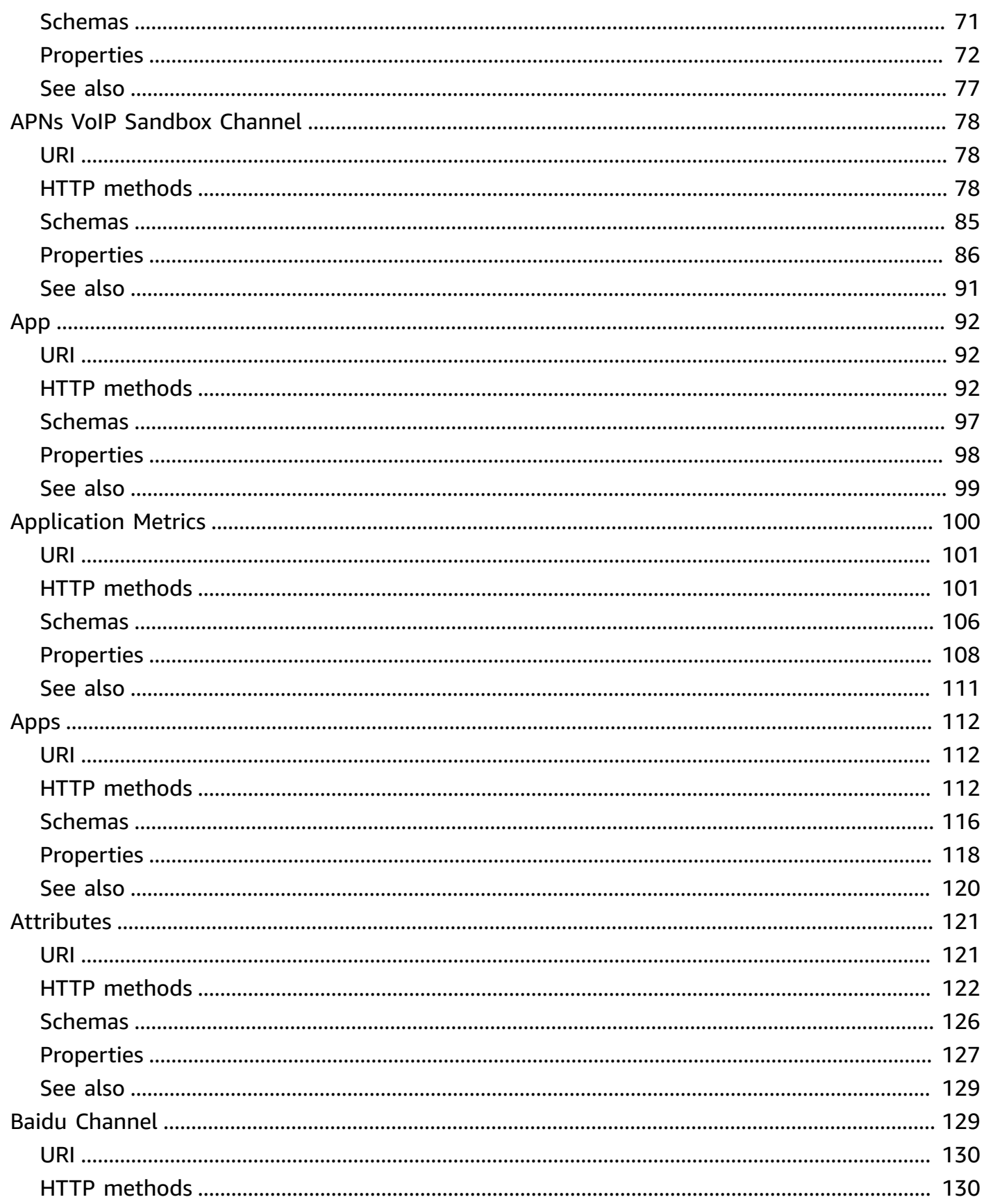

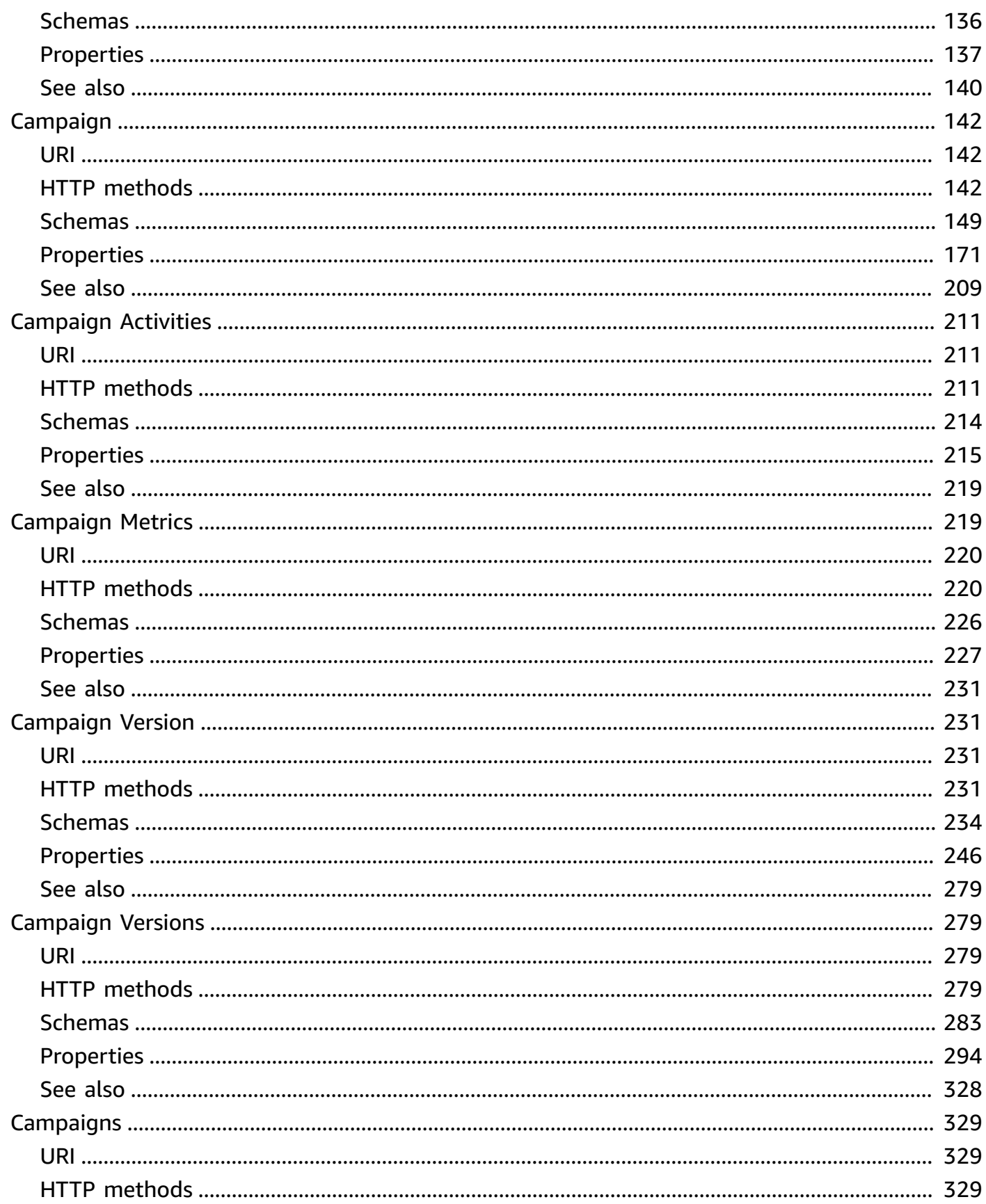

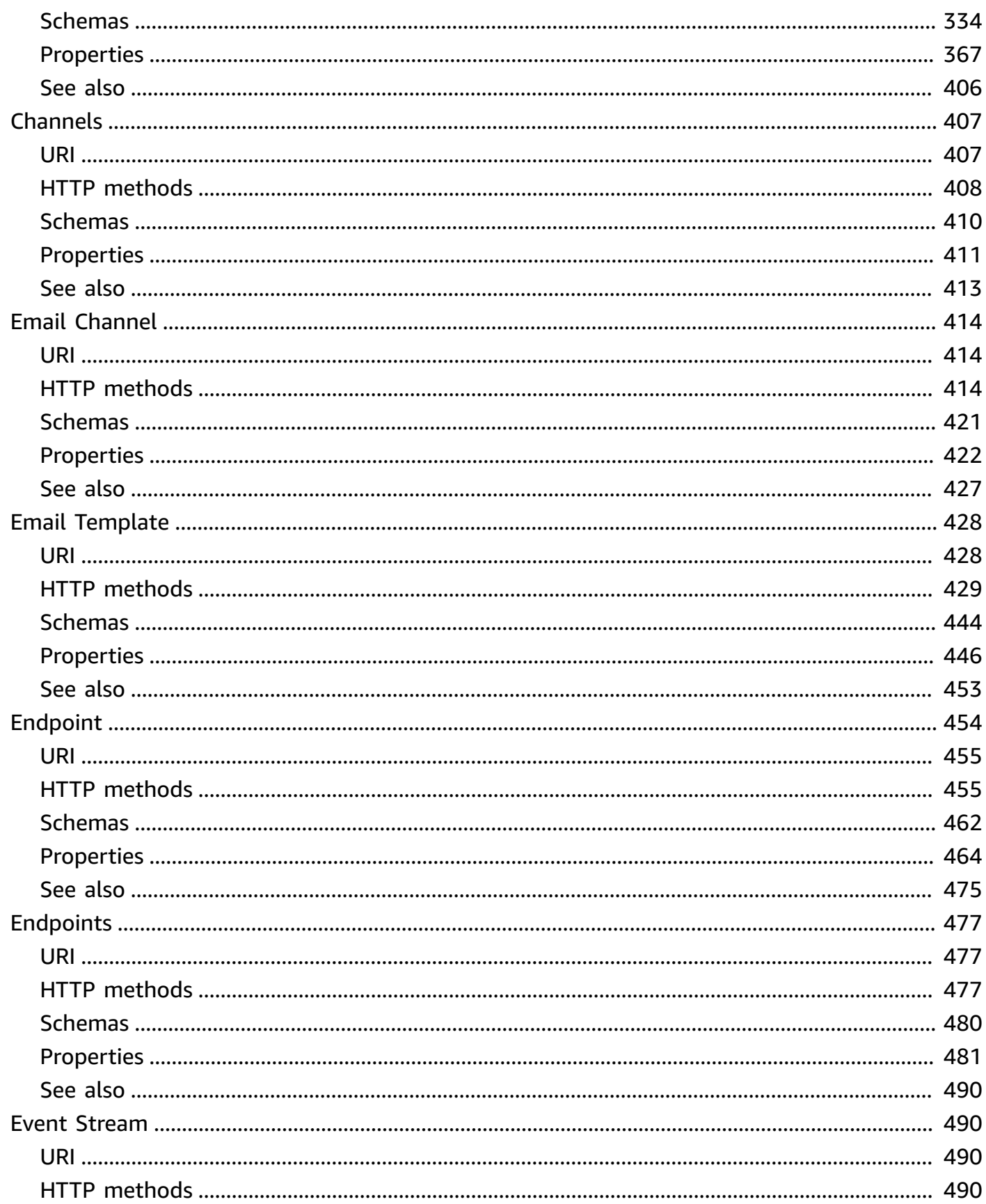

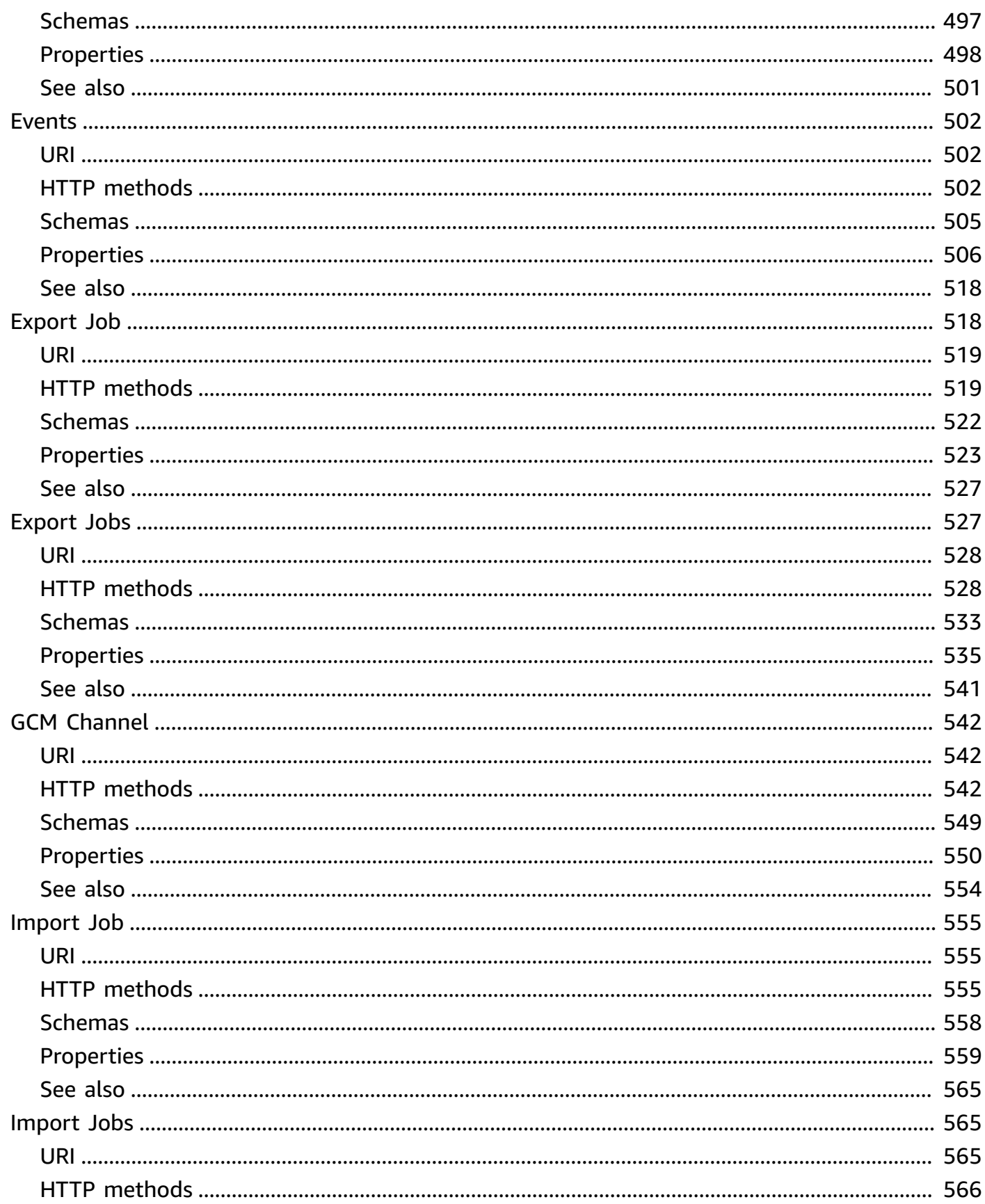

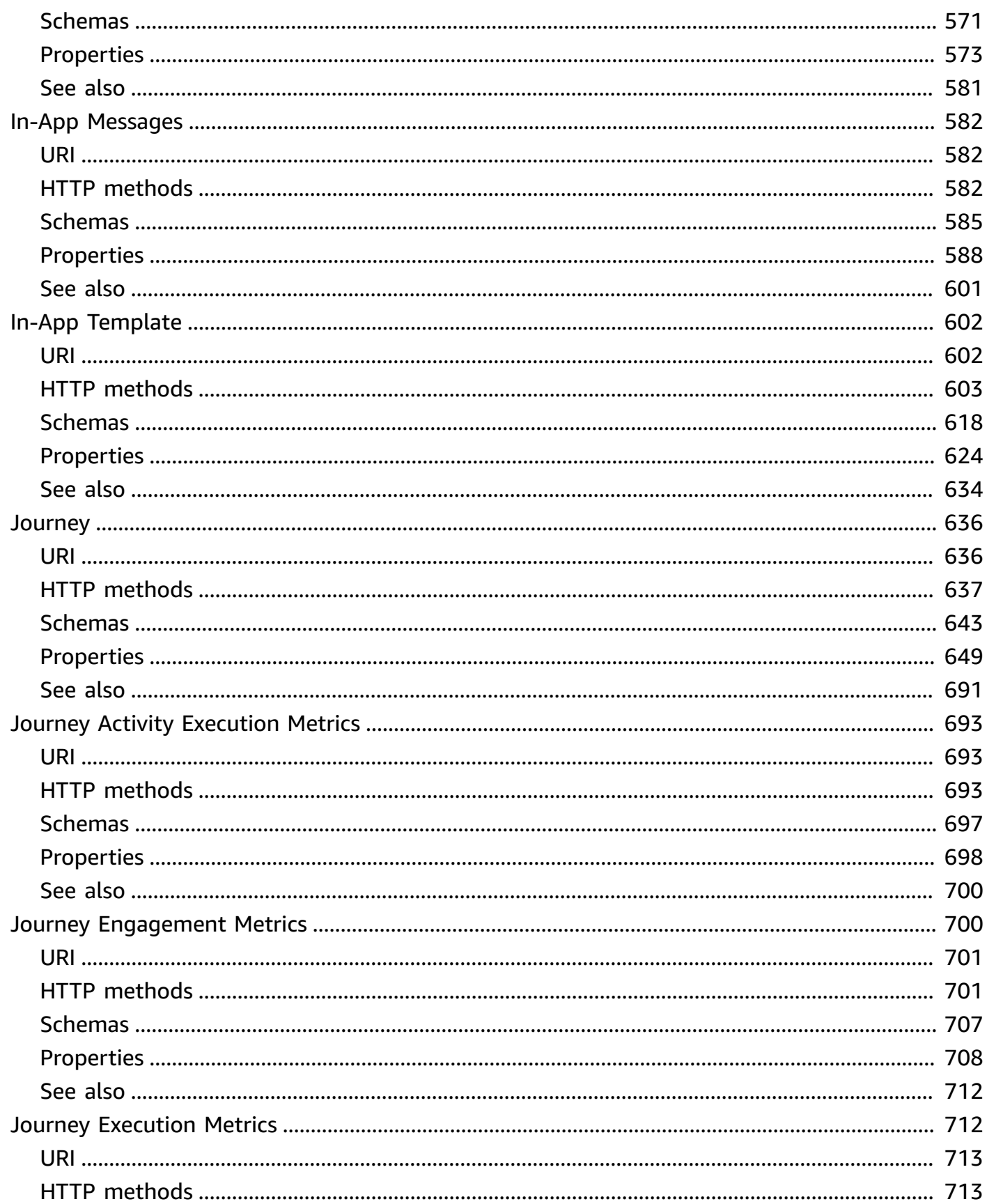

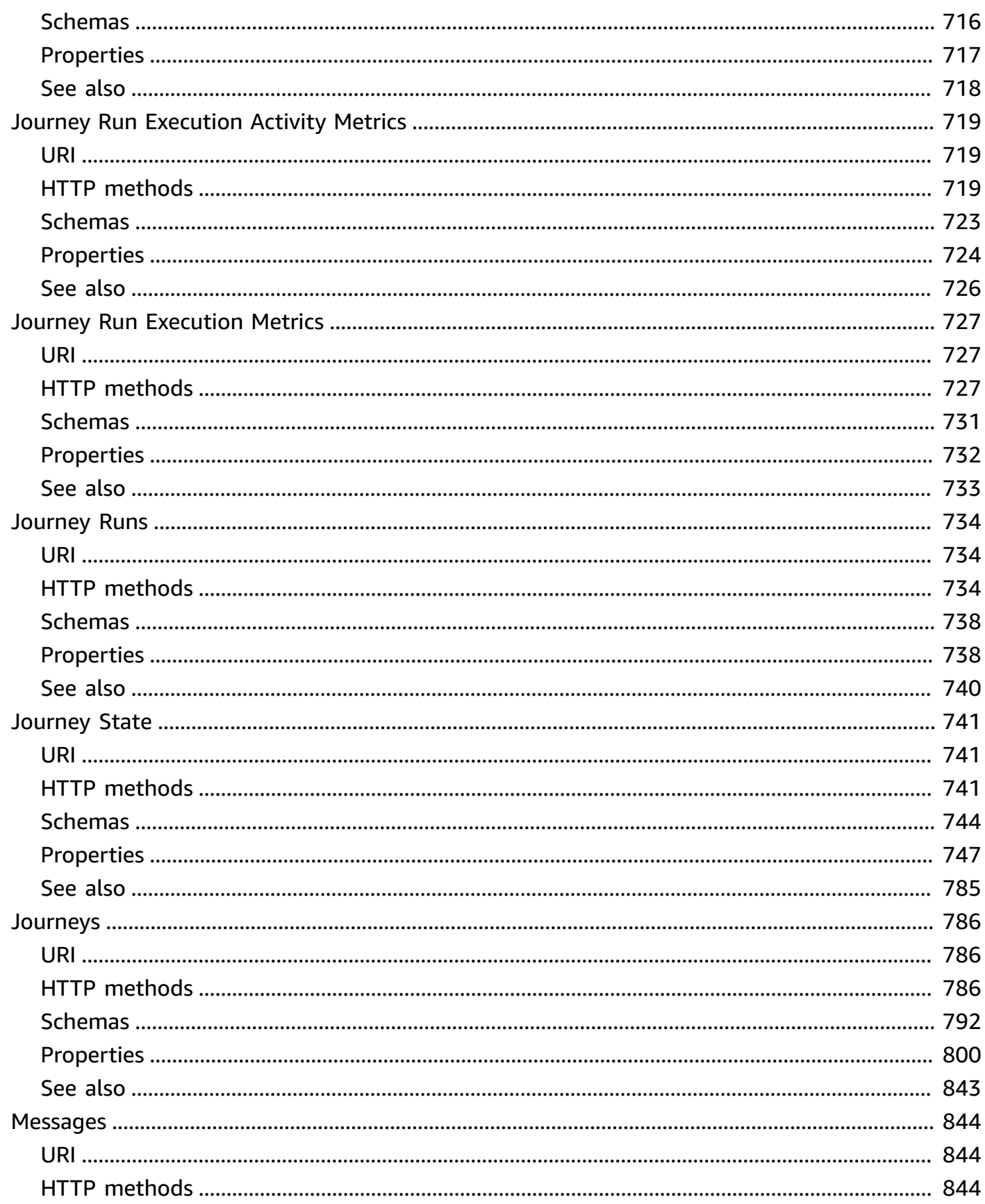

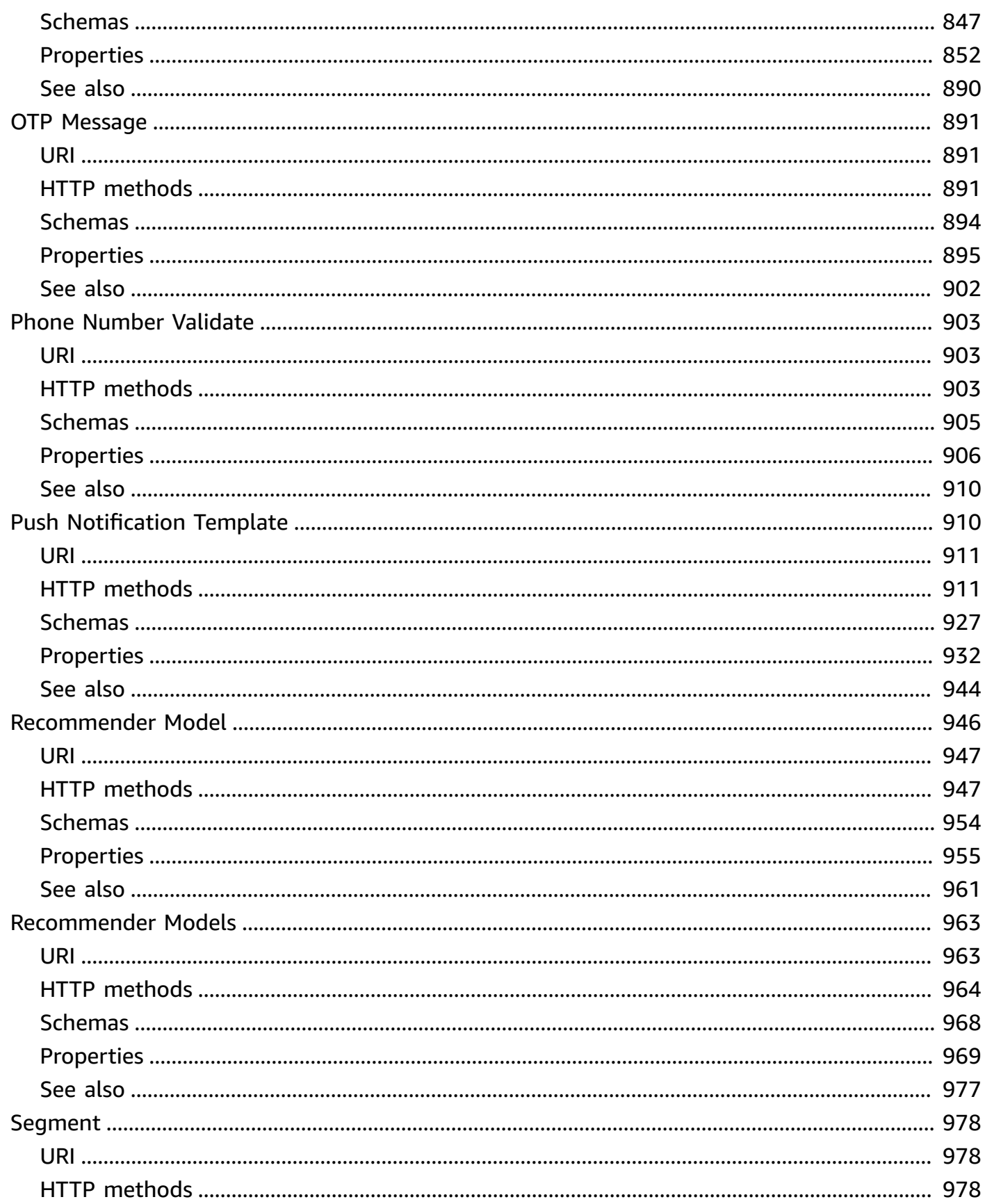

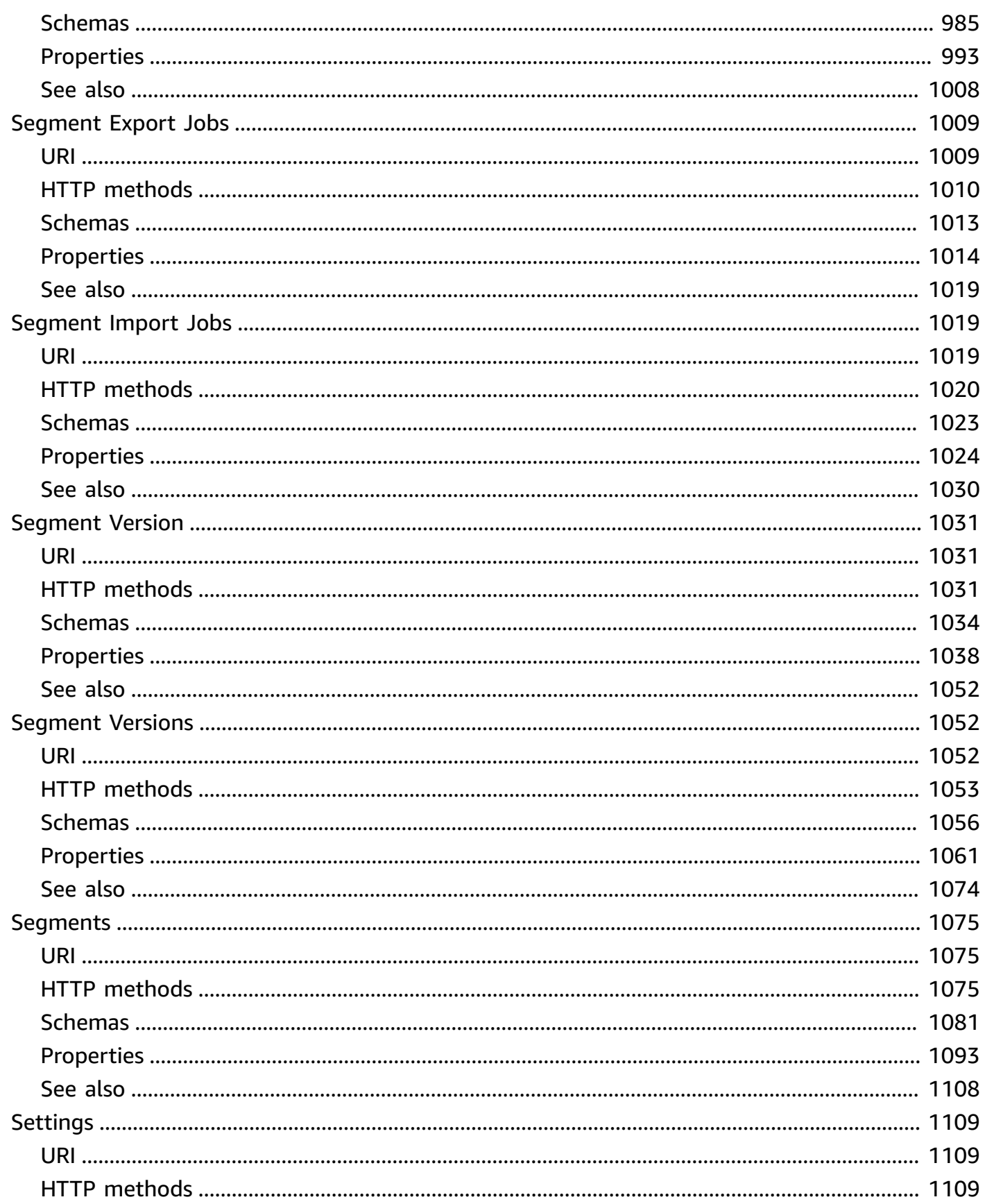

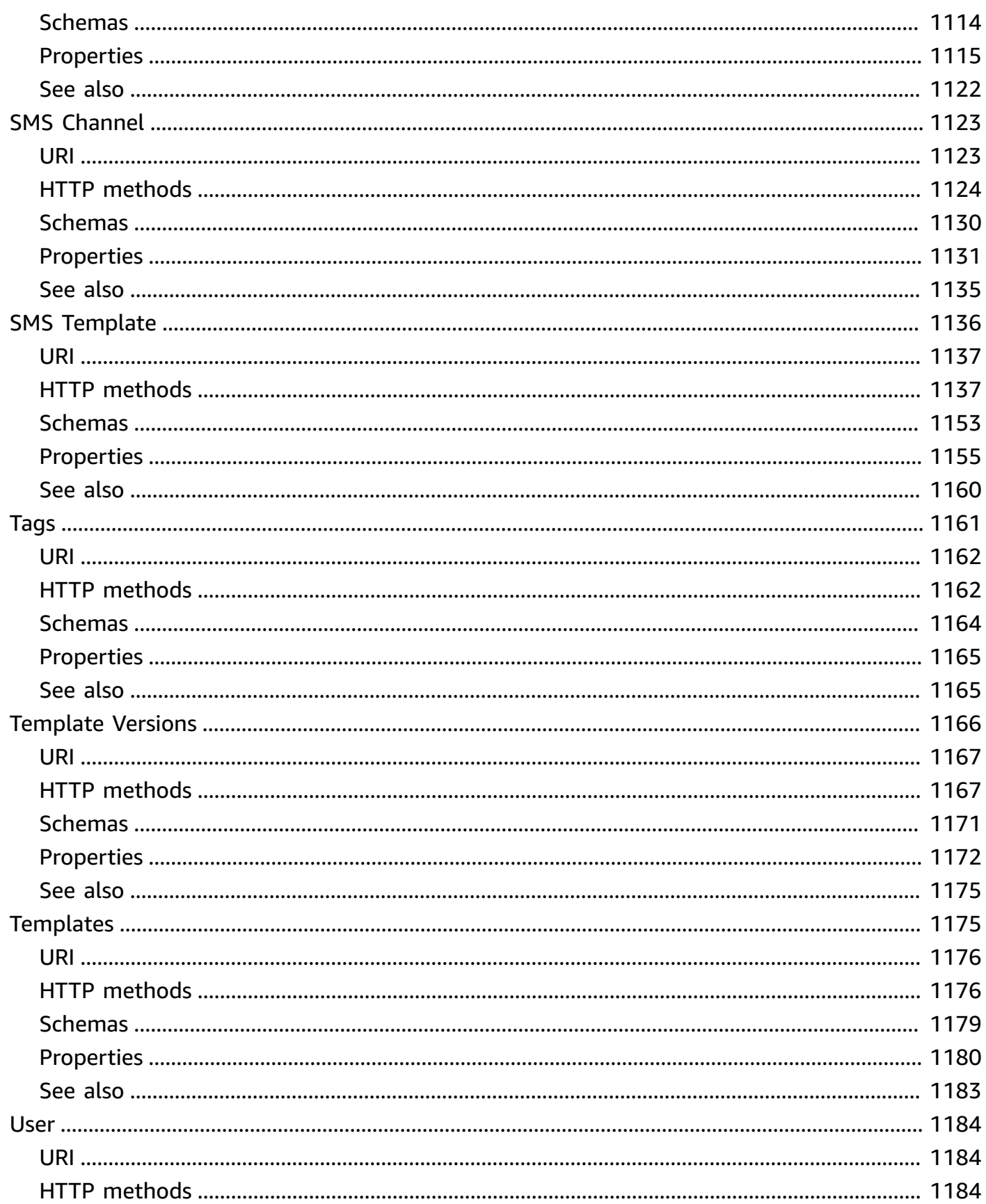

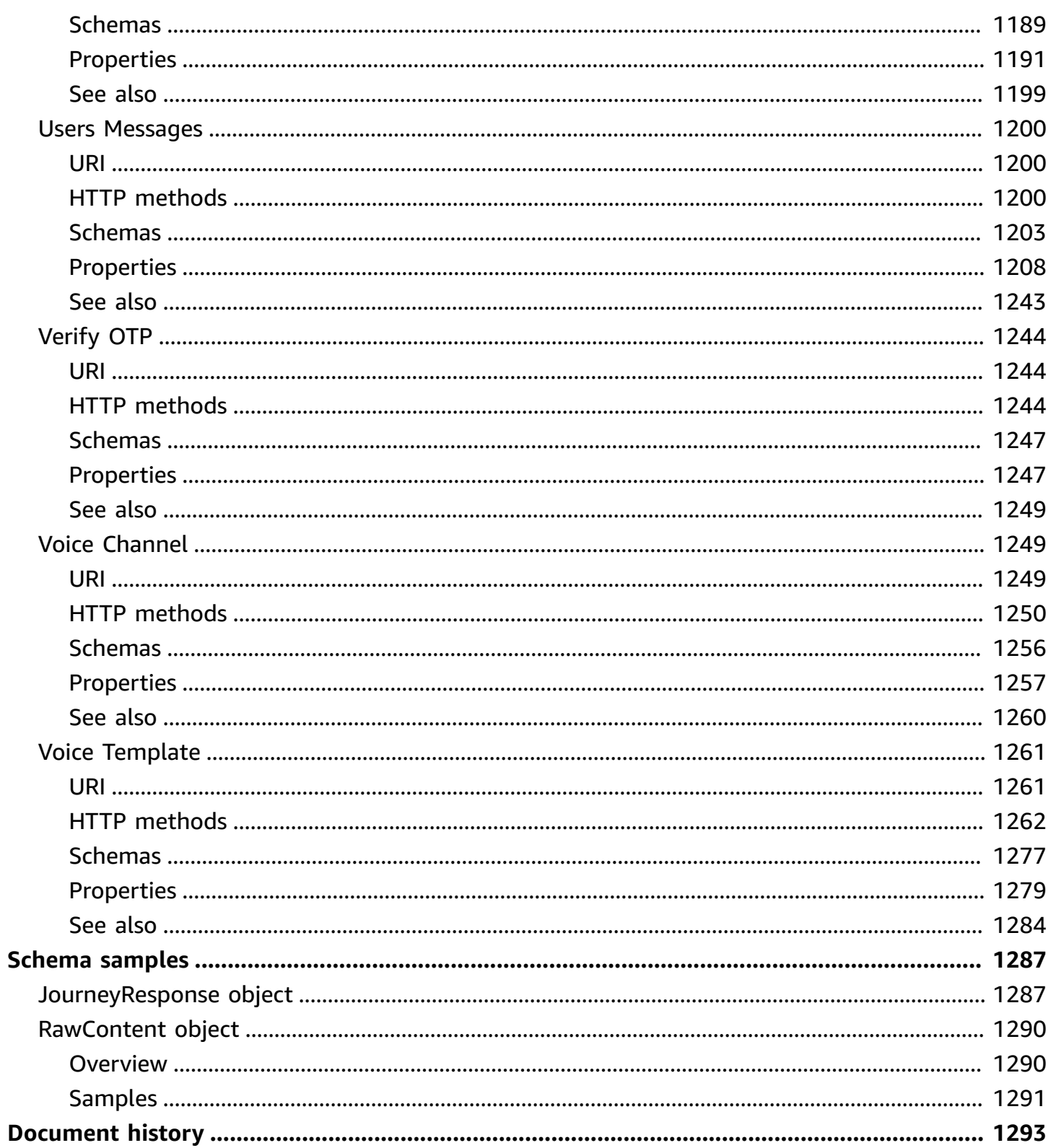

## <span id="page-13-0"></span>**Welcome**

Welcome to the *Amazon Pinpoint API Reference*. This guide provides information about Amazon Pinpoint API resources, including supported HTTP methods, parameters, and schemas.

Amazon Pinpoint is an AWS service that you can use to engage with your customers across multiple messaging channels. You can use Amazon Pinpoint to send push notifications, email, SMS text messages, and voice messages.

If you're new to Amazon Pinpoint, you might find it helpful to also review the Amazon [Pinpoint](https://docs.aws.amazon.com/pinpoint/latest/developerguide/) [Developer](https://docs.aws.amazon.com/pinpoint/latest/developerguide/) Guide. The *Amazon Pinpoint Developer Guide* provides tutorials, code samples, and procedures that demonstrate how to use Amazon Pinpoint features programmatically and how to integrate Amazon Pinpoint functionality into mobile apps and other types of applications. The guide also provides information about key topics such as Amazon Pinpoint integration with other AWS services and the quotas that apply to using the service.

## <span id="page-13-1"></span>**Choosing between Amazon Pinpoint and Amazon Simple Email Service (SES)**

If you send a large number of transactional emails, such as purchase confirmations or password reset messages, consider using Amazon SES. Amazon SES has an API and an SMTP interface, both of which are well suited to sending email from your applications or services. It also offers additional email features, including email receiving capabilities, configuration sets, and sending authorization capabilities.

Amazon SES also includes an SMTP interface that you can integrate with your existing third-party applications, including customer relationship management (CRM) services such as Salesforce. For more information about sending email using Amazon SES, see [Amazon](https://docs.aws.amazon.com/ses/latest/APIReference-V2/welcome.html) SES API v2.

## <span id="page-13-2"></span>**Regional availability**

The Amazon Pinpoint API is available in several AWS Regions and it provides an endpoint for each of these Regions. For a list of all the Regions and endpoints where the API is currently available, see AWS Service [Endpoints](https://docs.aws.amazon.com/general/latest/gr/rande.html#pinpoint_region) and Amazon Pinpoint [endpoints](https://docs.aws.amazon.com/general/latest/gr/pinpoint.html) and quotas in the *Amazon Web Services General Reference*. To learn more about AWS Regions, see [Managing](https://docs.aws.amazon.com/general/latest/gr/rande-manage.html) AWS Regions in the *Amazon Web Services General Reference*.

In each Region, AWS maintains multiple Availability Zones. These Availability Zones are physically isolated from each other, but are united by private, low-latency, high-throughput, and highly redundant network connections. These Availability Zones enable us to provide very high levels of availability and redundancy, while also minimizing latency. To learn more about the number of Availability Zones that are available in each Region, see AWS Global [Infrastructure](https://aws.amazon.com/about-aws/global-infrastructure/).

## <span id="page-14-0"></span>**Example REST request and response**

The following is an example of a REST request that you send to Amazon Pinpoint:

```
GET /v1/apps/a1b2c3d4e5f6g7h8i9j0k1l2m3n4o5p6/campaigns
Accept: application/json
```

```
Authorization: AWS4-HMAC-SHA256 Credential=AKIAIOSFODNN7EXAMPLE/20161127/us-
east-1/mobiletargeting/aws4_request, SignedHeaders=accept;host;x-amz-date, 
  Signature=a1b2c3d4e5f6g7h8i9j0k1l2m3n4o5p6q7r8s9t0u1v2w3x4y5z6a1b2c3d4e5f6
Host: pinpoint.us-east-1.amazonaws.com
X-Amz-Date: 20161127T202324Z
```
Following this request, Amazon Pinpoint returns a response that includes the following header:

```
200
Access-Control-Allow-Origin: *
Connection: keep-alive
Content-Length: 94237
Content-Type: application/json
Date: Sun, 27 Nov 2016 20:23:28 GMT
X-Amz-Cf-Id: BerfOyKjyRgVGEKS2q3gHdWBZYFrqq0w4KmpamCCbY6o_xsAzxR1Iw==
x-amzn-RequestId: 595c3386-b4df-11e6-855b-61b43929a1e2
X-Amzn-Trace-Id: Root=1-583b40bd-ca765532129bcbb6c5016375
```
## <span id="page-14-1"></span>**Hypertext Application Language**

Amazon Pinpoint provides a resource-based API that uses Hypertext Application Language (HAL). HAL provides a standard convention for expressing the resources and relationships of an API as hyperlinks. Using HAL, you use HTTP methods—for example, GET, PUT, POST, DELETE—to submit requests and to receive information about the API in the response. Applications can use the information that's returned to explore the functionality of the API. For more information about HAL, see the draft JSON Hypertext [Application](http://tools.ietf.org/html/draft-kelly-json-hal-06) Language specification.

To request a HAL response from Amazon Pinpoint, specify application/hal+json in the Accept request header.

## <span id="page-16-0"></span>**Operations**

The Amazon Pinpoint REST API includes the following operations.

• [CreateApp](#page-126-0)

Creates an application.

• [CreateCampaign](#page-344-0)

Creates a new campaign for an application or updates the settings of an existing campaign for an application.

• [CreateEmailTemplate](#page-444-0)

Creates a message template for messages that are sent through the email channel.

• [CreateExportJob](#page-542-0)

Creates an export job for an application.

• [CreateImportJob](#page-580-0)

Creates an import job for an application.

• [CreateInAppTemplate](#page-618-0)

Creates a new in-app message template.

• [CreateJourney](#page-801-0)

Creates a journey for an application.

• [CreatePushTemplate](#page-927-0)

Creates a message template for messages that are sent through a push notification channel.

• [CreateRecommenderConfiguration](#page-978-0)

Creates an Amazon Pinpoint configuration for a recommender model.

• [CreateSegment](#page-1090-0)

Creates a new segment.

• [CreateSmsTemplate](#page-1153-0)

Creates a message template for messages that are sent through the SMS channel.

• [CreateVoiceTemplate](#page-1277-0)

Creates a message template for messages that are sent through the voice channel.

• [DeleteAdmChannel](#page-40-0)

Disables the ADM channel for an application and deletes any existing settings for the channel.

• [DeleteApnsChannel](#page-53-0)

Disables the APNs channel for an application and deletes any existing settings for the channel.

• [DeleteApnsSandboxChannel](#page-66-0)

Disables the APNs sandbox channel for an application and deletes any existing settings for the channel.

• [DeleteApnsVoipChannel](#page-80-0)

Disables the APNs VoIP channel for an application and deletes any existing settings for the channel.

• [DeleteApnsVoipSandboxChannel](#page-94-0)

Disables the APNs VoIP sandbox channel for an application and deletes any existing settings for the channel.

• [DeleteApp](#page-106-0)

Deletes an application.

• [DeleteBaiduChannel](#page-146-0)

Disables the Baidu channel for an application and deletes any existing settings for the channel.

• [DeleteCampaign](#page-158-0)

Deletes a campaign from an application.

• [DeleteEmailChannel](#page-430-0)

Disables the email channel for an application and deletes any existing settings for the channel.

• [DeleteEmailTemplate](#page-451-0)

Deletes a message template for messages that were sent through the email channel.

• [DeleteEndpoint](#page-471-0)

Deletes an endpoint from an application.

• [DeleteEventStream](#page-506-0)

Deletes the event stream for an application.

• [DeleteGcmChannel](#page-558-0)

Disables the GCM channel for an application and deletes any existing settings for the channel.

• [DeleteInAppTemplate](#page-625-0)

Deletes an existing in-app message template.

• [DeleteJourney](#page-653-0)

Deletes a journey from an application.

• [DeletePushTemplate](#page-934-0)

Deletes a message template for messages that were sent through a push notification channel.

• [DeleteRecommenderConfiguration](#page-963-0)

Deletes an Amazon Pinpoint configuration for a recommender model.

• [DeleteSegment](#page-994-0)

Deletes a segment from an application.

• [DeleteSmsChannel](#page-1139-0)

Disables the SMS channel for an application and deletes any existing settings for the channel.

• [DeleteSmsTemplate](#page-1160-0)

Deletes a message template for messages that were sent through the SMS channel.

• [DeleteUserEndpoints](#page-1198-0)

Deletes all the endpoints that are associated with a specific user ID.

• [DeleteVoiceChannel](#page-1265-0)

Disables the voice channel for an application and deletes any existing settings for the channel.

• [DeleteVoiceTemplate](#page-1284-0)

Deletes a message template for messages that were sent through the voice channel.

• [GetAdmChannel](#page-36-3)

Retrieves information about the status and settings of the ADM channel for an application.

• [GetApnsChannel](#page-49-2)

Retrieves information about the status and settings of the APNs channel for an application.

• [GetApnsSandboxChannel](#page-62-3)

Retrieves information about the status and settings of the APNs sandbox channel for an application.

• [GetApnsVoipChannel](#page-76-3)

Retrieves information about the status and settings of the APNs VoIP channel for an application.

• [GetApnsVoipSandboxChannel](#page-90-3)

Retrieves information about the status and settings of the APNs VoIP sandbox channel for an application.

• [GetApp](#page-104-3)

Retrieves information about an application.

• [GetApplicationDateRangeKpi](#page-113-2)

Retrieves (queries) pre-aggregated data for a standard metric that applies to an application.

• [GetApplicationSettings](#page-1121-3)

Retrieves information about the settings for an application.

• [GetApps](#page-124-3)

Retrieves information about all the applications that are associated with your Amazon Pinpoint account.

• [GetBaiduChannel](#page-142-2)

Retrieves information about the status and settings of the Baidu channel for an application.

• [GetCampaign](#page-154-3)

Retrieves information about the status, configuration, and other settings for a campaign.

• [GetCampaignActivities](#page-223-3)

Retrieves information about all the activities for a campaign.

• [GetCampaignDateRangeKpi](#page-232-2)

Retrieves (queries) pre-aggregated data for a standard metric that applies to a campaign.

• [GetCampaigns](#page-341-3)

Retrieves information about the status, configuration, and other settings for all the campaigns that are associated with an application.

• [GetCampaignVersion](#page-243-4)

Retrieves information about the status, configuration, and other settings for a specific version of a campaign.

• [GetCampaignVersions](#page-291-4)

Retrieves information about the status, configuration, and other settings for all versions of a campaign.

• [GetChannels](#page-420-1)

Retrieves information about the history and status of each channel for an application.

• [GetEmailChannel](#page-426-3)

Retrieves information about the status and settings of the email channel for an application.

• [GetEmailTemplate](#page-441-1)

Retrieves the content and settings of a message template for messages that are sent through the email channel.

• [GetEndpoint](#page-467-2)

Retrieves information about the settings and attributes of a specific endpoint for an application.

• [GetEventStream](#page-502-4)

Retrieves information about the event stream settings for an application.

• [GetExportJob](#page-531-2)

Retrieves information about the status and settings of a specific export job for an application.

• [GetExportJobs](#page-540-2)

Retrieves information about the status and settings of all the export jobs for an application.

• [GetGcmChannel](#page-554-3)

Retrieves information about the status and settings of the GCM channel for an application.

• [GetImportJob](#page-567-3)

Retrieves information about the status and settings of a specific import job for an application.

• [GetImportJobs](#page-578-1)

Retrieves information about the status and settings of all the import jobs for an application.

• [GetInAppMessages](#page-594-3)

Retrieves information about the in-app messages that have been sent to the requested endpoint.

• [GetInAppTemplate](#page-615-1)

Retrieves the content and configuration of an in-app message template.

• [GetJourney](#page-649-1)

Retrieves information about the status, configuration, and other settings for a journey.

• [GetJourneyDateRangeKpi](#page-713-2)

Retrieves (queries) pre-aggregated data for a standard engagement metric that applies to a journey.

• [GetJourneyExecutionActivityMetrics](#page-705-3)

Retrieves (queries) pre-aggregated data for a standard execution metric that applies to a journey activity.

• [GetJourneyExecutionMetrics](#page-725-2)

Retrieves (queries) pre-aggregated data for a standard execution metric that applies to a journey.

• [GetJourneyRunExecutionActivityMetrics](#page-731-3)

Retrieves (queries) pre-aggregated data for a standard run execution metric that applies to a journey activity.

• [GetJourneyRunExecutionMetrics](#page-739-3)

Retrieves (queries) pre-aggregated data for a standard run execution metric that applies to a journey.

• [GetJourneyRuns](#page-746-3)

Provides information about the runs of a journey.

• [GetPushTemplate](#page-923-2)

Retrieves the content and settings of a message template for messages that are sent through a push notification channel.

• [GetRecommenderConfiguration](#page-959-2)

Retrieves information about an Amazon Pinpoint configuration for a recommender model.

• [GetRecommenderConfigurations](#page-976-1)

Retrieves information about all the recommender model configurations that are associated with your Amazon Pinpoint account.

• [GetSegment](#page-990-3)

Retrieves information about the configuration, dimension, and other settings for a specific segment that's associated with an application.

• [GetSegmentExportJobs](#page-1022-1)

Retrieves information about the status and settings of the export jobs for a segment.

• [GetSegmentImportJobs](#page-1032-1)

Retrieves information about the status and settings of the import jobs for a segment.

• [GetSegments](#page-1087-3)

Retrieves information about the configuration, dimension, and other settings for all the segments that are associated with an application.

• [GetSegmentVersion](#page-1043-3)

Retrieves information about the configuration, dimension, and other settings for a specific version of a segment that's associated with an application.

• [GetSegmentVersions](#page-1065-1)

Retrieves information about the configuration, dimension, and other settings for all the versions of a specific segment that's associated with an application.

• [GetSmsChannel](#page-1136-1)

Retrieves information about the status and settings of the SMS channel for an application.

• [GetSmsTemplate](#page-1149-2)

Retrieves the content and settings of a message template for messages that are sent through the SMS channel.

• [GetUserEndpoints](#page-1196-3)

Retrieves information about all the endpoints that are associated with a specific user ID.

• [GetVoiceChannel](#page-1262-1)

Retrieves information about the status and settings of the voice channel for an application.

• [GetVoiceTemplate](#page-1274-1)

Retrieves the content and settings of a message template for messages that are sent through the voice channel.

• [ListJourneys](#page-798-3)

Retrieves information about the status, configuration, and other settings for all the journeys that are associated with an application.

• [ListTagsForResource](#page-1174-2)

Retrieves all the tags (keys and values) that are associated with an application, campaign, message template, or segment.

• [ListTemplates](#page-1188-2)

Retrieves information about all the message templates that are associated with your Amazon Pinpoint account.

• [ListTemplateVersions](#page-1179-2)

Retrieves information about all the versions of a specific message template.

• [PhoneNumberValidate](#page-915-3)

Retrieves information about a phone number.

#### • [PutEvents](#page-514-3)

Creates a new event to record for endpoints, or creates or updates endpoint data that existing events are associated with.

• [PutEventStream](#page-504-0)

Creates a new event stream for an application or updates the settings of an existing event stream for an application.

• [RemoveAttributes](#page-134-1)

Removes one or more custom attributes, of the same attribute type, from the application. Existing endpoints still have the attributes but Amazon Pinpoint will stop capturing new or changed values for these attributes.

• [SendMessages](#page-856-3)

Creates and sends a direct message.

• [SendOTPMessage](#page-903-3)

Use this operation to send an OTP code to a user of your application. When you use this API, Amazon Pinpoint generates a random code and sends it to your user.

• [SendUsersMessages](#page-1212-3)

Creates and sends a message to a list of users.

• [TagResource](#page-1174-3)

Adds one or more tags (keys and values) to an application, campaign, message template, or segment.

• [UntagResource](#page-1175-0)

Removes one or more tags (keys and values) from an application, campaign, message template, or segment.

• [UpdateAdmChannel](#page-38-0)

Enables the ADM channel for an application or updates the status and settings of the ADM channel for an application.

• [UpdateApnsChannel](#page-51-0)

Enables the APNs channel for an application or updates the status and settings of the APNs channel for an application.

• [UpdateApnsSandboxChannel](#page-64-0)

Enables the APNs sandbox channel for an application or updates the status and settings of the APNs sandbox channel for an application.

• [UpdateApnsVoipChannel](#page-78-0)

Enables the APNs VoIP channel for an application or updates the status and settings of the APNs VoIP channel for an application.

• [UpdateApnsVoipSandboxChannel](#page-92-0)

Enables the APNs VoIP sandbox channel for an application or updates the status and settings of the APNs VoIP sandbox channel for an application.

• [UpdateApplicationSettings](#page-1123-0)

Updates the settings for an application.

• [UpdateBaiduChannel](#page-144-0)

Enables the Baidu channel for an application or updates the status and settings of the Baidu channel for an application.

• [UpdateCampaign](#page-156-0)

Updates the configuration and other settings for a campaign.

• [UpdateEmailChannel](#page-428-0)

Enables the email channel for an application or updates the status and settings of the email channel for an application.

• [UpdateEmailTemplate](#page-447-0)

Updates an existing message template for messages that are sent through the email channel.

• [UpdateEndpoint](#page-469-0)

Creates a new endpoint for an application or updates the settings and attributes of an existing endpoint for an application. You can also use this operation to define custom attributes for an endpoint. If an update includes one or more values for a custom attribute, Amazon Pinpoint replaces (overwrites) any existing values with the new values.

#### • [UpdateEndpointsBatch](#page-489-3)

Creates a new batch of endpoints for an application or updates the settings and attributes of a batch of existing endpoints for an application. You can also use this operation to define custom attributes for a batch of endpoints. If an update includes one or more values for a custom attribute, Amazon Pinpoint replaces (overwrites) any existing values with the new values.

• [UpdateGcmChannel](#page-556-0)

Enables the GCM channel for an application or updates the status and settings of the GCM channel for an application.

• [UpdateInAppTemplate](#page-621-0)

Updates an existing in-app message template.

• [UpdateJourney](#page-651-0)

Updates the configuration and other settings for a journey.

• [UpdateJourneyState](#page-753-3)

Cancels (stops) an active journey.

• [UpdatePushTemplate](#page-929-0)

Updates an existing message template for messages that are sent through a push notification channel.

• [UpdateRecommenderConfiguration](#page-961-0)

Updates an Amazon Pinpoint configuration for a recommender model.

• [UpdateSegment](#page-992-0)

Updates the configuration, dimension, and other settings for an existing segment.

• [UpdateSmsChannel](#page-1137-0)

Enables the SMS channel for an application or updates the status and settings of the SMS channel for an application.

• [UpdateSmsTemplate](#page-1155-0)

Updates an existing message template for messages that are sent through the SMS channel.

• [UpdateTemplateActiveVersion](#page-31-1)

Changes the status of a specific version of a message template to *active*.

• [UpdateVoiceChannel](#page-1263-0)

Enables the voice channel for an application or updates the status and settings of the voice channel for an application.

• [UpdateVoiceTemplate](#page-1280-0)

Updates an existing message template for messages that are sent through the voice channel.

• [VerifyOTPMessage](#page-1256-3)

Verifies a One-Time Password that was generated by the OTP Message resource.

## <span id="page-28-0"></span>**Resources**

The Amazon Pinpoint REST API includes the following resources.

#### **Topics**

- Active [Template](#page-30-0) Version
- [ADM Channel](#page-36-0)
- [APNs Channel](#page-48-0)
- APNs [Sandbox](#page-62-0) Channel
- APNs VoIP [Channel](#page-76-0)
- APNs VoIP [Sandbox](#page-90-0) Channel
- [App](#page-104-0)
- [Application Metrics](#page-112-0)
- [Apps](#page-124-0)
- [Attributes](#page-133-0)
- [Baidu Channel](#page-141-1)
- [Campaign](#page-154-0)
- [Campaign](#page-223-0) Activities
- [Campaign Metrics](#page-231-1)
- [Campaign](#page-243-1) Version
- [Campaign](#page-291-1) Versions
- [Campaigns](#page-341-0)
- [Channels](#page-419-0)
- [Email Channel](#page-426-0)
- Email [Template](#page-440-0)
- [Endpoint](#page-466-0)
- [Endpoints](#page-489-0)
- Event [Stream](#page-502-1)
- [Events](#page-514-0)
- [Export](#page-530-1) Job
- [Export](#page-539-1) Jobs
- [GCM Channel](#page-554-0)
- [Import](#page-567-0) Job
- [Import](#page-577-1) Jobs
- [In-App Messages](#page-594-0)
- In-App [Template](#page-614-0)
- [Journey](#page-648-0)
- Journey Activity [Execution](#page-705-0) Metrics
- [Journey Engagement Metrics](#page-712-1)
- Journey [Execution](#page-724-1) Metrics
- Journey Run [Execution](#page-731-0) Activity Metrics
- Journey Run [Execution](#page-739-0) Metrics
- [Journey Runs](#page-746-0)
- [Journey State](#page-753-0)
- [Journeys](#page-798-0)
- [Messages](#page-856-0)
- **OTP [Message](#page-903-0)**
- Phone [Number](#page-915-0) Validate
- Push [Notification](#page-922-1) Template
- [Recommender](#page-958-0) Model
- [Recommender](#page-975-0) Models
- [Segment](#page-990-0)
- [Segment](#page-1021-0) Export Jobs
- [Segment](#page-1031-1) Import Jobs
- [Segment](#page-1043-0) Version
- [Segment](#page-1064-1) Versions
- [Segments](#page-1087-0)
- [Settings](#page-1121-0)
- [SMS Channel](#page-1135-0)
- SMS [Template](#page-1148-0)
- [Tags](#page-1173-0)
- [Template](#page-1178-0) Versions
- **[Templates](#page-1187-1)**
- [User](#page-1196-0)
- [Users Messages](#page-1212-0)
- [Verify](#page-1256-0) OTP
- Voice [Channel](#page-1261-1)
- Voice [Template](#page-1273-0)

## <span id="page-30-0"></span>**Active Template Version**

A *message template* is a set of content and settings that you can define, save, and reuse in email messages, push notifications, SMS text messages, and voice messages for any of your Amazon Pinpoint applications.

To help you develop and maintain templates, Amazon Pinpoint supports versioning for all types of message templates. Each time you update a template, Amazon Pinpoint automatically saves your changes to (overwrites) the latest existing version of the template, unless you choose to create a new version of the template. Each version of a template is a snapshot of the template that you can use in a message.

Of the template versions, you can designate one version as the *active version*. The *active version* is the version that Amazon Pinpoint uses by default for any new messages that are based on the template. Depending on your organization's workflow for managing message templates, the active version is typically the version that's been most recently reviewed and approved for use in messages. It isn't necessarily the latest version of a template. To determine which version of a template is currently the active version, send a GET request to the appropriate resource for the template's type, and omit the version query parameter from your request. In response to your request, Amazon Pinpoint returns the version identifier and other information about the active version of the template.

You can use the Active Template Version resource to change the status of a specific version of a template to *active*.

### <span id="page-30-1"></span>**URI**

/v1/templates/*template-name*/*template-type*/active-version

## <span id="page-31-0"></span>**HTTP methods**

#### <span id="page-31-1"></span>**PUT**

**Operation ID:** UpdateTemplateActiveVersion

Changes the status of a specific version of a message template to *active*.

#### **Path parameters**

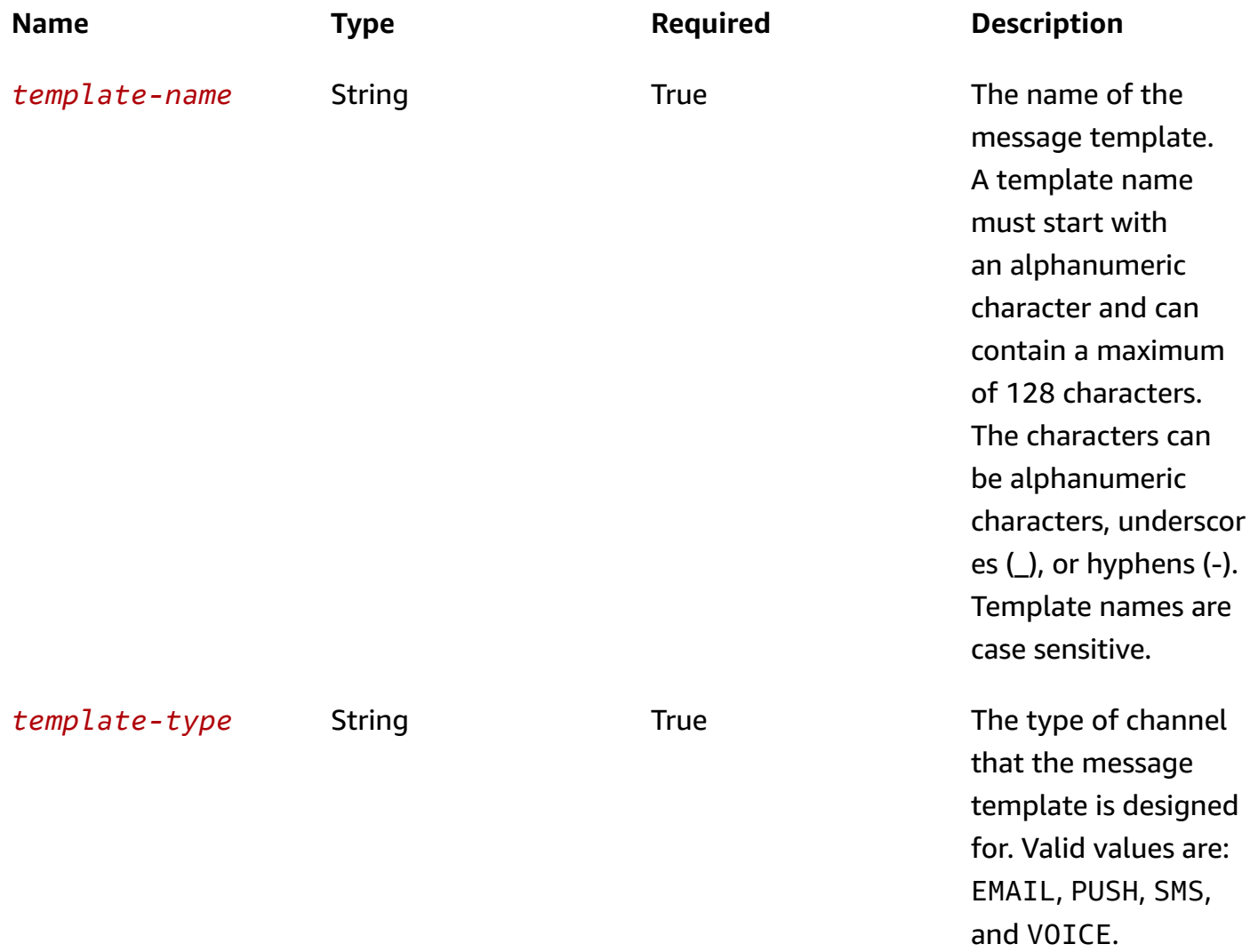

#### **Header parameters**

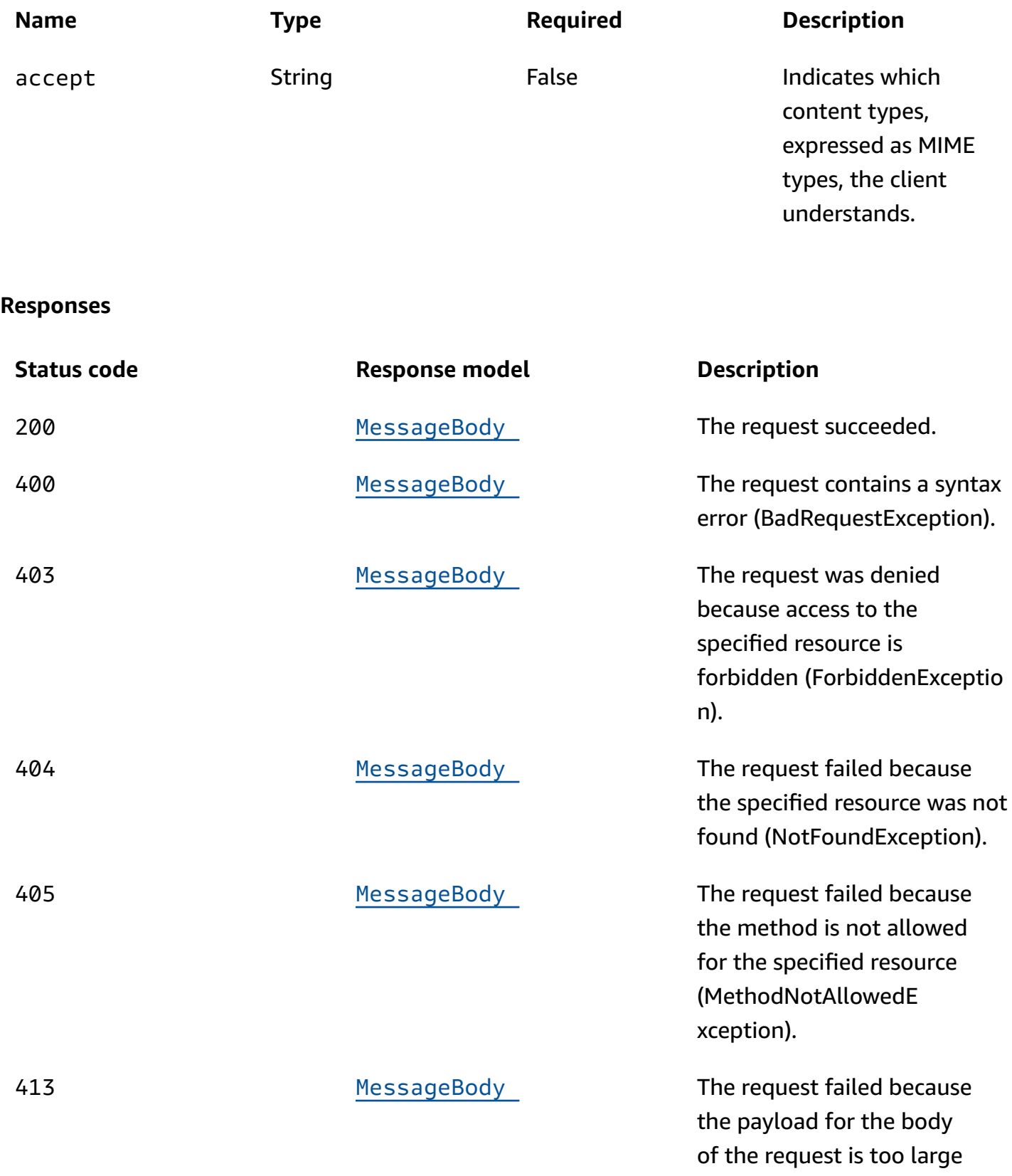

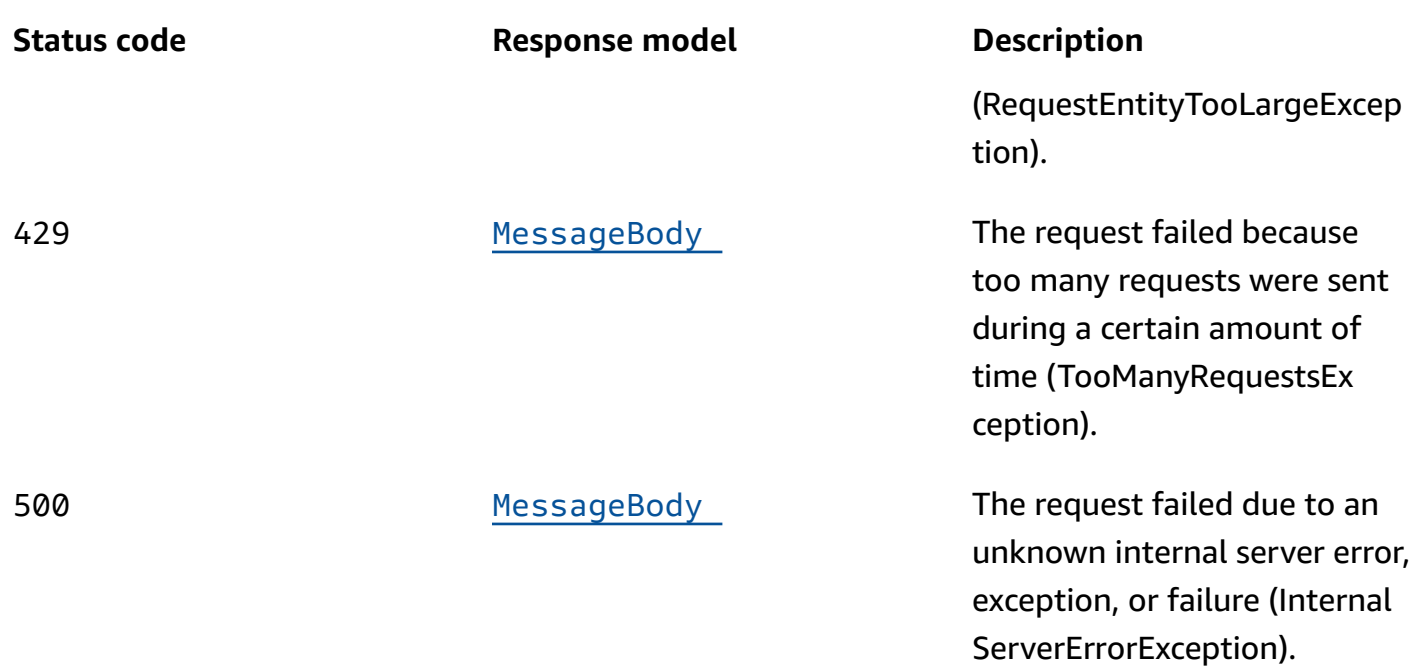

#### **OPTIONS**

Retrieves information about the communication requirements and options that are available for the Active Template Version resource.

#### **Path parameters**

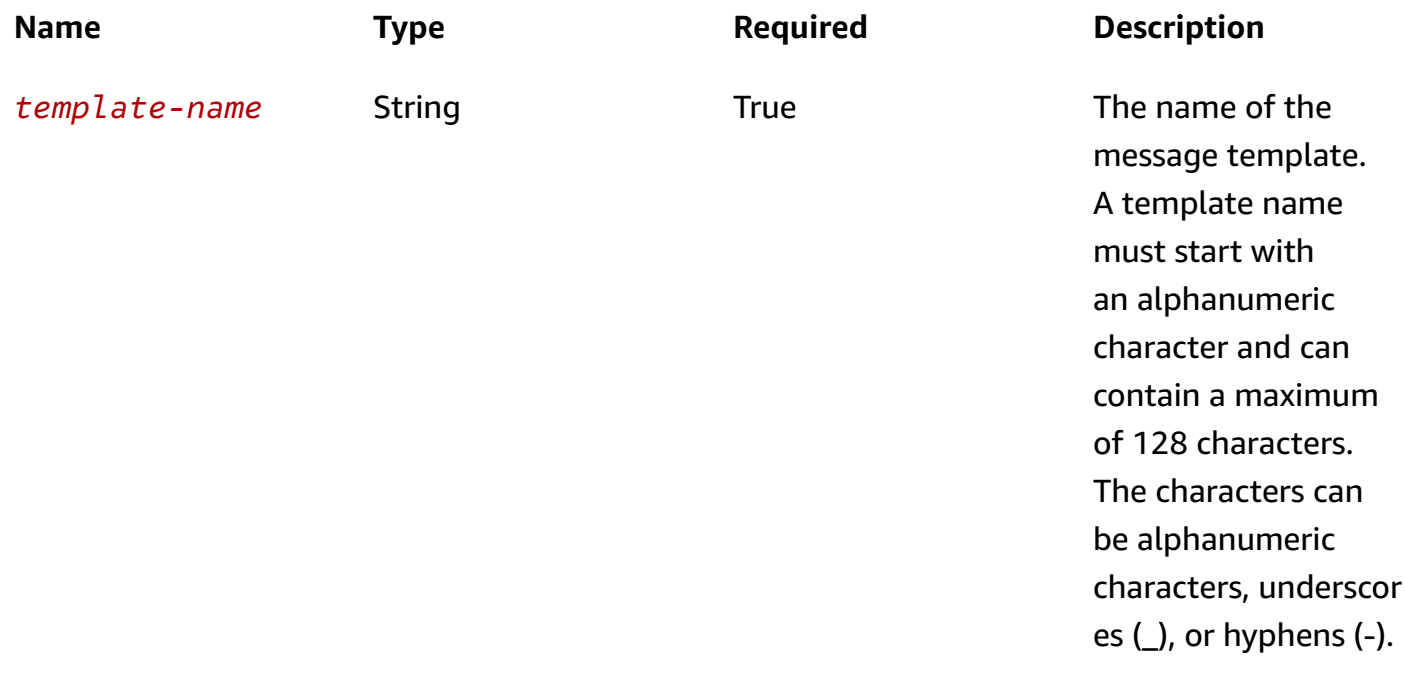

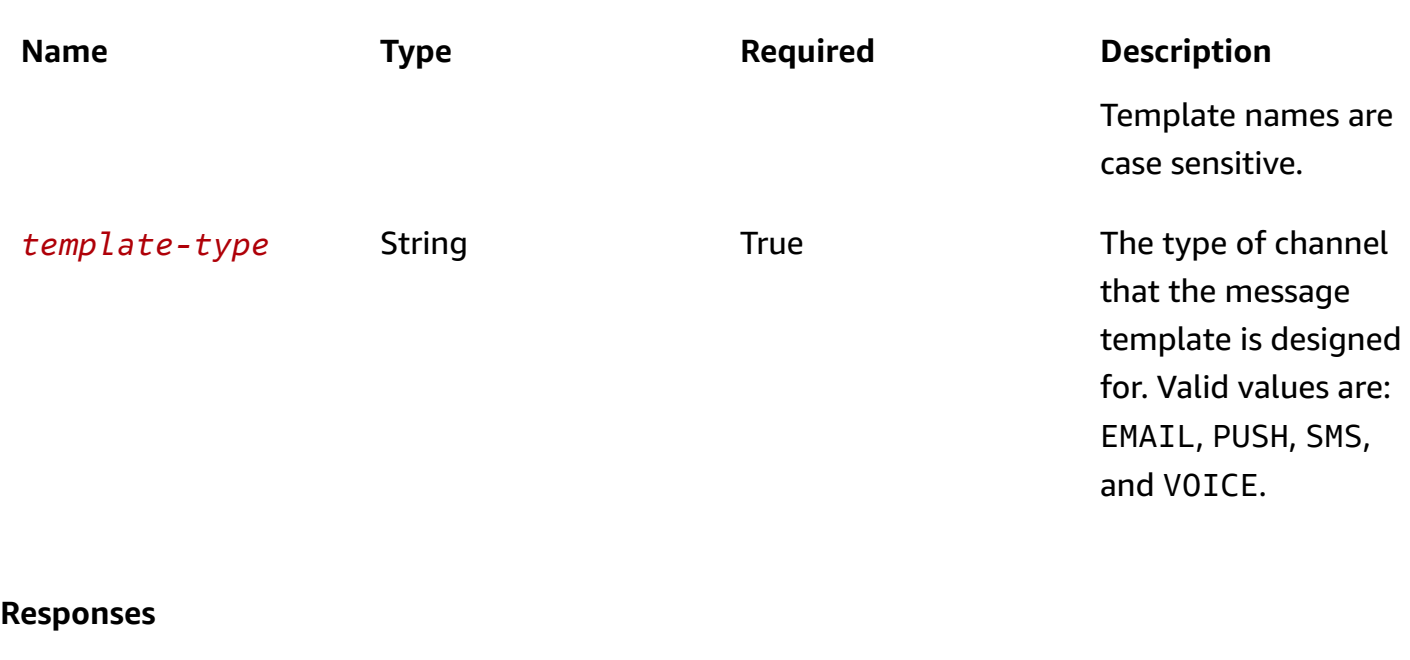

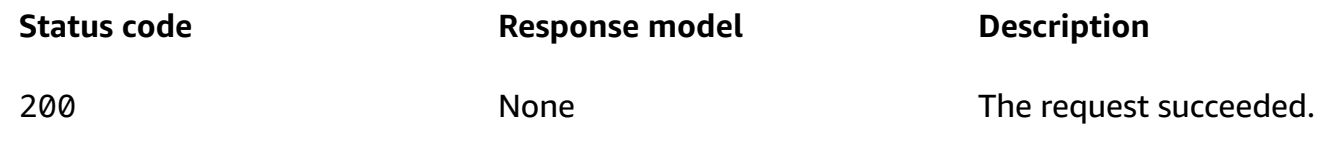

### <span id="page-34-0"></span>**Schemas**

#### **Request bodies**

#### **PUT schema**

```
{ 
   "Version": "string"
}
```
### **Response bodies**

#### <span id="page-34-1"></span>**MessageBody schema**

```
{ 
   "RequestID": "string", 
   "Message": "string"
}
```
### <span id="page-35-0"></span>**Properties**

#### **MessageBody**

Provides information about an API request or response.

#### <span id="page-35-3"></span>**RequestID**

The unique identifier for the request or response.

**Type**: string **Required**: False

#### <span id="page-35-4"></span>**Message**

The message that's returned from the API.

**Type**: string **Required**: False

#### **TemplateActiveVersionRequest**

Specifies which version of a message template to use as the active version of the template.

#### <span id="page-35-2"></span>**Version**

The version of the message template to use as the active version of the template. Valid values are: latest, for the most recent version of the template; or, the unique identifier for any existing version of the template. If you specify an identifier, the value must match the identifier for an existing template version. To retrieve a list of versions and version identifiers for a template, use the [Template](https://docs.aws.amazon.com/pinpoint/latest/apireference/templates-template-name-template-type-versions.html) Versions resource.

**Type**: string **Required**: False

#### <span id="page-35-1"></span>**See also**

For more information about using this API in one of the language-specific AWS SDKs and references, see the following:
# **UpdateTemplateActiveVersion**

- AWS Command Line Interface
- AWS SDK for .NET
- AWS SDK for C++
- AWS SDK for Go v2
- AWS SDK for Java V2
- AWS SDK for JavaScript V3
- AWS SDK for PHP V3
- AWS SDK for Python
- AWS SDK for Ruby V3

# **ADM Channel**

A *channel* is a type of platform that you can deliver messages to. You can use the ADM channel to send push notifications through the Amazon Device Messaging (ADM) service to apps that are running on Amazon devices, such as Kindle Fire tablets. Before you can use Amazon Pinpoint to send messages to Amazon devices, you must enable the ADM channel for an Amazon Pinpoint application.

The ADM Channel resource represents the status and authentication settings of the ADM channel for a specific application. You can use this resource to enable, retrieve information about, update, or disable (delete) the ADM channel for an application.

# **URI**

/v1/apps/*application-id*/channels/adm

# **HTTP methods**

# **GET**

**Operation ID:** GetAdmChannel

Retrieves information about the status and settings of the ADM channel for an application.

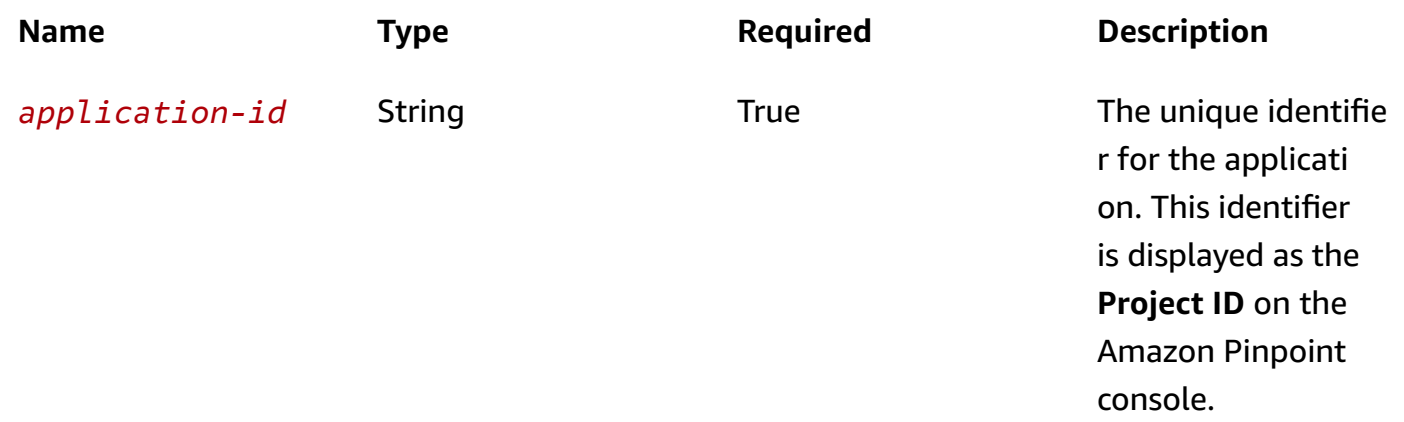

### **Header parameters**

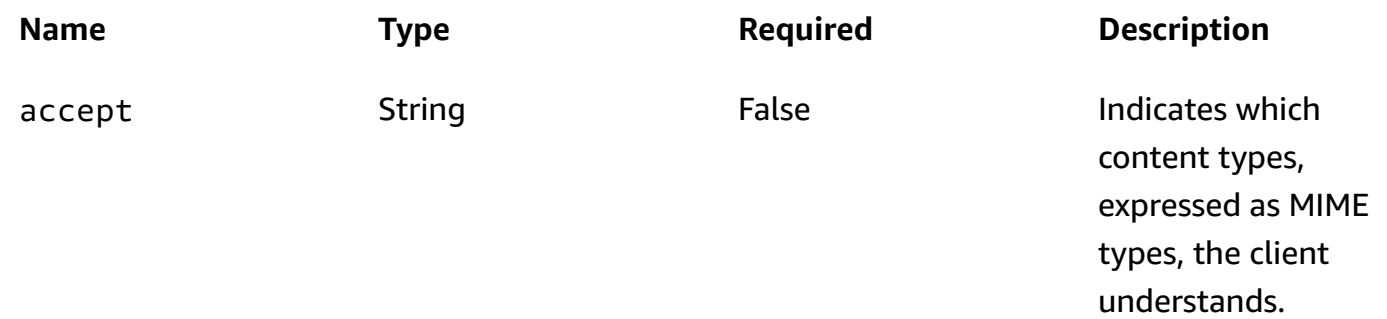

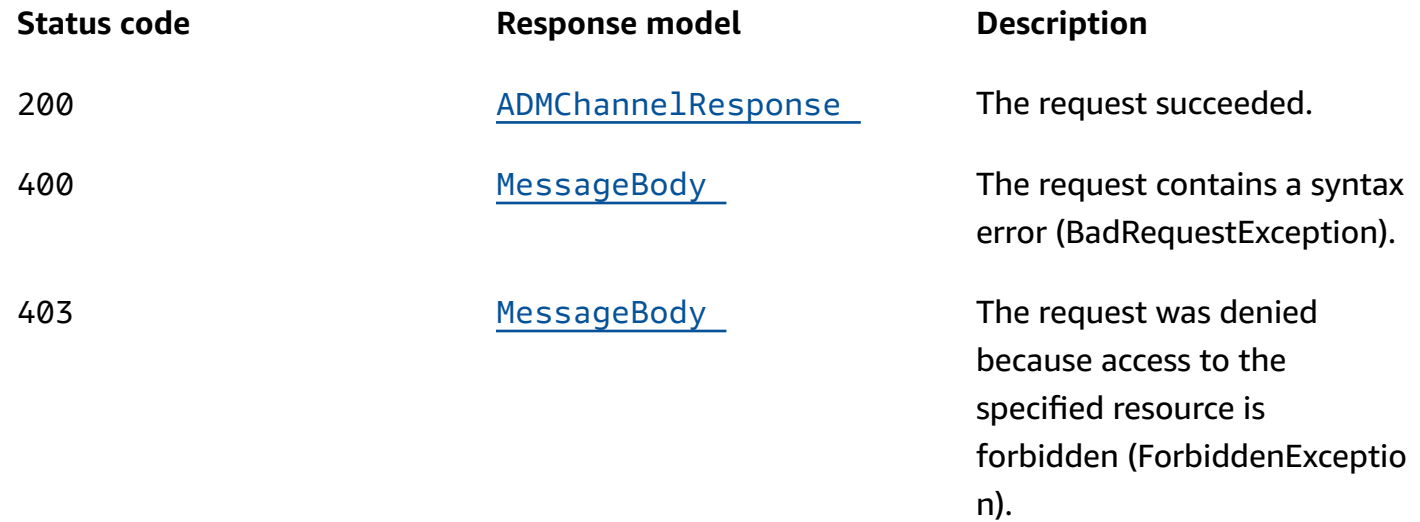

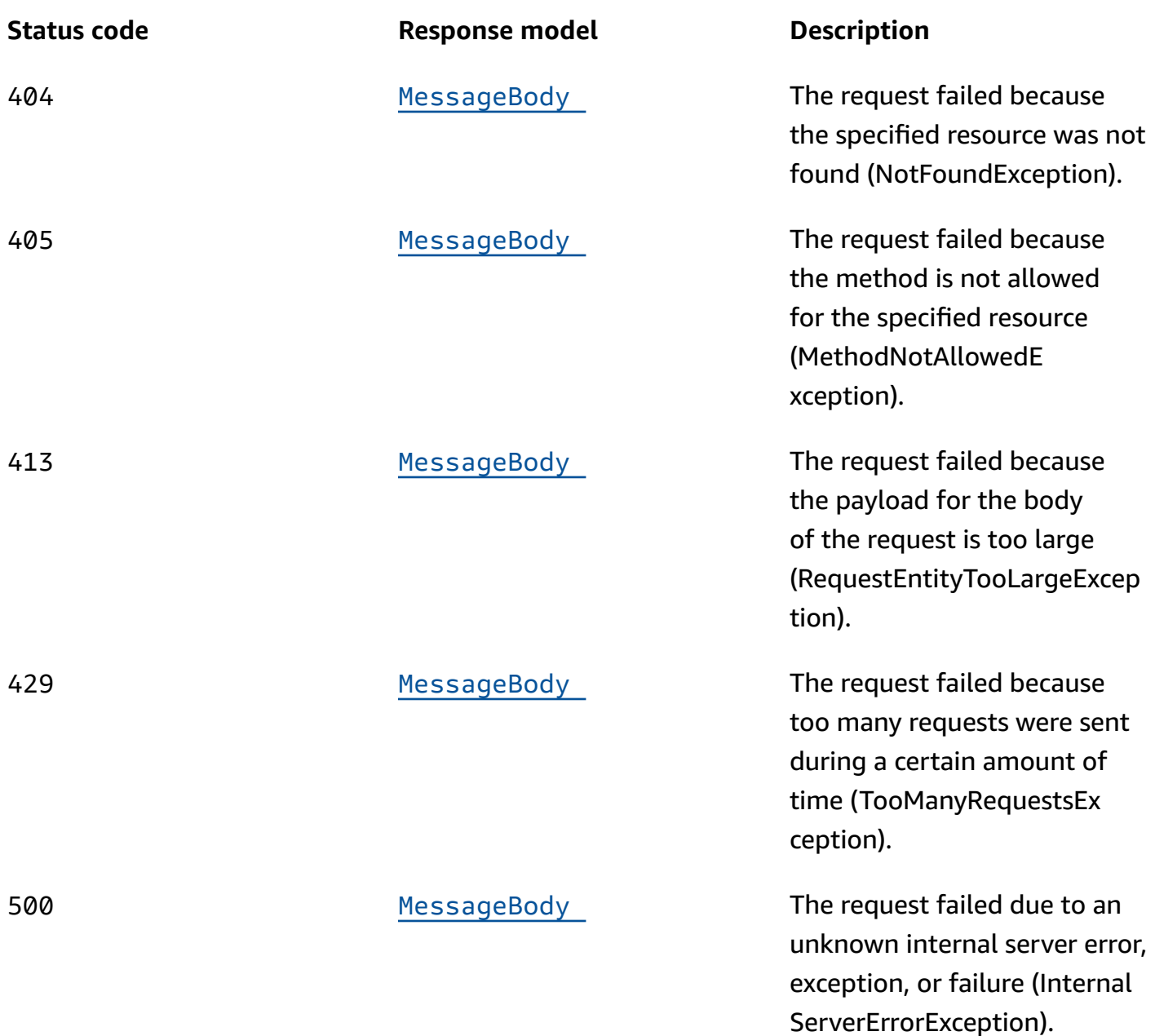

# **PUT**

**Operation ID:** UpdateAdmChannel

Enables the ADM channel for an application or updates the status and settings of the ADM channel for an application.

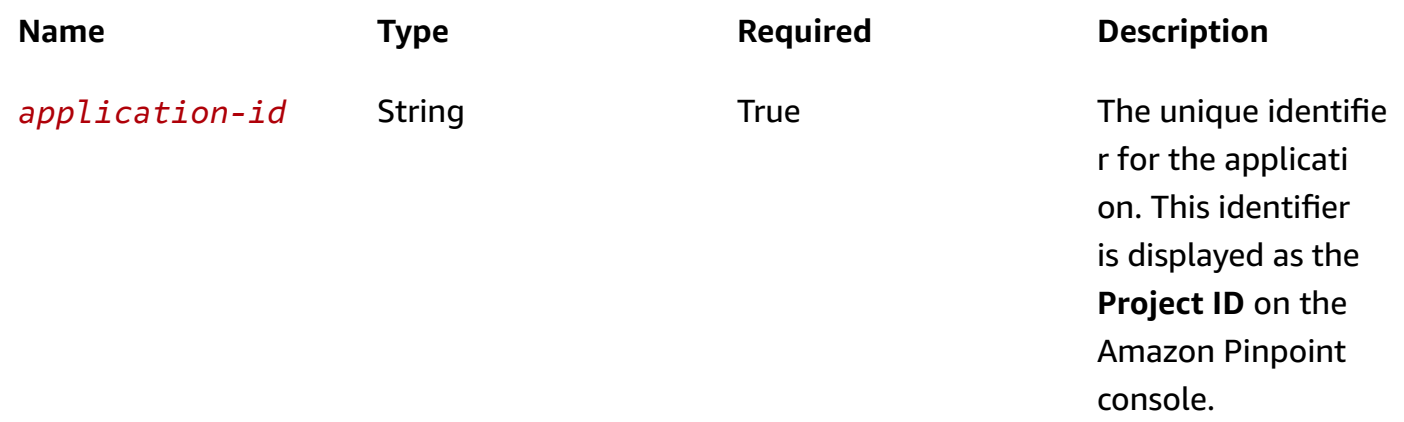

### **Header parameters**

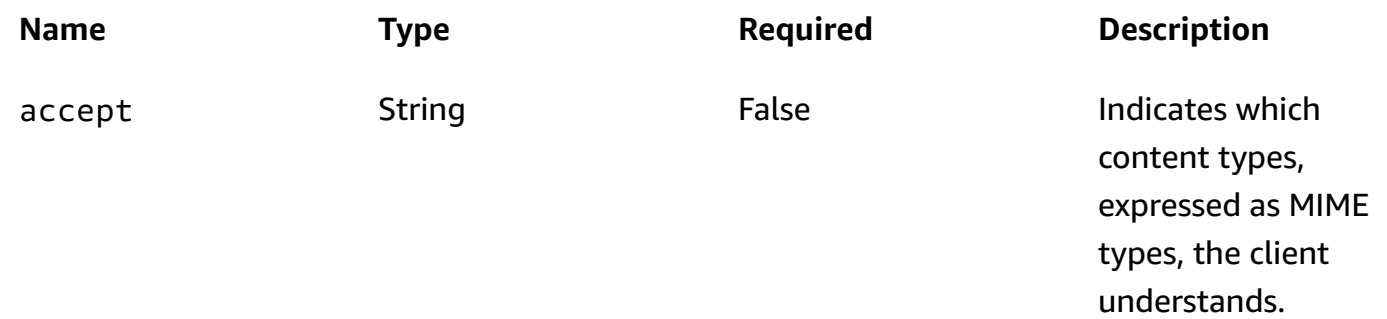

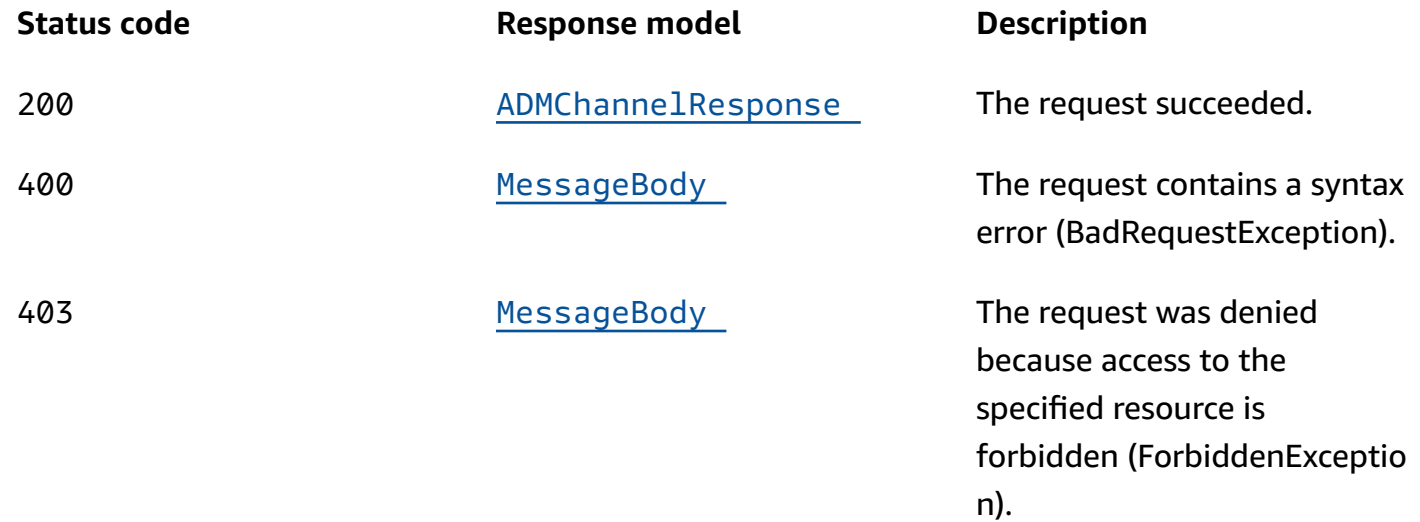

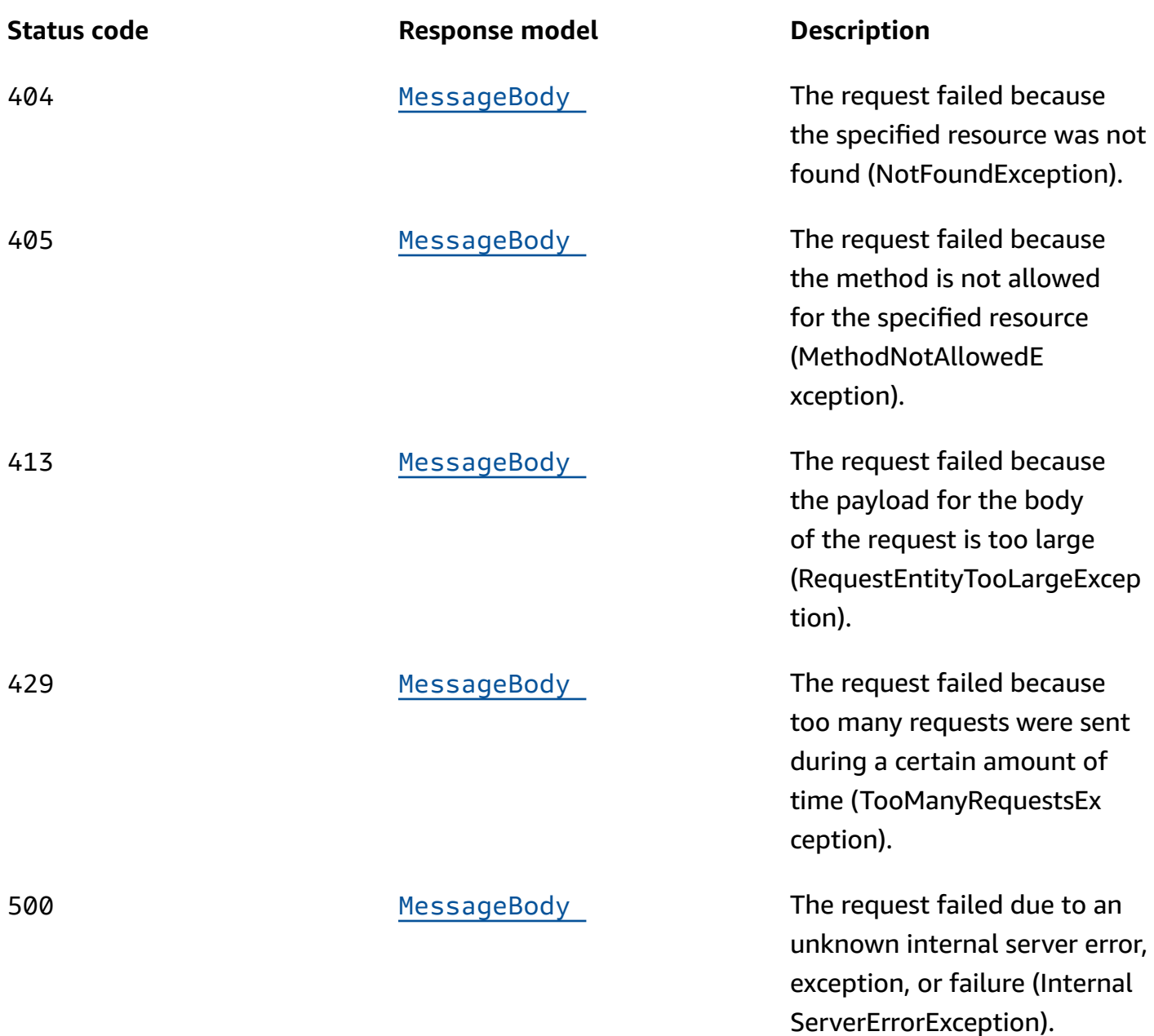

## **DELETE**

**Operation ID:** DeleteAdmChannel

Disables the ADM channel for an application and deletes any existing settings for the channel.

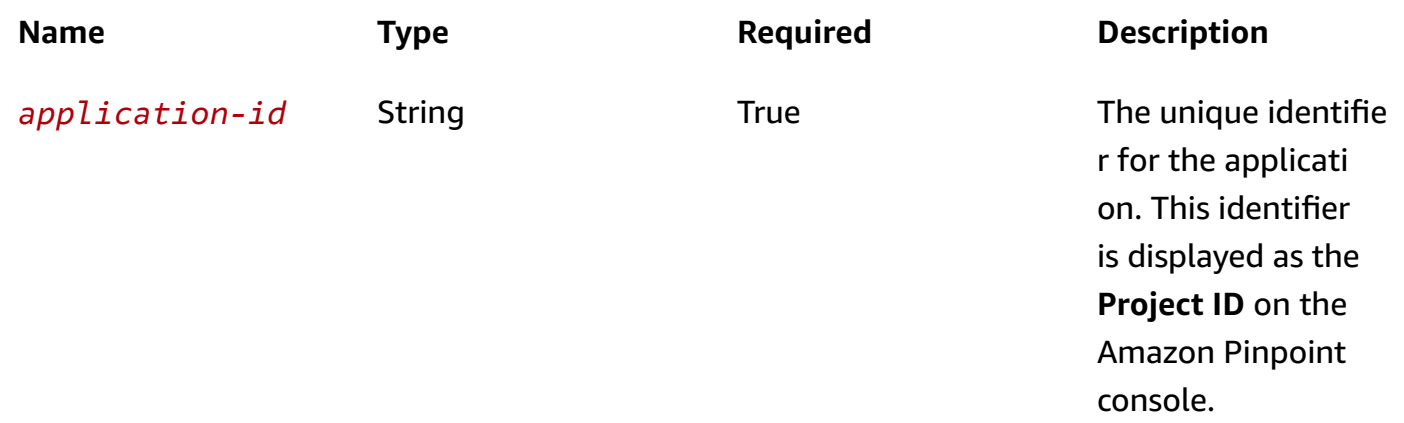

### **Header parameters**

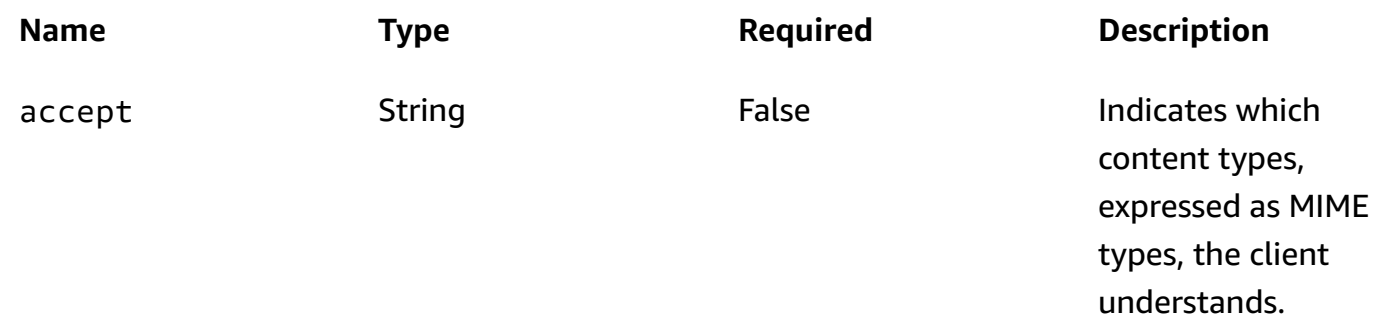

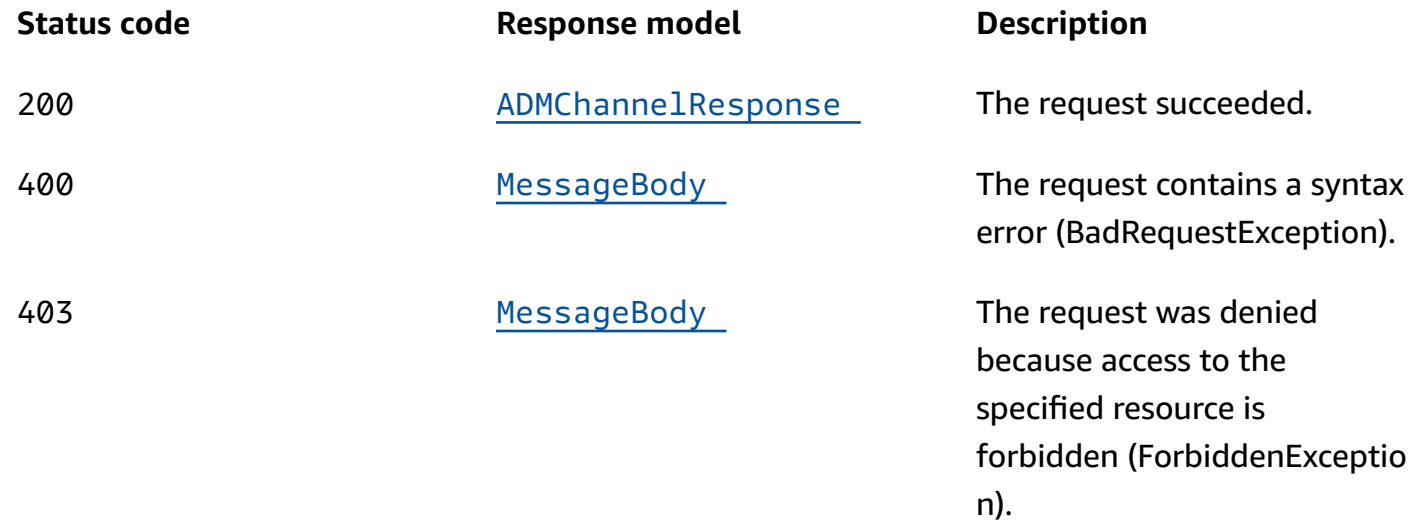

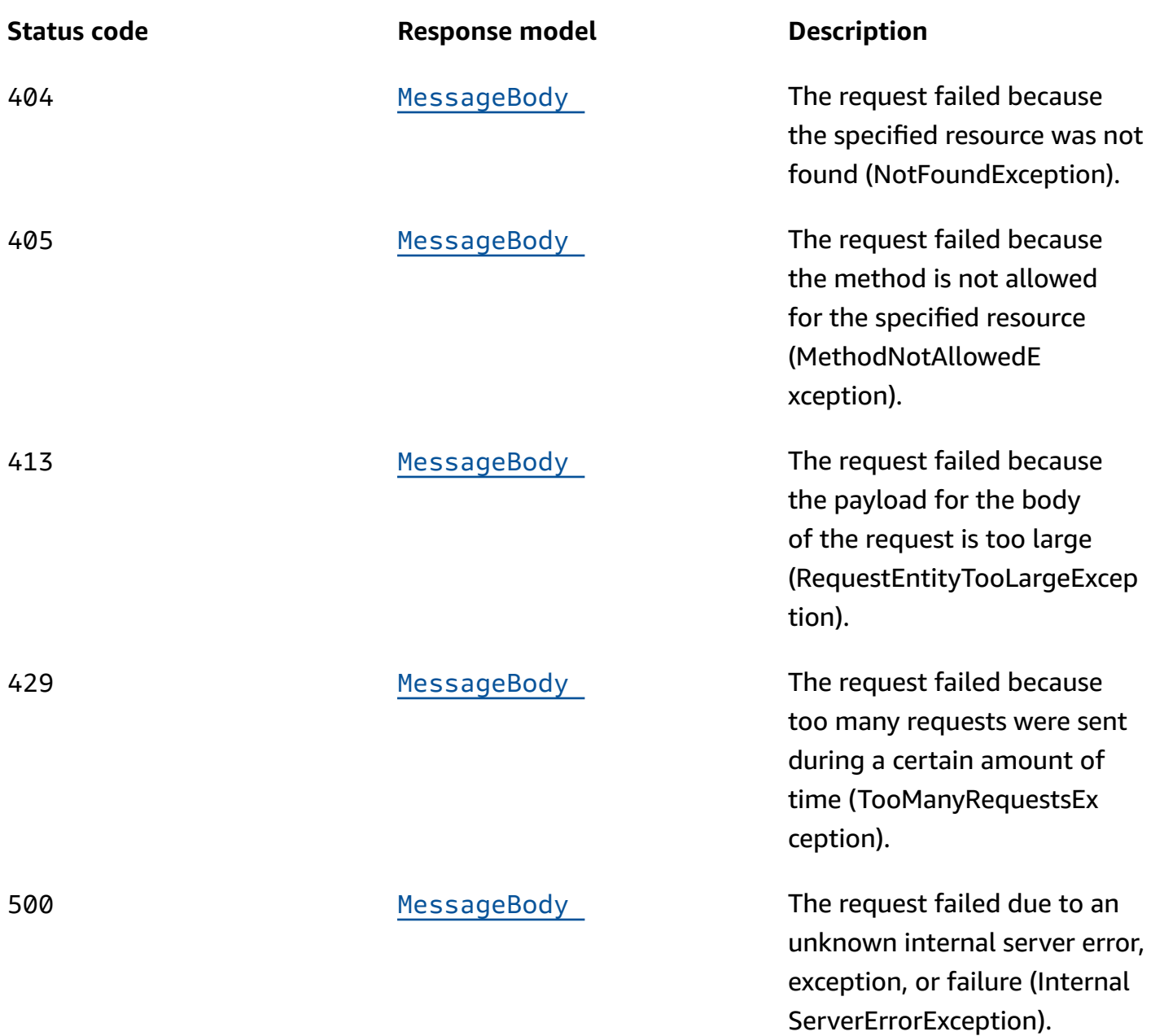

# **OPTIONS**

Retrieves information about the communication requirements and options that are available for the ADM Channel resource.

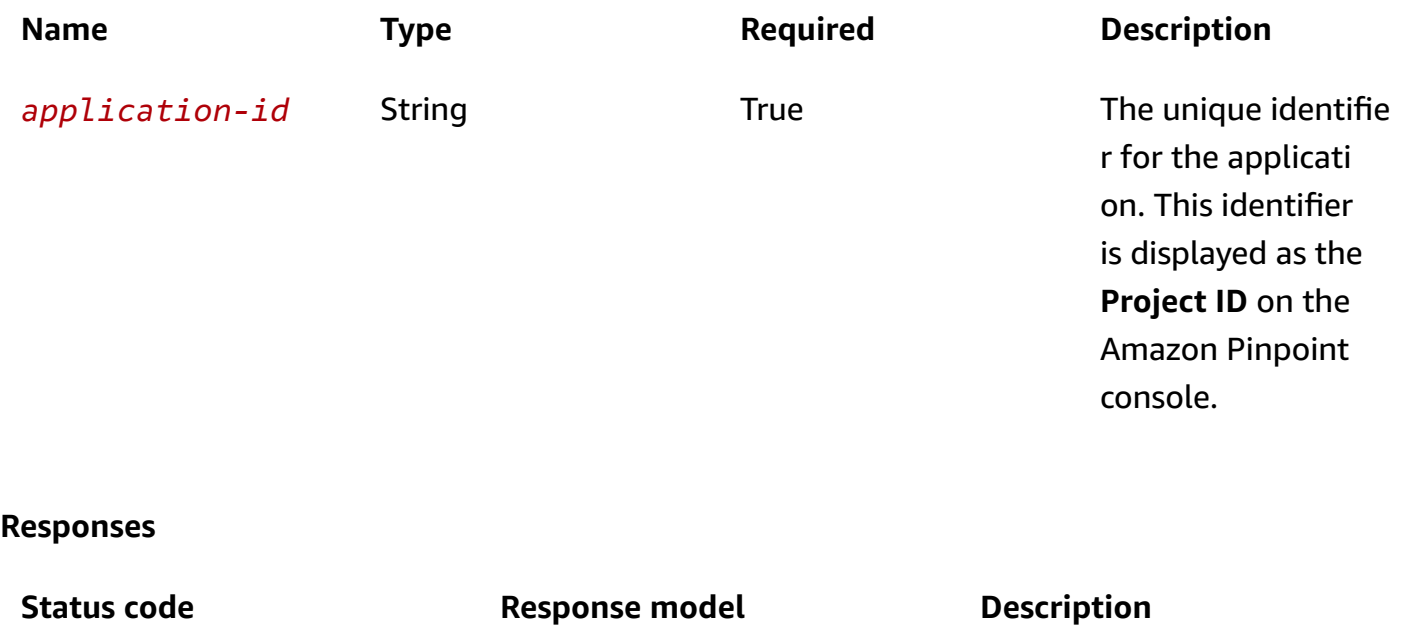

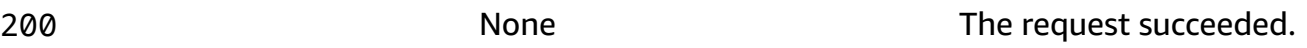

# **Schemas**

### **Request bodies**

#### **PUT schema**

```
{ 
   "ClientId": "string", 
   "ClientSecret": "string", 
   "Enabled": boolean
}
```
# **Response bodies**

#### <span id="page-43-0"></span>**ADMChannelResponse schema**

```
{ 
   "ApplicationId": "string", 
   "IsArchived": boolean, 
  Version": integer,
   "CreationDate": "string",
```

```
 "LastModifiedDate": "string", 
   "LastModifiedBy": "string", 
   "Id": "string", 
   "Enabled": boolean, 
   "HasCredential": boolean, 
   "Platform": "string"
}
```
### <span id="page-44-0"></span>**MessageBody schema**

```
{ 
   "RequestID": "string", 
   "Message": "string"
}
```
# **Properties**

# **ADMChannelRequest**

Specifies the status and settings of the ADM (Amazon Device Messaging) channel for an application.

### <span id="page-44-1"></span>**ClientId**

The Client ID that you received from Amazon to send messages by using ADM.

**Type**: string **Required**: True

### <span id="page-44-2"></span>**ClientSecret**

The Client Secret that you received from Amazon to send messages by using ADM.

**Type**: string **Required**: True

### <span id="page-44-3"></span>**Enabled**

Specifies whether to enable the ADM channel for the application.

## **Type**: boolean **Required**: False

# **ADMChannelResponse**

Provides information about the status and settings of the ADM (Amazon Device Messaging) channel for an application.

### <span id="page-45-0"></span>**ApplicationId**

The unique identifier for the application that the ADM channel applies to.

**Type**: string **Required**: False

### <span id="page-45-1"></span>**IsArchived**

Specifies whether the ADM channel is archived.

**Type**: boolean **Required**: False

### <span id="page-45-2"></span>**Version**

The current version of the ADM channel.

**Type**: integer **Required**: False

### <span id="page-45-3"></span>**CreationDate**

The date and time when the ADM channel was enabled.

**Type**: string **Required**: False

### <span id="page-45-4"></span>**LastModifiedDate**

The date and time when the ADM channel was last modified.

# **Type**: string **Required**: False

### <span id="page-46-0"></span>**LastModifiedBy**

The user who last modified the ADM channel.

**Type**: string **Required**: False

### <span id="page-46-1"></span>**Id**

(Deprecated) An identifier for the ADM channel. This property is retained only for backward compatibility.

**Type**: string **Required**: False

### <span id="page-46-2"></span>**Enabled**

Specifies whether the ADM channel is enabled for the application.

**Type**: boolean **Required**: False

### <span id="page-46-3"></span>**HasCredential**

(Not used) This property is retained only for backward compatibility.

**Type**: boolean **Required**: False

### <span id="page-46-4"></span>**Platform**

The type of messaging or notification platform for the channel. For the ADM channel, this value is ADM.

**Type**: string

### **Required**: True

# **MessageBody**

Provides information about an API request or response.

### <span id="page-47-0"></span>**RequestID**

The unique identifier for the request or response.

**Type**: string **Required**: False

#### <span id="page-47-1"></span>**Message**

The message that's returned from the API.

**Type**: string **Required**: False

# **See also**

For more information about using this API in one of the language-specific AWS SDKs and references, see the following:

# **GetAdmChannel**

- AWS Command Line Interface
- AWS SDK for .NET
- AWS SDK for C++
- AWS SDK for Go v2
- AWS SDK for Java V2
- AWS SDK for JavaScript V3
- AWS SDK for PHP V3
- AWS SDK for Python

• AWS SDK for Ruby V3

# **UpdateAdmChannel**

- AWS Command Line Interface
- AWS SDK for .NET
- AWS SDK for C++
- AWS SDK for Go v2
- AWS SDK for Java V2
- AWS SDK for JavaScript V3
- AWS SDK for PHP V3
- AWS SDK for Python
- AWS SDK for Ruby V3

# **DeleteAdmChannel**

- AWS Command Line Interface
- AWS SDK for .NET
- AWS SDK for C++
- AWS SDK for Go v2
- AWS SDK for Java V2
- AWS SDK for JavaScript V3
- AWS SDK for PHP V3
- AWS SDK for Python
- AWS SDK for Ruby V3

# **APNs Channel**

A *channel* is a type of platform that you can deliver messages to. You can use the APNs channel to send push notification messages to the Apple Push Notification service (APNs). Before you can use Amazon Pinpoint to send notification messages to APNs, you must enable the APNs channel for an Amazon Pinpoint application.

The APNs Channel resource represents the status and authentication settings of the APNs channel for a specific application. You can use this resource to enable, retrieve information about, update, or disable (delete) the APNs channel for an application.

# **URI**

/v1/apps/*application-id*/channels/apns

# **HTTP methods**

# **GET**

### **Operation ID:** GetApnsChannel

Retrieves information about the status and settings of the APNs channel for an application.

### **Path parameters**

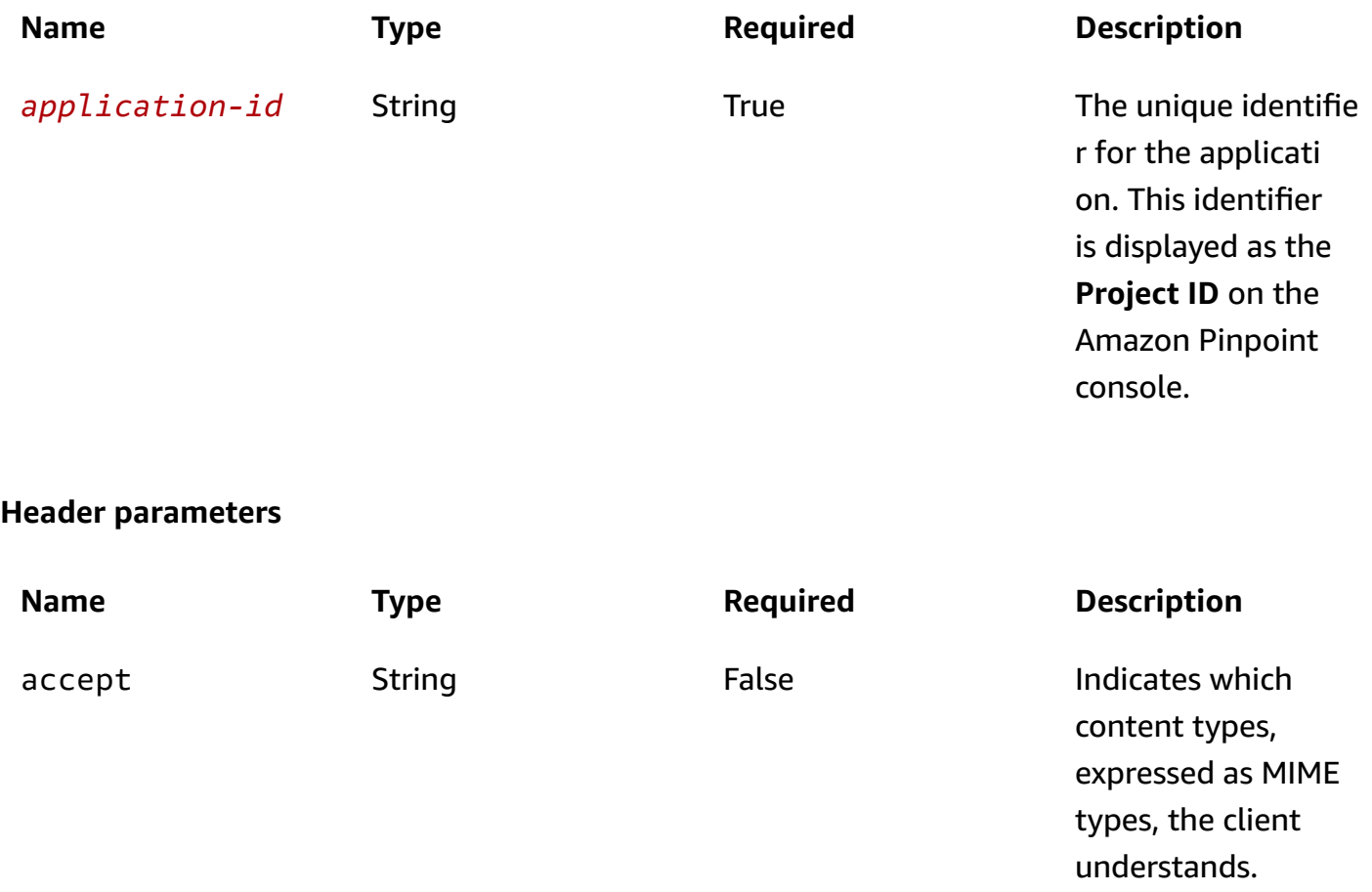

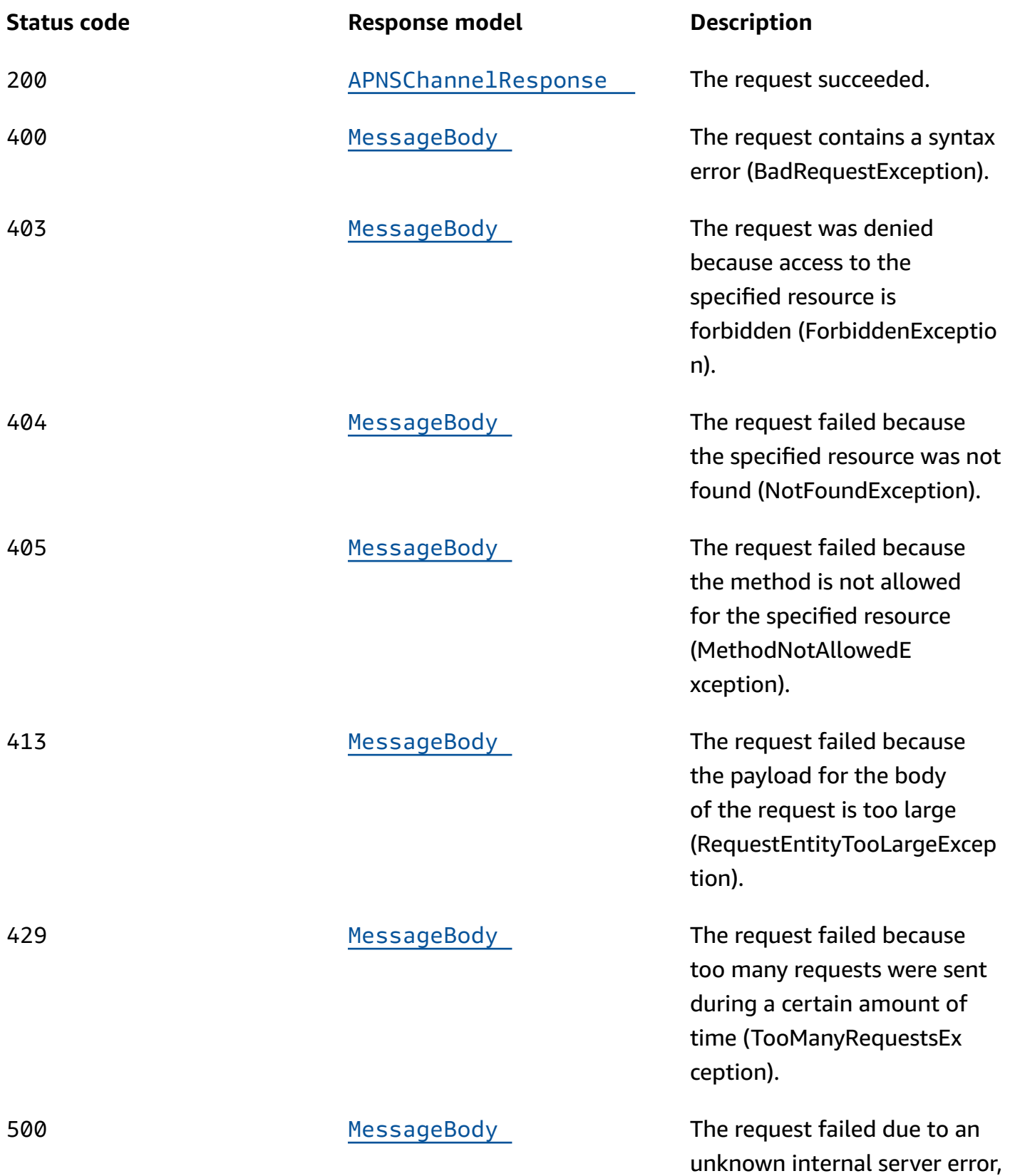

**Status code Response model Description**

exception, or failure (Internal ServerErrorException).

# **PUT**

**Operation ID:** UpdateApnsChannel

Enables the APNs channel for an application or updates the status and settings of the APNs channel for an application.

### **Path parameters**

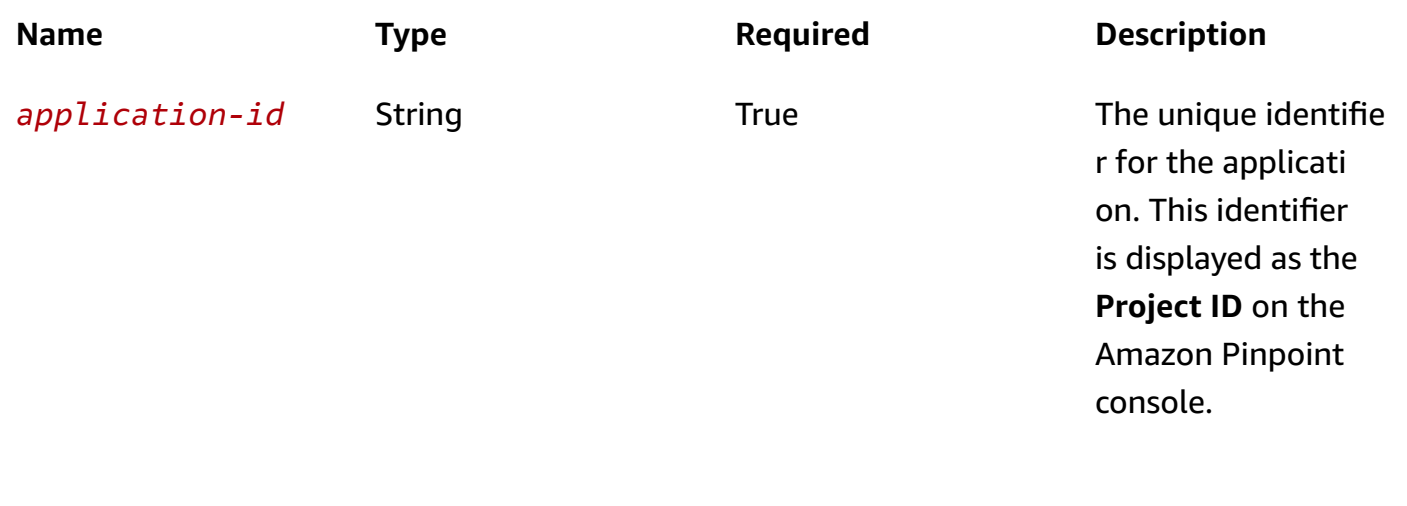

### **Header parameters**

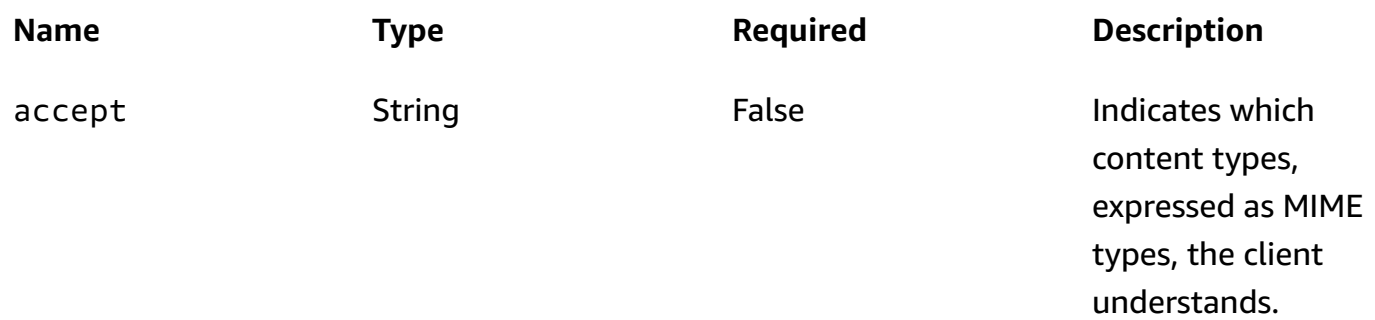

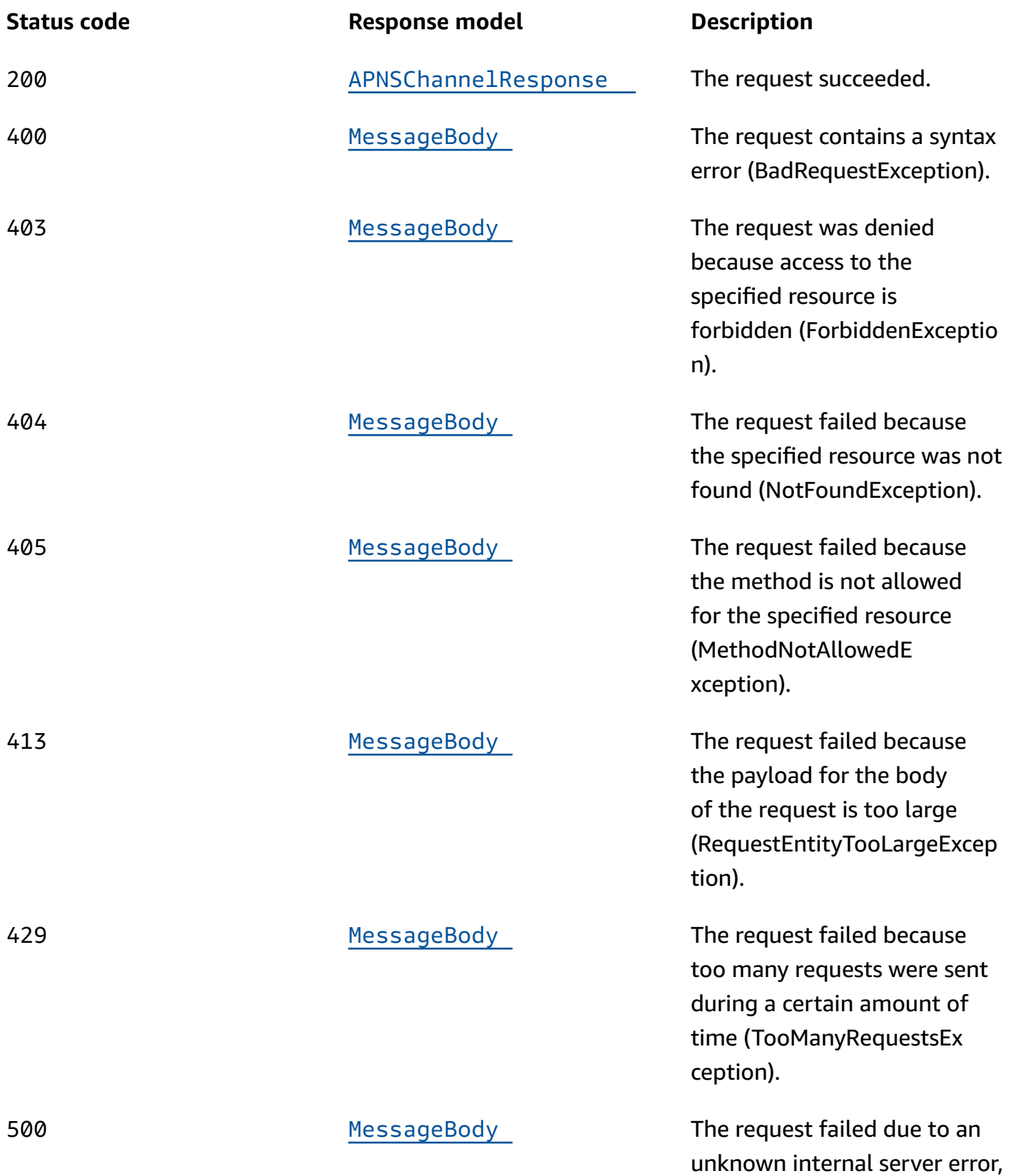

**Status code Response model Description**

exception, or failure (Internal ServerErrorException).

# **DELETE**

### **Operation ID:** DeleteApnsChannel

Disables the APNs channel for an application and deletes any existing settings for the channel.

### **Path parameters**

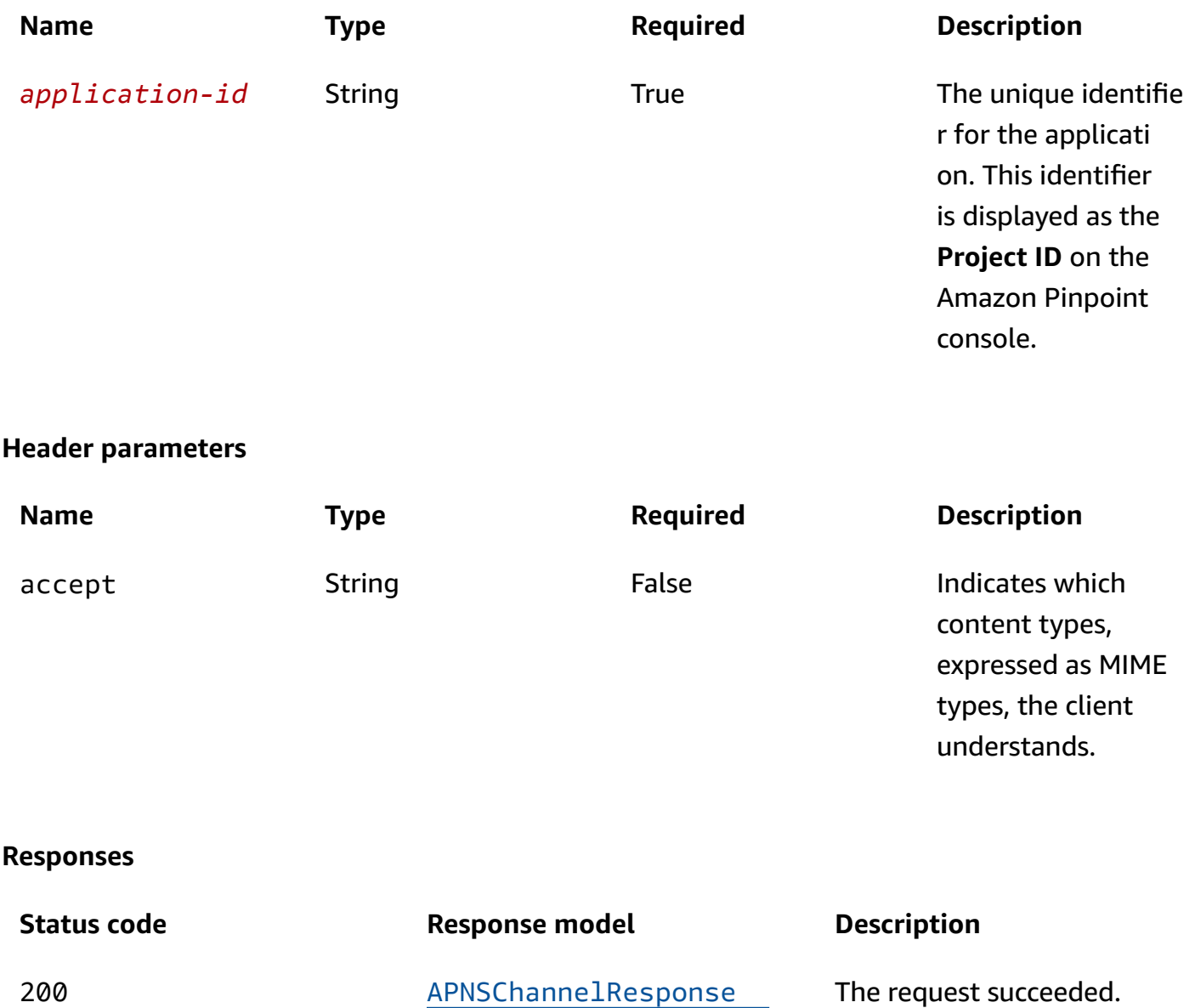

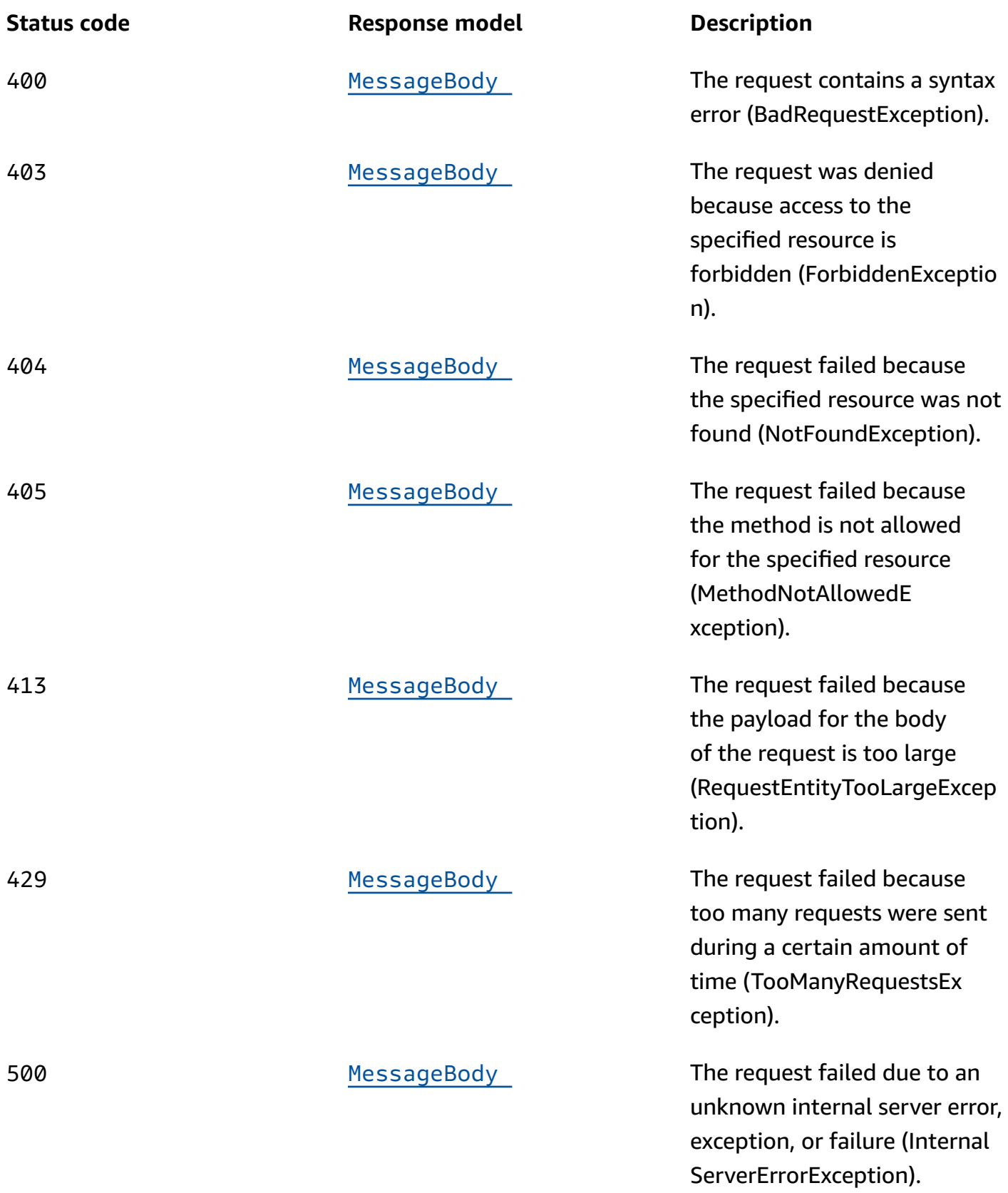

# **OPTIONS**

Retrieves information about the communication requirements and options that are available for the APNs Channel resource.

### **Path parameters**

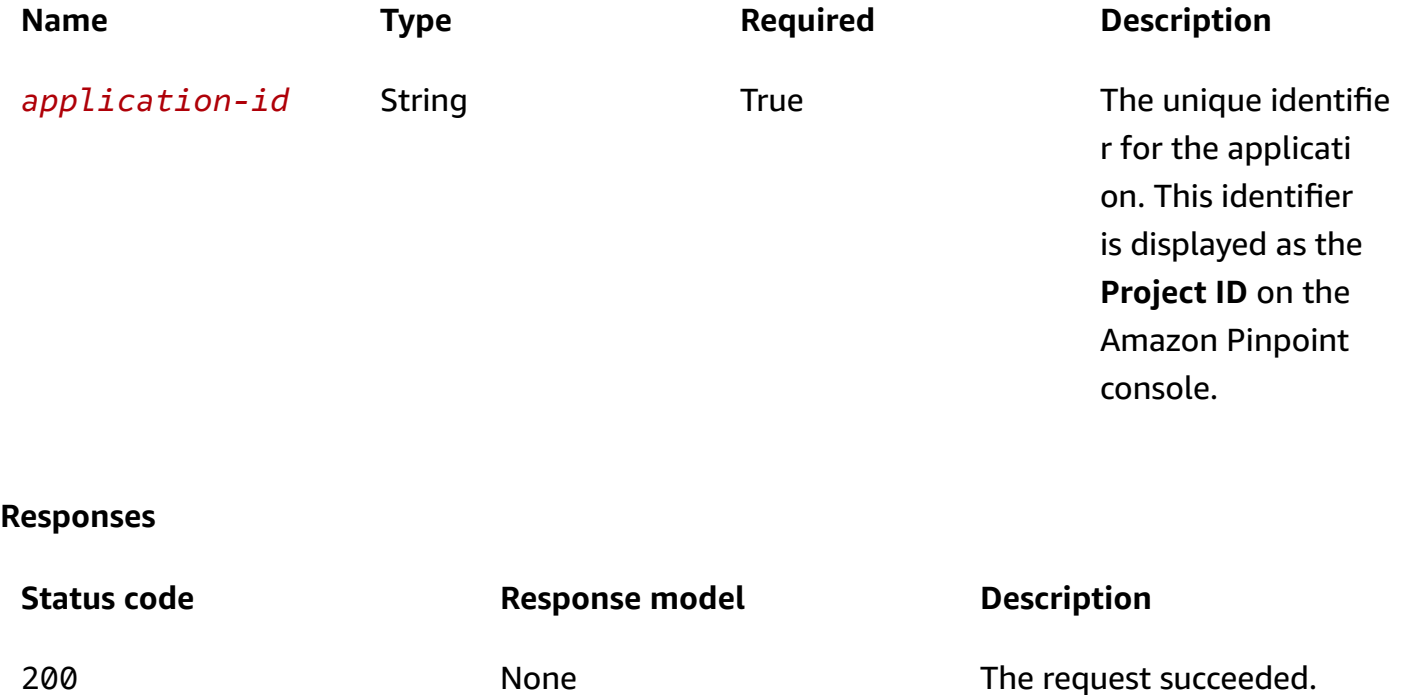

# **Schemas**

# **Request bodies**

### **PUT schema**

```
{ 
   "Certificate": "string", 
   "PrivateKey": "string", 
   "Enabled": boolean, 
   "TokenKeyId": "string", 
  TeamId": "string",
   "TokenKey": "string", 
   "BundleId": "string", 
   "DefaultAuthenticationMethod": "string"
}
```
### **Response bodies**

#### <span id="page-56-0"></span>**APNSChannelResponse schema**

```
{ 
   "ApplicationId": "string", 
   "IsArchived": boolean, 
   "Version": integer, 
   "CreationDate": "string", 
   "LastModifiedDate": "string", 
   "LastModifiedBy": "string", 
   "Id": "string", 
   "Enabled": boolean, 
   "HasCredential": boolean, 
   "Platform": "string", 
   "HasTokenKey": boolean, 
   "DefaultAuthenticationMethod": "string"
}
```
#### <span id="page-56-1"></span>**MessageBody schema**

```
{ 
   "RequestID": "string", 
   "Message": "string"
}
```
# **Properties**

## **APNSChannelRequest**

Specifies the status and settings of the APNs (Apple Push Notification service) channel for an application.

#### <span id="page-56-2"></span>**Certificate**

The APNs client certificate that you received from Apple, if you want Amazon Pinpoint to communicate with APNs by using an APNs certificate.

**Type**: string **Required**: False

### <span id="page-57-0"></span>**PrivateKey**

The private key for the APNs client certificate that you want Amazon Pinpoint to use to communicate with APNs.

**Type**: string **Required**: False

### <span id="page-57-1"></span>**Enabled**

Specifies whether to enable the APNs channel for the application.

**Type**: boolean **Required**: False

### <span id="page-57-2"></span>**TokenKeyId**

The key identifier that's assigned to your APNs signing key, if you want Amazon Pinpoint to communicate with APNs by using APNs tokens.

**Type**: string **Required**: False

### <span id="page-57-3"></span>**TeamId**

The identifier that's assigned to your Apple developer account team. This identifier is used for APNs tokens.

**Type**: string **Required**: False

### <span id="page-57-4"></span>**TokenKey**

The authentication key to use for APNs tokens.

**Type**: string **Required**: False

#### <span id="page-58-0"></span>**BundleId**

The bundle identifier that's assigned to your iOS app. This identifier is used for APNs tokens.

**Type**: string **Required**: False

#### <span id="page-58-1"></span>**DefaultAuthenticationMethod**

The default authentication method that you want Amazon Pinpoint to use when authenticating with APNs, key or certificate.

**Type**: string **Required**: False

### **APNSChannelResponse**

Provides information about the status and settings of the APNs (Apple Push Notification service) channel for an application.

#### <span id="page-58-2"></span>**ApplicationId**

The unique identifier for the application that the APNs channel applies to.

**Type**: string **Required**: False

#### <span id="page-58-3"></span>**IsArchived**

Specifies whether the APNs channel is archived.

**Type**: boolean **Required**: False

#### <span id="page-58-4"></span>**Version**

The current version of the APNs channel.

**Type**: integer **Required**: False

### <span id="page-59-0"></span>**CreationDate**

The date and time when the APNs channel was enabled.

**Type**: string **Required**: False

### <span id="page-59-1"></span>**LastModifiedDate**

The date and time when the APNs channel was last modified.

**Type**: string **Required**: False

### <span id="page-59-2"></span>**LastModifiedBy**

The user who last modified the APNs channel.

**Type**: string **Required**: False

### <span id="page-59-3"></span>**Id**

(Deprecated) An identifier for the APNs channel. This property is retained only for backward compatibility.

**Type**: string **Required**: False

### <span id="page-59-4"></span>**Enabled**

Specifies whether the APNs channel is enabled for the application.

**Type**: boolean **Required**: False

### <span id="page-59-5"></span>**HasCredential**

(Not used) This property is retained only for backward compatibility.

# **Type**: boolean **Required**: False

### <span id="page-60-0"></span>**Platform**

The type of messaging or notification platform for the channel. For the APNs channel, this value is APNS.

**Type**: string **Required**: True

### <span id="page-60-1"></span>**HasTokenKey**

Specifies whether the APNs channel is configured to communicate with APNs by using APNs tokens. To provide an authentication key for APNs tokens, set the TokenKey property of the channel.

**Type**: boolean **Required**: False

### <span id="page-60-2"></span>**DefaultAuthenticationMethod**

The default authentication method that Amazon Pinpoint uses to authenticate with APNs for this channel, key or certificate.

**Type**: string **Required**: False

# **MessageBody**

Provides information about an API request or response.

### <span id="page-60-3"></span>**RequestID**

The unique identifier for the request or response.

**Type**: string **Required**: False

#### <span id="page-61-0"></span>**Message**

The message that's returned from the API.

**Type**: string **Required**: False

# **See also**

For more information about using this API in one of the language-specific AWS SDKs and references, see the following:

# **GetApnsChannel**

- AWS Command Line Interface
- AWS SDK for .NET
- AWS SDK for C++
- AWS SDK for Go v2
- AWS SDK for Java V2
- AWS SDK for JavaScript V3
- AWS SDK for PHP V3
- AWS SDK for Python
- AWS SDK for Ruby V3

# **UpdateApnsChannel**

- AWS Command Line Interface
- AWS SDK for .NET
- AWS SDK for C++
- AWS SDK for Go v2
- AWS SDK for Java V2
- AWS SDK for JavaScript V3
- AWS SDK for PHP V3
- AWS SDK for Python

• AWS SDK for Ruby V3

# **DeleteApnsChannel**

- AWS Command Line Interface
- AWS SDK for .NET
- AWS SDK for C++
- AWS SDK for Go v2
- AWS SDK for Java V2
- AWS SDK for JavaScript V3
- AWS SDK for PHP V3
- AWS SDK for Python
- AWS SDK for Ruby V3

# **APNs Sandbox Channel**

A *channel* is a type of platform that you can deliver messages to. You can use the APNs sandbox channel to send push notification messages to the sandbox environment of the Apple Push Notification service (APNs). Before you can use Amazon Pinpoint to send notification messages to the APNs sandbox environment, you must enable the APNs sandbox channel for an Amazon Pinpoint application.

The APNs Sandbox Channel resource represents the status and authentication settings of the APNs sandbox channel for a specific application. You can use this resource to enable, retrieve information about, update, or disable (delete) the APNs sandbox channel for an application.

# **URI**

/v1/apps/*application-id*/channels/apns\_sandbox

# **HTTP methods**

# **GET**

### **Operation ID:** GetApnsSandboxChannel

Retrieves information about the status and settings of the APNs sandbox channel for an application.

### **Path parameters**

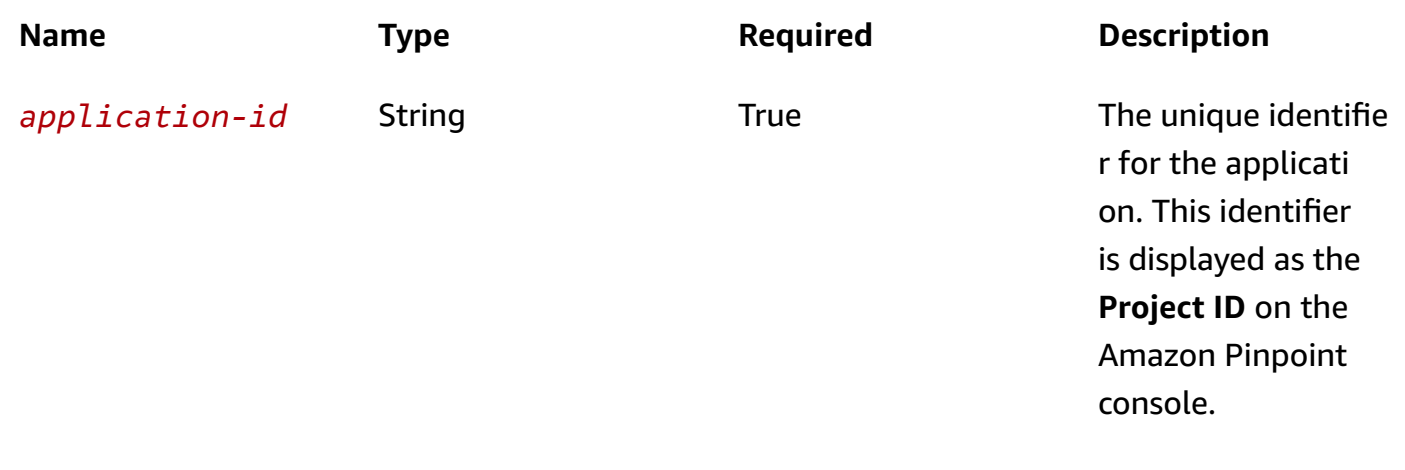

# **Header parameters**

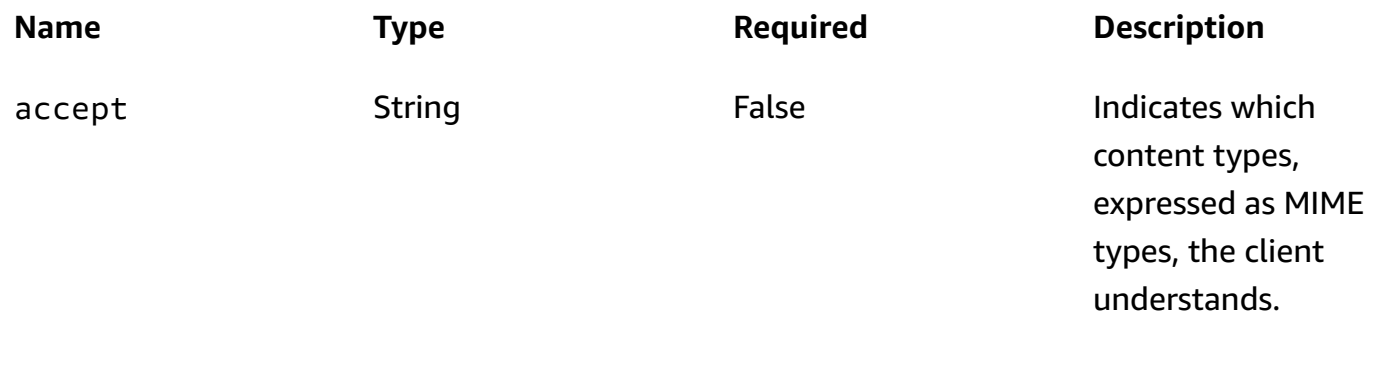

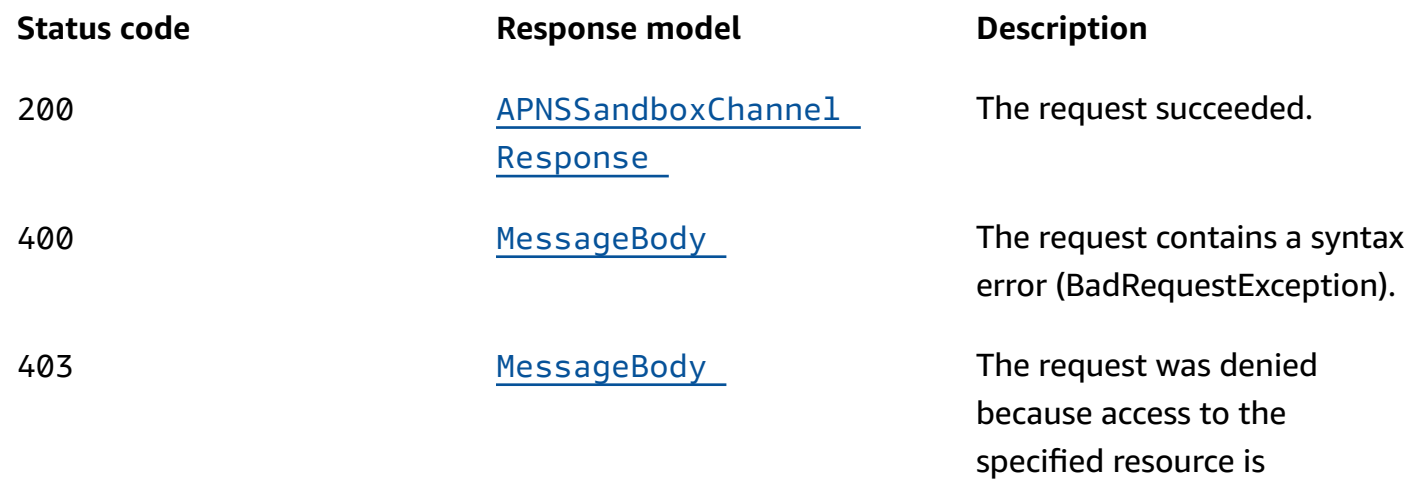

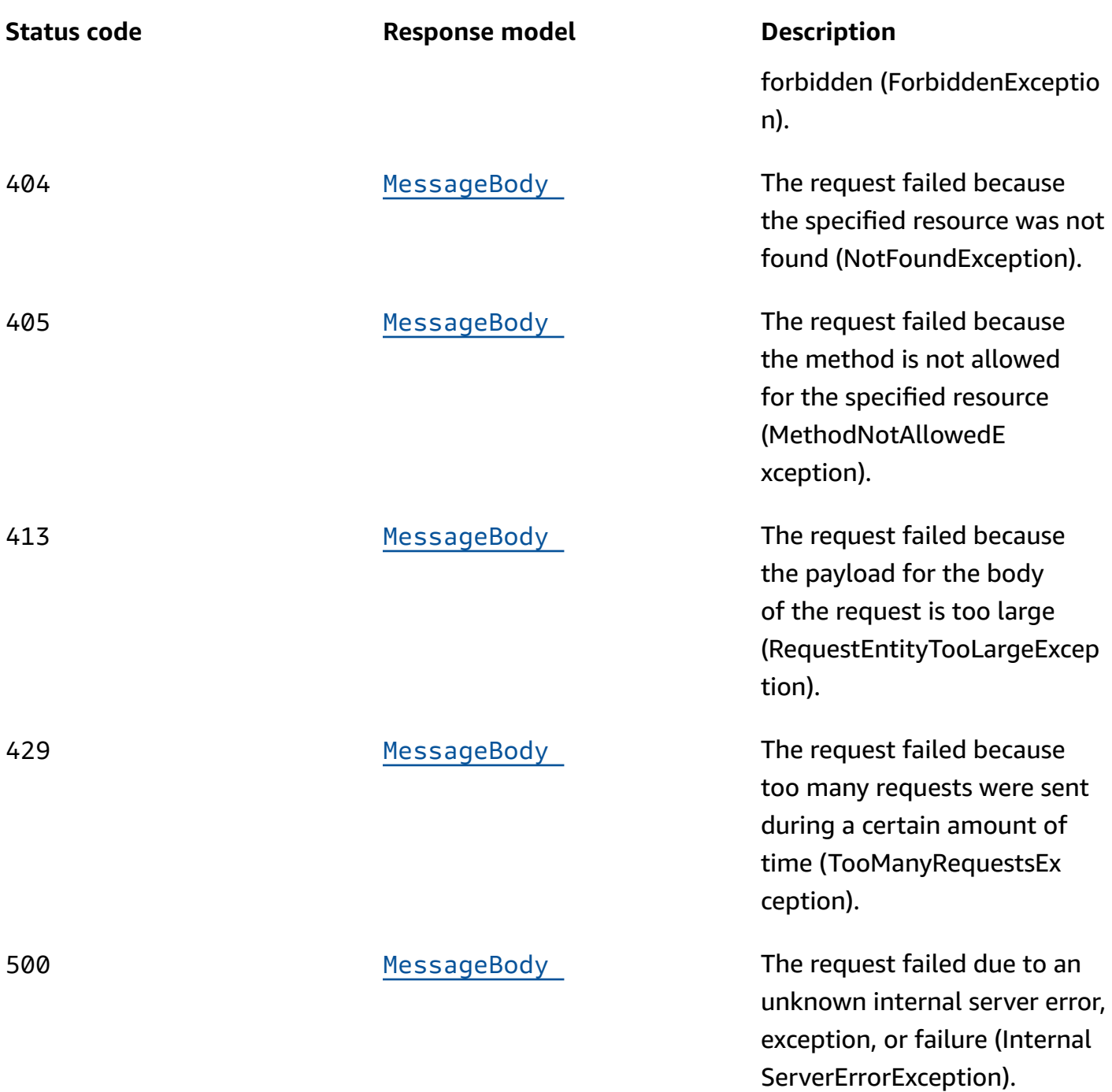

# **PUT**

**Operation ID:** UpdateApnsSandboxChannel

Enables the APNs sandbox channel for an application or updates the status and settings of the APNs sandbox channel for an application.

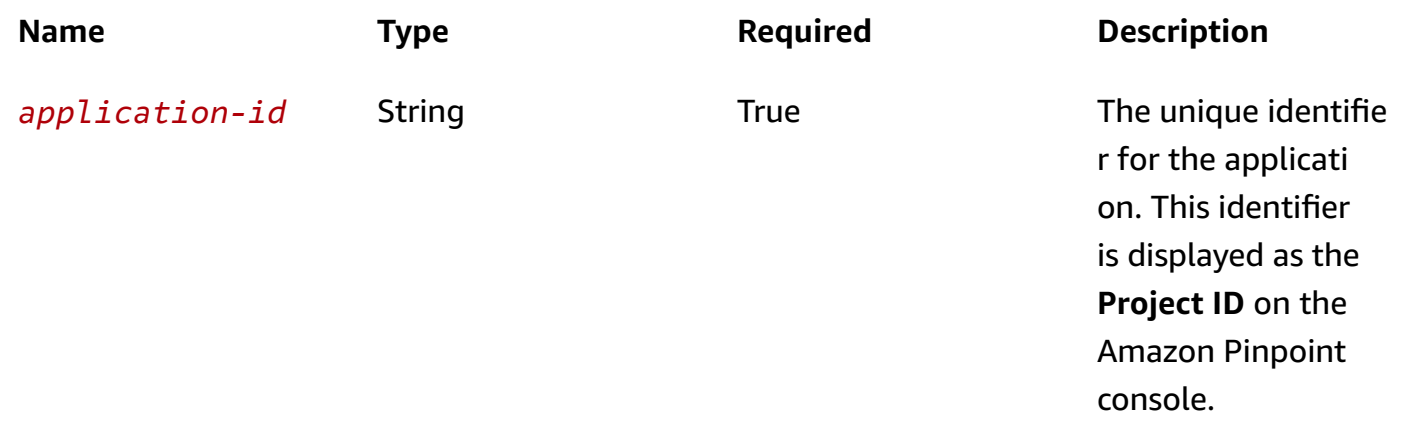

### **Header parameters**

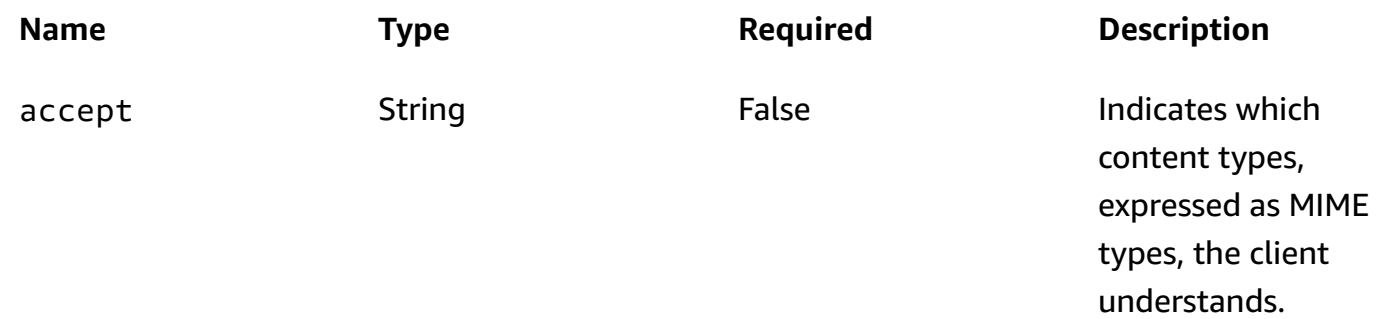

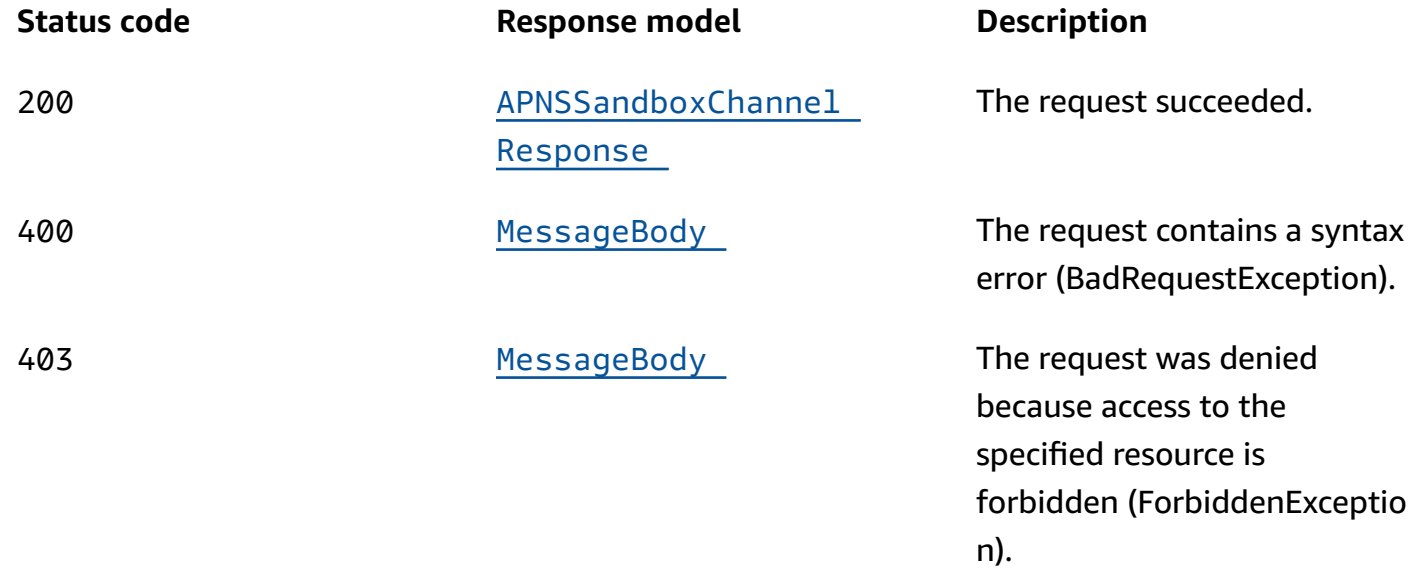

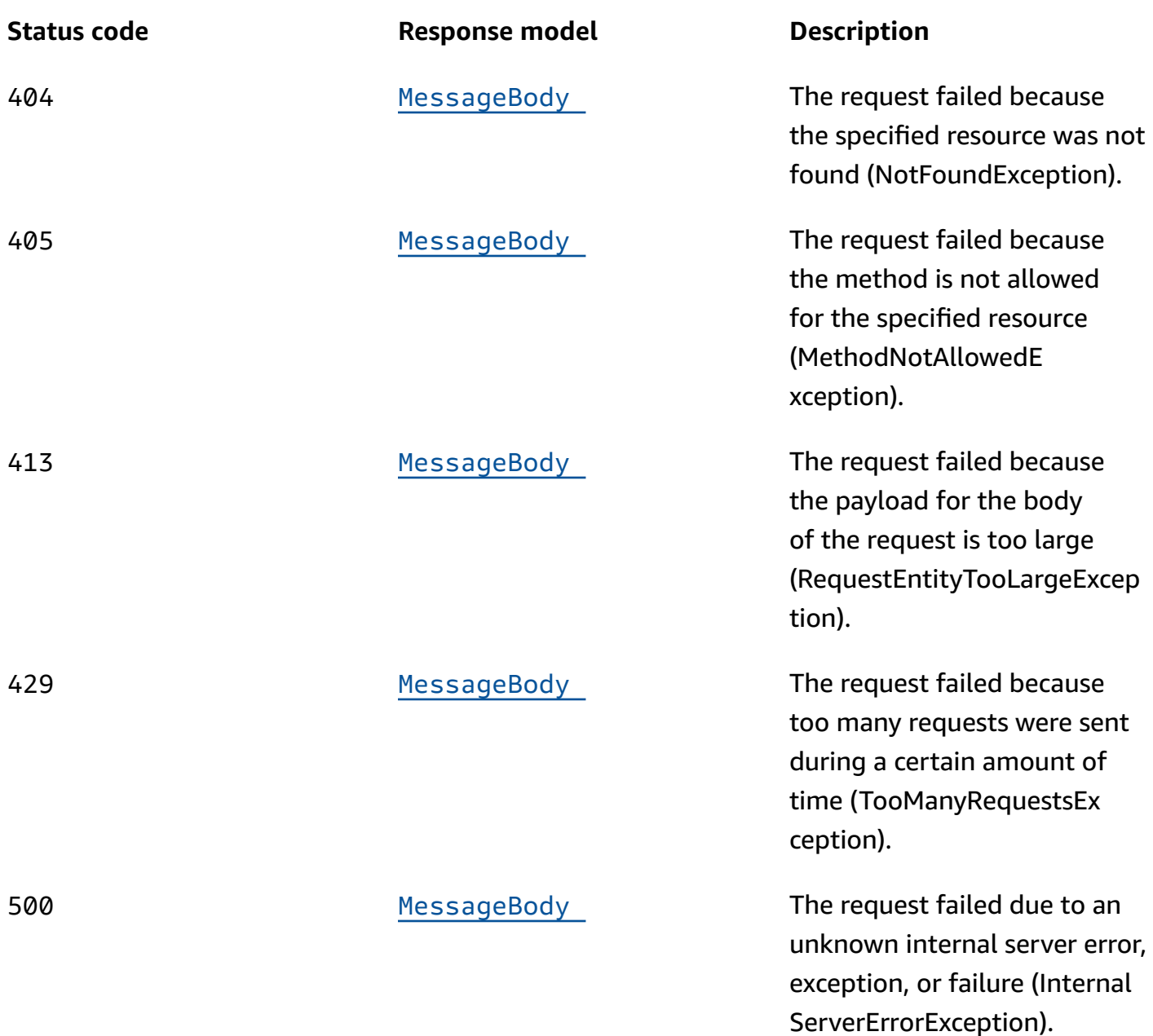

## **DELETE**

**Operation ID:** DeleteApnsSandboxChannel

Disables the APNs sandbox channel for an application and deletes any existing settings for the channel.

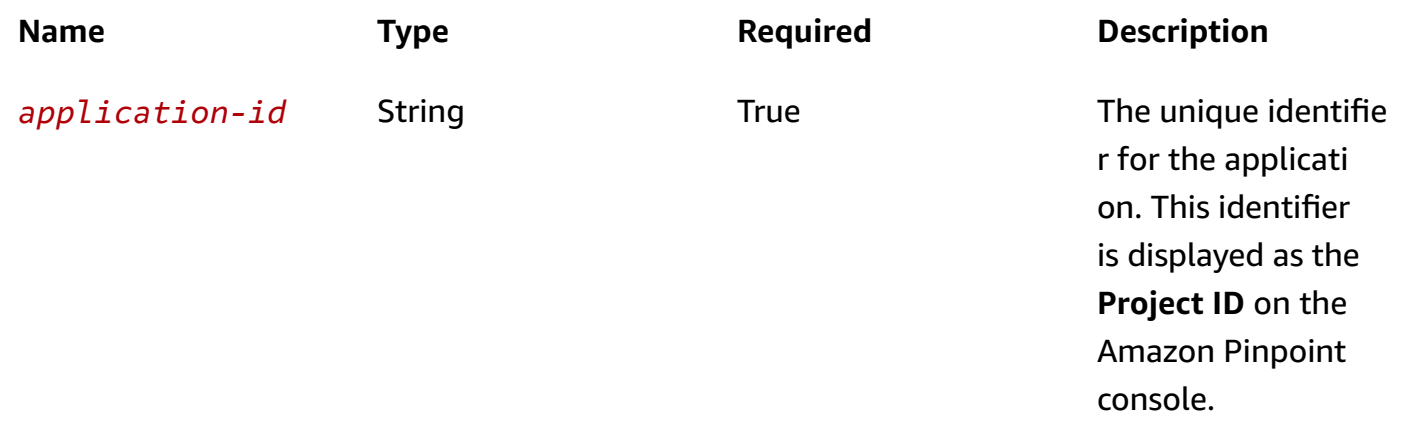

### **Header parameters**

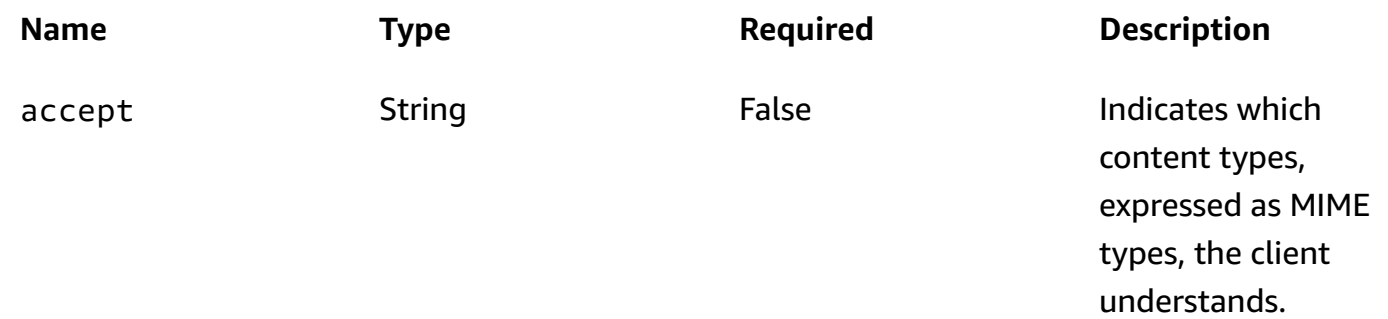

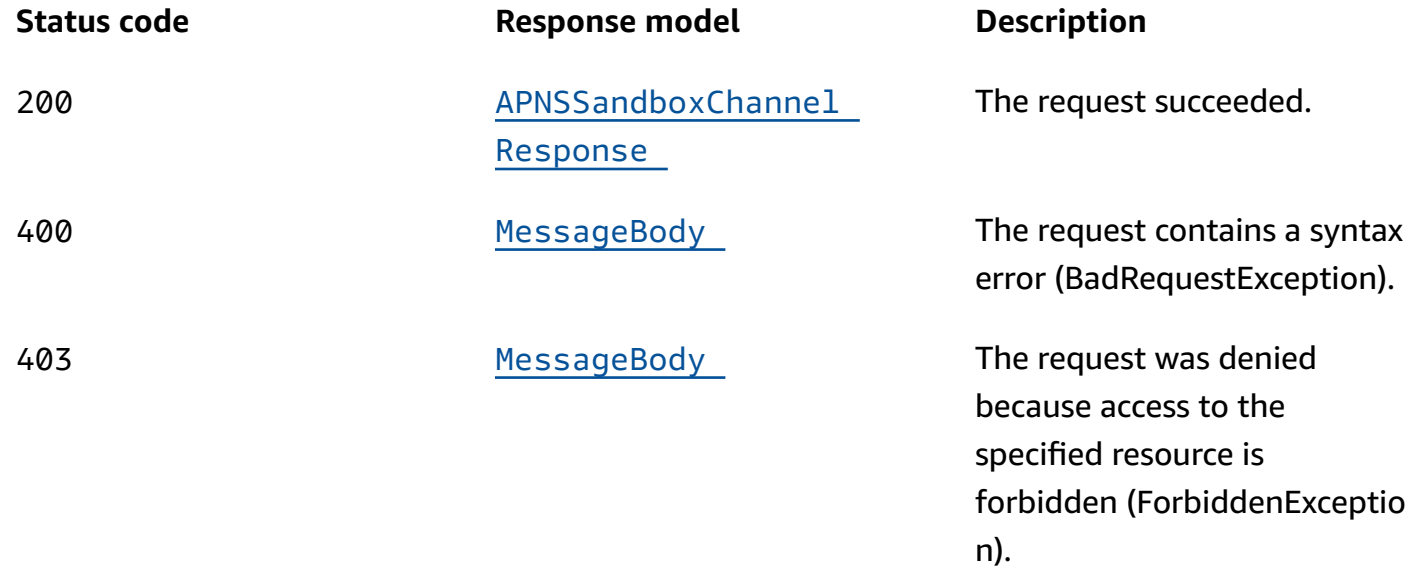

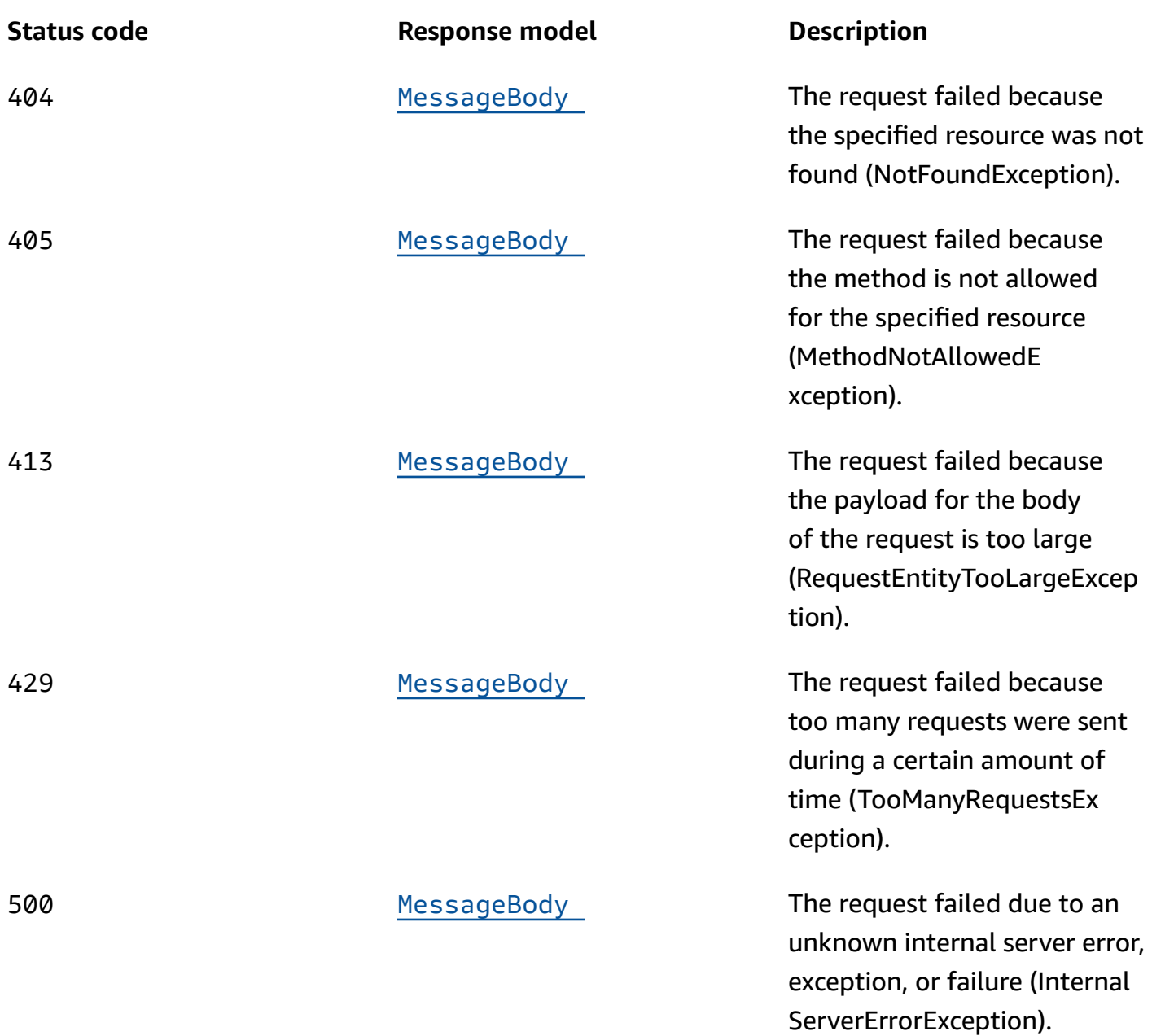

# **OPTIONS**

Retrieves information about the communication requirements and options that are available for the APNs Sandbox Channel resource.

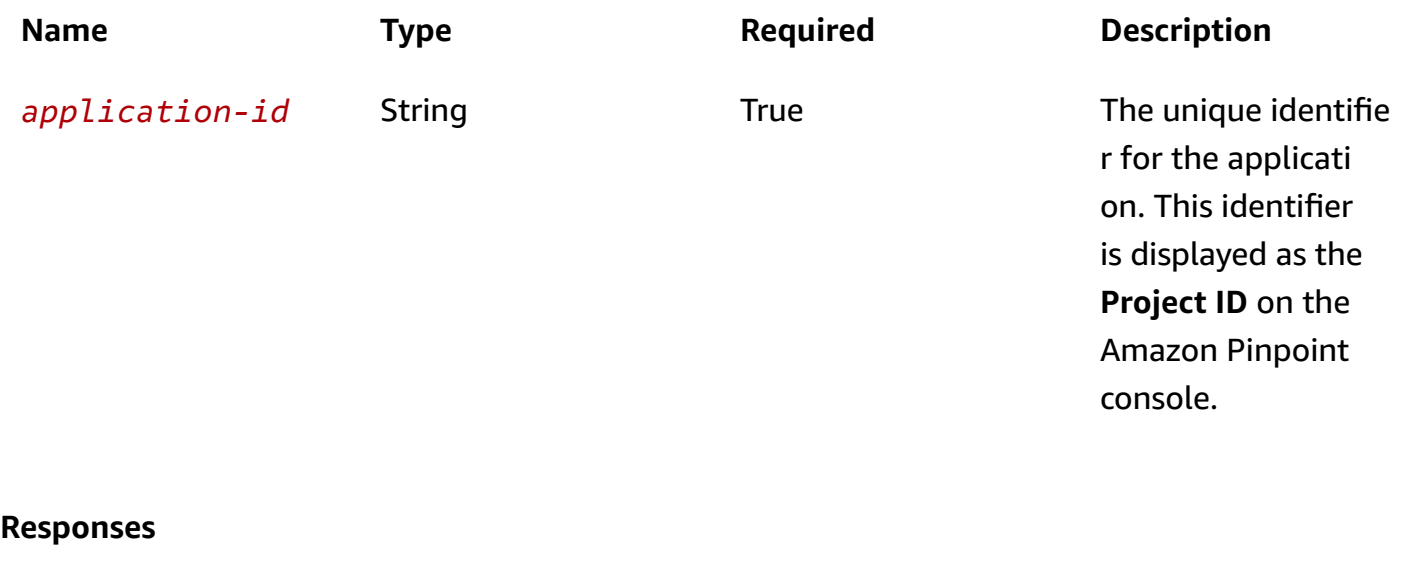

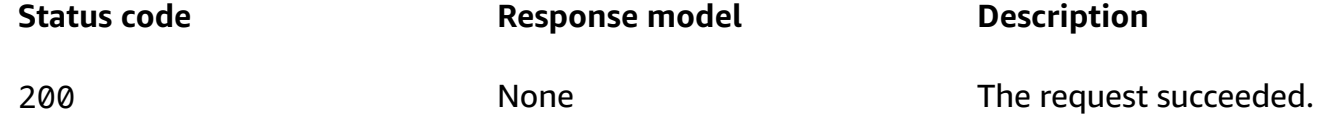

# **Schemas**

# **Request bodies**

### **PUT schema**

```
{ 
   "Certificate": "string", 
   "PrivateKey": "string", 
   "Enabled": boolean, 
   "TokenKeyId": "string", 
   "TeamId": "string", 
   "TokenKey": "string", 
   "BundleId": "string", 
   "DefaultAuthenticationMethod": "string"
}
```
# **Response bodies**

### <span id="page-70-0"></span>**APNSSandboxChannelResponse schema**

```
{ 
   "ApplicationId": "string", 
   "IsArchived": boolean, 
   "Version": integer, 
   "CreationDate": "string", 
   "LastModifiedDate": "string", 
   "LastModifiedBy": "string", 
   "Id": "string", 
   "Enabled": boolean, 
   "HasCredential": boolean, 
   "Platform": "string", 
   "HasTokenKey": boolean, 
   "DefaultAuthenticationMethod": "string"
}
```
#### <span id="page-70-1"></span>**MessageBody schema**

```
{ 
   "RequestID": "string", 
   "Message": "string"
}
```
# **Properties**

# **APNSSandboxChannelRequest**

Specifies the status and settings of the APNs (Apple Push Notification service) sandbox channel for an application.

#### <span id="page-70-2"></span>**Certificate**

The APNs client certificate that you received from Apple, if you want Amazon Pinpoint to communicate with the APNs sandbox environment by using an APNs certificate.

**Type**: string **Required**: False

### <span id="page-71-0"></span>**PrivateKey**

The private key for the APNs client certificate that you want Amazon Pinpoint to use to communicate with the APNs sandbox environment.

**Type**: string **Required**: False

#### <span id="page-71-1"></span>**Enabled**

Specifies whether to enable the APNs sandbox channel for the application.

**Type**: boolean **Required**: False

### <span id="page-71-2"></span>**TokenKeyId**

The key identifier that's assigned to your APNs signing key, if you want Amazon Pinpoint to communicate with the APNs sandbox environment by using APNs tokens.

**Type**: string **Required**: False

### <span id="page-71-3"></span>**TeamId**

The identifier that's assigned to your Apple developer account team. This identifier is used for APNs tokens.

**Type**: string **Required**: False

### <span id="page-71-4"></span>**TokenKey**

The authentication key to use for APNs tokens.

**Type**: string **Required**: False
### **BundleId**

The bundle identifier that's assigned to your iOS app. This identifier is used for APNs tokens.

**Type**: string **Required**: False

## **DefaultAuthenticationMethod**

The default authentication method that you want Amazon Pinpoint to use when authenticating with the APNs sandbox environment, key or certificate.

**Type**: string **Required**: False

# **APNSSandboxChannelResponse**

Provides information about the status and settings of the APNs (Apple Push Notification service) sandbox channel for an application.

## **ApplicationId**

The unique identifier for the application that the APNs sandbox channel applies to.

**Type**: string **Required**: False

# **IsArchived**

Specifies whether the APNs sandbox channel is archived.

**Type**: boolean **Required**: False

### **Version**

The current version of the APNs sandbox channel.

**Type**: integer **Required**: False

## **CreationDate**

The date and time when the APNs sandbox channel was enabled.

**Type**: string **Required**: False

### **LastModifiedDate**

The date and time when the APNs sandbox channel was last modified.

**Type**: string **Required**: False

### **LastModifiedBy**

The user who last modified the APNs sandbox channel.

**Type**: string **Required**: False

### **Id**

(Deprecated) An identifier for the APNs sandbox channel. This property is retained only for backward compatibility.

**Type**: string **Required**: False

### **Enabled**

Specifies whether the APNs sandbox channel is enabled for the application.

**Type**: boolean **Required**: False

### **HasCredential**

(Not used) This property is retained only for backward compatibility.

# **Type**: boolean **Required**: False

## **Platform**

The type of messaging or notification platform for the channel. For the APNs sandbox channel, this value is APNS\_SANDBOX.

**Type**: string **Required**: True

### **HasTokenKey**

Specifies whether the APNs sandbox channel is configured to communicate with APNs by using APNs tokens. To provide an authentication key for APNs tokens, set the TokenKey property of the channel.

**Type**: boolean **Required**: False

# **DefaultAuthenticationMethod**

The default authentication method that Amazon Pinpoint uses to authenticate with the APNs sandbox environment for this channel, key or certificate.

**Type**: string **Required**: False

# **MessageBody**

Provides information about an API request or response.

## **RequestID**

The unique identifier for the request or response.

**Type**: string **Required**: False

### **Message**

The message that's returned from the API.

**Type**: string **Required**: False

# **See also**

For more information about using this API in one of the language-specific AWS SDKs and references, see the following:

# **GetApnsSandboxChannel**

- AWS Command Line Interface
- AWS SDK for .NET
- AWS SDK for C++
- AWS SDK for Go v2
- AWS SDK for Java V2
- AWS SDK for JavaScript V3
- AWS SDK for PHP V3
- AWS SDK for Python
- AWS SDK for Ruby V3

# **UpdateApnsSandboxChannel**

- AWS Command Line Interface
- AWS SDK for .NET
- AWS SDK for C++
- AWS SDK for Go v2
- AWS SDK for Java V2
- AWS SDK for JavaScript V3
- AWS SDK for PHP V3
- AWS SDK for Python

• AWS SDK for Ruby V3

# **DeleteApnsSandboxChannel**

- AWS Command Line Interface
- AWS SDK for .NET
- AWS SDK for C++
- AWS SDK for Go v2
- AWS SDK for Java V2
- AWS SDK for JavaScript V3
- AWS SDK for PHP V3
- AWS SDK for Python
- AWS SDK for Ruby V3

# **APNs VoIP Channel**

A *channel* is a type of platform that you can deliver messages to. You can use the APNs VoIP channel to send VoIP notification messages to the Apple Push Notification service (APNs). Before you can use Amazon Pinpoint to send VoIP notification messages to APNs, you must enable the APNs VoIP channel for an Amazon Pinpoint application.

The APNs VoIP Channel resource represents the status and authentication settings of the APNs VoIP channel for a specific application. You can use this resource to enable, retrieve information about, update, or disable (delete) the APNs VoIP channel for an application.

# **URI**

/v1/apps/*application-id*/channels/apns\_voip

# **HTTP methods**

# **GET**

**Operation ID:** GetApnsVoipChannel

Retrieves information about the status and settings of the APNs VoIP channel for an application.

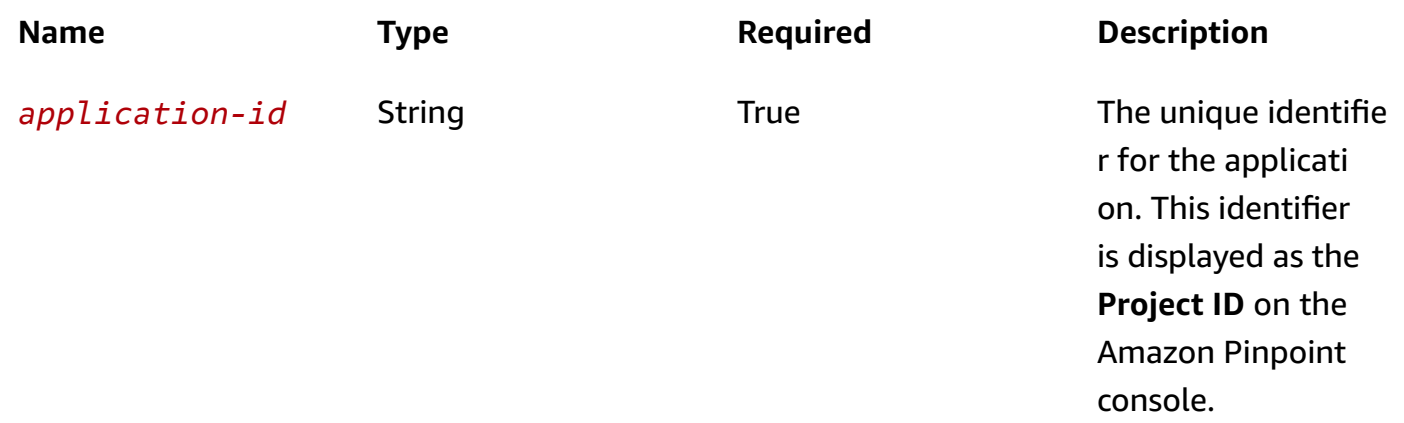

## **Header parameters**

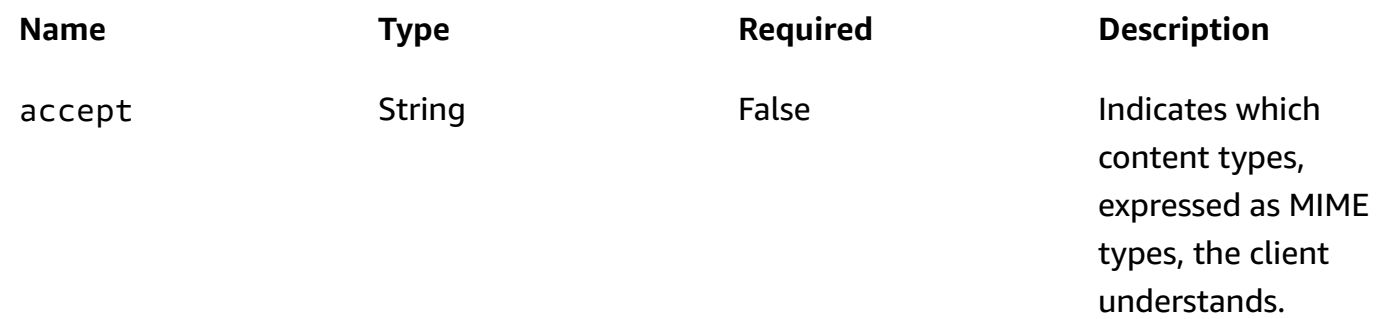

# **Responses**

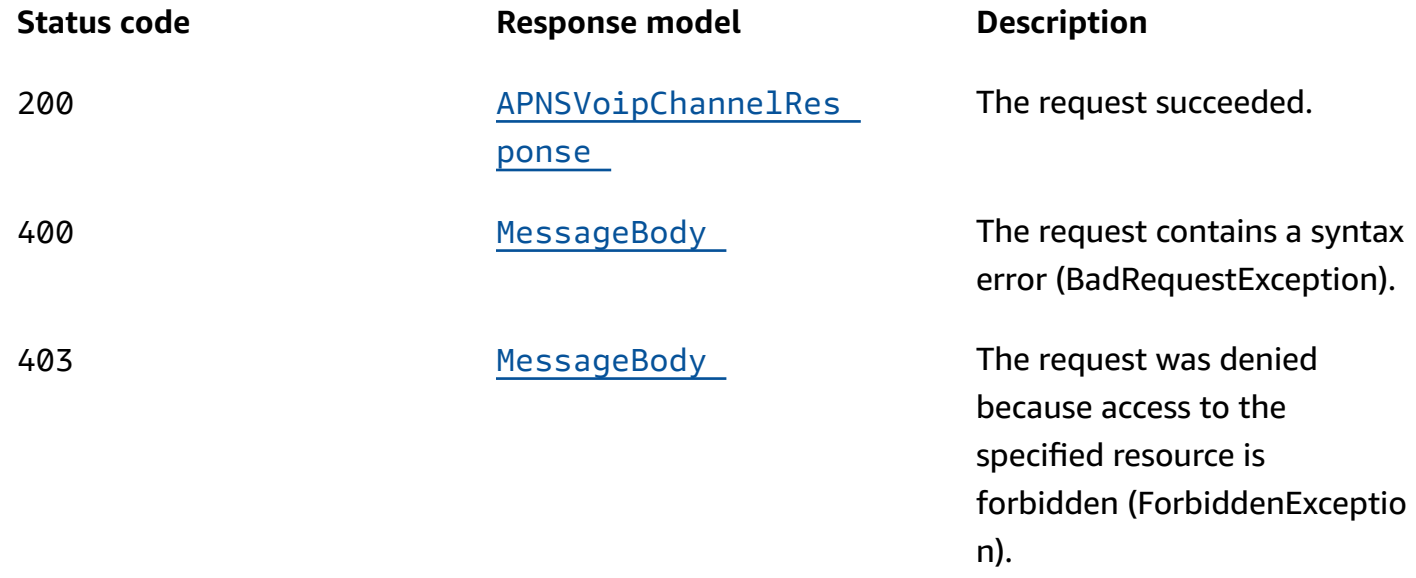

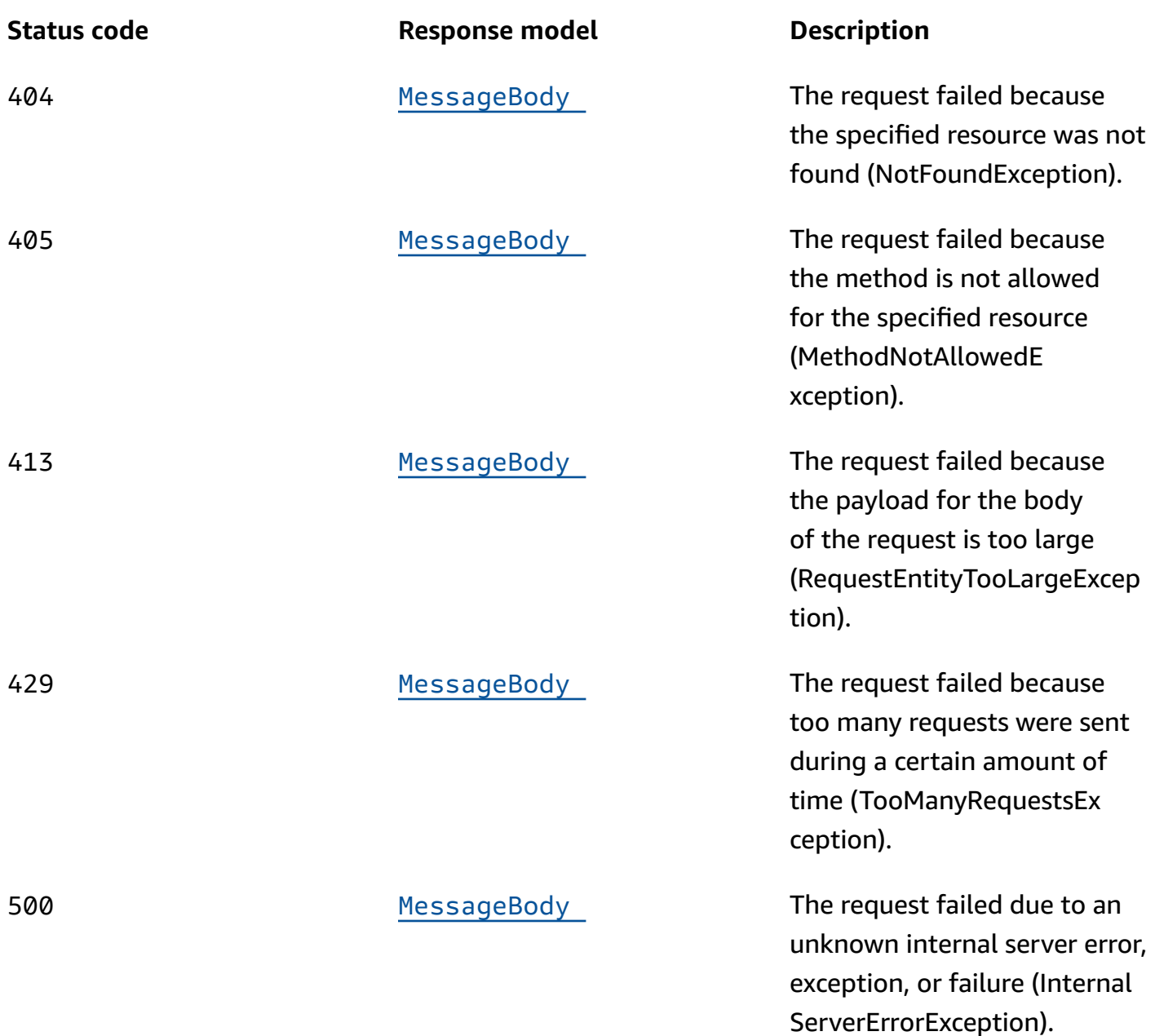

# **PUT**

**Operation ID:** UpdateApnsVoipChannel

Enables the APNs VoIP channel for an application or updates the status and settings of the APNs VoIP channel for an application.

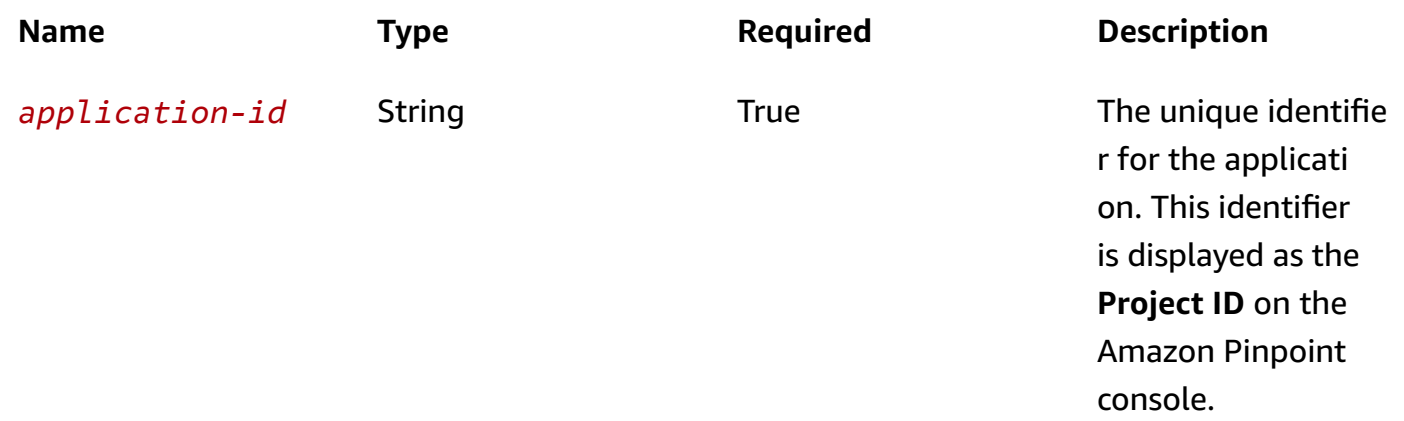

## **Header parameters**

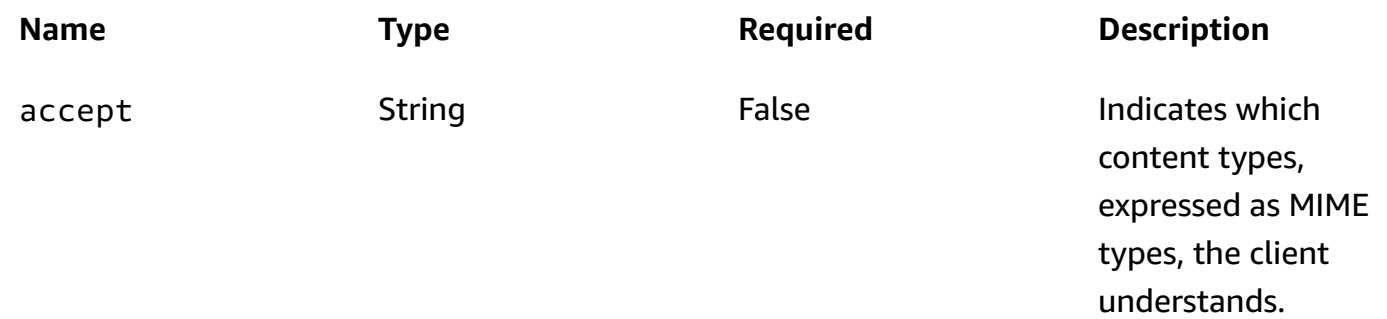

# **Responses**

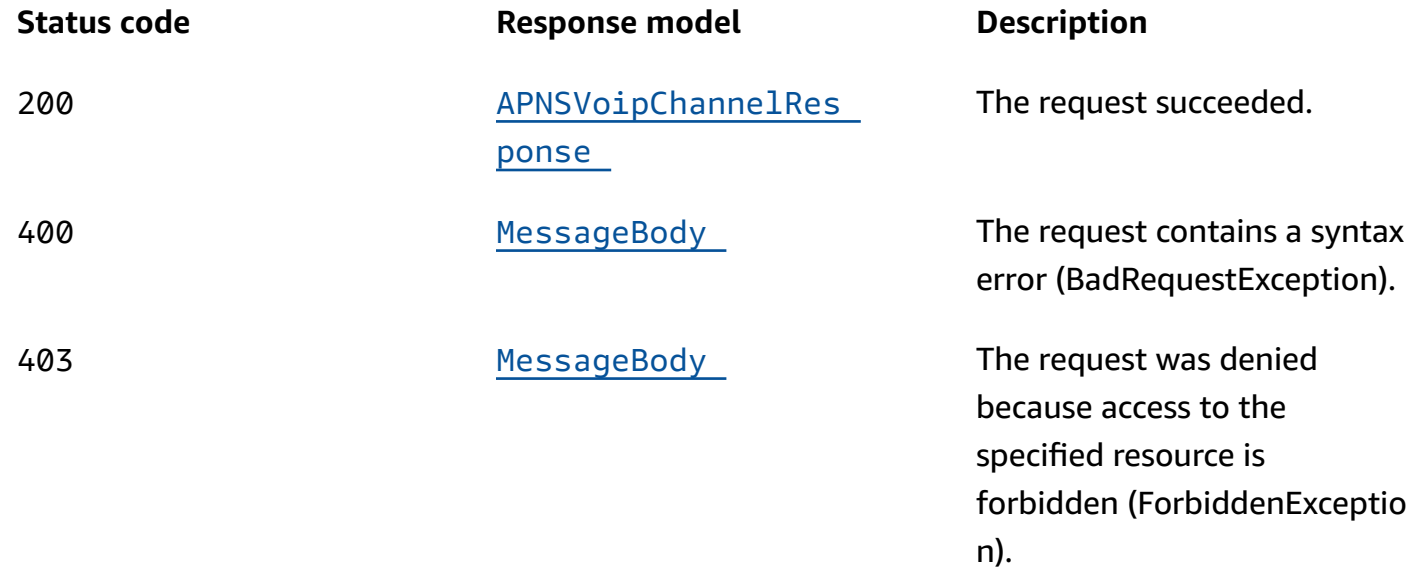

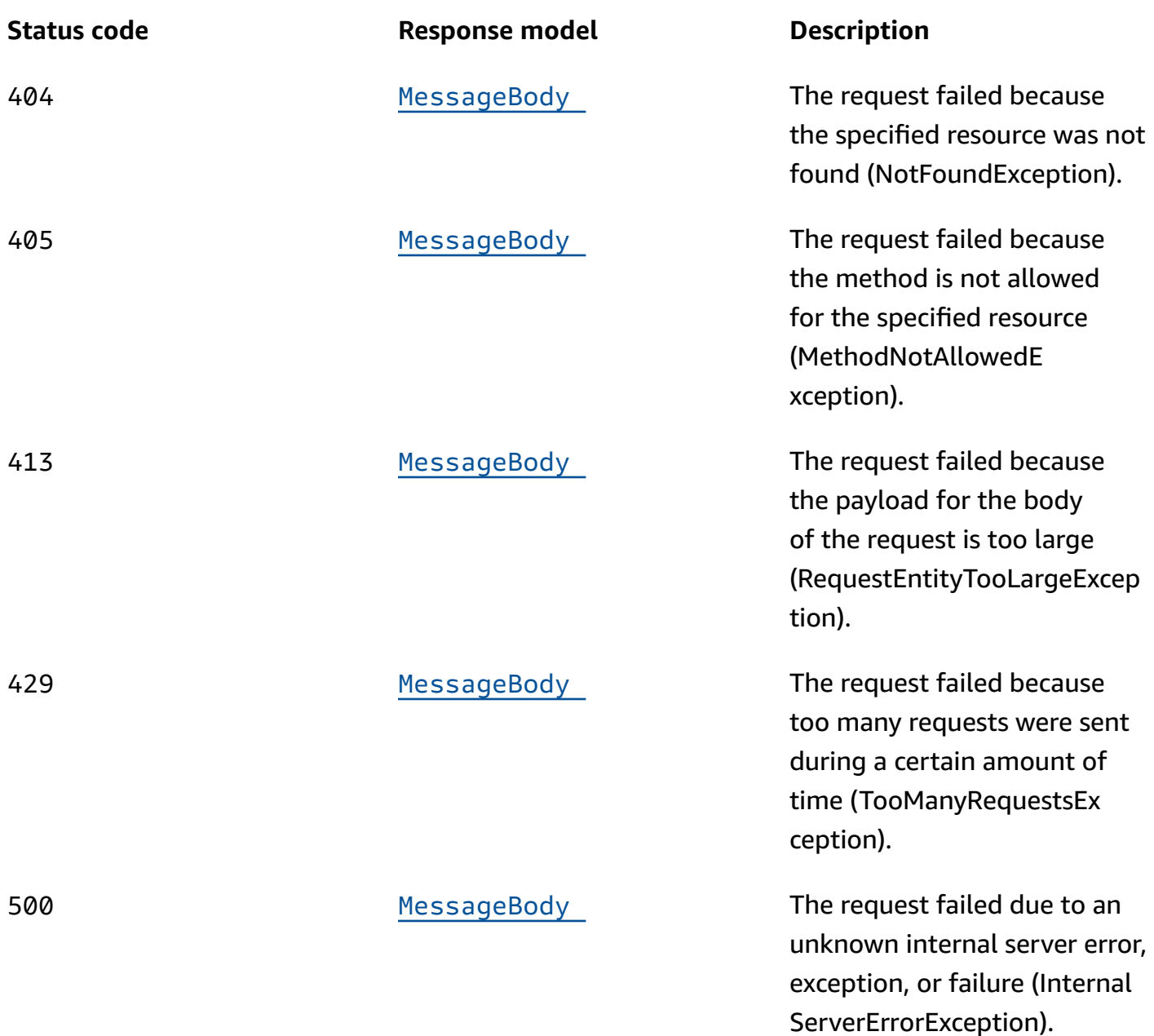

# **DELETE**

**Operation ID:** DeleteApnsVoipChannel

Disables the APNs VoIP channel for an application and deletes any existing settings for the channel.

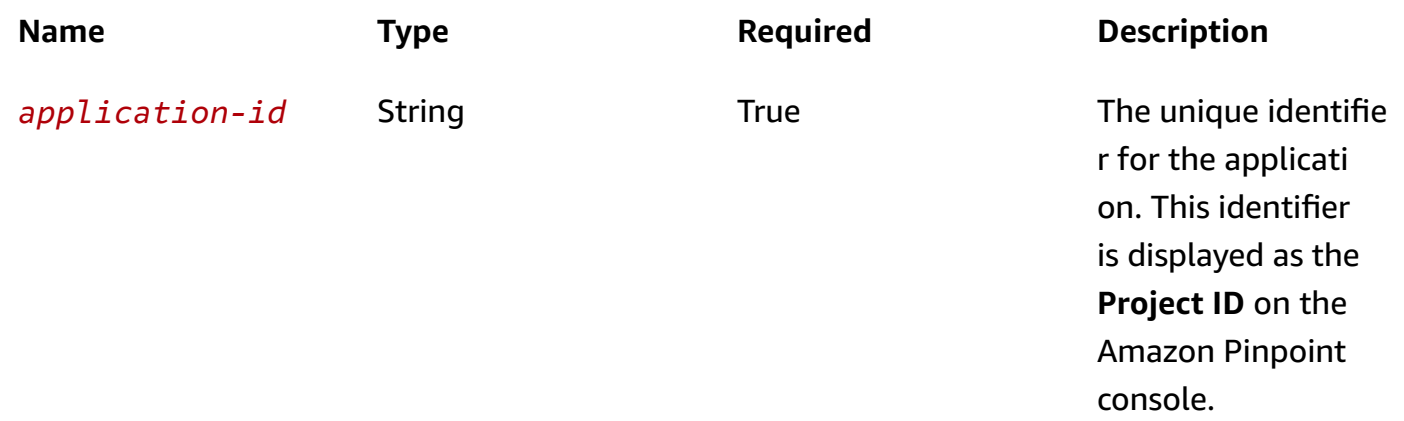

## **Header parameters**

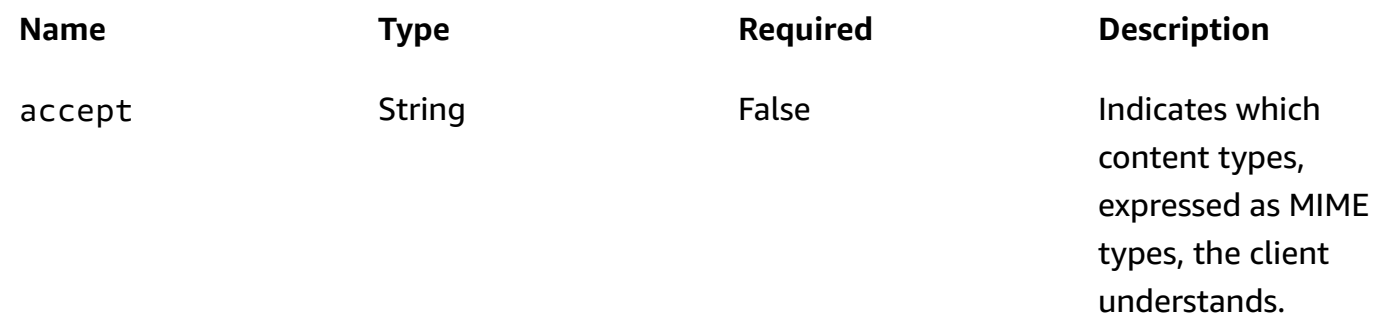

# **Responses**

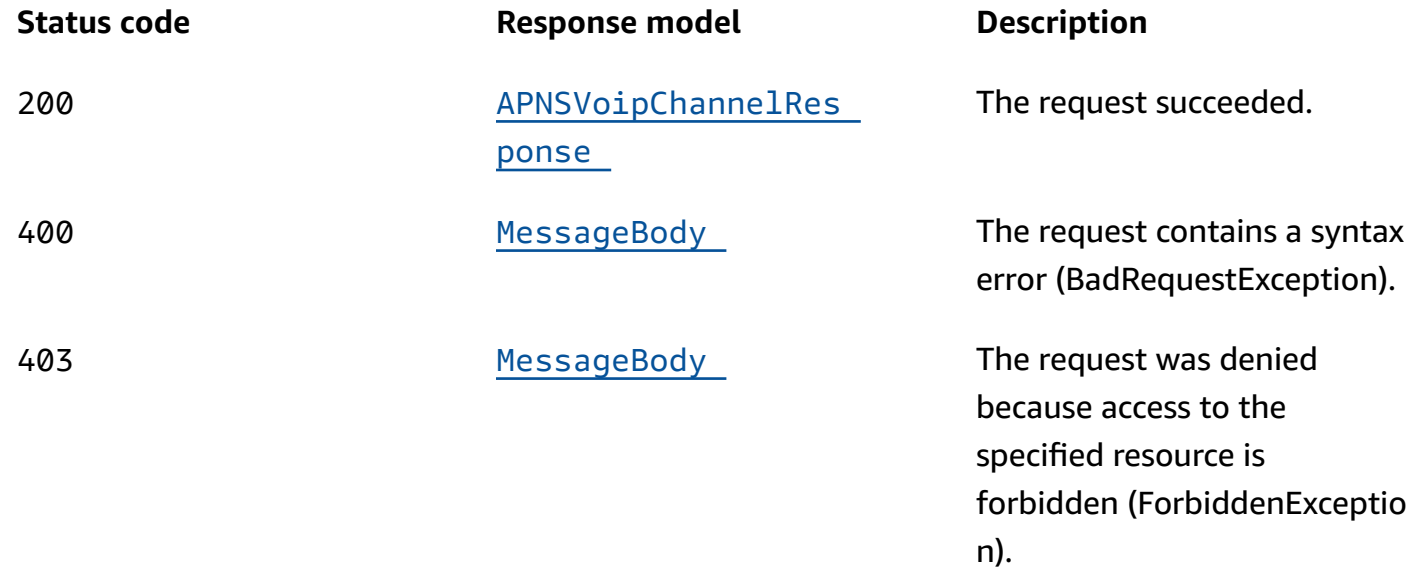

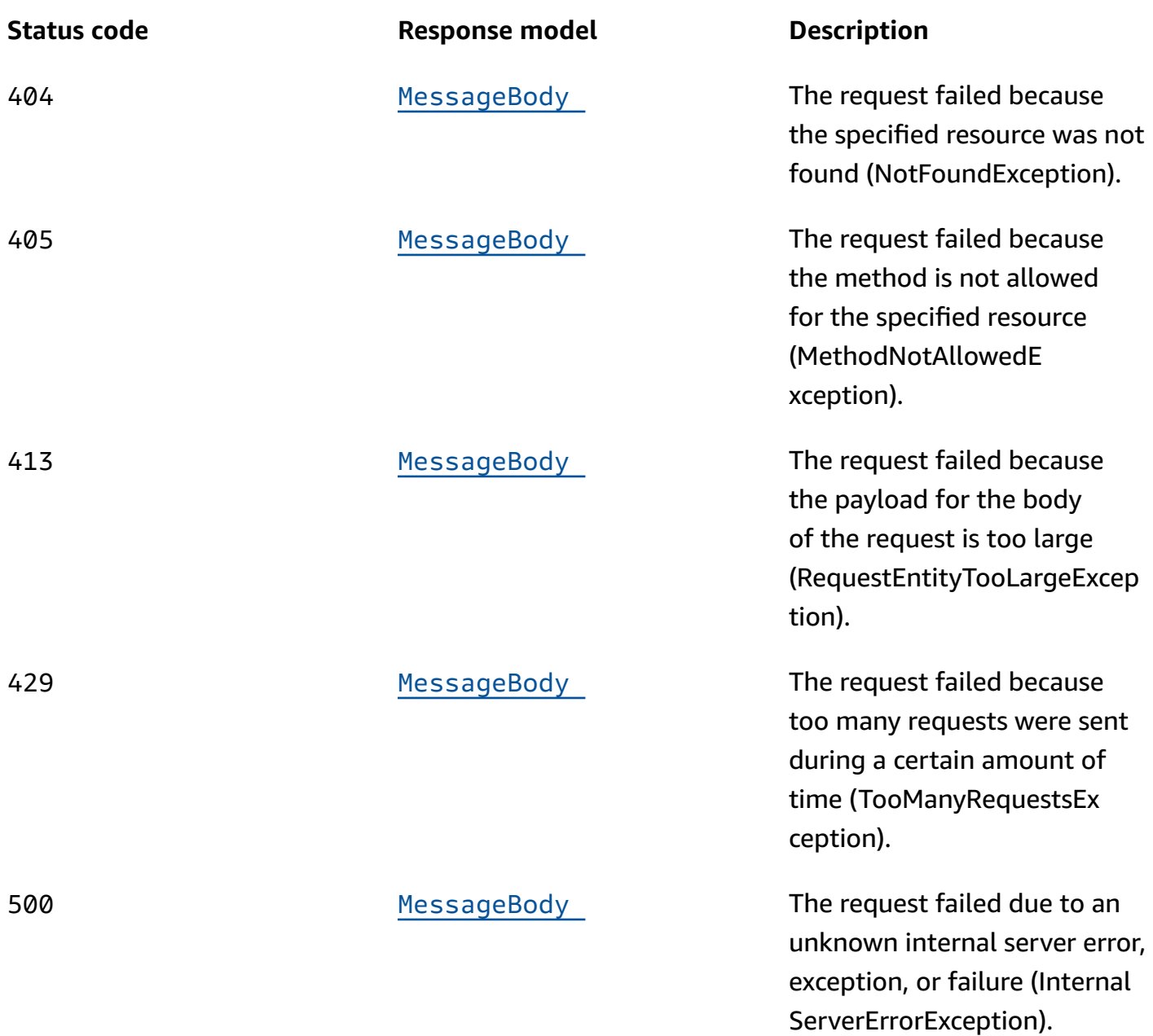

# **OPTIONS**

Retrieves information about the communication requirements and options that are available for the APNs VoIP Channel resource.

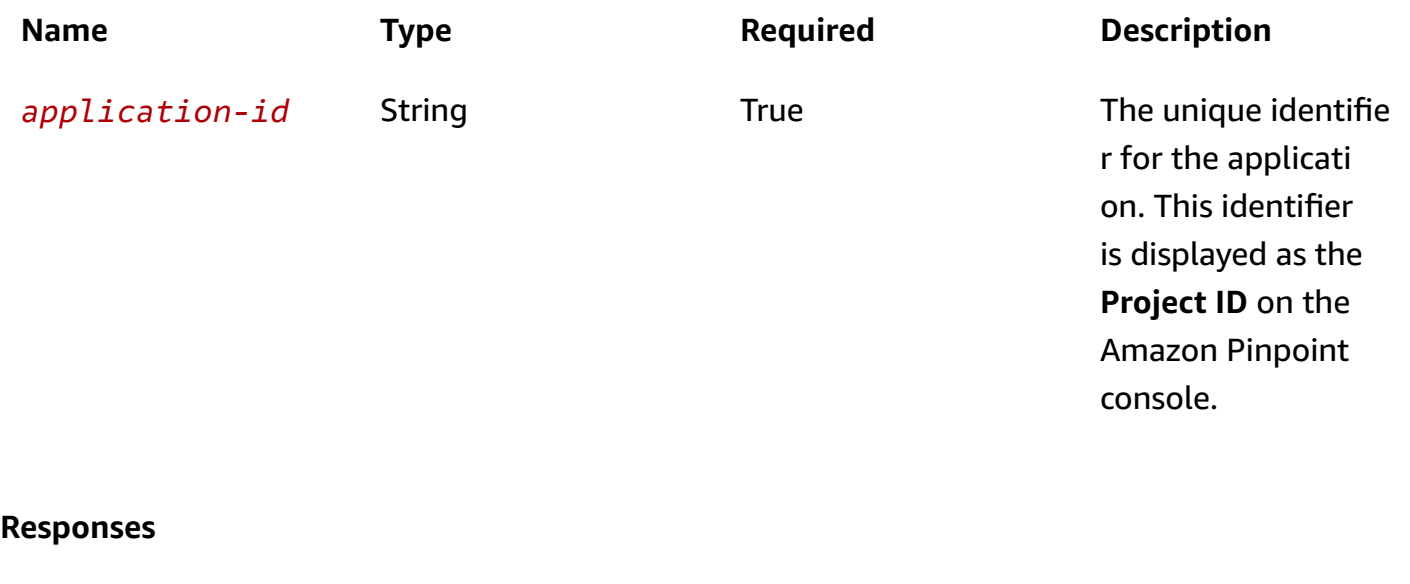

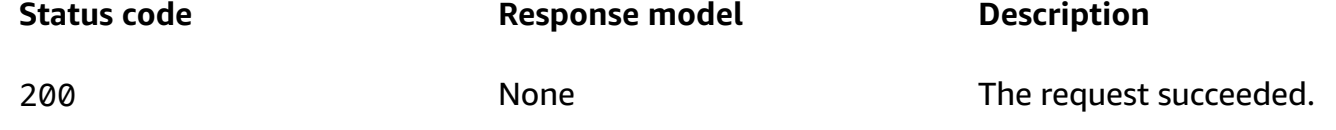

# **Schemas**

# **Request bodies**

### **PUT schema**

```
{ 
   "Certificate": "string", 
   "PrivateKey": "string", 
   "Enabled": boolean, 
   "TokenKeyId": "string", 
   "TeamId": "string", 
   "TokenKey": "string", 
   "BundleId": "string", 
   "DefaultAuthenticationMethod": "string"
}
```
# **Response bodies**

### <span id="page-84-0"></span>**APNSVoipChannelResponse schema**

```
{ 
   "ApplicationId": "string", 
   "IsArchived": boolean, 
   "Version": integer, 
   "CreationDate": "string", 
   "LastModifiedDate": "string", 
   "LastModifiedBy": "string", 
   "Id": "string", 
   "Enabled": boolean, 
   "HasCredential": boolean, 
   "Platform": "string", 
   "HasTokenKey": boolean, 
   "DefaultAuthenticationMethod": "string"
}
```
### <span id="page-84-1"></span>**MessageBody schema**

```
{ 
  RequestID": "string",
   "Message": "string"
}
```
# **Properties**

# **APNSVoipChannelRequest**

Specifies the status and settings of the APNs (Apple Push Notification service) VoIP channel for an application.

### <span id="page-84-2"></span>**Certificate**

The APNs client certificate that you received from Apple, if you want Amazon Pinpoint to communicate with APNs by using an APNs certificate.

**Type**: string **Required**: False

### <span id="page-85-0"></span>**PrivateKey**

The private key for the APNs client certificate that you want Amazon Pinpoint to use to communicate with APNs.

**Type**: string **Required**: False

### <span id="page-85-1"></span>**Enabled**

Specifies whether to enable the APNs VoIP channel for the application.

**Type**: boolean **Required**: False

### <span id="page-85-2"></span>**TokenKeyId**

The key identifier that's assigned to your APNs signing key, if you want Amazon Pinpoint to communicate with APNs by using APNs tokens.

**Type**: string **Required**: False

### <span id="page-85-3"></span>**TeamId**

The identifier that's assigned to your Apple developer account team. This identifier is used for APNs tokens.

**Type**: string **Required**: False

## <span id="page-85-4"></span>**TokenKey**

The authentication key to use for APNs tokens.

**Type**: string **Required**: False

### <span id="page-86-0"></span>**BundleId**

The bundle identifier that's assigned to your iOS app. This identifier is used for APNs tokens.

**Type**: string **Required**: False

## <span id="page-86-1"></span>**DefaultAuthenticationMethod**

The default authentication method that you want Amazon Pinpoint to use when authenticating with APNs, key or certificate.

**Type**: string **Required**: False

# **APNSVoipChannelResponse**

Provides information about the status and settings of the APNs (Apple Push Notification service) VoIP channel for an application.

## <span id="page-86-2"></span>**ApplicationId**

The unique identifier for the application that the APNs VoIP channel applies to.

**Type**: string **Required**: False

# <span id="page-86-3"></span>**IsArchived**

Specifies whether the APNs VoIP channel is archived.

**Type**: boolean **Required**: False

# <span id="page-86-4"></span>**Version**

The current version of the APNs VoIP channel.

**Type**: integer **Required**: False

## <span id="page-87-0"></span>**CreationDate**

The date and time when the APNs VoIP channel was enabled.

**Type**: string **Required**: False

### <span id="page-87-1"></span>**LastModifiedDate**

The date and time when the APNs VoIP channel was last modified.

**Type**: string **Required**: False

# <span id="page-87-2"></span>**LastModifiedBy**

The user who last modified the APNs VoIP channel.

**Type**: string **Required**: False

### <span id="page-87-3"></span>**Id**

(Deprecated) An identifier for the APNs VoIP channel. This property is retained only for backward compatibility.

**Type**: string **Required**: False

# <span id="page-87-4"></span>**Enabled**

Specifies whether the APNs VoIP channel is enabled for the application.

**Type**: boolean **Required**: False

### <span id="page-87-5"></span>**HasCredential**

(Not used) This property is retained only for backward compatibility.

# **Type**: boolean **Required**: False

## <span id="page-88-0"></span>**Platform**

The type of messaging or notification platform for the channel. For the APNs VoIP channel, this value is APNS\_VOIP.

**Type**: string **Required**: True

### <span id="page-88-1"></span>**HasTokenKey**

Specifies whether the APNs VoIP channel is configured to communicate with APNs by using APNs tokens. To provide an authentication key for APNs tokens, set the TokenKey property of the channel.

**Type**: boolean **Required**: False

# <span id="page-88-2"></span>**DefaultAuthenticationMethod**

The default authentication method that Amazon Pinpoint uses to authenticate with APNs for this channel, key or certificate.

**Type**: string **Required**: False

# **MessageBody**

Provides information about an API request or response.

### <span id="page-88-3"></span>**RequestID**

The unique identifier for the request or response.

**Type**: string **Required**: False

### <span id="page-89-0"></span>**Message**

The message that's returned from the API.

**Type**: string **Required**: False

# **See also**

For more information about using this API in one of the language-specific AWS SDKs and references, see the following:

# **GetApnsVoipChannel**

- AWS Command Line Interface
- AWS SDK for .NET
- AWS SDK for C++
- AWS SDK for Go v2
- AWS SDK for Java V2
- AWS SDK for JavaScript V3
- AWS SDK for PHP V3
- AWS SDK for Python
- AWS SDK for Ruby V3

# **UpdateApnsVoipChannel**

- AWS Command Line Interface
- AWS SDK for .NET
- AWS SDK for C++
- AWS SDK for Go v2
- AWS SDK for Java V2
- AWS SDK for JavaScript V3
- AWS SDK for PHP V3
- AWS SDK for Python

• AWS SDK for Ruby V3

# **DeleteApnsVoipChannel**

- AWS Command Line Interface
- AWS SDK for .NET
- AWS SDK for C++
- AWS SDK for Go v2
- AWS SDK for Java V2
- AWS SDK for JavaScript V3
- AWS SDK for PHP V3
- AWS SDK for Python
- AWS SDK for Ruby V3

# **APNs VoIP Sandbox Channel**

A *channel* is a type of platform that you can deliver messages to. You can use the APNs VoIP sandbox channel to send VoIP notification messages to the sandbox environment of the Apple Push Notification service (APNs). Before you can use Amazon Pinpoint to send VoIP notification messages to the APNs sandbox environment, you must enable the APNs VoIP sandbox channel for an Amazon Pinpoint application.

The APNs VoIP Sandbox Channel resource represents the status and authentication settings of the APNs VoIP sandbox channel for a specific application. You can use this resource to enable, retrieve information about, update, or disable (delete) the APNs VoIP sandbox channel for an application.

# **URI**

/v1/apps/*application-id*/channels/apns\_voip\_sandbox

# **HTTP methods**

# **GET**

# **Operation ID:** GetApnsVoipSandboxChannel

Retrieves information about the status and settings of the APNs VoIP sandbox channel for an application.

# **Path parameters**

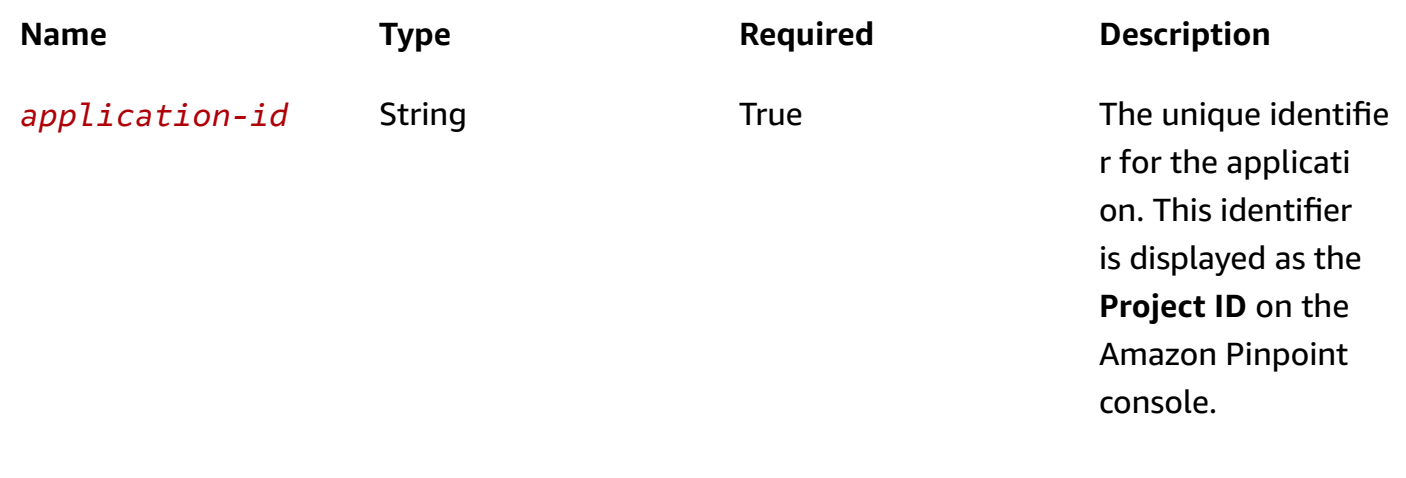

# **Header parameters**

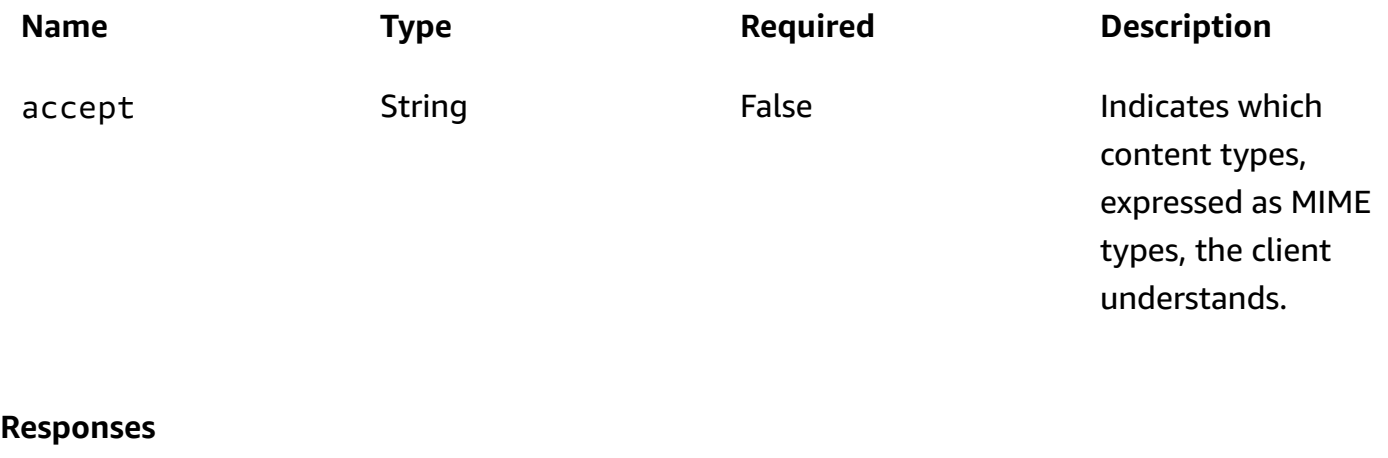

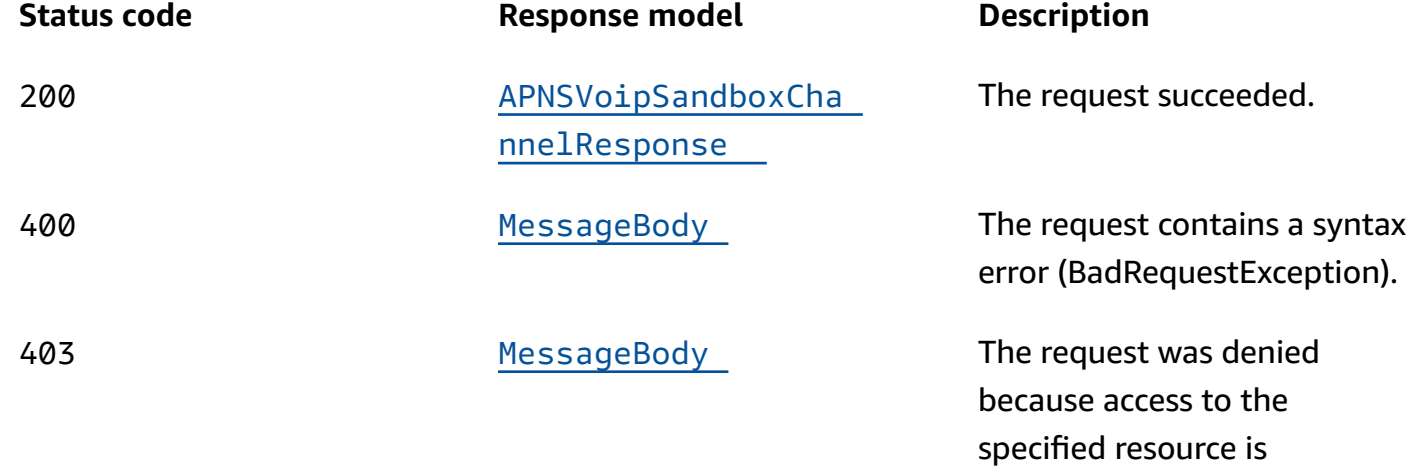

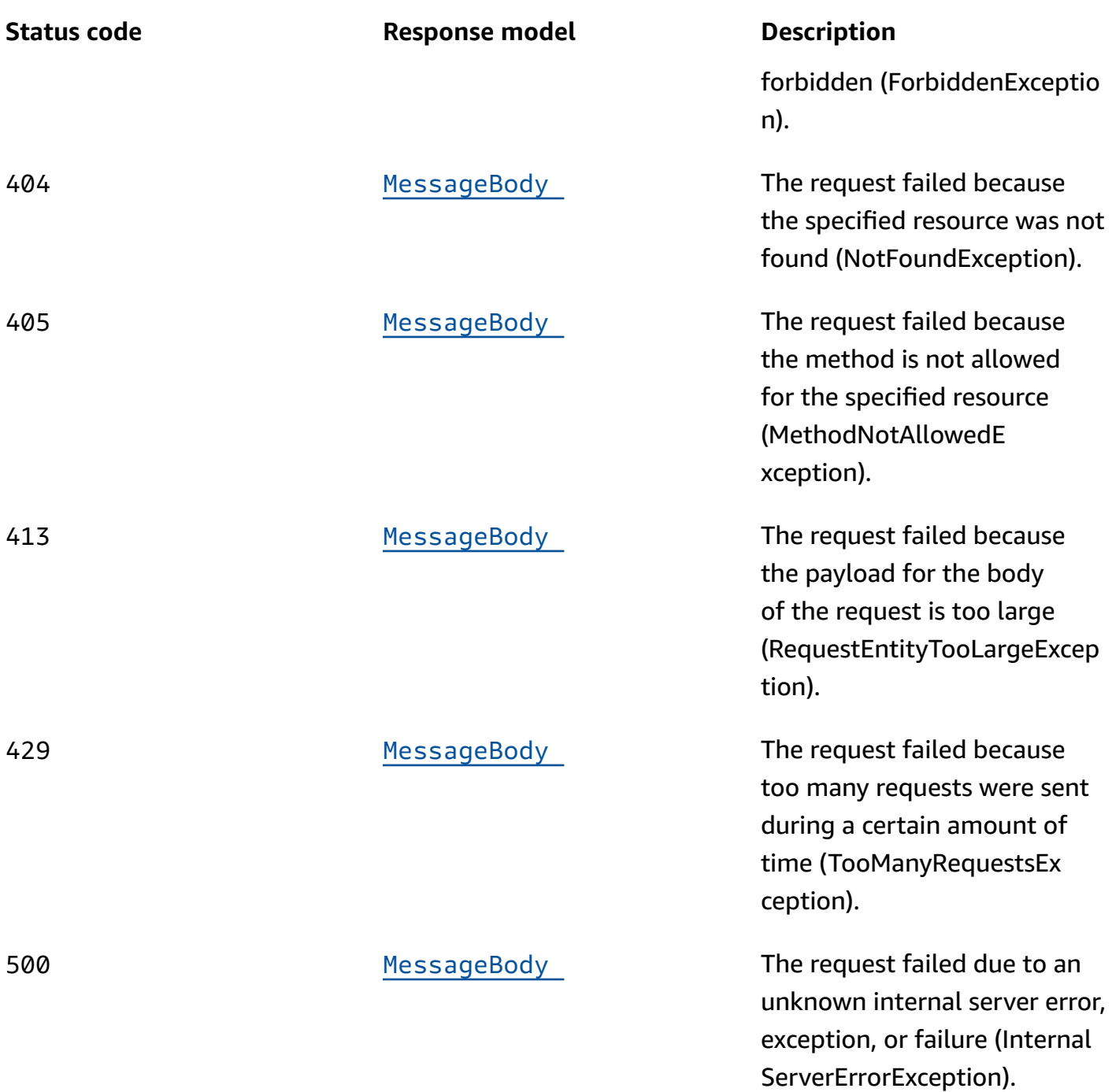

# **PUT**

**Operation ID:** UpdateApnsVoipSandboxChannel

Enables the APNs VoIP sandbox channel for an application or updates the status and settings of the APNs VoIP sandbox channel for an application.

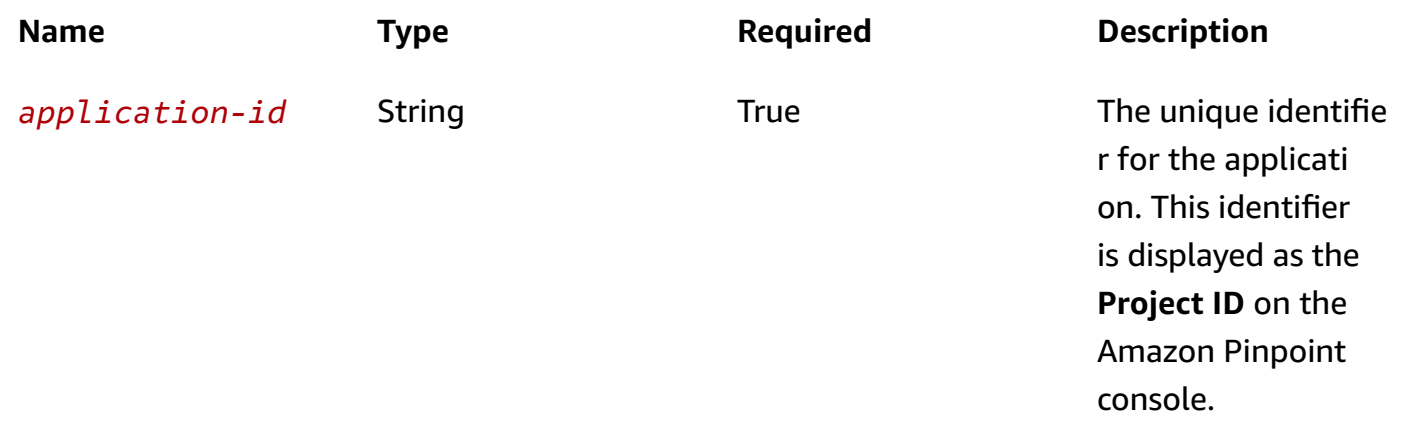

## **Header parameters**

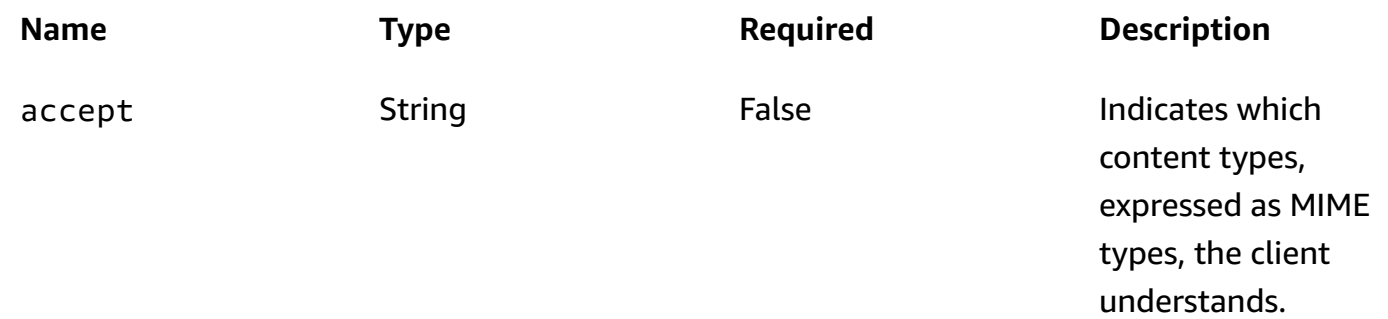

# **Responses**

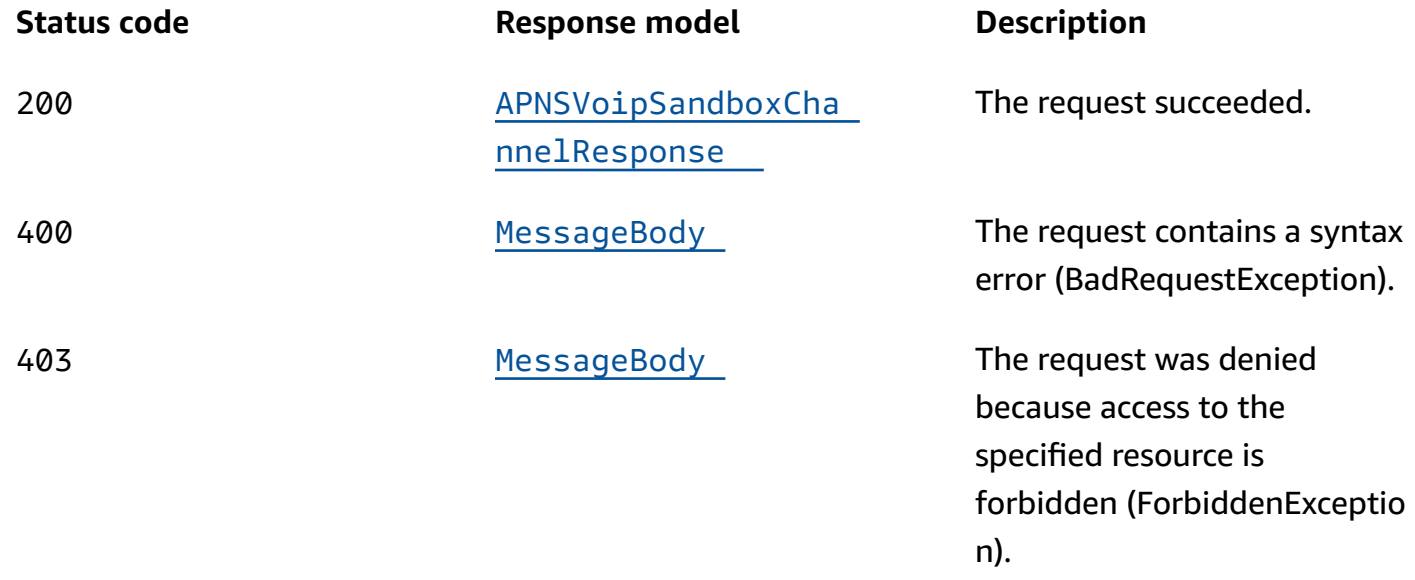

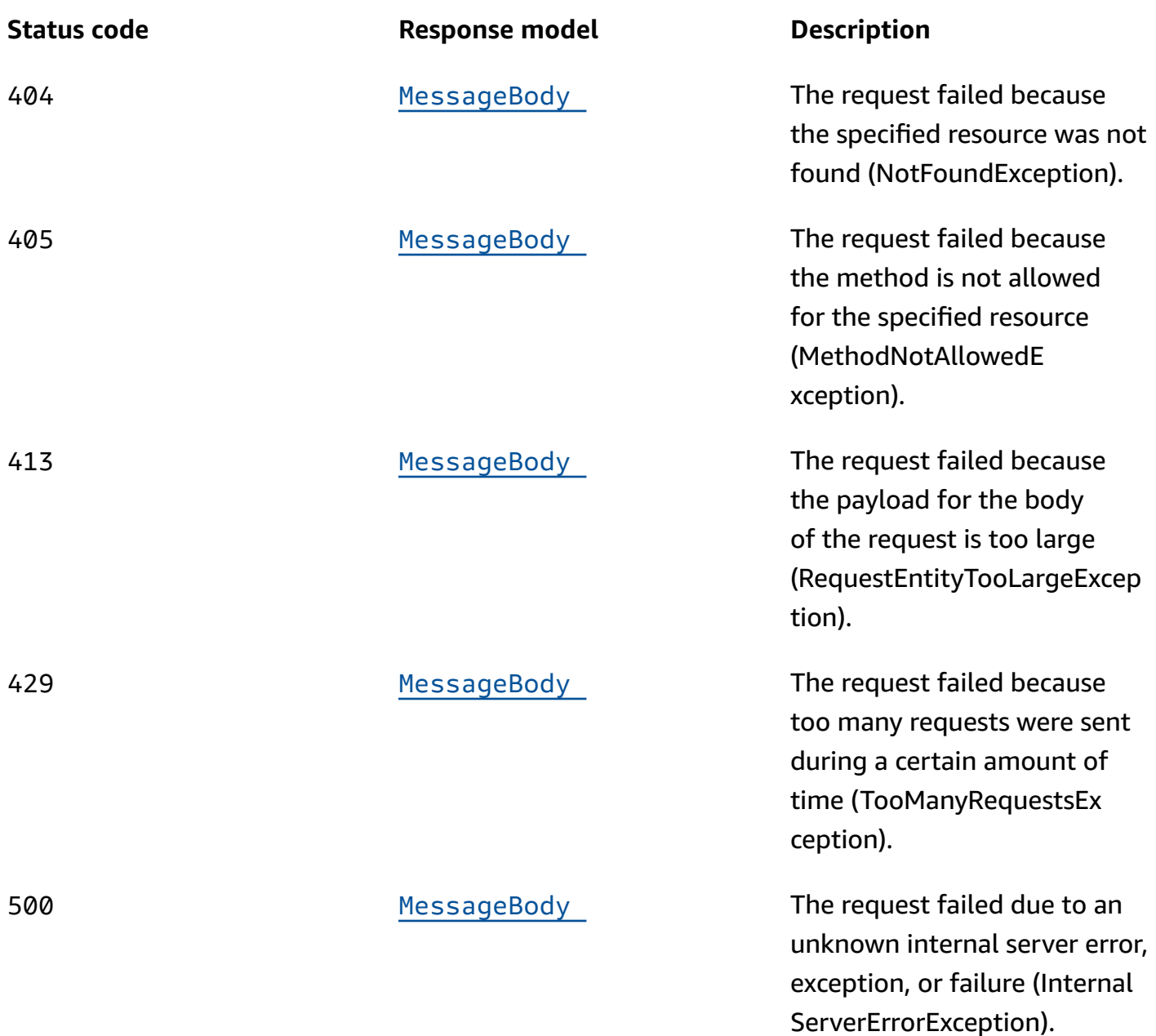

# **DELETE**

**Operation ID:** DeleteApnsVoipSandboxChannel

Disables the APNs VoIP sandbox channel for an application and deletes any existing settings for the channel.

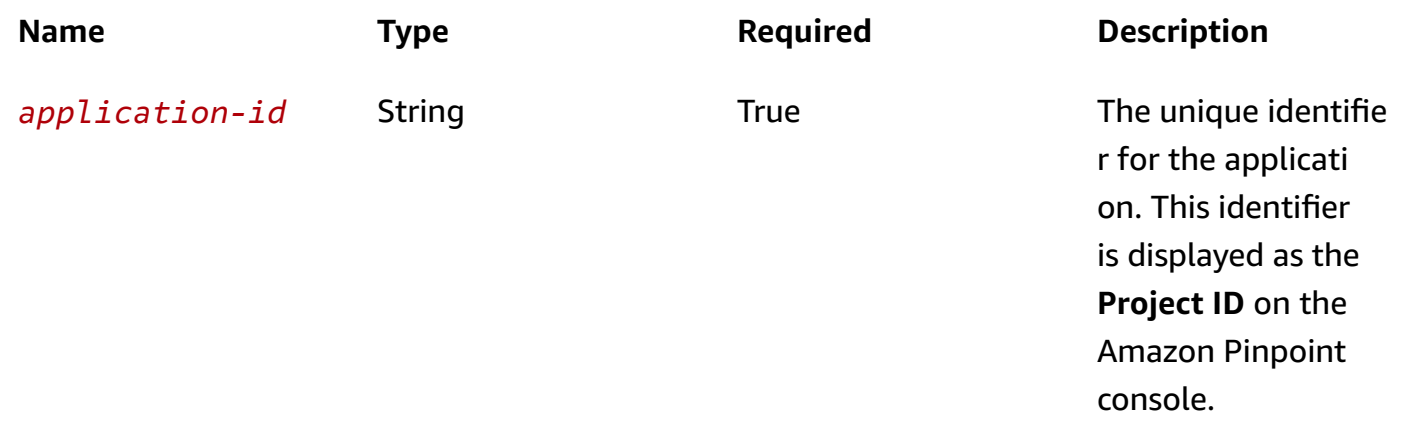

## **Header parameters**

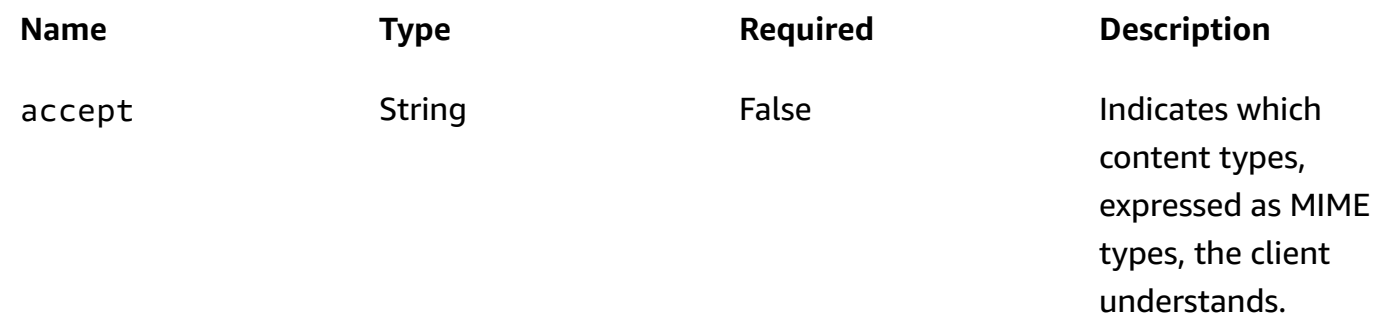

# **Responses**

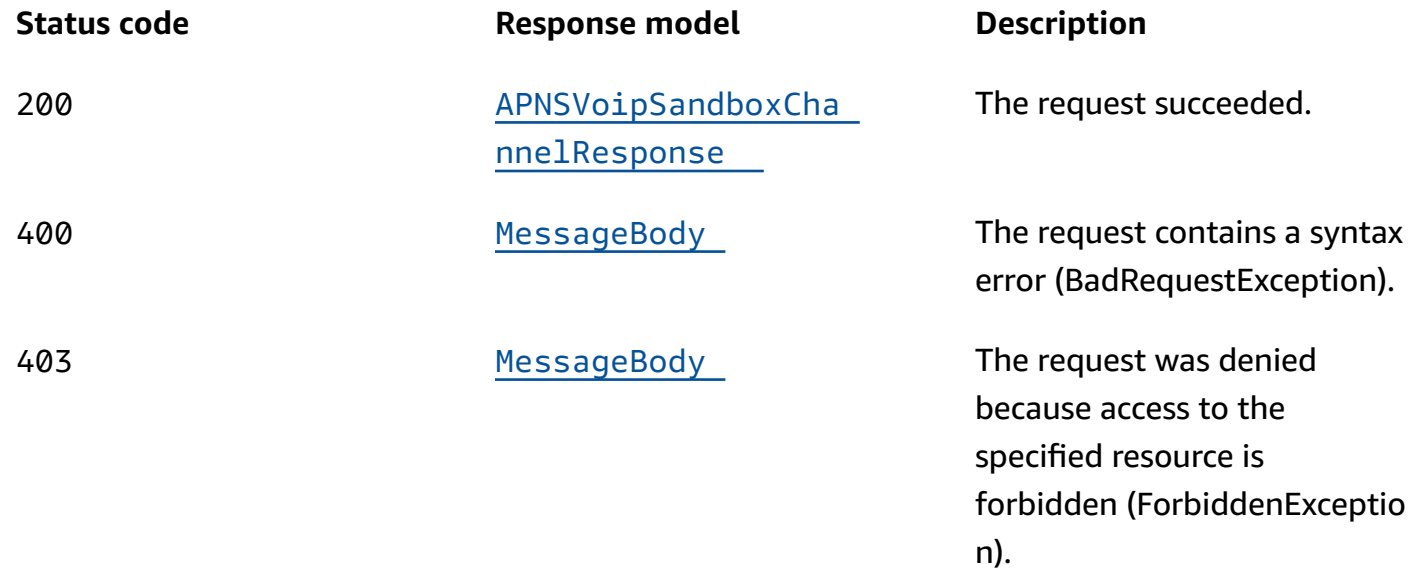

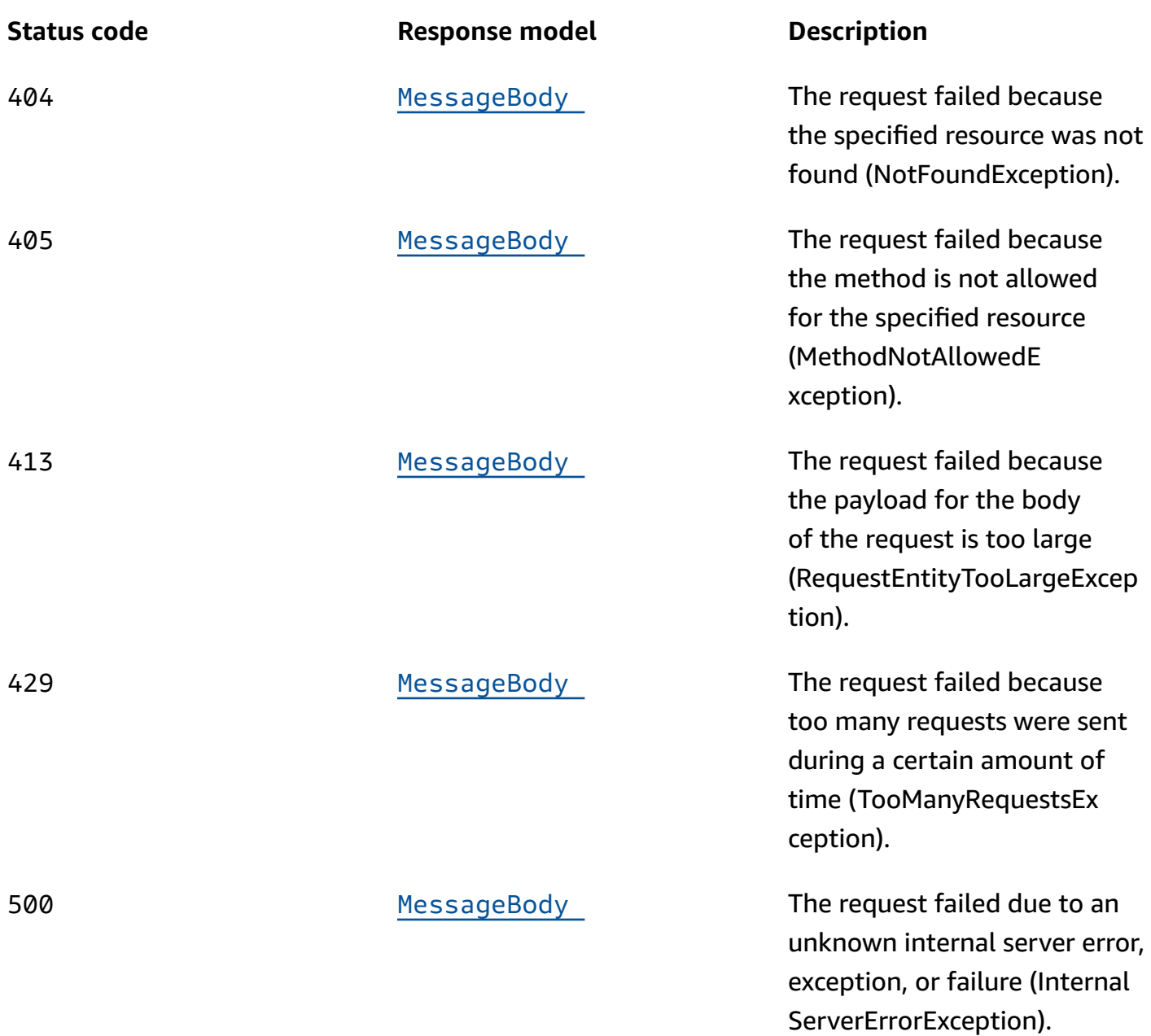

# **OPTIONS**

Retrieves information about the communication requirements and options that are available for the APNs VoIP Sandbox Channel resource.

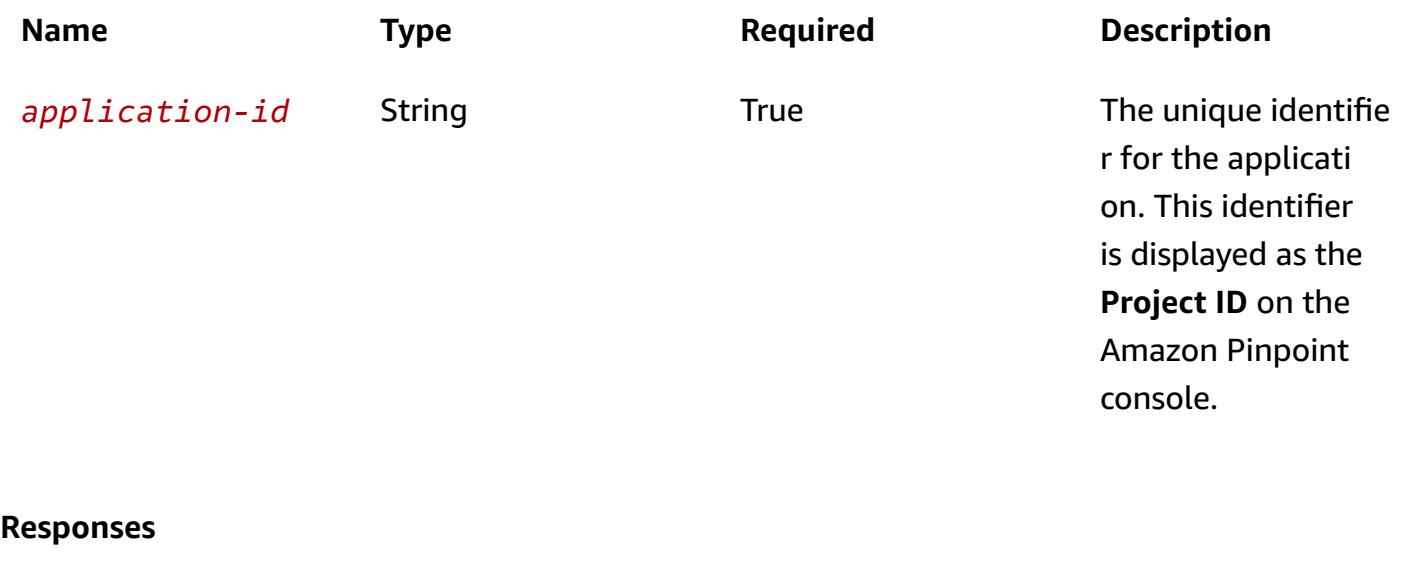

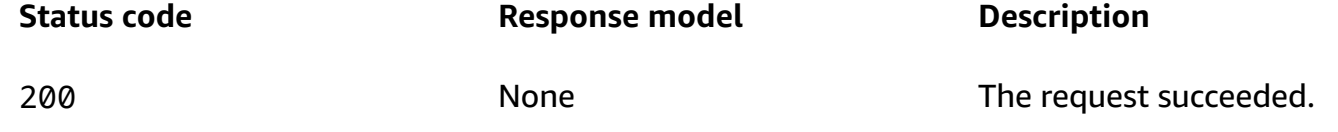

# **Schemas**

# **Request bodies**

### **PUT schema**

```
{ 
   "Certificate": "string", 
   "PrivateKey": "string", 
   "Enabled": boolean, 
   "TokenKeyId": "string", 
   "TeamId": "string", 
   "TokenKey": "string", 
   "BundleId": "string", 
   "DefaultAuthenticationMethod": "string"
}
```
# **Response bodies**

### <span id="page-98-0"></span>**APNSVoipSandboxChannelResponse schema**

```
{ 
   "ApplicationId": "string", 
   "IsArchived": boolean, 
   "Version": integer, 
   "CreationDate": "string", 
   "LastModifiedDate": "string", 
   "LastModifiedBy": "string", 
   "Id": "string", 
   "Enabled": boolean, 
   "HasCredential": boolean, 
   "Platform": "string", 
   "HasTokenKey": boolean, 
   "DefaultAuthenticationMethod": "string"
}
```
### <span id="page-98-1"></span>**MessageBody schema**

```
{ 
   "RequestID": "string", 
   "Message": "string"
}
```
# **Properties**

# **APNSVoipSandboxChannelRequest**

Specifies the status and settings of the APNs (Apple Push Notification service) VoIP sandbox channel for an application.

### <span id="page-98-2"></span>**Certificate**

The APNs client certificate that you received from Apple, if you want Amazon Pinpoint to communicate with the APNs sandbox environment by using an APNs certificate.

**Type**: string **Required**: False

### <span id="page-99-0"></span>**PrivateKey**

The private key for the APNs client certificate that you want Amazon Pinpoint to use to communicate with the APNs sandbox environment.

**Type**: string **Required**: False

### <span id="page-99-1"></span>**Enabled**

Specifies whether the APNs VoIP sandbox channel is enabled for the application.

**Type**: boolean **Required**: False

### <span id="page-99-2"></span>**TokenKeyId**

The key identifier that's assigned to your APNs signing key, if you want Amazon Pinpoint to communicate with the APNs sandbox environment by using APNs tokens.

**Type**: string **Required**: False

### <span id="page-99-3"></span>**TeamId**

The identifier that's assigned to your Apple developer account team. This identifier is used for APNs tokens.

**Type**: string **Required**: False

### <span id="page-99-4"></span>**TokenKey**

The authentication key to use for APNs tokens.

**Type**: string **Required**: False

### <span id="page-100-0"></span>**BundleId**

The bundle identifier that's assigned to your iOS app. This identifier is used for APNs tokens.

**Type**: string **Required**: False

## <span id="page-100-1"></span>**DefaultAuthenticationMethod**

The default authentication method that you want Amazon Pinpoint to use when authenticating with the APNs sandbox environment for this channel, key or certificate.

**Type**: string **Required**: False

# **APNSVoipSandboxChannelResponse**

Provides information about the status and settings of the APNs (Apple Push Notification service) VoIP sandbox channel for an application.

## <span id="page-100-2"></span>**ApplicationId**

The unique identifier for the application that the APNs VoIP sandbox channel applies to.

**Type**: string **Required**: False

# <span id="page-100-3"></span>**IsArchived**

Specifies whether the APNs VoIP sandbox channel is archived.

**Type**: boolean **Required**: False

# <span id="page-100-4"></span>**Version**

The current version of the APNs VoIP sandbox channel.

**Type**: integer **Required**: False

### <span id="page-101-0"></span>**CreationDate**

The date and time when the APNs VoIP sandbox channel was enabled.

**Type**: string **Required**: False

### <span id="page-101-1"></span>**LastModifiedDate**

The date and time when the APNs VoIP sandbox channel was last modified.

**Type**: string **Required**: False

## <span id="page-101-2"></span>**LastModifiedBy**

The user who last modified the APNs VoIP sandbox channel.

**Type**: string **Required**: False

### <span id="page-101-3"></span>**Id**

(Deprecated) An identifier for the APNs VoIP sandbox channel. This property is retained only for backward compatibility.

**Type**: string **Required**: False

### <span id="page-101-4"></span>**Enabled**

Specifies whether the APNs VoIP sandbox channel is enabled for the application.

**Type**: boolean **Required**: False

### <span id="page-101-5"></span>**HasCredential**

(Not used) This property is retained only for backward compatibility.

# **Type**: boolean **Required**: False

### <span id="page-102-0"></span>**Platform**

The type of messaging or notification platform for the channel. For the APNs VoIP sandbox channel, this value is APNS\_VOIP\_SANDBOX.

**Type**: string **Required**: True

### <span id="page-102-1"></span>**HasTokenKey**

Specifies whether the APNs VoIP sandbox channel is configured to communicate with APNs by using APNs tokens. To provide an authentication key for APNs tokens, set the TokenKey property of the channel.

**Type**: boolean **Required**: False

### <span id="page-102-2"></span>**DefaultAuthenticationMethod**

The default authentication method that Amazon Pinpoint uses to authenticate with the APNs sandbox environment for this channel, key or certificate.

**Type**: string **Required**: False

# **MessageBody**

Provides information about an API request or response.

### <span id="page-102-3"></span>**RequestID**

The unique identifier for the request or response.

**Type**: string **Required**: False

#### <span id="page-103-0"></span>**Message**

The message that's returned from the API.

**Type**: string **Required**: False

# **See also**

For more information about using this API in one of the language-specific AWS SDKs and references, see the following:

# **GetApnsVoipSandboxChannel**

- AWS Command Line Interface
- AWS SDK for .NET
- AWS SDK for C++
- AWS SDK for Go v2
- AWS SDK for Java V2
- AWS SDK for JavaScript V3
- AWS SDK for PHP V3
- AWS SDK for Python
- AWS SDK for Ruby V3

# **UpdateApnsVoipSandboxChannel**

- AWS Command Line Interface
- AWS SDK for .NET
- AWS SDK for C++
- AWS SDK for Go v2
- AWS SDK for Java V2
- AWS SDK for JavaScript V3
- AWS SDK for PHP V3
- AWS SDK for Python
- AWS SDK for Ruby V3

# **DeleteApnsVoipSandboxChannel**

- AWS Command Line Interface
- AWS SDK for .NET
- AWS SDK for C++
- AWS SDK for Go v2
- AWS SDK for Java V2
- AWS SDK for JavaScript V3
- AWS SDK for PHP V3
- AWS SDK for Python
- AWS SDK for Ruby V3

# **App**

An *app* represents an Amazon Pinpoint application, also referred to as a *project*, in which you define an audience and you engage this audience with tailored messages. For example, you can use an application to send push notifications to users of your iOS or Android app, send email to newsletter subscribers, or send SMS messages to your customers' mobile phones.

You can use the App resource to retrieve information about or delete an existing application. To create a new application, use the [Apps](#page-124-0) resource and send a POST request to the /apps URI.

# **URI**

/v1/apps/*application-id*

# **HTTP methods**

# **GET**

**Operation ID:** GetApp

# Retrieves information about an application.

# **Path parameters**

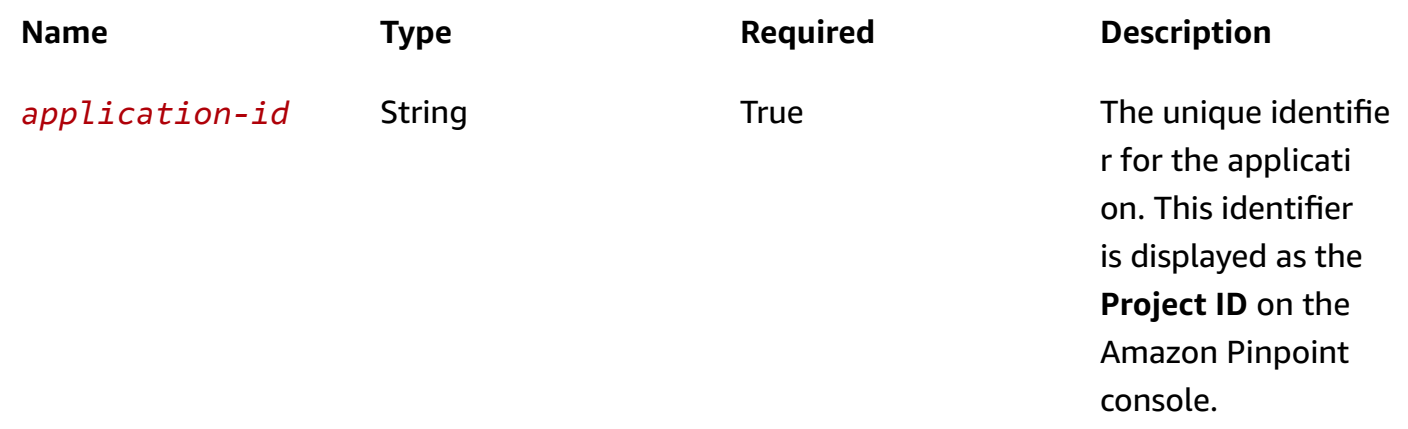

## **Header parameters**

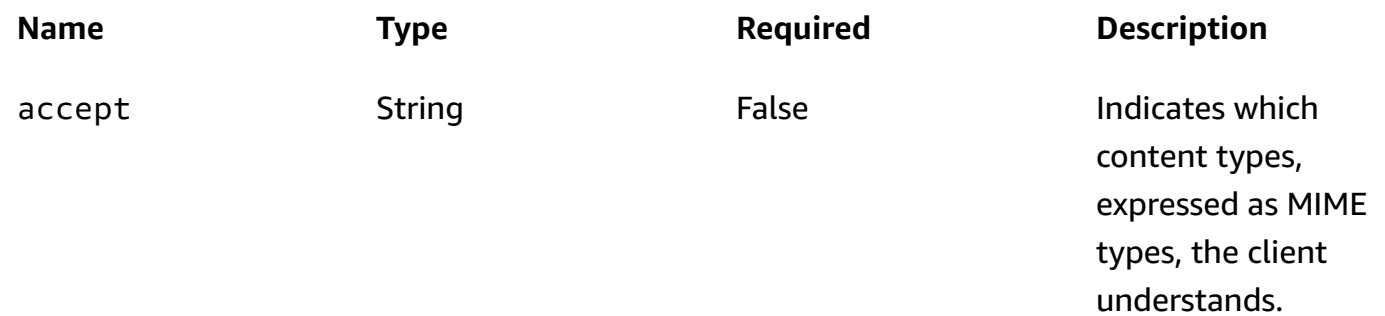

## **Responses**

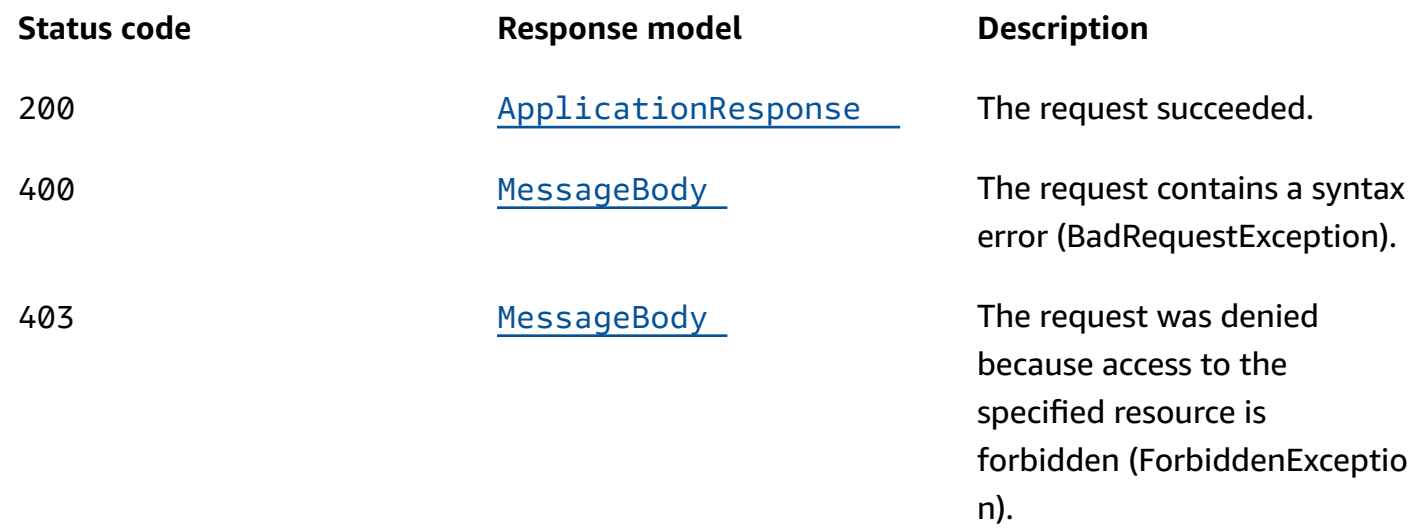

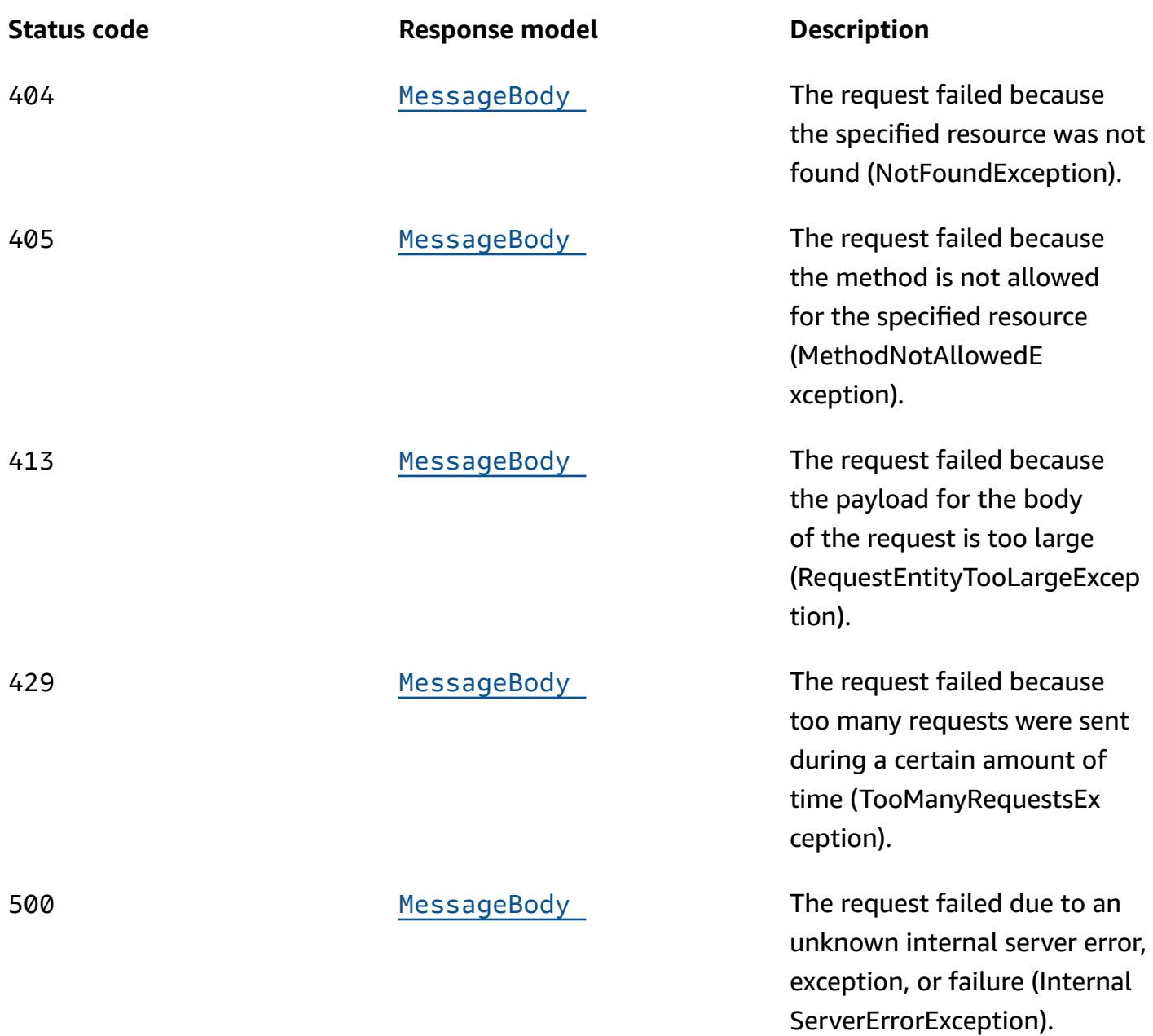

# **DELETE**

# **Operation ID:** DeleteApp

Deletes an application.

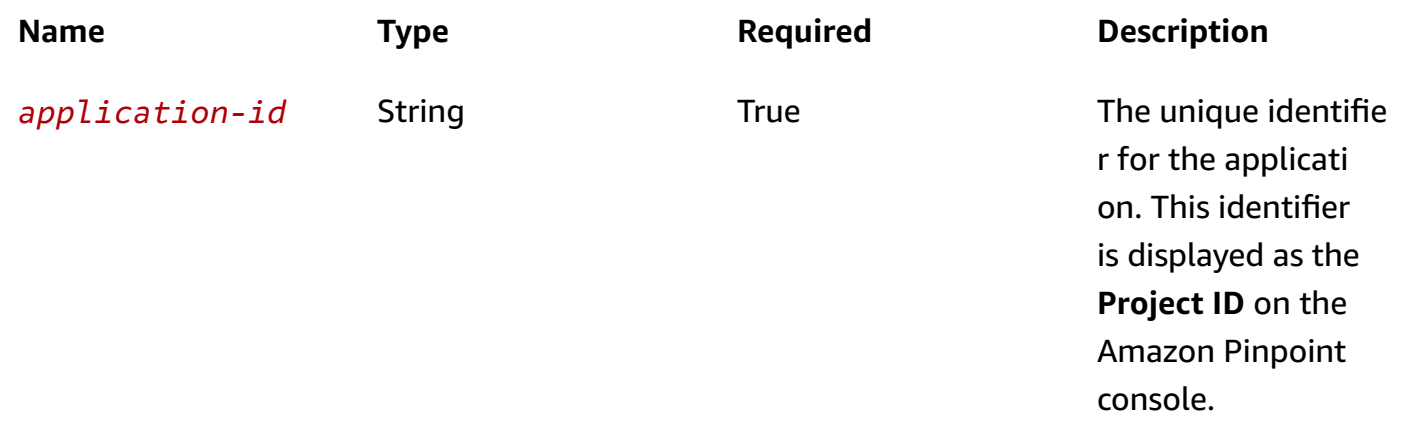

## **Header parameters**

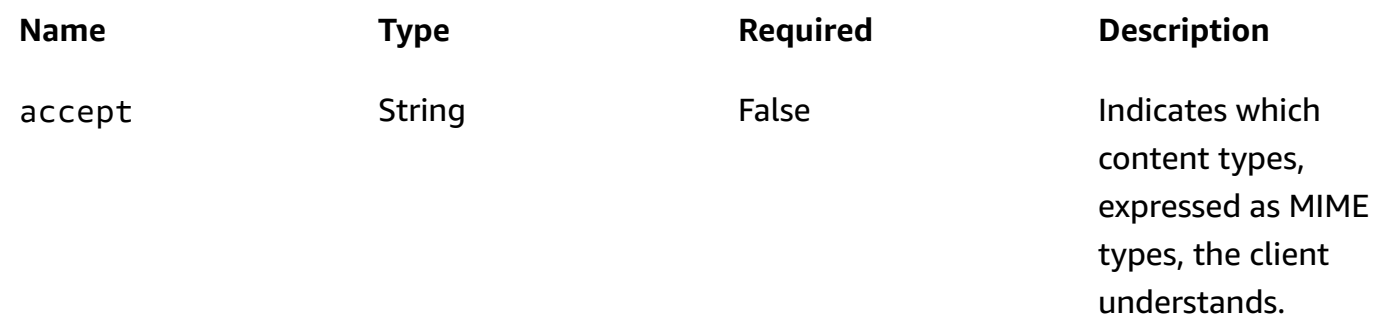

# **Responses**

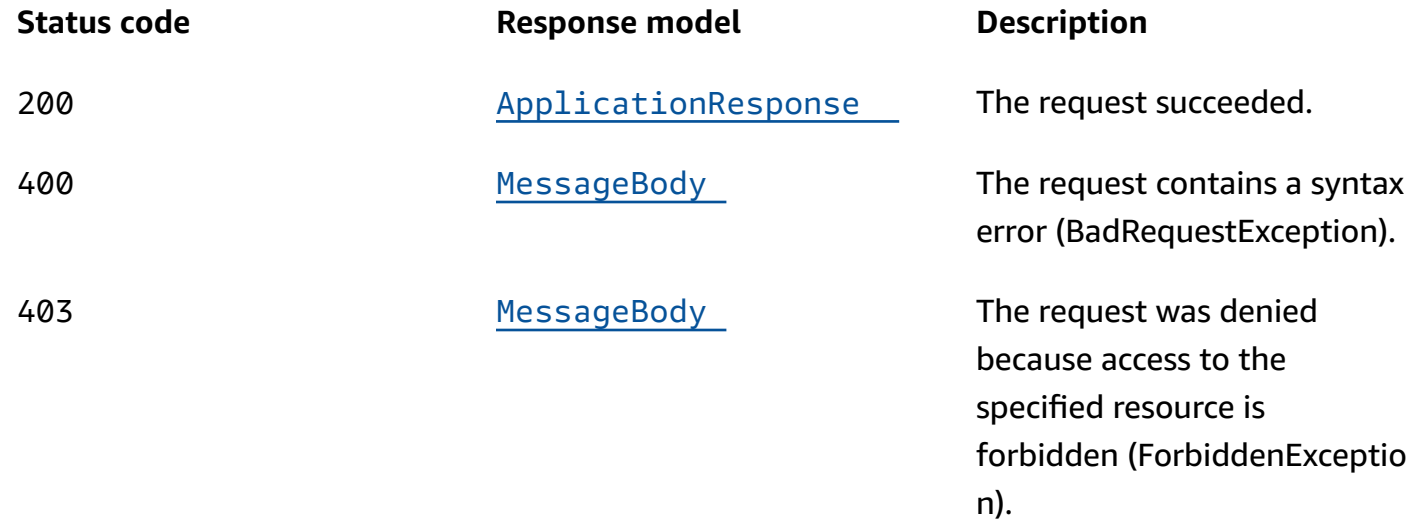
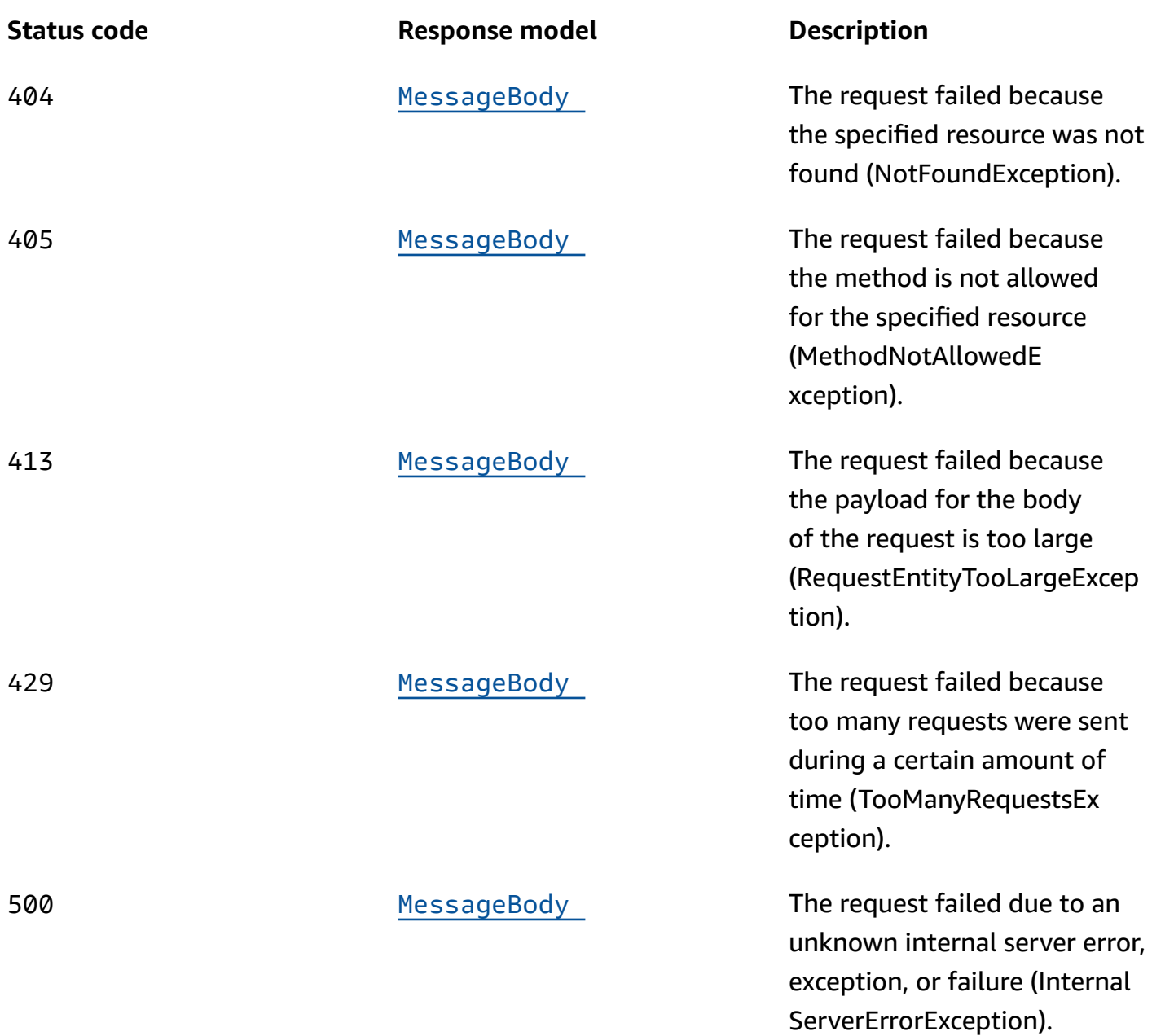

# **OPTIONS**

Retrieves information about the communication requirements and options that are available for the App resource.

#### **Path parameters**

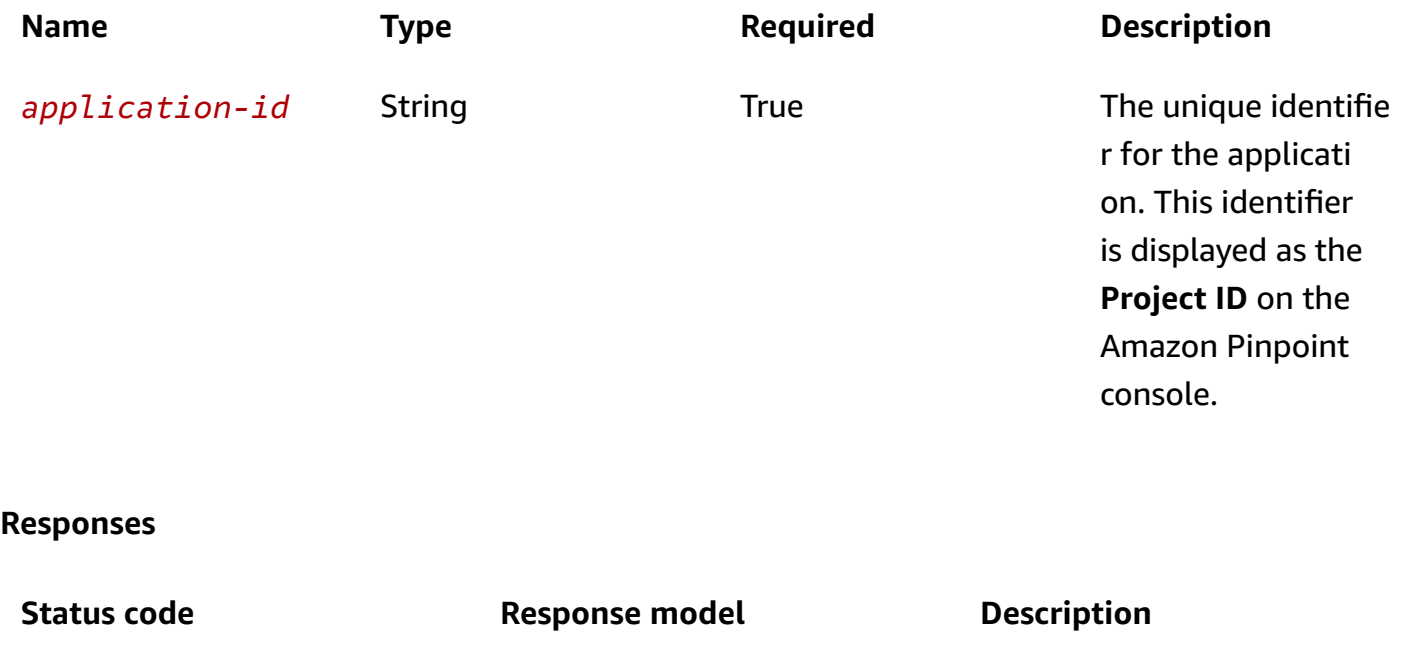

200 **None** None The request succeeded.

# **Schemas**

# **Response bodies**

## **ApplicationResponse schema**

```
{ 
   "Name": "string", 
   "Id": "string", 
  Arn": "string",
   "CreationDate": "string", 
   "tags": { 
   }
}
```
## <span id="page-109-0"></span>**MessageBody schema**

```
{ 
   "RequestID": "string",
```
 "[Message"](#page-111-2): "string" }

# **Properties**

# **ApplicationResponse**

Provides information about an application.

#### <span id="page-110-0"></span>**Name**

The display name of the application. This name is displayed as the **Project name** on the Amazon Pinpoint console.

**Type**: string **Required**: True

#### <span id="page-110-1"></span>**Id**

The unique identifier for the application. This identifier is displayed as the **Project ID** on the Amazon Pinpoint console.

**Type**: string **Required**: True

#### <span id="page-110-2"></span>**Arn**

The Amazon Resource Name (ARN) of the application.

**Type**: string **Required**: True

#### <span id="page-110-3"></span>**CreationDate**

The creation date for the application.

**Type**: string **Required**: False

#### <span id="page-111-0"></span>**tags**

A string-to-string map of key-value pairs that identifies the tags that are associated with the application. Each tag consists of a required tag key and an associated tag value.

**Type**: object **Required**: False

# **MessageBody**

Provides information about an API request or response.

#### <span id="page-111-1"></span>**RequestID**

The unique identifier for the request or response.

**Type**: string **Required**: False

#### <span id="page-111-2"></span>**Message**

The message that's returned from the API.

**Type**: string **Required**: False

# **See also**

For more information about using this API in one of the language-specific AWS SDKs and references, see the following:

# **GetApp**

- AWS Command Line Interface
- AWS SDK for .NET
- AWS SDK for C++
- AWS SDK for Go v2
- AWS SDK for Java V2
- AWS SDK for JavaScript V3
- AWS SDK for PHP V3
- AWS SDK for Python
- AWS SDK for Ruby V3

# **DeleteApp**

- AWS Command Line Interface
- AWS SDK for .NET
- AWS SDK for C++
- AWS SDK for Go v2
- AWS SDK for Java V2
- AWS SDK for JavaScript V3
- AWS SDK for PHP V3
- AWS SDK for Python
- AWS SDK for Ruby V3

# **Application Metrics**

An *application metric* is a measurable value, also referred to as a *key performance indicator (KPI)*, that can help you monitor and assess trends related to user engagement, campaign outreach, and more for an application. For example, you can use an application metric to see a breakdown of the number of campaign messages that were opened by recipients for each campaign that's associated with an Amazon Pinpoint application. Amazon Pinpoint automatically collects, aggregates, and stores this data for all of your applications. If you integrated a mobile app with Amazon Pinpoint by using an AWS Mobile SDK, Amazon Pinpoint extends this support to include additional metrics, such as a breakdown of the percentage of push notifications that were opened by recipients of each campaign. For information about integrating a mobile app, see [Integrating](https://docs.aws.amazon.com/pinpoint/latest/developerguide/integrate.html) Amazon Pinpoint with Your [Application](https://docs.aws.amazon.com/pinpoint/latest/developerguide/integrate.html) in the *Amazon Pinpoint Developer Guide*.

The Application Metrics resource represents a collection of standard metrics that apply to an Amazon Pinpoint application. As part of the Amazon Pinpoint Analytics APIs, this resource provides you with programmatic access to pre-aggregated data for each of these metrics. For a list of application metrics that are currently supported, see the Amazon Pinpoint [Developer](https://docs.aws.amazon.com/pinpoint/latest/developerguide/analytics-standard-metrics.html) Guide.

You can use the Application Metrics resource to retrieve pre-aggregated data for a standard metric that applies to an application.

# **URI**

/v1/apps/*application-id*/kpis/daterange/*kpi-name*

# **HTTP methods**

# **GET**

# **Operation ID:** GetApplicationDateRangeKpi

Retrieves (queries) pre-aggregated data for a standard metric that applies to an application.

# **Path parameters**

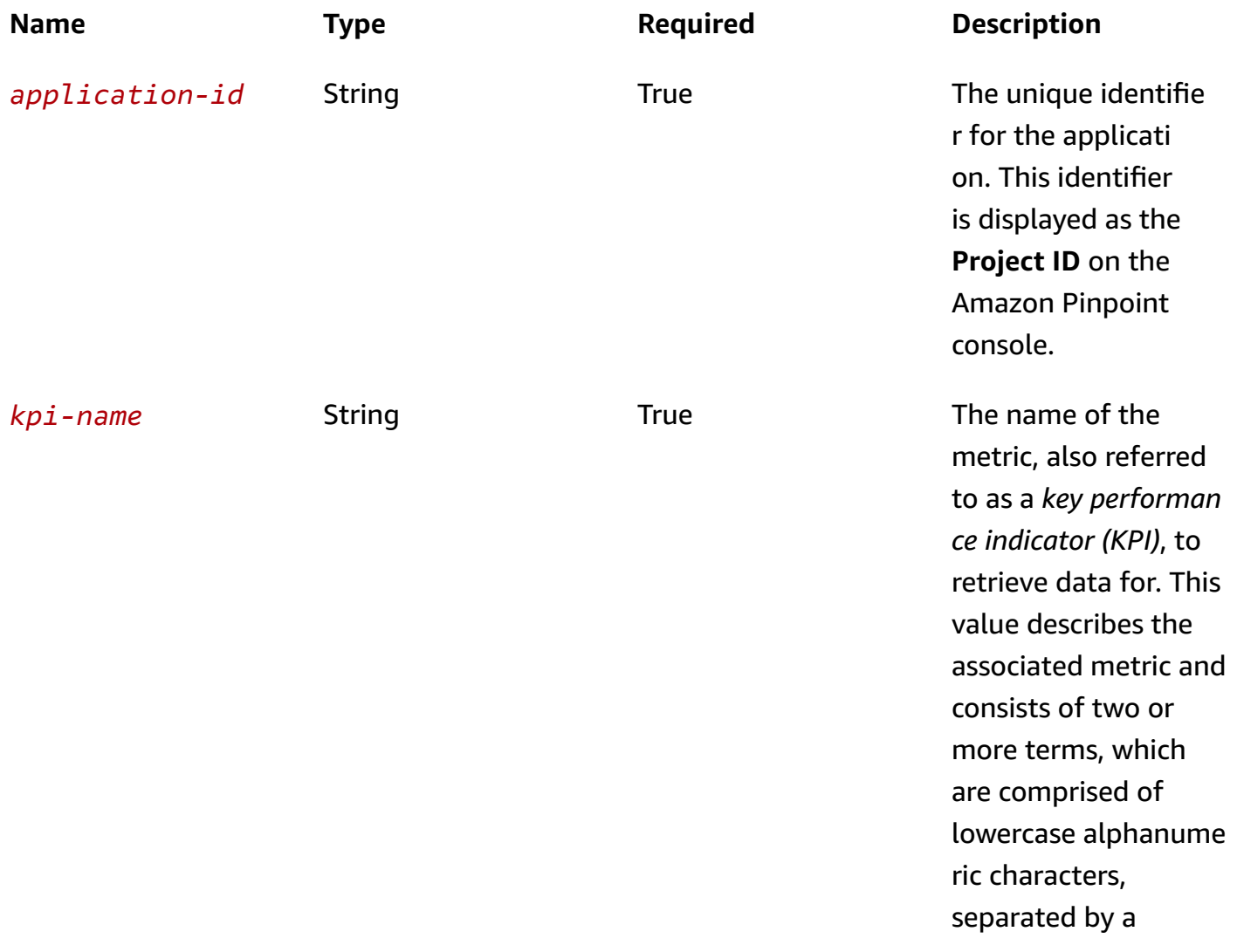

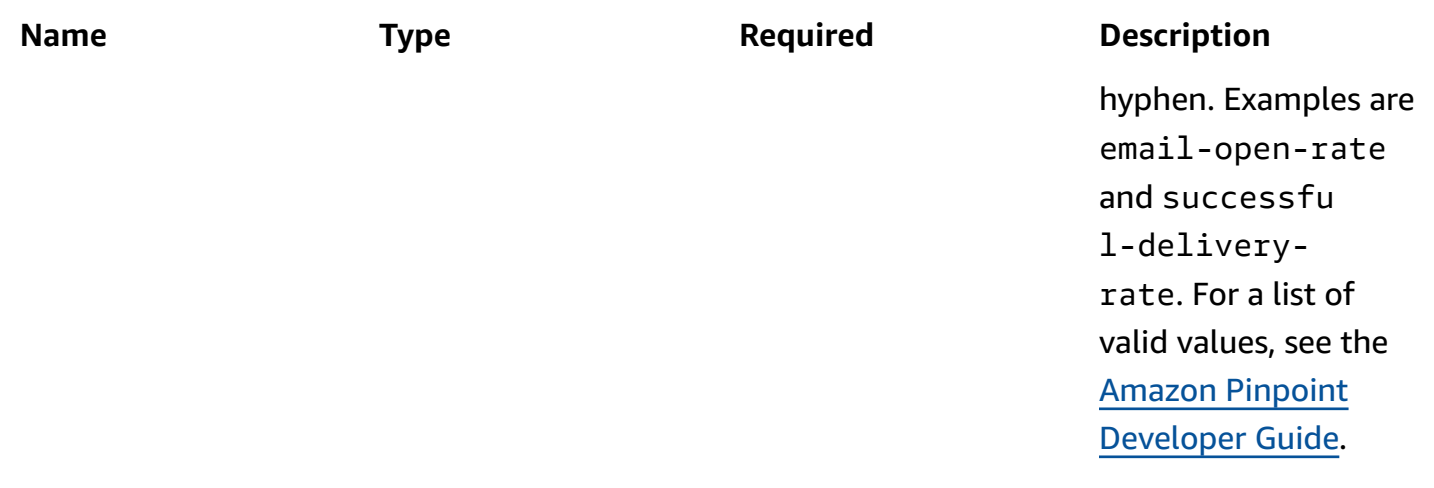

# **Header parameters**

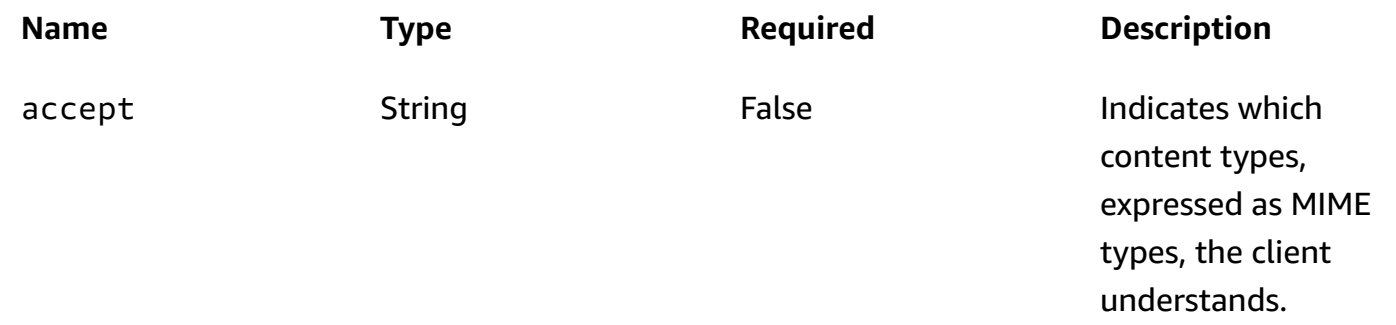

## **Query parameters**

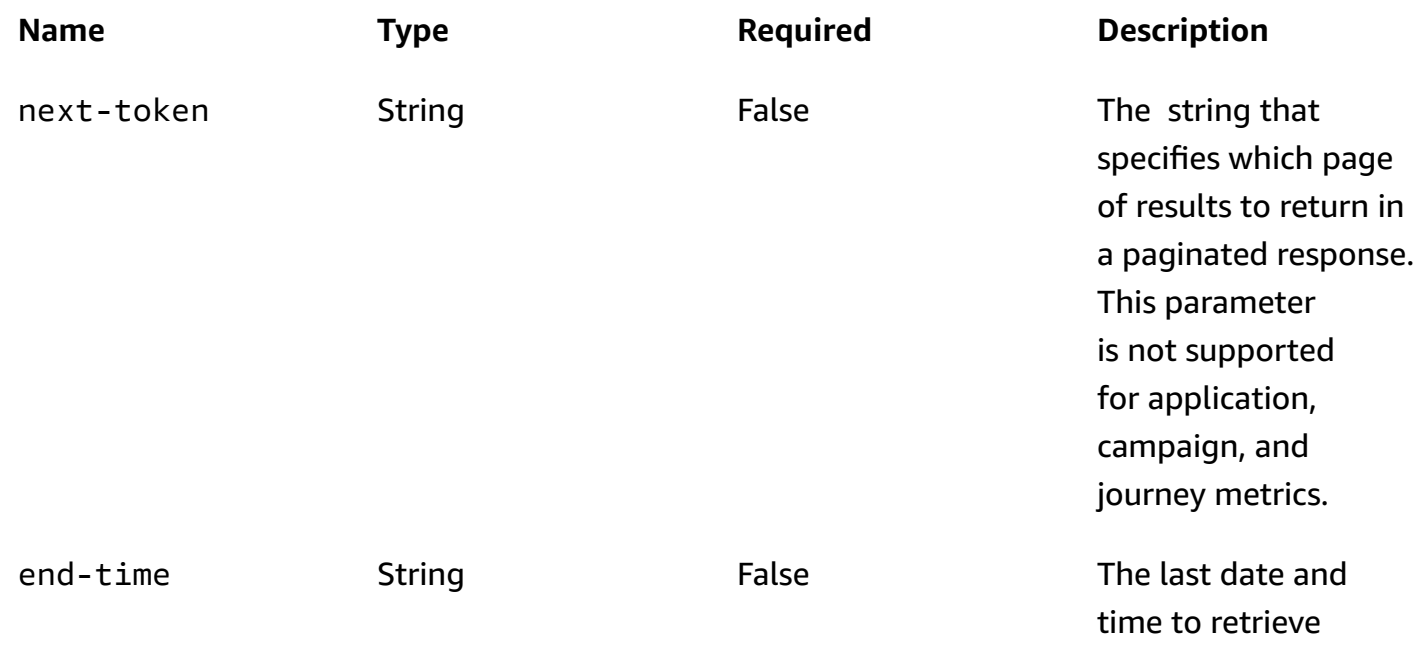

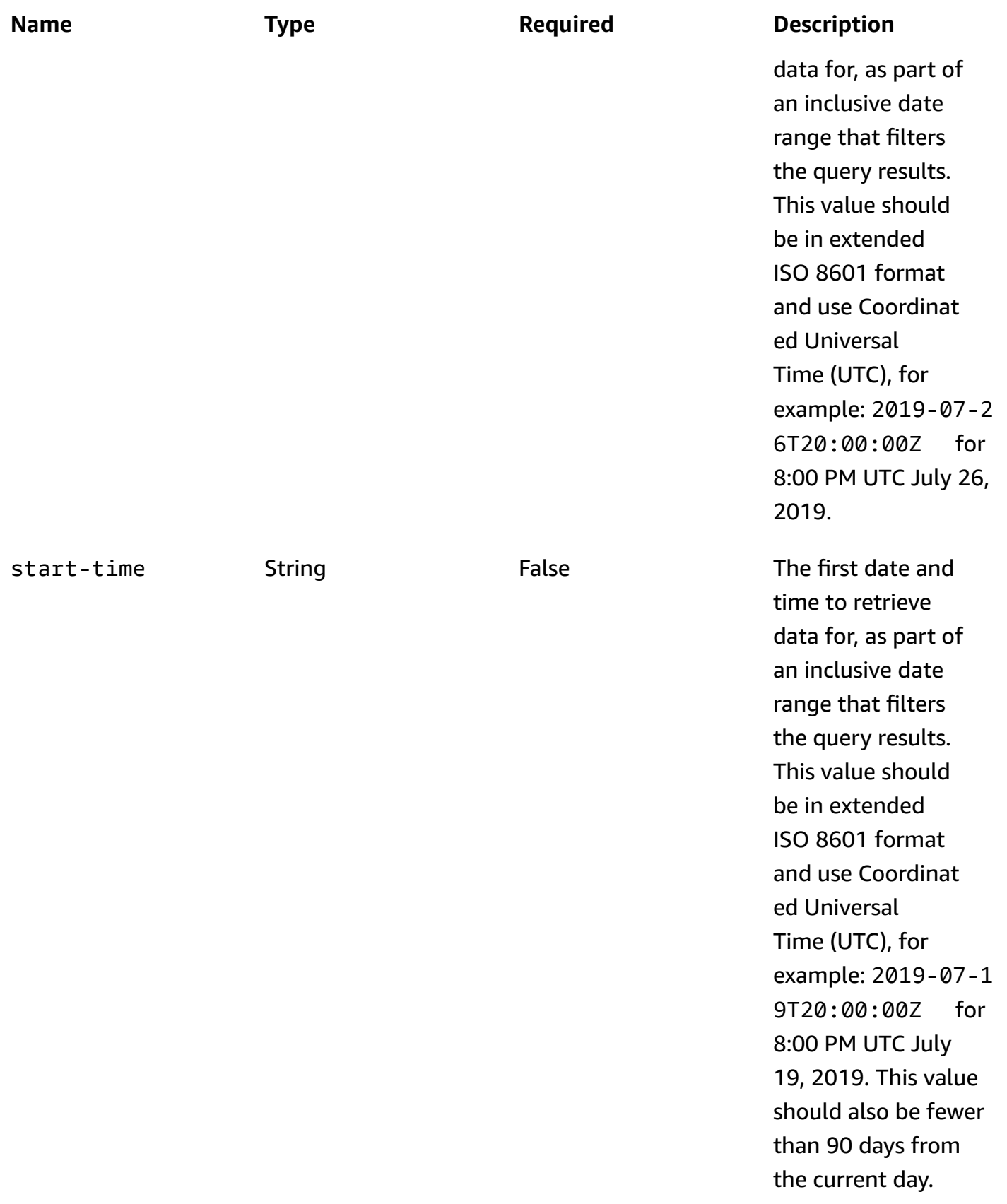

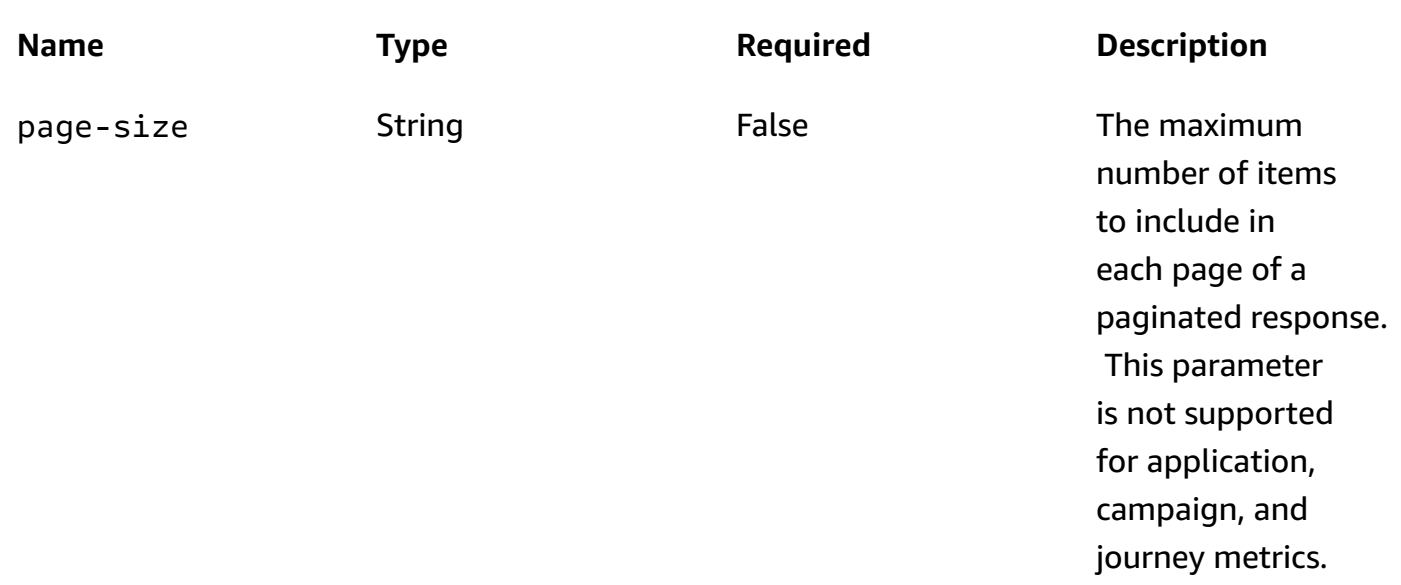

#### **Responses**

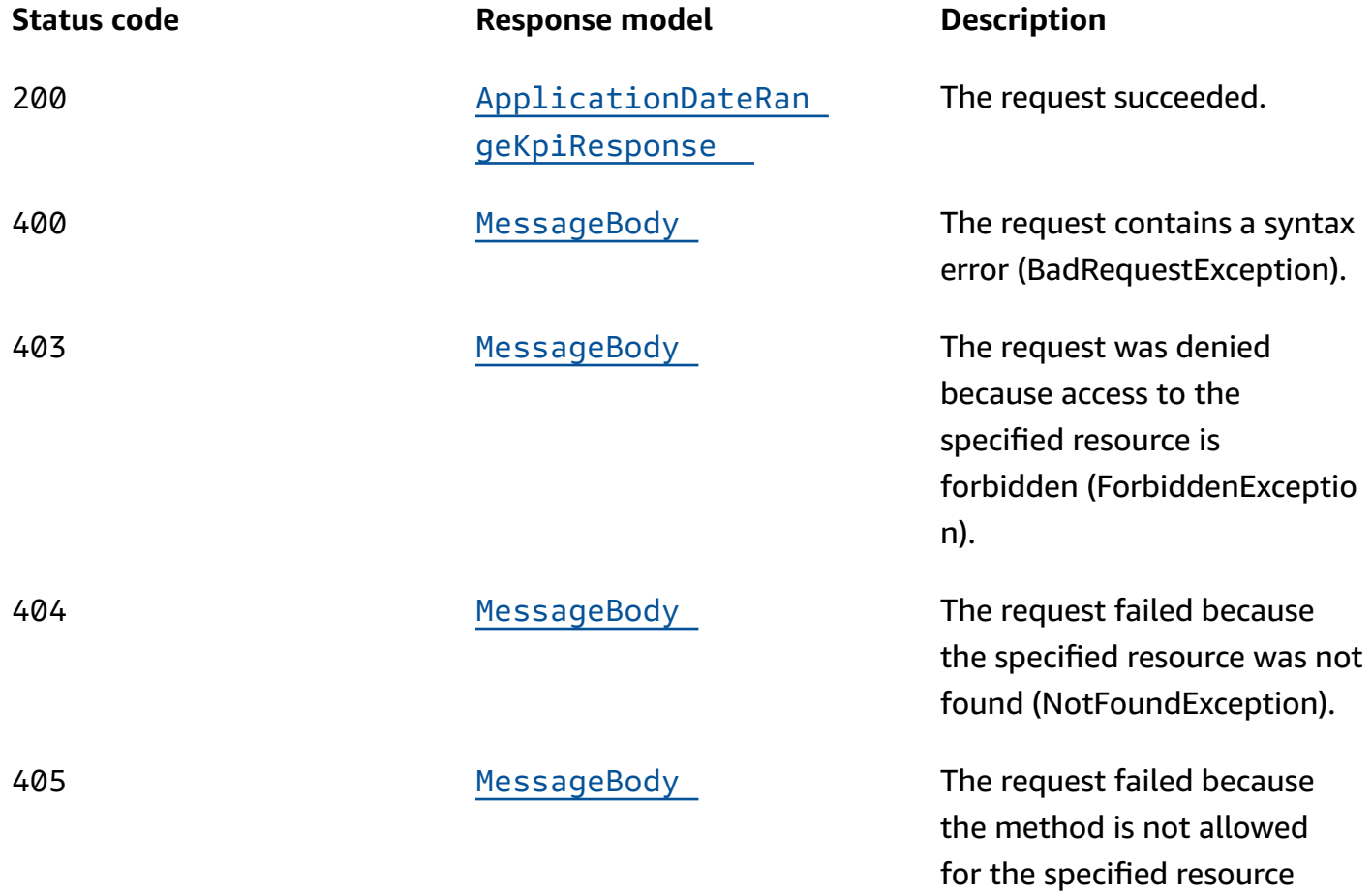

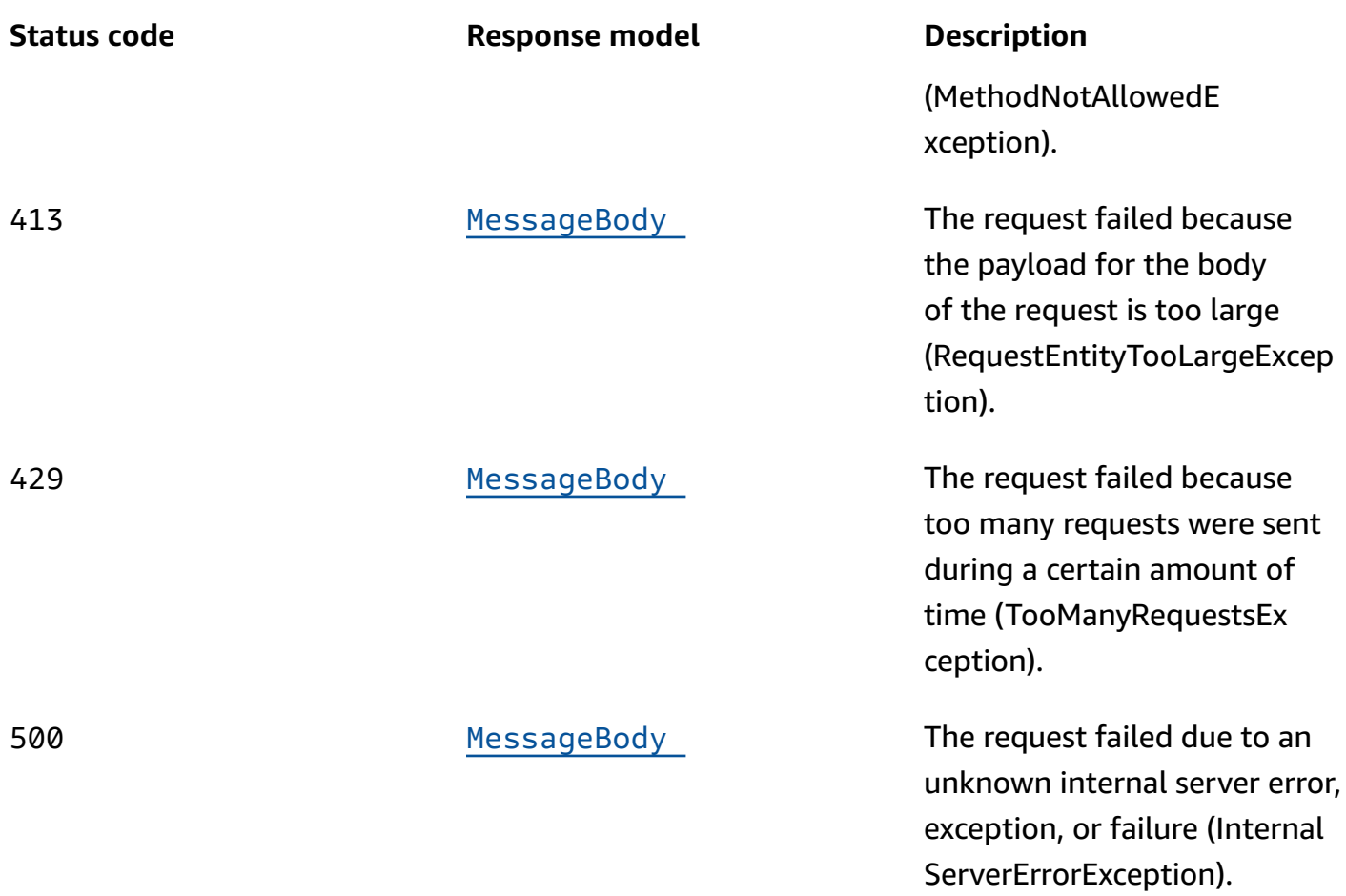

# **OPTIONS**

Retrieves information about the communication requirements and options that are available for the Application Metrics resource.

## **Path parameters**

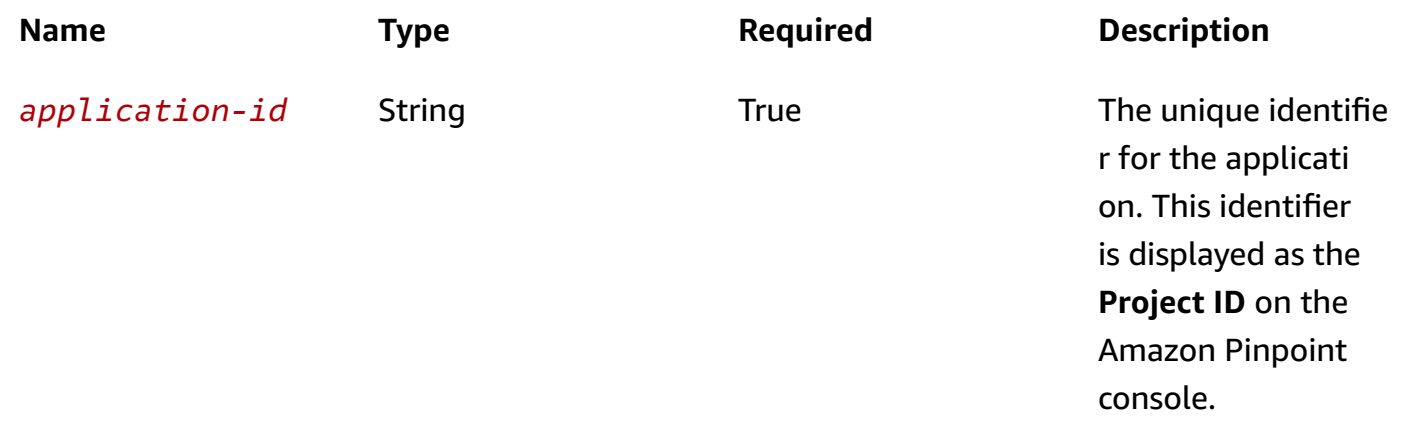

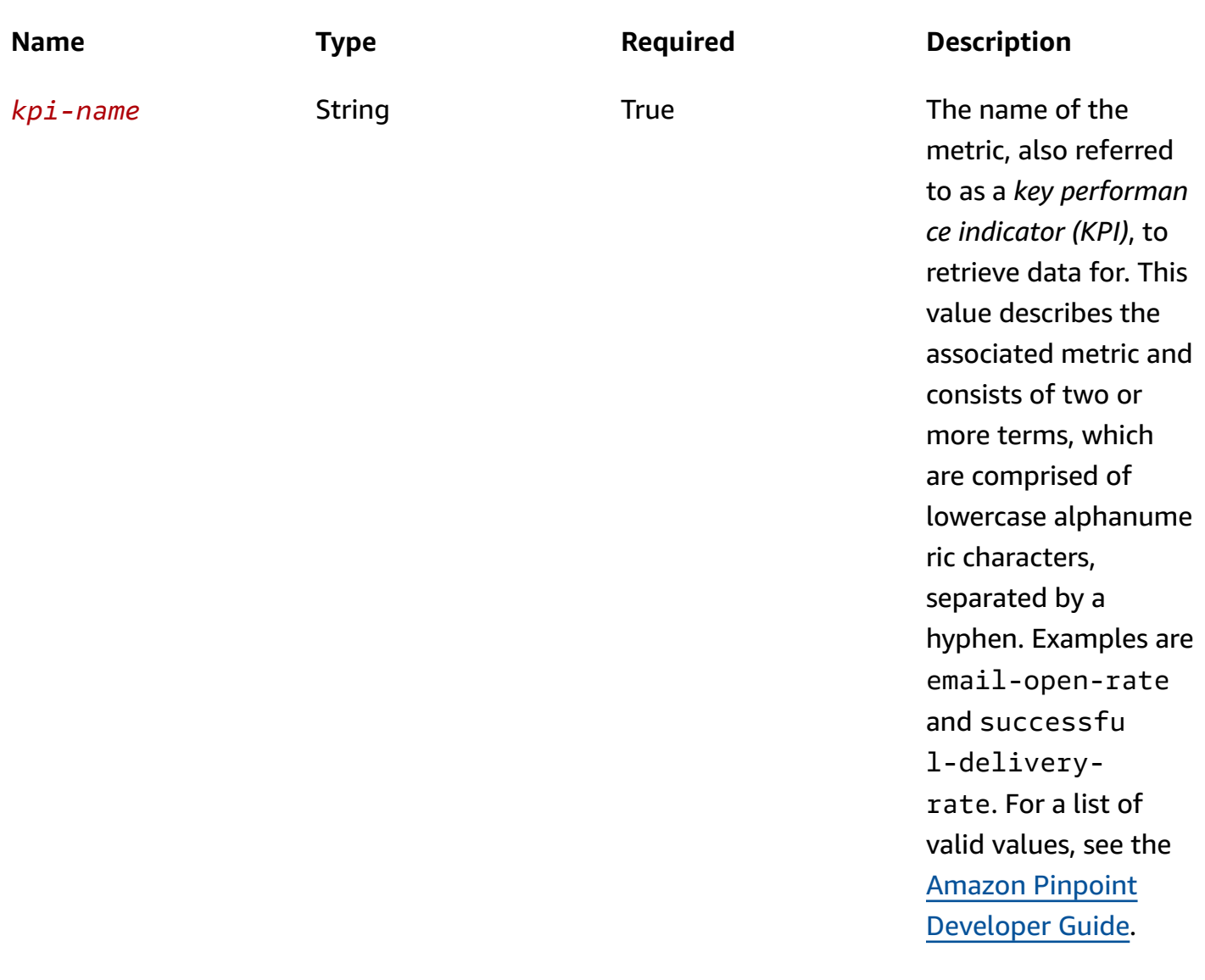

## **Responses**

# **Status code Response model Description**

200 **None** None The request succeeded.

# **Schemas**

# **Response bodies**

#### <span id="page-119-0"></span>**ApplicationDateRangeKpiResponse schema**

```
{ 
   "KpiName": "string", 
   "KpiResult": { 
      "Rows": [ 
        { 
           "GroupedBys": [ 
             { 
               "Key": "string", 
               "Value": "string", 
               "Type": "string" 
             } 
          ], 
           "Values": [ 
             { 
               "Key": "string", 
              Value": "string",
               "Type": "string" 
             } 
          ] 
        } 
      ] 
   }, 
   "NextToken": "string", 
   "ApplicationId": "string", 
   "StartTime": "string", 
   "EndTime": "string"
}
```
#### <span id="page-119-1"></span>**MessageBody schema**

```
{ 
  RequestID": "string",
   "Message": "string"
}
```
# **Properties**

# **ApplicationDateRangeKpiResponse**

Provides the results of a query that retrieved the data for a standard metric that applies to an application, and provides information about that query.

#### <span id="page-120-0"></span>**KpiName**

The name of the metric, also referred to as a *key performance indicator (KPI)*, that the data was retrieved for. This value describes the associated metric and consists of two or more terms, which are comprised of lowercase alphanumeric characters, separated by a hyphen. For a list of possible values, see the Amazon Pinpoint [Developer](https://docs.aws.amazon.com/pinpoint/latest/developerguide/analytics-standard-metrics.html) Guide.

**Type**: string **Required**: True

#### <span id="page-120-1"></span>**KpiResult**

An array of objects that contains the results of the query. Each object contains the value for the metric and metadata about that value.

**Type**: [BaseKpiResult](#page-121-4) **Required**: True

#### <span id="page-120-2"></span>**NextToken**

The string to use in a subsequent request to get the next page of results in a paginated response. This value is null for the Application Metrics resource because the resource returns all results in a single page.

**Type**: string **Required**: False

#### <span id="page-120-3"></span>**ApplicationId**

The unique identifier for the application that the metric applies to.

#### **Type**: string

# **Required**: True

# <span id="page-121-1"></span>**StartTime**

The first date and time of the date range that was used to filter the query results, in extended ISO 8601 format. The date range is inclusive.

**Type**: string **Required**: True

## <span id="page-121-2"></span>**EndTime**

The last date and time of the date range that was used to filter the query results, in extended ISO 8601 format. The date range is inclusive.

**Type**: string **Required**: True

# <span id="page-121-4"></span>**BaseKpiResult**

Provides the results of a query that retrieved the data for a standard metric that applies to an application, campaign, or journey.

#### <span id="page-121-0"></span>**Rows**

An array of objects that provides the results of a query that retrieved the data for a standard metric that applies to an application, campaign, or journey.

**Type**: Array of type [ResultRow](#page-122-4) **Required**: True

# **MessageBody**

Provides information about an API request or response.

# <span id="page-121-3"></span>**RequestID**

The unique identifier for the request or response.

# **Type**: string **Required**: False

#### <span id="page-122-3"></span>**Message**

The message that's returned from the API.

**Type**: string **Required**: False

# <span id="page-122-4"></span>**ResultRow**

Provides the results of a query that retrieved the data for a standard metric that applies to an application, campaign, or journey.

## <span id="page-122-0"></span>**GroupedBys**

An array of objects that defines the field and field values that were used to group data in a result set that contains multiple results. This value is null if the data in a result set isn't grouped.

**Type**: Array of type [ResultRowValue](#page-122-5) **Required**: True

#### <span id="page-122-2"></span>**Values**

An array of objects that provides pre-aggregated values for a standard metric that applies to an application, campaign, or journey.

**Type**: Array of type [ResultRowValue](#page-122-5) **Required**: True

# <span id="page-122-5"></span>**ResultRowValue**

Provides a single value and metadata about that value as part of an array of query results for a standard metric that applies to an application, campaign, or journey.

# <span id="page-122-1"></span>**Key**

The friendly name of the metric whose value is specified by the Value property.

# **Type**: string **Required**: True

#### <span id="page-123-0"></span>**Value**

In a Values object, the value for the metric that the query retrieved data for. In a GroupedBys object, the value for the field that was used to group data in a result set that contains multiple results (Values objects).

**Type**: string **Required**: True

## <span id="page-123-1"></span>**Type**

The data type of the value specified by the Value property.

**Type**: string **Required**: True

# **See also**

For more information about using this API in one of the language-specific AWS SDKs and references, see the following:

# **GetApplicationDateRangeKpi**

- AWS Command Line Interface
- AWS SDK for .NET
- AWS SDK for C++
- AWS SDK for Go v2
- AWS SDK for Java V2
- AWS SDK for JavaScript V3
- AWS SDK for PHP V3
- AWS SDK for Python
- AWS SDK for Ruby V3

# **Apps**

An *app* represents an Amazon Pinpoint application, also referred to as a *project*, in which you define an audience and you engage this audience with tailored messages. For example, you can use an application to send push notifications to users of your iOS or Android app, send email to newsletter subscribers, or send SMS messages to your customers' mobile phones.

After you create an application, you can define your audience by registering endpoints and defining segments. To engage your audience, define campaigns or write direct messages, and send your messages by using any supported channel, including channels for mobile push notifications, email, SMS, and voice. You can then monitor application analytics by creating an event stream, which streams data for message deliveries and events that your app reports to Amazon Pinpoint. Analytics are also provided on the Amazon Pinpoint console.

You can use the Apps resource to create a new application or retrieve information about all of your existing applications. To delete an application, use the [App](#page-104-0) resource and send a DELETE request to the /apps/*application-id* URI.

# **URI**

/v1/apps

# **HTTP methods**

# **GET**

# **Operation ID:** GetApps

Retrieves information about all the applications that are associated with your Amazon Pinpoint account.

# **Header parameters**

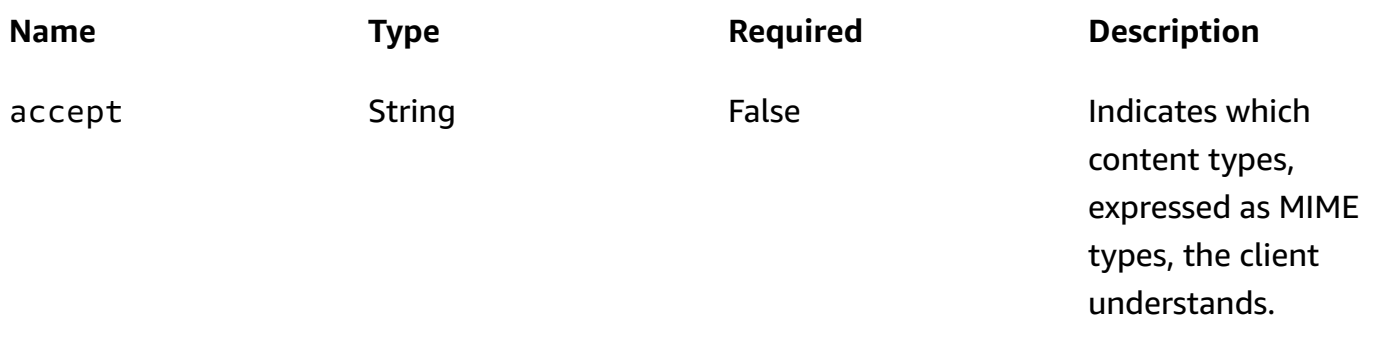

## **Query parameters**

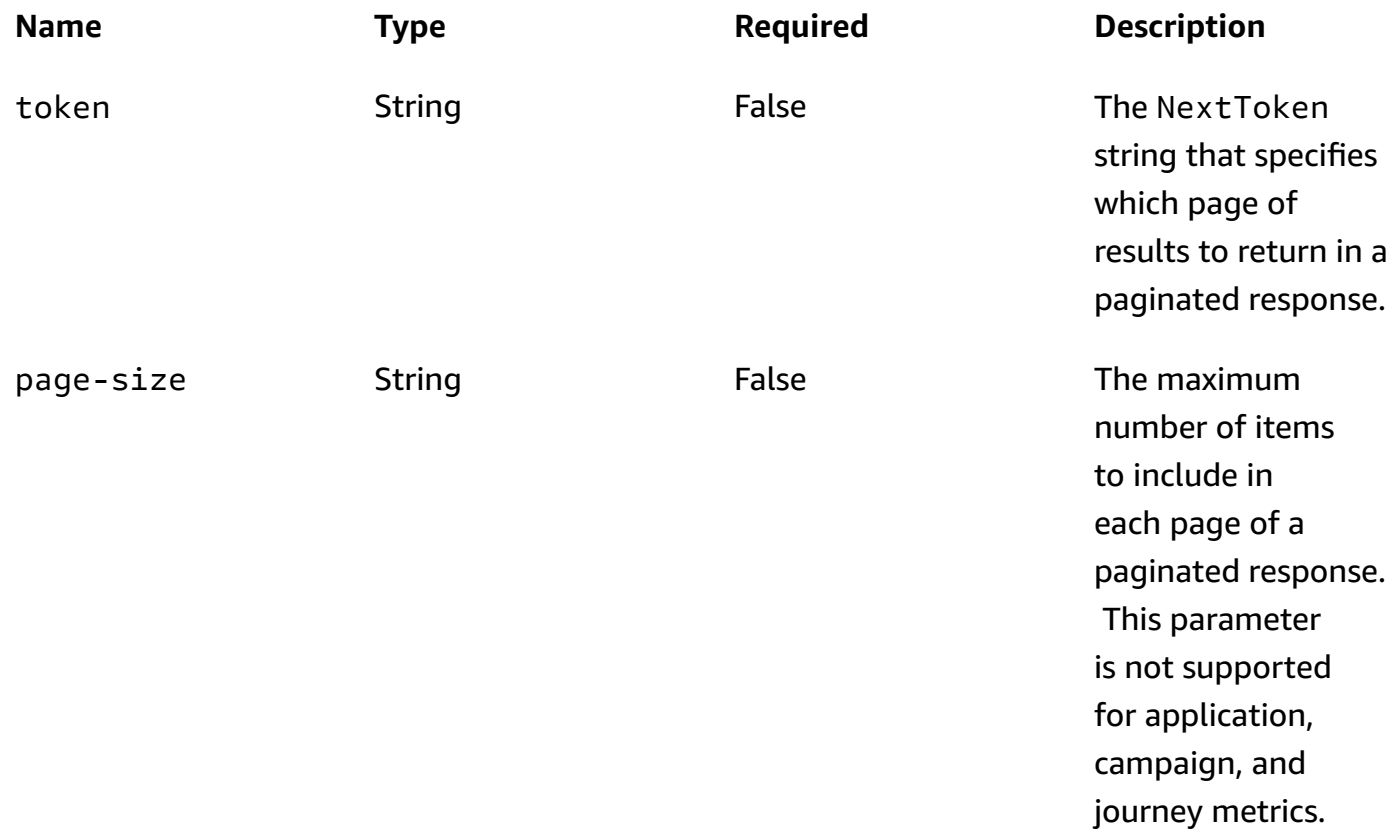

## **Responses**

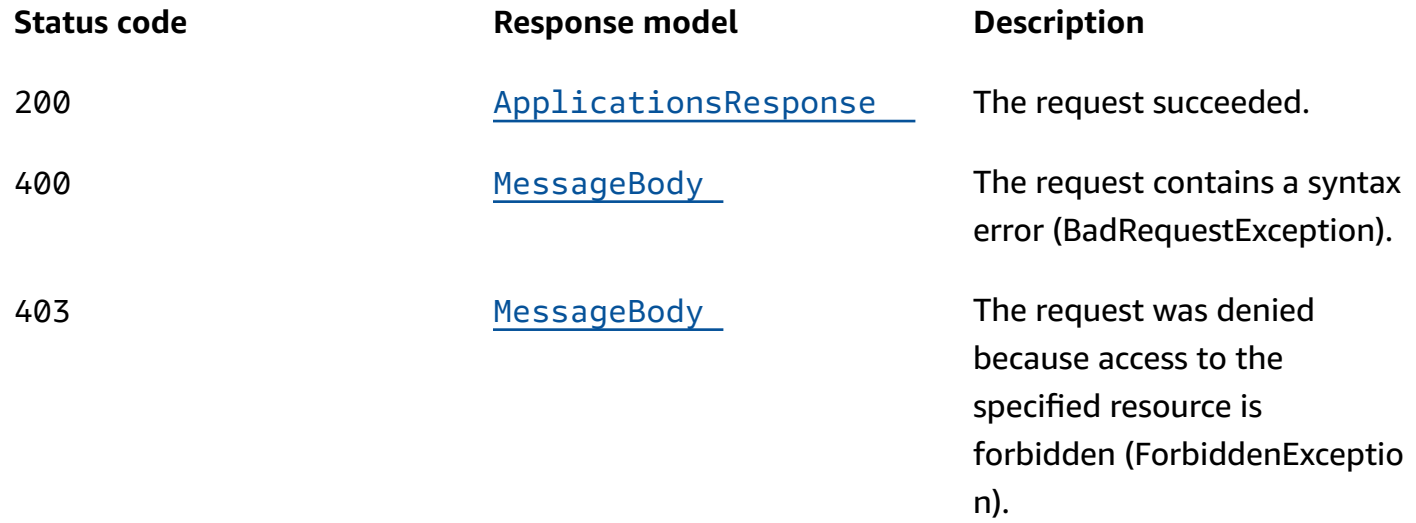

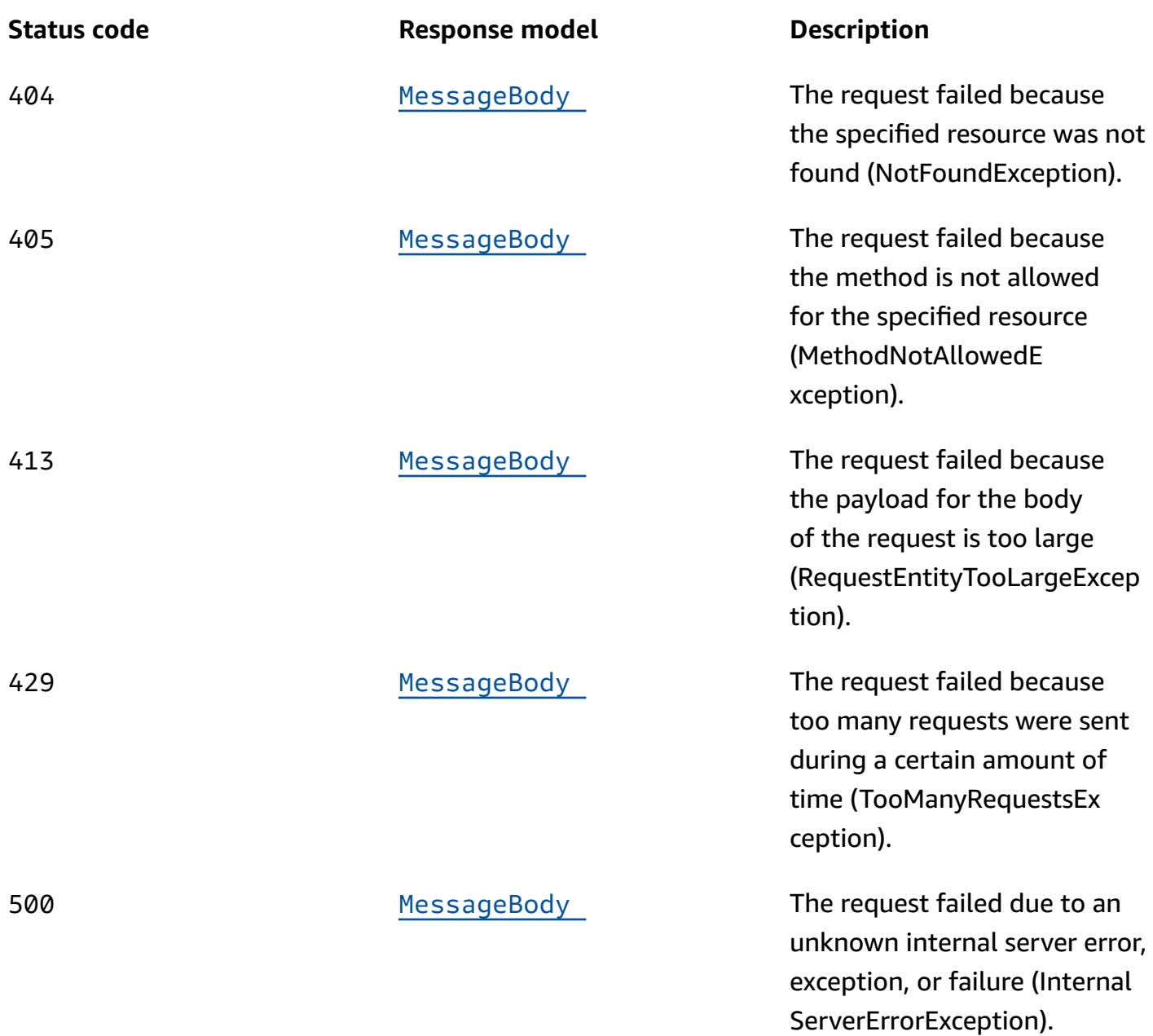

# **POST**

# **Operation ID:** CreateApp

Creates an application.

# **Header parameters**

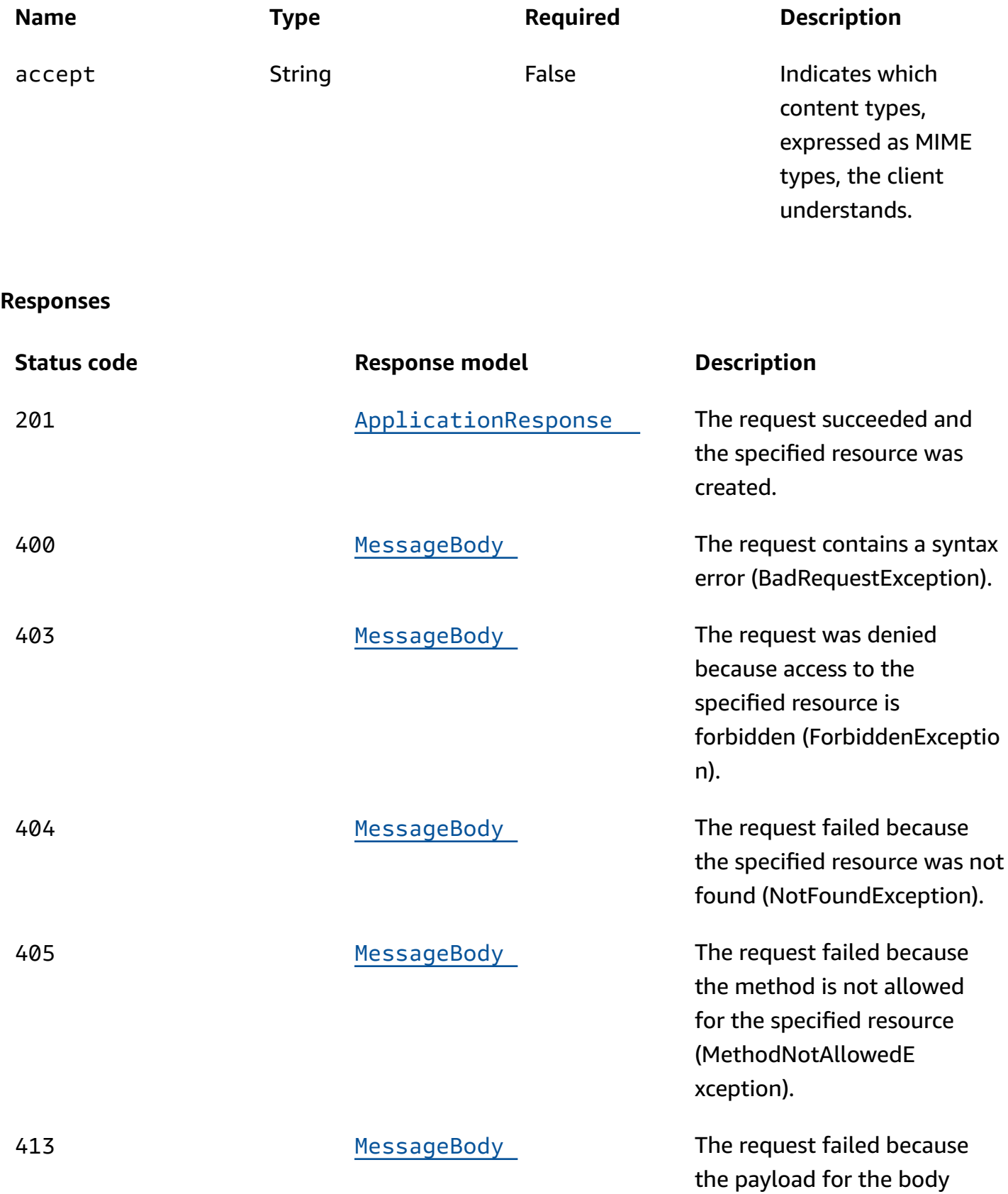

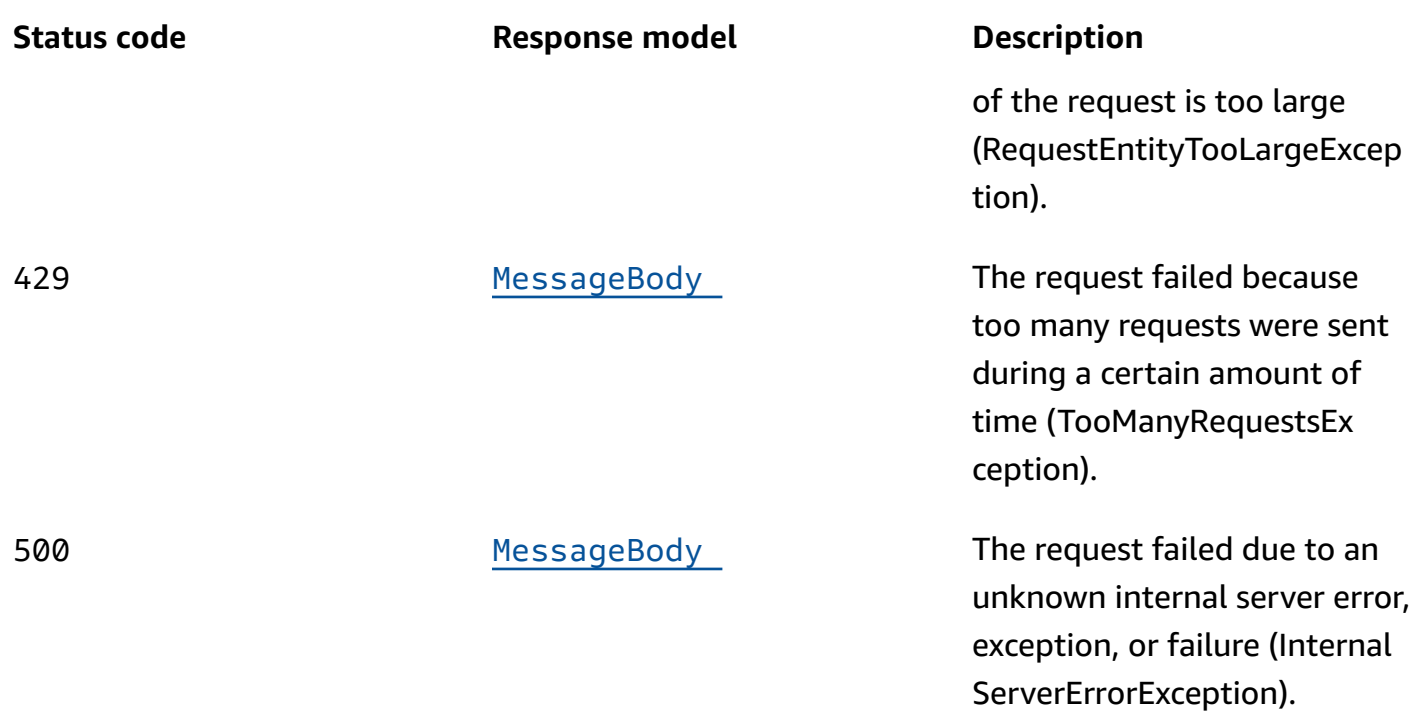

# **OPTIONS**

Retrieves information about the communication requirements and options that are available for the Apps resource.

#### **Responses**

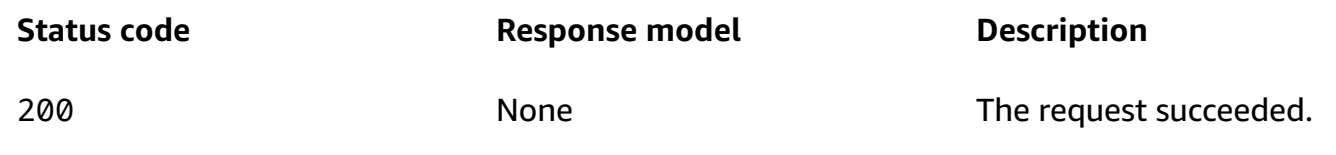

# **Schemas**

# **Request bodies**

## **POST schema**

```
{ 
  Name": "string",
   "tags": { 
   }
```
}

# **Response bodies**

#### <span id="page-129-0"></span>**ApplicationsResponse schema**

```
{ 
   "NextToken": "string", 
   "Item": [ 
     { 
       Name": "string",
       Id": "string",
       Arn": "string",
        "CreationDate": "string", 
        "tags": { 
        } 
     } 
   ]
}
```
#### <span id="page-129-2"></span>**ApplicationResponse schema**

```
{ 
  Name": "string",
   "Id": "string", 
  Arn": "string",
   "CreationDate": "string", 
   "tags": { 
   }
}
```
## <span id="page-129-1"></span>**MessageBody schema**

```
{ 
   "RequestID": "string", 
   "Message": "string"
}
```
# **Properties**

# <span id="page-130-5"></span>**ApplicationResponse**

Provides information about an application.

# <span id="page-130-0"></span>**Name**

The display name of the application. This name is displayed as the **Project name** on the Amazon Pinpoint console.

**Type**: string **Required**: True

# <span id="page-130-1"></span>**Id**

The unique identifier for the application. This identifier is displayed as the **Project ID** on the Amazon Pinpoint console.

**Type**: string **Required**: True

#### <span id="page-130-2"></span>**Arn**

The Amazon Resource Name (ARN) of the application.

**Type**: string **Required**: True

#### <span id="page-130-3"></span>**CreationDate**

The creation date for the application.

**Type**: string **Required**: False

#### <span id="page-130-4"></span>**tags**

A string-to-string map of key-value pairs that identifies the tags that are associated with the application. Each tag consists of a required tag key and an associated tag value.

Amazon Pinpoint REST API Reference

# **Type**: object **Required**: False

# **ApplicationsResponse**

Provides information about all of your applications.

#### <span id="page-131-2"></span>**NextToken**

The string to use in a subsequent request to get the next page of results in a paginated response. This value is null if there are no additional pages.

**Type**: string **Required**: False

## <span id="page-131-3"></span>**Item**

An array of responses, one for each application that was returned.

**Type**: Array of type [ApplicationResponse](#page-130-5) **Required**: False

# **CreateApplicationRequest**

Specifies the display name of an application and the tags to associate with the application.

# <span id="page-131-0"></span>**Name**

The display name of the application. This name is displayed as the **Project name** on the Amazon Pinpoint console.

**Type**: string **Required**: True

#### <span id="page-131-1"></span>**tags**

A string-to-string map of key-value pairs that defines the tags to associate with the application. Each tag consists of a required tag key and an associated tag value.

# **Type**: object **Required**: False

# **MessageBody**

Provides information about an API request or response.

#### <span id="page-132-0"></span>**RequestID**

The unique identifier for the request or response.

**Type**: string **Required**: False

#### <span id="page-132-1"></span>**Message**

The message that's returned from the API.

**Type**: string **Required**: False

# **See also**

For more information about using this API in one of the language-specific AWS SDKs and references, see the following:

# **GetApps**

- AWS Command Line Interface
- AWS SDK for .NET
- AWS SDK for C++
- AWS SDK for Go v2
- AWS SDK for Java V2
- AWS SDK for JavaScript V3
- AWS SDK for PHP V3
- AWS SDK for Python

• AWS SDK for Ruby V3

# **CreateApp**

- AWS Command Line Interface
- AWS SDK for .NET
- AWS SDK for C++
- AWS SDK for Go v2
- AWS SDK for Java V2
- AWS SDK for JavaScript V3
- AWS SDK for PHP V3
- AWS SDK for Python
- AWS SDK for Ruby V3

# **Attributes**

An *attribute* is a characteristic of a user or an endpoint. It can be a standard attribute that Amazon Pinpoint defines or a custom attribute that you define. For example, you might create custom attributes that capture your users' contact information, their preferences, and the dates when they opted in or out of receiving specific types of messages from you.

The Attributes resource represents custom attributes that you've defined for users and endpoints that are associated with a specific application. You can use this resource to remove one or more custom attributes from the Amazon Pinpoint application. Existing endpoints continue to persist these attributes and these existing values continue to appear on the Amazon Pinpoint console and in export jobs. However, Amazon Pinpoint stops capturing new or changed values for a custom attribute. For information about the attributes that you can use to define an endpoint, see the [Endpoint](#page-466-0) resource.

To retrieve a list of custom attributes and attribute values for a specific user, use the [User](#page-1196-0) resource. To add or retrieve custom attributes and attribute values for endpoints, use the [Endpoints](#page-489-0) or [Endpoint](#page-466-0) resource.

# **URI**

# /v1/apps/*application-id*/attributes/*attribute-type*

# **HTTP methods**

# **PUT**

# **Operation ID:** RemoveAttributes

Removes one or more custom attributes, of the same attribute type, from the application. Existing endpoints still have the attributes but Amazon Pinpoint will stop capturing new or changed values for these attributes.

# **Path parameters**

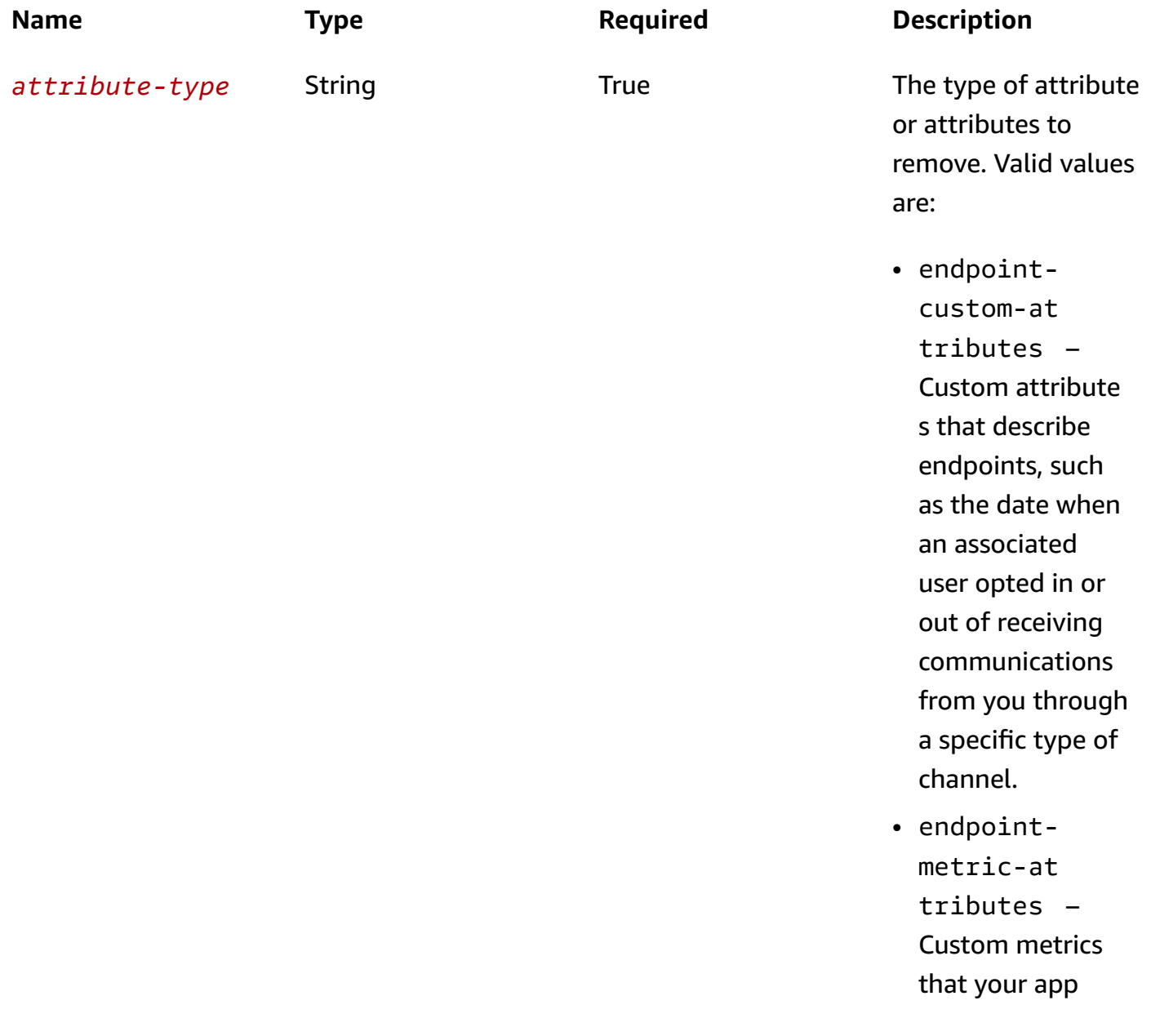

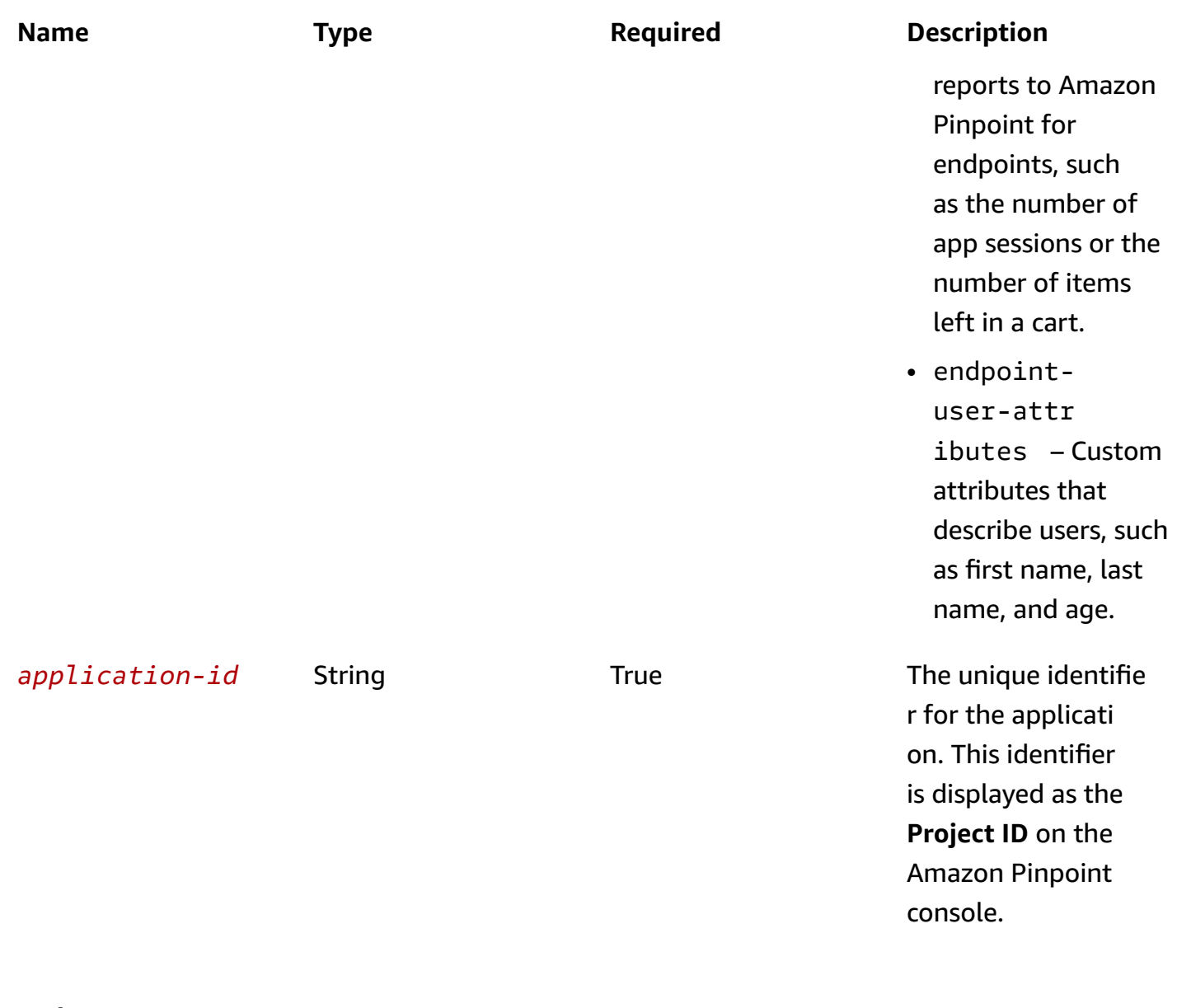

## **Header parameters**

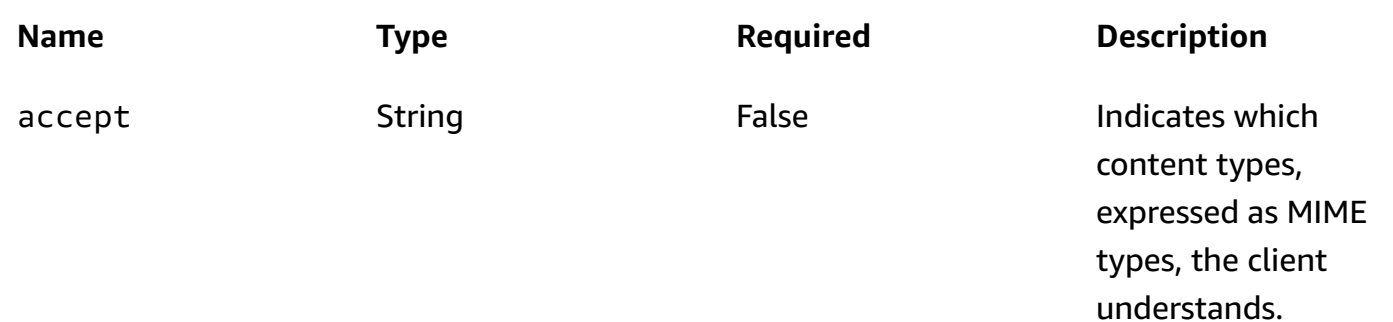

#### **Responses**

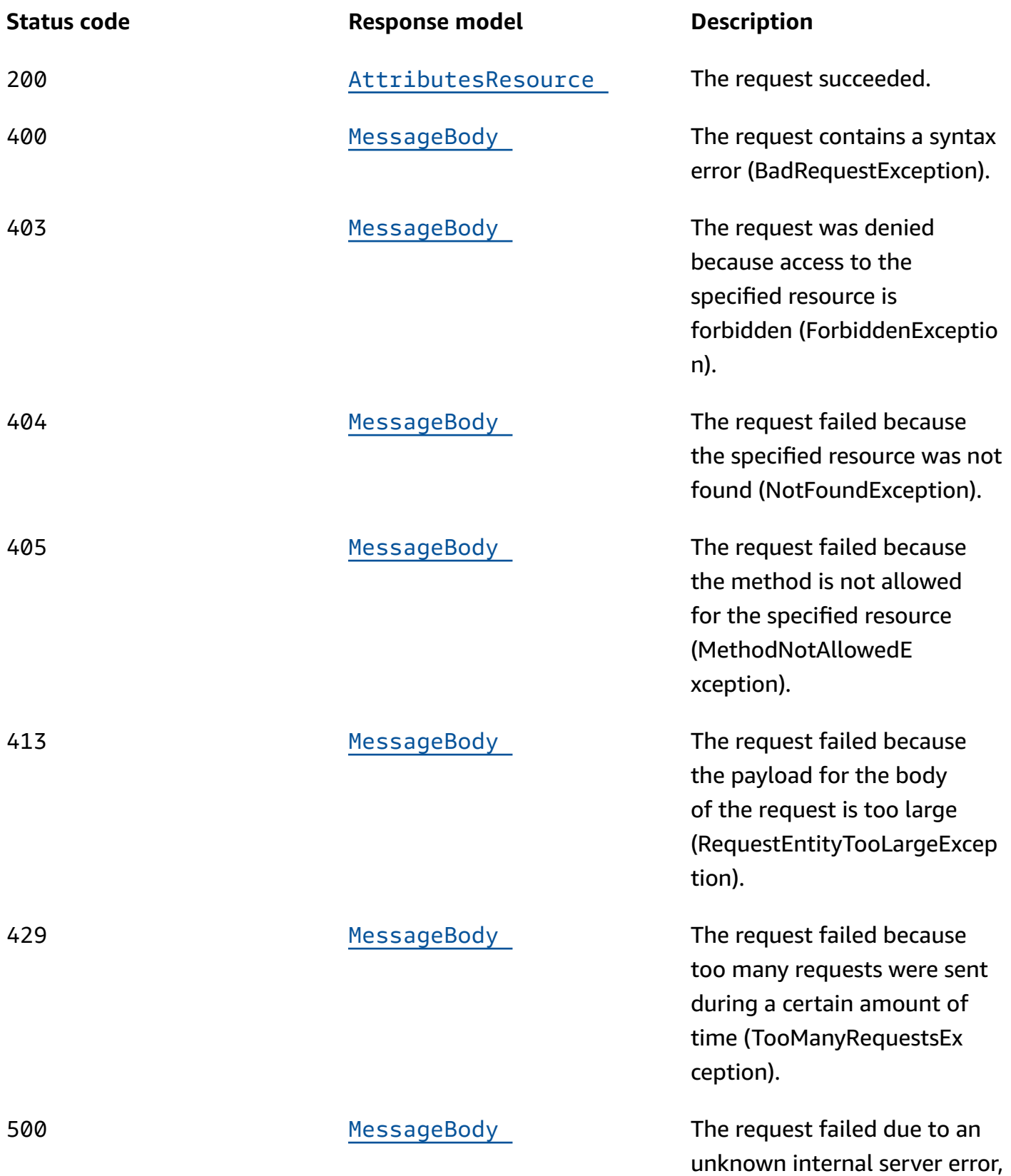

**Status code Response model Description**

exception, or failure (Internal ServerErrorException).

# **OPTIONS**

Retrieves information about the communication requirements and options that are available for the Attributes resource.

#### **Path parameters**

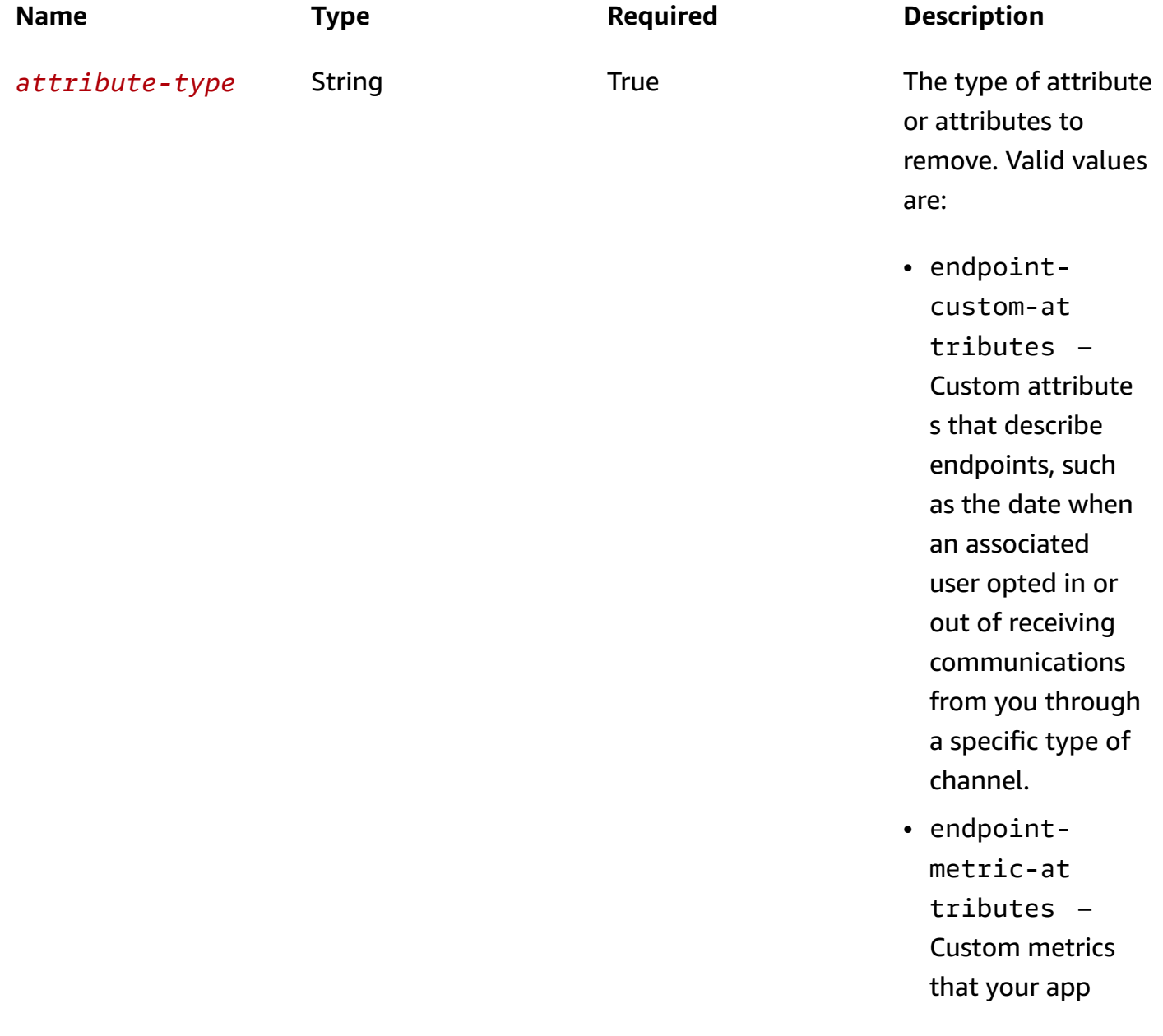

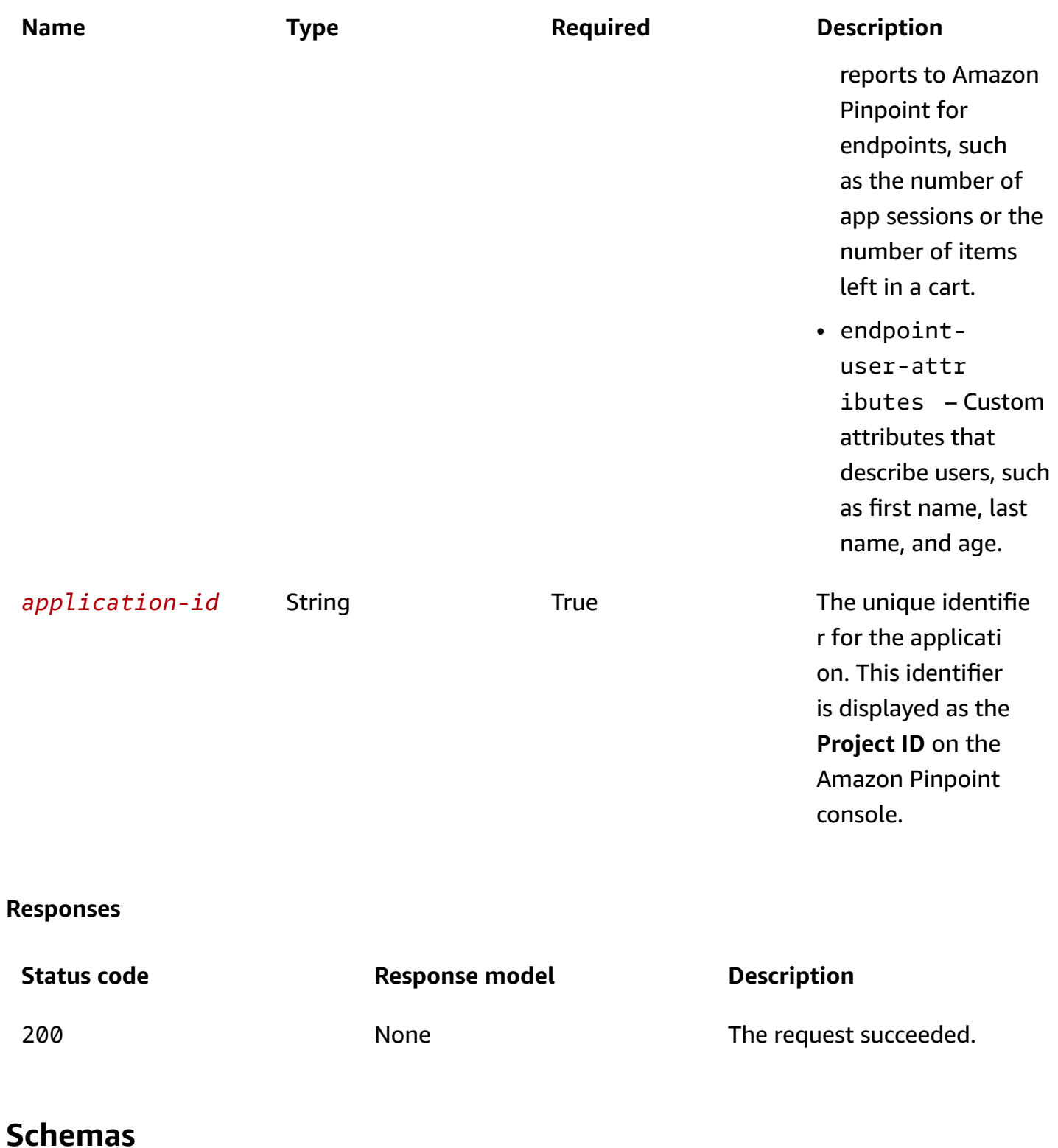

# **Request bodies**

#### **PUT schema**

```
{ 
   "Blacklist": [ 
      "string" 
   ]
}
```
# **Response bodies**

#### <span id="page-139-0"></span>**AttributesResource schema**

```
{ 
   "ApplicationId": "string", 
  AttributeType": "string",
   "Attributes": [ 
     "string" 
   ]
}
```
#### <span id="page-139-1"></span>**MessageBody schema**

```
{ 
   "RequestID": "string", 
   "Message": "string"
}
```
# **Properties**

# **AttributesResource**

Provides information about the type and the names of attributes that were removed from all the endpoints that are associated with an application.

#### <span id="page-139-2"></span>**ApplicationId**

The unique identifier for the application.

**Type**: string **Required**: True

## <span id="page-140-0"></span>**AttributeType**

The type of attribute or attributes that were removed from the endpoints. Valid values are:

- endpoint-custom-attributes Custom attributes that describe endpoints.
- endpoint-metric-attributes Custom metrics that your app reports to Amazon Pinpoint for endpoints.
- endpoint-user-attributes Custom attributes that describe users.

**Type**: string **Required**: True

#### <span id="page-140-1"></span>**Attributes**

An array that specifies the names of the remaining attributes after any attributes were removed from the endpoints.

**Type**: Array of type string **Required**: False

# **MessageBody**

Provides information about an API request or response.

#### <span id="page-140-2"></span>**RequestID**

The unique identifier for the request or response.

**Type**: string **Required**: False

#### <span id="page-140-3"></span>**Message**

The message that's returned from the API.

**Type**: string **Required**: False

# **UpdateAttributesRequest**

Specifies one or more attributes to remove from all the endpoints that are associated with an application.

# <span id="page-141-0"></span>**Blacklist**

An array of the attributes to remove from all the endpoints that are associated with the application. The array can specify the complete, exact name of each attribute to remove or it can specify a glob pattern that an attribute name must match in order for the attribute to be removed.

**Type**: Array of type string **Required**: False

# **See also**

For more information about using this API in one of the language-specific AWS SDKs and references, see the following:

# **RemoveAttributes**

- AWS Command Line Interface
- AWS SDK for .NET
- AWS SDK for C++
- AWS SDK for Go v2
- AWS SDK for Java V2
- AWS SDK for JavaScript V3
- AWS SDK for PHP V3
- AWS SDK for Python
- AWS SDK for Ruby V3

# **Baidu Channel**

A *channel* is a type of platform that you can deliver messages to. You can use the Baidu channel to send push notification messages to the Baidu Cloud Push service, which is a Chinese cloud service. Before you can use Amazon Pinpoint to send notification messages to the Baidu Cloud Push service, you must enable the Baidu channel for an Amazon Pinpoint application.

The Baidu Channel resource represents the status and authentication settings of the Baidu channel for a specific application. You can use this resource to enable, retrieve information about, update, or disable (delete) the Baidu channel for an application.

# **URI**

/v1/apps/*application-id*/channels/baidu

# **HTTP methods**

# **GET**

#### **Operation ID:** GetBaiduChannel

Retrieves information about the status and settings of the Baidu channel for an application.

#### **Path parameters**

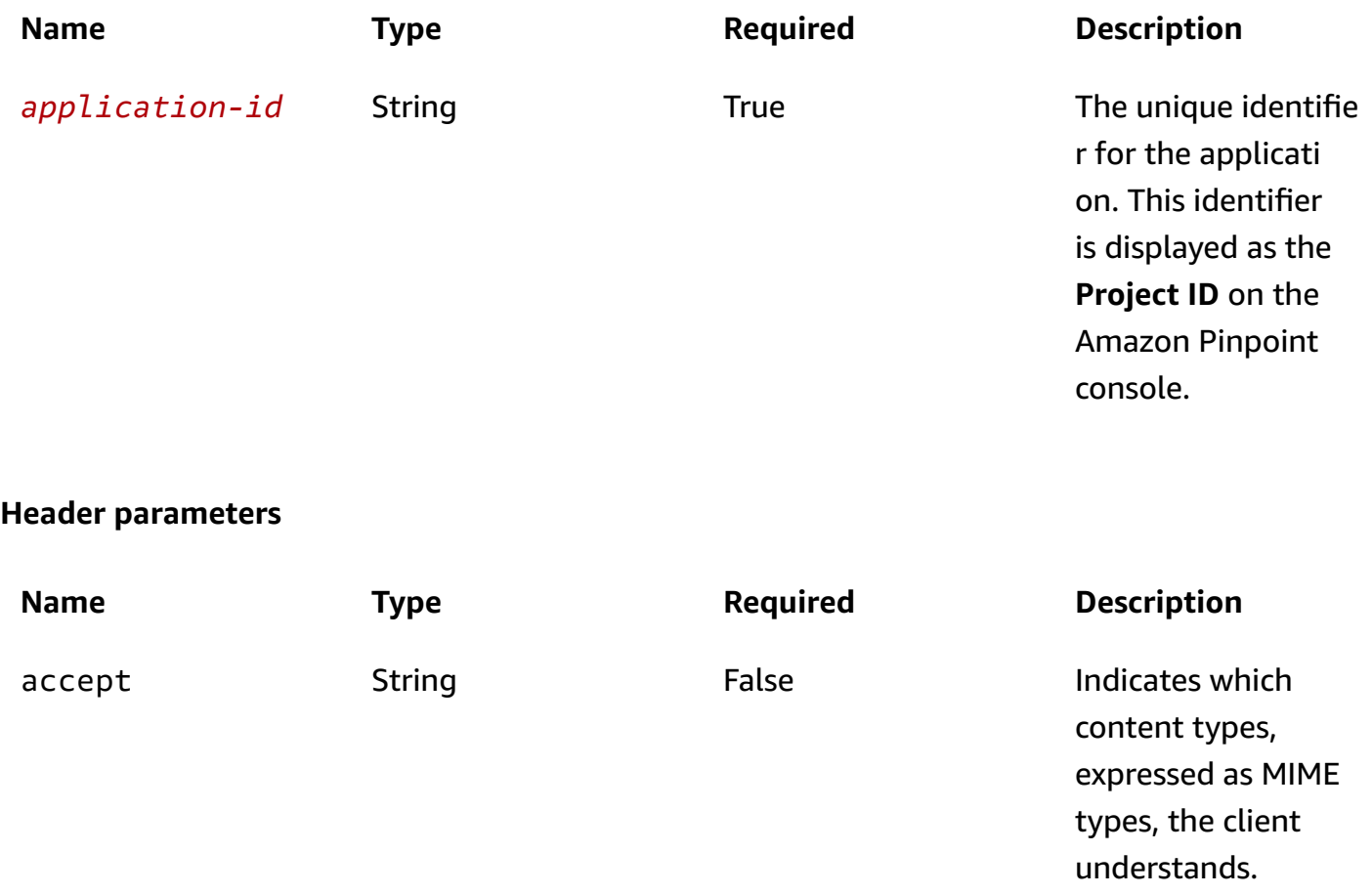

#### **Responses**

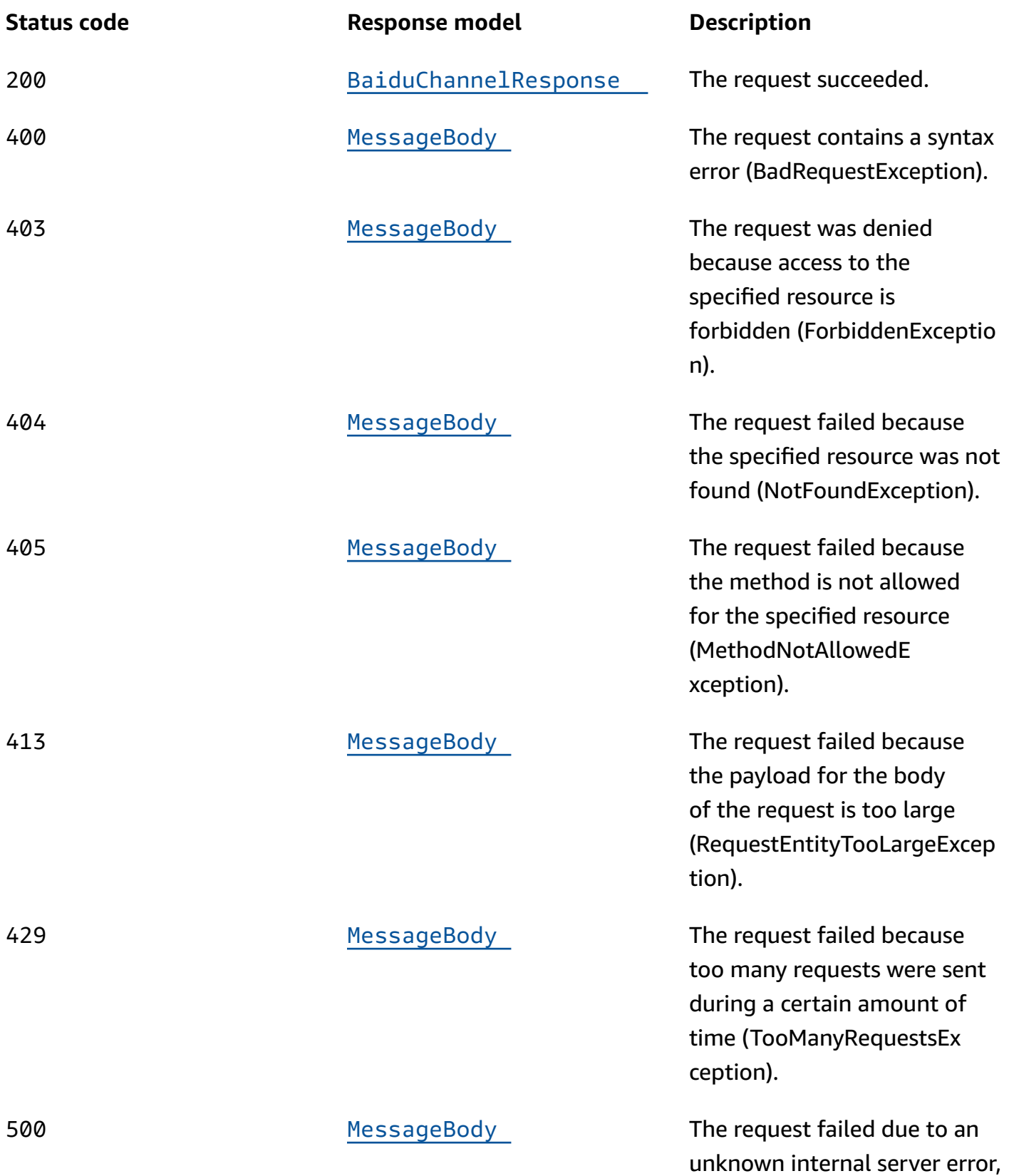
**Status code Response model Description**

exception, or failure (Internal ServerErrorException).

# **PUT**

**Operation ID:** UpdateBaiduChannel

Enables the Baidu channel for an application or updates the status and settings of the Baidu channel for an application.

### **Path parameters**

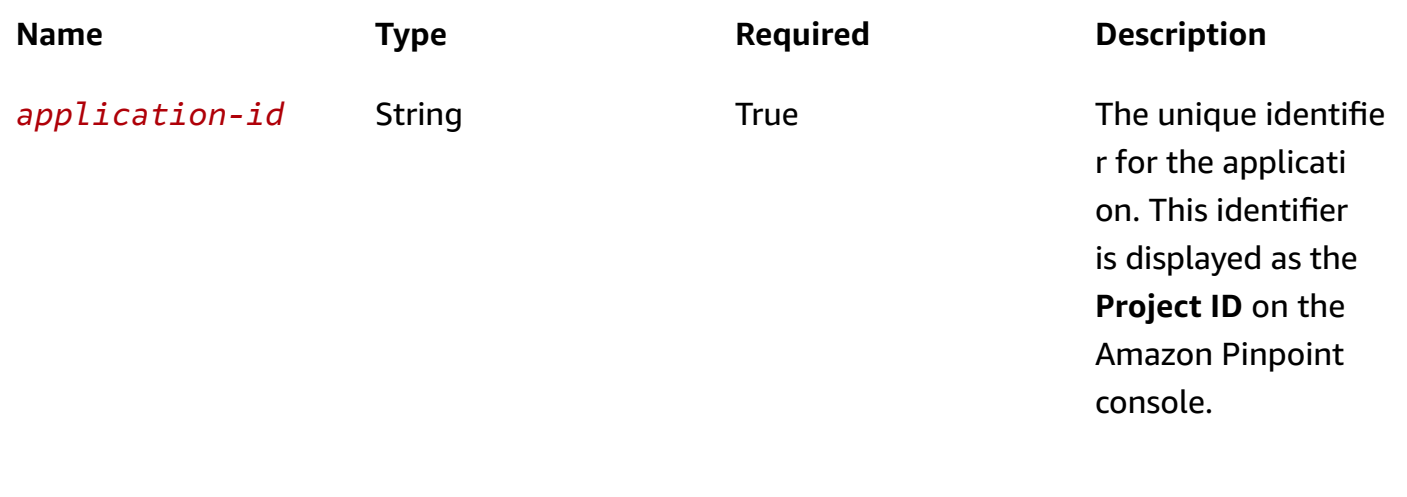

#### **Header parameters**

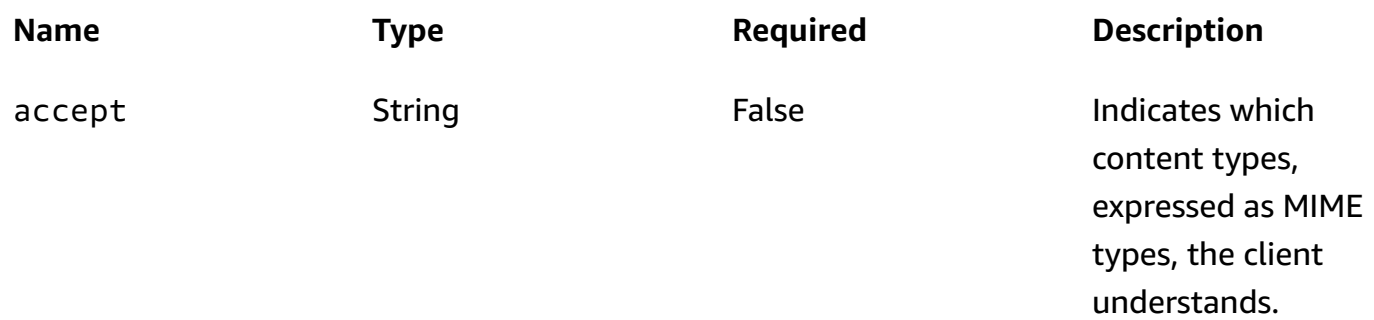

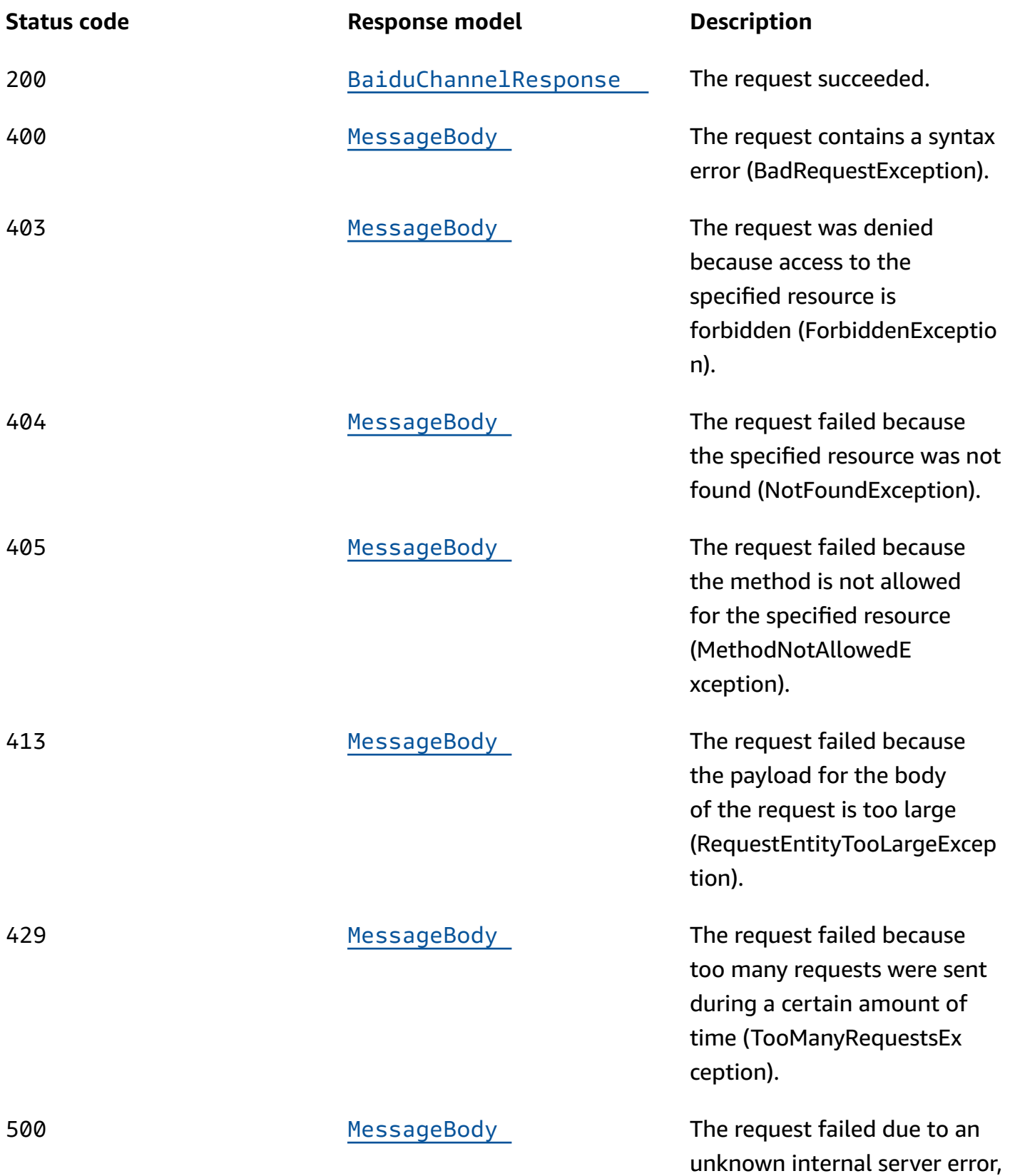

**Status code Response model Description**

exception, or failure (Internal ServerErrorException).

# **DELETE**

# **Operation ID:** DeleteBaiduChannel

Disables the Baidu channel for an application and deletes any existing settings for the channel.

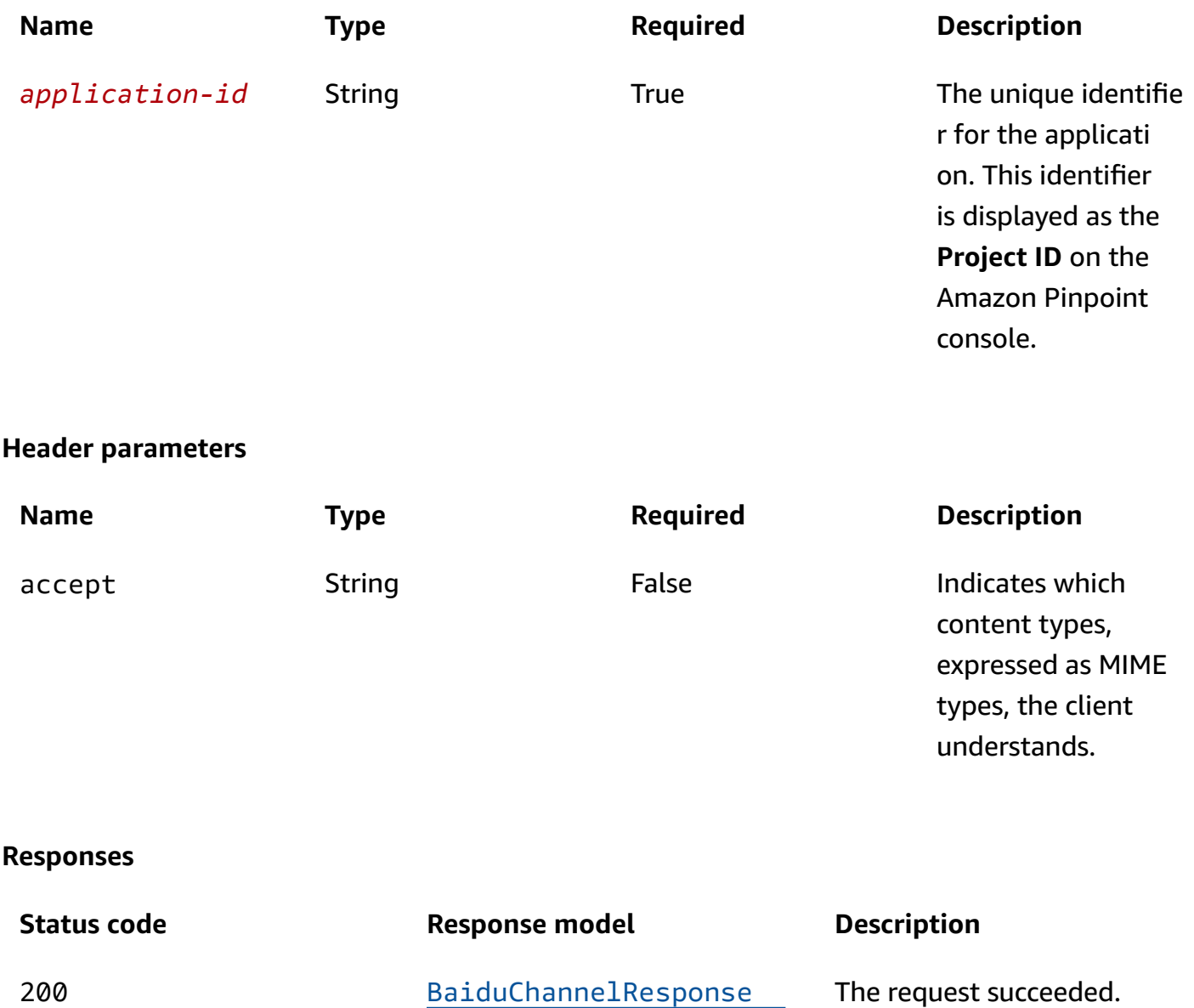

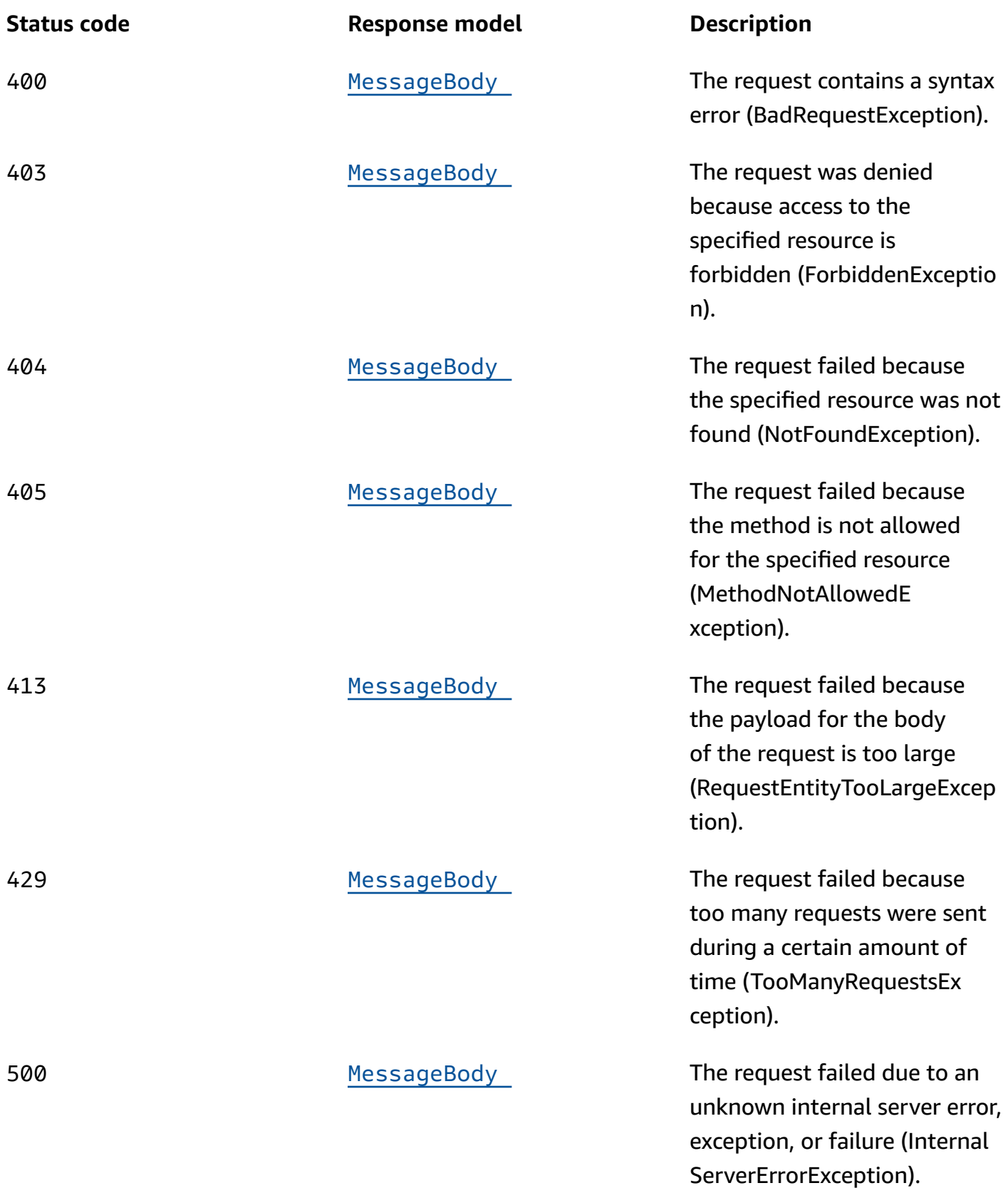

# **OPTIONS**

Retrieves information about the communication requirements and options that are available for the Baidu Channel resource.

#### **Path parameters**

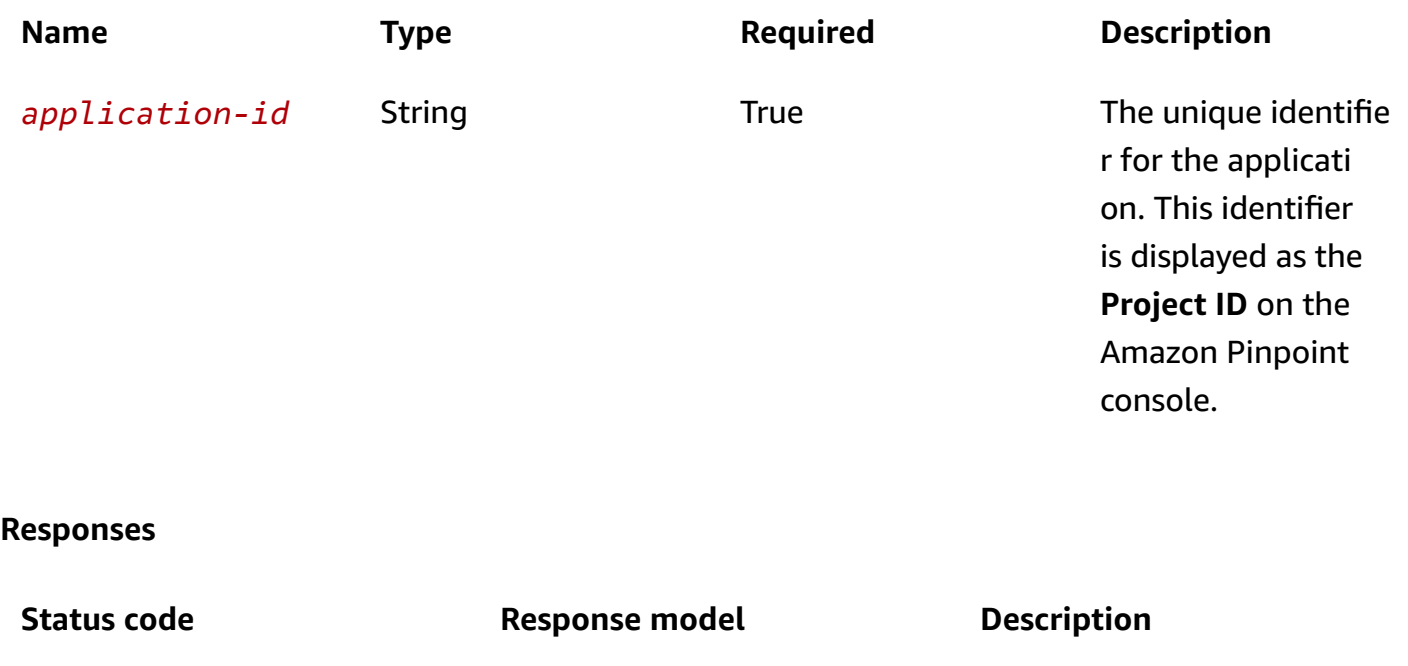

200 **None** None The request succeeded.

# **Schemas**

# **Request bodies**

### **PUT schema**

```
{ 
  ApiKey": "string",
   "SecretKey": "string", 
   "Enabled": boolean
}
```
# **Response bodies**

#### <span id="page-149-0"></span>**BaiduChannelResponse schema**

```
{ 
   "ApplicationId": "string", 
   "IsArchived": boolean, 
   "Version": integer, 
   "CreationDate": "string", 
   "LastModifiedDate": "string", 
   "LastModifiedBy": "string", 
   "Id": "string", 
   "Enabled": boolean, 
   "HasCredential": boolean, 
   "Platform": "string", 
   "Credential": "string"
}
```
#### <span id="page-149-1"></span>**MessageBody schema**

```
{ 
   "RequestID": "string", 
   "Message": "string"
}
```
# **Properties**

# **BaiduChannelRequest**

Specifies the status and settings of the Baidu (Baidu Cloud Push) channel for an application.

#### <span id="page-149-2"></span>**ApiKey**

The API key that you received from the Baidu Cloud Push service to communicate with the service.

**Type**: string **Required**: True

#### <span id="page-149-3"></span>**SecretKey**

The secret key that you received from the Baidu Cloud Push service to communicate with the service.

# **Type**: string **Required**: True

## <span id="page-150-0"></span>**Enabled**

Specifies whether to enable the Baidu channel for the application.

**Type**: boolean **Required**: False

# **BaiduChannelResponse**

Provides information about the status and settings of the Baidu (Baidu Cloud Push) channel for an application.

# <span id="page-150-1"></span>**ApplicationId**

The unique identifier for the application that the Baidu channel applies to.

**Type**: string **Required**: False

### <span id="page-150-2"></span>**IsArchived**

Specifies whether the Baidu channel is archived.

**Type**: boolean **Required**: False

### <span id="page-150-3"></span>**Version**

The current version of the Baidu channel.

**Type**: integer **Required**: False

### <span id="page-150-4"></span>**CreationDate**

The date and time when the Baidu channel was enabled.

# **Type**: string **Required**: False

### <span id="page-151-0"></span>**LastModifiedDate**

The date and time when the Baidu channel was last modified.

**Type**: string **Required**: False

# <span id="page-151-1"></span>**LastModifiedBy**

The user who last modified the Baidu channel.

**Type**: string **Required**: False

### <span id="page-151-2"></span>**Id**

(Deprecated) An identifier for the Baidu channel. This property is retained only for backward compatibility.

**Type**: string **Required**: False

### <span id="page-151-3"></span>**Enabled**

Specifies whether the Baidu channel is enabled for the application.

**Type**: boolean **Required**: False

# <span id="page-151-4"></span>**HasCredential**

(Not used) This property is retained only for backward compatibility.

**Type**: boolean **Required**: False

### <span id="page-152-0"></span>**Platform**

The type of messaging or notification platform for the channel. For the Baidu channel, this value is BAIDU.

**Type**: string **Required**: True

# <span id="page-152-1"></span>**Credential**

The API key that you received from the Baidu Cloud Push service to communicate with the service.

**Type**: string **Required**: True

# **MessageBody**

Provides information about an API request or response.

### <span id="page-152-2"></span>**RequestID**

The unique identifier for the request or response.

**Type**: string **Required**: False

### <span id="page-152-3"></span>**Message**

The message that's returned from the API.

**Type**: string **Required**: False

# **See also**

For more information about using this API in one of the language-specific AWS SDKs and references, see the following:

# **GetBaiduChannel**

- AWS Command Line Interface
- AWS SDK for .NET
- AWS SDK for C++
- AWS SDK for Go v2
- AWS SDK for Java V2
- AWS SDK for JavaScript V3
- AWS SDK for PHP V3
- AWS SDK for Python
- AWS SDK for Ruby V3

# **UpdateBaiduChannel**

- AWS Command Line Interface
- AWS SDK for .NET
- AWS SDK for C++
- AWS SDK for Go v2
- AWS SDK for Java V2
- AWS SDK for JavaScript V3
- AWS SDK for PHP V3
- AWS SDK for Python
- AWS SDK for Ruby V3

# **DeleteBaiduChannel**

- AWS Command Line Interface
- AWS SDK for .NET
- AWS SDK for C++
- AWS SDK for Go v2
- AWS SDK for Java V2
- AWS SDK for JavaScript V3
- AWS SDK for PHP V3
- AWS SDK for Python
- AWS SDK for Ruby V3

# **Campaign**

A *campaign* is a messaging initiative that engages a specific segment of users for an Amazon Pinpoint application. The information represented by this resource includes the segment of users that a campaign sends messages to, the message that a campaign delivers, and the schedule on which a campaign runs.

You can use the Campaign resource to retrieve information about, update, or delete a specific campaign. To create a campaign, use the [Campaigns](#page-341-0) resource and send a POST request to the / apps/*application-id*/campaigns URI.

# **URI**

/v1/apps/*application-id*/campaigns/*campaign-id*

# **HTTP methods**

# **GET**

**Operation ID:** GetCampaign

Retrieves information about the status, configuration, and other settings for a campaign.

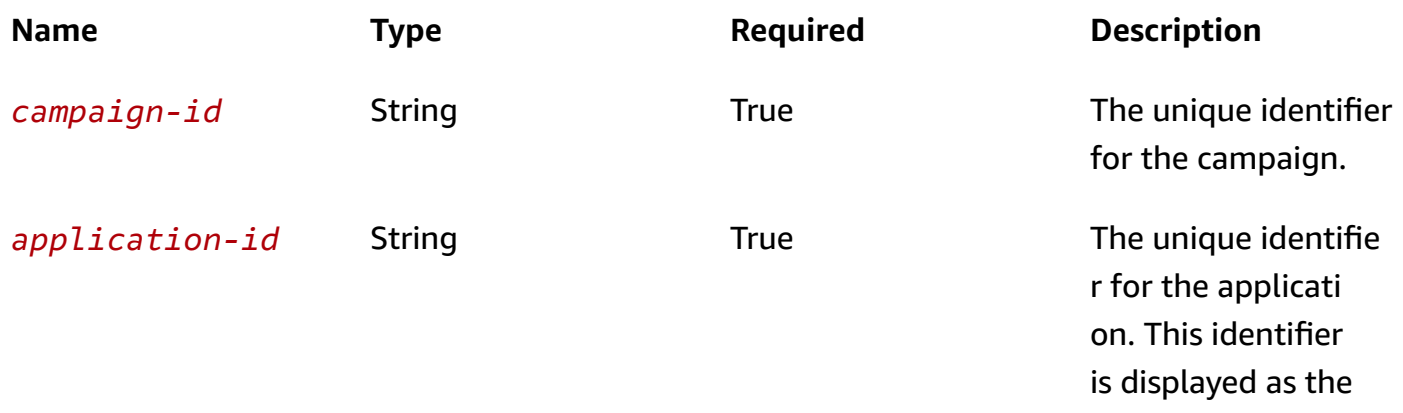

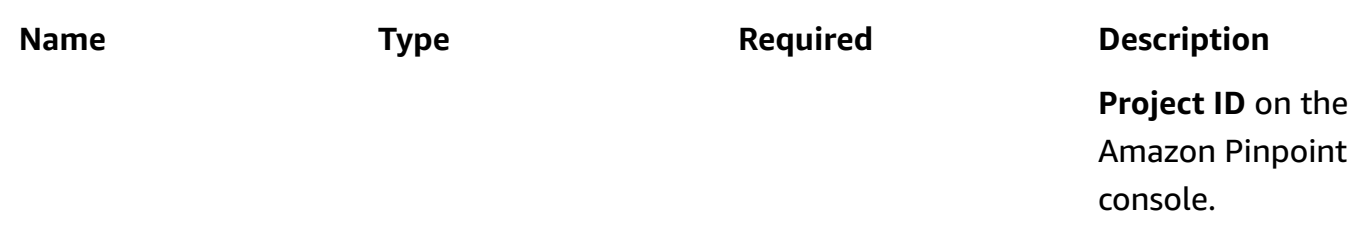

# **Header parameters**

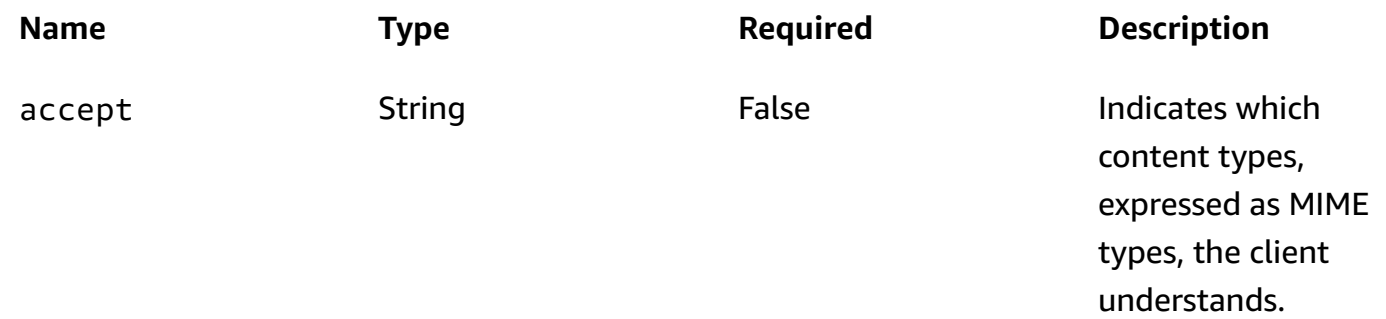

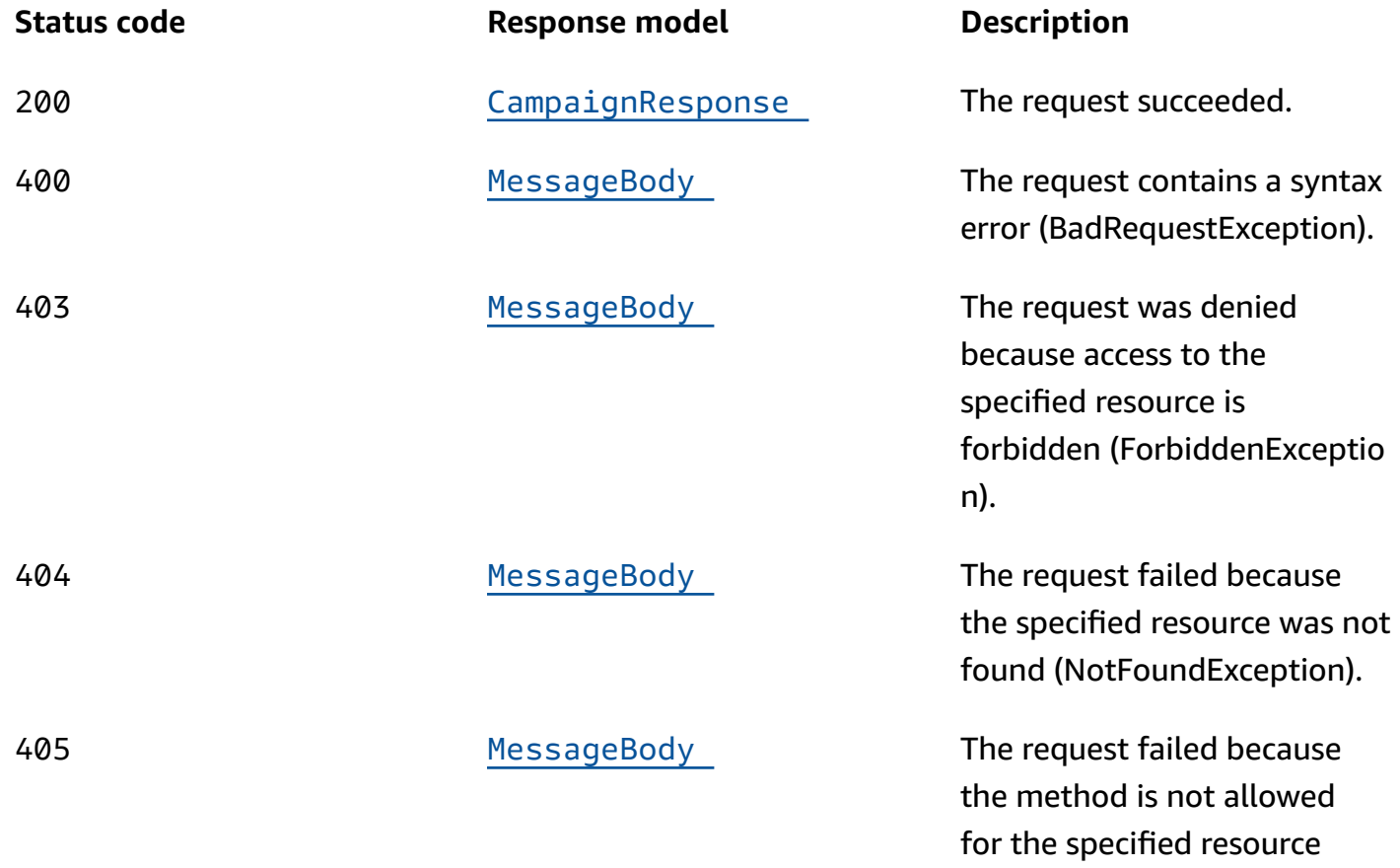

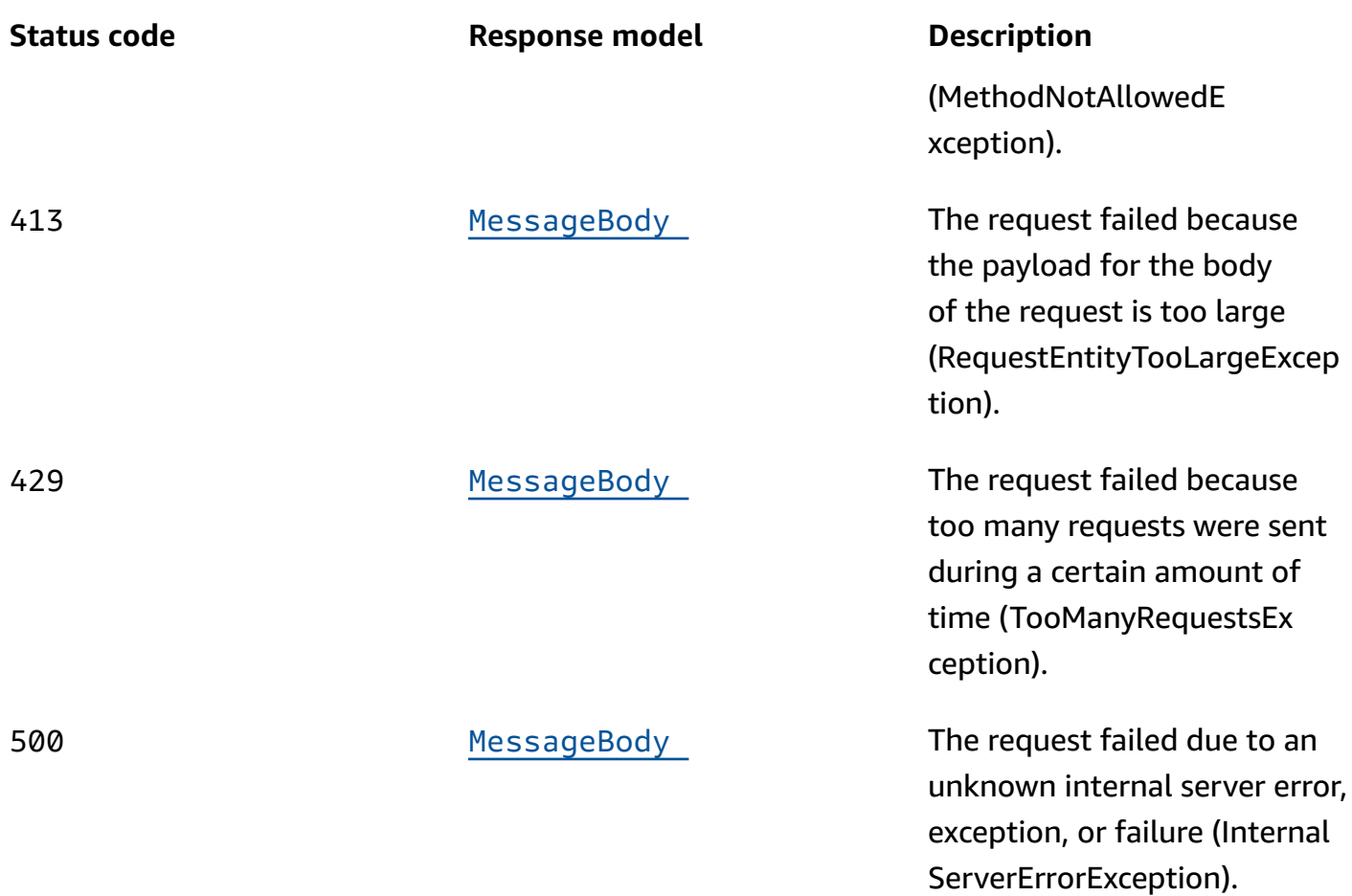

# **PUT**

# **Operation ID:** UpdateCampaign

Updates the configuration and other settings for a campaign.

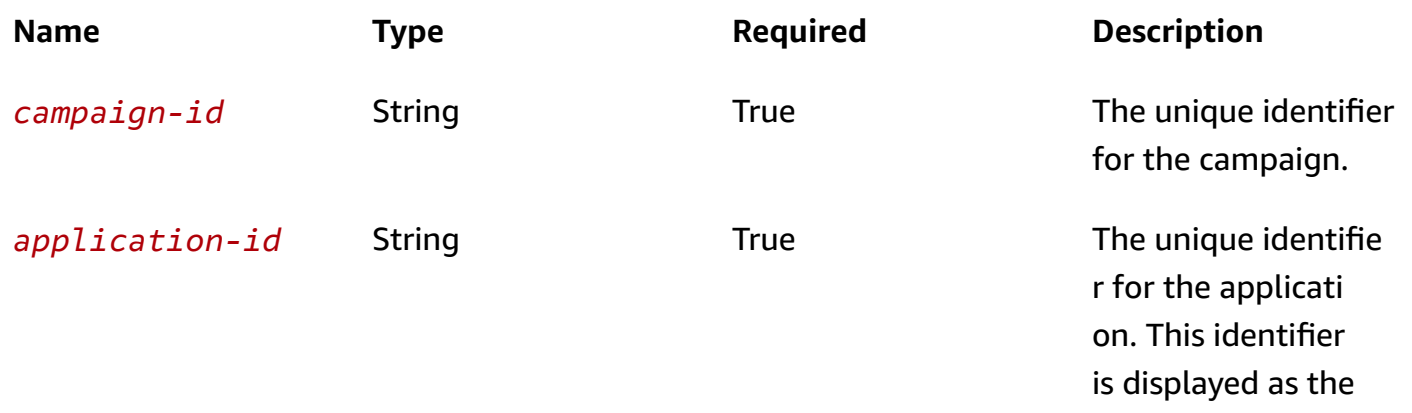

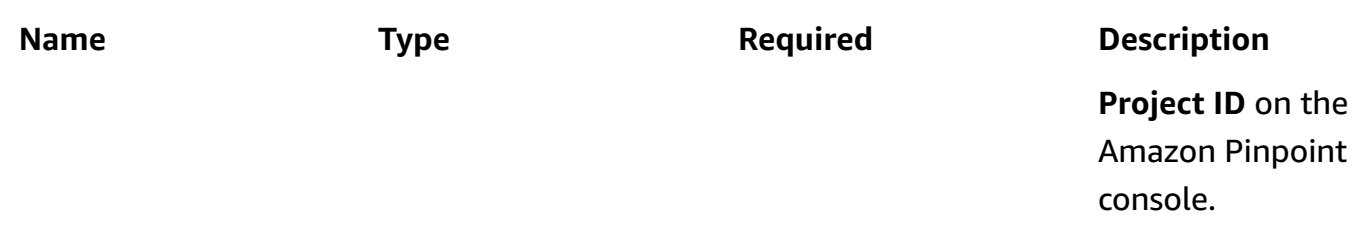

# **Header parameters**

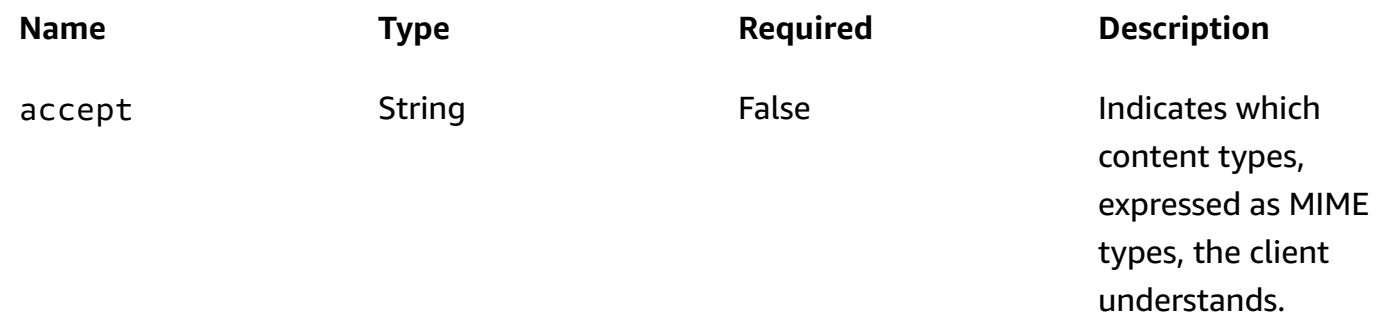

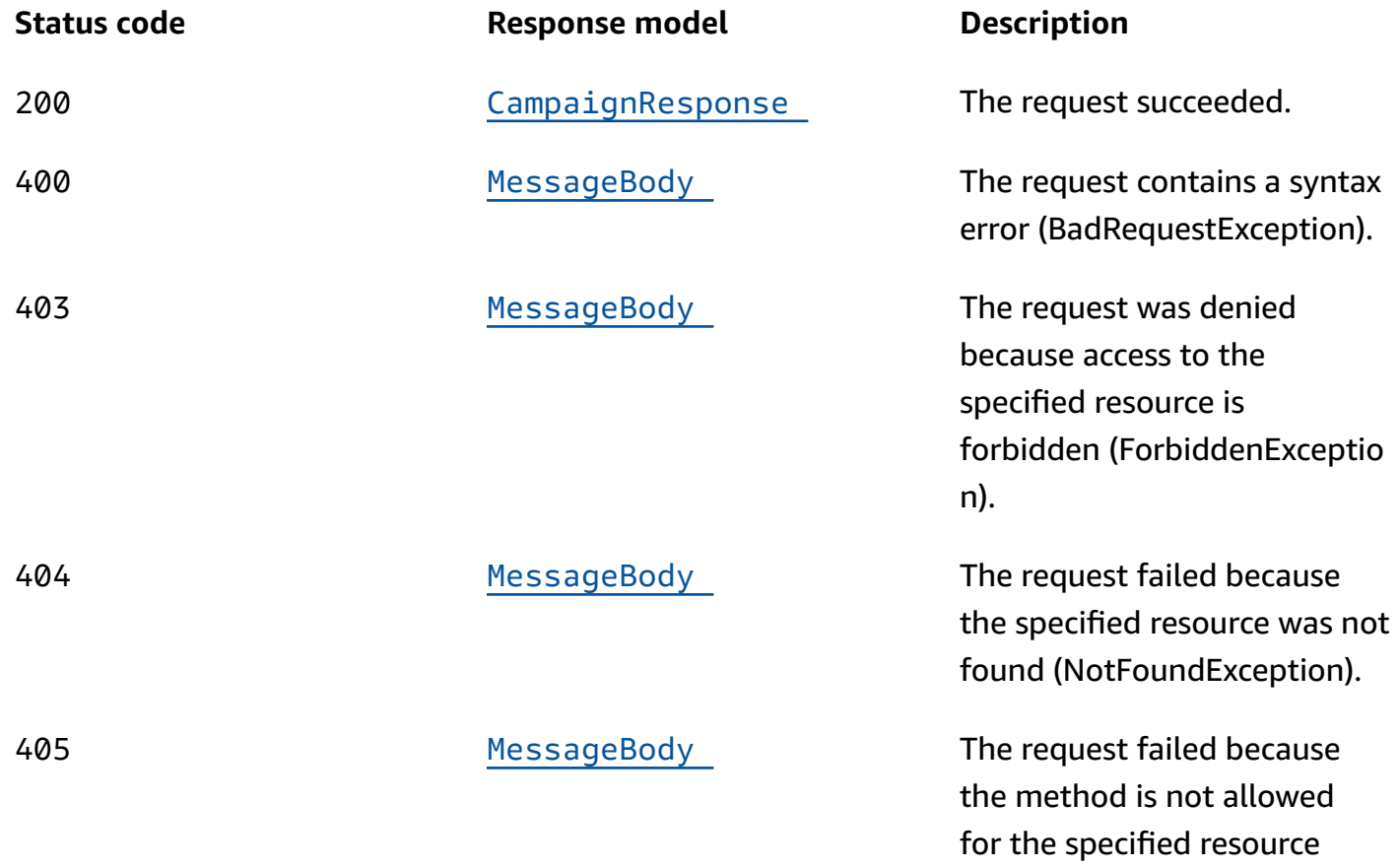

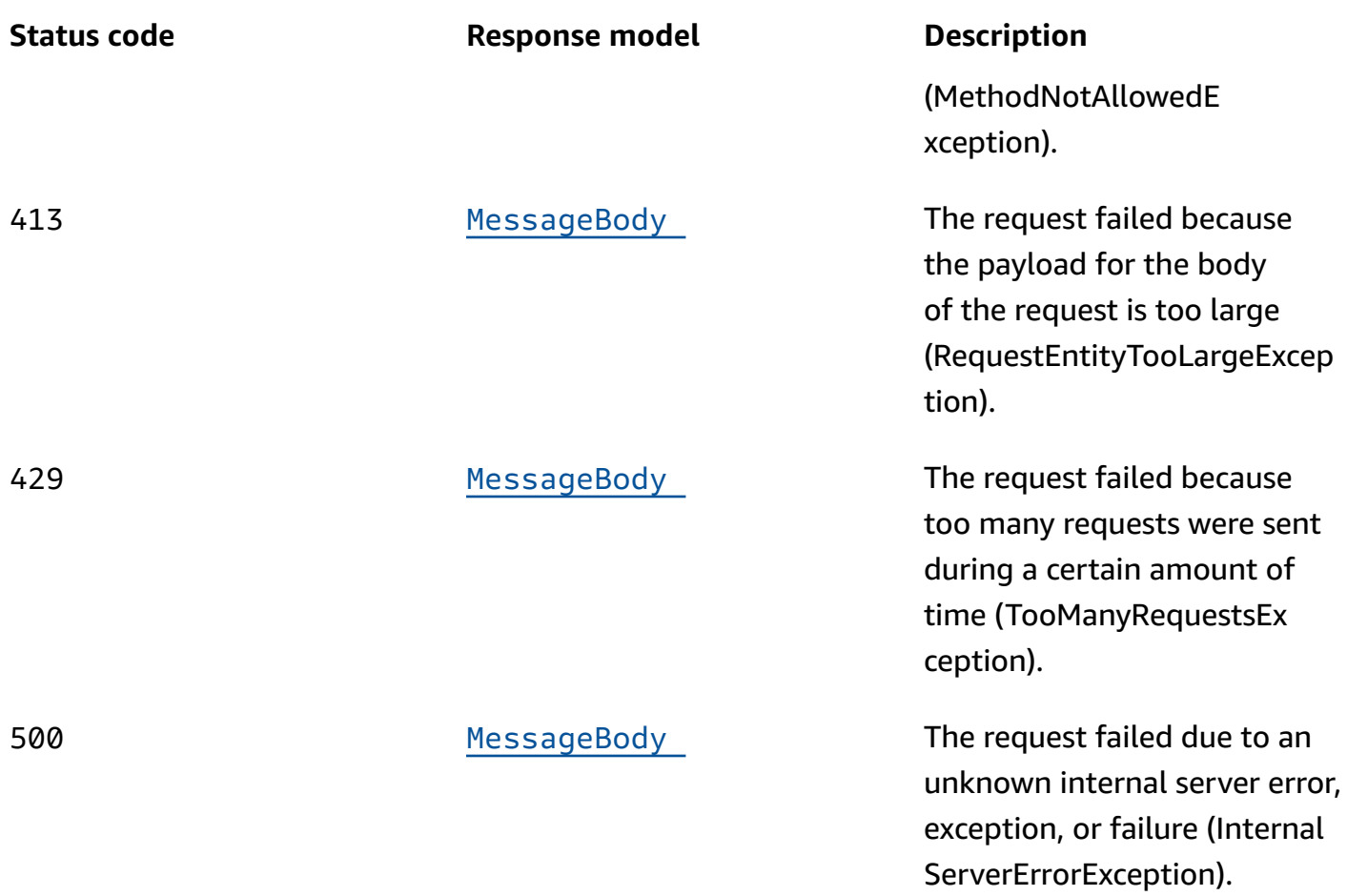

# **DELETE**

# **Operation ID:** DeleteCampaign

Deletes a campaign from an application.

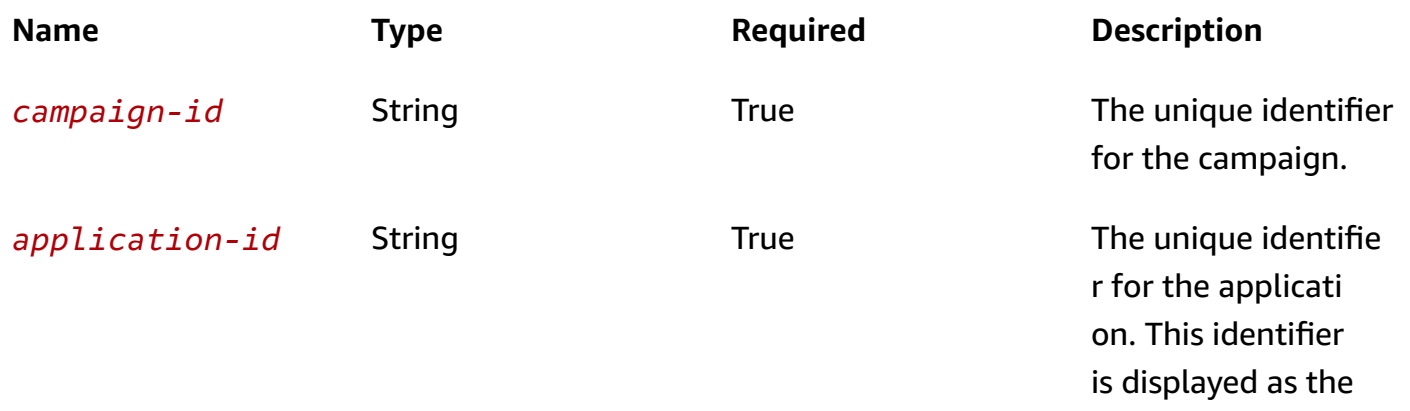

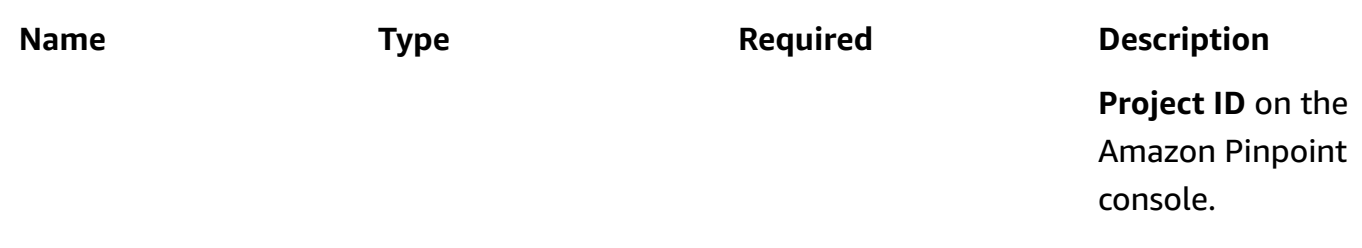

# **Header parameters**

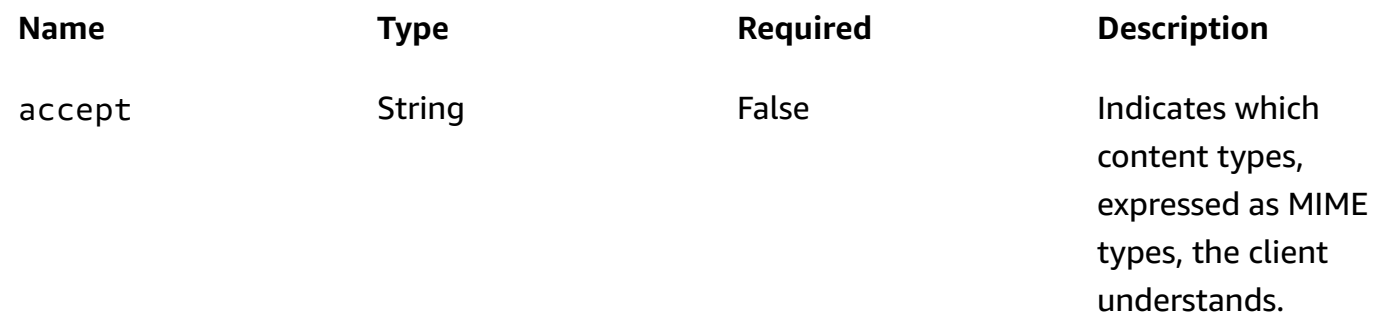

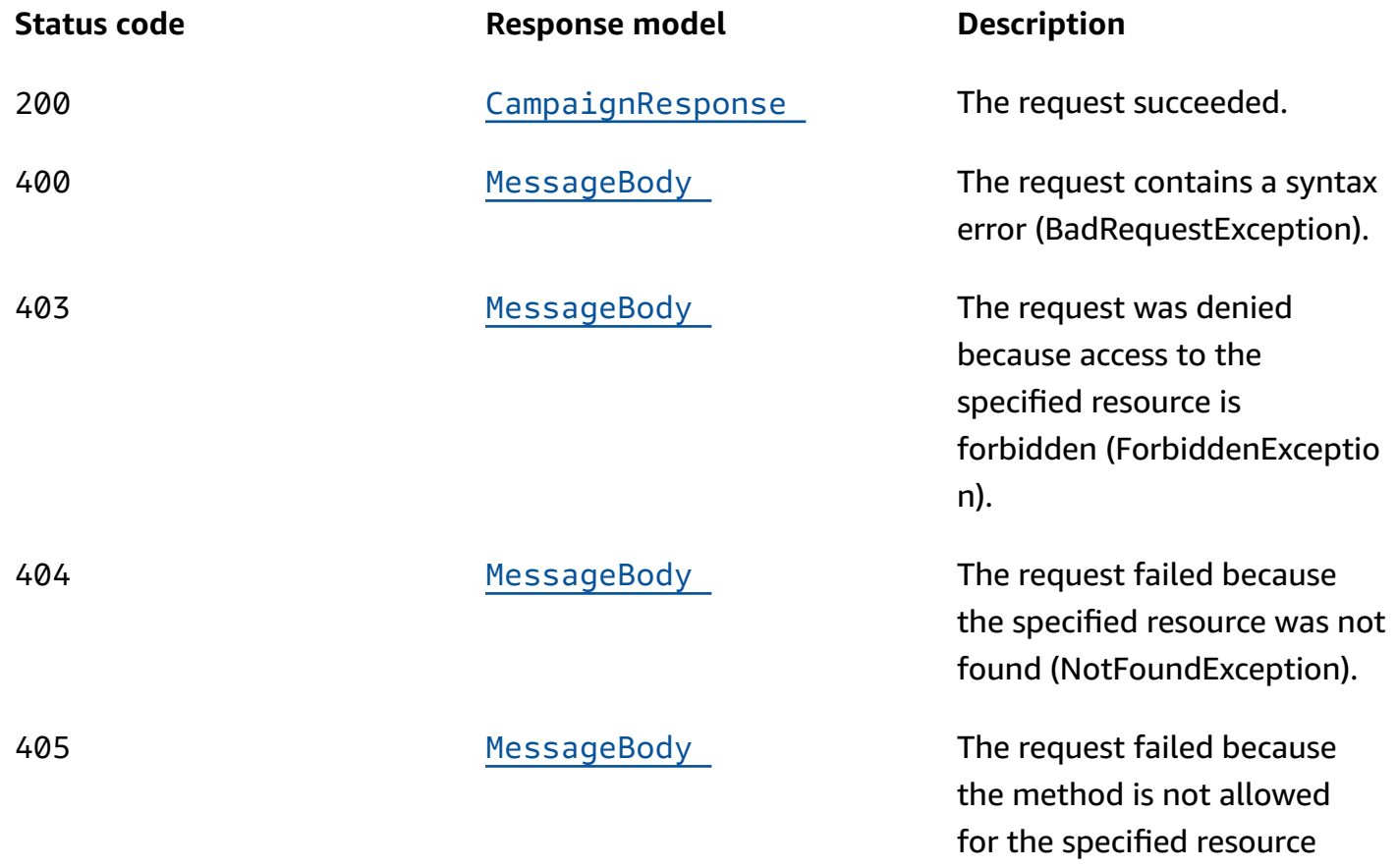

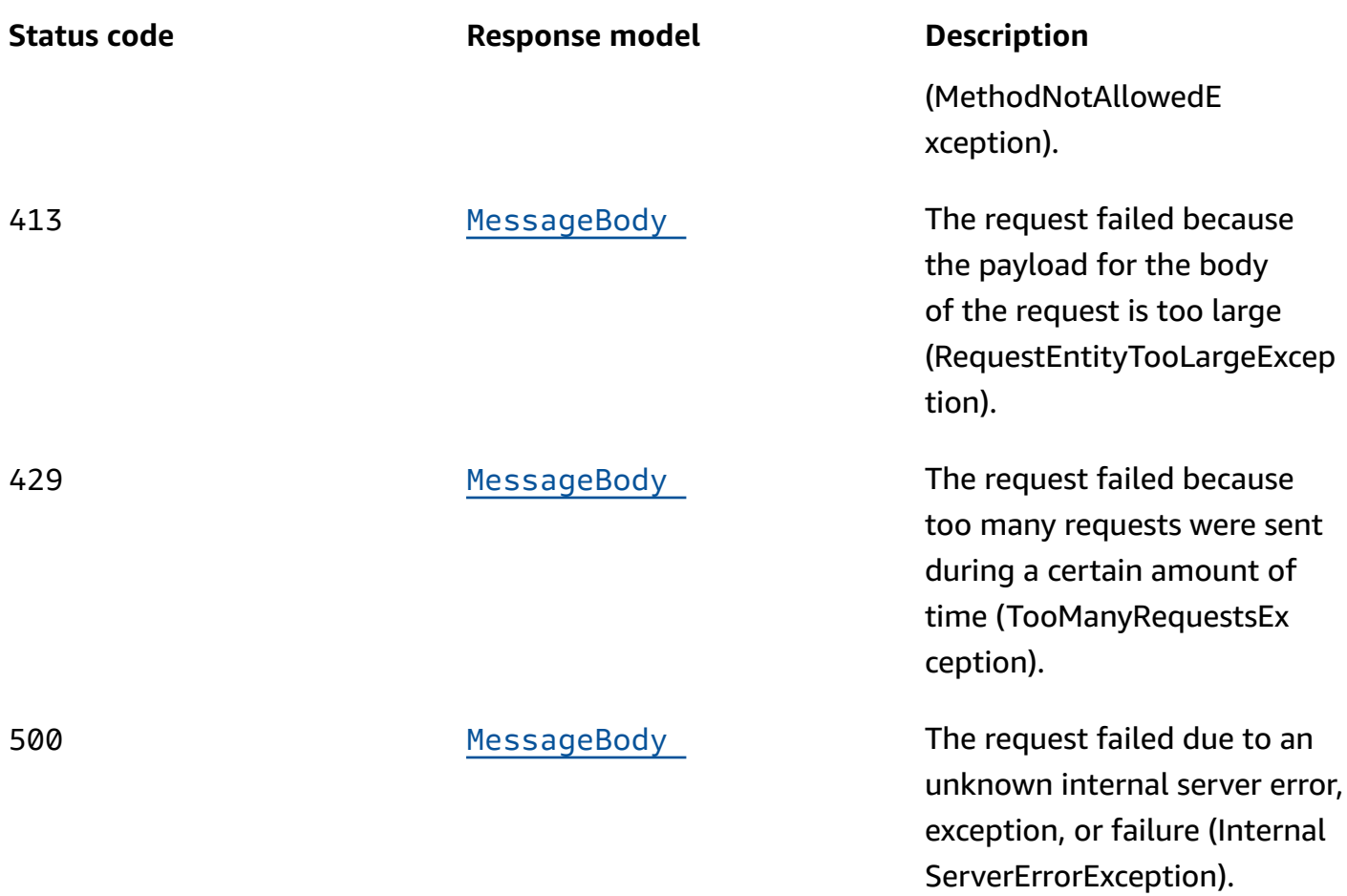

# **OPTIONS**

Retrieves information about the communication requirements and options that are available for the Campaign resource.

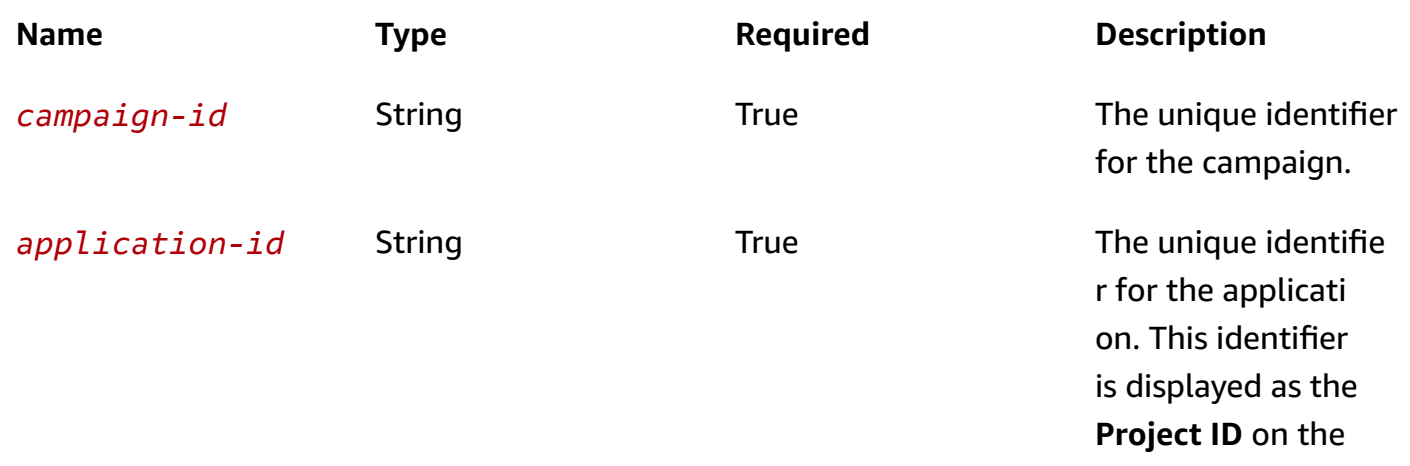

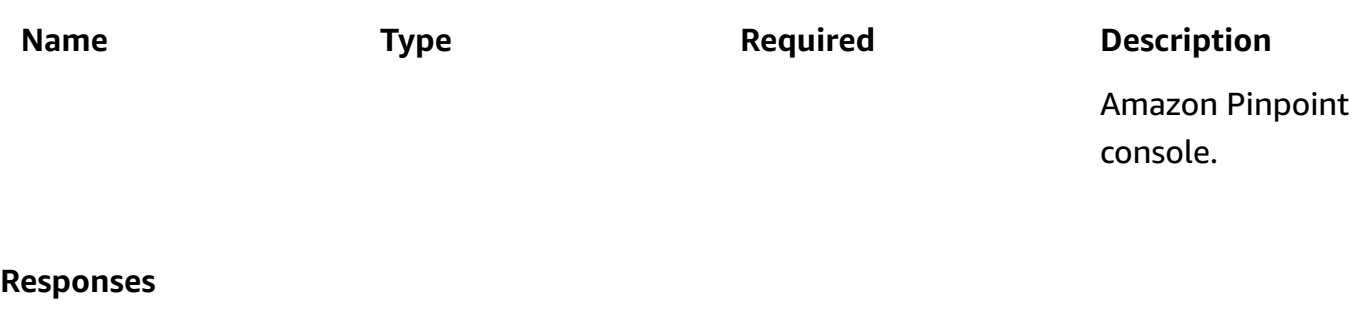

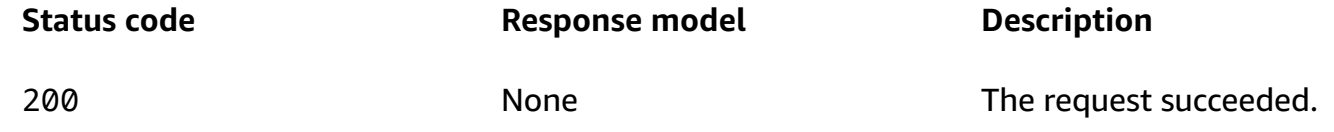

# **Schemas**

# **Request bodies**

# **PUT schema**

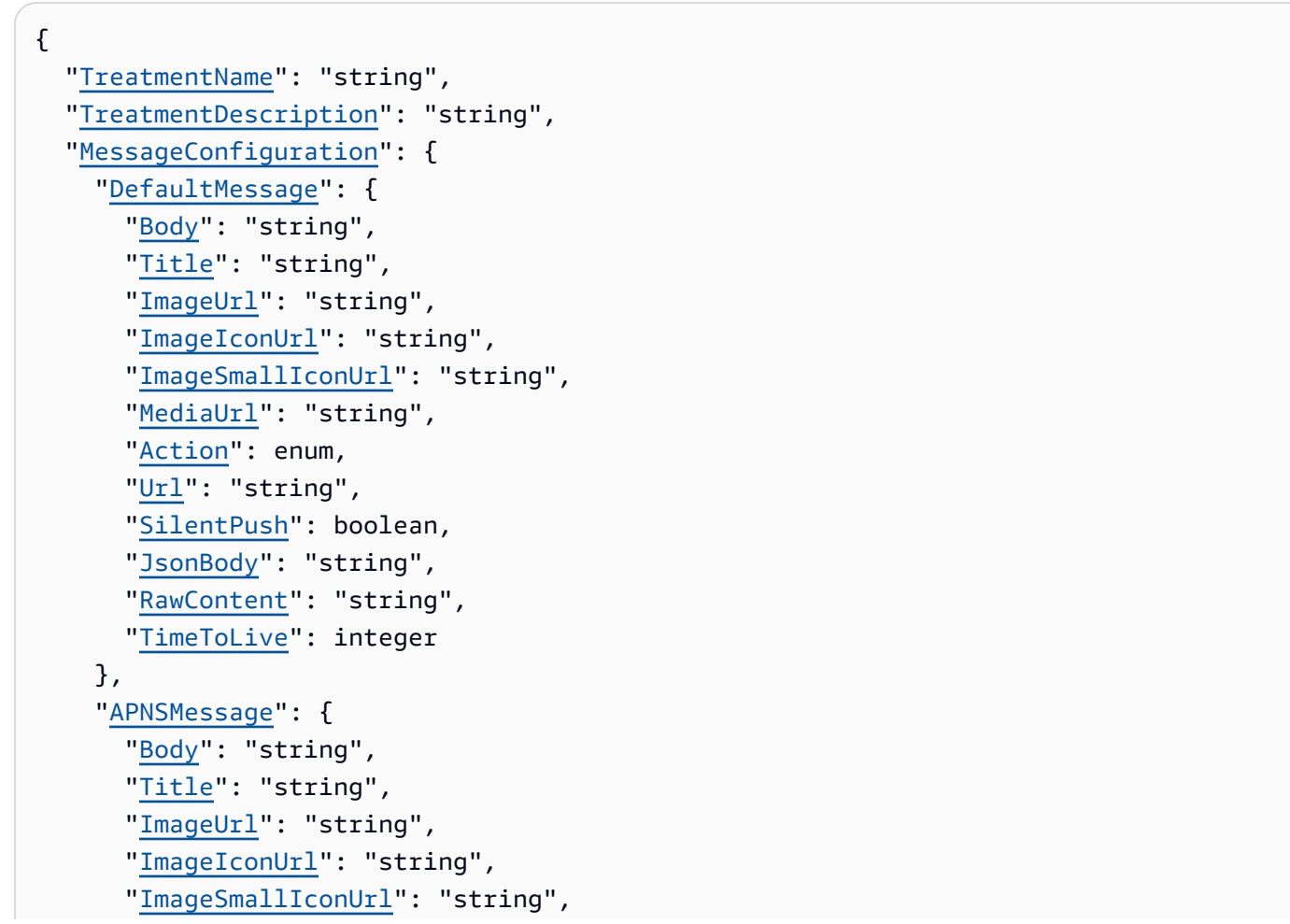

```
 "MediaUrl": "string", 
   "Action": enum, 
   "Url": "string", 
   "SilentPush": boolean, 
   "JsonBody": "string", 
   "RawContent": "string", 
   "TimeToLive": integer 
 }, 
 "GCMMessage": { 
   "Body": "string", 
   "Title": "string", 
   "ImageUrl": "string", 
   "ImageIconUrl": "string", 
   "ImageSmallIconUrl": "string", 
   "MediaUrl": "string", 
   "Action": enum, 
   "Url": "string", 
   "SilentPush": boolean, 
   "JsonBody": "string", 
   "RawContent": "string", 
   "TimeToLive": integer 
 }, 
 "ADMMessage": { 
   "Body": "string", 
   "Title": "string", 
   "ImageUrl": "string", 
   "ImageIconUrl": "string", 
   "ImageSmallIconUrl": "string", 
   "MediaUrl": "string", 
   "Action": enum, 
   "Url": "string", 
   "SilentPush": boolean, 
   "JsonBody": "string", 
   "RawContent": "string", 
   "TimeToLive": integer 
 }, 
 "BaiduMessage": { 
   "Body": "string", 
   "Title": "string", 
   "ImageUrl": "string", 
   "ImageIconUrl": "string", 
   "ImageSmallIconUrl": "string", 
   "MediaUrl": "string", 
   "Action": enum,
```

```
 "Url": "string", 
   "SilentPush": boolean, 
   "JsonBody": "string", 
   "RawContent": "string", 
   "TimeToLive": integer 
 }, 
 "EmailMessage": { 
   "Body": "string", 
   "Title": "string", 
   "HtmlBody": "string", 
   "FromAddress": "string", 
   "Headers": [ 
     { 
        "Name": "string", 
       "Value": "string" 
     } 
   ] 
 }, 
 "SMSMessage": { 
   "Body": "string", 
   "MessageType": enum, 
   "SenderId": "string", 
   "OriginationNumber": "string", 
   "EntityId": "string", 
   "TemplateId": "string" 
 }, 
 "CustomMessage": { 
   "Data": "string" 
 }, 
 "InAppMessage": { 
   "Body": "string", 
   "Layout": enum, 
   "Content": [ 
     { 
        "HeaderConfig": { 
          "Header": "string", 
          "TextColor": "string", 
          "Alignment": enum 
        }, 
        "BackgroundColor": "string", 
        "BodyConfig": { 
          "Body": "string", 
          "TextColor": "string", 
          "Alignment": enum
```

```
 }, 
           ImageUrl": "string",
            "PrimaryBtn": { 
              "DefaultConfig": { 
                "Text": "string", 
                "ButtonAction": enum, 
                "Link": "string", 
                "TextColor": "string", 
                "BackgroundColor": "string", 
                "BorderRadius": integer 
              }, 
              "Web": { 
                "ButtonAction": enum, 
                "Link": "string" 
              }, 
              "IOS": { 
                "ButtonAction": enum, 
                "Link": "string" 
              }, 
              "Android": { 
                "ButtonAction": enum, 
                "Link": "string" 
 } 
            }, 
            "SecondaryBtn": { 
              "DefaultConfig": { 
                "Text": "string", 
                "ButtonAction": enum, 
                "Link": "string", 
                "TextColor": "string", 
                "BackgroundColor": "string", 
                "BorderRadius": integer 
              }, 
              "Web": { 
                "ButtonAction": enum, 
                "Link": "string" 
              }, 
              "IOS": { 
                "ButtonAction": enum, 
                "Link": "string" 
              }, 
              "Android": { 
                "ButtonAction": enum, 
                "Link": "string"
```

```
 } 
            } 
          } 
       ], 
       "CustomConfig": { 
       } 
     } 
  }, 
   "Schedule": { 
     "StartTime": "string", 
     "EndTime": "string", 
     "Frequency": enum, 
     "IsLocalTime": boolean, 
     "Timezone": "string", 
     "QuietTime": { 
       "Start": "string", 
       "End": "string" 
     }, 
     "EventFilter": { 
        "Dimensions": { 
          "EventType": { 
            "DimensionType": enum, 
            "Values": [ 
              "string" 
            ] 
          }, 
          "Attributes": { 
          }, 
          "Metrics": { 
          } 
       }, 
       "FilterType": enum 
     } 
  }, 
   "TemplateConfiguration": { 
     "SMSTemplate": { 
       "Name": "string", 
       "Version": "string" 
     }, 
     "EmailTemplate": { 
       "Name": "string", 
       "Version": "string" 
     }, 
     "PushTemplate": {
```

```
 "Name": "string", 
     "Version": "string" 
   }, 
   "VoiceTemplate": { 
     "Name": "string", 
     "Version": "string" 
   }, 
   "InAppTemplate": { 
     "Name": "string", 
     "Version": "string" 
   } 
 }, 
 "CustomDeliveryConfiguration": { 
   "EndpointTypes": [ 
     enum 
   ], 
   "DeliveryUri": "string" 
 }, 
 "SegmentId": "string", 
 "SegmentVersion": integer, 
 "IsPaused": boolean, 
 "AdditionalTreatments": [ 
   { 
     "TreatmentName": "string", 
     "TreatmentDescription": "string", 
     "MessageConfiguration": { 
       "DefaultMessage": { 
          "Body": "string", 
          "Title": "string", 
          "ImageUrl": "string", 
          "ImageIconUrl": "string", 
          "ImageSmallIconUrl": "string", 
          "MediaUrl": "string", 
          "Action": enum, 
          "Url": "string", 
          "SilentPush": boolean, 
          "JsonBody": "string", 
          "RawContent": "string", 
          "TimeToLive": integer 
        }, 
        "APNSMessage": { 
          "Body": "string", 
          "Title": "string", 
          "ImageUrl": "string",
```

```
 "ImageIconUrl": "string", 
   "ImageSmallIconUrl": "string", 
   "MediaUrl": "string", 
   "Action": enum, 
   "Url": "string", 
   "SilentPush": boolean, 
   "JsonBody": "string", 
   "RawContent": "string", 
   "TimeToLive": integer 
 }, 
 "GCMMessage": { 
   "Body": "string", 
   "Title": "string", 
   "ImageUrl": "string", 
   "ImageIconUrl": "string", 
   "ImageSmallIconUrl": "string", 
   "MediaUrl": "string", 
   "Action": enum, 
   "Url": "string", 
   "SilentPush": boolean, 
   "JsonBody": "string", 
   "RawContent": "string", 
   "TimeToLive": integer 
 }, 
 "ADMMessage": { 
   "Body": "string", 
   "Title": "string", 
   "ImageUrl": "string", 
   "ImageIconUrl": "string", 
   "ImageSmallIconUrl": "string", 
   "MediaUrl": "string", 
   "Action": enum, 
   "Url": "string", 
   "SilentPush": boolean, 
   "JsonBody": "string", 
   "RawContent": "string", 
   "TimeToLive": integer 
 }, 
 "BaiduMessage": { 
   "Body": "string", 
   "Title": "string", 
   "ImageUrl": "string", 
   "ImageIconUrl": "string", 
   "ImageSmallIconUrl": "string",
```

```
 "MediaUrl": "string", 
            "Action": enum, 
            "Url": "string", 
            "SilentPush": boolean, 
            "JsonBody": "string", 
            "RawContent": "string", 
            "TimeToLive": integer 
         }, 
          "EmailMessage": { 
            "Body": "string", 
            "Title": "string", 
            "HtmlBody": "string", 
            "FromAddress": "string", 
           Headers": [
              { 
                Name": "string",
                "Value": "string" 
              } 
            ] 
          }, 
          "SMSMessage": { 
            "Body": "string", 
            "MessageType": enum, 
            "SenderId": "string", 
            "OriginationNumber": "string", 
            "EntityId": "string", 
            "TemplateId": "string" 
          }, 
          "CustomMessage": { 
            "Data": "string" 
          }, 
          "InAppMessage": { 
            "Body": "string", 
            "Layout": enum, 
            "Content": [ 
\{\hspace{.1cm} \} "HeaderConfig": { 
                   "Header": "string", 
                   "TextColor": "string", 
                   "Alignment": enum 
                }, 
                BackgroundColor": "string",
                 "BodyConfig": { 
                   "Body": "string",
```

```
 "TextColor": "string", 
                   "Alignment": enum 
                }, 
                 "ImageUrl": "string", 
                 "PrimaryBtn": { 
                   "DefaultConfig": { 
                     "Text": "string", 
                     "ButtonAction": enum, 
                     "Link": "string", 
                     "TextColor": "string", 
                     "BackgroundColor": "string", 
                     "BorderRadius": integer 
                   }, 
                   "Web": { 
                    "ButtonAction": enum, 
                    "Link": "string" 
                   }, 
                   "IOS": { 
                     "ButtonAction": enum, 
                     "Link": "string" 
                   }, 
                   "Android": { 
                     "ButtonAction": enum, 
                     "Link": "string" 
 } 
                }, 
                "SecondaryBtn": { 
                   "DefaultConfig": { 
                     "Text": "string", 
                     "ButtonAction": enum, 
                     "Link": "string", 
                     "TextColor": "string", 
                     "BackgroundColor": "string", 
                     "BorderRadius": integer 
                   }, 
                   "Web": { 
                     "ButtonAction": enum, 
                     "Link": "string" 
                   }, 
                   "IOS": { 
                     "ButtonAction": enum, 
                     "Link": "string" 
                   }, 
                   "Android": {
```

```
 "ButtonAction": enum, 
                    "Link": "string" 
 } 
 } 
             } 
           ], 
            "CustomConfig": { 
           } 
         } 
       }, 
       "Schedule": { 
         "StartTime": "string", 
         "EndTime": "string", 
         "Frequency": enum, 
         "IsLocalTime": boolean, 
         "Timezone": "string", 
         "QuietTime": { 
           "Start": "string", 
           "End": "string" 
         }, 
         "EventFilter": { 
            "Dimensions": { 
              "EventType": { 
                "DimensionType": enum, 
                "Values": [ 
                  "string" 
 ] 
             }, 
              "Attributes": { 
             }, 
              "Metrics": { 
             } 
           }, 
           FilterType": enum
         } 
       }, 
       "TemplateConfiguration": { 
         "SMSTemplate": { 
           "Name": "string", 
           "Version": "string" 
         }, 
         "EmailTemplate": { 
            "Name": "string", 
            "Version": "string"
```

```
 }, 
        "PushTemplate": { 
          "Name": "string", 
          "Version": "string" 
        }, 
        "VoiceTemplate": { 
          "Name": "string", 
          "Version": "string" 
        }, 
        "InAppTemplate": { 
          "Name": "string", 
          "Version": "string" 
       } 
     }, 
     "CustomDeliveryConfiguration": { 
        "EndpointTypes": [ 
          enum 
       ], 
        "DeliveryUri": "string" 
     }, 
     "SizePercent": integer 
   } 
 ], 
 "HoldoutPercent": integer, 
 "Limits": { 
   "Daily": integer, 
   "Total": integer, 
   "Session": integer, 
   "MessagesPerSecond": integer, 
   "MaximumDuration": integer 
 }, 
 "Name": "string", 
 "Hook": { 
  "LambdaFunctionName": "string", 
   "WebUrl": "string", 
   "Mode": enum 
 }, 
 "Description": "string", 
 "tags": { 
 }, 
 "Priority": integer
```
}

#### REST API Reference

# **Response bodies**

#### <span id="page-172-0"></span>CampaignResponse schema

```
{ 
   "TreatmentName": "string", 
   "TreatmentDescription": "string", 
   "MessageConfiguration": { 
     "DefaultMessage": { 
       "Body": "string", 
       "Title": "string", 
       "ImageUrl": "string", 
       "ImageIconUrl": "string", 
       "ImageSmallIconUrl": "string", 
       "MediaUrl": "string", 
       "Action": enum, 
       "Url": "string", 
       "SilentPush": boolean, 
       "JsonBody": "string", 
       "RawContent": "string", 
       "TimeToLive": integer 
     }, 
     "APNSMessage": { 
       "Body": "string", 
       "Title": "string", 
       "ImageUrl": "string", 
       "ImageIconUrl": "string", 
       "ImageSmallIconUrl": "string", 
       "MediaUrl": "string", 
       "Action": enum, 
       "Url": "string", 
       "SilentPush": boolean, 
       "JsonBody": "string", 
       "RawContent": "string", 
       "TimeToLive": integer 
     }, 
     "GCMMessage": { 
       "Body": "string", 
       "Title": "string", 
      ImageUrl": "string",
       "ImageIconUrl": "string", 
       "ImageSmallIconUrl": "string", 
       "MediaUrl": "string", 
       "Action": enum,
```

```
 "Url": "string", 
   "SilentPush": boolean, 
   "JsonBody": "string", 
   "RawContent": "string", 
   "TimeToLive": integer 
 }, 
 "ADMMessage": { 
   "Body": "string", 
   "Title": "string", 
   "ImageUrl": "string", 
   "ImageIconUrl": "string", 
   "ImageSmallIconUrl": "string", 
   "MediaUrl": "string", 
   "Action": enum, 
   "Url": "string", 
   "SilentPush": boolean, 
   "JsonBody": "string", 
   "RawContent": "string", 
   "TimeToLive": integer 
 }, 
 "BaiduMessage": { 
   "Body": "string", 
   "Title": "string", 
   "ImageUrl": "string", 
   "ImageIconUrl": "string", 
   "ImageSmallIconUrl": "string", 
   "MediaUrl": "string", 
   "Action": enum, 
   "Url": "string", 
   "SilentPush": boolean, 
   "JsonBody": "string", 
   "RawContent": "string", 
   "TimeToLive": integer 
 }, 
 "EmailMessage": { 
   "Body": "string", 
   "Title": "string", 
   "HtmlBody": "string", 
   "FromAddress": "string", 
   "Headers": [ 
     { 
        "Name": "string", 
       "Value": "string" 
     }
```

```
 ] 
 }, 
 "SMSMessage": { 
   "Body": "string", 
   "MessageType": enum, 
   "SenderId": "string", 
   "OriginationNumber": "string", 
   "EntityId": "string", 
   "TemplateId": "string" 
 }, 
 "CustomMessage": { 
   "Data": "string" 
 }, 
 "InAppMessage": { 
   "Body": "string", 
   "Layout": enum, 
   "Content": [ 
     { 
        "HeaderConfig": { 
          "Header": "string", 
          "TextColor": "string", 
          "Alignment": enum 
        }, 
        "BackgroundColor": "string", 
        "BodyConfig": { 
          "Body": "string", 
         TextColor": "string",
          "Alignment": enum 
        }, 
       ImageUrl": "string",
        "PrimaryBtn": { 
          "DefaultConfig": { 
            "Text": "string", 
            "ButtonAction": enum, 
            "Link": "string", 
            "TextColor": "string", 
            "BackgroundColor": "string", 
            "BorderRadius": integer 
          }, 
          "Web": { 
            "ButtonAction": enum, 
            "Link": "string" 
          }, 
          "IOS": {
```

```
 "ButtonAction": enum, 
               "Link": "string" 
            }, 
            "Android": { 
               "ButtonAction": enum, 
               "Link": "string" 
            } 
          }, 
          "SecondaryBtn": { 
            "DefaultConfig": { 
               "Text": "string", 
               "ButtonAction": enum, 
               "Link": "string", 
               "TextColor": "string", 
               "BackgroundColor": "string", 
               "BorderRadius": integer 
            }, 
            "Web": { 
               "ButtonAction": enum, 
               "Link": "string" 
            }, 
            "IOS": { 
               "ButtonAction": enum, 
               "Link": "string" 
            }, 
            "Android": { 
               "ButtonAction": enum, 
               "Link": "string" 
            } 
          } 
        } 
     ], 
     "CustomConfig": { 
     } 
   } 
 "Schedule": { 
   "StartTime": "string", 
   "EndTime": "string", 
   "Frequency": enum, 
   "IsLocalTime": boolean, 
   "Timezone": "string", 
   "QuietTime": { 
     "Start": "string",
```
},

```
 "End": "string" 
   }, 
   "EventFilter": { 
     "Dimensions": { 
        "EventType": { 
          "DimensionType": enum, 
          "Values": [ 
            "string" 
          ] 
        }, 
        "Attributes": { 
        }, 
        "Metrics": { 
        } 
     }, 
     "FilterType": enum 
   } 
 }, 
 "TemplateConfiguration": { 
   "SMSTemplate": { 
     "Name": "string", 
     "Version": "string" 
   }, 
   "EmailTemplate": { 
     "Name": "string", 
     "Version": "string" 
   }, 
   "PushTemplate": { 
     "Name": "string", 
     "Version": "string" 
   }, 
   "VoiceTemplate": { 
     "Name": "string", 
     "Version": "string" 
   }, 
   "InAppTemplate": { 
     "Name": "string", 
     "Version": "string" 
   } 
 }, 
 "CustomDeliveryConfiguration": { 
   "EndpointTypes": [ 
     enum 
   ],
```

```
 "DeliveryUri": "string" 
 }, 
 "Id": "string", 
 "ApplicationId": "string", 
 "CreationDate": "string", 
 "LastModifiedDate": "string", 
 "SegmentId": "string", 
 "SegmentVersion": integer, 
 "AdditionalTreatments": [ 
   { 
     "TreatmentName": "string", 
     "TreatmentDescription": "string", 
     "MessageConfiguration": { 
       "DefaultMessage": { 
          "Body": "string", 
          "Title": "string", 
          "ImageUrl": "string", 
          "ImageIconUrl": "string", 
          "ImageSmallIconUrl": "string", 
          "MediaUrl": "string", 
          "Action": enum, 
          "Url": "string", 
          "SilentPush": boolean, 
          "JsonBody": "string", 
          "RawContent": "string", 
          "TimeToLive": integer 
       }, 
       "APNSMessage": { 
          "Body": "string", 
          "Title": "string", 
          "ImageUrl": "string", 
          "ImageIconUrl": "string", 
          "ImageSmallIconUrl": "string", 
          "MediaUrl": "string", 
          "Action": enum, 
          "Url": "string", 
          "SilentPush": boolean, 
          "JsonBody": "string", 
          "RawContent": "string", 
          "TimeToLive": integer 
       }, 
       "GCMMessage": { 
          "Body": "string", 
          "Title": "string",
```

```
 "ImageUrl": "string", 
   "ImageIconUrl": "string", 
   "ImageSmallIconUrl": "string", 
   "MediaUrl": "string", 
   "Action": enum, 
   "Url": "string", 
   "SilentPush": boolean, 
   "JsonBody": "string", 
   "RawContent": "string", 
   "TimeToLive": integer 
 }, 
 "ADMMessage": { 
   "Body": "string", 
   "Title": "string", 
   "ImageUrl": "string", 
   "ImageIconUrl": "string", 
   "ImageSmallIconUrl": "string", 
   "MediaUrl": "string", 
   "Action": enum, 
   "Url": "string", 
   "SilentPush": boolean, 
   "JsonBody": "string", 
   "RawContent": "string", 
   "TimeToLive": integer 
 }, 
 "BaiduMessage": { 
   "Body": "string", 
   "Title": "string", 
   "ImageUrl": "string", 
   "ImageIconUrl": "string", 
   "ImageSmallIconUrl": "string", 
   "MediaUrl": "string", 
   "Action": enum, 
   "Url": "string", 
   "SilentPush": boolean, 
   "JsonBody": "string", 
   "RawContent": "string", 
   "TimeToLive": integer 
 }, 
 "EmailMessage": { 
   "Body": "string", 
   "Title": "string", 
   "HtmlBody": "string", 
   "FromAddress": "string",
```

```
 "Headers": [ 
              { 
                "Name": "string", 
                "Value": "string" 
 } 
            ] 
          }, 
          "SMSMessage": { 
            "Body": "string", 
            "MessageType": enum, 
            "SenderId": "string", 
            "OriginationNumber": "string", 
            "EntityId": "string", 
            "TemplateId": "string" 
          }, 
          "CustomMessage": { 
            "Data": "string" 
          }, 
          "InAppMessage": { 
            "Body": "string", 
            "Layout": enum, 
            "Content": [ 
              { 
                 "HeaderConfig": { 
                   "Header": "string", 
                   "TextColor": "string", 
                   "Alignment": enum 
                }, 
                 "BackgroundColor": "string", 
                 "BodyConfig": { 
                   "Body": "string", 
                   "TextColor": "string", 
                   "Alignment": enum 
                }, 
                 "ImageUrl": "string", 
                 "PrimaryBtn": { 
                   "DefaultConfig": { 
                     "Text": "string", 
                     "ButtonAction": enum, 
                     "Link": "string", 
                     "TextColor": "string", 
                     "BackgroundColor": "string", 
                     "BorderRadius": integer 
                   },
```
```
 "Web": { 
                    "ButtonAction": enum, 
                    "Link": "string" 
                  }, 
                  "IOS": { 
                    "ButtonAction": enum, 
                    "Link": "string" 
                  }, 
                  "Android": { 
                    "ButtonAction": enum, 
                    "Link": "string" 
 } 
               }, 
                "SecondaryBtn": { 
                  "DefaultConfig": { 
                    "Text": "string", 
                    "ButtonAction": enum, 
                    "Link": "string", 
                    "TextColor": "string", 
                    "BackgroundColor": "string", 
                    "BorderRadius": integer 
                  }, 
                  "Web": { 
                    "ButtonAction": enum, 
                    "Link": "string" 
                 }, 
                  "IOS": { 
                    "ButtonAction": enum, 
                    "Link": "string" 
                  }, 
                  "Android": { 
                    "ButtonAction": enum, 
                    "Link": "string" 
 } 
 } 
 } 
           ], 
           "CustomConfig": { 
           } 
         } 
       }, 
       "Schedule": { 
         "StartTime": "string", 
         "EndTime": "string",
```

```
 "Frequency": enum, 
          "IsLocalTime": boolean, 
          "Timezone": "string", 
          "QuietTime": { 
            "Start": "string", 
            "End": "string" 
          }, 
          "EventFilter": { 
            "Dimensions": { 
              "EventType": { 
                 "DimensionType": enum, 
                "Values": [ 
                   "string" 
 ] 
              }, 
              "Attributes": { 
              }, 
              "Metrics": { 
              } 
            }, 
            "FilterType": enum 
          } 
       }, 
       "TemplateConfiguration": { 
          "SMSTemplate": { 
            "Name": "string", 
            "Version": "string" 
          }, 
          "EmailTemplate": { 
            "Name": "string", 
            "Version": "string" 
          }, 
          "PushTemplate": { 
            "Name": "string", 
            "Version": "string" 
          }, 
          "VoiceTemplate": { 
            "Name": "string", 
            "Version": "string" 
          }, 
          "InAppTemplate": { 
            "Name": "string", 
            "Version": "string" 
          }
```

```
 }, 
     "CustomDeliveryConfiguration": { 
        "EndpointTypes": [ 
          enum 
        ], 
        "DeliveryUri": "string" 
     }, 
     "SizePercent": integer, 
     "Id": "string", 
     "State": { 
        "CampaignStatus": enum 
     } 
   } 
 ], 
 "HoldoutPercent": integer, 
 "Name": "string", 
 "Limits": { 
   "Daily": integer, 
   "Total": integer, 
   "Session": integer, 
   "MessagesPerSecond": integer, 
   "MaximumDuration": integer 
 }, 
 "Description": "string", 
 "Hook": { 
   "LambdaFunctionName": "string", 
   "WebUrl": "string", 
   "Mode": enum 
 }, 
 "State": { 
   "CampaignStatus": enum 
 }, 
 "DefaultState": { 
  "CampaignStatus": enum 
 }, 
 "Version": integer, 
 "IsPaused": boolean, 
Arn": "string",
 "tags": { 
 }, 
 "Priority": integer
```
}

#### **MessageBody schema**

```
{ 
   "RequestID": "string", 
   "Message": "string"
}
```
# **Properties**

# **AttributeDimension**

Specifies attribute-based criteria for including or excluding endpoints from a segment.

### **AttributeType**

The type of segment dimension to use. Valid values are:

- INCLUSIVE endpoints that have attributes matching the values are included in the segment.
- EXCLUSIVE endpoints that have attributes matching the values are excluded from the segment.
- CONTAINS endpoints that have attributes' substrings match the values are included in the segment.
- BEFORE endpoints with attributes read as ISO\_INSTANT datetimes before the value are included in the segment.
- AFTER endpoints with attributes read as ISO\_INSTANT datetimes after the value are included in the segment.
- BETWEEN endpoints with attributes read as ISO\_INSTANT datetimes between the values are included in the segment.
- ON endpoints with attributes read as ISO\_INSTANT dates on the value are included in the segment. Time is ignored in this comparison.

```
Type: string
Required: False
Values: INCLUSIVE | EXCLUSIVE | CONTAINS | BEFORE | AFTER | BETWEEN | 
NOT_BETWEEN | ON
```
### **Values**

The criteria values to use for the segment dimension. Depending on the value of the AttributeType property, endpoints are included or excluded from the segment if their attribute values match the criteria values.

**Type**: Array of type string **Required**: True

# <span id="page-184-1"></span>**CampaignCustomMessage**

Specifies the contents of a message that's sent through a custom channel to recipients of a campaign.

### **Data**

The raw, JSON-formatted string to use as the payload for the message. The maximum size is 5 KB.

**Type**: string **Required**: False

# <span id="page-184-0"></span>**CampaignEmailMessage**

Specifies the content and "From" address for an email message that's sent to recipients of a campaign.

### **Body**

The body of the email for recipients whose email clients don't render HTML content.

**Type**: string **Required**: False

### **Title**

The subject line, or title, of the email.

**Type**: string **Required**: False

### **HtmlBody**

The body of the email, in HTML format, for recipients whose email clients render HTML content.

**Type**: string **Required**: False

### **FromAddress**

The verified email address to send the email from. The default address is the FromAddress specified for the email channel for the application.

**Type**: string **Required**: False

### **Headers**

The list of [MessageHeaders](https://docs.aws.amazon.com/pinpoint/latest/apireference/apps-application-id-campaigns-campaign-id.html#apps-application-id-campaigns-campaign-id-model-emailheader) for the email. You can have up to 15 MessageHeaders for each email.

**Type**: Array of type [MessageHeader](#page-208-0) **Required**: False

# <span id="page-185-2"></span>**CampaignEventFilter**

Specifies the settings for events that cause a campaign to be sent.

# <span id="page-185-0"></span>**Dimensions**

The dimension settings of the event filter for the campaign.

**Type**: [EventDimensions](#page-198-4) **Required**: True

# <span id="page-185-1"></span>**FilterType**

The type of event that causes the campaign to be sent. Valid values are: SYSTEM, sends the campaign when a system event occurs; and, ENDPOINT, sends the campaign when an endpoint event [\(Events](#page-514-0) resource) occurs.

**Type**: string **Required**: True **Values**: SYSTEM | ENDPOINT | USER

# <span id="page-186-3"></span>**CampaignHook**

Specifies settings for invoking an AWS Lambda function that customizes a segment for a campaign.

### <span id="page-186-0"></span>**LambdaFunctionName**

The name or Amazon Resource Name (ARN) of the AWS Lambda function that Amazon Pinpoint invokes to customize a segment for a campaign.

**Type**: string **Required**: False

### <span id="page-186-1"></span>**WebUrl**

The web URL that Amazon Pinpoint calls to invoke the AWS Lambda function over HTTPS.

**Type**: string **Required**: False

### <span id="page-186-2"></span>**Mode**

The mode that Amazon Pinpoint uses to invoke the AWS Lambda function. Possible values are:

- FILTER Invoke the function to customize the segment that's used by a campaign.
- DELIVERY (Deprecated) Previously, invoked the function to send a campaign through a custom channel. This functionality is not supported anymore. To send a campaign through a custom channel, use the CustomDeliveryConfiguration and CampaignCustomMessage objects of the campaign.

**Type**: string **Required**: False **Values**: DELIVERY | FILTER

# <span id="page-187-0"></span>**CampaignInAppMessage**

Specifies the appearance of an in-app message, including the message type, the title and body text, text and background colors, and the configurations of buttons that appear in the message.

### **Body**

The body text of the in-app notification.

**Type**: string **Required**: False

### **Layout**

A string that describes how the in-app message will appear. You can specify one of the following:

- BOTTOM\_BANNER a message that appears as a banner at the bottom of the page.
- TOP\_BANNER a message that appears as a banner at the top of the page.
- OVERLAYS a message that covers entire screen.
- MOBILE\_FEED a message that appears in a window in front of the page.
- MIDDLE\_BANNER a message that appears as a banner in the middle of the page.
- CAROUSEL a scrollable layout of up to five unique messages.

```
Type: string
Required: False
Values: BOTTOM_BANNER | TOP_BANNER | OVERLAYS | MOBILE_FEED | MIDDLE_BANNER 
| CAROUSEL
```
### **Content**

An array that contains configurtion information about the in-app message for the campaign, including title and body text, text colors, background colors, image URLs, and button configurations.

**Type**: Array of type [InAppMessageContent](#page-200-4) **Required**: False

### <span id="page-188-0"></span>**CustomConfig**

An object that contains custom data (in the form of key-value pairs) that is included in the in-app messaging payload.

**Type**: object **Required**: False

# <span id="page-188-4"></span>**CampaignLimits**

For a campaign, specifies limits on the messages that the campaign can send. For an application, specifies the default limits for messages that campaigns in the application can send.

### <span id="page-188-1"></span>**Daily**

The maximum number of messages that a campaign can send to a single endpoint during a 24 hour period. For an application, this value specifies the default limit for the number of messages that campaigns and journeys can send to a single endpoint during a 24-hour period. The maximum value is 100.

**Type**: integer **Required**: False

### <span id="page-188-2"></span>**Total**

The maximum number of messages that a campaign can send to a single endpoint during the course of the campaign. If a campaign recurs, this setting applies to all runs of the campaign. The maximum value is 100.

**Type**: integer **Required**: False

### <span id="page-188-3"></span>**Session**

The maximum number of messages that the campaign can send per user session.

**Type**: integer **Required**: False

#### <span id="page-189-0"></span>**MessagesPerSecond**

The maximum number of messages that a campaign can send each second. For an application, this value specifies the default limit for the number of messages that campaigns can send each second. The minimum value is 1. The maximum value is 20,000.

**Type**: integer **Required**: False

#### <span id="page-189-1"></span>**MaximumDuration**

The maximum amount of time, in seconds, that a campaign can attempt to deliver a message after the scheduled start time for the campaign. The minimum value is 60 seconds.

**Type**: integer **Required**: False

### **CampaignResponse**

Provides information about the status, configuration, and other settings for a campaign.

#### **TreatmentName**

The custom name of the default treatment for the campaign, if the campaign has multiple treatments. A *treatment* is a variation of a campaign that's used for A/B testing.

**Type**: string **Required**: False

#### **TreatmentDescription**

The custom description of the default treatment for the campaign.

**Type**: string **Required**: False

#### **MessageConfiguration**

The message configuration settings for the campaign.

**Type**: [MessageConfiguration](#page-206-1)

**Required**: False

### **Schedule**

The schedule settings for the campaign.

**Type**: [Schedule](#page-210-4) **Required**: False

### **TemplateConfiguration**

The message template that's used for the campaign.

**Type**: [TemplateConfiguration](#page-213-3) **Required**: False

# **CustomDeliveryConfiguration**

The delivery configuration settings for sending the campaign through a custom channel.

**Type**: [CustomDeliveryConfiguration](#page-196-3) **Required**: False

### **Id**

The unique identifier for the campaign.

**Type**: string **Required**: True

# **ApplicationId**

The unique identifier for the application that the campaign applies to.

**Type**: string **Required**: True

### **CreationDate**

The date, in ISO 8601 format, when the campaign was created.

**Type**: string **Required**: True

### **LastModifiedDate**

The date, in ISO 8601 format, when the campaign was last modified.

**Type**: string **Required**: True

### **SegmentId**

The unique identifier for the segment that's associated with the campaign.

**Type**: string **Required**: True

### **SegmentVersion**

The version number of the segment that's associated with the campaign.

**Type**: integer **Required**: True

### **AdditionalTreatments**

An array of responses, one for each treatment that you defined for the campaign, in addition to the default treatment.

**Type**: Array of type [TreatmentResource](#page-214-4) **Required**: False

### <span id="page-192-0"></span>**HoldoutPercent**

The allocated percentage of users (segment members) who shouldn't receive messages from the campaign.

**Type**: integer **Required**: False

### <span id="page-192-1"></span>**Name**

The name of the campaign.

**Type**: string **Required**: False

### <span id="page-192-2"></span>**Limits**

The messaging limits for the campaign.

**Type**: [CampaignLimits](#page-188-4) **Required**: False

### <span id="page-192-3"></span>**Description**

The custom description of the campaign.

**Type**: string **Required**: False

### <span id="page-192-4"></span>**Hook**

The settings for the AWS Lambda function to use as a code hook for the campaign. You can use this hook to customize the segment that's used by the campaign.

**Type**: [CampaignHook](#page-186-3) **Required**: False

#### <span id="page-193-0"></span>**State**

The current status of the campaign.

**Type**: [CampaignState](#page-195-0) **Required**: False

### <span id="page-193-1"></span>**DefaultState**

The current status of the campaign's default treatment. This value exists only for campaigns that have more than one treatment.

**Type**: [CampaignState](#page-195-0) **Required**: False

### <span id="page-193-2"></span>**Version**

The version number of the campaign.

**Type**: integer **Required**: False

### <span id="page-193-3"></span>**IsPaused**

Specifies whether the campaign is paused. A paused campaign doesn't run unless you resume it by changing this value to false. If you restart a campaign, the campaign restarts from the beginning and not at the point you paused it.

**Type**: boolean **Required**: False

### <span id="page-193-4"></span>**Arn**

The Amazon Resource Name (ARN) of the campaign.

**Type**: string **Required**: True

#### <span id="page-194-0"></span>**tags**

A string-to-string map of key-value pairs that identifies the tags that are associated with the campaign. Each tag consists of a required tag key and an associated tag value.

**Type**: object **Required**: False

### <span id="page-194-1"></span>**Priority**

Defines the priority of the campaign. This value used to determine the order in which messages are displayed to the recipient if there are multiple messages scheduled to be displayed at the same time.

**Type**: integer **Required**: False

# <span id="page-194-2"></span>**CampaignSmsMessage**

Specifies the content and settings for an SMS message that's sent to recipients of a campaign.

# **Body**

The body of the SMS message.

**Type**: string **Required**: False

### **MessageType**

The SMS message type. Valid values are TRANSACTIONAL (for messages that are critical or timesensitive, such as a one-time passwords) and PROMOTIONAL (for messsages that aren't critical or time-sensitive, such as marketing messages).

**Type**: string **Required**: False **Values**: TRANSACTIONAL | PROMOTIONAL

### **SenderId**

The alphabetic Sender ID to display as the sender of the message on a recipient's device. Support for sender IDs varies by country or region. To specify a phone number as the sender, omit this parameter and use OriginationNumber instead. For more information about support for Sender ID by country, see the Amazon [Pinpoint](https://docs.aws.amazon.com/pinpoint/latest/userguide/channels-sms-countries.html) User Guide.

**Type**: string **Required**: False

### **OriginationNumber**

The number to send the SMS message from. The phone number that you specify must exist in your Amazon Pinpoint account—you can't pass an arbitrary phone number. If you want to use a sender ID to send your message, omit this parameter and use SenderId instead.

**Type**: string **Required**: False

### **EntityId**

A registered Entity ID (currently only used when sending messages to recipients in India).

**Type**: string **Required**: False

### **TemplateId**

A registered Template ID (currently only used when sending messages to recipients in India).

**Type**: string **Required**: False

# <span id="page-195-0"></span>**CampaignState**

Provides information about the status of a campaign.

### <span id="page-196-2"></span>**CampaignStatus**

The current status of the campaign, or the current status of a treatment that belongs to an A/B test campaign.

If a campaign uses A/B testing, the campaign has a status of COMPLETED only if all campaign treatments have a status of COMPLETED. If you delete the segment that's associated with a campaign, the campaign fails and has a status of DELETED.

```
Type: string
Required: False
Values: SCHEDULED | EXECUTING | PENDING_NEXT_RUN | COMPLETED | PAUSED | 
DELETED | INVALID | PENDING_APPROVAL | DRAFT
```
# <span id="page-196-3"></span>**CustomDeliveryConfiguration**

Specifies the delivery configuration settings for sending a campaign or campaign treatment through a custom channel. This object is required if you use the CampaignCustomMessage object to define the message to send for the campaign or campaign treatment.

# <span id="page-196-0"></span>**EndpointTypes**

The types of endpoints to send the campaign or treatment to. Each valid value maps to a type of channel that you can associate with an endpoint by using the ChannelType property of an endpoint.

```
Type: Array of type string
Required: False
Values: PUSH | GCM | APNS | APNS_SANDBOX | APNS_VOIP | APNS_VOIP_SANDBOX | 
ADM | SMS | VOICE | EMAIL | BAIDU | CUSTOM | IN_APP
```
### <span id="page-196-1"></span>**DeliveryUri**

The destination to send the campaign or treatment to. This value can be one of the following:

- The name or Amazon Resource Name (ARN) of an AWS Lambda function to invoke to handle delivery of the campaign or treatment.
- The URL for a web application or service that supports HTTPS and can receive the message. The URL has to be a full URL, including the HTTPS protocol.

# **Type**: string **Required**: True

# <span id="page-197-3"></span>**DefaultButtonConfiguration**

Information about the default behavior for a button that appears in an in-app message. You can optionally add button configurations that specifically apply to iOS, Android, or web browser users.

#### <span id="page-197-0"></span>**Text**

The text that appears on a button in an in-app message.

**Type**: string **Required**: True

#### <span id="page-197-1"></span>**ButtonAction**

The action that occurs when a recipient chooses a button in an in-app message. You can specify one of the following:

- LINK A link to a web destination.
- DEEP\_LINK A link to a specific page in an application.
- CLOSE Dismisses the message.

**Type**: string **Required**: True **Values**: LINK | DEEP\_LINK | CLOSE

#### <span id="page-197-2"></span>**Link**

The destination (such as a URL) for a button.

**Type**: string **Required**: False

### <span id="page-198-0"></span>**TextColor**

The color of the body text in a button, expressed as a string consisting of a hex color code (such as "#000000" for black).

**Type**: string **Required**: False

### <span id="page-198-1"></span>**BackgroundColor**

The background color of a button, expressed as a string consisting of a hex color code (such as "#000000" for black).

**Type**: string **Required**: False

### <span id="page-198-2"></span>**BorderRadius**

The border radius of a button.

**Type**: integer **Required**: False

# <span id="page-198-4"></span>**EventDimensions**

Specifies the dimensions for an event filter that determines when a campaign is sent or a journey activity is performed.

# <span id="page-198-3"></span>**EventType**

The name of the event that causes the campaign to be sent or the journey activity to be performed. This can be a standard event that Amazon Pinpoint generates, such as \_email.delivered or \_custom.delivered. For campaigns, this can also be a custom event that's specific to your application. For information about standard events, see [Streaming](https://docs.aws.amazon.com/pinpoint/latest/developerguide/event-streams.html) Amazon [Pinpoint](https://docs.aws.amazon.com/pinpoint/latest/developerguide/event-streams.html) Events in the *Amazon Pinpoint Developer Guide*.

**Type**: [SetDimension](#page-212-3) **Required**: False

#### <span id="page-199-0"></span>**Attributes**

One or more custom attributes that your application reports to Amazon Pinpoint. You can use these attributes as selection criteria when you create an event filter.

**Type**: object **Required**: False

#### <span id="page-199-1"></span>**Metrics**

One or more custom metrics that your application reports to Amazon Pinpoint. You can use these metrics as selection criteria when you create an event filter.

**Type**: object **Required**: False

# <span id="page-199-2"></span>**InAppMessageBodyConfig**

Configuration information related to the main body text of an in-app message.

#### **Body**

The main body text of the message.

**Type**: string **Required**: True

#### **TextColor**

The color of the body text, expressed as a string consisting of a hex color code (such as "#000000" for black).

**Type**: string **Required**: False

#### **Alignment**

The text alignment of the main body text of the message.

#### **Type**: string

# **Required**: True **Values**: LEFT | CENTER | RIGHT

# <span id="page-200-5"></span>**InAppMessageButton**

Configuration information for a button that appears in an in-app message.

### <span id="page-200-3"></span>**DefaultConfig**

An object that defines the default behavior for a button in an in-app message.

**Type**: [DefaultButtonConfiguration](#page-197-3) **Required**: False

### <span id="page-200-0"></span>**Web**

An object that defines the default behavior for a button in in-app messages for web applications.

**Type**: [OverrideButtonConfiguration](#page-209-2) **Required**: False

### <span id="page-200-1"></span>**IOS**

An object that defines the default behavior for a button in in-app messages sent to iOS devices.

**Type**: [OverrideButtonConfiguration](#page-209-2) **Required**: False

### <span id="page-200-2"></span>**Android**

An object that defines the default behavior for a button in in-app messages sent to Android.

**Type**: [OverrideButtonConfiguration](#page-209-2) **Required**: False

# <span id="page-200-4"></span>**InAppMessageContent**

Configuration information related to an in-app message.

## **HeaderConfig**

An object that contains configuration information about the header or title text of the in-app message.

**Type**: [InAppMessageHeaderConfig](#page-202-1)

**Required**: False

### **BackgroundColor**

The background color for an in-app message banner, expressed as a string consisting of a hex color code (such as "#000000" for black).

**Type**: string **Required**: False

# **BodyConfig**

An object that contains configuration information about the header or title text of the in-app message.

**Type**: [InAppMessageBodyConfig](#page-199-2) **Required**: False

# **ImageUrl**

The URL of the image that appears on an in-app message banner.

**Type**: string **Required**: False

# **PrimaryBtn**

An object that contains configuration information about the primary button in an in-app message.

**Type**: [InAppMessageButton](#page-200-5)

**Required**: False

#### <span id="page-202-0"></span>**SecondaryBtn**

An object that contains configuration information about the secondary button in an in-app message.

**Type**: [InAppMessageButton](#page-200-5) **Required**: False

# <span id="page-202-1"></span>**InAppMessageHeaderConfig**

Configuration information related to the message header for an in-app message.

#### **Header**

The text that appears in the header or title of the message.

**Type**: string **Required**: True

#### **TextColor**

The color of the body text, expressed as a string consisting of a hex color code (such as "#000000" for black).

**Type**: string **Required**: False

#### **Alignment**

The text alignment of the title of the message.

**Type**: string **Required**: True **Values**: LEFT | CENTER | RIGHT

### <span id="page-202-2"></span>**Message**

Specifies the content and settings for a push notification that's sent to recipients of a campaign.

### **Body**

The body of the notification message. The maximum number of characters is 200.

**Type**: string **Required**: False

# **Title**

The title to display above the notification message on a recipient's device.

**Type**: string **Required**: False

### **ImageUrl**

The URL of an image to display in the push notification.

**Type**: string **Required**: False

# **ImageIconUrl**

The URL of the image to display as the push notification icon, such as the icon for the app.

**Type**: string **Required**: False

# **ImageSmallIconUrl**

The URL of the image to display as the small, push notification icon, such as a small version of the icon for the app.

**Type**: string **Required**: False

# **MediaUrl**

The URL of the image or video to display in the push notification.

# **Type**: string **Required**: False

### **Action**

The action to occur if a recipient taps the push notification. Valid values are:

- OPEN\_APP Your app opens or it becomes the foreground app if it was sent to the background. This is the default action.
- DEEP\_LINK Your app opens and displays a designated user interface in the app. This setting uses the deep-linking features of iOS and Android.
- URL The default mobile browser on the recipient's device opens and loads the web page at a URL that you specify.

**Type**: string **Required**: False **Values**: OPEN\_APP | DEEP\_LINK | URL

### **Url**

The URL to open in a recipient's default mobile browser, if a recipient taps the push notification and the value of the Action property is URL.

**Type**: string **Required**: False

### **SilentPush**

Specifies whether the notification is a silent push notification, which is a push notification that doesn't display on a recipient's device. Silent push notifications can be used for cases such as updating an app's configuration, displaying messages in an in-app message center, or supporting phone home functionality.

**Type**: boolean **Required**: False

#### **JsonBody**

The JSON payload to use for a silent push notification.

**Type**: string **Required**: False

### **RawContent**

The raw, JSON-formatted string to use as the payload for the notification message. If specified, this value overrides all other content for the message.

**Type**: string **Required**: False

### **TimeToLive**

The number of seconds that the push notification service should keep the message, if the service is unable to deliver the notification the first time. This value is converted to an expiration value when it's sent to a push notification service. If this value is 0, the service treats the notification as if it expires immediately and the service doesn't store or try to deliver the notification again.

This value doesn't apply to messages that are sent through the Amazon Device Messaging (ADM) service.

**Type**: integer **Required**: False

# **MessageBody**

Provides information about an API request or response.

### <span id="page-205-0"></span>**RequestID**

The unique identifier for the request or response.

**Type**: string **Required**: False

#### <span id="page-206-0"></span>**Message**

The message that's returned from the API.

**Type**: string **Required**: False

# <span id="page-206-1"></span>**MessageConfiguration**

Specifies the message configuration settings for a campaign.

# **DefaultMessage**

The default message that the campaign sends through all the channels that are configured for the campaign.

**Type**: [Message](#page-202-2) **Required**: False

# **APNSMessage**

The message that the campaign sends through the APNs (Apple Push Notification service) channel. If specified, this message overrides the default message.

**Type**: [Message](#page-202-2) **Required**: False

# **GCMMessage**

The message that the campaign sends through the GCM channel, which enables Amazon Pinpoint to send push notifications through the Firebase Cloud Messaging (FCM), formerly Google Cloud Messaging (GCM), service. If specified, this message overrides the default message.

**Type**: [Message](#page-202-2) **Required**: False

# **ADMMessage**

The message that the campaign sends through the ADM (Amazon Device Messaging) channel. If specified, this message overrides the default message.

# **Type**: [Message](#page-202-2) **Required**: False

### **BaiduMessage**

The message that the campaign sends through the Baidu (Baidu Cloud Push) channel. If specified, this message overrides the default message.

**Type**: [Message](#page-202-2) **Required**: False

#### **EmailMessage**

The message that the campaign sends through the email channel. If specified, this message overrides the default message.

### **A** Note

The maximum email message size is 200 KB. You can use email templates to send larger email messages.

**Type**: [CampaignEmailMessage](#page-184-0) **Required**: False

### **SMSMessage**

The message that the campaign sends through the SMS channel. If specified, this message overrides the default message.

**Type**: [CampaignSmsMessage](#page-194-2) **Required**: False

### **CustomMessage**

The message that the campaign sends through a custom channel, as specified by the delivery configuration (CustomDeliveryConfiguration) settings for the campaign. If specified, this message overrides the default message.

# **Type**: [CampaignCustomMessage](#page-184-1)

**Required**: False

### **InAppMessage**

The default message for the in-app messaging channel. This message overrides the default message (DefaultMessage).

**Type**: [CampaignInAppMessage](#page-187-0) **Required**: False

# <span id="page-208-0"></span>**MessageHeader**

Contains the name and value pair of an message header to add to your email. You can have up to 15 MessageHeaders. A header can contain information such as the sender, receiver, route, or timestamp.

### **Name**

The name of the message header. The header name can contain up to 126 characters.

**Type**: string **Required**: False

### **Value**

The value of the message header. The header value can contain up to 870 characters, including the length of any rendered attributes. For example if you add the {CreationDate} attribute, it renders as YYYY-MM-DDTHH:MM:SS.SSSZ and is 24 characters in length.

**Type**: string **Required**: False

# **MetricDimension**

Specifies metric-based criteria for including or excluding endpoints from a segment. These criteria derive from custom metrics that you define for endpoints.

### **ComparisonOperator**

The operator to use when comparing metric values. Valid values are: GREATER\_THAN, LESS\_THAN, GREATER\_THAN\_OR\_EQUAL, LESS\_THAN\_OR\_EQUAL, and EQUAL.

**Type**: string **Required**: True

### **Value**

The value to compare.

**Type**: number **Required**: True

# <span id="page-209-2"></span>**OverrideButtonConfiguration**

Configuration information related to the configuration of a button with settings that are specific to a certain device type.

### <span id="page-209-0"></span>**ButtonAction**

The action that occurs when a recipient chooses a button in an in-app message. You can specify one of the following:

- LINK A link to a web destination.
- DEEP\_LINK A link to a specific page in an application.
- CLOSE Dismisses the message.

**Type**: string **Required**: False **Values**: LINK | DEEP\_LINK | CLOSE

### <span id="page-209-1"></span>**Link**

The destination (such as a URL) for a button.

**Type**: string **Required**: False

# <span id="page-210-5"></span>**QuietTime**

Specifies the start and end times that define a time range when messages aren't sent to endpoints.

### <span id="page-210-2"></span>**Start**

The specific time when quiet time begins. This value has to use 24-hour notation and be in HH:MM format, where HH is the hour (with a leading zero, if applicable) and MM is the minutes. For example, use 02:30 to represent 2:30 AM, or 14:30 to represent 2:30 PM.

**Type**: string **Required**: False

### <span id="page-210-3"></span>**End**

The specific time when quiet time ends. This value has to use 24-hour notation and be in HH:MM format, where HH is the hour (with a leading zero, if applicable) and MM is the minutes. For example, use 02:30 to represent 2:30 AM, or 14:30 to represent 2:30 PM.

**Type**: string **Required**: False

# <span id="page-210-4"></span>**Schedule**

Specifies the schedule settings for a campaign.

# <span id="page-210-0"></span>**StartTime**

The scheduled time when the campaign began or will begin. Valid values are: IMMEDIATE, to start the campaign immediately; or, a specific time in ISO 8601 format.

**Type**: string **Required**: True

# <span id="page-210-1"></span>**EndTime**

The scheduled time, in ISO 8601 format, when the campaign ended or will end.

**Type**: string

### **Required**: False

# <span id="page-211-0"></span>**Frequency**

Specifies how often the campaign is sent or whether the campaign is sent in response to a specific event.

**Type**: string **Required**: False **Values**: ONCE | HOURLY | DAILY | WEEKLY | MONTHLY | EVENT | IN\_APP\_EVENT

### <span id="page-211-1"></span>**IsLocalTime**

Specifies whether the start and end times for the campaign schedule use each recipient's local time. To base the schedule on each recipient's local time, set this value to true.

**Type**: boolean **Required**: False

### <span id="page-211-2"></span>**Timezone**

The starting UTC offset for the campaign schedule, if the value of the IsLocalTime property is true. Valid values are: UTC, UTC+01, UTC+02, UTC+03, UTC+03:30, UTC+04, UTC +04:30, UTC+05, UTC+05:30, UTC+05:45, UTC+06, UTC+06:30, UTC+07, UTC+08, UTC+09, UTC+09:30, UTC+10, UTC+10:30, UTC+11, UTC+12, UTC+13, UTC-02, UTC-03, UTC-04, UTC-05, UTC-06, UTC-07, UTC-08, UTC-09, UTC-10, and UTC-11.

**Type**: string **Required**: False

# <span id="page-211-3"></span>**QuietTime**

The default quiet time for the campaign. Quiet time is a specific time range when a campaign doesn't send messages to endpoints, if all the following conditions are met:

- The EndpointDemographic. Timezone property of the endpoint is set to a valid value.
- The current time in the endpoint's time zone is later than or equal to the time specified by the QuietTime.Start property for the campaign.

• The current time in the endpoint's time zone is earlier than or equal to the time specified by the QuietTime.End property for the campaign.

If any of the preceding conditions isn't met, the endpoint will receive messages from the campaign, even if quiet time is enabled.

**Type**: [QuietTime](#page-210-5) **Required**: False

### <span id="page-212-0"></span>**EventFilter**

The type of event that causes the campaign to be sent, if the value of the Frequency property is EVENT.

**Type**: [CampaignEventFilter](#page-185-2) **Required**: False

# <span id="page-212-3"></span>**SetDimension**

Specifies the dimension type and values for a segment dimension.

# <span id="page-212-1"></span>**DimensionType**

The type of segment dimension to use. Valid values are: INCLUSIVE, endpoints that match the criteria are included in the segment; and, EXCLUSIVE, endpoints that match the criteria are excluded from the segment.

**Type**: string **Required**: False **Values**: INCLUSIVE | EXCLUSIVE

# <span id="page-212-2"></span>**Values**

The criteria values to use for the segment dimension. Depending on the value of the DimensionType property, endpoints are included or excluded from the segment if their values match the criteria values.

**Type**: Array of type string

#### **Required**: True

#### Amazon Pinpoint REST API Reference

## <span id="page-213-4"></span>**Template**

Specifies the name and version of the message template to use for the message.

#### <span id="page-213-1"></span>**Name**

The name of the message template to use for the message. If specified, this value must match the name of an existing message template.

**Type**: string **Required**: False

#### <span id="page-213-2"></span>**Version**

The unique identifier for the version of the message template to use for the message. If specified, this value must match the identifier for an existing template version. To retrieve a list of versions and version identifiers for a template, use the [Template](https://docs.aws.amazon.com/pinpoint/latest/apireference/templates-template-name-template-type-versions.html) Versions resource.

If you don't specify a value for this property, Amazon Pinpoint uses the *active version* of the template. The *active version* is typically the version of a template that's been most recently reviewed and approved for use, depending on your workflow. It isn't necessarily the latest version of a template.

**Type**: string **Required**: False

# <span id="page-213-3"></span>**TemplateConfiguration**

Specifies the message template to use for the message, for each type of channel.

#### <span id="page-213-0"></span>**SMSTemplate**

The SMS template to use for the message.

**Type**: [Template](#page-213-4) **Required**: False

#### <span id="page-214-0"></span>**EmailTemplate**

The email template to use for the message.

**Type**: [Template](#page-213-4) **Required**: False

#### <span id="page-214-1"></span>**PushTemplate**

The push notification template to use for the message.

**Type**: [Template](#page-213-4) **Required**: False

#### <span id="page-214-2"></span>**VoiceTemplate**

The voice template to use for the message. This object isn't supported for campaigns.

**Type**: [Template](#page-213-4) **Required**: False

#### <span id="page-214-3"></span>**InAppTemplate**

The InApp template to use for the message. The InApp template object is not supported for SendMessages.

**Type**: [Template](#page-213-4) **Required**: False

### <span id="page-214-4"></span>**TreatmentResource**

Specifies the settings for a campaign treatment. A *treatment* is a variation of a campaign that's used for A/B testing of a campaign.

#### **TreatmentName**

The custom name of the treatment.

**Type**: string

### **Required**: False

### **TreatmentDescription**

The custom description of the treatment.

**Type**: string **Required**: False

### **MessageConfiguration**

The message configuration settings for the treatment.

**Type**: [MessageConfiguration](#page-206-1) **Required**: False

### <span id="page-215-0"></span>**Schedule**

The schedule settings for the treatment.

**Type**: [Schedule](#page-210-4) **Required**: False

### <span id="page-215-1"></span>**TemplateConfiguration**

The message template to use for the treatment.

**Type**: [TemplateConfiguration](#page-213-3) **Required**: False

### <span id="page-215-2"></span>**CustomDeliveryConfiguration**

The delivery configuration settings for sending the treatment through a custom channel. This object is required if the MessageConfiguration object for the treatment specifies a CustomMessage object.

**Type**: [CustomDeliveryConfiguration](#page-196-3) **Required**: False
#### **SizePercent**

The allocated percentage of users (segment members) that the treatment is sent to.

**Type**: integer **Required**: True

#### **Id**

The unique identifier for the treatment.

**Type**: string **Required**: True

#### **State**

The current status of the treatment.

**Type**: [CampaignState](#page-195-0) **Required**: False

## **WriteCampaignRequest**

Specifies the configuration and other settings for a campaign.

#### **TreatmentName**

A custom name of the default treatment for the campaign, if the campaign has multiple treatments. A *treatment* is a variation of a campaign that's used for A/B testing.

**Type**: string **Required**: False

#### **TreatmentDescription**

A custom description of the default treatment for the campaign.

**Type**: string

#### **Required**: False

#### **MessageConfiguration**

The message configuration settings for the campaign.

**Type**: [MessageConfiguration](#page-206-0) **Required**: False

#### **Schedule**

The schedule settings for the campaign.

**Type**: [Schedule](#page-210-0) **Required**: False

#### **TemplateConfiguration**

The message template to use for the campaign.

**Type**: [TemplateConfiguration](#page-213-0) **Required**: False

#### **CustomDeliveryConfiguration**

The delivery configuration settings for sending the campaign through a custom channel. This object is required if the MessageConfiguration object for the campaign specifies a CustomMessage object.

**Type**: [CustomDeliveryConfiguration](#page-196-0) **Required**: False

#### **SegmentId**

The unique identifier for the segment to associate with the campaign.

**Type**: string **Required**: False

#### **SegmentVersion**

The version of the segment to associate with the campaign.

**Type**: integer **Required**: False

#### **IsPaused**

Specifies whether to pause the campaign. A paused campaign doesn't run unless you resume it by changing this value to false. If you restart a campaign, the campaign restarts from the beginning and not at the point you paused it. If a campaign is running it will complete and then pause. Pause only pauses or skips the next run for a recurring future scheduled campaign. A campaign scheduled for immediate can't be paused.

**Type**: boolean **Required**: False

### **AdditionalTreatments**

An array of requests that defines additional treatments for the campaign, in addition to the default treatment for the campaign.

**Type**: Array of type [WriteTreatmentResource](#page-220-0) **Required**: False

## **HoldoutPercent**

The allocated percentage of users (segment members) who shouldn't receive messages from the campaign.

**Type**: integer **Required**: False

## **Limits**

The messaging limits for the campaign.

**Type**: [CampaignLimits](#page-188-0)

## **Required**: False

### **Name**

A custom name for the campaign.

**Type**: string **Required**: False

## **Hook**

The settings for the AWS Lambda function to invoke as a code hook for the campaign. You can use this hook to customize the segment that's used by the campaign.

**Type**: [CampaignHook](#page-186-0) **Required**: False

### **Description**

A custom description of the campaign.

**Type**: string **Required**: False

#### **tags**

## *A* Note

As of **22-05-2023** the PUT UpdateCampaign tags attribute has been deprecated. After this date any value in the tags attribute is not processed and will not generate an error code. Use the [Tags](https://docs.aws.amazon.com/pinpoint/latest/apireference/tags-resource-arn.html) resource to add or modify tags.

(Deprecated) A string-to-string map of key-value pairs that defines the tags to associate with the campaign. Each tag consists of a required tag key and an associated tag value.

**Type**: object **Required**: False

#### **Priority**

An integer between 1 and 5, inclusive, that represents the priority of the in-app message campaign, where 1 is the highest priority and 5 is the lowest. If there are multiple messages scheduled to be displayed at the same time, the priority determines the order in which those messages are displayed.

**Type**: integer **Required**: False

## <span id="page-220-0"></span>**WriteTreatmentResource**

Specifies the settings for a campaign treatment. A *treatment* is a variation of a campaign that's used for A/B testing of a campaign.

#### **TreatmentName**

A custom name for the treatment.

**Type**: string **Required**: False

#### **TreatmentDescription**

A custom description of the treatment.

**Type**: string **Required**: False

#### **MessageConfiguration**

The message configuration settings for the treatment.

**Type**: [MessageConfiguration](#page-206-0) **Required**: False

#### **Schedule**

The schedule settings for the treatment.

## **Type**: [Schedule](#page-210-0) **Required**: False

#### **TemplateConfiguration**

The message template to use for the treatment.

**Type**: [TemplateConfiguration](#page-213-0) **Required**: False

### **CustomDeliveryConfiguration**

The delivery configuration settings for sending the treatment through a custom channel. This object is required if the MessageConfiguration object for the treatment specifies a CustomMessage object.

**Type**: [CustomDeliveryConfiguration](#page-196-0) **Required**: False

#### **SizePercent**

The allocated percentage of users (segment members) to send the treatment to.

**Type**: integer **Required**: True

## **See also**

For more information about using this API in one of the language-specific AWS SDKs and references, see the following:

## **GetCampaign**

- AWS Command Line Interface
- AWS SDK for .NET
- AWS SDK for C++
- AWS SDK for Go v2
- AWS SDK for Java V2
- AWS SDK for JavaScript V3
- AWS SDK for PHP V3
- AWS SDK for Python
- AWS SDK for Ruby V3

## **UpdateCampaign**

- AWS Command Line Interface
- AWS SDK for .NET
- AWS SDK for C++
- AWS SDK for Go v2
- AWS SDK for Java V2
- AWS SDK for JavaScript V3
- AWS SDK for PHP V3
- AWS SDK for Python
- AWS SDK for Ruby V3

## **DeleteCampaign**

- AWS Command Line Interface
- AWS SDK for .NET
- AWS SDK for C++
- AWS SDK for Go v2
- AWS SDK for Java V2
- AWS SDK for JavaScript V3
- AWS SDK for PHP V3
- AWS SDK for Python
- AWS SDK for Ruby V3

# **Campaign Activities**

A *campaign* represents a messaging initiative that engages a specific segment of users for an Amazon Pinpoint application. The Campaign Activities resource provides information about the activities that were performed by a campaign, such as the time during which the campaign ran and the number of endpoints that the campaign delivered messages to.

You can use this resource to retrieve information about the activities that were performed by a specific campaign.

## **URI**

/v1/apps/*application-id*/campaigns/*campaign-id*/activities

## **HTTP methods**

## **GET**

**Operation ID:** GetCampaignActivities

Retrieves information about all the activities for a campaign.

#### **Path parameters**

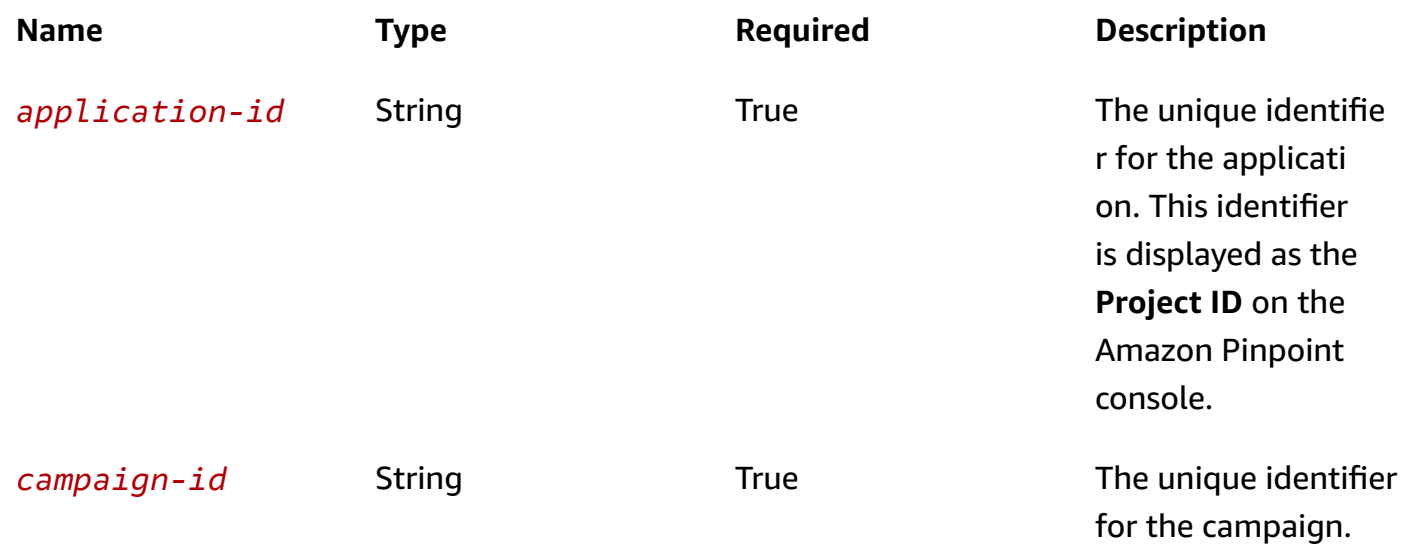

## **Header parameters**

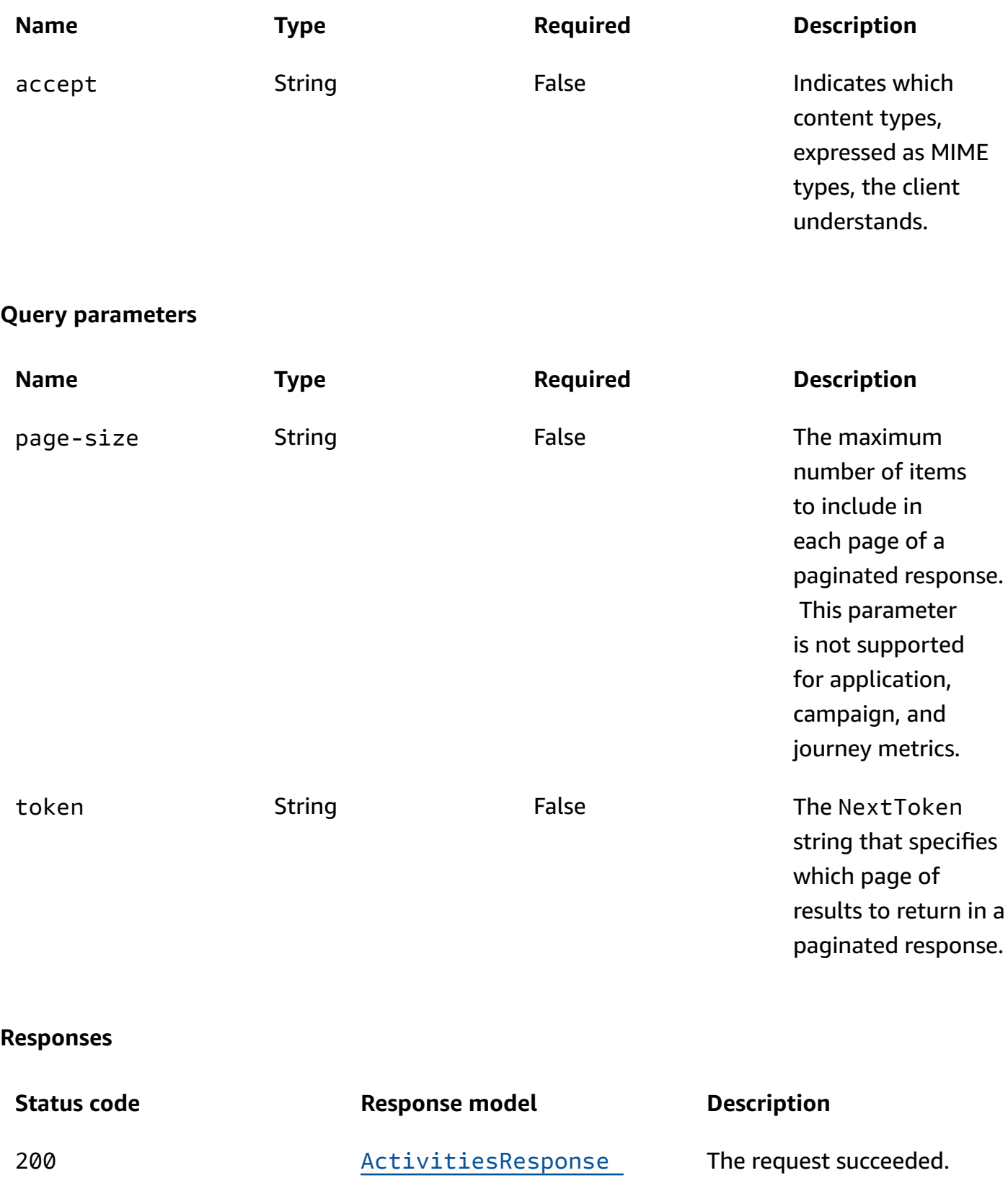

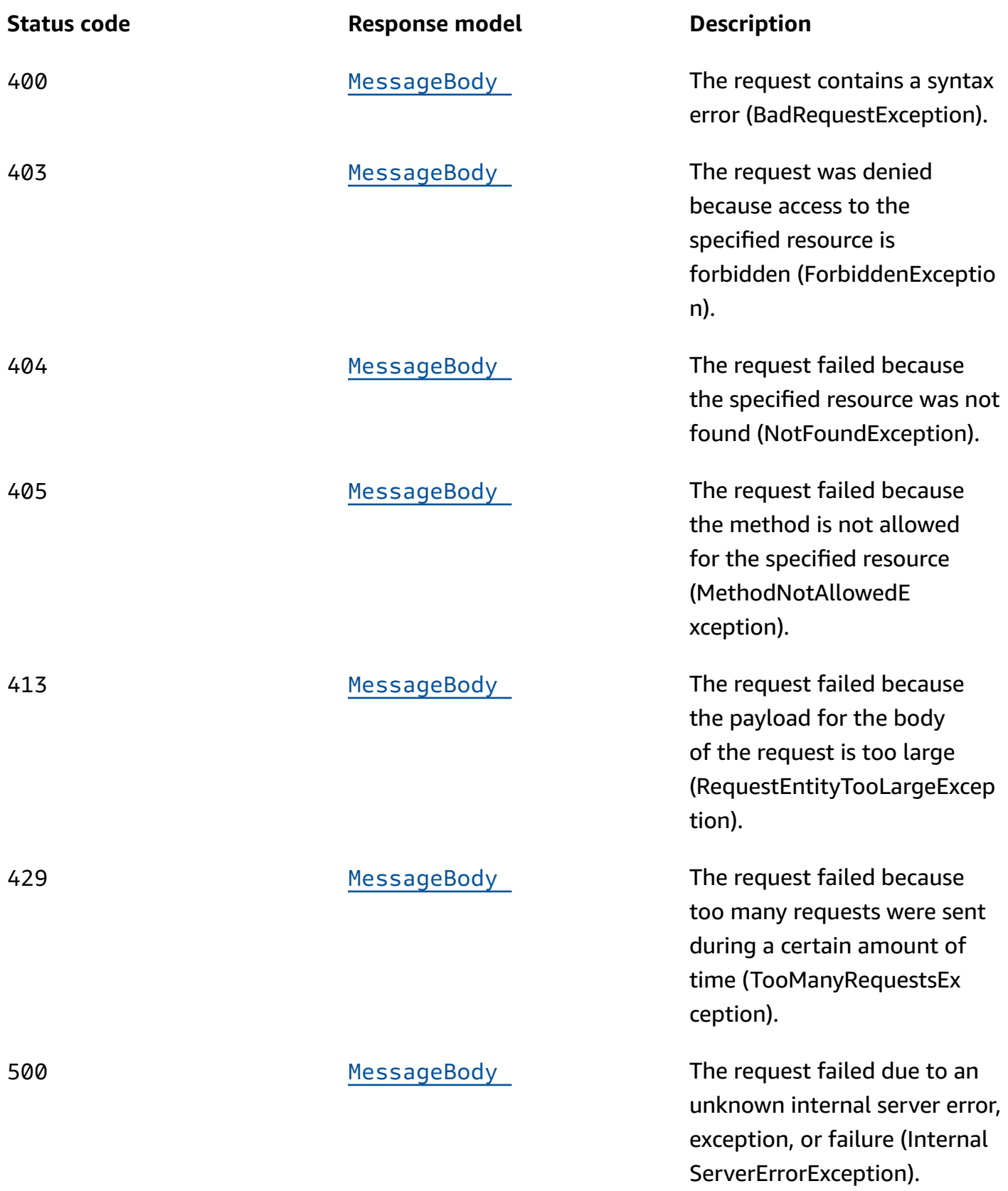

## **OPTIONS**

Retrieves information about the communication requirements and options that are available for the Campaign Activities resource.

#### **Path parameters**

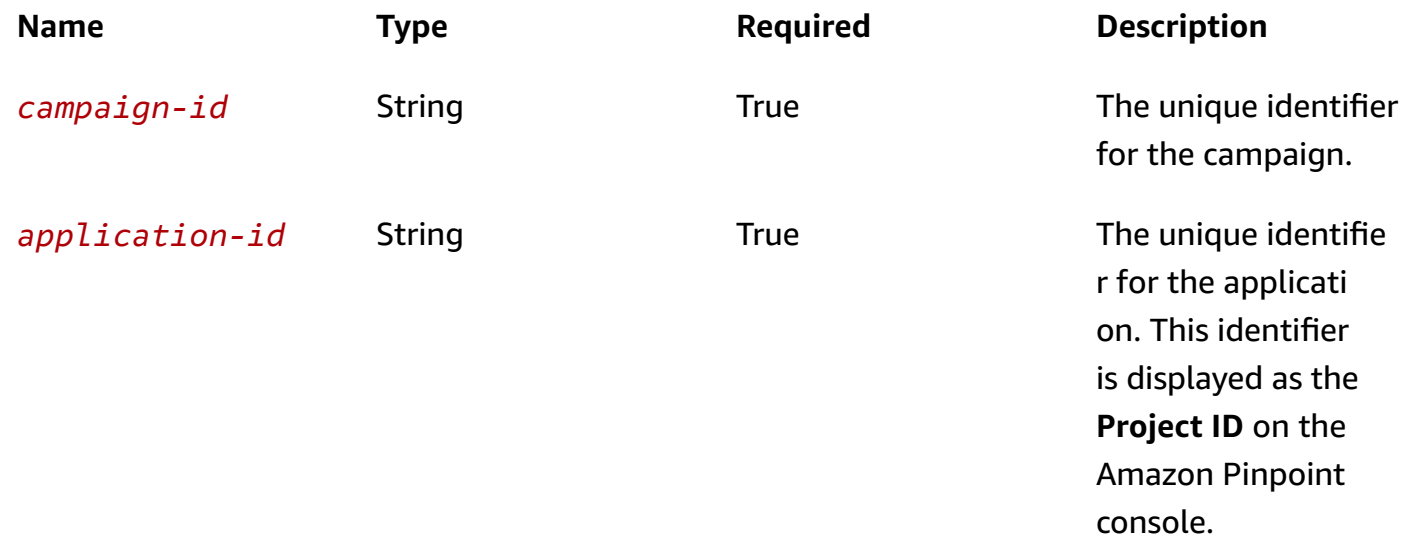

#### **Responses**

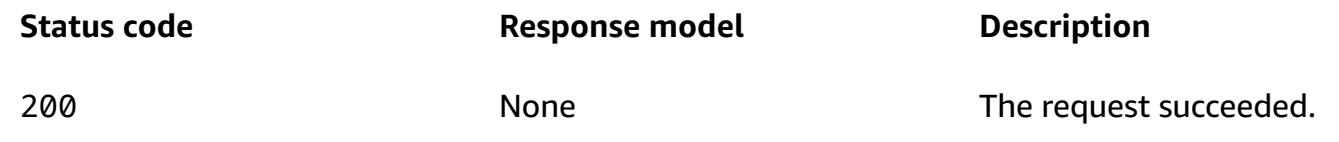

## **Schemas**

## **Response bodies**

#### <span id="page-226-0"></span>**ActivitiesResponse schema**

```
{ 
  NextToken": "string",
   "Item": [ 
     { 
      Id": "string", "ApplicationId": "string", 
       "CampaignId": "string",
```

```
 "TreatmentId": "string", 
     "State": "string", 
     "Result": "string", 
     "ScheduledStart": "string", 
     "Start": "string", 
     "End": "string", 
     "SuccessfulEndpointCount": integer, 
     "TotalEndpointCount": integer, 
     "TimezonesTotalCount": integer, 
     "TimezonesCompletedCount": integer, 
     "ExecutionMetrics": { 
     } 
   } 
 ]
```
#### <span id="page-227-0"></span>**MessageBody schema**

}

```
{ 
   "RequestID": "string", 
   "Message": "string"
}
```
## **Properties**

## **ActivitiesResponse**

Provides information about the activities that were performed by a campaign.

#### <span id="page-227-1"></span>**NextToken**

The string to use in a subsequent request to get the next page of results in a paginated response. This value is null if there are no additional pages.

**Type**: string **Required**: False

#### <span id="page-227-2"></span>**Item**

An array of responses, one for each activity that was performed by the campaign.

## **Type**: Array of type [ActivityResponse](#page-228-4) **Required**: True

## <span id="page-228-4"></span>**ActivityResponse**

Provides information about an activity that was performed by a campaign.

<span id="page-228-0"></span>**Id**

The unique identifier for the activity.

**Type**: string **Required**: True

## <span id="page-228-1"></span>**ApplicationId**

The unique identifier for the application that the campaign applies to.

**Type**: string **Required**: True

## <span id="page-228-2"></span>**CampaignId**

The unique identifier for the campaign that the activity applies to.

**Type**: string **Required**: True

## <span id="page-228-3"></span>**TreatmentId**

The unique identifier for the campaign treatment that the activity applies to. A treatment is a variation of a campaign that's used for A/B testing of a campaign.

**Type**: string **Required**: False

#### <span id="page-229-0"></span>**State**

The current status of the activity. Possible values are: PENDING, INITIALIZING, RUNNING, PAUSED, CANCELLED, and COMPLETED.

**Type**: string **Required**: False

#### <span id="page-229-1"></span>**Result**

Specifies whether the activity succeeded. Possible values are SUCCESS and FAIL.

**Type**: string **Required**: False

## <span id="page-229-2"></span>**ScheduledStart**

The scheduled start time, in ISO 8601 format, for the activity.

**Type**: string **Required**: False

## <span id="page-229-3"></span>**Start**

The actual start time, in ISO 8601 format, of the activity.

**Type**: string **Required**: False

#### <span id="page-229-4"></span>**End**

The actual time, in ISO 8601 format, when the activity was marked CANCELLED or COMPLETED.

**Type**: string **Required**: False

## <span id="page-229-5"></span>**SuccessfulEndpointCount**

The total number of endpoints that the campaign successfully delivered messages to.

## **Type**: integer **Required**: False

#### <span id="page-230-0"></span>**TotalEndpointCount**

The total number of endpoints that the campaign attempted to deliver messages to.

**Type**: integer **Required**: False

#### <span id="page-230-1"></span>**TimezonesTotalCount**

The total number of unique time zones that are in the segment for the campaign.

**Type**: integer **Required**: False

#### <span id="page-230-2"></span>**TimezonesCompletedCount**

The total number of time zones that were completed.

**Type**: integer **Required**: False

#### <span id="page-230-3"></span>**ExecutionMetrics**

A JSON object that contains metrics relating to the campaign execution for this campaign activity. For information about the structure and contents of the results, see [Standard](https://docs.aws.amazon.com/pinpoint/latest/developerguide/analytics-standard-metrics.html) Amazon Pinpoint [analytics](https://docs.aws.amazon.com/pinpoint/latest/developerguide/analytics-standard-metrics.html) metrics in the *Amazon Pinpoint Developer Guide*.

**Type**: object **Required**: False

## **MessageBody**

Provides information about an API request or response.

#### <span id="page-231-0"></span>**RequestID**

The unique identifier for the request or response.

**Type**: string **Required**: False

#### <span id="page-231-1"></span>**Message**

The message that's returned from the API.

**Type**: string **Required**: False

## **See also**

For more information about using this API in one of the language-specific AWS SDKs and references, see the following:

## **GetCampaignActivities**

- AWS Command Line Interface
- AWS SDK for .NET
- AWS SDK for C++
- AWS SDK for Go v2
- AWS SDK for Java V2
- AWS SDK for JavaScript V3
- AWS SDK for PHP V3
- AWS SDK for Python
- AWS SDK for Ruby V3

# **Campaign Metrics**

A *campaign metric* is a measurable value, also referred to as a *key performance indicator (KPI)*, that can help you monitor and assess the performance of a specific campaign. For example, you can use a campaign metric to access data about how many endpoints a campaign message was sent

to or how many of those messages were delivered to the intended endpoints. Amazon Pinpoint automatically collects, aggregates, and stores this data for all of your campaigns. If you integrated a mobile app with Amazon Pinpoint by using an AWS Mobile SDK, Amazon Pinpoint extends this support to include additional metrics, such as the percentage of push notifications that were opened by recipients. For information about integrating a mobile app, see [Integrating](https://docs.aws.amazon.com/pinpoint/latest/developerguide/integrate.html) Amazon Pinpoint with Your [Application](https://docs.aws.amazon.com/pinpoint/latest/developerguide/integrate.html) in the *Amazon Pinpoint Developer Guide*.

The Campaign Metrics resource represents a collection of standard metrics that apply to individual campaigns. As part of the Amazon Pinpoint Analytics APIs, this resource provides you with programmatic access to pre-aggregated data for each of these metrics. For a list of campaign metrics that are currently supported, see the Amazon Pinpoint [Developer](https://docs.aws.amazon.com/pinpoint/latest/developerguide/analytics-standard-metrics.html) Guide.

You can use the Campaign Metrics resource to retrieve pre-aggregated data for a standard metric that applies to an individual campaign. To retrieve data for a standard metric that applies to all the campaigns for an application, use the [Application Metrics](#page-112-0) resource.

## **URI**

/v1/apps/*application-id*/campaigns/*campaign-id*/kpis/daterange/*kpi-name*

## **HTTP methods**

## **GET**

**Operation ID:** GetCampaignDateRangeKpi

Retrieves (queries) pre-aggregated data for a standard metric that applies to a campaign.

## **Path parameters**

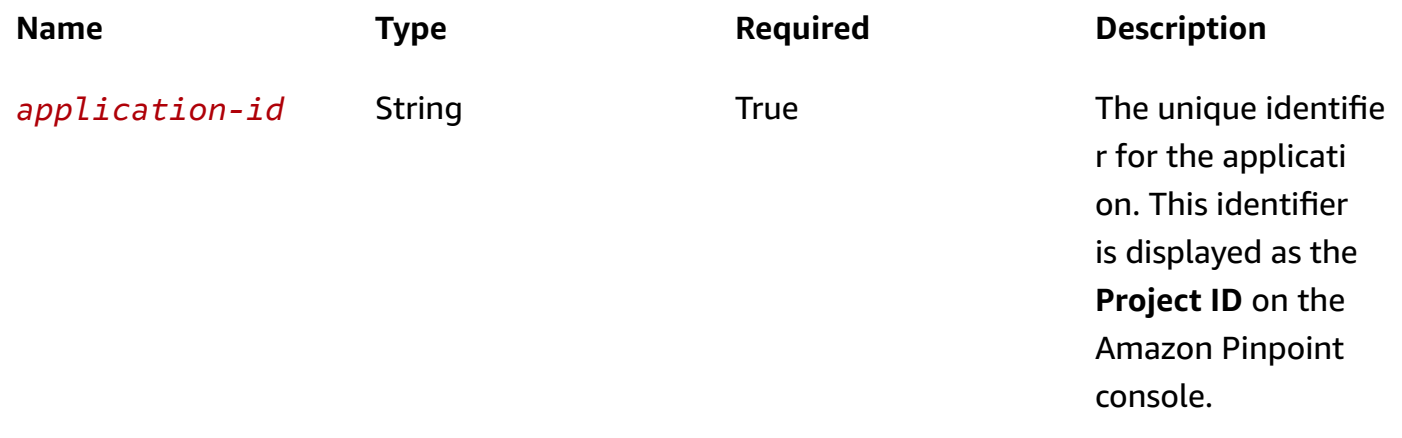

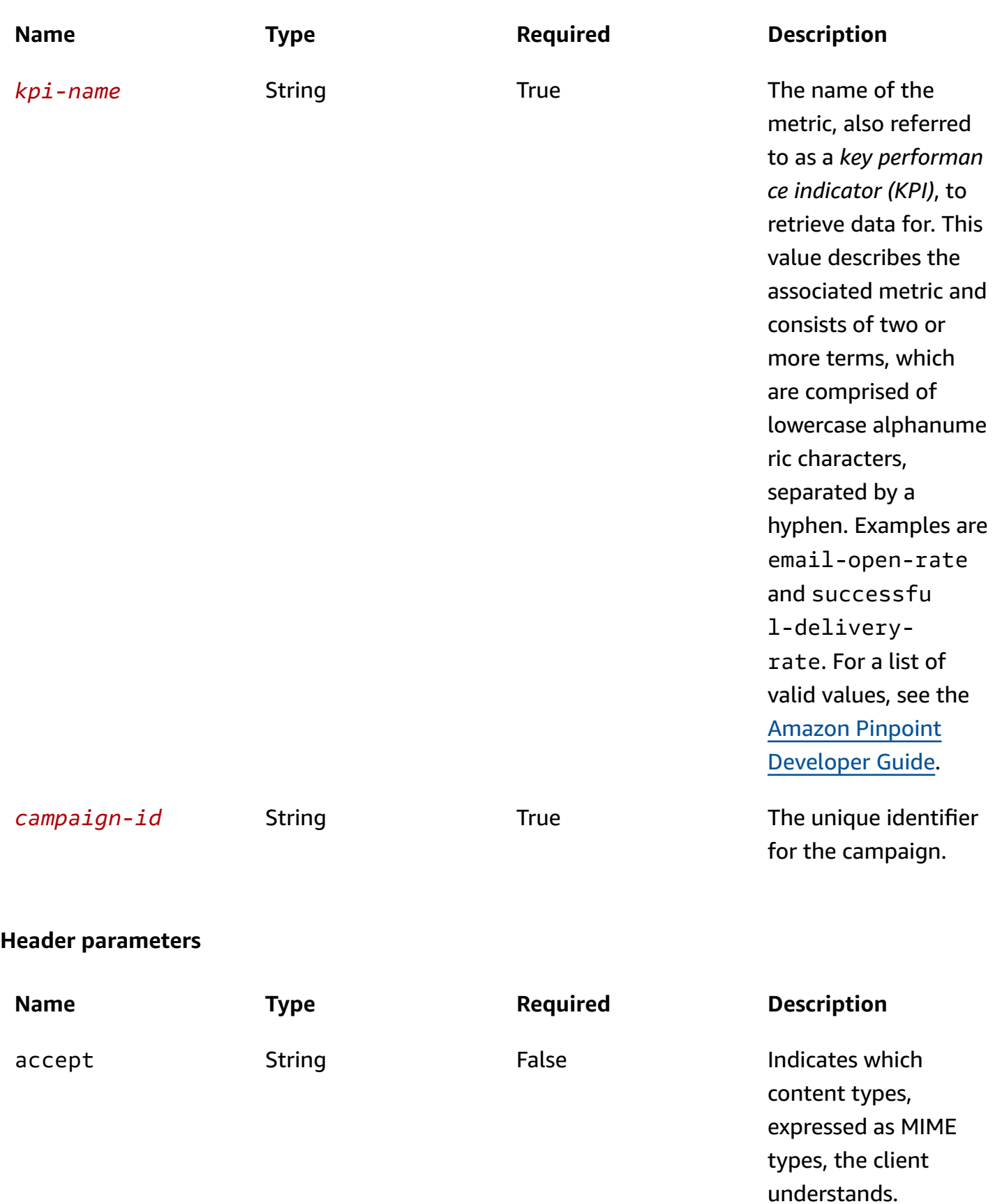

## **Query parameters**

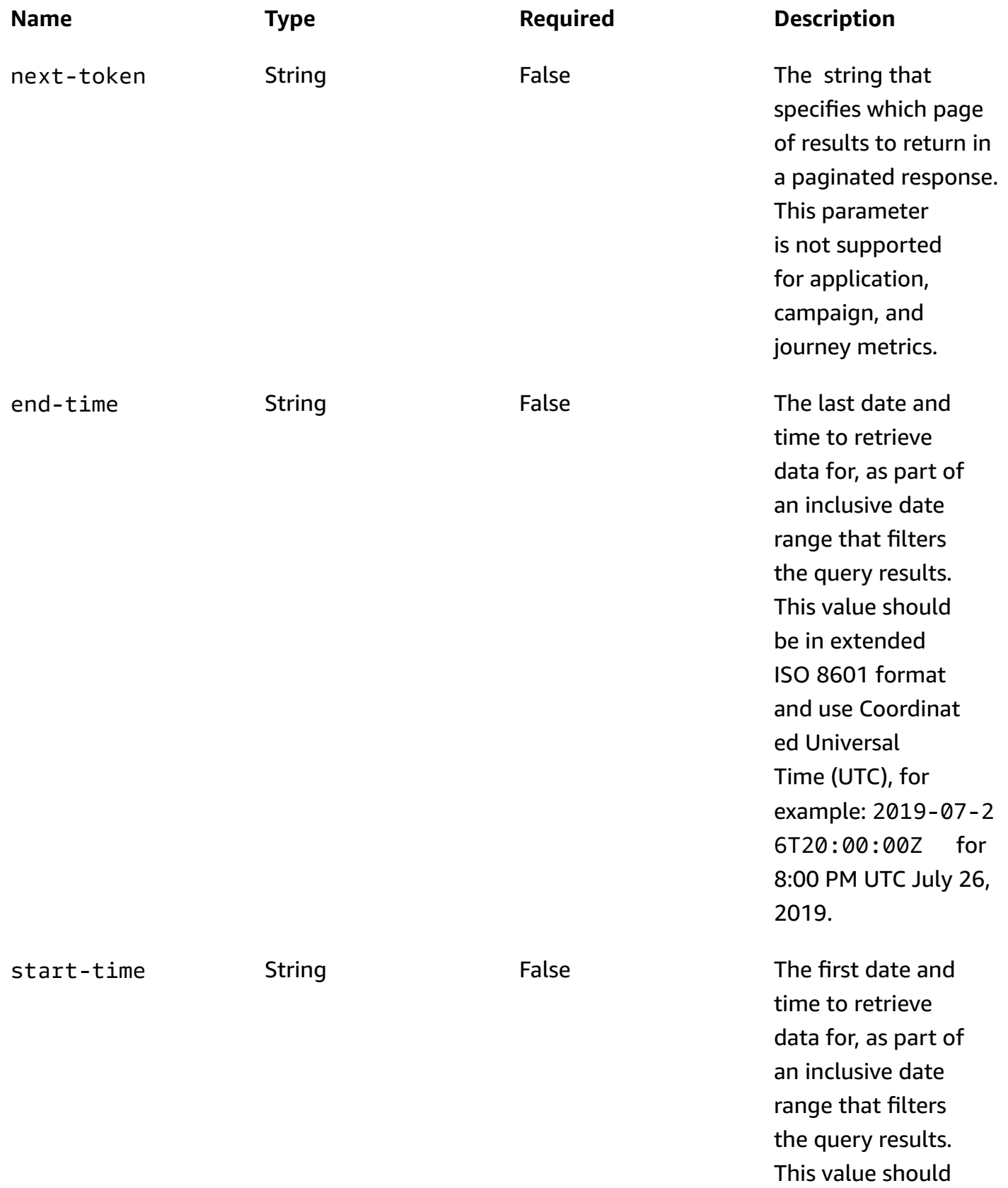

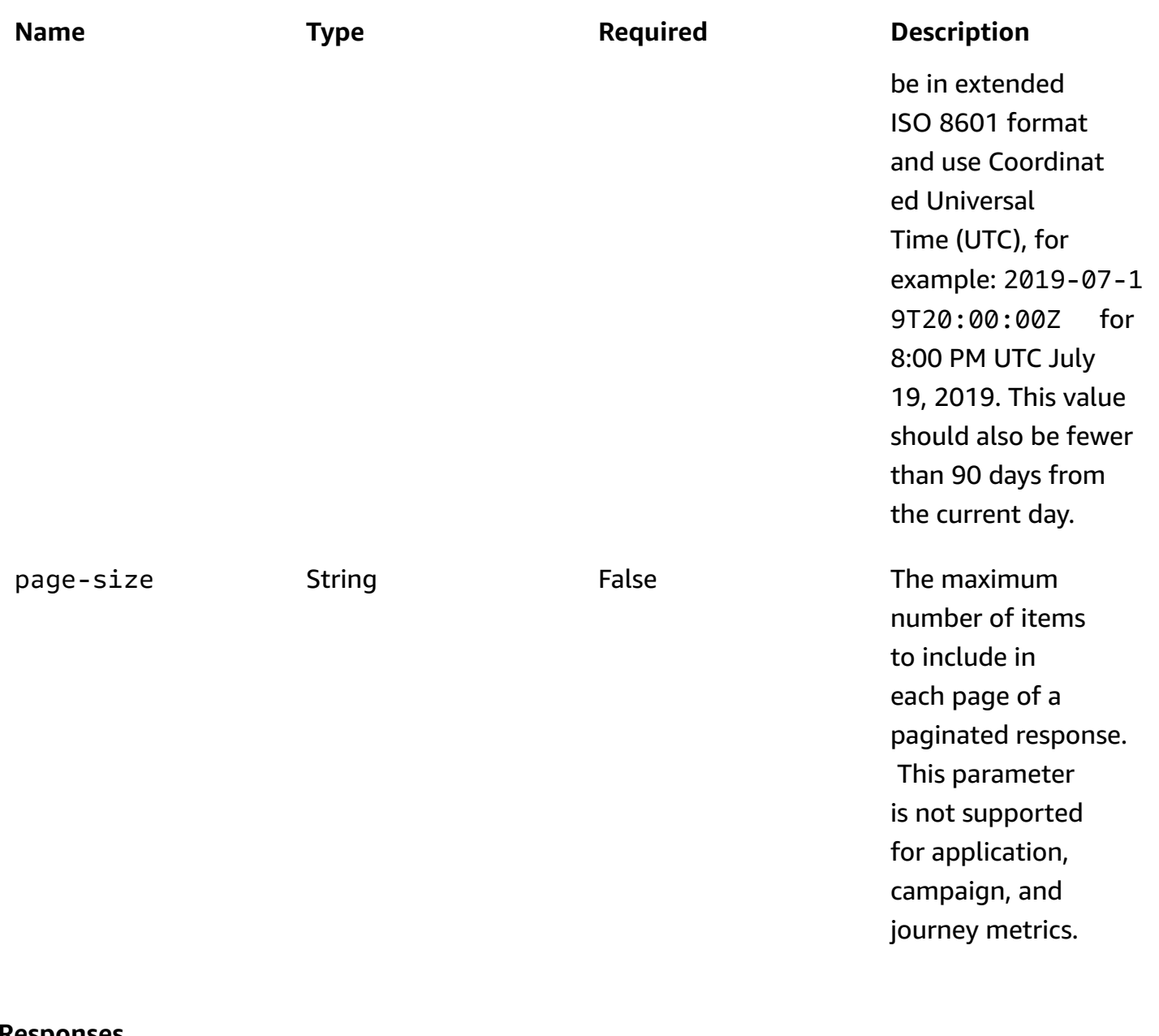

#### **Responses**

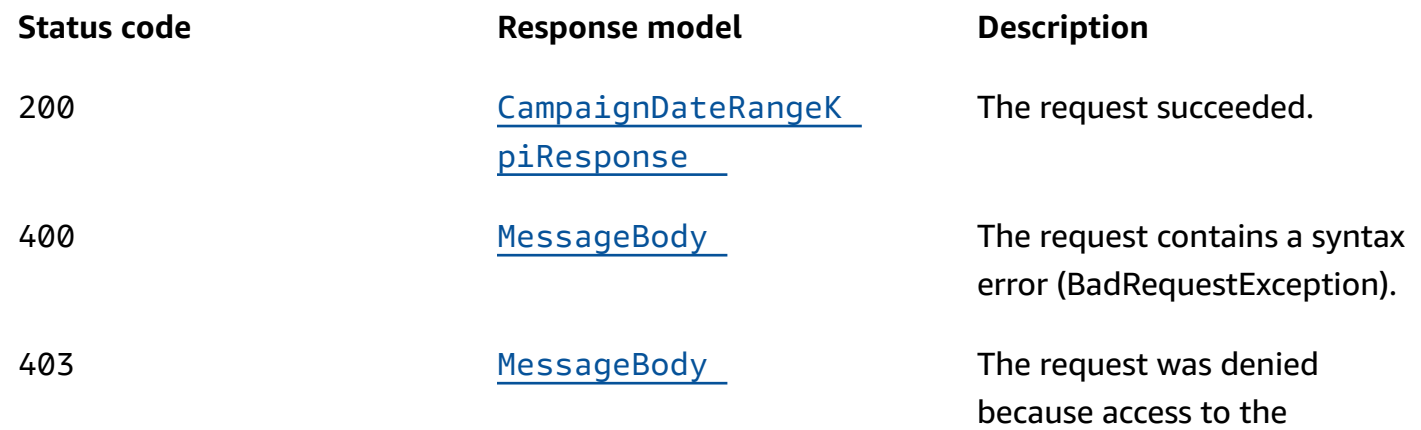

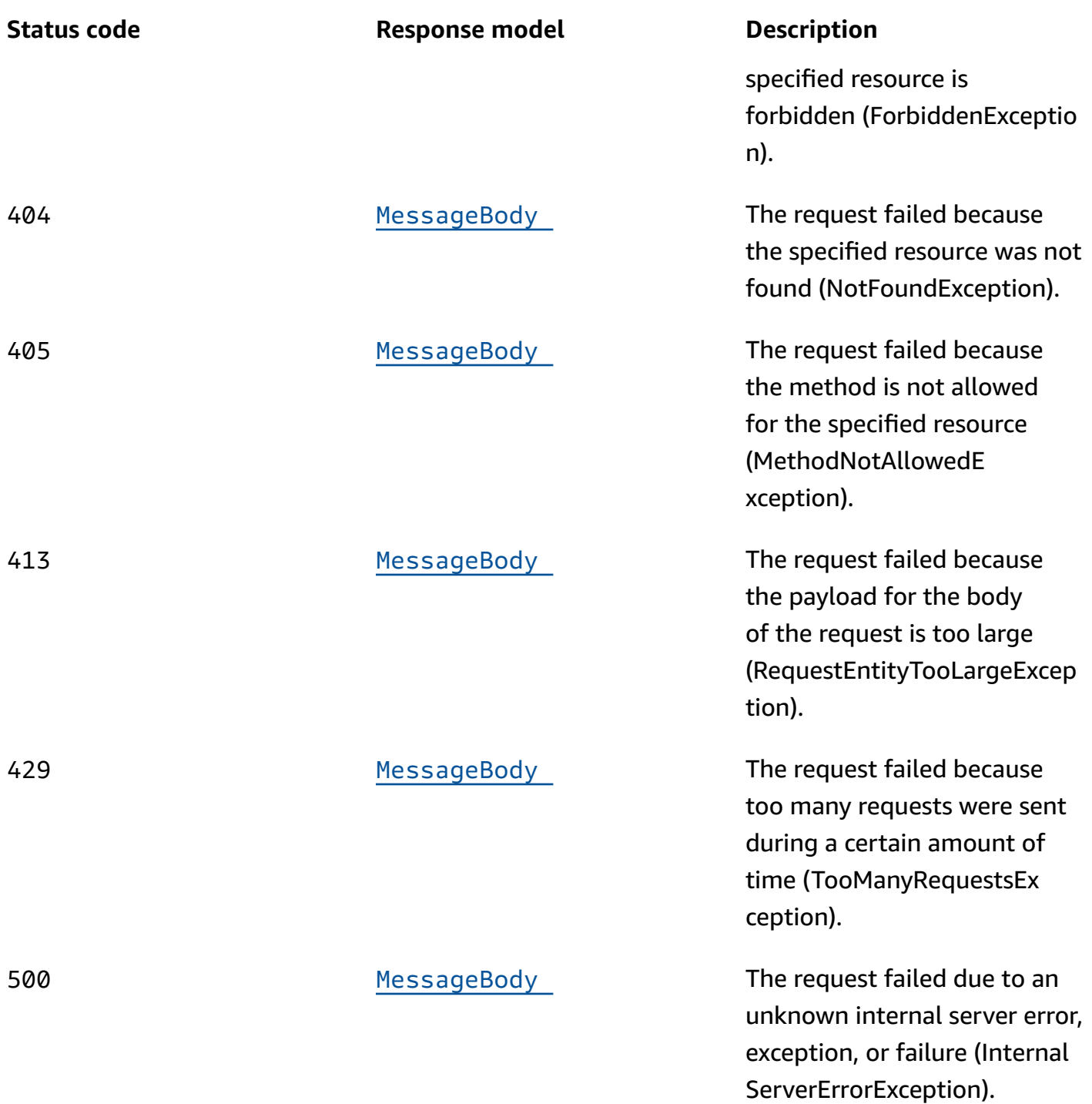

## **OPTIONS**

Retrieves information about the communication requirements and options that are available for the Campaign Metrics resource.

#### **Path parameters**

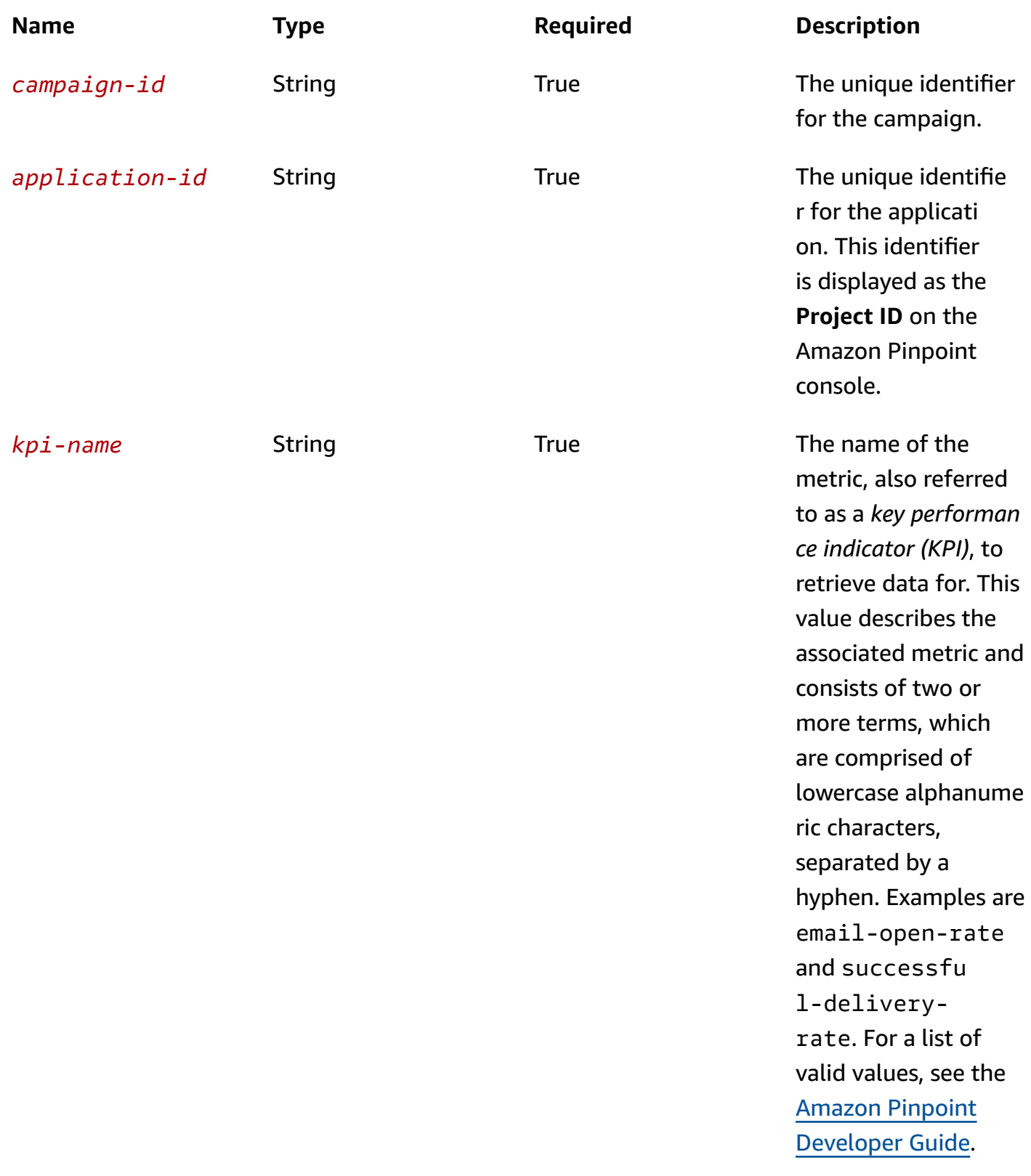

#### **Responses**

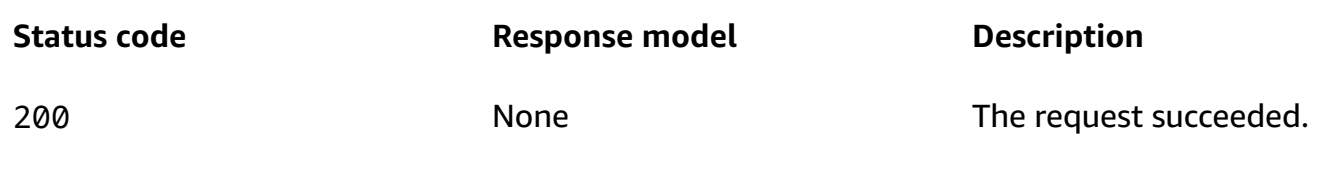

## **Schemas**

## **Response bodies**

#### <span id="page-238-0"></span>**CampaignDateRangeKpiResponse schema**

```
{ 
  KpiName": "string",
   "KpiResult": { 
     "Rows": [ 
        { 
          "GroupedBys": [ 
            { 
             Key": "string",
             Value": "string",
              "Type": "string" 
            } 
          ], 
          "Values": [ 
            { 
             Key": "string",
              "Value": "string", 
              "Type": "string" 
            } 
          ] 
        } 
     ] 
   }, 
  NextToken": "string",
  ApplicationId": "string",
   "CampaignId": "string", 
  StartTime": "string",
   "EndTime": "string"
}
```
#### <span id="page-239-0"></span>**MessageBody schema**

```
{ 
   "RequestID": "string", 
   "Message": "string"
}
```
## **Properties**

## <span id="page-239-3"></span>**BaseKpiResult**

Provides the results of a query that retrieved the data for a standard metric that applies to an application, campaign, or journey.

#### <span id="page-239-2"></span>**Rows**

An array of objects that provides the results of a query that retrieved the data for a standard metric that applies to an application, campaign, or journey.

**Type**: Array of type [ResultRow](#page-241-4) **Required**: True

## **CampaignDateRangeKpiResponse**

Provides the results of a query that retrieved the data for a standard metric that applies to a campaign, and provides information about that query.

#### <span id="page-239-1"></span>**KpiName**

The name of the metric, also referred to as a *key performance indicator (KPI)*, that the data was retrieved for. This value describes the associated metric and consists of two or more terms, which are comprised of lowercase alphanumeric characters, separated by a hyphen. For a list of possible values, see the Amazon Pinpoint [Developer](https://docs.aws.amazon.com/pinpoint/latest/developerguide/analytics-standard-metrics.html) Guide.

**Type**: string **Required**: True

#### <span id="page-240-0"></span>**KpiResult**

An array of objects that contains the results of the query. Each object contains the value for the metric and metadata about that value.

**Type**: [BaseKpiResult](#page-239-3) **Required**: True

#### <span id="page-240-1"></span>**NextToken**

The string to use in a subsequent request to get the next page of results in a paginated response. This value is null for the Campaign Metrics resource because the resource returns all results in a single page.

**Type**: string **Required**: False

## <span id="page-240-2"></span>**ApplicationId**

The unique identifier for the application that the metric applies to.

**Type**: string **Required**: True

## <span id="page-240-3"></span>**CampaignId**

The unique identifier for the campaign that the metric applies to.

**Type**: string **Required**: True

## <span id="page-240-4"></span>**StartTime**

The first date and time of the date range that was used to filter the query results, in extended ISO 8601 format. The date range is inclusive.

**Type**: string **Required**: True

#### <span id="page-241-1"></span>**EndTime**

The last date and time of the date range that was used to filter the query results, in extended ISO 8601 format. The date range is inclusive.

**Type**: string **Required**: True

## **MessageBody**

Provides information about an API request or response.

#### <span id="page-241-2"></span>**RequestID**

The unique identifier for the request or response.

**Type**: string **Required**: False

#### <span id="page-241-3"></span>**Message**

The message that's returned from the API.

**Type**: string **Required**: False

## <span id="page-241-4"></span>**ResultRow**

Provides the results of a query that retrieved the data for a standard metric that applies to an application, campaign, or journey.

#### <span id="page-241-0"></span>**GroupedBys**

An array of objects that defines the field and field values that were used to group data in a result set that contains multiple results. This value is null if the data in a result set isn't grouped.

**Type**: Array of type [ResultRowValue](#page-242-4) **Required**: True

#### <span id="page-242-3"></span>**Values**

An array of objects that provides pre-aggregated values for a standard metric that applies to an application, campaign, or journey.

**Type**: Array of type [ResultRowValue](#page-242-4) **Required**: True

## <span id="page-242-4"></span>**ResultRowValue**

Provides a single value and metadata about that value as part of an array of query results for a standard metric that applies to an application, campaign, or journey.

### <span id="page-242-0"></span>**Key**

The friendly name of the metric whose value is specified by the Value property.

**Type**: string **Required**: True

#### <span id="page-242-1"></span>**Value**

In a Values object, the value for the metric that the query retrieved data for. In a GroupedBys object, the value for the field that was used to group data in a result set that contains multiple results (Values objects).

**Type**: string **Required**: True

## <span id="page-242-2"></span>**Type**

The data type of the value specified by the Value property.

**Type**: string **Required**: True

## **See also**

For more information about using this API in one of the language-specific AWS SDKs and references, see the following:

## **GetCampaignDateRangeKpi**

- AWS Command Line Interface
- AWS SDK for .NET
- AWS SDK for C++
- AWS SDK for Go v2
- AWS SDK for Java V2
- AWS SDK for JavaScript V3
- AWS SDK for PHP V3
- AWS SDK for Python
- AWS SDK for Ruby V3

# **Campaign Version**

A *campaign* represents a messaging initiative that engages a specific segment of users for an Amazon Pinpoint application. The Campaign Version resource provides information about a specific version of a campaign, such as the schedule, messaging limits, and message settings for that version of the campaign.

You can use this resource to retrieve information about a specific version of a campaign.

# **URI**

/v1/apps/*application-id*/campaigns/*campaign-id*/versions/*version*

# **HTTP methods**

## **GET**

**Operation ID:** GetCampaignVersion

Retrieves information about the status, configuration, and other settings for a specific version of a campaign.

## **Path parameters**

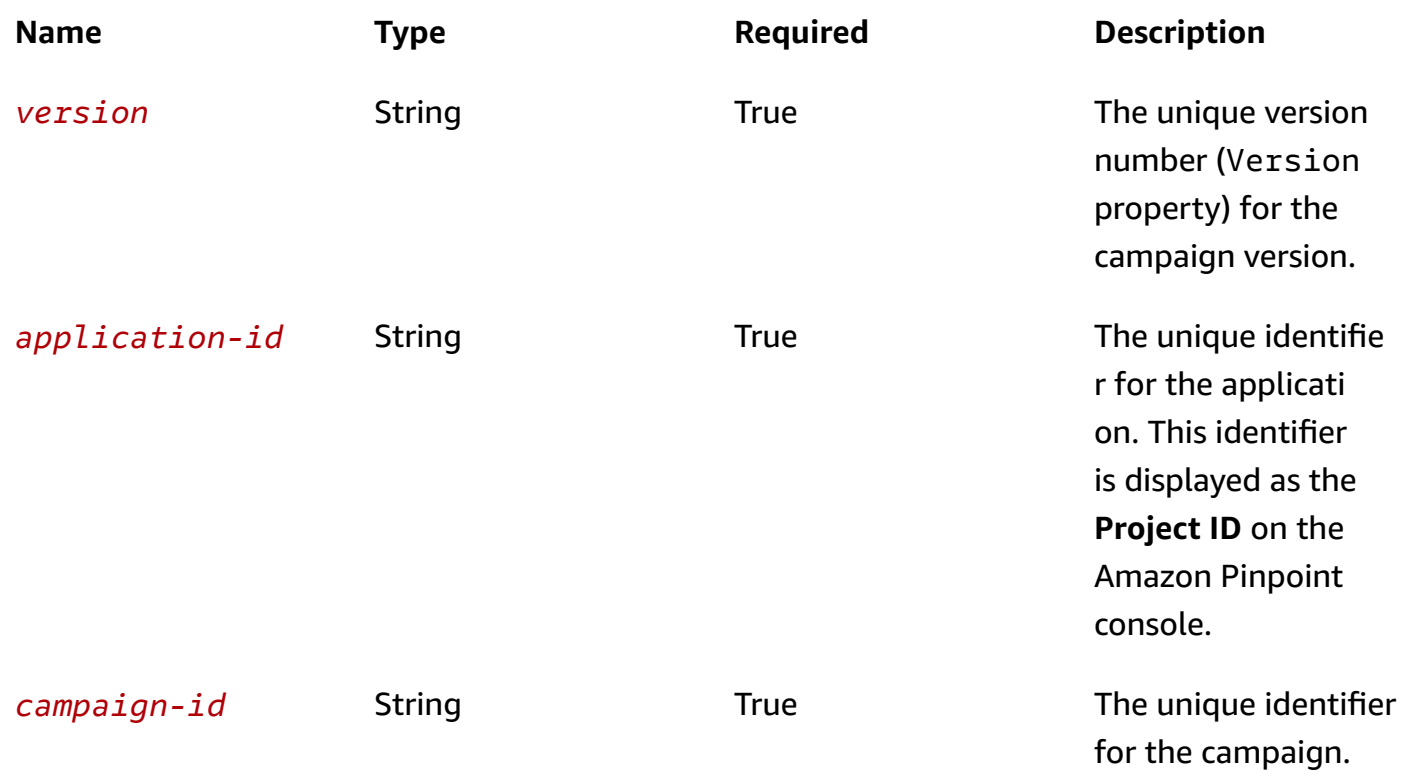

#### **Header parameters**

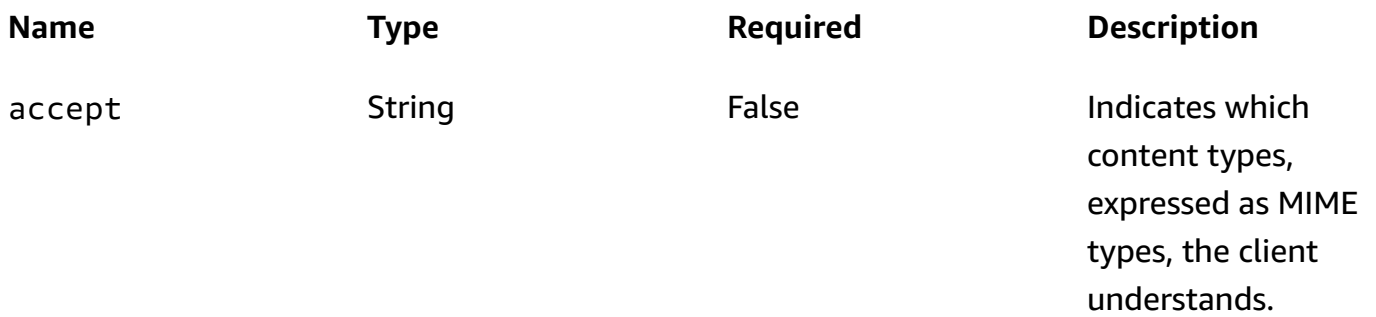

#### **Responses**

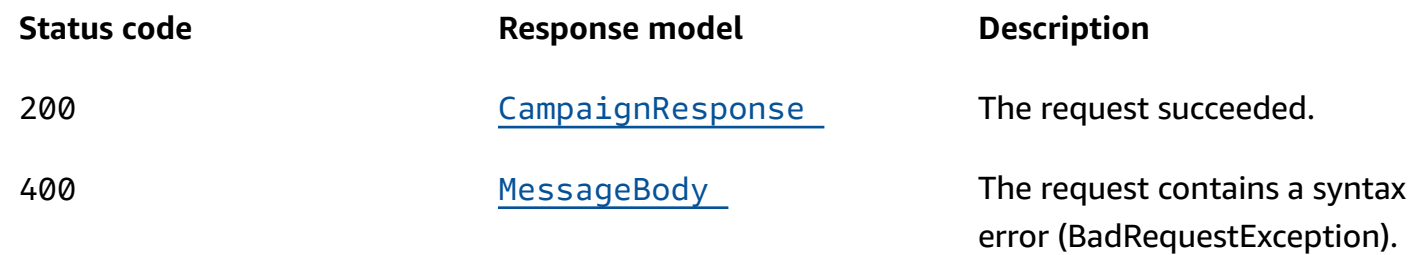

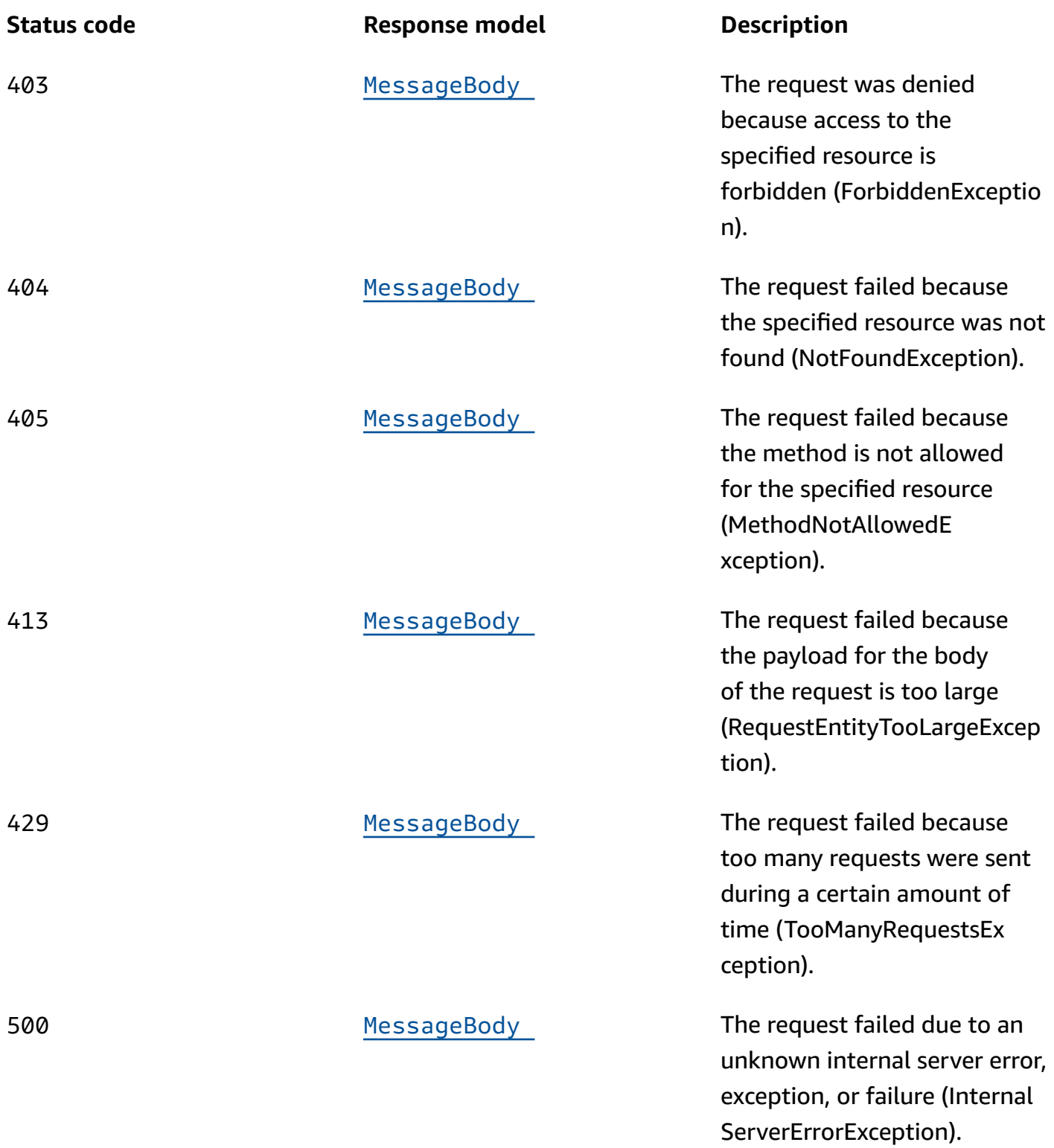

## **OPTIONS**

Retrieves information about the communication requirements and options that are available for the Campaign Version resource.

#### **Path parameters**

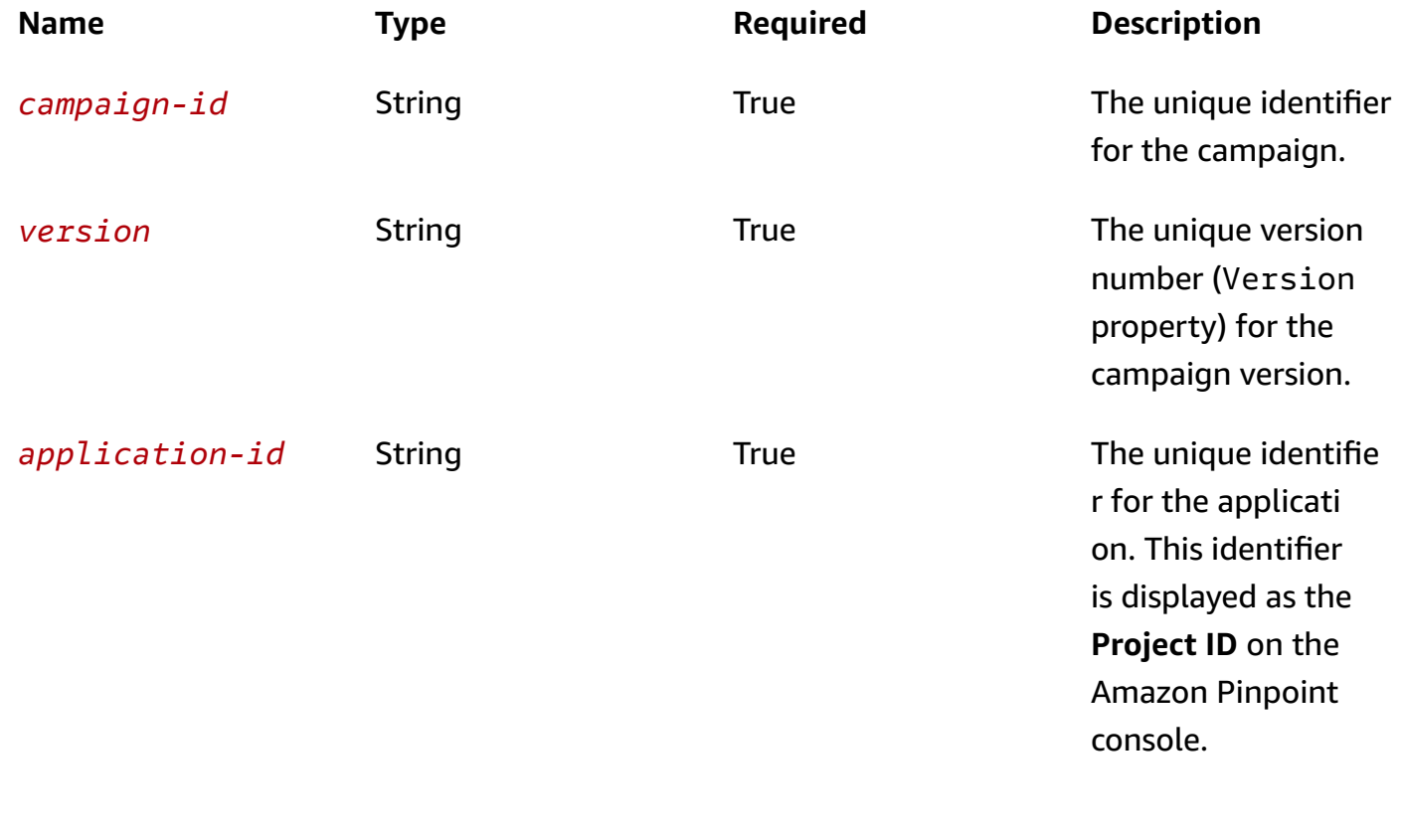

#### **Responses**

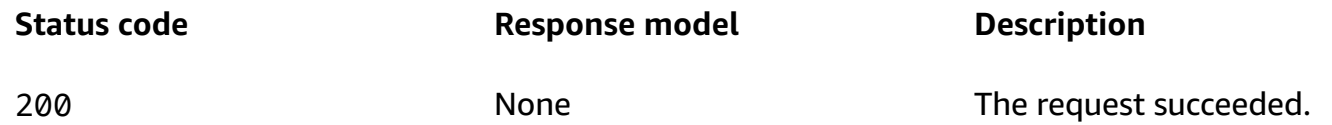

## **Schemas**

## **Response bodies**

#### <span id="page-246-0"></span>**CampaignResponse schema**

"[TreatmentName"](#page-264-0): "string",

{

```
 "TreatmentDescription": "string", 
 "MessageConfiguration": { 
   "DefaultMessage": { 
     "Body": "string", 
     "Title": "string", 
     "ImageUrl": "string", 
     "ImageIconUrl": "string", 
     "ImageSmallIconUrl": "string", 
     "MediaUrl": "string", 
     "Action": enum, 
     "Url": "string", 
     "SilentPush": boolean, 
     "JsonBody": "string", 
     "RawContent": "string", 
     "TimeToLive": integer 
   }, 
   "APNSMessage": { 
     "Body": "string", 
     "Title": "string", 
     "ImageUrl": "string", 
     "ImageIconUrl": "string", 
     "ImageSmallIconUrl": "string", 
     "MediaUrl": "string", 
     "Action": enum, 
     "Url": "string", 
     "SilentPush": boolean, 
     "JsonBody": "string", 
     "RawContent": "string", 
     "TimeToLive": integer 
   }, 
   "GCMMessage": { 
     "Body": "string", 
     "Title": "string", 
     "ImageUrl": "string", 
     "ImageIconUrl": "string", 
     "ImageSmallIconUrl": "string", 
     "MediaUrl": "string", 
     "Action": enum, 
     "Url": "string", 
     "SilentPush": boolean, 
     "JsonBody": "string", 
     "RawContent": "string", 
     "TimeToLive": integer 
   },
```

```
 "ADMMessage": { 
   "Body": "string", 
   "Title": "string", 
   "ImageUrl": "string", 
   "ImageIconUrl": "string", 
   "ImageSmallIconUrl": "string", 
   "MediaUrl": "string", 
   "Action": enum, 
   "Url": "string", 
   "SilentPush": boolean, 
   "JsonBody": "string", 
   "RawContent": "string", 
   "TimeToLive": integer 
 }, 
 "BaiduMessage": { 
   "Body": "string", 
   "Title": "string", 
   "ImageUrl": "string", 
   "ImageIconUrl": "string", 
   "ImageSmallIconUrl": "string", 
   "MediaUrl": "string", 
   "Action": enum, 
   "Url": "string", 
   "SilentPush": boolean, 
   "JsonBody": "string", 
   "RawContent": "string", 
   "TimeToLive": integer 
 }, 
 "EmailMessage": { 
   "Body": "string", 
   "Title": "string", 
   "HtmlBody": "string", 
   "FromAddress": "string", 
   "Headers": [ 
     { 
       "Name": "string", 
       "Value": "string" 
     } 
   ] 
 }, 
 "SMSMessage": { 
   "Body": "string", 
   "MessageType": enum, 
   "SenderId": "string",
```

```
 "OriginationNumber": "string", 
   "EntityId": "string", 
   "TemplateId": "string" 
 }, 
 "CustomMessage": { 
   "Data": "string" 
 }, 
 "InAppMessage": { 
   "Body": "string", 
   "Layout": enum, 
   "Content": [ 
     { 
        "HeaderConfig": { 
          "Header": "string", 
          "TextColor": "string", 
          "Alignment": enum 
        }, 
        "BackgroundColor": "string", 
        "BodyConfig": { 
          "Body": "string", 
          "TextColor": "string", 
          "Alignment": enum 
        }, 
        "ImageUrl": "string", 
        "PrimaryBtn": { 
          "DefaultConfig": { 
            "Text": "string", 
            "ButtonAction": enum, 
            "Link": "string", 
            "TextColor": "string", 
            "BackgroundColor": "string", 
            "BorderRadius": integer 
          }, 
          "Web": { 
            "ButtonAction": enum, 
            "Link": "string" 
          }, 
          "IOS": { 
            "ButtonAction": enum, 
            "Link": "string" 
          }, 
          "Android": { 
            "ButtonAction": enum, 
            "Link": "string"
```

```
 } 
            }, 
            "SecondaryBtn": { 
              "DefaultConfig": { 
                "Text": "string", 
                "ButtonAction": enum, 
                "Link": "string", 
                "TextColor": "string", 
                "BackgroundColor": "string", 
                "BorderRadius": integer 
              }, 
              "Web": { 
                "ButtonAction": enum, 
                "Link": "string" 
              }, 
              "IOS": { 
                "ButtonAction": enum, 
                "Link": "string" 
              }, 
              "Android": { 
                "ButtonAction": enum, 
                "Link": "string" 
 } 
            } 
         } 
       ], 
       "CustomConfig": { 
       } 
     } 
   }, 
   "Schedule": { 
     "StartTime": "string", 
     "EndTime": "string", 
     "Frequency": enum, 
     "IsLocalTime": boolean, 
     "Timezone": "string", 
     "QuietTime": { 
       "Start": "string", 
       "End": "string" 
     }, 
     "EventFilter": { 
       "Dimensions": { 
          "EventType": { 
            "DimensionType": enum,
```

```
 "string" 
          ] 
        }, 
        "Attributes": { 
        }, 
        "Metrics": { 
        } 
     }, 
     "FilterType": enum 
   } 
 }, 
 "TemplateConfiguration": { 
   "SMSTemplate": { 
     "Name": "string", 
     "Version": "string" 
   }, 
   "EmailTemplate": { 
     "Name": "string", 
     "Version": "string" 
   }, 
   "PushTemplate": { 
     "Name": "string", 
     "Version": "string" 
   }, 
   "VoiceTemplate": { 
     "Name": "string", 
     "Version": "string" 
   }, 
   "InAppTemplate": { 
     "Name": "string", 
     "Version": "string" 
   } 
 }, 
 "CustomDeliveryConfiguration": { 
   "EndpointTypes": [ 
     enum 
   ], 
   "DeliveryUri": "string" 
 }, 
 "Id": "string", 
 "ApplicationId": "string", 
 "CreationDate": "string", 
 "LastModifiedDate": "string",
```
"[Values"](#page-287-1): [
```
 "SegmentId": "string", 
 "SegmentVersion": integer, 
 "AdditionalTreatments": [ 
   { 
     "TreatmentName": "string", 
     "TreatmentDescription": "string", 
     "MessageConfiguration": { 
       "DefaultMessage": { 
          "Body": "string", 
          "Title": "string", 
          "ImageUrl": "string", 
          "ImageIconUrl": "string", 
          "ImageSmallIconUrl": "string", 
          "MediaUrl": "string", 
          "Action": enum, 
          "Url": "string", 
          "SilentPush": boolean, 
          "JsonBody": "string", 
          "RawContent": "string", 
          "TimeToLive": integer 
       }, 
       "APNSMessage": { 
          "Body": "string", 
          "Title": "string", 
          "ImageUrl": "string", 
          "ImageIconUrl": "string", 
          "ImageSmallIconUrl": "string", 
          "MediaUrl": "string", 
          "Action": enum, 
          "Url": "string", 
          "SilentPush": boolean, 
          "JsonBody": "string", 
          "RawContent": "string", 
          "TimeToLive": integer 
       }, 
       "GCMMessage": { 
          "Body": "string", 
          "Title": "string", 
          "ImageUrl": "string", 
          "ImageIconUrl": "string", 
          "ImageSmallIconUrl": "string", 
          "MediaUrl": "string", 
          "Action": enum, 
          "Url": "string",
```

```
 "SilentPush": boolean, 
            "JsonBody": "string", 
            "RawContent": "string", 
            "TimeToLive": integer 
         }, 
         "ADMMessage": { 
            "Body": "string", 
            "Title": "string", 
            "ImageUrl": "string", 
            "ImageIconUrl": "string", 
            "ImageSmallIconUrl": "string", 
            "MediaUrl": "string", 
            "Action": enum, 
            "Url": "string", 
            "SilentPush": boolean, 
            "JsonBody": "string", 
            "RawContent": "string", 
            "TimeToLive": integer 
         }, 
         "BaiduMessage": { 
            "Body": "string", 
            "Title": "string", 
            "ImageUrl": "string", 
            "ImageIconUrl": "string", 
            "ImageSmallIconUrl": "string", 
            "MediaUrl": "string", 
            "Action": enum, 
            "Url": "string", 
            "SilentPush": boolean, 
            "JsonBody": "string", 
            "RawContent": "string", 
            "TimeToLive": integer 
         }, 
         "EmailMessage": { 
            "Body": "string", 
            "Title": "string", 
            "HtmlBody": "string", 
            "FromAddress": "string", 
            "Headers": [ 
\{\hspace{.1cm} \} "Name": "string", 
                "Value": "string" 
 } 
            ]
```

```
 }, 
          "SMSMessage": { 
            "Body": "string", 
            "MessageType": enum, 
            "SenderId": "string", 
            "OriginationNumber": "string", 
            "EntityId": "string", 
            "TemplateId": "string" 
          }, 
          "CustomMessage": { 
            "Data": "string" 
          }, 
          "InAppMessage": { 
            "Body": "string", 
            "Layout": enum, 
            "Content": [ 
\{\hspace{.1cm} \} "HeaderConfig": { 
                   "Header": "string", 
                   "TextColor": "string", 
                   "Alignment": enum 
                }, 
                 "BackgroundColor": "string", 
                 "BodyConfig": { 
                   "Body": "string", 
                   "TextColor": "string", 
                   "Alignment": enum 
                 }, 
                 "ImageUrl": "string", 
                 "PrimaryBtn": { 
                   "DefaultConfig": { 
                     "Text": "string", 
                     "ButtonAction": enum, 
                     "Link": "string", 
                     "TextColor": "string", 
                     "BackgroundColor": "string", 
                     "BorderRadius": integer 
                   }, 
                   "Web": { 
                     "ButtonAction": enum, 
                     "Link": "string" 
                   }, 
                   "IOS": { 
                     "ButtonAction": enum,
```

```
 "Link": "string" 
                  }, 
                  "Android": { 
                    "ButtonAction": enum, 
                    "Link": "string" 
 } 
                }, 
                "SecondaryBtn": { 
                  "DefaultConfig": { 
                    "Text": "string", 
                    "ButtonAction": enum, 
                    "Link": "string", 
                    "TextColor": "string", 
                    "BackgroundColor": "string", 
                    "BorderRadius": integer 
                  }, 
                  "Web": { 
                    "ButtonAction": enum, 
                    "Link": "string" 
                  }, 
                  "IOS": { 
                    "ButtonAction": enum, 
                    "Link": "string" 
                  }, 
                  "Android": { 
                    "ButtonAction": enum, 
                    "Link": "string" 
 } 
 } 
             } 
           ], 
           "CustomConfig": { 
           } 
         } 
       }, 
       "Schedule": { 
         "StartTime": "string", 
         "EndTime": "string", 
         "Frequency": enum, 
         "IsLocalTime": boolean, 
         "Timezone": "string", 
         "QuietTime": { 
           "Start": "string", 
           "End": "string"
```

```
 }, 
          "EventFilter": { 
            "Dimensions": { 
               "EventType": { 
                 "DimensionType": enum, 
                 "Values": [ 
                   "string" 
 ] 
              }, 
               "Attributes": { 
              }, 
              "Metrics": { 
              } 
            }, 
            "FilterType": enum 
          } 
       }, 
       "TemplateConfiguration": { 
          "SMSTemplate": { 
            "Name": "string", 
            "Version": "string" 
          }, 
          "EmailTemplate": { 
            "Name": "string", 
            "Version": "string" 
          }, 
          "PushTemplate": { 
            "Name": "string", 
            "Version": "string" 
          }, 
          "VoiceTemplate": { 
            "Name": "string", 
            "Version": "string" 
          }, 
          "InAppTemplate": { 
            "Name": "string", 
            "Version": "string" 
         } 
       }, 
       "CustomDeliveryConfiguration": { 
          "EndpointTypes": [ 
            enum 
          ], 
          "DeliveryUri": "string"
```

```
 }, 
        "SizePercent": integer, 
        "Id": "string", 
        "State": { 
          "CampaignStatus": enum 
        } 
     } 
   ], 
   "HoldoutPercent": integer, 
   "Name": "string", 
   "Limits": { 
     "Daily": integer, 
     "Total": integer, 
     "Session": integer, 
     "MessagesPerSecond": integer, 
     "MaximumDuration": integer 
   }, 
   "Description": "string", 
   "Hook": { 
     "LambdaFunctionName": "string", 
     "WebUrl": "string", 
     "Mode": enum 
   }, 
   "State": { 
     "CampaignStatus": enum 
   }, 
   "DefaultState": { 
     "CampaignStatus": enum 
   }, 
   "Version": integer, 
   "IsPaused": boolean, 
  Arn": "string",
   "tags": { 
   }, 
   "Priority": integer }
```
#### **MessageBody schema**

```
{ 
   "RequestID": "string", 
   "Message": "string"
```
## }

# **Properties**

## **AttributeDimension**

Specifies attribute-based criteria for including or excluding endpoints from a segment.

### **AttributeType**

The type of segment dimension to use. Valid values are:

- INCLUSIVE endpoints that have attributes matching the values are included in the segment.
- EXCLUSIVE endpoints that have attributes matching the values are excluded from the segment.
- CONTAINS endpoints that have attributes' substrings match the values are included in the segment.
- BEFORE endpoints with attributes read as ISO\_INSTANT datetimes before the value are included in the segment.
- AFTER endpoints with attributes read as ISO\_INSTANT datetimes after the value are included in the segment.
- BETWEEN endpoints with attributes read as ISO\_INSTANT datetimes between the values are included in the segment.
- ON endpoints with attributes read as ISO\_INSTANT dates on the value are included in the segment. Time is ignored in this comparison.

```
Type: string
Required: False
Values: INCLUSIVE | EXCLUSIVE | CONTAINS | BEFORE | AFTER | BETWEEN | 
NOT_BETWEEN | ON
```
#### **Values**

The criteria values to use for the segment dimension. Depending on the value of the AttributeType property, endpoints are included or excluded from the segment if their attribute values match the criteria values.

**Type**: Array of type string **Required**: True

# <span id="page-259-5"></span>**CampaignCustomMessage**

Specifies the contents of a message that's sent through a custom channel to recipients of a campaign.

## <span id="page-259-3"></span>**Data**

The raw, JSON-formatted string to use as the payload for the message. The maximum size is 5 KB.

**Type**: string **Required**: False

## <span id="page-259-4"></span>**CampaignEmailMessage**

Specifies the content and "From" address for an email message that's sent to recipients of a campaign.

### <span id="page-259-0"></span>**Body**

The body of the email for recipients whose email clients don't render HTML content.

**Type**: string **Required**: False

#### <span id="page-259-1"></span>**Title**

The subject line, or title, of the email.

**Type**: string **Required**: False

## <span id="page-259-2"></span>**HtmlBody**

The body of the email, in HTML format, for recipients whose email clients render HTML content.

**Type**: string **Required**: False

### <span id="page-260-0"></span>**FromAddress**

The verified email address to send the email from. The default address is the FromAddress specified for the email channel for the application.

**Type**: string **Required**: False

### <span id="page-260-1"></span>**Headers**

The list of [MessageHeaders](https://docs.aws.amazon.com/pinpoint/latest/apireference/apps-application-id-campaigns-campaign-id.html#apps-application-id-campaigns-campaign-id-model-emailheader) for the email. You can have up to 15 MessageHeaders for each email.

**Type**: Array of type [MessageHeader](#page-282-4) **Required**: False

# <span id="page-260-5"></span>**CampaignEventFilter**

Specifies the settings for events that cause a campaign to be sent.

#### <span id="page-260-2"></span>**Dimensions**

The dimension settings of the event filter for the campaign.

**Type**: [EventDimensions](#page-273-4) **Required**: True

## <span id="page-260-3"></span>**FilterType**

The type of event that causes the campaign to be sent. Valid values are: SYSTEM, sends the campaign when a system event occurs; and, ENDPOINT, sends the campaign when an endpoint event [\(Events](#page-514-0) resource) occurs.

**Type**: string **Required**: True **Values**: SYSTEM | ENDPOINT | USER

# <span id="page-260-4"></span>**CampaignHook**

Specifies settings for invoking an AWS Lambda function that customizes a segment for a campaign.

## <span id="page-261-1"></span>**LambdaFunctionName**

The name or Amazon Resource Name (ARN) of the AWS Lambda function that Amazon Pinpoint invokes to customize a segment for a campaign.

**Type**: string **Required**: False

### <span id="page-261-2"></span>**WebUrl**

The web URL that Amazon Pinpoint calls to invoke the AWS Lambda function over HTTPS.

**Type**: string **Required**: False

### <span id="page-261-3"></span>**Mode**

The mode that Amazon Pinpoint uses to invoke the AWS Lambda function. Possible values are:

- FILTER Invoke the function to customize the segment that's used by a campaign.
- DELIVERY (Deprecated) Previously, invoked the function to send a campaign through a custom channel. This functionality is not supported anymore. To send a campaign through a custom channel, use the CustomDeliveryConfiguration and CampaignCustomMessage objects of the campaign.

**Type**: string **Required**: False **Values**: DELIVERY | FILTER

# <span id="page-261-4"></span>**CampaignInAppMessage**

Specifies the appearance of an in-app message, including the message type, the title and body text, text and background colors, and the configurations of buttons that appear in the message.

## <span id="page-261-0"></span>**Body**

The body text of the in-app notification.

### <span id="page-262-0"></span>**Layout**

A string that describes how the in-app message will appear. You can specify one of the following:

- BOTTOM\_BANNER a message that appears as a banner at the bottom of the page.
- TOP BANNER a message that appears as a banner at the top of the page.
- OVERLAYS a message that covers entire screen.
- MOBILE\_FEED a message that appears in a window in front of the page.
- MIDDLE\_BANNER a message that appears as a banner in the middle of the page.
- CAROUSEL a scrollable layout of up to five unique messages.

### **Type**: string

#### **Required**: False

**Values**: BOTTOM\_BANNER | TOP\_BANNER | OVERLAYS | MOBILE\_FEED | MIDDLE\_BANNER | CAROUSEL

## <span id="page-262-1"></span>**Content**

An array that contains configurtion information about the in-app message for the campaign, including title and body text, text colors, background colors, image URLs, and button configurations.

**Type**: Array of type [InAppMessageContent](#page-275-5) **Required**: False

## <span id="page-262-2"></span>**CustomConfig**

An object that contains custom data (in the form of key-value pairs) that is included in the in-app messaging payload.

**Type**: object **Required**: False

# <span id="page-263-4"></span>**CampaignLimits**

For a campaign, specifies limits on the messages that the campaign can send. For an application, specifies the default limits for messages that campaigns in the application can send.

## <span id="page-263-0"></span>**Daily**

The maximum number of messages that a campaign can send to a single endpoint during a 24 hour period. For an application, this value specifies the default limit for the number of messages that campaigns and journeys can send to a single endpoint during a 24-hour period. The maximum value is 100.

**Type**: integer **Required**: False

## <span id="page-263-1"></span>**Total**

The maximum number of messages that a campaign can send to a single endpoint during the course of the campaign. If a campaign recurs, this setting applies to all runs of the campaign. The maximum value is 100.

**Type**: integer **Required**: False

## <span id="page-263-2"></span>**Session**

The maximum number of messages that the campaign can send per user session.

**Type**: integer **Required**: False

## <span id="page-263-3"></span>**MessagesPerSecond**

The maximum number of messages that a campaign can send each second. For an application, this value specifies the default limit for the number of messages that campaigns can send each second. The minimum value is 1. The maximum value is 20,000.

**Type**: integer **Required**: False

#### <span id="page-264-0"></span>**MaximumDuration**

The maximum amount of time, in seconds, that a campaign can attempt to deliver a message after the scheduled start time for the campaign. The minimum value is 60 seconds.

**Type**: integer **Required**: False

# **CampaignResponse**

Provides information about the status, configuration, and other settings for a campaign.

#### **TreatmentName**

The custom name of the default treatment for the campaign, if the campaign has multiple treatments. A *treatment* is a variation of a campaign that's used for A/B testing.

**Type**: string **Required**: False

### **TreatmentDescription**

The custom description of the default treatment for the campaign.

**Type**: string **Required**: False

## **MessageConfiguration**

The message configuration settings for the campaign.

**Type**: [MessageConfiguration](#page-280-4) **Required**: False

## **Schedule**

The schedule settings for the campaign.

**Type**: [Schedule](#page-285-5) **Required**: False

#### **TemplateConfiguration**

The message template that's used for the campaign.

**Type**: [TemplateConfiguration](#page-288-4) **Required**: False

#### **CustomDeliveryConfiguration**

The delivery configuration settings for sending the campaign through a custom channel.

**Type**: [CustomDeliveryConfiguration](#page-270-3) **Required**: False

#### **Id**

The unique identifier for the campaign.

**Type**: string **Required**: True

## **ApplicationId**

The unique identifier for the application that the campaign applies to.

**Type**: string **Required**: True

#### **CreationDate**

The date, in ISO 8601 format, when the campaign was created.

**Type**: string **Required**: True

#### **LastModifiedDate**

The date, in ISO 8601 format, when the campaign was last modified.

# **Type**: string **Required**: True

## <span id="page-266-0"></span>**SegmentId**

The unique identifier for the segment that's associated with the campaign.

**Type**: string **Required**: True

## <span id="page-266-1"></span>**SegmentVersion**

The version number of the segment that's associated with the campaign.

**Type**: integer **Required**: True

## <span id="page-266-2"></span>**AdditionalTreatments**

An array of responses, one for each treatment that you defined for the campaign, in addition to the default treatment.

**Type**: Array of type [TreatmentResource](#page-289-5) **Required**: False

## <span id="page-266-3"></span>**HoldoutPercent**

The allocated percentage of users (segment members) who shouldn't receive messages from the campaign.

**Type**: integer **Required**: False

## <span id="page-266-4"></span>**Name**

The name of the campaign.

**Type**: string

## **Required**: False

### <span id="page-267-0"></span>**Limits**

The messaging limits for the campaign.

**Type**: [CampaignLimits](#page-263-4) **Required**: False

#### <span id="page-267-1"></span>**Description**

The custom description of the campaign.

**Type**: string **Required**: False

### <span id="page-267-2"></span>**Hook**

The settings for the AWS Lambda function to use as a code hook for the campaign. You can use this hook to customize the segment that's used by the campaign.

**Type**: [CampaignHook](#page-260-4) **Required**: False

### <span id="page-267-3"></span>**State**

The current status of the campaign.

**Type**: [CampaignState](#page-270-4) **Required**: False

## <span id="page-267-4"></span>**DefaultState**

The current status of the campaign's default treatment. This value exists only for campaigns that have more than one treatment.

**Type**: [CampaignState](#page-270-4) **Required**: False

### <span id="page-268-0"></span>**Version**

The version number of the campaign.

**Type**: integer **Required**: False

## <span id="page-268-1"></span>**IsPaused**

Specifies whether the campaign is paused. A paused campaign doesn't run unless you resume it by changing this value to false. If you restart a campaign, the campaign restarts from the beginning and not at the point you paused it.

**Type**: boolean **Required**: False

## <span id="page-268-2"></span>**Arn**

The Amazon Resource Name (ARN) of the campaign.

**Type**: string **Required**: True

## <span id="page-268-3"></span>**tags**

A string-to-string map of key-value pairs that identifies the tags that are associated with the campaign. Each tag consists of a required tag key and an associated tag value.

**Type**: object **Required**: False

## <span id="page-268-4"></span>**Priority**

Defines the priority of the campaign. This value used to determine the order in which messages are displayed to the recipient if there are multiple messages scheduled to be displayed at the same time.

**Type**: integer **Required**: False

# <span id="page-269-4"></span>**CampaignSmsMessage**

Specifies the content and settings for an SMS message that's sent to recipients of a campaign.

<span id="page-269-0"></span>**Body**

The body of the SMS message.

**Type**: string **Required**: False

## <span id="page-269-1"></span>**MessageType**

The SMS message type. Valid values are TRANSACTIONAL (for messages that are critical or timesensitive, such as a one-time passwords) and PROMOTIONAL (for messsages that aren't critical or time-sensitive, such as marketing messages).

**Type**: string **Required**: False **Values**: TRANSACTIONAL | PROMOTIONAL

## <span id="page-269-2"></span>**SenderId**

The alphabetic Sender ID to display as the sender of the message on a recipient's device. Support for sender IDs varies by country or region. To specify a phone number as the sender, omit this parameter and use OriginationNumber instead. For more information about support for Sender ID by country, see the Amazon [Pinpoint](https://docs.aws.amazon.com/pinpoint/latest/userguide/channels-sms-countries.html) User Guide.

**Type**: string **Required**: False

## <span id="page-269-3"></span>**OriginationNumber**

The number to send the SMS message from. The phone number that you specify must exist in your Amazon Pinpoint account—you can't pass an arbitrary phone number. If you want to use a sender ID to send your message, omit this parameter and use SenderId instead.

**Type**: string

## **Required**: False

## <span id="page-270-0"></span>**EntityId**

A registered Entity ID (currently only used when sending messages to recipients in India).

**Type**: string **Required**: False

## <span id="page-270-1"></span>**TemplateId**

A registered Template ID (currently only used when sending messages to recipients in India).

**Type**: string **Required**: False

# <span id="page-270-4"></span>**CampaignState**

Provides information about the status of a campaign.

### <span id="page-270-2"></span>**CampaignStatus**

The current status of the campaign, or the current status of a treatment that belongs to an A/B test campaign.

If a campaign uses A/B testing, the campaign has a status of COMPLETED only if all campaign treatments have a status of COMPLETED. If you delete the segment that's associated with a campaign, the campaign fails and has a status of DELETED.

```
Type: string
Required: False
Values: SCHEDULED | EXECUTING | PENDING_NEXT_RUN | COMPLETED | PAUSED | 
DELETED | INVALID | PENDING_APPROVAL | DRAFT
```
# <span id="page-270-3"></span>**CustomDeliveryConfiguration**

Specifies the delivery configuration settings for sending a campaign or campaign treatment through a custom channel. This object is required if you use the CampaignCustomMessage object to define the message to send for the campaign or campaign treatment.

## <span id="page-271-2"></span>**EndpointTypes**

The types of endpoints to send the campaign or treatment to. Each valid value maps to a type of channel that you can associate with an endpoint by using the ChannelType property of an endpoint.

```
Type: Array of type string
Required: False
Values: PUSH | GCM | APNS | APNS_SANDBOX | APNS_VOIP | APNS_VOIP_SANDBOX | 
ADM | SMS | VOICE | EMAIL | BAIDU | CUSTOM | IN_APP
```
## <span id="page-271-3"></span>**DeliveryUri**

The destination to send the campaign or treatment to. This value can be one of the following:

- The name or Amazon Resource Name (ARN) of an AWS Lambda function to invoke to handle delivery of the campaign or treatment.
- The URL for a web application or service that supports HTTPS and can receive the message. The URL has to be a full URL, including the HTTPS protocol.

**Type**: string **Required**: True

# <span id="page-271-4"></span>**DefaultButtonConfiguration**

Information about the default behavior for a button that appears in an in-app message. You can optionally add button configurations that specifically apply to iOS, Android, or web browser users.

## <span id="page-271-0"></span>**Text**

The text that appears on a button in an in-app message.

**Type**: string **Required**: True

## <span id="page-271-1"></span>**ButtonAction**

The action that occurs when a recipient chooses a button in an in-app message. You can specify one of the following:

- LINK A link to a web destination.
- DEEP\_LINK A link to a specific page in an application.
- CLOSE Dismisses the message.

**Type**: string **Required**: True **Values**: LINK | DEEP\_LINK | CLOSE

## <span id="page-272-0"></span>**Link**

The destination (such as a URL) for a button.

**Type**: string **Required**: False

### <span id="page-272-1"></span>**TextColor**

The color of the body text in a button, expressed as a string consisting of a hex color code (such as "#000000" for black).

**Type**: string **Required**: False

#### <span id="page-272-2"></span>**BackgroundColor**

The background color of a button, expressed as a string consisting of a hex color code (such as "#000000" for black).

**Type**: string **Required**: False

## <span id="page-272-3"></span>**BorderRadius**

The border radius of a button.

**Type**: integer **Required**: False

# <span id="page-273-4"></span>**EventDimensions**

Specifies the dimensions for an event filter that determines when a campaign is sent or a journey activity is performed.

## <span id="page-273-1"></span>**EventType**

The name of the event that causes the campaign to be sent or the journey activity to be performed. This can be a standard event that Amazon Pinpoint generates, such as \_email.delivered or \_custom.delivered. For campaigns, this can also be a custom event that's specific to your application. For information about standard events, see [Streaming](https://docs.aws.amazon.com/pinpoint/latest/developerguide/event-streams.html) Amazon [Pinpoint](https://docs.aws.amazon.com/pinpoint/latest/developerguide/event-streams.html) Events in the *Amazon Pinpoint Developer Guide*.

**Type**: [SetDimension](#page-286-2) **Required**: False

## <span id="page-273-2"></span>**Attributes**

One or more custom attributes that your application reports to Amazon Pinpoint. You can use these attributes as selection criteria when you create an event filter.

**Type**: object **Required**: False

## <span id="page-273-3"></span>**Metrics**

One or more custom metrics that your application reports to Amazon Pinpoint. You can use these metrics as selection criteria when you create an event filter.

**Type**: object **Required**: False

# <span id="page-273-5"></span>**InAppMessageBodyConfig**

Configuration information related to the main body text of an in-app message.

## <span id="page-273-0"></span>**Body**

The main body text of the message.

# **Type**: string **Required**: True

## <span id="page-274-0"></span>**TextColor**

The color of the body text, expressed as a string consisting of a hex color code (such as "#000000" for black).

**Type**: string **Required**: False

## <span id="page-274-1"></span>**Alignment**

The text alignment of the main body text of the message.

**Type**: string **Required**: True **Values**: LEFT | CENTER | RIGHT

# <span id="page-274-4"></span>**InAppMessageButton**

Configuration information for a button that appears in an in-app message.

## <span id="page-274-2"></span>**DefaultConfig**

An object that defines the default behavior for a button in an in-app message.

**Type**: [DefaultButtonConfiguration](#page-271-4) **Required**: False

## <span id="page-274-3"></span>**Web**

An object that defines the default behavior for a button in in-app messages for web applications.

**Type**: [OverrideButtonConfiguration](#page-283-2)

**Required**: False

### <span id="page-275-3"></span>**IOS**

An object that defines the default behavior for a button in in-app messages sent to iOS devices.

**Type**: [OverrideButtonConfiguration](#page-283-2) **Required**: False

## <span id="page-275-4"></span>**Android**

An object that defines the default behavior for a button in in-app messages sent to Android.

**Type**: [OverrideButtonConfiguration](#page-283-2) **Required**: False

# <span id="page-275-5"></span>**InAppMessageContent**

Configuration information related to an in-app message.

## <span id="page-275-0"></span>**HeaderConfig**

An object that contains configuration information about the header or title text of the in-app message.

**Type**: [InAppMessageHeaderConfig](#page-276-5) **Required**: False

## <span id="page-275-1"></span>**BackgroundColor**

The background color for an in-app message banner, expressed as a string consisting of a hex color code (such as "#000000" for black).

**Type**: string **Required**: False

## <span id="page-275-2"></span>**BodyConfig**

An object that contains configuration information about the header or title text of the in-app message.

**Type**: [InAppMessageBodyConfig](#page-273-5)

### **Required**: False

## <span id="page-276-2"></span>**ImageUrl**

The URL of the image that appears on an in-app message banner.

**Type**: string **Required**: False

### <span id="page-276-3"></span>**PrimaryBtn**

An object that contains configuration information about the primary button in an in-app message.

**Type**: [InAppMessageButton](#page-274-4) **Required**: False

### <span id="page-276-4"></span>**SecondaryBtn**

An object that contains configuration information about the secondary button in an in-app message.

**Type**: [InAppMessageButton](#page-274-4) **Required**: False

# <span id="page-276-5"></span>**InAppMessageHeaderConfig**

Configuration information related to the message header for an in-app message.

### <span id="page-276-0"></span>**Header**

The text that appears in the header or title of the message.

**Type**: string **Required**: True

### <span id="page-276-1"></span>**TextColor**

The color of the body text, expressed as a string consisting of a hex color code (such as "#000000" for black).

## <span id="page-277-4"></span>**Alignment**

The text alignment of the title of the message.

**Type**: string **Required**: True **Values**: LEFT | CENTER | RIGHT

## <span id="page-277-5"></span>**Message**

Specifies the content and settings for a push notification that's sent to recipients of a campaign.

## <span id="page-277-0"></span>**Body**

The body of the notification message. The maximum number of characters is 200.

**Type**: string **Required**: False

## <span id="page-277-1"></span>**Title**

The title to display above the notification message on a recipient's device.

**Type**: string **Required**: False

## <span id="page-277-2"></span>**ImageUrl**

The URL of an image to display in the push notification.

**Type**: string **Required**: False

## <span id="page-277-3"></span>**ImageIconUrl**

The URL of the image to display as the push notification icon, such as the icon for the app.

## <span id="page-278-0"></span>**ImageSmallIconUrl**

The URL of the image to display as the small, push notification icon, such as a small version of the icon for the app.

**Type**: string **Required**: False

## <span id="page-278-1"></span>**MediaUrl**

The URL of the image or video to display in the push notification.

**Type**: string **Required**: False

## <span id="page-278-2"></span>**Action**

The action to occur if a recipient taps the push notification. Valid values are:

- OPEN\_APP Your app opens or it becomes the foreground app if it was sent to the background. This is the default action.
- DEEP\_LINK Your app opens and displays a designated user interface in the app. This setting uses the deep-linking features of iOS and Android.
- URL The default mobile browser on the recipient's device opens and loads the web page at a URL that you specify.

**Type**: string **Required**: False **Values**: OPEN\_APP | DEEP\_LINK | URL

## <span id="page-278-3"></span>**Url**

The URL to open in a recipient's default mobile browser, if a recipient taps the push notification and the value of the Action property is URL.

### <span id="page-279-0"></span>**SilentPush**

Specifies whether the notification is a silent push notification, which is a push notification that doesn't display on a recipient's device. Silent push notifications can be used for cases such as updating an app's configuration, displaying messages in an in-app message center, or supporting phone home functionality.

**Type**: boolean **Required**: False

#### <span id="page-279-1"></span>**JsonBody**

The JSON payload to use for a silent push notification.

**Type**: string **Required**: False

#### <span id="page-279-2"></span>**RawContent**

The raw, JSON-formatted string to use as the payload for the notification message. If specified, this value overrides all other content for the message.

**Type**: string **Required**: False

## <span id="page-279-3"></span>**TimeToLive**

The number of seconds that the push notification service should keep the message, if the service is unable to deliver the notification the first time. This value is converted to an expiration value when it's sent to a push notification service. If this value is 0, the service treats the notification as if it expires immediately and the service doesn't store or try to deliver the notification again.

This value doesn't apply to messages that are sent through the Amazon Device Messaging (ADM) service.

#### **Type**: integer

# **MessageBody**

Provides information about an API request or response.

## <span id="page-280-2"></span>**RequestID**

The unique identifier for the request or response.

**Type**: string **Required**: False

### <span id="page-280-3"></span>**Message**

The message that's returned from the API.

**Type**: string **Required**: False

# <span id="page-280-4"></span>**MessageConfiguration**

Specifies the message configuration settings for a campaign.

## <span id="page-280-0"></span>**DefaultMessage**

The default message that the campaign sends through all the channels that are configured for the campaign.

**Type**: [Message](#page-277-5) **Required**: False

#### <span id="page-280-1"></span>**APNSMessage**

The message that the campaign sends through the APNs (Apple Push Notification service) channel. If specified, this message overrides the default message.

## **Type**: [Message](#page-277-5)

## **Required**: False

# <span id="page-281-0"></span>**GCMMessage**

The message that the campaign sends through the GCM channel, which enables Amazon Pinpoint to send push notifications through the Firebase Cloud Messaging (FCM), formerly Google Cloud Messaging (GCM), service. If specified, this message overrides the default message.

**Type**: [Message](#page-277-5) **Required**: False

#### <span id="page-281-1"></span>**ADMMessage**

The message that the campaign sends through the ADM (Amazon Device Messaging) channel. If specified, this message overrides the default message.

**Type**: [Message](#page-277-5) **Required**: False

#### <span id="page-281-2"></span>**BaiduMessage**

The message that the campaign sends through the Baidu (Baidu Cloud Push) channel. If specified, this message overrides the default message.

**Type**: [Message](#page-277-5) **Required**: False

#### <span id="page-281-3"></span>**EmailMessage**

The message that the campaign sends through the email channel. If specified, this message overrides the default message.

#### **A** Note

The maximum email message size is 200 KB. You can use email templates to send larger email messages.

#### **Type**: [CampaignEmailMessage](#page-259-4)

# **Required**: False

## <span id="page-282-1"></span>**SMSMessage**

The message that the campaign sends through the SMS channel. If specified, this message overrides the default message.

**Type**: [CampaignSmsMessage](#page-269-4) **Required**: False

## <span id="page-282-2"></span>**CustomMessage**

The message that the campaign sends through a custom channel, as specified by the delivery configuration (CustomDeliveryConfiguration) settings for the campaign. If specified, this message overrides the default message.

**Type**: [CampaignCustomMessage](#page-259-5) **Required**: False

## <span id="page-282-3"></span>**InAppMessage**

The default message for the in-app messaging channel. This message overrides the default message (DefaultMessage).

**Type**: [CampaignInAppMessage](#page-261-4) **Required**: False

# <span id="page-282-4"></span>**MessageHeader**

Contains the name and value pair of an message header to add to your email. You can have up to 15 MessageHeaders. A header can contain information such as the sender, receiver, route, or timestamp.

## <span id="page-282-0"></span>**Name**

The name of the message header. The header name can contain up to 126 characters.

**Type**: string **Required**: False

### <span id="page-283-0"></span>**Value**

The value of the message header. The header value can contain up to 870 characters, including the length of any rendered attributes. For example if you add the {CreationDate} attribute, it renders as YYYY-MM-DDTHH:MM:SS.SSSZ and is 24 characters in length.

**Type**: string **Required**: False

# **MetricDimension**

Specifies metric-based criteria for including or excluding endpoints from a segment. These criteria derive from custom metrics that you define for endpoints.

## **ComparisonOperator**

The operator to use when comparing metric values. Valid values are: GREATER\_THAN, LESS\_THAN, GREATER\_THAN\_OR\_EQUAL, LESS\_THAN\_OR\_EQUAL, and EQUAL.

**Type**: string **Required**: True

## **Value**

The value to compare.

**Type**: number **Required**: True

# <span id="page-283-2"></span>**OverrideButtonConfiguration**

Configuration information related to the configuration of a button with settings that are specific to a certain device type.

## <span id="page-283-1"></span>**ButtonAction**

The action that occurs when a recipient chooses a button in an in-app message. You can specify one of the following:

- LINK A link to a web destination.
- DEEP\_LINK A link to a specific page in an application.
- CLOSE Dismisses the message.

**Type**: string **Required**: False **Values**: LINK | DEEP\_LINK | CLOSE

### <span id="page-284-0"></span>**Link**

The destination (such as a URL) for a button.

**Type**: string **Required**: False

## <span id="page-284-3"></span>**QuietTime**

Specifies the start and end times that define a time range when messages aren't sent to endpoints.

#### <span id="page-284-1"></span>**Start**

The specific time when quiet time begins. This value has to use 24-hour notation and be in HH:MM format, where HH is the hour (with a leading zero, if applicable) and MM is the minutes. For example, use 02:30 to represent 2:30 AM, or 14:30 to represent 2:30 PM.

**Type**: string **Required**: False

#### <span id="page-284-2"></span>**End**

The specific time when quiet time ends. This value has to use 24-hour notation and be in HH:MM format, where HH is the hour (with a leading zero, if applicable) and MM is the minutes. For example, use 02:30 to represent 2:30 AM, or 14:30 to represent 2:30 PM.

**Type**: string **Required**: False

# <span id="page-285-5"></span>**Schedule**

Specifies the schedule settings for a campaign.

# <span id="page-285-0"></span>**StartTime**

The scheduled time when the campaign began or will begin. Valid values are: IMMEDIATE, to start the campaign immediately; or, a specific time in ISO 8601 format.

**Type**: string **Required**: True

## <span id="page-285-1"></span>**EndTime**

The scheduled time, in ISO 8601 format, when the campaign ended or will end.

**Type**: string **Required**: False

## <span id="page-285-2"></span>**Frequency**

Specifies how often the campaign is sent or whether the campaign is sent in response to a specific event.

```
Type: string
Required: False
Values: ONCE | HOURLY | DAILY | WEEKLY | MONTHLY | EVENT | IN_APP_EVENT
```
## <span id="page-285-3"></span>**IsLocalTime**

Specifies whether the start and end times for the campaign schedule use each recipient's local time. To base the schedule on each recipient's local time, set this value to true.

**Type**: boolean **Required**: False

## <span id="page-285-4"></span>**Timezone**

The starting UTC offset for the campaign schedule, if the value of the IsLocalTime property is true. Valid values are: UTC, UTC+01, UTC+02, UTC+03, UTC+03:30, UTC+04, UTC

+04:30, UTC+05, UTC+05:30, UTC+05:45, UTC+06, UTC+06:30, UTC+07, UTC+08, UTC+09, UTC+09:30, UTC+10, UTC+10:30, UTC+11, UTC+12, UTC+13, UTC-02, UTC-03, UTC-04, UTC-05, UTC-06, UTC-07, UTC-08, UTC-09, UTC-10, and UTC-11.

**Type**: string **Required**: False

#### <span id="page-286-0"></span>**QuietTime**

The default quiet time for the campaign. Quiet time is a specific time range when a campaign doesn't send messages to endpoints, if all the following conditions are met:

- The EndpointDemographic. Timezone property of the endpoint is set to a valid value.
- The current time in the endpoint's time zone is later than or equal to the time specified by the QuietTime.Start property for the campaign.
- The current time in the endpoint's time zone is earlier than or equal to the time specified by the QuietTime.End property for the campaign.

If any of the preceding conditions isn't met, the endpoint will receive messages from the campaign, even if quiet time is enabled.

**Type**: [QuietTime](#page-284-3) **Required**: False

#### <span id="page-286-1"></span>**EventFilter**

The type of event that causes the campaign to be sent, if the value of the Frequency property is EVENT.

**Type**: [CampaignEventFilter](#page-260-5) **Required**: False

## <span id="page-286-2"></span>**SetDimension**

Specifies the dimension type and values for a segment dimension.

## <span id="page-287-0"></span>**DimensionType**

The type of segment dimension to use. Valid values are: INCLUSIVE, endpoints that match the criteria are included in the segment; and, EXCLUSIVE, endpoints that match the criteria are excluded from the segment.

**Type**: string **Required**: False **Values**: INCLUSIVE | EXCLUSIVE

## <span id="page-287-1"></span>**Values**

The criteria values to use for the segment dimension. Depending on the value of the DimensionType property, endpoints are included or excluded from the segment if their values match the criteria values.

**Type**: Array of type string **Required**: True

# **Template**

Specifies the name and version of the message template to use for the message.

## <span id="page-287-2"></span>**Name**

The name of the message template to use for the message. If specified, this value must match the name of an existing message template.

**Type**: string **Required**: False

## <span id="page-287-3"></span>**Version**

The unique identifier for the version of the message template to use for the message. If specified, this value must match the identifier for an existing template version. To retrieve a list of versions and version identifiers for a template, use the [Template](https://docs.aws.amazon.com/pinpoint/latest/apireference/templates-template-name-template-type-versions.html) Versions resource.

If you don't specify a value for this property, Amazon Pinpoint uses the *active version* of the template. The *active version* is typically the version of a template that's been most recently
reviewed and approved for use, depending on your workflow. It isn't necessarily the latest version of a template.

**Type**: string **Required**: False

# <span id="page-288-0"></span>**TemplateConfiguration**

Specifies the message template to use for the message, for each type of channel.

# **SMSTemplate**

The SMS template to use for the message.

**Type**: [Template](#page-287-0) **Required**: False

# **EmailTemplate**

The email template to use for the message.

**Type**: [Template](#page-287-0) **Required**: False

# **PushTemplate**

The push notification template to use for the message.

**Type**: [Template](#page-287-0) **Required**: False

# **VoiceTemplate**

The voice template to use for the message. This object isn't supported for campaigns.

**Type**: [Template](#page-287-0) **Required**: False

# **InAppTemplate**

The InApp template to use for the message. The InApp template object is not supported for SendMessages.

**Type**: [Template](#page-287-0) **Required**: False

# **TreatmentResource**

Specifies the settings for a campaign treatment. A *treatment* is a variation of a campaign that's used for A/B testing of a campaign.

#### **TreatmentName**

The custom name of the treatment.

**Type**: string **Required**: False

### **TreatmentDescription**

The custom description of the treatment.

**Type**: string **Required**: False

# **MessageConfiguration**

The message configuration settings for the treatment.

**Type**: [MessageConfiguration](#page-280-0) **Required**: False

# **Schedule**

The schedule settings for the treatment.

# **Type**: [Schedule](#page-285-0)

# **Required**: False

# **TemplateConfiguration**

The message template to use for the treatment.

**Type**: [TemplateConfiguration](#page-288-0) **Required**: False

#### **CustomDeliveryConfiguration**

The delivery configuration settings for sending the treatment through a custom channel. This object is required if the MessageConfiguration object for the treatment specifies a CustomMessage object.

**Type**: [CustomDeliveryConfiguration](#page-270-0) **Required**: False

#### **SizePercent**

The allocated percentage of users (segment members) that the treatment is sent to.

**Type**: integer **Required**: True

#### **Id**

The unique identifier for the treatment.

**Type**: string **Required**: True

# **State**

The current status of the treatment.

**Type**: [CampaignState](#page-270-1) **Required**: False

# **See also**

For more information about using this API in one of the language-specific AWS SDKs and references, see the following:

# **GetCampaignVersion**

- AWS Command Line Interface
- AWS SDK for .NET
- AWS SDK for C++
- AWS SDK for Go v2
- AWS SDK for Java V2
- AWS SDK for JavaScript V3
- AWS SDK for PHP V3
- AWS SDK for Python
- AWS SDK for Ruby V3

# **Campaign Versions**

A *campaign* represents a messaging initiative that engages a specific segment of users for an Amazon Pinpoint application. The Campaign Versions resource provides information about versions of a specific campaign, such as the schedule, messaging limits, and message settings for each version of the campaign.

You can use this resource to retrieve information about versions of a campaign.

# **URI**

/v1/apps/*application-id*/campaigns/*campaign-id*/versions

# **HTTP methods**

# **GET**

**Operation ID:** GetCampaignVersions

Retrieves information about the status, configuration, and other settings for all versions of a campaign.

# **Path parameters**

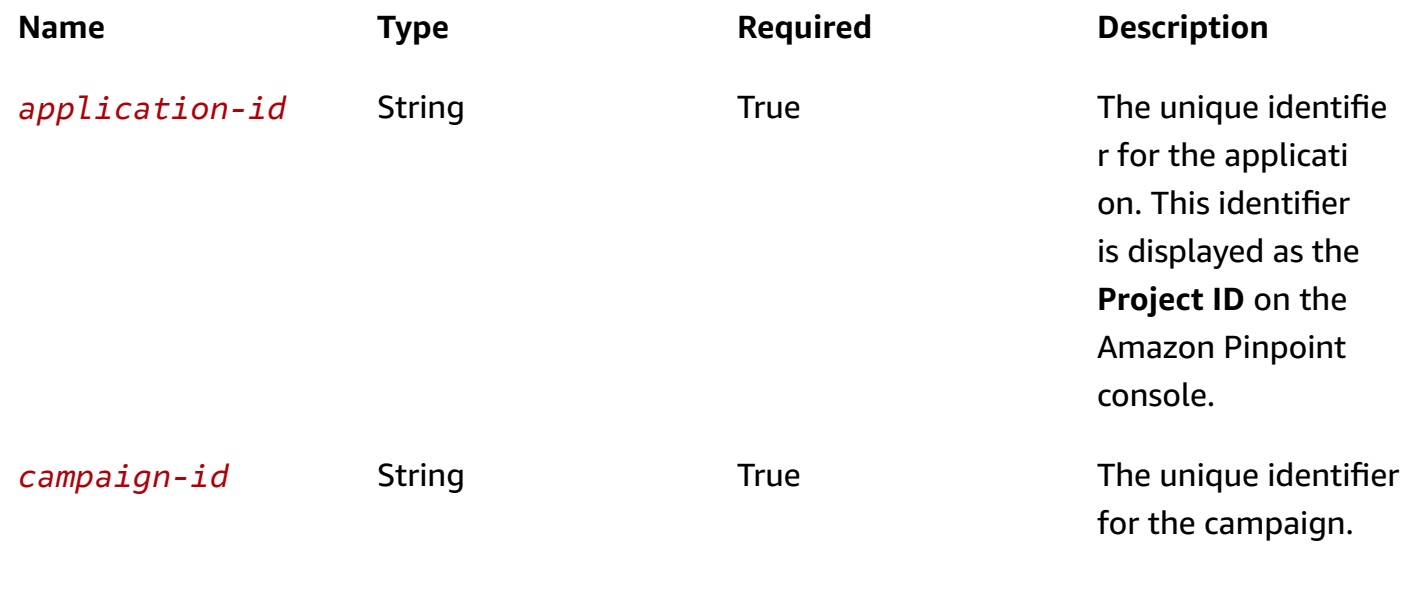

# **Header parameters**

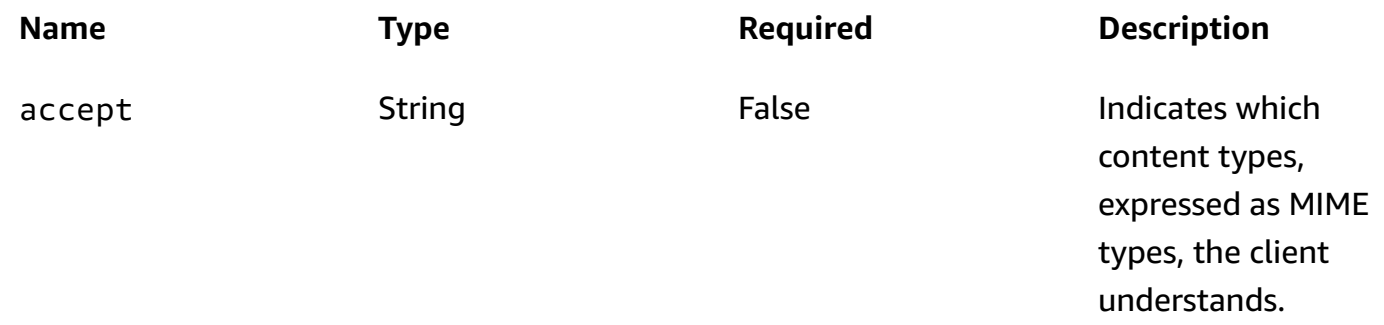

#### **Query parameters**

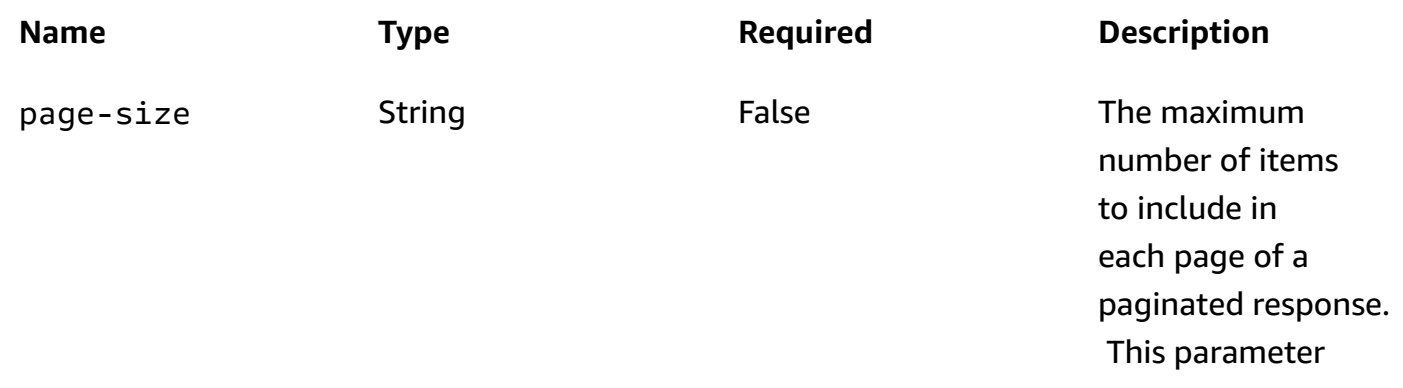

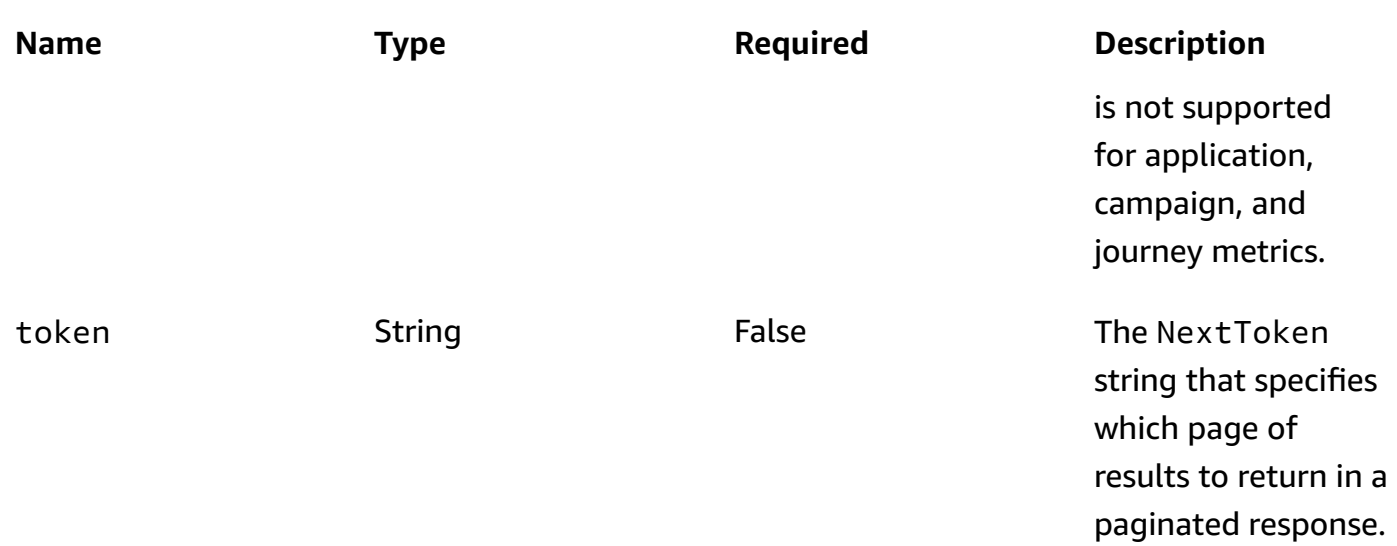

# **Responses**

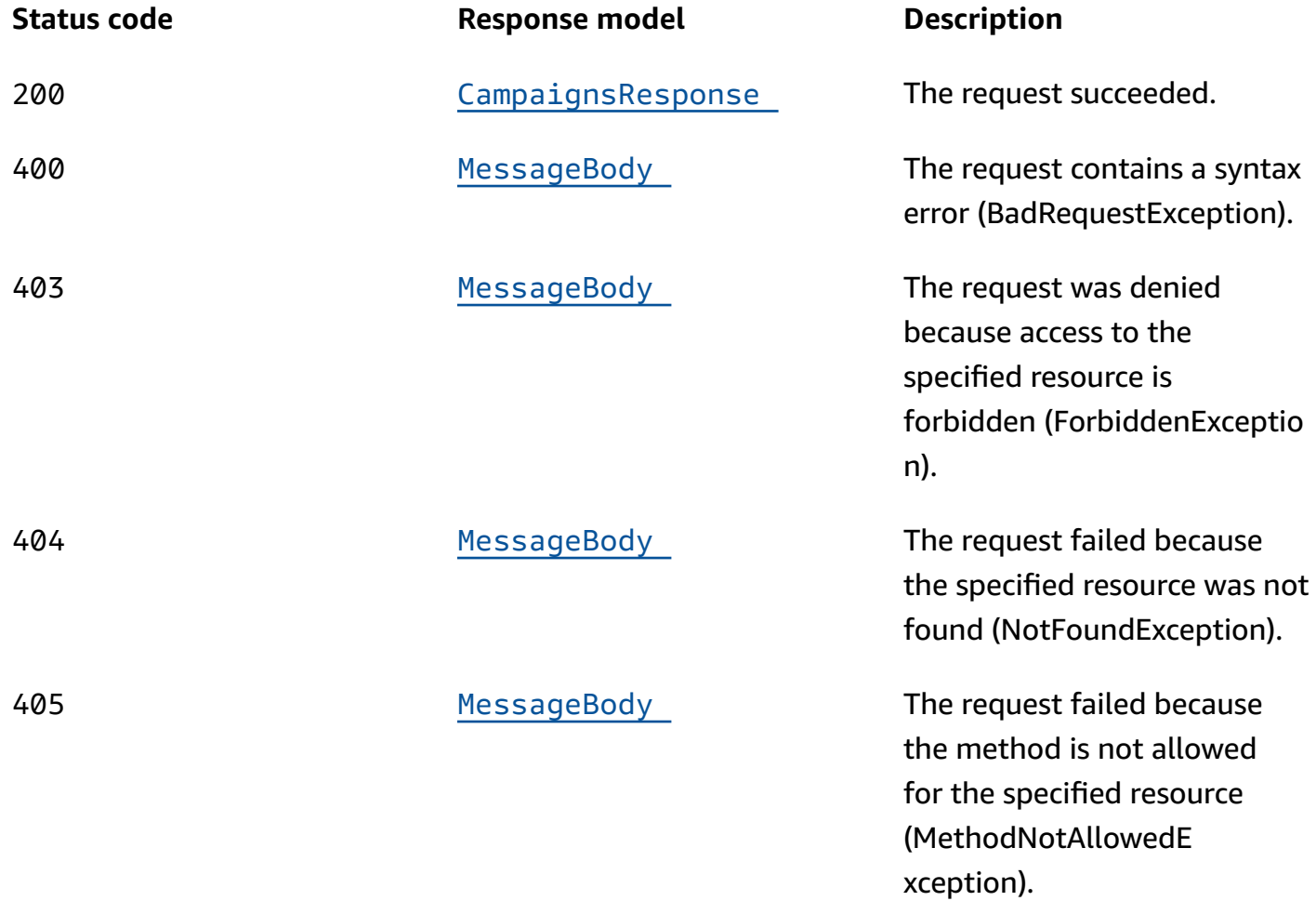

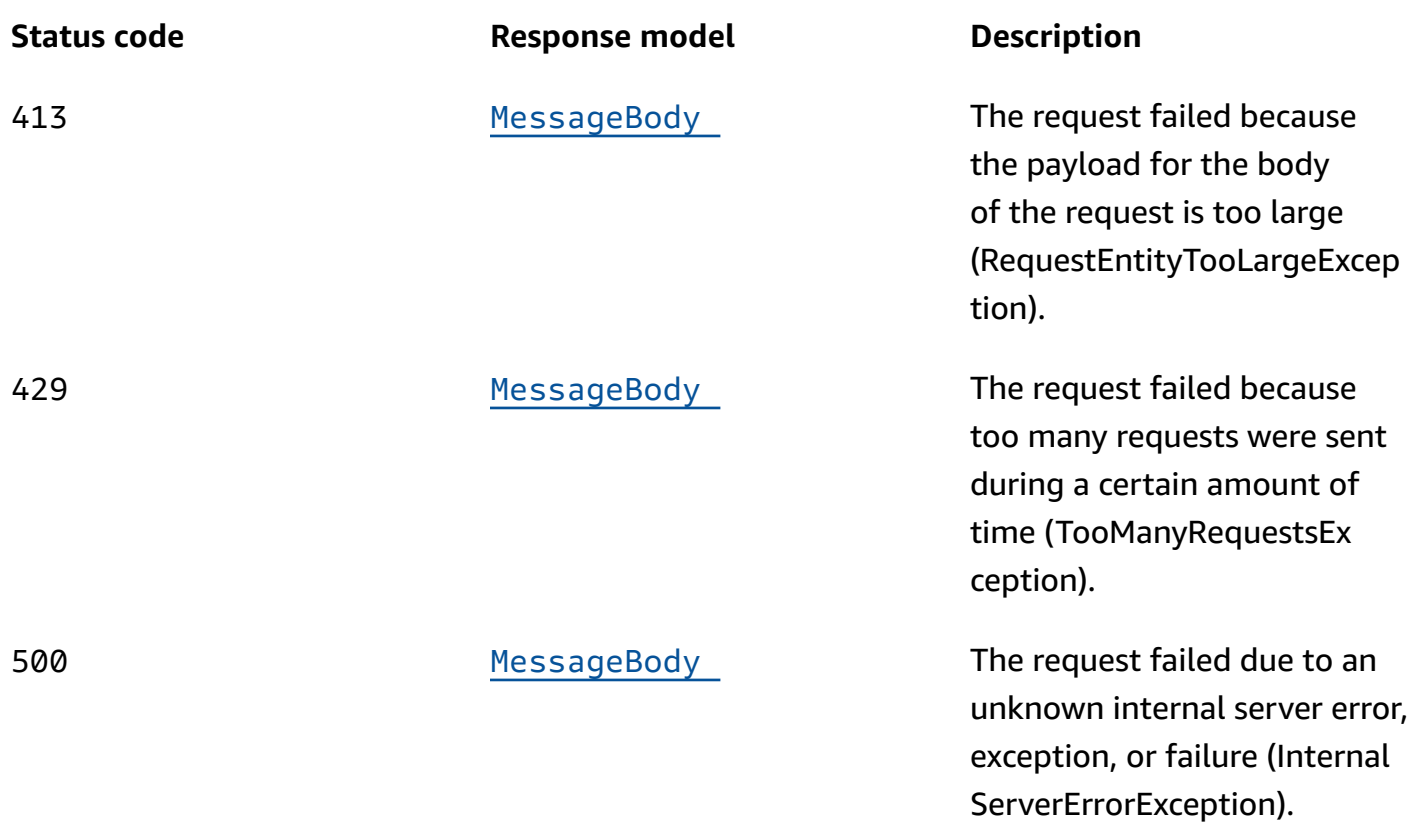

# **OPTIONS**

Retrieves information about the communication requirements and options that are available for the Campaign Versions resource.

# **Path parameters**

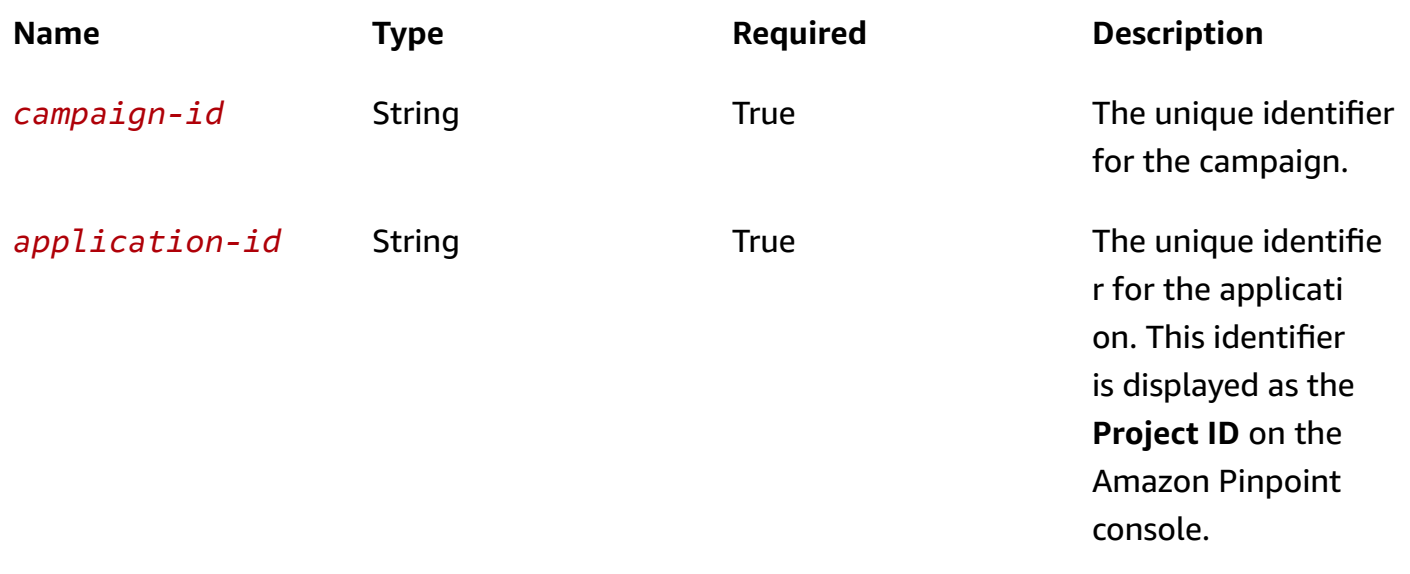

#### **Responses**

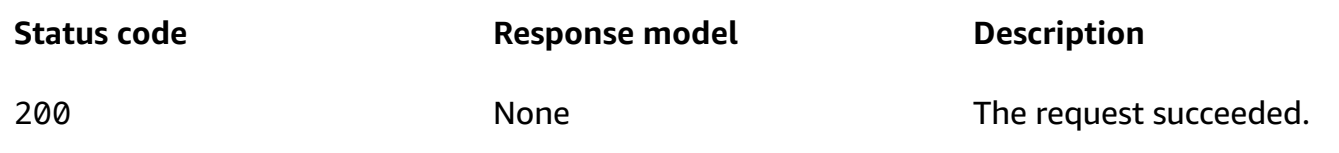

# **Schemas**

# **Response bodies**

#### <span id="page-295-0"></span>**CampaignsResponse schema**

```
{ 
  Item": [
     { 
       "TreatmentName": "string", 
       "TreatmentDescription": "string", 
       "MessageConfiguration": { 
          "DefaultMessage": { 
            "Body": "string", 
            "Title": "string", 
            "ImageUrl": "string", 
           ImageIconUrl": "string",
            "ImageSmallIconUrl": "string", 
            "MediaUrl": "string", 
            "Action": enum, 
            "Url": "string", 
           SilentPush": boolean,
            "JsonBody": "string", 
            "RawContent": "string", 
            "TimeToLive": integer 
          }, 
          "APNSMessage": { 
            "Body": "string", 
            "Title": "string", 
            "ImageUrl": "string", 
            "ImageIconUrl": "string", 
            "ImageSmallIconUrl": "string", 
           MediaUrl": "string",
            "Action": enum, 
            "Url": "string", 
            "SilentPush": boolean,
```

```
 "JsonBody": "string", 
   "RawContent": "string", 
   "TimeToLive": integer 
 }, 
 "GCMMessage": { 
   "Body": "string", 
   "Title": "string", 
   "ImageUrl": "string", 
   "ImageIconUrl": "string", 
   "ImageSmallIconUrl": "string", 
   "MediaUrl": "string", 
   "Action": enum, 
   "Url": "string", 
   "SilentPush": boolean, 
   "JsonBody": "string", 
   "RawContent": "string", 
   "TimeToLive": integer 
 }, 
 "ADMMessage": { 
   "Body": "string", 
   "Title": "string", 
   "ImageUrl": "string", 
   "ImageIconUrl": "string", 
   "ImageSmallIconUrl": "string", 
   "MediaUrl": "string", 
   "Action": enum, 
   "Url": "string", 
   "SilentPush": boolean, 
   "JsonBody": "string", 
   "RawContent": "string", 
   "TimeToLive": integer 
 }, 
 "BaiduMessage": { 
   "Body": "string", 
   "Title": "string", 
   "ImageUrl": "string", 
   "ImageIconUrl": "string", 
   "ImageSmallIconUrl": "string", 
   "MediaUrl": "string", 
   "Action": enum, 
   "Url": "string", 
   "SilentPush": boolean, 
   "JsonBody": "string", 
   "RawContent": "string",
```

```
 "TimeToLive": integer 
          }, 
          "EmailMessage": { 
            "Body": "string", 
            "Title": "string", 
            "HtmlBody": "string", 
            "FromAddress": "string", 
            "Headers": [ 
              { 
                "Name": "string", 
                "Value": "string" 
 } 
            ] 
          }, 
          "SMSMessage": { 
            "Body": "string", 
            "MessageType": enum, 
            "SenderId": "string", 
            "OriginationNumber": "string", 
            "EntityId": "string", 
            "TemplateId": "string" 
          }, 
          "CustomMessage": { 
            "Data": "string" 
          }, 
          "InAppMessage": { 
            "Body": "string", 
            "Layout": enum, 
            "Content": [ 
              { 
                "HeaderConfig": { 
                   "Header": "string", 
                   "TextColor": "string", 
                   "Alignment": enum 
                }, 
                 "BackgroundColor": "string", 
                 "BodyConfig": { 
                   "Body": "string", 
                   "TextColor": "string", 
                   "Alignment": enum 
                }, 
                "ImageUr<u>l</u>": "string",
                 "PrimaryBtn": { 
                   "DefaultConfig": {
```

```
 "Text": "string", 
                    "ButtonAction": enum, 
                    "Link": "string", 
                    "TextColor": "string", 
                    "BackgroundColor": "string", 
                    "BorderRadius": integer 
                  }, 
                  "Web": { 
                    "ButtonAction": enum, 
                    "Link": "string" 
                  }, 
                  "IOS": { 
                    "ButtonAction": enum, 
                    "Link": "string" 
                  }, 
                  "Android": { 
                    "ButtonAction": enum, 
                    "Link": "string" 
 } 
               }, 
               "SecondaryBtn": { 
                  "DefaultConfig": { 
                    "Text": "string", 
                    "ButtonAction": enum, 
                    "Link": "string", 
                    "TextColor": "string", 
                    "BackgroundColor": "string", 
                    "BorderRadius": integer 
                  }, 
                  "Web": { 
                    "ButtonAction": enum, 
                    "Link": "string" 
                  }, 
                  "IOS": { 
                    "ButtonAction": enum, 
                    "Link": "string" 
                  }, 
                  "Android": { 
                    "ButtonAction": enum, 
                    "Link": "string" 
 } 
 } 
 } 
           ],
```

```
 "CustomConfig": { 
            } 
         } 
       }, 
       "Schedule": { 
          "StartTime": "string", 
          "EndTime": "string", 
          "Frequency": enum, 
          "IsLocalTime": boolean, 
          "Timezone": "string", 
          "QuietTime": { 
            "Start": "string", 
           "End": "string" 
          }, 
          "EventFilter": { 
            "Dimensions": { 
              "EventType": { 
                "DimensionType": enum, 
                "Values": [ 
                  "string" 
 ] 
              }, 
              "Attributes": { 
              }, 
              "Metrics": { 
 } 
            }, 
           FilterType": enum
         } 
       }, 
       "TemplateConfiguration": { 
          "SMSTemplate": { 
           Name": "string",
            "Version": "string" 
         }, 
          "EmailTemplate": { 
            "Name": "string", 
            "Version": "string" 
          }, 
          "PushTemplate": { 
            "Name": "string", 
            "Version": "string" 
         }, 
          "VoiceTemplate": {
```

```
 "Name": "string", 
     "Version": "string" 
   }, 
   "InAppTemplate": { 
     "Name": "string", 
     "Version": "string" 
   } 
 }, 
 "CustomDeliveryConfiguration": { 
   "EndpointTypes": [ 
     enum 
   ], 
   "DeliveryUri": "string" 
 }, 
 "Id": "string", 
 "ApplicationId": "string", 
 "CreationDate": "string", 
 "LastModifiedDate": "string", 
 "SegmentId": "string", 
 "SegmentVersion": integer, 
 "AdditionalTreatments": [ 
   { 
     "TreatmentName": "string", 
     "TreatmentDescription": "string", 
     "MessageConfiguration": { 
        "DefaultMessage": { 
          "Body": "string", 
          "Title": "string", 
          "ImageUrl": "string", 
          "ImageIconUrl": "string", 
          "ImageSmallIconUrl": "string", 
          "MediaUrl": "string", 
          "Action": enum, 
          "Url": "string", 
          "SilentPush": boolean, 
          "JsonBody": "string", 
          "RawContent": "string", 
          "TimeToLive": integer 
       }, 
        "APNSMessage": { 
          "Body": "string", 
          "Title": "string", 
          "ImageUrl": "string", 
          "ImageIconUrl": "string",
```

```
 "ImageSmallIconUrl": "string", 
   "MediaUrl": "string", 
   "Action": enum, 
   "Url": "string", 
   "SilentPush": boolean, 
   "JsonBody": "string", 
   "RawContent": "string", 
   "TimeToLive": integer 
 }, 
 "GCMMessage": { 
   "Body": "string", 
   "Title": "string", 
   "ImageUrl": "string", 
   "ImageIconUrl": "string", 
   "ImageSmallIconUrl": "string", 
   "MediaUrl": "string", 
   "Action": enum, 
   "Url": "string", 
   "SilentPush": boolean, 
   "JsonBody": "string", 
   "RawContent": "string", 
   "TimeToLive": integer 
 }, 
 "ADMMessage": { 
   "Body": "string", 
   "Title": "string", 
   "ImageUrl": "string", 
   "ImageIconUrl": "string", 
   "ImageSmallIconUrl": "string", 
   "MediaUrl": "string", 
   "Action": enum, 
   "Url": "string", 
   "SilentPush": boolean, 
   "JsonBody": "string", 
   "RawContent": "string", 
   "TimeToLive": integer 
 }, 
 "BaiduMessage": { 
   "Body": "string", 
   "Title": "string", 
   "ImageUrl": "string", 
   "ImageIconUrl": "string", 
   "ImageSmallIconUrl": "string", 
   "MediaUrl": "string",
```

```
 "Action": enum, 
                "Url": "string", 
                "SilentPush": boolean, 
                "JsonBody": "string", 
                "RawContent": "string", 
                "TimeToLive": integer 
             }, 
              "EmailMessage": { 
                "Body": "string", 
                "Title": "string", 
                "HtmlBody": "string", 
                "FromAddress": "string", 
                "Headers": [ 
\overline{a} "Name": "string", 
                    "Value": "string" 
 } 
 ] 
             }, 
              "SMSMessage": { 
                "Body": "string", 
                "MessageType": enum, 
                "SenderId": "string", 
                "OriginationNumber": "string", 
                "EntityId": "string", 
                "TemplateId": "string" 
             }, 
              "CustomMessage": { 
                "Data": "string" 
             }, 
              "InAppMessage": { 
                "Body": "string", 
                "Layout": enum, 
                "Content": [ 
\overline{a} "HeaderConfig": { 
                      "Header": "string", 
                      "TextColor": "string", 
                      "Alignment": enum 
                    }, 
                    "BackgroundColor": "string", 
                    "BodyConfig": { 
                      "Body": "string", 
                      "TextColor": "string",
```

```
 "Alignment": enum 
, and the state \mathbb{R}, the state \mathbb{R} "ImageUrl": "string", 
                   "PrimaryBtn": { 
                     "DefaultConfig": { 
                       "Text": "string", 
                       "ButtonAction": enum, 
                       "Link": "string", 
                       "TextColor": "string", 
                       "BackgroundColor": "string", 
                       "BorderRadius": integer 
\}, \{ "Web": { 
                       "ButtonAction": enum, 
                       "Link": "string" 
\}, \{ "IOS": { 
                       "ButtonAction": enum, 
                       "Link": "string" 
\}, \{ "Android": { 
                       "ButtonAction": enum, 
                       "Link": "string" 
1 1 1 1 1 1 1
, and the state \mathbb{R}, the state \mathbb{R} "SecondaryBtn": { 
                     "DefaultConfig": { 
                       "Text": "string", 
                       "ButtonAction": enum, 
                       "Link": "string", 
                       "TextColor": "string", 
                       "BackgroundColor": "string", 
                       "BorderRadius": integer 
\}, \{ "Web": { 
                       "ButtonAction": enum, 
                       "Link": "string" 
\}, \{ "IOS": { 
                       "ButtonAction": enum, 
                       "Link": "string" 
\}, \{ "Android": { 
                       "ButtonAction": enum,
```

```
 "Link": "string" 
1 1 1 1 1 1 1
 } 
 } 
               ], 
                "CustomConfig": { 
 } 
             } 
           }, 
           "Schedule": { 
              "StartTime": "string", 
             "EndTime": "string", 
             "Frequency": enum, 
              "IsLocalTime": boolean, 
              "Timezone": "string", 
              "QuietTime": { 
               "Start": "string", 
               "End": "string" 
             }, 
              "EventFilter": { 
                "Dimensions": { 
                  "EventType": { 
                    "DimensionType": enum, 
                    "Values": [ 
                      "string" 
\sim 100 \sim 100 \sim 100 \sim 100 \sim 100 \sim 100 \sim }, 
                  "Attributes": { 
                  }, 
                  "Metrics": { 
 } 
               }, 
                "FilterType": enum 
 } 
           }, 
           "TemplateConfiguration": { 
             "SMSTemplate": { 
               "Name": "string", 
                "Version": "string" 
             }, 
              "EmailTemplate": { 
               "Name": "string", 
               "Version": "string" 
             },
```

```
 "PushTemplate": { 
          "Name": "string", 
          "Version": "string" 
       }, 
        "VoiceTemplate": { 
          "Name": "string", 
          "Version": "string" 
       }, 
        "InAppTemplate": { 
          "Name": "string", 
          "Version": "string" 
       } 
     }, 
     "CustomDeliveryConfiguration": { 
        "EndpointTypes": [ 
          enum 
       ], 
        "DeliveryUri": "string" 
     }, 
     "SizePercent": integer, 
     "Id": "string", 
     "State": { 
        "CampaignStatus": enum 
     } 
   } 
 ], 
HoldoutPercent": integer,
 "Name": "string", 
 "Limits": { 
   "Daily": integer, 
   "Total": integer, 
   "Session": integer, 
   "MessagesPerSecond": integer, 
   "MaximumDuration": integer 
 }, 
 "Description": "string", 
 "Hook": { 
   "LambdaFunctionName": "string", 
   "WebUrl": "string", 
   "Mode": enum 
 }, 
 "State": { 
   "CampaignStatus": enum 
 },
```

```
 "DefaultState": { 
          "CampaignStatus": enum 
        }, 
        "Version": integer, 
        "IsPaused": boolean, 
       Arn": "string",
        "tags": { 
        }, 
        "Priority": integer 
     } 
   ], 
   "NextToken": "string"
}
```
# <span id="page-306-0"></span>**MessageBody schema**

```
{ 
   "RequestID": "string", 
   "Message": "string"
}
```
# **Properties**

# **AttributeDimension**

Specifies attribute-based criteria for including or excluding endpoints from a segment.

# **AttributeType**

The type of segment dimension to use. Valid values are:

- INCLUSIVE endpoints that have attributes matching the values are included in the segment.
- EXCLUSIVE endpoints that have attributes matching the values are excluded from the segment.
- CONTAINS endpoints that have attributes' substrings match the values are included in the segment.
- BEFORE endpoints with attributes read as ISO\_INSTANT datetimes before the value are included in the segment.
- AFTER endpoints with attributes read as ISO\_INSTANT datetimes after the value are included in the segment.
- BETWEEN endpoints with attributes read as ISO INSTANT datetimes between the values are included in the segment.
- ON endpoints with attributes read as ISO\_INSTANT dates on the value are included in the segment. Time is ignored in this comparison.

```
Type: string
Required: False
Values: INCLUSIVE | EXCLUSIVE | CONTAINS | BEFORE | AFTER | BETWEEN | 
NOT BETWEEN | ON
```
#### **Values**

The criteria values to use for the segment dimension. Depending on the value of the AttributeType property, endpoints are included or excluded from the segment if their attribute values match the criteria values.

**Type**: Array of type string **Required**: True

# **CampaignCustomMessage**

Specifies the contents of a message that's sent through a custom channel to recipients of a campaign.

#### <span id="page-307-0"></span>**Data**

The raw, JSON-formatted string to use as the payload for the message. The maximum size is 5 KB.

**Type**: string **Required**: False

# **CampaignEmailMessage**

Specifies the content and "From" address for an email message that's sent to recipients of a campaign.

### <span id="page-308-0"></span>**Body**

The body of the email for recipients whose email clients don't render HTML content.

**Type**: string **Required**: False

# <span id="page-308-1"></span>**Title**

The subject line, or title, of the email.

**Type**: string **Required**: False

# <span id="page-308-2"></span>**HtmlBody**

The body of the email, in HTML format, for recipients whose email clients render HTML content.

**Type**: string **Required**: False

# <span id="page-308-3"></span>**FromAddress**

The verified email address to send the email from. The default address is the FromAddress specified for the email channel for the application.

**Type**: string **Required**: False

# <span id="page-308-4"></span>**Headers**

The list of [MessageHeaders](https://docs.aws.amazon.com/pinpoint/latest/apireference/apps-application-id-campaigns-campaign-id.html#apps-application-id-campaigns-campaign-id-model-emailheader) for the email. You can have up to 15 MessageHeaders for each email.

**Type**: Array of type [MessageHeader](#page-332-3) **Required**: False

# **CampaignEventFilter**

Specifies the settings for events that cause a campaign to be sent.

#### <span id="page-309-0"></span>**Dimensions**

The dimension settings of the event filter for the campaign.

**Type**: [EventDimensions](#page-322-4) **Required**: True

# <span id="page-309-1"></span>**FilterType**

The type of event that causes the campaign to be sent. Valid values are: SYSTEM, sends the campaign when a system event occurs; and, ENDPOINT, sends the campaign when an endpoint event [\(Events](#page-514-0) resource) occurs.

**Type**: string **Required**: True **Values**: SYSTEM | ENDPOINT | USER

# <span id="page-309-5"></span>**CampaignHook**

Specifies settings for invoking an AWS Lambda function that customizes a segment for a campaign.

#### <span id="page-309-2"></span>**LambdaFunctionName**

The name or Amazon Resource Name (ARN) of the AWS Lambda function that Amazon Pinpoint invokes to customize a segment for a campaign.

**Type**: string **Required**: False

# <span id="page-309-3"></span>**WebUrl**

The web URL that Amazon Pinpoint calls to invoke the AWS Lambda function over HTTPS.

**Type**: string **Required**: False

#### <span id="page-309-4"></span>**Mode**

The mode that Amazon Pinpoint uses to invoke the AWS Lambda function. Possible values are:

- FILTER Invoke the function to customize the segment that's used by a campaign.
- DELIVERY (Deprecated) Previously, invoked the function to send a campaign through a custom channel. This functionality is not supported anymore. To send a campaign through a custom channel, use the CustomDeliveryConfiguration and CampaignCustomMessage objects of the campaign.

**Type**: string **Required**: False **Values**: DELIVERY | FILTER

# **CampaignInAppMessage**

Specifies the appearance of an in-app message, including the message type, the title and body text, text and background colors, and the configurations of buttons that appear in the message.

# <span id="page-310-0"></span>**Body**

The body text of the in-app notification.

**Type**: string **Required**: False

#### <span id="page-310-1"></span>**Layout**

A string that describes how the in-app message will appear. You can specify one of the following:

- BOTTOM\_BANNER a message that appears as a banner at the bottom of the page.
- TOP\_BANNER a message that appears as a banner at the top of the page.
- OVERLAYS a message that covers entire screen.
- MOBILE\_FEED a message that appears in a window in front of the page.
- MIDDLE\_BANNER a message that appears as a banner in the middle of the page.
- CAROUSEL a scrollable layout of up to five unique messages.

**Type**: string **Required**: False **Values**: BOTTOM\_BANNER | TOP\_BANNER | OVERLAYS | MOBILE\_FEED | MIDDLE\_BANNER | CAROUSEL

#### <span id="page-311-0"></span>**Content**

An array that contains configurtion information about the in-app message for the campaign, including title and body text, text colors, background colors, image URLs, and button configurations.

**Type**: Array of type [InAppMessageContent](#page-324-5) **Required**: False

# <span id="page-311-1"></span>**CustomConfig**

An object that contains custom data (in the form of key-value pairs) that is included in the in-app messaging payload.

**Type**: object **Required**: False

# <span id="page-311-3"></span>**CampaignLimits**

For a campaign, specifies limits on the messages that the campaign can send. For an application, specifies the default limits for messages that campaigns in the application can send.

# <span id="page-311-2"></span>**Daily**

The maximum number of messages that a campaign can send to a single endpoint during a 24 hour period. For an application, this value specifies the default limit for the number of messages that campaigns and journeys can send to a single endpoint during a 24-hour period. The maximum value is 100.

**Type**: integer **Required**: False

### <span id="page-312-0"></span>**Total**

The maximum number of messages that a campaign can send to a single endpoint during the course of the campaign. If a campaign recurs, this setting applies to all runs of the campaign. The maximum value is 100.

**Type**: integer **Required**: False

# <span id="page-312-1"></span>**Session**

The maximum number of messages that the campaign can send per user session.

**Type**: integer **Required**: False

# <span id="page-312-2"></span>**MessagesPerSecond**

The maximum number of messages that a campaign can send each second. For an application, this value specifies the default limit for the number of messages that campaigns can send each second. The minimum value is 1. The maximum value is 20,000.

**Type**: integer **Required**: False

# <span id="page-312-3"></span>**MaximumDuration**

The maximum amount of time, in seconds, that a campaign can attempt to deliver a message after the scheduled start time for the campaign. The minimum value is 60 seconds.

**Type**: integer **Required**: False

# <span id="page-312-4"></span>**CampaignResponse**

Provides information about the status, configuration, and other settings for a campaign.

#### <span id="page-313-0"></span>**TreatmentName**

The custom name of the default treatment for the campaign, if the campaign has multiple treatments. A *treatment* is a variation of a campaign that's used for A/B testing.

**Type**: string **Required**: False

#### <span id="page-313-1"></span>**TreatmentDescription**

The custom description of the default treatment for the campaign.

**Type**: string **Required**: False

#### <span id="page-313-2"></span>**MessageConfiguration**

The message configuration settings for the campaign.

**Type**: [MessageConfiguration](#page-330-4) **Required**: False

#### <span id="page-313-3"></span>**Schedule**

The schedule settings for the campaign.

**Type**: [Schedule](#page-334-4) **Required**: False

#### <span id="page-313-4"></span>**TemplateConfiguration**

The message template that's used for the campaign.

**Type**: [TemplateConfiguration](#page-337-4) **Required**: False

#### <span id="page-313-5"></span>**CustomDeliveryConfiguration**

The delivery configuration settings for sending the campaign through a custom channel.

# **Type**: [CustomDeliveryConfiguration](#page-320-3) **Required**: False

### <span id="page-314-0"></span>**Id**

The unique identifier for the campaign.

**Type**: string **Required**: True

# <span id="page-314-1"></span>**ApplicationId**

The unique identifier for the application that the campaign applies to.

**Type**: string **Required**: True

# <span id="page-314-2"></span>**CreationDate**

The date, in ISO 8601 format, when the campaign was created.

**Type**: string **Required**: True

# <span id="page-314-3"></span>**LastModifiedDate**

The date, in ISO 8601 format, when the campaign was last modified.

**Type**: string **Required**: True

# <span id="page-314-4"></span>**SegmentId**

The unique identifier for the segment that's associated with the campaign.

**Type**: string **Required**: True

# <span id="page-315-0"></span>**SegmentVersion**

The version number of the segment that's associated with the campaign.

**Type**: integer **Required**: True

# <span id="page-315-1"></span>**AdditionalTreatments**

An array of responses, one for each treatment that you defined for the campaign, in addition to the default treatment.

**Type**: Array of type [TreatmentResource](#page-338-4) **Required**: False

#### <span id="page-315-2"></span>**HoldoutPercent**

The allocated percentage of users (segment members) who shouldn't receive messages from the campaign.

**Type**: integer **Required**: False

#### <span id="page-315-3"></span>**Name**

The name of the campaign.

**Type**: string **Required**: False

# <span id="page-315-4"></span>**Limits**

The messaging limits for the campaign.

**Type**: [CampaignLimits](#page-311-3) **Required**: False

# <span id="page-316-0"></span>**Description**

The custom description of the campaign.

**Type**: string **Required**: False

### <span id="page-316-1"></span>**Hook**

The settings for the AWS Lambda function to use as a code hook for the campaign. You can use this hook to customize the segment that's used by the campaign.

**Type**: [CampaignHook](#page-309-5) **Required**: False

# <span id="page-316-2"></span>**State**

The current status of the campaign.

**Type**: [CampaignState](#page-319-3) **Required**: False

# <span id="page-316-3"></span>**DefaultState**

The current status of the campaign's default treatment. This value exists only for campaigns that have more than one treatment.

**Type**: [CampaignState](#page-319-3) **Required**: False

### <span id="page-316-4"></span>**Version**

The version number of the campaign.

**Type**: integer **Required**: False

#### <span id="page-317-1"></span>**IsPaused**

Specifies whether the campaign is paused. A paused campaign doesn't run unless you resume it by changing this value to false. If you restart a campaign, the campaign restarts from the beginning and not at the point you paused it.

**Type**: boolean **Required**: False

# <span id="page-317-2"></span>**Arn**

The Amazon Resource Name (ARN) of the campaign.

**Type**: string **Required**: True

# <span id="page-317-3"></span>**tags**

A string-to-string map of key-value pairs that identifies the tags that are associated with the campaign. Each tag consists of a required tag key and an associated tag value.

**Type**: object **Required**: False

# <span id="page-317-4"></span>**Priority**

Defines the priority of the campaign. This value used to determine the order in which messages are displayed to the recipient if there are multiple messages scheduled to be displayed at the same time.

**Type**: integer **Required**: False

# **CampaignSmsMessage**

Specifies the content and settings for an SMS message that's sent to recipients of a campaign.

# <span id="page-317-0"></span>**Body**

The body of the SMS message.

# **Type**: string **Required**: False

# <span id="page-318-0"></span>**MessageType**

The SMS message type. Valid values are TRANSACTIONAL (for messages that are critical or timesensitive, such as a one-time passwords) and PROMOTIONAL (for messsages that aren't critical or time-sensitive, such as marketing messages).

**Type**: string **Required**: False **Values**: TRANSACTIONAL | PROMOTIONAL

# <span id="page-318-1"></span>**SenderId**

The alphabetic Sender ID to display as the sender of the message on a recipient's device. Support for sender IDs varies by country or region. To specify a phone number as the sender, omit this parameter and use OriginationNumber instead. For more information about support for Sender ID by country, see the Amazon [Pinpoint](https://docs.aws.amazon.com/pinpoint/latest/userguide/channels-sms-countries.html) User Guide.

**Type**: string **Required**: False

# <span id="page-318-2"></span>**OriginationNumber**

The number to send the SMS message from. The phone number that you specify must exist in your Amazon Pinpoint account—you can't pass an arbitrary phone number. If you want to use a sender ID to send your message, omit this parameter and use SenderId instead.

**Type**: string **Required**: False

# <span id="page-318-3"></span>**EntityId**

A registered Entity ID (currently only used when sending messages to recipients in India).

**Type**: string **Required**: False

# <span id="page-319-1"></span>**TemplateId**

A registered Template ID (currently only used when sending messages to recipients in India).

**Type**: string **Required**: False

# <span id="page-319-3"></span>**CampaignState**

Provides information about the status of a campaign.

# <span id="page-319-2"></span>**CampaignStatus**

The current status of the campaign, or the current status of a treatment that belongs to an A/B test campaign.

If a campaign uses A/B testing, the campaign has a status of COMPLETED only if all campaign treatments have a status of COMPLETED. If you delete the segment that's associated with a campaign, the campaign fails and has a status of DELETED.

**Type**: string **Required**: False **Values**: SCHEDULED | EXECUTING | PENDING\_NEXT\_RUN | COMPLETED | PAUSED | DELETED | INVALID | PENDING\_APPROVAL | DRAFT

# **CampaignsResponse**

Provides information about the configuration and other settings for all the campaigns that are associated with an application.

# <span id="page-319-0"></span>**Item**

An array of responses, one for each campaign that's associated with the application.

**Type**: Array of type [CampaignResponse](#page-312-4) **Required**: True

#### <span id="page-320-2"></span>**NextToken**

The string to use in a subsequent request to get the next page of results in a paginated response. This value is null if there are no additional pages.

**Type**: string **Required**: False

# <span id="page-320-3"></span>**CustomDeliveryConfiguration**

Specifies the delivery configuration settings for sending a campaign or campaign treatment through a custom channel. This object is required if you use the CampaignCustomMessage object to define the message to send for the campaign or campaign treatment.

#### <span id="page-320-0"></span>**EndpointTypes**

The types of endpoints to send the campaign or treatment to. Each valid value maps to a type of channel that you can associate with an endpoint by using the ChannelType property of an endpoint.

```
Type: Array of type string
Required: False
Values: PUSH | GCM | APNS | APNS_SANDBOX | APNS_VOIP | APNS_VOIP_SANDBOX | 
ADM | SMS | VOICE | EMAIL | BAIDU | CUSTOM | IN_APP
```
# <span id="page-320-1"></span>**DeliveryUri**

The destination to send the campaign or treatment to. This value can be one of the following:

- The name or Amazon Resource Name (ARN) of an AWS Lambda function to invoke to handle delivery of the campaign or treatment.
- The URL for a web application or service that supports HTTPS and can receive the message. The URL has to be a full URL, including the HTTPS protocol.

**Type**: string **Required**: True

# **DefaultButtonConfiguration**

Information about the default behavior for a button that appears in an in-app message. You can optionally add button configurations that specifically apply to iOS, Android, or web browser users.

#### <span id="page-321-0"></span>**Text**

The text that appears on a button in an in-app message.

**Type**: string **Required**: True

#### <span id="page-321-1"></span>**ButtonAction**

The action that occurs when a recipient chooses a button in an in-app message. You can specify one of the following:

- LINK A link to a web destination.
- DEEP\_LINK A link to a specific page in an application.
- CLOSE Dismisses the message.

**Type**: string **Required**: True **Values**: LINK | DEEP\_LINK | CLOSE

#### <span id="page-321-2"></span>**Link**

The destination (such as a URL) for a button.

**Type**: string **Required**: False

# <span id="page-321-3"></span>**TextColor**

The color of the body text in a button, expressed as a string consisting of a hex color code (such as "#000000" for black).

**Type**: string **Required**: False

# <span id="page-322-0"></span>**BackgroundColor**

The background color of a button, expressed as a string consisting of a hex color code (such as "#000000" for black).

**Type**: string **Required**: False

# <span id="page-322-1"></span>**BorderRadius**

The border radius of a button.

**Type**: integer **Required**: False

# <span id="page-322-4"></span>**EventDimensions**

Specifies the dimensions for an event filter that determines when a campaign is sent or a journey activity is performed.

# <span id="page-322-2"></span>**EventType**

The name of the event that causes the campaign to be sent or the journey activity to be performed. This can be a standard event that Amazon Pinpoint generates, such as \_email.delivered or \_custom.delivered. For campaigns, this can also be a custom event that's specific to your application. For information about standard events, see [Streaming](https://docs.aws.amazon.com/pinpoint/latest/developerguide/event-streams.html) Amazon [Pinpoint](https://docs.aws.amazon.com/pinpoint/latest/developerguide/event-streams.html) Events in the *Amazon Pinpoint Developer Guide*.

**Type**: [SetDimension](#page-336-3) **Required**: False

# <span id="page-322-3"></span>**Attributes**

One or more custom attributes that your application reports to Amazon Pinpoint. You can use these attributes as selection criteria when you create an event filter.

**Type**: object **Required**: False

#### <span id="page-323-3"></span>**Metrics**

One or more custom metrics that your application reports to Amazon Pinpoint. You can use these metrics as selection criteria when you create an event filter.

**Type**: object **Required**: False

# **InAppMessageBodyConfig**

Configuration information related to the main body text of an in-app message.

#### <span id="page-323-0"></span>**Body**

The main body text of the message.

**Type**: string **Required**: True

#### <span id="page-323-1"></span>**TextColor**

The color of the body text, expressed as a string consisting of a hex color code (such as "#000000" for black).

**Type**: string **Required**: False

#### <span id="page-323-2"></span>**Alignment**

The text alignment of the main body text of the message.

**Type**: string **Required**: True **Values**: LEFT | CENTER | RIGHT

# **InAppMessageButton**

Configuration information for a button that appears in an in-app message.
#### **DefaultConfig**

An object that defines the default behavior for a button in an in-app message.

**Type**: [DefaultButtonConfiguration](#page-321-0) **Required**: False

#### **Web**

An object that defines the default behavior for a button in in-app messages for web applications.

**Type**: [OverrideButtonConfiguration](#page-333-0) **Required**: False

#### **IOS**

An object that defines the default behavior for a button in in-app messages sent to iOS devices.

**Type**: [OverrideButtonConfiguration](#page-333-0) **Required**: False

#### **Android**

An object that defines the default behavior for a button in in-app messages sent to Android.

**Type**: [OverrideButtonConfiguration](#page-333-0) **Required**: False

#### **InAppMessageContent**

Configuration information related to an in-app message.

#### **HeaderConfig**

An object that contains configuration information about the header or title text of the in-app message.

#### **Type**: [InAppMessageHeaderConfig](#page-326-0)

#### **Required**: False

#### **BackgroundColor**

The background color for an in-app message banner, expressed as a string consisting of a hex color code (such as "#000000" for black).

**Type**: string **Required**: False

#### **BodyConfig**

An object that contains configuration information about the header or title text of the in-app message.

**Type**: [InAppMessageBodyConfig](#page-323-0) **Required**: False

#### **ImageUrl**

The URL of the image that appears on an in-app message banner.

**Type**: string **Required**: False

#### **PrimaryBtn**

An object that contains configuration information about the primary button in an in-app message.

**Type**: [InAppMessageButton](#page-323-1) **Required**: False

#### **SecondaryBtn**

An object that contains configuration information about the secondary button in an in-app message.

**Type**: [InAppMessageButton](#page-323-1)

#### **Required**: False

## <span id="page-326-0"></span>**InAppMessageHeaderConfig**

Configuration information related to the message header for an in-app message.

#### **Header**

The text that appears in the header or title of the message.

**Type**: string **Required**: True

#### **TextColor**

The color of the body text, expressed as a string consisting of a hex color code (such as "#000000" for black).

**Type**: string **Required**: False

#### **Alignment**

The text alignment of the title of the message.

**Type**: string **Required**: True **Values**: LEFT | CENTER | RIGHT

#### <span id="page-326-1"></span>**Message**

Specifies the content and settings for a push notification that's sent to recipients of a campaign.

#### **Body**

The body of the notification message. The maximum number of characters is 200.

#### **Title**

The title to display above the notification message on a recipient's device.

**Type**: string **Required**: False

#### **ImageUrl**

The URL of an image to display in the push notification.

**Type**: string **Required**: False

#### **ImageIconUrl**

The URL of the image to display as the push notification icon, such as the icon for the app.

**Type**: string **Required**: False

#### **ImageSmallIconUrl**

The URL of the image to display as the small, push notification icon, such as a small version of the icon for the app.

**Type**: string **Required**: False

#### **MediaUrl**

The URL of the image or video to display in the push notification.

**Type**: string **Required**: False

#### **Action**

The action to occur if a recipient taps the push notification. Valid values are:

- OPEN APP Your app opens or it becomes the foreground app if it was sent to the background. This is the default action.
- DEEP\_LINK Your app opens and displays a designated user interface in the app. This setting uses the deep-linking features of iOS and Android.
- URL The default mobile browser on the recipient's device opens and loads the web page at a URL that you specify.

**Type**: string **Required**: False **Values**: OPEN\_APP | DEEP\_LINK | URL

#### **Url**

The URL to open in a recipient's default mobile browser, if a recipient taps the push notification and the value of the Action property is URL.

**Type**: string **Required**: False

#### **SilentPush**

Specifies whether the notification is a silent push notification, which is a push notification that doesn't display on a recipient's device. Silent push notifications can be used for cases such as updating an app's configuration, displaying messages in an in-app message center, or supporting phone home functionality.

**Type**: boolean **Required**: False

#### **JsonBody**

The JSON payload to use for a silent push notification.

#### **RawContent**

The raw, JSON-formatted string to use as the payload for the notification message. If specified, this value overrides all other content for the message.

**Type**: string **Required**: False

#### **TimeToLive**

The number of seconds that the push notification service should keep the message, if the service is unable to deliver the notification the first time. This value is converted to an expiration value when it's sent to a push notification service. If this value is 0, the service treats the notification as if it expires immediately and the service doesn't store or try to deliver the notification again.

This value doesn't apply to messages that are sent through the Amazon Device Messaging (ADM) service.

**Type**: integer **Required**: False

#### **MessageBody**

Provides information about an API request or response.

#### **RequestID**

The unique identifier for the request or response.

**Type**: string **Required**: False

#### **Message**

The message that's returned from the API.

## <span id="page-330-0"></span>**MessageConfiguration**

Specifies the message configuration settings for a campaign.

#### **DefaultMessage**

The default message that the campaign sends through all the channels that are configured for the campaign.

**Type**: [Message](#page-326-1) **Required**: False

#### **APNSMessage**

The message that the campaign sends through the APNs (Apple Push Notification service) channel. If specified, this message overrides the default message.

**Type**: [Message](#page-326-1) **Required**: False

#### **GCMMessage**

The message that the campaign sends through the GCM channel, which enables Amazon Pinpoint to send push notifications through the Firebase Cloud Messaging (FCM), formerly Google Cloud Messaging (GCM), service. If specified, this message overrides the default message.

**Type**: [Message](#page-326-1) **Required**: False

#### **ADMMessage**

The message that the campaign sends through the ADM (Amazon Device Messaging) channel. If specified, this message overrides the default message.

**Type**: [Message](#page-326-1) **Required**: False

#### **BaiduMessage**

The message that the campaign sends through the Baidu (Baidu Cloud Push) channel. If specified, this message overrides the default message.

**Type**: [Message](#page-326-1) **Required**: False

#### **EmailMessage**

The message that the campaign sends through the email channel. If specified, this message overrides the default message.

#### **(i)** Note

The maximum email message size is 200 KB. You can use email templates to send larger email messages.

**Type**: [CampaignEmailMessage](#page-307-0) **Required**: False

#### **SMSMessage**

The message that the campaign sends through the SMS channel. If specified, this message overrides the default message.

**Type**: [CampaignSmsMessage](#page-317-0) **Required**: False

#### **CustomMessage**

The message that the campaign sends through a custom channel, as specified by the delivery configuration (CustomDeliveryConfiguration) settings for the campaign. If specified, this message overrides the default message.

**Type**: [CampaignCustomMessage](#page-307-1) **Required**: False

#### **InAppMessage**

The default message for the in-app messaging channel. This message overrides the default message (DefaultMessage).

**Type**: [CampaignInAppMessage](#page-310-0) **Required**: False

#### **MessageHeader**

Contains the name and value pair of an message header to add to your email. You can have up to 15 MessageHeaders. A header can contain information such as the sender, receiver, route, or timestamp.

#### **Name**

The name of the message header. The header name can contain up to 126 characters.

**Type**: string **Required**: False

#### **Value**

The value of the message header. The header value can contain up to 870 characters, including the length of any rendered attributes. For example if you add the {CreationDate} attribute, it renders as YYYY-MM-DDTHH:MM:SS.SSSZ and is 24 characters in length.

**Type**: string **Required**: False

### **MetricDimension**

Specifies metric-based criteria for including or excluding endpoints from a segment. These criteria derive from custom metrics that you define for endpoints.

#### **ComparisonOperator**

The operator to use when comparing metric values. Valid values are: GREATER\_THAN, LESS\_THAN, GREATER\_THAN\_OR\_EQUAL, LESS\_THAN\_OR\_EQUAL, and EQUAL.

### **Type**: string **Required**: True

#### **Value**

The value to compare.

**Type**: number **Required**: True

## <span id="page-333-0"></span>**OverrideButtonConfiguration**

Configuration information related to the configuration of a button with settings that are specific to a certain device type.

#### **ButtonAction**

The action that occurs when a recipient chooses a button in an in-app message. You can specify one of the following:

- $\bullet$  LTNK A link to a web destination.
- DEEP\_LINK A link to a specific page in an application.
- CLOSE Dismisses the message.

**Type**: string **Required**: False **Values**: LINK | DEEP\_LINK | CLOSE

#### **Link**

The destination (such as a URL) for a button.

**Type**: string **Required**: False

## <span id="page-333-1"></span>**QuietTime**

Specifies the start and end times that define a time range when messages aren't sent to endpoints.

#### **Start**

The specific time when quiet time begins. This value has to use 24-hour notation and be in HH:MM format, where HH is the hour (with a leading zero, if applicable) and MM is the minutes. For example, use 02:30 to represent 2:30 AM, or 14:30 to represent 2:30 PM.

**Type**: string **Required**: False

#### **End**

The specific time when quiet time ends. This value has to use 24-hour notation and be in HH:MM format, where HH is the hour (with a leading zero, if applicable) and MM is the minutes. For example, use 02:30 to represent 2:30 AM, or 14:30 to represent 2:30 PM.

**Type**: string **Required**: False

## <span id="page-334-0"></span>**Schedule**

Specifies the schedule settings for a campaign.

#### **StartTime**

The scheduled time when the campaign began or will begin. Valid values are: IMMEDIATE, to start the campaign immediately; or, a specific time in ISO 8601 format.

**Type**: string **Required**: True

#### **EndTime**

The scheduled time, in ISO 8601 format, when the campaign ended or will end.

#### **Frequency**

Specifies how often the campaign is sent or whether the campaign is sent in response to a specific event.

```
Type: string
Required: False
Values: ONCE | HOURLY | DAILY | WEEKLY | MONTHLY | EVENT | IN_APP_EVENT
```
#### **IsLocalTime**

Specifies whether the start and end times for the campaign schedule use each recipient's local time. To base the schedule on each recipient's local time, set this value to true.

**Type**: boolean **Required**: False

#### **Timezone**

The starting UTC offset for the campaign schedule, if the value of the IsLocalTime property is true. Valid values are: UTC, UTC+01, UTC+02, UTC+03, UTC+03:30, UTC+04, UTC +04:30, UTC+05, UTC+05:30, UTC+05:45, UTC+06, UTC+06:30, UTC+07, UTC+08, UTC+09, UTC+09:30, UTC+10, UTC+10:30, UTC+11, UTC+12, UTC+13, UTC-02, UTC-03, UTC-04, UTC-05, UTC-06, UTC-07, UTC-08, UTC-09, UTC-10, and UTC-11.

**Type**: string **Required**: False

#### **QuietTime**

The default quiet time for the campaign. Quiet time is a specific time range when a campaign doesn't send messages to endpoints, if all the following conditions are met:

- The EndpointDemographic. Timezone property of the endpoint is set to a valid value.
- The current time in the endpoint's time zone is later than or equal to the time specified by the QuietTime.Start property for the campaign.
- The current time in the endpoint's time zone is earlier than or equal to the time specified by the QuietTime.End property for the campaign.

If any of the preceding conditions isn't met, the endpoint will receive messages from the campaign, even if quiet time is enabled.

**Type**: [QuietTime](#page-333-1)

**Required**: False

#### **EventFilter**

The type of event that causes the campaign to be sent, if the value of the Frequency property is EVENT.

**Type**: [CampaignEventFilter](#page-308-0) **Required**: False

## **SetDimension**

Specifies the dimension type and values for a segment dimension.

#### **DimensionType**

The type of segment dimension to use. Valid values are: INCLUSIVE, endpoints that match the criteria are included in the segment; and, EXCLUSIVE, endpoints that match the criteria are excluded from the segment.

**Type**: string **Required**: False **Values**: INCLUSIVE | EXCLUSIVE

#### **Values**

The criteria values to use for the segment dimension. Depending on the value of the DimensionType property, endpoints are included or excluded from the segment if their values match the criteria values.

**Type**: Array of type string **Required**: True

#### <span id="page-337-0"></span>**Template**

Specifies the name and version of the message template to use for the message.

#### **Name**

The name of the message template to use for the message. If specified, this value must match the name of an existing message template.

**Type**: string **Required**: False

#### **Version**

The unique identifier for the version of the message template to use for the message. If specified, this value must match the identifier for an existing template version. To retrieve a list of versions and version identifiers for a template, use the [Template](https://docs.aws.amazon.com/pinpoint/latest/apireference/templates-template-name-template-type-versions.html) Versions resource.

If you don't specify a value for this property, Amazon Pinpoint uses the *active version* of the template. The *active version* is typically the version of a template that's been most recently reviewed and approved for use, depending on your workflow. It isn't necessarily the latest version of a template.

**Type**: string **Required**: False

## <span id="page-337-1"></span>**TemplateConfiguration**

Specifies the message template to use for the message, for each type of channel.

#### **SMSTemplate**

The SMS template to use for the message.

**Type**: [Template](#page-337-0) **Required**: False

#### **EmailTemplate**

The email template to use for the message.

## **Type**: [Template](#page-337-0) **Required**: False

#### **PushTemplate**

The push notification template to use for the message.

**Type**: [Template](#page-337-0) **Required**: False

#### **VoiceTemplate**

The voice template to use for the message. This object isn't supported for campaigns.

**Type**: [Template](#page-337-0) **Required**: False

#### **InAppTemplate**

The InApp template to use for the message. The InApp template object is not supported for SendMessages.

**Type**: [Template](#page-337-0) **Required**: False

#### **TreatmentResource**

Specifies the settings for a campaign treatment. A *treatment* is a variation of a campaign that's used for A/B testing of a campaign.

#### **TreatmentName**

The custom name of the treatment.

#### **TreatmentDescription**

The custom description of the treatment.

**Type**: string **Required**: False

#### **MessageConfiguration**

The message configuration settings for the treatment.

**Type**: [MessageConfiguration](#page-330-0) **Required**: False

#### **Schedule**

The schedule settings for the treatment.

**Type**: [Schedule](#page-334-0) **Required**: False

#### **TemplateConfiguration**

The message template to use for the treatment.

**Type**: [TemplateConfiguration](#page-337-1) **Required**: False

#### **CustomDeliveryConfiguration**

The delivery configuration settings for sending the treatment through a custom channel. This object is required if the MessageConfiguration object for the treatment specifies a CustomMessage object.

**Type**: [CustomDeliveryConfiguration](#page-320-0) **Required**: False

#### **SizePercent**

The allocated percentage of users (segment members) that the treatment is sent to.

**Type**: integer **Required**: True

#### **Id**

The unique identifier for the treatment.

**Type**: string **Required**: True

#### **State**

The current status of the treatment.

**Type**: [CampaignState](#page-319-0) **Required**: False

## **See also**

For more information about using this API in one of the language-specific AWS SDKs and references, see the following:

## **GetCampaignVersions**

- AWS Command Line Interface
- AWS SDK for .NET
- AWS SDK for C++
- AWS SDK for Go v2
- AWS SDK for Java V2
- AWS SDK for JavaScript V3
- AWS SDK for PHP V3
- AWS SDK for Python

#### • AWS SDK for Ruby V3

# **Campaigns**

A *campaign* represents a messaging initiative that engages a specific segment of users for an Amazon Pinpoint application. The information represented by this resource includes the segment of users that a campaign sends messages to, the message that a campaign delivers, and the schedule on which a campaign runs.

You can use the Campaigns resource to create, update, or delete a campaign, or to retrieve information about all the campaigns that are associated with an application.

## **URI**

/v1/apps/*application-id*/campaigns

## **HTTP methods**

### **GET**

#### **Operation ID:** GetCampaigns

Retrieves information about the status, configuration, and other settings for all the campaigns that are associated with an application.

#### **Path parameters**

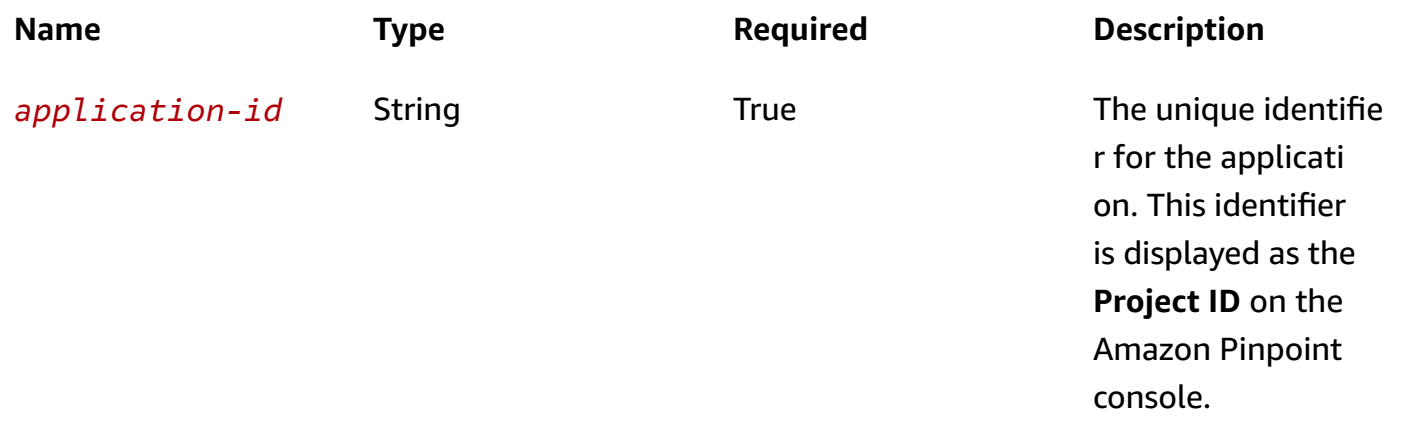

#### **Header parameters**

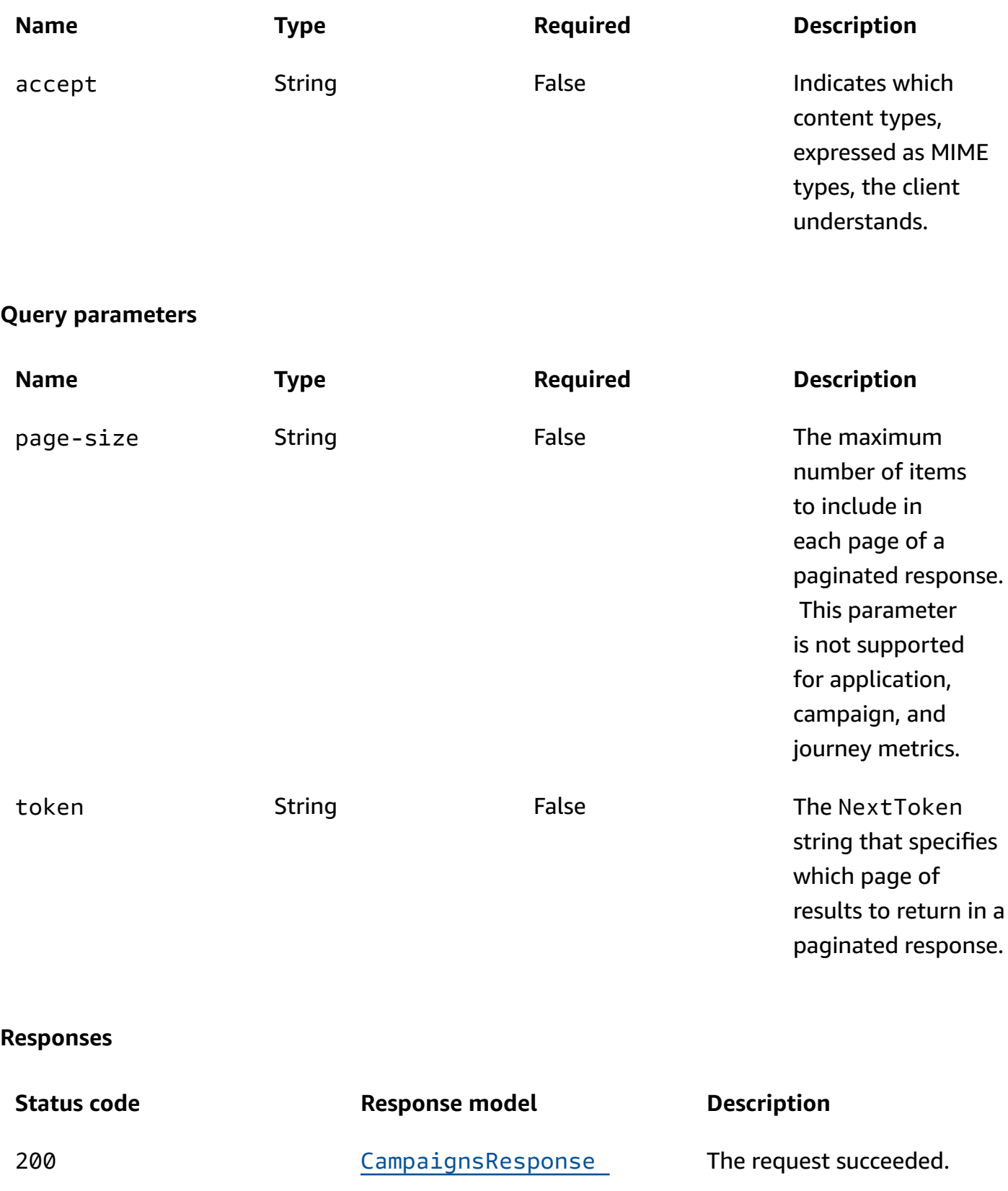

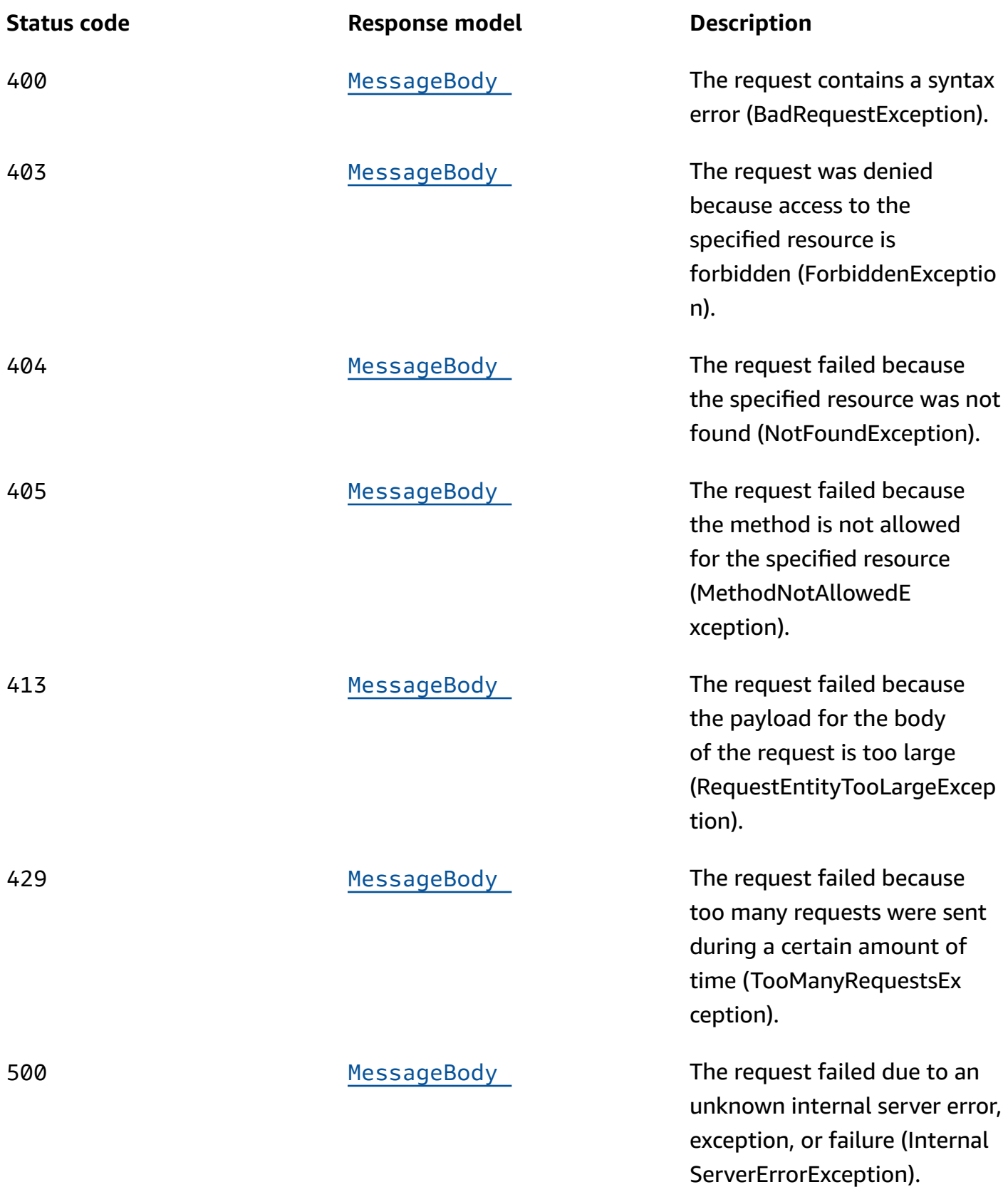

## **POST**

## **Operation ID:** CreateCampaign

Creates a new campaign for an application or updates the settings of an existing campaign for an application.

#### **Path parameters**

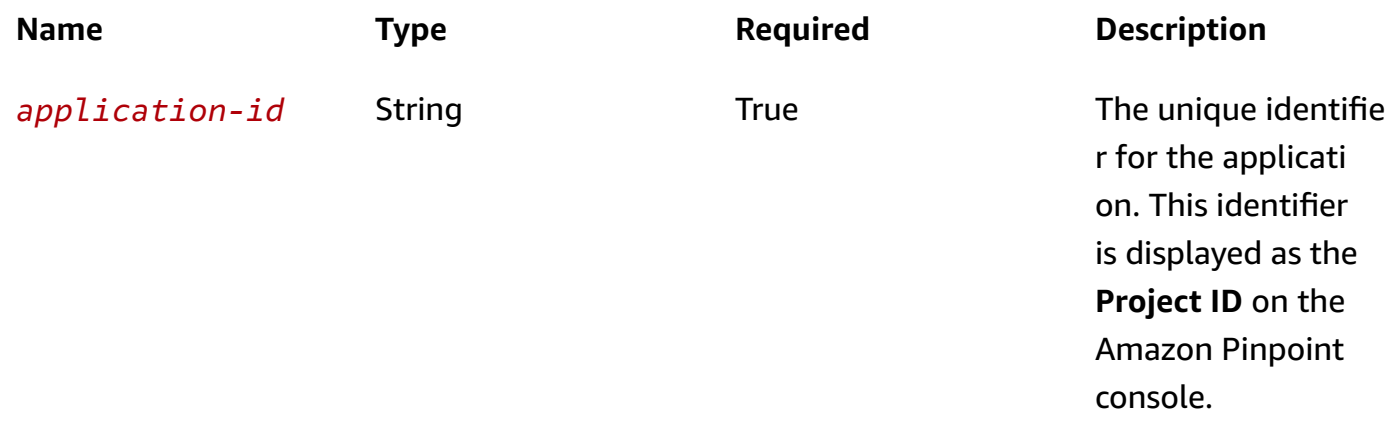

#### **Header parameters**

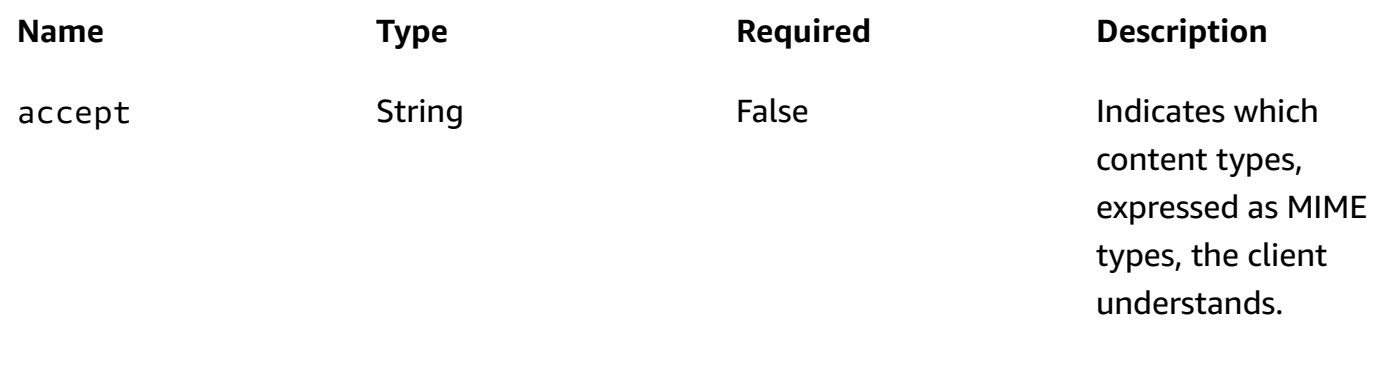

#### **Responses**

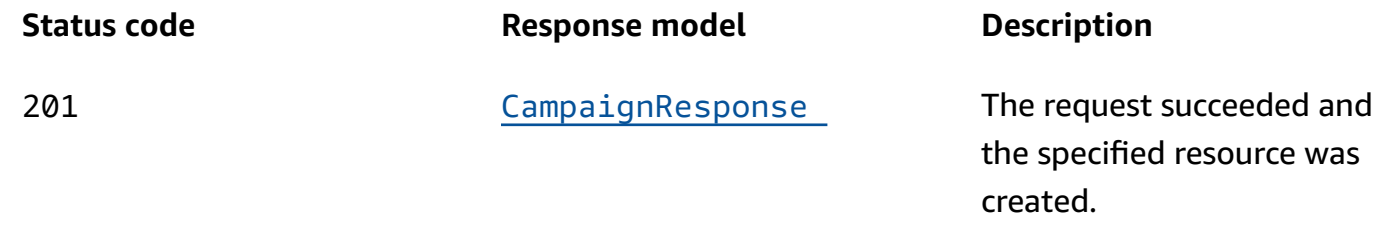

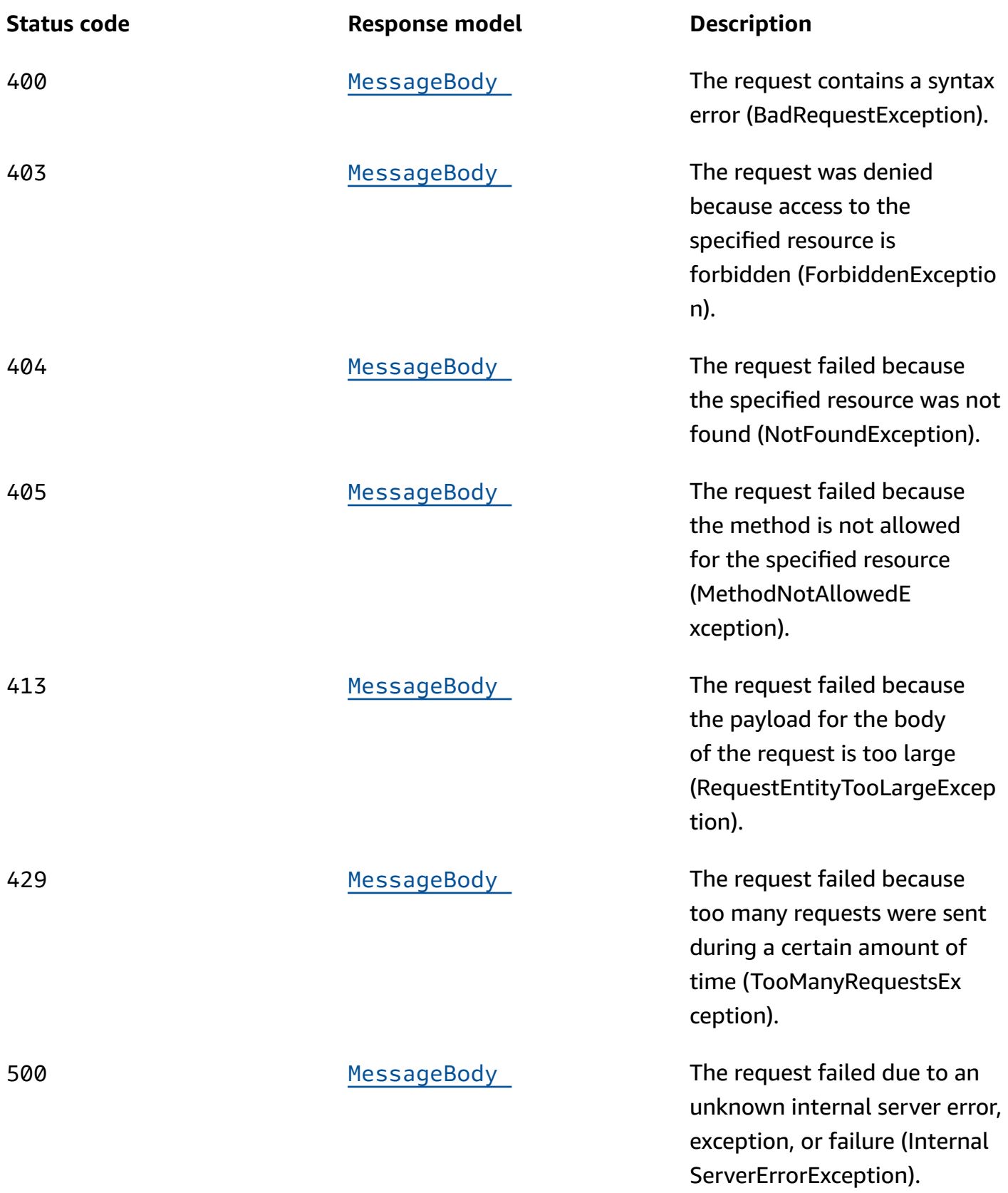

## **OPTIONS**

Retrieves information about the communication requirements and options that are available for the Campaigns resource.

#### **Path parameters**

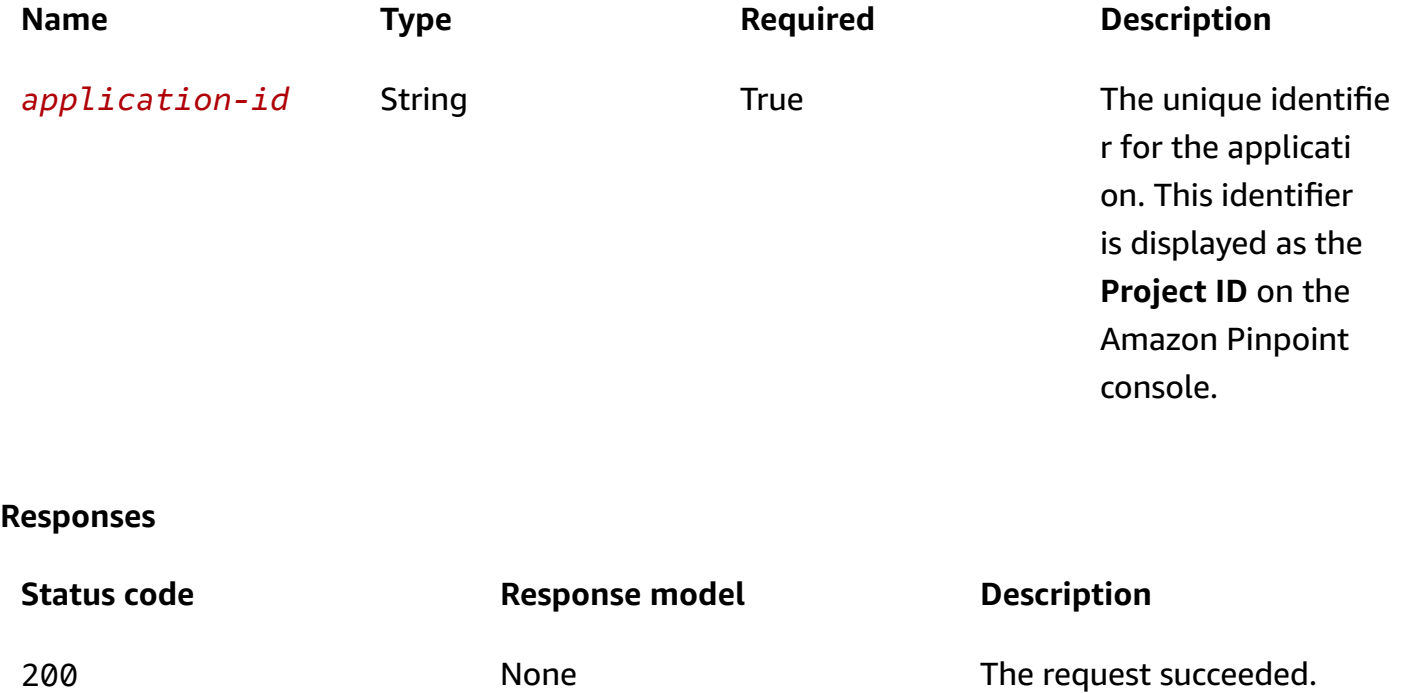

## **Schemas**

## **Request bodies**

#### **POST schema**

```
{ 
   "TreatmentName": "string", 
   "TreatmentDescription": "string", 
   "MessageConfiguration": { 
     "DefaultMessage": { 
       "Body": "string", 
       "Title": "string", 
       "ImageUrl": "string", 
      ImageIconUrl": "string",
      ImageSmallIconUrl": "string",
       "MediaUrl": "string",
```

```
 "Action": enum, 
   "Url": "string", 
   "SilentPush": boolean, 
   "JsonBody": "string", 
   "RawContent": "string", 
   "TimeToLive": integer 
 }, 
 "APNSMessage": { 
   "Body": "string", 
   "Title": "string", 
   "ImageUrl": "string", 
   "ImageIconUrl": "string", 
   "ImageSmallIconUrl": "string", 
   "MediaUrl": "string", 
   "Action": enum, 
   "Url": "string", 
   "SilentPush": boolean, 
   "JsonBody": "string", 
   "RawContent": "string", 
   "TimeToLive": integer 
 }, 
 "GCMMessage": { 
   "Body": "string", 
   "Title": "string", 
   "ImageUrl": "string", 
   "ImageIconUrl": "string", 
   "ImageSmallIconUrl": "string", 
   "MediaUrl": "string", 
   "Action": enum, 
   "Url": "string", 
   "SilentPush": boolean, 
   "JsonBody": "string", 
   "RawContent": "string", 
   "TimeToLive": integer 
 }, 
 "ADMMessage": { 
   "Body": "string", 
   "Title": "string", 
   "ImageUrl": "string", 
   "ImageIconUrl": "string", 
   "ImageSmallIconUrl": "string", 
   "MediaUrl": "string", 
   "Action": enum, 
   "Url": "string",
```

```
 "SilentPush": boolean, 
   "JsonBody": "string", 
   "RawContent": "string", 
   "TimeToLive": integer 
 }, 
 "BaiduMessage": { 
   "Body": "string", 
   "Title": "string", 
   "ImageUrl": "string", 
   "ImageIconUrl": "string", 
   "ImageSmallIconUrl": "string", 
   "MediaUrl": "string", 
   "Action": enum, 
   "Url": "string", 
   "SilentPush": boolean, 
   "JsonBody": "string", 
   "RawContent": "string", 
   "TimeToLive": integer 
 }, 
 "EmailMessage": { 
   "Body": "string", 
   "Title": "string", 
   "HtmlBody": "string", 
   "FromAddress": "string", 
   "Headers": [ 
     { 
        "Name": "string", 
        "Value": "string" 
     } 
   ] 
 }, 
 "SMSMessage": { 
   "Body": "string", 
   "MessageType": enum, 
   "SenderId": "string", 
   "OriginationNumber": "string", 
   "EntityId": "string", 
   "TemplateId": "string" 
 }, 
 "CustomMessage": { 
   "Data": "string" 
 }, 
 "InAppMessage": { 
   "Body": "string",
```

```
 "Layout": enum, 
       "Content": [ 
          { 
            "HeaderConfig": { 
              "Header": "string", 
              "TextColor": "string", 
              "Alignment": enum 
            }, 
            "BackgroundColor": "string", 
            "BodyConfig": { 
              "Body": "string", 
              "TextColor": "string", 
              "Alignment": enum 
            }, 
            "ImageUrl": "string", 
            "PrimaryBtn": { 
              "DefaultConfig": { 
                "Text": "string", 
                "ButtonAction": enum, 
                "Link": "string", 
                 "TextColor": "string", 
                "BackgroundColor": "string", 
                "BorderRadius": integer 
              }, 
              "Web": { 
                "ButtonAction": enum, 
                "Link": "string" 
              }, 
              "IOS": { 
                "ButtonAction": enum, 
                "Link": "string" 
              }, 
              "Android": { 
                "ButtonAction": enum, 
                "Link": "string" 
 } 
            }, 
            "SecondaryBtn": { 
              "DefaultConfig": { 
                 "Text": "string", 
                "ButtonAction": enum, 
                 "Link": "string", 
                 "TextColor": "string", 
                 "BackgroundColor": "string",
```

```
 "BorderRadius": integer 
             }, 
             "Web": { 
               "ButtonAction": enum, 
               "Link": "string" 
             }, 
             "IOS": { 
               "ButtonAction": enum, 
               "Link": "string" 
             }, 
             "Android": { 
               "ButtonAction": enum, 
               "Link": "string" 
             } 
          } 
        } 
     ], 
     "CustomConfig": { 
     } 
   } 
 }, 
 "Schedule": { 
   "StartTime": "string", 
   "EndTime": "string", 
   "Frequency": enum, 
   "IsLocalTime": boolean, 
   "Timezone": "string", 
   "QuietTime": { 
     "Start": "string", 
     "End": "string" 
   }, 
   "EventFilter": { 
      "Dimensions": { 
        "EventType": { 
          "DimensionType": enum, 
          "Values": [ 
            "string" 
          ] 
        }, 
        "Attributes": { 
        }, 
        "Metrics": { 
        } 
     },
```

```
 "FilterType": enum 
   } 
 }, 
 "TemplateConfiguration": { 
   "SMSTemplate": { 
     "Name": "string", 
     "Version": "string" 
   }, 
   "EmailTemplate": { 
     "Name": "string", 
     "Version": "string" 
   }, 
   "PushTemplate": { 
     "Name": "string", 
     "Version": "string" 
   }, 
   "VoiceTemplate": { 
     "Name": "string", 
     "Version": "string" 
   }, 
   "InAppTemplate": { 
     "Name": "string", 
     "Version": "string" 
   } 
 }, 
 "CustomDeliveryConfiguration": { 
   "EndpointTypes": [ 
     enum 
   ], 
   "DeliveryUri": "string" 
 }, 
 "SegmentId": "string", 
 "SegmentVersion": integer, 
 "IsPaused": boolean, 
 "AdditionalTreatments": [ 
   { 
     "TreatmentName": "string", 
     "TreatmentDescription": "string", 
     "MessageConfiguration": { 
        "DefaultMessage": { 
          "Body": "string", 
          "Title": "string", 
          "ImageUrl": "string", 
          "ImageIconUrl": "string",
```

```
 "ImageSmallIconUrl": "string", 
   "MediaUrl": "string", 
   "Action": enum, 
   "Url": "string", 
   "SilentPush": boolean, 
   "JsonBody": "string", 
   "RawContent": "string", 
   "TimeToLive": integer 
 }, 
 "APNSMessage": { 
   "Body": "string", 
   "Title": "string", 
   "ImageUrl": "string", 
   "ImageIconUrl": "string", 
   "ImageSmallIconUrl": "string", 
   "MediaUrl": "string", 
   "Action": enum, 
   "Url": "string", 
   "SilentPush": boolean, 
   "JsonBody": "string", 
   "RawContent": "string", 
   "TimeToLive": integer 
 }, 
 "GCMMessage": { 
   "Body": "string", 
   "Title": "string", 
   "ImageUrl": "string", 
   "ImageIconUrl": "string", 
   "ImageSmallIconUrl": "string", 
   "MediaUrl": "string", 
   "Action": enum, 
   "Url": "string", 
   "SilentPush": boolean, 
   "JsonBody": "string", 
   "RawContent": "string", 
   "TimeToLive": integer 
 }, 
 "ADMMessage": { 
   "Body": "string", 
   "Title": "string", 
   "ImageUrl": "string", 
   "ImageIconUrl": "string", 
   "ImageSmallIconUrl": "string", 
   "MediaUrl": "string",
```

```
 "Action": enum, 
            "Url": "string", 
            "SilentPush": boolean, 
            "JsonBody": "string", 
            "RawContent": "string", 
            "TimeToLive": integer 
         }, 
          "BaiduMessage": { 
            "Body": "string", 
            "Title": "string", 
            "ImageUrl": "string", 
            "ImageIconUrl": "string", 
            "ImageSmallIconUrl": "string", 
            "MediaUrl": "string", 
            "Action": enum, 
            "Url": "string", 
            "SilentPush": boolean, 
            "JsonBody": "string", 
            "RawContent": "string", 
            "TimeToLive": integer 
          }, 
          "EmailMessage": { 
            "Body": "string", 
            "Title": "string", 
            "HtmlBody": "string", 
            "FromAddress": "string", 
            "Headers": [ 
\{\hspace{.1cm} \} "Name": "string", 
                "Value": "string" 
 } 
            ] 
         }, 
          "SMSMessage": { 
            "Body": "string", 
            "MessageType": enum, 
            "SenderId": "string", 
            "OriginationNumber": "string", 
            "EntityId": "string", 
            "TemplateId": "string" 
          }, 
          "CustomMessage": { 
            "Data": "string" 
         },
```

```
 "InAppMessage": { 
            "Body": "string", 
            "Layout": enum, 
            "Content": [ 
\{\hspace{.1cm} \} "HeaderConfig": { 
                   "Header": "string", 
                   "TextColor": "string", 
                   "Alignment": enum 
                }, 
                "BackgroundColor": "string", 
                "BodyConfig": { 
                   "Body": "string", 
                   "TextColor": "string", 
                   "Alignment": enum 
                }, 
                 "ImageUrl": "string", 
                 "PrimaryBtn": { 
                   "DefaultConfig": { 
                     "Text": "string", 
                     "ButtonAction": enum, 
                     "Link": "string", 
                     "TextColor": "string", 
                     "BackgroundColor": "string", 
                     "BorderRadius": integer 
                   }, 
                   "Web": { 
                     "ButtonAction": enum, 
                     "Link": "string" 
                   }, 
                   "IOS": { 
                     "ButtonAction": enum, 
                     "Link": "string" 
                   }, 
                   "Android": { 
                     "ButtonAction": enum, 
                     "Link": "string" 
 } 
                }, 
                 "SecondaryBtn": { 
                   "DefaultConfig": { 
                     "Text": "string", 
                     "ButtonAction": enum, 
                     "Link": "string",
```

```
 "TextColor": "string", 
                    "BackgroundColor": "string", 
                    "BorderRadius": integer 
                  }, 
                  "Web": { 
                    "ButtonAction": enum, 
                    "Link": "string" 
                  }, 
                  "IOS": { 
                    "ButtonAction": enum, 
                    "Link": "string" 
                  }, 
                  "Android": { 
                    "ButtonAction": enum, 
                    "Link": "string" 
 } 
 } 
             } 
           ], 
           "CustomConfig": { 
           } 
         } 
       }, 
       "Schedule": { 
         "StartTime": "string", 
         "EndTime": "string", 
         "Frequency": enum, 
         "IsLocalTime": boolean, 
         "Timezone": "string", 
         "QuietTime": { 
           "Start": "string", 
           "End": "string" 
         }, 
         "EventFilter": { 
            "Dimensions": { 
              "EventType": { 
                "DimensionType": enum, 
                "Values": [ 
                 "string" 
 ] 
             }, 
              "Attributes": { 
             }, 
              "Metrics": {
```

```
 } 
            }, 
            "FilterType": enum 
          } 
       }, 
       "TemplateConfiguration": { 
          "SMSTemplate": { 
            "Name": "string", 
            "Version": "string" 
          }, 
          "EmailTemplate": { 
            "Name": "string", 
            "Version": "string" 
          }, 
          "PushTemplate": { 
            "Name": "string", 
            "Version": "string" 
          }, 
          "VoiceTemplate": { 
            "Name": "string", 
            "Version": "string" 
          }, 
          "InAppTemplate": { 
            "Name": "string", 
            "Version": "string" 
          } 
       }, 
       "CustomDeliveryConfiguration": { 
          "EndpointTypes": [ 
            enum 
         ], 
          "DeliveryUri": "string" 
       }, 
       "SizePercent": integer 
     } 
   ], 
   "HoldoutPercent": integer, 
   "Limits": { 
     "Daily": integer, 
     "Total": integer, 
     "Session": integer, 
     "MessagesPerSecond": integer, 
     "MaximumDuration": integer 
   },
```

```
 "Name": "string", 
   "Hook": { 
     "LambdaFunctionName": "string", 
      "WebUrl": "string", 
     "Mode": enum 
   }, 
   "Description": "string", 
   "tags": { 
   }, 
   "Priority": integer
}
```
## **Response bodies**

#### <span id="page-357-0"></span>**CampaignsResponse schema**

```
{ 
  "<u>Item</u>": [</u>
     { 
        "TreatmentName": "string", 
        "TreatmentDescription": "string", 
        "MessageConfiguration": { 
          "DefaultMessage": { 
            "Body": "string", 
            "Title": "string", 
            "ImageUrl": "string", 
            "ImageIconUrl": "string", 
            "ImageSmallIconUrl": "string", 
            "MediaUrl": "string", 
            "Action": enum, 
            "Url": "string", 
            "SilentPush": boolean, 
            "JsonBody": "string", 
            "RawContent": "string", 
            "TimeToLive": integer 
          }, 
          "APNSMessage": { 
            "Body": "string", 
            "Title": "string", 
            "ImageUrl": "string", 
            "ImageIconUrl": "string", 
            "ImageSmallIconUrl": "string", 
            "MediaUrl": "string",
```

```
 "Action": enum, 
   "Url": "string", 
   "SilentPush": boolean, 
   "JsonBody": "string", 
   "RawContent": "string", 
   "TimeToLive": integer 
 }, 
 "GCMMessage": { 
   "Body": "string", 
   "Title": "string", 
   "ImageUrl": "string", 
   "ImageIconUrl": "string", 
   "ImageSmallIconUrl": "string", 
   "MediaUrl": "string", 
   "Action": enum, 
   "Url": "string", 
   "SilentPush": boolean, 
   "JsonBody": "string", 
   "RawContent": "string", 
   "TimeToLive": integer 
 }, 
 "ADMMessage": { 
   "Body": "string", 
   "Title": "string", 
   "ImageUrl": "string", 
   "ImageIconUrl": "string", 
   "ImageSmallIconUrl": "string", 
   "MediaUrl": "string", 
   "Action": enum, 
   "Url": "string", 
   "SilentPush": boolean, 
   "JsonBody": "string", 
   "RawContent": "string", 
   "TimeToLive": integer 
 }, 
 "BaiduMessage": { 
   "Body": "string", 
   "Title": "string", 
   "ImageUrl": "string", 
   "ImageIconUrl": "string", 
   "ImageSmallIconUrl": "string", 
   "MediaUrl": "string", 
   "Action": enum, 
   "Url": "string",
```

```
 "SilentPush": boolean, 
            "JsonBody": "string", 
            "RawContent": "string", 
            "TimeToLive": integer 
          }, 
          "EmailMessage": { 
            "Body": "string", 
            "Title": "string", 
            "HtmlBody": "string", 
            "FromAddress": "string", 
            "Headers": [ 
              { 
                 "Name": "string", 
                 "Value": "string" 
              } 
            ] 
          }, 
          "SMSMessage": { 
            "Body": "string", 
            "MessageType": enum, 
            "SenderId": "string", 
            "OriginationNumber": "string", 
            "EntityId": "string", 
            "TemplateId": "string" 
          }, 
          "CustomMessage": { 
            "Data": "string" 
          }, 
          "InAppMessage": { 
            "Body": "string", 
            "Layout": enum, 
            "Content": [ 
\{\hspace{.1cm} \} "HeaderConfig": { 
                   "Header": "string", 
                   "TextColor": "string", 
                   "Alignment": enum 
                 }, 
                 "BackgroundColor": "string", 
                 "BodyConfig": { 
                   "Body": "string", 
                   "TextColor": "string", 
                   "Alignment": enum 
                 },
```
```
 "ImageUrl": "string", 
                "PrimaryBtn": { 
                  "DefaultConfig": { 
                    "Text": "string", 
                    "ButtonAction": enum, 
                    "Link": "string", 
                    "TextColor": "string", 
                    "BackgroundColor": "string", 
                    "BorderRadius": integer 
                  }, 
                  "Web": { 
                    "ButtonAction": enum, 
                    "Link": "string" 
                  }, 
                  "IOS": { 
                    "ButtonAction": enum, 
                    "Link": "string" 
                  }, 
                  "Android": { 
                    "ButtonAction": enum, 
                    "Link": "string" 
 } 
                }, 
                "SecondaryBtn": { 
                  "DefaultConfig": { 
                    "Text": "string", 
                    "ButtonAction": enum, 
                    "Link": "string", 
                    "TextColor": "string", 
                    "BackgroundColor": "string", 
                    "BorderRadius": integer 
                  }, 
                  "Web": { 
                    "ButtonAction": enum, 
                    "Link": "string" 
                  }, 
                  "IOS": { 
                    "ButtonAction": enum, 
                    "Link": "string" 
                  }, 
                  "Android": { 
                    "ButtonAction": enum, 
                    "Link": "string" 
 }
```

```
 } 
              } 
            ], 
            "CustomConfig": { 
 } 
         } 
       }, 
       "Schedule": { 
         "StartTime": "string", 
         "EndTime": "string", 
         "Frequency": enum, 
         "IsLocalTime": boolean, 
         "Timezone": "string", 
         "QuietTime": { 
           "Start": "string", 
           "End": "string" 
         }, 
         "EventFilter": { 
            "Dimensions": { 
              "EventType": { 
                "DimensionType": enum, 
                "Values": [ 
                  "string" 
 ] 
              }, 
              "Attributes": { 
              }, 
              "Metrics": { 
              } 
            }, 
            "FilterType": enum 
         } 
       }, 
       "TemplateConfiguration": { 
         "SMSTemplate": { 
            "Name": "string", 
           "Version": "string" 
         }, 
         "EmailTemplate": { 
            "Name": "string", 
           "Version": "string" 
         }, 
         "PushTemplate": { 
            "Name": "string",
```

```
 "Version": "string" 
   }, 
   "VoiceTemplate": { 
     "Name": "string", 
     "Version": "string" 
   }, 
   "InAppTemplate": { 
     "Name": "string", 
     "Version": "string" 
   } 
 }, 
 "CustomDeliveryConfiguration": { 
   "EndpointTypes": [ 
     enum 
   ], 
   "DeliveryUri": "string" 
 }, 
 "Id": "string", 
 "ApplicationId": "string", 
 "CreationDate": "string", 
 "LastModifiedDate": "string", 
 "SegmentId": "string", 
 "SegmentVersion": integer, 
 "AdditionalTreatments": [ 
   { 
     "TreatmentName": "string", 
     "TreatmentDescription": "string", 
     "MessageConfiguration": { 
        "DefaultMessage": { 
          "Body": "string", 
          "Title": "string", 
          "ImageUrl": "string", 
          "ImageIconUrl": "string", 
          "ImageSmallIconUrl": "string", 
          "MediaUrl": "string", 
          "Action": enum, 
          "Url": "string", 
          "SilentPush": boolean, 
          "JsonBody": "string", 
          "RawContent": "string", 
          "TimeToLive": integer 
        }, 
        "APNSMessage": { 
          "Body": "string",
```
 "[Title"](#page-400-0): "string", "[ImageUrl"](#page-400-1): "string", "[ImageIconUrl"](#page-400-2): "string", "[ImageSmallIconUrl"](#page-400-3): "string", "[MediaUrl"](#page-400-4): "string", "[Action"](#page-400-5): enum, "[Url"](#page-401-0): "string", "[SilentPush"](#page-401-1): boolean, "[JsonBody"](#page-401-2): "string", "[RawContent"](#page-402-0): "string", "[TimeToLive"](#page-402-1): integer }, "[GCMMessage"](#page-403-2): { "[Body"](#page-399-0): "string", "[Title"](#page-400-0): "string", "[ImageUrl"](#page-400-1): "string", "[ImageIconUrl"](#page-400-2): "string", "[ImageSmallIconUrl"](#page-400-3): "string", "[MediaUrl"](#page-400-4): "string", "[Action"](#page-400-5): enum, "[Url"](#page-401-0): "string", "[SilentPush"](#page-401-1): boolean, "[JsonBody"](#page-401-2): "string", "[RawContent"](#page-402-0): "string", "[TimeToLive"](#page-402-1): integer }, "[ADMMessage"](#page-403-3): { "[Body"](#page-399-0): "string", "[Title"](#page-400-0): "string", "[ImageUrl"](#page-400-1): "string", "[ImageIconUrl"](#page-400-2): "string", "[ImageSmallIconUrl"](#page-400-3): "string", "[MediaUrl"](#page-400-4): "string", "[Action"](#page-400-5): enum, "[Url"](#page-401-0): "string", "[SilentPush"](#page-401-1): boolean, "[JsonBody"](#page-401-2): "string", "[RawContent"](#page-402-0): "string", "[TimeToLive"](#page-402-1): integer }, "[BaiduMessage"](#page-404-0): { "[Body"](#page-399-0): "string", "[Title"](#page-400-0): "string", "[ImageUrl"](#page-400-1): "string",

```
 "ImageIconUrl": "string", 
                "ImageSmallIconUrl": "string", 
                "MediaUrl": "string", 
                "Action": enum, 
                "Url": "string", 
                "SilentPush": boolean, 
                "JsonBody": "string", 
                "RawContent": "string", 
                "TimeToLive": integer 
             }, 
              "EmailMessage": { 
                "Body": "string", 
                "Title": "string", 
                "HtmlBody": "string", 
                "FromAddress": "string", 
                "Headers": [ 
\overline{a} "Name": "string", 
                    "Value": "string" 
 } 
 ] 
             }, 
              "SMSMessage": { 
                "Body": "string", 
                "MessageType": enum, 
                "SenderId": "string", 
                "OriginationNumber": "string", 
                "EntityId": "string", 
                "TemplateId": "string" 
             }, 
              "CustomMessage": { 
                "Data": "string" 
             }, 
              "InAppMessage": { 
                "Body": "string", 
                "Layout": enum, 
                "Content": [ 
\overline{a} "HeaderConfig": { 
                      "Header": "string", 
                      "TextColor": "string", 
                      "Alignment": enum 
                    }, 
                    "BackgroundColor": "string",
```

```
 "BodyConfig": { 
                      "Body": "string", 
                      "TextColor": "string", 
                      "Alignment": enum 
                   }, 
                    "ImageUrl": "string", 
                    "PrimaryBtn": { 
                      "DefaultConfig": { 
                        "Text": "string", 
                        "ButtonAction": enum, 
                        "Link": "string", 
                        "TextColor": "string", 
                        "BackgroundColor": "string", 
                        "BorderRadius": integer 
\}, \{ "Web": { 
                        "ButtonAction": enum, 
                        "Link": "string" 
\}, \{ "IOS": { 
                       "ButtonAction": enum, 
                        "Link": "string" 
\}, \{ "Android": { 
                        "ButtonAction": enum, 
                        "Link": "string" 
1 1 1 1 1 1 1
, and the state \mathbb{R} , the state \mathbb{R} "SecondaryBtn": { 
                      "DefaultConfig": { 
                        "Text": "string", 
                        "ButtonAction": enum, 
                        "Link": "string", 
                        "TextColor": "string", 
                        "BackgroundColor": "string", 
                        "BorderRadius": integer 
\}, \{ "Web": { 
                        "ButtonAction": enum, 
                        "Link": "string" 
                     }, 
                      "IOS": { 
                        "ButtonAction": enum, 
                        "Link": "string"
```

```
\}, \{ "Android": { 
                        "ButtonAction": enum, 
                        "Link": "string" 
1 1 1 1 1 1 1
 } 
 } 
               ], 
               "CustomConfig": { 
 } 
             } 
           }, 
           "Schedule": { 
             "StartTime": "string", 
             "EndTime": "string", 
             "Frequency": enum, 
             "IsLocalTime": boolean, 
             "Timezone": "string", 
             "QuietTime": { 
               "Start": "string", 
               "End": "string" 
             }, 
             "EventFilter": { 
               "Dimensions": { 
                  "EventType": { 
                    "DimensionType": enum, 
                    "Values": [ 
                      "string" 
\sim 100 \sim 100 \sim 100 \sim 100 \sim 100 \sim 100 \sim }, 
                  "Attributes": { 
                 }, 
                  "Metrics": { 
 } 
               }, 
               "FilterType": enum 
             } 
           }, 
           "TemplateConfiguration": { 
             "SMSTemplate": { 
               "Name": "string", 
               "Version": "string" 
             }, 
             "EmailTemplate": {
```

```
 "Name": "string", 
          "Version": "string" 
       }, 
        "PushTemplate": { 
          "Name": "string", 
          "Version": "string" 
       }, 
        "VoiceTemplate": { 
          "Name": "string", 
          "Version": "string" 
       }, 
        "InAppTemplate": { 
          "Name": "string", 
          "Version": "string" 
       } 
     }, 
      "CustomDeliveryConfiguration": { 
        "EndpointTypes": [ 
          enum 
       ], 
        "DeliveryUri": "string" 
     }, 
      "SizePercent": integer, 
     "Id": "string", 
     "State": { 
        "CampaignStatus": enum 
     } 
   } 
 ], 
 "HoldoutPercent": integer, 
 "Name": "string", 
 "Limits": { 
   "Daily": integer, 
   "Total": integer, 
   "Session": integer, 
   "MessagesPerSecond": integer, 
   "MaximumDuration": integer 
 }, 
 "Description": "string", 
 "Hook": { 
   "LambdaFunctionName": "string", 
   "WebUrl": "string", 
   "Mode": enum 
 },
```

```
 "State": { 
          "CampaignStatus": enum 
        }, 
        "DefaultState": { 
          "CampaignStatus": enum 
        }, 
        "Version": integer, 
        "IsPaused": boolean, 
        "Arn": "string", 
        "tags": { 
        }, 
        "Priority": integer 
     } 
   ], 
   "NextToken": "string" }
```
#### CampaignResponse schema

```
{ 
  TreatmentName": "string",
   "TreatmentDescription": "string", 
   "MessageConfiguration": { 
     "DefaultMessage": { 
       "Body": "string", 
       "Title": "string", 
      ImageUrl": "string",
       "ImageIconUrl": "string", 
       "ImageSmallIconUrl": "string", 
       "MediaUrl": "string", 
       "Action": enum, 
       "Url": "string", 
       "SilentPush": boolean, 
       "JsonBody": "string", 
       "RawContent": "string", 
       "TimeToLive": integer 
     }, 
     "APNSMessage": { 
       "Body": "string", 
       "Title": "string", 
       "ImageUrl": "string", 
       "ImageIconUrl": "string", 
       "ImageSmallIconUrl": "string",
```

```
 "MediaUrl": "string", 
   "Action": enum, 
   "Url": "string", 
   "SilentPush": boolean, 
   "JsonBody": "string", 
   "RawContent": "string", 
   "TimeToLive": integer 
 }, 
 "GCMMessage": { 
   "Body": "string", 
   "Title": "string", 
   "ImageUrl": "string", 
   "ImageIconUrl": "string", 
   "ImageSmallIconUrl": "string", 
   "MediaUrl": "string", 
   "Action": enum, 
   "Url": "string", 
   "SilentPush": boolean, 
   "JsonBody": "string", 
   "RawContent": "string", 
   "TimeToLive": integer 
 }, 
 "ADMMessage": { 
   "Body": "string", 
   "Title": "string", 
   "ImageUrl": "string", 
   "ImageIconUrl": "string", 
   "ImageSmallIconUrl": "string", 
   "MediaUrl": "string", 
   "Action": enum, 
   "Url": "string", 
   "SilentPush": boolean, 
   "JsonBody": "string", 
   "RawContent": "string", 
   "TimeToLive": integer 
 }, 
 "BaiduMessage": { 
   "Body": "string", 
   "Title": "string", 
   "ImageUrl": "string", 
   "ImageIconUrl": "string", 
   "ImageSmallIconUrl": "string", 
   "MediaUrl": "string", 
   "Action": enum,
```

```
 "Url": "string", 
   "SilentPush": boolean, 
   "JsonBody": "string", 
   "RawContent": "string", 
   "TimeToLive": integer 
 }, 
 "EmailMessage": { 
   "Body": "string", 
   "Title": "string", 
   "HtmlBody": "string", 
   "FromAddress": "string", 
   "Headers": [ 
     { 
        "Name": "string", 
       "Value": "string" 
     } 
   ] 
 }, 
 "SMSMessage": { 
   "Body": "string", 
   "MessageType": enum, 
   "SenderId": "string", 
   "OriginationNumber": "string", 
   "EntityId": "string", 
   "TemplateId": "string" 
 }, 
 "CustomMessage": { 
   "Data": "string" 
 }, 
 "InAppMessage": { 
   "Body": "string", 
   "Layout": enum, 
   "Content": [ 
     { 
        "HeaderConfig": { 
          "Header": "string", 
          "TextColor": "string", 
          "Alignment": enum 
        }, 
        "BackgroundColor": "string", 
        "BodyConfig": { 
          "Body": "string", 
          "TextColor": "string", 
          "Alignment": enum
```

```
 }, 
           ImageUrl": "string",
            "PrimaryBtn": { 
              "DefaultConfig": { 
                "Text": "string", 
                "ButtonAction": enum, 
                "Link": "string", 
                "TextColor": "string", 
                "BackgroundColor": "string", 
                "BorderRadius": integer 
              }, 
              "Web": { 
                "ButtonAction": enum, 
                "Link": "string" 
              }, 
              "IOS": { 
                "ButtonAction": enum, 
                "Link": "string" 
              }, 
              "Android": { 
                "ButtonAction": enum, 
                "Link": "string" 
 } 
            }, 
            "SecondaryBtn": { 
              "DefaultConfig": { 
                "Text": "string", 
                "ButtonAction": enum, 
                "Link": "string", 
                "TextColor": "string", 
                "BackgroundColor": "string", 
                "BorderRadius": integer 
              }, 
              "Web": { 
                "ButtonAction": enum, 
                "Link": "string" 
              }, 
              "IOS": { 
                "ButtonAction": enum, 
                "Link": "string" 
              }, 
              "Android": { 
                "ButtonAction": enum, 
                "Link": "string"
```

```
 } 
            } 
          } 
       ], 
       "CustomConfig": { 
       } 
     } 
  }, 
   "Schedule": { 
     "StartTime": "string", 
     "EndTime": "string", 
     "Frequency": enum, 
     "IsLocalTime": boolean, 
     "Timezone": "string", 
     "QuietTime": { 
       "Start": "string", 
       "End": "string" 
     }, 
     "EventFilter": { 
        "Dimensions": { 
          "EventType": { 
            "DimensionType": enum, 
            "Values": [ 
              "string" 
            ] 
          }, 
          "Attributes": { 
          }, 
          "Metrics": { 
          } 
       }, 
       "FilterType": enum 
     } 
  }, 
   "TemplateConfiguration": { 
     "SMSTemplate": { 
       "Name": "string", 
       "Version": "string" 
     }, 
     "EmailTemplate": { 
       "Name": "string", 
       "Version": "string" 
     }, 
     "PushTemplate": {
```

```
 "Name": "string", 
     "Version": "string" 
   }, 
   "VoiceTemplate": { 
     "Name": "string", 
     "Version": "string" 
   }, 
   "InAppTemplate": { 
     "Name": "string", 
     "Version": "string" 
   } 
 }, 
 "CustomDeliveryConfiguration": { 
   "EndpointTypes": [ 
     enum 
   ], 
   "DeliveryUri": "string" 
 }, 
 "Id": "string", 
 "ApplicationId": "string", 
 "CreationDate": "string", 
 "LastModifiedDate": "string", 
 "SegmentId": "string", 
 "SegmentVersion": integer, 
 "AdditionalTreatments": [ 
   { 
     "TreatmentName": "string", 
     "TreatmentDescription": "string", 
     "MessageConfiguration": { 
       "DefaultMessage": { 
          "Body": "string", 
          "Title": "string", 
          "ImageUrl": "string", 
          "ImageIconUrl": "string", 
          "ImageSmallIconUrl": "string", 
          "MediaUrl": "string", 
          "Action": enum, 
          "Url": "string", 
          "SilentPush": boolean, 
          "JsonBody": "string", 
          "RawContent": "string", 
          "TimeToLive": integer 
        }, 
        "APNSMessage": {
```

```
 "Body": "string", 
   "Title": "string", 
   "ImageUrl": "string", 
   "ImageIconUrl": "string", 
   "ImageSmallIconUrl": "string", 
   "MediaUrl": "string", 
   "Action": enum, 
   "Url": "string", 
   "SilentPush": boolean, 
   "JsonBody": "string", 
   "RawContent": "string", 
   "TimeToLive": integer 
 }, 
 "GCMMessage": { 
   "Body": "string", 
   "Title": "string", 
   "ImageUrl": "string", 
   "ImageIconUrl": "string", 
   "ImageSmallIconUrl": "string", 
   "MediaUrl": "string", 
   "Action": enum, 
   "Url": "string", 
   "SilentPush": boolean, 
   "JsonBody": "string", 
   "RawContent": "string", 
   "TimeToLive": integer 
 }, 
 "ADMMessage": { 
   "Body": "string", 
   "Title": "string", 
   "ImageUrl": "string", 
   "ImageIconUrl": "string", 
   "ImageSmallIconUrl": "string", 
   "MediaUrl": "string", 
   "Action": enum, 
   "Url": "string", 
   "SilentPush": boolean, 
   "JsonBody": "string", 
   "RawContent": "string", 
   "TimeToLive": integer 
 }, 
 "BaiduMessage": { 
   "Body": "string", 
   "Title": "string",
```

```
 "ImageUrl": "string", 
            "ImageIconUrl": "string", 
            "ImageSmallIconUrl": "string", 
            "MediaUrl": "string", 
            "Action": enum, 
            "Url": "string", 
            "SilentPush": boolean, 
            "JsonBody": "string", 
            "RawContent": "string", 
            "TimeToLive": integer 
          }, 
          "EmailMessage": { 
            "Body": "string", 
            "Title": "string", 
            "HtmlBody": "string", 
            "FromAddress": "string", 
            "Headers": [ 
              { 
                "Name": "string", 
                "Value": "string" 
 } 
            ] 
          }, 
          "SMSMessage": { 
            "Body": "string", 
            "MessageType": enum, 
            "SenderId": "string", 
            "OriginationNumber": "string", 
            "EntityId": "string", 
            "TemplateId": "string" 
          }, 
          "CustomMessage": { 
            "Data": "string" 
          }, 
          "InAppMessage": { 
            "Body": "string", 
            "Layout": enum, 
            "Content": [ 
\{\hspace{.1cm} \} "HeaderConfig": { 
                   "Header": "string", 
                   "TextColor": "string", 
                   "Alignment": enum 
                },
```

```
 "BackgroundColor": "string", 
                "BodyConfig": { 
                  "Body": "string", 
                  "TextColor": "string", 
                  "Alignment": enum 
                }, 
                "ImageUrl": "string", 
                "PrimaryBtn": { 
                   "DefaultConfig": { 
                     "Text": "string", 
                     "ButtonAction": enum, 
                     "Link": "string", 
                     "TextColor": "string", 
                     "BackgroundColor": "string", 
                     "BorderRadius": integer 
                  }, 
                  "Web": { 
                     "ButtonAction": enum, 
                     "Link": "string" 
                  }, 
                   "IOS": { 
                     "ButtonAction": enum, 
                     "Link": "string" 
                  }, 
                  "Android": { 
                     "ButtonAction": enum, 
                     "Link": "string" 
 } 
                }, 
                "SecondaryBtn": { 
                   "DefaultConfig": { 
                     "Text": "string", 
                     "ButtonAction": enum, 
                     "Link": "string", 
                     "TextColor": "string", 
                     "BackgroundColor": "string", 
                     "BorderRadius": integer 
                  }, 
                  "Web": { 
                     "ButtonAction": enum, 
                     "Link": "string" 
                  }, 
                   "IOS": { 
                     "ButtonAction": enum,
```

```
 "Link": "string" 
                  }, 
                  "Android": { 
                    "ButtonAction": enum, 
                    "Link": "string" 
 } 
 } 
             } 
            ], 
            "CustomConfig": { 
           } 
         } 
       }, 
       "Schedule": { 
         "StartTime": "string", 
         "EndTime": "string", 
         "Frequency": enum, 
         "IsLocalTime": boolean, 
         "Timezone": "string", 
         "QuietTime": { 
           "Start": "string", 
           "End": "string" 
         }, 
         "EventFilter": { 
            "Dimensions": { 
              "EventType": { 
                "DimensionType": enum, 
                "Values": [ 
                  "string" 
 ] 
              }, 
              "Attributes": { 
              }, 
             "Metrics": { 
              } 
           }, 
           "FilterType": enum 
         } 
       }, 
       "TemplateConfiguration": { 
         "SMSTemplate": { 
           "Name": "string", 
           "Version": "string" 
         },
```

```
 "EmailTemplate": { 
          "Name": "string", 
          "Version": "string" 
        }, 
        "PushTemplate": { 
          "Name": "string", 
          "Version": "string" 
        }, 
        "VoiceTemplate": { 
          "Name": "string", 
          "Version": "string" 
        }, 
        "InAppTemplate": { 
          "Name": "string", 
          "Version": "string" 
        } 
     }, 
     "CustomDeliveryConfiguration": { 
        "EndpointTypes": [ 
          enum 
        ], 
        "DeliveryUri": "string" 
     }, 
     "SizePercent": integer, 
     "Id": "string", 
     "State": { 
        "CampaignStatus": enum 
     } 
   } 
 ], 
 "HoldoutPercent": integer, 
 "Name": "string", 
 "Limits": { 
   "Daily": integer, 
   "Total": integer, 
   "Session": integer, 
   "MessagesPerSecond": integer, 
   "MaximumDuration": integer 
 }, 
 "Description": "string", 
 "Hook": { 
   "LambdaFunctionName": "string", 
   "WebUrl": "string", 
   "Mode": enum
```

```
 }, 
   "State": { 
     "CampaignStatus": enum 
   }, 
   "DefaultState": { 
     "CampaignStatus": enum 
   }, 
   "Version": integer, 
   "IsPaused": boolean, 
  Arn": "string",
   "tags": { 
   }, 
   "Priority": integer
}
```
#### **MessageBody schema**

```
{ 
   "RequestID": "string", 
   "Message": "string"
}
```
# **Properties**

# **AttributeDimension**

Specifies attribute-based criteria for including or excluding endpoints from a segment.

#### **AttributeType**

The type of segment dimension to use. Valid values are:

- INCLUSIVE endpoints that have attributes matching the values are included in the segment.
- EXCLUSIVE endpoints that have attributes matching the values are excluded from the segment.
- CONTAINS endpoints that have attributes' substrings match the values are included in the segment.
- BEFORE endpoints with attributes read as ISO\_INSTANT datetimes before the value are included in the segment.
- AFTER endpoints with attributes read as ISO INSTANT datetimes after the value are included in the segment.
- BETWEEN endpoints with attributes read as ISO\_INSTANT datetimes between the values are included in the segment.
- ON endpoints with attributes read as ISO\_INSTANT dates on the value are included in the segment. Time is ignored in this comparison.

```
Type: string
Required: False
Values: INCLUSIVE | EXCLUSIVE | CONTAINS | BEFORE | AFTER | BETWEEN | 
NOT_BETWEEN | ON
```
#### **Values**

The criteria values to use for the segment dimension. Depending on the value of the AttributeType property, endpoints are included or excluded from the segment if their attribute values match the criteria values.

**Type**: Array of type string **Required**: True

## **CampaignCustomMessage**

Specifies the contents of a message that's sent through a custom channel to recipients of a campaign.

#### <span id="page-380-0"></span>**Data**

The raw, JSON-formatted string to use as the payload for the message. The maximum size is 5 KB.

**Type**: string **Required**: False

## **CampaignEmailMessage**

Specifies the content and "From" address for an email message that's sent to recipients of a campaign.

#### <span id="page-381-0"></span>**Body**

The body of the email for recipients whose email clients don't render HTML content.

**Type**: string **Required**: False

## <span id="page-381-1"></span>**Title**

The subject line, or title, of the email.

**Type**: string **Required**: False

## <span id="page-381-2"></span>**HtmlBody**

The body of the email, in HTML format, for recipients whose email clients render HTML content.

**Type**: string **Required**: False

## <span id="page-381-3"></span>**FromAddress**

The verified email address to send the email from. The default address is the FromAddress specified for the email channel for the application.

**Type**: string **Required**: False

## <span id="page-381-4"></span>**Headers**

The list of [MessageHeaders](https://docs.aws.amazon.com/pinpoint/latest/apireference/apps-application-id-campaigns-campaign-id.html#apps-application-id-campaigns-campaign-id-model-emailheader) for the email. You can have up to 15 MessageHeaders for each email.

**Type**: Array of type [MessageHeader](#page-405-3) **Required**: False

# **CampaignEventFilter**

Specifies the settings for events that cause a campaign to be sent.

#### <span id="page-382-0"></span>**Dimensions**

The dimension settings of the event filter for the campaign.

**Type**: [EventDimensions](#page-395-4) **Required**: True

## <span id="page-382-1"></span>**FilterType**

The type of event that causes the campaign to be sent. Valid values are: SYSTEM, sends the campaign when a system event occurs; and, ENDPOINT, sends the campaign when an endpoint event [\(Events](#page-514-0) resource) occurs.

**Type**: string **Required**: True **Values**: SYSTEM | ENDPOINT | USER

# <span id="page-382-5"></span>**CampaignHook**

Specifies settings for invoking an AWS Lambda function that customizes a segment for a campaign.

#### <span id="page-382-2"></span>**LambdaFunctionName**

The name or Amazon Resource Name (ARN) of the AWS Lambda function that Amazon Pinpoint invokes to customize a segment for a campaign.

**Type**: string **Required**: False

## <span id="page-382-3"></span>**WebUrl**

The web URL that Amazon Pinpoint calls to invoke the AWS Lambda function over HTTPS.

**Type**: string **Required**: False

#### <span id="page-382-4"></span>**Mode**

The mode that Amazon Pinpoint uses to invoke the AWS Lambda function. Possible values are:

- FILTER Invoke the function to customize the segment that's used by a campaign.
- DELIVERY (Deprecated) Previously, invoked the function to send a campaign through a custom channel. This functionality is not supported anymore. To send a campaign through a custom channel, use the CustomDeliveryConfiguration and CampaignCustomMessage objects of the campaign.

**Type**: string **Required**: False **Values**: DELIVERY | FILTER

# **CampaignInAppMessage**

Specifies the appearance of an in-app message, including the message type, the title and body text, text and background colors, and the configurations of buttons that appear in the message.

## <span id="page-383-0"></span>**Body**

The body text of the in-app notification.

**Type**: string **Required**: False

#### <span id="page-383-1"></span>**Layout**

A string that describes how the in-app message will appear. You can specify one of the following:

- BOTTOM\_BANNER a message that appears as a banner at the bottom of the page.
- TOP\_BANNER a message that appears as a banner at the top of the page.
- OVERLAYS a message that covers entire screen.
- MOBILE\_FEED a message that appears in a window in front of the page.
- MIDDLE\_BANNER a message that appears as a banner in the middle of the page.
- CAROUSEL a scrollable layout of up to five unique messages.

**Type**: string **Required**: False **Values**: BOTTOM\_BANNER | TOP\_BANNER | OVERLAYS | MOBILE\_FEED | MIDDLE\_BANNER | CAROUSEL

#### <span id="page-384-1"></span>**Content**

An array that contains configurtion information about the in-app message for the campaign, including title and body text, text colors, background colors, image URLs, and button configurations.

**Type**: Array of type [InAppMessageContent](#page-397-5) **Required**: False

## <span id="page-384-0"></span>**CustomConfig**

An object that contains custom data (in the form of key-value pairs) that is included in the in-app messaging payload.

**Type**: object **Required**: False

# <span id="page-384-3"></span>**CampaignLimits**

For a campaign, specifies limits on the messages that the campaign can send. For an application, specifies the default limits for messages that campaigns in the application can send.

## <span id="page-384-2"></span>**Daily**

The maximum number of messages that a campaign can send to a single endpoint during a 24 hour period. For an application, this value specifies the default limit for the number of messages that campaigns and journeys can send to a single endpoint during a 24-hour period. The maximum value is 100.

**Type**: integer **Required**: False

#### <span id="page-385-0"></span>**Total**

The maximum number of messages that a campaign can send to a single endpoint during the course of the campaign. If a campaign recurs, this setting applies to all runs of the campaign. The maximum value is 100.

**Type**: integer **Required**: False

## <span id="page-385-1"></span>**Session**

The maximum number of messages that the campaign can send per user session.

**Type**: integer **Required**: False

## <span id="page-385-2"></span>**MessagesPerSecond**

The maximum number of messages that a campaign can send each second. For an application, this value specifies the default limit for the number of messages that campaigns can send each second. The minimum value is 1. The maximum value is 20,000.

**Type**: integer **Required**: False

## <span id="page-385-3"></span>**MaximumDuration**

The maximum amount of time, in seconds, that a campaign can attempt to deliver a message after the scheduled start time for the campaign. The minimum value is 60 seconds.

**Type**: integer **Required**: False

# <span id="page-385-4"></span>**CampaignResponse**

Provides information about the status, configuration, and other settings for a campaign.

#### <span id="page-386-3"></span>**TreatmentName**

The custom name of the default treatment for the campaign, if the campaign has multiple treatments. A *treatment* is a variation of a campaign that's used for A/B testing.

**Type**: string **Required**: False

#### <span id="page-386-4"></span>**TreatmentDescription**

The custom description of the default treatment for the campaign.

**Type**: string **Required**: False

#### <span id="page-386-5"></span>**MessageConfiguration**

The message configuration settings for the campaign.

**Type**: [MessageConfiguration](#page-403-4) **Required**: False

#### <span id="page-386-0"></span>**Schedule**

The schedule settings for the campaign.

**Type**: [Schedule](#page-407-4) **Required**: False

#### <span id="page-386-1"></span>**TemplateConfiguration**

The message template that's used for the campaign.

**Type**: [TemplateConfiguration](#page-410-4) **Required**: False

#### <span id="page-386-2"></span>**CustomDeliveryConfiguration**

The delivery configuration settings for sending the campaign through a custom channel.

# **Type**: [CustomDeliveryConfiguration](#page-393-3) **Required**: False

#### <span id="page-387-0"></span>**Id**

The unique identifier for the campaign.

**Type**: string **Required**: True

## <span id="page-387-1"></span>**ApplicationId**

The unique identifier for the application that the campaign applies to.

**Type**: string **Required**: True

## <span id="page-387-2"></span>**CreationDate**

The date, in ISO 8601 format, when the campaign was created.

**Type**: string **Required**: True

## <span id="page-387-3"></span>**LastModifiedDate**

The date, in ISO 8601 format, when the campaign was last modified.

**Type**: string **Required**: True

## <span id="page-387-4"></span>**SegmentId**

The unique identifier for the segment that's associated with the campaign.

**Type**: string **Required**: True

## <span id="page-388-0"></span>**SegmentVersion**

The version number of the segment that's associated with the campaign.

**Type**: integer **Required**: True

## <span id="page-388-1"></span>**AdditionalTreatments**

An array of responses, one for each treatment that you defined for the campaign, in addition to the default treatment.

**Type**: Array of type [TreatmentResource](#page-411-4) **Required**: False

#### <span id="page-388-2"></span>**HoldoutPercent**

The allocated percentage of users (segment members) who shouldn't receive messages from the campaign.

**Type**: integer **Required**: False

#### <span id="page-388-3"></span>**Name**

The name of the campaign.

**Type**: string **Required**: False

## <span id="page-388-4"></span>**Limits**

The messaging limits for the campaign.

**Type**: [CampaignLimits](#page-384-3) **Required**: False

## <span id="page-389-0"></span>**Description**

The custom description of the campaign.

**Type**: string **Required**: False

#### <span id="page-389-1"></span>**Hook**

The settings for the AWS Lambda function to use as a code hook for the campaign. You can use this hook to customize the segment that's used by the campaign.

**Type**: [CampaignHook](#page-382-5) **Required**: False

#### <span id="page-389-2"></span>**State**

The current status of the campaign.

**Type**: [CampaignState](#page-392-2) **Required**: False

#### <span id="page-389-3"></span>**DefaultState**

The current status of the campaign's default treatment. This value exists only for campaigns that have more than one treatment.

**Type**: [CampaignState](#page-392-2) **Required**: False

## <span id="page-389-4"></span>**Version**

The version number of the campaign.

**Type**: integer **Required**: False

#### <span id="page-390-1"></span>**IsPaused**

Specifies whether the campaign is paused. A paused campaign doesn't run unless you resume it by changing this value to false. If you restart a campaign, the campaign restarts from the beginning and not at the point you paused it.

**Type**: boolean **Required**: False

## <span id="page-390-2"></span>**Arn**

The Amazon Resource Name (ARN) of the campaign.

**Type**: string **Required**: True

## <span id="page-390-3"></span>**tags**

A string-to-string map of key-value pairs that identifies the tags that are associated with the campaign. Each tag consists of a required tag key and an associated tag value.

**Type**: object **Required**: False

## <span id="page-390-4"></span>**Priority**

Defines the priority of the campaign. This value used to determine the order in which messages are displayed to the recipient if there are multiple messages scheduled to be displayed at the same time.

**Type**: integer **Required**: False

# **CampaignSmsMessage**

Specifies the content and settings for an SMS message that's sent to recipients of a campaign.

## <span id="page-390-0"></span>**Body**

The body of the SMS message.

## **Type**: string **Required**: False

## <span id="page-391-0"></span>**MessageType**

The SMS message type. Valid values are TRANSACTIONAL (for messages that are critical or timesensitive, such as a one-time passwords) and PROMOTIONAL (for messsages that aren't critical or time-sensitive, such as marketing messages).

**Type**: string **Required**: False **Values**: TRANSACTIONAL | PROMOTIONAL

## <span id="page-391-1"></span>**SenderId**

The alphabetic Sender ID to display as the sender of the message on a recipient's device. Support for sender IDs varies by country or region. To specify a phone number as the sender, omit this parameter and use OriginationNumber instead. For more information about support for Sender ID by country, see the Amazon [Pinpoint](https://docs.aws.amazon.com/pinpoint/latest/userguide/channels-sms-countries.html) User Guide.

**Type**: string **Required**: False

## <span id="page-391-2"></span>**OriginationNumber**

The number to send the SMS message from. The phone number that you specify must exist in your Amazon Pinpoint account—you can't pass an arbitrary phone number. If you want to use a sender ID to send your message, omit this parameter and use SenderId instead.

**Type**: string **Required**: False

## <span id="page-391-3"></span>**EntityId**

A registered Entity ID (currently only used when sending messages to recipients in India).

**Type**: string **Required**: False

## <span id="page-392-0"></span>**TemplateId**

A registered Template ID (currently only used when sending messages to recipients in India).

**Type**: string **Required**: False

# <span id="page-392-2"></span>**CampaignState**

Provides information about the status of a campaign.

## <span id="page-392-1"></span>**CampaignStatus**

The current status of the campaign, or the current status of a treatment that belongs to an A/B test campaign.

If a campaign uses A/B testing, the campaign has a status of COMPLETED only if all campaign treatments have a status of COMPLETED. If you delete the segment that's associated with a campaign, the campaign fails and has a status of DELETED.

**Type**: string **Required**: False **Values**: SCHEDULED | EXECUTING | PENDING\_NEXT\_RUN | COMPLETED | PAUSED | DELETED | INVALID | PENDING\_APPROVAL | DRAFT

# **CampaignsResponse**

Provides information about the configuration and other settings for all the campaigns that are associated with an application.

## **Item**

An array of responses, one for each campaign that's associated with the application.

**Type**: Array of type [CampaignResponse](#page-385-4) **Required**: True

#### <span id="page-393-2"></span>**NextToken**

The string to use in a subsequent request to get the next page of results in a paginated response. This value is null if there are no additional pages.

**Type**: string **Required**: False

# <span id="page-393-3"></span>**CustomDeliveryConfiguration**

Specifies the delivery configuration settings for sending a campaign or campaign treatment through a custom channel. This object is required if you use the CampaignCustomMessage object to define the message to send for the campaign or campaign treatment.

#### <span id="page-393-0"></span>**EndpointTypes**

The types of endpoints to send the campaign or treatment to. Each valid value maps to a type of channel that you can associate with an endpoint by using the ChannelType property of an endpoint.

```
Type: Array of type string
Required: False
Values: PUSH | GCM | APNS | APNS_SANDBOX | APNS_VOIP | APNS_VOIP_SANDBOX | 
ADM | SMS | VOICE | EMAIL | BAIDU | CUSTOM | IN_APP
```
## <span id="page-393-1"></span>**DeliveryUri**

The destination to send the campaign or treatment to. This value can be one of the following:

- The name or Amazon Resource Name (ARN) of an AWS Lambda function to invoke to handle delivery of the campaign or treatment.
- The URL for a web application or service that supports HTTPS and can receive the message. The URL has to be a full URL, including the HTTPS protocol.

**Type**: string **Required**: True

# **DefaultButtonConfiguration**

Information about the default behavior for a button that appears in an in-app message. You can optionally add button configurations that specifically apply to iOS, Android, or web browser users.

#### <span id="page-394-0"></span>**Text**

The text that appears on a button in an in-app message.

**Type**: string **Required**: True

#### <span id="page-394-1"></span>**ButtonAction**

The action that occurs when a recipient chooses a button in an in-app message. You can specify one of the following:

- LINK A link to a web destination.
- DEEP\_LINK A link to a specific page in an application.
- CLOSE Dismisses the message.

**Type**: string **Required**: True **Values**: LINK | DEEP\_LINK | CLOSE

#### <span id="page-394-2"></span>**Link**

The destination (such as a URL) for a button.

**Type**: string **Required**: False

## <span id="page-394-3"></span>**TextColor**

The color of the body text in a button, expressed as a string consisting of a hex color code (such as "#000000" for black).

**Type**: string **Required**: False

## <span id="page-395-0"></span>**BackgroundColor**

The background color of a button, expressed as a string consisting of a hex color code (such as "#000000" for black).

**Type**: string **Required**: False

## <span id="page-395-1"></span>**BorderRadius**

The border radius of a button.

**Type**: integer **Required**: False

# <span id="page-395-4"></span>**EventDimensions**

Specifies the dimensions for an event filter that determines when a campaign is sent or a journey activity is performed.

## <span id="page-395-2"></span>**EventType**

The name of the event that causes the campaign to be sent or the journey activity to be performed. This can be a standard event that Amazon Pinpoint generates, such as \_email.delivered or \_custom.delivered. For campaigns, this can also be a custom event that's specific to your application. For information about standard events, see [Streaming](https://docs.aws.amazon.com/pinpoint/latest/developerguide/event-streams.html) Amazon [Pinpoint](https://docs.aws.amazon.com/pinpoint/latest/developerguide/event-streams.html) Events in the *Amazon Pinpoint Developer Guide*.

**Type**: [SetDimension](#page-409-3) **Required**: False

## <span id="page-395-3"></span>**Attributes**

One or more custom attributes that your application reports to Amazon Pinpoint. You can use these attributes as selection criteria when you create an event filter.

**Type**: object **Required**: False
#### **Metrics**

One or more custom metrics that your application reports to Amazon Pinpoint. You can use these metrics as selection criteria when you create an event filter.

**Type**: object **Required**: False

# <span id="page-396-0"></span>**InAppMessageBodyConfig**

Configuration information related to the main body text of an in-app message.

#### **Body**

The main body text of the message.

**Type**: string **Required**: True

#### **TextColor**

The color of the body text, expressed as a string consisting of a hex color code (such as "#000000" for black).

**Type**: string **Required**: False

## **Alignment**

The text alignment of the main body text of the message.

**Type**: string **Required**: True **Values**: LEFT | CENTER | RIGHT

# <span id="page-396-1"></span>**InAppMessageButton**

Configuration information for a button that appears in an in-app message.

# **DefaultConfig**

An object that defines the default behavior for a button in an in-app message.

**Type**: [DefaultButtonConfiguration](#page-394-0) **Required**: False

#### **Web**

An object that defines the default behavior for a button in in-app messages for web applications.

**Type**: [OverrideButtonConfiguration](#page-406-0) **Required**: False

#### **IOS**

An object that defines the default behavior for a button in in-app messages sent to iOS devices.

**Type**: [OverrideButtonConfiguration](#page-406-0) **Required**: False

#### **Android**

An object that defines the default behavior for a button in in-app messages sent to Android.

**Type**: [OverrideButtonConfiguration](#page-406-0) **Required**: False

# **InAppMessageContent**

Configuration information related to an in-app message.

#### **HeaderConfig**

An object that contains configuration information about the header or title text of the in-app message.

#### **Type**: [InAppMessageHeaderConfig](#page-399-0)

# **Required**: False

# **BackgroundColor**

The background color for an in-app message banner, expressed as a string consisting of a hex color code (such as "#000000" for black).

**Type**: string **Required**: False

# **BodyConfig**

An object that contains configuration information about the header or title text of the in-app message.

**Type**: [InAppMessageBodyConfig](#page-396-0) **Required**: False

## **ImageUrl**

The URL of the image that appears on an in-app message banner.

**Type**: string **Required**: False

## **PrimaryBtn**

An object that contains configuration information about the primary button in an in-app message.

**Type**: [InAppMessageButton](#page-396-1) **Required**: False

## **SecondaryBtn**

An object that contains configuration information about the secondary button in an in-app message.

**Type**: [InAppMessageButton](#page-396-1)

#### **Required**: False

# <span id="page-399-0"></span>**InAppMessageHeaderConfig**

Configuration information related to the message header for an in-app message.

## **Header**

The text that appears in the header or title of the message.

**Type**: string **Required**: True

#### **TextColor**

The color of the body text, expressed as a string consisting of a hex color code (such as "#000000" for black).

**Type**: string **Required**: False

## **Alignment**

The text alignment of the title of the message.

**Type**: string **Required**: True **Values**: LEFT | CENTER | RIGHT

## <span id="page-399-1"></span>**Message**

Specifies the content and settings for a push notification that's sent to recipients of a campaign.

#### **Body**

The body of the notification message. The maximum number of characters is 200.

**Type**: string **Required**: False

#### **Title**

The title to display above the notification message on a recipient's device.

**Type**: string **Required**: False

#### **ImageUrl**

The URL of an image to display in the push notification.

**Type**: string **Required**: False

## **ImageIconUrl**

The URL of the image to display as the push notification icon, such as the icon for the app.

**Type**: string **Required**: False

## **ImageSmallIconUrl**

The URL of the image to display as the small, push notification icon, such as a small version of the icon for the app.

**Type**: string **Required**: False

## **MediaUrl**

The URL of the image or video to display in the push notification.

**Type**: string **Required**: False

#### **Action**

The action to occur if a recipient taps the push notification. Valid values are:

- OPEN APP Your app opens or it becomes the foreground app if it was sent to the background. This is the default action.
- DEEP\_LINK Your app opens and displays a designated user interface in the app. This setting uses the deep-linking features of iOS and Android.
- URL The default mobile browser on the recipient's device opens and loads the web page at a URL that you specify.

**Type**: string **Required**: False **Values**: OPEN\_APP | DEEP\_LINK | URL

# **Url**

The URL to open in a recipient's default mobile browser, if a recipient taps the push notification and the value of the Action property is URL.

**Type**: string **Required**: False

# **SilentPush**

Specifies whether the notification is a silent push notification, which is a push notification that doesn't display on a recipient's device. Silent push notifications can be used for cases such as updating an app's configuration, displaying messages in an in-app message center, or supporting phone home functionality.

**Type**: boolean **Required**: False

## **JsonBody**

The JSON payload to use for a silent push notification.

**Type**: string **Required**: False

#### **RawContent**

The raw, JSON-formatted string to use as the payload for the notification message. If specified, this value overrides all other content for the message.

**Type**: string **Required**: False

#### **TimeToLive**

The number of seconds that the push notification service should keep the message, if the service is unable to deliver the notification the first time. This value is converted to an expiration value when it's sent to a push notification service. If this value is 0, the service treats the notification as if it expires immediately and the service doesn't store or try to deliver the notification again.

This value doesn't apply to messages that are sent through the Amazon Device Messaging (ADM) service.

**Type**: integer **Required**: False

# **MessageBody**

Provides information about an API request or response.

## **RequestID**

The unique identifier for the request or response.

**Type**: string **Required**: False

#### **Message**

The message that's returned from the API.

**Type**: string **Required**: False

# <span id="page-403-0"></span>**MessageConfiguration**

Specifies the message configuration settings for a campaign.

#### **DefaultMessage**

The default message that the campaign sends through all the channels that are configured for the campaign.

**Type**: [Message](#page-399-1) **Required**: False

#### **APNSMessage**

The message that the campaign sends through the APNs (Apple Push Notification service) channel. If specified, this message overrides the default message.

**Type**: [Message](#page-399-1) **Required**: False

#### **GCMMessage**

The message that the campaign sends through the GCM channel, which enables Amazon Pinpoint to send push notifications through the Firebase Cloud Messaging (FCM), formerly Google Cloud Messaging (GCM), service. If specified, this message overrides the default message.

**Type**: [Message](#page-399-1) **Required**: False

#### **ADMMessage**

The message that the campaign sends through the ADM (Amazon Device Messaging) channel. If specified, this message overrides the default message.

**Type**: [Message](#page-399-1) **Required**: False

#### **BaiduMessage**

The message that the campaign sends through the Baidu (Baidu Cloud Push) channel. If specified, this message overrides the default message.

**Type**: [Message](#page-399-1) **Required**: False

#### **EmailMessage**

The message that the campaign sends through the email channel. If specified, this message overrides the default message.

#### **(i)** Note

The maximum email message size is 200 KB. You can use email templates to send larger email messages.

**Type**: [CampaignEmailMessage](#page-380-0) **Required**: False

#### **SMSMessage**

The message that the campaign sends through the SMS channel. If specified, this message overrides the default message.

**Type**: [CampaignSmsMessage](#page-390-0) **Required**: False

#### **CustomMessage**

The message that the campaign sends through a custom channel, as specified by the delivery configuration (CustomDeliveryConfiguration) settings for the campaign. If specified, this message overrides the default message.

**Type**: [CampaignCustomMessage](#page-380-1) **Required**: False

#### **InAppMessage**

The default message for the in-app messaging channel. This message overrides the default message (DefaultMessage).

**Type**: [CampaignInAppMessage](#page-383-0) **Required**: False

# **MessageHeader**

Contains the name and value pair of an message header to add to your email. You can have up to 15 MessageHeaders. A header can contain information such as the sender, receiver, route, or timestamp.

#### **Name**

The name of the message header. The header name can contain up to 126 characters.

**Type**: string **Required**: False

## **Value**

The value of the message header. The header value can contain up to 870 characters, including the length of any rendered attributes. For example if you add the {CreationDate} attribute, it renders as YYYY-MM-DDTHH:MM:SS.SSSZ and is 24 characters in length.

**Type**: string **Required**: False

# **MetricDimension**

Specifies metric-based criteria for including or excluding endpoints from a segment. These criteria derive from custom metrics that you define for endpoints.

## **ComparisonOperator**

The operator to use when comparing metric values. Valid values are: GREATER\_THAN, LESS\_THAN, GREATER\_THAN\_OR\_EQUAL, LESS\_THAN\_OR\_EQUAL, and EQUAL.

# **Type**: string **Required**: True

### **Value**

The value to compare.

**Type**: number **Required**: True

# <span id="page-406-0"></span>**OverrideButtonConfiguration**

Configuration information related to the configuration of a button with settings that are specific to a certain device type.

## **ButtonAction**

The action that occurs when a recipient chooses a button in an in-app message. You can specify one of the following:

- $\bullet$  LTNK A link to a web destination.
- DEEP\_LINK A link to a specific page in an application.
- CLOSE Dismisses the message.

**Type**: string **Required**: False **Values**: LINK | DEEP\_LINK | CLOSE

## **Link**

The destination (such as a URL) for a button.

**Type**: string **Required**: False

# <span id="page-406-1"></span>**QuietTime**

Specifies the start and end times that define a time range when messages aren't sent to endpoints.

#### **Start**

The specific time when quiet time begins. This value has to use 24-hour notation and be in HH:MM format, where HH is the hour (with a leading zero, if applicable) and MM is the minutes. For example, use 02:30 to represent 2:30 AM, or 14:30 to represent 2:30 PM.

**Type**: string **Required**: False

## **End**

The specific time when quiet time ends. This value has to use 24-hour notation and be in HH:MM format, where HH is the hour (with a leading zero, if applicable) and MM is the minutes. For example, use 02:30 to represent 2:30 AM, or 14:30 to represent 2:30 PM.

**Type**: string **Required**: False

# <span id="page-407-0"></span>**Schedule**

Specifies the schedule settings for a campaign.

# **StartTime**

The scheduled time when the campaign began or will begin. Valid values are: IMMEDIATE, to start the campaign immediately; or, a specific time in ISO 8601 format.

**Type**: string **Required**: True

## **EndTime**

The scheduled time, in ISO 8601 format, when the campaign ended or will end.

**Type**: string **Required**: False

#### **Frequency**

Specifies how often the campaign is sent or whether the campaign is sent in response to a specific event.

```
Type: string
Required: False
Values: ONCE | HOURLY | DAILY | WEEKLY | MONTHLY | EVENT | IN_APP_EVENT
```
#### **IsLocalTime**

Specifies whether the start and end times for the campaign schedule use each recipient's local time. To base the schedule on each recipient's local time, set this value to true.

**Type**: boolean **Required**: False

#### **Timezone**

The starting UTC offset for the campaign schedule, if the value of the IsLocalTime property is true. Valid values are: UTC, UTC+01, UTC+02, UTC+03, UTC+03:30, UTC+04, UTC +04:30, UTC+05, UTC+05:30, UTC+05:45, UTC+06, UTC+06:30, UTC+07, UTC+08, UTC+09, UTC+09:30, UTC+10, UTC+10:30, UTC+11, UTC+12, UTC+13, UTC-02, UTC-03, UTC-04, UTC-05, UTC-06, UTC-07, UTC-08, UTC-09, UTC-10, and UTC-11.

**Type**: string **Required**: False

#### **QuietTime**

The default quiet time for the campaign. Quiet time is a specific time range when a campaign doesn't send messages to endpoints, if all the following conditions are met:

- The EndpointDemographic. Timezone property of the endpoint is set to a valid value.
- The current time in the endpoint's time zone is later than or equal to the time specified by the QuietTime.Start property for the campaign.
- The current time in the endpoint's time zone is earlier than or equal to the time specified by the QuietTime.End property for the campaign.

If any of the preceding conditions isn't met, the endpoint will receive messages from the campaign, even if quiet time is enabled.

**Type**: [QuietTime](#page-406-1)

**Required**: False

# **EventFilter**

The type of event that causes the campaign to be sent, if the value of the Frequency property is EVENT.

**Type**: [CampaignEventFilter](#page-381-0) **Required**: False

# **SetDimension**

Specifies the dimension type and values for a segment dimension.

# **DimensionType**

The type of segment dimension to use. Valid values are: INCLUSIVE, endpoints that match the criteria are included in the segment; and, EXCLUSIVE, endpoints that match the criteria are excluded from the segment.

**Type**: string **Required**: False **Values**: INCLUSIVE | EXCLUSIVE

## **Values**

The criteria values to use for the segment dimension. Depending on the value of the DimensionType property, endpoints are included or excluded from the segment if their values match the criteria values.

**Type**: Array of type string **Required**: True

# <span id="page-410-0"></span>**Template**

Specifies the name and version of the message template to use for the message.

#### **Name**

The name of the message template to use for the message. If specified, this value must match the name of an existing message template.

**Type**: string **Required**: False

#### **Version**

The unique identifier for the version of the message template to use for the message. If specified, this value must match the identifier for an existing template version. To retrieve a list of versions and version identifiers for a template, use the [Template](https://docs.aws.amazon.com/pinpoint/latest/apireference/templates-template-name-template-type-versions.html) Versions resource.

If you don't specify a value for this property, Amazon Pinpoint uses the *active version* of the template. The *active version* is typically the version of a template that's been most recently reviewed and approved for use, depending on your workflow. It isn't necessarily the latest version of a template.

**Type**: string **Required**: False

# <span id="page-410-1"></span>**TemplateConfiguration**

Specifies the message template to use for the message, for each type of channel.

## **SMSTemplate**

The SMS template to use for the message.

**Type**: [Template](#page-410-0) **Required**: False

## **EmailTemplate**

The email template to use for the message.

# **Type**: [Template](#page-410-0) **Required**: False

#### **PushTemplate**

The push notification template to use for the message.

**Type**: [Template](#page-410-0) **Required**: False

#### **VoiceTemplate**

The voice template to use for the message. This object isn't supported for campaigns.

**Type**: [Template](#page-410-0) **Required**: False

#### **InAppTemplate**

The InApp template to use for the message. The InApp template object is not supported for SendMessages.

**Type**: [Template](#page-410-0) **Required**: False

# **TreatmentResource**

Specifies the settings for a campaign treatment. A *treatment* is a variation of a campaign that's used for A/B testing of a campaign.

#### **TreatmentName**

The custom name of the treatment.

**Type**: string **Required**: False

#### **TreatmentDescription**

The custom description of the treatment.

**Type**: string **Required**: False

#### **MessageConfiguration**

The message configuration settings for the treatment.

**Type**: [MessageConfiguration](#page-403-0) **Required**: False

#### **Schedule**

The schedule settings for the treatment.

**Type**: [Schedule](#page-407-0) **Required**: False

#### **TemplateConfiguration**

The message template to use for the treatment.

**Type**: [TemplateConfiguration](#page-410-1) **Required**: False

#### **CustomDeliveryConfiguration**

The delivery configuration settings for sending the treatment through a custom channel. This object is required if the MessageConfiguration object for the treatment specifies a CustomMessage object.

**Type**: [CustomDeliveryConfiguration](#page-393-0) **Required**: False

#### **SizePercent**

The allocated percentage of users (segment members) that the treatment is sent to.

**Type**: integer **Required**: True

### **Id**

The unique identifier for the treatment.

**Type**: string **Required**: True

#### **State**

The current status of the treatment.

**Type**: [CampaignState](#page-392-0) **Required**: False

# **WriteCampaignRequest**

Specifies the configuration and other settings for a campaign.

#### **TreatmentName**

A custom name of the default treatment for the campaign, if the campaign has multiple treatments. A *treatment* is a variation of a campaign that's used for A/B testing.

**Type**: string **Required**: False

#### **TreatmentDescription**

A custom description of the default treatment for the campaign.

**Type**: string

#### **Required**: False

## **MessageConfiguration**

The message configuration settings for the campaign.

**Type**: [MessageConfiguration](#page-403-0) **Required**: False

#### **Schedule**

The schedule settings for the campaign.

**Type**: [Schedule](#page-407-0) **Required**: False

#### **TemplateConfiguration**

The message template to use for the campaign.

**Type**: [TemplateConfiguration](#page-410-1) **Required**: False

#### **CustomDeliveryConfiguration**

The delivery configuration settings for sending the campaign through a custom channel. This object is required if the MessageConfiguration object for the campaign specifies a CustomMessage object.

**Type**: [CustomDeliveryConfiguration](#page-393-0) **Required**: False

#### **SegmentId**

The unique identifier for the segment to associate with the campaign.

**Type**: string **Required**: False

# **SegmentVersion**

The version of the segment to associate with the campaign.

**Type**: integer **Required**: False

## **IsPaused**

Specifies whether to pause the campaign. A paused campaign doesn't run unless you resume it by changing this value to false. If you restart a campaign, the campaign restarts from the beginning and not at the point you paused it. If a campaign is running it will complete and then pause. Pause only pauses or skips the next run for a recurring future scheduled campaign. A campaign scheduled for immediate can't be paused.

**Type**: boolean **Required**: False

# **AdditionalTreatments**

An array of requests that defines additional treatments for the campaign, in addition to the default treatment for the campaign.

**Type**: Array of type [WriteTreatmentResource](#page-417-0) **Required**: False

# **HoldoutPercent**

The allocated percentage of users (segment members) who shouldn't receive messages from the campaign.

**Type**: integer **Required**: False

# **Limits**

The messaging limits for the campaign.

**Type**: [CampaignLimits](#page-384-0)

# **Required**: False

# **Name**

A custom name for the campaign.

**Type**: string **Required**: False

# **Hook**

The settings for the AWS Lambda function to invoke as a code hook for the campaign. You can use this hook to customize the segment that's used by the campaign.

**Type**: [CampaignHook](#page-382-0) **Required**: False

# **Description**

A custom description of the campaign.

**Type**: string **Required**: False

## **tags**

# *A* Note

As of **22-05-2023** the PUT UpdateCampaign tags attribute has been deprecated. After this date any value in the tags attribute is not processed and will not generate an error code. Use the [Tags](https://docs.aws.amazon.com/pinpoint/latest/apireference/tags-resource-arn.html) resource to add or modify tags.

(Deprecated) A string-to-string map of key-value pairs that defines the tags to associate with the campaign. Each tag consists of a required tag key and an associated tag value.

**Type**: object **Required**: False

#### **Priority**

An integer between 1 and 5, inclusive, that represents the priority of the in-app message campaign, where 1 is the highest priority and 5 is the lowest. If there are multiple messages scheduled to be displayed at the same time, the priority determines the order in which those messages are displayed.

**Type**: integer **Required**: False

# <span id="page-417-0"></span>**WriteTreatmentResource**

Specifies the settings for a campaign treatment. A *treatment* is a variation of a campaign that's used for A/B testing of a campaign.

#### **TreatmentName**

A custom name for the treatment.

**Type**: string **Required**: False

## **TreatmentDescription**

A custom description of the treatment.

**Type**: string **Required**: False

## **MessageConfiguration**

The message configuration settings for the treatment.

**Type**: [MessageConfiguration](#page-403-0) **Required**: False

## **Schedule**

The schedule settings for the treatment.

# **Type**: [Schedule](#page-407-0) **Required**: False

## **TemplateConfiguration**

The message template to use for the treatment.

**Type**: [TemplateConfiguration](#page-410-1) **Required**: False

# **CustomDeliveryConfiguration**

The delivery configuration settings for sending the treatment through a custom channel. This object is required if the MessageConfiguration object for the treatment specifies a CustomMessage object.

**Type**: [CustomDeliveryConfiguration](#page-393-0) **Required**: False

## **SizePercent**

The allocated percentage of users (segment members) to send the treatment to.

**Type**: integer **Required**: True

# **See also**

For more information about using this API in one of the language-specific AWS SDKs and references, see the following:

# **GetCampaigns**

- AWS Command Line Interface
- AWS SDK for .NET
- AWS SDK for C++
- AWS SDK for Go v2
- AWS SDK for Java V2
- AWS SDK for JavaScript V3
- AWS SDK for PHP V3
- AWS SDK for Python
- AWS SDK for Ruby V3

# **CreateCampaign**

- AWS Command Line Interface
- AWS SDK for .NET
- AWS SDK for C++
- AWS SDK for Go v2
- AWS SDK for Java V2
- AWS SDK for JavaScript V3
- AWS SDK for PHP V3
- AWS SDK for Python
- AWS SDK for Ruby V3

# **Channels**

A *channel* is a type of platform that you can deliver messages to. For example, use the email channel to send email to newsletter subscribers, use the SMS channel to send SMS text messages to your customers, or use a push notification channel to send push notifications to users of your iOS or Android app.

You can use the Channels resource to retrieve information about the history and status of each channel for a specific application. To retrieve more detailed information about a specific type of channel or to perform other channel-specific operations, use the resource for that type of channel.

# **URI**

# /v1/apps/*application-id*/channels

# **HTTP methods**

# **GET**

# **Operation ID:** GetChannels

Retrieves information about the history and status of each channel for an application.

# **Path parameters**

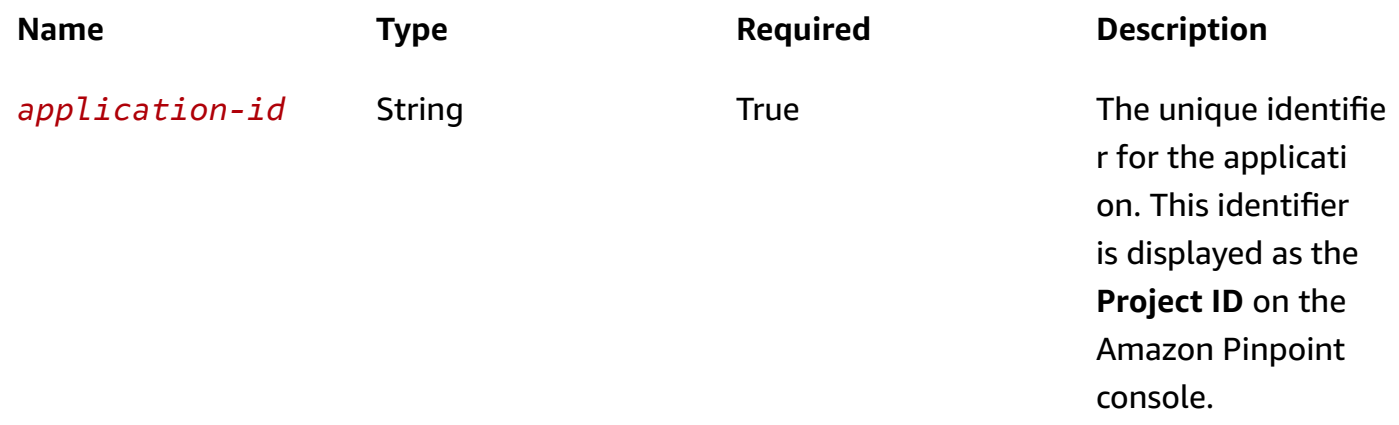

## **Header parameters**

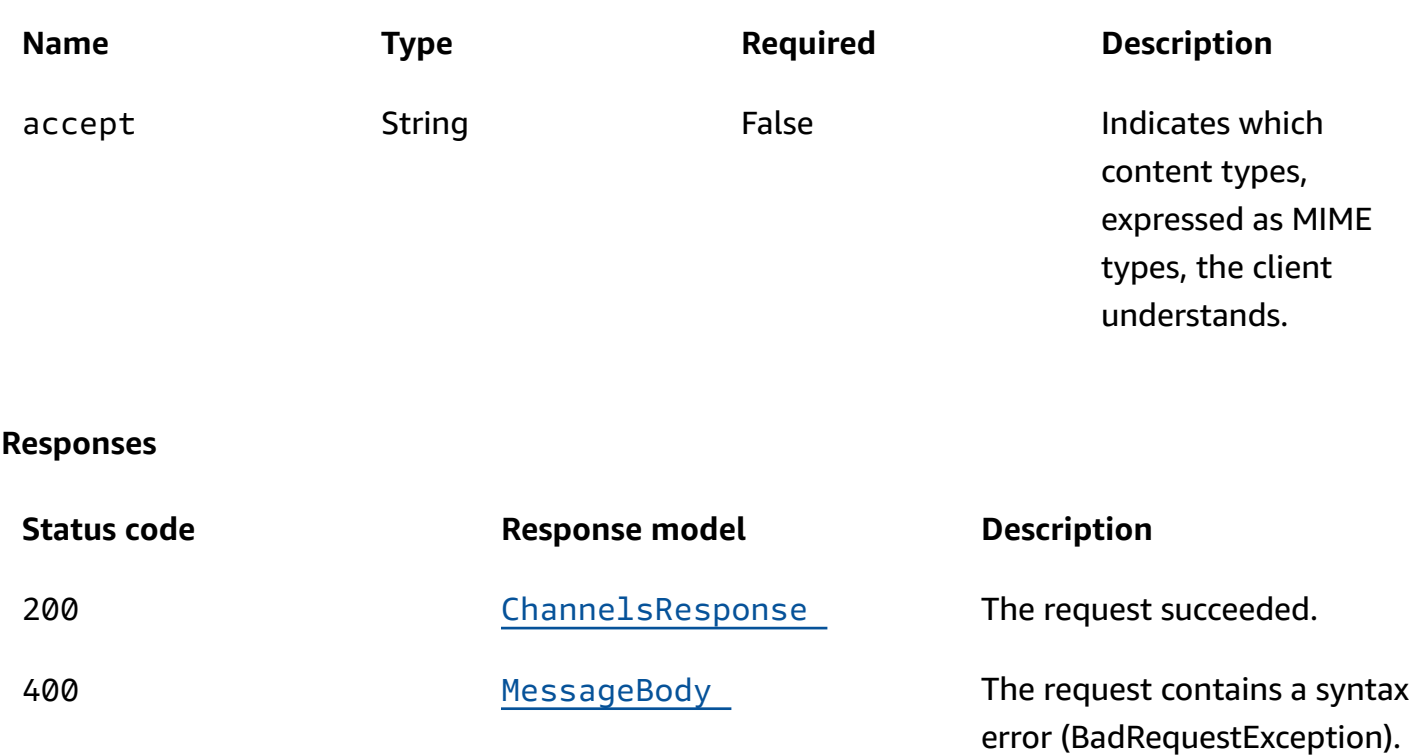

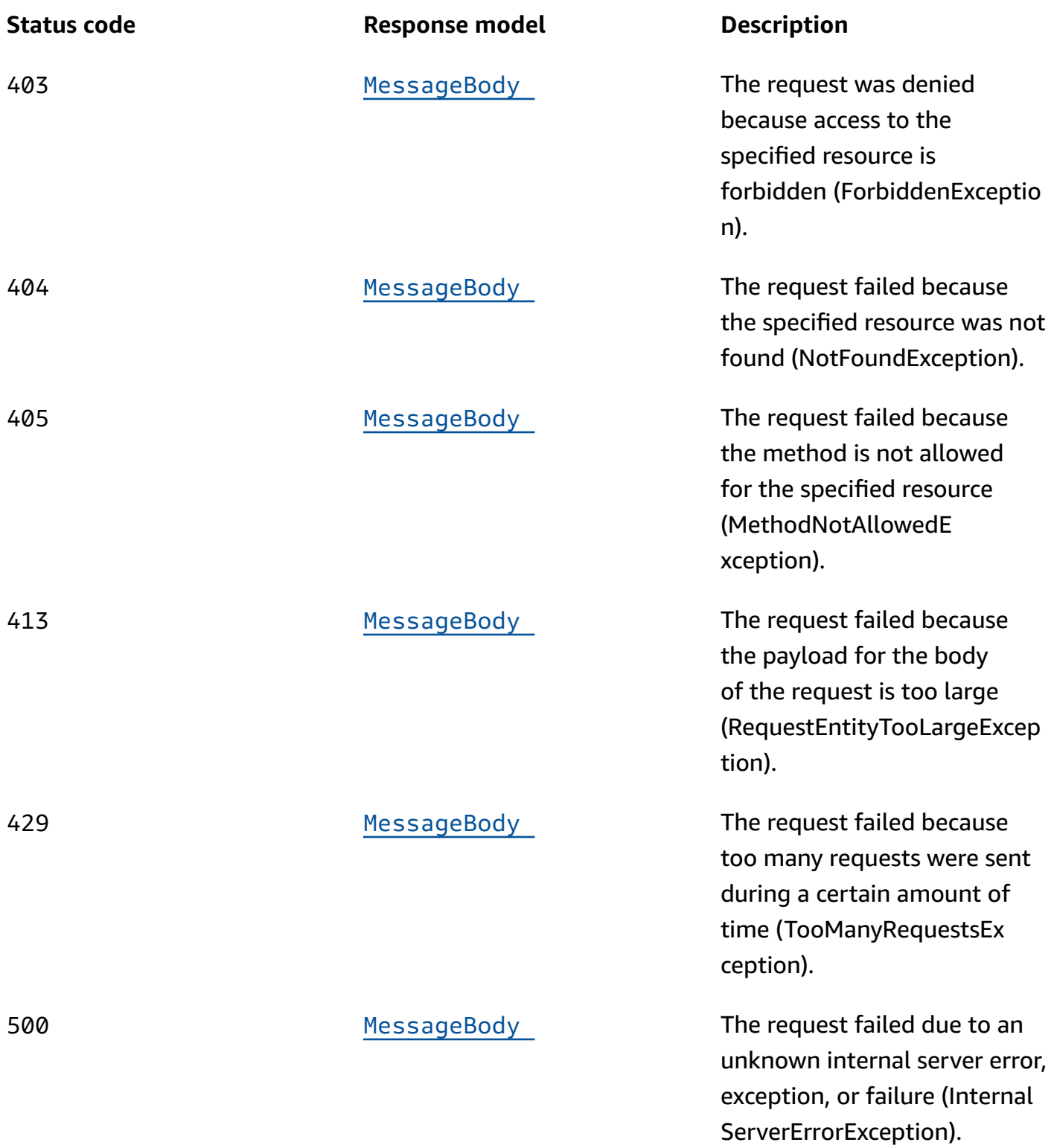

# **OPTIONS**

Retrieves information about the communication requirements and options that are available for the Channels resource.

#### **Path parameters**

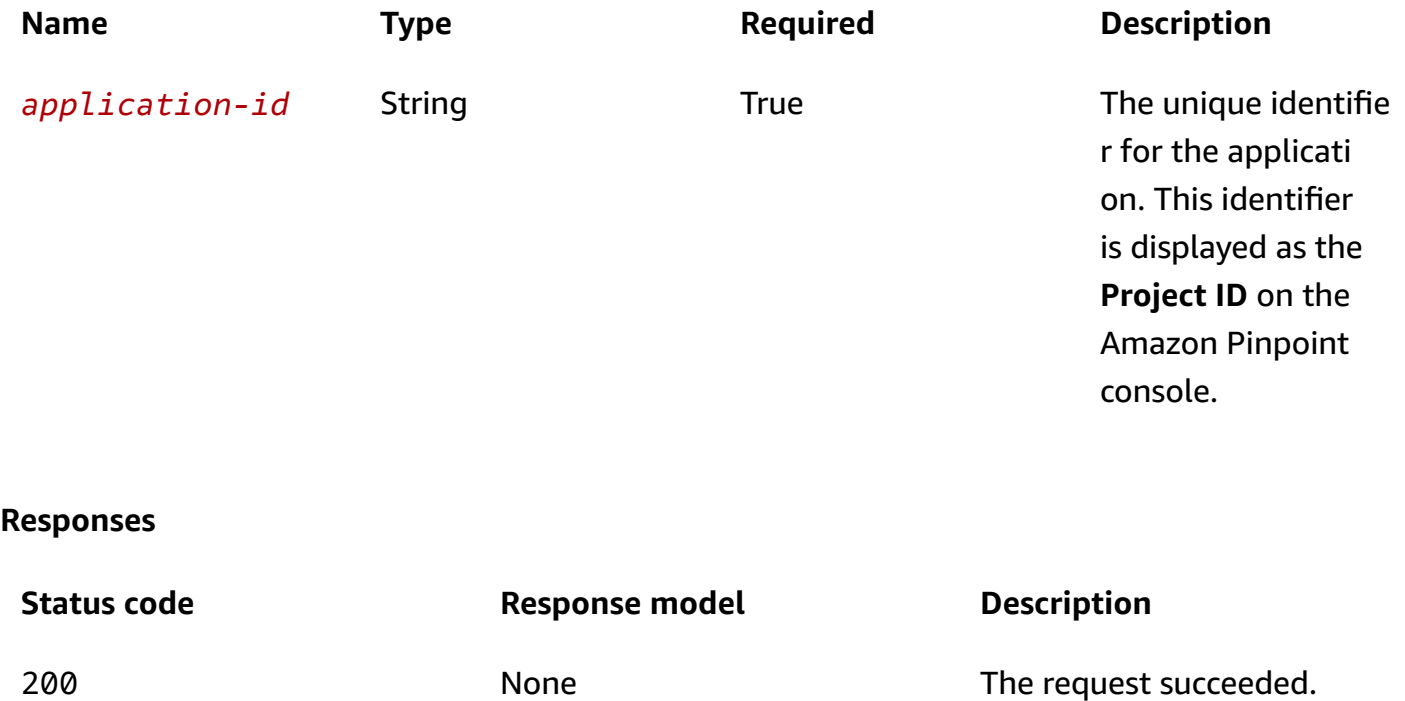

# **Schemas**

# **Response bodies**

# <span id="page-422-0"></span>**ChannelsResponse schema**

```
{ 
    "Channels": { 
   }
}
```
#### <span id="page-422-1"></span>**MessageBody schema**

```
{ 
   "RequestID": "string",
```
 "[Message"](#page-425-2): "string" }

# **Properties**

# **ChannelResponse**

Provides information about the general settings and status of a channel for an application.

# **ApplicationId**

The unique identifier for the application.

**Type**: string **Required**: False

# **IsArchived**

Specifies whether the channel is archived.

**Type**: boolean **Required**: False

## **Version**

The current version of the channel.

**Type**: integer **Required**: False

# **CreationDate**

The date and time, in ISO 8601 format, when the channel was enabled.

**Type**: string **Required**: False

# **LastModifiedDate**

The date and time, in ISO 8601 format, when the channel was last modified.

# **Type**: string **Required**: False

### **LastModifiedBy**

The user who last modified the channel.

**Type**: string **Required**: False

#### **Id**

(Deprecated) An identifier for the channel. This property is retained only for backward compatibility.

**Type**: string **Required**: False

## **Enabled**

Specifies whether the channel is enabled for the application.

**Type**: boolean **Required**: False

## **HasCredential**

(Not used) This property is retained only for backward compatibility.

**Type**: boolean **Required**: False

# **ChannelsResponse**

Provides information about the general settings and status of all channels for an application, including channels that aren't enabled for the application.

## <span id="page-425-0"></span>**Channels**

A map that contains a multipart response for each channel. For each item in this object, the ChannelType is the key and the Channel is the value.

**Type**: object **Required**: True

# **MessageBody**

Provides information about an API request or response.

# <span id="page-425-1"></span>**RequestID**

The unique identifier for the request or response.

**Type**: string **Required**: False

# <span id="page-425-2"></span>**Message**

The message that's returned from the API.

**Type**: string **Required**: False

# **See also**

For more information about using this API in one of the language-specific AWS SDKs and references, see the following:

# **GetChannels**

- AWS Command Line Interface
- AWS SDK for .NET
- AWS SDK for C++
- AWS SDK for Go v2
- AWS SDK for Java V2
- AWS SDK for JavaScript V3
- AWS SDK for PHP V3
- AWS SDK for Python
- AWS SDK for Ruby V3

# **Email Channel**

A *channel* is a type of platform that you can deliver messages to. You can use the email channel to send email to users. Before you can use Amazon Pinpoint to send email, you must enable the email channel for an Amazon Pinpoint application.

The Email Channel resource represents the status, identity, and other settings of the email channel for a specific application. You can use this resource to enable, retrieve information about, update, or disable (delete) the email channel for an application.

# **URI**

/v1/apps/*application-id*/channels/email

# **HTTP methods**

# **GET**

# **Operation ID:** GetEmailChannel

Retrieves information about the status and settings of the email channel for an application.

# **Path parameters**

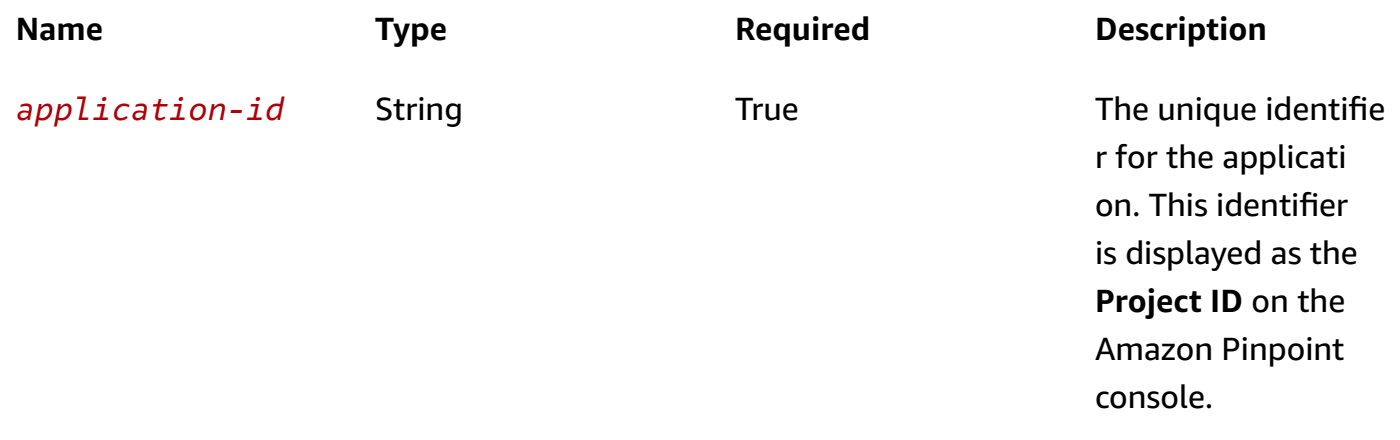

# **Header parameters**

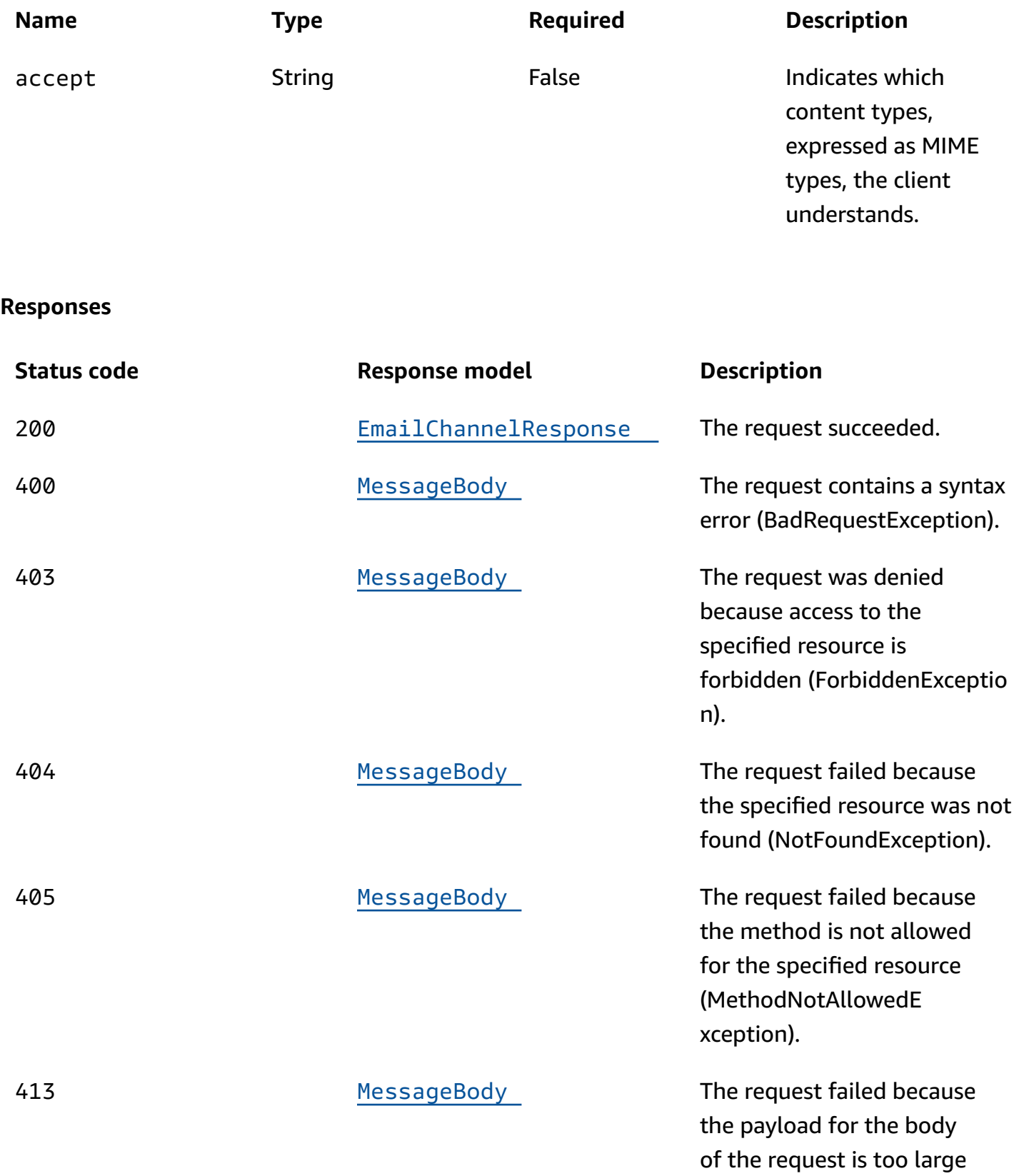

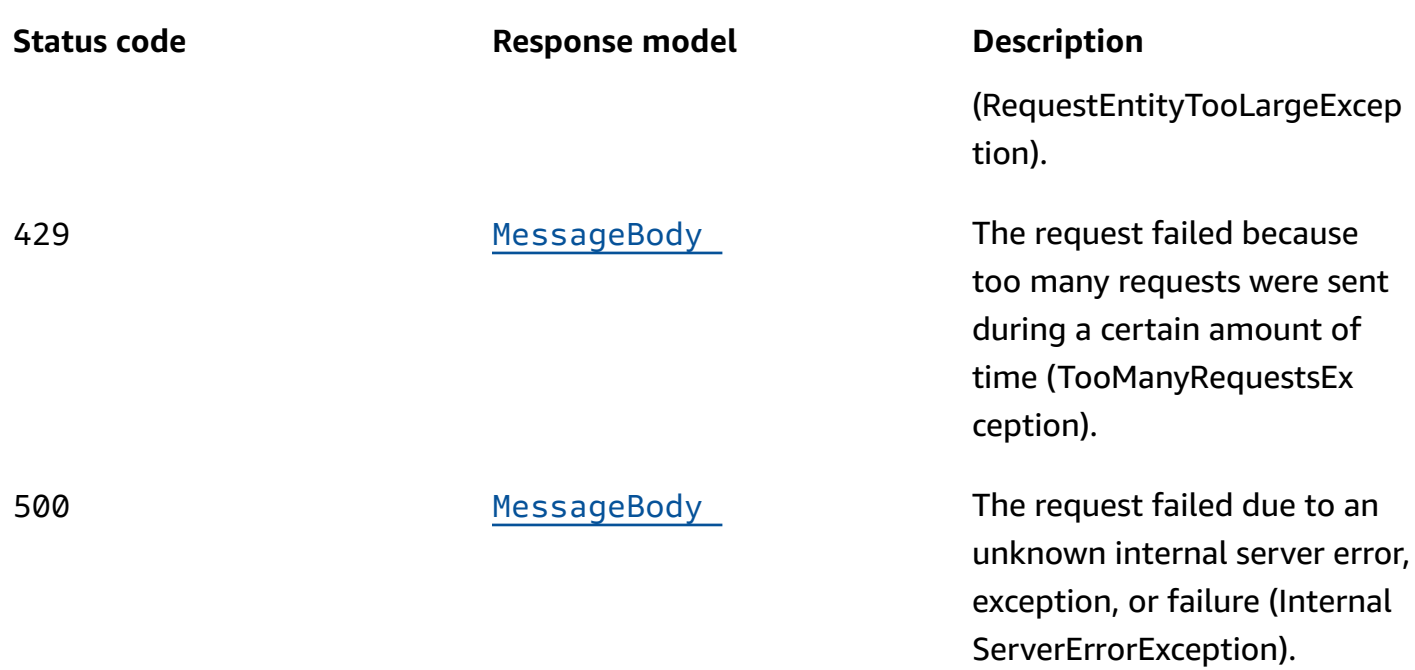

# **PUT**

# **Operation ID:** UpdateEmailChannel

Enables the email channel for an application or updates the status and settings of the email channel for an application.

# **Path parameters**

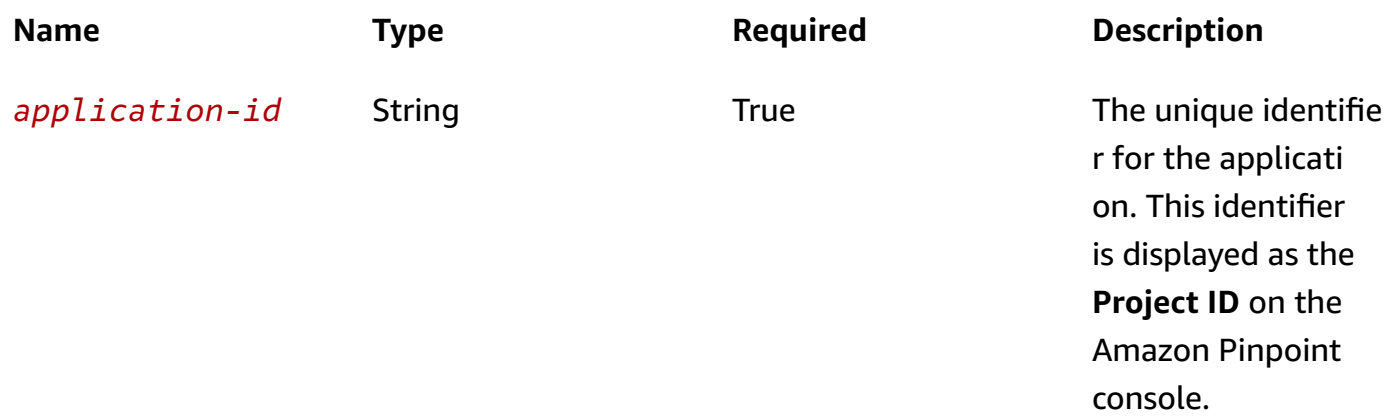

# **Header parameters**

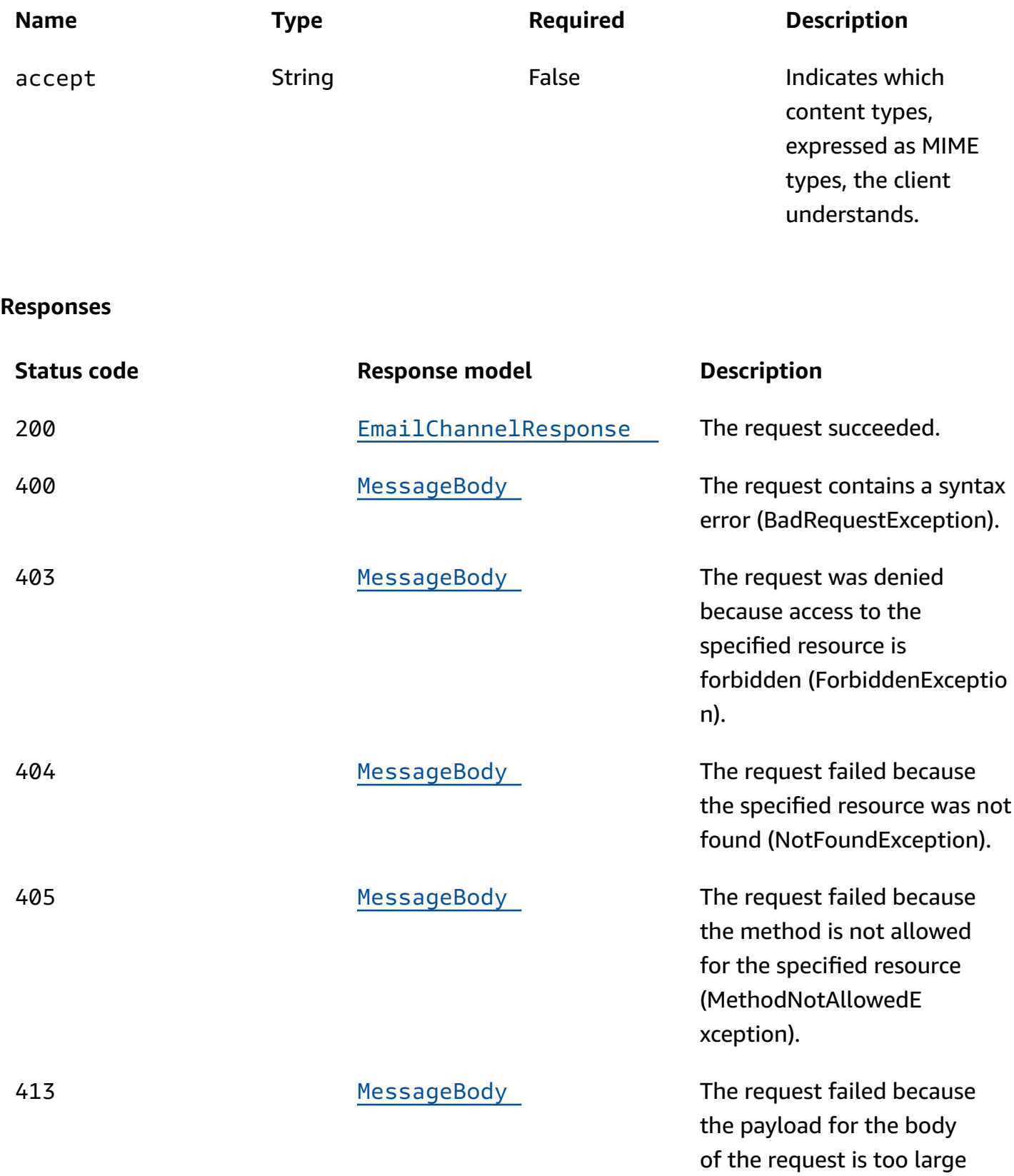

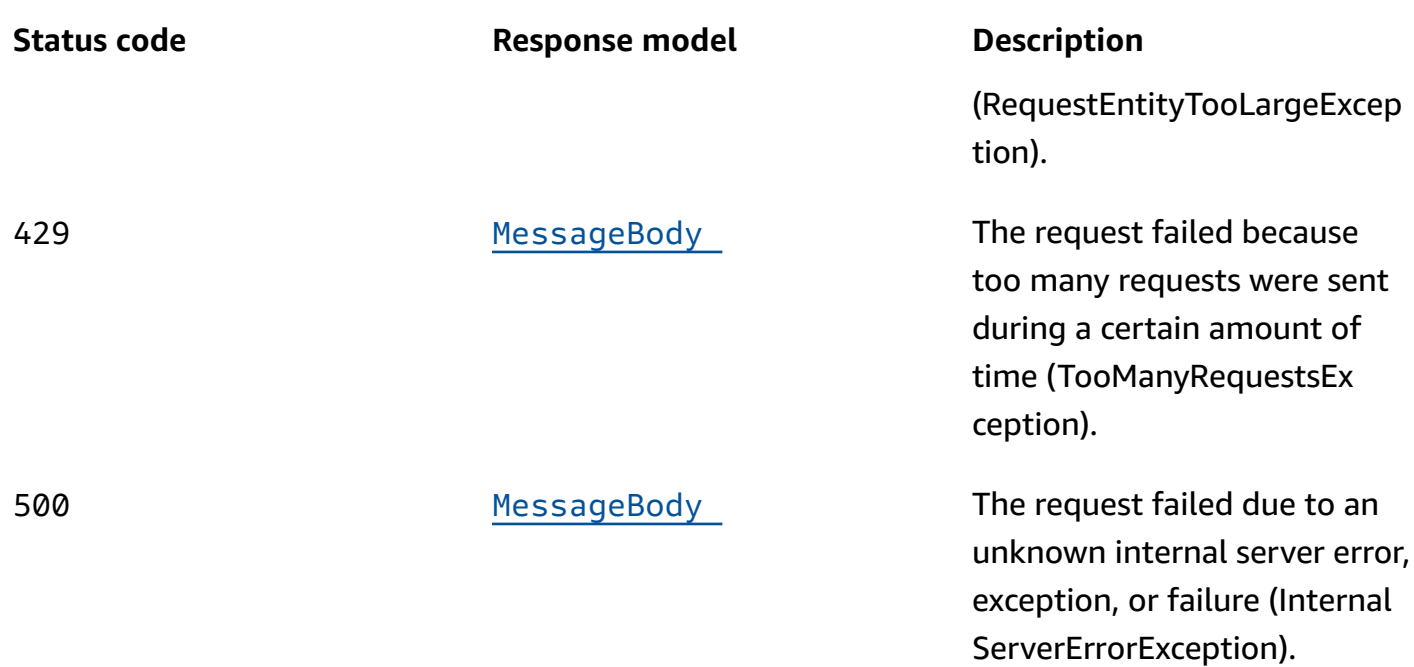

# **DELETE**

# **Operation ID:** DeleteEmailChannel

Disables the email channel for an application and deletes any existing settings for the channel.

## **Path parameters**

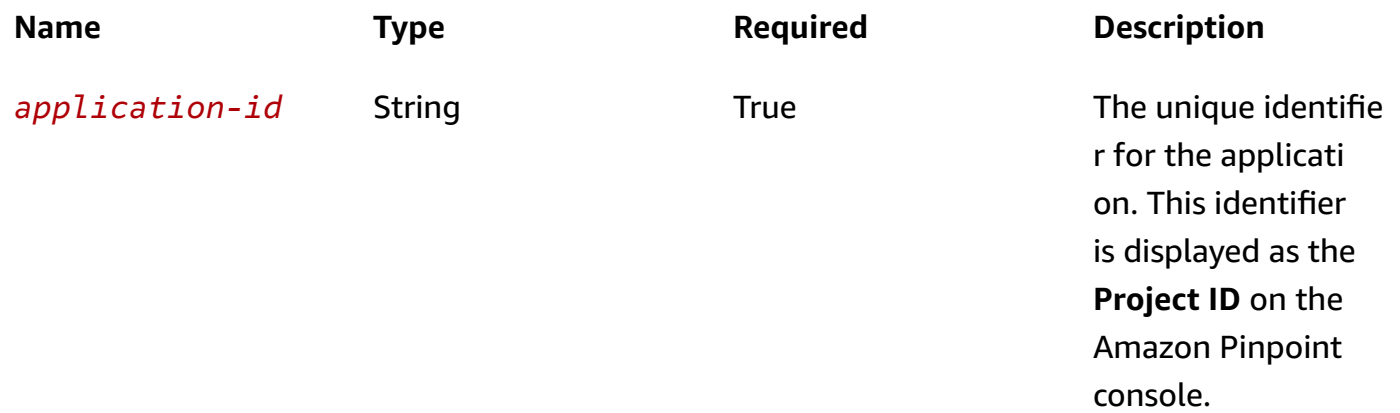

# **Header parameters**

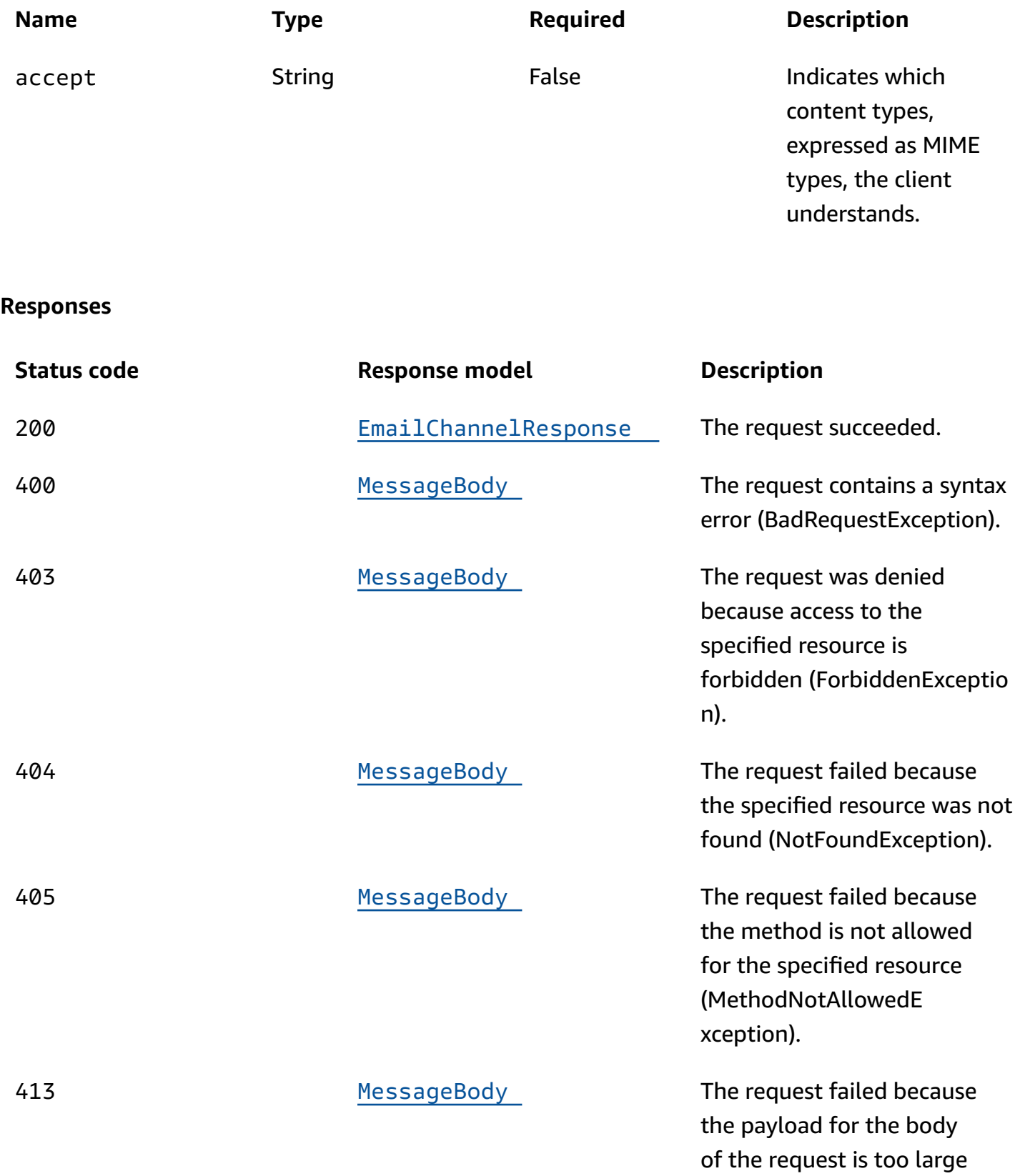
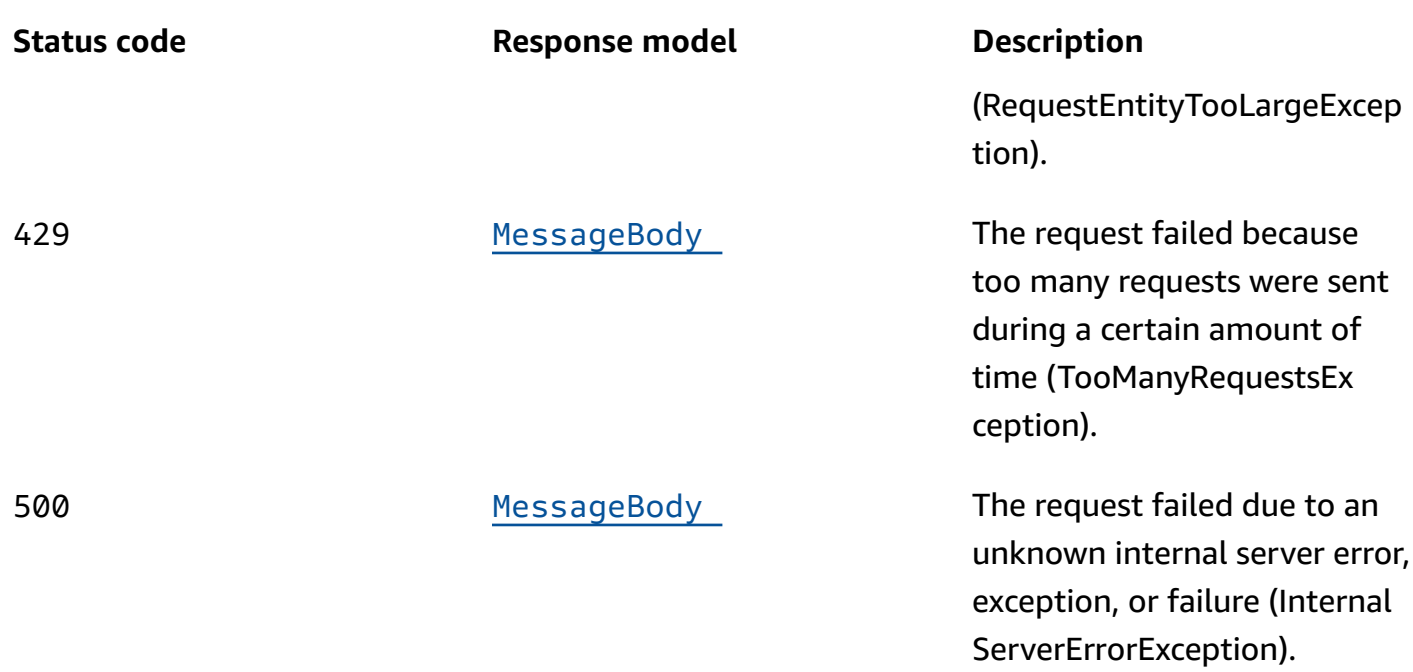

## **OPTIONS**

Retrieves information about the communication requirements and options that are available for the Email Channel resource.

## **Path parameters**

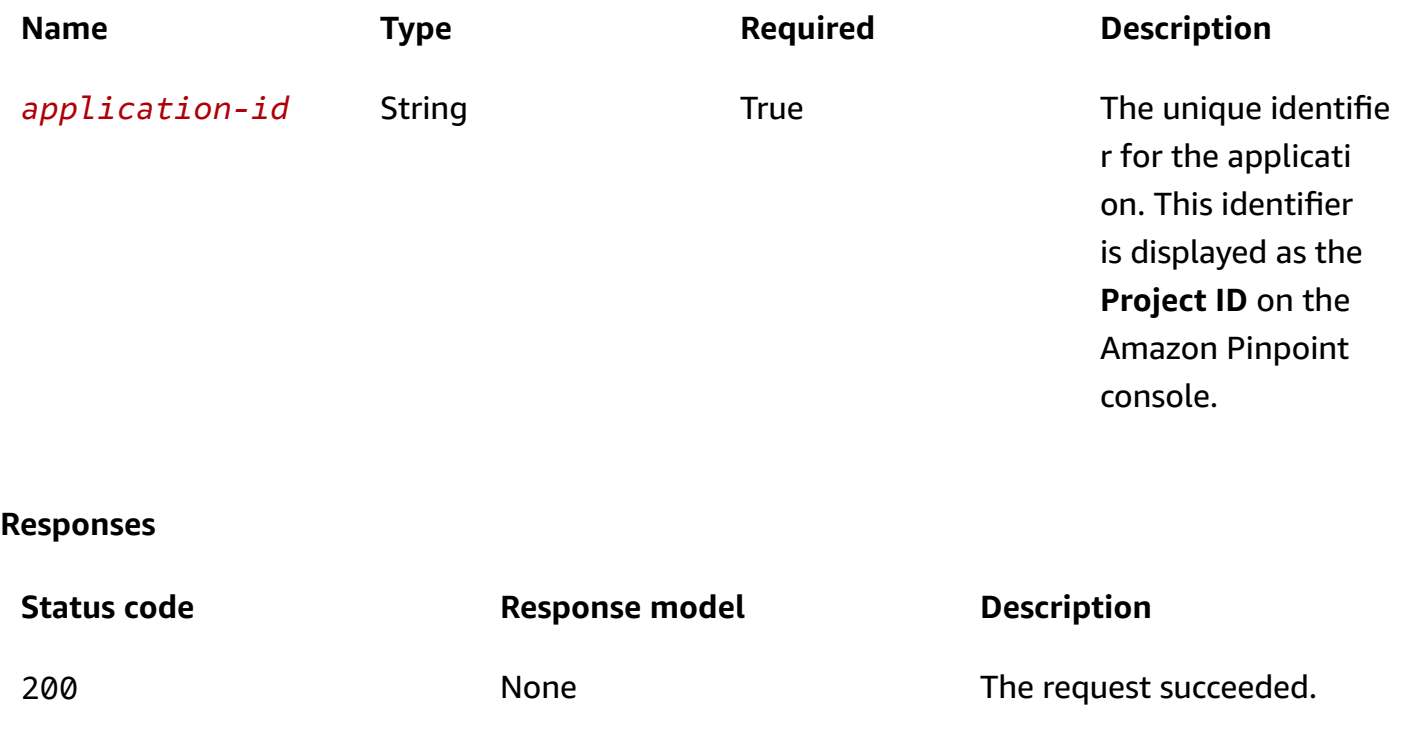

# **Schemas**

# **Request bodies**

## **PUT schema**

```
{ 
   "Enabled": boolean, 
   "Identity": "string", 
   "FromAddress": "string", 
   "RoleArn": "string", 
   "OrchestrationSendingRoleArn": "string", 
   "ConfigurationSet": "string"
}
```
## **Response bodies**

## **EmailChannelResponse schema**

```
{ 
   "ApplicationId": "string", 
   "IsArchived": boolean, 
   "Version": integer, 
   "CreationDate": "string", 
   "LastModifiedDate": "string", 
   "LastModifiedBy": "string", 
   "Id": "string", 
   "Enabled": boolean, 
   "Identity": "string", 
   "FromAddress": "string", 
   "RoleArn": "string", 
   "OrchestrationSendingRoleArn": "string", 
   "ConfigurationSet": "string", 
   "Platform": "string", 
   "MessagesPerSecond": integer, 
   "HasCredential": boolean
}
```
## <span id="page-433-0"></span>**MessageBody schema**

{

```
 "RequestID": "string", 
  Message": "string"
}
```
# **Properties**

## **EmailChannelRequest**

Specifies the status and settings of the email channel for an application.

## <span id="page-434-0"></span>**Enabled**

Specifies whether to enable the email channel for the application.

**Type**: boolean **Required**: False

## <span id="page-434-1"></span>**Identity**

The Amazon Resource Name (ARN) of the identity, verified with Amazon Simple Email Service (Amazon SES), that you want to use when you send email through the channel.

**Type**: string **Required**: True

## <span id="page-434-2"></span>**FromAddress**

The verified email address that you want to send email from when you send email through the channel.

**Type**: string **Required**: True

### <span id="page-434-3"></span>**RoleArn**

(Depricated) The ARN of the AWS Identity and Access Management (IAM) role that you want Amazon Pinpoint to use when it submits email-related event data for the channel.

**Type**: string

### **Required**: False

## <span id="page-435-0"></span>**OrchestrationSendingRoleArn**

The ARN of an IAM role for Amazon Pinpoint to use to send email from your campaigns or journeys through Amazon SES.

**Type**: string **Required**: False

### <span id="page-435-1"></span>**ConfigurationSet**

The Amazon SES [configuration](https://docs.aws.amazon.com/ses/latest/APIReference/API_ConfigurationSet.html) set that you want to apply to messages that you send through the channel.

**Type**: string **Required**: False

## **EmailChannelResponse**

Provides information about the status and settings of the email channel for an application.

### <span id="page-435-2"></span>**ApplicationId**

The unique identifier for the application that the email channel applies to.

**Type**: string **Required**: False

### <span id="page-435-3"></span>**IsArchived**

Specifies whether the email channel is archived.

**Type**: boolean **Required**: False

### <span id="page-435-4"></span>**Version**

The current version of the email channel.

## **Type**: integer **Required**: False

## <span id="page-436-0"></span>**CreationDate**

The date and time, in ISO 8601 format, when the email channel was enabled.

**Type**: string **Required**: False

## <span id="page-436-1"></span>**LastModifiedDate**

The date and time, in ISO 8601 format, when the email channel was last modified.

**Type**: string **Required**: False

## <span id="page-436-2"></span>**LastModifiedBy**

The user who last modified the email channel.

**Type**: string **Required**: False

## <span id="page-436-3"></span>**Id**

(Deprecated) An identifier for the email channel. This property is retained only for backward compatibility.

**Type**: string **Required**: False

## <span id="page-436-4"></span>**Enabled**

Specifies whether the email channel is enabled for the application.

**Type**: boolean **Required**: False

### <span id="page-437-0"></span>**Identity**

The Amazon Resource Name (ARN) of the identity, verified with Amazon Simple Email Service (Amazon SES), that's used when you send email through the channel.

**Type**: string **Required**: False

## <span id="page-437-1"></span>**FromAddress**

The verified email address that email is sent from when you send email through the channel.

**Type**: string **Required**: False

## <span id="page-437-2"></span>**RoleArn**

The ARN of the AWS Identity and Access Management (IAM) role that Amazon Pinpoint uses to submit email-related event data for the channel.

**Type**: string **Required**: False

## <span id="page-437-3"></span>**OrchestrationSendingRoleArn**

The ARN of an IAM role for Amazon Pinpoint to use to send email from your campaigns or journeys through Amazon SES.

**Type**: string **Required**: False

## <span id="page-437-4"></span>**ConfigurationSet**

The Amazon SES [configuration](https://docs.aws.amazon.com/ses/latest/APIReference/API_ConfigurationSet.html) set that's applied to messages that are sent through the channel.

### <span id="page-438-0"></span>**Platform**

The type of messaging or notification platform for the channel. For the email channel, this value is EMAIL.

**Type**: string **Required**: True

## <span id="page-438-1"></span>**MessagesPerSecond**

The maximum number of emails that can be sent through the channel each second.

**Type**: integer **Required**: False

## <span id="page-438-2"></span>**HasCredential**

(Not used) This property is retained only for backward compatibility.

**Type**: boolean **Required**: False

## **MessageBody**

Provides information about an API request or response.

### <span id="page-438-3"></span>**RequestID**

The unique identifier for the request or response.

**Type**: string **Required**: False

### <span id="page-438-4"></span>**Message**

The message that's returned from the API.

# **See also**

For more information about using this API in one of the language-specific AWS SDKs and references, see the following:

## **GetEmailChannel**

- AWS Command Line Interface
- AWS SDK for .NET
- AWS SDK for C++
- AWS SDK for Go v2
- AWS SDK for Java V2
- AWS SDK for JavaScript V3
- AWS SDK for PHP V3
- AWS SDK for Python
- AWS SDK for Ruby V3

## **UpdateEmailChannel**

- AWS Command Line Interface
- AWS SDK for .NET
- AWS SDK for C++
- AWS SDK for Go v2
- AWS SDK for Java V2
- AWS SDK for JavaScript V3
- AWS SDK for PHP V3
- AWS SDK for Python
- AWS SDK for Ruby V3

## **DeleteEmailChannel**

- AWS Command Line Interface
- AWS SDK for .NET
- AWS SDK for C++
- AWS SDK for Go v2
- AWS SDK for Java V2
- AWS SDK for JavaScript V3
- AWS SDK for PHP V3
- AWS SDK for Python
- AWS SDK for Ruby V3

# **Email Template**

An *email template* is a type of message template that contains content and settings that you can define, save, and reuse in messages that you send through the email channel for any of your Amazon Pinpoint applications. You can use email templates in any type of email message that you create and send by using Amazon Pinpoint.

When you create an email template, you specify the content and settings that you want to reuse in various components of messages that are based on the template. These components, referred to as *template parts*, can be the message title or subject, the message body, or both. This content can be static text or personalized content that you define by using the Handlebars template system and message variables. When you send a message that's based on a template, Amazon Pinpoint populates the message with the content and settings that you defined in the template.

The Email Template resource represents the repository of email templates that are associated with your Amazon Pinpoint account. You can use this resource to create, retrieve, update, or delete a message template for messages that you send through the email channel.

Amazon Pinpoint supports versioning for all types of message templates. When you use the Email Template resource to work with a template, you can use supported parameters to specify whether your request applies to only a specific version of the template or to the overall template. For example, if you update a template, you can specify whether you want to save your updates as a new version of the template or save them to the latest existing version of the template. To retrieve information about all the versions of a template, use the [Template](https://docs.aws.amazon.com/pinpoint/latest/apireference/templates-template-name-template-type-versions.html) Versions resource.

## **URI**

### /v1/templates/*template-name*/email

Email Template 428

# **HTTP methods**

## **GET**

**Operation ID:** GetEmailTemplate

Retrieves the content and settings of a message template for messages that are sent through the email channel.

### **Path parameters**

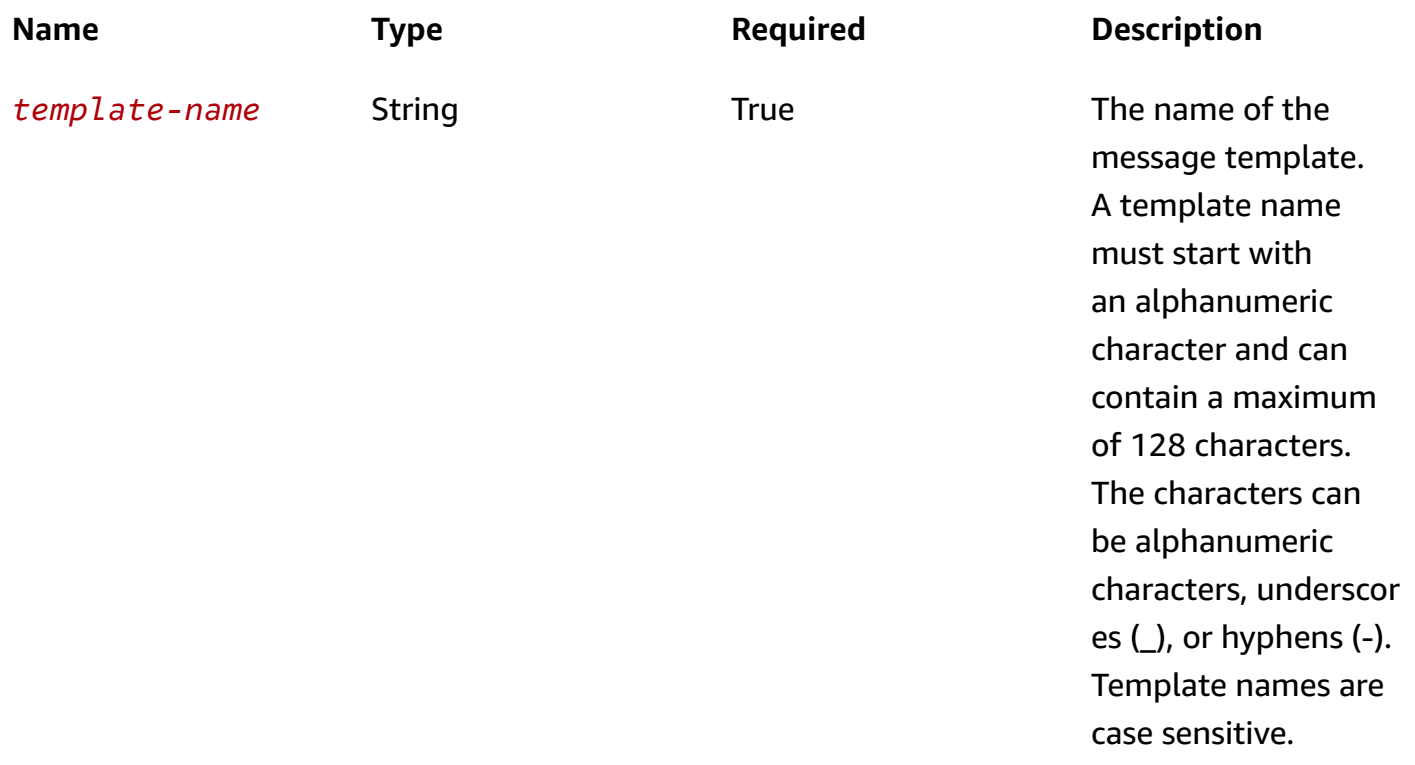

#### **Header parameters**

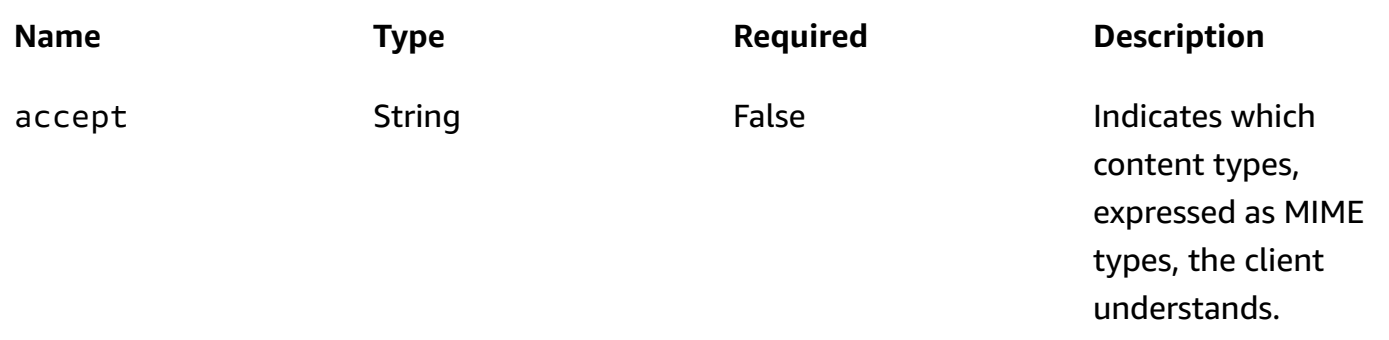

## **Query parameters**

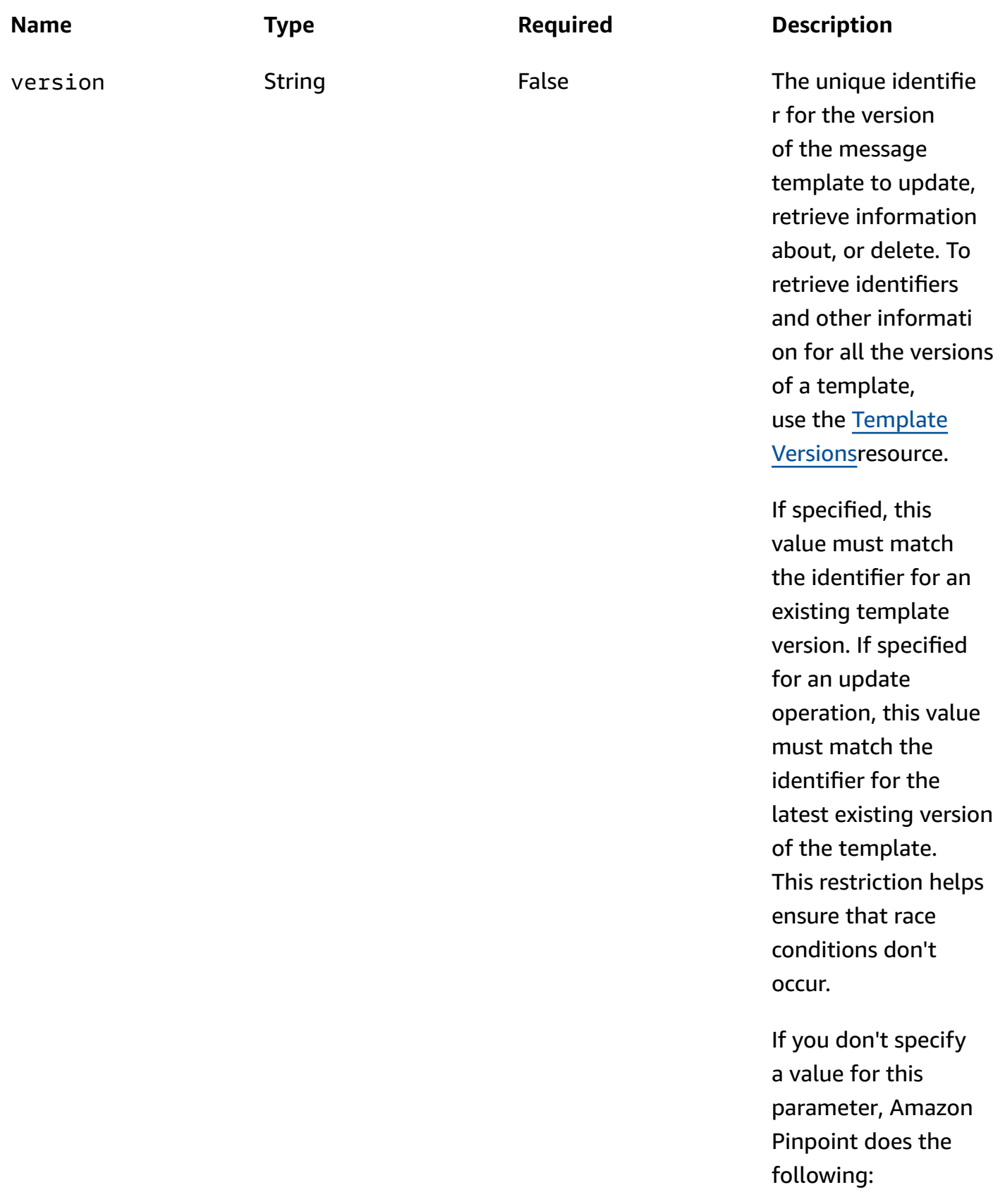

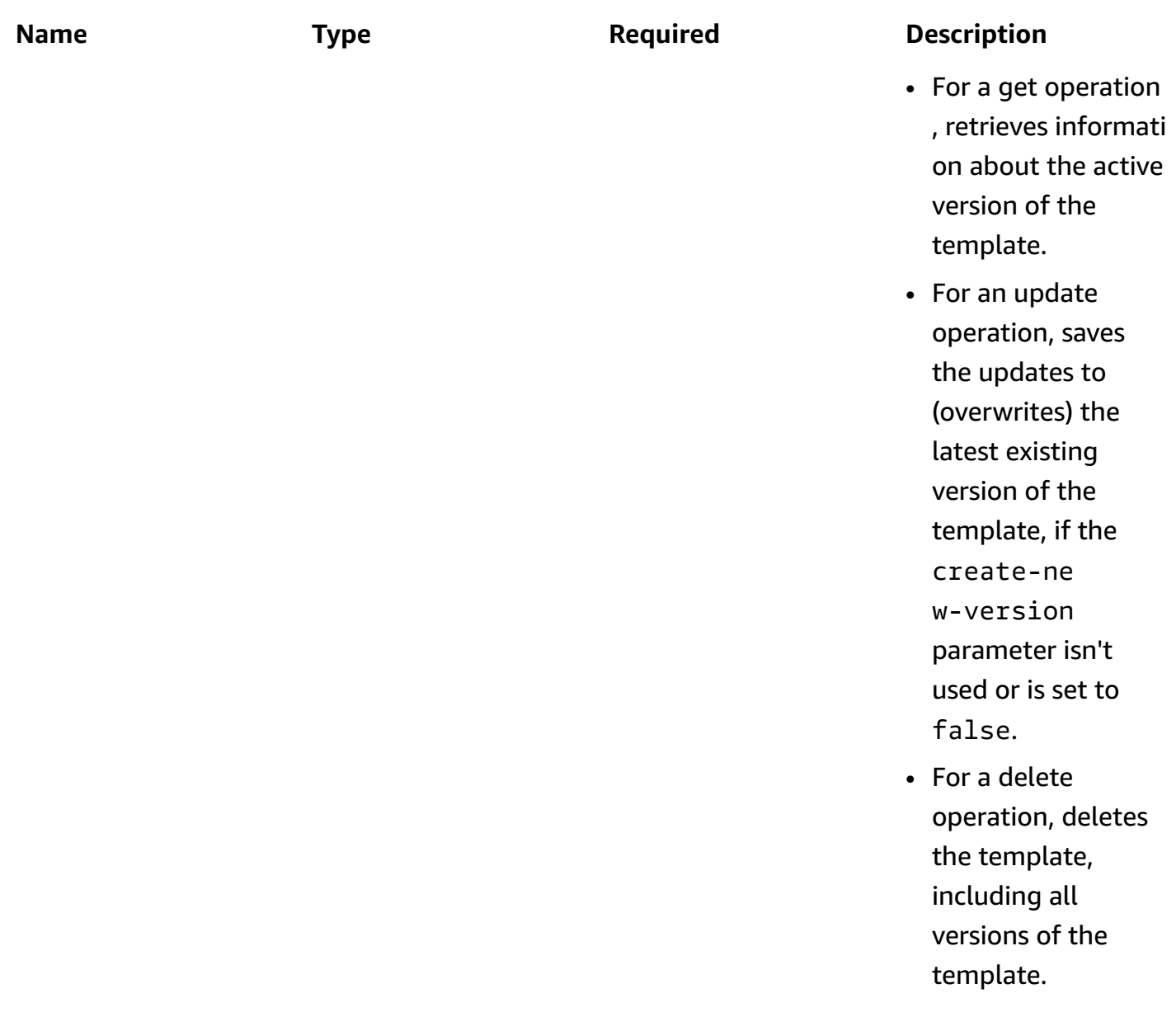

## **Responses**

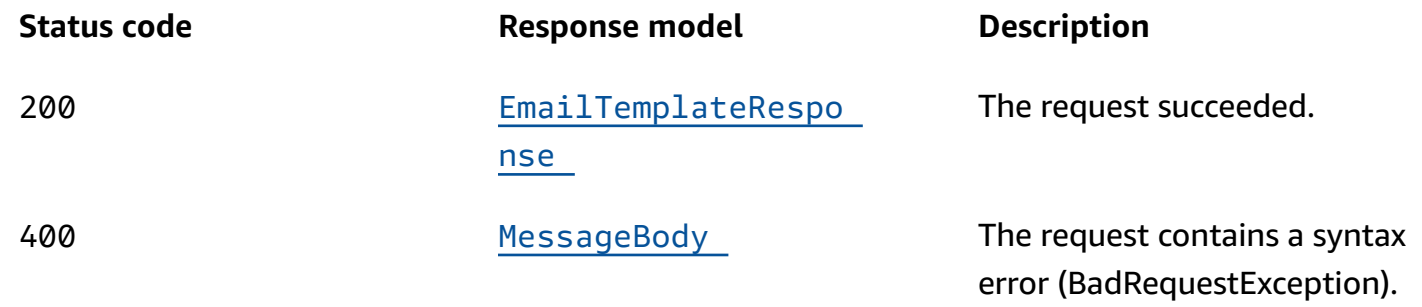

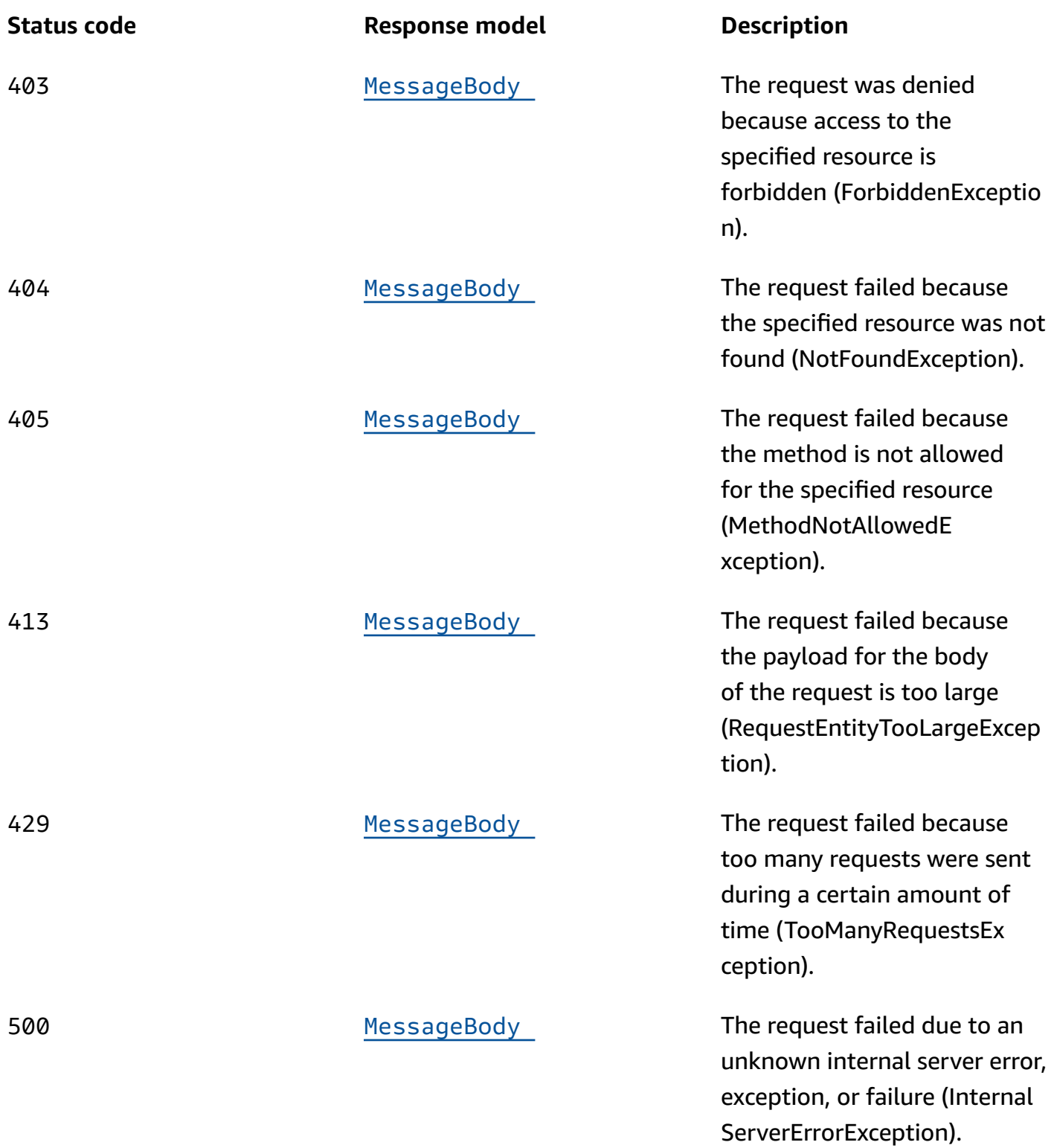

## **POST**

**Operation ID:** CreateEmailTemplate

## Creates a message template for messages that are sent through the email channel.

## **Path parameters**

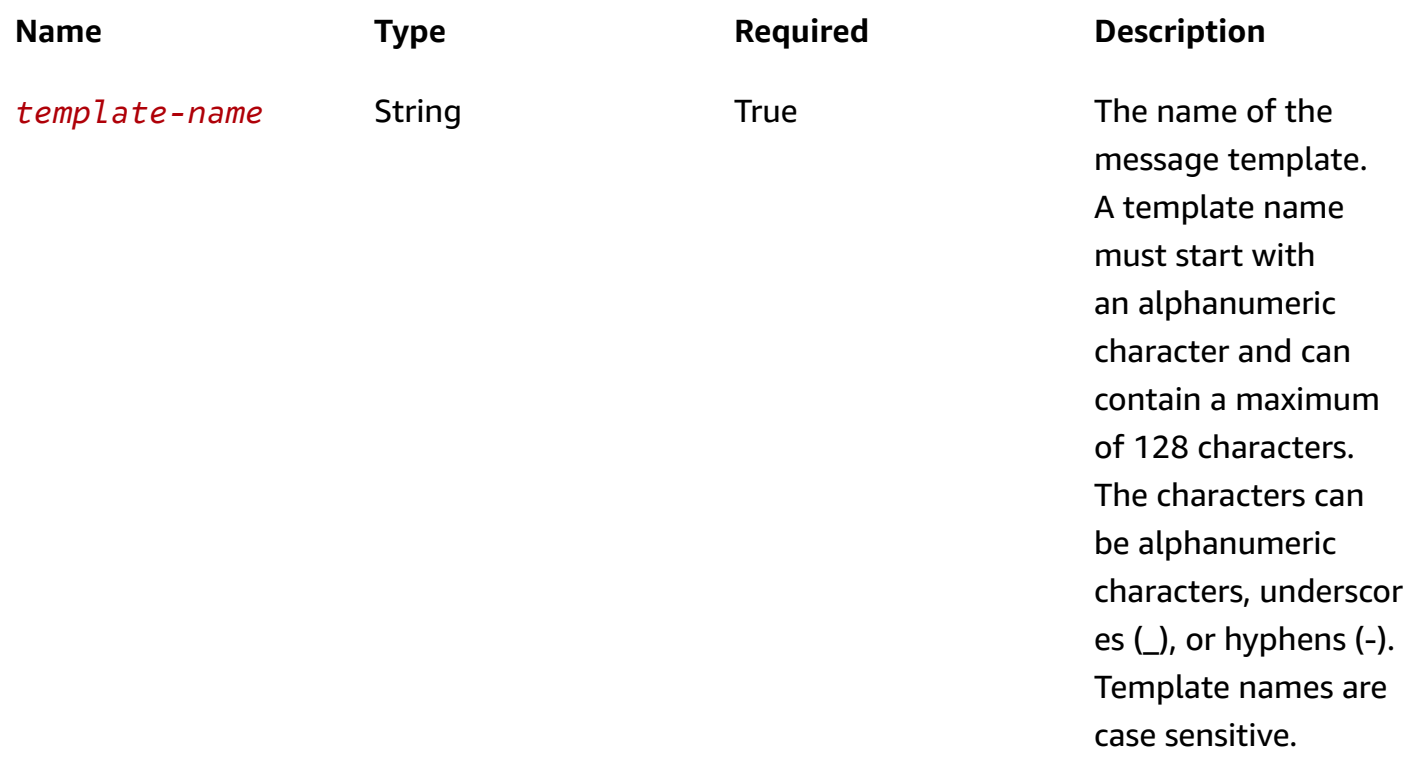

## **Header parameters**

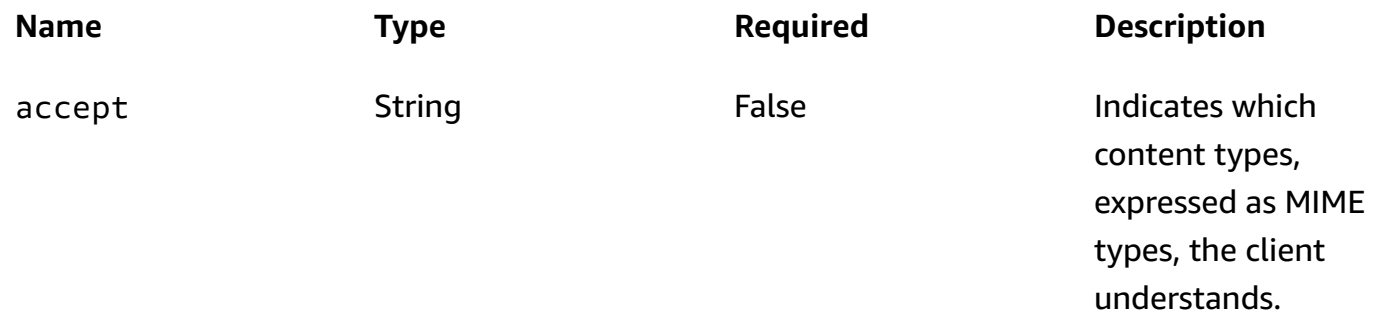

#### **Responses**

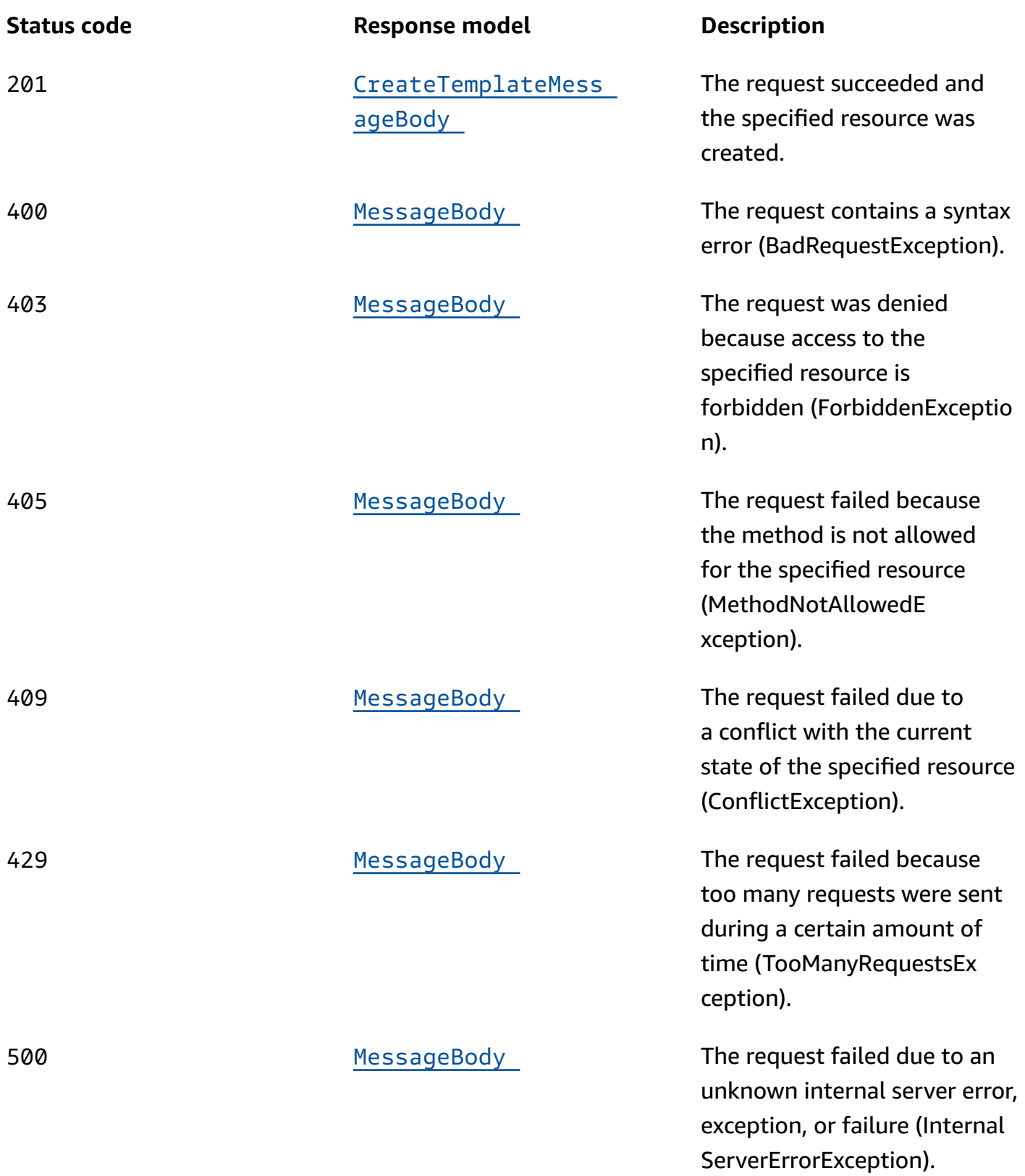

## **PUT**

## **Operation ID:** UpdateEmailTemplate

Updates an existing message template for messages that are sent through the email channel.

## **Path parameters**

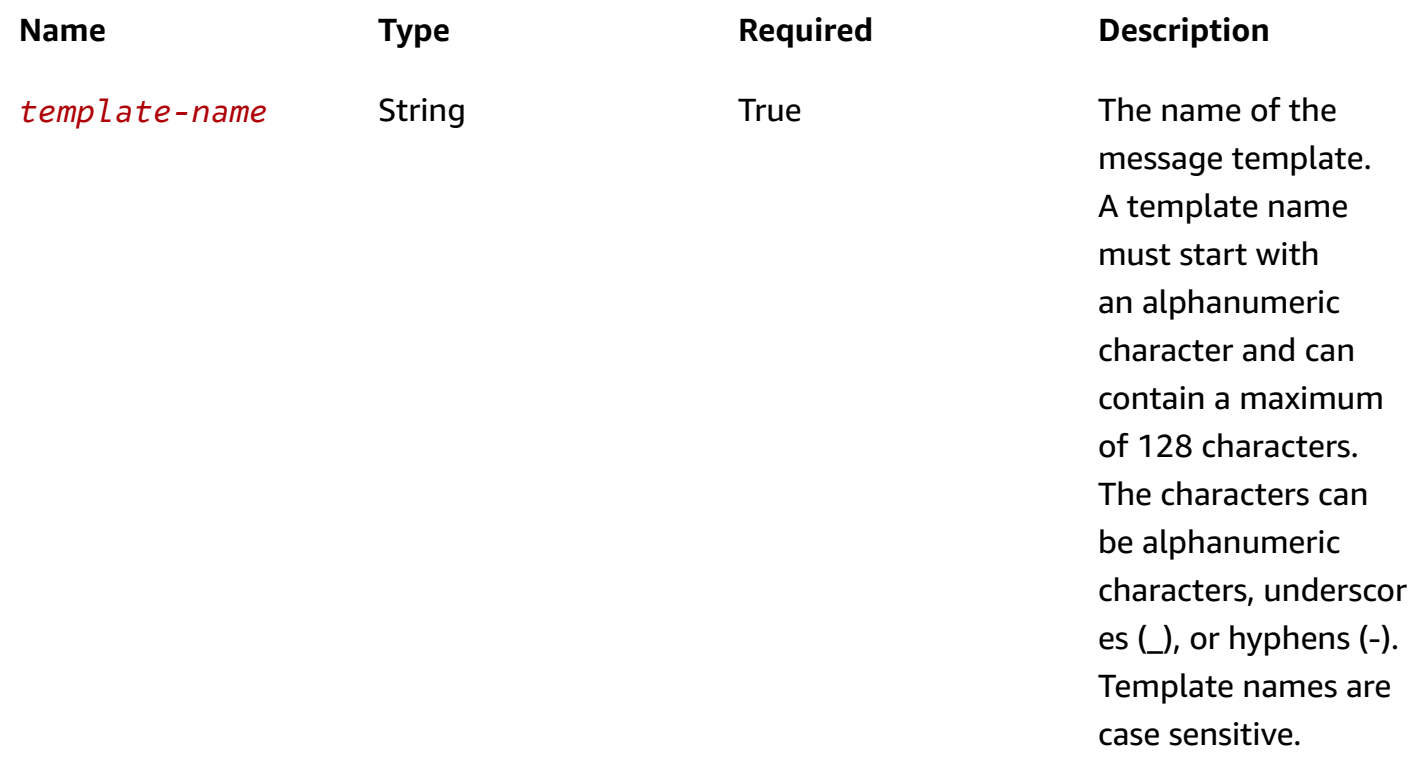

### **Header parameters**

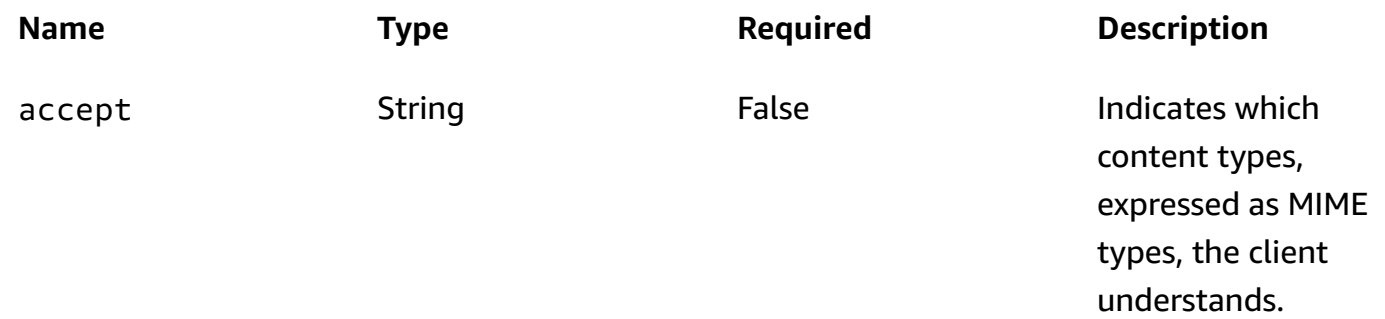

## **Query parameters**

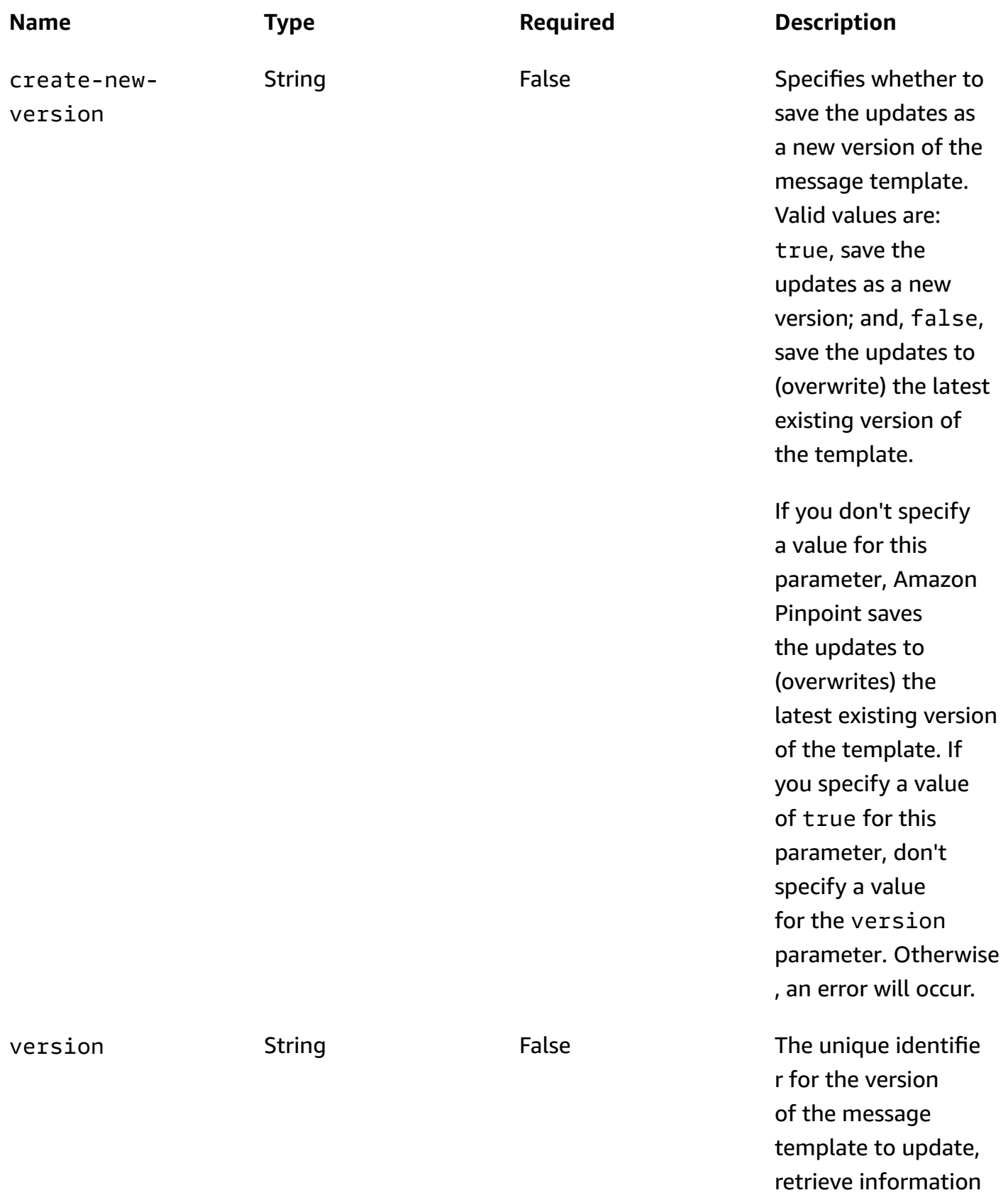

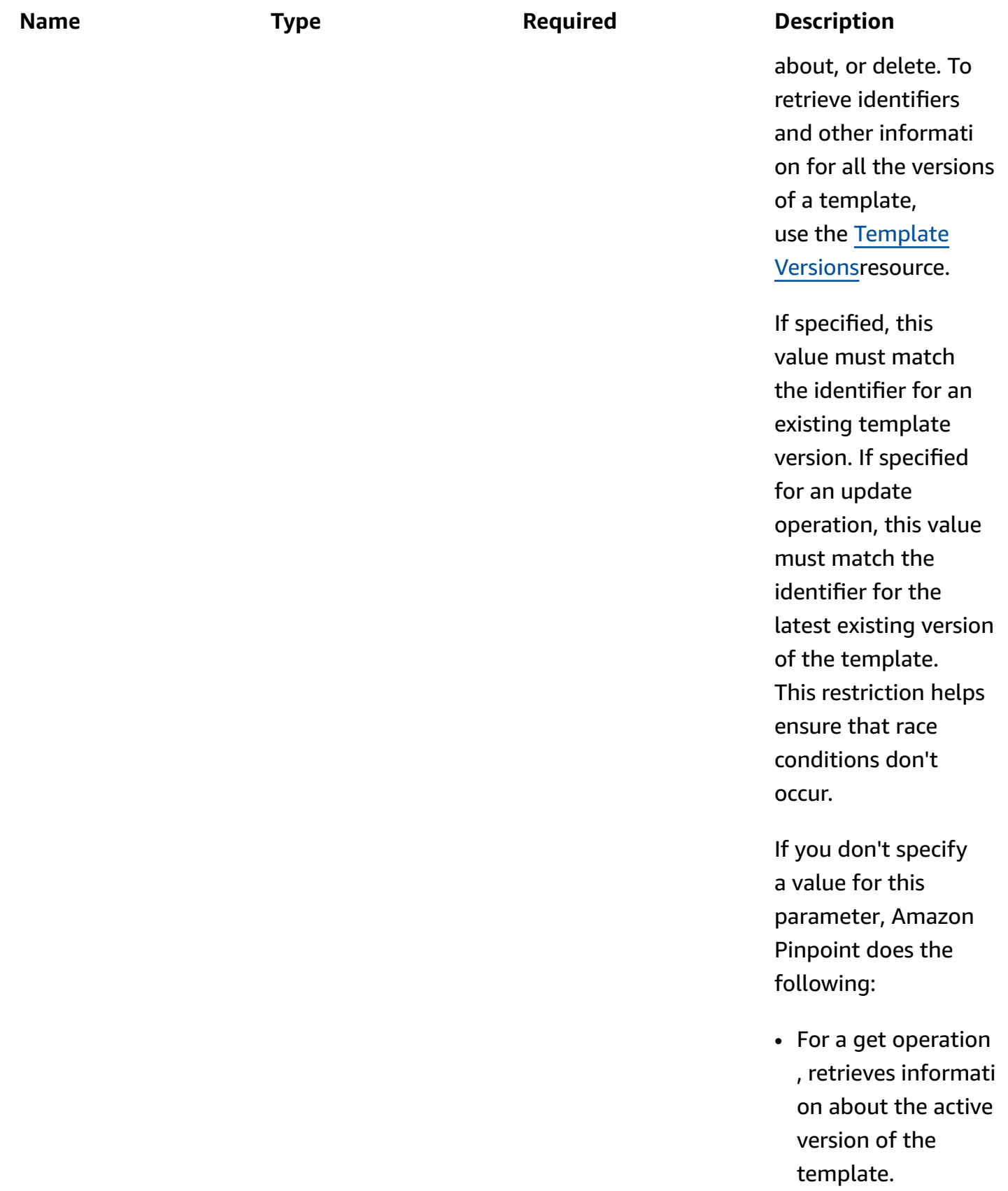

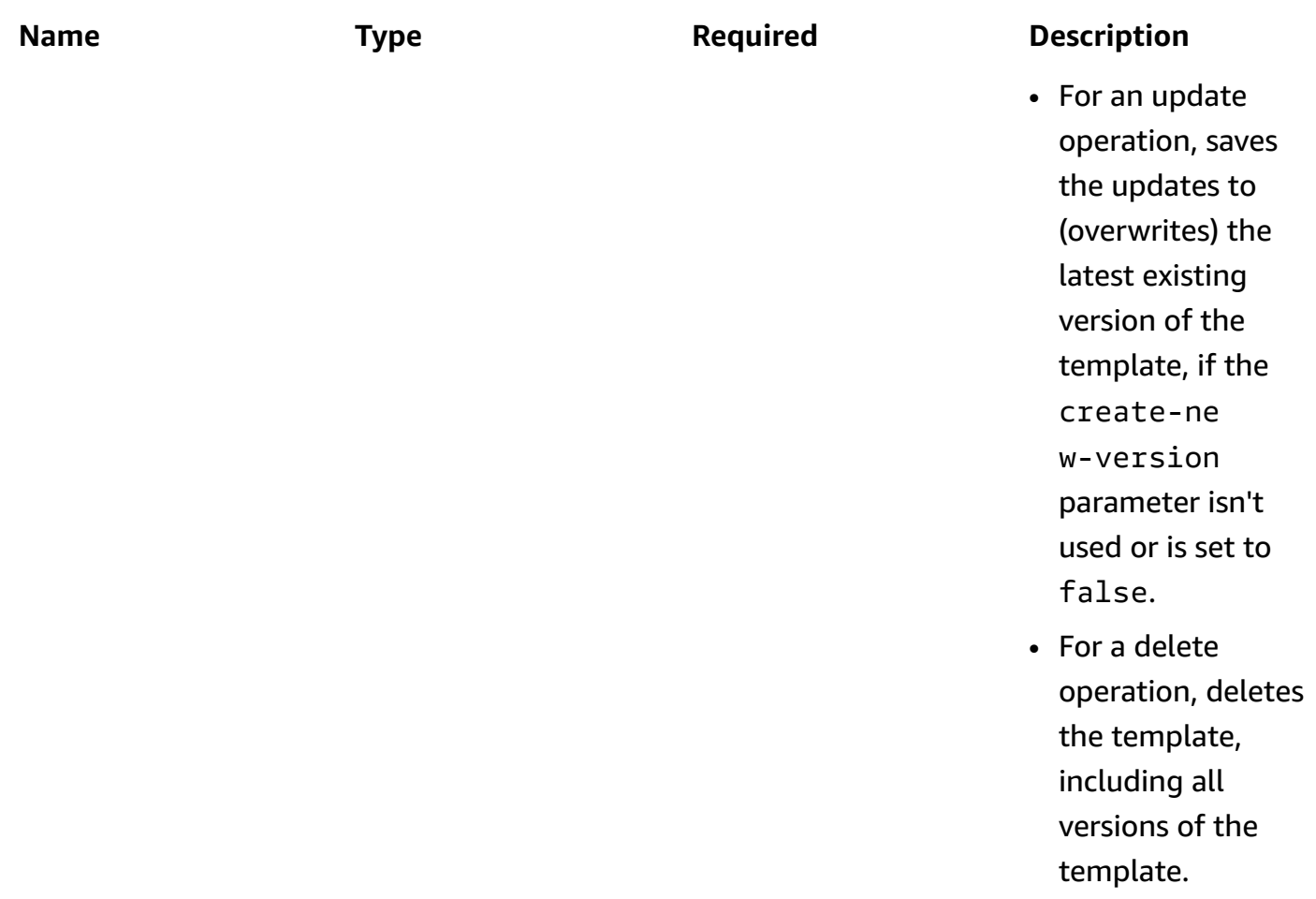

## **Responses**

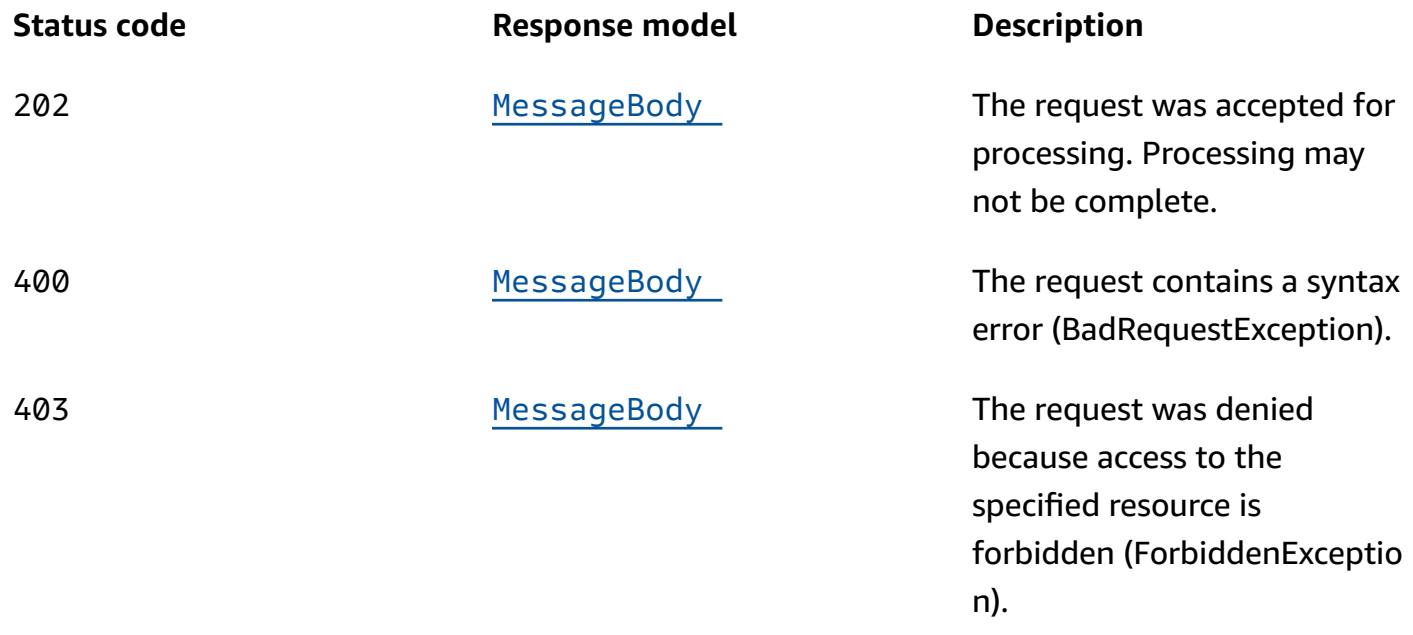

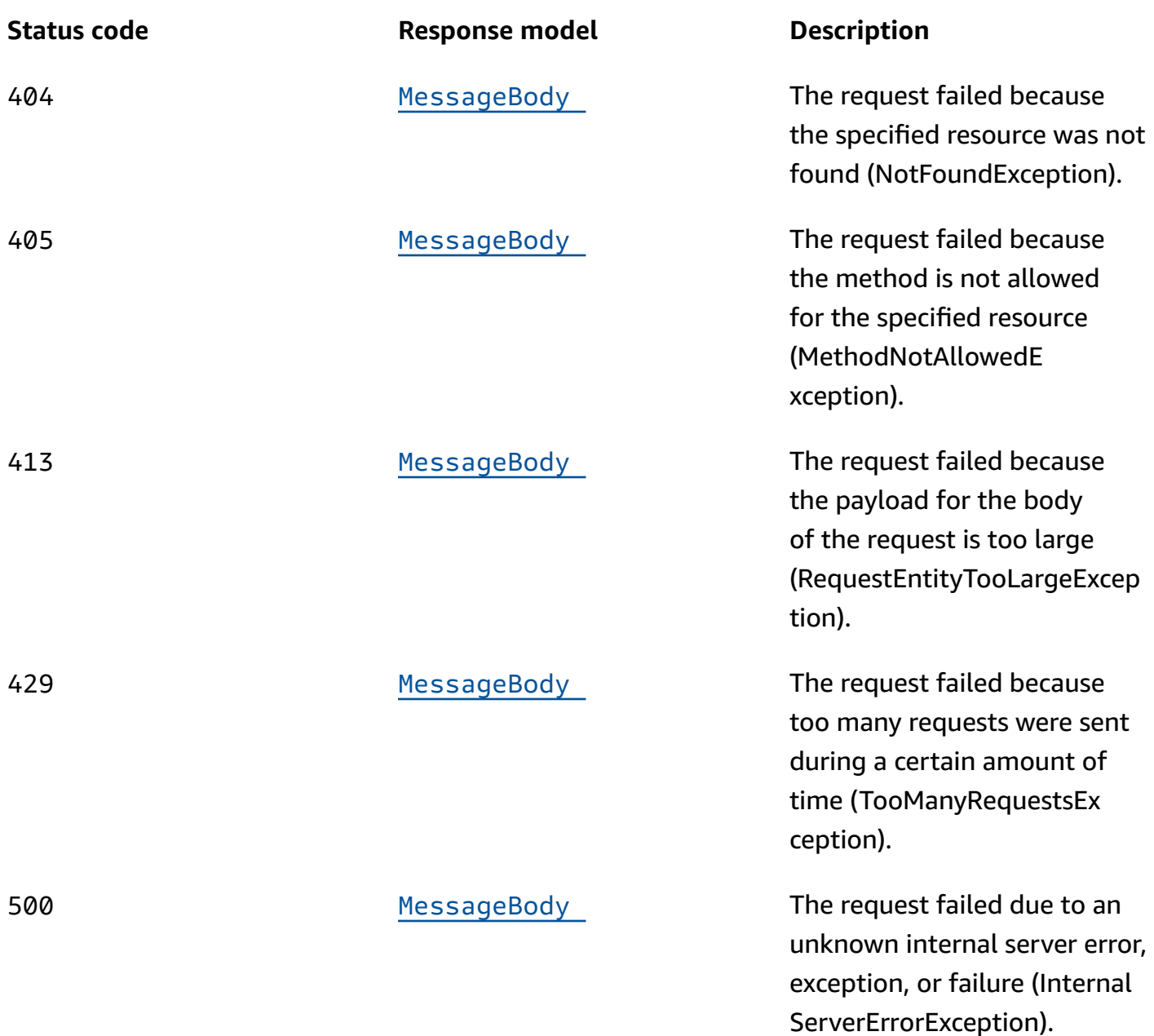

## **DELETE**

**Operation ID:** DeleteEmailTemplate

Deletes a message template for messages that were sent through the email channel.

## **Path parameters**

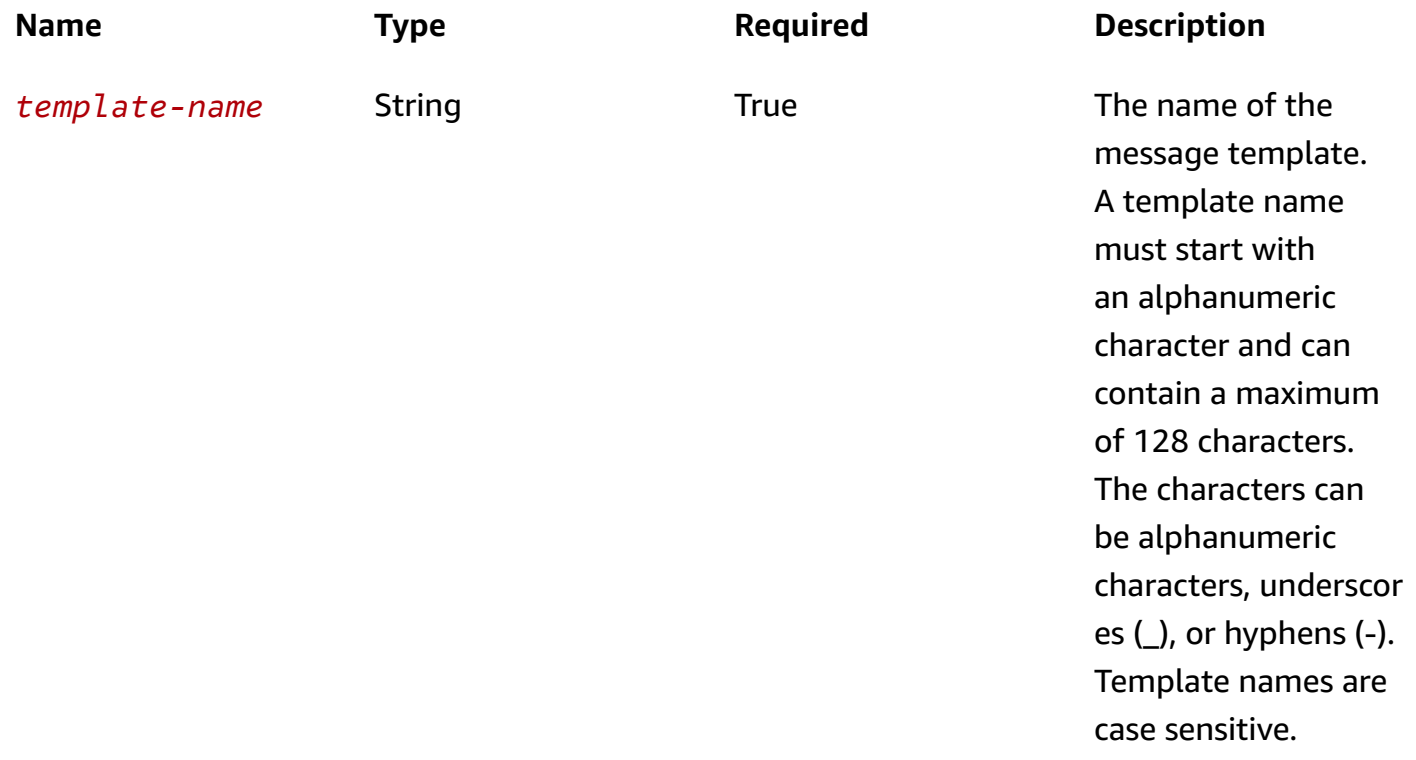

## **Header parameters**

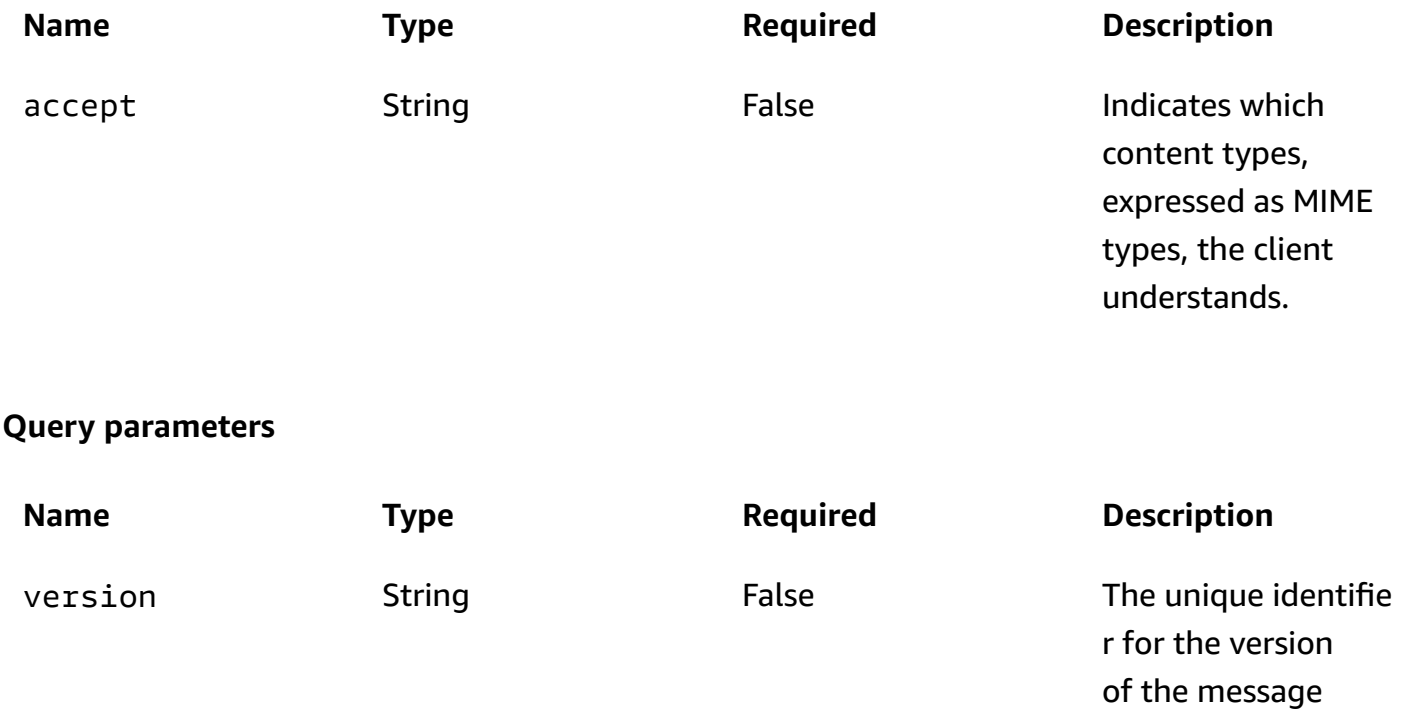

template to update,

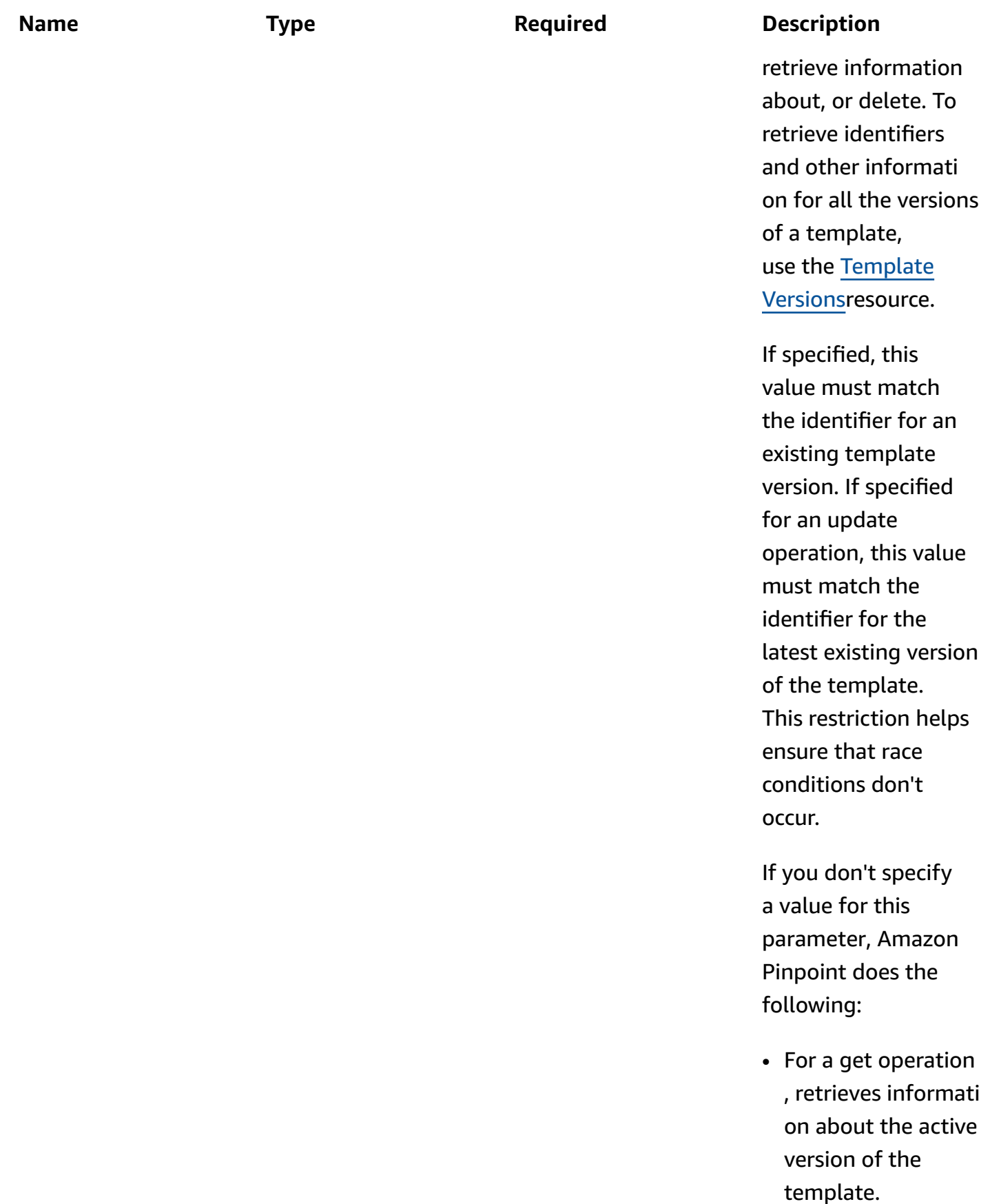

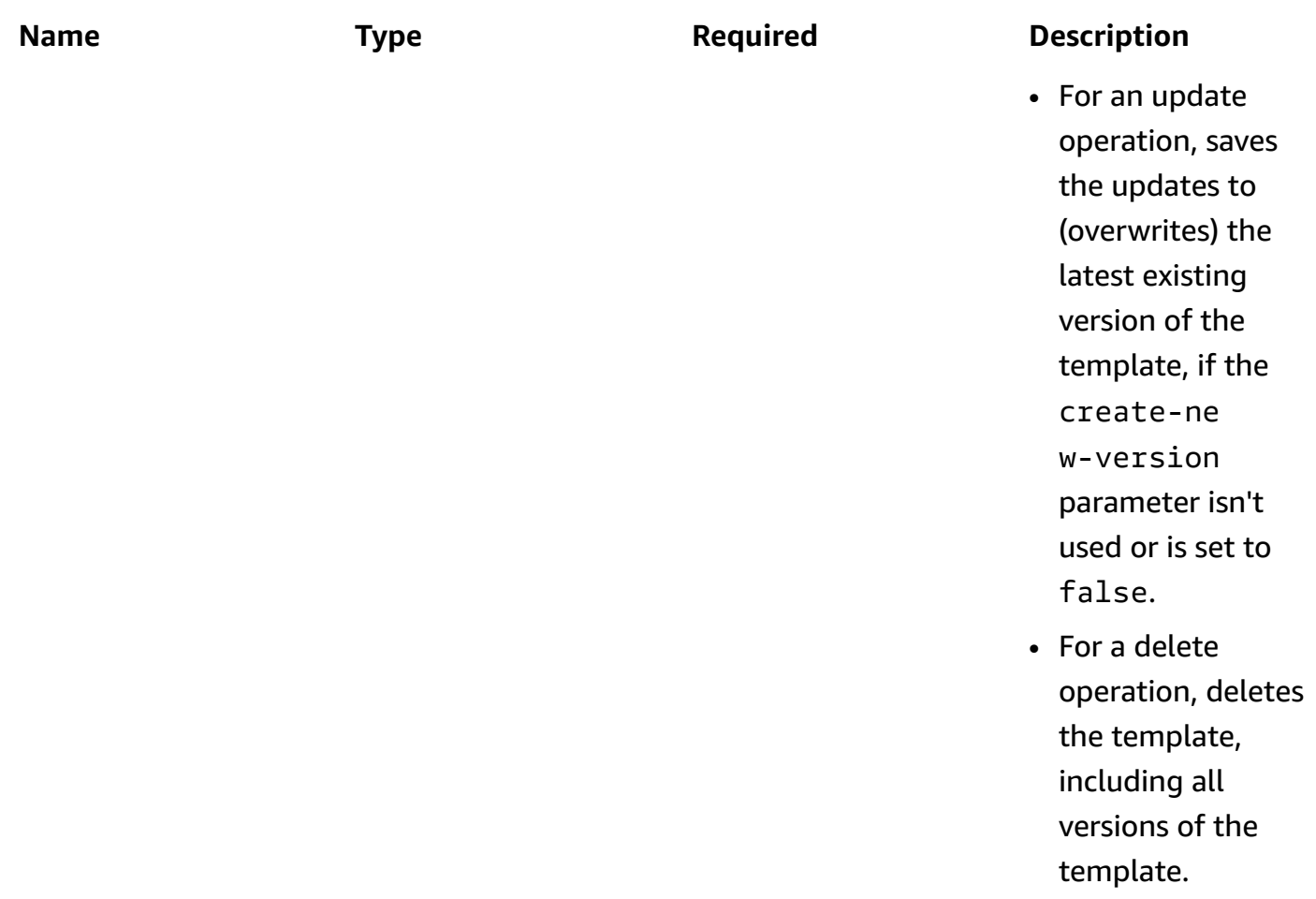

## **Responses**

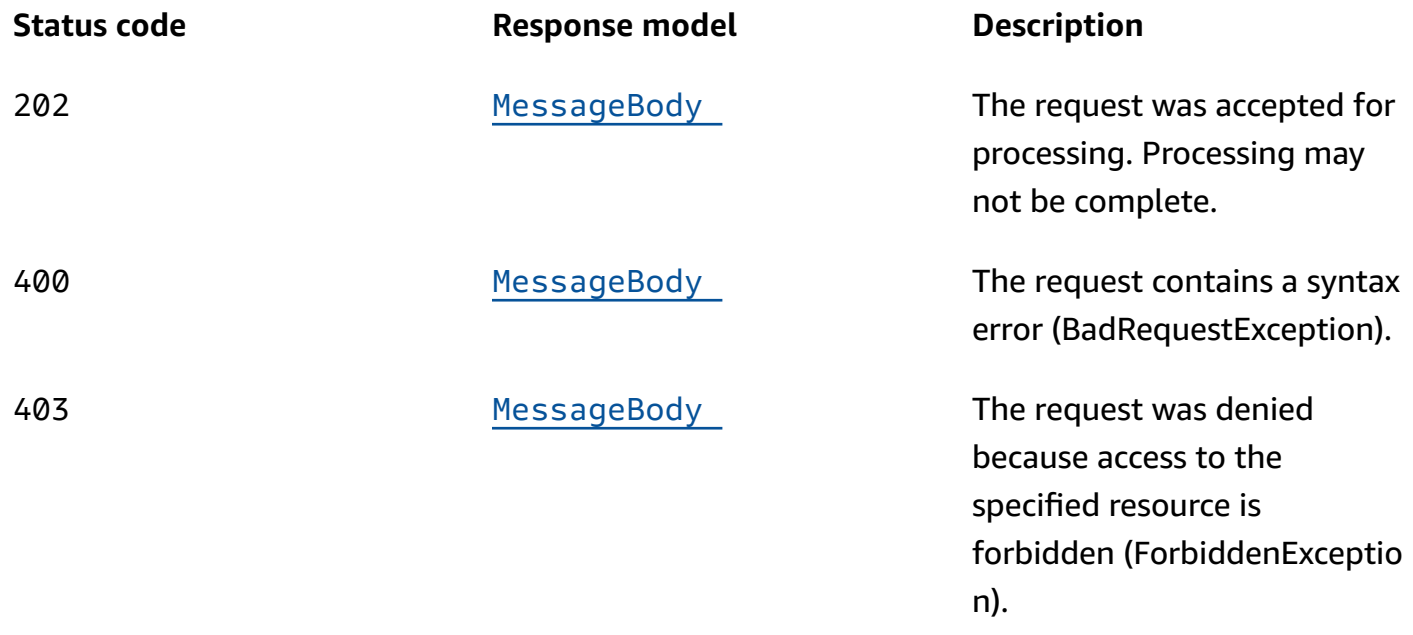

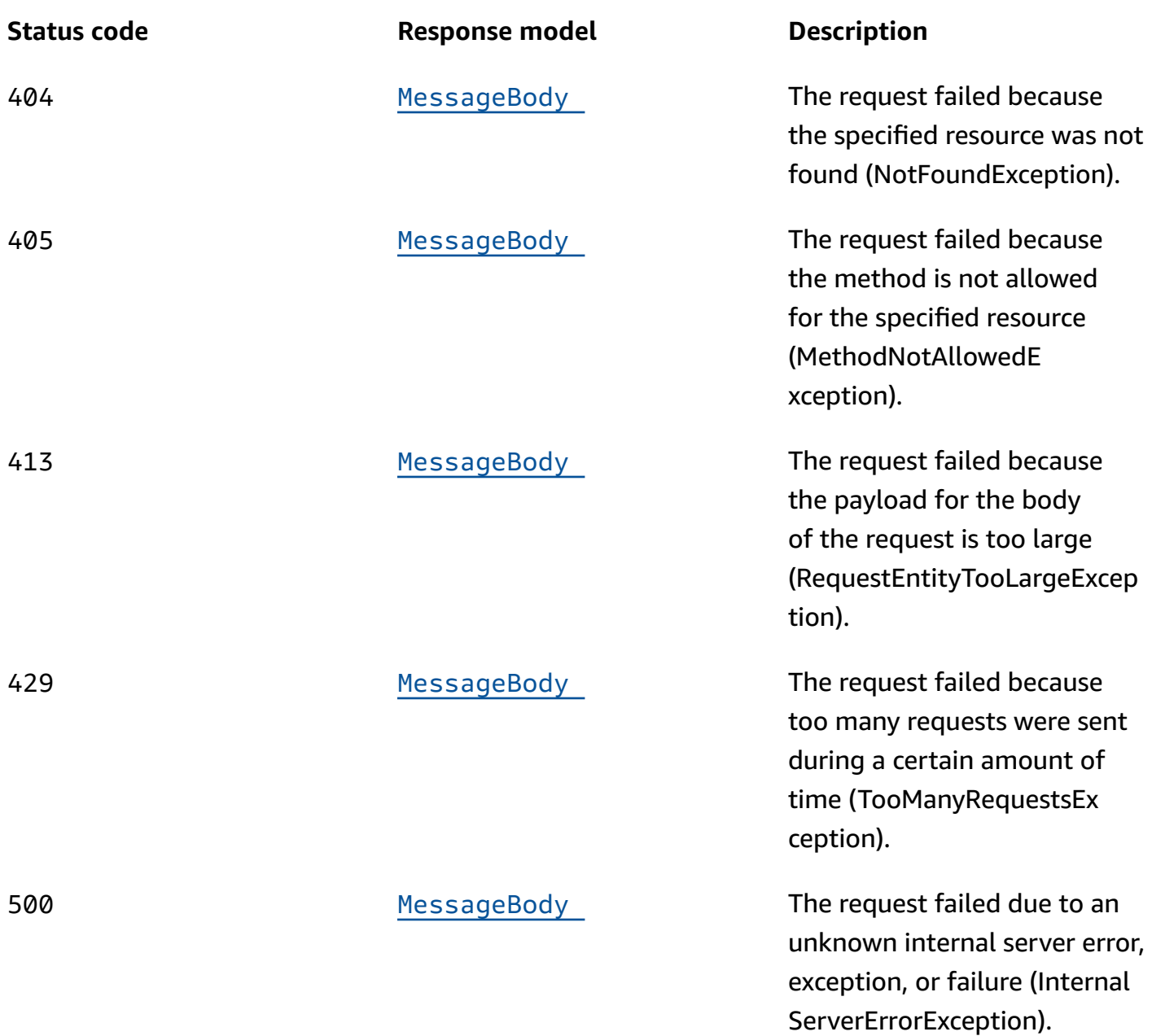

## **OPTIONS**

Retrieves information about the communication requirements and options that are available for the Email Template resource.

### **Path parameters**

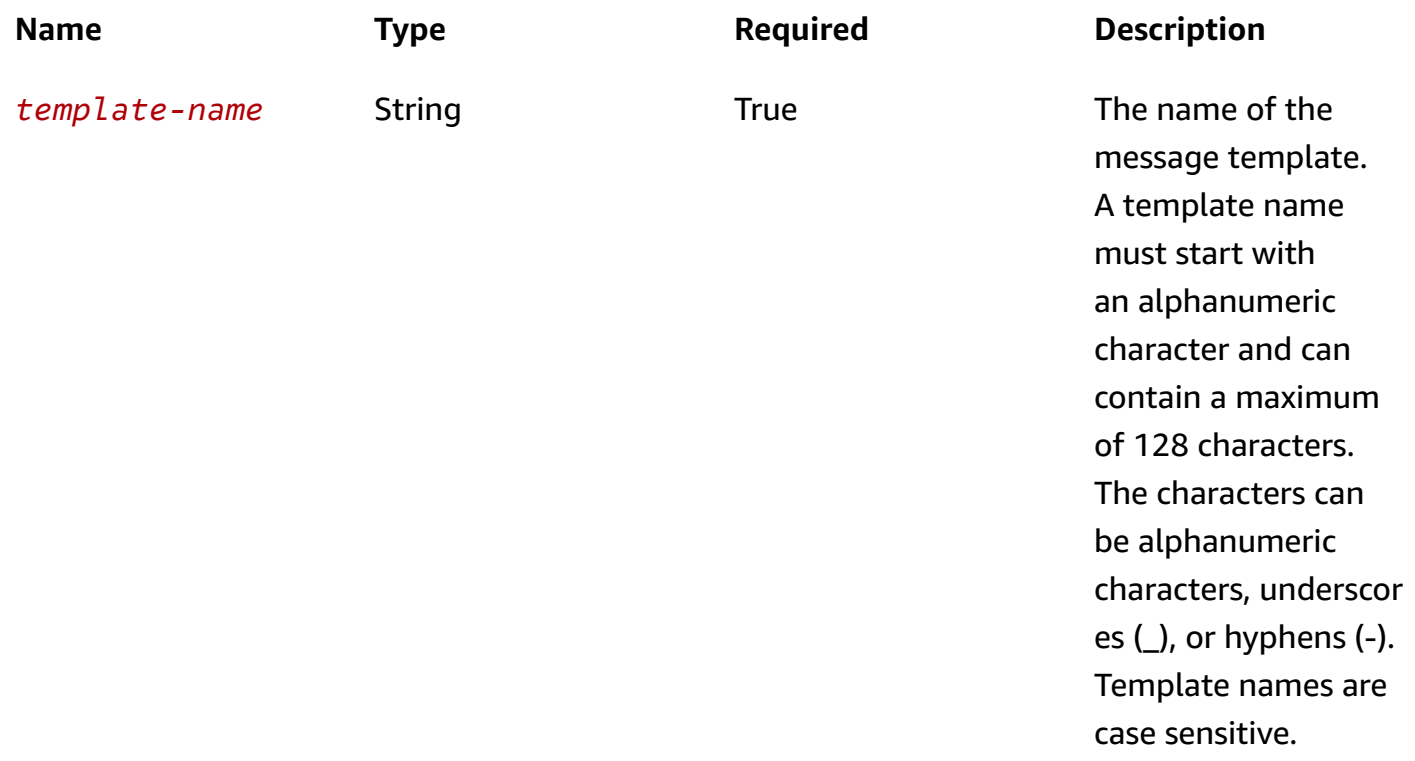

#### **Responses**

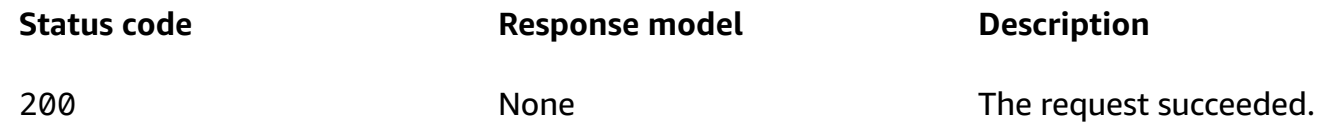

## **Schemas**

## **Request bodies**

#### **POST schema**

```
{ 
   "TemplateDescription": "string", 
   "DefaultSubstitutions": "string", 
   "tags": { 
   }, 
   "Subject": "string", 
   "TextPart": "string",
```

```
 "HtmlPart": "string", 
   "RecommenderId": "string", 
   "Headers": [ 
     { 
        "Name": "string", 
        "Value": "string" 
     } 
   ] }
```
## **PUT schema**

```
{ 
   "TemplateDescription": "string", 
   "DefaultSubstitutions": "string", 
   "tags": { 
   }, 
   "Subject": "string", 
   "TextPart": "string", 
   "HtmlPart": "string", 
   "RecommenderId": "string", 
   "Headers": [ 
     { 
        "Name": "string", 
        "Value": "string" 
     } 
   ] }
```
## **Response bodies**

## <span id="page-457-0"></span>EmailTemplateResponse schema

```
{ 
   "CreationDate": "string", 
   "LastModifiedDate": "string", 
   "TemplateType": enum, 
   "TemplateName": "string", 
   "TemplateDescription": "string", 
   "DefaultSubstitutions": "string", 
   "Version": "string", 
   "tags": {
```

```
 }, 
  Arn": "string",
   "Subject": "string", 
   "TextPart": "string", 
   "HtmlPart": "string", 
   "RecommenderId": "string"
}
```
## <span id="page-458-1"></span>**CreateTemplateMessageBody schema**

```
{ 
   "RequestID": "string", 
   "Message": "string", 
   "Arn": "string"
}
```
## <span id="page-458-0"></span>**MessageBody schema**

```
{ 
   "RequestID": "string", 
   "Message": "string"
}
```
## **Properties**

## **CreateTemplateMessageBody**

Provides information about a request to create a message template.

### <span id="page-458-2"></span>**RequestID**

The unique identifier for the request to create the message template.

**Type**: string **Required**: False

### <span id="page-458-3"></span>**Message**

The message that's returned from the API for the request to create the message template.

## **Type**: string **Required**: False

### <span id="page-459-3"></span>**Arn**

The Amazon Resource Name (ARN) of the message template that was created.

**Type**: string **Required**: False

## **EmailTemplateRequest**

Specifies the content and settings for a message template that can be used in messages that are sent through the email channel.

## <span id="page-459-0"></span>**TemplateDescription**

A custom description of the message template.

**Type**: string **Required**: False

## <span id="page-459-1"></span>**DefaultSubstitutions**

A JSON object that specifies the default values to use for message variables in the message template. This object is a set of key-value pairs. Each key defines a message variable in the template. The corresponding value defines the default value for that variable. When you create a message that's based on the template, you can override these defaults with message-specific and address-specific variables and values.

**Type**: string **Required**: False

### <span id="page-459-2"></span>**tags**

### **A** Note

As of **22-05-2023** the tags attribute has been deprecated. After this date any value in the PUT UpdateEmailTemplate tags attribute are not processed and an error code is not returned. The POST CreateEmailTemplate tags attribute is processed. Use the [Tags](https://docs.aws.amazon.com/pinpoint/latest/apireference/tags-resource-arn.html) resource to add or modify tags.

(Deprecated) A string-to-string map of key-value pairs that defines the tags to associate with the message template. Each tag consists of a required tag key and an associated tag value.

**Type**: object **Required**: False

## <span id="page-460-0"></span>**Subject**

The subject line, or title, to use in email messages that are based on the message template.

**Type**: string **Required**: False

## <span id="page-460-1"></span>**TextPart**

The message body, in plain text format, to use in email messages that are based on the message template. We recommend using plain text format for email clients that don't render HTML content and clients that are connected to high-latency networks, such as mobile devices.

**Type**: string **Required**: False

## <span id="page-460-2"></span>**HtmlPart**

The message body, in HTML format, to use in email messages that are based on the message template. We recommend using HTML format for email clients that render HTML content. You can include links, formatted text, and more in an HTML message.

### <span id="page-461-0"></span>**RecommenderId**

The unique identifier for the recommender model to use for the message template. Amazon Pinpoint uses this value to determine how to retrieve and process data from a recommender model when it sends messages that use the template, if the template contains message variables for recommendation data.

**Type**: string **Required**: False

### <span id="page-461-1"></span>**Headers**

The list of [MessageHeaders](https://docs.aws.amazon.com/pinpoint/latest/apireference/templates-template-name-email.html#templates-template-name-email-model-messageheader) for the email. You can have up to 15 Headers.

**Type**: Array of type [MessageHeader](#page-464-4) **Required**: False

## **EmailTemplateResponse**

Provides information about the content and settings for a message template that can be used in messages that are sent through the email channel.

## <span id="page-461-2"></span>**CreationDate**

The date, in ISO 8601 format, when the message template was created.

**Type**: string **Required**: True

## <span id="page-461-3"></span>**LastModifiedDate**

The date, in ISO 8601 format, when the message template was last modified.

**Type**: string **Required**: True

## <span id="page-461-4"></span>**TemplateType**

The type of channel that the message template is designed for. For an email template, this value is EMAIL.

**Type**: string **Required**: True **Values**: EMAIL | SMS | VOICE | PUSH | INAPP

#### <span id="page-462-0"></span>**TemplateName**

The name of the message template.

**Type**: string **Required**: True

#### <span id="page-462-1"></span>**TemplateDescription**

The custom description of the message template.

**Type**: string **Required**: False

#### <span id="page-462-2"></span>**DefaultSubstitutions**

The JSON object that specifies the default values that are used for message variables in the message template. This object is a set of key-value pairs. Each key defines a message variable in the template. The corresponding value defines the default value for that variable.

**Type**: string **Required**: False

#### <span id="page-462-3"></span>**Version**

The unique identifier, as an integer, for the active version of the message template, or the version of the template that you specified by using the version parameter in your request.

#### <span id="page-463-0"></span>**tags**

A string-to-string map of key-value pairs that identifies the tags that are associated with the message template. Each tag consists of a required tag key and an associated tag value.

**Type**: object **Required**: False

## <span id="page-463-1"></span>**Arn**

The Amazon Resource Name (ARN) of the message template.

**Type**: string **Required**: False

## <span id="page-463-2"></span>**Subject**

The subject line, or title, that's used in email messages that are based on the message template.

**Type**: string **Required**: False

### <span id="page-463-3"></span>**TextPart**

The message body, in plain text format, that's used in email messages that are based on the message template.

**Type**: string **Required**: False

## <span id="page-463-4"></span>**HtmlPart**

The message body, in HTML format, that's used in email messages that are based on the message template.

#### <span id="page-464-1"></span>**RecommenderId**

The unique identifier for the recommender model that's used by the message template.

**Type**: string **Required**: False

## **MessageBody**

Provides information about an API request or response.

#### <span id="page-464-2"></span>**RequestID**

The unique identifier for the request or response.

**Type**: string **Required**: False

#### <span id="page-464-3"></span>**Message**

The message that's returned from the API.

**Type**: string **Required**: False

## <span id="page-464-4"></span>**MessageHeader**

Contains the name and value pair of an message header to add to your email. You can have up to 15 MessageHeaders. A header can contain information such as the sender, receiver, route, or timestamp.

#### <span id="page-464-0"></span>**Name**

The name of the message header. The header name can contain up to 126 characters.

#### <span id="page-465-0"></span>**Value**

The value of the message header. The header value can contain up to 870 characters, including the length of any rendered attributes. For example if you add the {CreationDate} attribute, it renders as YYYY-MM-DDTHH:MM:SS.SSSZ and is 24 characters in length.

**Type**: string **Required**: False

## **See also**

For more information about using this API in one of the language-specific AWS SDKs and references, see the following:

## **GetEmailTemplate**

- AWS Command Line Interface
- AWS SDK for .NET
- AWS SDK for C++
- AWS SDK for Go v2
- AWS SDK for Java V2
- AWS SDK for JavaScript V3
- AWS SDK for PHP V3
- AWS SDK for Python
- AWS SDK for Ruby V3

## **CreateEmailTemplate**

- AWS Command Line Interface
- AWS SDK for .NET
- AWS SDK for C++
- AWS SDK for Go v2
- AWS SDK for Java V2
- AWS SDK for JavaScript V3
- AWS SDK for PHP V3
- AWS SDK for Python
- AWS SDK for Ruby V3

## **UpdateEmailTemplate**

- AWS Command Line Interface
- AWS SDK for .NET
- AWS SDK for C++
- AWS SDK for Go v2
- AWS SDK for Java V2
- AWS SDK for JavaScript V3
- AWS SDK for PHP V3
- AWS SDK for Python
- AWS SDK for Ruby V3

## **DeleteEmailTemplate**

- AWS Command Line Interface
- AWS SDK for .NET
- AWS SDK for C++
- AWS SDK for Go v2
- AWS SDK for Java V2
- AWS SDK for JavaScript V3
- AWS SDK for PHP V3
- AWS SDK for Python
- AWS SDK for Ruby V3

# **Endpoint**

An *endpoint* represents a destination that you can send messages to, such as a mobile device, email address, or phone number.

You can use the Endpoint resource to create, retrieve information about, update, or delete a specific endpoint from an application. This includes updating the settings and attributes of an endpoint. To perform these tasks for multiple endpoints in a single operation, use the [Endpoints](#page-489-0) resource.

**Note:** Quotas apply to the number of custom attributes that you can define for endpoints. If you send a PUT request that defines additional custom attributes for an endpoint and the addition of these attributes exceeds these quotas, Amazon Pinpoint returns an HTTP 400 response. For information about the quotas that apply to attributes, see Amazon [Pinpoint](https://docs.aws.amazon.com/pinpoint/latest/developerguide/limits.html) Quotas in the *Amazon Pinpoint Developer Guide*. To remove custom attributes from endpoints, use the [Attributes](#page-133-0) resource.

## **URI**

## /v1/apps/*application-id*/endpoints/*endpoint-id*

# **HTTP methods**

## **GET**

## **Operation ID:** GetEndpoint

Retrieves information about the settings and attributes of a specific endpoint for an application.

### **Path parameters**

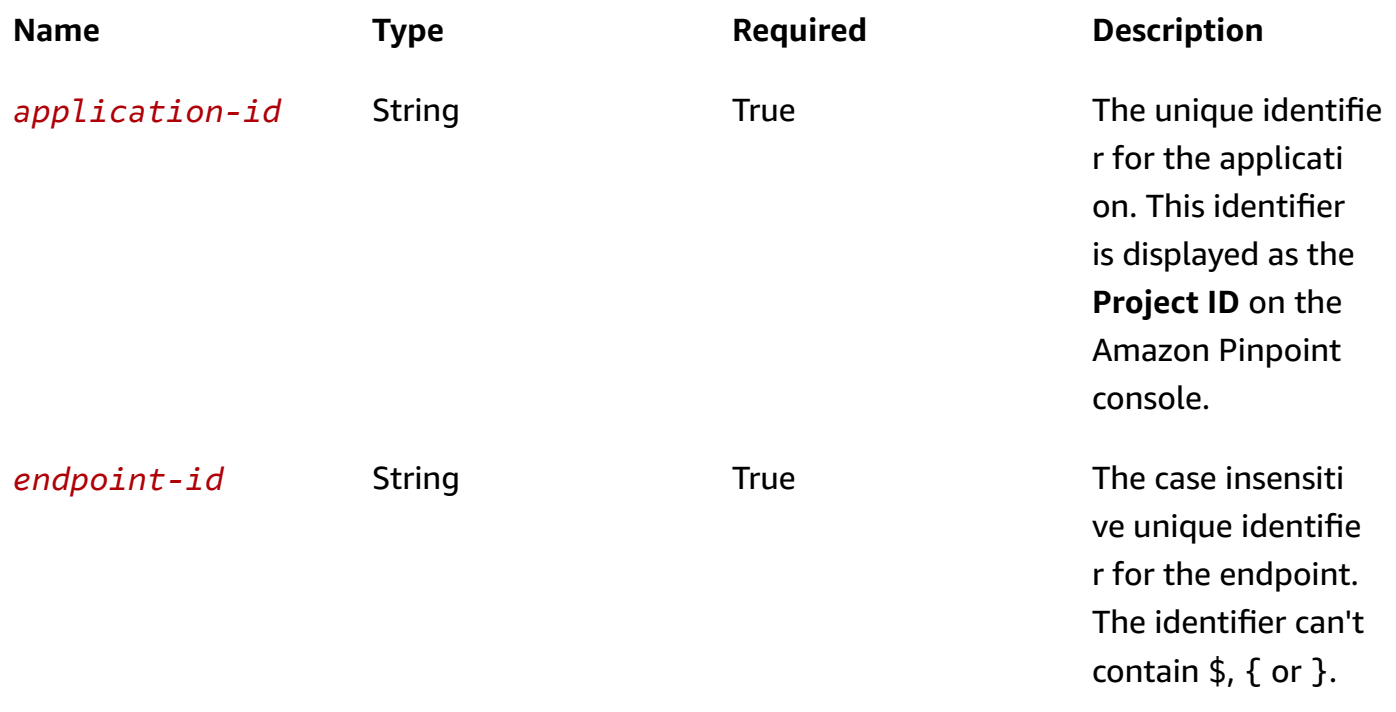
## **Header parameters**

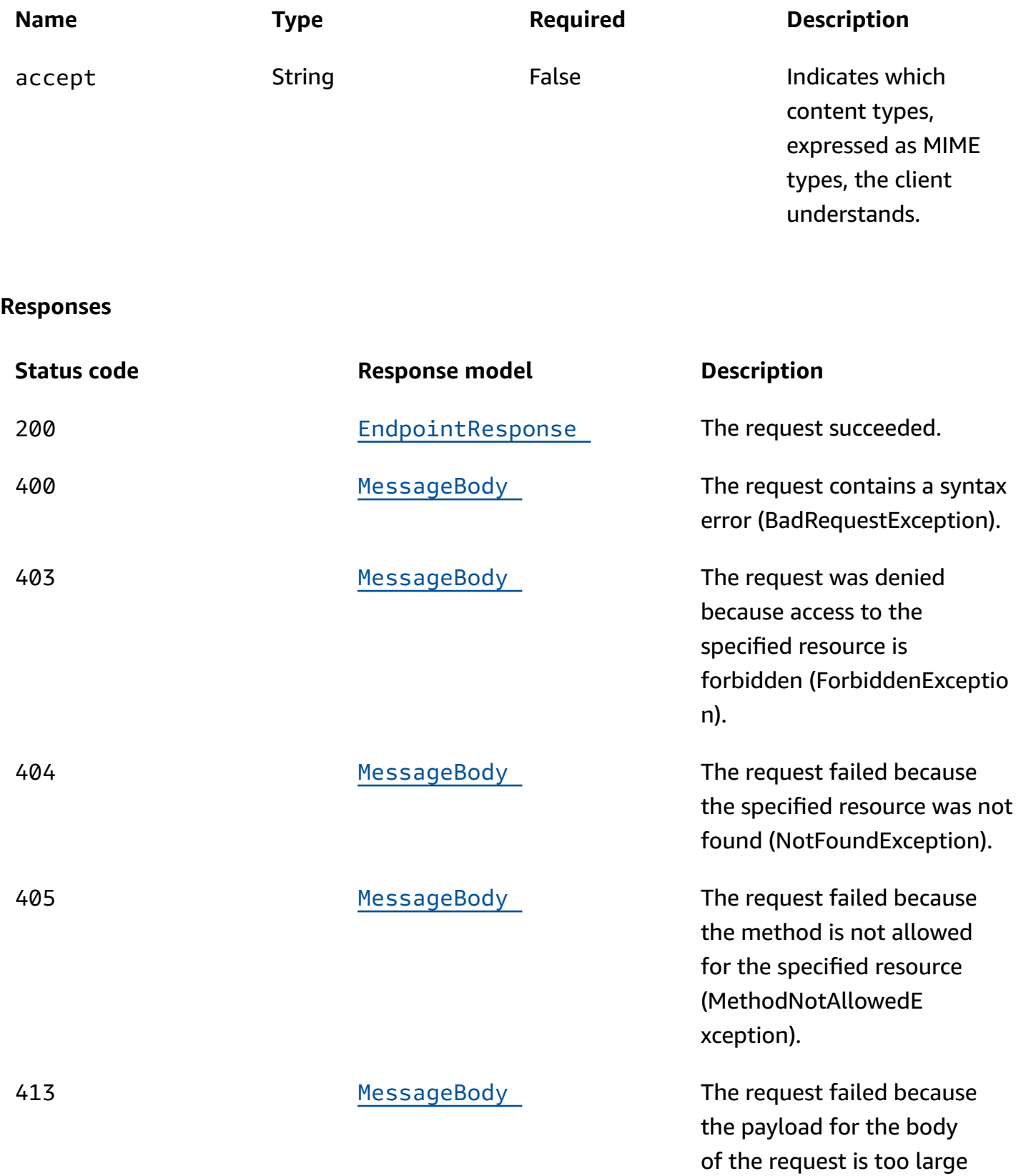

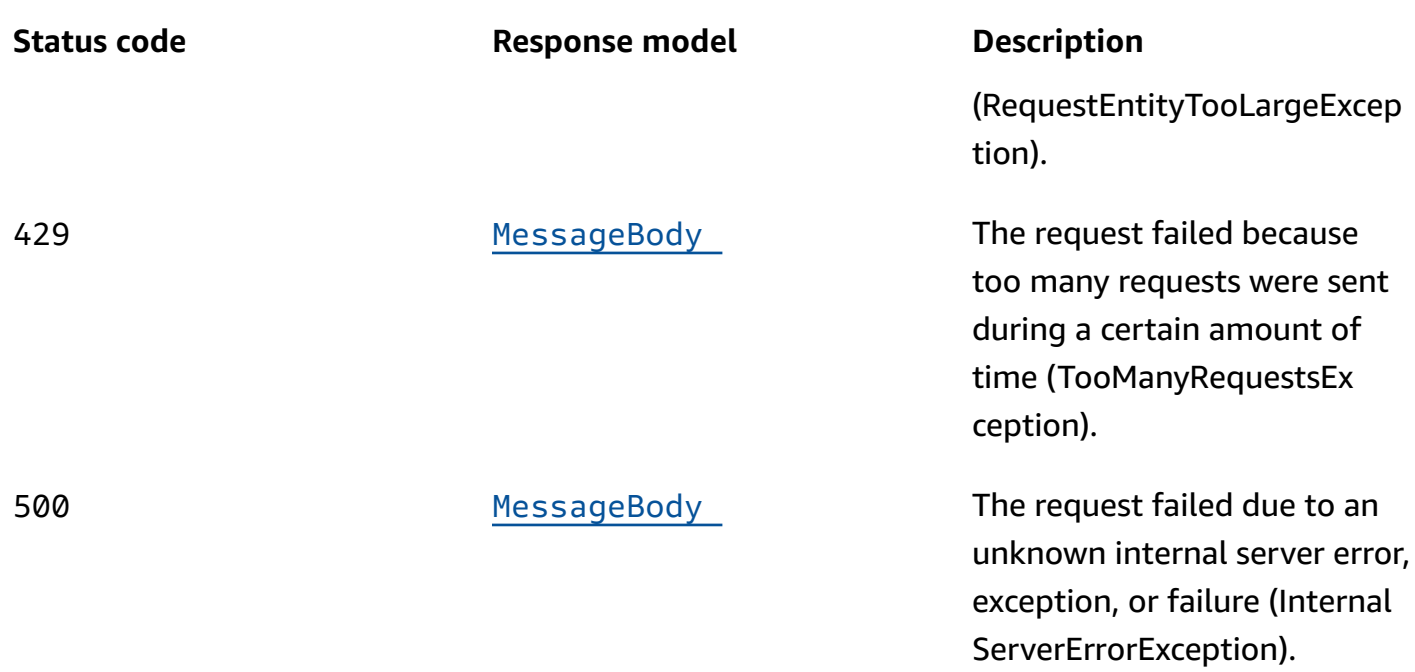

## **PUT**

### **Operation ID:** UpdateEndpoint

Creates a new endpoint for an application or updates the settings and attributes of an existing endpoint for an application. You can also use this operation to define custom attributes for an endpoint. If an update includes one or more values for a custom attribute, Amazon Pinpoint replaces (overwrites) any existing values with the new values.

### **Path parameters**

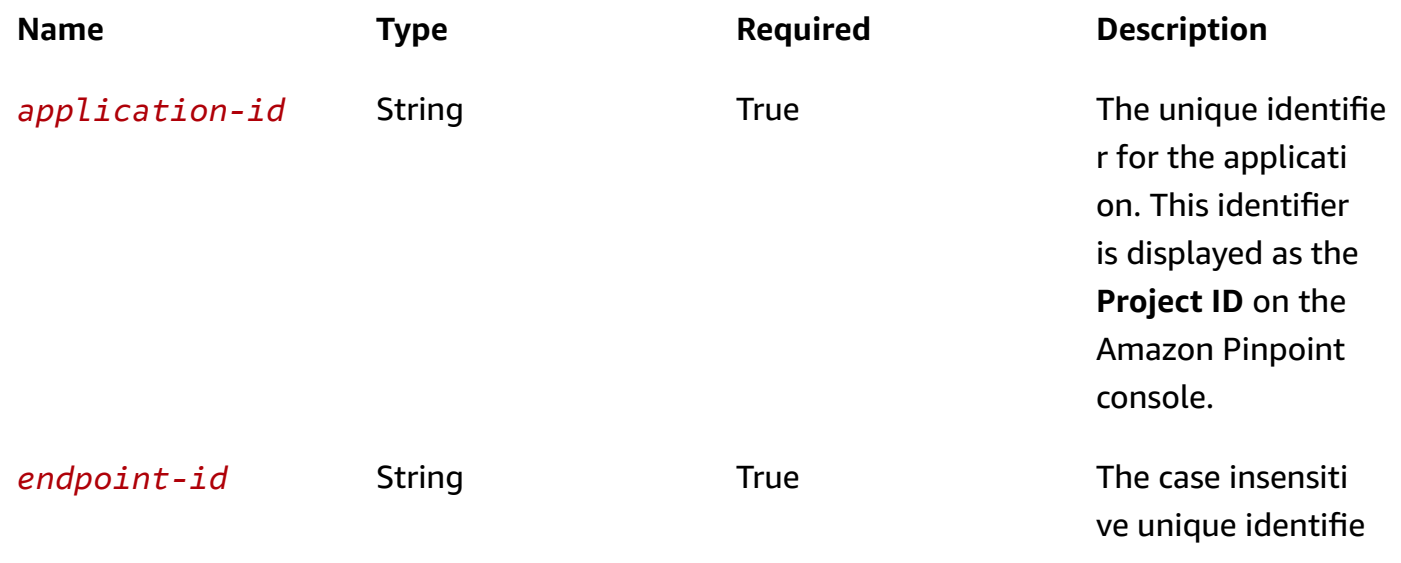

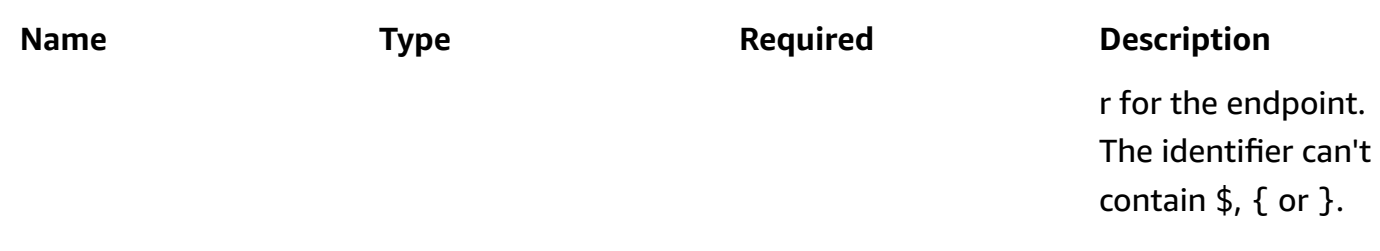

### **Header parameters**

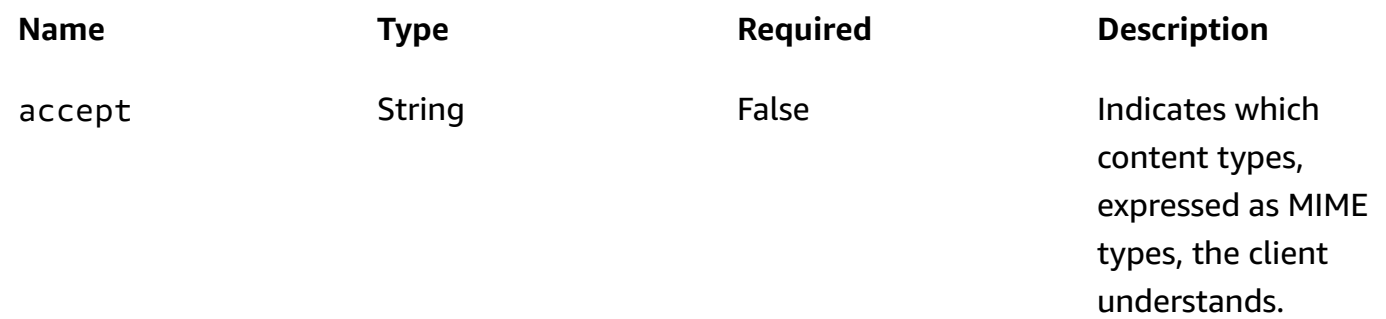

### **Responses**

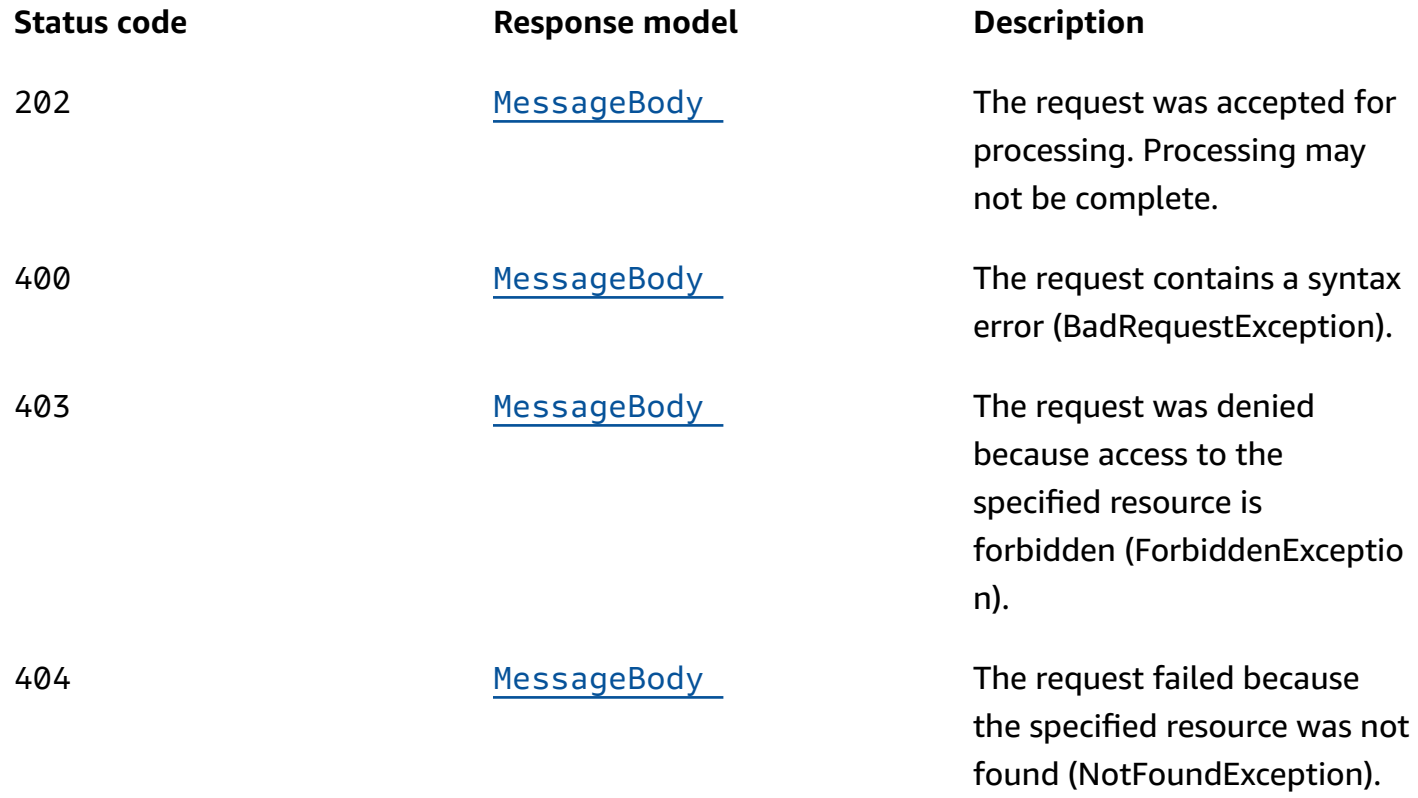

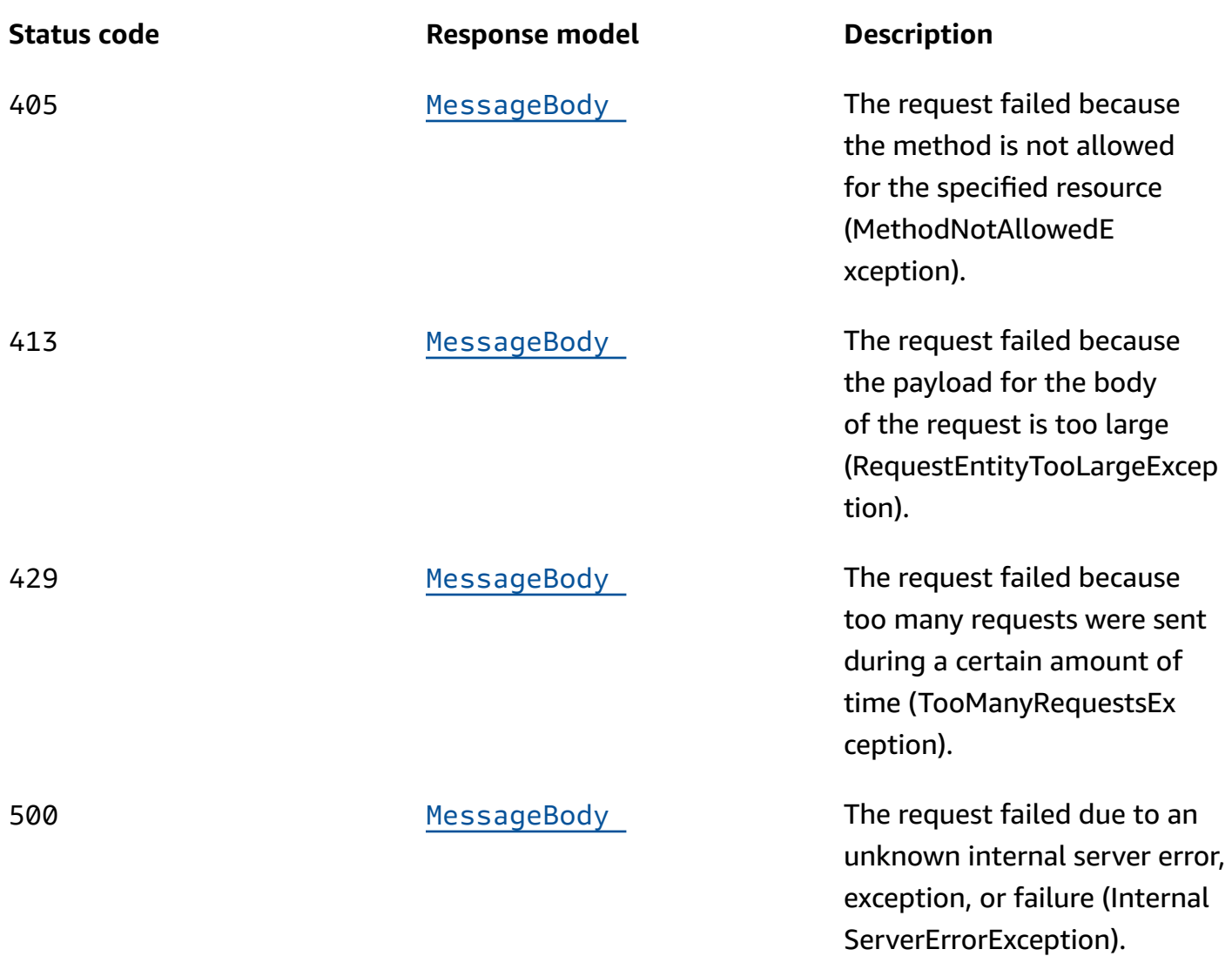

## **DELETE**

## **Operation ID:** DeleteEndpoint

Deletes an endpoint from an application.

### **Path parameters**

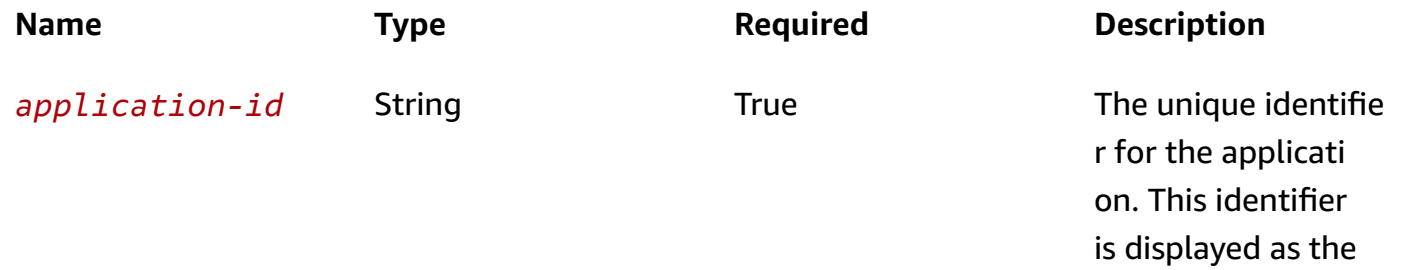

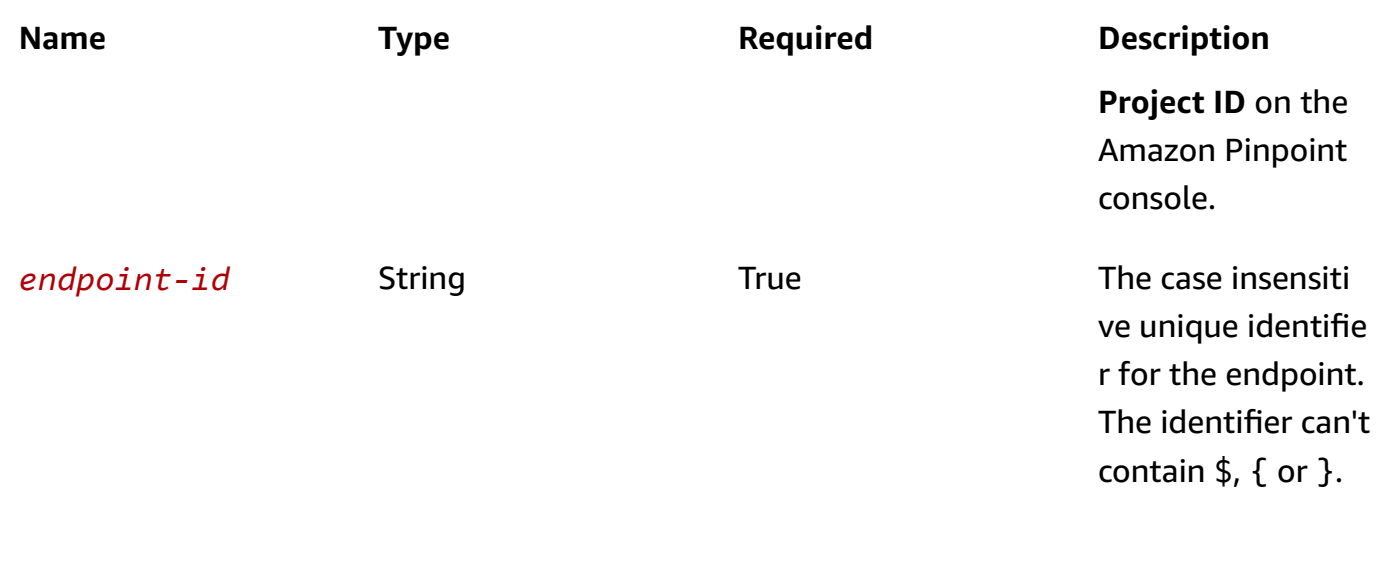

## **Header parameters**

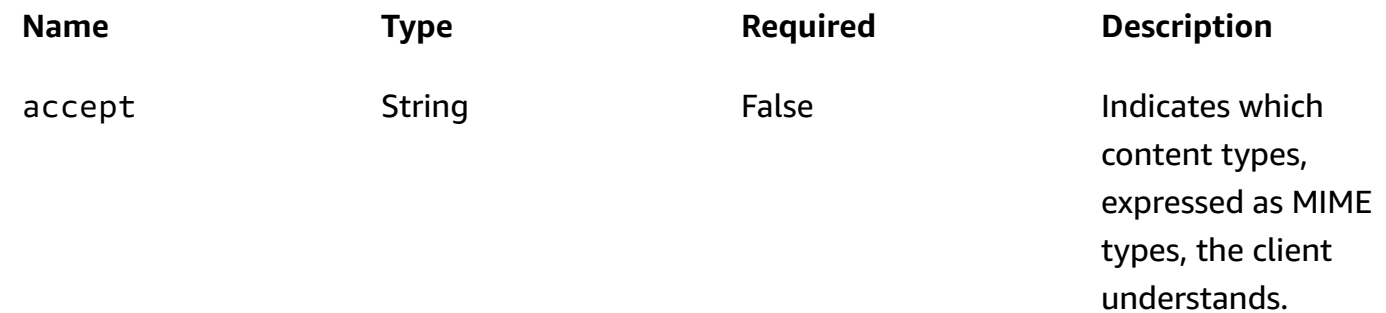

**Responses**

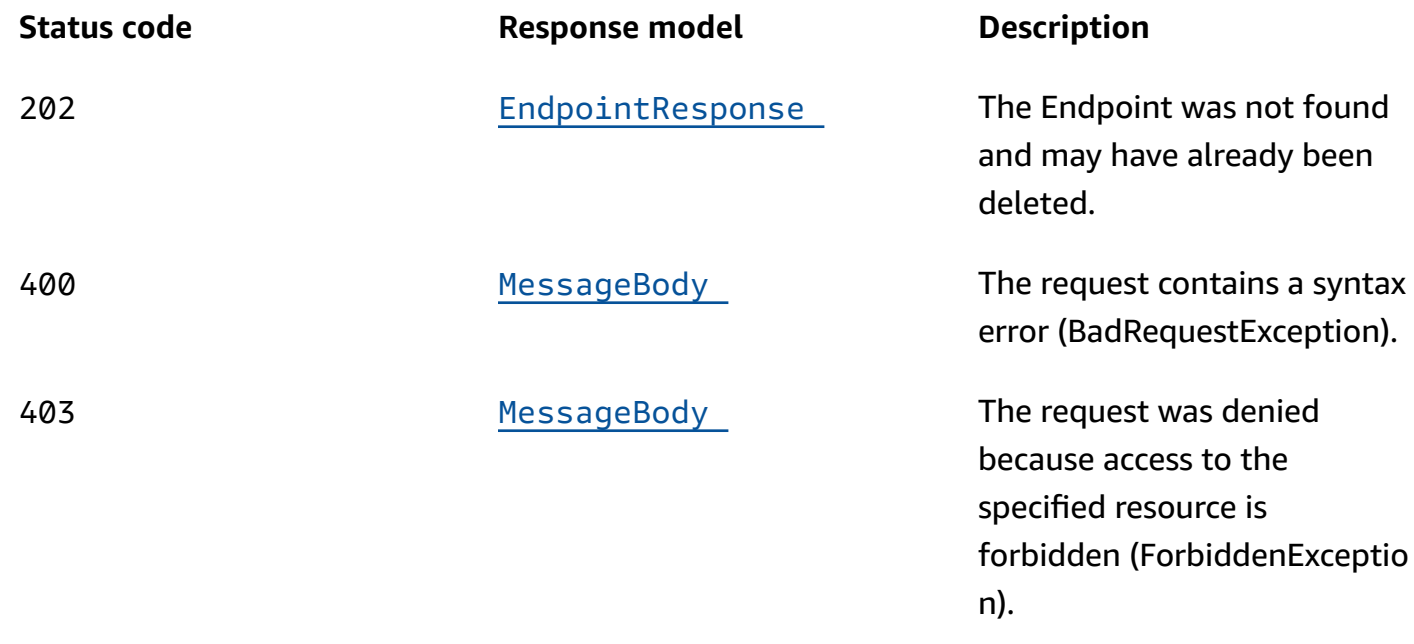

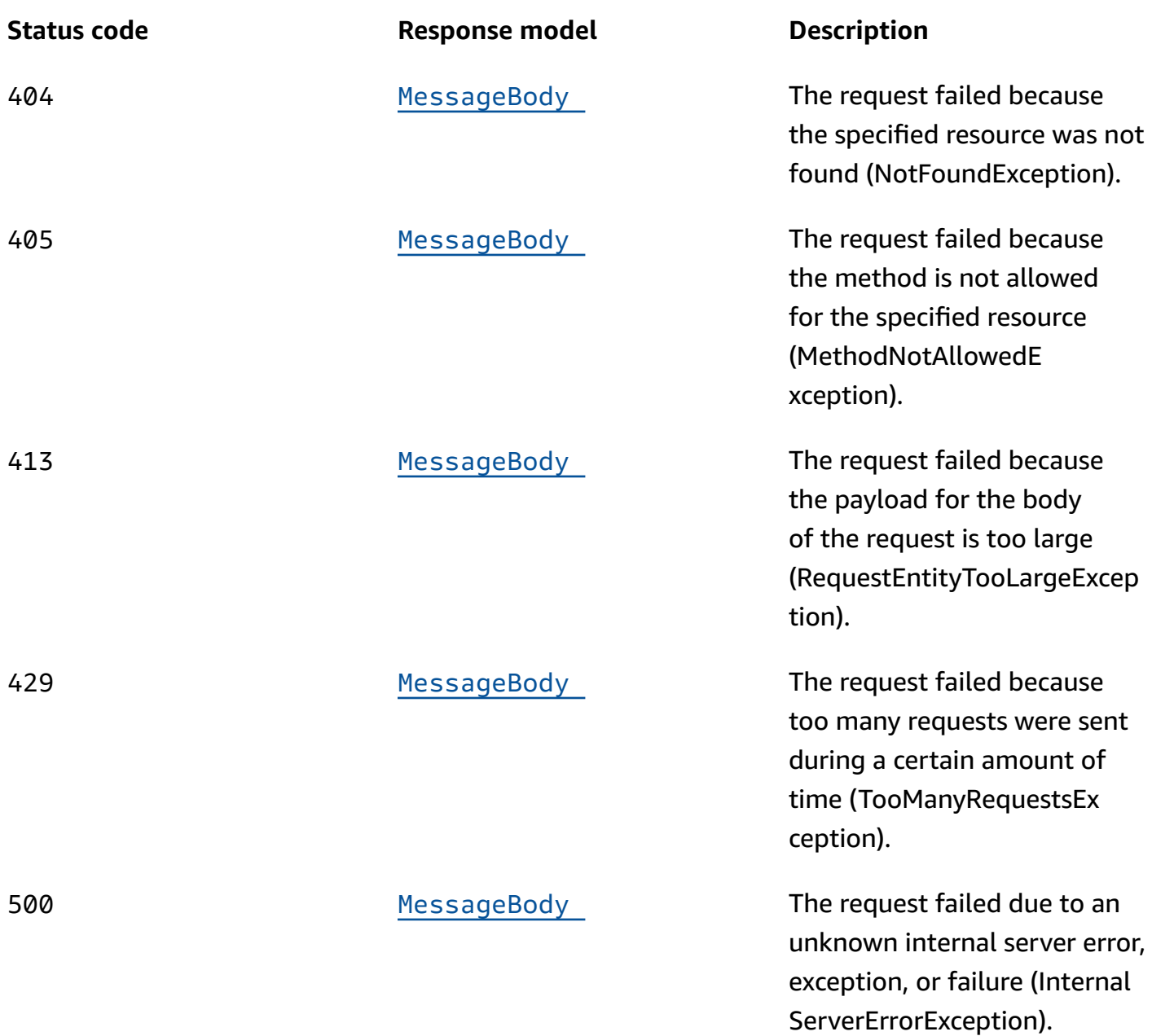

## **OPTIONS**

Retrieves information about the communication requirements and options that are available for the Endpoint resource.

### **Path parameters**

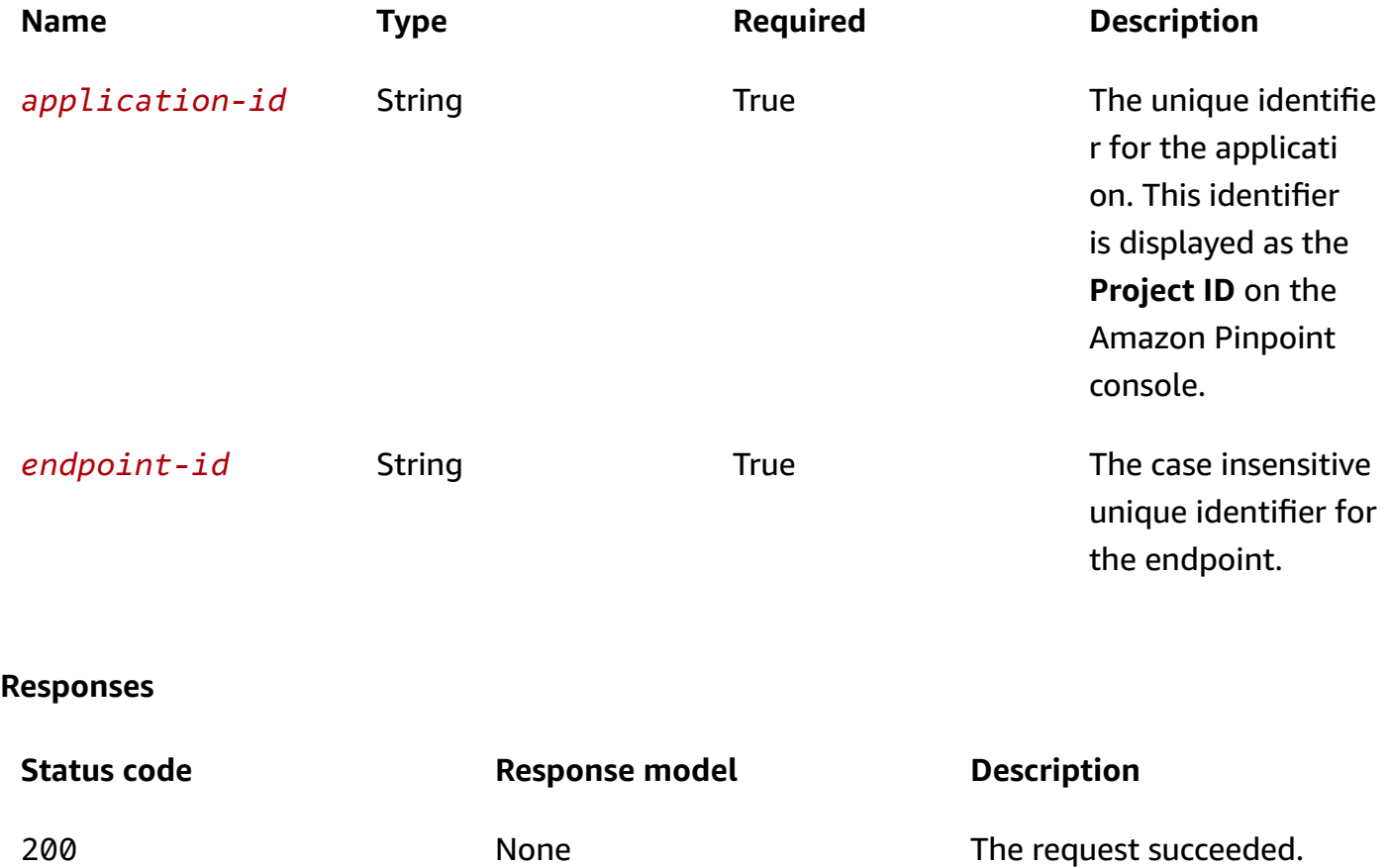

## **Schemas**

## **Request bodies**

### **PUT schema**

```
{ 
   "ChannelType": enum, 
   "Address": "string", 
   "EndpointStatus": "string", 
  OptOut": "string",
   "RequestId": "string", 
   "Location": { 
     "Latitude": number, 
     "Longitude": number, 
     "PostalCode": "string", 
    City": "string",
```

```
 "Region": "string", 
     "Country": "string" 
   }, 
   "Demographic": { 
     "Make": "string", 
     "Model": "string", 
     "ModelVersion": "string", 
     "Timezone": "string", 
     "Locale": "string", 
     "AppVersion": "string", 
     "Platform": "string", 
     "PlatformVersion": "string" 
   }, 
   "EffectiveDate": "string", 
   "Attributes": { 
   }, 
   "Metrics": { 
   }, 
   "User": { 
     "UserId": "string", 
     "UserAttributes": { 
     } 
   } }
```
## **Response bodies**

### <span id="page-475-0"></span>EndpointResponse schema

```
{ 
   "ChannelType": enum, 
   "Address": "string", 
   "EndpointStatus": "string", 
  OptOut": "string",
   "RequestId": "string", 
   "Location": { 
     "Latitude": number, 
     "Longitude": number, 
     "PostalCode": "string", 
     "City": "string", 
     "Region": "string", 
     "Country": "string" 
   },
```

```
 "Demographic": { 
     "Make": "string", 
     "Model": "string", 
     "ModelVersion": "string", 
     "Timezone": "string", 
     "Locale": "string", 
     "AppVersion": "string", 
     "Platform": "string", 
     "PlatformVersion": "string" 
   }, 
   "EffectiveDate": "string", 
   "Attributes": { 
   }, 
   "Metrics": { 
   }, 
   "User": { 
     "UserId": "string", 
     "UserAttributes": { 
     } 
   }, 
   "ApplicationId": "string", 
   "Id": "string", 
   "CohortId": "string", 
   "CreationDate": "string"
}
```
### <span id="page-476-0"></span>**MessageBody schema**

```
{ 
   "RequestID": "string", 
   "Message": "string"
}
```
# **Properties**

# <span id="page-476-1"></span>**EndpointDemographic**

Specifies demographic information about an endpoint, such as the applicable time zone and platform.

### <span id="page-477-0"></span>**Make**

The manufacturer of the endpoint device, such as Apple or Samsung. Can contain a maximum of 50 characters.

**Type**: string **Required**: False

### <span id="page-477-1"></span>**Model**

The model name or number of the endpoint device, such as iPhone or SM-G900F. Can contain a maximum of 100 characters.

**Type**: string **Required**: False

### <span id="page-477-2"></span>**ModelVersion**

The model version of the endpoint device. Can contain a maximum of 50 characters.

**Type**: string **Required**: False

### <span id="page-477-3"></span>**Timezone**

The time zone of the endpoint, specified as a tz database name value, such as America/ Los\_Angeles.

**Type**: string **Required**: False

### <span id="page-477-4"></span>**Locale**

An identifier that represents the endpoint's language, in IETF BCP 47 format. This identifier typically consists of an ISO 639-1 alpha-2 code, followed by an underscore (\_), followed by an ISO 3166-1 alpha-2 value. For example, the locale code for United States English is en\_US.

In some cases, an ISO 3166-1 numeric-3 value is used instead of an ISO 3166-1 alpha-2 value. For example, the locale code for Latin American Spanish is es\_419.

In other cases, the ISO 639-1 alpha-2 is replaced with a three-letter code. For example, the locale code for Hawaiian is haw\_US.

**Type**: string **Required**: False

### <span id="page-478-1"></span>**AppVersion**

The version of the app that's associated with the endpoint. Can contain a maximum of 50 characters.

**Type**: string **Required**: False

### <span id="page-478-2"></span>**Platform**

The platform of the endpoint device, such as iOS. Can contain a maximum of 50 characters.

**Type**: string **Required**: False

### <span id="page-478-3"></span>**PlatformVersion**

The version of the platform for the endpoint device. Can contain a maximum of 50 characters.

**Type**: string **Required**: False

## <span id="page-478-4"></span>**EndpointLocation**

Specifies geographic information about an endpoint.

### <span id="page-478-0"></span>**Latitude**

The latitude coordinate of the endpoint location, rounded to one decimal place. Must be between -90 and 90. If you specify a latitude, you must also specify a longitude.

**Type**: number

## **Required**: False

## <span id="page-479-0"></span>**Longitude**

The longitude coordinate of the endpoint location, rounded to one decimal place. Must be between -180 and 180. If you specify a longitude, you must also specify a latitude.

**Type**: number **Required**: False

### <span id="page-479-1"></span>**PostalCode**

The postal or ZIP code for the area where the endpoint is located.

**Type**: string **Required**: False

### <span id="page-479-2"></span>**City**

The name of the city where the endpoint is located. Can contain a maximum of 75 characters.

**Type**: string **Required**: False

### <span id="page-479-3"></span>**Region**

The name of the region where the endpoint is located. This value is typically a first-level subdivision a country, such as a state, province, prefecture, administrative region, district, or department. Can contain a maximum of 75 characters.

**Type**: string **Required**: False

### <span id="page-479-4"></span>**Country**

A code that represents the country or region where the endpoint is located. Must be in ISO 3166-1 Alpha-2 or Alpha-3 format. For example, for the United States, you can use US or USA.

**Type**: string

### **Required**: False

## **EndpointRequest**

Specifies the channel type and other settings for an endpoint.

### <span id="page-480-0"></span>**ChannelType**

The channel to use when sending messages or push notifications to the endpoint.

**Type**: string **Required**: False **Values**: PUSH | GCM | APNS | APNS\_SANDBOX | APNS\_VOIP | APNS\_VOIP\_SANDBOX | ADM | SMS | VOICE | EMAIL | BAIDU | CUSTOM | IN\_APP

### <span id="page-480-1"></span>**Address**

The destination address for messages or push notifications that you send to the endpoint. The address varies by channel. For a push notification channel, use the token provided by the push notification service, such as an Apple Push Notification service (APNs) device token or a Firebase Cloud Messaging (FCM) registration token. For the SMS channel, use a phone number in E.164 format, such as +12065550100. For the email channel, use an email address.

If the endpoint is created without an address then *OptOut* is automatically set to ALL. When an address is added *OptOut* has to be set to NONE for the endpoint to receive messages.

**Type**: string **Required**: False

### <span id="page-480-2"></span>**EndpointStatus**

Specifies whether to send messages or push notifications to the endpoint. Valid values are: ACTIVE, messages are sent to the endpoint; and, INACTIVE, messages aren't sent to the endpoint.

Amazon Pinpoint automatically sets this value to ACTIVE when you create an endpoint or update an existing endpoint. Amazon Pinpoint automatically sets this value to INACTIVE if you update another endpoint that has the same address specified by the Address property.

See exception note below.

### **A** Note

If the value of EndpointStatus for an endpoint is INACTIVE, and you send a message to that endpoint through a campaign or journey, Amazon Pinpoint doesn't attempt to send the message. If you send a message using the [SendMessages](https://docs.aws.amazon.com/pinpoint/latest/apireference/apps-application-id-messages.html#SendMessages) and [SendUserMessages](https://docs.aws.amazon.com/pinpoint/latest/apireference/apps-application-id-users-messages.html#SendUsersMessages) API, the value of EndpointStatus is ignored.

**Type**: string **Required**: False

### <span id="page-481-0"></span>**OptOut**

Specifies whether the user who's associated with the endpoint has opted out of receiving messages and push notifications from you. Possible values are: ALL, the user has opted out and doesn't want to receive any messages or push notifications; and, NONE, the user hasn't opted out and wants to receive all messages and push notifications.

See exception note below.

### **A** Note

If the value of OptOut for an endpoint is ALL, and you send a message to that endpoint through a campaign or journey, Amazon Pinpoint doesn't attempt to send the message. If you send a message using the [SendMessages](https://docs.aws.amazon.com/pinpoint/latest/apireference/apps-application-id-messages.html#SendMessages) API, the value of OptOut is ignored.

**Type**: string **Required**: False

### <span id="page-481-1"></span>**RequestId**

The unique identifier for the most recent request to update the endpoint.

**Type**: string **Required**: False

### <span id="page-482-0"></span>**Location**

The geographic information for the endpoint.

**Type**: [EndpointLocation](#page-478-4) **Required**: False

### <span id="page-482-1"></span>**Demographic**

The demographic information for the endpoint, such as the time zone and platform.

**Type**: [EndpointDemographic](#page-476-1) **Required**: False

### <span id="page-482-2"></span>**EffectiveDate**

The date and time, in ISO 8601 format, when the endpoint is updated.

**Type**: string **Required**: False

### <span id="page-482-3"></span>**Attributes**

One or more custom attributes that describe the endpoint by associating a name with an array of values. For example, the value of a custom attribute named Interests might be: ["Science", "Music", "Travel"]. You can use these attributes as filter criteria when you create segments. Attribute names are case sensitive.

An attribute name can contain up to 50 characters. An attribute value can contain up to 100 characters. When you define the name of a custom attribute, avoid using the following characters: number sign (#), colon (:), question mark (?), backslash (\), and slash (/). The Amazon Pinpoint console can't display attribute names that contain these characters. This restriction doesn't apply to attribute values.

**Type**: object **Required**: False

### <span id="page-483-0"></span>**Metrics**

One or more custom metrics that your app reports to Amazon Pinpoint for the endpoint.

**Type**: object **Required**: False

### <span id="page-483-1"></span>**User**

One or more custom attributes that describe the user who's associated with the endpoint.

**Type**: [EndpointUser](#page-486-4) **Required**: False

### **EndpointResponse**

Provides information about the channel type and other settings for an endpoint.

### <span id="page-483-2"></span>**ChannelType**

The channel that's used when sending messages or push notifications to the endpoint.

**Type**: string **Required**: False **Values**: PUSH | GCM | APNS | APNS\_SANDBOX | APNS\_VOIP | APNS\_VOIP\_SANDBOX | ADM | SMS | VOICE | EMAIL | BAIDU | CUSTOM | IN\_APP

### <span id="page-483-3"></span>**Address**

The destination address for messages or push notifications that you send to the endpoint. The address varies by channel. For example, the address for a push notification channel is typically the token provided by a push notification service, such as an Apple Push Notification service (APNs) device token or a Firebase Cloud Messaging (FCM) registration token. The address for the SMS channel is a phone number in E.164 format, such as +12065550100. The address for the email channel is an email address.

**Type**: string **Required**: False

### <span id="page-484-0"></span>**EndpointStatus**

Specifies whether messages or push notifications are sent to the endpoint. Possible values are: ACTIVE, messages are sent to the endpoint; and, INACTIVE, messages aren't sent to the endpoint.

Amazon Pinpoint automatically sets this value to ACTIVE when you create an endpoint or update an existing endpoint. Amazon Pinpoint automatically sets this value to INACTIVE if you update another endpoint that has the same address specified by the Address property.

**Type**: string **Required**: False

### <span id="page-484-1"></span>**OptOut**

Specifies whether the user who's associated with the endpoint has opted out of receiving messages and push notifications from you. Possible values are: ALL, the user has opted out and doesn't want to receive any messages or push notifications; and, NONE, the user hasn't opted out and wants to receive all messages and push notifications.

**Type**: string **Required**: False

### <span id="page-484-2"></span>**RequestId**

The unique identifier for the most recent request to update the endpoint.

**Type**: string **Required**: False

### <span id="page-484-3"></span>**Location**

The geographic information for the endpoint.

**Type**: [EndpointLocation](#page-478-4) **Required**: False

### <span id="page-484-4"></span>**Demographic**

The demographic information for the endpoint, such as the time zone and platform.

## **Type**: [EndpointDemographic](#page-476-1) **Required**: False

### <span id="page-485-0"></span>**EffectiveDate**

The date and time, in ISO 8601 format, when the endpoint was last updated.

**Type**: string **Required**: False

### <span id="page-485-1"></span>**Attributes**

One or more custom attributes that describe the endpoint by associating a name with an array of values. For example, the value of a custom attribute named Interests might be: ["Science", "Music", "Travel"]. You can use these attributes as filter criteria when you create segments.

**Type**: object **Required**: False

### <span id="page-485-2"></span>**Metrics**

One or more custom metrics that your app reports to Amazon Pinpoint for the endpoint.

**Type**: object **Required**: False

### <span id="page-485-3"></span>**User**

One or more custom user attributes that your app reports to Amazon Pinpoint for the user who's associated with the endpoint.

**Type**: [EndpointUser](#page-486-4) **Required**: False

### <span id="page-485-4"></span>**ApplicationId**

The unique identifier for the application that's associated with the endpoint.

**Type**: string

### **Required**: False

### <span id="page-486-1"></span>**Id**

The unique identifier that you assigned to the endpoint. The identifier should be a globally unique identifier (GUID) to ensure that it doesn't conflict with other endpoint identifiers that are associated with the application.

**Type**: string **Required**: False

### <span id="page-486-2"></span>**CohortId**

A number from 0–99 that represents the cohort that the endpoint is assigned to. Endpoints are grouped into cohorts randomly, and each cohort contains approximately 1 percent of the endpoints for an application. Amazon Pinpoint assigns cohorts to the holdout or treatment allocations for campaigns.

**Type**: string **Required**: False

### <span id="page-486-3"></span>**CreationDate**

The date and time, in ISO 8601 format, when the endpoint was created.

**Type**: string **Required**: False

## <span id="page-486-4"></span>**EndpointUser**

Specifies data for one or more attributes that describe the user who's associated with an endpoint.

### <span id="page-486-0"></span>**UserId**

The unique identifier for the user. The identifier can't contain  $\oint$ , { or }.

**Type**: string **Required**: False

### <span id="page-487-0"></span>**UserAttributes**

One or more custom attributes that describe the user by associating a name with an array of values. For example, the value of an attribute named Interests might be: ["Science", "Music", "Travel"]. You can use these attributes as filter criteria when you create segments. Attribute names are case sensitive.

An attribute name can contain up to 50 characters. An attribute value can contain up to 100 characters. When you define the name of a custom attribute, avoid using the following characters: number sign (#), colon (:), question mark (?), backslash (\), and slash (/). The Amazon Pinpoint console can't display attribute names that contain these characters. This restriction doesn't apply to attribute values.

**Type**: object **Required**: False

## **MessageBody**

Provides information about an API request or response.

### <span id="page-487-1"></span>**RequestID**

The unique identifier for the request or response.

**Type**: string **Required**: False

### <span id="page-487-2"></span>**Message**

The message that's returned from the API.

**Type**: string **Required**: False

# **See also**

For more information about using this API in one of the language-specific AWS SDKs and references, see the following:

## **GetEndpoint**

- AWS Command Line Interface
- AWS SDK for .NET
- AWS SDK for C++
- AWS SDK for Go v2
- AWS SDK for Java V2
- AWS SDK for JavaScript V3
- AWS SDK for PHP V3
- AWS SDK for Python
- AWS SDK for Ruby V3

## **UpdateEndpoint**

- AWS Command Line Interface
- AWS SDK for .NET
- AWS SDK for C++
- AWS SDK for Go v2
- AWS SDK for Java V2
- AWS SDK for JavaScript V3
- AWS SDK for PHP V3
- AWS SDK for Python
- AWS SDK for Ruby V3

## **DeleteEndpoint**

- AWS Command Line Interface
- AWS SDK for .NET
- AWS SDK for C++
- AWS SDK for Go v2
- AWS SDK for Java V2
- AWS SDK for JavaScript V3
- AWS SDK for PHP V3
- AWS SDK for Python
- AWS SDK for Ruby V3

# **Endpoints**

An *endpoint* represents a destination that you can send messages to, such as a mobile device, email address, or phone number.

You can use the Endpoints resource to create, retrieve information about, or update a batch of endpoints for a specific application. This includes updating the settings and attributes of a batch of endpoints for an application. A batch can include up to 100 endpoints. To perform these tasks for a single endpoint, use the [Endpoint](#page-466-0) resource.

**Note:** Quotas apply to the number of custom attributes that you can define for endpoints. If you send a PUT request that defines additional custom attributes for a batch of endpoints and the addition of these attributes exceeds these quotas, Amazon Pinpoint returns an HTTP 400 response. For information about the quotas that apply to attributes, see Amazon [Pinpoint](https://docs.aws.amazon.com/pinpoint/latest/developerguide/limits.html) Quotas in the *Amazon Pinpoint Developer Guide*. To remove custom attributes from endpoints, use the [Attributes](#page-133-0) resource.

# **URI**

/v1/apps/*application-id*/endpoints

# **HTTP methods**

## **PUT**

## **Operation ID:** UpdateEndpointsBatch

Creates a new batch of endpoints for an application or updates the settings and attributes of a batch of existing endpoints for an application. You can also use this operation to define custom attributes for a batch of endpoints. If an update includes one or more values for a custom attribute, Amazon Pinpoint replaces (overwrites) any existing values with the new values.

### **Path parameters**

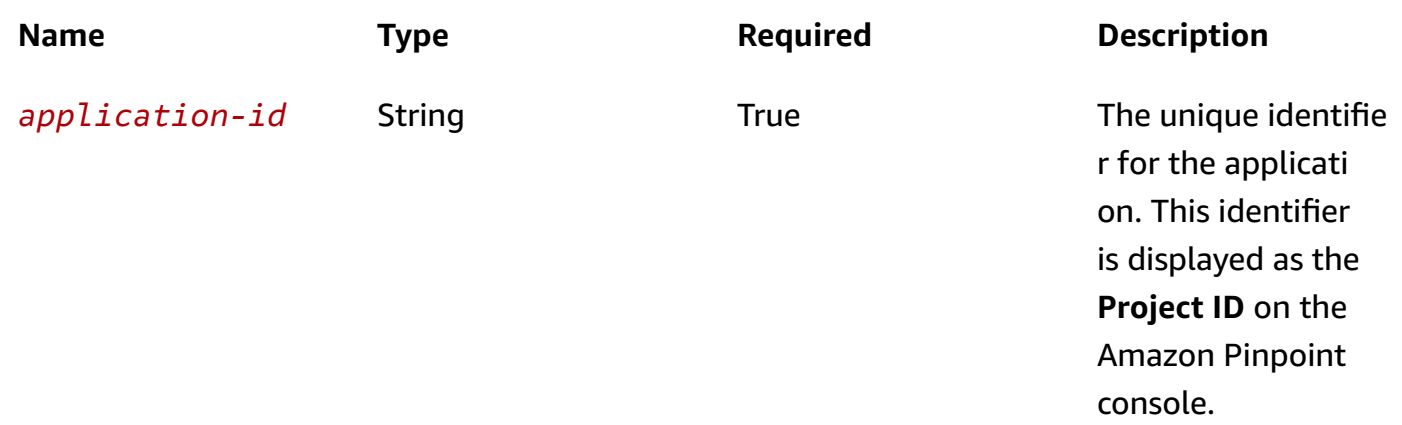

## **Header parameters**

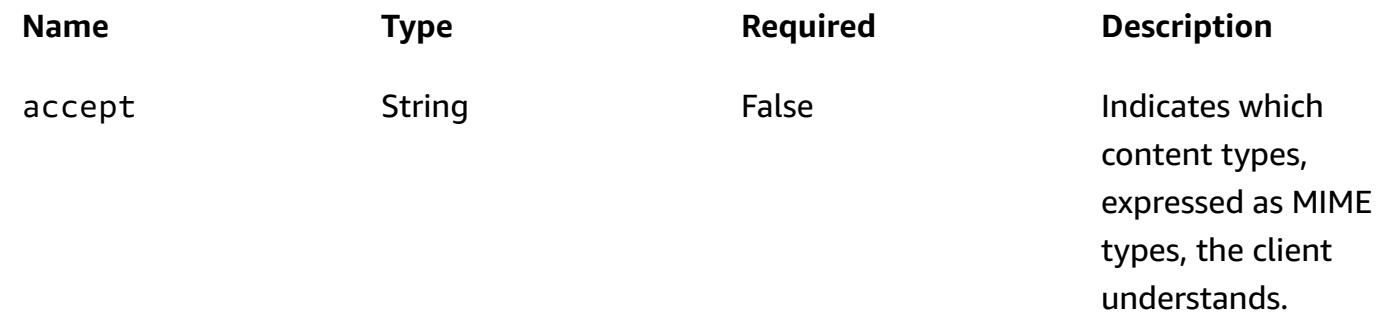

### **Responses**

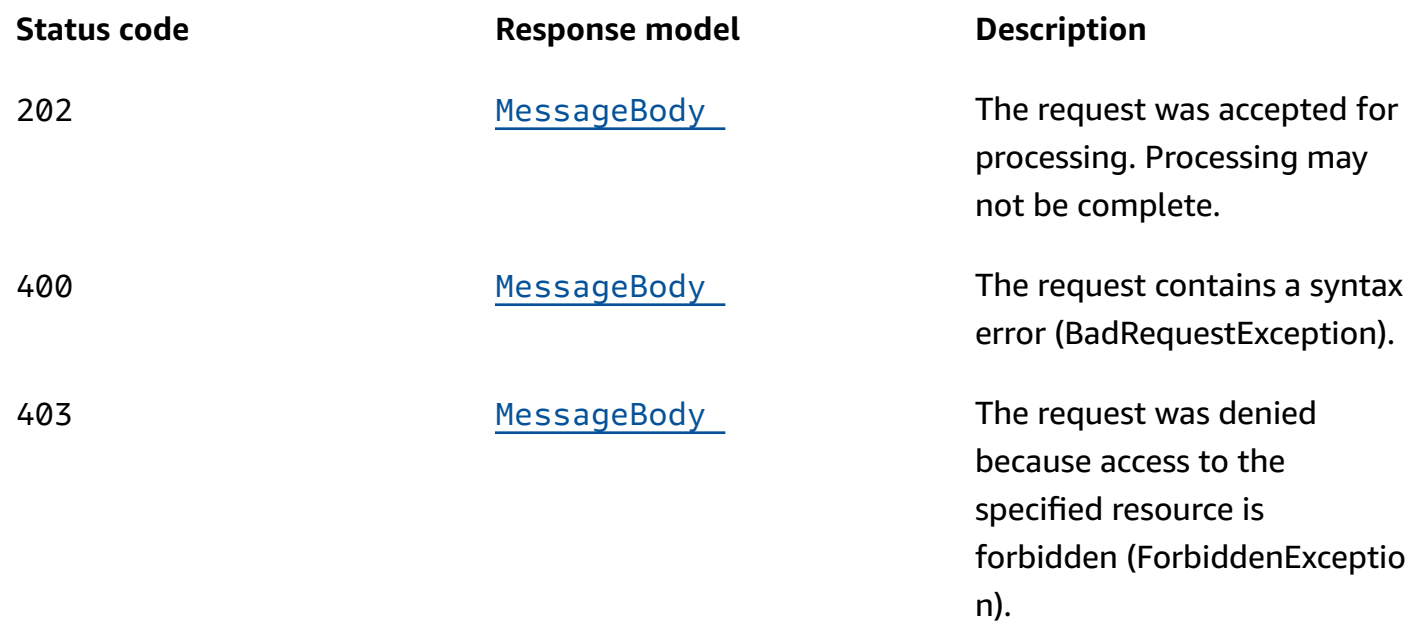

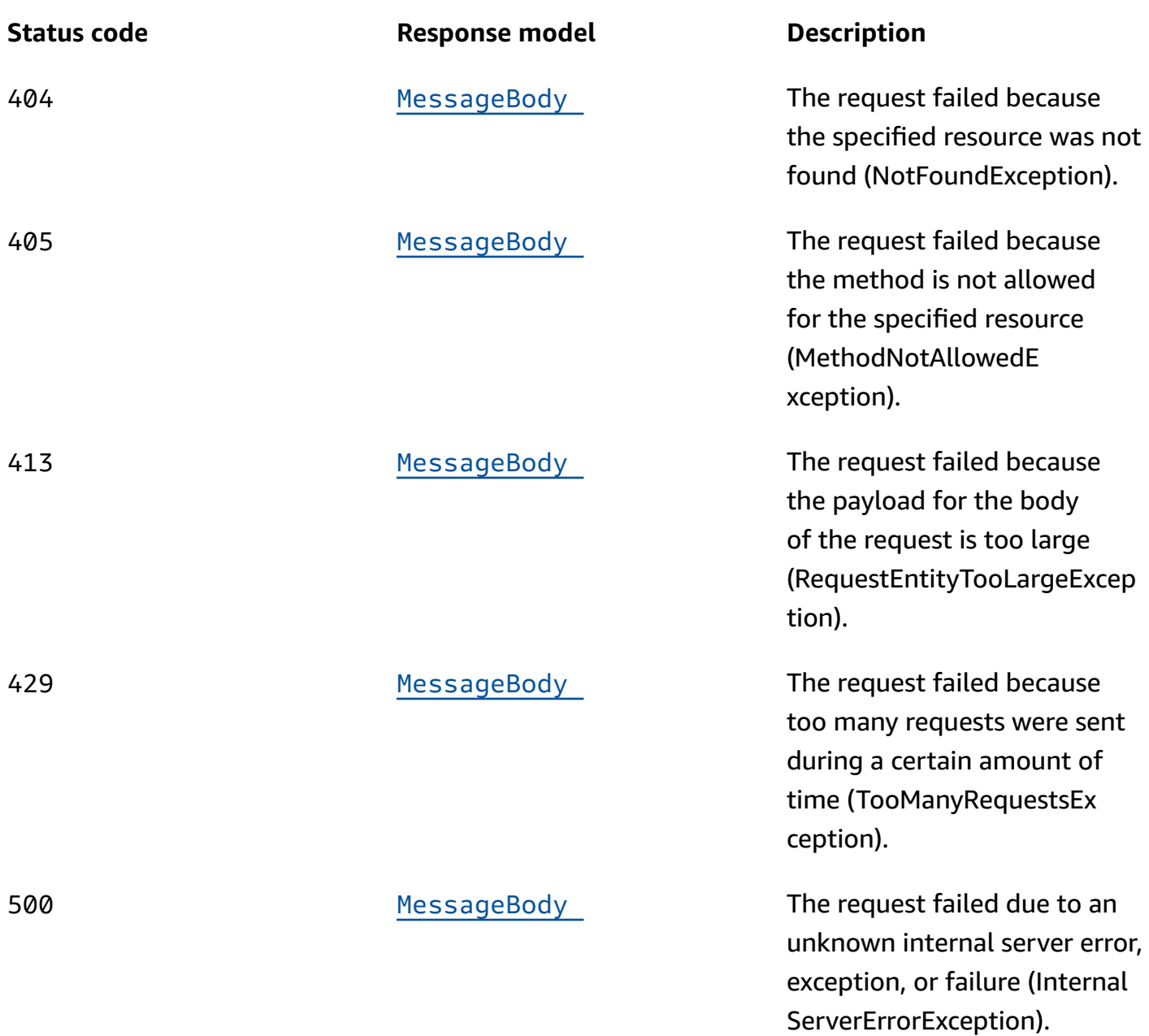

## **OPTIONS**

Retrieves information about the communication requirements and options that are available for the Endpoints resource.

### **Path parameters**

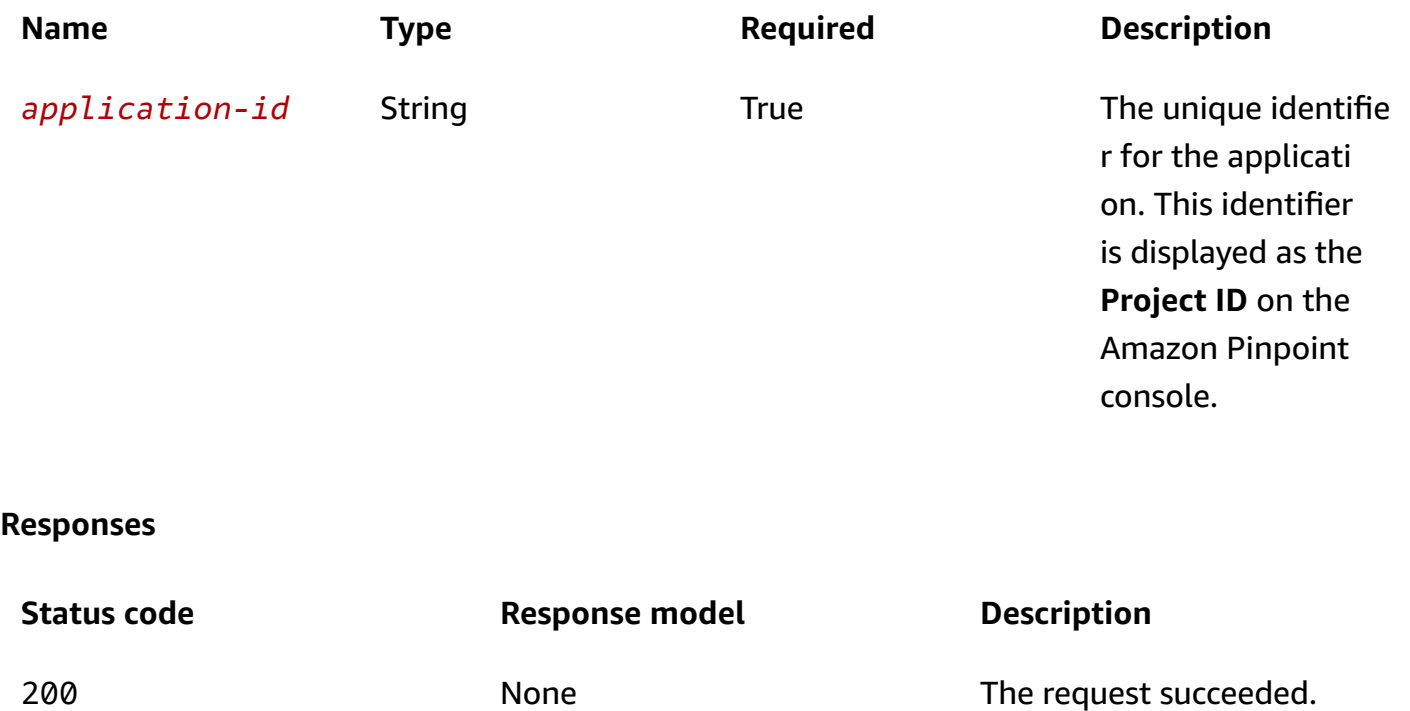

# **Schemas**

## **Request bodies**

### **PUT schema**

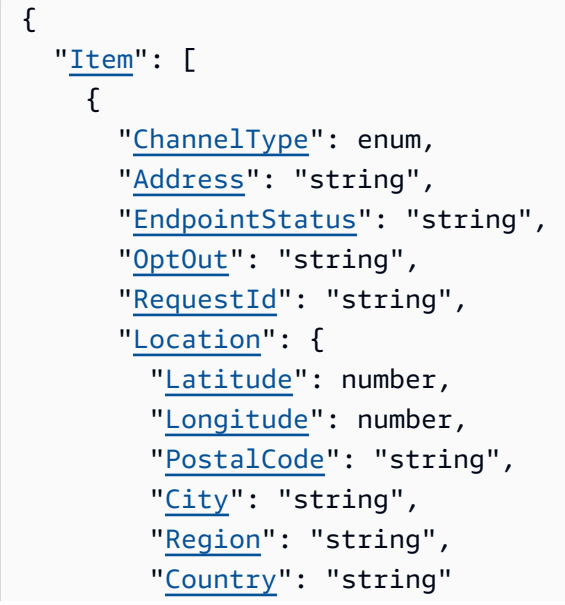

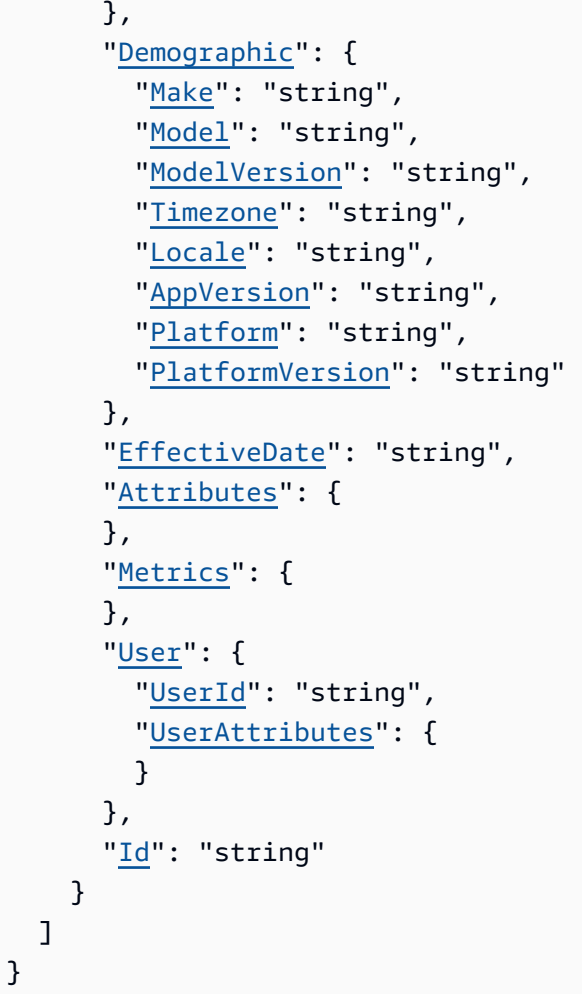

## **Response bodies**

### <span id="page-493-0"></span>**MessageBody schema**

```
{ 
   "RequestID": "string", 
   "Message": "string"
}
```
# **Properties**

## <span id="page-493-1"></span>**EndpointBatchItem**

Specifies an endpoint to create or update and the settings and attributes to set or change for the endpoint.

### <span id="page-494-0"></span>**ChannelType**

The channel to use when sending messages or push notifications to the endpoint.

**Type**: string **Required**: False **Values**: PUSH | GCM | APNS | APNS\_SANDBOX | APNS\_VOIP | APNS\_VOIP\_SANDBOX | ADM | SMS | VOICE | EMAIL | BAIDU | CUSTOM | IN\_APP

### <span id="page-494-1"></span>**Address**

The destination address for messages or push notifications that you send to the endpoint. The address varies by channel. For a push notification channel, use the token provided by the push notification service, such as an Apple Push Notification service (APNs) device token or a Firebase Cloud Messaging (FCM) registration token. For the SMS channel, use a phone number in E.164 format, such as +12065550100. For the email channel, use an email address.

If the endpoint is created without an address then *OptOut* is automatically set to ALL. When an address is added *OptOut* has to be set to NONE for the endpoint to receive messages.

**Type**: string **Required**: False

### <span id="page-494-2"></span>**EndpointStatus**

Specifies whether to send messages or push notifications to the endpoint. Valid values are: ACTIVE, messages are sent to the endpoint; and, INACTIVE, messages aren't sent to the endpoint.

Amazon Pinpoint automatically sets this value to ACTIVE when you create an endpoint or update an existing endpoint. Amazon Pinpoint automatically sets this value to INACTIVE if you update another endpoint that has the same address specified by the Address property.

If an endpoint is ACTIVE, Amazon Pinpoint will send messages through campaigns and journeys. If an ACTIVE endpoint enters a journey and becomes INACTIVE before completing the journey, Amazon Pinpoint will continue to send messages to the endpoint.

### **(i)** Note

If the value of EndpointStatus for an endpoint is INACTIVE, and you send a message to that endpoint through a campaign or journey, Amazon Pinpoint doesn't attempt to send

the message. If you send a message using the [SendMessages](https://docs.aws.amazon.com/pinpoint/latest/apireference/apps-application-id-messages.html#SendMessages) and [SendUserMessages](https://docs.aws.amazon.com/pinpoint/latest/apireference/apps-application-id-users-messages.html#SendUsersMessages) API, the value of EndpointStatus is ignored.

**Type**: string **Required**: False

### <span id="page-495-0"></span>**OptOut**

Specifies whether the user who's associated with the endpoint has opted out of receiving messages and push notifications from you. Possible values are: ALL, the user has opted out and doesn't want to receive any messages or push notifications; and, NONE, the user hasn't opted out and wants to receive all messages and push notifications.

### *(i)* Note

If the value of OptOut for an endpoint is ALL, and you send a message to that endpoint through a campaign or journey, Amazon Pinpoint doesn't attempt to send the message. If you send a message using the [SendMessages](https://docs.aws.amazon.com/pinpoint/latest/apireference/apps-application-id-messages.html#SendMessages) API, the value of OptOut is ignored.

**Type**: string **Required**: False

### <span id="page-495-1"></span>**RequestId**

The unique identifier for the request to create or update the endpoint.

**Type**: string **Required**: False

### <span id="page-495-2"></span>**Location**

The geographic information for the endpoint.

**Type**: [EndpointLocation](#page-499-5) **Required**: False

### <span id="page-496-0"></span>**Demographic**

The demographic information for the endpoint, such as the time zone and platform.

**Type**: [EndpointDemographic](#page-497-4) **Required**: False

### <span id="page-496-1"></span>**EffectiveDate**

The date and time, in ISO 8601 format, when the endpoint was created or updated.

**Type**: string **Required**: False

### <span id="page-496-2"></span>**Attributes**

One or more custom attributes that describe the endpoint by associating a name with an array of values. For example, the value of a custom attribute named Interests might be: ["Science", "Music", "Travel"]. You can use these attributes as filter criteria when you create segments. Attribute names are case sensitive.

An attribute name can contain up to 50 characters. An attribute value can contain up to 100 characters. When you define the name of a custom attribute, avoid using the following characters: number sign (#), colon (:), question mark (?), backslash (\), and slash (/). The Amazon Pinpoint console can't display attribute names that contain these characters. This restriction doesn't apply to attribute values.

**Type**: object **Required**: False

### <span id="page-496-3"></span>**Metrics**

One or more custom metrics that your app reports to Amazon Pinpoint for the endpoint.

**Type**: object **Required**: False

#### <span id="page-497-2"></span>**User**

One or more custom attributes that describe the user who's associated with the endpoint.

**Type**: [EndpointUser](#page-500-4) **Required**: False

### <span id="page-497-3"></span>**Id**

The case insensitive unique identifier for the endpoint in the context of the batch. The identifier can't contain \$, { or }.

**Type**: string **Required**: False

## **EndpointBatchRequest**

Specifies a batch of endpoints to create or update and the settings and attributes to set or change for each endpoint.

### <span id="page-497-0"></span>**Item**

An array that defines the endpoints to create or update and, for each endpoint, the property values to set or change. An array can contain a maximum of 100 items.

**Type:** Array of type [EndpointBatchItem](#page-493-1) **Required**: True

## <span id="page-497-4"></span>**EndpointDemographic**

Specifies demographic information about an endpoint, such as the applicable time zone and platform.

### <span id="page-497-1"></span>**Make**

The manufacturer of the endpoint device, such as Apple or Samsung. Can contain a maximum of 50 characters.

**Type**: string

### **Required**: False

## <span id="page-498-0"></span>**Model**

The model name or number of the endpoint device, such as iPhone or SM-G900F. Can contain a maximum of 100 characters.

**Type**: string **Required**: False

### <span id="page-498-1"></span>**ModelVersion**

The model version of the endpoint device. Can contain a maximum of 50 characters.

**Type**: string **Required**: False

## <span id="page-498-2"></span>**Timezone**

The time zone of the endpoint, specified as a tz database name value, such as America/ Los\_Angeles.

**Type**: string **Required**: False

### <span id="page-498-3"></span>**Locale**

An identifier that represents the endpoint's language, in IETF BCP 47 format. This identifier typically consists of an ISO 639-1 alpha-2 code, followed by an underscore (\_), followed by an ISO 3166-1 alpha-2 value. For example, the locale code for United States English is en\_US.

In some cases, an ISO 3166-1 numeric-3 value is used instead of an ISO 3166-1 alpha-2 value. For example, the locale code for Latin American Spanish is es\_419.

In other cases, the ISO 639-1 alpha-2 is replaced with a three-letter code. For example, the locale code for Hawaiian is haw\_US.

**Type**: string **Required**: False

### <span id="page-499-2"></span>**AppVersion**

The version of the app that's associated with the endpoint. Can contain a maximum of 50 characters.

**Type**: string **Required**: False

### <span id="page-499-3"></span>**Platform**

The platform of the endpoint device, such as iOS. Can contain a maximum of 50 characters.

**Type**: string **Required**: False

### <span id="page-499-4"></span>**PlatformVersion**

The version of the platform for the endpoint device. Can contain a maximum of 50 characters.

**Type**: string **Required**: False

## <span id="page-499-5"></span>**EndpointLocation**

Specifies geographic information about an endpoint.

### <span id="page-499-0"></span>**Latitude**

The latitude coordinate of the endpoint location, rounded to one decimal place. Must be between -90 and 90. If you specify a latitude, you must also specify a longitude.

**Type**: number **Required**: False

### <span id="page-499-1"></span>**Longitude**

The longitude coordinate of the endpoint location, rounded to one decimal place. Must be between -180 and 180. If you specify a longitude, you must also specify a latitude.

## **Type**: number **Required**: False

### <span id="page-500-0"></span>**PostalCode**

The postal or ZIP code for the area where the endpoint is located.

**Type**: string **Required**: False

### <span id="page-500-1"></span>**City**

The name of the city where the endpoint is located. Can contain a maximum of 75 characters.

**Type**: string **Required**: False

### <span id="page-500-2"></span>**Region**

The name of the region where the endpoint is located. This value is typically a first-level subdivision a country, such as a state, province, prefecture, administrative region, district, or department. Can contain a maximum of 75 characters.

**Type**: string **Required**: False

### <span id="page-500-3"></span>**Country**

A code that represents the country or region where the endpoint is located. Must be in ISO 3166-1 Alpha-2 or Alpha-3 format. For example, for the United States, you can use US or USA.

**Type**: string **Required**: False

## <span id="page-500-4"></span>**EndpointUser**

Specifies data for one or more attributes that describe the user who's associated with an endpoint.

### <span id="page-501-0"></span>**UserId**

The unique identifier for the user. The identifier can't contain  $\frac{1}{2}$ , { or }.

**Type**: string **Required**: False

### <span id="page-501-1"></span>**UserAttributes**

One or more custom attributes that describe the user by associating a name with an array of values. For example, the value of an attribute named Interests might be: ["Science", "Music", "Travel"]. You can use these attributes as filter criteria when you create segments. Attribute names are case sensitive.

An attribute name can contain up to 50 characters. An attribute value can contain up to 100 characters. When you define the name of a custom attribute, avoid using the following characters: number sign (#), colon (:), question mark (?), backslash (\), and slash (/). The Amazon Pinpoint console can't display attribute names that contain these characters. This restriction doesn't apply to attribute values.

**Type**: object **Required**: False

## **MessageBody**

Provides information about an API request or response.

### <span id="page-501-2"></span>**RequestID**

The unique identifier for the request or response.

**Type**: string **Required**: False

### <span id="page-501-3"></span>**Message**

The message that's returned from the API.

**Type**: string **Required**: False

# **See also**

For more information about using this API in one of the language-specific AWS SDKs and references, see the following:

## **UpdateEndpointsBatch**

- AWS Command Line Interface
- AWS SDK for .NET
- AWS SDK for C++
- AWS SDK for Go v2
- AWS SDK for Java V2
- AWS SDK for JavaScript V3
- AWS SDK for PHP V3
- AWS SDK for Python
- AWS SDK for Ruby V3

# **Event Stream**

The Kinesis platform offers services that you can use to load and analyze streaming data on AWS. You can configure Amazon Pinpoint to stream events to Firehose or Kinesis Data Streams. By streaming events, you enable more flexible options for analysis and storage.

You can use the Event Stream resource to create, retrieve information about, update, or delete an event stream for an application. You can configure only one event stream for each Amazon Pinpoint application. To combine data from multiple applications, configure each application to use the same stream.

# **URI**

/v1/apps/*application-id*/eventstream

# **HTTP methods**

# **GET**

**Operation ID:** GetEventStream

Retrieves information about the event stream settings for an application.

## **Path parameters**

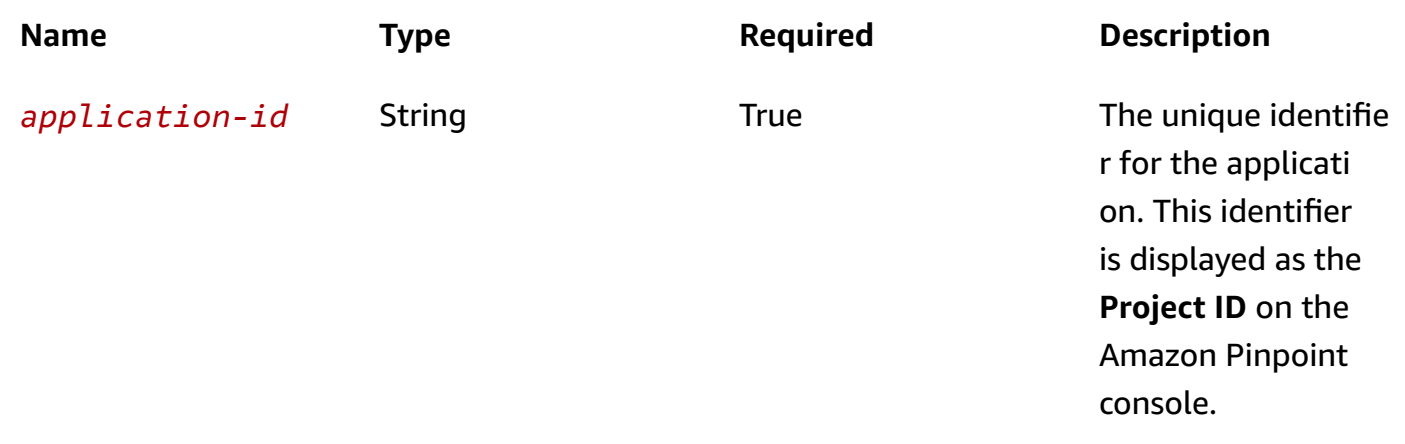

### **Header parameters**

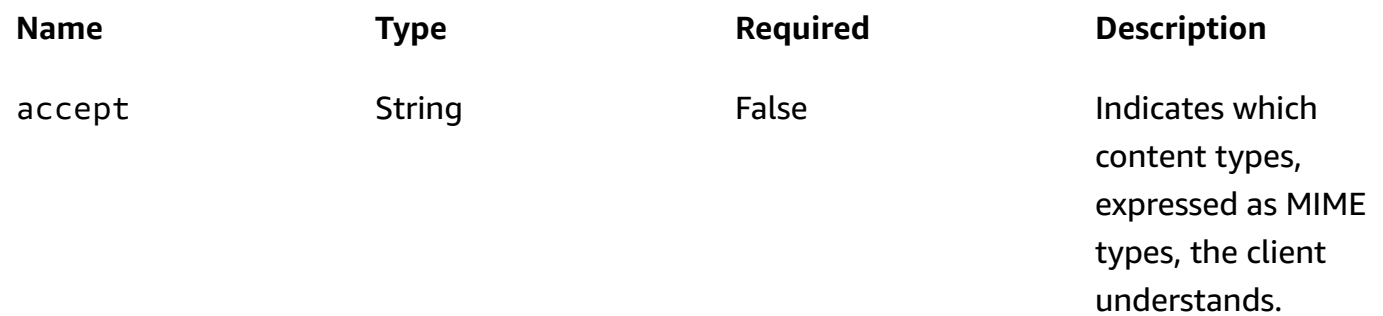

### **Responses**

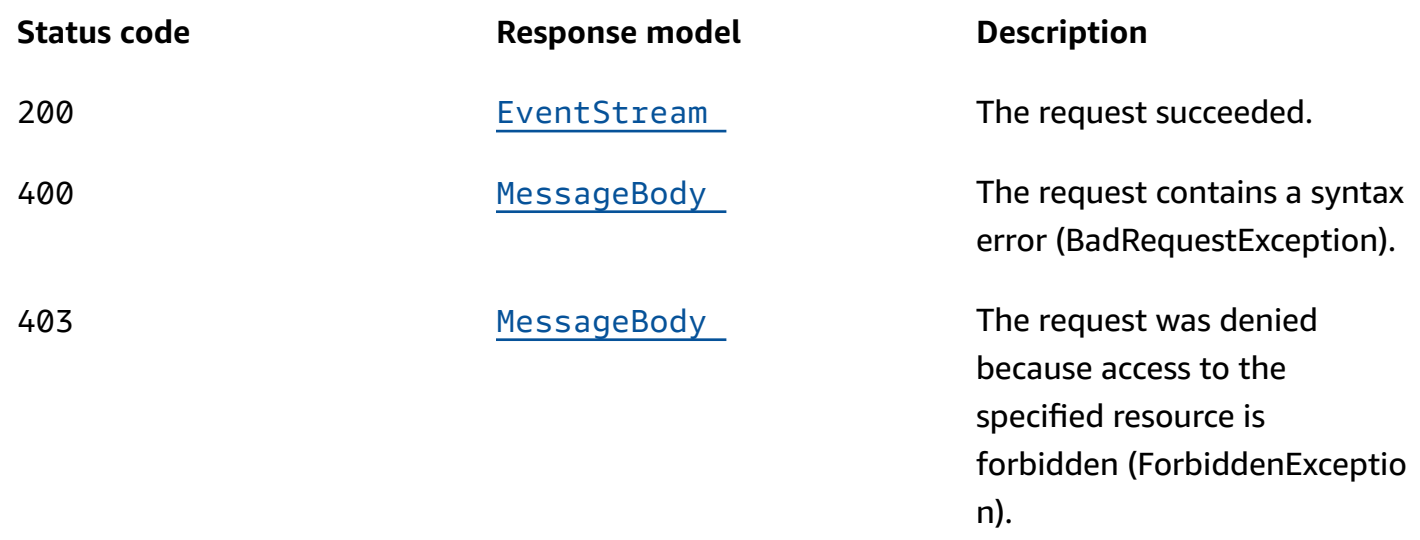
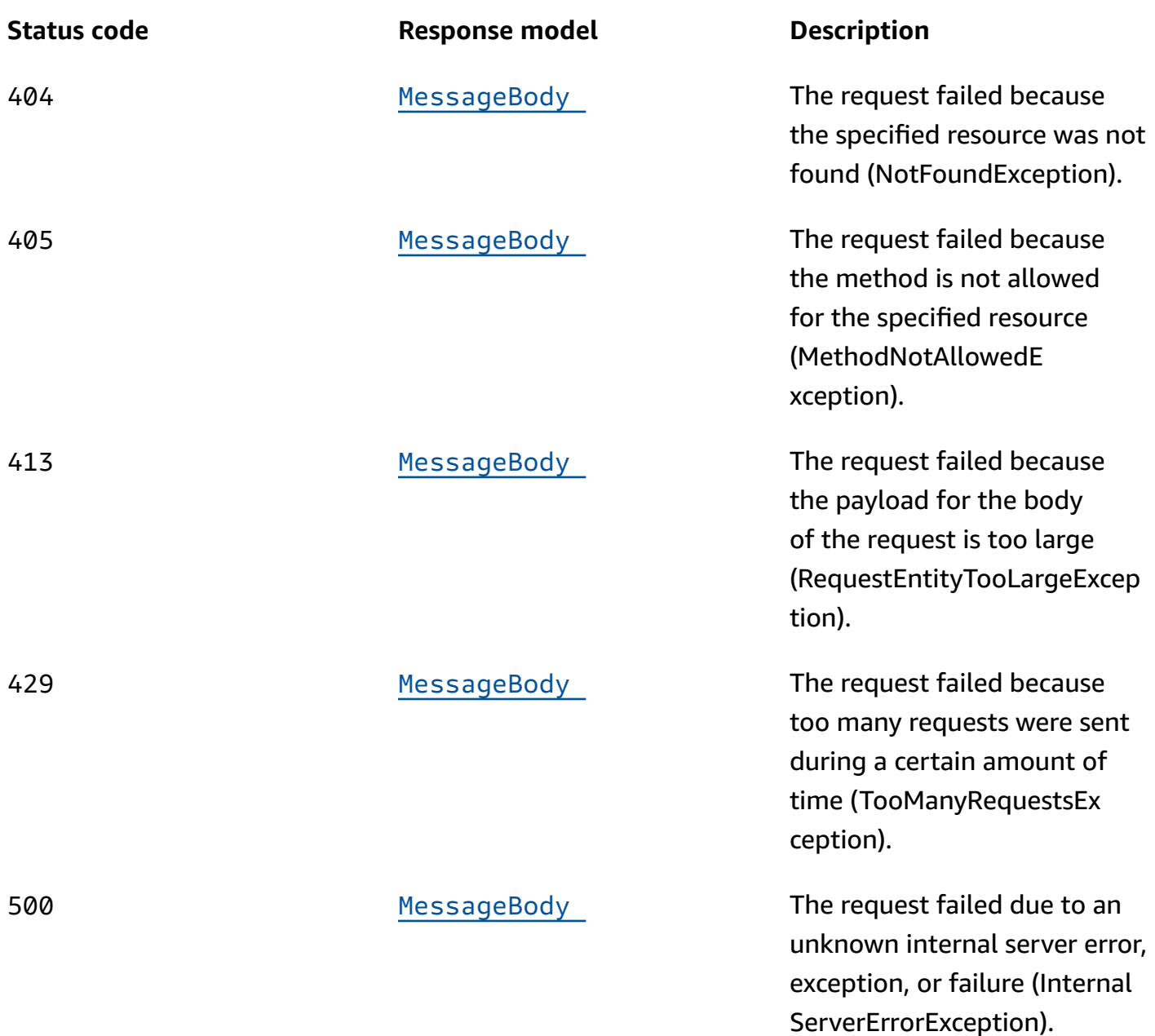

## **POST**

## **Operation ID:** PutEventStream

Creates a new event stream for an application or updates the settings of an existing event stream for an application.

## **Path parameters**

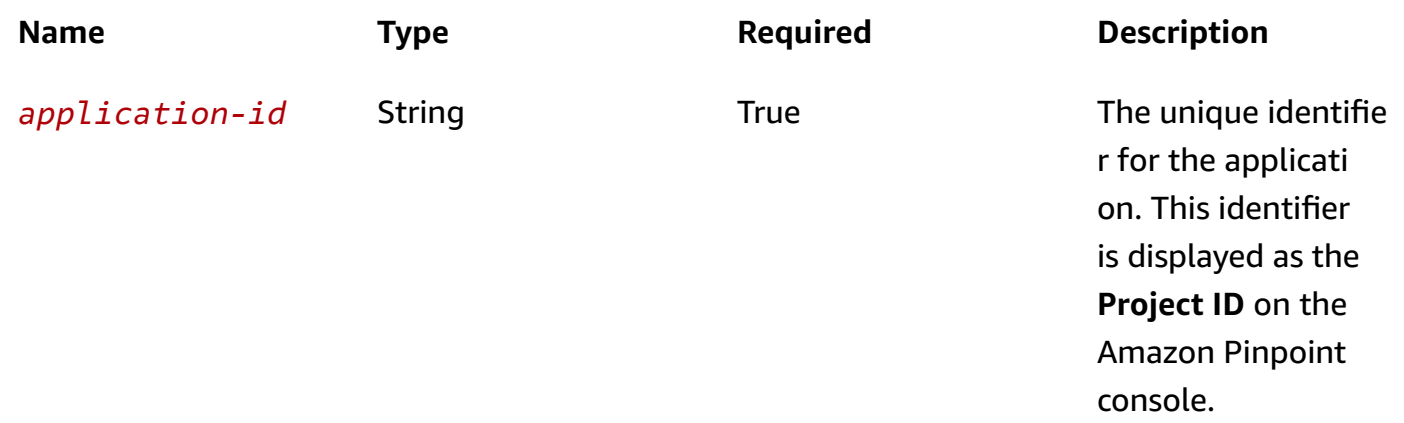

#### **Header parameters**

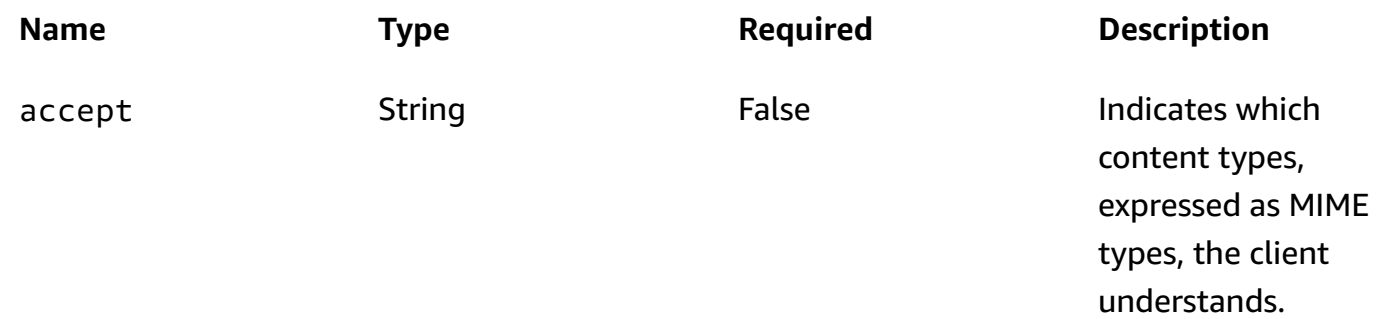

## **Responses**

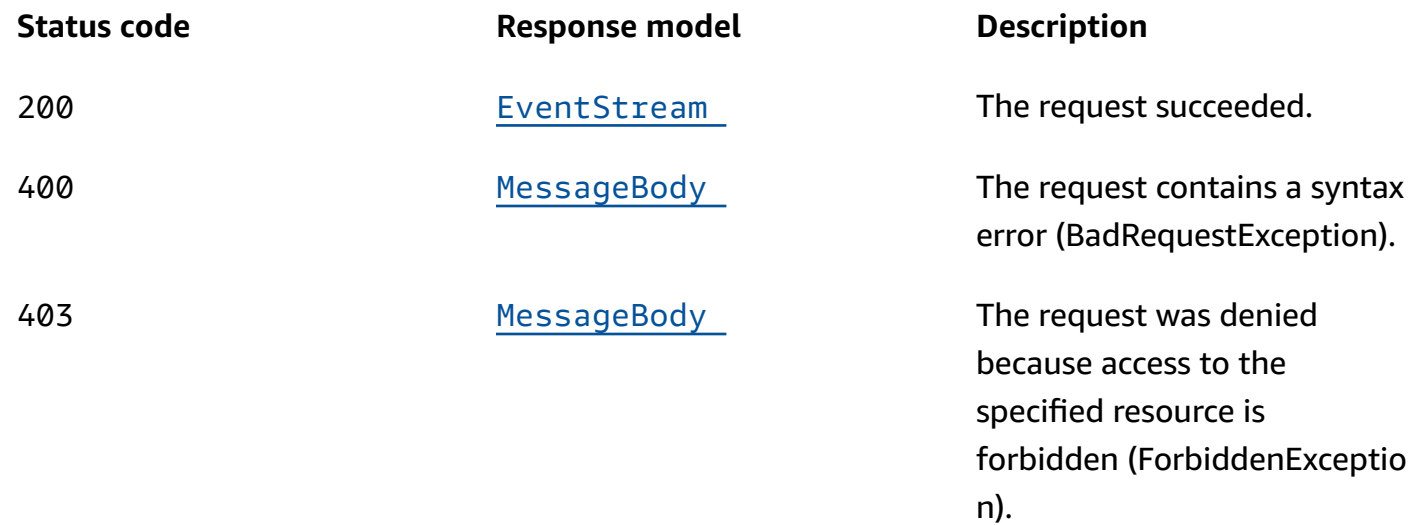

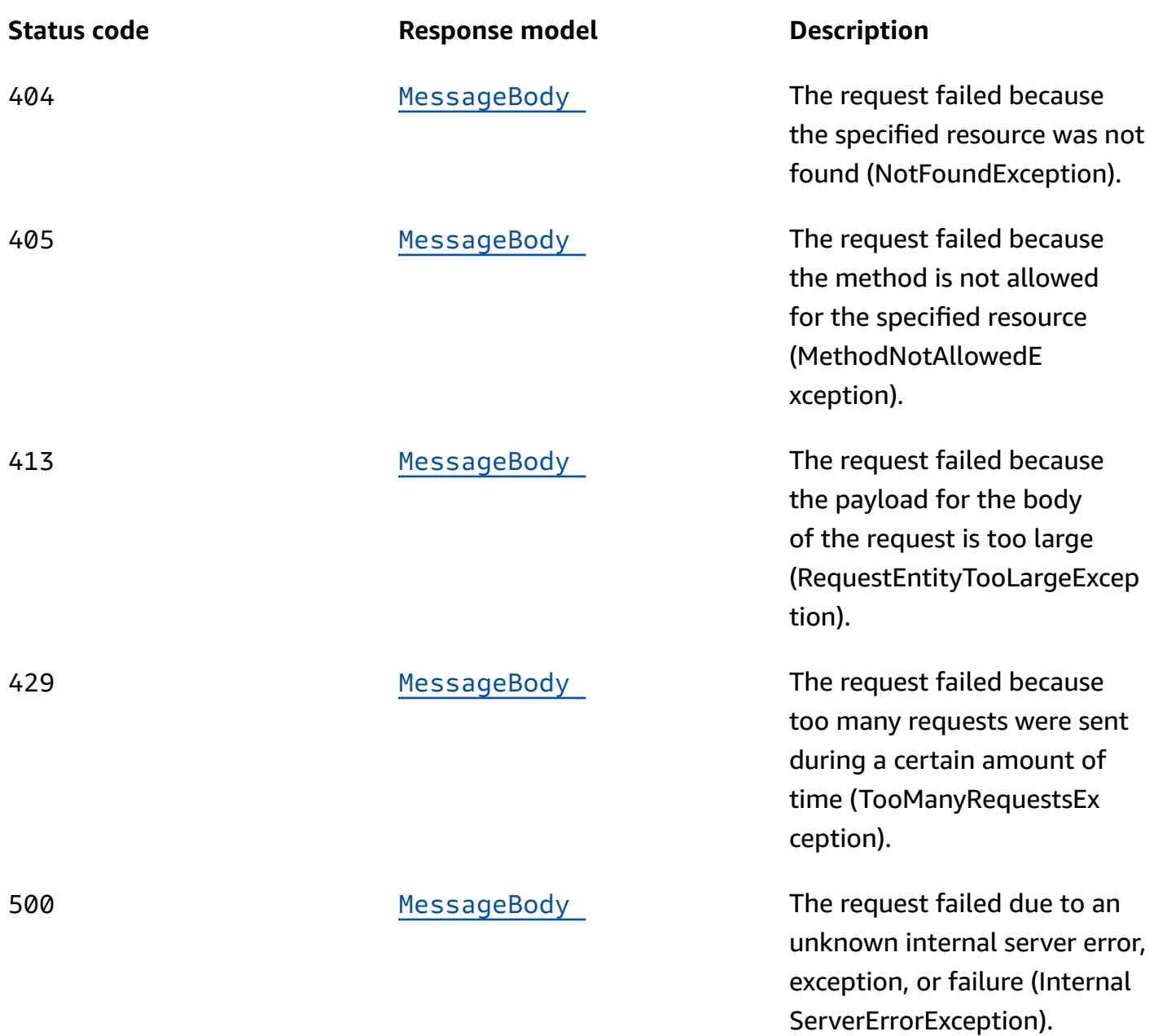

## **DELETE**

#### **Operation ID:** DeleteEventStream

Deletes the event stream for an application.

## **Path parameters**

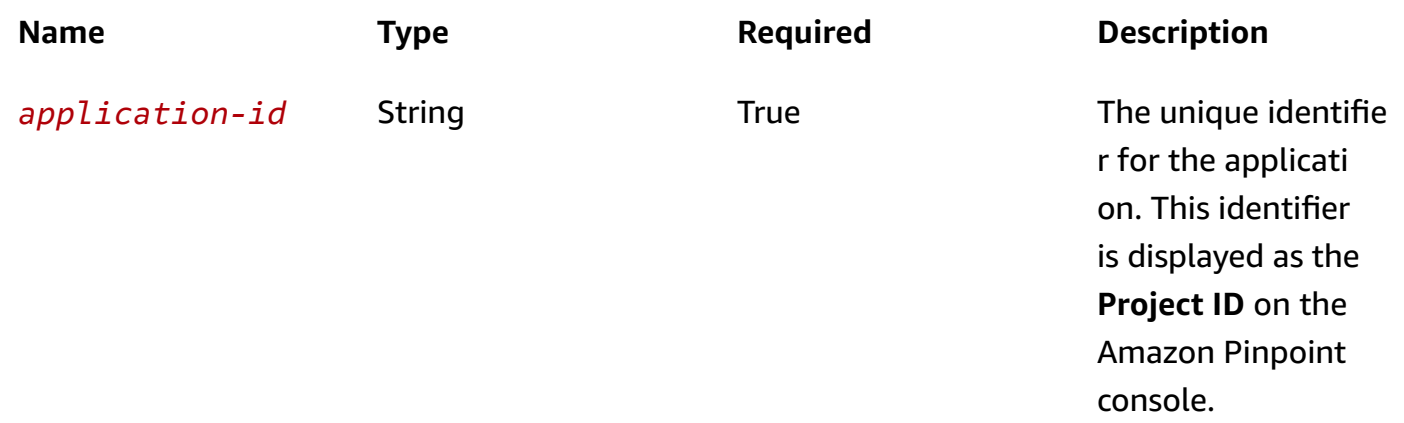

#### **Header parameters**

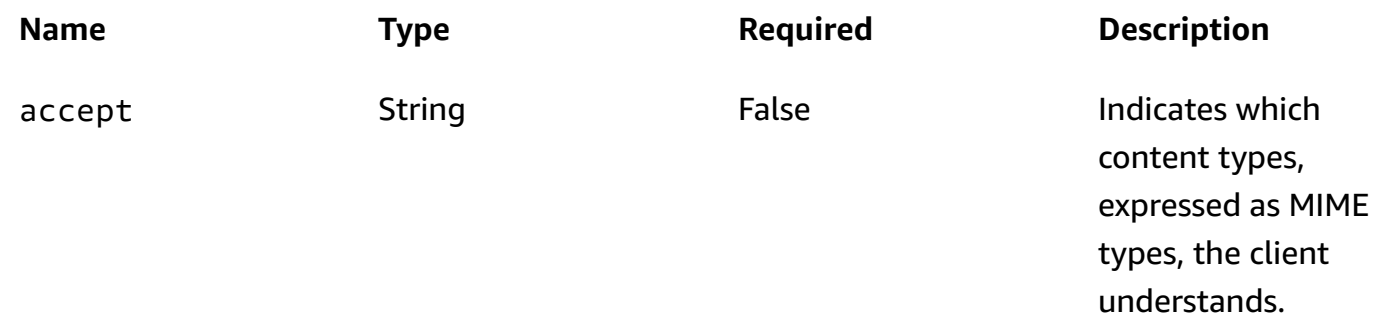

## **Responses**

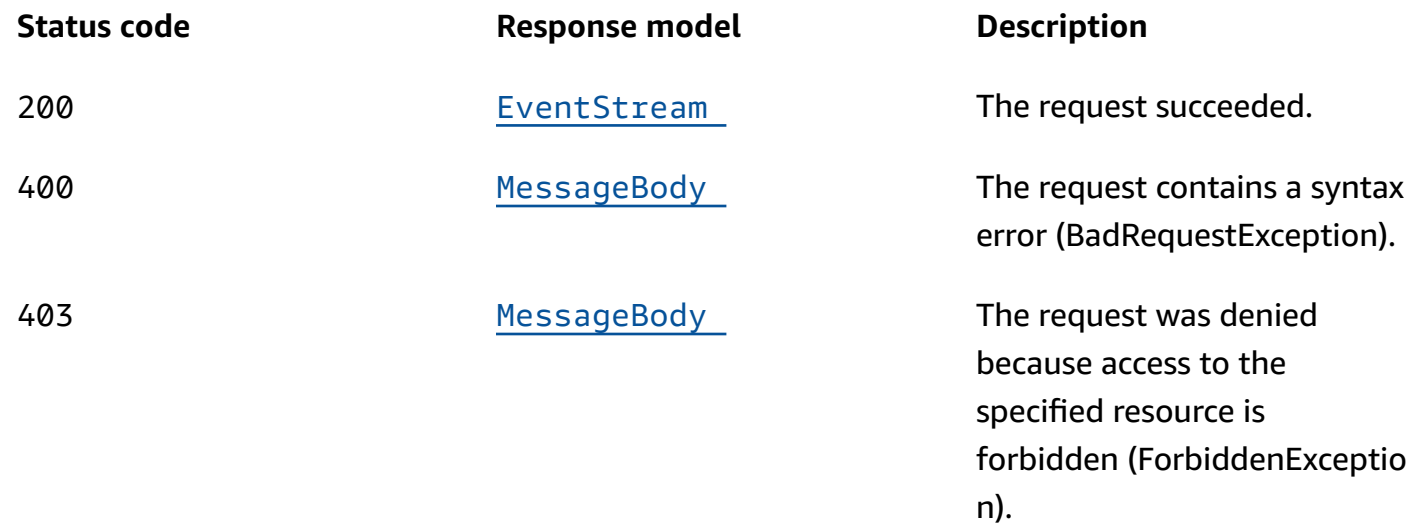

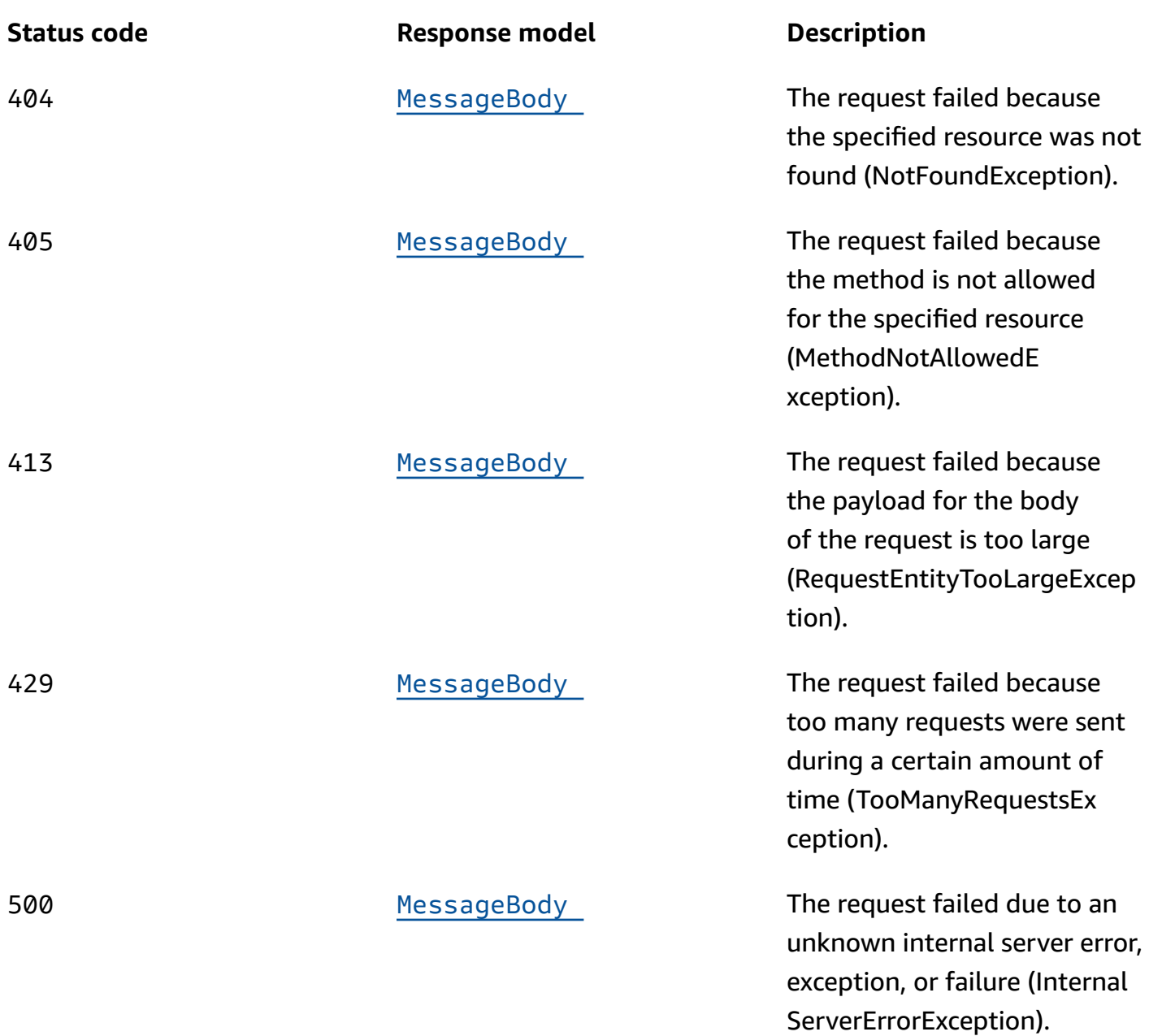

## **OPTIONS**

Retrieves information about the communication requirements and options that are available for the Event Stream resource.

#### **Path parameters**

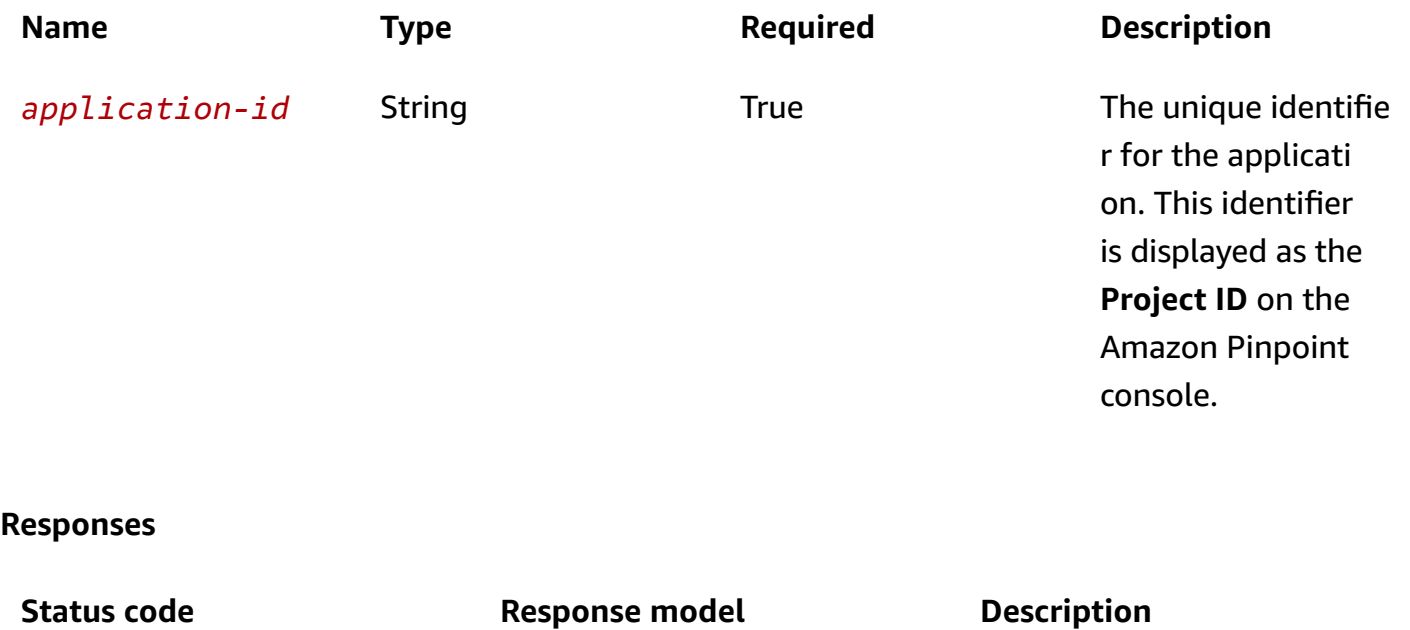

200 **None** None The request succeeded.

## **Schemas**

## **Request bodies**

#### **POST schema**

```
{ 
   "DestinationStreamArn": "string", 
   "RoleArn": "string"
}
```
## **Response bodies**

#### <span id="page-509-0"></span>**EventStream schema**

```
{ 
   "ApplicationId": "string", 
   "DestinationStreamArn": "string", 
  RoleArn": "string",
   "ExternalId": "string",
```

```
 "LastModifiedDate": "string", 
   "LastUpdatedBy": "string"
}
```
#### <span id="page-510-0"></span>**MessageBody schema**

```
{ 
   "RequestID": "string", 
   "Message": "string"
}
```
## **Properties**

## **EventStream**

Specifies settings for publishing event data to Amazon Kinesis Data Streams or Amazon Data Firehose delivery streams.

### <span id="page-510-1"></span>**ApplicationId**

The unique identifier for the application to publish event data for.

**Type**: string **Required**: True

#### <span id="page-510-2"></span>**DestinationStreamArn**

The Amazon Resource Name (ARN) of the Amazon Kinesis Data Stream or Amazon Data Firehose delivery stream to publish event data to.

For a Kinesis Data Stream, the ARN format is: arn:aws:kinesis:*region*:*accountid*:stream/*stream\_name*

For a Firehose delivery stream, the ARN format is: arn:aws:firehose:*region*:*accountid*:deliverystream/*stream\_name*

**Type**: string **Required**: True

#### <span id="page-511-0"></span>**RoleArn**

The AWS Identity and Access Management (IAM) role that authorizes Amazon Pinpoint to publish event data to the stream in your AWS account.

**Type**: string **Required**: True

#### <span id="page-511-1"></span>**ExternalId**

(Deprecated) Your AWS account ID, which you assigned to an external ID key in an IAM trust policy. Amazon Pinpoint previously used this value to assume an IAM role when publishing event data, but we removed this requirement. We don't recommend use of external IDs for IAM roles that are assumed by Amazon Pinpoint.

**Type**: string **Required**: False

#### <span id="page-511-2"></span>**LastModifiedDate**

The date, in ISO 8601 format, when the event stream was last modified.

**Type**: string **Required**: False

#### <span id="page-511-3"></span>**LastUpdatedBy**

The user who last modified the event stream.

**Type**: string **Required**: False

## **MessageBody**

Provides information about an API request or response.

#### <span id="page-511-4"></span>**RequestID**

The unique identifier for the request or response.

## **Type**: string **Required**: False

#### <span id="page-512-2"></span>**Message**

The message that's returned from the API.

**Type**: string **Required**: False

## **WriteEventStream**

Specifies the Amazon Resource Name (ARN) of an event stream to publish events to and the AWS Identity and Access Management (IAM) role to use when publishing those events.

### <span id="page-512-0"></span>**DestinationStreamArn**

The Amazon Resource Name (ARN) of the Amazon Kinesis Data Stream or Amazon Data Firehose delivery stream that you want to publish event data to.

For a Kinesis Data Stream, the ARN format is: arn:aws:kinesis:*region*:*accountid*:stream/*stream\_name*

For a Firehose delivery stream, the ARN format is: arn:aws:firehose:*region*:*accountid*:deliverystream/*stream\_name*

**Type**: string **Required**: True

#### <span id="page-512-1"></span>**RoleArn**

The AWS Identity and Access Management (IAM) role that authorizes Amazon Pinpoint to publish event data to the stream in your AWS account.

**Type**: string **Required**: True

## **See also**

For more information about using this API in one of the language-specific AWS SDKs and references, see the following:

## **GetEventStream**

- AWS Command Line Interface
- AWS SDK for .NET
- AWS SDK for C++
- AWS SDK for Go v2
- AWS SDK for Java V2
- AWS SDK for JavaScript V3
- AWS SDK for PHP V3
- AWS SDK for Python
- AWS SDK for Ruby V3

#### **PutEventStream**

- AWS Command Line Interface
- AWS SDK for .NET
- AWS SDK for C++
- AWS SDK for Go v2
- AWS SDK for Java V2
- AWS SDK for JavaScript V3
- AWS SDK for PHP V3
- AWS SDK for Python
- AWS SDK for Ruby V3

## **DeleteEventStream**

• AWS Command Line Interface

- AWS SDK for .NET
- AWS SDK for C++
- AWS SDK for Go v2
- AWS SDK for Java V2
- AWS SDK for JavaScript V3
- AWS SDK for PHP V3
- AWS SDK for Python
- AWS SDK for Ruby V3

# **Events**

In Amazon Pinpoint, you can create *events* to record and track how users interact with your app. For example, you can log interactions such as account creations, sign-in attempts, and purchases as events.

You can use the Events resource to record events for endpoints. This includes creating events and creating or updating data for endpoints that are associated with events.

## **URI**

/v1/apps/*application-id*/events

## **HTTP methods**

## **POST**

## **Operation ID:** PutEvents

Creates a new event to record for endpoints, or creates or updates endpoint data that existing events are associated with.

## **Path parameters**

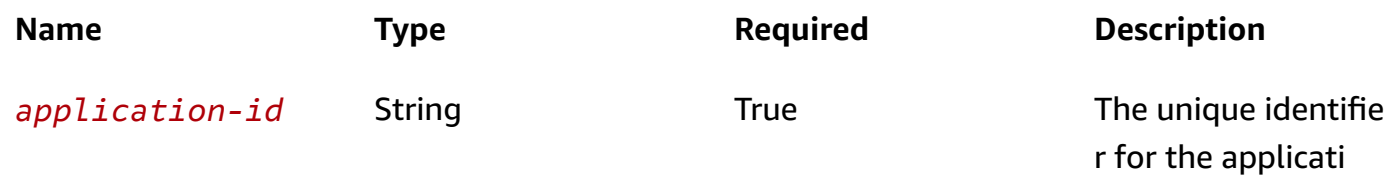

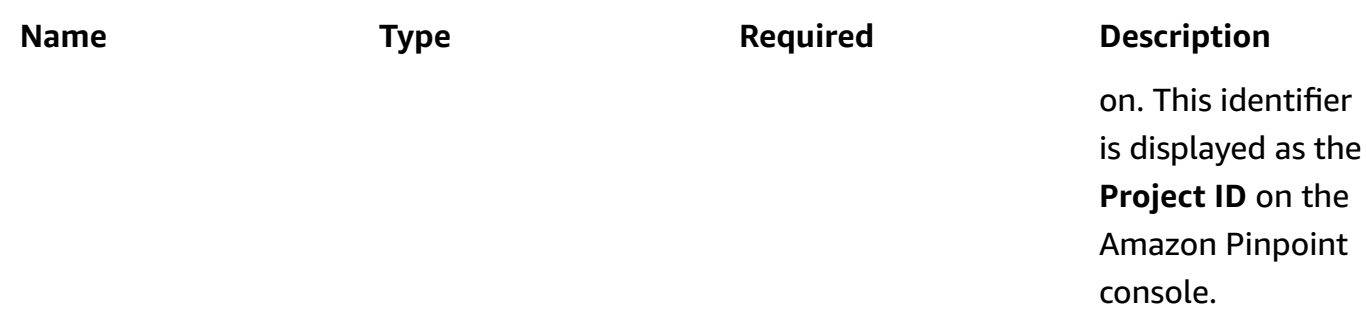

## **Header parameters**

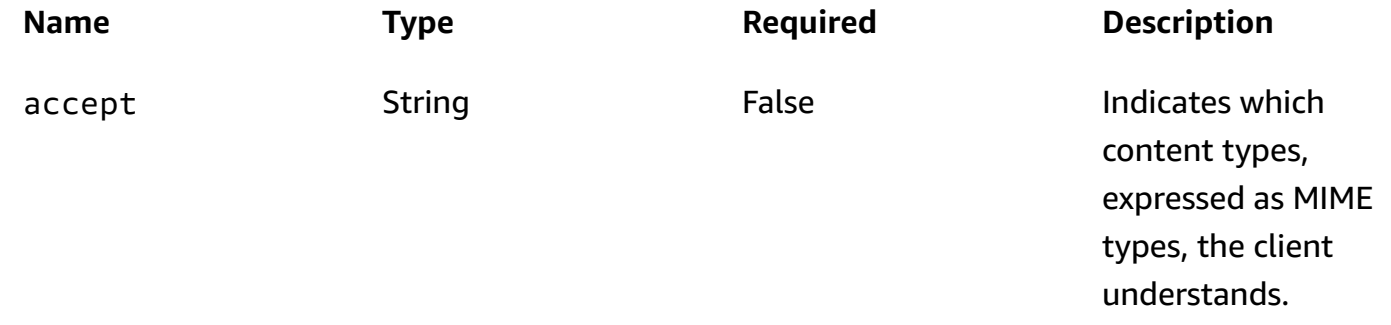

#### **Responses**

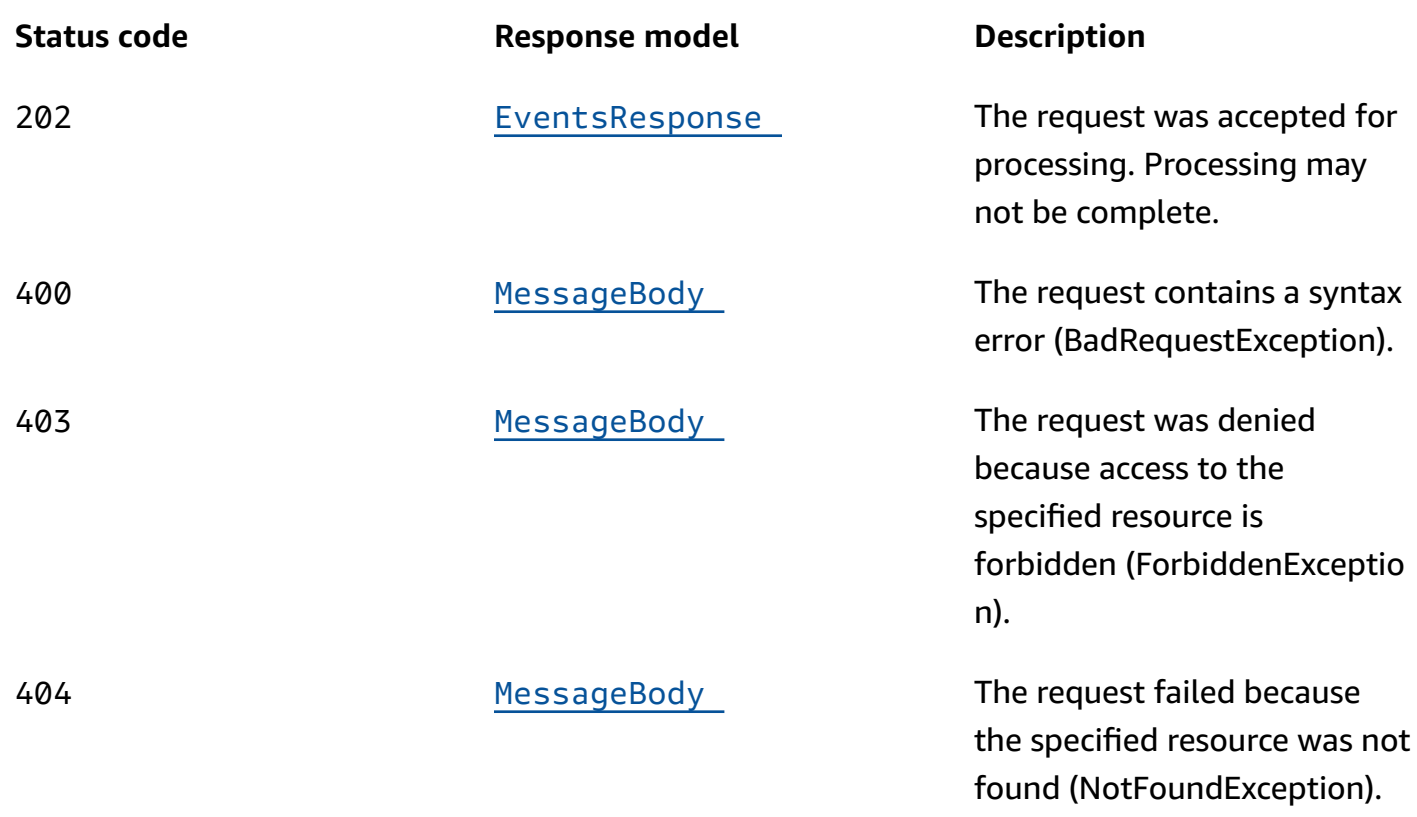

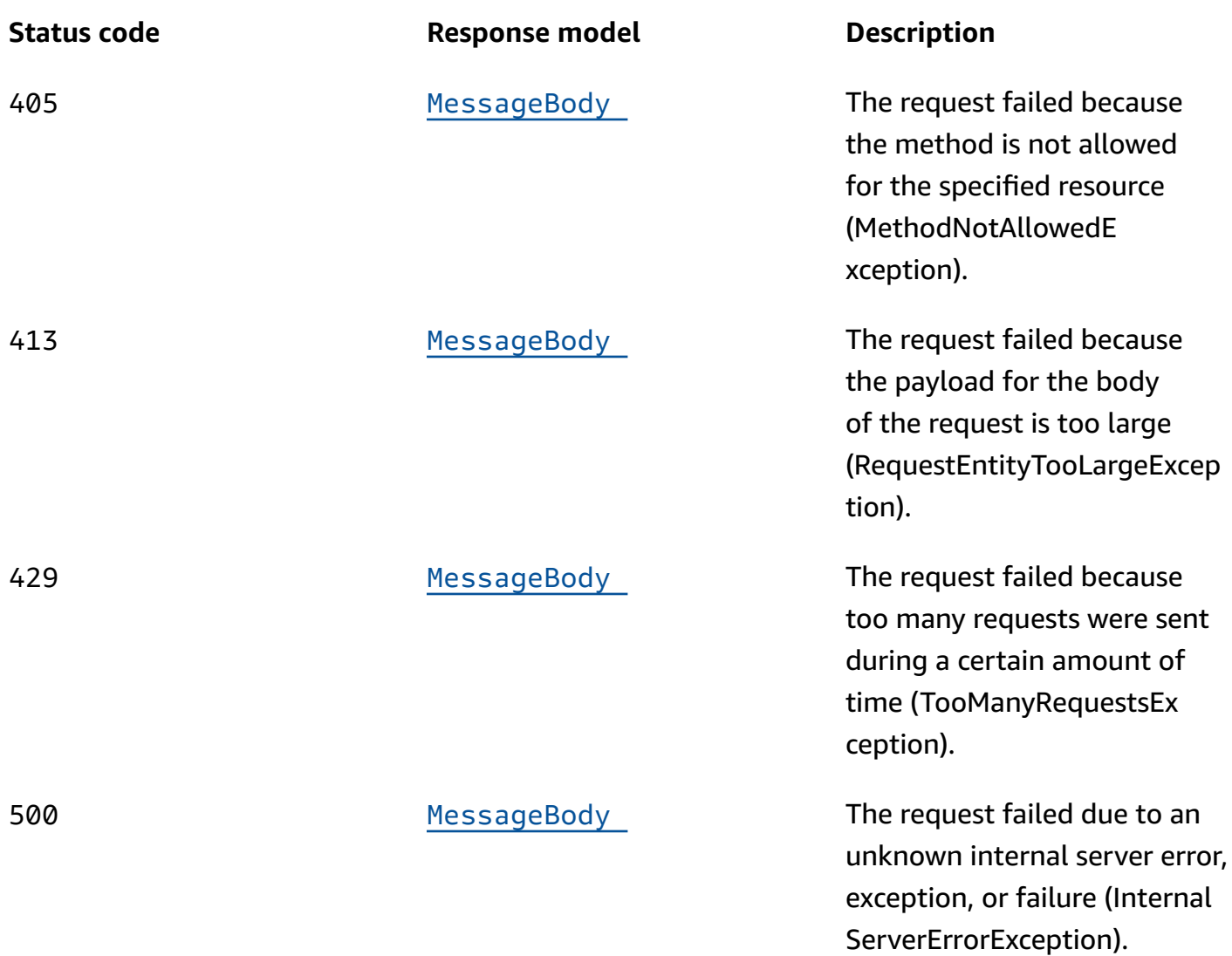

## **OPTIONS**

Retrieves information about the communication requirements and options that are available for the Events resource.

## **Path parameters**

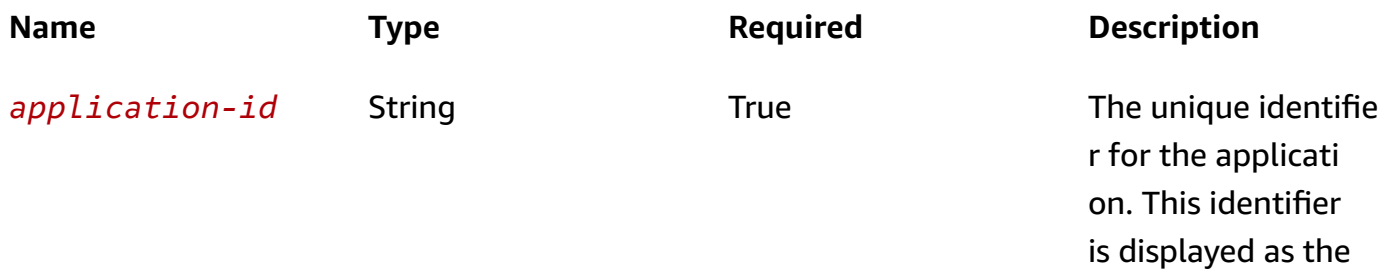

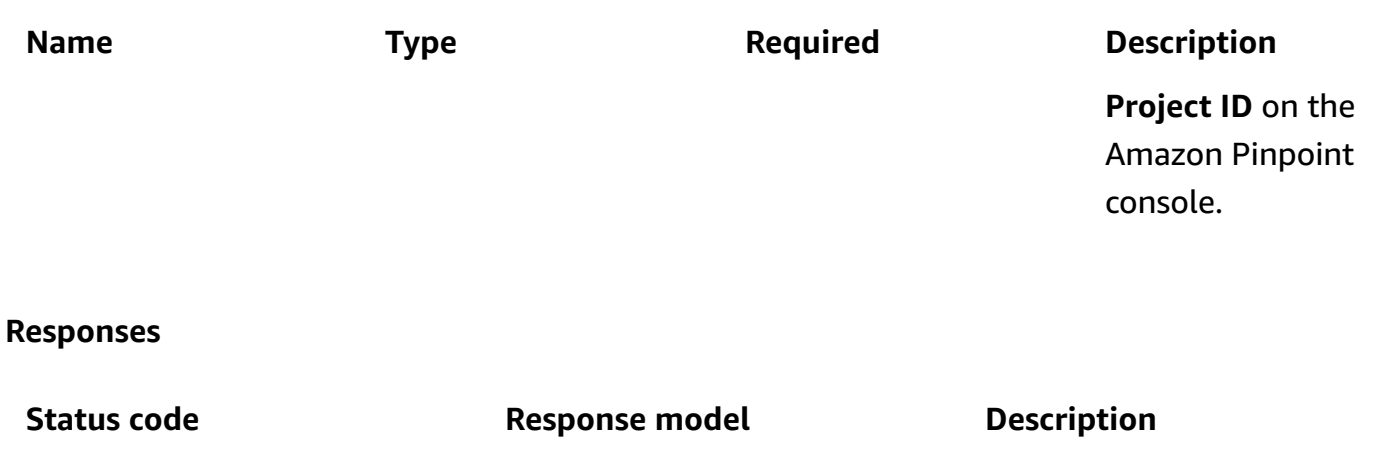

200 **None** None The request succeeded.

## **Schemas**

## **Request bodies**

#### **POST schema**

```
{ 
   "BatchItem": { 
   }
}
```
## **Response bodies**

#### <span id="page-517-0"></span>**EventsResponse schema**

```
{ 
   "Results": { 
   }
}
```
#### <span id="page-517-1"></span>**MessageBody schema**

```
{ 
  RequestID": "string",
   "Message": "string"
```
}

# **Properties**

## <span id="page-518-0"></span>**EndpointDemographic**

Specifies demographic information about an endpoint, such as the applicable time zone and platform.

#### **Make**

The manufacturer of the endpoint device, such as Apple or Samsung. Can contain a maximum of 50 characters.

**Type**: string **Required**: False

### **Model**

The model name or number of the endpoint device, such as iPhone or SM-G900F. Can contain a maximum of 100 characters.

**Type**: string **Required**: False

## **ModelVersion**

The model version of the endpoint device. Can contain a maximum of 50 characters.

**Type**: string **Required**: False

## **Timezone**

The time zone of the endpoint, specified as a tz database name value, such as America/ Los\_Angeles.

**Type**: string **Required**: False

#### **Locale**

An identifier that represents the endpoint's language, in IETF BCP 47 format. This identifier typically consists of an ISO 639-1 alpha-2 code, followed by an underscore (\_), followed by an ISO 3166-1 alpha-2 value. For example, the locale code for United States English is en\_US.

In some cases, an ISO 3166-1 numeric-3 value is used instead of an ISO 3166-1 alpha-2 value. For example, the locale code for Latin American Spanish is es\_419.

In other cases, the ISO 639-1 alpha-2 is replaced with a three-letter code. For example, the locale code for Hawaiian is haw\_US.

**Type**: string **Required**: False

#### **AppVersion**

The version of the app that's associated with the endpoint. Can contain a maximum of 50 characters.

**Type**: string **Required**: False

#### **Platform**

The platform of the endpoint device, such as iOS. Can contain a maximum of 50 characters.

**Type**: string **Required**: False

## **PlatformVersion**

The version of the platform for the endpoint device. Can contain a maximum of 50 characters.

**Type**: string **Required**: False

## <span id="page-519-0"></span>**EndpointItemResponse**

Provides the status code and message that result from processing data for an endpoint.

#### **StatusCode**

The status code that's returned in the response as a result of processing the endpoint data.

**Type**: integer **Required**: False

#### **Message**

The custom message that's returned in the response as a result of processing the endpoint data.

**Type**: string **Required**: False

## <span id="page-520-0"></span>**EndpointLocation**

Specifies geographic information about an endpoint.

#### **Latitude**

The latitude coordinate of the endpoint location, rounded to one decimal place. Must be between -90 and 90. If you specify a latitude, you must also specify a longitude.

**Type**: number **Required**: False

#### **Longitude**

The longitude coordinate of the endpoint location, rounded to one decimal place. Must be between -180 and 180. If you specify a longitude, you must also specify a latitude.

**Type**: number **Required**: False

#### **PostalCode**

The postal or ZIP code for the area where the endpoint is located.

**Type**: string **Required**: False

### **City**

The name of the city where the endpoint is located. Can contain a maximum of 75 characters.

**Type**: string **Required**: False

### **Region**

The name of the region where the endpoint is located. This value is typically a first-level subdivision a country, such as a state, province, prefecture, administrative region, district, or department. Can contain a maximum of 75 characters.

**Type**: string **Required**: False

## **Country**

A code that represents the country or region where the endpoint is located. Must be in ISO 3166-1 Alpha-2 or Alpha-3 format. For example, for the United States, you can use US or USA.

**Type**: string **Required**: False

## <span id="page-521-0"></span>**EndpointUser**

Specifies data for one or more attributes that describe the user who's associated with an endpoint.

## **UserId**

The unique identifier for the user. The identifier can't contain \$, { or }.

**Type**: string **Required**: False

## **UserAttributes**

One or more custom attributes that describe the user by associating a name with an array of values. For example, the value of an attribute named Interests might be: ["Science",

"Music", "Travel"]. You can use these attributes as filter criteria when you create segments. Attribute names are case sensitive.

An attribute name can contain up to 50 characters. An attribute value can contain up to 100 characters. When you define the name of a custom attribute, avoid using the following characters: number sign (#), colon (:), question mark (?), backslash (\), and slash (/). The Amazon Pinpoint console can't display attribute names that contain these characters. This restriction doesn't apply to attribute values.

**Type**: object **Required**: False

## **Event**

Specifies information about an event that reports data to Amazon Pinpoint.

#### **EventType**

The name of the event.

#### **A** Note

Avoid using the following characters:  $\#$  : ? \ /. The Amazon Pinpoint console doesn't correctly display event names that contain these characters.

**Type**: string **Required**: True

#### **Attributes**

One or more custom attributes that are associated with the event.

**Type**: object **Required**: False

#### **Metrics**

One or more custom metrics that are associated with the event.

## **Type**: object **Required**: False

#### **Timestamp**

The date and time, in ISO 8601 format, when the event occurred.

**Type**: string **Required**: True

#### **ClientSdkVersion**

The version of the SDK that's running on the client device.

**Type**: string **Required**: False

#### **AppPackageName**

The package name of the app that's recording the event.

**Type**: string **Required**: False

#### **AppTitle**

The title of the app that's recording the event.

**Type**: string **Required**: False

#### **AppVersionCode**

The version number of the app that's recording the event.

**Type**: string **Required**: False

#### **SdkName**

The name of the SDK that's being used to record the event.

**Type**: string **Required**: False

#### **Session**

Information about the session in which the event occurred.

**Type**: [Session](#page-529-0) **Required**: False

## **EventItemResponse**

Provides the status code and message that result from processing an event.

#### **StatusCode**

The status code that's returned in the response as a result of processing the event. Possible values are: 202, for events that were accepted; and, 400, for events that weren't valid.

**Type**: integer **Required**: False

#### **Message**

A custom message that's returned in the response as a result of processing the event.

**Type**: string **Required**: False

## **EventsBatch**

Specifies a batch of endpoints and events to process.

#### **Endpoint**

A set of properties and attributes that are associated with the endpoint.

## **Type**: [PublicEndpoint](#page-527-0) **Required**: True

#### **Events**

A set of properties that are associated with the event.

**Type**: object **Required**: True

## **EventsRequest**

Specifies a batch of events to process.

#### <span id="page-525-0"></span>**BatchItem**

The batch of events to process. For each item in a batch, the endpoint ID acts as a key that has an EventsBatch object as its value. The identifier can't contain \$, { or }.

**Type**: object **Required**: True

## **EventsResponse**

Provides information about endpoints and the events that they're associated with.

#### <span id="page-525-1"></span>**Results**

A map that contains a multipart response for each endpoint. For each item in this object, the endpoint ID is the key and the item response is the value. If no item response exists, the value can also be one of the following: 202, the request was processed successfully; or 400, the payload wasn't valid or required fields were missing.

**Type**: object **Required**: False

### **ItemResponse**

Provides information about the results of a request to create or update an endpoint that's associated with an event.

#### **EndpointItemResponse**

The response that was received after the endpoint data was accepted.

**Type**: [EndpointItemResponse](#page-519-0) **Required**: False

#### **EventsItemResponse**

A multipart response object that contains a key and a value for each event in the request. In each object, the event ID is the key and an EventItemResponse object is the value.

**Type**: object **Required**: False

## **MessageBody**

Provides information about an API request or response.

#### <span id="page-526-0"></span>**RequestID**

The unique identifier for the request or response.

**Type**: string **Required**: False

#### <span id="page-526-1"></span>**Message**

The message that's returned from the API.

**Type**: string **Required**: False

## <span id="page-527-0"></span>**PublicEndpoint**

Specifies the properties and attributes of an endpoint that's associated with an event.

#### **ChannelType**

The channel that's used when sending messages or push notifications to the endpoint.

**Type**: string **Required**: False **Values**: PUSH | GCM | APNS | APNS\_SANDBOX | APNS\_VOIP | APNS\_VOIP\_SANDBOX | ADM | SMS | VOICE | EMAIL | BAIDU | CUSTOM | IN\_APP

#### **Address**

The unique identifier for the recipient, such as a device token, email address, or mobile phone number.

**Type**: string **Required**: False

#### **EndpointStatus**

Specifies whether to send messages or push notifications to the endpoint. Valid values are: ACTIVE, messages are sent to the endpoint; and, INACTIVE, messages aren't sent to the endpoint.

Amazon Pinpoint automatically sets this value to ACTIVE when you create an endpoint or update an existing endpoint. Amazon Pinpoint automatically sets this value to INACTIVE if you update another endpoint that has the same address specified by the Address property.

**Type**: string **Required**: False

#### **OptOut**

Specifies whether the user who's associated with the endpoint has opted out of receiving messages and push notifications from you. Possible values are: ALL, the user has opted out and doesn't want to receive any messages or push notifications; and, NONE, the user hasn't opted out and wants to receive all messages and push notifications.

## **Type**: string **Required**: False

### **RequestId**

A unique identifier that's generated each time the endpoint is updated.

**Type**: string **Required**: False

### **Location**

The geographic information for the endpoint.

**Type**: [EndpointLocation](#page-520-0) **Required**: False

## **Demographic**

The demographic information for the endpoint, such as the time zone and platform.

**Type**: [EndpointDemographic](#page-518-0) **Required**: False

## **EffectiveDate**

The date and time, in ISO 8601 format, when the endpoint was last updated.

**Type**: string **Required**: False

## **Attributes**

One or more custom attributes that describe the endpoint by associating a name with an array of values. You can use these attributes as filter criteria when you create segments.

**Type**: object **Required**: False

#### **Metrics**

One or more custom metrics that your app reports to Amazon Pinpoint for the endpoint.

**Type**: object **Required**: False

#### **User**

One or more custom user attributes that your app reports to Amazon Pinpoint for the user who's associated with the endpoint.

**Type**: [EndpointUser](#page-521-0) **Required**: False

## <span id="page-529-0"></span>**Session**

Provides information about a session.

**Id**

The unique identifier for the session.

**Type**: string **Required**: True

#### **Duration**

The duration of the session, in milliseconds. Duration is required if a value is provided for the StopTimestamp.

**Type**: integer **Required**: False

#### **StartTimestamp**

The date and time when the session began.

**Type**: string

#### **Required**: True

### **StopTimestamp**

The date and time when the session ended.

**Type**: string **Required**: False

## **See also**

For more information about using this API in one of the language-specific AWS SDKs and references, see the following:

## **PutEvents**

- AWS Command Line Interface
- AWS SDK for .NET
- AWS SDK for C++
- AWS SDK for Go v2
- AWS SDK for Java V2
- AWS SDK for JavaScript V3
- AWS SDK for PHP V3
- AWS SDK for Python
- AWS SDK for Ruby V3

# **Export Job**

The Export Job resource represents a job that exports endpoint definitions to a file. The file can be added directly to an Amazon Simple Storage Service (Amazon S3) bucket by using the Amazon Pinpoint API or downloaded directly to a computer by using the Amazon Pinpoint console.

An *endpoint* uniquely identifies a mobile device, email address, or phone number that can receive a message. By using export jobs, you can export information about all the endpoints that are

associated with an application, or you can export information about the subset of endpoints that belong to a segment.

You can use the Export Job resource to retrieve information about the status and settings of a specific export job for an application. To create an export job for an application or to retrieve information about all the export jobs for an application, use the [Export](#page-539-0) Jobs resource.

## **URI**

/v1/apps/*application-id*/jobs/export/*job-id*

## **HTTP methods**

## **GET**

### **Operation ID:** GetExportJob

Retrieves information about the status and settings of a specific export job for an application.

## **Path parameters**

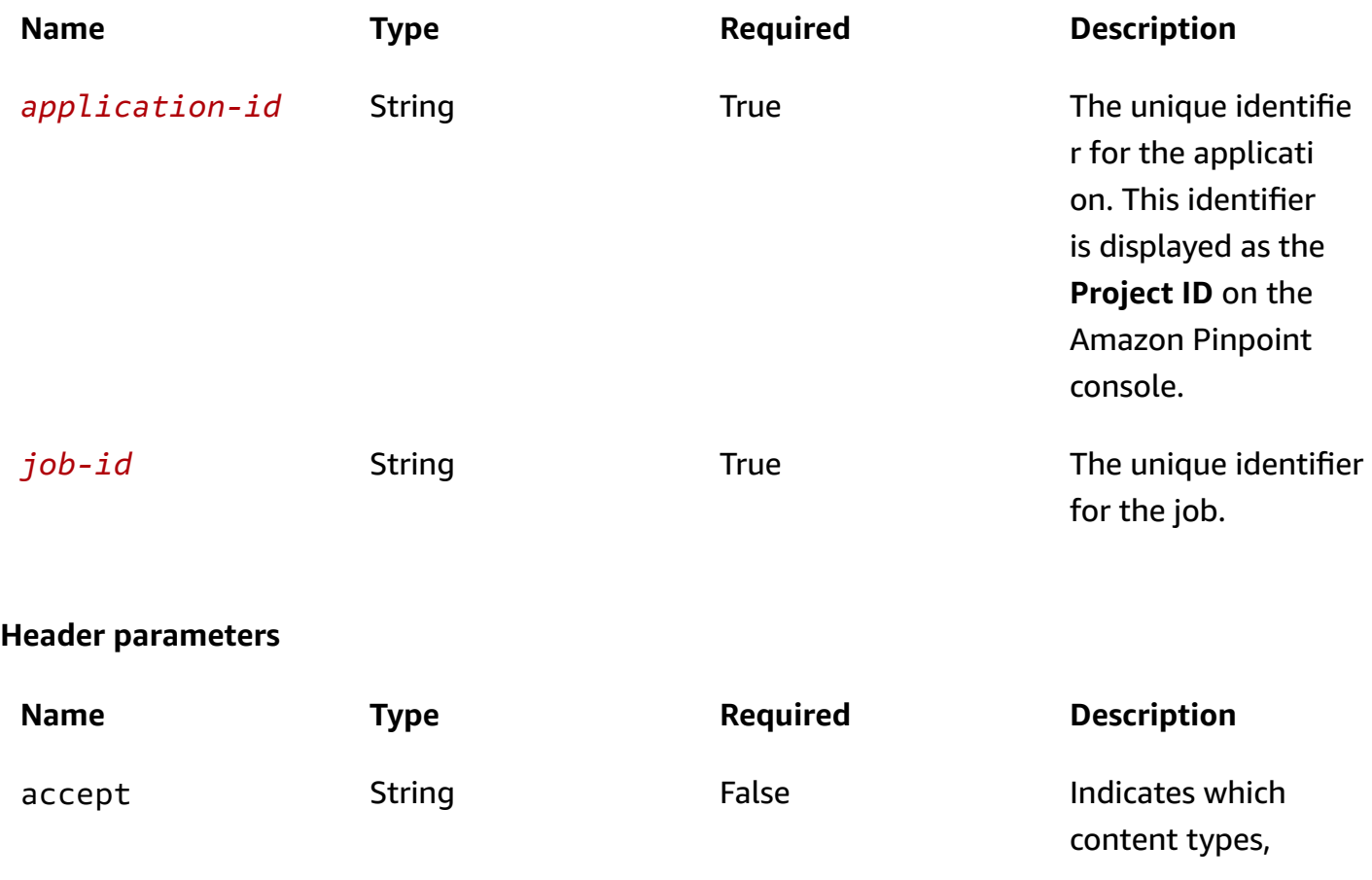

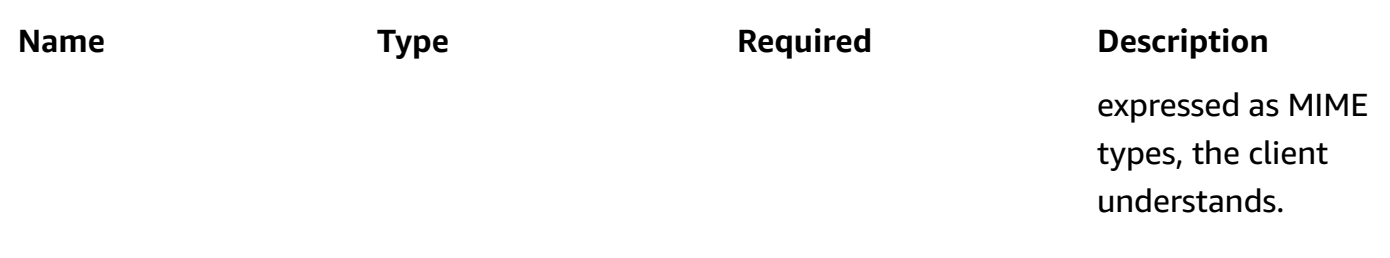

#### **Responses**

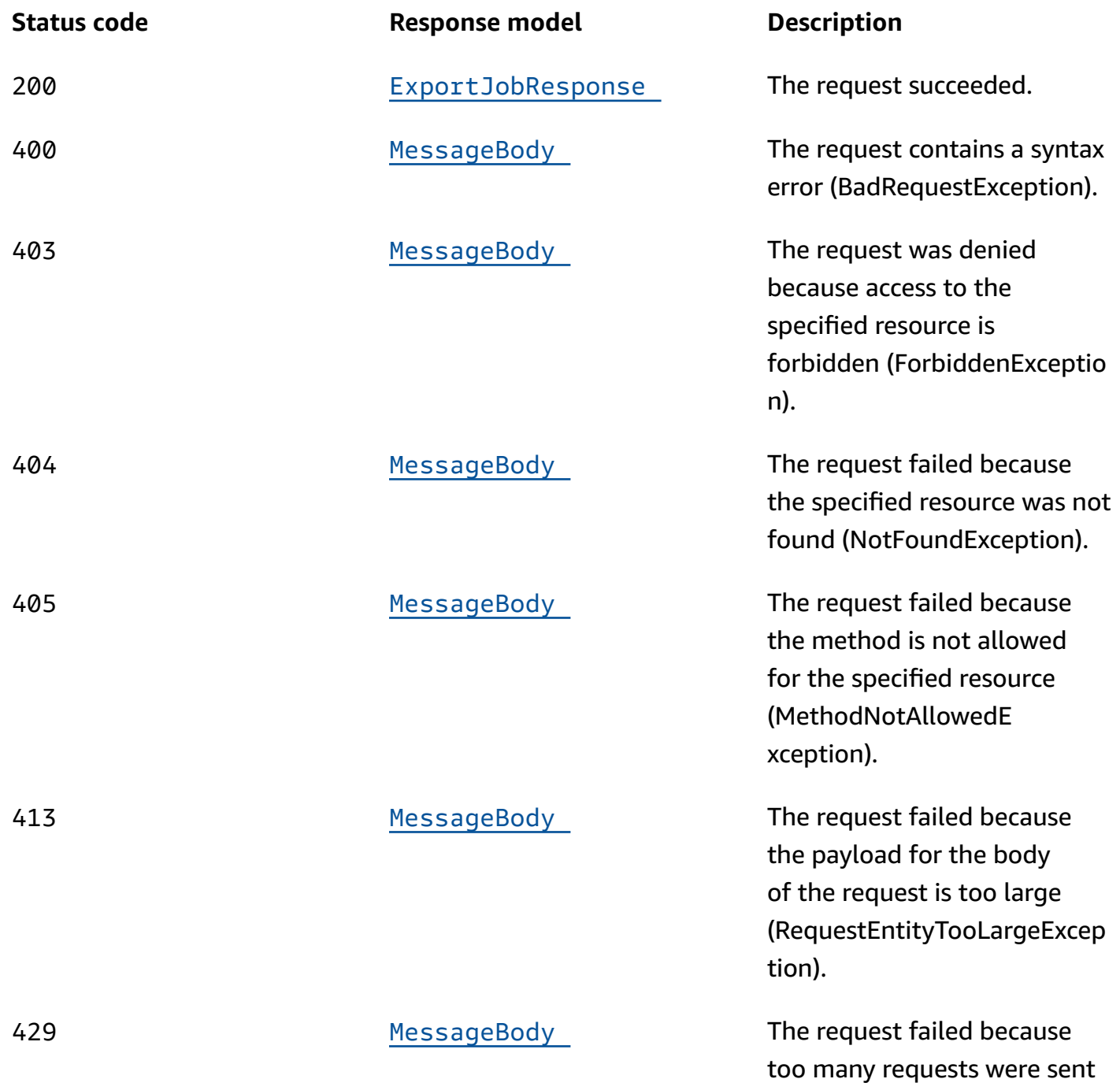

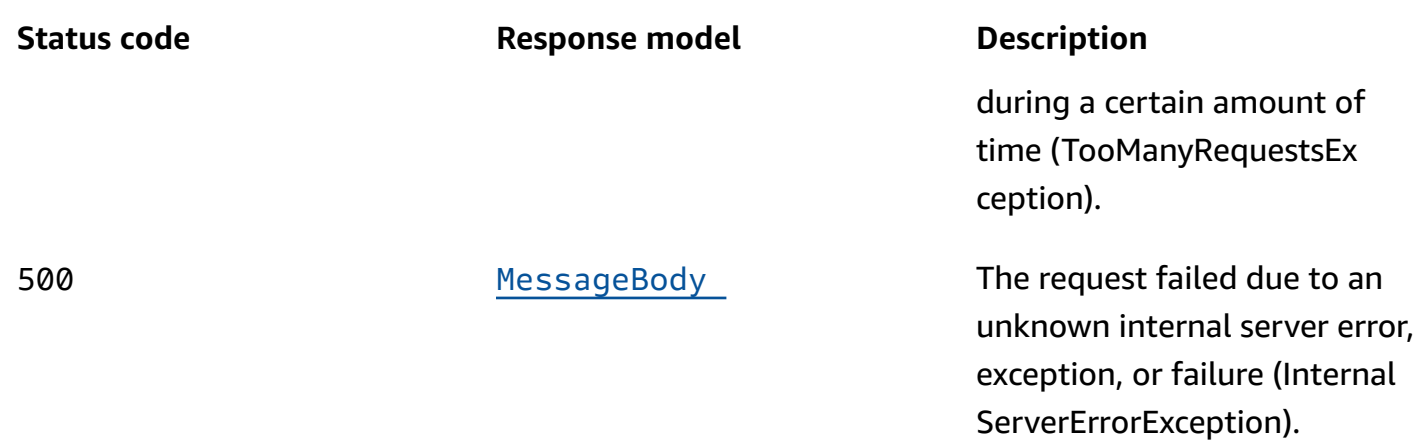

## **OPTIONS**

Retrieves information about the communication requirements and options that are available for the Export Job resource.

## **Path parameters**

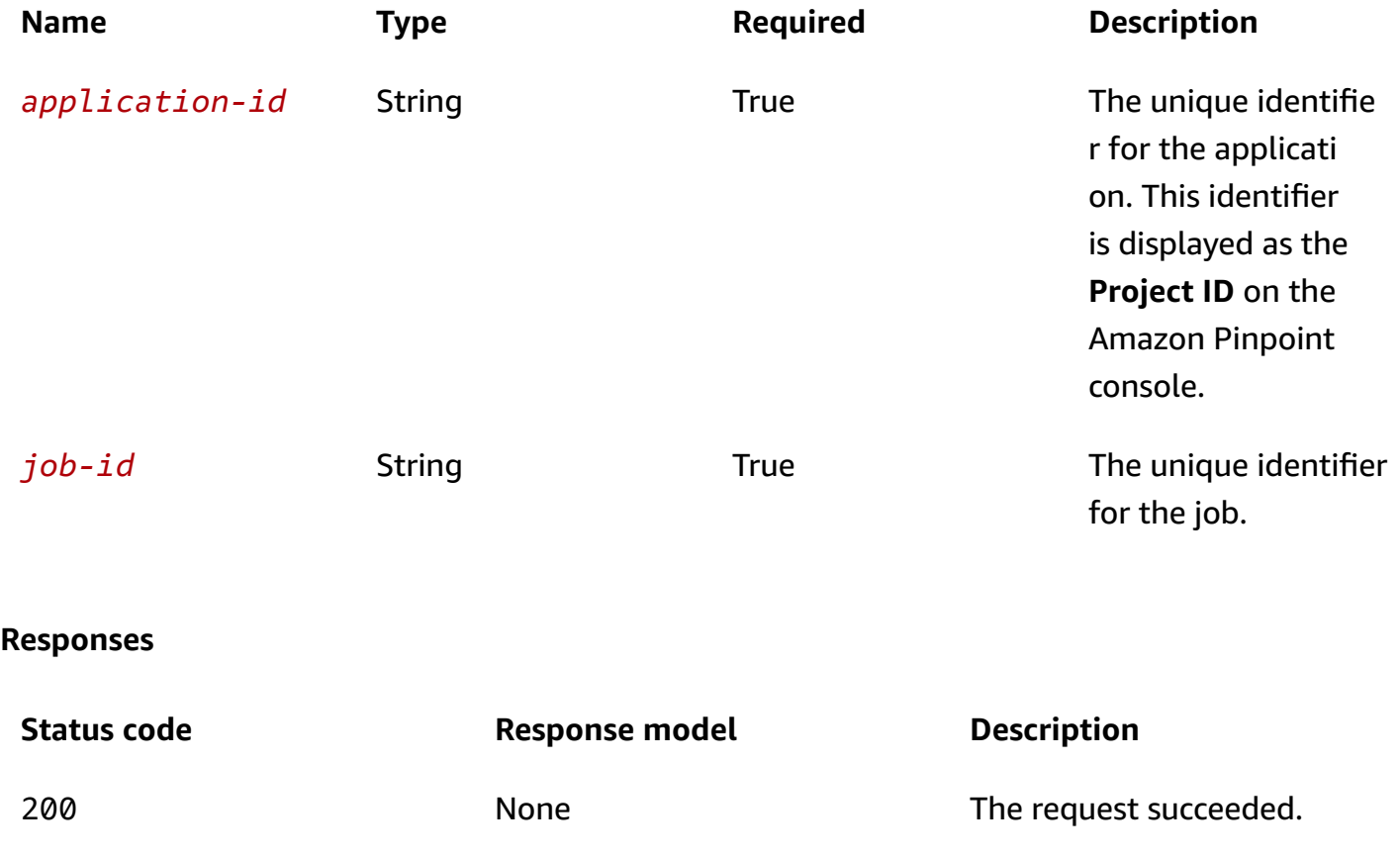

#### Amazon Pinpoint **REST API Reference**

## **Schemas**

## **Response bodies**

#### <span id="page-534-0"></span>**ExportJobResponse schema**

```
{ 
   "ApplicationId": "string", 
   "Id": "string", 
   "JobStatus": enum, 
   "CompletedPieces": integer, 
   "FailedPieces": integer, 
   "TotalPieces": integer, 
   "CreationDate": "string", 
   "CompletionDate": "string", 
  Type": "string",
   "TotalFailures": integer, 
   "TotalProcessed": integer, 
   "Failures": [ 
     "string" 
   ], 
   "Definition": { 
     "SegmentId": "string", 
     "SegmentVersion": integer, 
     "S3UrlPrefix": "string", 
     "RoleArn": "string" 
   }
}
```
#### <span id="page-534-1"></span>**MessageBody schema**

```
{ 
   "RequestID": "string", 
   "Message": "string"
}
```
## **Properties**

## <span id="page-535-4"></span>**ExportJobResource**

Provides information about the resource settings for a job that exports endpoint definitions to a file. The file can be added directly to an Amazon Simple Storage Service (Amazon S3) bucket by using the Amazon Pinpoint API or downloaded directly to a computer by using the Amazon Pinpoint console.

#### <span id="page-535-0"></span>**SegmentId**

The identifier for the segment that the endpoint definitions were exported from. If this value isn't present, Amazon Pinpoint exported definitions for all the endpoints that are associated with the application.

**Type**: string **Required**: False

#### <span id="page-535-1"></span>**SegmentVersion**

The version of the segment that the endpoint definitions were exported from.

**Type**: integer **Required**: False

#### <span id="page-535-2"></span>**S3UrlPrefix**

The URL of the location in an Amazon Simple Storage Service (Amazon S3) bucket where the endpoint definitions were exported to. This location is typically a folder that contains multiple files. The URL should be in the following format: s3://*bucket-name*/*folder-name*/.

**Type**: string **Required**: True

#### <span id="page-535-3"></span>**RoleArn**

The Amazon Resource Name (ARN) of the AWS Identity and Access Management (IAM) role that authorized Amazon Pinpoint to access the Amazon S3 location where the endpoint definitions were exported to.

## **Type**: string **Required**: True

## **ExportJobResponse**

Provides information about the status and settings of a job that exports endpoint definitions to a file. The file can be added directly to an Amazon Simple Storage Service (Amazon S3) bucket by using the Amazon Pinpoint API or downloaded directly to a computer by using the Amazon Pinpoint console.

## <span id="page-536-0"></span>**ApplicationId**

The unique identifier for the application that's associated with the export job.

**Type**: string **Required**: True

### <span id="page-536-1"></span>**Id**

The unique identifier for the export job.

**Type**: string **Required**: True

#### <span id="page-536-2"></span>**JobStatus**

The status of the export job. The job status is FAILED if Amazon Pinpoint wasn't able to process one or more pieces in the job.

```
Type: string
Required: True
Values: CREATED | PREPARING_FOR_INITIALIZATION | INITIALIZING | PROCESSING 
| PENDING_JOB | COMPLETING | COMPLETED | CANCELLING | CANCELLED | FAILING 
| FAILED
```
## <span id="page-536-3"></span>**CompletedPieces**

The number of pieces that were processed successfully (completed) by the export job, as of the time of the request.

## **Type**: integer **Required**: False

#### <span id="page-537-0"></span>**FailedPieces**

The number of pieces that weren't processed successfully (failed) by the export job, as of the time of the request.

**Type**: integer **Required**: False

#### <span id="page-537-1"></span>**TotalPieces**

The total number of pieces that must be processed to complete the export job. Each piece consists of an approximately equal portion of the endpoint definitions that are part of the export job.

**Type**: integer **Required**: False

### <span id="page-537-2"></span>**CreationDate**

The date, in ISO 8601 format, when the export job was created.

**Type**: string **Required**: True

## <span id="page-537-3"></span>**CompletionDate**

The date, in ISO 8601 format, when the export job was completed.

**Type**: string **Required**: False

## <span id="page-537-4"></span>**Type**

The job type. This value is EXPORT for export jobs.

**Type**: string **Required**: True

#### <span id="page-538-0"></span>**TotalFailures**

The total number of endpoint definitions that weren't processed successfully (failed) by the export job, typically because an error, such as a syntax error, occurred.

**Type**: integer **Required**: False

#### <span id="page-538-1"></span>**TotalProcessed**

The total number of endpoint definitions that were processed by the export job.

**Type**: integer **Required**: False

#### <span id="page-538-2"></span>**Failures**

An array of entries, one for each of the first 100 entries that weren't processed successfully (failed) by the export job, if any.

**Type**: Array of type string **Required**: False

#### <span id="page-538-3"></span>**Definition**

The resource settings that apply to the export job.

**Type**: [ExportJobResource](#page-535-4) **Required**: True

## **MessageBody**

Provides information about an API request or response.

#### <span id="page-538-4"></span>**RequestID**

The unique identifier for the request or response.

#### **Type**: string

### **Required**: False

### <span id="page-539-1"></span>**Message**

The message that's returned from the API.

**Type**: string **Required**: False

## **See also**

For more information about using this API in one of the language-specific AWS SDKs and references, see the following:

## **GetExportJob**

- AWS Command Line Interface
- AWS SDK for .NET
- AWS SDK for C++
- AWS SDK for Go v2
- AWS SDK for Java V2
- AWS SDK for JavaScript V3
- AWS SDK for PHP V3
- AWS SDK for Python
- AWS SDK for Ruby V3

# <span id="page-539-0"></span>**Export Jobs**

The Export Jobs resource represents jobs that export endpoint definitions to files. A file can be added directly to an Amazon Simple Storage Service (Amazon S3) bucket by using the Amazon Pinpoint API or downloaded directly to a computer by using the Amazon Pinpoint console.

An *endpoint* uniquely identifies a mobile device, email address, or phone number that can receive a message. By using export jobs, you can export information about all the endpoints that are associated with an application, or you can export information about the subset of endpoints that belong to a segment.
You can use the Export Jobs resource to create an export job for an application or to retrieve information about all the export jobs for an application. This includes checking the status of an inprogress export job and accessing the history of your export jobs.

# **URI**

/v1/apps/*application-id*/jobs/export

# **HTTP methods**

## **GET**

### **Operation ID:** GetExportJobs

Retrieves information about the status and settings of all the export jobs for an application.

### **Path parameters**

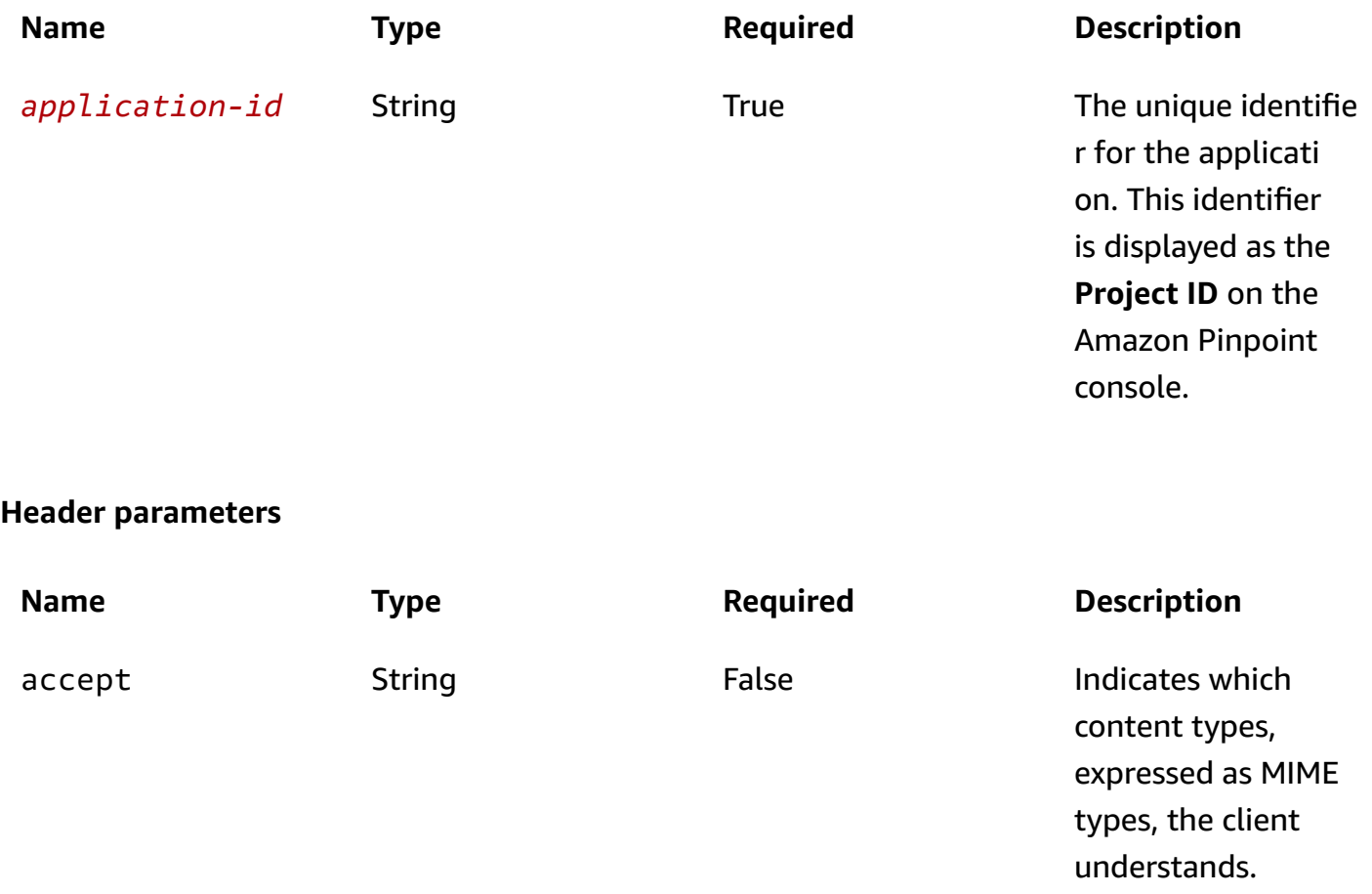

### **Query parameters**

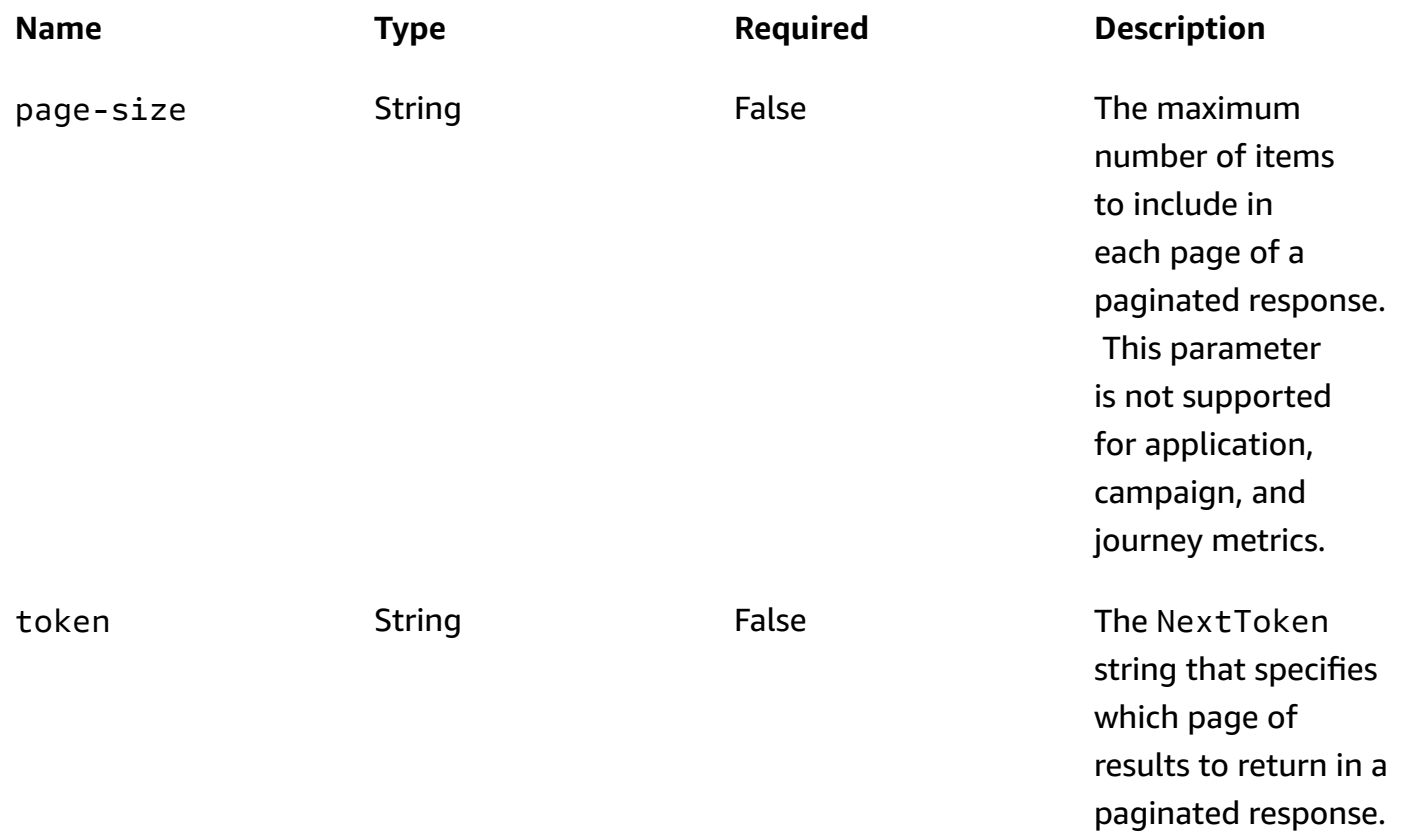

### **Responses**

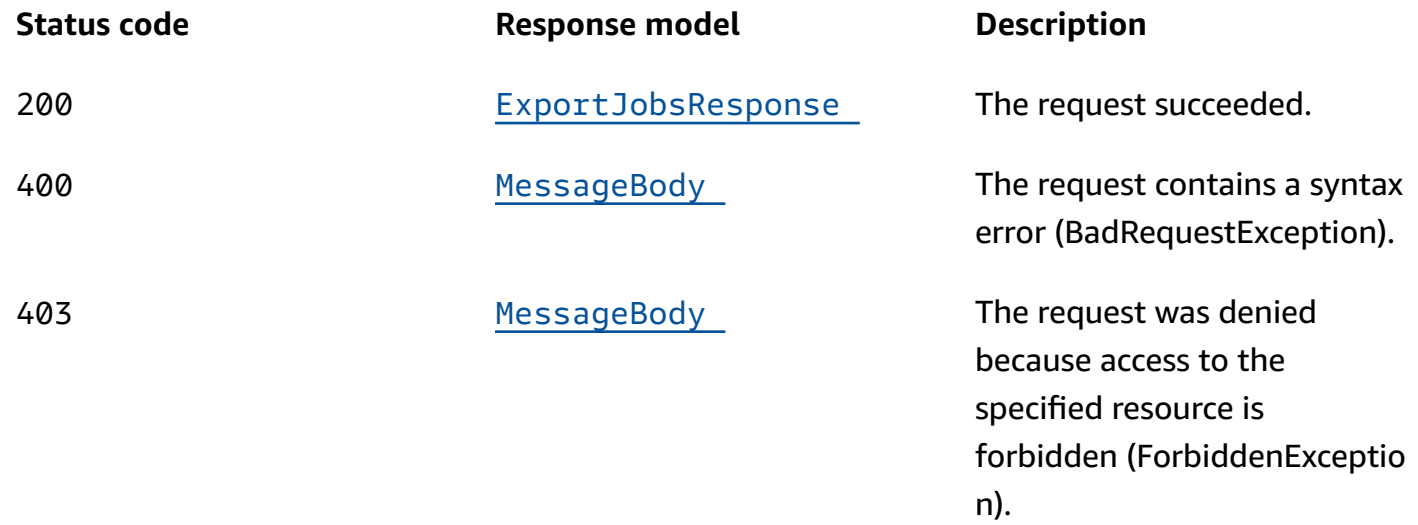

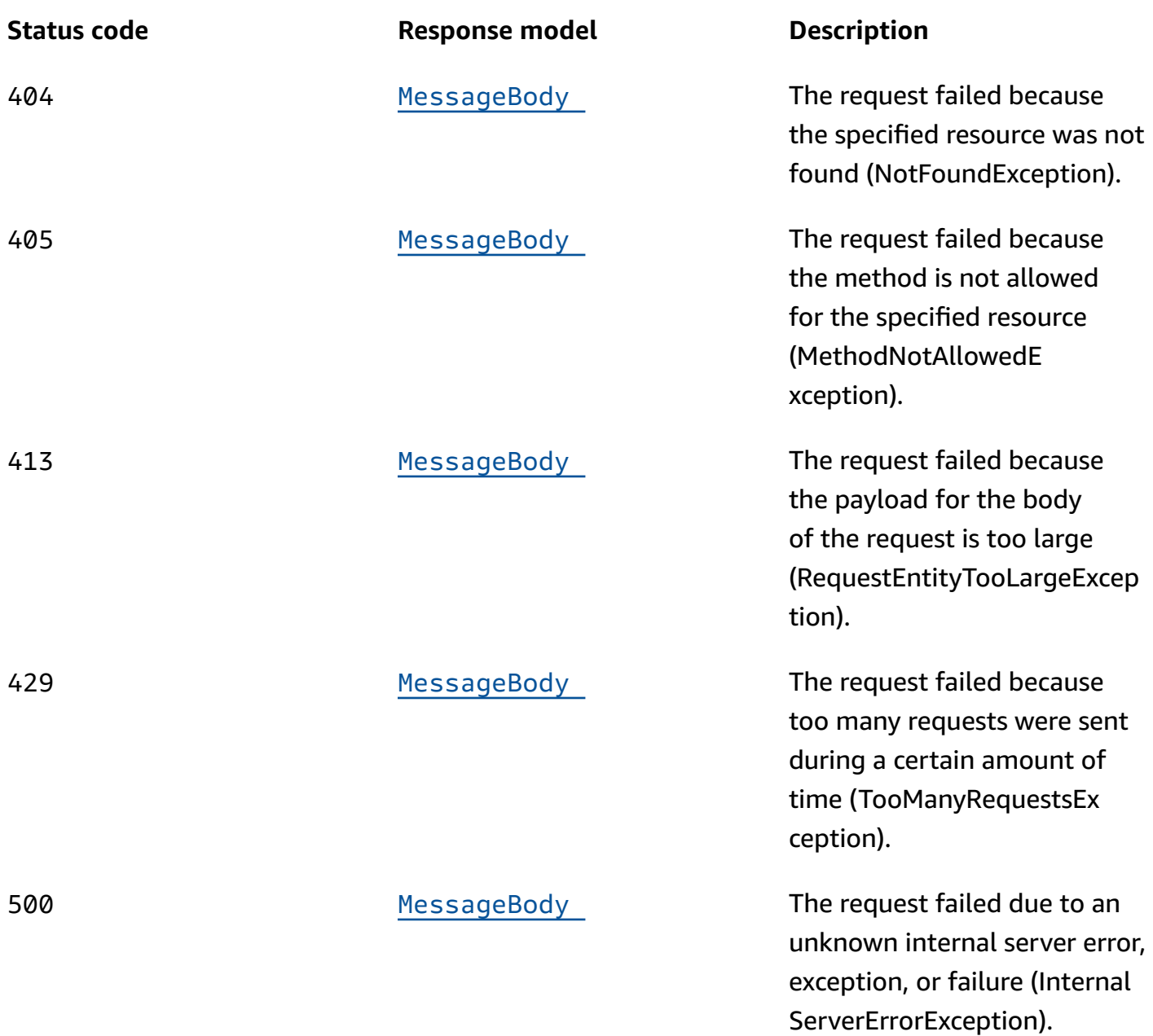

## **POST**

## **Operation ID:** CreateExportJob

Creates an export job for an application.

## **Path parameters**

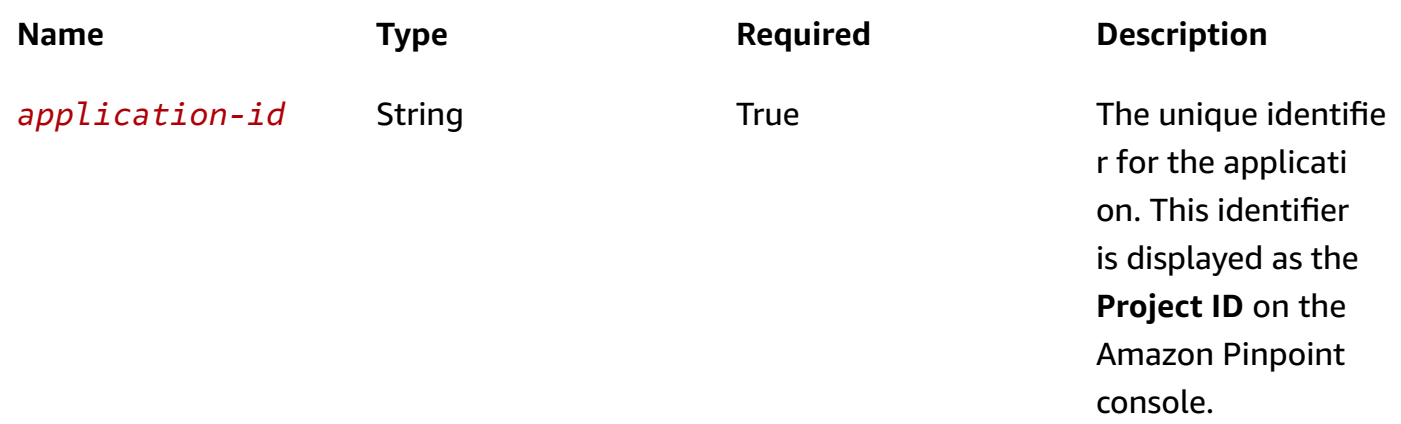

## **Header parameters**

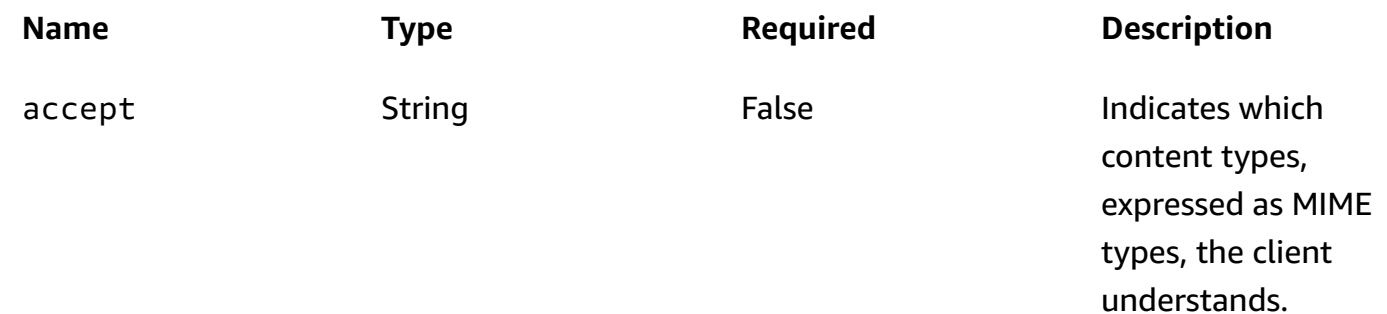

### **Responses**

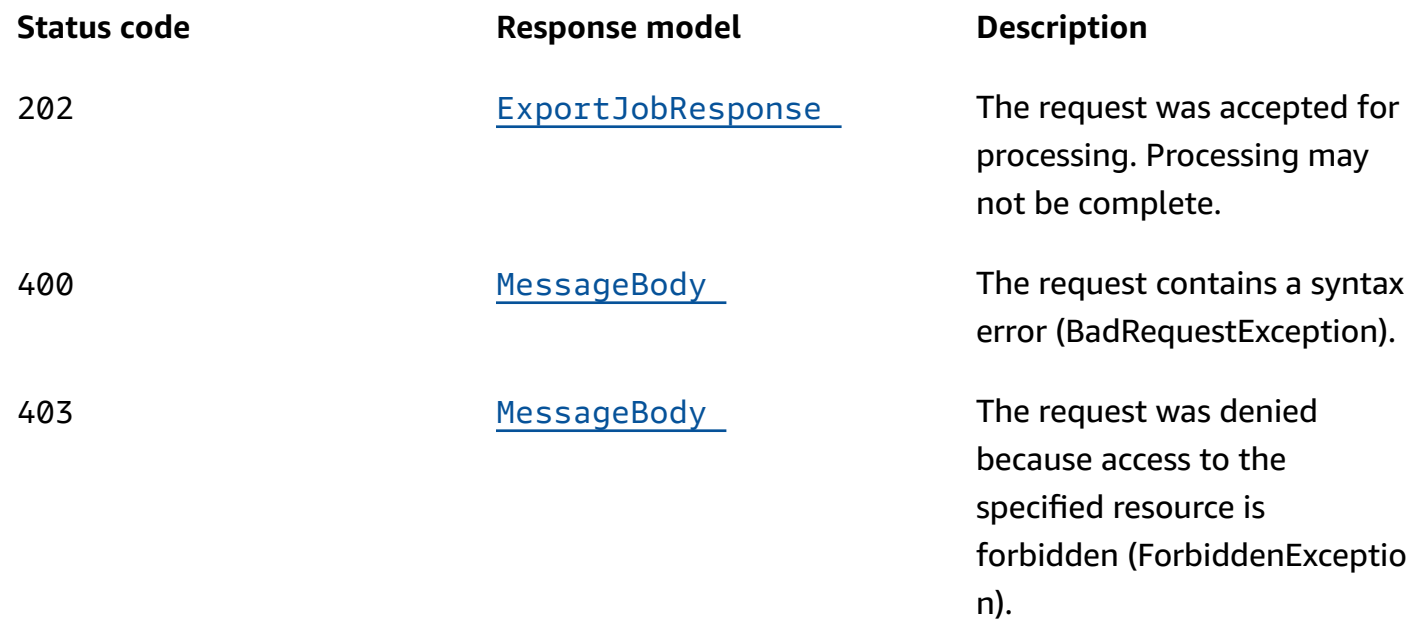

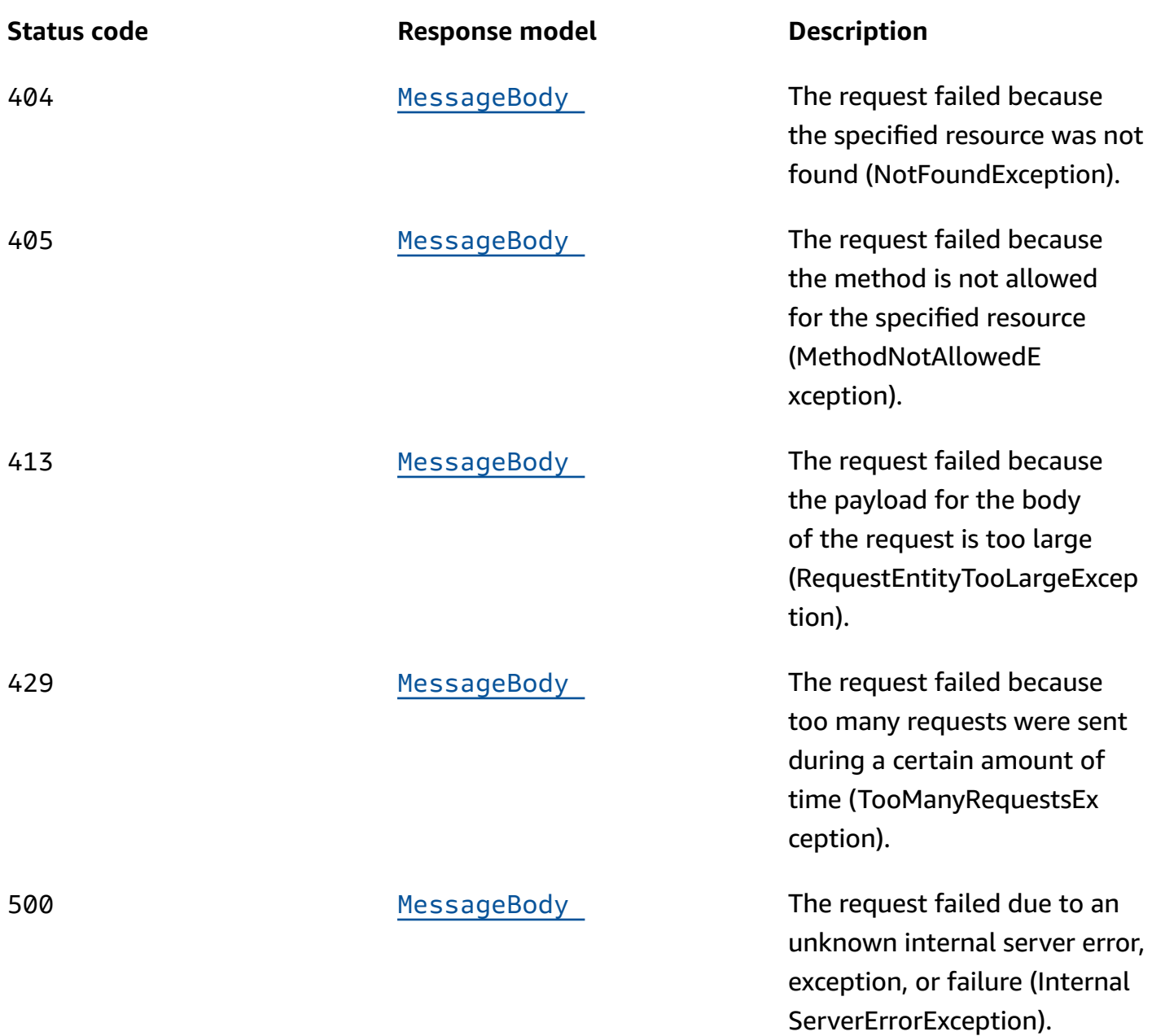

## **OPTIONS**

Retrieves information about the communication requirements and options that are available for the Export Jobs resource.

#### **Path parameters**

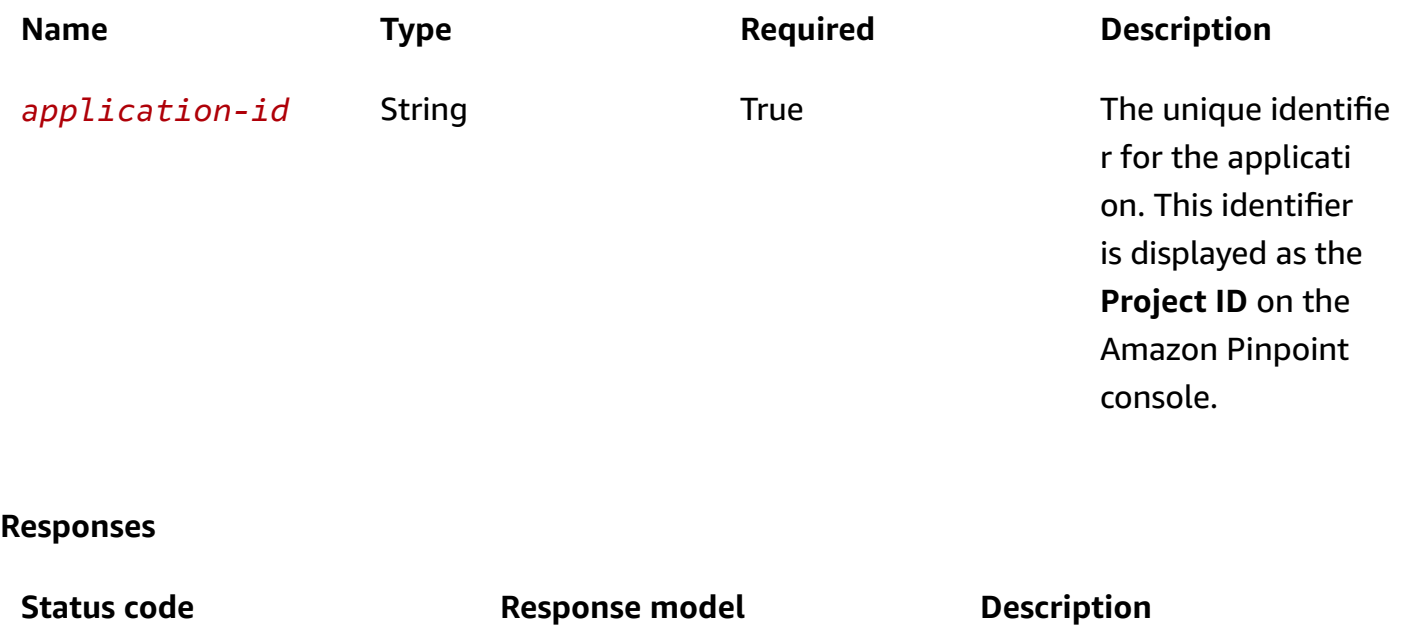

200 **None** None The request succeeded.

# **Schemas**

## **Request bodies**

### **POST schema**

```
{ 
   "SegmentId": "string", 
   "SegmentVersion": integer, 
   "S3UrlPrefix": "string", 
   "RoleArn": "string"
}
```
## **Response bodies**

### <span id="page-545-0"></span>**ExportJobsResponse schema**

```
{ 
   "Item": [ 
      { 
        "ApplicationId": "string",
```

```
 "Id": "string", 
     "JobStatus": enum, 
     "CompletedPieces": integer, 
     "FailedPieces": integer, 
     "TotalPieces": integer, 
     "CreationDate": "string", 
     "CompletionDate": "string", 
     "Type": "string", 
     "TotalFailures": integer, 
     "TotalProcessed": integer, 
     "Failures": [ 
        "string" 
     ], 
     "Definition": { 
        "SegmentId": "string", 
        "SegmentVersion": integer, 
        "S3UrlPrefix": "string", 
        "RoleArn": "string" 
     } 
   } 
 ], 
 "NextToken": "string"
```
#### <span id="page-546-0"></span>**ExportJobResponse schema**

```
{ 
   "ApplicationId": "string", 
   "Id": "string", 
   "JobStatus": enum, 
   "CompletedPieces": integer, 
   "FailedPieces": integer, 
   "TotalPieces": integer, 
   "CreationDate": "string", 
   "CompletionDate": "string", 
   "Type": "string", 
   "TotalFailures": integer, 
   "TotalProcessed": integer, 
   "Failures": [ 
     "string" 
   ], 
   "Definition": { 
     "SegmentId": "string",
```
}

```
 "SegmentVersion": integer, 
     "S3UrlPrefix": "string", 
     "RoleArn": "string" 
   }
}
```
### <span id="page-547-0"></span>**MessageBody schema**

```
{ 
   "RequestID": "string", 
   "Message": "string"
}
```
# **Properties**

# **ExportJobRequest**

Specifies the settings for a job that exports endpoint definitions to an Amazon Simple Storage Service (Amazon S3) bucket.

### <span id="page-547-1"></span>**SegmentId**

The identifier for the segment to export endpoint definitions from. If you don't specify this value, Amazon Pinpoint exports definitions for all the endpoints that are associated with the application.

**Type**: string **Required**: False

## <span id="page-547-2"></span>**SegmentVersion**

The version of the segment to export endpoint definitions from, if specified.

**Type**: integer **Required**: False

### <span id="page-547-3"></span>**S3UrlPrefix**

The URL of the location in an Amazon Simple Storage Service (Amazon S3) bucket where you want to export endpoint definitions to. This location is typically a folder that contains multiple files. The URL should be in the following format: s3://*bucket-name*/*folder-name*/.

# **Type**: string **Required**: True

### <span id="page-548-0"></span>**RoleArn**

The Amazon Resource Name (ARN) of the AWS Identity and Access Management (IAM) role that authorizes Amazon Pinpoint to access the Amazon S3 location where you want to export endpoint definitions to.

**Type**: string **Required**: True

## <span id="page-548-3"></span>**ExportJobResource**

Provides information about the resource settings for a job that exports endpoint definitions to a file. The file can be added directly to an Amazon Simple Storage Service (Amazon S3) bucket by using the Amazon Pinpoint API or downloaded directly to a computer by using the Amazon Pinpoint console.

### <span id="page-548-1"></span>**SegmentId**

The identifier for the segment that the endpoint definitions were exported from. If this value isn't present, Amazon Pinpoint exported definitions for all the endpoints that are associated with the application.

**Type**: string **Required**: False

## <span id="page-548-2"></span>**SegmentVersion**

The version of the segment that the endpoint definitions were exported from.

**Type**: integer **Required**: False

### <span id="page-549-2"></span>**S3UrlPrefix**

The URL of the location in an Amazon Simple Storage Service (Amazon S3) bucket where the endpoint definitions were exported to. This location is typically a folder that contains multiple files. The URL should be in the following format: s3://*bucket-name*/*folder-name*/.

**Type**: string **Required**: True

#### <span id="page-549-3"></span>**RoleArn**

The Amazon Resource Name (ARN) of the AWS Identity and Access Management (IAM) role that authorized Amazon Pinpoint to access the Amazon S3 location where the endpoint definitions were exported to.

**Type**: string **Required**: True

### <span id="page-549-4"></span>**ExportJobResponse**

Provides information about the status and settings of a job that exports endpoint definitions to a file. The file can be added directly to an Amazon Simple Storage Service (Amazon S3) bucket by using the Amazon Pinpoint API or downloaded directly to a computer by using the Amazon Pinpoint console.

#### <span id="page-549-0"></span>**ApplicationId**

The unique identifier for the application that's associated with the export job.

**Type**: string **Required**: True

#### <span id="page-549-1"></span>**Id**

The unique identifier for the export job.

**Type**: string **Required**: True

#### <span id="page-550-0"></span>**JobStatus**

The status of the export job. The job status is FAILED if Amazon Pinpoint wasn't able to process one or more pieces in the job.

**Type**: string **Required**: True **Values**: CREATED | PREPARING\_FOR\_INITIALIZATION | INITIALIZING | PROCESSING | PENDING\_JOB | COMPLETING | COMPLETED | CANCELLING | CANCELLED | FAILING | FAILED

#### <span id="page-550-1"></span>**CompletedPieces**

The number of pieces that were processed successfully (completed) by the export job, as of the time of the request.

**Type**: integer **Required**: False

### <span id="page-550-2"></span>**FailedPieces**

The number of pieces that weren't processed successfully (failed) by the export job, as of the time of the request.

**Type**: integer **Required**: False

#### <span id="page-550-3"></span>**TotalPieces**

The total number of pieces that must be processed to complete the export job. Each piece consists of an approximately equal portion of the endpoint definitions that are part of the export job.

**Type**: integer **Required**: False

#### <span id="page-550-4"></span>**CreationDate**

The date, in ISO 8601 format, when the export job was created.

## **Type**: string **Required**: True

### <span id="page-551-0"></span>**CompletionDate**

The date, in ISO 8601 format, when the export job was completed.

**Type**: string **Required**: False

### <span id="page-551-1"></span>**Type**

The job type. This value is EXPORT for export jobs.

**Type**: string **Required**: True

### <span id="page-551-2"></span>**TotalFailures**

The total number of endpoint definitions that weren't processed successfully (failed) by the export job, typically because an error, such as a syntax error, occurred.

**Type**: integer **Required**: False

### <span id="page-551-3"></span>**TotalProcessed**

The total number of endpoint definitions that were processed by the export job.

**Type**: integer **Required**: False

## <span id="page-551-4"></span>**Failures**

An array of entries, one for each of the first 100 entries that weren't processed successfully (failed) by the export job, if any.

**Type**: Array of type string

### **Required**: False

### <span id="page-552-1"></span>**Definition**

The resource settings that apply to the export job.

**Type**: [ExportJobResource](#page-548-3) **Required**: True

### **ExportJobsResponse**

Provides information about all the export jobs that are associated with an application or segment. An export job is a job that exports endpoint definitions to a file.

#### <span id="page-552-0"></span>**Item**

An array of responses, one for each export job that's associated with the application (Export Jobs resource) or segment (Segment Export Jobs resource).

**Type**: Array of type [ExportJobResponse](#page-549-4) **Required**: True

#### <span id="page-552-2"></span>**NextToken**

The string to use in a subsequent request to get the next page of results in a paginated response. This value is null if there are no additional pages.

**Type**: string **Required**: False

## **MessageBody**

Provides information about an API request or response.

### <span id="page-552-3"></span>**RequestID**

The unique identifier for the request or response.

#### **Type**: string

### **Required**: False

### <span id="page-553-0"></span>**Message**

The message that's returned from the API.

**Type**: string **Required**: False

# **See also**

For more information about using this API in one of the language-specific AWS SDKs and references, see the following:

# **GetExportJobs**

- AWS Command Line Interface
- AWS SDK for .NET
- AWS SDK for C++
- AWS SDK for Go v2
- AWS SDK for Java V2
- AWS SDK for JavaScript V3
- AWS SDK for PHP V3
- AWS SDK for Python
- AWS SDK for Ruby V3

# **CreateExportJob**

- AWS Command Line Interface
- AWS SDK for .NET
- AWS SDK for C++
- AWS SDK for Go v2
- AWS SDK for Java V2
- AWS SDK for JavaScript V3
- AWS SDK for PHP V3
- AWS SDK for Python
- AWS SDK for Ruby V3

# **GCM Channel**

A *channel* is a type of platform that you can deliver messages to. You can use the GCM channel to send push notification messages to the Firebase Cloud Messaging (FCM) service, which replaces the Google Cloud Messaging (GCM) service. Before you can use Amazon Pinpoint to send notification messages to FCM, you must enable the GCM channel for an Amazon Pinpoint application.

The GCM Channel resource represents the status and authentication settings of the GCM channel for a specific application. You can use this resource to enable, retrieve information about, update, or disable (delete) the GCM channel for an application.

# **URI**

/v1/apps/*application-id*/channels/gcm

# **HTTP methods**

# **GET**

**Operation ID:** GetGcmChannel

Retrieves information about the status and settings of the GCM channel for an application.

### **Path parameters**

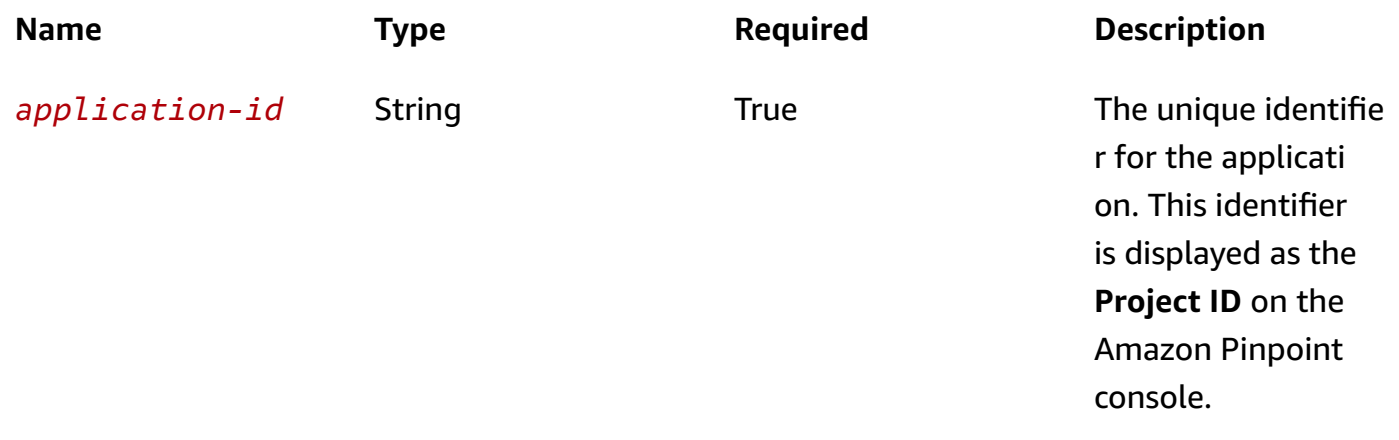

## **Header parameters**

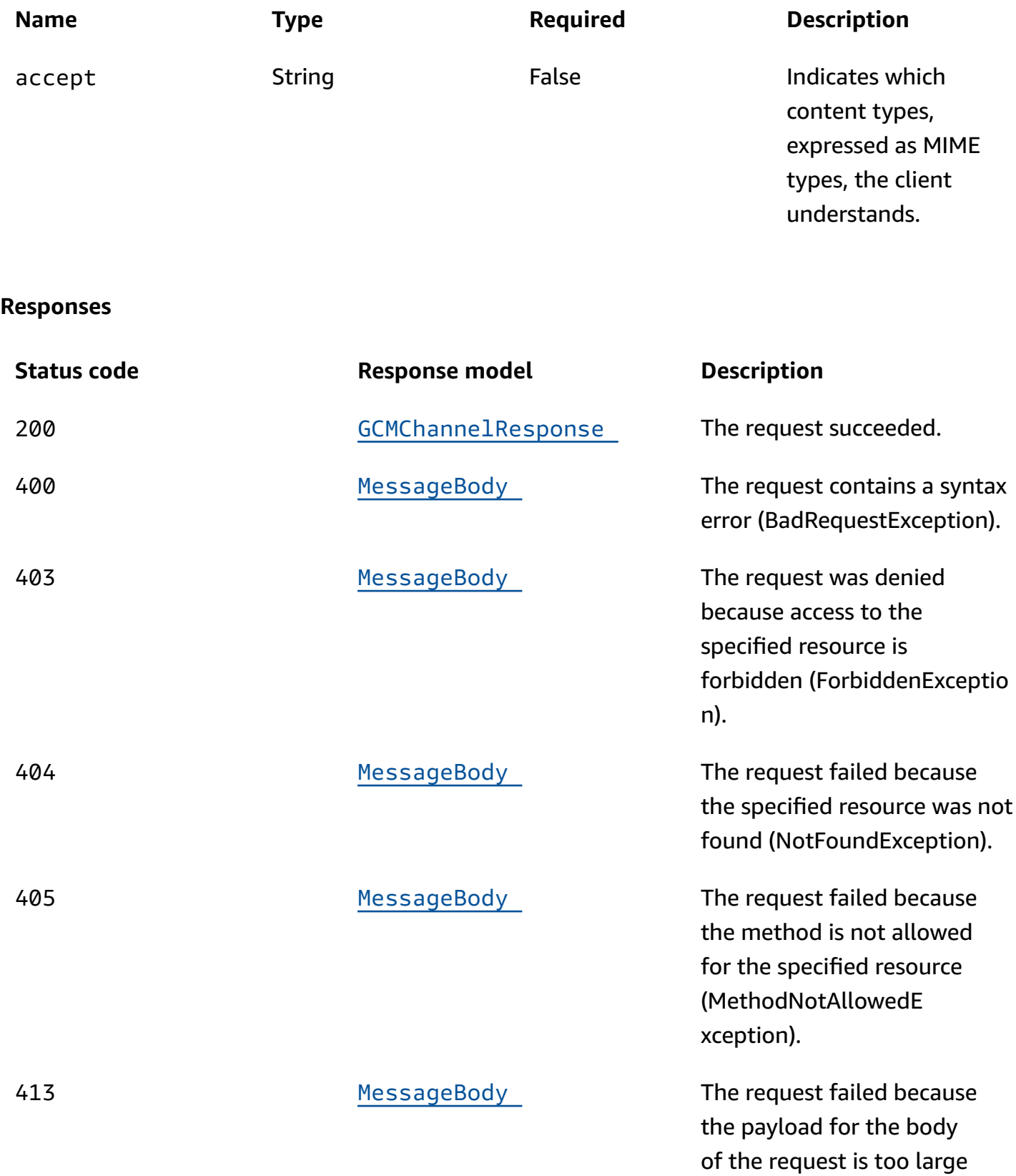

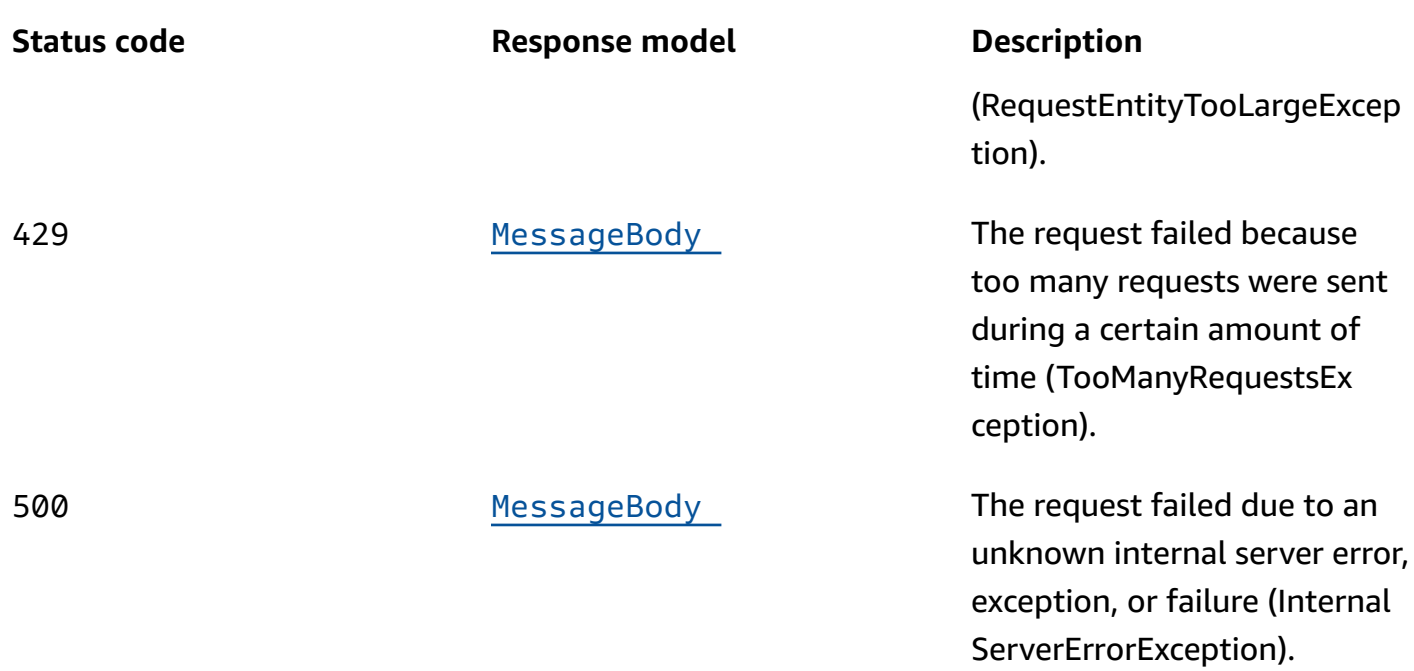

## **PUT**

## **Operation ID:** UpdateGcmChannel

Enables the GCM channel for an application or updates the status and settings of the GCM channel for an application.

## **Path parameters**

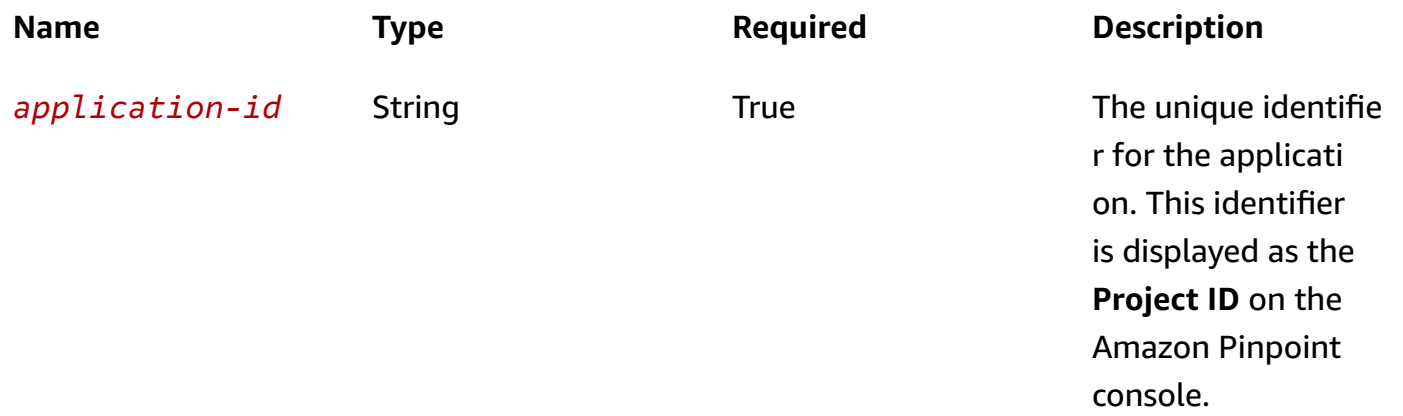

## **Header parameters**

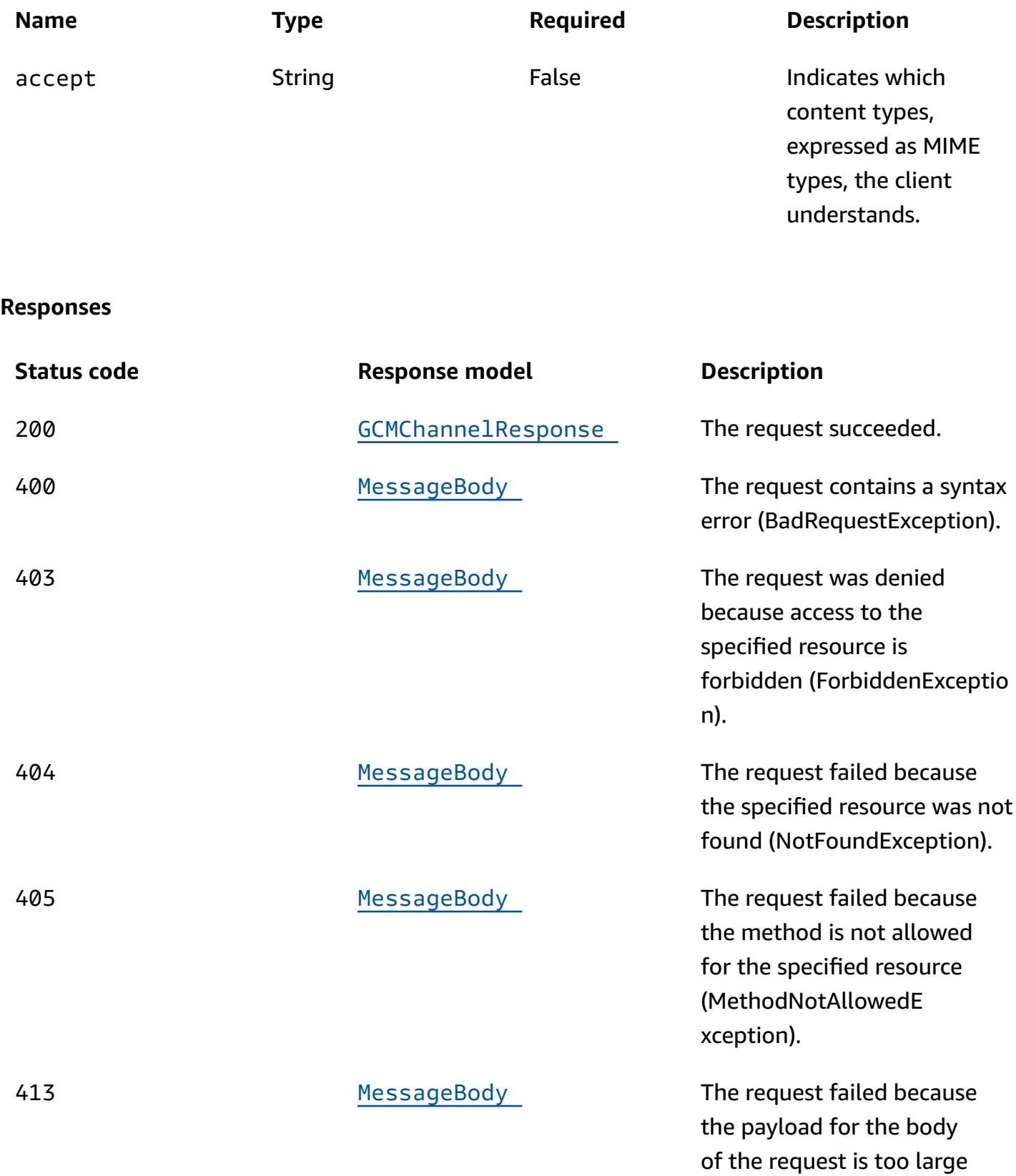

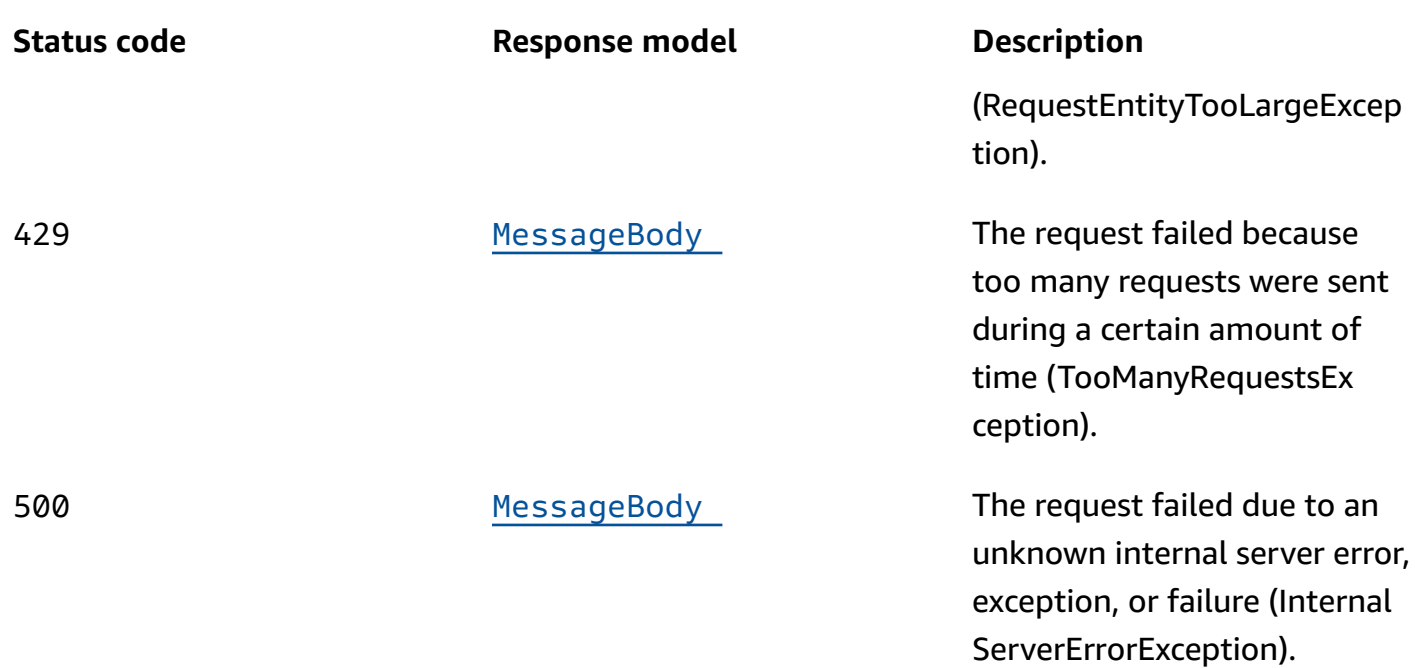

## **DELETE**

**Operation ID:** DeleteGcmChannel

Disables the GCM channel for an application and deletes any existing settings for the channel.

### **Path parameters**

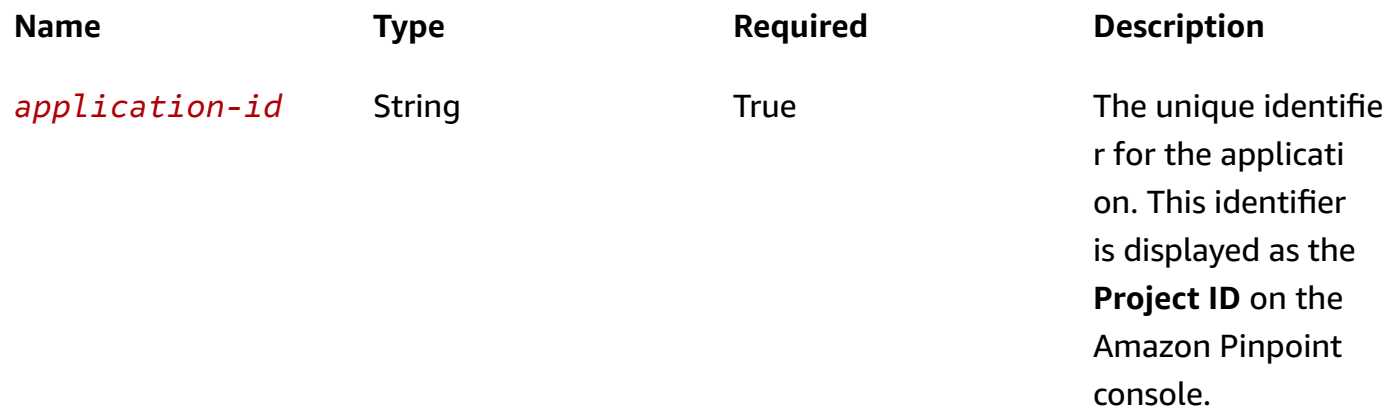

## **Header parameters**

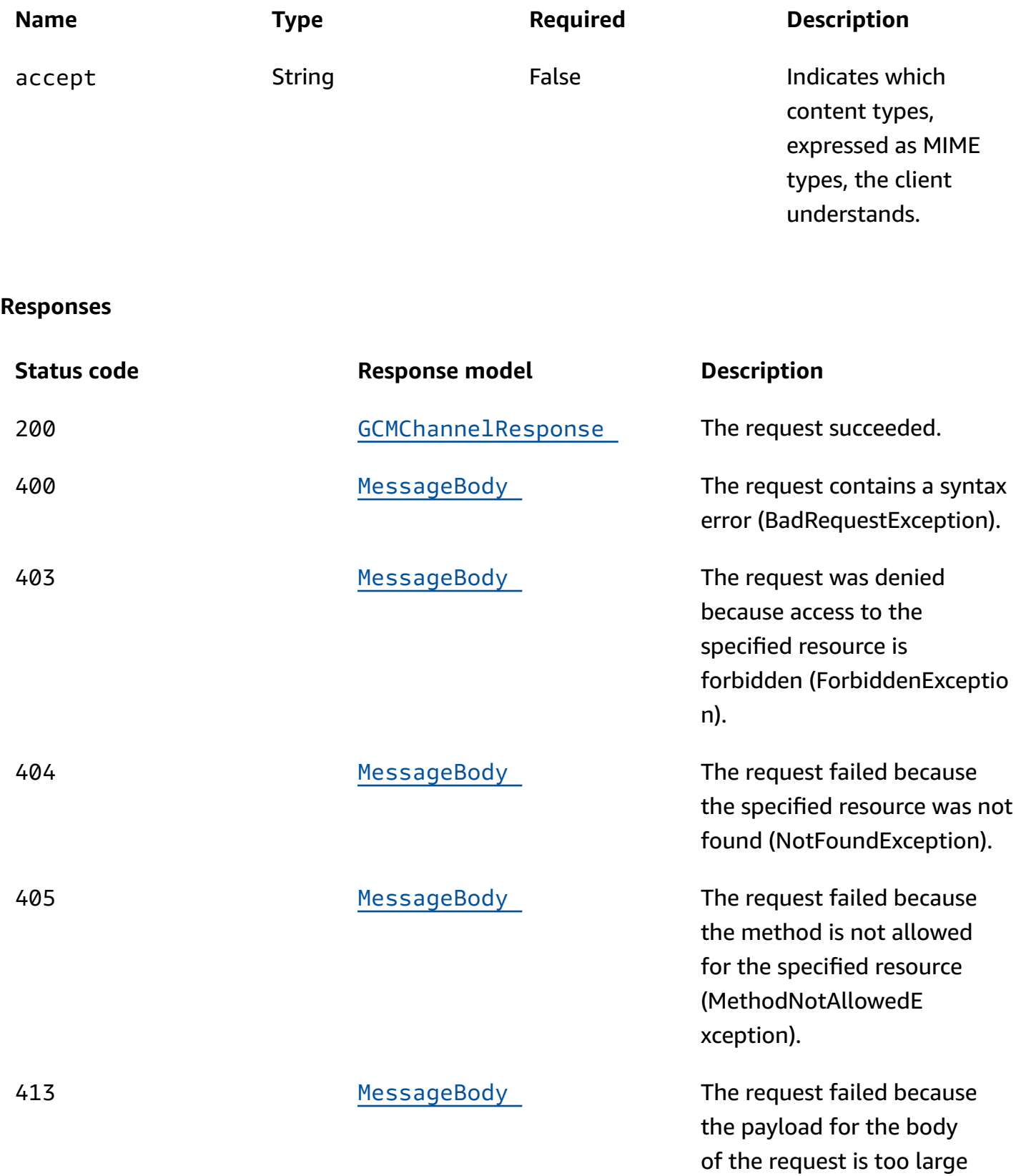

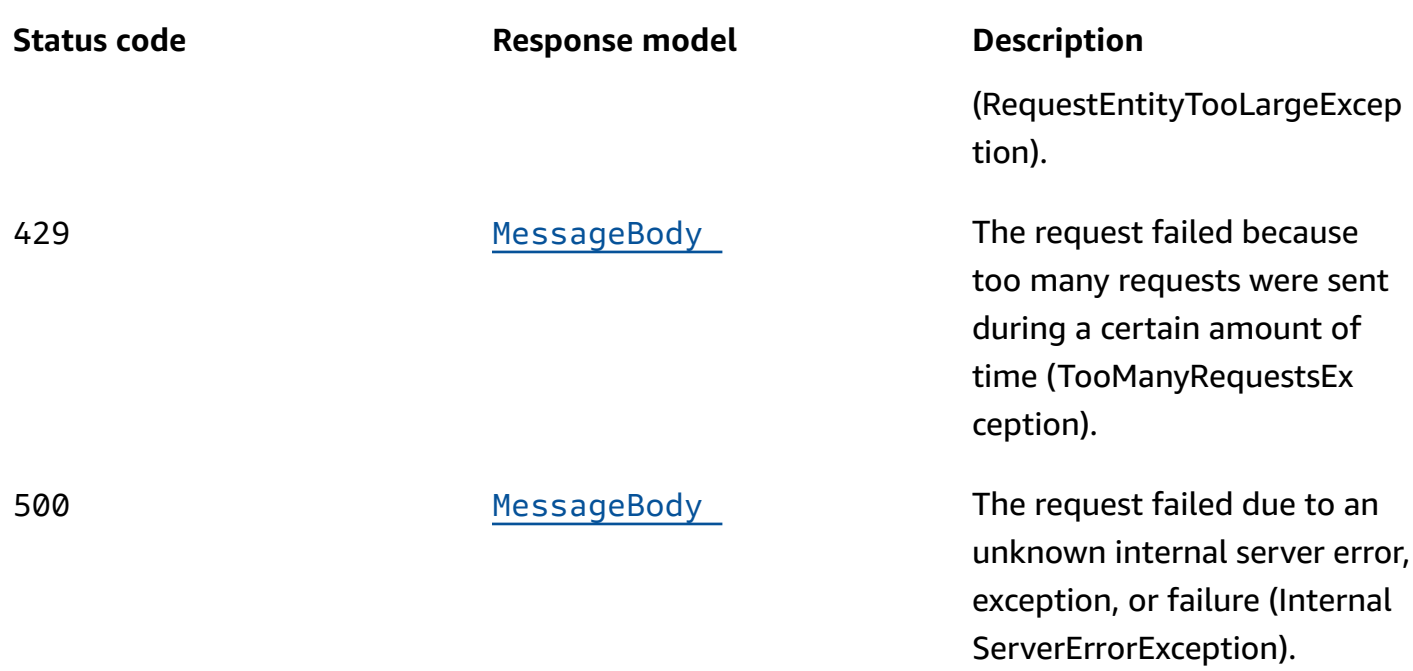

## **OPTIONS**

Retrieves information about the communication requirements and options that are available for the GCM Channel resource.

### **Path parameters**

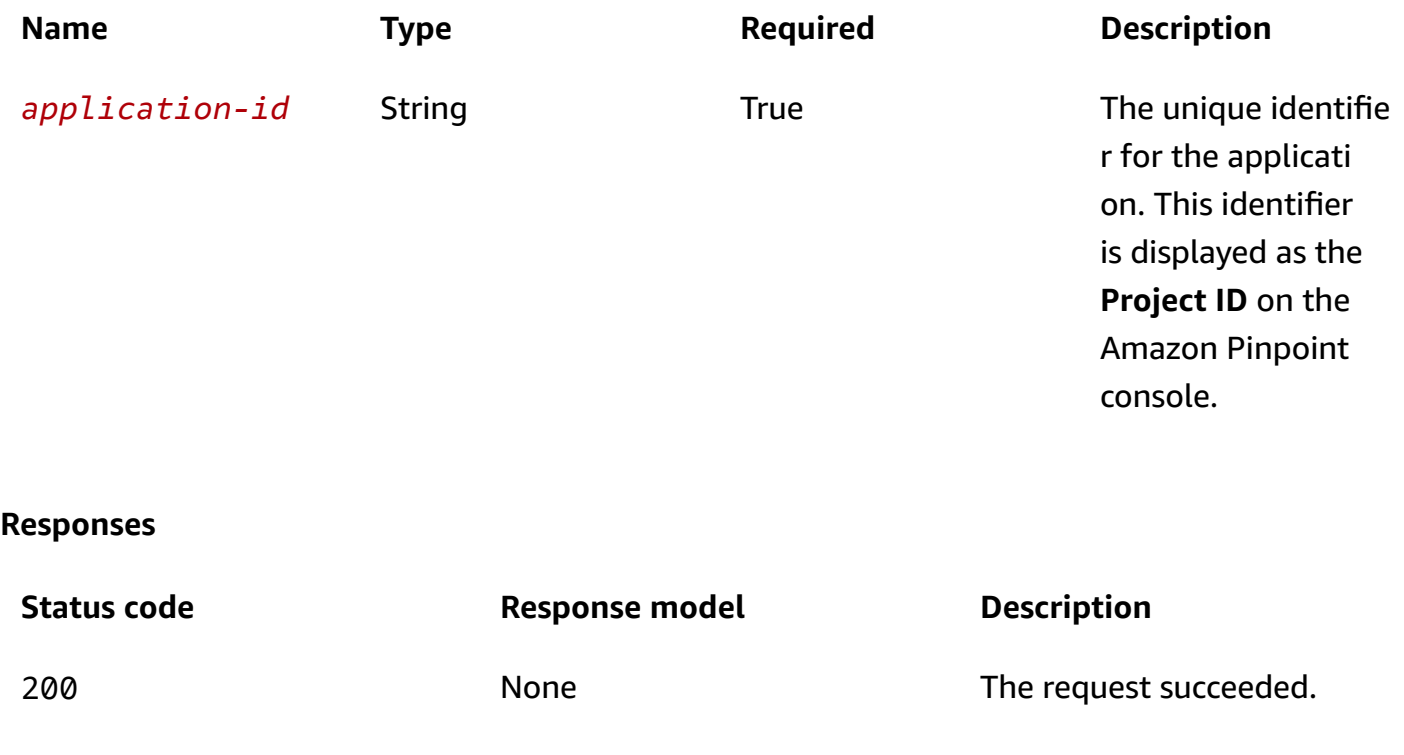

# **Schemas**

# **Request bodies**

## **PUT schema**

```
{ 
   "ApiKey": "string", 
   "Enabled": boolean, 
   "ServiceJson": "string", 
   "DefaultAuthenticationMethod": "string"
}
```
# **Response bodies**

## <span id="page-561-0"></span>**GCMChannelResponse schema**

```
{ 
   "ApplicationId": "string", 
   "IsArchived": boolean, 
   "Version": integer, 
   "CreationDate": "string", 
   "LastModifiedDate": "string", 
   "LastModifiedBy": "string", 
   "Id": "string", 
   "Enabled": boolean, 
   "HasCredential": boolean, 
   "Platform": "string", 
   "Credential": "string", 
   "HasFcmServiceCredentials": boolean, 
   "DefaultAuthenticationMethod": "string"
}
```
## <span id="page-561-1"></span>**MessageBody schema**

```
{ 
   "RequestID": "string", 
   "Message": "string"
}
```
# **Properties**

# **GCMChannelRequest**

Specifies the status and settings of the GCM channel for an application. This channel enables Amazon Pinpoint to send push notifications through the Firebase Cloud Messaging (FCM), formerly Google Cloud Messaging (GCM), service.

## <span id="page-562-0"></span>**ApiKey**

The Web API Key, also referred to as an *API\_KEY* or *server key*, that you received from Google to communicate with Google services.

**Type**: string **Required**: False

## <span id="page-562-1"></span>**Enabled**

Specifies whether to enable the GCM channel for the application.

**Type**: boolean **Required**: False

## <span id="page-562-2"></span>**ServiceJson**

The contents of the JSON file provided by Google during registration in order to generate an access token for authentication. For more information see [Migrate](https://firebase.google.com/docs/cloud-messaging/migrate-v1) from legacy FCM APIs to HTTP v1.

**Type**: string **Required**: False

## <span id="page-562-3"></span>**DefaultAuthenticationMethod**

The default authentication method used for GCM. Values are either "TOKEN" or "KEY". Defaults to "KEY".

**Type**: string **Required**: False

## **GCMChannelResponse**

Provides information about the status and settings of the GCM channel for an application. The GCM channel enables Amazon Pinpoint to send push notifications through the Firebase Cloud Messaging (FCM), formerly Google Cloud Messaging (GCM), service.

### <span id="page-563-0"></span>**ApplicationId**

The unique identifier for the application that the GCM channel applies to.

**Type**: string **Required**: False

### <span id="page-563-1"></span>**IsArchived**

Specifies whether the GCM channel is archived.

**Type**: boolean **Required**: False

### <span id="page-563-2"></span>**Version**

The current version of the GCM channel.

**Type**: integer **Required**: False

### <span id="page-563-3"></span>**CreationDate**

The date and time when the GCM channel was enabled.

**Type**: string **Required**: False

## <span id="page-563-4"></span>**LastModifiedDate**

The date and time when the GCM channel was last modified.

### **Type**: string

### **Required**: False

## <span id="page-564-0"></span>**LastModifiedBy**

The user who last modified the GCM channel.

**Type**: string **Required**: False

### <span id="page-564-1"></span>**Id**

(Deprecated) An identifier for the GCM channel. This property is retained only for backward compatibility.

**Type**: string **Required**: False

### <span id="page-564-2"></span>**Enabled**

Specifies whether the GCM channel is enabled for the application.

**Type**: boolean **Required**: False

### <span id="page-564-3"></span>**HasCredential**

(Not used) This property is retained only for backward compatibility.

**Type**: boolean **Required**: False

### <span id="page-564-4"></span>**Platform**

The type of messaging or notification platform for the channel. For the GCM channel, this value is GCM.

**Type**: string **Required**: True

### <span id="page-565-0"></span>**Credential**

The Web API Key, also referred to as an *API\_KEY* or *server key*, that you received from Google to communicate with Google services.

**Type**: string **Required**: False

### <span id="page-565-1"></span>**HasFcmServiceCredentials**

Returns true if the JSON file provided by Google during registration process was used in the **ServiceJson** field of the request.

**Type**: boolean **Required**: False

### <span id="page-565-2"></span>**DefaultAuthenticationMethod**

The default authentication method used for GCM. Values are either "TOKEN" or "KEY". Defaults to "KEY".

**Type**: string **Required**: False

## **MessageBody**

Provides information about an API request or response.

### <span id="page-565-3"></span>**RequestID**

The unique identifier for the request or response.

**Type**: string **Required**: False

### <span id="page-565-4"></span>**Message**

The message that's returned from the API.

# **Type**: string **Required**: False

# **See also**

For more information about using this API in one of the language-specific AWS SDKs and references, see the following:

# **GetGcmChannel**

- AWS Command Line Interface
- AWS SDK for .NET
- AWS SDK for C++
- AWS SDK for Go v2
- AWS SDK for Java V2
- AWS SDK for JavaScript V3
- AWS SDK for PHP V3
- AWS SDK for Python
- AWS SDK for Ruby V3

# **UpdateGcmChannel**

- AWS Command Line Interface
- AWS SDK for .NET
- AWS SDK for C++
- AWS SDK for Go v2
- AWS SDK for Java V2
- AWS SDK for JavaScript V3
- AWS SDK for PHP V3
- AWS SDK for Python
- AWS SDK for Ruby V3

# **DeleteGcmChannel**

- AWS Command Line Interface
- AWS SDK for .NET
- AWS SDK for C++
- AWS SDK for Go v2
- AWS SDK for Java V2
- AWS SDK for JavaScript V3
- AWS SDK for PHP V3
- AWS SDK for Python
- AWS SDK for Ruby V3

# **Import Job**

The Import Job resource represents a job that imports endpoint definitions from one or more files. The files can be stored in an Amazon Simple Storage Service (Amazon S3) bucket or uploaded directly from a computer by using the Amazon Pinpoint console.

An *endpoint* uniquely identifies a mobile device, email address, or phone number that can receive a message. Importing endpoint definitions is useful if you've already created user segments outside Amazon Pinpoint but you want to engage your users with Amazon Pinpoint campaigns. By using an import job, you can import the endpoint definitions for those users and create a segment that contains all the imported data.

You can use the Import Job resource to retrieve information about the status and settings of a specific import job for an application. To create or update an import job for an application or to retrieve information about all the import jobs for an application, use the [Import](#page-577-0) Jobs resource.

# **URI**

/v1/apps/*application-id*/jobs/import/*job-id*

# **HTTP methods**

# **GET**

**Operation ID:** GetImportJob

Retrieves information about the status and settings of a specific import job for an application.

### **Path parameters**

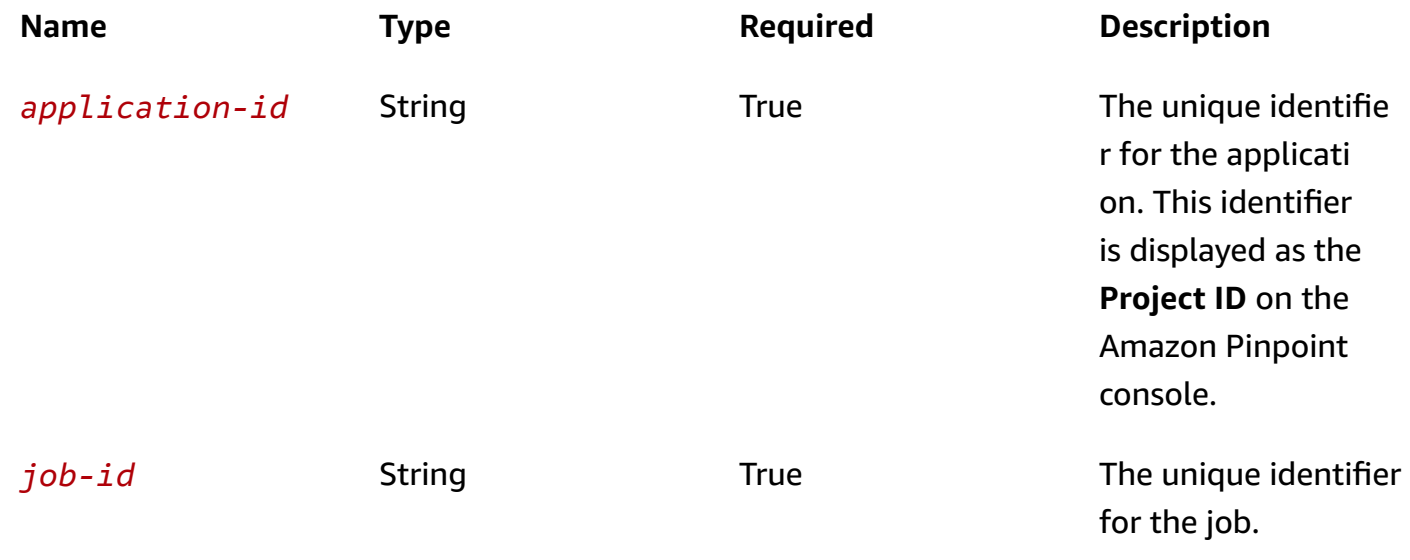

### **Header parameters**

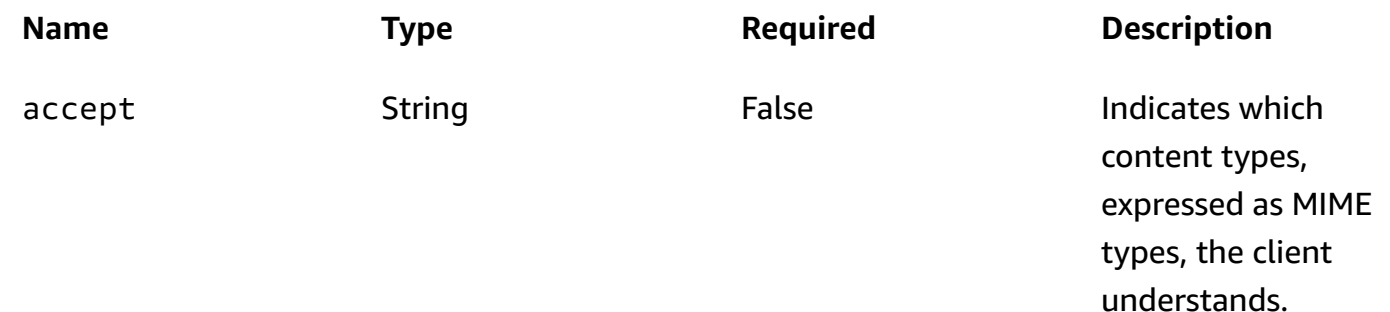

### **Responses**

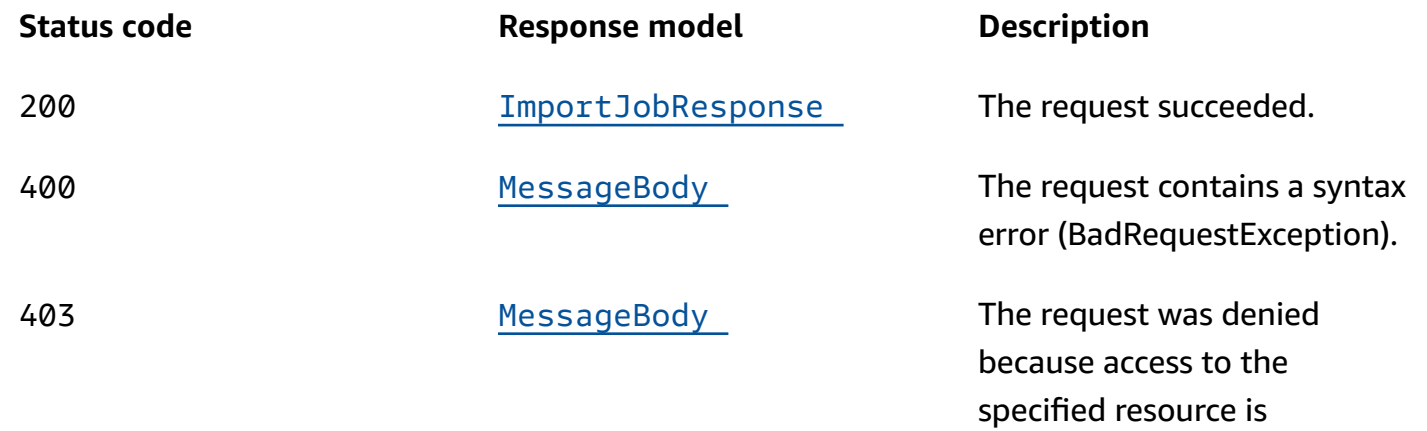

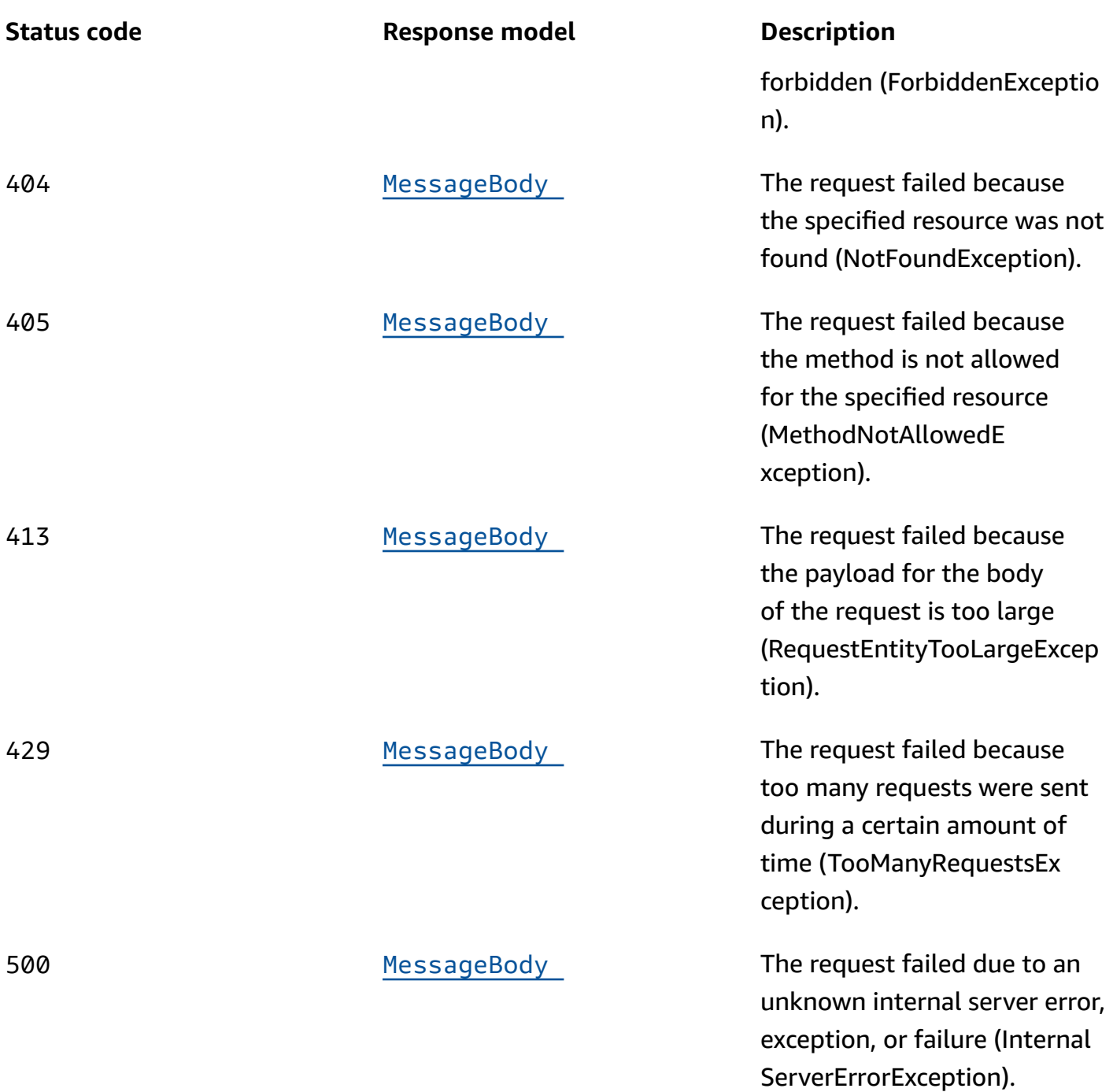

# **OPTIONS**

Retrieves information about the communication requirements and options that are available for the Import Job resource.

### **Path parameters**

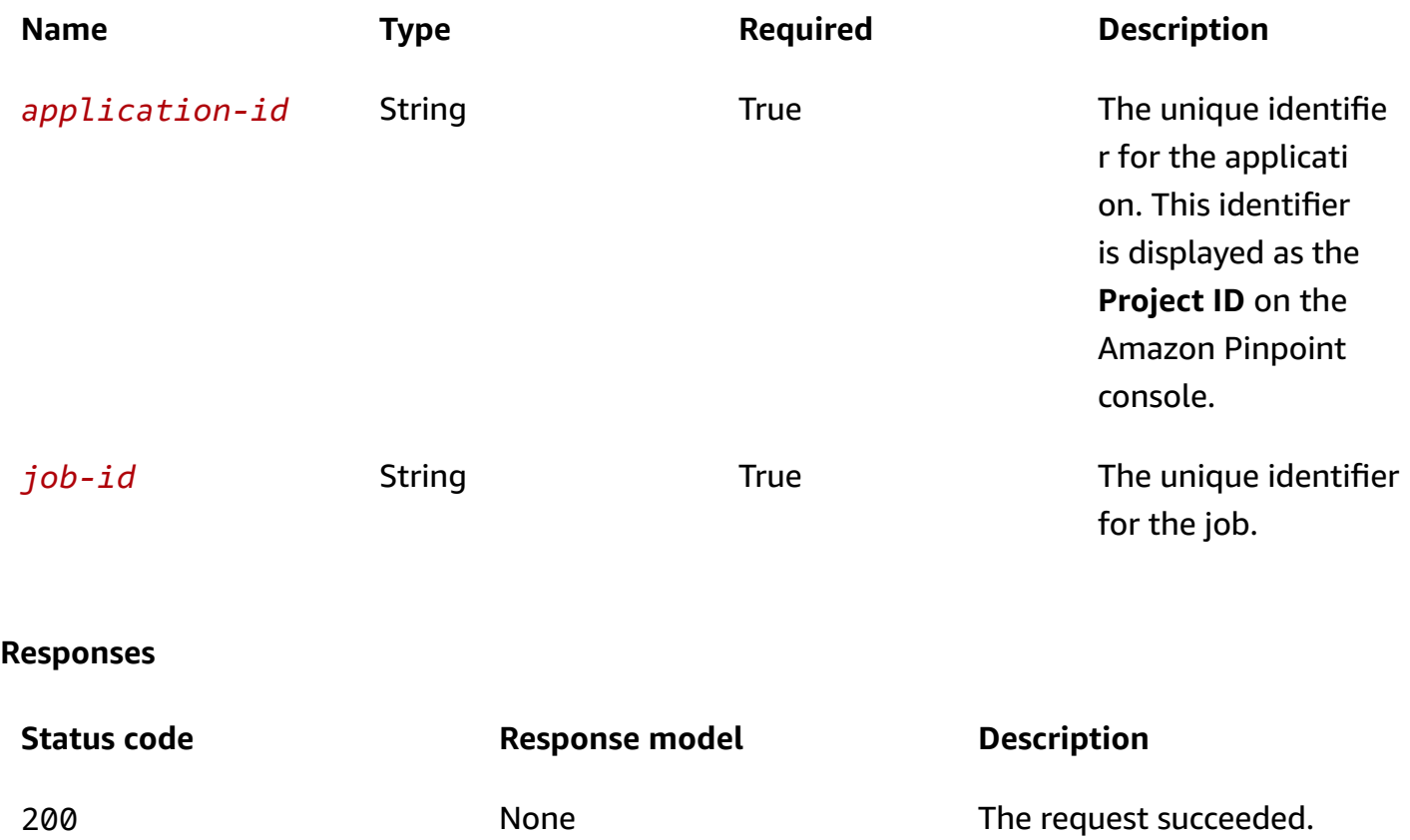

# **Schemas**

## **Response bodies**

### <span id="page-570-0"></span>**ImportJobResponse schema**

```
{ 
  ApplicationId": "string",
   "Id": "string", 
   "JobStatus": enum, 
   "CompletedPieces": integer, 
   "FailedPieces": integer, 
   "TotalPieces": integer, 
   "CreationDate": "string", 
   "CompletionDate": "string", 
  Type": "string",
   "TotalFailures": integer, 
   "TotalProcessed": integer,
```

```
 "Failures": [ 
     "string" 
   ], 
   "Definition": { 
     "S3Url": "string", 
     "RoleArn": "string", 
     "ExternalId": "string", 
     "Format": enum, 
     "RegisterEndpoints": boolean, 
     "DefineSegment": boolean, 
     "SegmentName": "string", 
     "SegmentId": "string" 
   }
}
```
### <span id="page-571-0"></span>**MessageBody schema**

```
{ 
   "RequestID": "string", 
   "Message": "string"
}
```
# **Properties**

# **ImportJobResource**

Provides information about the resource settings for a job that imports endpoint definitions from one or more files. The files can be stored in an Amazon Simple Storage Service (Amazon S3) bucket or uploaded directly from a computer by using the Amazon Pinpoint console.

## <span id="page-571-1"></span>**S3Url**

The URL of the Amazon Simple Storage Service (Amazon S3) bucket that contains the endpoint definitions to import. This location can be a folder or a single file. If the location is a folder, Amazon Pinpoint imports endpoint definitions from the files in this location, including any subfolders that the folder contains.

The URL should be in the following format: s3://*bucket-name*/*folder-name*/*file-name*. The location can end with the key for an individual object or a prefix that qualifies multiple objects.

**Type**: string

### **Required**: True

### <span id="page-572-0"></span>**RoleArn**

The Amazon Resource Name (ARN) of the AWS Identity and Access Management (IAM) role that authorizes Amazon Pinpoint to access the Amazon S3 location to import endpoint definitions from.

**Type**: string **Required**: True

### <span id="page-572-1"></span>**ExternalId**

(Deprecated) Your AWS account ID, which you assigned to an external ID key in an IAM trust policy. Amazon Pinpoint previously used this value to assume an IAM role when importing endpoint definitions, but we removed this requirement. We don't recommend use of external IDs for IAM roles that are assumed by Amazon Pinpoint.

**Type**: string **Required**: False

### <span id="page-572-2"></span>**Format**

The format of the files that contain the endpoint definitions to import. Valid values are: CSV, for comma-separated values format; and, JSON, for newline-delimited JSON format.

If the files are stored in an Amazon S3 location and that location contains multiple files that use different formats, Amazon Pinpoint imports data only from the files that use the specified format.

**Type**: string **Required**: True **Values**: CSV | JSON

## <span id="page-572-3"></span>**RegisterEndpoints**

Specifies whether the import job registers the endpoints with Amazon Pinpoint, when the endpoint definitions are imported.

**Type**: boolean **Required**: False

### <span id="page-573-1"></span>**DefineSegment**

Specifies whether the import job creates a segment that contains the endpoints, when the endpoint definitions are imported.

**Type**: boolean **Required**: False

### <span id="page-573-2"></span>**SegmentName**

The custom name for the segment that's created by the import job, if the value of the DefineSegment property is true.

### **(i)** Note

A segment must have a name otherwise it will not appear in the Amazon Pinpoint console.

**Type**: string **Required**: False

### <span id="page-573-3"></span>**SegmentId**

The identifier for the segment that the import job updates or adds endpoint definitions to, if the import job updates an existing segment.

**Type**: string **Required**: False

## **ImportJobResponse**

Provides information about the status and settings of a job that imports endpoint definitions from one or more files. The files can be stored in an Amazon Simple Storage Service (Amazon S3) bucket or uploaded directly from a computer by using the Amazon Pinpoint console.

## <span id="page-573-0"></span>**ApplicationId**

The unique identifier for the application that's associated with the import job.

# **Type**: string **Required**: True

### <span id="page-574-0"></span>**Id**

The unique identifier for the import job.

**Type**: string **Required**: True

### <span id="page-574-1"></span>**JobStatus**

The status of the import job. The job status is FAILED if Amazon Pinpoint wasn't able to process one or more pieces in the job.

**Type**: string **Required**: True **Values**: CREATED | PREPARING\_FOR\_INITIALIZATION | INITIALIZING | PROCESSING | PENDING\_JOB | COMPLETING | COMPLETED | CANCELLING | CANCELLED | FAILING | FAILED

## <span id="page-574-2"></span>**CompletedPieces**

The number of pieces that were processed successfully (completed) by the import job, as of the time of the request.

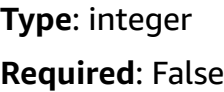

## <span id="page-574-3"></span>**FailedPieces**

The number of pieces that weren't processed successfully (failed) by the import job, as of the time of the request.

**Type**: integer **Required**: False

### <span id="page-575-0"></span>**TotalPieces**

The total number of pieces that must be processed to complete the import job. Each piece consists of an approximately equal portion of the endpoint definitions that are part of the import job.

**Type**: integer **Required**: False

### <span id="page-575-1"></span>**CreationDate**

The date, in ISO 8601 format, when the import job was created.

**Type**: string **Required**: True

### <span id="page-575-2"></span>**CompletionDate**

The date, in ISO 8601 format, when the import job was completed.

**Type**: string **Required**: False

### <span id="page-575-3"></span>**Type**

The job type. This value is IMPORT for import jobs.

**Type**: string **Required**: True

### <span id="page-575-4"></span>**TotalFailures**

The total number of endpoint definitions that weren't processed successfully (failed) by the import job, typically because an error, such as a syntax error, occurred.

**Type**: integer **Required**: False
#### **TotalProcessed**

The total number of endpoint definitions that were processed by the import job.

**Type**: integer **Required**: False

#### **Failures**

An array of entries, one for each of the first 100 entries that weren't processed successfully (failed) by the import job, if any.

**Type**: Array of type string **Required**: False

#### **Definition**

The resource settings that apply to the import job.

**Type**: [ImportJobResource](#page-571-0) **Required**: True

## **MessageBody**

Provides information about an API request or response.

#### **RequestID**

The unique identifier for the request or response.

**Type**: string **Required**: False

#### **Message**

The message that's returned from the API.

**Type**: string **Required**: False

# **See also**

For more information about using this API in one of the language-specific AWS SDKs and references, see the following:

# **GetImportJob**

- AWS Command Line Interface
- AWS SDK for .NET
- AWS SDK for C++
- AWS SDK for Go v2
- AWS SDK for Java V2
- AWS SDK for JavaScript V3
- AWS SDK for PHP V3
- AWS SDK for Python
- AWS SDK for Ruby V3

# **Import Jobs**

The Import Jobs resource represents jobs that import endpoint definitions from one or more files. The files can be stored in an Amazon Simple Storage Service (Amazon S3) bucket or uploaded directly from a computer by using the Amazon Pinpoint console.

An *endpoint* uniquely identifies a mobile device, email address, or phone number that can receive a message. Importing endpoint definitions is useful if you've already created user segments outside Amazon Pinpoint but you want to engage your users with Amazon Pinpoint campaigns. By using an import job, you can import the endpoint definitions for those users and create a segment that contains all the imported data.

You can use the Import Jobs resource to create or retrieve information about the import jobs for an application. This includes checking the status of an in-progress import job and retrieving information about all the import jobs for an application.

# **URI**

# /v1/apps/*application-id*/jobs/import

# **HTTP methods**

# **GET**

## **Operation ID:** GetImportJobs

Retrieves information about the status and settings of all the import jobs for an application.

## **Path parameters**

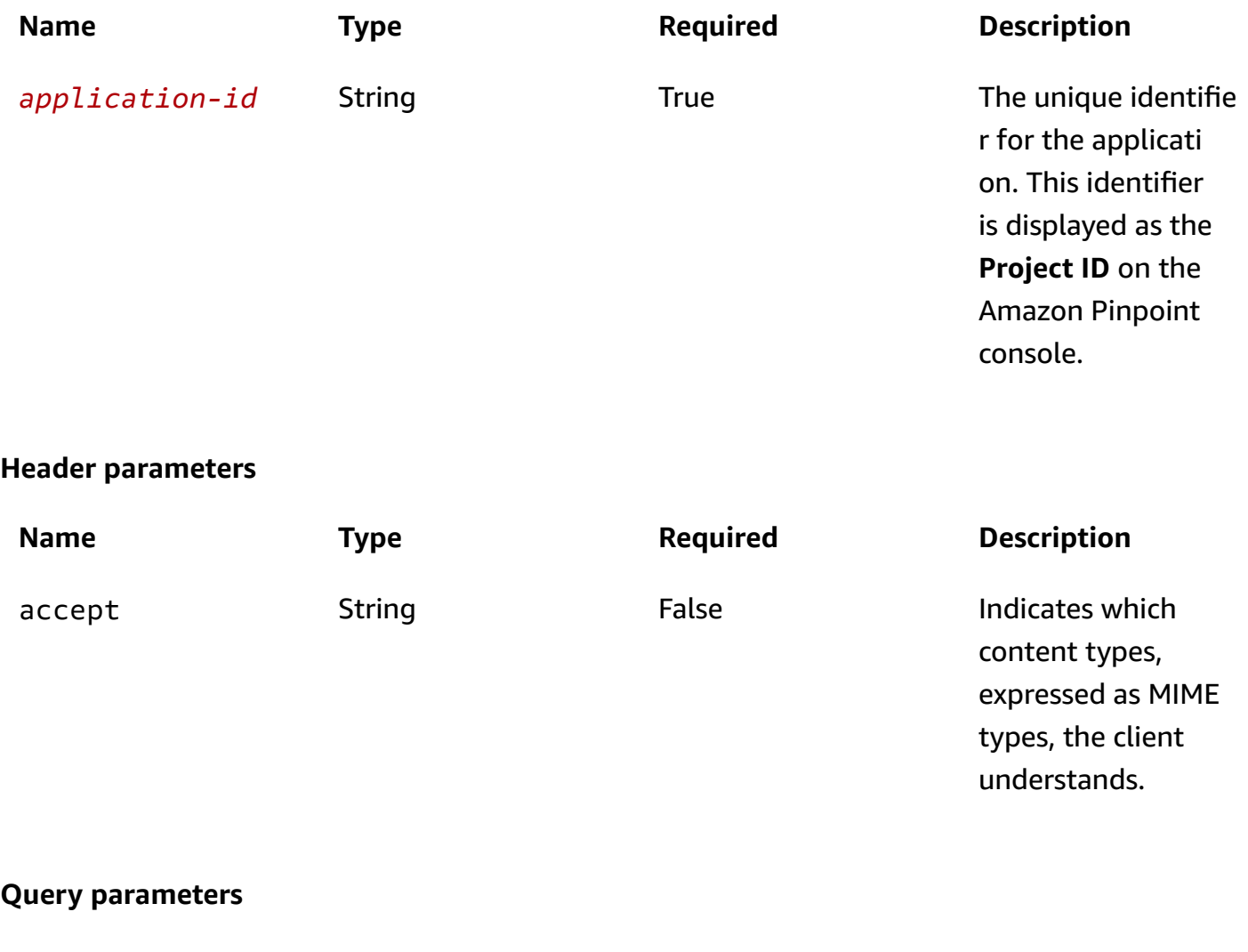

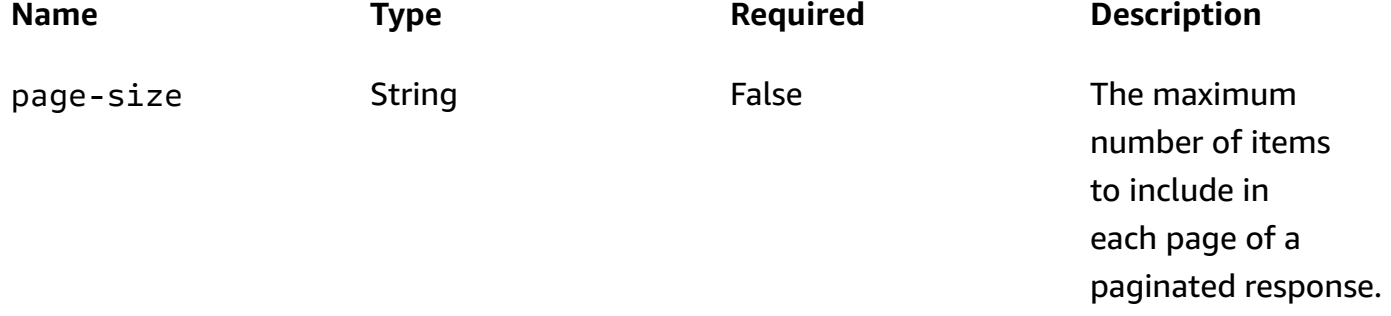

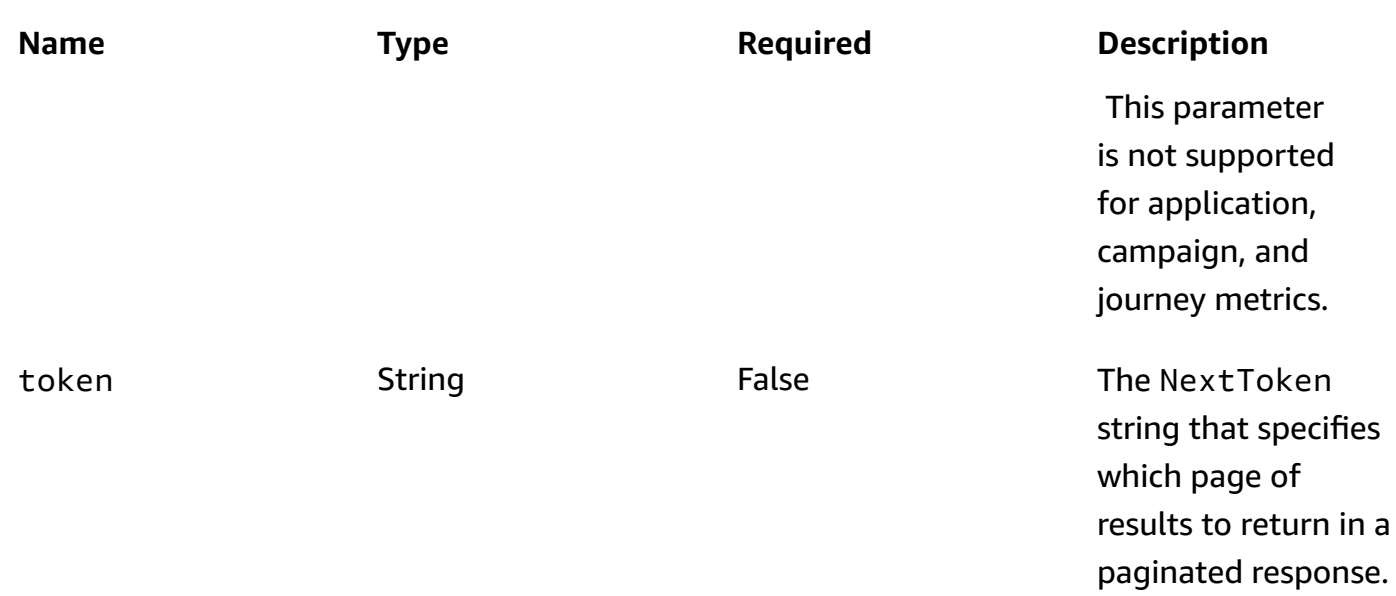

## **Responses**

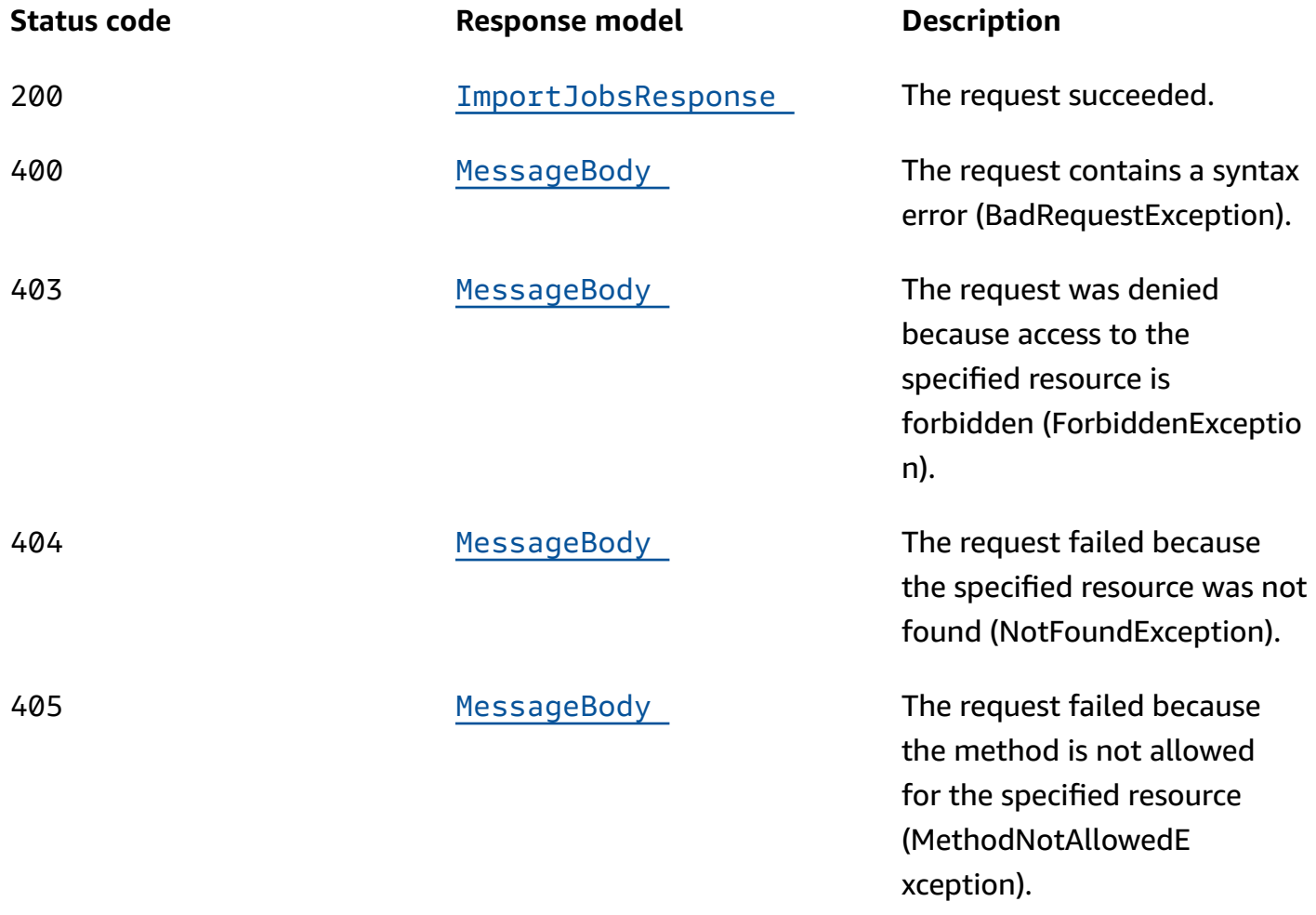

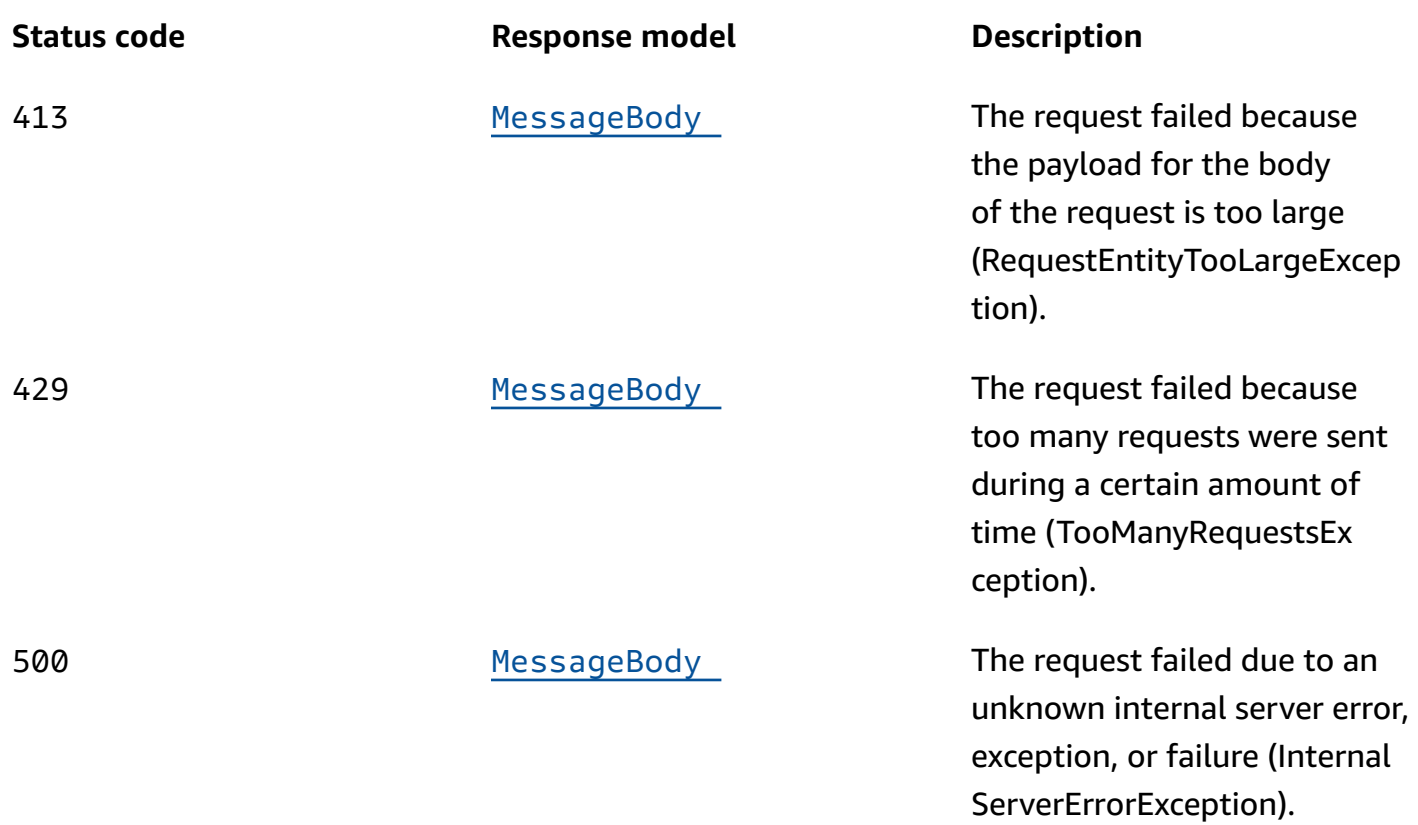

# **POST**

**Operation ID:** CreateImportJob

Creates an import job for an application.

## **Path parameters**

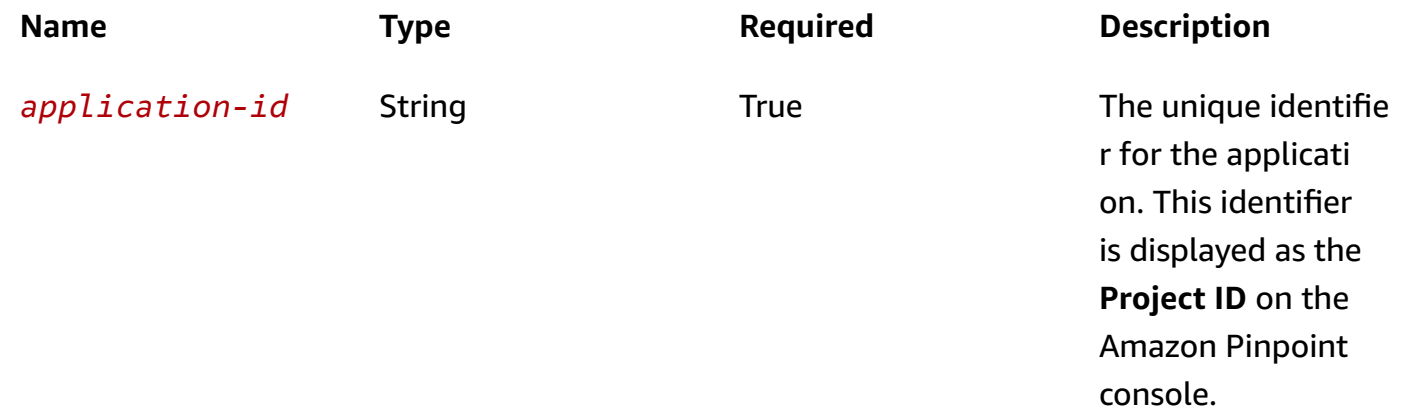

## **Header parameters**

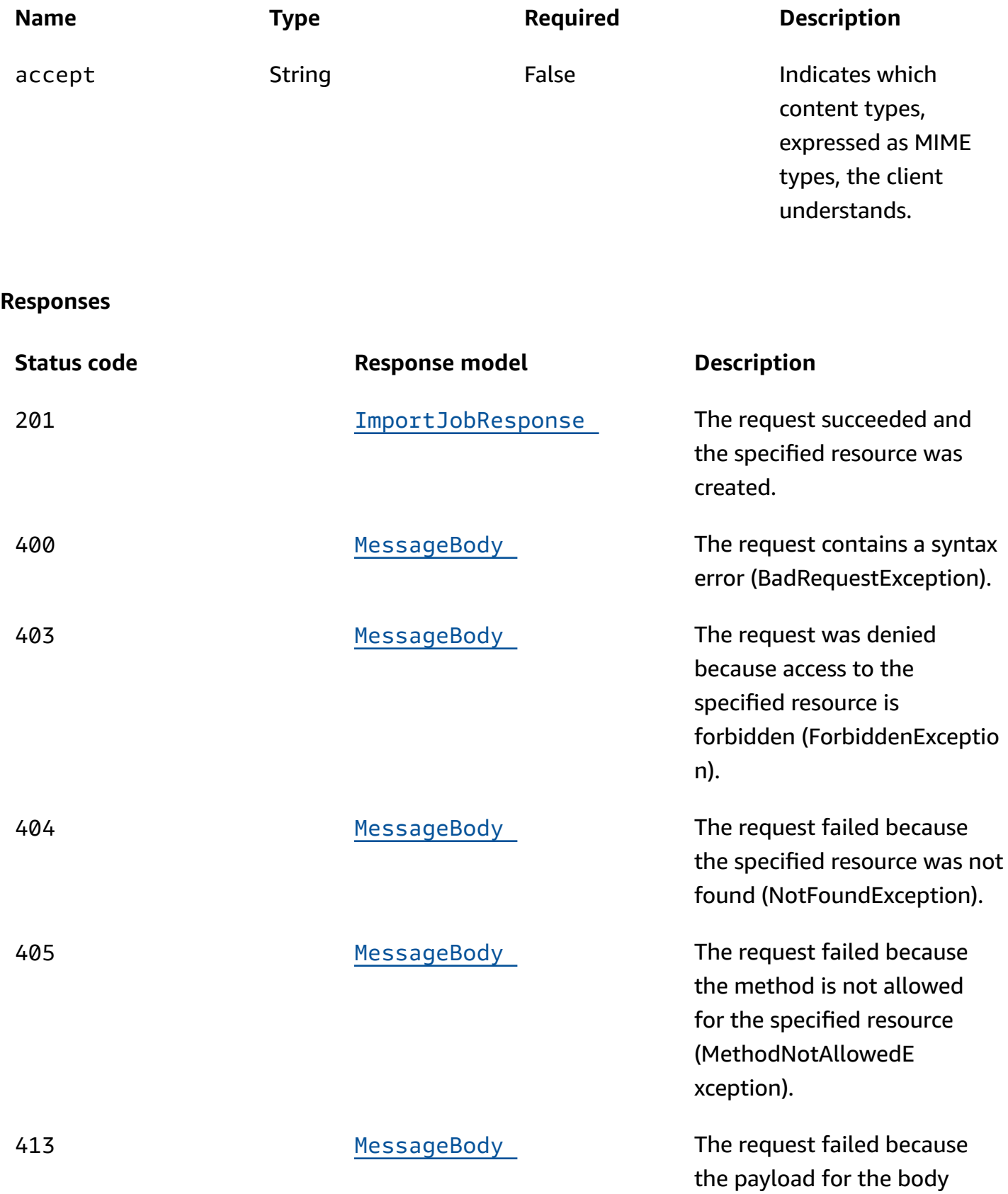

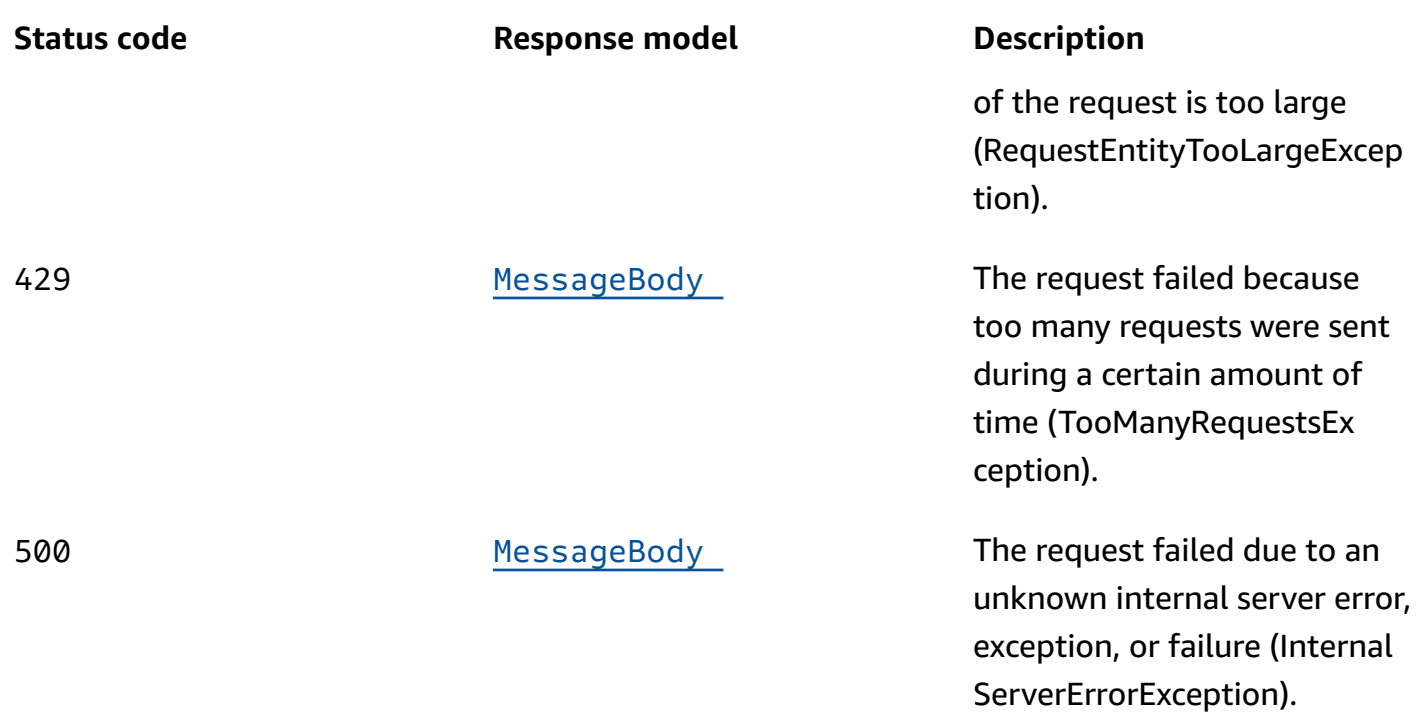

## **OPTIONS**

Retrieves information about the communication requirements and options that are available for the Import Jobs resource.

## **Path parameters**

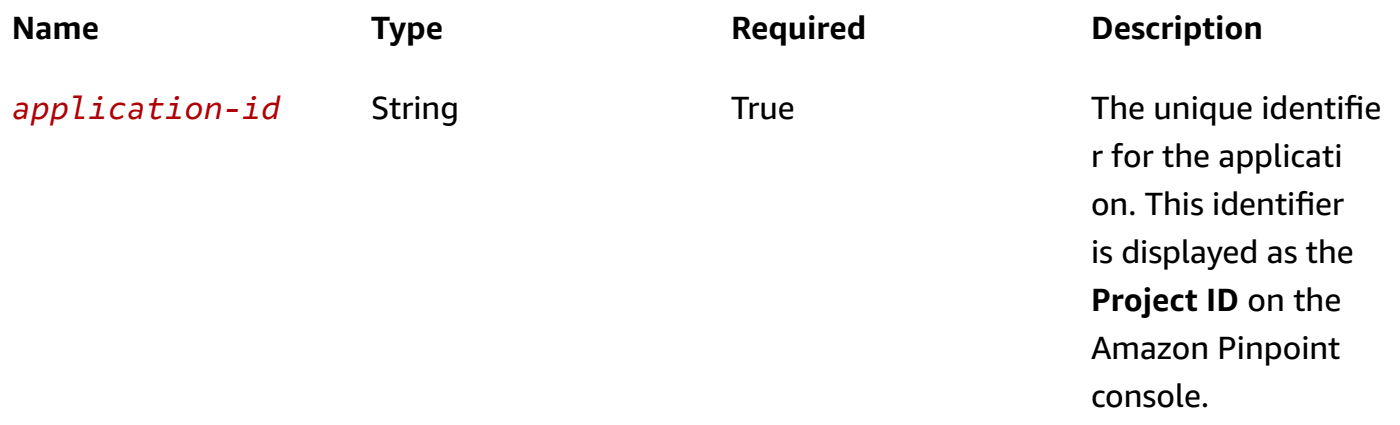

#### **Responses**

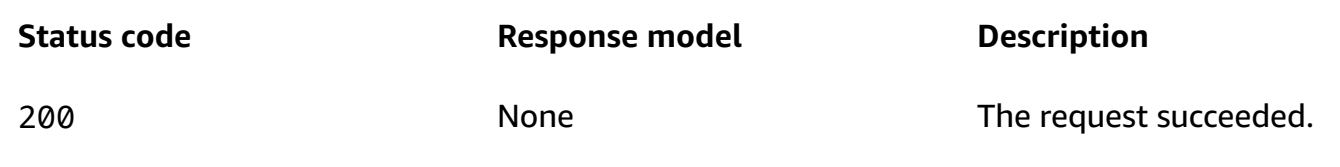

# **Schemas**

## **Request bodies**

#### **POST schema**

```
{ 
   "S3Url": "string", 
   "RoleArn": "string", 
   "ExternalId": "string", 
   "Format": enum, 
   "RegisterEndpoints": boolean, 
   "DefineSegment": boolean, 
   "SegmentName": "string", 
   "SegmentId": "string"
}
```
## **Response bodies**

#### <span id="page-583-0"></span>**ImportJobsResponse schema**

```
{ 
   "Item": [ 
     { 
        "ApplicationId": "string", 
        "Id": "string", 
        "JobStatus": enum, 
        "CompletedPieces": integer, 
        "FailedPieces": integer, 
        "TotalPieces": integer, 
        "CreationDate": "string", 
        "CompletionDate": "string", 
        "Type": "string", 
        "TotalFailures": integer,
```

```
 "TotalProcessed": integer, 
        "Failures": [ 
          "string" 
        ], 
        "Definition": { 
          "S3Url": "string", 
          "RoleArn": "string", 
          "ExternalId": "string", 
          "Format": enum, 
          "RegisterEndpoints": boolean, 
          "DefineSegment": boolean, 
          "SegmentName": "string", 
          "SegmentId": "string" 
        } 
     } 
   ], 
   "NextToken": "string" }
```
#### <span id="page-584-0"></span>ImportJobResponse schema

```
{ 
  ApplicationId": "string",
   "Id": "string", 
   "JobStatus": enum, 
   "CompletedPieces": integer, 
   "FailedPieces": integer, 
   "TotalPieces": integer, 
   "CreationDate": "string", 
   "CompletionDate": "string", 
   "Type": "string", 
   "TotalFailures": integer, 
   "TotalProcessed": integer, 
   "Failures": [ 
     "string" 
   ], 
   "Definition": { 
     "S3Url": "string", 
     "RoleArn": "string", 
     "ExternalId": "string", 
     "Format": enum, 
     "RegisterEndpoints": boolean, 
     "DefineSegment": boolean,
```

```
 "SegmentName": "string", 
     "SegmentId": "string" 
   }
}
```
#### <span id="page-585-0"></span>**MessageBody schema**

```
{ 
   "RequestID": "string", 
   "Message": "string"
}
```
# **Properties**

# **ImportJobRequest**

Specifies the settings for a job that imports endpoint definitions from an Amazon Simple Storage Service (Amazon S3) bucket.

## <span id="page-585-1"></span>**S3Url**

The URL of the Amazon Simple Storage Service (Amazon S3) bucket that contains the endpoint definitions to import. This location can be a folder or a single file. If the location is a folder, Amazon Pinpoint imports endpoint definitions from the files in this location, including any subfolders that the folder contains.

The URL should be in the following format: s3://*bucket-name*/*folder-name*/*file-name*. The location can end with the key for an individual object or a prefix that qualifies multiple objects.

**Type**: string **Required**: True

#### <span id="page-585-2"></span>**RoleArn**

The Amazon Resource Name (ARN) of the AWS Identity and Access Management (IAM) role that authorizes Amazon Pinpoint to access the Amazon S3 location to import endpoint definitions from.

**Type**: string

#### **Required**: True

## <span id="page-586-0"></span>**ExternalId**

(Deprecated) Your AWS account ID, which you assigned to an external ID key in an IAM trust policy. Amazon Pinpoint previously used this value to assume an IAM role when importing endpoint definitions, but we removed this requirement. We don't recommend use of external IDs for IAM roles that are assumed by Amazon Pinpoint.

**Type**: string **Required**: False

#### <span id="page-586-1"></span>**Format**

The format of the files that contain the endpoint definitions to import. Valid values are: CSV, for comma-separated values format; and, JSON, for newline-delimited JSON format. If the Amazon S3 location stores multiple files that use different formats, Amazon Pinpoint imports data only from the files that use the specified format.

**Type**: string **Required**: True **Values**: CSV | JSON

#### <span id="page-586-2"></span>**RegisterEndpoints**

Specifies whether to register the endpoints with Amazon Pinpoint, when the endpoint definitions are imported.

**Type**: boolean **Required**: False

#### <span id="page-586-3"></span>**DefineSegment**

Specifies whether to create a segment that contains the endpoints, when the endpoint definitions are imported.

**Type**: boolean **Required**: False

#### <span id="page-587-0"></span>**SegmentName**

A custom name for the segment that's created by the import job, if the value of the DefineSegment property is true.

**Type**: string **Required**: False

## <span id="page-587-1"></span>**SegmentId**

The identifier for the segment to update or add the imported endpoint definitions to, if the import job is meant to update an existing segment.

**Type**: string **Required**: False

# <span id="page-587-4"></span>**ImportJobResource**

Provides information about the resource settings for a job that imports endpoint definitions from one or more files. The files can be stored in an Amazon Simple Storage Service (Amazon S3) bucket or uploaded directly from a computer by using the Amazon Pinpoint console.

## <span id="page-587-2"></span>**S3Url**

The URL of the Amazon Simple Storage Service (Amazon S3) bucket that contains the endpoint definitions to import. This location can be a folder or a single file. If the location is a folder, Amazon Pinpoint imports endpoint definitions from the files in this location, including any subfolders that the folder contains.

The URL should be in the following format: s3://*bucket-name*/*folder-name*/*file-name*. The location can end with the key for an individual object or a prefix that qualifies multiple objects.

**Type**: string **Required**: True

#### <span id="page-587-3"></span>**RoleArn**

The Amazon Resource Name (ARN) of the AWS Identity and Access Management (IAM) role that authorizes Amazon Pinpoint to access the Amazon S3 location to import endpoint definitions from.

## **Type**: string **Required**: True

### <span id="page-588-0"></span>**ExternalId**

(Deprecated) Your AWS account ID, which you assigned to an external ID key in an IAM trust policy. Amazon Pinpoint previously used this value to assume an IAM role when importing endpoint definitions, but we removed this requirement. We don't recommend use of external IDs for IAM roles that are assumed by Amazon Pinpoint.

**Type**: string **Required**: False

#### <span id="page-588-1"></span>**Format**

The format of the files that contain the endpoint definitions to import. Valid values are: CSV, for comma-separated values format; and, JSON, for newline-delimited JSON format.

If the files are stored in an Amazon S3 location and that location contains multiple files that use different formats, Amazon Pinpoint imports data only from the files that use the specified format.

**Type**: string **Required**: True **Values**: CSV | JSON

## <span id="page-588-2"></span>**RegisterEndpoints**

Specifies whether the import job registers the endpoints with Amazon Pinpoint, when the endpoint definitions are imported.

**Type**: boolean **Required**: False

## <span id="page-588-3"></span>**DefineSegment**

Specifies whether the import job creates a segment that contains the endpoints, when the endpoint definitions are imported.

**Type**: boolean

## **Required**: False

#### <span id="page-589-2"></span>**SegmentName**

The custom name for the segment that's created by the import job, if the value of the DefineSegment property is true.

#### **A** Note

A segment must have a name otherwise it will not appear in the Amazon Pinpoint console.

**Type**: string **Required**: False

#### <span id="page-589-3"></span>**SegmentId**

The identifier for the segment that the import job updates or adds endpoint definitions to, if the import job updates an existing segment.

**Type**: string **Required**: False

## <span id="page-589-4"></span>**ImportJobResponse**

Provides information about the status and settings of a job that imports endpoint definitions from one or more files. The files can be stored in an Amazon Simple Storage Service (Amazon S3) bucket or uploaded directly from a computer by using the Amazon Pinpoint console.

#### <span id="page-589-0"></span>**ApplicationId**

The unique identifier for the application that's associated with the import job.

**Type**: string **Required**: True

#### <span id="page-589-1"></span>**Id**

The unique identifier for the import job.

# **Type**: string **Required**: True

#### <span id="page-590-0"></span>**JobStatus**

The status of the import job. The job status is FAILED if Amazon Pinpoint wasn't able to process one or more pieces in the job.

**Type**: string **Required**: True **Values**: CREATED | PREPARING\_FOR\_INITIALIZATION | INITIALIZING | PROCESSING | PENDING\_JOB | COMPLETING | COMPLETED | CANCELLING | CANCELLED | FAILING | FAILED

#### <span id="page-590-1"></span>**CompletedPieces**

The number of pieces that were processed successfully (completed) by the import job, as of the time of the request.

**Type**: integer **Required**: False

#### <span id="page-590-2"></span>**FailedPieces**

The number of pieces that weren't processed successfully (failed) by the import job, as of the time of the request.

**Type**: integer **Required**: False

#### <span id="page-590-3"></span>**TotalPieces**

The total number of pieces that must be processed to complete the import job. Each piece consists of an approximately equal portion of the endpoint definitions that are part of the import job.

**Type**: integer **Required**: False

#### <span id="page-591-0"></span>**CreationDate**

The date, in ISO 8601 format, when the import job was created.

**Type**: string **Required**: True

#### <span id="page-591-1"></span>**CompletionDate**

The date, in ISO 8601 format, when the import job was completed.

**Type**: string **Required**: False

#### <span id="page-591-2"></span>**Type**

The job type. This value is IMPORT for import jobs.

**Type**: string **Required**: True

#### <span id="page-591-3"></span>**TotalFailures**

The total number of endpoint definitions that weren't processed successfully (failed) by the import job, typically because an error, such as a syntax error, occurred.

**Type**: integer **Required**: False

#### <span id="page-591-4"></span>**TotalProcessed**

The total number of endpoint definitions that were processed by the import job.

**Type**: integer **Required**: False

#### <span id="page-592-1"></span>**Failures**

An array of entries, one for each of the first 100 entries that weren't processed successfully (failed) by the import job, if any.

**Type**: Array of type string **Required**: False

## <span id="page-592-2"></span>**Definition**

The resource settings that apply to the import job.

**Type**: [ImportJobResource](#page-587-4) **Required**: True

# **ImportJobsResponse**

Provides information about the status and settings of all the import jobs that are associated with an application or segment. An import job is a job that imports endpoint definitions from one or more files.

#### <span id="page-592-0"></span>**Item**

An array of responses, one for each import job that's associated with the application (Import Jobs resource) or segment (Segment Import Jobs resource).

**Type**: Array of type [ImportJobResponse](#page-589-4) **Required**: True

#### <span id="page-592-3"></span>**NextToken**

The string to use in a subsequent request to get the next page of results in a paginated response. This value is null if there are no additional pages.

**Type**: string **Required**: False

# **MessageBody**

Provides information about an API request or response.

#### <span id="page-593-0"></span>**RequestID**

The unique identifier for the request or response.

**Type**: string **Required**: False

#### <span id="page-593-1"></span>**Message**

The message that's returned from the API.

**Type**: string **Required**: False

# **See also**

For more information about using this API in one of the language-specific AWS SDKs and references, see the following:

## **GetImportJobs**

- AWS Command Line Interface
- AWS SDK for .NET
- AWS SDK for C++
- AWS SDK for Go v2
- AWS SDK for Java V2
- AWS SDK for JavaScript V3
- AWS SDK for PHP V3
- AWS SDK for Python
- AWS SDK for Ruby V3

# **CreateImportJob**

- AWS Command Line Interface
- AWS SDK for .NET
- AWS SDK for C++
- AWS SDK for Go v2
- AWS SDK for Java V2
- AWS SDK for JavaScript V3
- AWS SDK for PHP V3
- AWS SDK for Python
- AWS SDK for Ruby V3

# **In-App Messages**

Use the InAppMessages resource to retrieve information about the in-app messages that have been sent to specific endpoints.

# **URI**

/v1/apps/*application-id*/endpoints/*endpoint-id*/inappmessages

# **HTTP methods**

# **GET**

**Operation ID:** GetInAppMessages

Retrieves information about the in-app messages that have been sent to the requested endpoint.

#### **Path parameters**

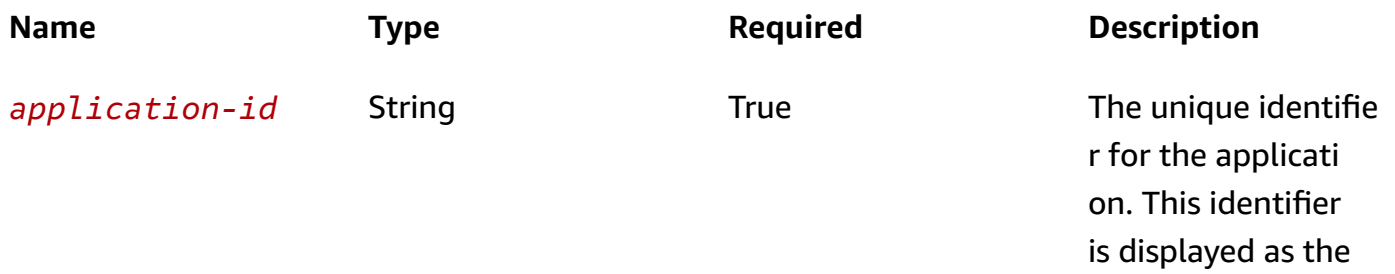

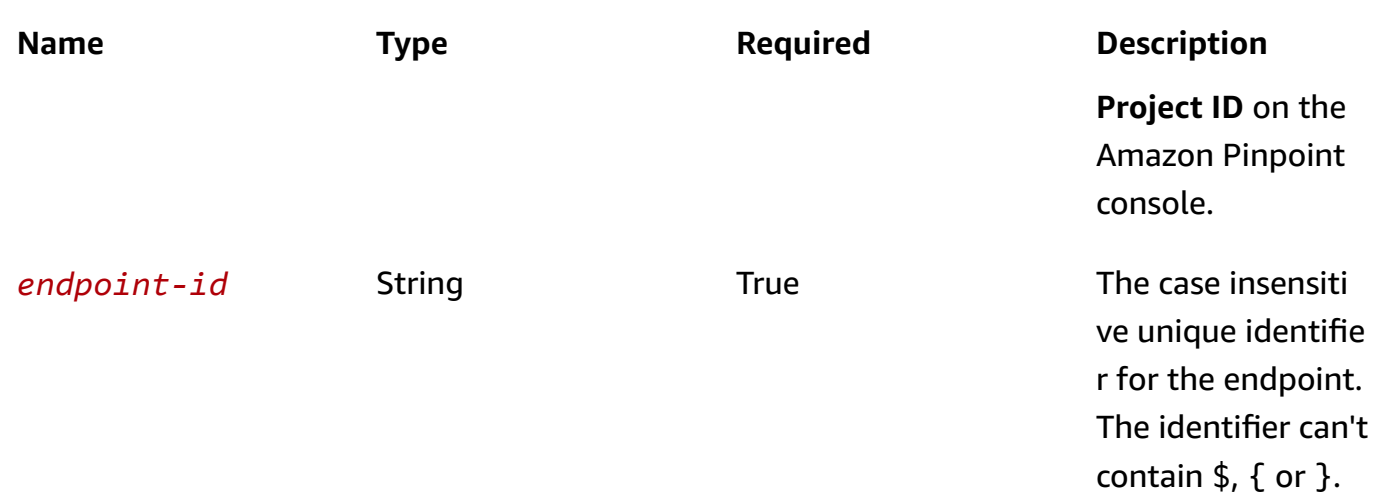

# **Header parameters**

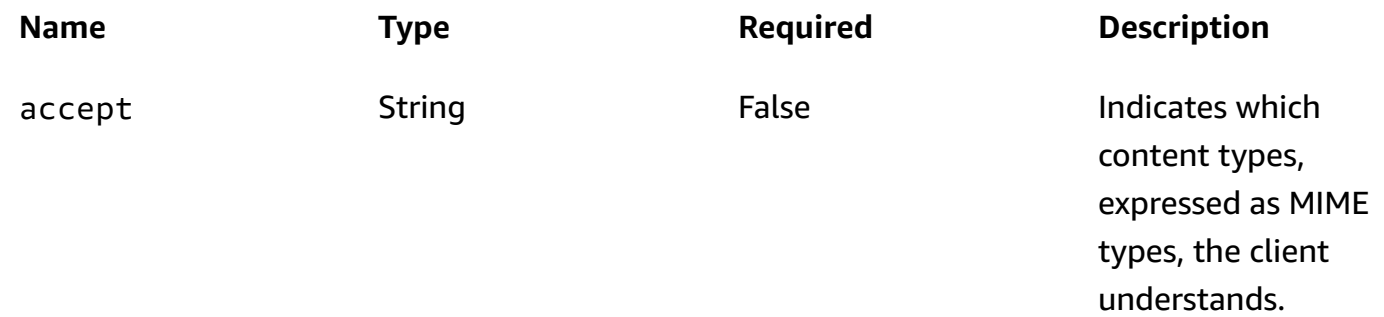

#### **Responses**

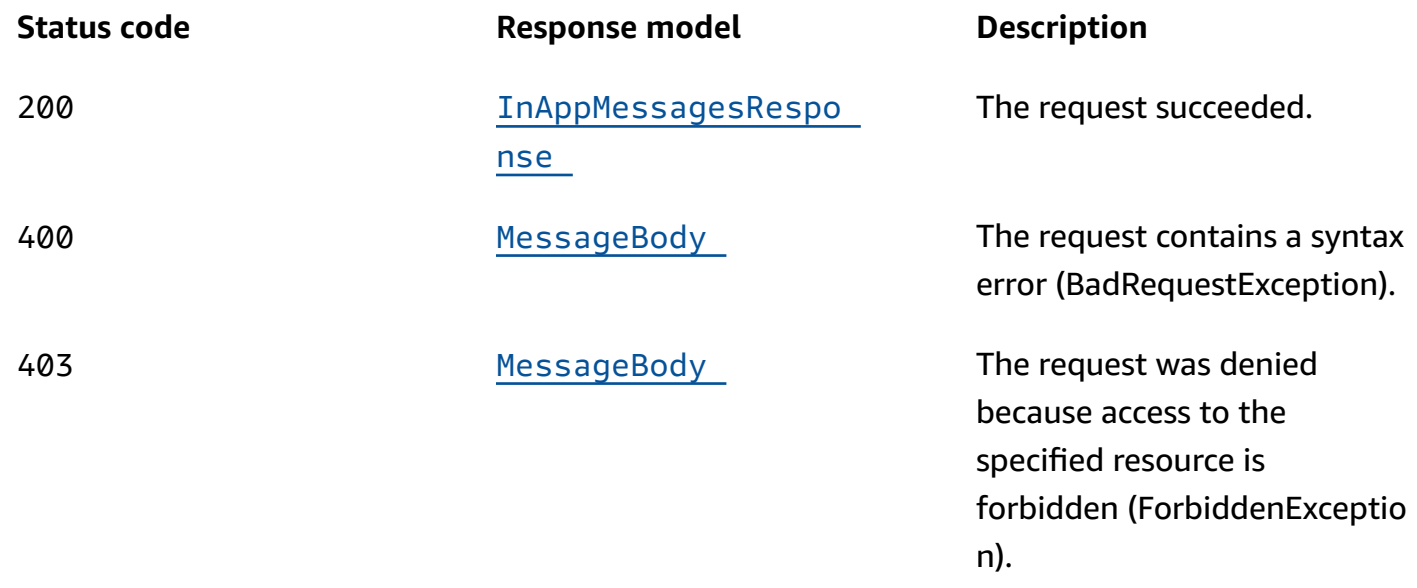

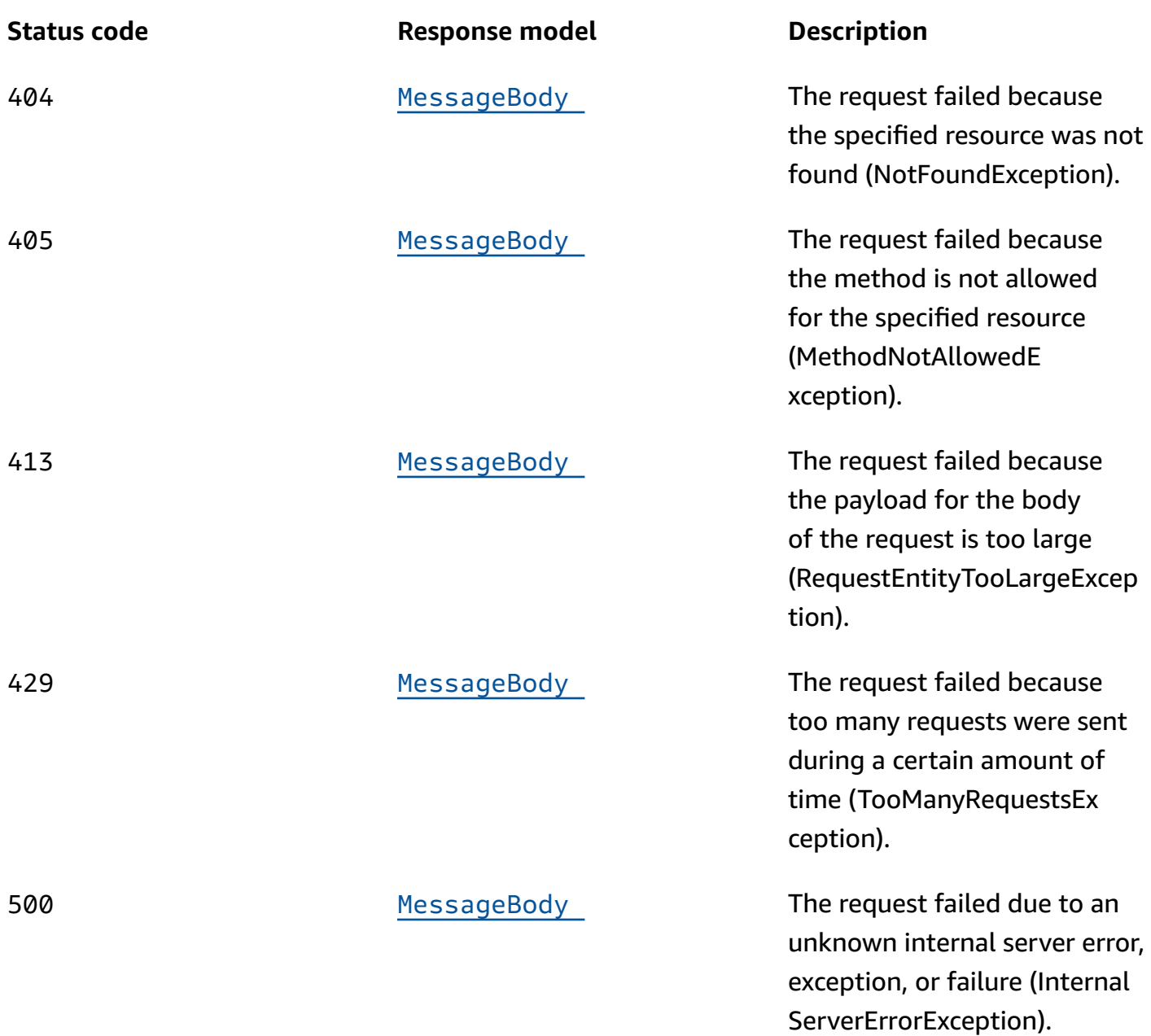

## **OPTIONS**

Retrieves information about the communication requirements and options that are available for the In-App Template resource.

## **Path parameters**

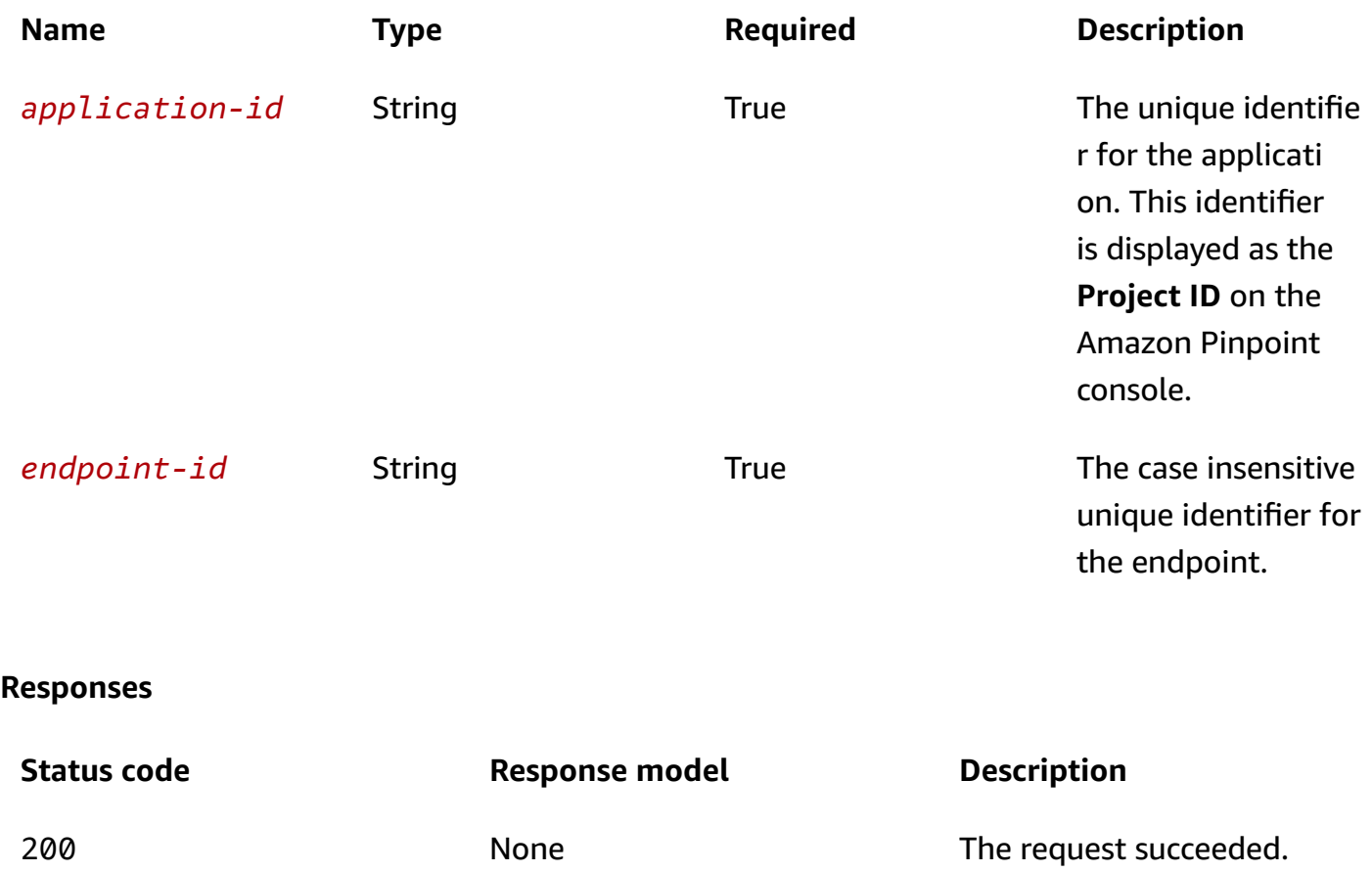

# **Schemas**

# **Response bodies**

#### <span id="page-597-0"></span>**InAppMessagesResponse schema**

```
{ 
   "InAppMessageCampaigns": [ 
     { 
       "CampaignId": "string", 
       "TreatmentId": "string", 
       "DailyCap": integer, 
       "TotalCap": integer, 
       "SessionCap": integer, 
      Priority": integer,
       "Schedule": { 
          "QuietTime": {
```

```
 "Start": "string", 
            "End": "string" 
          }, 
          "EventFilter": { 
            "Dimensions": { 
              "EventType": { 
                "DimensionType": enum, 
                "Values": [ 
                  "string" 
 ] 
              }, 
              "Attributes": { 
              }, 
              "Metrics": { 
              } 
            }, 
            "FilterType": enum 
         }, 
          "EndDate": "string" 
       }, 
       "InAppMessage": { 
          "Layout": enum, 
          "Content": [ 
            { 
              "HeaderConfig": { 
                "Header": "string", 
                "TextColor": "string", 
                "Alignment": enum 
              }, 
             BackgroundColor": "string",
              "BodyConfig": { 
                "Body": "string", 
                "TextColor": "string", 
                "Alignment": enum 
              }, 
             ImageUrl": "string",
              "PrimaryBtn": { 
                "DefaultConfig": { 
                   "Text": "string", 
                   "ButtonAction": enum, 
                   "Link": "string", 
                   "TextColor": "string", 
                   "BackgroundColor": "string", 
                   "BorderRadius": integer
```

```
 }, 
                "Web": { 
                  "ButtonAction": enum, 
                   "Link": "string" 
                }, 
                "IOS": { 
                   "ButtonAction": enum, 
                   "Link": "string" 
                }, 
                "Android": { 
                   "ButtonAction": enum, 
                  "Link": "string" 
 } 
              }, 
              "SecondaryBtn": { 
                "DefaultConfig": { 
                   "Text": "string", 
                   "ButtonAction": enum, 
                   "Link": "string", 
                   "TextColor": "string", 
                   "BackgroundColor": "string", 
                   "BorderRadius": integer 
                }, 
                "Web": { 
                  "ButtonAction": enum, 
                   "Link": "string" 
                }, 
                "IOS": { 
                  "ButtonAction": enum, 
                   "Link": "string" 
                }, 
                "Android": { 
                   "ButtonAction": enum, 
                   "Link": "string" 
 } 
              } 
            } 
          ], 
          "CustomConfig": { 
         } 
       } 
     }
```
]

}

#### <span id="page-600-0"></span>**MessageBody schema**

```
{ 
  RequestID": "string",
   "Message": "string"
}
```
# **Properties**

## **AttributeDimension**

Specifies attribute-based criteria for including or excluding endpoints from a segment.

#### **AttributeType**

The type of segment dimension to use. Valid values are:

- INCLUSIVE endpoints that have attributes matching the values are included in the segment.
- EXCLUSIVE endpoints that have attributes matching the values are excluded from the segment.
- CONTAINS endpoints that have attributes' substrings match the values are included in the segment.
- BEFORE endpoints with attributes read as ISO INSTANT datetimes before the value are included in the segment.
- AFTER endpoints with attributes read as ISO\_INSTANT datetimes after the value are included in the segment.
- BETWEEN endpoints with attributes read as ISO\_INSTANT datetimes between the values are included in the segment.
- ON endpoints with attributes read as ISO\_INSTANT dates on the value are included in the segment. Time is ignored in this comparison.

```
Type: string
Required: False
Values: INCLUSIVE | EXCLUSIVE | CONTAINS | BEFORE | AFTER | BETWEEN | 
NOT_BETWEEN | ON
```
#### **Values**

The criteria values to use for the segment dimension. Depending on the value of the AttributeType property, endpoints are included or excluded from the segment if their attribute values match the criteria values.

**Type**: Array of type string **Required**: True

# <span id="page-601-3"></span>**CampaignEventFilter**

Specifies the settings for events that cause a campaign to be sent.

#### <span id="page-601-0"></span>**Dimensions**

The dimension settings of the event filter for the campaign.

**Type**: [EventDimensions](#page-603-4) **Required**: True

#### <span id="page-601-1"></span>**FilterType**

The type of event that causes the campaign to be sent. Valid values are: SYSTEM, sends the campaign when a system event occurs; and, ENDPOINT, sends the campaign when an endpoint event [\(Events](#page-514-0) resource) occurs.

**Type**: string **Required**: True **Values**: SYSTEM | ENDPOINT | USER

# <span id="page-601-4"></span>**DefaultButtonConfiguration**

Information about the default behavior for a button that appears in an in-app message. You can optionally add button configurations that specifically apply to iOS, Android, or web browser users.

#### <span id="page-601-2"></span>**Text**

The text that appears on a button in an in-app message.

## **Type**: string **Required**: True

## <span id="page-602-0"></span>**ButtonAction**

The action that occurs when a recipient chooses a button in an in-app message. You can specify one of the following:

- LINK A link to a web destination.
- DEEP\_LINK A link to a specific page in an application.
- CLOSE Dismisses the message.

**Type**: string **Required**: True **Values**: LINK | DEEP\_LINK | CLOSE

#### <span id="page-602-1"></span>**Link**

The destination (such as a URL) for a button.

**Type**: string **Required**: False

#### <span id="page-602-2"></span>**TextColor**

The color of the body text in a button, expressed as a string consisting of a hex color code (such as "#000000" for black).

**Type**: string **Required**: False

## <span id="page-602-3"></span>**BackgroundColor**

The background color of a button, expressed as a string consisting of a hex color code (such as "#000000" for black).

#### **Type**: string

#### **Required**: False

## <span id="page-603-3"></span>**BorderRadius**

The border radius of a button.

**Type**: integer **Required**: False

## <span id="page-603-4"></span>**EventDimensions**

Specifies the dimensions for an event filter that determines when a campaign is sent or a journey activity is performed.

#### <span id="page-603-0"></span>**EventType**

The name of the event that causes the campaign to be sent or the journey activity to be performed. This can be a standard event that Amazon Pinpoint generates, such as \_email.delivered or \_custom.delivered. For campaigns, this can also be a custom event that's specific to your application. For information about standard events, see [Streaming](https://docs.aws.amazon.com/pinpoint/latest/developerguide/event-streams.html) Amazon [Pinpoint](https://docs.aws.amazon.com/pinpoint/latest/developerguide/event-streams.html) Events in the *Amazon Pinpoint Developer Guide*.

**Type**: [SetDimension](#page-613-3) **Required**: False

#### <span id="page-603-1"></span>**Attributes**

One or more custom attributes that your application reports to Amazon Pinpoint. You can use these attributes as selection criteria when you create an event filter.

**Type**: object **Required**: False

#### <span id="page-603-2"></span>**Metrics**

One or more custom metrics that your application reports to Amazon Pinpoint. You can use these metrics as selection criteria when you create an event filter.

**Type**: object

# <span id="page-604-4"></span>**InAppCampaignSchedule**

#### <span id="page-604-0"></span>**QuietTime**

The start and end times that define a time range when messages aren't sent to endpoints.

**Type**: [QuietTime](#page-612-3) **Required**: False

#### <span id="page-604-1"></span>**EventFilter**

The type of event that causes the campaign to be sent, if the value of the Frequency property is EVENT.

**Type**: [CampaignEventFilter](#page-601-3) **Required**: False

#### <span id="page-604-2"></span>**EndDate**

A timestamp that represents the latest time, in ISO 8601 format, that the campaign can be sent to endpoints.

**Type**: string **Required**: False

## <span id="page-604-5"></span>**InAppMessage**

#### <span id="page-604-3"></span>**Layout**

A string that describes how the in-app message will appear. You can specify one of the following:

- BOTTOM\_BANNER a message that appears as a banner at the bottom of the page.
- TOP\_BANNER a message that appears as a banner at the top of the page.
- OVERLAYS a message that covers entire screen.
- MOBILE\_FEED a message that appears in a window in front of the page.
- MIDDLE\_BANNER a message that appears as a banner in the middle of the page.
- CAROUSEL a scrollable layout of up to five unique messages.

# **Type**: string **Required**: False **Values**: BOTTOM\_BANNER | TOP\_BANNER | OVERLAYS | MOBILE\_FEED | MIDDLE\_BANNER | CAROUSEL

#### <span id="page-605-0"></span>**Content**

Contains information about the configuration of an in-app message template.

**Type**: Array of type [InAppMessageContent](#page-608-4) **Required**: False

## <span id="page-605-3"></span>**CustomConfig**

An object that contains custom data (in the form of key-value pairs) that is included in the in-app messaging payload.

**Type**: object **Required**: False

# <span id="page-605-4"></span>**InAppMessageBodyConfig**

Configuration information related to the main body text of an in-app message.

#### <span id="page-605-1"></span>**Body**

The main body text of the message.

**Type**: string **Required**: True

### <span id="page-605-2"></span>**TextColor**

The color of the body text, expressed as a string consisting of a hex color code (such as "#000000" for black).

## **Type**: string **Required**: False

### <span id="page-606-0"></span>**Alignment**

The text alignment of the main body text of the message.

**Type**: string **Required**: True **Values**: LEFT | CENTER | RIGHT

## <span id="page-606-5"></span>**InAppMessageButton**

Configuration information for a button that appears in an in-app message.

## <span id="page-606-1"></span>**DefaultConfig**

An object that defines the default behavior for a button in an in-app message.

**Type**: [DefaultButtonConfiguration](#page-601-4) **Required**: False

#### <span id="page-606-2"></span>**Web**

An object that defines the default behavior for a button in in-app messages for web applications.

**Type**: [OverrideButtonConfiguration](#page-612-4) **Required**: False

#### <span id="page-606-3"></span>**IOS**

An object that defines the default behavior for a button in in-app messages sent to iOS devices.

**Type**: [OverrideButtonConfiguration](#page-612-4) **Required**: False

#### <span id="page-606-4"></span>**Android**

An object that defines the default behavior for a button in in-app messages sent to Android.

## **Type**: [OverrideButtonConfiguration](#page-612-4)

**Required**: False

# <span id="page-607-5"></span>**InAppMessageCampaign**

#### <span id="page-607-0"></span>**CampaignId**

The unique identifier for the campaign that the in-app message applies to.

**Type**: string **Required**: False

#### <span id="page-607-1"></span>**TreatmentId**

The unique identifier for the campaign treatment. A treatment is a variation of a campaign that's used for A/B testing.

**Type**: string **Required**: False

#### <span id="page-607-2"></span>**DailyCap**

The maximum number of times any in-app message can be shown to the user in a 24-hour period.

**Type**: integer **Required**: False

## <span id="page-607-3"></span>**TotalCap**

The maximum number of times an in-app message can be shown to the user.

**Type**: integer **Required**: False

#### <span id="page-607-4"></span>**SessionCap**

The maximum number of times an in-app message can be shown to the user during a single session in the application.

# **Type**: integer **Required**: False

### <span id="page-608-0"></span>**Priority**

An integer between 1 and 5, inclusive, that represents the priority of the campaign, with 1 being the highest priority and 5 being the lowest. This value is used to determine the order in which messages are displayed to the recipient if there are multiple messages scheduled to be displayed at the same time.

**Type**: integer **Required**: False

## <span id="page-608-1"></span>**Schedule**

The schedule settings for the campaign.

**Type**: [InAppCampaignSchedule](#page-604-4) **Required**: False

#### <span id="page-608-2"></span>**InAppMessage**

Specifies the settings for a message that's sent to users of an application (an in-app message).

**Type**: [InAppMessage](#page-604-5) **Required**: False

# <span id="page-608-4"></span>**InAppMessageContent**

Configuration information related to an in-app message.

#### <span id="page-608-3"></span>**HeaderConfig**

An object that contains configuration information about the header or title text of the in-app message.

**Type**: [InAppMessageHeaderConfig](#page-610-4) **Required**: False

## <span id="page-609-0"></span>**BackgroundColor**

The background color for an in-app message banner, expressed as a string consisting of a hex color code (such as "#000000" for black).

**Type**: string **Required**: False

## <span id="page-609-1"></span>**BodyConfig**

An object that contains configuration information about the header or title text of the in-app message.

**Type**: [InAppMessageBodyConfig](#page-605-4) **Required**: False

#### <span id="page-609-2"></span>**ImageUrl**

The URL of the image that appears on an in-app message banner.

**Type**: string **Required**: False

## <span id="page-609-3"></span>**PrimaryBtn**

An object that contains configuration information about the primary button in an in-app message.

**Type**: [InAppMessageButton](#page-606-5) **Required**: False

#### <span id="page-609-4"></span>**SecondaryBtn**

An object that contains configuration information about the secondary button in an in-app message.

**Type**: [InAppMessageButton](#page-606-5)

**Required**: False

# <span id="page-610-4"></span>**InAppMessageHeaderConfig**

Configuration information related to the message header for an in-app message.

#### <span id="page-610-1"></span>**Header**

The text that appears in the header or title of the message.

**Type**: string **Required**: True

#### <span id="page-610-2"></span>**TextColor**

The color of the body text, expressed as a string consisting of a hex color code (such as "#000000" for black).

**Type**: string **Required**: False

#### <span id="page-610-3"></span>**Alignment**

The text alignment of the title of the message.

**Type**: string **Required**: True **Values**: LEFT | CENTER | RIGHT

## **InAppMessagesResponse**

Object that contains information about in-app messages.

#### <span id="page-610-0"></span>**InAppMessageCampaigns**

A list of in-app message campaigns.

**Type**: Array of type [InAppMessageCampaign](#page-607-5) **Required**: False

# **MessageBody**

Provides information about an API request or response.

#### <span id="page-611-0"></span>**RequestID**

The unique identifier for the request or response.

**Type**: string **Required**: False

#### <span id="page-611-1"></span>**Message**

The message that's returned from the API.

**Type**: string **Required**: False

## **MetricDimension**

Specifies metric-based criteria for including or excluding endpoints from a segment. These criteria derive from custom metrics that you define for endpoints.

#### **ComparisonOperator**

The operator to use when comparing metric values. Valid values are: GREATER\_THAN, LESS\_THAN, GREATER\_THAN\_OR\_EQUAL, LESS\_THAN\_OR\_EQUAL, and EQUAL.

**Type**: string **Required**: True

#### **Value**

The value to compare.

**Type**: number **Required**: True
# **OverrideButtonConfiguration**

Configuration information related to the configuration of a button with settings that are specific to a certain device type.

#### **ButtonAction**

The action that occurs when a recipient chooses a button in an in-app message. You can specify one of the following:

- LINK A link to a web destination.
- DEEP\_LINK A link to a specific page in an application.
- CLOSE Dismisses the message.

**Type**: string **Required**: False **Values**: LINK | DEEP\_LINK | CLOSE

**Link**

The destination (such as a URL) for a button.

**Type**: string **Required**: False

# **QuietTime**

Specifies the start and end times that define a time range when messages aren't sent to endpoints.

#### **Start**

The specific time when quiet time begins. This value has to use 24-hour notation and be in HH:MM format, where HH is the hour (with a leading zero, if applicable) and MM is the minutes. For example, use 02:30 to represent 2:30 AM, or 14:30 to represent 2:30 PM.

**Type**: string **Required**: False

#### **End**

The specific time when quiet time ends. This value has to use 24-hour notation and be in HH:MM format, where HH is the hour (with a leading zero, if applicable) and MM is the minutes. For example, use 02:30 to represent 2:30 AM, or 14:30 to represent 2:30 PM.

**Type**: string **Required**: False

# **SetDimension**

Specifies the dimension type and values for a segment dimension.

## **DimensionType**

The type of segment dimension to use. Valid values are: INCLUSIVE, endpoints that match the criteria are included in the segment; and, EXCLUSIVE, endpoints that match the criteria are excluded from the segment.

**Type**: string **Required**: False **Values**: INCLUSIVE | EXCLUSIVE

## **Values**

The criteria values to use for the segment dimension. Depending on the value of the DimensionType property, endpoints are included or excluded from the segment if their values match the criteria values.

**Type**: Array of type string **Required**: True

# **See also**

For more information about using this API in one of the language-specific AWS SDKs and references, see the following:

# **GetInAppMessages**

- AWS Command Line Interface
- AWS SDK for .NET
- AWS SDK for C++
- AWS SDK for Go v2
- AWS SDK for Java V2
- AWS SDK for JavaScript V3
- AWS SDK for PHP V3
- AWS SDK for Python
- AWS SDK for Ruby V3

# **In-App Template**

An *in-app messaging template* is a type of message template that contains content and settings that you can define, save, and reuse in messages that you send to users of your applications.

When you create an in-app messaging template, you specify the layout of the message and the content contained in the message. You can also change the color and position of the message text, add buttons to the message, and add images to the message.

The In-App Template resource represents the repository of in-app messaging templates that are associated with your Amazon Pinpoint account. You can use this resource to create, retrieve, update, or delete a message template for messages that you send through the in-app messaging channel.

Amazon Pinpoint supports versioning for all types of message templates. When you use the In-App Template resource to work with a template, you can use supported parameters to specify whether your request applies to only a specific version of the template or to the overall template. For example, if you update a template, you can specify whether you want to save your updates as a new version of the template or save them to the latest existing version of the template. To retrieve information about all the versions of a template, use the [Template](https://docs.aws.amazon.com/pinpoint/latest/apireference/templates-template-name-template-type-versions.html) Versions resource.

# **URI**

# /v1/templates/*template-name*/inapp

# **HTTP methods**

# **GET**

**Operation ID:** GetInAppTemplate

Retrieves the content and configuration of an in-app message template.

## **Path parameters**

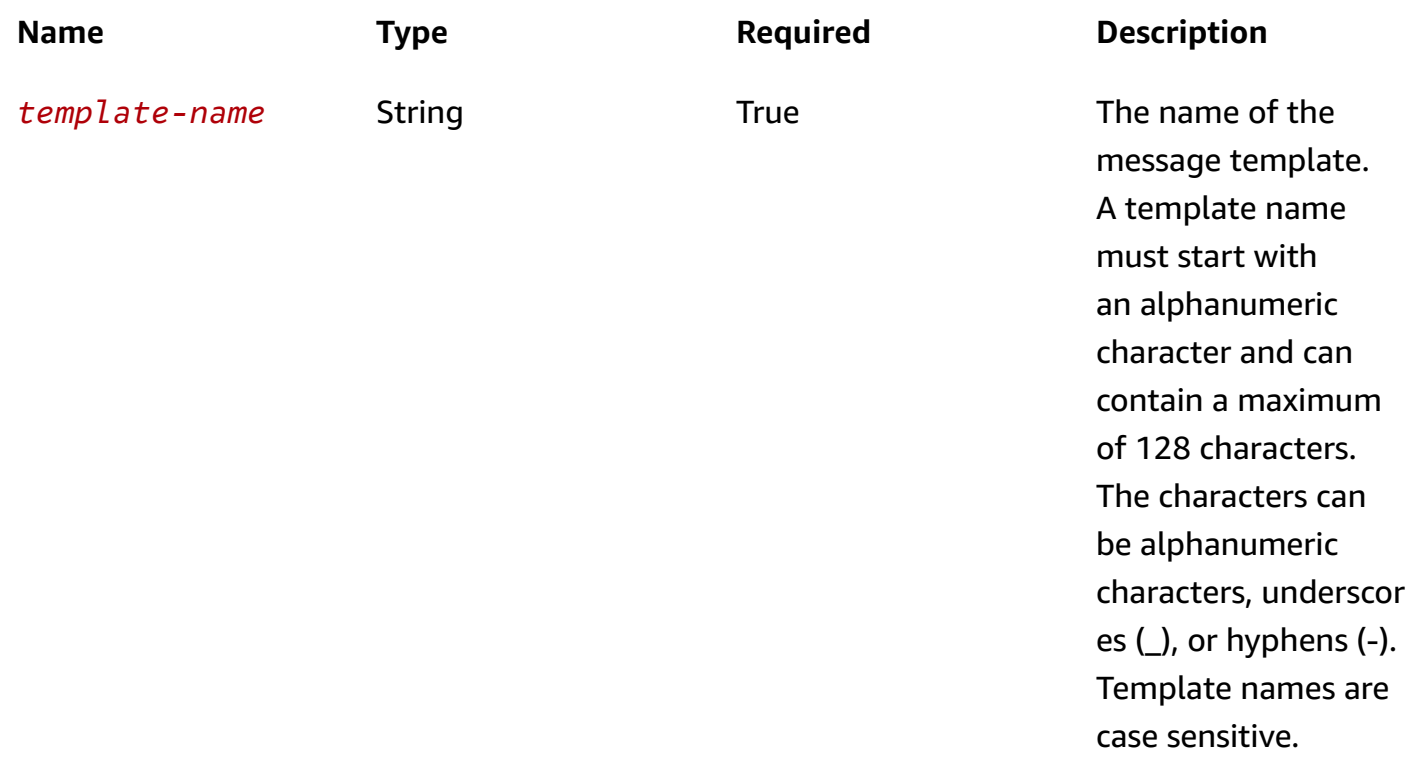

# **Header parameters**

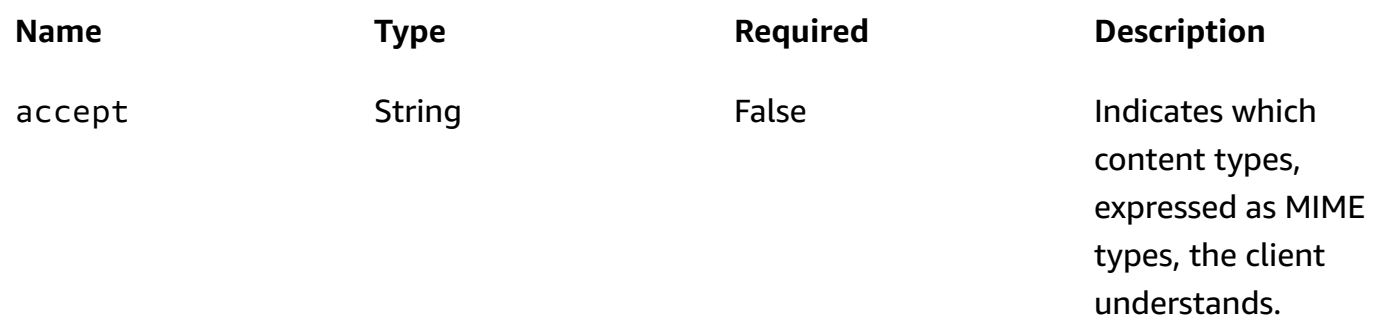

## **Query parameters**

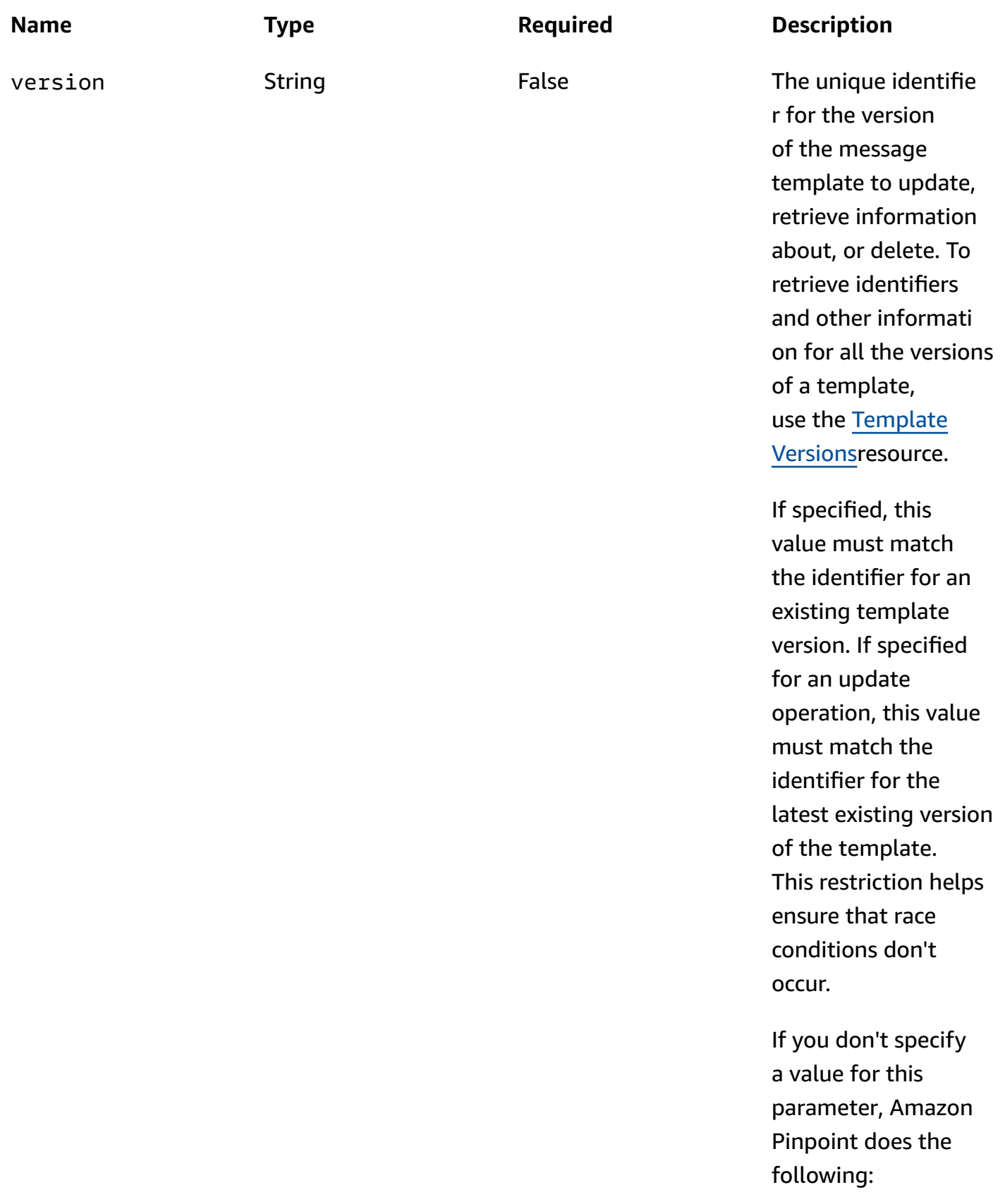

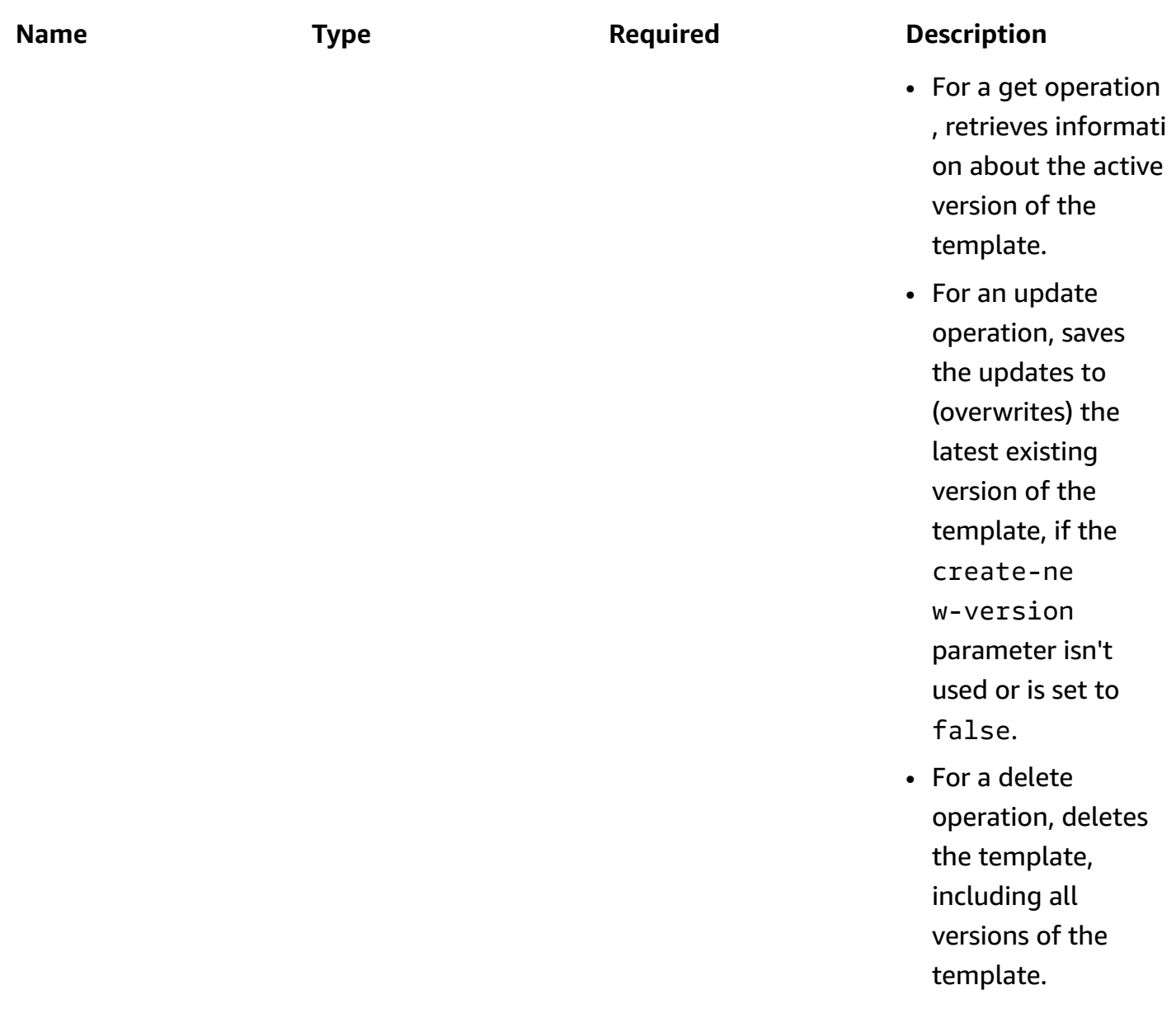

## **Responses**

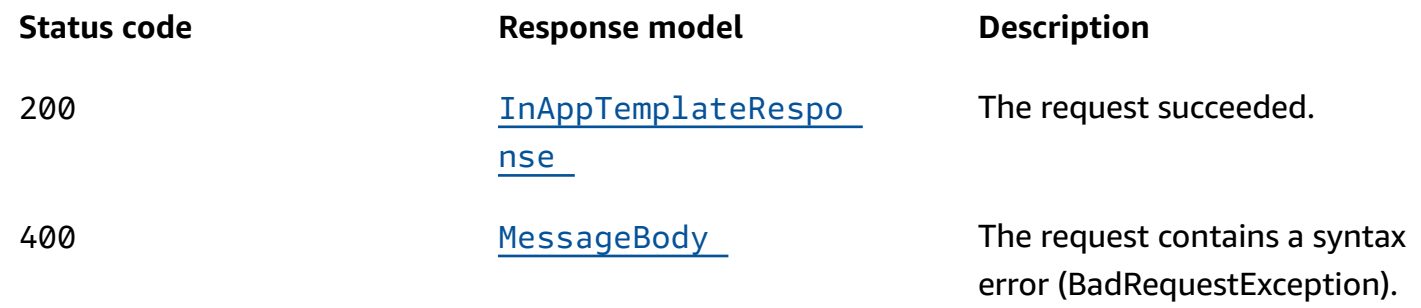

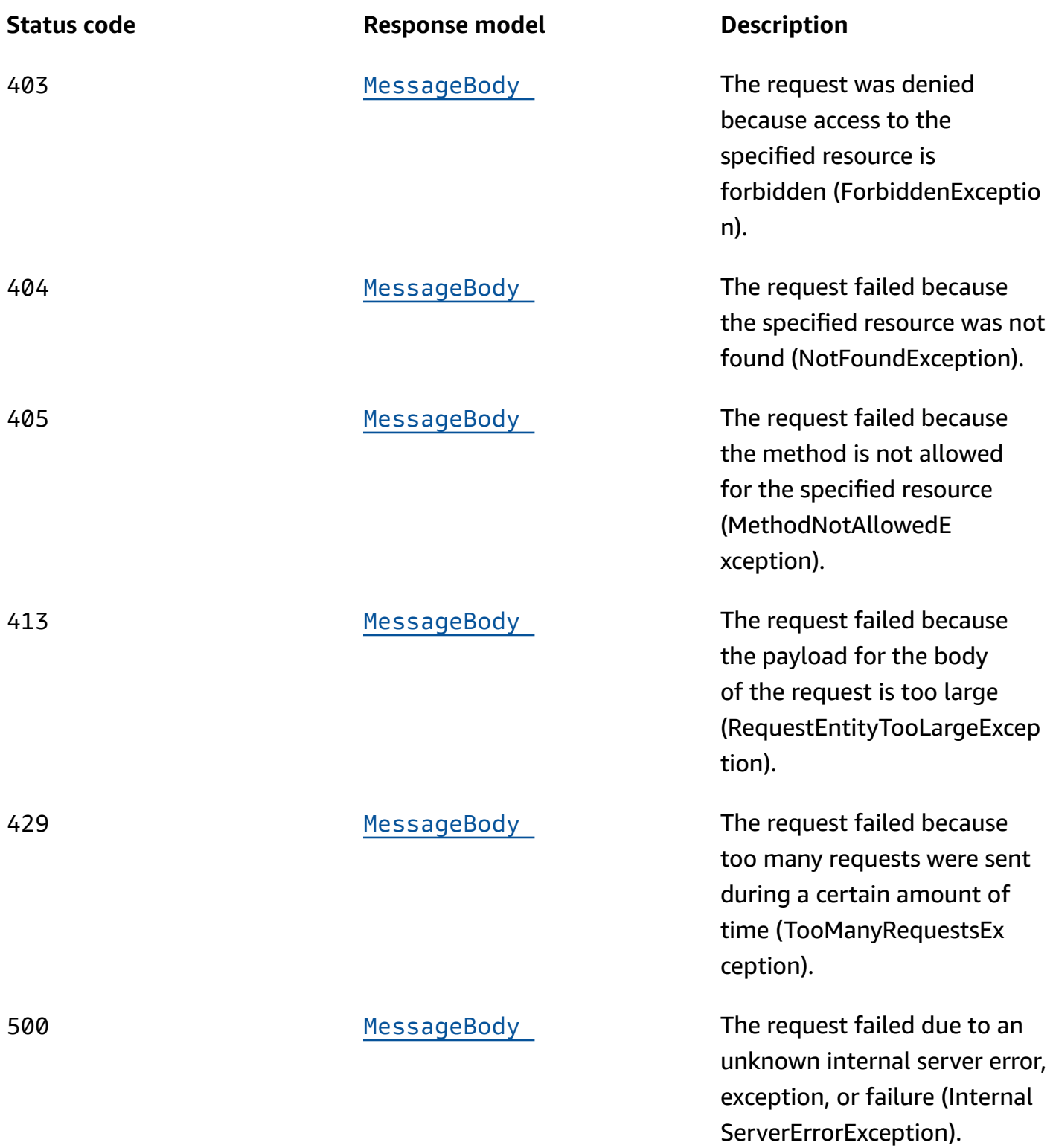

# **POST**

**Operation ID:** CreateInAppTemplate

## Creates a new in-app message template.

# **Path parameters**

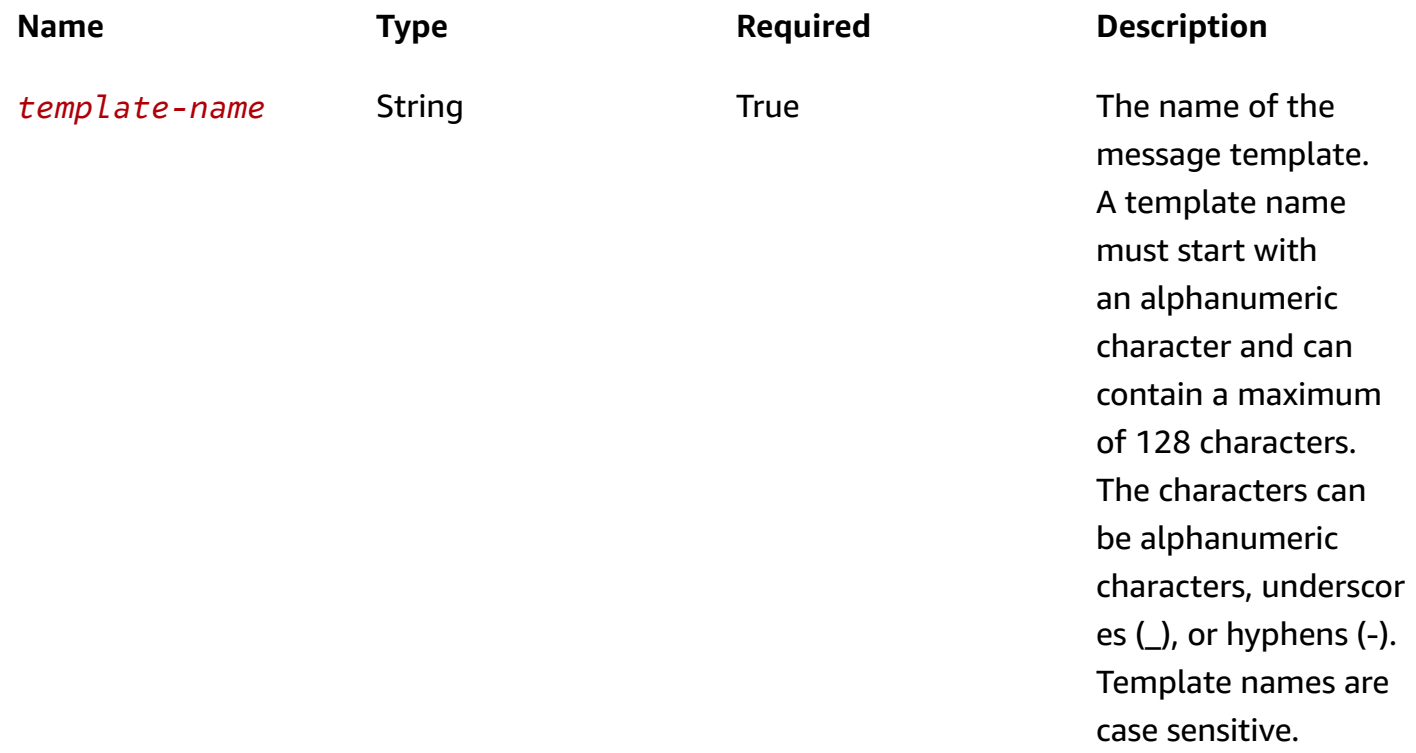

# **Header parameters**

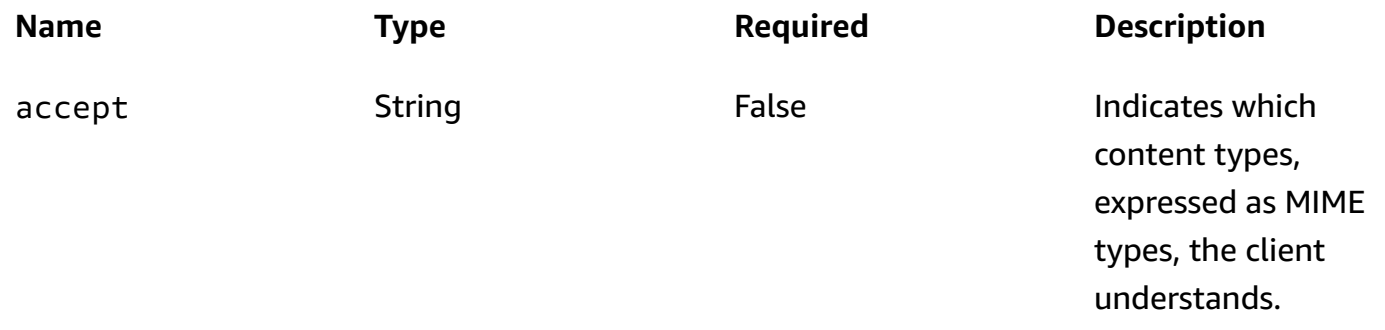

#### **Responses**

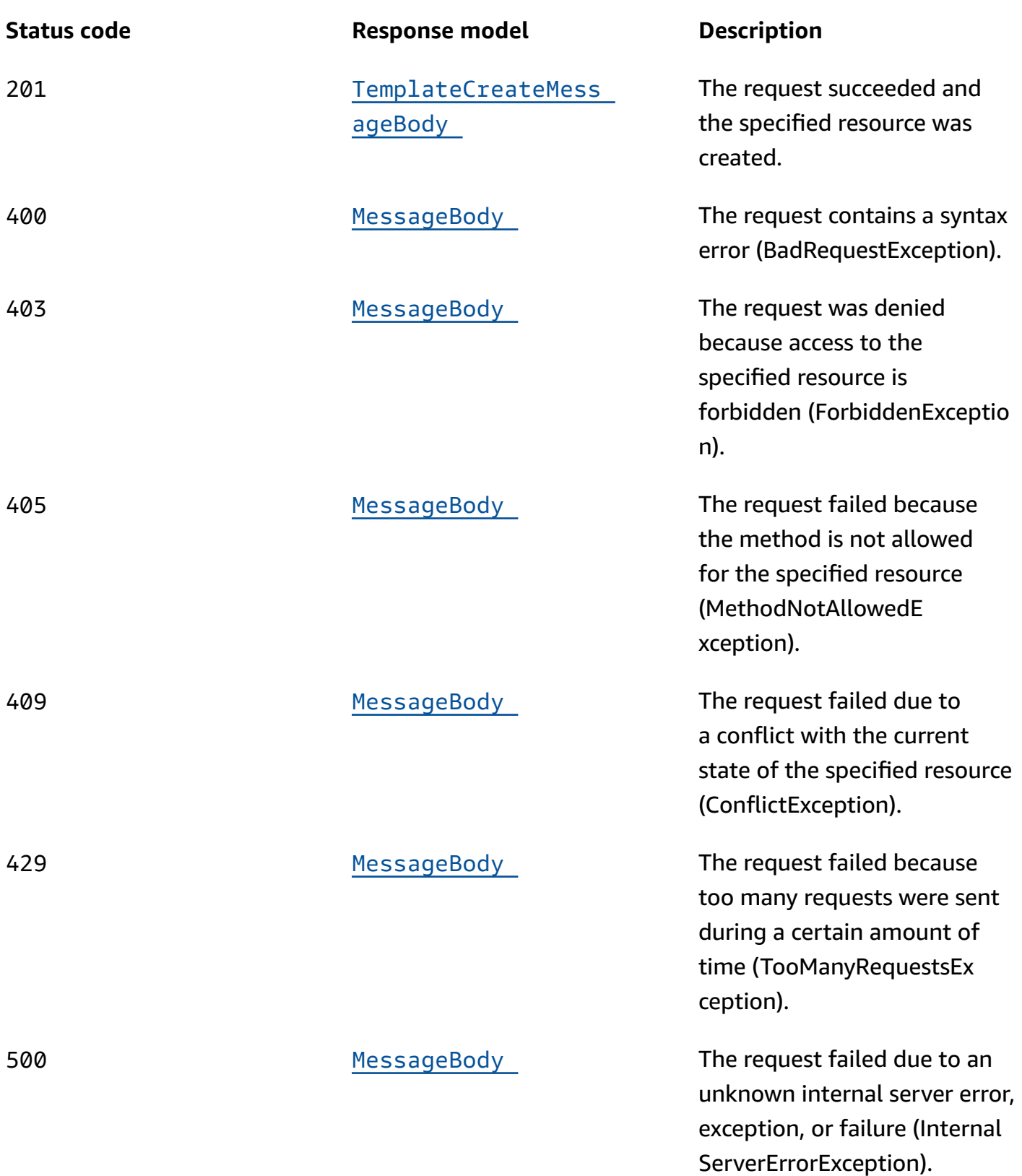

# **PUT**

# **Operation ID:** UpdateInAppTemplate

Updates an existing in-app message template.

## **Path parameters**

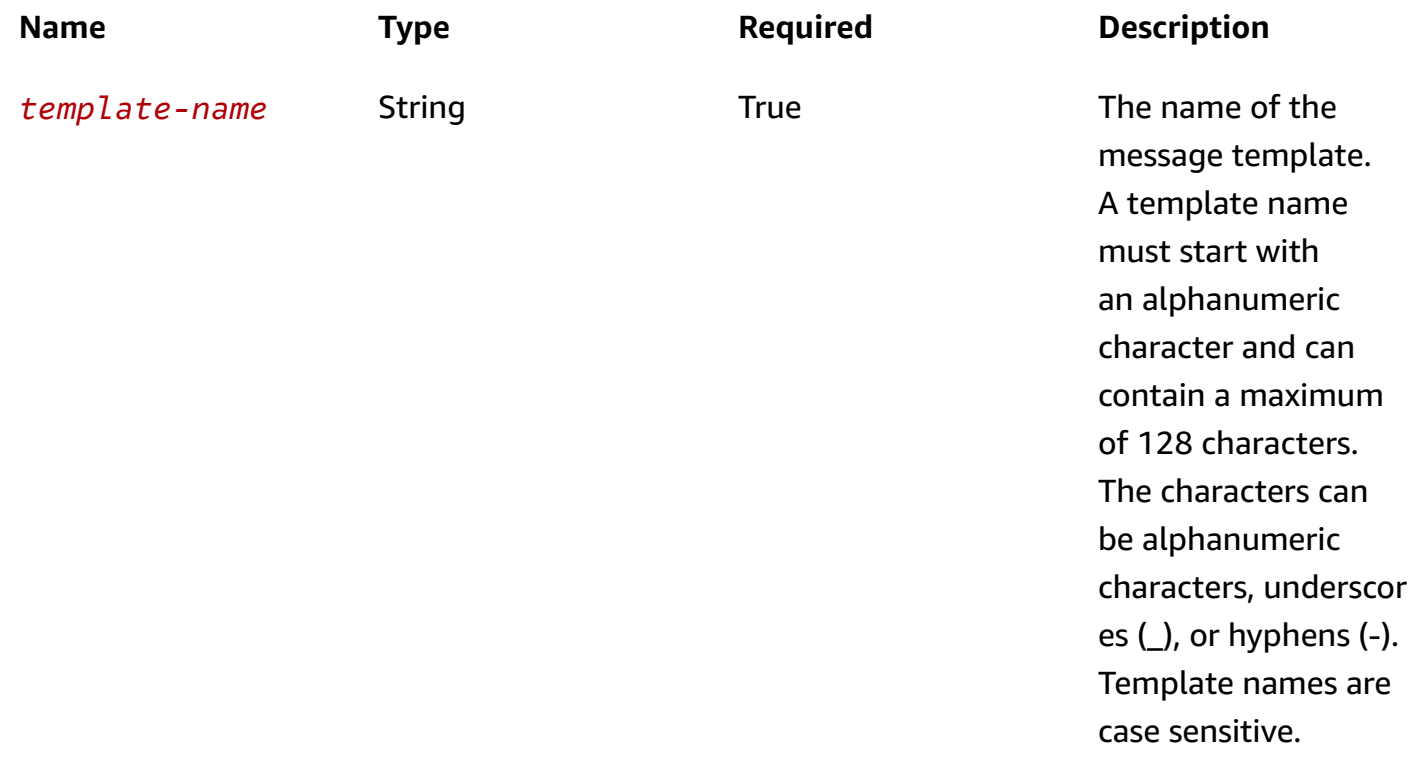

## **Header parameters**

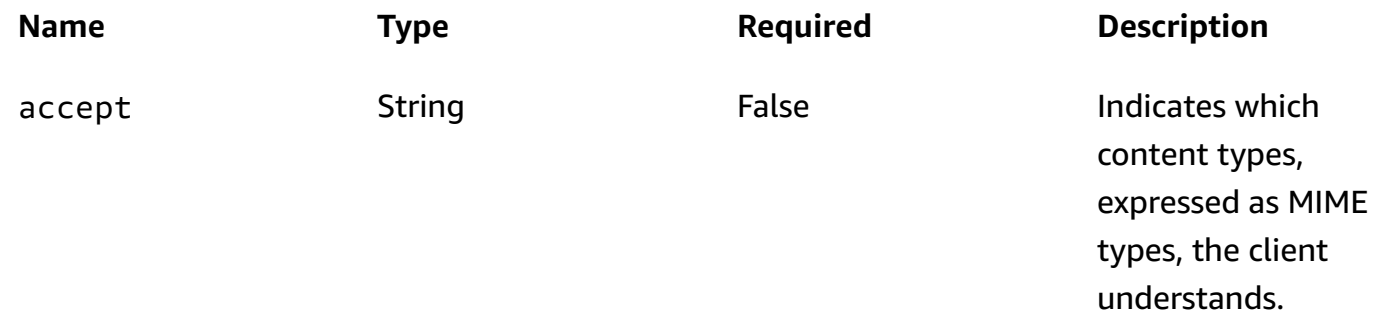

# **Query parameters**

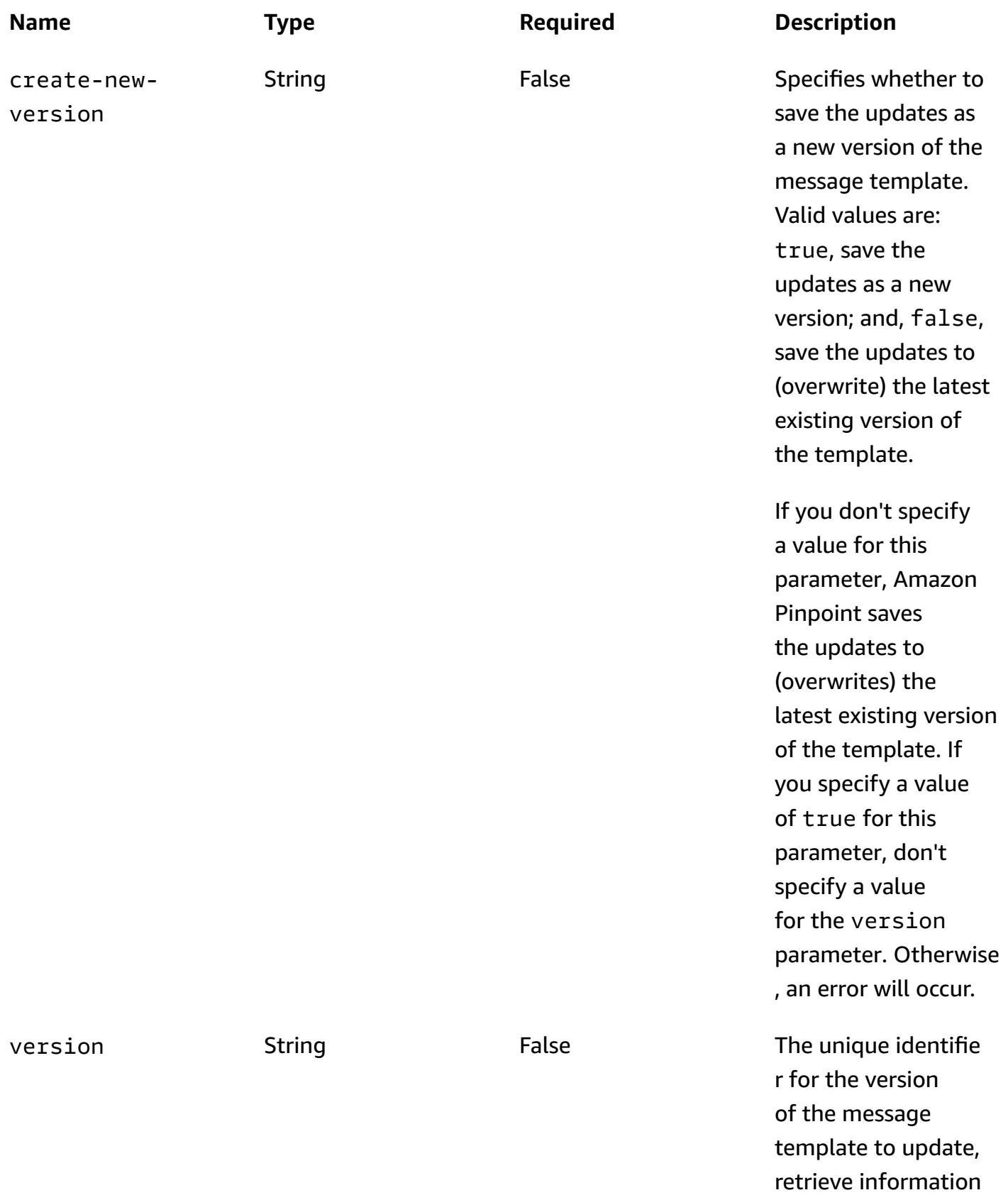

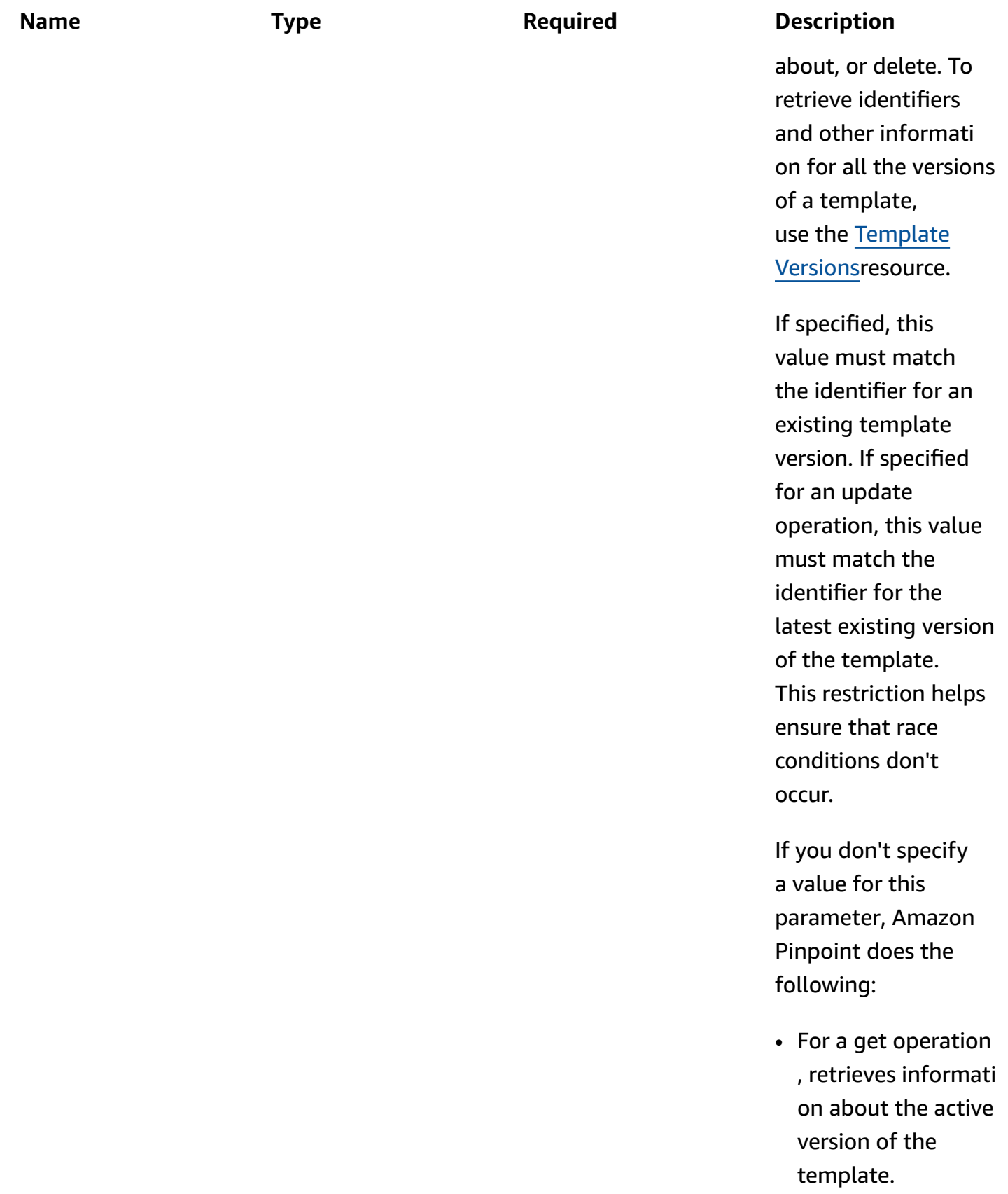

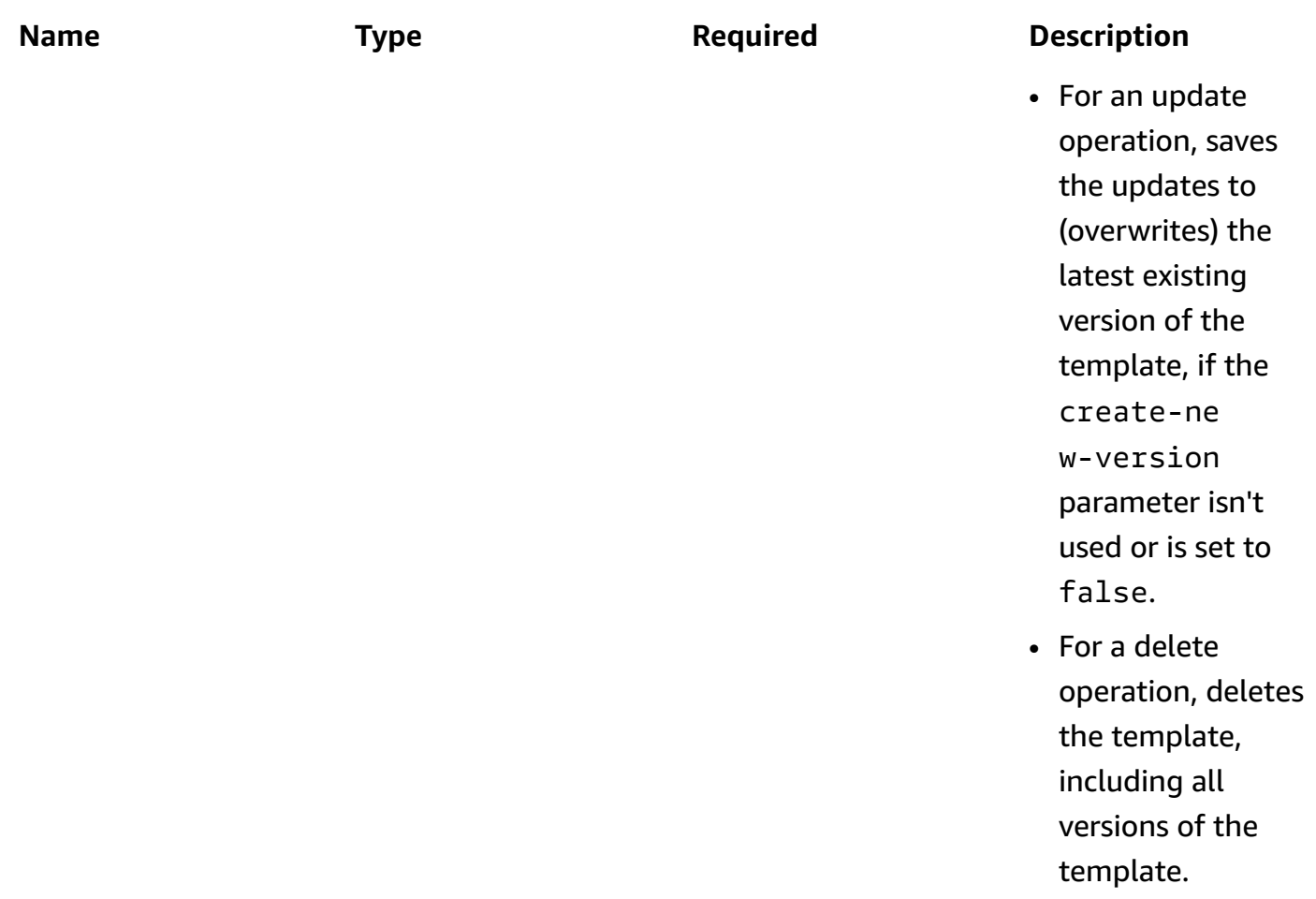

## **Responses**

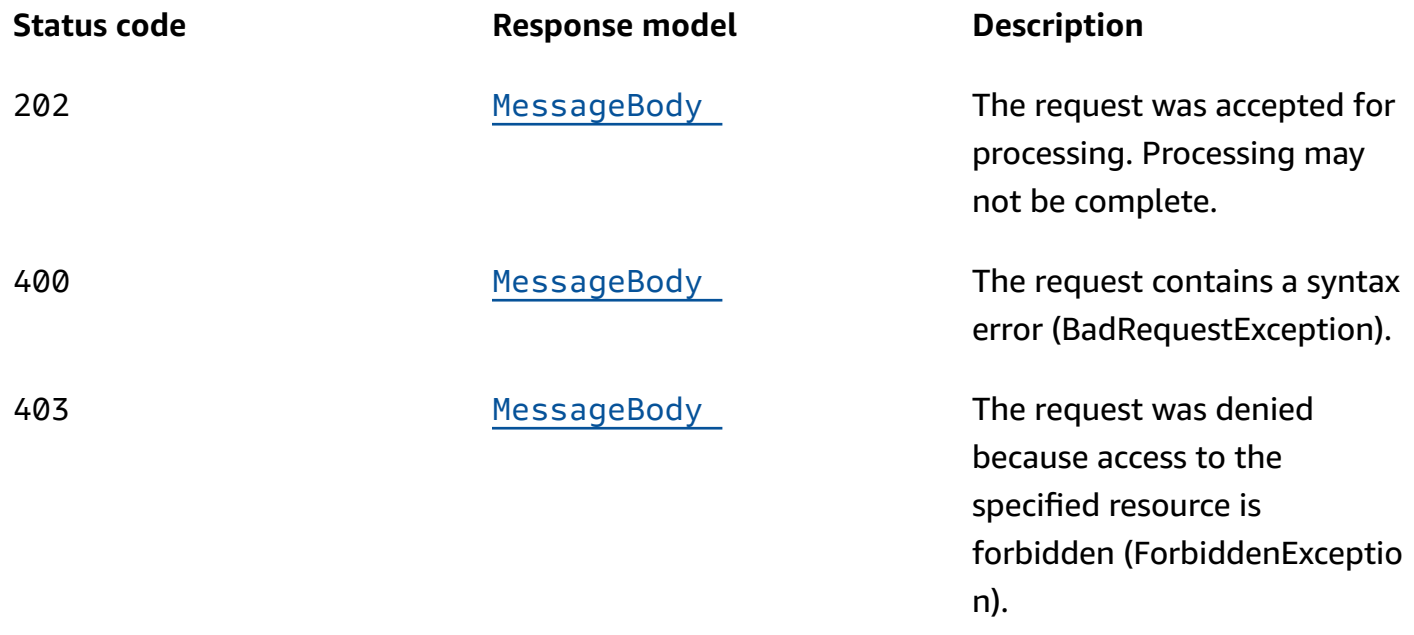

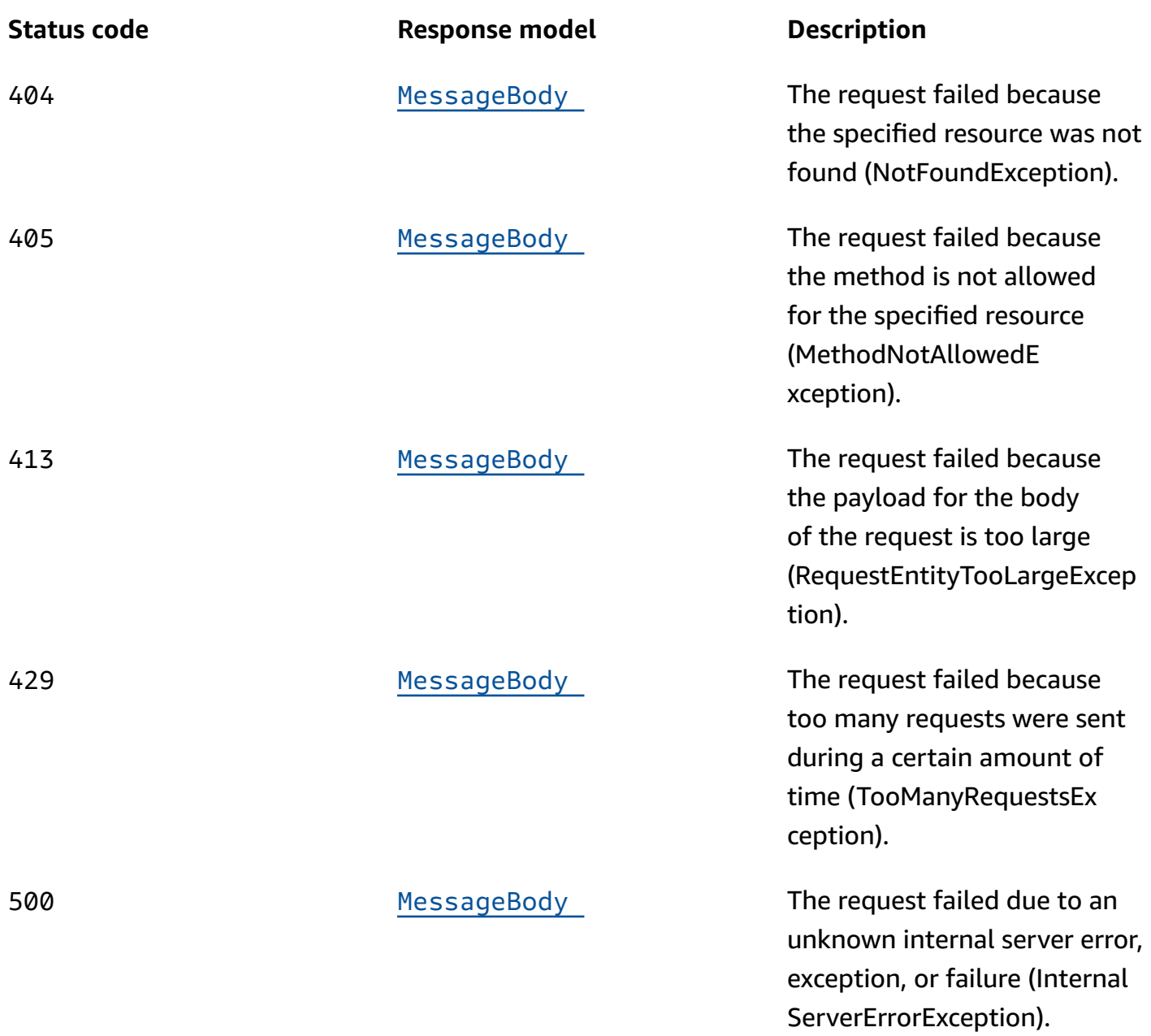

# **DELETE**

# **Operation ID:** DeleteInAppTemplate

Deletes an existing in-app message template.

# **Path parameters**

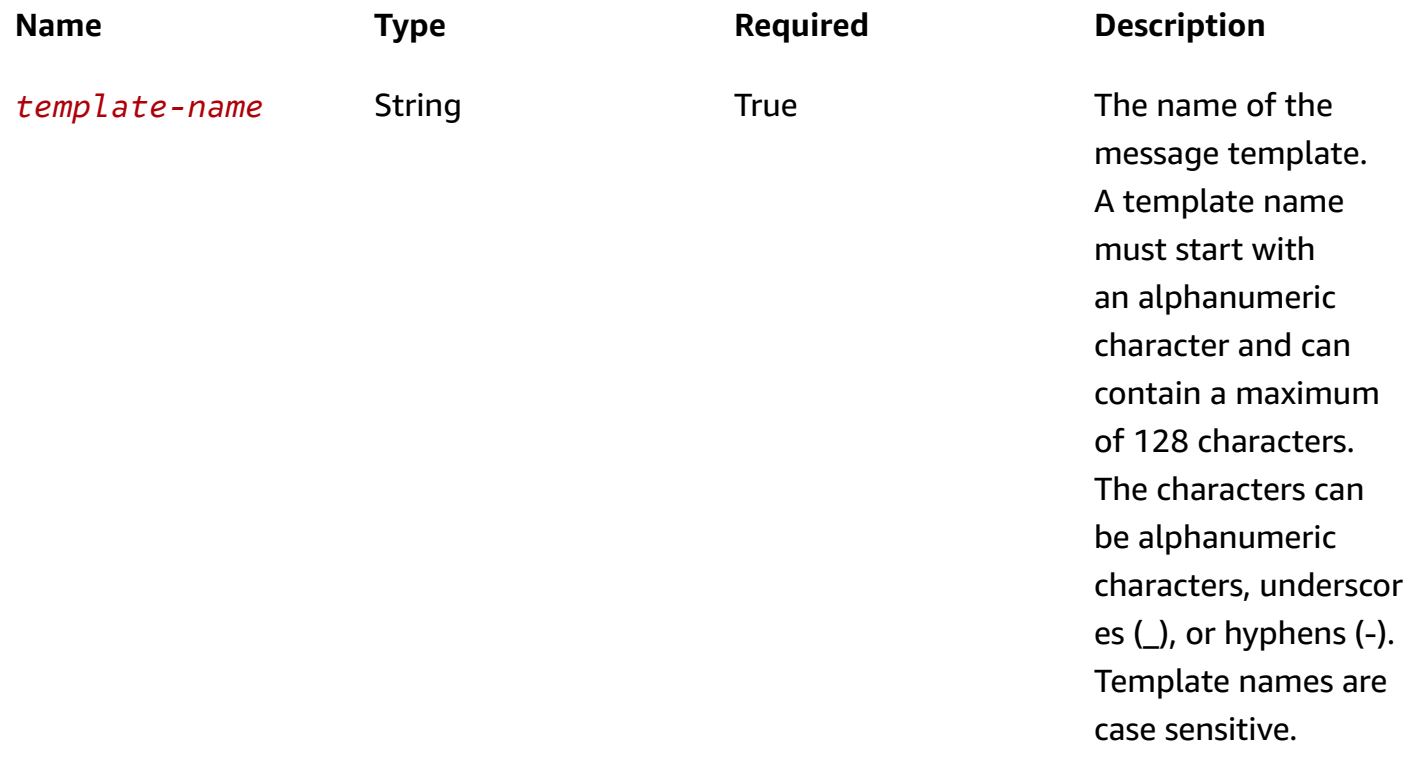

## **Header parameters**

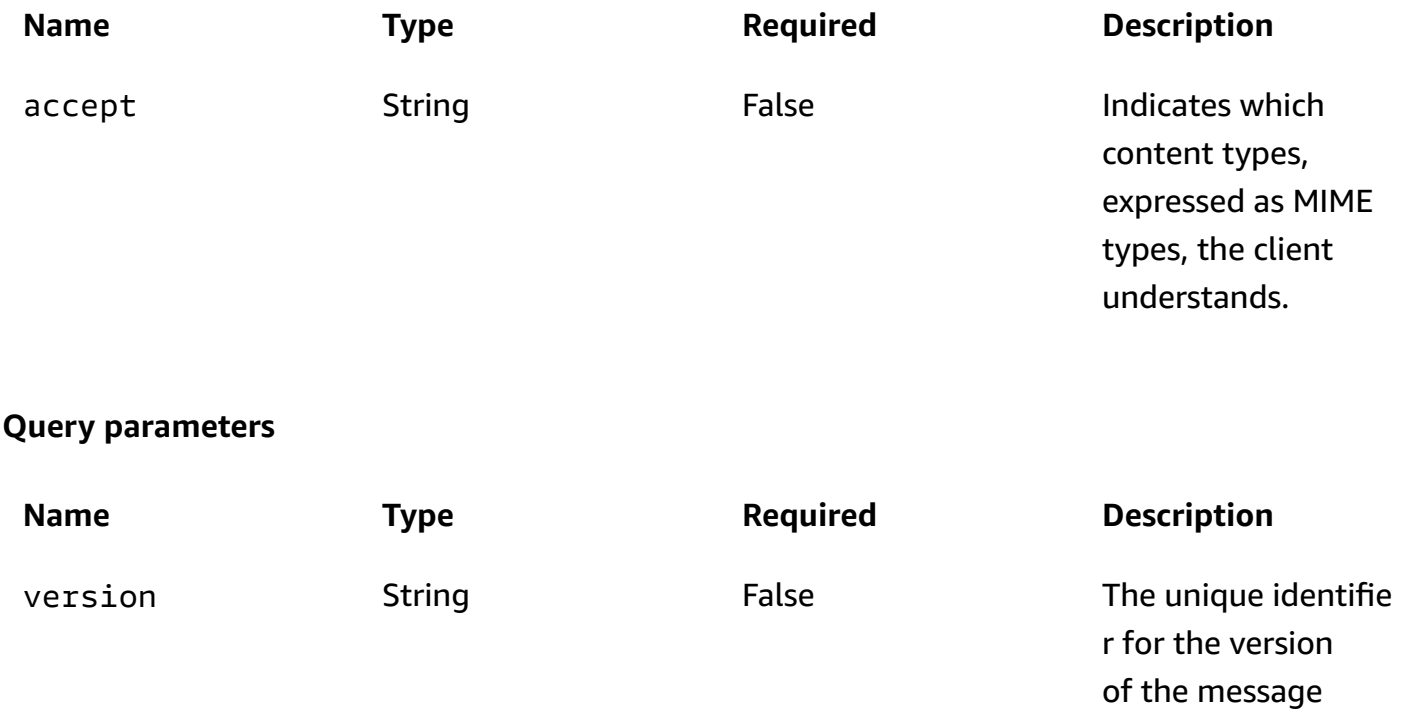

template to update,

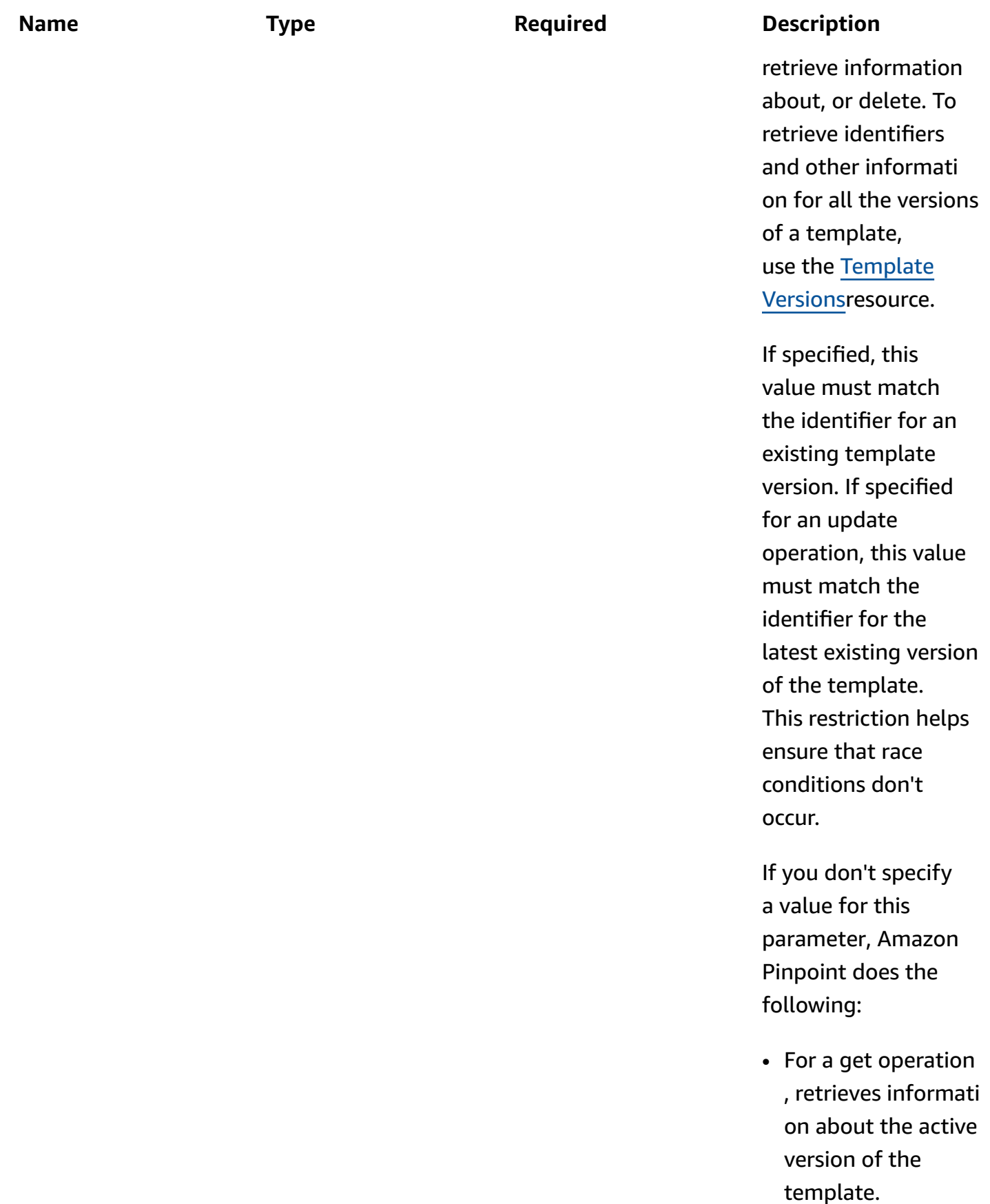

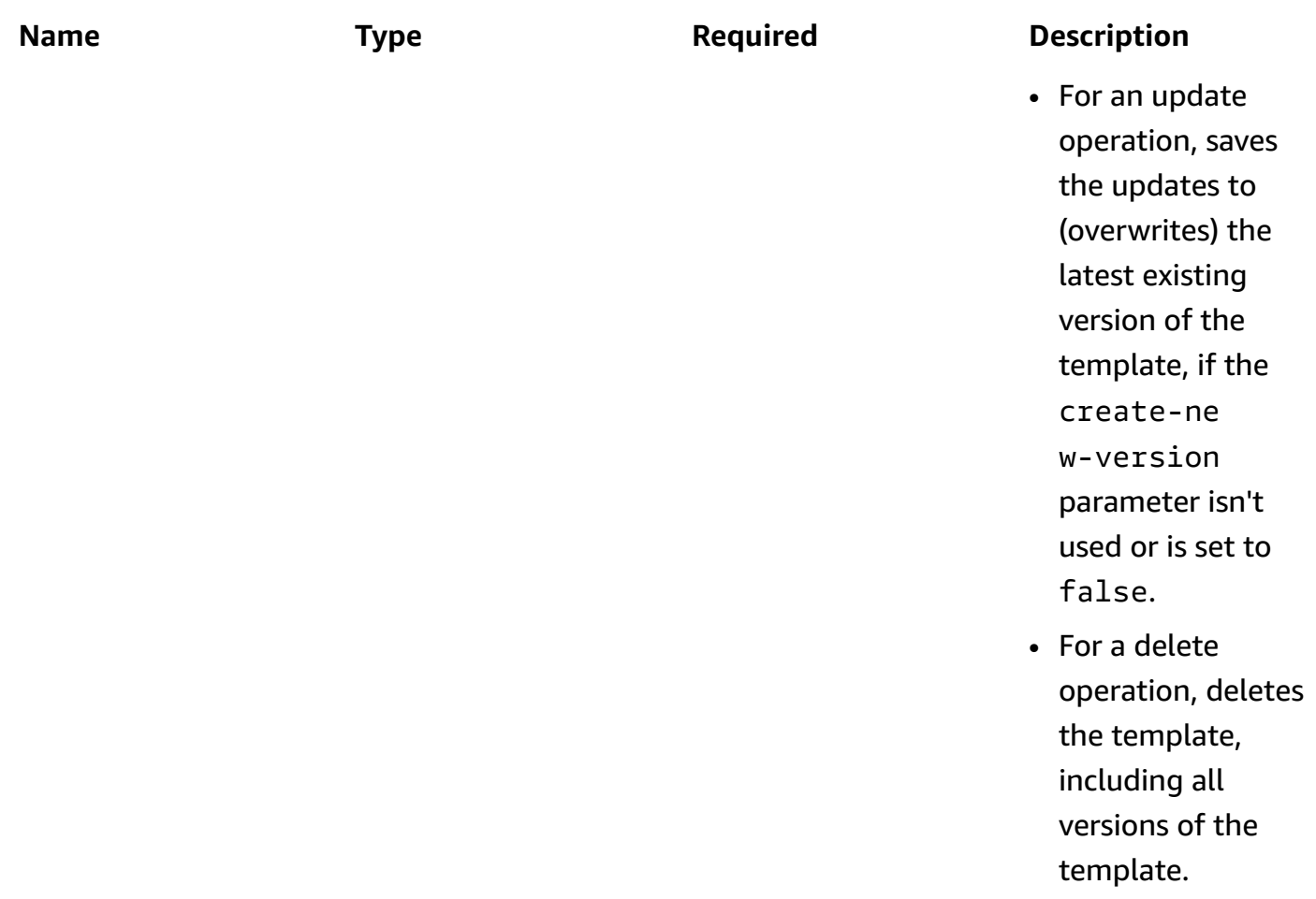

## **Responses**

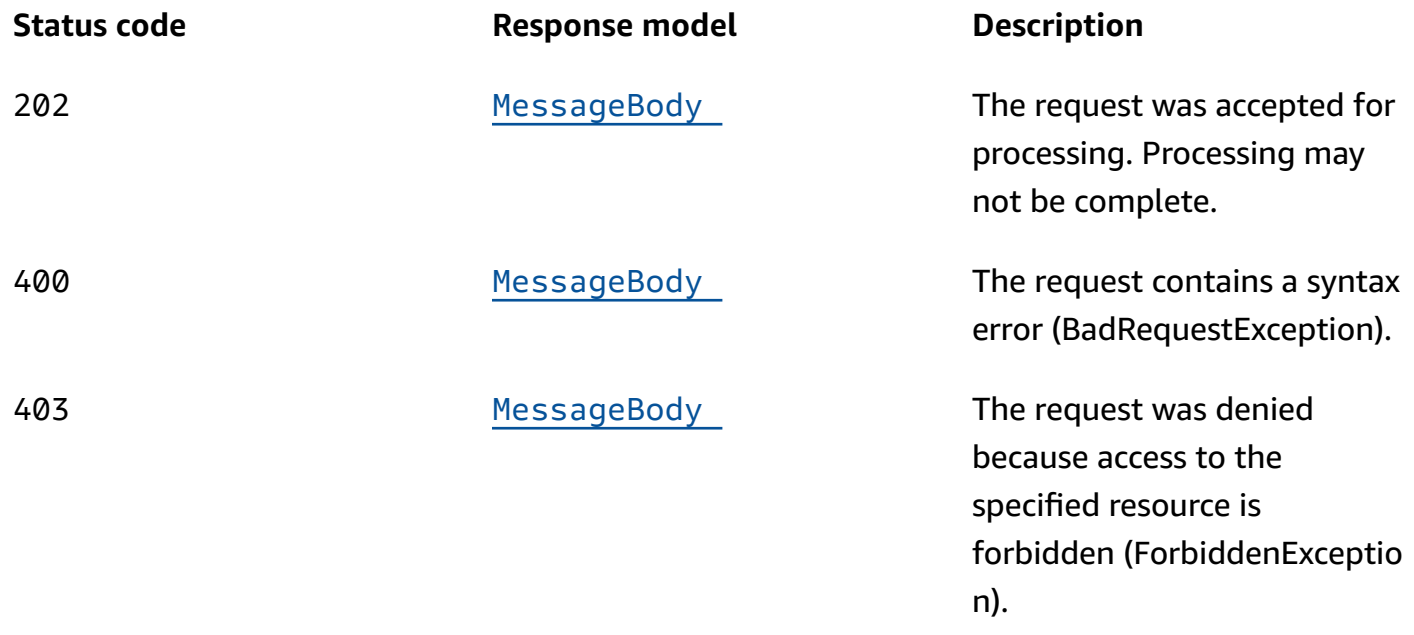

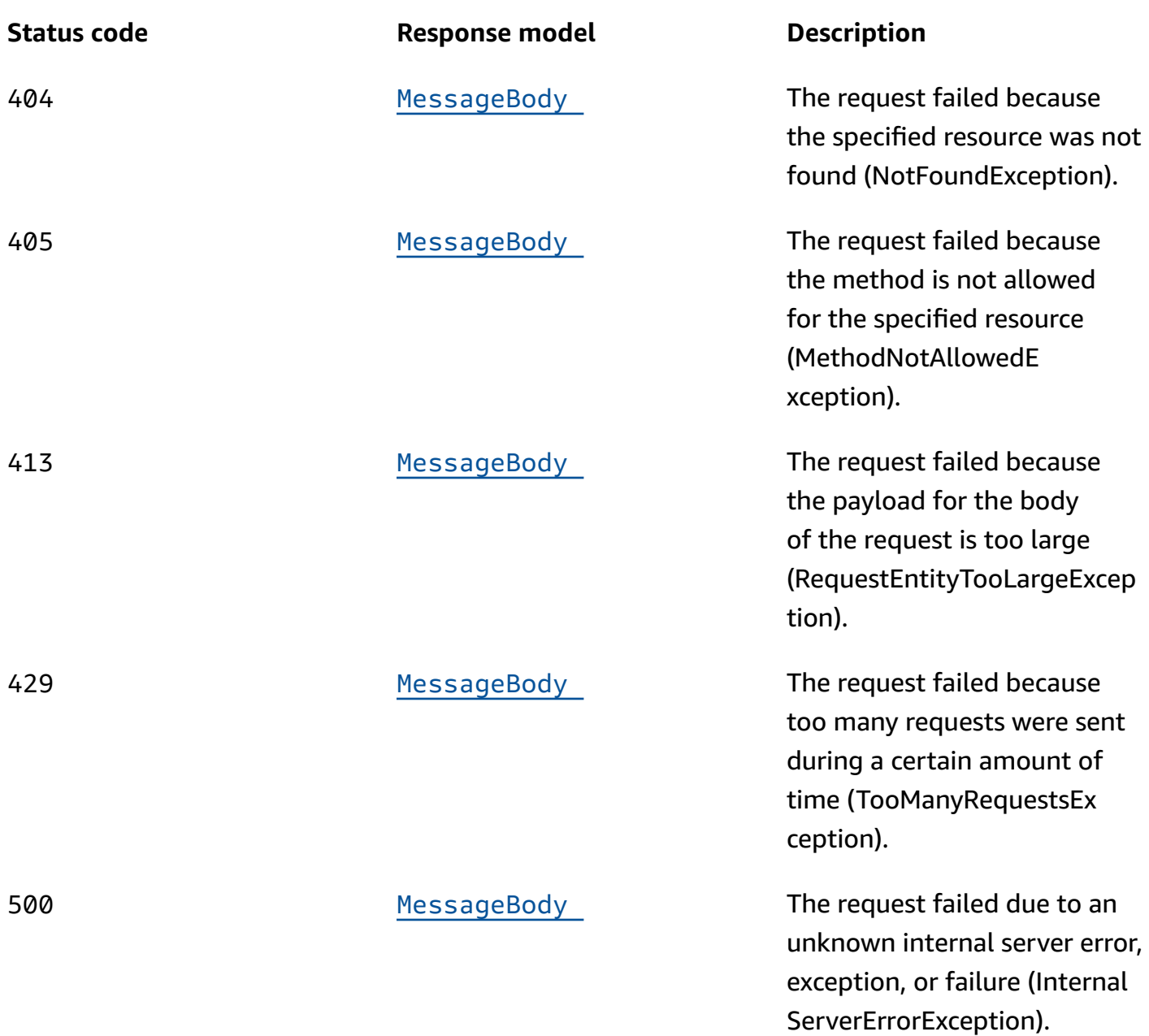

# **OPTIONS**

Retrieves information about the communication requirements and options that are available for the In-App Template resource.

## **Path parameters**

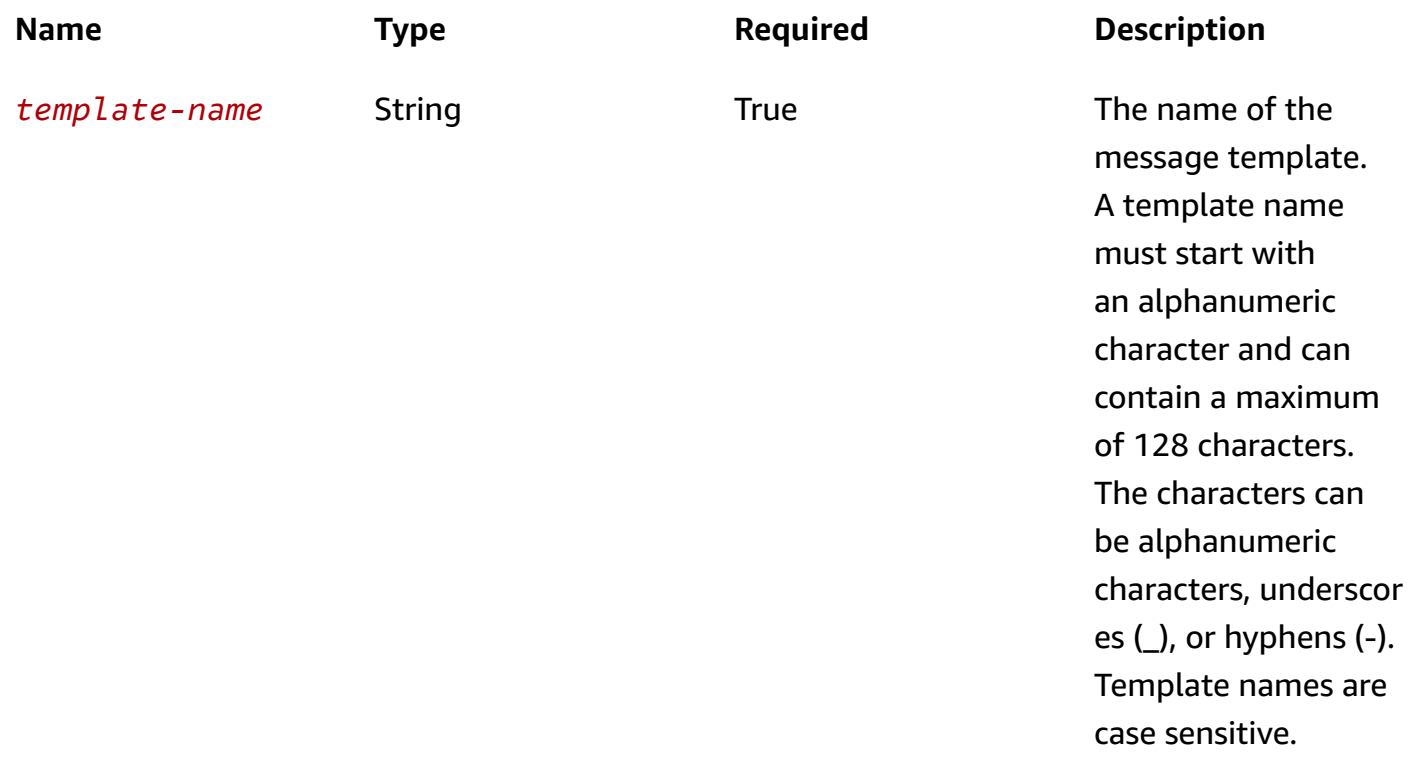

#### **Responses**

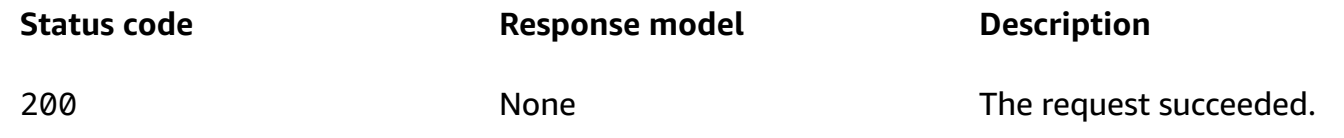

# **Schemas**

# **Request bodies**

## **POST schema**

```
{ 
   "tags": { 
   }, 
   "TemplateDescription": "string", 
  Layout": enum,
   "Content": [ 
     {
```

```
 "HeaderConfig": { 
   "Header": "string", 
   "TextColor": "string", 
   "Alignment": enum 
 }, 
 "BackgroundColor": "string", 
 "BodyConfig": { 
   "Body": "string", 
   "TextColor": "string", 
   "Alignment": enum 
 }, 
 "ImageUrl": "string", 
 "PrimaryBtn": { 
   "DefaultConfig": { 
     "Text": "string", 
     "ButtonAction": enum, 
     "Link": "string", 
     "TextColor": "string", 
     "BackgroundColor": "string", 
     "BorderRadius": integer 
   }, 
   "Web": { 
     "ButtonAction": enum, 
     "Link": "string" 
   }, 
   "IOS": { 
     "ButtonAction": enum, 
     "Link": "string" 
   }, 
   "Android": { 
     "ButtonAction": enum, 
     "Link": "string" 
   } 
 }, 
 "SecondaryBtn": { 
   "DefaultConfig": { 
     "Text": "string", 
     "ButtonAction": enum, 
     "Link": "string", 
     "TextColor": "string", 
     "BackgroundColor": "string", 
     "BorderRadius": integer 
   }, 
   "Web": {
```

```
 "ButtonAction": enum, 
             "Link": "string" 
          }, 
           "IOS": { 
             "ButtonAction": enum, 
             "Link": "string" 
           }, 
           "Android": { 
             "ButtonAction": enum, 
             "Link": "string" 
          } 
        } 
     } 
   ], 
   "CustomConfig": { 
   } }
```
#### **PUT schema**

```
{ 
   "tags": { 
   }, 
   "TemplateDescription": "string", 
   "Layout": enum, 
   "Content": [ 
     { 
       "HeaderConfig": { 
         Header": "string",
          "TextColor": "string", 
          "Alignment": enum 
       }, 
      BackgroundColor": "string",
       "BodyConfig": { 
         Body": "string",
          "TextColor": "string", 
         "Alignment": enum 
       }, 
       "ImageUrl": "string", 
       "PrimaryBtn": { 
          "DefaultConfig": { 
            "Text": "string", 
            "ButtonAction": enum,
```

```
 "Link": "string", 
          "TextColor": "string", 
          "BackgroundColor": "string", 
          "BorderRadius": integer 
        }, 
        "Web": { 
          "ButtonAction": enum, 
          "Link": "string" 
        }, 
        "IOS": { 
          "ButtonAction": enum, 
          "Link": "string" 
        }, 
        "Android": { 
         "ButtonAction": enum, 
          "Link": "string" 
        } 
     }, 
     "SecondaryBtn": { 
        "DefaultConfig": { 
          "Text": "string", 
          "ButtonAction": enum, 
          "Link": "string", 
          "TextColor": "string", 
          "BackgroundColor": "string", 
          "BorderRadius": integer 
        }, 
        "Web": { 
          "ButtonAction": enum, 
          "Link": "string" 
        }, 
        "IOS": { 
          "ButtonAction": enum, 
          "Link": "string" 
        }, 
        "Android": { 
          "ButtonAction": enum, 
          "Link": "string" 
       } 
     } 
   } 
 ], 
 "CustomConfig": {
```
}

}

## <span id="page-634-0"></span>**Response bodies**

#### InAppTemplateResponse schema

```
{ 
   "CreationDate": "string", 
   "LastModifiedDate": "string", 
   "TemplateType": enum, 
   "TemplateName": "string", 
   "TemplateDescription": "string", 
   "Version": "string", 
   "tags": { 
   }, 
  Arn": "string",
  Layout": enum,
   "Content": [ 
     { 
        "HeaderConfig": { 
          "Header": "string", 
          "TextColor": "string", 
          "Alignment": enum 
       }, 
        "BackgroundColor": "string", 
        "BodyConfig": { 
          "Body": "string", 
          "TextColor": "string", 
          "Alignment": enum 
       }, 
        "ImageUrl": "string", 
        "PrimaryBtn": { 
          "DefaultConfig": { 
            "Text": "string", 
            "ButtonAction": enum, 
            "Link": "string", 
            "TextColor": "string", 
            "BackgroundColor": "string", 
            "BorderRadius": integer 
          }, 
          "Web": { 
            "ButtonAction": enum, 
            "Link": "string"
```

```
 }, 
        "IOS": { 
          "ButtonAction": enum, 
          "Link": "string" 
        }, 
        "Android": { 
          "ButtonAction": enum, 
          "Link": "string" 
        } 
     }, 
     "SecondaryBtn": { 
        "DefaultConfig": { 
          "Text": "string", 
          "ButtonAction": enum, 
          "Link": "string", 
          "TextColor": "string", 
          "BackgroundColor": "string", 
          "BorderRadius": integer 
        }, 
        "Web": { 
          "ButtonAction": enum, 
          "Link": "string" 
        }, 
        "IOS": { 
          "ButtonAction": enum, 
          "Link": "string" 
        }, 
        "Android": { 
          "ButtonAction": enum, 
          "Link": "string" 
        } 
     } 
   } 
 ], 
 "CustomConfig": { 
 }
```
## <span id="page-635-0"></span>TemplateCreateMessageBody schema

```
{ 
   "RequestID": "string", 
   "Message": "string",
```
}

 "[Arn"](#page-646-3): "string" }

#### <span id="page-636-0"></span>**MessageBody schema**

```
{ 
  RequestID": "string",
   "Message": "string"
}
```
# **Properties**

# <span id="page-636-3"></span>**DefaultButtonConfiguration**

Information about the default behavior for a button that appears in an in-app message. You can optionally add button configurations that specifically apply to iOS, Android, or web browser users.

#### <span id="page-636-1"></span>**Text**

The text that appears on a button in an in-app message.

**Type**: string **Required**: True

#### <span id="page-636-2"></span>**ButtonAction**

The action that occurs when a recipient chooses a button in an in-app message. You can specify one of the following:

- LINK A link to a web destination.
- DEEP\_LINK A link to a specific page in an application.
- CLOSE Dismisses the message.

**Type**: string **Required**: True **Values**: LINK | DEEP\_LINK | CLOSE

#### <span id="page-637-1"></span>**Link**

The destination (such as a URL) for a button.

**Type**: string **Required**: False

## <span id="page-637-2"></span>**TextColor**

The color of the body text in a button, expressed as a string consisting of a hex color code (such as "#000000" for black).

**Type**: string **Required**: False

## <span id="page-637-3"></span>**BackgroundColor**

The background color of a button, expressed as a string consisting of a hex color code (such as "#000000" for black).

**Type**: string **Required**: False

## <span id="page-637-4"></span>**BorderRadius**

The border radius of a button.

**Type**: integer **Required**: False

# <span id="page-637-5"></span>**InAppMessageBodyConfig**

Configuration information related to the main body text of an in-app message.

<span id="page-637-0"></span>**Body**

The main body text of the message.

**Type**: string **Required**: True

## <span id="page-638-0"></span>**TextColor**

The color of the body text, expressed as a string consisting of a hex color code (such as "#000000" for black).

**Type**: string **Required**: False

## <span id="page-638-1"></span>**Alignment**

The text alignment of the main body text of the message.

**Type**: string **Required**: True **Values**: LEFT | CENTER | RIGHT

# <span id="page-638-5"></span>**InAppMessageButton**

Configuration information for a button that appears in an in-app message.

## <span id="page-638-2"></span>**DefaultConfig**

An object that defines the default behavior for a button in an in-app message.

**Type**: [DefaultButtonConfiguration](#page-636-3) **Required**: False

## <span id="page-638-3"></span>**Web**

An object that defines the default behavior for a button in in-app messages for web applications.

**Type**: [OverrideButtonConfiguration](#page-645-4) **Required**: False

# <span id="page-638-4"></span>**IOS**

An object that defines the default behavior for a button in in-app messages sent to iOS devices.

**Type**: [OverrideButtonConfiguration](#page-645-4) **Required**: False

## <span id="page-639-4"></span>**Android**

An object that defines the default behavior for a button in in-app messages sent to Android.

**Type**: [OverrideButtonConfiguration](#page-645-4) **Required**: False

# <span id="page-639-5"></span>**InAppMessageContent**

Configuration information related to an in-app message.

# <span id="page-639-0"></span>**HeaderConfig**

An object that contains configuration information about the header or title text of the in-app message.

**Type**: [InAppMessageHeaderConfig](#page-640-5) **Required**: False

# <span id="page-639-1"></span>**BackgroundColor**

The background color for an in-app message banner, expressed as a string consisting of a hex color code (such as "#000000" for black).

**Type**: string **Required**: False

# <span id="page-639-2"></span>**BodyConfig**

An object that contains configuration information about the header or title text of the in-app message.

**Type**: [InAppMessageBodyConfig](#page-637-5) **Required**: False

# <span id="page-639-3"></span>**ImageUrl**

The URL of the image that appears on an in-app message banner.

# **Type**: string

## **Required**: False

## <span id="page-640-3"></span>**PrimaryBtn**

An object that contains configuration information about the primary button in an in-app message.

**Type**: [InAppMessageButton](#page-638-5) **Required**: False

#### <span id="page-640-4"></span>**SecondaryBtn**

An object that contains configuration information about the secondary button in an in-app message.

**Type**: [InAppMessageButton](#page-638-5) **Required**: False

# <span id="page-640-5"></span>**InAppMessageHeaderConfig**

Configuration information related to the message header for an in-app message.

#### <span id="page-640-0"></span>**Header**

The text that appears in the header or title of the message.

**Type**: string **Required**: True

#### <span id="page-640-1"></span>**TextColor**

The color of the body text, expressed as a string consisting of a hex color code (such as "#000000" for black).

**Type**: string **Required**: False

#### <span id="page-640-2"></span>**Alignment**

The text alignment of the title of the message.

**Type**: string **Required**: True **Values**: LEFT | CENTER | RIGHT

# **InAppTemplateRequest**

Specifies the content and settings for a message template that can be used to send in-app messages.

#### <span id="page-641-0"></span>**tags**

## **A** Note

As of **22-05-2023** the tags attribute has been deprecated. After this date any value in the PUT UpdateInAppTemplate tags attribute is not processed and an error code is not returned. The POST CreateInAppTemplate tags attribute is processed. Use the [Tags](https://docs.aws.amazon.com/pinpoint/latest/apireference/tags-resource-arn.html) resource to add or modify tags.

(Deprecated) A string-to-string map of key-value pairs that defines the tags to associate with the message template. Each tag consists of a required tag key and an associated tag value.

**Type**: object **Required**: False

## <span id="page-641-1"></span>**TemplateDescription**

An optional description of the in-app template.

**Type**: string **Required**: False

## <span id="page-641-2"></span>**Layout**

A string that determines the appearance of the in-app message. You can specify one of the following:

• BOTTOM\_BANNER – a message that appears as a banner at the bottom of the page.

- TOP BANNER a message that appears as a banner at the top of the page.
- OVERLAYS a message that covers entire screen.
- MOBILE\_FEED a message that appears in a window in front of the page.
- MIDDLE\_BANNER a message that appears as a banner in the middle of the page.
- CAROUSEL a scrollable layout of up to five unique messages.

# **Type**: string **Required**: False **Values**: BOTTOM\_BANNER | TOP\_BANNER | OVERLAYS | MOBILE\_FEED | MIDDLE\_BANNER | CAROUSEL

#### <span id="page-642-0"></span>**Content**

An object that contains information about the content of an in-app message, including its title and body text, text colors, background colors, images, buttons, and behaviors.

**Type**: Array of type [InAppMessageContent](#page-639-5) **Required**: False

#### <span id="page-642-1"></span>**CustomConfig**

Information about the custom data that is included in an in-app messaging payload.

**Type**: object **Required**: False

# **InAppTemplateResponse**

Provides information about the content and settings for an in-app message template.

#### <span id="page-642-2"></span>**CreationDate**

The date, in ISO 8601 format, when the message template was created.

**Type**: string **Required**: True

#### <span id="page-643-0"></span>**LastModifiedDate**

The date, in ISO 8601 format, when the message template was last modified.

**Type**: string **Required**: True

#### <span id="page-643-1"></span>**TemplateType**

The type of channel that the message template is designed for. For an in-app message template, this value is INAPP.

**Type**: string **Required**: True **Values**: EMAIL | SMS | VOICE | PUSH | INAPP

## <span id="page-643-2"></span>**TemplateName**

The name of the in-app message template.

**Type**: string **Required**: True

## <span id="page-643-3"></span>**TemplateDescription**

A description of the message template.

**Type**: string **Required**: False

#### <span id="page-643-4"></span>**Version**

The unique identifier, shown as an integer, of the active version of the message template, or the version of the template that you specified by using the version parameter in your request.

**Type**: string **Required**: False

#### <span id="page-644-0"></span>**tags**

A string-to-string map of key-value pairs that identifies the tags that are associated with the message template. Each tag consists of a required tag key and an associated tag value.

**Type**: object **Required**: False

## <span id="page-644-1"></span>**Arn**

The Amazon Resource Name (ARN) of the message template.

**Type**: string **Required**: False

#### <span id="page-644-2"></span>**Layout**

A string that determines the appearance of the in-app message. You can specify one of the following:

- BOTTOM\_BANNER a message that appears as a banner at the bottom of the page.
- TOP\_BANNER a message that appears as a banner at the top of the page.
- OVERLAYS a message that covers entire screen.
- MOBILE\_FEED a message that appears in a window in front of the page.
- MIDDLE\_BANNER a message that appears as a banner in the middle of the page.
- CAROUSEL a scrollable layout of up to five unique messages.

# **Type**: string

**Required**: False

**Values**: BOTTOM\_BANNER | TOP\_BANNER | OVERLAYS | MOBILE\_FEED | MIDDLE\_BANNER | CAROUSEL

## <span id="page-644-3"></span>**Content**

An array that contains configurtion information about the message, including title and body text, text colors, background colors, image URLs, and button configurations.

# **Type**: Array of type [InAppMessageContent](#page-639-5) **Required**: False

## <span id="page-645-1"></span>**CustomConfig**

An object that contains custom data (in the form of key-value pairs) that is included in the in-app messaging payload.

**Type**: object **Required**: False

# **MessageBody**

Provides information about an API request or response.

#### <span id="page-645-2"></span>**RequestID**

The unique identifier for the request or response.

**Type**: string **Required**: False

#### <span id="page-645-3"></span>**Message**

The message that's returned from the API.

**Type**: string **Required**: False

# <span id="page-645-4"></span>**OverrideButtonConfiguration**

Configuration information related to the configuration of a button with settings that are specific to a certain device type.

#### <span id="page-645-0"></span>**ButtonAction**

The action that occurs when a recipient chooses a button in an in-app message. You can specify one of the following:

- LINK A link to a web destination.
- DEEP\_LINK A link to a specific page in an application.
- CLOSE Dismisses the message.

**Type**: string **Required**: False **Values**: LINK | DEEP\_LINK | CLOSE

## <span id="page-646-0"></span>**Link**

The destination (such as a URL) for a button.

**Type**: string **Required**: False

# **TemplateCreateMessageBody**

#### <span id="page-646-1"></span>**RequestID**

**Type**: string **Required**: False

#### <span id="page-646-2"></span>**Message**

**Type**: string **Required**: False

#### <span id="page-646-3"></span>**Arn**

**Type**: string **Required**: False

# **See also**

For more information about using this API in one of the language-specific AWS SDKs and references, see the following:

# **GetInAppTemplate**

- AWS Command Line Interface
- AWS SDK for .NET
- AWS SDK for C++
- AWS SDK for Go v2
- AWS SDK for Java V2
- AWS SDK for JavaScript V3
- AWS SDK for PHP V3
- AWS SDK for Python
- AWS SDK for Ruby V3

# **CreateInAppTemplate**

- AWS Command Line Interface
- AWS SDK for .NET
- AWS SDK for C++
- AWS SDK for Go v2
- AWS SDK for Java V2
- AWS SDK for JavaScript V3
- AWS SDK for PHP V3
- AWS SDK for Python
- AWS SDK for Ruby V3

# **UpdateInAppTemplate**

- AWS Command Line Interface
- AWS SDK for .NET
- AWS SDK for C++
- AWS SDK for Go v2
- AWS SDK for Java V2
- AWS SDK for JavaScript V3
- AWS SDK for PHP V3
- AWS SDK for Python
- AWS SDK for Ruby V3

# **DeleteInAppTemplate**

- AWS Command Line Interface
- AWS SDK for .NET
- AWS SDK for C++
- AWS SDK for Go v2
- AWS SDK for Java V2
- AWS SDK for JavaScript V3
- AWS SDK for PHP V3
- AWS SDK for Python
- AWS SDK for Ruby V3

# **Journey**

A *journey* is an automated workflow that performs a series of messaging activities for an Amazon Pinpoint application. Each activity is a customizable component that specifies what causes the activity to occur, when the activity occurs, what the activity does, and which users the activity applies to. The paths and relationships between activities vary based on conditions and criteria that you define, such as specific user attributes and events.

The Journey resource represents an individual journey that's associated with an Amazon Pinpoint application. The information represented by this resource includes settings for the activities that comprise a journey, settings for the segments that define which users participate in journey activities, the messages that a journey sends, and the schedule that defines when a journey runs.

You can use this resource to retrieve information about, update, or delete a journey. To create a journey, use the [Journeys](#page-798-0) resource.

# **URI**

/v1/apps/*application-id*/journeys/*journey-id*

# **HTTP methods**

# **GET**

# **Operation ID:** GetJourney

Retrieves information about the status, configuration, and other settings for a journey.

# **Path parameters**

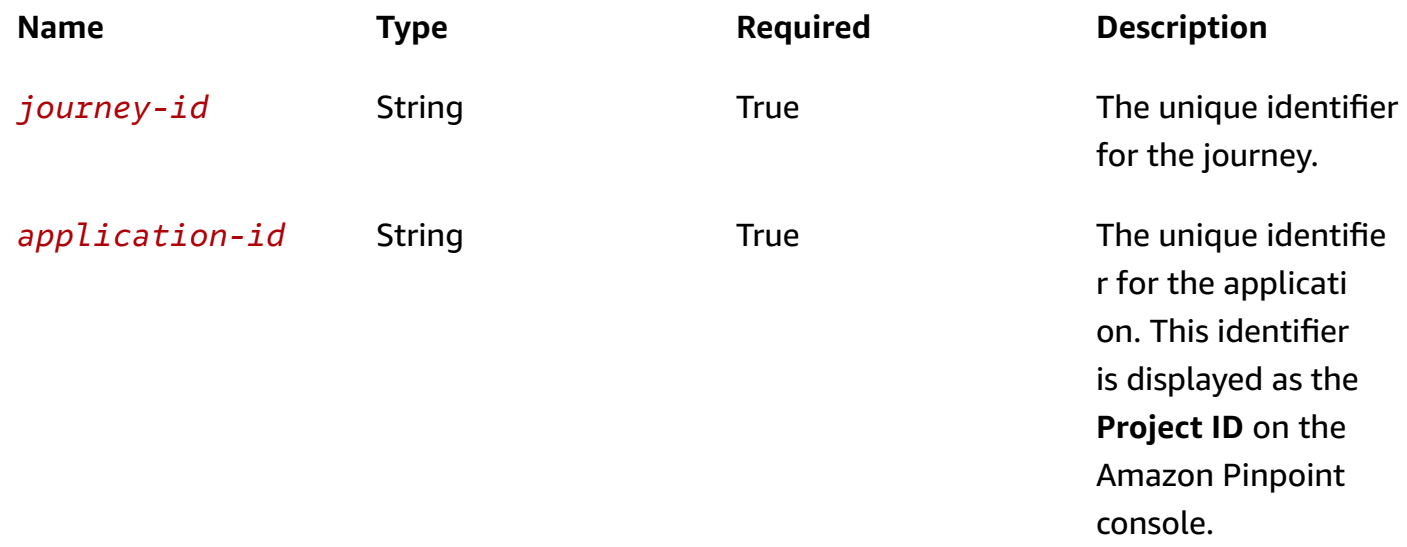

### **Header parameters**

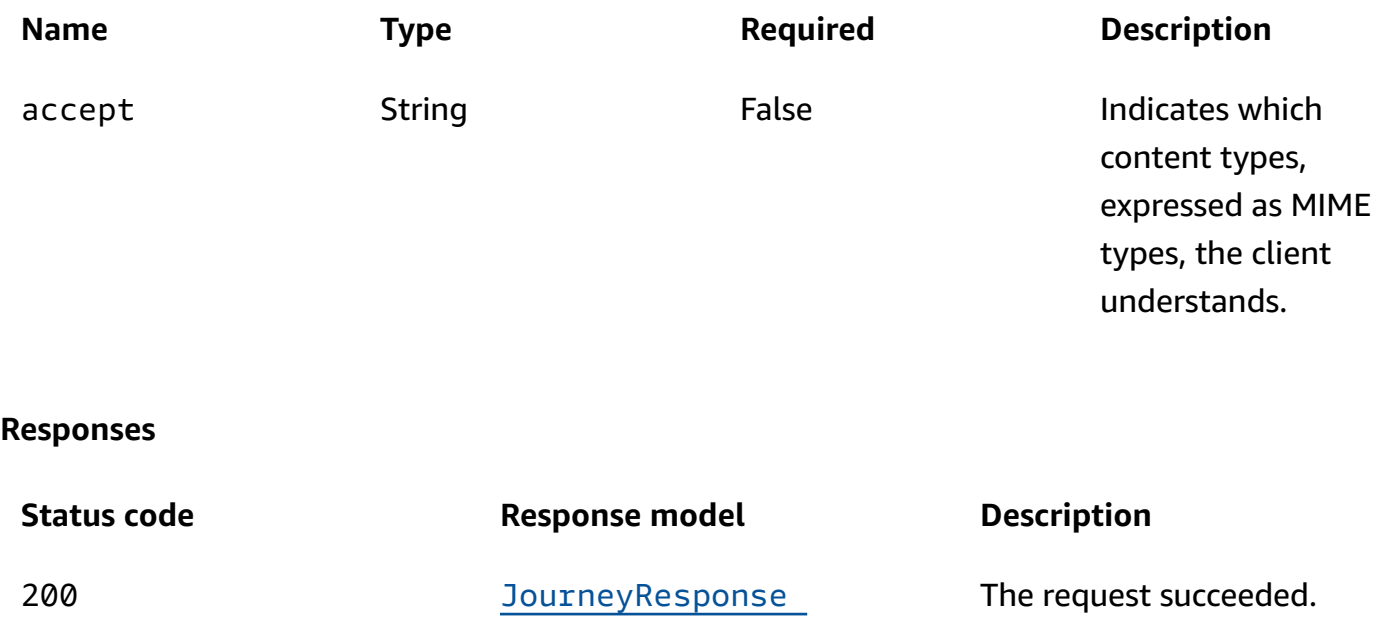

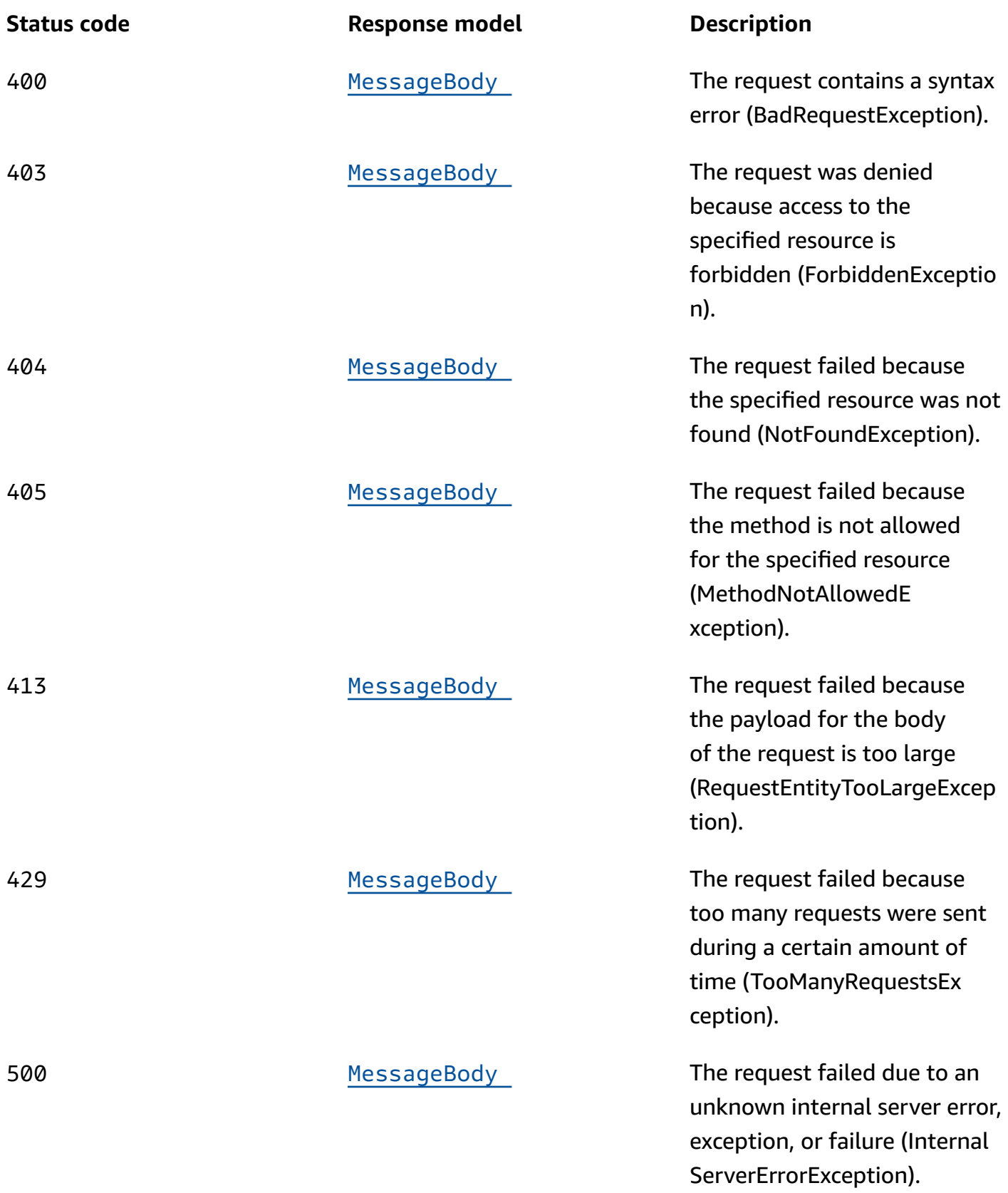

# **PUT**

# **Operation ID:** UpdateJourney

Updates the configuration and other settings for a journey.

# **Path parameters**

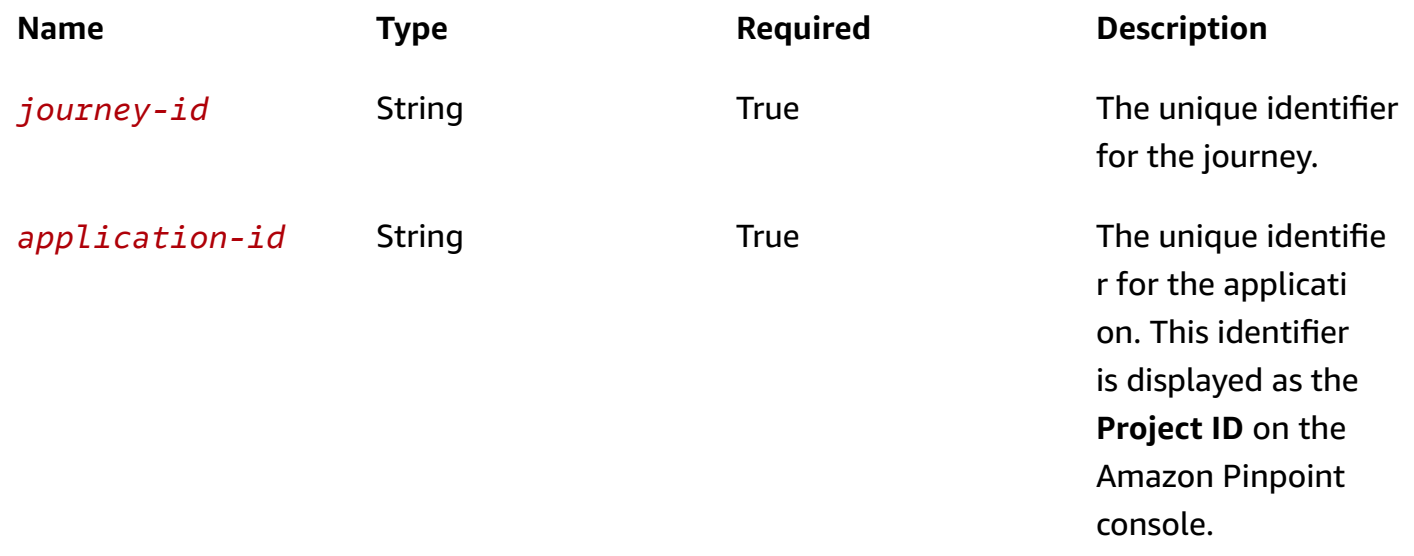

## **Header parameters**

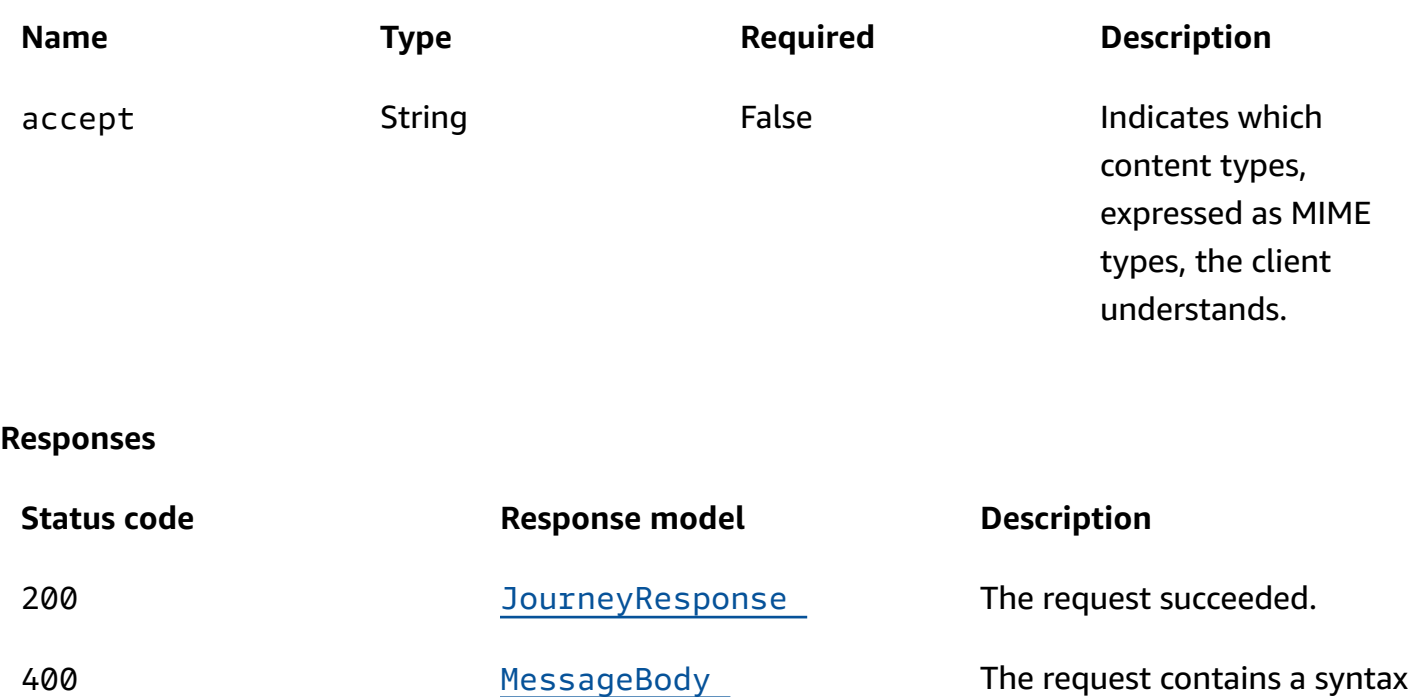

error (BadRequestException).

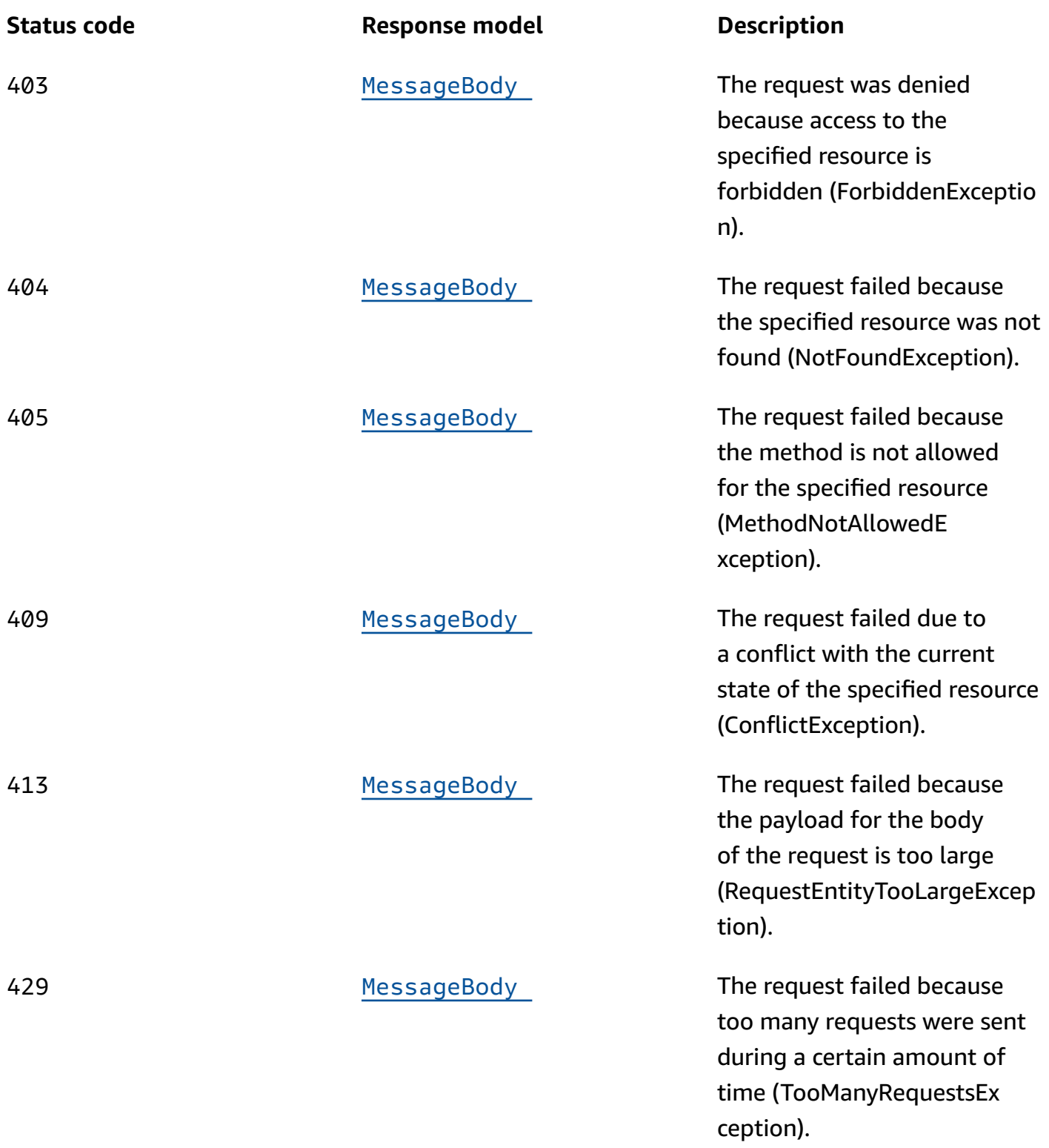

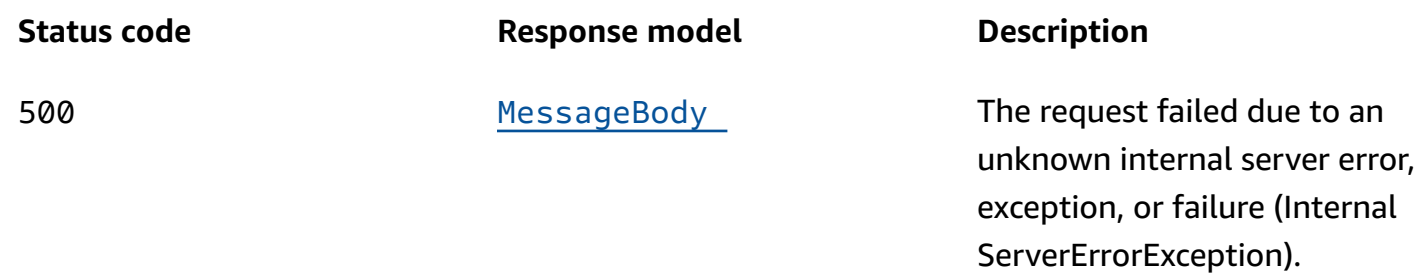

# **DELETE**

**Operation ID:** DeleteJourney

Deletes a journey from an application.

# **Path parameters**

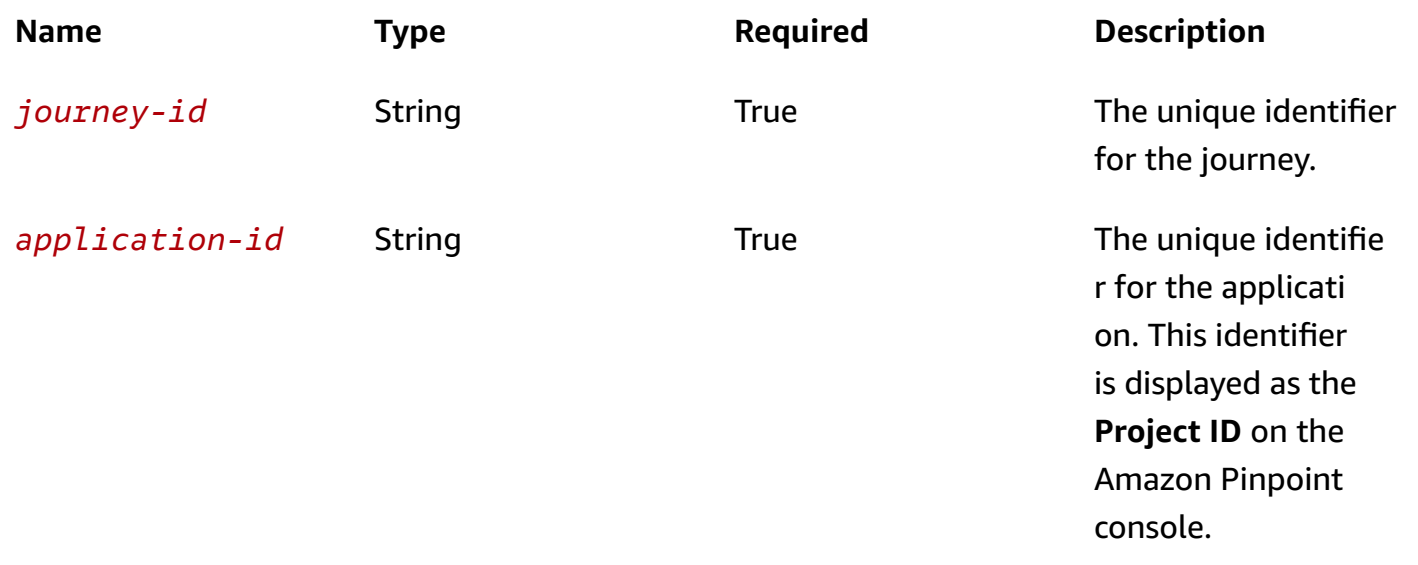

# **Header parameters**

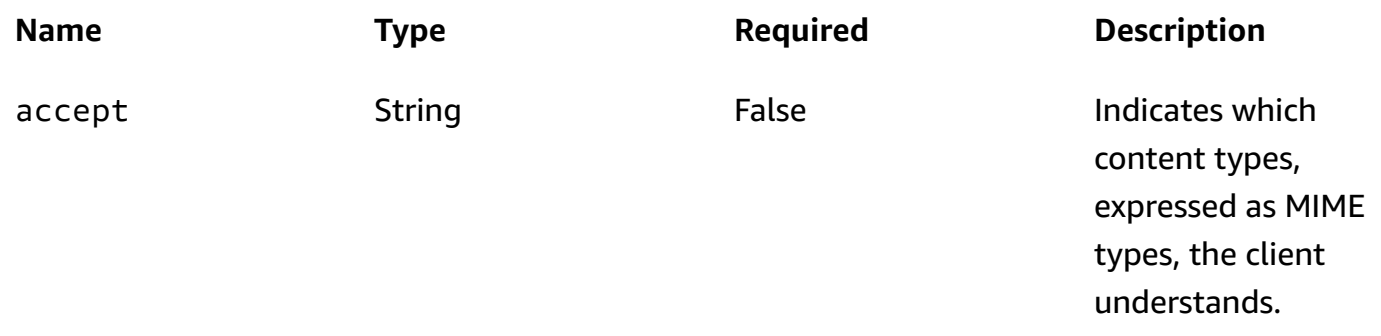

#### **Responses**

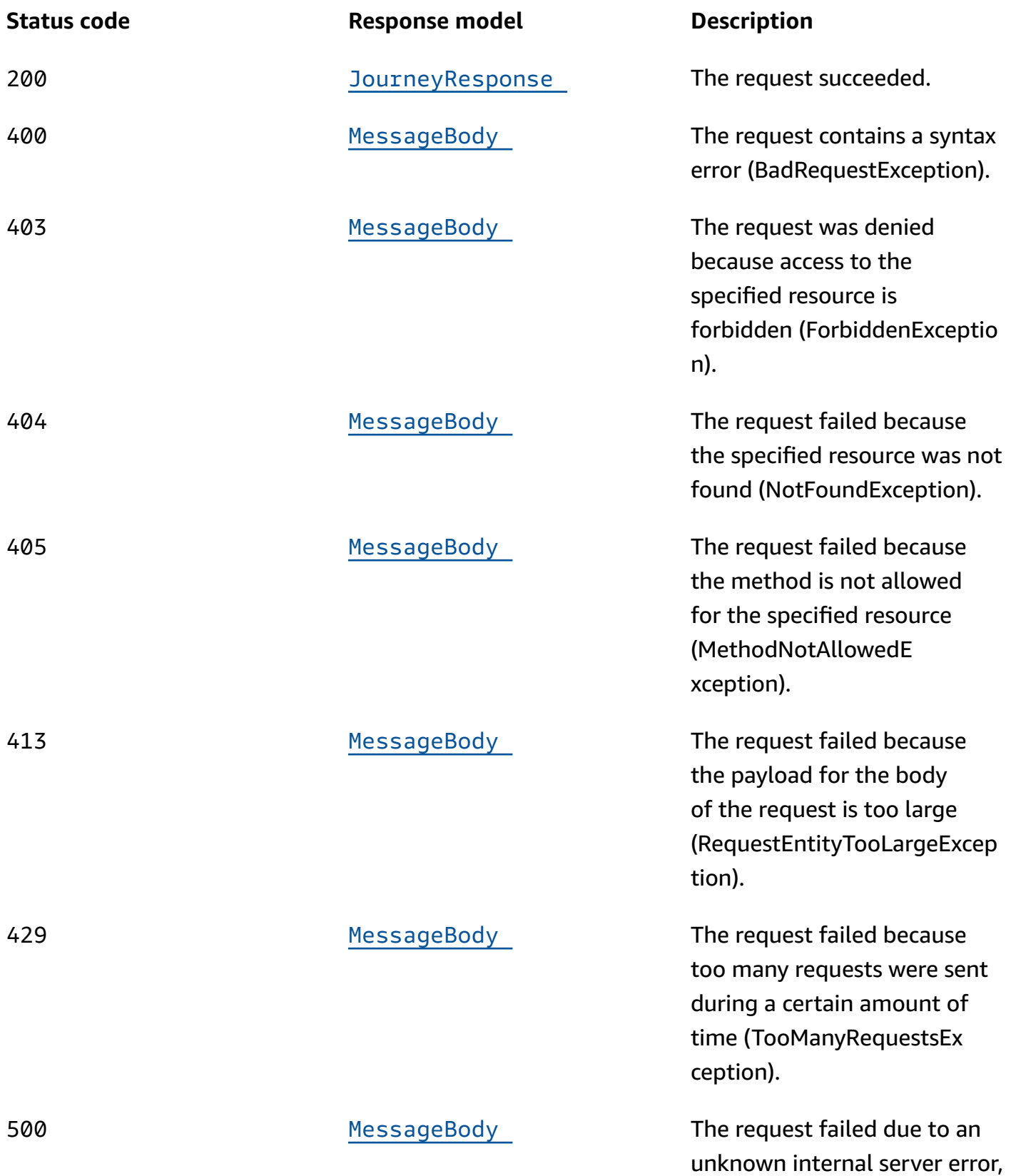

**Status code Response model Description**

exception, or failure (Internal ServerErrorException).

# **OPTIONS**

Retrieves information about the communication requirements and options that are available for the Journey resource.

## **Path parameters**

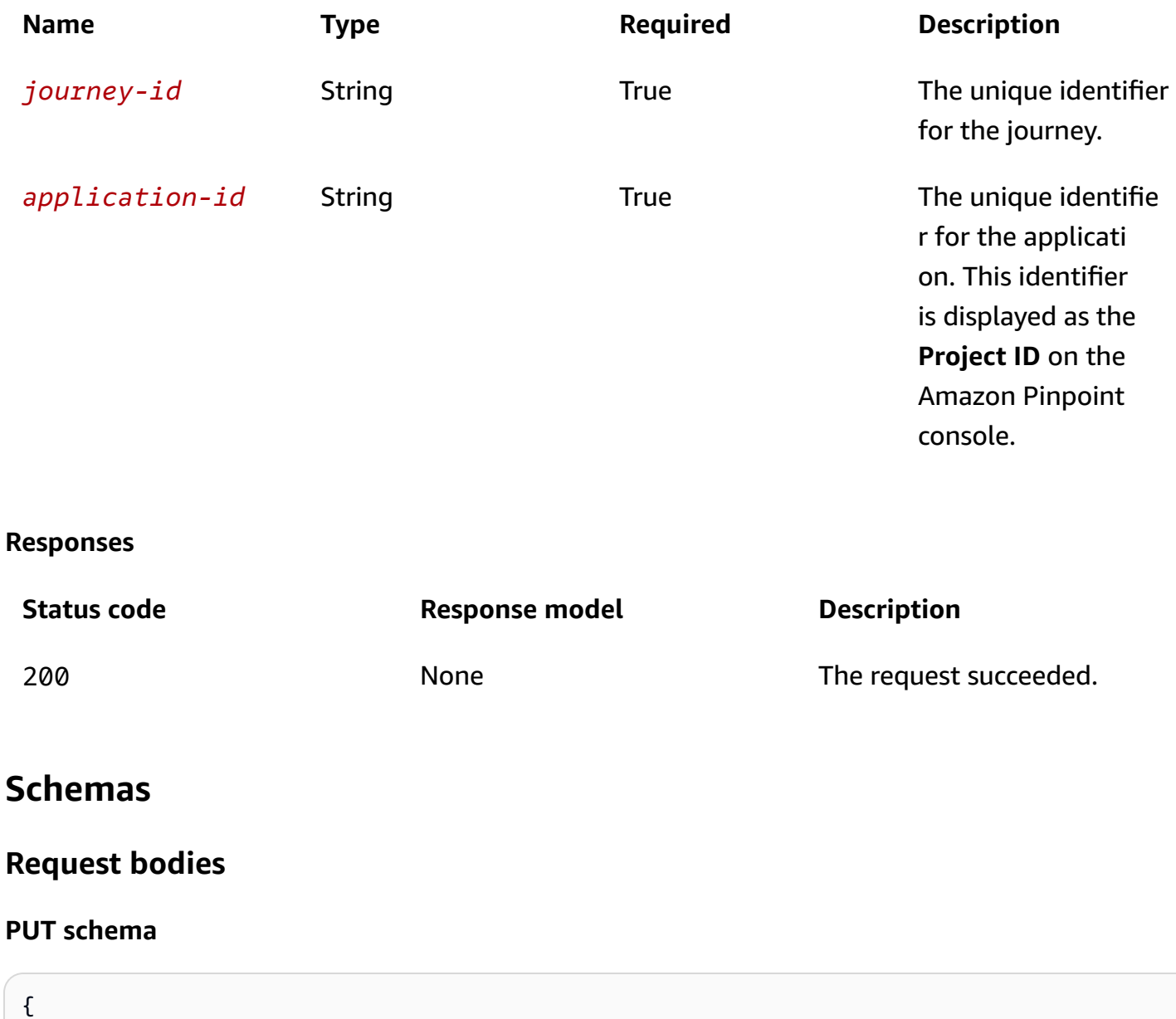

```
 "Name": "string", 
 "Schedule": { 
   "StartTime": "string", 
   "EndTime": "string", 
   "Timezone": "string" 
 }, 
 "StartCondition": { 
   "Description": "string", 
   "EventStartCondition": { 
     "EventFilter": { 
        "Dimensions": { 
          "EventType": { 
            "DimensionType": enum, 
            "Values": [ 
              "string" 
            ] 
          }, 
          "Attributes": { 
          }, 
          "Metrics": { 
          } 
       }, 
        "FilterType": enum 
     }, 
     "SegmentId": "string" 
   }, 
   "SegmentStartCondition": { 
     "SegmentId": "string" 
   } 
 }, 
 "Limits": { 
   "DailyCap": integer, 
   "TotalCap": integer, 
   "TimeframeCap": { 
     "Days": integer, 
     "Cap": integer 
   }, 
   "MessagesPerSecond": integer, 
   "EndpointReentryCap": integer, 
   "EndpointReentryInterval": "string" 
 }, 
 "StartActivity": "string", 
 "Activities": { 
 },
```

```
 "RefreshFrequency": "string", 
 "QuietTime": { 
   "Start": "string", 
   "End": "string" 
 }, 
 "WaitForQuietTime": boolean, 
 "SendingSchedule": boolean, 
 "OpenHours": { 
   "EMAIL": { 
   }, 
   "SMS": { 
   }, 
   "PUSH": { 
   }, 
   "VOICE": { 
   }, 
   "CUSTOM": { 
   } 
 }, 
 "ClosedDays": { 
   "EMAIL": [ 
     { 
       "Name": "string", 
        "StartDateTime": "string", 
        "EndDateTime": "string" 
     } 
   ], 
   "SMS": [ 
     { 
       "Name": "string", 
        "StartDateTime": "string", 
        "EndDateTime": "string" 
     } 
   ], 
   "PUSH": [ 
    \left\{ \right. "Name": "string", 
        "StartDateTime": "string", 
        "EndDateTime": "string" 
     } 
   ], 
   "VOICE": [ 
     { 
        "Name": "string",
```

```
 "StartDateTime": "string", 
          "EndDateTime": "string" 
        } 
     ], 
     "CUSTOM": [ 
        { 
          "Name": "string", 
          "StartDateTime": "string", 
          "EndDateTime": "string" 
        } 
     ] 
   }, 
   "RefreshOnSegmentUpdate": boolean, 
   "LocalTime": boolean, 
   "CreationDate": "string", 
   "LastModifiedDate": "string", 
   "State": enum, 
   "TimezoneEstimationMethods": [ 
     enum 
   ] }
```
# **Response bodies**

#### <span id="page-658-0"></span>JourneyResponse schema

```
{ 
   "Name": "string", 
   "Schedule": { 
     "StartTime": "string", 
     "EndTime": "string", 
     "Timezone": "string" 
   }, 
   "StartCondition": { 
     "Description": "string", 
     "EventStartCondition": { 
        "EventFilter": { 
          "Dimensions": { 
            "EventType": { 
               "DimensionType": enum, 
               "Values": [ 
                 "string" 
               ]
```

```
 }, 
         Attributes": {
          }, 
          "Metrics": { 
          } 
       }, 
        "FilterType": enum 
     }, 
     "SegmentId": "string" 
   }, 
   "SegmentStartCondition": { 
    SegmentId": "string"
   } 
 }, 
 "Limits": { 
   "DailyCap": integer, 
   "TotalCap": integer, 
   "TimeframeCap": { 
     "Days": integer, 
     "Cap": integer 
   }, 
   "MessagesPerSecond": integer, 
   "EndpointReentryCap": integer, 
   "EndpointReentryInterval": "string" 
 }, 
 "StartActivity": "string", 
 "Activities": { 
 }, 
 "RefreshFrequency": "string", 
 "QuietTime": { 
   "Start": "string", 
   "End": "string" 
 }, 
 "WaitForQuietTime": boolean, 
 "SendingSchedule": boolean, 
 "OpenHours": { 
   "EMAIL": { 
   }, 
   "SMS": { 
   }, 
   "PUSH": { 
   }, 
   "VOICE": { 
   },
```
"[CUSTOM"](#page-687-4): {

```
 } 
 }, 
 "ClosedDays": { 
   "EMAIL": [ 
     { 
        "Name": "string", 
        "StartDateTime": "string", 
       "EndDateTime": "string" 
     } 
   ], 
   "SMS": [ 
     { 
        "Name": "string", 
        "StartDateTime": "string", 
        "EndDateTime": "string" 
     } 
   ], 
   "PUSH": [ 
     { 
       "Name": "string", 
        "StartDateTime": "string", 
       "EndDateTime": "string" 
     } 
   ], 
   "VOICE": [ 
     { 
        "Name": "string", 
        "StartDateTime": "string", 
       "EndDateTime": "string" 
     } 
   ], 
   "CUSTOM": [ 
     { 
        "Name": "string", 
        "StartDateTime": "string", 
        "EndDateTime": "string" 
     } 
   ] 
 }, 
 "RefreshOnSegmentUpdate": boolean, 
 "LocalTime": boolean, 
 "CreationDate": "string", 
 "LastModifiedDate": "string",
```

```
 "State": enum, 
   "tags": { 
   }, 
   "TimezoneEstimationMethods": [ 
     enum 
   ], 
   "Id": "string", 
   "ApplicationId": "string"
}
```
#### <span id="page-661-0"></span>**MessageBody schema**

```
{ 
  RequestID": "string",
   "Message": "string"
}
```
# **Properties**

# **Activity**

Specifies the configuration and other settings for an activity in a journey.

#### **Description**

The custom description of the activity.

**Type**: string **Required**: False

#### **ConditionalSplit**

The settings for a yes/no split activity. This type of activity sends participants down one of two paths in a journey, based on conditions that you specify.

**Type**: [ConditionalSplitActivity](#page-666-1) **Required**: False

#### **Holdout**

The settings for a holdout activity. This type of activity stops a journey for a specified percentage of participants.

**Type**: [HoldoutActivity](#page-673-0) **Required**: False

#### **MultiCondition**

The settings for a multivariate split activity. This type of activity sends participants down one of as many as five paths (including a default *Else* path) in a journey, based on conditions that you specify.

**Type**: [MultiConditionalSplitActivity](#page-686-0) **Required**: False

## **RandomSplit**

The settings for a random split activity. This type of activity randomly sends specified percentages of participants down one of as many as five paths in a journey, based on conditions that you specify.

**Type**: [RandomSplitActivity](#page-690-0) **Required**: False

#### **Wait**

The settings for a wait activity. This type of activity waits for a certain amount of time or until a specific date and time before moving participants to the next activity in a journey.

**Type**: [WaitActivity](#page-698-0) **Required**: False

#### **EMAIL**

The settings for an email activity. This type of activity sends an email message to participants.

**Type**: [EmailMessageActivity](#page-669-0) **Required**: False

#### **SMS**

The settings for an SMS activity. This type of activity sends a text message to participants.

**Type**: [SMSMessageActivity](#page-691-0) **Required**: False

#### **PUSH**

The settings for a push notification activity. This type of activity sends a push notification to participants.

**Type**: [PushMessageActivity](#page-688-0) **Required**: False

## **CUSTOM**

The settings for a custom message activity. This type of activity calls an AWS Lambda function or web hook that sends messages to participants.

**Type**: [CustomMessageActivity](#page-667-0) **Required**: False

# **AttributeDimension**

Specifies attribute-based criteria for including or excluding endpoints from a segment.

# **AttributeType**

The type of segment dimension to use. Valid values are:

- INCLUSIVE endpoints that have attributes matching the values are included in the segment.
- EXCLUSIVE endpoints that have attributes matching the values are excluded from the segment.
- CONTAINS endpoints that have attributes' substrings match the values are included in the segment.
- BEFORE endpoints with attributes read as ISO\_INSTANT datetimes before the value are included in the segment.
- AFTER endpoints with attributes read as ISO INSTANT datetimes after the value are included in the segment.
- BETWEEN endpoints with attributes read as ISO\_INSTANT datetimes between the values are included in the segment.
- ON endpoints with attributes read as ISO\_INSTANT dates on the value are included in the segment. Time is ignored in this comparison.

```
Type: string
Required: False
Values: INCLUSIVE | EXCLUSIVE | CONTAINS | BEFORE | AFTER | BETWEEN | 
NOT_BETWEEN | ON
```
#### **Values**

The criteria values to use for the segment dimension. Depending on the value of the AttributeType property, endpoints are included or excluded from the segment if their attribute values match the criteria values.

**Type**: Array of type string **Required**: True

# <span id="page-664-2"></span>**ClosedDays**

The time when a journey will not send messages. QuietTime should be configured first and SendingSchedule should be set to true.

#### <span id="page-664-0"></span>**EMAIL**

Rules for the Email channel.

**Type**: Array of type [ClosedDaysRule](#page-665-5) **Required**: False

#### <span id="page-664-1"></span>**SMS**

Rules for the SMS channel.

**Type**: Array of type [ClosedDaysRule](#page-665-5)

# **Required**: False

# <span id="page-665-2"></span>**PUSH**

Rules for the Push channel.

**Type**: Array of type [ClosedDaysRule](#page-665-5) **Required**: False

# <span id="page-665-3"></span>**VOICE**

Rules for the Voice channel.

**Type**: Array of type [ClosedDaysRule](#page-665-5) **Required**: False

# <span id="page-665-4"></span>**CUSTOM**

Rules for the Custom channel.

**Type**: Array of type [ClosedDaysRule](#page-665-5) **Required**: False

# <span id="page-665-5"></span>**ClosedDaysRule**

Specifies the rule settings for when messages can't be sent.

# <span id="page-665-0"></span>**Name**

The name of the closed rule.

**Type**: string **Required**: True

# <span id="page-665-1"></span>**StartDateTime**

StartDateTime ISO 8601 format

**Type**: string **Required**: True

#### <span id="page-666-0"></span>**EndDateTime**

EndDateTime ISO 8601 format

**Type**: string **Required**: True

# <span id="page-666-2"></span>**Condition**

Specifies the conditions to evaluate for an activity in a journey, and how to evaluate those conditions.

#### **Conditions**

The conditions to evaluate for the activity.

**Type**: Array of type [SimpleCondition](#page-696-2) **Required**: False

#### **Operator**

Specifies how to handle multiple conditions for the activity. For example, if you specify two conditions for an activity, whether both or only one of the conditions must be met for the activity to be performed.

**Type**: string **Required**: False **Values**: ALL | ANY

# <span id="page-666-1"></span>**ConditionalSplitActivity**

Specifies the settings for a yes/no split activity in a journey. This type of activity sends participants down one of two paths in a journey, based on conditions that you specify.

#### **A** Note

To create yes/no split activities that send participants down different paths based on push notification events (such as Open or Received events), your mobile app has to specify the

User ID and Endpoint ID values. For more information, see [Integrating](https://docs.aws.amazon.com/pinpoint/latest/developerguide/integrate.html) Amazon Pinpoint with your [application](https://docs.aws.amazon.com/pinpoint/latest/developerguide/integrate.html) in the *Amazon Pinpoint Developer Guide*.

#### **Condition**

The conditions that define the paths for the activity, and the relationship between the conditions.

**Type**: [Condition](#page-666-2) **Required**: False

#### **TrueActivity**

The unique identifier for the activity to perform if the conditions are met.

**Type**: string **Required**: False

#### **FalseActivity**

The unique identifier for the activity to perform if the conditions aren't met.

**Type**: string **Required**: False

#### **EvaluationWaitTime**

The amount of time to wait before determining whether the conditions are met, or the date and time when Amazon Pinpoint determines whether the conditions are met.

**Type**: [WaitTime](#page-698-1) **Required**: False

# <span id="page-667-0"></span>**CustomMessageActivity**

The settings for a custom message activity. This type of activity calls an AWS Lambda function or web hook that sends messages to participants.

### **MessageConfig**

Specifies the message data included in a custom channel message that's sent to participants in a journey.

**Type**: [JourneyCustomMessage](#page-674-0)

**Required**: False

## **NextActivity**

The unique identifier for the next activity to perform, after Amazon Pinpoint calls the AWS Lambda function or web hook.

**Type**: string **Required**: False

# **DeliveryUri**

The destination to send the campaign or treatment to. This value can be one of the following:

- The name or Amazon Resource Name (ARN) of an AWS Lambda function to invoke to handle delivery of the campaign or treatment.
- The URL for a web application or service that supports HTTPS and can receive the message. The URL has to be a full URL, including the HTTPS protocol.

**Type**: string **Required**: False

# **EndpointTypes**

The types of endpoints to send the custom message to. Each valid value maps to a type of channel that you can associate with an endpoint by using the ChannelType property of an endpoint.

```
Type: Array of type string
Required: False
Values: PUSH | GCM | APNS | APNS_SANDBOX | APNS_VOIP | APNS_VOIP_SANDBOX | 
ADM | SMS | VOICE | EMAIL | BAIDU | CUSTOM | IN_APP
```
#### **TemplateName**

The name of the custom message template to use for the message. If specified, this value must match the name of an existing message template.

**Type**: string **Required**: False

#### **TemplateVersion**

The unique identifier for the version of the message template to use for the message. If specified, this value must match the identifier for an existing template version. To retrieve a list of versions and version identifiers for a template, use the [Template](https://docs.aws.amazon.com/pinpoint/latest/apireference/templates-template-name-template-type-versions.html) Versions resource.

If you don't specify a value for this property, Amazon Pinpoint uses the *active version* of the template. The *active version* is typically the version of a template that's been most recently reviewed and approved for use, depending on your workflow. It isn't necessarily the latest version of a template.

**Type**: string **Required**: False

# <span id="page-669-0"></span>**EmailMessageActivity**

Specifies the settings for an email activity in a journey. This type of activity sends an email message to participants.

#### **MessageConfig**

Specifies the sender address for an email message that's sent to participants in the journey.

**Type**: [JourneyEmailMessage](#page-674-1) **Required**: False

#### **NextActivity**

The unique identifier for the next activity to perform, after the message is sent.

**Type**: string **Required**: False

#### **TemplateName**

The name of the email message template to use for the message. If specified, this value must match the name of an existing message template.

**Type**: string **Required**: False

#### **TemplateVersion**

The unique identifier for the version of the email template to use for the message. If specified, this value must match the identifier for an existing template version. To retrieve a list of versions and version identifiers for a template, use the [Template](https://docs.aws.amazon.com/pinpoint/latest/apireference/templates-template-name-template-type-versions.html) Versions resource.

If you don't specify a value for this property, Amazon Pinpoint uses the *active version* of the template. The *active version* is typically the version of a template that's been most recently reviewed and approved for use, depending on your workflow. It isn't necessarily the latest version of a template.

**Type**: string **Required**: False

# **EventCondition**

Specifies the conditions to evaluate for an event that applies to an activity in a journey.

#### **Dimensions**

The dimensions for the event filter to use for the activity.

**Type**: [EventDimensions](#page-671-4) **Required**: False

#### **MessageActivity**

The message identifier (message\_id) for the message to use when determining whether message events meet the condition.

**Type**: string **Required**: False

# <span id="page-671-4"></span>**EventDimensions**

Specifies the dimensions for an event filter that determines when a campaign is sent or a journey activity is performed.

#### <span id="page-671-1"></span>**EventType**

The name of the event that causes the campaign to be sent or the journey activity to be performed. This can be a standard event that Amazon Pinpoint generates, such as \_email.delivered or \_custom.delivered. For campaigns, this can also be a custom event that's specific to your application. For information about standard events, see [Streaming](https://docs.aws.amazon.com/pinpoint/latest/developerguide/event-streams.html) Amazon [Pinpoint](https://docs.aws.amazon.com/pinpoint/latest/developerguide/event-streams.html) Events in the *Amazon Pinpoint Developer Guide*.

**Type**: [SetDimension](#page-696-3) **Required**: False

#### <span id="page-671-2"></span>**Attributes**

One or more custom attributes that your application reports to Amazon Pinpoint. You can use these attributes as selection criteria when you create an event filter.

**Type**: object **Required**: False

#### <span id="page-671-3"></span>**Metrics**

One or more custom metrics that your application reports to Amazon Pinpoint. You can use these metrics as selection criteria when you create an event filter.

**Type**: object **Required**: False

# <span id="page-671-5"></span>**EventFilter**

Specifies the settings for an event that causes a campaign to be sent or a journey activity to be performed.

#### <span id="page-671-0"></span>**Dimensions**

The dimensions for the event filter to use for the campaign or the journey activity.

# **Type**: [EventDimensions](#page-671-4) **Required**: True

## <span id="page-672-1"></span>**FilterType**

The type of event that causes the campaign to be sent or the journey activity to be performed. Valid values are: SYSTEM, sends the campaign or performs the activity when a system event occurs; and, ENDPOINT, sends the campaign or performs the activity when an endpoint event [\(Events](#page-514-0) [resource\)](#page-514-0) occurs.

**Type**: string **Required**: True **Values**: SYSTEM | ENDPOINT | USER

# **EventStartCondition**

Specifies the settings for an event that causes a journey activity to start.

#### <span id="page-672-0"></span>**EventFilter**

The EventFilter for defined for scheduling Event based Journey

**Type**: [EventFilter](#page-671-5) **Required**: False

#### <span id="page-672-2"></span>**SegmentId**

Accept only Endpoints events from this specific dynamic segmentId

**Type**: string **Required**: False

# <span id="page-672-3"></span>**GPSCoordinates**

Specifies the GPS coordinates of a location.

#### **Latitude**

The latitude coordinate of the location.

# **Type**: number **Required**: True

#### **Longitude**

The longitude coordinate of the location.

**Type**: number **Required**: True

# **GPSPointDimension**

Specifies GPS-based criteria for including or excluding endpoints from a segment.

#### **Coordinates**

The GPS coordinates to measure distance from.

**Type**: [GPSCoordinates](#page-672-3) **Required**: True

#### **RangeInKilometers**

The range, in kilometers, from the GPS coordinates.

**Type**: number **Required**: False

# <span id="page-673-0"></span>**HoldoutActivity**

Specifies the settings for a holdout activity in a journey. This type of activity stops a journey for a specified percentage of participants.

#### **Percentage**

The percentage of participants who shouldn't continue the journey.

To determine which participants are held out, Amazon Pinpoint applies a probability-based algorithm to the percentage that you specify. Therefore, the actual percentage of participants who are held out may not be equal to the percentage that you specify.

# **Type**: integer **Required**: True

# **NextActivity**

The unique identifier for the next activity to perform, after performing the holdout activity.

**Type**: string **Required**: False

# <span id="page-674-0"></span>**JourneyCustomMessage**

Specifies the message content for a custom channel message that's sent to participants in a journey.

#### **Data**

The message content that's passed to an AWS Lambda function or to a web hook.

**Type**: string **Required**: False

# <span id="page-674-1"></span>**JourneyEmailMessage**

Specifies the "From" address for an email message that's sent to participants in a journey.

# **FromAddress**

The verified email address to send the email message from. The default address is the FromAddress specified for the email channel for the application.

**Type**: string **Required**: False

# <span id="page-674-2"></span>**JourneyLimits**

Specifies limits on the messages that a journey can send and the number of times participants can enter a journey.

## <span id="page-675-0"></span>**DailyCap**

The maximum number of messages that the journey can send to a single participant during a 24 hour period. The maximum value is 100.

**Type**: integer **Required**: False

## <span id="page-675-1"></span>**TotalCap**

The maximum number of messages a journey can sent to a single endpoint. The maximum value is 100. If set to 0, this limit will not apply.

**Type**: integer **Required**: False

# <span id="page-675-2"></span>**TimeframeCap**

The number of messages that an endpoint can receive during the specified timeframe.

**Type**: [JourneyTimeframeCap](#page-684-4)

**Required**: False

# <span id="page-675-3"></span>**MessagesPerSecond**

The maximum number of messages that the journey can send each second.

**Type**: integer **Required**: False

# <span id="page-675-4"></span>**EndpointReentryCap**

The maximum number of times that a participant can enter the journey. The maximum value is 100. To allow participants to enter the journey an unlimited number of times, set this value to 0.

**Type**: integer **Required**: False

#### <span id="page-676-0"></span>**EndpointReentryInterval**

Minimum time that must pass before an endpoint can re-enter a given journey.

**Type**: string **Required**: False

# **JourneyPushMessage**

Specifies the message configuration for a push notification that's sent to participants in a journey.

#### **TimeToLive**

The number of seconds that the push notification service should keep the message, if the service is unable to deliver the notification the first time. This value is converted to an expiration value when it's sent to a push notification service. If this value is 0, the service treats the notification as if it expires immediately and the service doesn't store or try to deliver the notification again.

This value doesn't apply to messages that are sent through the Amazon Device Messaging (ADM) service.

**Type**: string **Required**: False

# **JourneyResponse**

Provides information about the status, configuration, and other settings for a journey.

#### <span id="page-676-1"></span>**Name**

The name of the journey.

**Type**: string **Required**: False

#### <span id="page-676-2"></span>**Schedule**

The schedule settings for the journey.

**Type**: [JourneySchedule](#page-683-3)

#### **Required**: False

### <span id="page-677-0"></span>**StartCondition**

The segment that defines which users are participants in the journey.

**Type**: [StartCondition](#page-697-3) **Required**: False

#### <span id="page-677-1"></span>**Limits**

The messaging and entry limits for the journey.

**Type**: [JourneyLimits](#page-674-2) **Required**: False

#### <span id="page-677-2"></span>**StartActivity**

The unique identifier for the first activity in the journey.

**Type**: string **Required**: False

#### <span id="page-677-3"></span>**Activities**

A map that contains a set of Activity objects, one object for each activity in the journey. For each Activity object, the key is the unique identifier (string) for an activity and the value is the settings for the activity.

**Type**: object **Required**: False

#### <span id="page-677-4"></span>**RefreshFrequency**

The frequency with which Amazon Pinpoint evaluates segment and event data for the journey, as a duration in ISO 8601 format.

**Type**: string **Required**: False

#### <span id="page-678-0"></span>**QuietTime**

The quiet time settings for the journey. Quiet time is a specific time range when a journey doesn't send messages to participants, if all the following conditions are met:

- The EndpointDemographic. Timezone property of the endpoint for the participant is set to a valid value.
- The current time in the participant's time zone is later than or equal to the time specified by the QuietTime.Start property for the journey.
- The current time in the participant's time zone is earlier than or equal to the time specified by the QuietTime.End property for the journey.

If any of the preceding conditions isn't met, the participant will receive messages from the journey, even if quiet time is enabled.

**Type**: [QuietTime](#page-689-2) **Required**: False

# <span id="page-678-1"></span>**WaitForQuietTime**

Indicates whether endpoints in quiet hours should enter a wait activity until quiet hours have elapsed.

**Type**: boolean **Required**: False

# <span id="page-678-2"></span>**SendingSchedule**

Indicates if journey has Advance Quiet Time enabled. This flag should be set to true in order to allow using OpenHours and ClosedDays.

**Type**: boolean **Required**: False

# <span id="page-678-3"></span>**OpenHours**

The time when a journey can send messages. QuietTime should be configured first and SendingSchedule should be set to true.

# **Type**: [OpenHours](#page-687-5) **Required**: False

## <span id="page-679-0"></span>**ClosedDays**

The time when a journey will not send messages. QuietTime should be configured first and SendingSchedule should be set to true.

**Type**: [ClosedDays](#page-664-2) **Required**: False

#### <span id="page-679-1"></span>**RefreshOnSegmentUpdate**

Indicates whether the journey participants should be refreshed when a segment is updated.

**Type**: boolean **Required**: False

## <span id="page-679-2"></span>**LocalTime**

Specifies whether the journey's scheduled start and end times use each participant's local time. If this value is true, the schedule uses each participant's local time.

**Type**: boolean **Required**: False

# <span id="page-679-3"></span>**CreationDate**

The date, in ISO 8601 format, when the journey was created.

**Type**: string **Required**: False

# <span id="page-679-4"></span>**LastModifiedDate**

The date, in ISO 8601 format, when the journey was last modified.

#### **Type**: string

#### **Required**: False

#### <span id="page-680-0"></span>**State**

The current status of the journey. Possible values are:

- DRAFT The journey is being developed and hasn't been published yet.
- ACTIVE The journey has been developed and published. Depending on the journey's schedule, the journey may currently be running or scheduled to start running at a later time. If a journey's status is ACTIVE, you can't add, change, or remove activities from it.
- COMPLETED The journey has been published and has finished running. All participants have entered the journey and no participants are waiting to complete the journey or any activities in the journey.
- CANCELLED The journey has been stopped. If a journey's status is CANCELLED, you can't add, change, or remove activities or segment settings from the journey.
- CLOSED The journey has been published and has started running. It may have also passed its scheduled end time, or passed its scheduled start time and a refresh frequency hasn't been specified for it. If a journey's status is CLOSED, you can't add participants to it, and no existing participants can enter the journey for the first time. However, any existing participants who are currently waiting to start an activity may continue the journey.

#### **A** Note

A journey in the CLOSED state is still counted against the **Maximum number of active journeys** quota. For more information see [Journey quotas.](https://docs.aws.amazon.com/pinpoint/latest/developerguide/quotas.html#quotas-journeys)

**Type**: string **Required**: False **Values**: DRAFT | ACTIVE | PAUSED | COMPLETED | CANCELLED | CLOSED | PENDING\_APPROVAL

#### <span id="page-680-1"></span>**tags**

This object is not used or supported.

**Type**: object

#### **Required**: False

## <span id="page-681-0"></span>**TimezoneEstimationMethods**

An array of time zone estimation methods, if any, to use for determining an [Endpoints](https://docs.aws.amazon.com/pinpoint/latest/apireference/apps-application-id-endpoints-endpoint-id.html) time zone if the Endpoint does not have a value for the Demographic.Timezone attribute.

- PHONE\_NUMBER A time zone is estimated based on the Endpoint.Location.Country and Endpoint.Address.
- POSTAL\_CODE A time zone is estimated based on the Endpoint. Location. Country and Endpoint.Location.PostalCode.

#### *A* Note

POSTAL\_CODE estimation is only supported in the United States, United Kingdom, Australia, New Zealand, Canada, France, Italy, Spain, Germany and in regions where Amazon Pinpoint is available.

• Both - A time zone is estimated based on the Endpoint.Location.Country, Endpoint.Address and Endpoint.Location.PostalCode.

**Type**: Array of type string **Required**: False **Values**: PHONE\_NUMBER | POSTAL\_CODE

#### <span id="page-681-1"></span>**Id**

The unique identifier for the journey.

**Type**: string **Required**: True

# <span id="page-681-2"></span>**ApplicationId**

The unique identifier for the application that the journey applies to.

#### **Type**: string

#### **Required**: True

# **JourneySMSMessage**

Specifies the sender ID and message type for an SMS message that's sent to participants in a journey.

#### **SenderId**

The sender ID to display as the sender of the message on a recipient's device. Support for sender IDs varies by country. For more information, see [Supported](https://docs.aws.amazon.com/pinpoint/latest/userguide/channels-sms-countries.html) Countries and Regions in the Amazon Pinpoint User Guide.

**Type**: string **Required**: False

#### **OriginationNumber**

The number to send the SMS message from. The phone number that you specify must exist in your Amazon Pinpoint account—you can't pass an arbitrary phone number. If you want to use a sender ID to send your message, omit this parameter and use SenderId instead.

**Type**: string **Required**: False

#### **MessageType**

The SMS message type. Valid values are TRANSACTIONAL (for messages that are critical or timesensitive, such as a one-time passwords) and PROMOTIONAL (for messsages that aren't critical or time-sensitive, such as marketing messages).

**Type**: string **Required**: False **Values**: TRANSACTIONAL | PROMOTIONAL

#### **EntityId**

A registered Entity ID (currently only used when sending messages to recipients in India).

# **Type**: string **Required**: False

#### **TemplateId**

A registered Template ID (currently only used when sending messages to recipients in India).

**Type**: string **Required**: False

# <span id="page-683-3"></span>**JourneySchedule**

Specifies the schedule settings for a journey.

#### <span id="page-683-0"></span>**StartTime**

The scheduled time, in ISO 8601 format, when the journey began or will begin.

**Type**: string **Required**: False

# <span id="page-683-1"></span>**EndTime**

The scheduled time, in ISO 8601 format, when the journey ended or will end.

**Type**: string **Required**: False

# <span id="page-683-2"></span>**Timezone**

The starting UTC offset for the journey schedule, if the value of the journey's LocalTime property is true. Valid values are: UTC, UTC+01, UTC+02, UTC+03, UTC+03:30, UTC+04, UTC +04:30, UTC+05, UTC+05:30, UTC+05:45, UTC+06, UTC+06:30, UTC+07, UTC+08, UTC+08:45, UTC+09, UTC+09:30, UTC+10, UTC+10:30, UTC+11, UTC+12, UTC+12:45, UTC+13, UTC+13:45, UTC-02, UTC-02:30, UTC-03, UTC-03:30, UTC-04, UTC-05, UTC-06, UTC-07, UTC-08, UTC-09, UTC-09:30, UTC-10, and UTC-11.

**Type**: string
# **JourneyTimeframeCap**

The number of messages that can be sent to an endpoint during the specified timeframe for all journeys.

### **Days**

The length of the timeframe in days. The maximum value is 30. If set to 0, this limit will not apply.

**Type**: integer **Required**: False

### **Cap**

The maximum number of messages that all journeys can send to an endpoint during the specified timeframe. The maximum value is 100. If set to 0, this limit will not apply.

**Type**: integer **Required**: False

# **MessageBody**

Provides information about an API request or response.

### **RequestID**

The unique identifier for the request or response.

**Type**: string **Required**: False

### **Message**

The message that's returned from the API.

**Type**: string

# **MetricDimension**

Specifies metric-based criteria for including or excluding endpoints from a segment. These criteria derive from custom metrics that you define for endpoints.

### **ComparisonOperator**

The operator to use when comparing metric values. Valid values are: GREATER\_THAN, LESS\_THAN, GREATER\_THAN\_OR\_EQUAL, LESS\_THAN\_OR\_EQUAL, and EQUAL.

**Type**: string **Required**: True

### **Value**

The value to compare.

**Type**: number **Required**: True

# <span id="page-685-0"></span>**MultiConditionalBranch**

Specifies a condition to evaluate for an activity path in a journey.

### **Condition**

The condition to evaluate for the activity path.

**Type**: [SimpleCondition](#page-696-0) **Required**: False

### **NextActivity**

The unique identifier for the next activity to perform, after completing the activity for the path.

**Type**: string

# **MultiConditionalSplitActivity**

Specifies the settings for a multivariate split activity in a journey. This type of activity sends participants down one of as many as five paths (including a default *Else* path) in a journey, based on conditions that you specify.

### **A** Note

To create multivariate split activities that send participants down different paths based on push notification events (such as Open or Received events), your mobile app has to specify the User ID and Endpoint ID values. For more information, see [Integrating](https://docs.aws.amazon.com/pinpoint/latest/developerguide/integrate.html) Amazon Pinpoint with your [application](https://docs.aws.amazon.com/pinpoint/latest/developerguide/integrate.html) in the *Amazon Pinpoint Developer Guide*.

### **Branches**

The paths for the activity, including the conditions for entering each path and the activity to perform for each path.

**Type**: Array of type [MultiConditionalBranch](#page-685-0) **Required**: False

### **DefaultActivity**

The unique identifier for the activity to perform for participants who don't meet any of the conditions specified for other paths in the activity.

**Type**: string **Required**: False

### **EvaluationWaitTime**

The amount of time to wait or the date and time when Amazon Pinpoint determines whether the conditions are met.

### **Type**: [WaitTime](#page-698-0)

# <span id="page-687-0"></span>**OpenHours**

Specifies the times when message are allowed to be sent to endpoints.

### **EMAIL**

Specifies the schedule settings for the email channel.

**Type**: object **Required**: False

### **SMS**

Specifies the schedule settings for the SMS channel.

**Type**: object **Required**: False

### **PUSH**

Specifies the schedule settings for the push channel.

**Type**: object **Required**: False

### **VOICE**

Specifies the schedule settings for the voice channel.

**Type**: object **Required**: False

### **CUSTOM**

Specifies the schedule settings for the custom channel.

## **Type**: object

# **OpenHoursRule**

Specifies the start and end time for OpenHours.

### **StartTime**

The start of the scheduled time, in ISO 8601 format, when the channel can send messages.

**Type**: string **Required**: True

### **EndTime**

The end of the scheduled time, in ISO 8601 format, when the channel can't send messages.

**Type**: string **Required**: True

# **PushMessageActivity**

Specifies the settings for a push notification activity in a journey. This type of activity sends a push notification to participants.

### **MessageConfig**

Specifies the time to live (TTL) value for push notifications that are sent to participants in a journey.

**Type**: [JourneyPushMessage](#page-676-0) **Required**: False

### **NextActivity**

The unique identifier for the next activity to perform, after the message is sent.

**Type**: string **Required**: False

### **TemplateName**

The name of the push notification template to use for the message. If specified, this value must match the name of an existing message template.

**Type**: string **Required**: False

### **TemplateVersion**

The unique identifier for the version of the push notification template to use for the message. If specified, this value must match the identifier for an existing template version. To retrieve a list of versions and version identifiers for a template, use the [Template](https://docs.aws.amazon.com/pinpoint/latest/apireference/templates-template-name-template-type-versions.html) Versionsresource.

If you don't specify a value for this property, Amazon Pinpoint uses the *active version* of the template. The *active version* is typically the version of a template that's been most recently reviewed and approved for use, depending on your workflow. It isn't necessarily the latest version of a template.

**Type**: string **Required**: False

# <span id="page-689-0"></span>**QuietTime**

Specifies the start and end times that define a time range when messages aren't sent to endpoints.

### **Start**

The specific time when quiet time begins. This value has to use 24-hour notation and be in HH:MM format, where HH is the hour (with a leading zero, if applicable) and MM is the minutes. For example, use 02:30 to represent 2:30 AM, or 14:30 to represent 2:30 PM.

**Type**: string **Required**: False

### **End**

The specific time when quiet time ends. This value has to use 24-hour notation and be in HH:MM format, where HH is the hour (with a leading zero, if applicable) and MM is the minutes. For example, use 02:30 to represent 2:30 AM, or 14:30 to represent 2:30 PM.

**Type**: string **Required**: False

# **RandomSplitActivity**

Specifies the settings for a random split activity in a journey. This type of activity randomly sends specified percentages of participants down one of as many as five paths in a journey, based on conditions that you specify.

### **Branches**

The paths for the activity, including the percentage of participants to enter each path and the activity to perform for each path.

**Type**: Array of type [RandomSplitEntry](#page-690-0) **Required**: False

# <span id="page-690-0"></span>**RandomSplitEntry**

Specifies the settings for a path in a random split activity in a journey.

### **Percentage**

The percentage of participants to send down the activity path.

To determine which participants are sent down each path, Amazon Pinpoint applies a probabilitybased algorithm to the percentages that you specify for the paths. Therefore, the actual percentage of participants who are sent down a path may not be equal to the percentage that you specify.

**Type**: integer **Required**: False

### **NextActivity**

The unique identifier for the next activity to perform, after completing the activity for the path.

**Type**: string **Required**: False

# <span id="page-691-0"></span>**RecencyDimension**

Specifies criteria for including or excluding endpoints from a segment based on how recently an endpoint was active.

### **RecencyType**

The type of recency dimension to use for the segment. Valid values are: ACTIVE, endpoints that were active within the specified duration are included in the segment; and, INACTIVE, endpoints that weren't active within the specified duration are included in the segment.

**Type**: string **Required**: True **Values**: ACTIVE | INACTIVE

### **Duration**

The duration to use when determining whether an endpoint is active or inactive.

**Type**: string **Required**: True **Values**: HR\_24 | DAY\_7 | DAY\_14 | DAY\_30

## **SMSMessageActivity**

Specifies the settings for an SMS activity in a journey. This type of activity sends a text message to participants.

### **MessageConfig**

Specifies the sender ID and message type for an SMS message that's sent to participants in a journey.

**Type**: [JourneySMSMessage](#page-682-0) **Required**: False

### **NextActivity**

The unique identifier for the next activity to perform, after the message is sent.

# **Type**: string **Required**: False

### **TemplateName**

The name of the SMS message template to use for the message. If specified, this value must match the name of an existing message template.

**Type**: string **Required**: False

### **TemplateVersion**

The unique identifier for the version of the SMS template to use for the message. If specified, this value must match the identifier for an existing template version. To retrieve a list of versions and version identifiers for a template, use the [Template](https://docs.aws.amazon.com/pinpoint/latest/apireference/templates-template-name-template-type-versions.html) Versions resource.

If you don't specify a value for this property, Amazon Pinpoint uses the *active version* of the template. The *active version* is typically the version of a template that's been most recently reviewed and approved for use, depending on your workflow. It isn't necessarily the latest version of a template.

**Type**: string **Required**: False

# <span id="page-692-0"></span>**SegmentBehaviors**

Specifies dimension settings for including or excluding endpoints from a segment based on how recently an endpoint was active.

### **Recency**

The dimension settings that are based on how recently an endpoint was active.

**Type**: [RecencyDimension](#page-691-0) **Required**: False

# <span id="page-693-1"></span>**SegmentCondition**

Specifies a segment to associate with an activity in a journey.

### **SegmentId**

The unique identifier for the segment to associate with the activity.

**Type**: string **Required**: True

### <span id="page-693-0"></span>**SegmentDemographics**

Specifies demographic-based dimension settings for including or excluding endpoints from a segment. These settings derive from characteristics of endpoint devices, such as platform, make, and model.

### **Channel**

The channel criteria for the segment.

**Type**: [SetDimension](#page-696-1) **Required**: False

### **Platform**

The device platform criteria for the segment.

**Type**: [SetDimension](#page-696-1) **Required**: False

### **DeviceType**

The device type criteria for the segment.

**Type**: [SetDimension](#page-696-1)

**Required**: False

### **AppVersion**

The app version criteria for the segment.

**Type**: [SetDimension](#page-696-1) **Required**: False

**Make**

The device make criteria for the segment.

**Type**: [SetDimension](#page-696-1) **Required**: False

### **Model**

The device model criteria for the segment.

**Type**: [SetDimension](#page-696-1) **Required**: False

### <span id="page-694-0"></span>**SegmentDimensions**

Specifies the dimension settings for a segment.

### **Demographic**

The demographic-based criteria, such as device platform, for the segment.

**Type**: [SegmentDemographics](#page-693-0) **Required**: False

### **Location**

The location-based criteria, such as region or GPS coordinates, for the segment.

**Type**: [SegmentLocation](#page-695-0) **Required**: False

### **Behavior**

The behavior-based criteria, such as how recently users have used your app, for the segment.

**Type**: [SegmentBehaviors](#page-692-0) **Required**: False

### **Attributes**

One or more custom attributes to use as criteria for the segment. For more information see [AttributeDimension](https://docs.aws.amazon.com/pinpoint/latest/apireference/apps-application-id-segments.html#apps-application-id-segments-model-attributedimension)

**Type**: object **Required**: False

### **Metrics**

One or more custom metrics to use as criteria for the segment.

**Type**: object **Required**: False

### **UserAttributes**

One or more custom user attributes to use as criteria for the segment.

**Type**: object **Required**: False

# <span id="page-695-0"></span>**SegmentLocation**

Specifies geographical dimension settings for a segment.

### **Country**

The country or region code, in ISO 3166-1 alpha-2 format, for the segment.

**Type**: [SetDimension](#page-696-1) **Required**: False

#### **GPSPoint**

The GPS location and range for the segment.

**Type**: [GPSPointDimension](#page-673-0) **Required**: False

### <span id="page-696-1"></span>**SetDimension**

Specifies the dimension type and values for a segment dimension.

### **DimensionType**

The type of segment dimension to use. Valid values are: INCLUSIVE, endpoints that match the criteria are included in the segment; and, EXCLUSIVE, endpoints that match the criteria are excluded from the segment.

**Type**: string **Required**: False **Values**: INCLUSIVE | EXCLUSIVE

#### **Values**

The criteria values to use for the segment dimension. Depending on the value of the DimensionType property, endpoints are included or excluded from the segment if their values match the criteria values.

**Type**: Array of type string **Required**: True

## <span id="page-696-0"></span>**SimpleCondition**

Specifies a condition to evaluate for an activity in a journey.

#### **segmentDimensions**

The dimension settings for the segment that's associated with the activity.

**Type**: [SegmentDimensions](#page-694-0) **Required**: False

#### **SegmentCondition**

The segment that's associated with the activity.

**Type**: [SegmentCondition](#page-693-1) **Required**: False

#### **EventCondition**

The dimension settings for the event that's associated with the activity.

**Type**: [EventCondition](#page-670-0) **Required**: False

### <span id="page-697-0"></span>**StartCondition**

Specifies the conditions for the first activity in a journey. This activity and its conditions determine which users are participants in a journey.

### **Description**

The custom description of the condition.

**Type**: string **Required**: False

### **EventStartCondition**

The event start condition that can trigger a journey.

**Type**: [EventStartCondition](#page-672-0) **Required**: False

### **SegmentStartCondition**

The segment that's associated with the first activity in the journey. This segment determines which users are participants in the journey.

**Type**: [SegmentCondition](#page-693-1) **Required**: False

# **WaitActivity**

Specifies the settings for a wait activity in a journey. This type of activity waits for a certain amount of time or until a specific date and time before moving participants to the next activity in a journey.

### **WaitTime**

The amount of time to wait or the date and time when the activity moves participants to the next activity in the journey.

**Type**: [WaitTime](#page-698-0) **Required**: False

### **NextActivity**

The unique identifier for the next activity to perform, after performing the wait activity.

**Type**: string **Required**: False

# <span id="page-698-0"></span>**WaitTime**

Specifies a duration or a date and time that indicates when Amazon Pinpoint determines whether an activity's conditions have been met or an activity moves participants to the next activity in a journey.

### **WaitFor**

The amount of time to wait, as a duration in ISO 8601 format, before determining whether the activity's conditions have been met or moving participants to the next activity in the journey.

**Type**: string **Required**: False

### **WaitUntil**

The date and time, in ISO 8601 format, when Amazon Pinpoint determines whether the activity's conditions have been met or the activity moves participants to the next activity in the journey.

Amazon Pinpoint REST API Reference

**Type**: string **Required**: False

### **WriteJourneyRequest**

Specifies the configuration and other settings for a journey.

### **Name**

The name of the journey. A journey name can contain a maximum of 150 characters. The characters can be alphanumeric characters or symbols, such as underscores (\_) or hyphens (-). A journey name can't contain any spaces.

**Type**: string **Required**: False

### **Schedule**

The schedule settings for the journey.

**Type**: [JourneySchedule](#page-683-0) **Required**: False

### **StartCondition**

The segment that defines which users are participants in the journey.

**Type**: [StartCondition](#page-697-0) **Required**: False

### **Limits**

The messaging and entry limits for the journey.

**Type**: [JourneyLimits](#page-674-0)

**Required**: False

### **StartActivity**

The unique identifier for the first activity in the journey. The identifier for this activity can contain a maximum of 128 characters. The characters must be alphanumeric characters.

**Type**: string **Required**: False

### **Activities**

A map that contains a set of Activity objects, one object for each activity in the journey. For each Activity object, the key is the unique identifier (string) for an activity and the value is the settings for the activity. An activity identifier can contain a maximum of 100 characters. The characters must be alphanumeric characters.

**Type**: object **Required**: False

### **RefreshFrequency**

The frequency with which Amazon Pinpoint evaluates segment and event data for the journey, as a duration in ISO 8601 format.

**Type**: string **Required**: False

### **QuietTime**

The quiet time settings for the journey. Quiet time is a specific time range when a journey doesn't send messages to participants, if all the following conditions are met:

- The EndpointDemographic. Timezone property of the endpoint for the participant is set to a valid value.
- The current time in the participant's time zone is later than or equal to the time specified by the QuietTime.Start property for the journey.
- The current time in the participant's time zone is earlier than or equal to the time specified by the QuietTime.End property for the journey.

If any of the preceding conditions isn't met, the participant will receive messages from the journey, even if quiet time is enabled.

**Type**: [QuietTime](#page-689-0)

**Required**: False

### **WaitForQuietTime**

Indicates whether endpoints in quiet hours should enter a wait activity until quiet hours have elapsed.

**Type**: boolean **Required**: False

### **SendingSchedule**

Indicates if journey has Advance Quiet Time enabled. This flag should be set to true in order to allow using OpenHours and ClosedDays.

**Type**: boolean **Required**: False

### **OpenHours**

The time when journey allow to send messages. QuietTime should be configured first and SendingSchedule should be set to true.

**Type**: [OpenHours](#page-687-0) **Required**: False

### **ClosedDays**

The time when journey will stop sending messages. QuietTime should be configured first and SendingSchedule should be set to true.

**Type**: [ClosedDays](#page-664-0) **Required**: False

### **RefreshOnSegmentUpdate**

Indicates whether the journey participants should be refreshed when a segment is updated.

**Type**: boolean **Required**: False

### **LocalTime**

Specifies whether the journey's scheduled start and end times use each participant's local time. To base the schedule on each participant's local time, set this value to true.

**Type**: boolean **Required**: False

### **CreationDate**

The date, in ISO 8601 format, when the journey was created.

**Type**: string **Required**: False

### **LastModifiedDate**

The date, in ISO 8601 format, when the journey was last modified.

**Type**: string **Required**: False

### **State**

The status of the journey. Valid values are:

- DRAFT Saves the journey and doesn't publish it.
- ACTIVE Saves and publishes the journey. Depending on the journey's schedule, the journey starts running immediately or at the scheduled start time. If a journey's status is ACTIVE, you can't add, change, or remove activities from it.

The CANCELLED, COMPLETED, and CLOSED values are not supported in requests to create or update a journey. To cancel a journey, use the [Journey State](#page-753-0) resource.

```
Type: string
Required: False
Values: DRAFT | ACTIVE | PAUSED | COMPLETED | CANCELLED | CLOSED | 
PENDING_APPROVAL
```
### **TimezoneEstimationMethods**

An array of time zone estimation methods, if any, to use for determining an [Endpoints](https://docs.aws.amazon.com/pinpoint/latest/apireference/apps-application-id-endpoints-endpoint-id.html) time zone if the Endpoint does not have a value for the Demographic.Timezone attribute.

- PHONE\_NUMBER A time zone is estimated based on the Endpoint. Location. Country and Endpoint.Address.
- POSTAL\_CODE A time zone is estimated based on the Endpoint. Location. Country and Endpoint.Location.PostalCode.

### **A** Note

POSTAL\_CODE estimation is only supported in the United States, United Kingdom, Australia, New Zealand, Canada, France, Italy, Spain, Germany and in regions where Amazon Pinpoint is available.

• Both - A time zone is estimated based on the Endpoint. Location. Country, Endpoint.Address and Endpoint.Location.PostalCode.

**Type**: Array of type string **Required**: False **Values**: PHONE\_NUMBER | POSTAL\_CODE

# **See also**

For more information about using this API in one of the language-specific AWS SDKs and references, see the following:

# **GetJourney**

- AWS Command Line Interface
- AWS SDK for .NET
- AWS SDK for C++
- AWS SDK for Go v2
- AWS SDK for Java V2
- AWS SDK for JavaScript V3
- AWS SDK for PHP V3
- AWS SDK for Python
- AWS SDK for Ruby V3

# **UpdateJourney**

- AWS Command Line Interface
- AWS SDK for .NET
- AWS SDK for C++
- AWS SDK for Go v2
- AWS SDK for Java V2
- AWS SDK for JavaScript V3
- AWS SDK for PHP V3
- AWS SDK for Python
- AWS SDK for Ruby V3

# **DeleteJourney**

- AWS Command Line Interface
- AWS SDK for .NET
- AWS SDK for C++
- AWS SDK for Go v2
- AWS SDK for Java V2
- AWS SDK for JavaScript V3
- AWS SDK for PHP V3
- AWS SDK for Python
- AWS SDK for Ruby V3

# **Journey Activity Execution Metrics**

A *journey activity execution metric* is a measurable value, also referred to as a *key performance indicator (KPI)*, that can help you assess the status of participants in a journey activity. For example, you can use this type of metric to determine how many participants started and completed an activity. Amazon Pinpoint automatically collects, aggregates, and stores this data for all of your journey activities.

The Journey Activity Execution Metrics resource represents a collection of standard execution metrics that apply to an individual journey activity. As part of the Amazon Pinpoint Analytics APIs, this resource provides you with programmatic access to pre-aggregated data for each of these metrics. For a list of metrics that are currently supported, see the Amazon Pinpoint [Developer](https://docs.aws.amazon.com/pinpoint/latest/developerguide/analytics-standard-metrics.html) [Guide.](https://docs.aws.amazon.com/pinpoint/latest/developerguide/analytics-standard-metrics.html)

You can use the Journey Activity Execution Metrics resource to retrieve pre-aggregated data for standard execution metrics that apply to a journey activity.

# **URI**

/v1/apps/*application-id*/journeys/*journey-id*/activities/*journey-activity-id*/ execution-metrics

# **HTTP methods**

# **GET**

**Operation ID:** GetJourneyExecutionActivityMetrics

Retrieves (queries) pre-aggregated data for a standard execution metric that applies to a journey activity.

### **Path parameters**

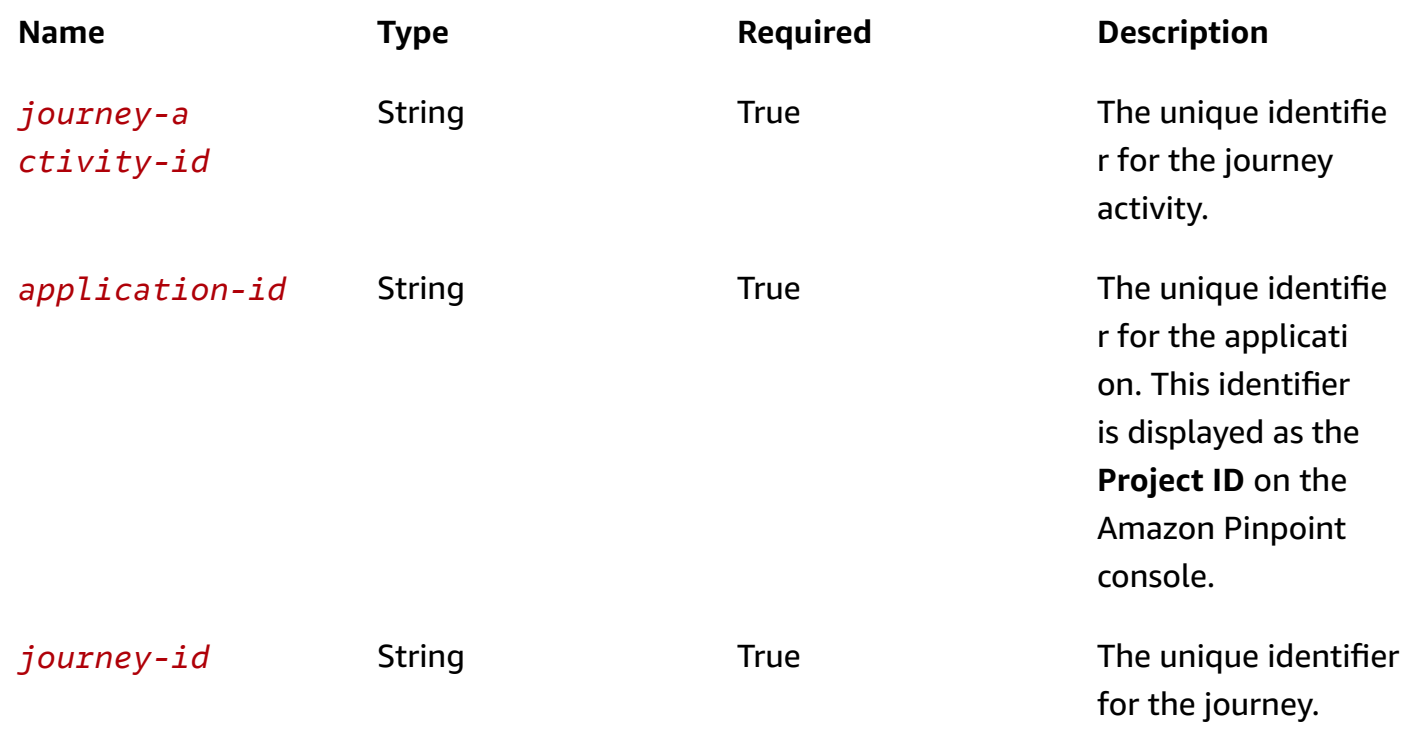

### **Header parameters**

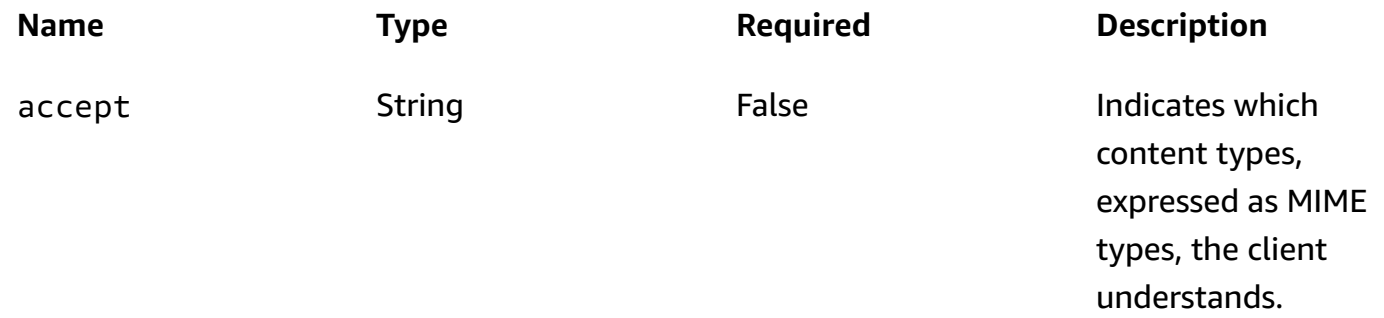

# **Query parameters**

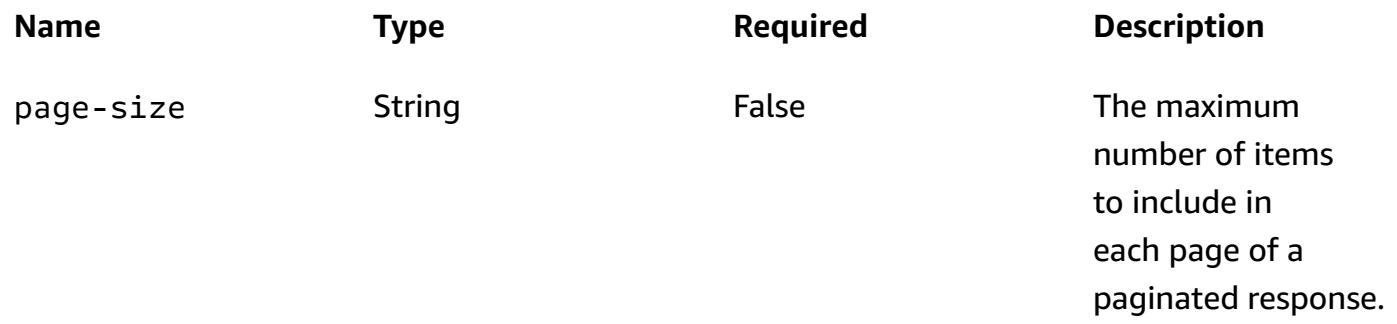

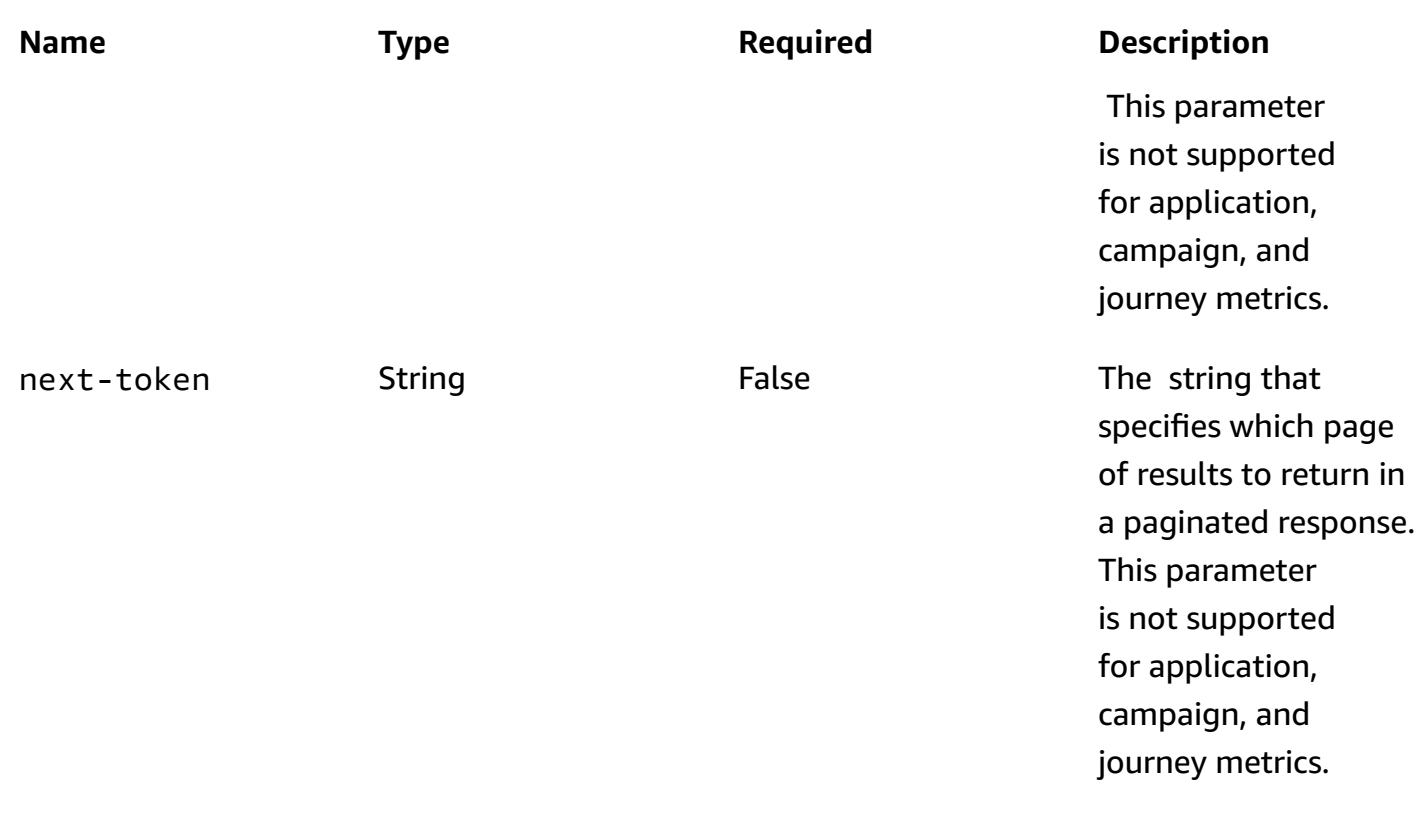

### **Responses**

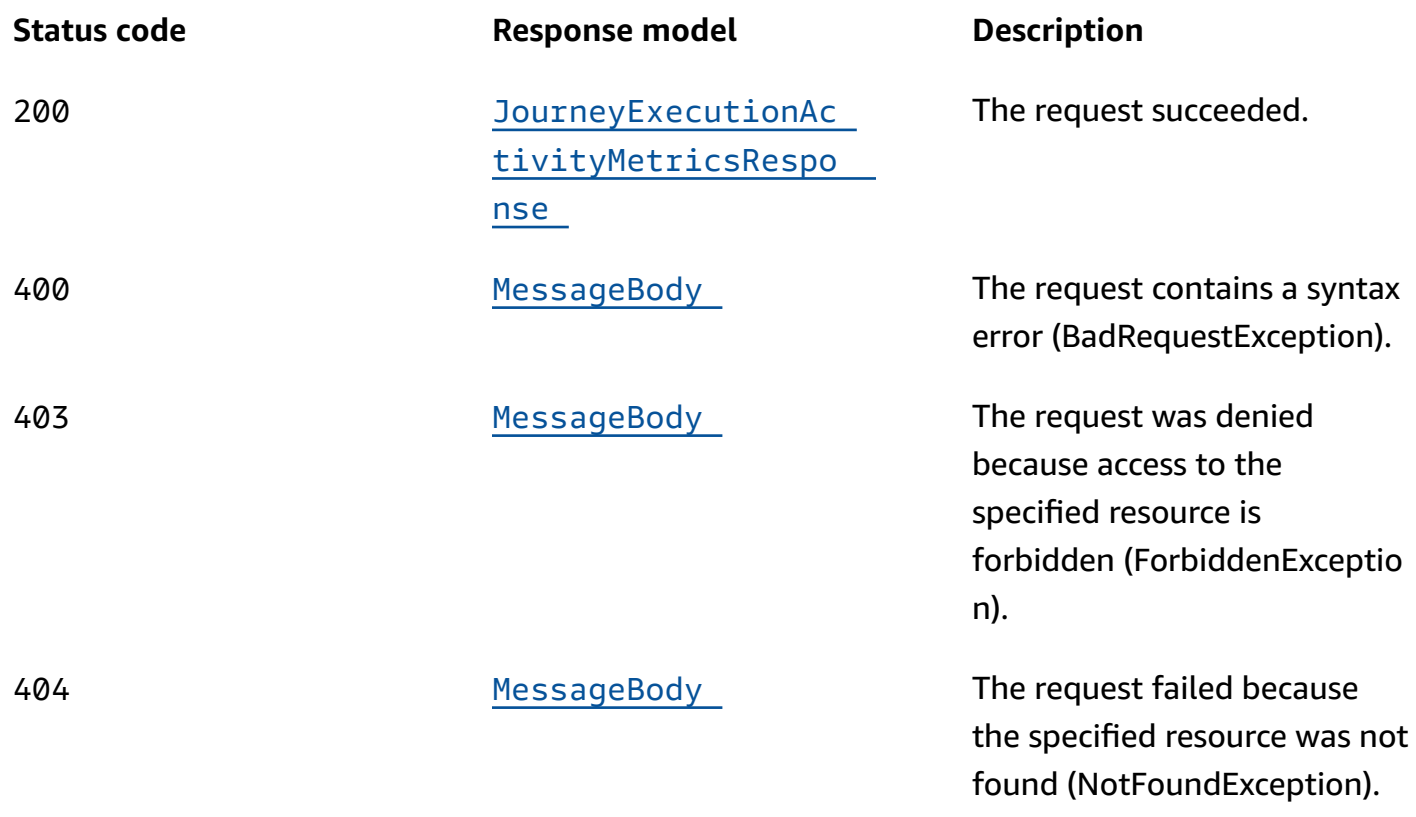

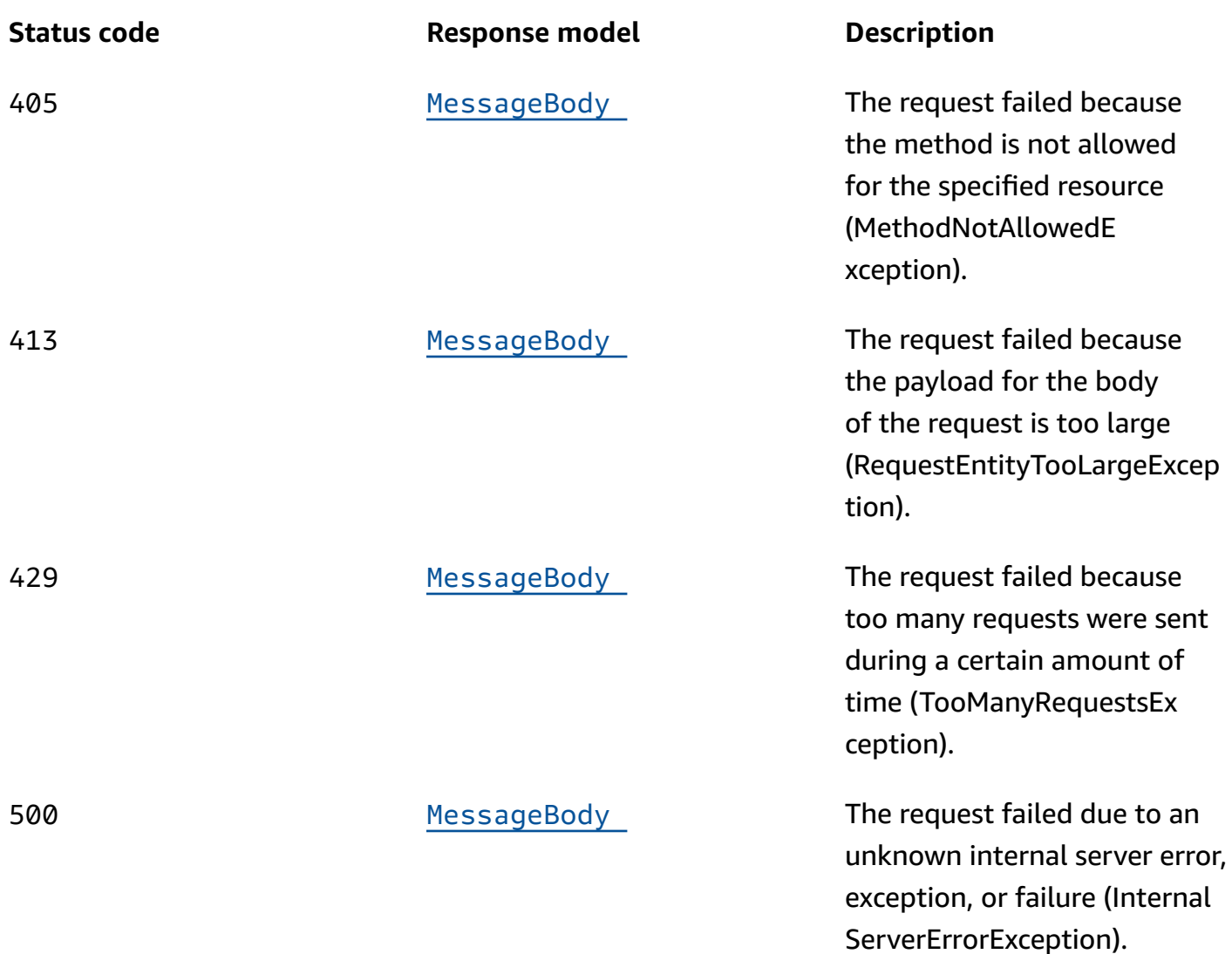

## **OPTIONS**

Retrieves information about the communication requirements and options that are available for the Journey Activity Execution Metrics resource.

### **Path parameters**

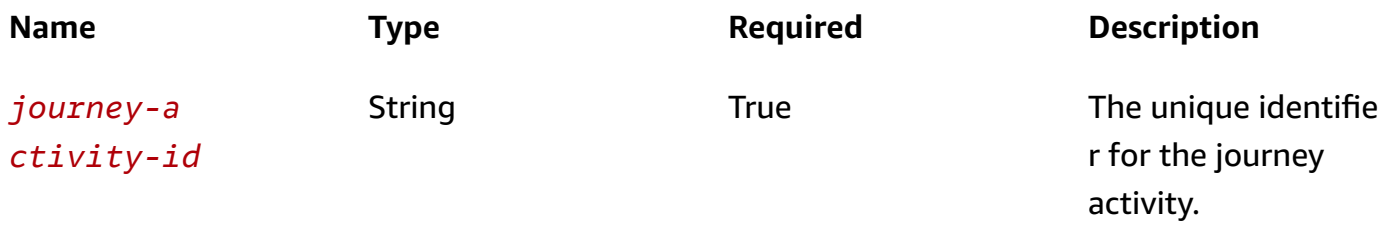

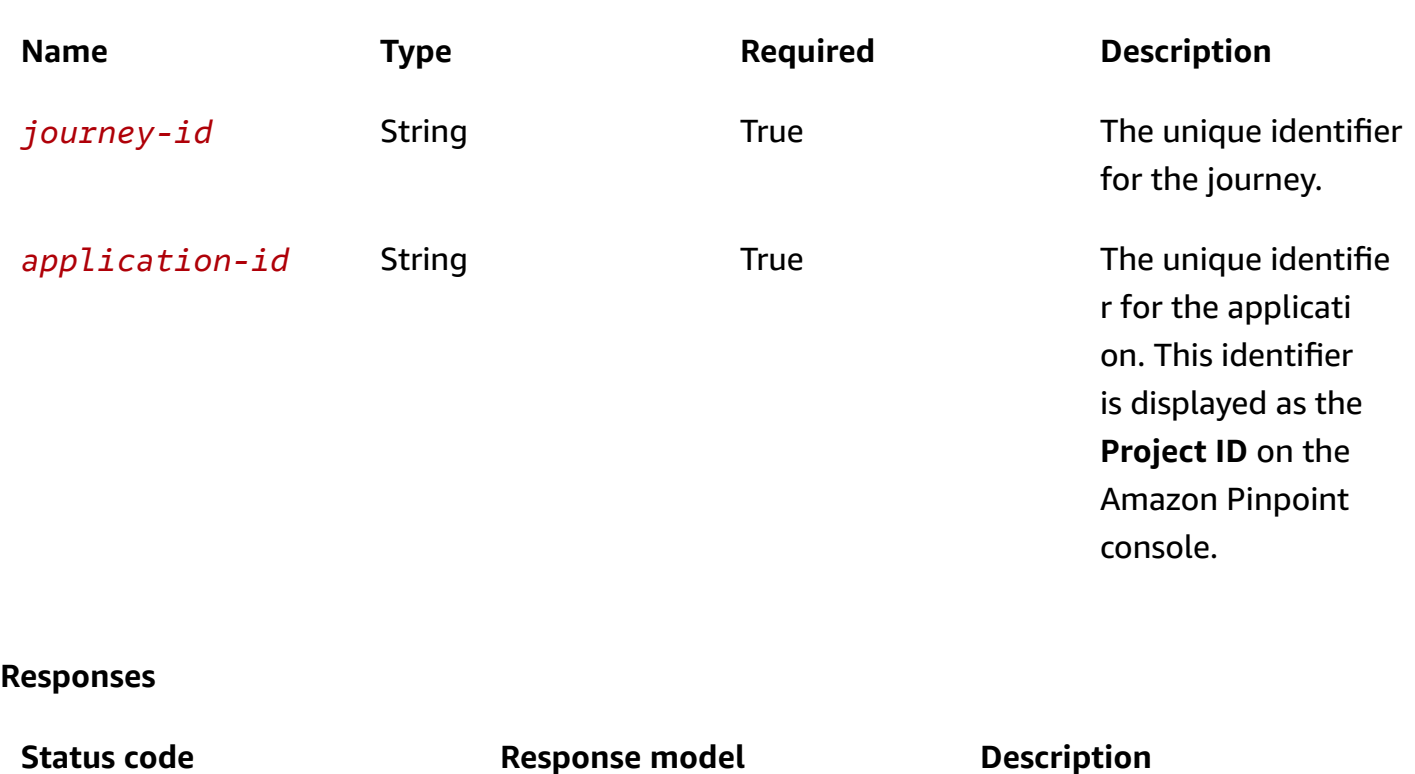

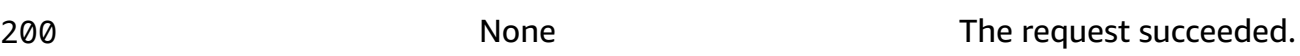

# **Schemas**

## **Response bodies**

### <span id="page-709-0"></span>**JourneyExecutionActivityMetricsResponse schema**

```
{ 
   "ApplicationId": "string", 
   "JourneyId": "string", 
   "JourneyActivityId": "string", 
  ActivityType": "string",
  LastEvaluatedTime": "string",
   "Metrics": { 
   }
}
```
### <span id="page-709-1"></span>**MessageBody schema**

{

```
Amazon Pinpoint REST API Reference
```

```
 "RequestID": "string", 
  Message": "string"
}
```
# **Properties**

# **JourneyExecutionActivityMetricsResponse**

Provides the results of a query that retrieved the data for a standard execution metric that applies to a journey activity, and provides information about that query.

## <span id="page-710-0"></span>**ApplicationId**

The unique identifier for the application that the metric applies to.

**Type**: string **Required**: True

### <span id="page-710-1"></span>**JourneyId**

The unique identifier for the journey that the metric applies to.

**Type**: string **Required**: True

### <span id="page-710-2"></span>**JourneyActivityId**

The unique identifier for the activity that the metric applies to.

**Type**: string **Required**: True

## <span id="page-710-3"></span>**ActivityType**

The type of activity that the metric applies to. Possible values are:

- CONDITIONAL\_SPLIT For a yes/no split activity, which is an activity that sends participants down one of two paths in a journey.
- HOLDOUT For a holdout activity, which is an activity that stops a journey for a specified percentage of participants.
- MESSAGE For an email activity, which is an activity that sends an email message to participants.
- MULTI\_CONDITIONAL\_SPLIT For a multivariate split activity, which is an activity that sends participants down one of as many as five paths in a journey.
- RANDOM\_SPLIT For a random split activity, which is an activity that sends specified percentages of participants down one of as many as five paths in a journey.
- WAIT For a wait activity, which is an activity that waits for a certain amount of time or until a specific date and time before moving participants to the next activity in a journey.

**Type**: string **Required**: True

### <span id="page-711-0"></span>**LastEvaluatedTime**

The date and time, in ISO 8601 format, when Amazon Pinpoint last evaluated the execution status of the activity and updated the data for the metric.

**Type**: string **Required**: True

### <span id="page-711-1"></span>**Metrics**

A JSON object that contains the results of the query. The results vary depending on the type of activity (ActivityType). For information about the structure and contents of the results, see the Amazon Pinpoint [Developer](https://docs.aws.amazon.com/pinpoint/latest/developerguide/analytics-standard-metrics.html) Guide.

**Type**: object **Required**: True

## **MessageBody**

Provides information about an API request or response.

### <span id="page-711-2"></span>**RequestID**

The unique identifier for the request or response.

**Type**: string **Required**: False

### <span id="page-712-0"></span>**Message**

The message that's returned from the API.

**Type**: string **Required**: False

# **See also**

For more information about using this API in one of the language-specific AWS SDKs and references, see the following:

# **GetJourneyExecutionActivityMetrics**

- AWS Command Line Interface
- AWS SDK for .NET
- AWS SDK for C++
- AWS SDK for Go v2
- AWS SDK for Java V2
- AWS SDK for JavaScript V3
- AWS SDK for PHP V3
- AWS SDK for Python
- AWS SDK for Ruby V3

# **Journey Engagement Metrics**

A *journey engagement metric* is a measurable value, also referred to as a *key performance indicator (KPI)*, that can help you monitor and assess the performance of a journey. For example, you can use a journey engagement metric to access data about how many messages were sent by a journey or how many of those messages were delivered to participants. Amazon Pinpoint automatically collects, aggregates, and stores this data for all of your journeys.

The Journey Engagement Metrics resource represents a collection of standard metrics that apply to a journey. As part of the Amazon Pinpoint Analytics APIs, this resource provides you with programmatic access to pre-aggregated data for each of these metrics. For a list of journey engagement metrics that are currently supported, see the Amazon Pinpoint [Developer](https://docs.aws.amazon.com/pinpoint/latest/developerguide/analytics-standard-metrics.html) Guide.

You can use the Journey Engagement Metrics resource to retrieve pre-aggregated data for a standard metric that applies to an individual journey.

# **URI**

/v1/apps/*application-id*/journeys/*journey-id*/kpis/daterange/*kpi-name*

# **HTTP methods**

# **GET**

### **Operation ID:** GetJourneyDateRangeKpi

Retrieves (queries) pre-aggregated data for a standard engagement metric that applies to a journey.

## **Path parameters**

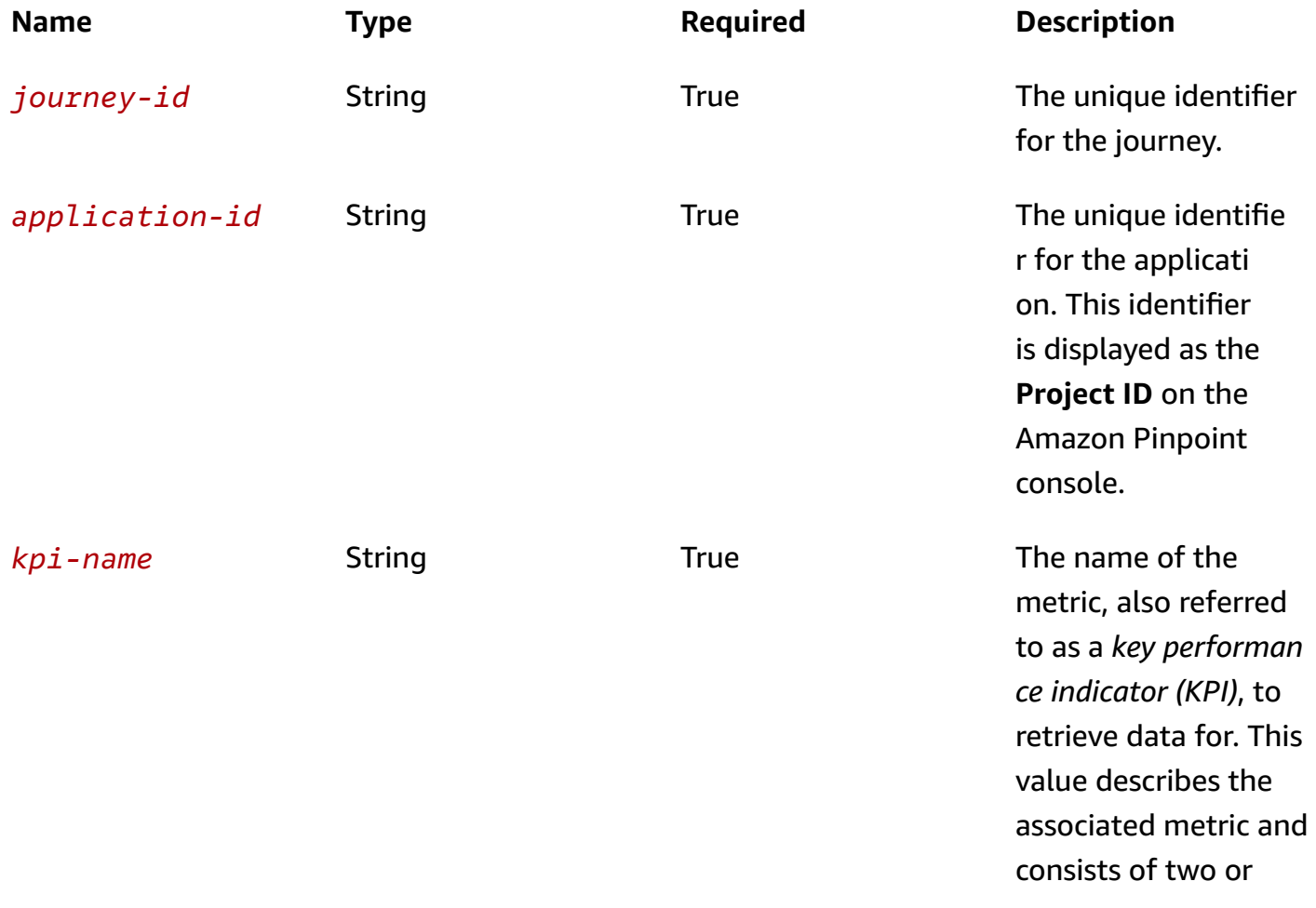

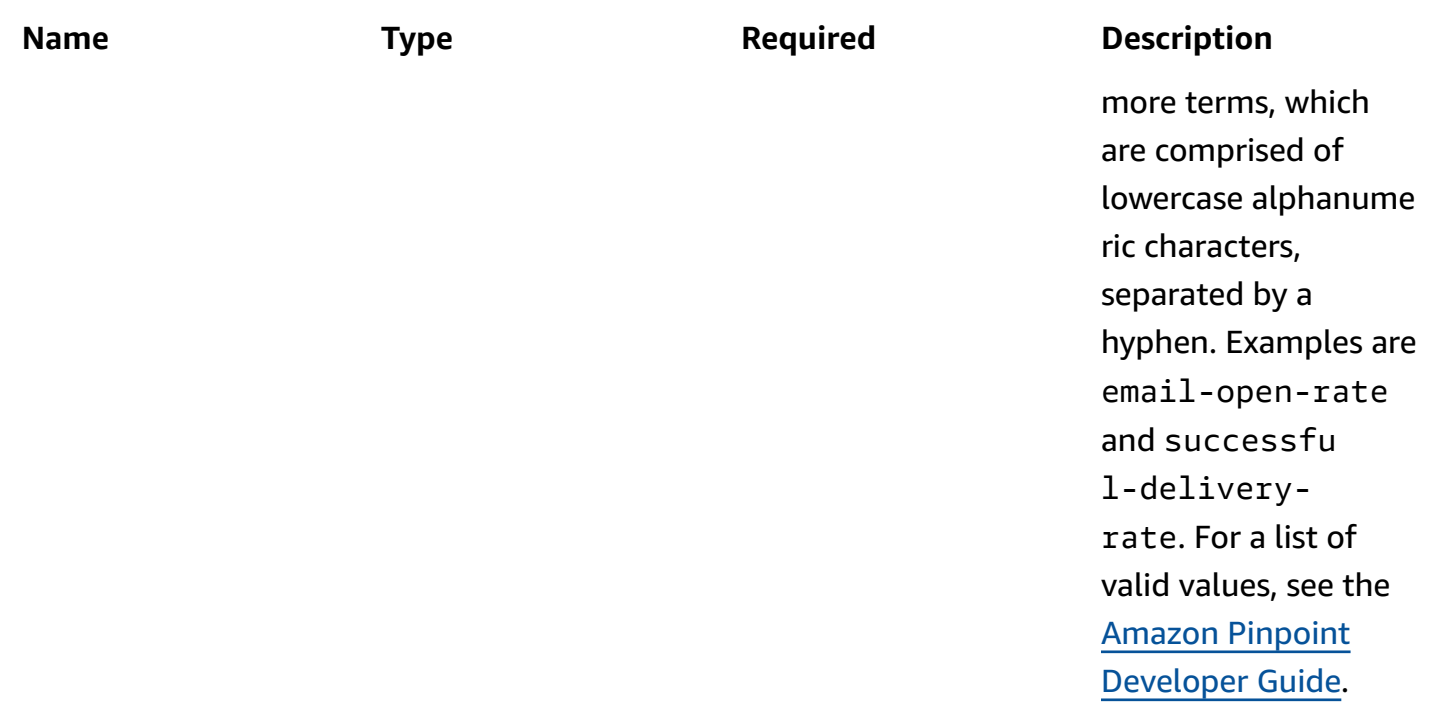

# **Header parameters**

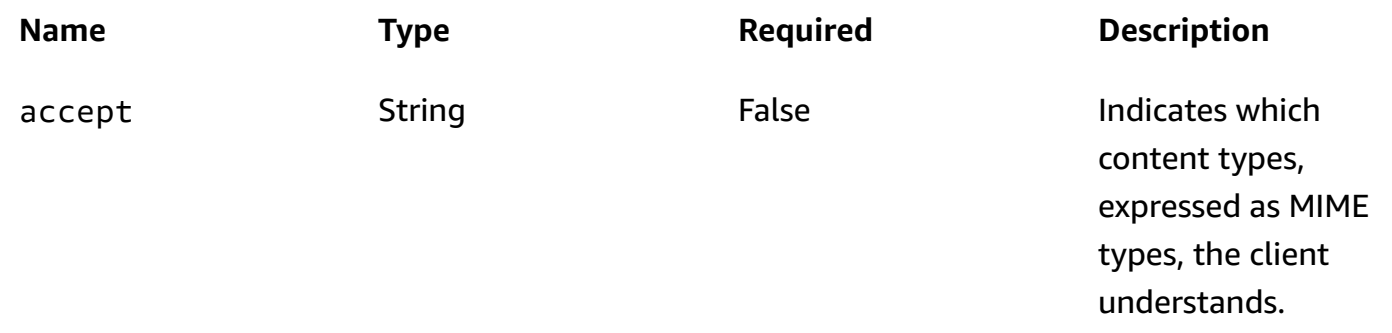

### **Query parameters**

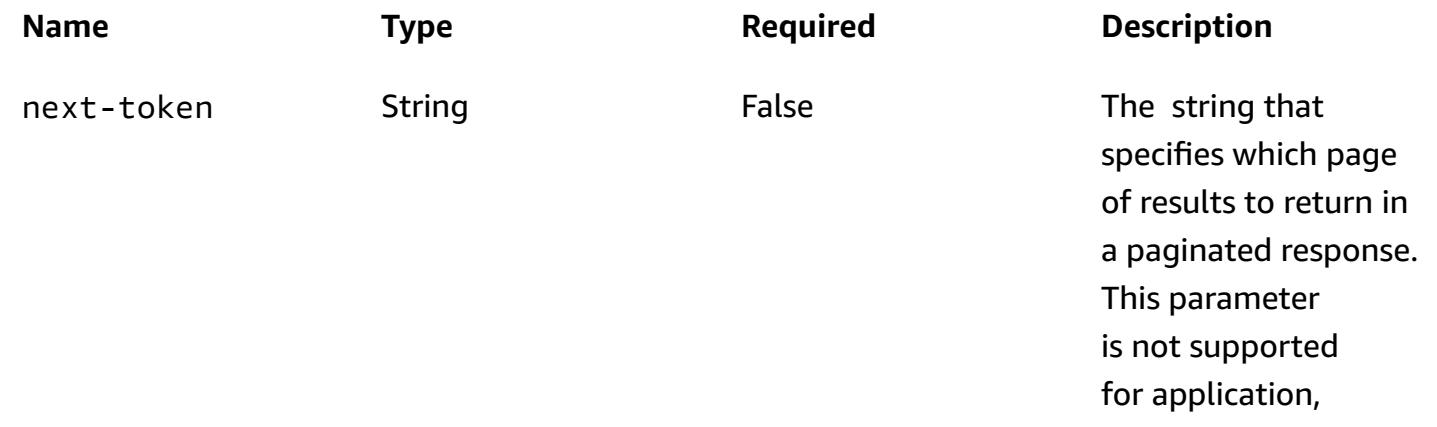

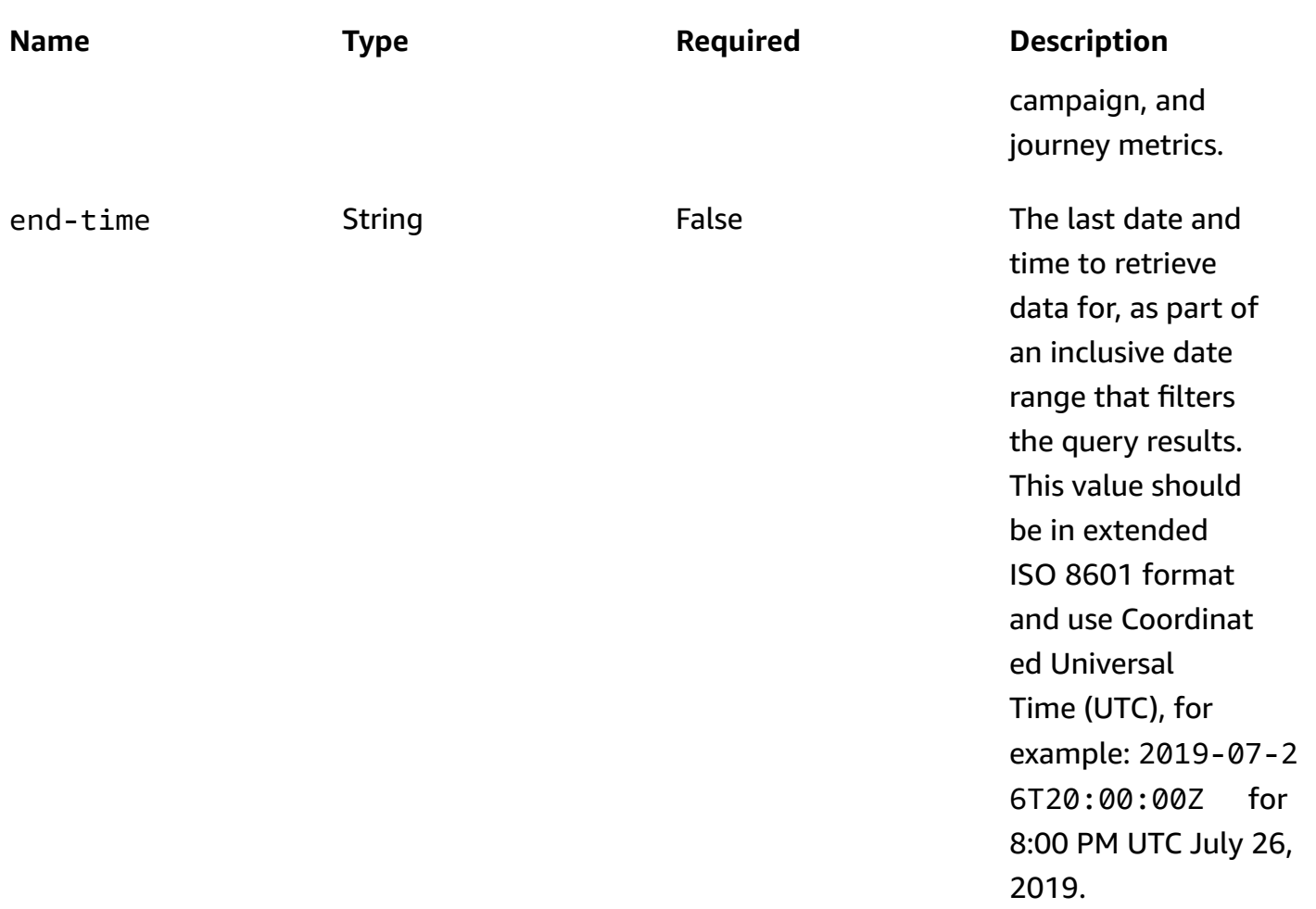

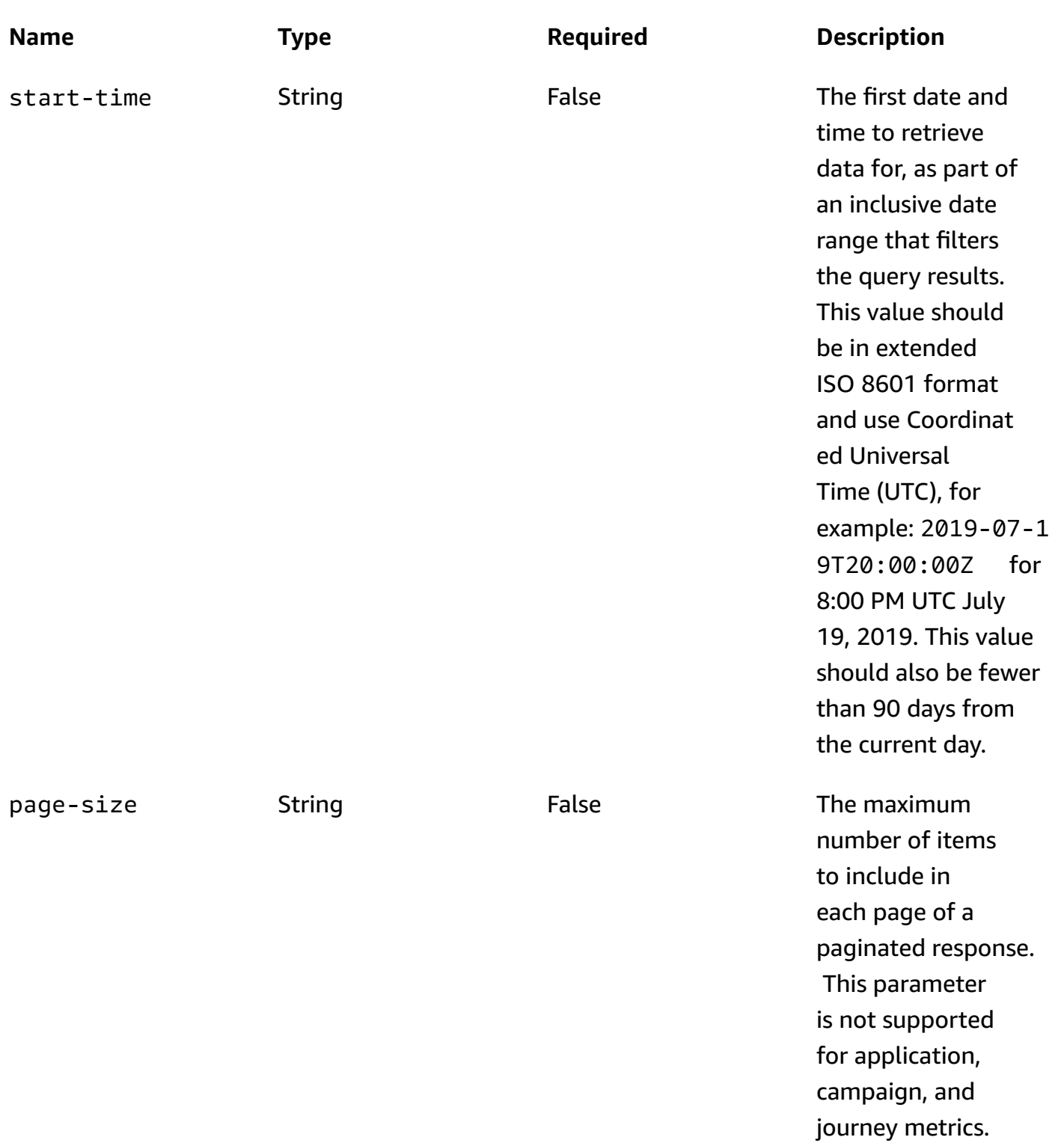

#### **Responses**

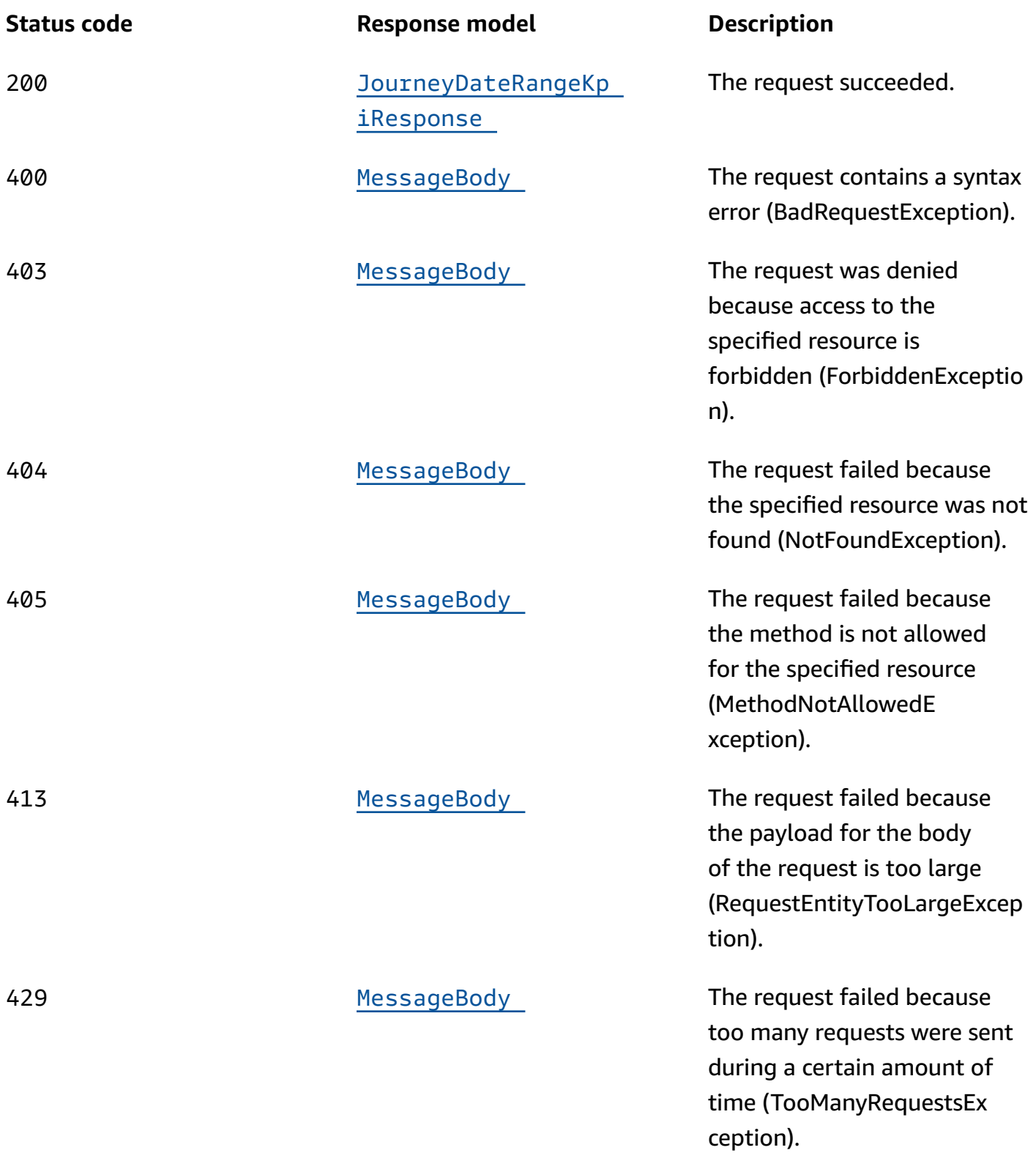

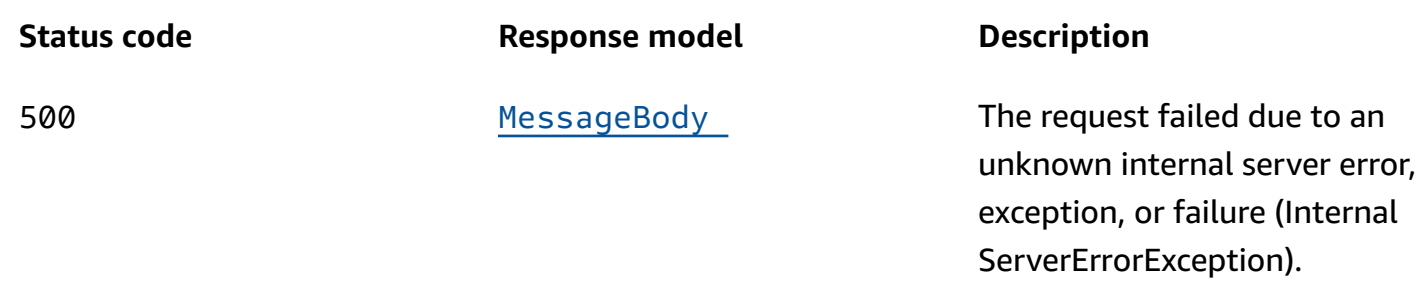

# **OPTIONS**

Retrieves information about the communication requirements and options that are available for the Journey Engagement Metrics resource.

### **Path parameters**

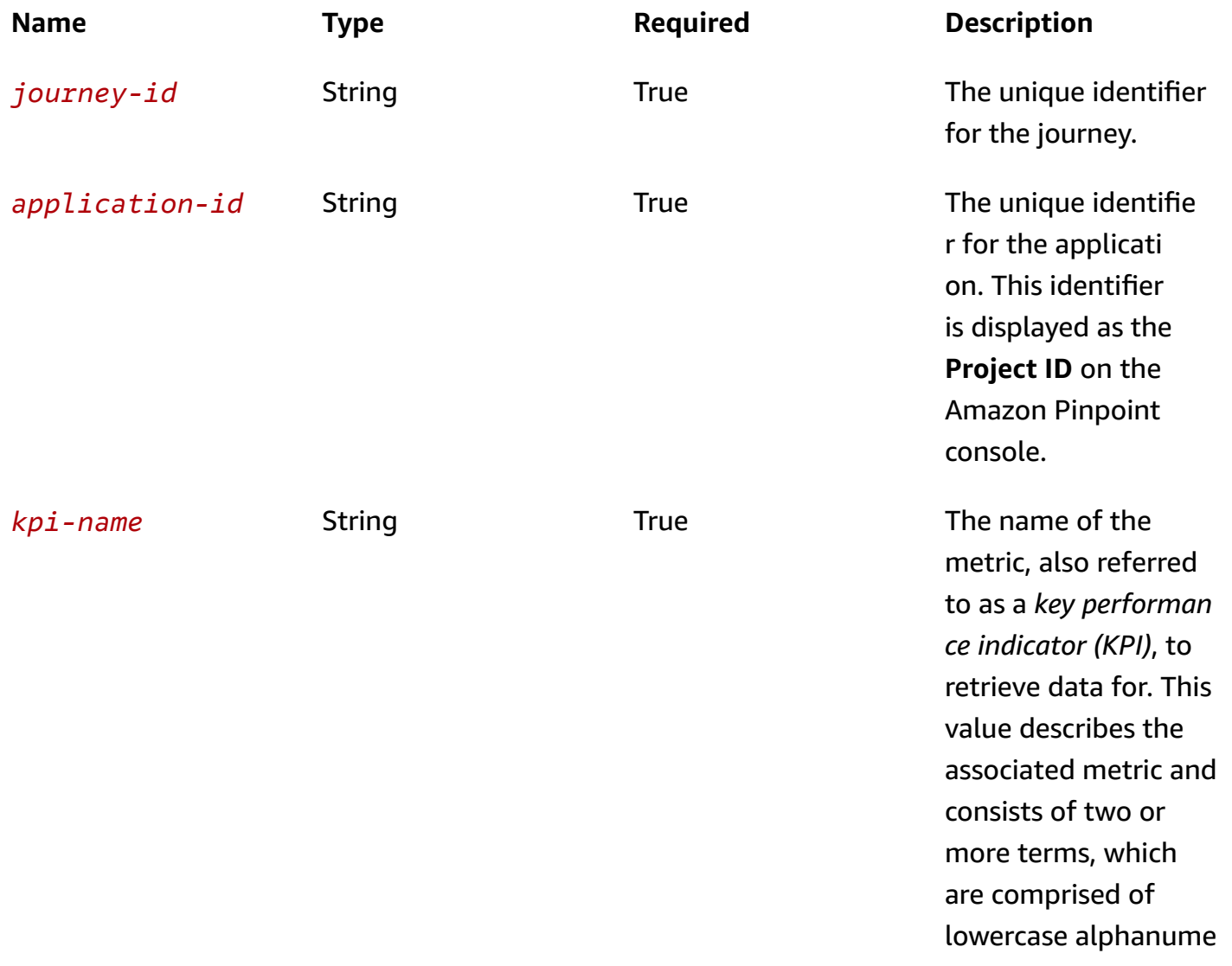

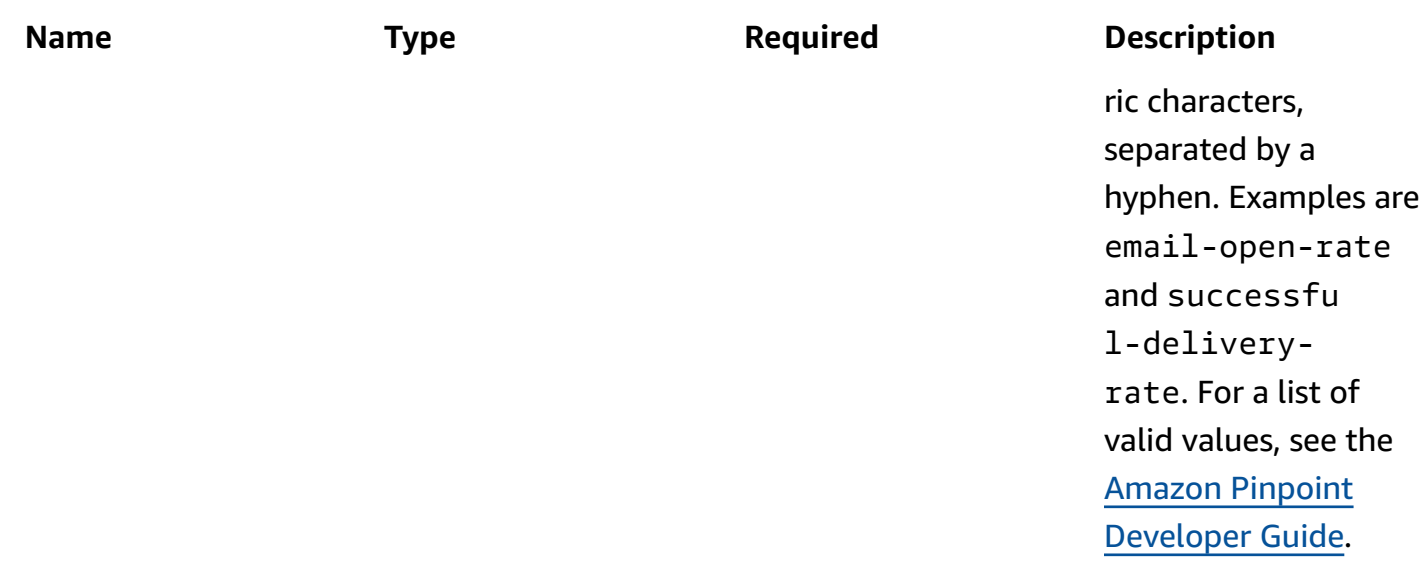

#### **Responses**

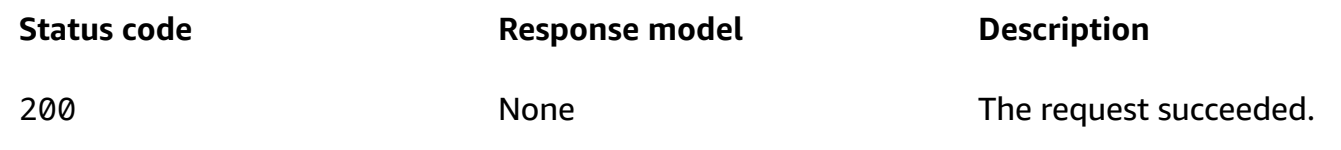

# **Schemas**

# **Response bodies**

### <span id="page-719-0"></span>**JourneyDateRangeKpiResponse schema**

```
{ 
  KpiName": "string",
   "KpiResult": { 
     "Rows": [ 
        { 
          "GroupedBys": [ 
            { 
             Key": "string",
             Value": "string",
              "Type": "string" 
            } 
          ], 
          "Values": [ 
             {
```
```
 "Key": "string", 
                "Value": "string", 
                "Type": "string" 
             } 
          \mathbf{I} } 
     \mathbf{I} }, 
   "NextToken": "string", 
   "ApplicationId": "string", 
   "JourneyId": "string", 
   "StartTime": "string", 
   "EndTime": "string"
}
```
### **MessageBody schema**

```
{ 
   "RequestID": "string", 
   "Message": "string"
}
```
# **Properties**

### <span id="page-720-0"></span>**BaseKpiResult**

Provides the results of a query that retrieved the data for a standard metric that applies to an application, campaign, or journey.

#### **Rows**

An array of objects that provides the results of a query that retrieved the data for a standard metric that applies to an application, campaign, or journey.

**Type**: Array of type [ResultRow](#page-723-2) **Required**: True

### **JourneyDateRangeKpiResponse**

Provides the results of a query that retrieved the data for a standard engagement metric that applies to a journey, and provides information about that query.

#### **KpiName**

The name of the metric, also referred to as a *key performance indicator (KPI)*, that the data was retrieved for. This value describes the associated metric and consists of two or more terms, which are comprised of lowercase alphanumeric characters, separated by a hyphen. For a list of possible values, see the Amazon Pinpoint [Developer](https://docs.aws.amazon.com/pinpoint/latest/developerguide/analytics-standard-metrics.html) Guide.

**Type**: string **Required**: True

### **KpiResult**

An array of objects that contains the results of the query. Each object contains the value for the metric and metadata about that value.

**Type**: [BaseKpiResult](#page-720-0) **Required**: True

### <span id="page-721-0"></span>**NextToken**

The string to use in a subsequent request to get the next page of results in a paginated response. This value is null for the Journey Engagement Metrics resource because the resource returns all results in a single page.

**Type**: string **Required**: False

### <span id="page-721-1"></span>**ApplicationId**

The unique identifier for the application that the metric applies to.

**Type**: string **Required**: True

### <span id="page-721-2"></span>**JourneyId**

The unique identifier for the journey that the metric applies to.

### **Type**: string

### **Required**: True

### <span id="page-722-0"></span>**StartTime**

The first date and time of the date range that was used to filter the query results, in extended ISO 8601 format. The date range is inclusive.

**Type**: string **Required**: True

### <span id="page-722-1"></span>**EndTime**

The last date and time of the date range that was used to filter the query results, in extended ISO 8601 format. The date range is inclusive.

**Type**: string **Required**: True

### **MessageBody**

Provides information about an API request or response.

#### <span id="page-722-2"></span>**RequestID**

The unique identifier for the request or response.

**Type**: string **Required**: False

#### <span id="page-722-3"></span>**Message**

The message that's returned from the API.

**Type**: string **Required**: False

### <span id="page-723-2"></span>**ResultRow**

Provides the results of a query that retrieved the data for a standard metric that applies to an application, campaign, or journey.

#### **GroupedBys**

An array of objects that defines the field and field values that were used to group data in a result set that contains multiple results. This value is null if the data in a result set isn't grouped.

**Type**: Array of type [ResultRowValue](#page-723-3) **Required**: True

#### **Values**

An array of objects that provides pre-aggregated values for a standard metric that applies to an application, campaign, or journey.

**Type**: Array of type [ResultRowValue](#page-723-3) **Required**: True

### <span id="page-723-3"></span>**ResultRowValue**

Provides a single value and metadata about that value as part of an array of query results for a standard metric that applies to an application, campaign, or journey.

#### <span id="page-723-0"></span>**Key**

The friendly name of the metric whose value is specified by the Value property.

**Type**: string **Required**: True

#### <span id="page-723-1"></span>**Value**

In a Values object, the value for the metric that the query retrieved data for. In a GroupedBys object, the value for the field that was used to group data in a result set that contains multiple results (Values objects).

**Type**: string

### **Required**: True

### <span id="page-724-0"></span>**Type**

The data type of the value specified by the Value property.

**Type**: string **Required**: True

# **See also**

For more information about using this API in one of the language-specific AWS SDKs and references, see the following:

### **GetJourneyDateRangeKpi**

- AWS Command Line Interface
- AWS SDK for .NET
- AWS SDK for C++
- AWS SDK for Go v2
- AWS SDK for Java V2
- AWS SDK for JavaScript V3
- AWS SDK for PHP V3
- AWS SDK for Python
- AWS SDK for Ruby V3

# **Journey Execution Metrics**

A *journey execution metric* is a measurable value, also referred to as a *key performance indicator (KPI)*, that can help you assess the status of participants in a journey. For example, you can use this type of metric to determine how many participants are actively proceeding through the activities in the journey. Amazon Pinpoint automatically collects, aggregates, and stores this data for all of your journeys.

The Journey Execution Metrics resource represents a collection of standard execution metrics that apply to a journey. As part of the Amazon Pinpoint Analytics APIs, this resource provides you with

programmatic access to pre-aggregated data for each of these metrics. For a list of metrics that are currently supported, see the Amazon Pinpoint [Developer](https://docs.aws.amazon.com/pinpoint/latest/developerguide/analytics-standard-metrics.html) Guide.

You can use the Journey Execution Metrics resource to retrieve pre-aggregated data for standard execution metrics that apply to a journey. To retrieve data for a standard metric that applies to an individual activity in a journey, use the Journey Activity [Execution](#page-705-0) Metrics resource.

# **URI**

/v1/apps/*application-id*/journeys/*journey-id*/execution-metrics

# **HTTP methods**

### **GET**

### **Operation ID:** GetJourneyExecutionMetrics

Retrieves (queries) pre-aggregated data for a standard execution metric that applies to a journey.

### **Path parameters**

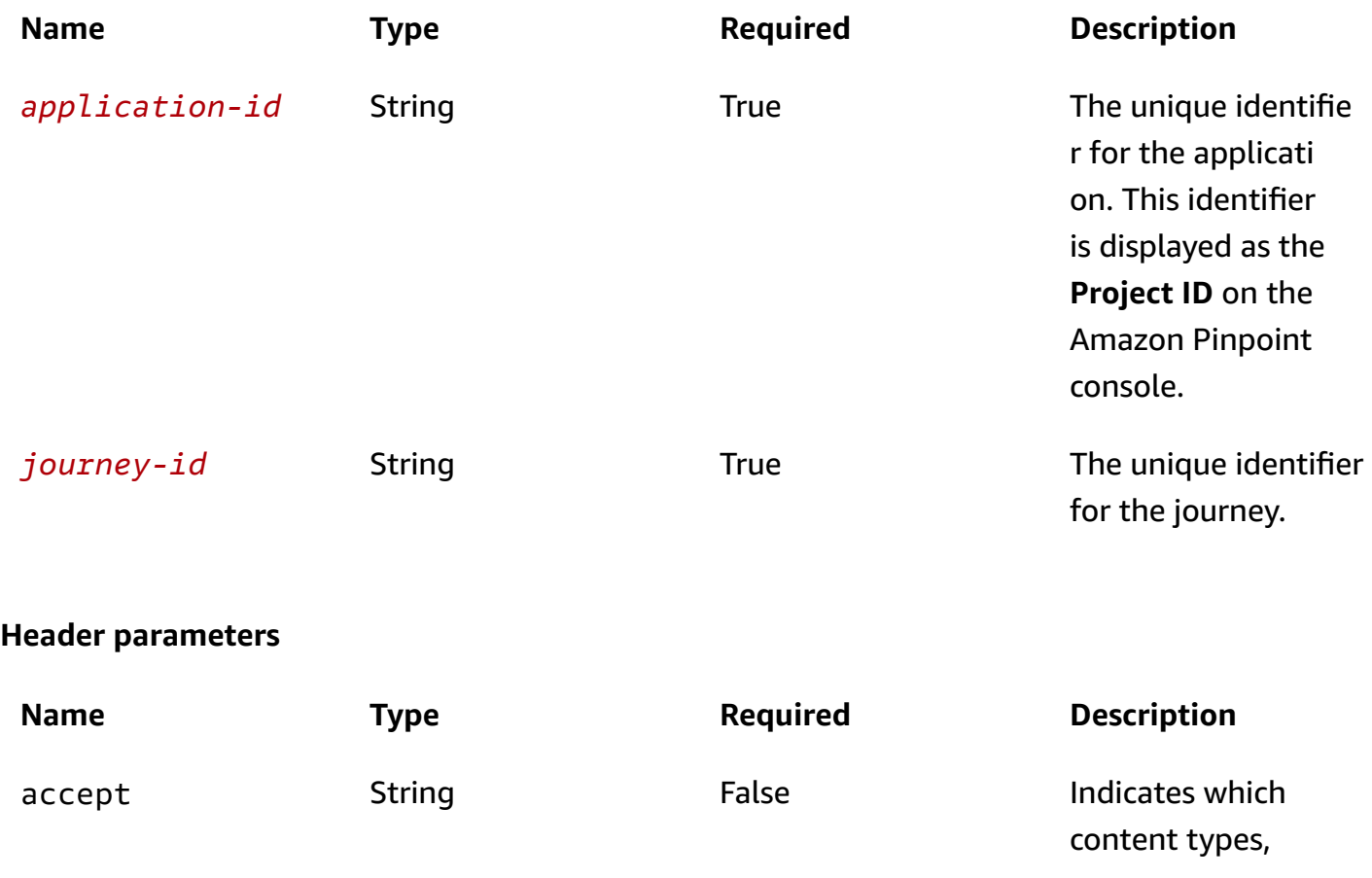

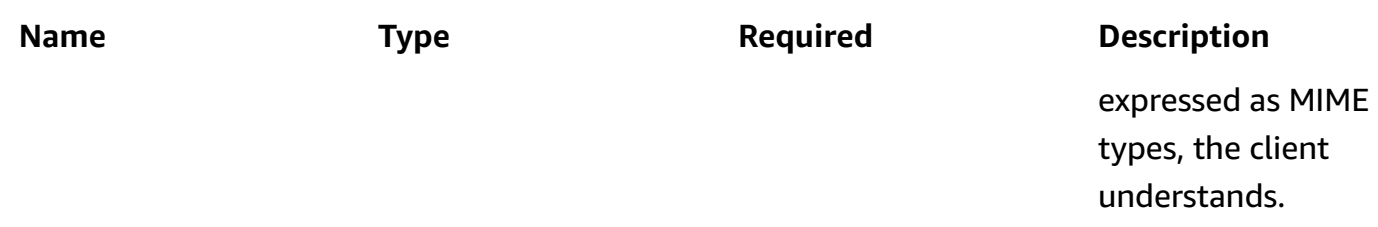

#### **Query parameters**

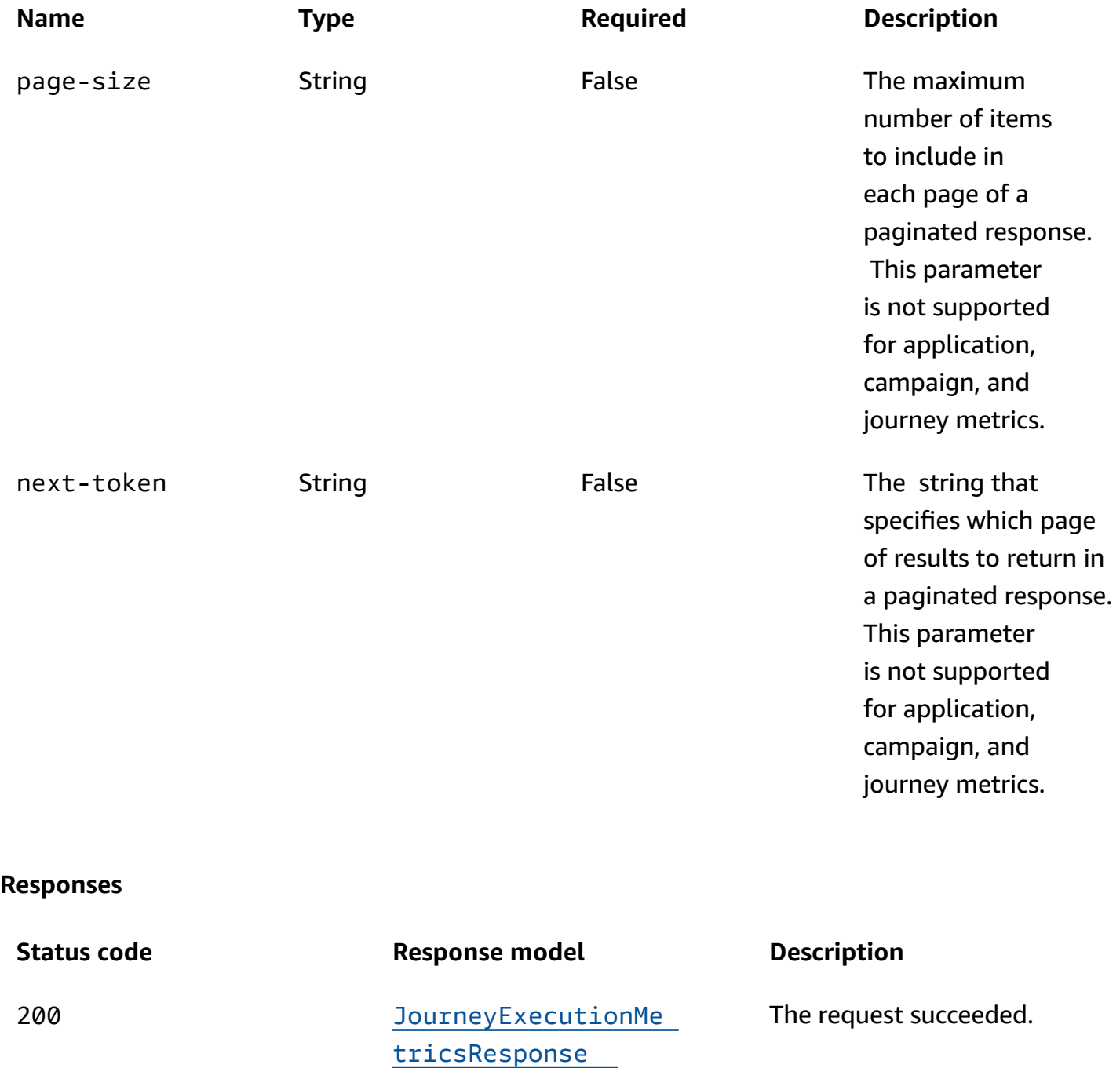

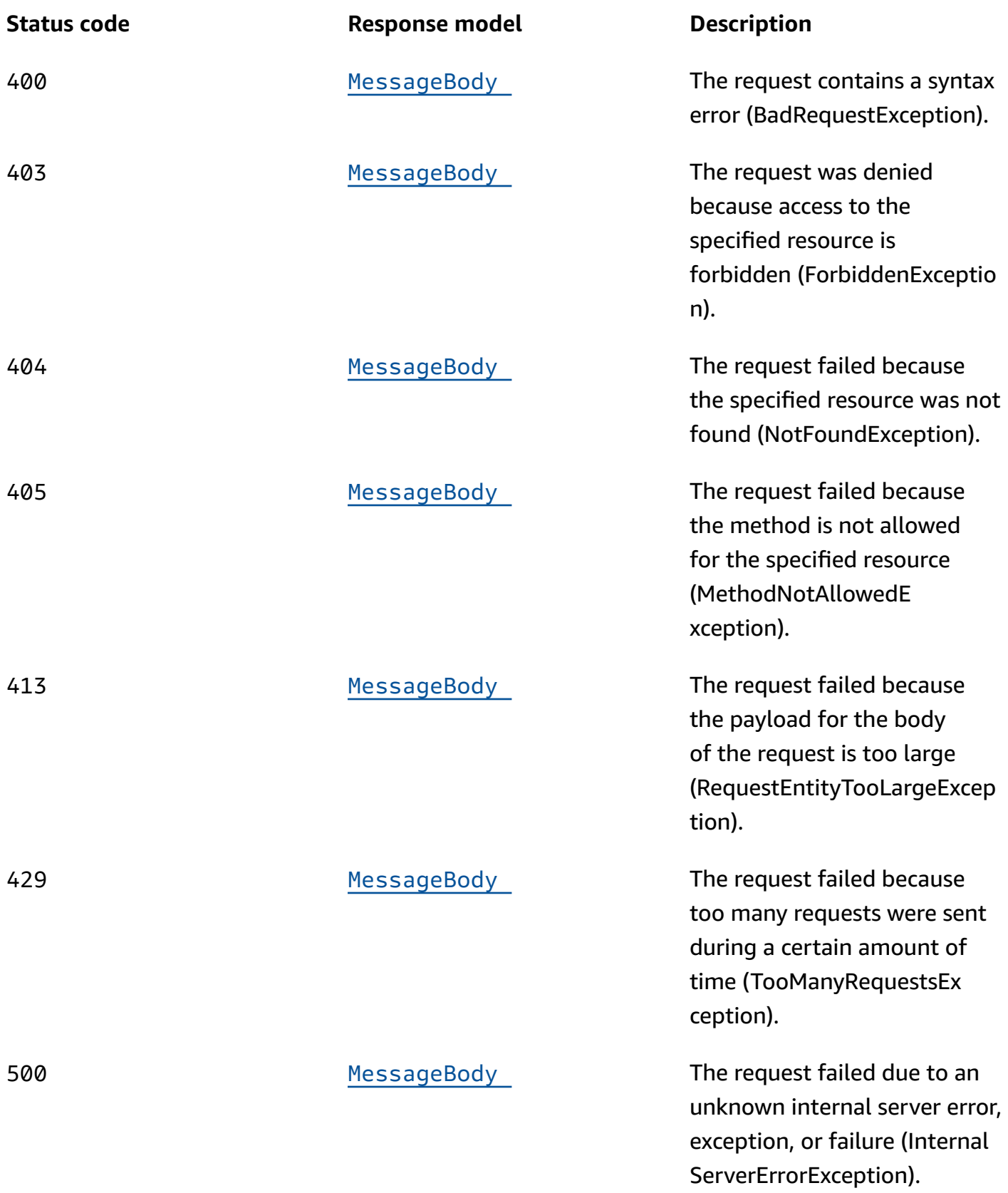

### **OPTIONS**

Retrieves information about the communication requirements and options that are available for the Journey Execution Metrics resource.

#### **Path parameters**

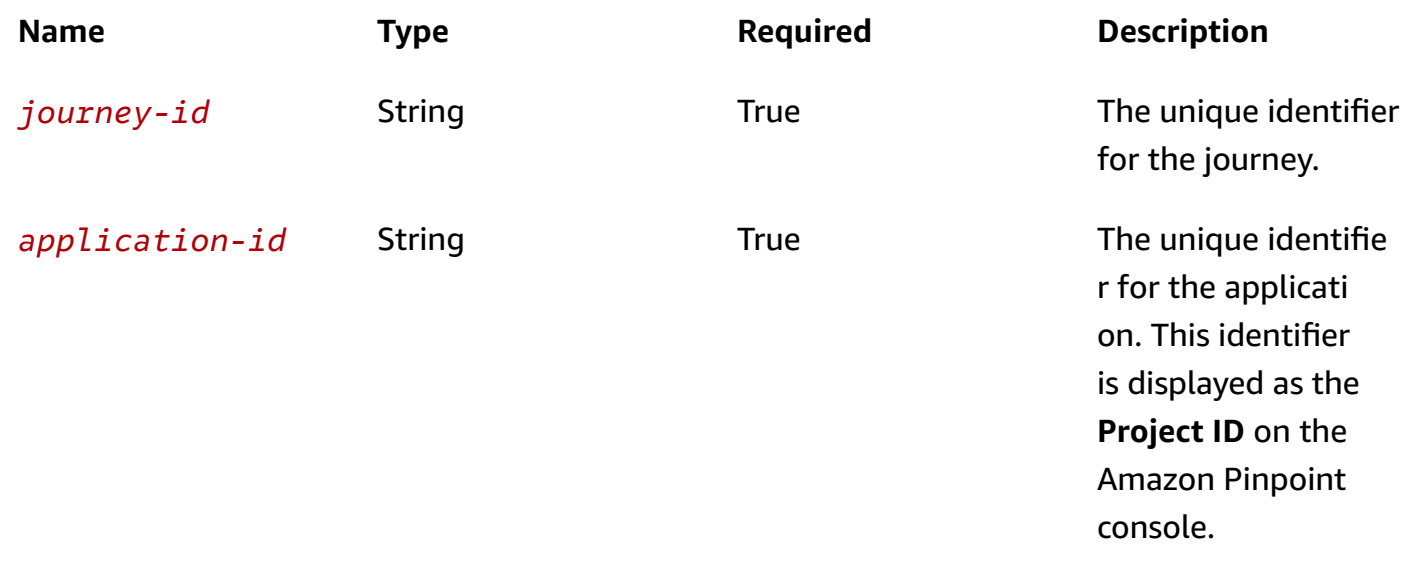

#### **Responses**

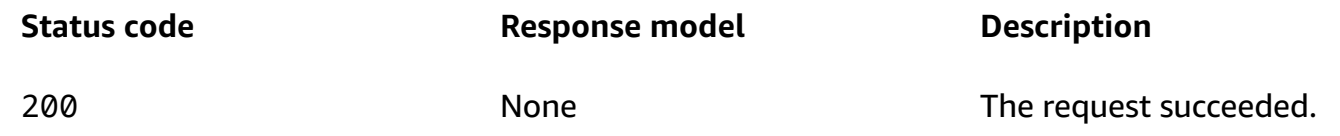

## **Schemas**

### **Response bodies**

<span id="page-728-0"></span>**JourneyExecutionMetricsResponse schema**

```
{ 
   "ApplicationId": "string", 
   "JourneyId": "string", 
   "LastEvaluatedTime": "string", 
   "Metrics": { 
   }
```
}

### <span id="page-729-0"></span>**MessageBody schema**

```
{ 
   "RequestID": "string", 
   "Message": "string"
}
```
# **Properties**

### **JourneyExecutionMetricsResponse**

Provides the results of a query that retrieved the data for a standard execution metric that applies to a journey, and provides information about that query.

### <span id="page-729-1"></span>**ApplicationId**

The unique identifier for the application that the metric applies to.

**Type**: string **Required**: True

### <span id="page-729-2"></span>**JourneyId**

The unique identifier for the journey that the metric applies to.

**Type**: string **Required**: True

### <span id="page-729-3"></span>**LastEvaluatedTime**

The date and time, in ISO 8601 format, when Amazon Pinpoint last evaluated the journey and updated the data for the metric.

**Type**: string **Required**: True

#### <span id="page-730-0"></span>**Metrics**

A JSON object that contains the results of the query. For information about the structure and contents of the results, see the Amazon Pinpoint [Developer](https://docs.aws.amazon.com/pinpoint/latest/developerguide/analytics-standard-metrics.html) Guide.

**Type**: object **Required**: True

### **MessageBody**

Provides information about an API request or response.

### <span id="page-730-1"></span>**RequestID**

The unique identifier for the request or response.

**Type**: string **Required**: False

#### <span id="page-730-2"></span>**Message**

The message that's returned from the API.

**Type**: string **Required**: False

### **See also**

For more information about using this API in one of the language-specific AWS SDKs and references, see the following:

### **GetJourneyExecutionMetrics**

- AWS Command Line Interface
- AWS SDK for .NET
- AWS SDK for C++
- AWS SDK for Go v2
- AWS SDK for Java V2
- AWS SDK for JavaScript V3
- AWS SDK for PHP V3
- AWS SDK for Python
- AWS SDK for Ruby V3

# **Journey Run Execution Activity Metrics**

A *journey run activity execution metric* is a measurable value, also referred to as a *key performance indicator (KPI)*, that can help you assess the status of participants in a journey activity for a particular journey run. For example, you can use this type of metric to determine how many participants started and completed an activity. Amazon Pinpoint automatically collects, aggregates, and stores this data for all of your journey activities.

The Journey Run Execution Activity Metrics resource represents a collection of standard execution metrics that apply to an individual journey activity for a journey run. As part of the Amazon Pinpoint Analytics APIs, this resource provides you with programmatic access to pre-aggregated data for each of these metrics. For a list of metrics that are currently supported, see [Standard](https://docs.aws.amazon.com/pinpoint/latest/developerguide/analytics-standard-metrics.html) Amazon Pinpoint [analytics](https://docs.aws.amazon.com/pinpoint/latest/developerguide/analytics-standard-metrics.html) metrics in the *Amazon Pinpoint Developer Guide*.

You can use the Journey Activity [Execution](https://docs.aws.amazon.com/pinpoint/latest/apireference/apps-application-id-journeys-journey-id-activities-journey-activity-id-execution-metrics.html) Metrics resource to retrieve pre-aggregated data for standard execution metrics that apply to a journey activity across all journey runs.

# **URI**

/v1/apps/*application-id*/journeys/*journey-id*/runs/*run-id*/activities/*journeyactivity-id*/execution-metrics

# **HTTP methods**

### **GET**

**Operation ID:** GetJourneyRunExecutionActivityMetrics

Retrieves (queries) pre-aggregated data for a standard run execution metric that applies to a journey activity.

### **Path parameters**

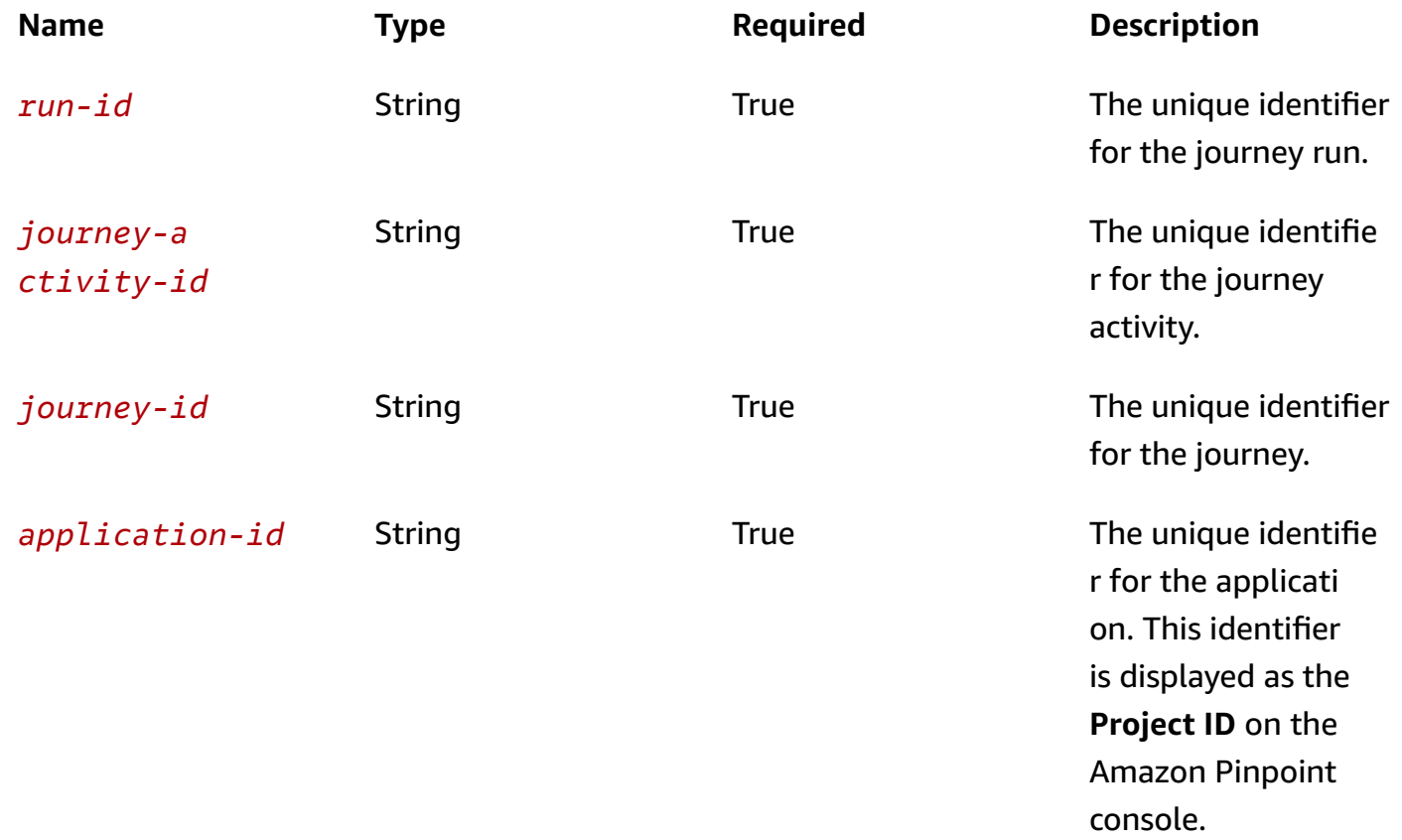

### **Header parameters**

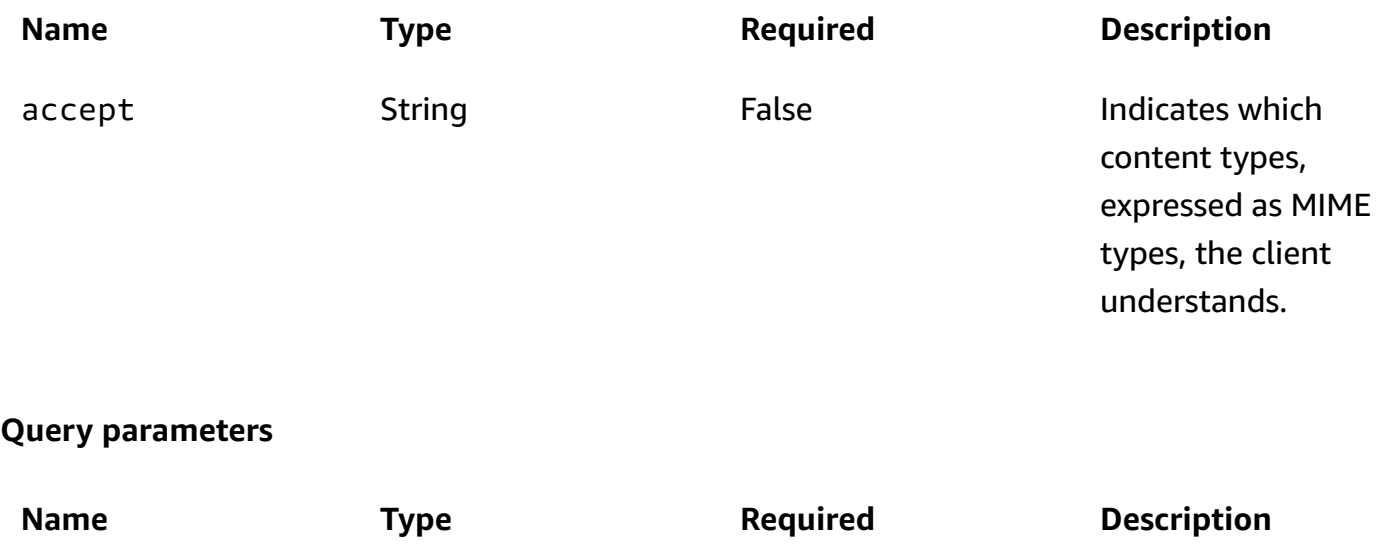

next-token String String False The string that specifies which page

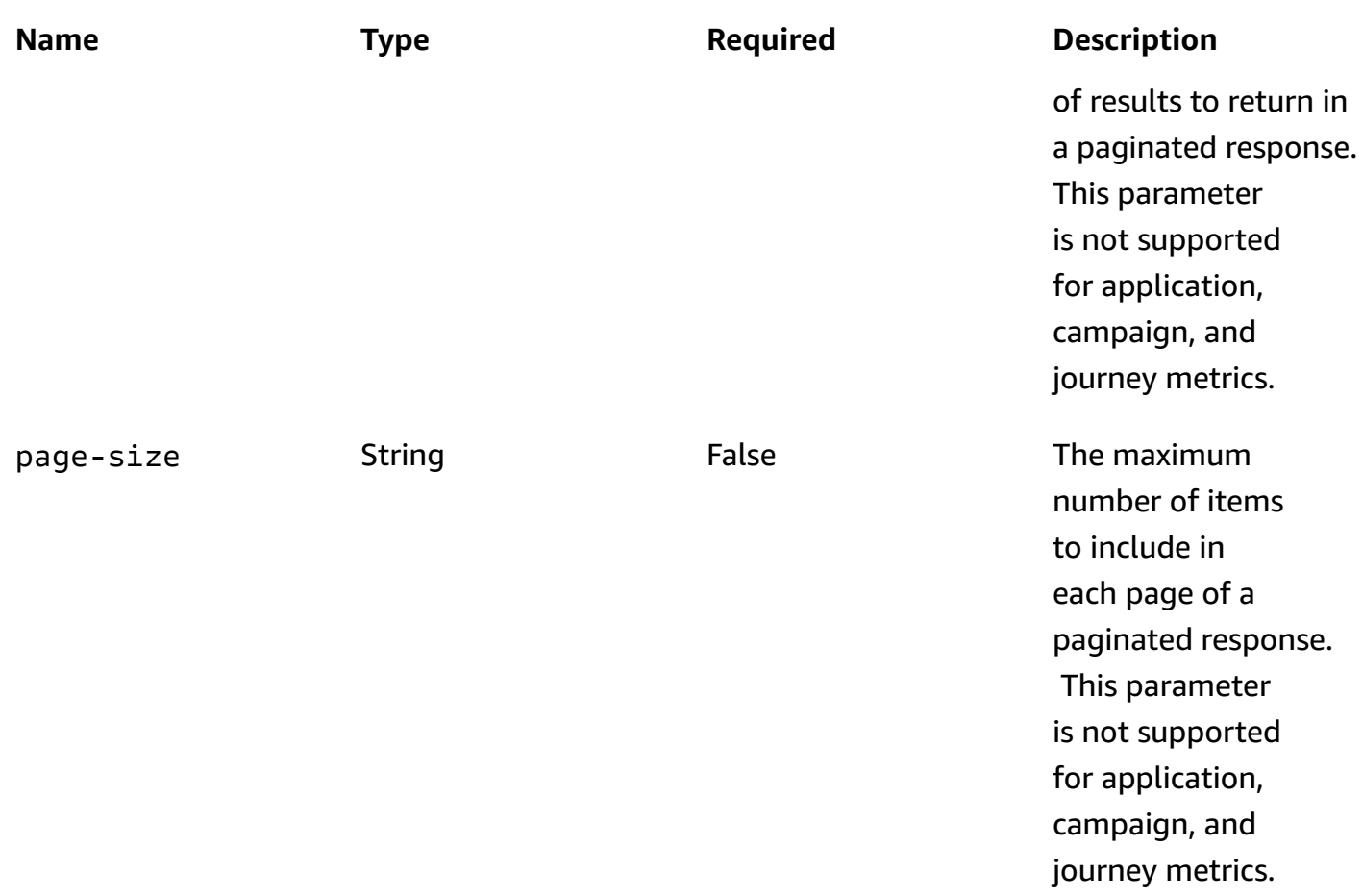

#### **Responses**

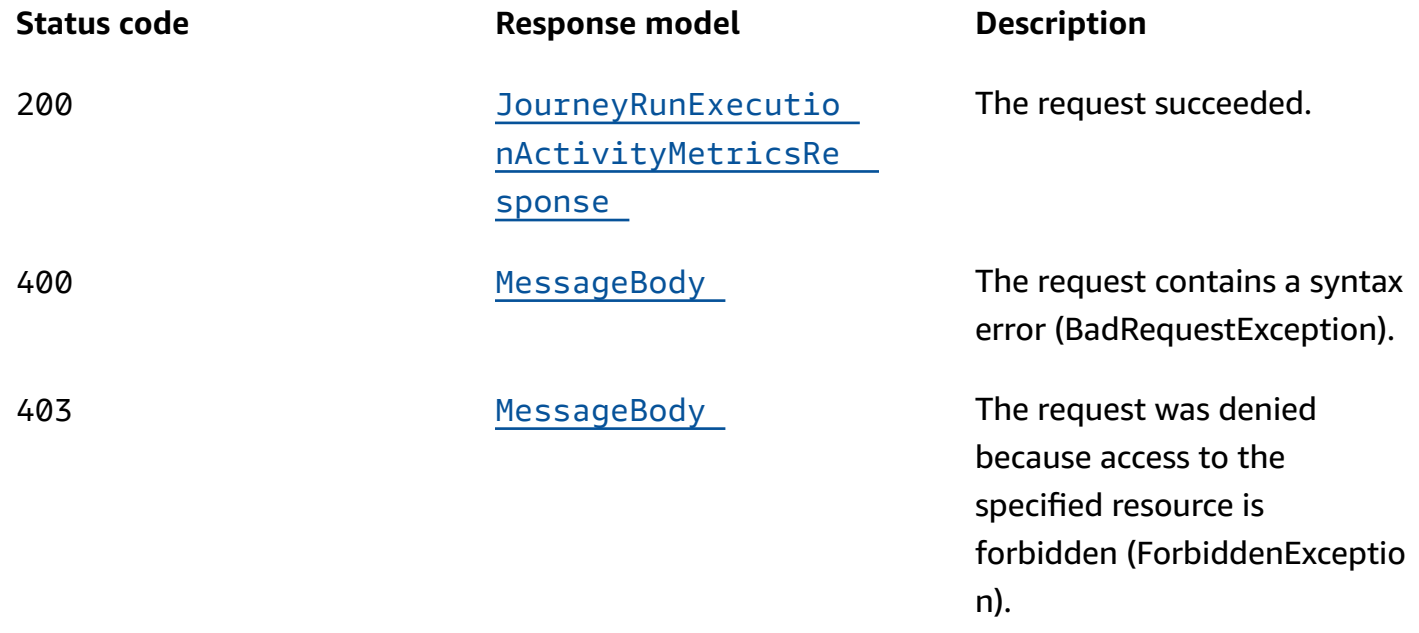

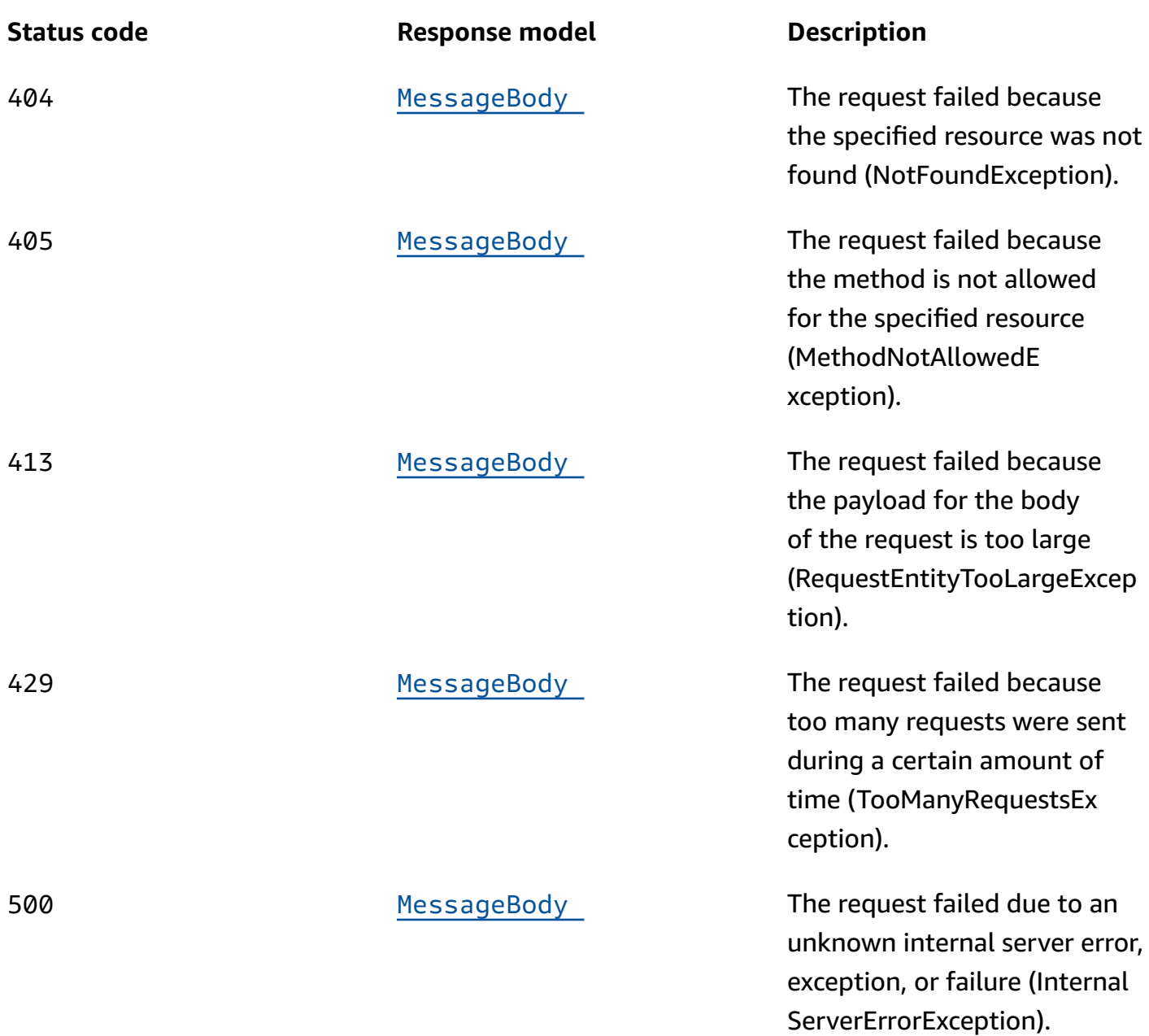

### **OPTIONS**

Retrieves information about the communication requirements and options that are available for the Journey Run Activity Execution Metrics resource.

### **Path parameters**

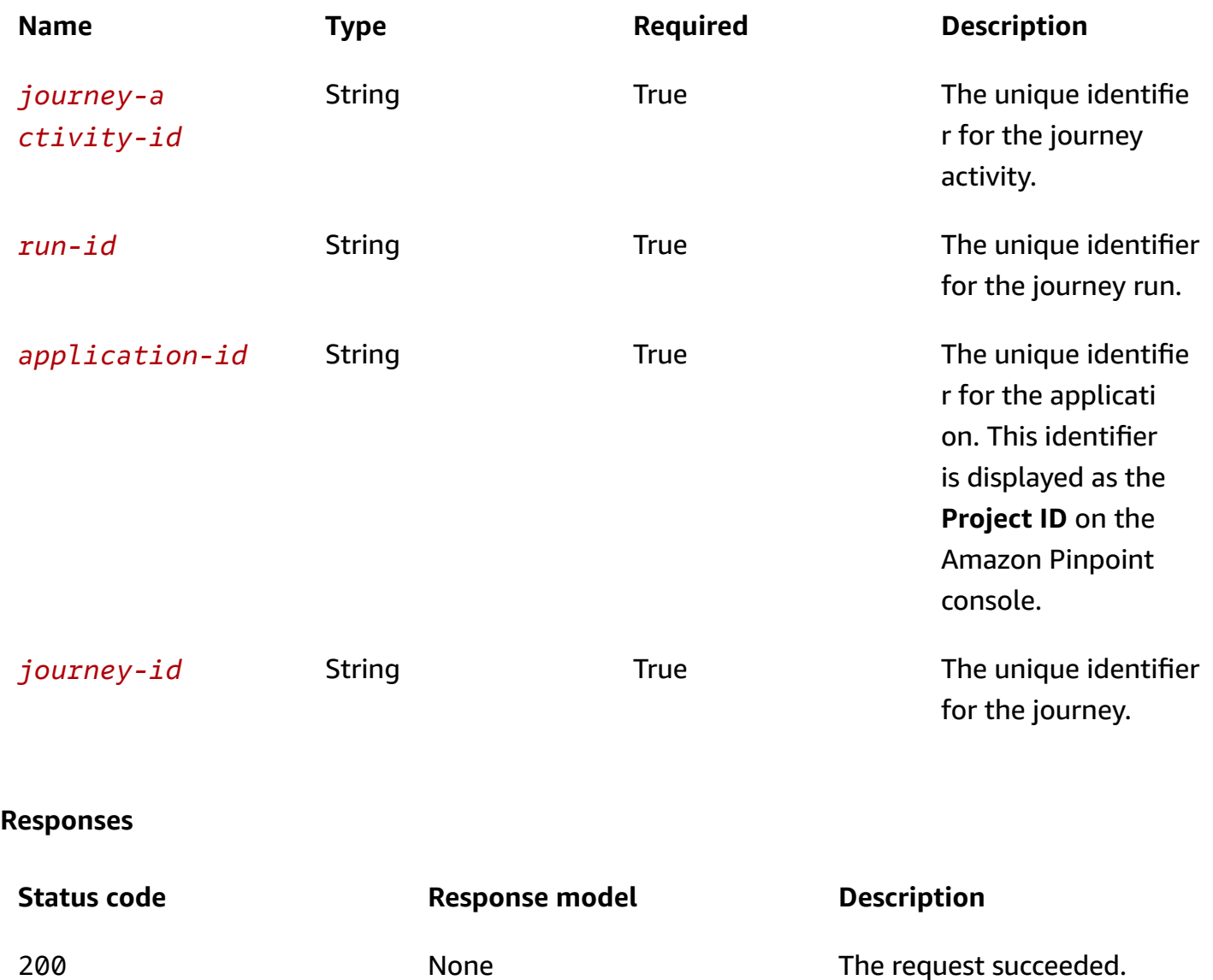

### **Schemas**

### **Response bodies**

<span id="page-735-0"></span>**JourneyRunExecutionActivityMetricsResponse schema**

```
{ 
  ApplicationId": "string",
   "JourneyId": "string", 
   "JourneyActivityId": "string",
```

```
 "RunId": "string", 
   "ActivityType": "string", 
   "LastEvaluatedTime": "string", 
   "Metrics": { 
   }
}
```
#### <span id="page-736-0"></span>**MessageBody schema**

```
{ 
   "RequestID": "string", 
   "Message": "string"
}
```
### **Properties**

### **JourneyRunExecutionActivityMetricsResponse**

Provides the results of a query that retrieved the data for a standard execution metric that applies to a journey activity for a particular journey run, and provides information about that query.

### <span id="page-736-1"></span>**ApplicationId**

The unique identifier for the application that the metric applies to.

**Type**: string **Required**: True

### <span id="page-736-2"></span>**JourneyId**

The unique identifier for the journey that the metric applies to.

**Type**: string **Required**: True

### <span id="page-736-3"></span>**JourneyActivityId**

The unique identifier for the activity that the metric applies to.

### **Type**: string **Required**: True

### <span id="page-737-0"></span>**RunId**

The unique identifier for the journey run that the metric applies to.

**Type**: string **Required**: True

### <span id="page-737-1"></span>**ActivityType**

The type of activity that the metric applies to. Possible values are:

- CONDITIONAL\_SPLIT For a yes/no split activity, which is an activity that sends participants down one of two paths in a journey.
- HOLDOUT For a holdout activity, which is an activity that stops a journey for a specified percentage of participants.
- MESSAGE For an email activity, which is an activity that sends an email message to participants.
- MULTI CONDITIONAL SPLIT For a multivariate split activity, which is an activity that sends participants down one of as many as five paths in a journey.
- RANDOM\_SPLIT For a random split activity, which is an activity that sends specified percentages of participants down one of as many as five paths in a journey.
- WAIT For a wait activity, which is an activity that waits for a certain amount of time or until a specific date and time before moving participants to the next activity in a journey.

**Type**: string **Required**: True

### <span id="page-737-2"></span>**LastEvaluatedTime**

The date and time, in ISO 8601 format, when Amazon Pinpoint last evaluated the execution status of the activity for this journey run and updated the data for the metric.

**Type**: string **Required**: True

#### <span id="page-738-0"></span>**Metrics**

A JSON object that contains the results of the query. For information about the structure and contents of the results, see [Standard](https://docs.aws.amazon.com/pinpoint/latest/developerguide/analytics-standard-metrics.html) Amazon Pinpoint analytics metrics in the *Amazon Pinpoint Developer Guide*.

**Type**: object **Required**: True

### **MessageBody**

Provides information about an API request or response.

### <span id="page-738-1"></span>**RequestID**

The unique identifier for the request or response.

**Type**: string **Required**: False

### <span id="page-738-2"></span>**Message**

The message that's returned from the API.

**Type**: string **Required**: False

# **See also**

For more information about using this API in one of the language-specific AWS SDKs and references, see the following:

### **GetJourneyRunExecutionActivityMetrics**

- AWS Command Line Interface
- AWS SDK for .NET
- AWS SDK for C++
- AWS SDK for Go v2
- AWS SDK for Java V2
- AWS SDK for JavaScript V3
- AWS SDK for PHP V3
- AWS SDK for Python
- AWS SDK for Ruby V3

# **Journey Run Execution Metrics**

A *journey run execution metric* is a measurable value, also referred to as a *key performance indicator (KPI)*, that can help you assess the status of participants in a journey. For example, you can use this type of metric to determine how many participants are actively proceeding through the journey. Amazon Pinpoint automatically collects, aggregates, and stores this data for all of your journeys.

The Journey Run Execution Metrics resource represents a collection of standard execution metrics that apply to a particular run of a journey. As part of the Amazon Pinpoint Analytics APIs, this resource provides you with programmatic access to pre-aggregated data for each of these metrics. For a list of metrics that are currently supported, see [Standard](https://docs.aws.amazon.com/pinpoint/latest/developerguide/analytics-standard-metrics.html) Amazon Pinpoint analytics metrics in the *Amazon Pinpoint Developer Guide*.

You can use the Journey Run Execution Metrics resource to retrieve pre-aggregated data for standard execution metrics that apply to a journey run. To retrieve data for a standard metric that applies to the journey across all runs, use the Journey [Execution](https://docs.aws.amazon.com/pinpoint/latest/apireference/apps-application-id-journeys-journey-id-execution-metrics.html) Metrics resource.

# **URI**

/v1/apps/*application-id*/journeys/*journey-id*/runs/*run-id*/execution-metrics

# **HTTP methods**

### **GET**

**Operation ID:** GetJourneyRunExecutionMetrics

Retrieves (queries) pre-aggregated data for a standard run execution metric that applies to a journey.

### **Path parameters**

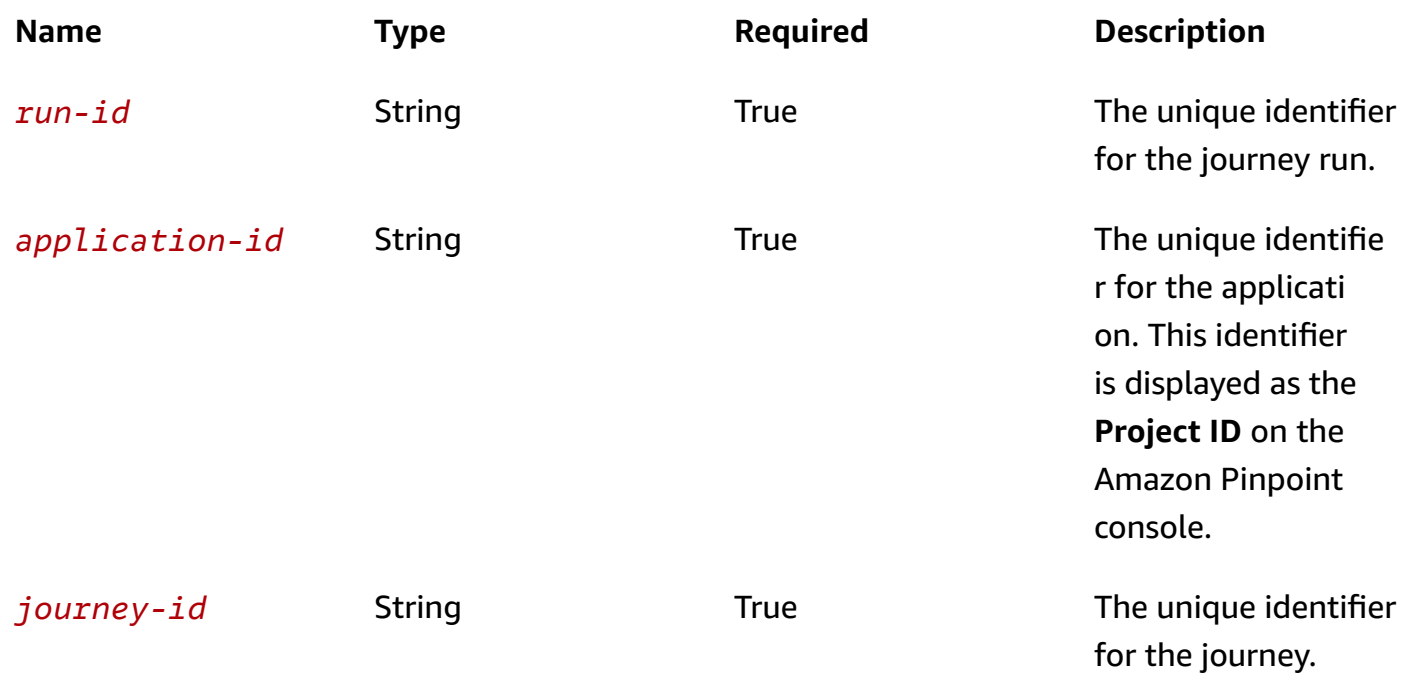

### **Header parameters**

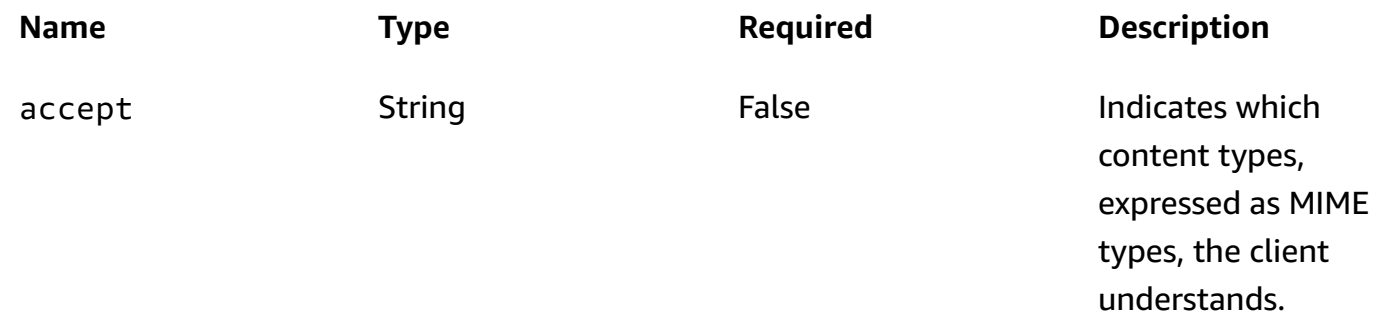

#### **Query parameters**

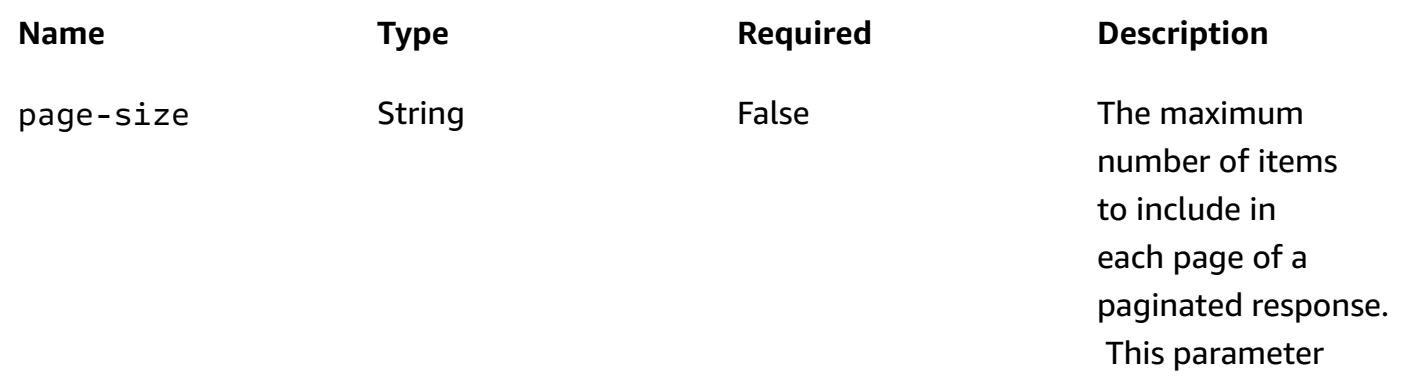

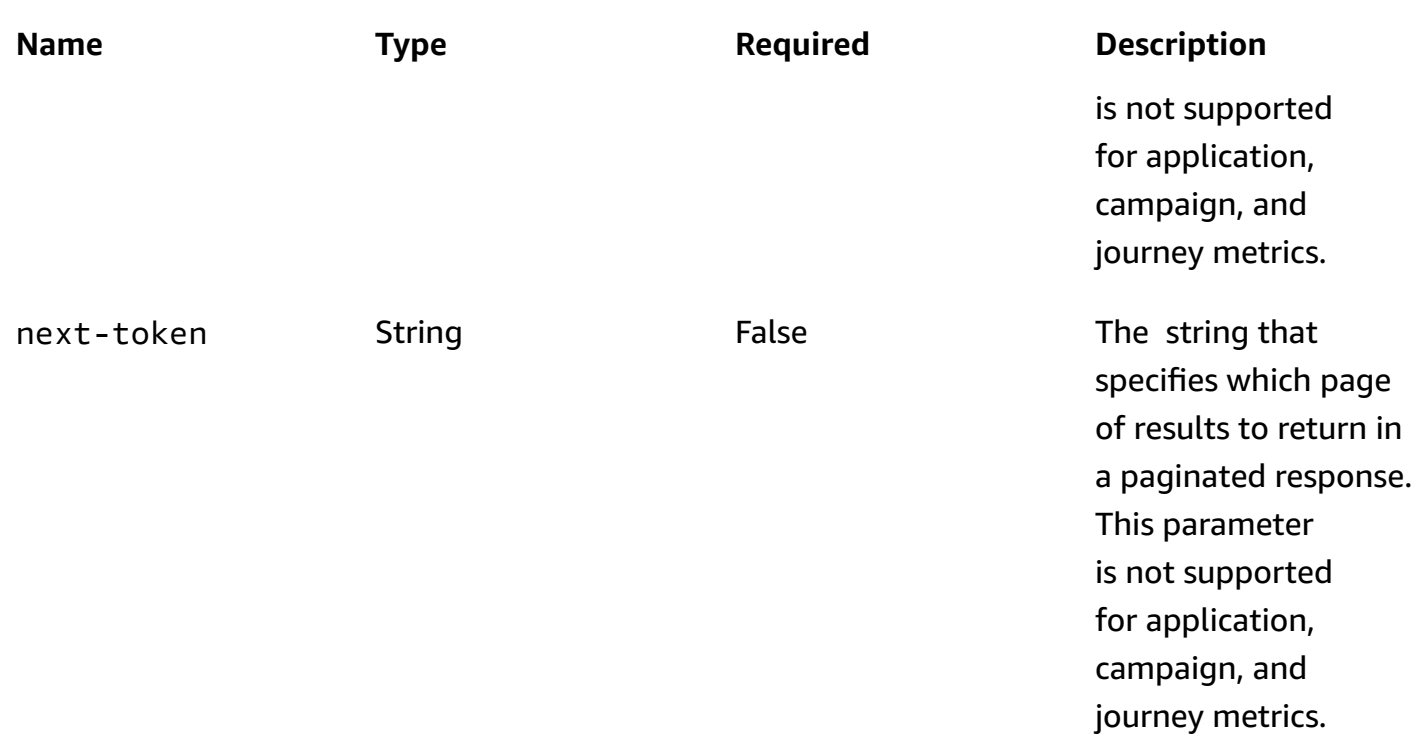

### **Responses**

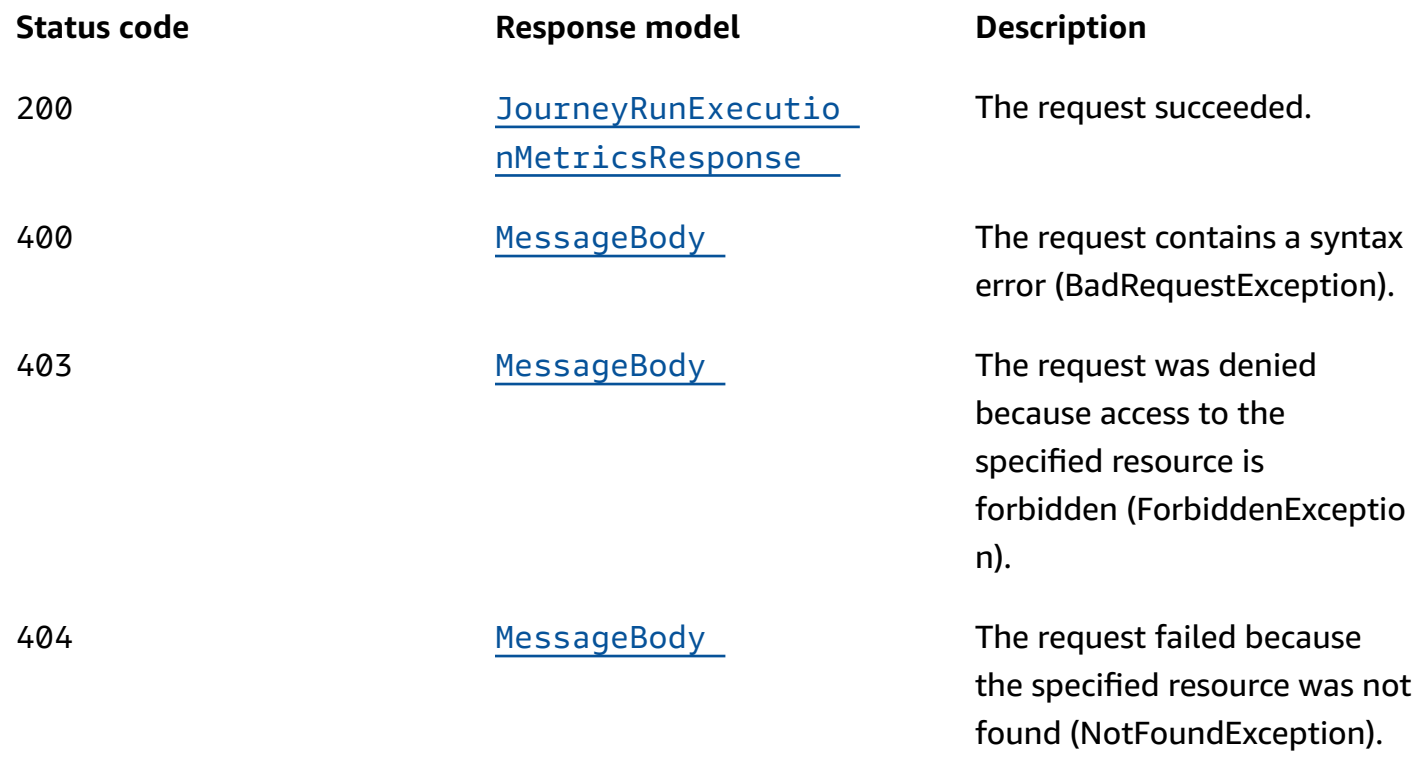

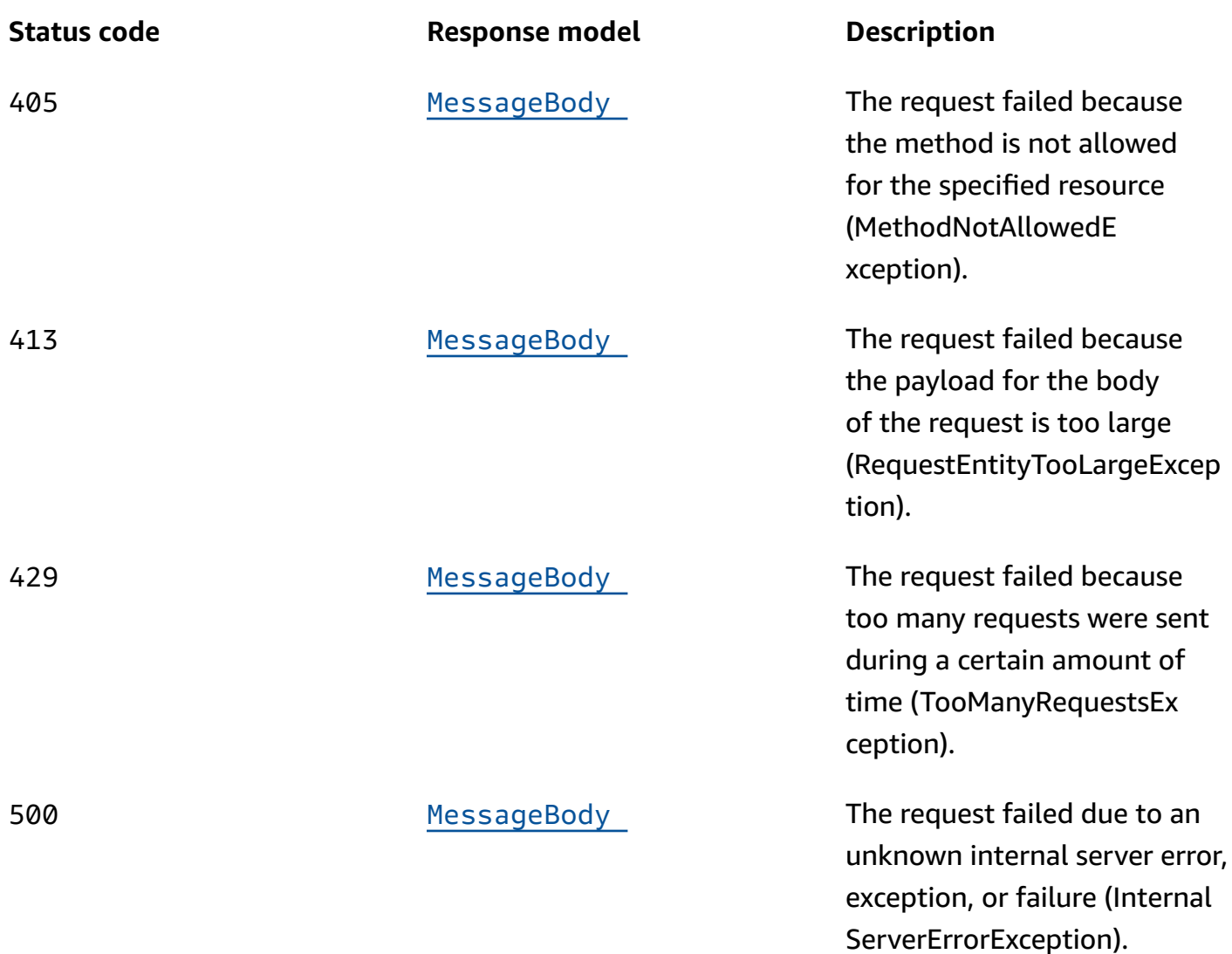

### **OPTIONS**

Retrieves information about the communication requirements and options that are available for the Journey Run Execution Metrics resource.

### **Path parameters**

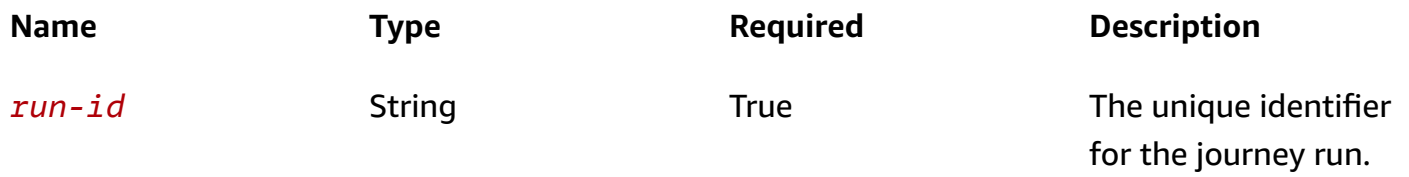

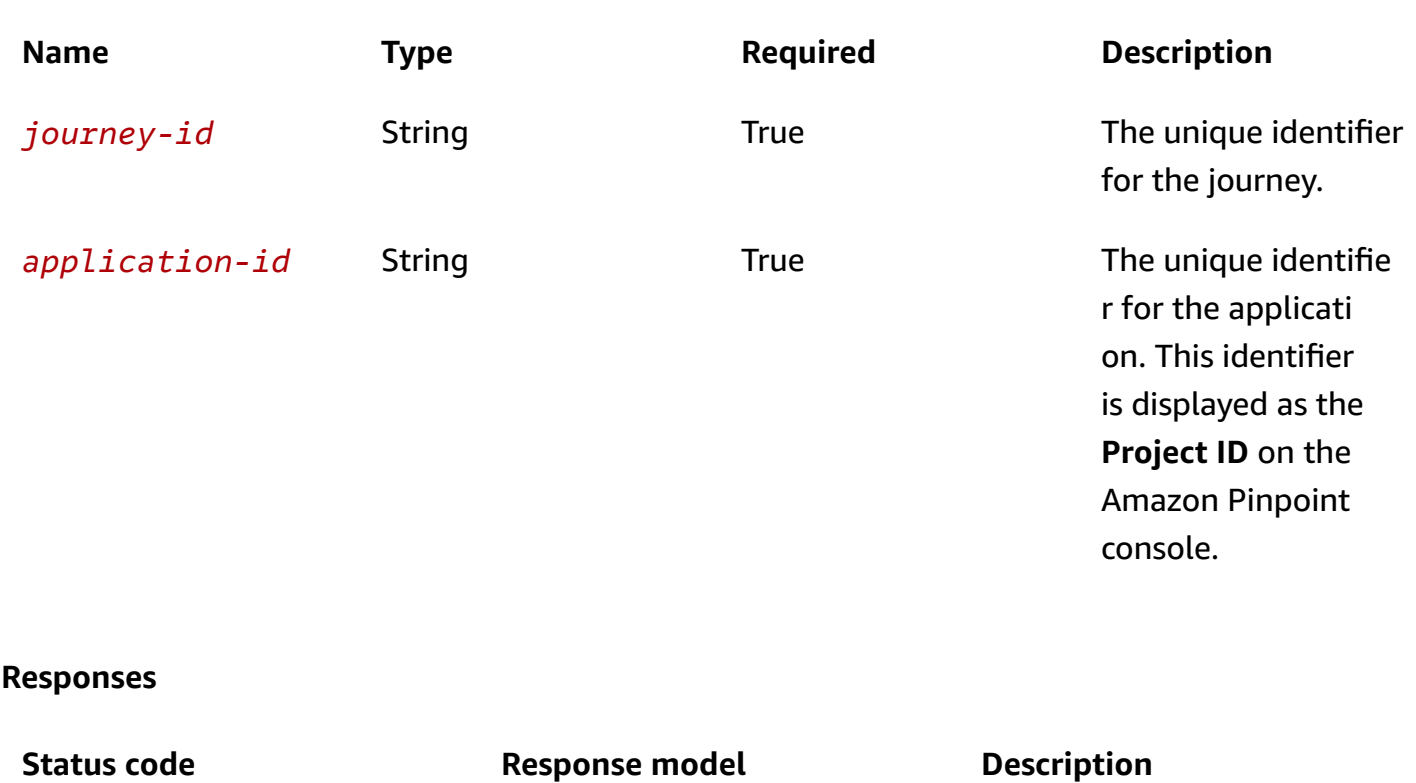

200 **None** None The request succeeded.

# **Schemas**

### **Response bodies**

### <span id="page-743-0"></span>**JourneyRunExecutionMetricsResponse schema**

```
{ 
   "ApplicationId": "string", 
  JourneyId": "string",
  RunId": "string",
   "LastEvaluatedTime": "string", 
   "Metrics": { 
   }
}
```
### <span id="page-743-1"></span>**MessageBody schema**

{

```
Amazon Pinpoint REST API Reference
```

```
 "RequestID": "string", 
  Message": "string"
}
```
# **Properties**

### **JourneyRunExecutionMetricsResponse**

Provides the results of a query that retrieved the data for a standard execution metric that applies to a journey run, and provides information about that query.

### <span id="page-744-0"></span>**ApplicationId**

The unique identifier for the application that the metric applies to.

**Type**: string **Required**: True

### <span id="page-744-1"></span>**JourneyId**

The unique identifier for the journey that the metric applies to.

**Type**: string **Required**: True

### <span id="page-744-2"></span>**RunId**

The unique identifier for the journey run that the metric applies to.

**Type**: string **Required**: True

### <span id="page-744-3"></span>**LastEvaluatedTime**

The date and time, in ISO 8601 format, when Amazon Pinpoint last evaluated the journey run and updated the data for the metric.

**Type**: string **Required**: True

#### <span id="page-745-0"></span>**Metrics**

A JSON object that contains the results of the query. For information about the structure and contents of the results, see the [Standard](https://docs.aws.amazon.com/pinpoint/latest/developerguide/analytics-standard-metrics.html) Amazon Pinpoint analytics metrics in the *Amazon Pinpoint Developer Guide*.

**Type**: object **Required**: True

### **MessageBody**

Provides information about an API request or response.

### <span id="page-745-1"></span>**RequestID**

The unique identifier for the request or response.

**Type**: string **Required**: False

### <span id="page-745-2"></span>**Message**

The message that's returned from the API.

**Type**: string **Required**: False

# **See also**

For more information about using this API in one of the language-specific AWS SDKs and references, see the following:

### **GetJourneyRunExecutionMetrics**

- AWS Command Line Interface
- AWS SDK for .NET
- AWS SDK for C++
- AWS SDK for Go v2
- AWS SDK for Java V2
- AWS SDK for JavaScript V3
- AWS SDK for PHP V3
- AWS SDK for Python
- AWS SDK for Ruby V3

# **Journey Runs**

A *journey* is an automated workflow that performs a series of messaging activities for an Amazon Pinpoint application. A journey run represents each scheduled entry of endpoints into the journey. The journey run resource provides information about each journey run, including timing information and status.

Each journey run represents a single evaluation of a segment, so can include endpoints in different timezones. These endpoints may actually enter the journey at different times, depending on their timezones, but each are represented by the same journey run.

# **URI**

/v1/apps/*application-id*/journeys/*journey-id*/runs

# **HTTP methods**

### **GET**

**Operation ID:** GetJourneyRuns

Provides information about the runs of a journey.

#### **Path parameters**

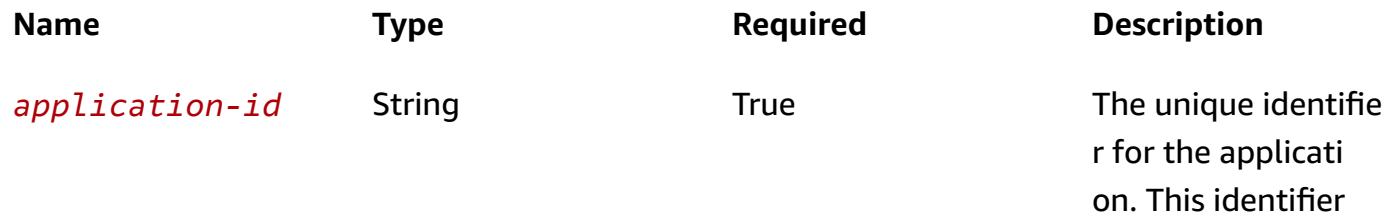

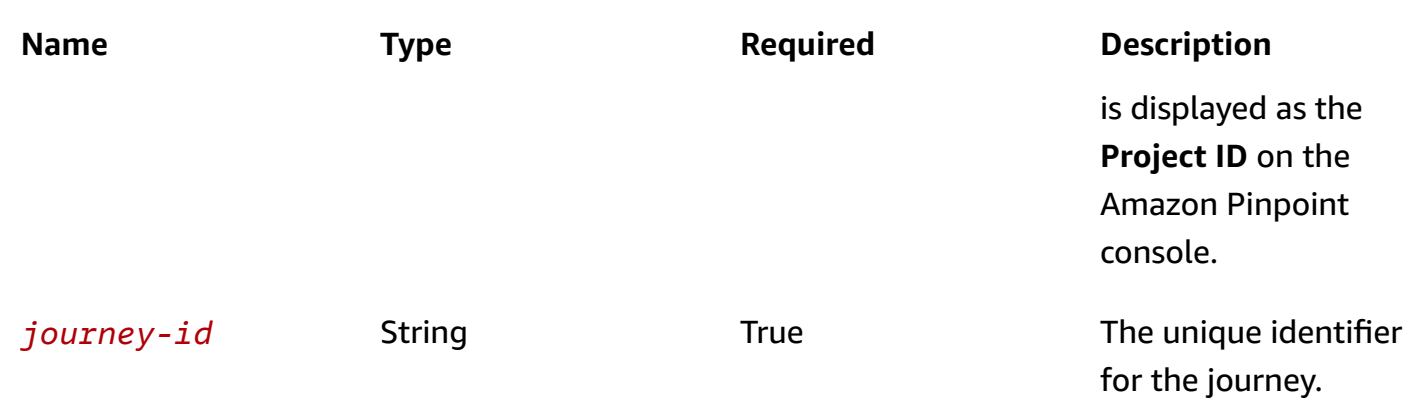

### **Header parameters**

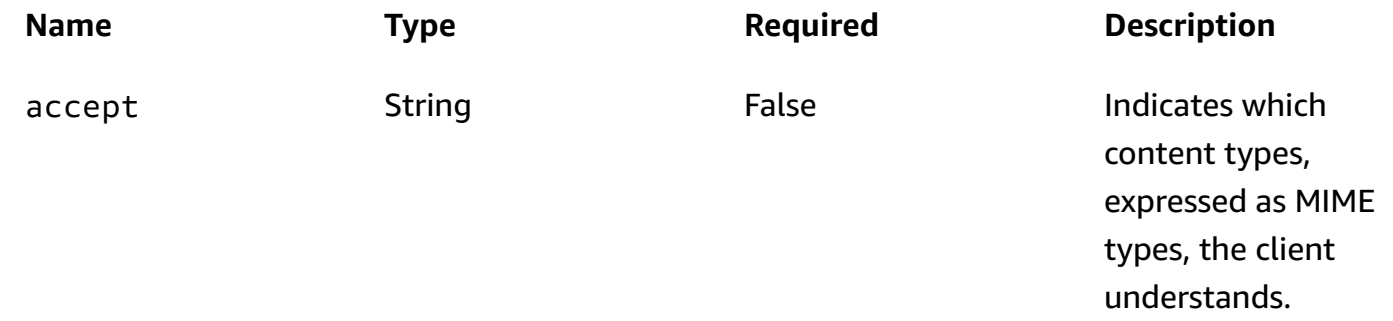

## **Query parameters**

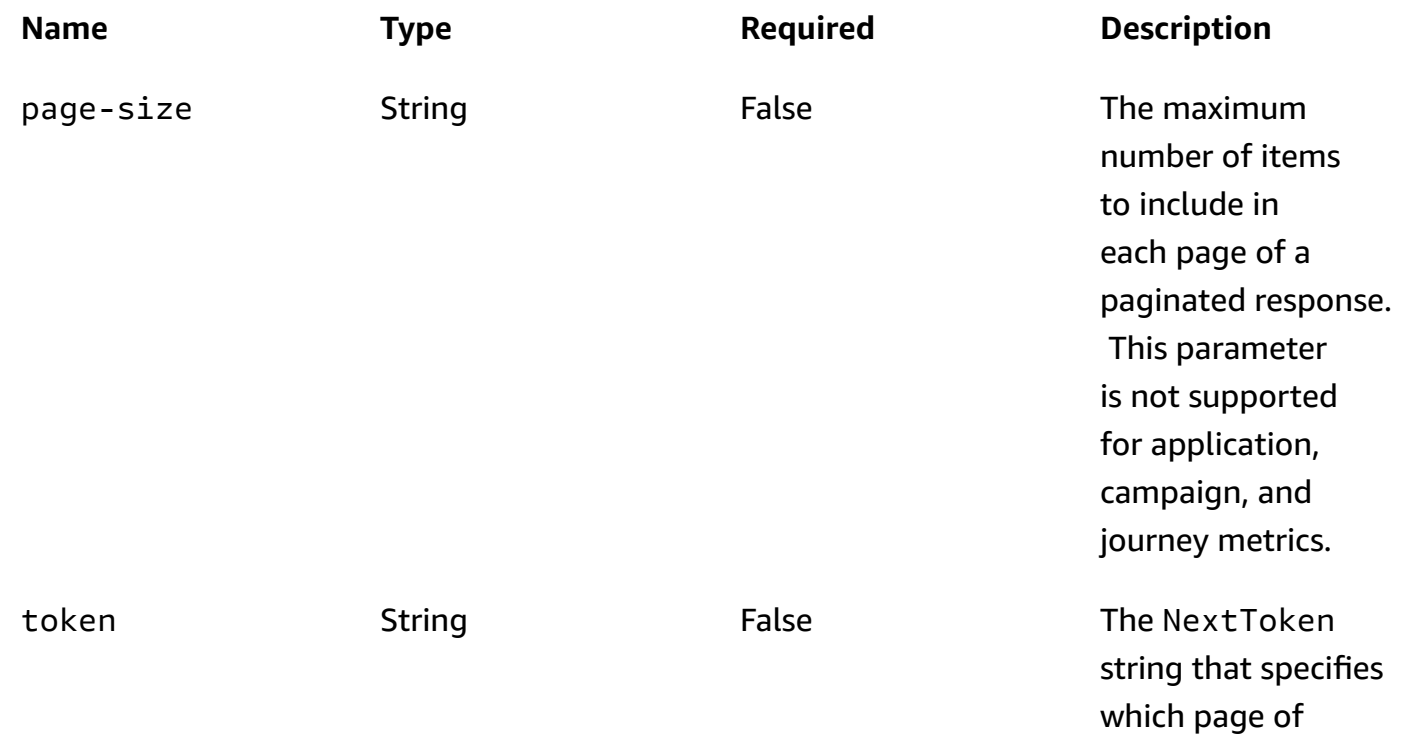

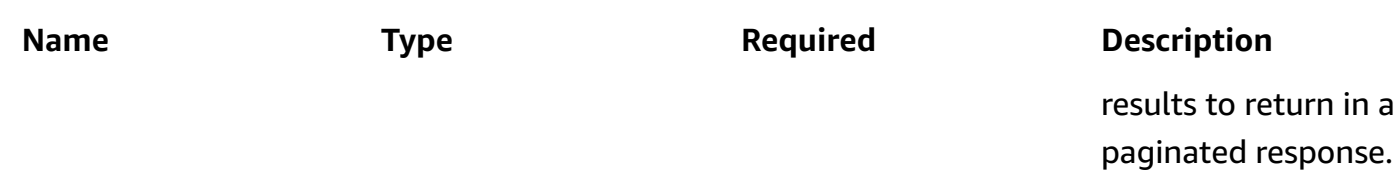

### **Responses**

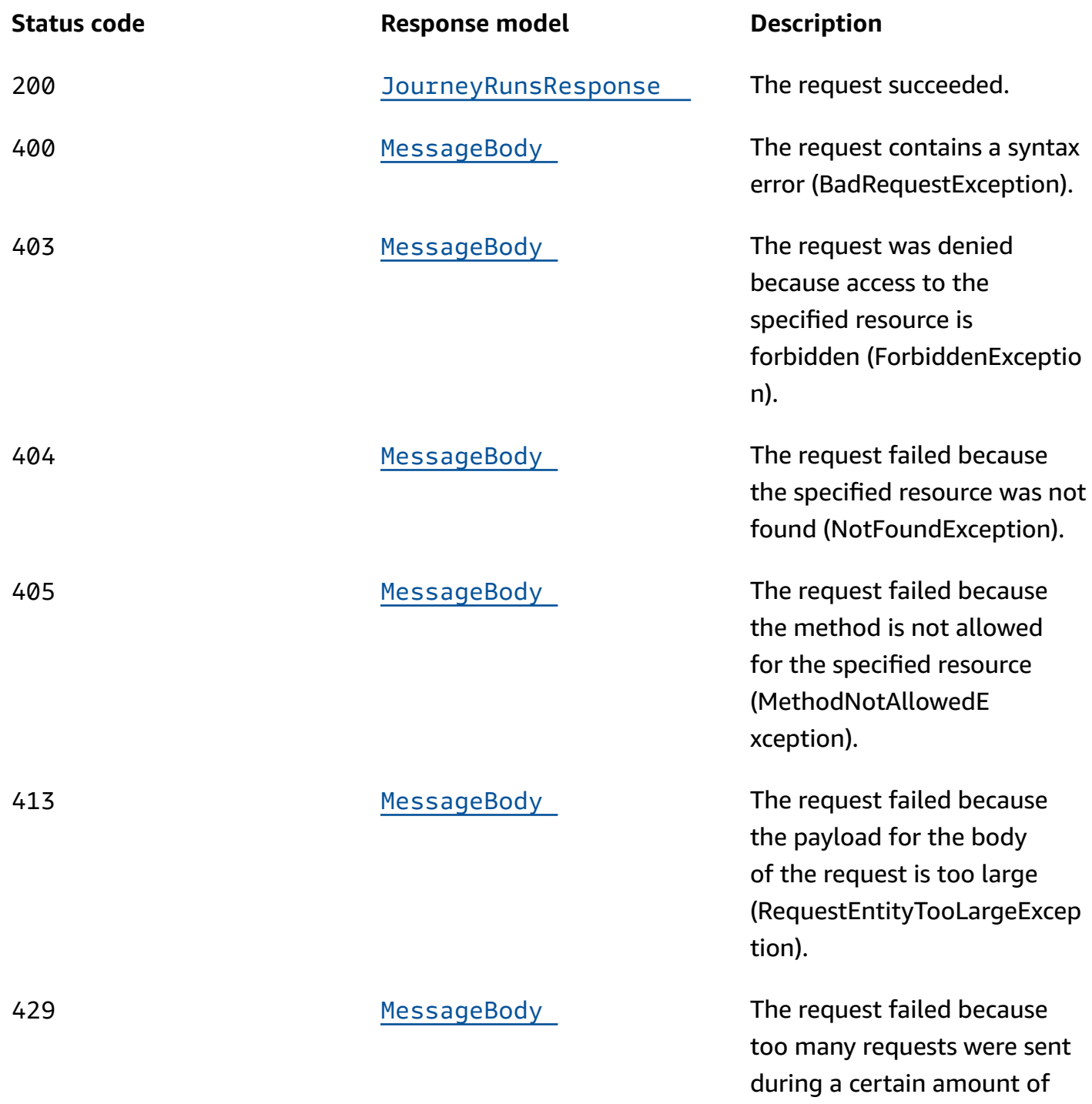

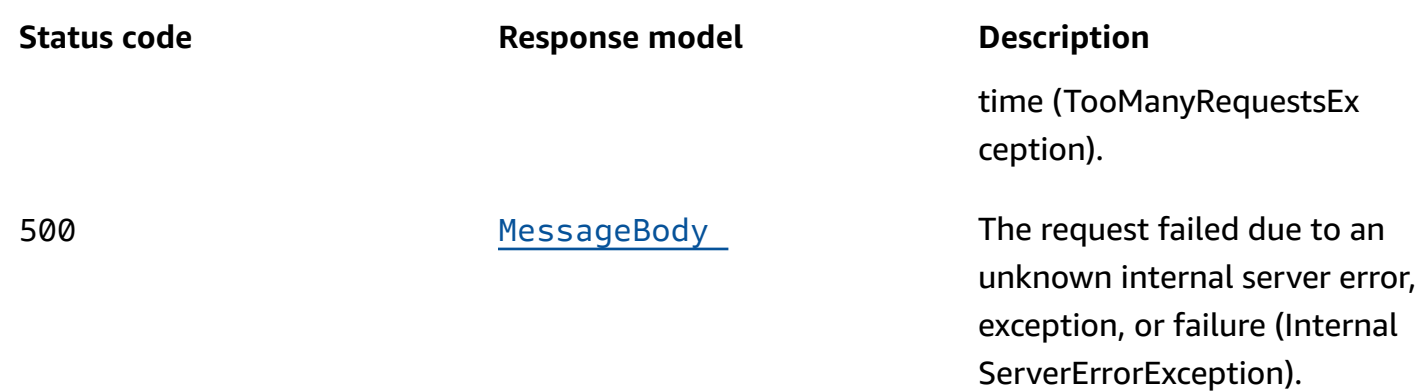

### **OPTIONS**

Retrieves information about the communication requirements and options that are available for the Journey Run resource.

### **Path parameters**

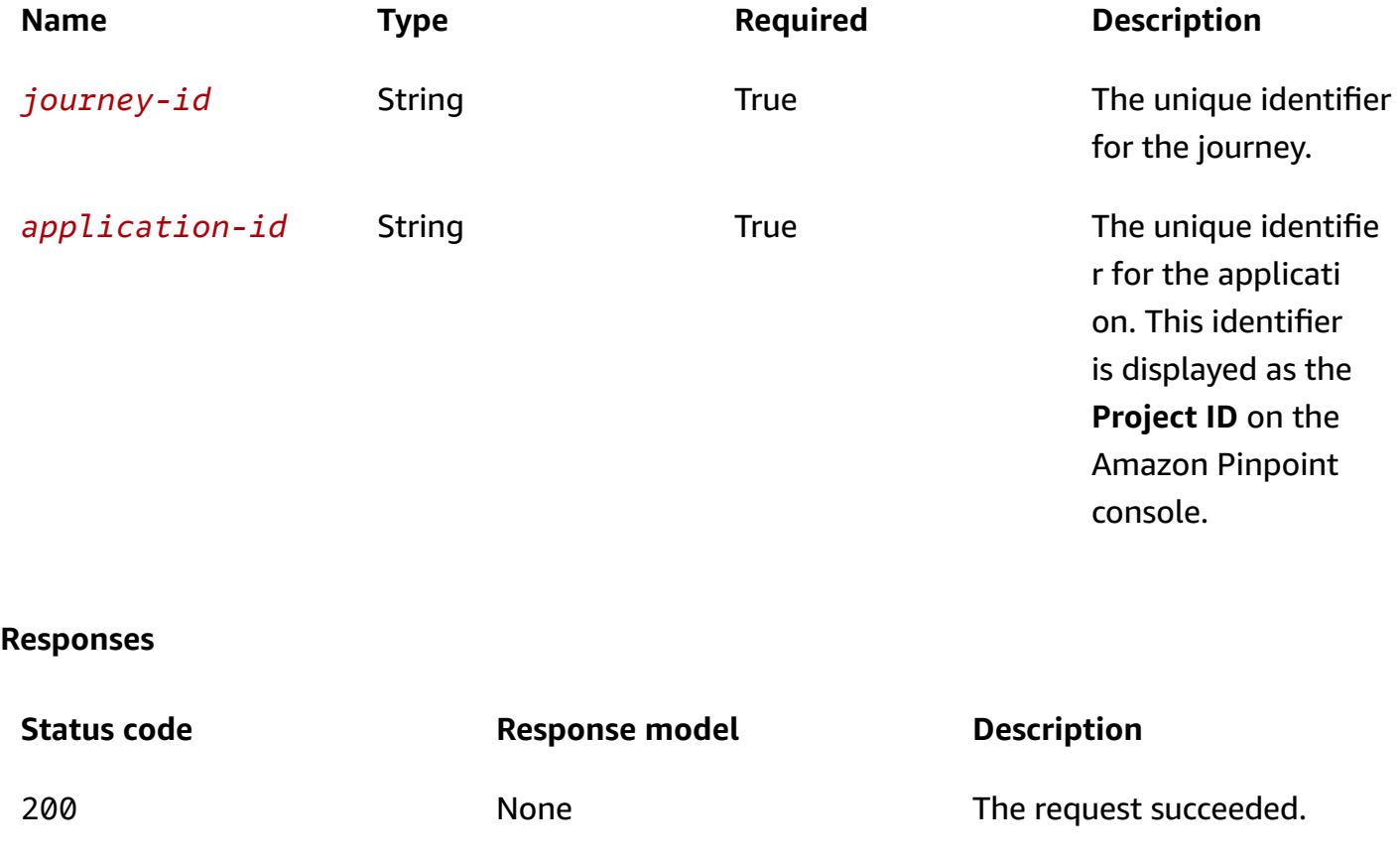

## **Schemas**

### **Response bodies**

#### <span id="page-750-0"></span>**JourneyRunsResponse schema**

```
{ 
  NextToken": "string",
   "Item": [ 
     { 
        "RunId": "string", 
        "CreationTime": "string", 
        "LastUpdateTime": "string", 
        "Status": enum 
     } 
   ]
}
```
#### <span id="page-750-1"></span>**MessageBody schema**

```
{ 
   "RequestID": "string", 
   "Message": "string"
}
```
# **Properties**

### <span id="page-750-4"></span>**JourneyRunResponse**

Provides information from a specified run of a journey.

### <span id="page-750-2"></span>**RunId**

The unique identifier for the run.

**Type**: string **Required**: True

### <span id="page-750-3"></span>**CreationTime**

The time when the journey run was created or scheduled, in ISO 8601 format.

### **Type**: string **Required**: True

### <span id="page-751-2"></span>**LastUpdateTime**

The last time the journey run was updated, in ISO 8601 format..

**Type**: string **Required**: True

#### <span id="page-751-3"></span>**Status**

The current status of the run.

**Type**: string **Required**: True **Values**: SCHEDULED | RUNNING | COMPLETED | CANCELLED

### **JourneyRunsResponse**

Provides information from all runs of a journey.

#### <span id="page-751-0"></span>**NextToken**

The string to use in a subsequent request to get the next page of results in a paginated response. This value is null if there are no additional pages.

**Type**: string **Required**: False

#### <span id="page-751-1"></span>**Item**

An array of responses, one for each run of the journey

**Type**: Array of type [JourneyRunResponse](#page-750-4)

**Required**: True

### **MessageBody**

Provides information about an API request or response.

#### <span id="page-752-0"></span>**RequestID**

The unique identifier for the request or response.

**Type**: string **Required**: False

#### <span id="page-752-1"></span>**Message**

The message that's returned from the API.

**Type**: string **Required**: False

## **See also**

For more information about using this API in one of the language-specific AWS SDKs and references, see the following:

### **GetJourneyRuns**

- AWS Command Line Interface
- AWS SDK for .NET
- AWS SDK for C++
- AWS SDK for Go v2
- AWS SDK for Java V2
- AWS SDK for JavaScript V3
- AWS SDK for PHP V3
- AWS SDK for Python
- AWS SDK for Ruby V3

# **Journey State**

A *journey* is an automated workflow that performs a series of messaging activities for an Amazon Pinpoint application. The Journey State resource represents the status of a specific journey, including all of a journey's activities.

You can use this resource to cancel (stop) a journey or to retrieve information about the status and settings for a journey.

# **URI**

/v1/apps/*application-id*/journeys/*journey-id*/state

# **HTTP methods**

### **PUT**

**Operation ID:** UpdateJourneyState

Cancels (stops) an active journey.

### **Path parameters**

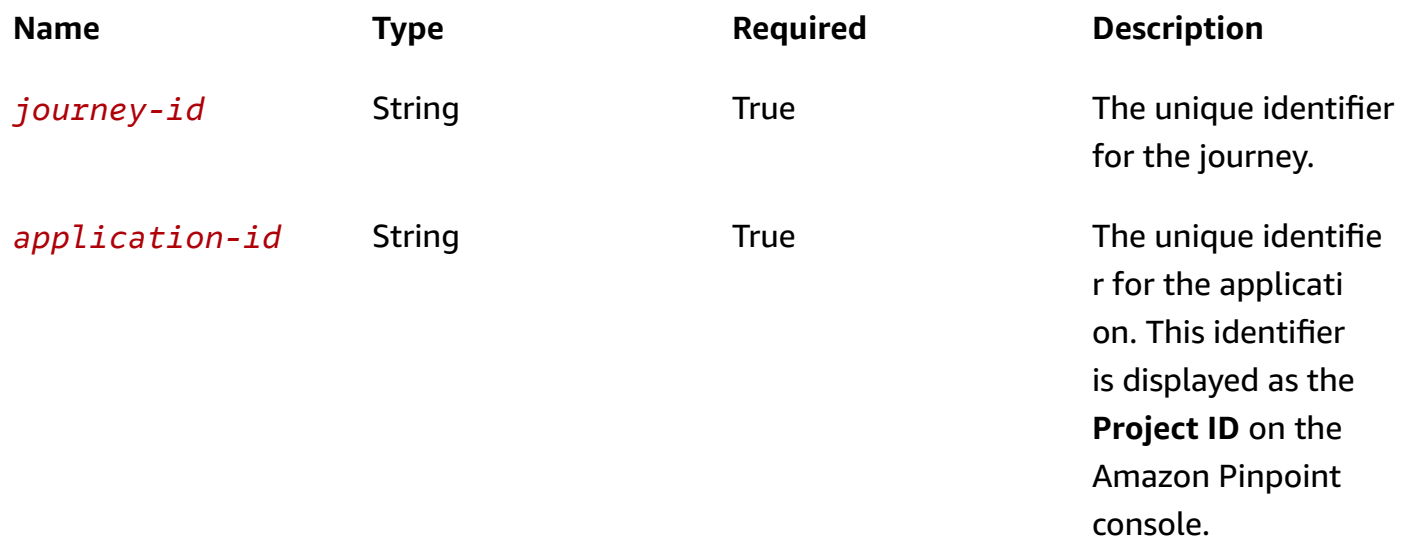

### **Header parameters**

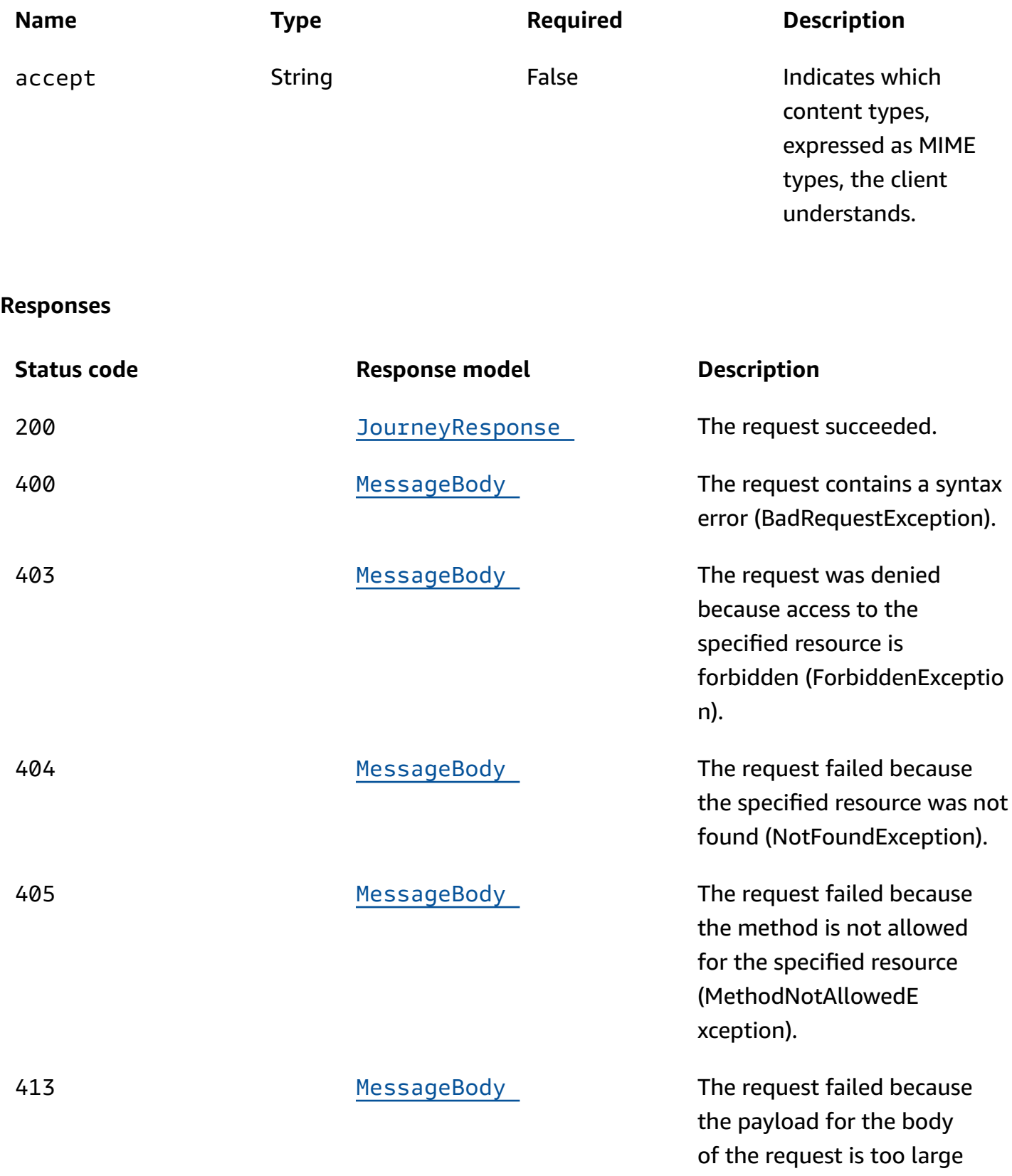

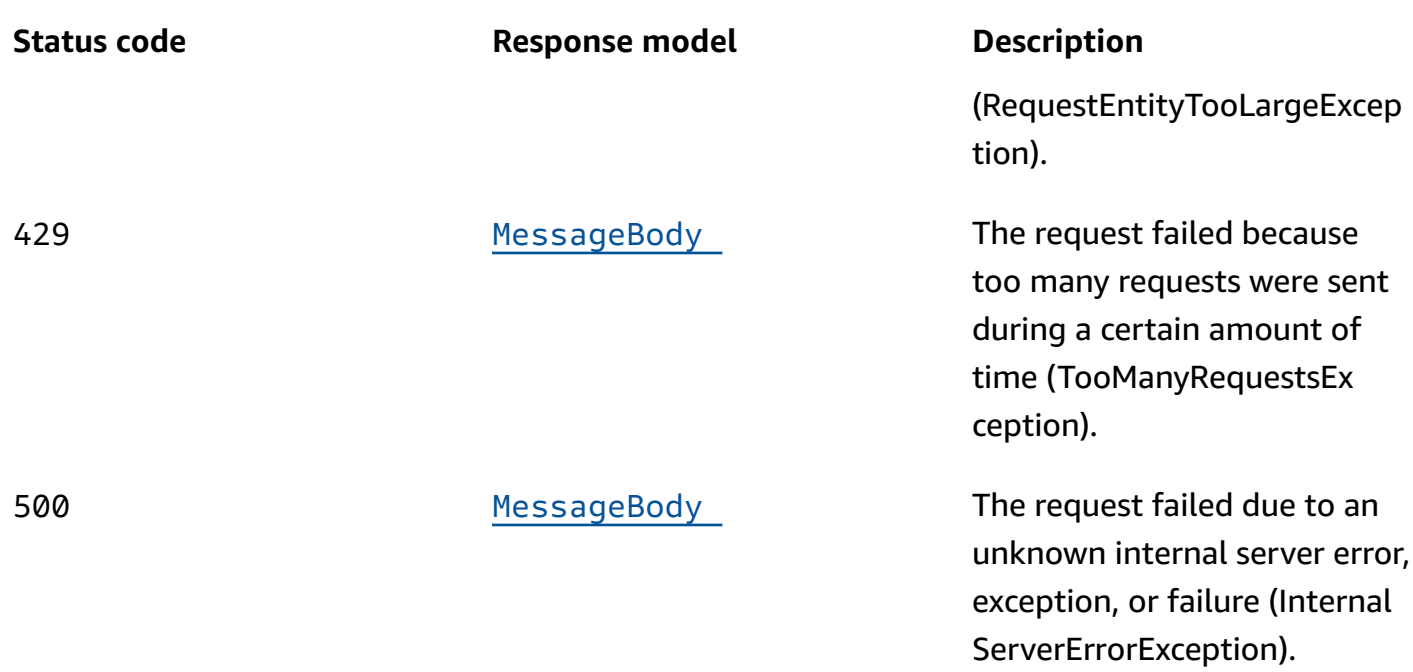

### **OPTIONS**

Retrieves information about the communication requirements and options that are available for the Journey State resource.

### **Path parameters**

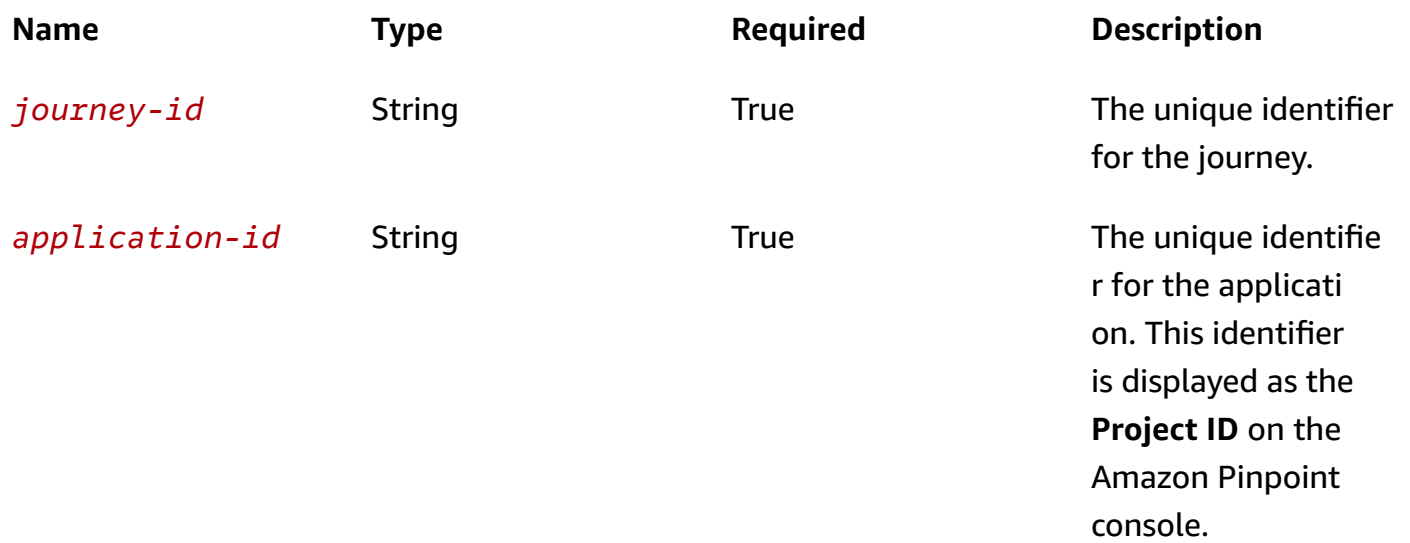
#### **Responses**

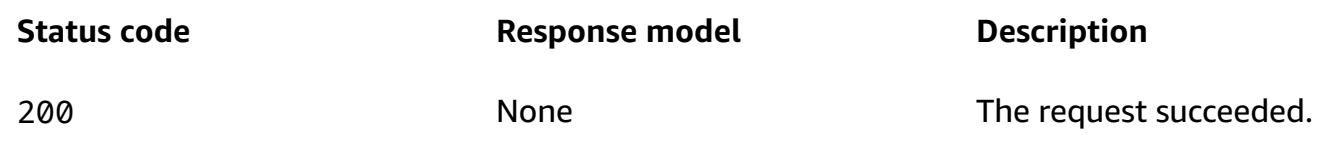

# **Schemas**

# **Request bodies**

### **PUT schema**

```
{ 
   "State": enum
}
```
# **Response bodies**

#### **JourneyResponse schema**

```
{ 
  Name": "string",
   "Schedule": { 
     "StartTime": "string", 
     "EndTime": "string", 
     "Timezone": "string" 
   }, 
   "StartCondition": { 
     "Description": "string", 
     "EventStartCondition": { 
        "EventFilter": { 
          "Dimensions": { 
            "EventType": { 
               "DimensionType": enum, 
               "Values": [ 
                 "string" 
               ] 
            }, 
            "Attributes": { 
            }, 
            "Metrics": { 
            }
```

```
 }, 
        "FilterType": enum 
     }, 
     "SegmentId": "string" 
   }, 
   "SegmentStartCondition": { 
     "SegmentId": "string" 
   } 
 }, 
 "Limits": { 
   "DailyCap": integer, 
   "TotalCap": integer, 
   "TimeframeCap": { 
     "Days": integer, 
     "Cap": integer 
   }, 
   "MessagesPerSecond": integer, 
   "EndpointReentryCap": integer, 
   "EndpointReentryInterval": "string" 
 }, 
 "StartActivity": "string", 
 "Activities": { 
 }, 
 "RefreshFrequency": "string", 
 "QuietTime": { 
   "Start": "string", 
   "End": "string" 
 }, 
 "WaitForQuietTime": boolean, 
 "SendingSchedule": boolean, 
 "OpenHours": { 
   "EMAIL": { 
   }, 
   "SMS": { 
   }, 
   "PUSH": { 
   }, 
   "VOICE": { 
   }, 
   "CUSTOM": { 
   } 
 }, 
 "ClosedDays": { 
   "EMAIL": [
```
{

```
 "Name": "string", 
        "StartDateTime": "string", 
        "EndDateTime": "string" 
     } 
   ], 
   "SMS": [ 
    \left\{ \right. "Name": "string", 
        "StartDateTime": "string", 
        "EndDateTime": "string" 
     } 
   ], 
   "PUSH": [ 
     { 
       "Name": "string", 
        "StartDateTime": "string", 
        "EndDateTime": "string" 
     } 
   ], 
   "VOICE": [ 
     { 
       "Name": "string", 
        "StartDateTime": "string", 
        "EndDateTime": "string" 
     } 
   ], 
   "CUSTOM": [ 
     { 
        "Name": "string", 
        "StartDateTime": "string", 
        "EndDateTime": "string" 
     } 
   ] 
 }, 
 "RefreshOnSegmentUpdate": boolean, 
 "LocalTime": boolean, 
 "CreationDate": "string", 
 "LastModifiedDate": "string", 
 "State": enum, 
 "tags": { 
 }, 
 "TimezoneEstimationMethods": [ 
   enum
```

```
 ], 
   "Id": "string", 
   "ApplicationId": "string"
}
```
## **MessageBody schema**

```
{ 
   "RequestID": "string", 
   "Message": "string"
}
```
# **Properties**

# **Activity**

Specifies the configuration and other settings for an activity in a journey.

## **Description**

The custom description of the activity.

**Type**: string **Required**: False

# **ConditionalSplit**

The settings for a yes/no split activity. This type of activity sends participants down one of two paths in a journey, based on conditions that you specify.

**Type**: [ConditionalSplitActivity](#page-764-0) **Required**: False

## **Holdout**

The settings for a holdout activity. This type of activity stops a journey for a specified percentage of participants.

**Type**: [HoldoutActivity](#page-771-0) **Required**: False

## **MultiCondition**

The settings for a multivariate split activity. This type of activity sends participants down one of as many as five paths (including a default *Else* path) in a journey, based on conditions that you specify.

**Type**: [MultiConditionalSplitActivity](#page-784-0)

**Required**: False

## **RandomSplit**

The settings for a random split activity. This type of activity randomly sends specified percentages of participants down one of as many as five paths in a journey, based on conditions that you specify.

**Type**: [RandomSplitActivity](#page-788-2) **Required**: False

## **Wait**

The settings for a wait activity. This type of activity waits for a certain amount of time or until a specific date and time before moving participants to the next activity in a journey.

**Type**: [WaitActivity](#page-796-3) **Required**: False

## **EMAIL**

The settings for an email activity. This type of activity sends an email message to participants.

**Type**: [EmailMessageActivity](#page-767-0) **Required**: False

## **SMS**

The settings for an SMS activity. This type of activity sends a text message to participants.

**Type**: [SMSMessageActivity](#page-790-0) **Required**: False

### **PUSH**

The settings for a push notification activity. This type of activity sends a push notification to participants.

**Type**: [PushMessageActivity](#page-787-0) **Required**: False

## **CUSTOM**

The settings for a custom message activity. This type of activity calls an AWS Lambda function or web hook that sends messages to participants.

**Type**: [CustomMessageActivity](#page-765-0) **Required**: False

# **AttributeDimension**

Specifies attribute-based criteria for including or excluding endpoints from a segment.

## **AttributeType**

The type of segment dimension to use. Valid values are:

- INCLUSIVE endpoints that have attributes matching the values are included in the segment.
- EXCLUSIVE endpoints that have attributes matching the values are excluded from the segment.
- CONTAINS endpoints that have attributes' substrings match the values are included in the segment.
- BEFORE endpoints with attributes read as ISO\_INSTANT datetimes before the value are included in the segment.
- AFTER endpoints with attributes read as ISO\_INSTANT datetimes after the value are included in the segment.
- BETWEEN endpoints with attributes read as ISO\_INSTANT datetimes between the values are included in the segment.
- ON endpoints with attributes read as ISO\_INSTANT dates on the value are included in the segment. Time is ignored in this comparison.

**Type**: string **Required**: False **Values**: INCLUSIVE | EXCLUSIVE | CONTAINS | BEFORE | AFTER | BETWEEN | NOT\_BETWEEN | ON

#### **Values**

The criteria values to use for the segment dimension. Depending on the value of the AttributeType property, endpoints are included or excluded from the segment if their attribute values match the criteria values.

**Type**: Array of type string **Required**: True

# <span id="page-762-3"></span>**ClosedDays**

The time when a journey will not send messages. QuietTime should be configured first and SendingSchedule should be set to true.

## <span id="page-762-0"></span>**EMAIL**

Rules for the Email channel.

**Type**: Array of type [ClosedDaysRule](#page-763-5) **Required**: False

## <span id="page-762-1"></span>**SMS**

Rules for the SMS channel.

**Type**: Array of type [ClosedDaysRule](#page-763-5) **Required**: False

## <span id="page-762-2"></span>**PUSH**

Rules for the Push channel.

**Type**: Array of type [ClosedDaysRule](#page-763-5) **Required**: False

## <span id="page-763-3"></span>**VOICE**

Rules for the Voice channel.

**Type**: Array of type [ClosedDaysRule](#page-763-5) **Required**: False

### <span id="page-763-4"></span>**CUSTOM**

Rules for the Custom channel.

**Type**: Array of type [ClosedDaysRule](#page-763-5) **Required**: False

# <span id="page-763-5"></span>**ClosedDaysRule**

Specifies the rule settings for when messages can't be sent.

## <span id="page-763-0"></span>**Name**

The name of the closed rule.

**Type**: string **Required**: True

## <span id="page-763-1"></span>**StartDateTime**

StartDateTime ISO 8601 format

**Type**: string **Required**: True

## <span id="page-763-2"></span>**EndDateTime**

EndDateTime ISO 8601 format

**Type**: string **Required**: True

# <span id="page-764-1"></span>**Condition**

Specifies the conditions to evaluate for an activity in a journey, and how to evaluate those conditions.

## **Conditions**

The conditions to evaluate for the activity.

**Type**: Array of type [SimpleCondition](#page-795-2) **Required**: False

#### **Operator**

Specifies how to handle multiple conditions for the activity. For example, if you specify two conditions for an activity, whether both or only one of the conditions must be met for the activity to be performed.

**Type**: string **Required**: False **Values**: ALL | ANY

# <span id="page-764-0"></span>**ConditionalSplitActivity**

Specifies the settings for a yes/no split activity in a journey. This type of activity sends participants down one of two paths in a journey, based on conditions that you specify.

## **A** Note

To create yes/no split activities that send participants down different paths based on push notification events (such as Open or Received events), your mobile app has to specify the User ID and Endpoint ID values. For more information, see [Integrating](https://docs.aws.amazon.com/pinpoint/latest/developerguide/integrate.html) Amazon Pinpoint with your [application](https://docs.aws.amazon.com/pinpoint/latest/developerguide/integrate.html) in the *Amazon Pinpoint Developer Guide*.

## **Condition**

The conditions that define the paths for the activity, and the relationship between the conditions.

# **Type**: [Condition](#page-764-1) **Required**: False

## **TrueActivity**

The unique identifier for the activity to perform if the conditions are met.

**Type**: string **Required**: False

## **FalseActivity**

The unique identifier for the activity to perform if the conditions aren't met.

**Type**: string **Required**: False

## **EvaluationWaitTime**

The amount of time to wait before determining whether the conditions are met, or the date and time when Amazon Pinpoint determines whether the conditions are met.

**Type**: [WaitTime](#page-797-0) **Required**: False

# <span id="page-765-0"></span>**CustomMessageActivity**

The settings for a custom message activity. This type of activity calls an AWS Lambda function or web hook that sends messages to participants.

## **MessageConfig**

Specifies the message data included in a custom channel message that's sent to participants in a journey.

**Type**: [JourneyCustomMessage](#page-772-1) **Required**: False

#### **NextActivity**

The unique identifier for the next activity to perform, after Amazon Pinpoint calls the AWS Lambda function or web hook.

**Type**: string **Required**: False

### **DeliveryUri**

The destination to send the campaign or treatment to. This value can be one of the following:

- The name or Amazon Resource Name (ARN) of an AWS Lambda function to invoke to handle delivery of the campaign or treatment.
- The URL for a web application or service that supports HTTPS and can receive the message. The URL has to be a full URL, including the HTTPS protocol.

**Type**: string **Required**: False

## **EndpointTypes**

The types of endpoints to send the custom message to. Each valid value maps to a type of channel that you can associate with an endpoint by using the ChannelType property of an endpoint.

```
Type: Array of type string
Required: False
Values: PUSH | GCM | APNS | APNS_SANDBOX | APNS_VOIP | APNS_VOIP_SANDBOX | 
ADM | SMS | VOICE | EMAIL | BAIDU | CUSTOM | IN_APP
```
## **TemplateName**

The name of the custom message template to use for the message. If specified, this value must match the name of an existing message template.

**Type**: string **Required**: False

#### **TemplateVersion**

The unique identifier for the version of the message template to use for the message. If specified, this value must match the identifier for an existing template version. To retrieve a list of versions and version identifiers for a template, use the [Template](https://docs.aws.amazon.com/pinpoint/latest/apireference/templates-template-name-template-type-versions.html) Versions resource.

If you don't specify a value for this property, Amazon Pinpoint uses the *active version* of the template. The *active version* is typically the version of a template that's been most recently reviewed and approved for use, depending on your workflow. It isn't necessarily the latest version of a template.

**Type**: string **Required**: False

## <span id="page-767-0"></span>**EmailMessageActivity**

Specifies the settings for an email activity in a journey. This type of activity sends an email message to participants.

#### **MessageConfig**

Specifies the sender address for an email message that's sent to participants in the journey.

**Type**: [JourneyEmailMessage](#page-772-2) **Required**: False

#### **NextActivity**

The unique identifier for the next activity to perform, after the message is sent.

**Type**: string **Required**: False

#### **TemplateName**

The name of the email message template to use for the message. If specified, this value must match the name of an existing message template.

**Type**: string

### **Required**: False

## **TemplateVersion**

The unique identifier for the version of the email template to use for the message. If specified, this value must match the identifier for an existing template version. To retrieve a list of versions and version identifiers for a template, use the [Template](https://docs.aws.amazon.com/pinpoint/latest/apireference/templates-template-name-template-type-versions.html) Versions resource.

If you don't specify a value for this property, Amazon Pinpoint uses the *active version* of the template. The *active version* is typically the version of a template that's been most recently reviewed and approved for use, depending on your workflow. It isn't necessarily the latest version of a template.

**Type**: string **Required**: False

# **EventCondition**

Specifies the conditions to evaluate for an event that applies to an activity in a journey.

### **Dimensions**

The dimensions for the event filter to use for the activity.

**Type**: [EventDimensions](#page-768-0) **Required**: False

## **MessageActivity**

The message identifier (message\_id) for the message to use when determining whether message events meet the condition.

**Type**: string **Required**: False

# <span id="page-768-0"></span>**EventDimensions**

Specifies the dimensions for an event filter that determines when a campaign is sent or a journey activity is performed.

#### <span id="page-769-1"></span>**EventType**

The name of the event that causes the campaign to be sent or the journey activity to be performed. This can be a standard event that Amazon Pinpoint generates, such as \_email.delivered or \_custom.delivered. For campaigns, this can also be a custom event that's specific to your application. For information about standard events, see [Streaming](https://docs.aws.amazon.com/pinpoint/latest/developerguide/event-streams.html) Amazon [Pinpoint](https://docs.aws.amazon.com/pinpoint/latest/developerguide/event-streams.html) Events in the *Amazon Pinpoint Developer Guide*.

**Type**: [SetDimension](#page-794-0) **Required**: False

#### <span id="page-769-2"></span>**Attributes**

One or more custom attributes that your application reports to Amazon Pinpoint. You can use these attributes as selection criteria when you create an event filter.

**Type**: object **Required**: False

#### <span id="page-769-3"></span>**Metrics**

One or more custom metrics that your application reports to Amazon Pinpoint. You can use these metrics as selection criteria when you create an event filter.

**Type**: object **Required**: False

## <span id="page-769-4"></span>**EventFilter**

Specifies the settings for an event that causes a campaign to be sent or a journey activity to be performed.

#### <span id="page-769-0"></span>**Dimensions**

The dimensions for the event filter to use for the campaign or the journey activity.

**Type**: [EventDimensions](#page-768-0) **Required**: True

### <span id="page-770-1"></span>**FilterType**

The type of event that causes the campaign to be sent or the journey activity to be performed. Valid values are: SYSTEM, sends the campaign or performs the activity when a system event occurs; and, ENDPOINT, sends the campaign or performs the activity when an endpoint event [\(Events](#page-514-0) [resource\)](#page-514-0) occurs.

**Type**: string **Required**: True **Values**: SYSTEM | ENDPOINT | USER

## **EventStartCondition**

Specifies the settings for an event that causes a journey activity to start.

#### <span id="page-770-0"></span>**EventFilter**

The EventFilter for defined for scheduling Event based Journey

**Type**: [EventFilter](#page-769-4) **Required**: False

#### <span id="page-770-2"></span>**SegmentId**

Accept only Endpoints events from this specific dynamic segmentId

**Type**: string **Required**: False

# <span id="page-770-3"></span>**GPSCoordinates**

Specifies the GPS coordinates of a location.

#### **Latitude**

The latitude coordinate of the location.

**Type**: number **Required**: True

#### **Longitude**

The longitude coordinate of the location.

**Type**: number **Required**: True

## **GPSPointDimension**

Specifies GPS-based criteria for including or excluding endpoints from a segment.

#### **Coordinates**

The GPS coordinates to measure distance from.

**Type**: [GPSCoordinates](#page-770-3) **Required**: True

#### **RangeInKilometers**

The range, in kilometers, from the GPS coordinates.

**Type**: number **Required**: False

# <span id="page-771-0"></span>**HoldoutActivity**

Specifies the settings for a holdout activity in a journey. This type of activity stops a journey for a specified percentage of participants.

#### **Percentage**

The percentage of participants who shouldn't continue the journey.

To determine which participants are held out, Amazon Pinpoint applies a probability-based algorithm to the percentage that you specify. Therefore, the actual percentage of participants who are held out may not be equal to the percentage that you specify.

**Type**: integer **Required**: True

## **NextActivity**

The unique identifier for the next activity to perform, after performing the holdout activity.

**Type**: string **Required**: False

# <span id="page-772-1"></span>**JourneyCustomMessage**

Specifies the message content for a custom channel message that's sent to participants in a journey.

## **Data**

The message content that's passed to an AWS Lambda function or to a web hook.

**Type**: string **Required**: False

# <span id="page-772-2"></span>**JourneyEmailMessage**

Specifies the "From" address for an email message that's sent to participants in a journey.

## **FromAddress**

The verified email address to send the email message from. The default address is the FromAddress specified for the email channel for the application.

**Type**: string **Required**: False

# <span id="page-772-3"></span>**JourneyLimits**

Specifies limits on the messages that a journey can send and the number of times participants can enter a journey.

# <span id="page-772-0"></span>**DailyCap**

The maximum number of messages that the journey can send to a single participant during a 24 hour period. The maximum value is 100.

## **Type**: integer **Required**: False

#### <span id="page-773-0"></span>**TotalCap**

The maximum number of messages a journey can sent to a single endpoint. The maximum value is 100. If set to 0, this limit will not apply.

**Type**: integer **Required**: False

#### <span id="page-773-1"></span>**TimeframeCap**

The number of messages that an endpoint can receive during the specified timeframe.

**Type**: [JourneyTimeframeCap](#page-782-2) **Required**: False

#### <span id="page-773-2"></span>**MessagesPerSecond**

The maximum number of messages that the journey can send each second.

**Type**: integer **Required**: False

## <span id="page-773-3"></span>**EndpointReentryCap**

The maximum number of times that a participant can enter the journey. The maximum value is 100. To allow participants to enter the journey an unlimited number of times, set this value to 0.

**Type**: integer **Required**: False

## <span id="page-773-4"></span>**EndpointReentryInterval**

Minimum time that must pass before an endpoint can re-enter a given journey.

**Type**: string **Required**: False

## <span id="page-774-3"></span>**JourneyPushMessage**

Specifies the message configuration for a push notification that's sent to participants in a journey.

### **TimeToLive**

The number of seconds that the push notification service should keep the message, if the service is unable to deliver the notification the first time. This value is converted to an expiration value when it's sent to a push notification service. If this value is 0, the service treats the notification as if it expires immediately and the service doesn't store or try to deliver the notification again.

This value doesn't apply to messages that are sent through the Amazon Device Messaging (ADM) service.

**Type**: string **Required**: False

## **JourneyResponse**

Provides information about the status, configuration, and other settings for a journey.

#### <span id="page-774-0"></span>**Name**

The name of the journey.

**Type**: string **Required**: False

## <span id="page-774-1"></span>**Schedule**

The schedule settings for the journey.

**Type**: [JourneySchedule](#page-781-3) **Required**: False

## <span id="page-774-2"></span>**StartCondition**

The segment that defines which users are participants in the journey.

**Type**: [StartCondition](#page-796-4) **Required**: False

### <span id="page-775-0"></span>**Limits**

The messaging and entry limits for the journey.

**Type**: [JourneyLimits](#page-772-3) **Required**: False

## <span id="page-775-1"></span>**StartActivity**

The unique identifier for the first activity in the journey.

**Type**: string **Required**: False

## <span id="page-775-2"></span>**Activities**

A map that contains a set of Activity objects, one object for each activity in the journey. For each Activity object, the key is the unique identifier (string) for an activity and the value is the settings for the activity.

**Type**: object **Required**: False

## <span id="page-775-3"></span>**RefreshFrequency**

The frequency with which Amazon Pinpoint evaluates segment and event data for the journey, as a duration in ISO 8601 format.

**Type**: string **Required**: False

## <span id="page-775-4"></span>**QuietTime**

The quiet time settings for the journey. Quiet time is a specific time range when a journey doesn't send messages to participants, if all the following conditions are met:

• The EndpointDemographic. Timezone property of the endpoint for the participant is set to a valid value.

- The current time in the participant's time zone is later than or equal to the time specified by the QuietTime.Start property for the journey.
- The current time in the participant's time zone is earlier than or equal to the time specified by the QuietTime.End property for the journey.

If any of the preceding conditions isn't met, the participant will receive messages from the journey, even if quiet time is enabled.

**Type**: [QuietTime](#page-788-3) **Required**: False

## <span id="page-776-0"></span>**WaitForQuietTime**

Indicates whether endpoints in quiet hours should enter a wait activity until quiet hours have elapsed.

**Type**: boolean **Required**: False

## <span id="page-776-1"></span>**SendingSchedule**

Indicates if journey has Advance Quiet Time enabled. This flag should be set to true in order to allow using OpenHours and ClosedDays.

**Type**: boolean **Required**: False

## <span id="page-776-2"></span>**OpenHours**

The time when a journey can send messages. QuietTime should be configured first and SendingSchedule should be set to true.

**Type**: [OpenHours](#page-785-2) **Required**: False

### <span id="page-777-0"></span>**ClosedDays**

The time when a journey will not send messages. QuietTime should be configured first and SendingSchedule should be set to true.

**Type**: [ClosedDays](#page-762-3)

**Required**: False

### <span id="page-777-1"></span>**RefreshOnSegmentUpdate**

Indicates whether the journey participants should be refreshed when a segment is updated.

**Type**: boolean **Required**: False

### <span id="page-777-2"></span>**LocalTime**

Specifies whether the journey's scheduled start and end times use each participant's local time. If this value is true, the schedule uses each participant's local time.

**Type**: boolean **Required**: False

## <span id="page-777-3"></span>**CreationDate**

The date, in ISO 8601 format, when the journey was created.

**Type**: string **Required**: False

## <span id="page-777-4"></span>**LastModifiedDate**

The date, in ISO 8601 format, when the journey was last modified.

**Type**: string **Required**: False

#### <span id="page-778-0"></span>**State**

The current status of the journey. Possible values are:

- DRAFT The journey is being developed and hasn't been published yet.
- ACTIVE The journey has been developed and published. Depending on the journey's schedule, the journey may currently be running or scheduled to start running at a later time. If a journey's status is ACTIVE, you can't add, change, or remove activities from it.
- COMPLETED The journey has been published and has finished running. All participants have entered the journey and no participants are waiting to complete the journey or any activities in the journey.
- CANCELLED The journey has been stopped. If a journey's status is CANCELLED, you can't add, change, or remove activities or segment settings from the journey.
- CLOSED The journey has been published and has started running. It may have also passed its scheduled end time, or passed its scheduled start time and a refresh frequency hasn't been specified for it. If a journey's status is CLOSED, you can't add participants to it, and no existing participants can enter the journey for the first time. However, any existing participants who are currently waiting to start an activity may continue the journey.

## *(i)* Note

A journey in the CLOSED state is still counted against the **Maximum number of active journeys** quota. For more information see [Journey quotas.](https://docs.aws.amazon.com/pinpoint/latest/developerguide/quotas.html#quotas-journeys)

## **Type**: string

**Required**: False

**Values**: DRAFT | ACTIVE | PAUSED | COMPLETED | CANCELLED | CLOSED | PENDING\_APPROVAL

#### <span id="page-778-1"></span>**tags**

This object is not used or supported.

**Type**: object **Required**: False

#### <span id="page-779-0"></span>**TimezoneEstimationMethods**

An array of time zone estimation methods, if any, to use for determining an [Endpoints](https://docs.aws.amazon.com/pinpoint/latest/apireference/apps-application-id-endpoints-endpoint-id.html) time zone if the Endpoint does not have a value for the Demographic.Timezone attribute.

- PHONE\_NUMBER A time zone is estimated based on the Endpoint. Location. Country and Endpoint.Address.
- POSTAL\_CODE A time zone is estimated based on the Endpoint. Location. Country and Endpoint.Location.PostalCode.

#### **A** Note

POSTAL\_CODE estimation is only supported in the United States, United Kingdom, Australia, New Zealand, Canada, France, Italy, Spain, Germany and in regions where Amazon Pinpoint is available.

• Both - A time zone is estimated based on the Endpoint.Location.Country, Endpoint.Address and Endpoint.Location.PostalCode.

**Type**: Array of type string **Required**: False **Values**: PHONE\_NUMBER | POSTAL\_CODE

## <span id="page-779-1"></span>**Id**

The unique identifier for the journey.

**Type**: string **Required**: True

## <span id="page-779-2"></span>**ApplicationId**

The unique identifier for the application that the journey applies to.

**Type**: string **Required**: True

# <span id="page-780-0"></span>**JourneySMSMessage**

Specifies the sender ID and message type for an SMS message that's sent to participants in a journey.

#### **SenderId**

The sender ID to display as the sender of the message on a recipient's device. Support for sender IDs varies by country. For more information, see [Supported](https://docs.aws.amazon.com/pinpoint/latest/userguide/channels-sms-countries.html) Countries and Regions in the Amazon Pinpoint User Guide.

**Type**: string **Required**: False

#### **OriginationNumber**

The number to send the SMS message from. The phone number that you specify must exist in your Amazon Pinpoint account—you can't pass an arbitrary phone number. If you want to use a sender ID to send your message, omit this parameter and use SenderId instead.

**Type**: string **Required**: False

## **MessageType**

The SMS message type. Valid values are TRANSACTIONAL (for messages that are critical or timesensitive, such as a one-time passwords) and PROMOTIONAL (for messsages that aren't critical or time-sensitive, such as marketing messages).

**Type**: string **Required**: False **Values**: TRANSACTIONAL | PROMOTIONAL

## **EntityId**

A registered Entity ID (currently only used when sending messages to recipients in India).

**Type**: string

## **Required**: False

## **TemplateId**

A registered Template ID (currently only used when sending messages to recipients in India).

**Type**: string **Required**: False

## <span id="page-781-3"></span>**JourneySchedule**

Specifies the schedule settings for a journey.

#### <span id="page-781-0"></span>**StartTime**

The scheduled time, in ISO 8601 format, when the journey began or will begin.

**Type**: string **Required**: False

## <span id="page-781-1"></span>**EndTime**

The scheduled time, in ISO 8601 format, when the journey ended or will end.

**Type**: string **Required**: False

#### <span id="page-781-2"></span>**Timezone**

The starting UTC offset for the journey schedule, if the value of the journey's LocalTime property is true. Valid values are: UTC, UTC+01, UTC+02, UTC+03, UTC+03:30, UTC+04, UTC +04:30, UTC+05, UTC+05:30, UTC+05:45, UTC+06, UTC+06:30, UTC+07, UTC+08, UTC+08:45, UTC+09, UTC+09:30, UTC+10, UTC+10:30, UTC+11, UTC+12, UTC+12:45, UTC+13, UTC+13:45, UTC-02, UTC-02:30, UTC-03, UTC-03:30, UTC-04, UTC-05, UTC-06, UTC-07, UTC-08, UTC-09, UTC-09:30, UTC-10, and UTC-11.

**Type**: string **Required**: False

## **JourneyStateRequest**

Changes the status of a journey.

#### <span id="page-782-0"></span>**State**

The status of the journey. Currently, the supported values are ACTIVE, PAUSED, and CANCELLED.

If you cancel a journey, Amazon Pinpoint continues to perform activities that are currently in progress, until those activities are complete. Amazon Pinpoint also continues to collect and aggregate analytics data for those activities, until they are complete, and any activities that were complete when you cancelled the journey.

After you cancel a journey, you can't add, change, or remove any activities from the journey. In addition, Amazon Pinpoint stops evaluating the journey and doesn't perform any activities that haven't started.

When the journey is paused, Amazon Pinpoint continues to perform activities that are currently in progress, until those activities are complete. Endpoints will stop entering journeys when the journey is paused and will resume entering the journey after the journey is resumed. For wait activities, wait time is paused when the journey is paused. Currently, PAUSED only supports journeys with a segment refresh interval.

**Type**: string **Required**: True **Values**: DRAFT | ACTIVE | PAUSED | COMPLETED | CANCELLED | CLOSED | PENDING\_APPROVAL

# <span id="page-782-2"></span>**JourneyTimeframeCap**

The number of messages that can be sent to an endpoint during the specified timeframe for all journeys.

## <span id="page-782-1"></span>**Days**

The length of the timeframe in days. The maximum value is 30. If set to 0, this limit will not apply.

**Type**: integer **Required**: False

### <span id="page-783-0"></span>**Cap**

The maximum number of messages that all journeys can send to an endpoint during the specified timeframe. The maximum value is 100. If set to 0, this limit will not apply.

**Type**: integer **Required**: False

# **MessageBody**

Provides information about an API request or response.

## <span id="page-783-1"></span>**RequestID**

The unique identifier for the request or response.

**Type**: string **Required**: False

## <span id="page-783-2"></span>**Message**

The message that's returned from the API.

**Type**: string **Required**: False

# **MetricDimension**

Specifies metric-based criteria for including or excluding endpoints from a segment. These criteria derive from custom metrics that you define for endpoints.

## **ComparisonOperator**

The operator to use when comparing metric values. Valid values are: GREATER\_THAN, LESS\_THAN, GREATER\_THAN\_OR\_EQUAL, LESS\_THAN\_OR\_EQUAL, and EQUAL.

**Type**: string **Required**: True

## **Value**

The value to compare.

**Type**: number

**Required**: True

# <span id="page-784-1"></span>**MultiConditionalBranch**

Specifies a condition to evaluate for an activity path in a journey.

## **Condition**

The condition to evaluate for the activity path.

**Type**: [SimpleCondition](#page-795-2) **Required**: False

## **NextActivity**

The unique identifier for the next activity to perform, after completing the activity for the path.

**Type**: string **Required**: False

# <span id="page-784-0"></span>**MultiConditionalSplitActivity**

Specifies the settings for a multivariate split activity in a journey. This type of activity sends participants down one of as many as five paths (including a default *Else* path) in a journey, based on conditions that you specify.

## **A** Note

To create multivariate split activities that send participants down different paths based on push notification events (such as Open or Received events), your mobile app has to specify the User ID and Endpoint ID values. For more information, see [Integrating](https://docs.aws.amazon.com/pinpoint/latest/developerguide/integrate.html) Amazon Pinpoint with your [application](https://docs.aws.amazon.com/pinpoint/latest/developerguide/integrate.html) in the *Amazon Pinpoint Developer Guide*.

#### **Branches**

The paths for the activity, including the conditions for entering each path and the activity to perform for each path.

**Type**: Array of type [MultiConditionalBranch](#page-784-1) **Required**: False

## **DefaultActivity**

The unique identifier for the activity to perform for participants who don't meet any of the conditions specified for other paths in the activity.

**Type**: string **Required**: False

## **EvaluationWaitTime**

The amount of time to wait or the date and time when Amazon Pinpoint determines whether the conditions are met.

**Type**: [WaitTime](#page-797-0) **Required**: False

# <span id="page-785-2"></span>**OpenHours**

Specifies the times when message are allowed to be sent to endpoints.

## <span id="page-785-0"></span>**EMAIL**

Specifies the schedule settings for the email channel.

**Type**: object **Required**: False

## <span id="page-785-1"></span>**SMS**

Specifies the schedule settings for the SMS channel.

**Type**: object

## **Required**: False

## <span id="page-786-0"></span>**PUSH**

Specifies the schedule settings for the push channel.

**Type**: object **Required**: False

## <span id="page-786-1"></span>**VOICE**

Specifies the schedule settings for the voice channel.

**Type**: object **Required**: False

## <span id="page-786-2"></span>**CUSTOM**

Specifies the schedule settings for the custom channel.

**Type**: object **Required**: False

# **OpenHoursRule**

Specifies the start and end time for OpenHours.

## **StartTime**

The start of the scheduled time, in ISO 8601 format, when the channel can send messages.

**Type**: string **Required**: True

## **EndTime**

The end of the scheduled time, in ISO 8601 format, when the channel can't send messages.

**Type**: string

## **Required**: True

# <span id="page-787-0"></span>**PushMessageActivity**

Specifies the settings for a push notification activity in a journey. This type of activity sends a push notification to participants.

## **MessageConfig**

Specifies the time to live (TTL) value for push notifications that are sent to participants in a journey.

**Type**: [JourneyPushMessage](#page-774-3) **Required**: False

## **NextActivity**

The unique identifier for the next activity to perform, after the message is sent.

**Type**: string **Required**: False

## **TemplateName**

The name of the push notification template to use for the message. If specified, this value must match the name of an existing message template.

**Type**: string **Required**: False

## **TemplateVersion**

The unique identifier for the version of the push notification template to use for the message. If specified, this value must match the identifier for an existing template version. To retrieve a list of versions and version identifiers for a template, use the [Template](https://docs.aws.amazon.com/pinpoint/latest/apireference/templates-template-name-template-type-versions.html) Versionsresource.

If you don't specify a value for this property, Amazon Pinpoint uses the *active version* of the template. The *active version* is typically the version of a template that's been most recently

reviewed and approved for use, depending on your workflow. It isn't necessarily the latest version of a template.

**Type**: string **Required**: False

# <span id="page-788-3"></span>**QuietTime**

Specifies the start and end times that define a time range when messages aren't sent to endpoints.

## <span id="page-788-0"></span>**Start**

The specific time when quiet time begins. This value has to use 24-hour notation and be in HH:MM format, where HH is the hour (with a leading zero, if applicable) and MM is the minutes. For example, use 02:30 to represent 2:30 AM, or 14:30 to represent 2:30 PM.

**Type**: string **Required**: False

## <span id="page-788-1"></span>**End**

The specific time when quiet time ends. This value has to use 24-hour notation and be in HH:MM format, where HH is the hour (with a leading zero, if applicable) and MM is the minutes. For example, use 02:30 to represent 2:30 AM, or 14:30 to represent 2:30 PM.

**Type**: string **Required**: False

# <span id="page-788-2"></span>**RandomSplitActivity**

Specifies the settings for a random split activity in a journey. This type of activity randomly sends specified percentages of participants down one of as many as five paths in a journey, based on conditions that you specify.

## **Branches**

The paths for the activity, including the percentage of participants to enter each path and the activity to perform for each path.

# **Type**: Array of type [RandomSplitEntry](#page-789-0) **Required**: False

# <span id="page-789-0"></span>**RandomSplitEntry**

Specifies the settings for a path in a random split activity in a journey.

### **Percentage**

The percentage of participants to send down the activity path.

To determine which participants are sent down each path, Amazon Pinpoint applies a probabilitybased algorithm to the percentages that you specify for the paths. Therefore, the actual percentage of participants who are sent down a path may not be equal to the percentage that you specify.

**Type**: integer **Required**: False

## **NextActivity**

The unique identifier for the next activity to perform, after completing the activity for the path.

**Type**: string **Required**: False

# <span id="page-789-1"></span>**RecencyDimension**

Specifies criteria for including or excluding endpoints from a segment based on how recently an endpoint was active.

## **RecencyType**

The type of recency dimension to use for the segment. Valid values are: ACTIVE, endpoints that were active within the specified duration are included in the segment; and, INACTIVE, endpoints that weren't active within the specified duration are included in the segment.

**Type**: string

**Required**: True **Values**: ACTIVE | INACTIVE

#### **Duration**

The duration to use when determining whether an endpoint is active or inactive.

**Type**: string **Required**: True **Values**: HR\_24 | DAY\_7 | DAY\_14 | DAY\_30

# <span id="page-790-0"></span>**SMSMessageActivity**

Specifies the settings for an SMS activity in a journey. This type of activity sends a text message to participants.

## **MessageConfig**

Specifies the sender ID and message type for an SMS message that's sent to participants in a journey.

**Type**: [JourneySMSMessage](#page-780-0) **Required**: False

## **NextActivity**

The unique identifier for the next activity to perform, after the message is sent.

**Type**: string **Required**: False

## **TemplateName**

The name of the SMS message template to use for the message. If specified, this value must match the name of an existing message template.

**Type**: string **Required**: False

## **TemplateVersion**

The unique identifier for the version of the SMS template to use for the message. If specified, this value must match the identifier for an existing template version. To retrieve a list of versions and version identifiers for a template, use the [Template](https://docs.aws.amazon.com/pinpoint/latest/apireference/templates-template-name-template-type-versions.html) Versions resource.

If you don't specify a value for this property, Amazon Pinpoint uses the *active version* of the template. The *active version* is typically the version of a template that's been most recently reviewed and approved for use, depending on your workflow. It isn't necessarily the latest version of a template.

**Type**: string **Required**: False

# **SegmentBehaviors**

Specifies dimension settings for including or excluding endpoints from a segment based on how recently an endpoint was active.

## **Recency**

The dimension settings that are based on how recently an endpoint was active.

**Type**: [RecencyDimension](#page-789-1) **Required**: False

# **SegmentCondition**

Specifies a segment to associate with an activity in a journey.

#### <span id="page-791-0"></span>**SegmentId**

The unique identifier for the segment to associate with the activity.

**Type**: string **Required**: True
# <span id="page-792-0"></span>**SegmentDemographics**

Specifies demographic-based dimension settings for including or excluding endpoints from a segment. These settings derive from characteristics of endpoint devices, such as platform, make, and model.

#### **Channel**

The channel criteria for the segment.

**Type**: [SetDimension](#page-794-0) **Required**: False

#### **Platform**

The device platform criteria for the segment.

**Type**: [SetDimension](#page-794-0) **Required**: False

# **DeviceType**

The device type criteria for the segment.

**Type**: [SetDimension](#page-794-0) **Required**: False

#### **AppVersion**

The app version criteria for the segment.

**Type**: [SetDimension](#page-794-0) **Required**: False

#### **Make**

The device make criteria for the segment.

**Type**: [SetDimension](#page-794-0)

#### **Required**: False

#### **Model**

The device model criteria for the segment.

**Type**: [SetDimension](#page-794-0) **Required**: False

# <span id="page-793-0"></span>**SegmentDimensions**

Specifies the dimension settings for a segment.

#### **Demographic**

The demographic-based criteria, such as device platform, for the segment.

**Type**: [SegmentDemographics](#page-792-0) **Required**: False

#### **Location**

The location-based criteria, such as region or GPS coordinates, for the segment.

**Type**: [SegmentLocation](#page-794-1) **Required**: False

#### **Behavior**

The behavior-based criteria, such as how recently users have used your app, for the segment.

**Type**: [SegmentBehaviors](#page-791-0) **Required**: False

#### **Attributes**

One or more custom attributes to use as criteria for the segment. For more information see [AttributeDimension](https://docs.aws.amazon.com/pinpoint/latest/apireference/apps-application-id-segments.html#apps-application-id-segments-model-attributedimension)

# **Type**: object **Required**: False

#### **Metrics**

One or more custom metrics to use as criteria for the segment.

**Type**: object **Required**: False

#### **UserAttributes**

One or more custom user attributes to use as criteria for the segment.

**Type**: object **Required**: False

# <span id="page-794-1"></span>**SegmentLocation**

Specifies geographical dimension settings for a segment.

#### **Country**

The country or region code, in ISO 3166-1 alpha-2 format, for the segment.

**Type**: [SetDimension](#page-794-0) **Required**: False

#### **GPSPoint**

The GPS location and range for the segment.

**Type**: [GPSPointDimension](#page-771-0) **Required**: False

# <span id="page-794-0"></span>**SetDimension**

Specifies the dimension type and values for a segment dimension.

# **DimensionType**

The type of segment dimension to use. Valid values are: INCLUSIVE, endpoints that match the criteria are included in the segment; and, EXCLUSIVE, endpoints that match the criteria are excluded from the segment.

**Type**: string **Required**: False **Values**: INCLUSIVE | EXCLUSIVE

#### **Values**

The criteria values to use for the segment dimension. Depending on the value of the DimensionType property, endpoints are included or excluded from the segment if their values match the criteria values.

**Type**: Array of type string **Required**: True

# **SimpleCondition**

Specifies a condition to evaluate for an activity in a journey.

#### **segmentDimensions**

The dimension settings for the segment that's associated with the activity.

**Type**: [SegmentDimensions](#page-793-0) **Required**: False

#### **SegmentCondition**

The segment that's associated with the activity.

**Type**: [SegmentCondition](#page-791-1) **Required**: False

#### **EventCondition**

The dimension settings for the event that's associated with the activity.

# **Type**: [EventCondition](#page-768-0) **Required**: False

# **StartCondition**

Specifies the conditions for the first activity in a journey. This activity and its conditions determine which users are participants in a journey.

# **Description**

The custom description of the condition.

**Type**: string **Required**: False

# **EventStartCondition**

The event start condition that can trigger a journey.

**Type**: [EventStartCondition](#page-770-0) **Required**: False

# **SegmentStartCondition**

The segment that's associated with the first activity in the journey. This segment determines which users are participants in the journey.

**Type**: [SegmentCondition](#page-791-1) **Required**: False

# **WaitActivity**

Specifies the settings for a wait activity in a journey. This type of activity waits for a certain amount of time or until a specific date and time before moving participants to the next activity in a journey.

# **WaitTime**

The amount of time to wait or the date and time when the activity moves participants to the next activity in the journey.

# **Type**: [WaitTime](#page-797-0) **Required**: False

#### **NextActivity**

The unique identifier for the next activity to perform, after performing the wait activity.

**Type**: string **Required**: False

# <span id="page-797-0"></span>**WaitTime**

Specifies a duration or a date and time that indicates when Amazon Pinpoint determines whether an activity's conditions have been met or an activity moves participants to the next activity in a journey.

#### **WaitFor**

The amount of time to wait, as a duration in ISO 8601 format, before determining whether the activity's conditions have been met or moving participants to the next activity in the journey.

**Type**: string **Required**: False

# **WaitUntil**

The date and time, in ISO 8601 format, when Amazon Pinpoint determines whether the activity's conditions have been met or the activity moves participants to the next activity in the journey.

**Type**: string **Required**: False

# **See also**

For more information about using this API in one of the language-specific AWS SDKs and references, see the following:

# **UpdateJourneyState**

- AWS Command Line Interface
- AWS SDK for .NET
- AWS SDK for C++
- AWS SDK for Go v2
- AWS SDK for Java V2
- AWS SDK for JavaScript V3
- AWS SDK for PHP V3
- AWS SDK for Python
- AWS SDK for Ruby V3

# **Journeys**

A *journey* is an automated workflow that performs a series of messaging activities for an Amazon Pinpoint application. Each activity is a customizable component that specifies what causes the activity to occur, when the activity occurs, what the activity does, and which users the activity applies to. The paths and relationships between activities vary based on conditions and criteria that you define, such as specific user attributes and events.

The Journeys resource represents all the journeys that are associated with an Amazon Pinpoint application. You can use this resource to create a new journey or retrieve information about all the journeys that are associated with an application. To update or delete a journey, use the [Journey](#page-648-0) resource.

# **URI**

/v1/apps/*application-id*/journeys

# **HTTP methods**

# **GET**

# **Operation ID:** ListJourneys

Retrieves information about the status, configuration, and other settings for all the journeys that are associated with an application.

# **Path parameters**

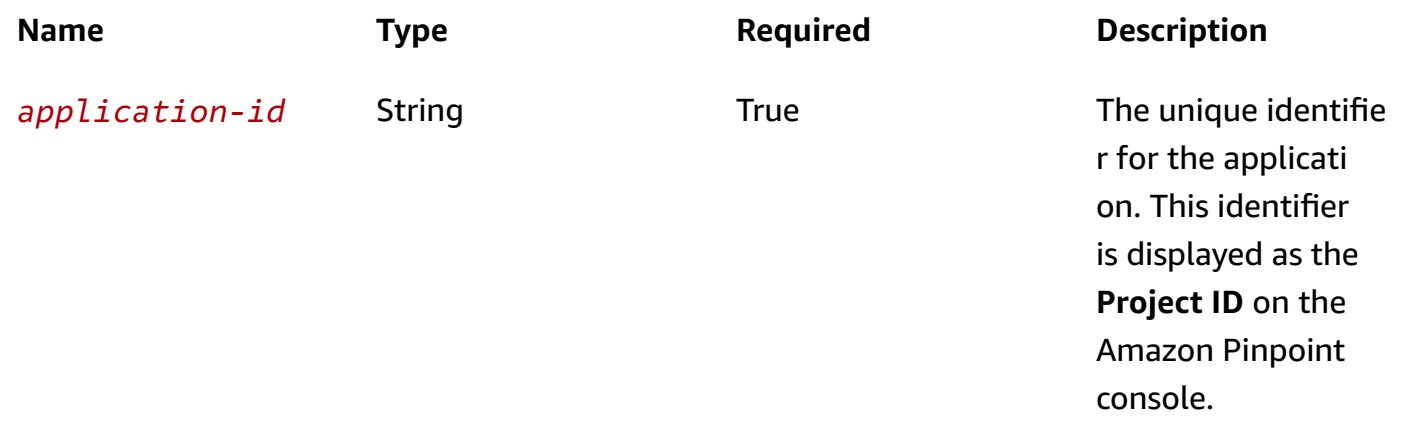

# **Header parameters**

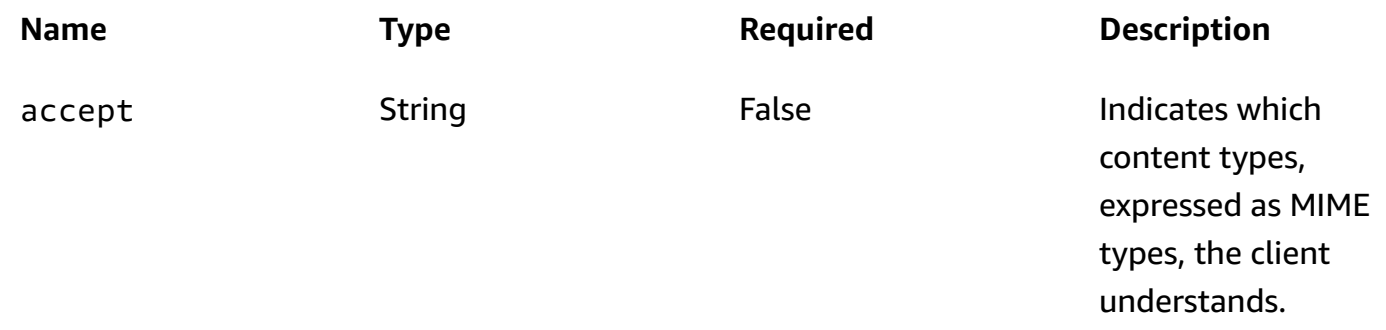

# **Query parameters**

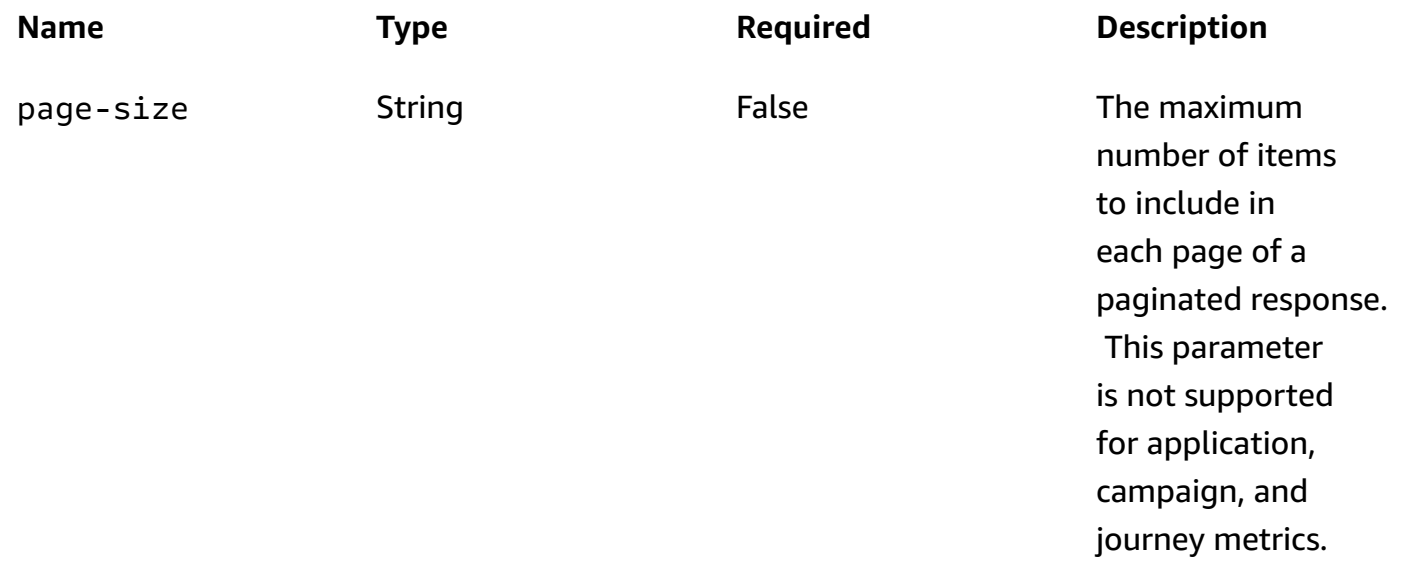

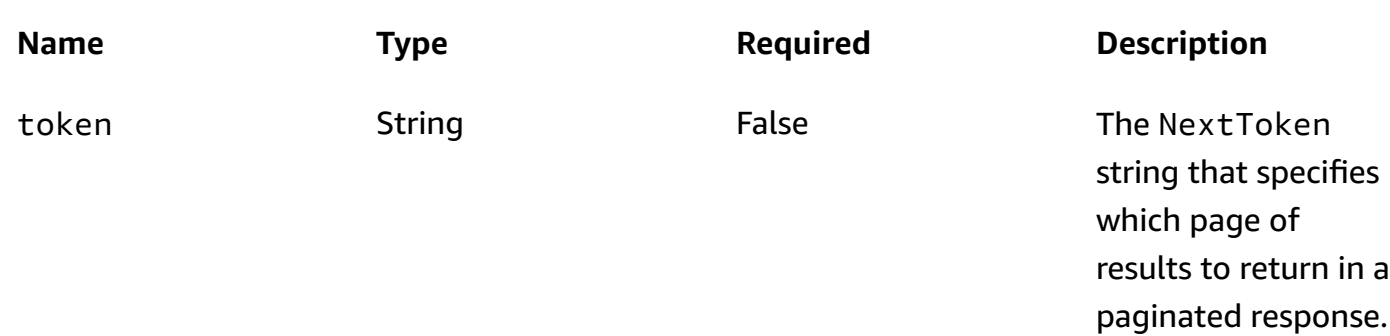

# **Responses**

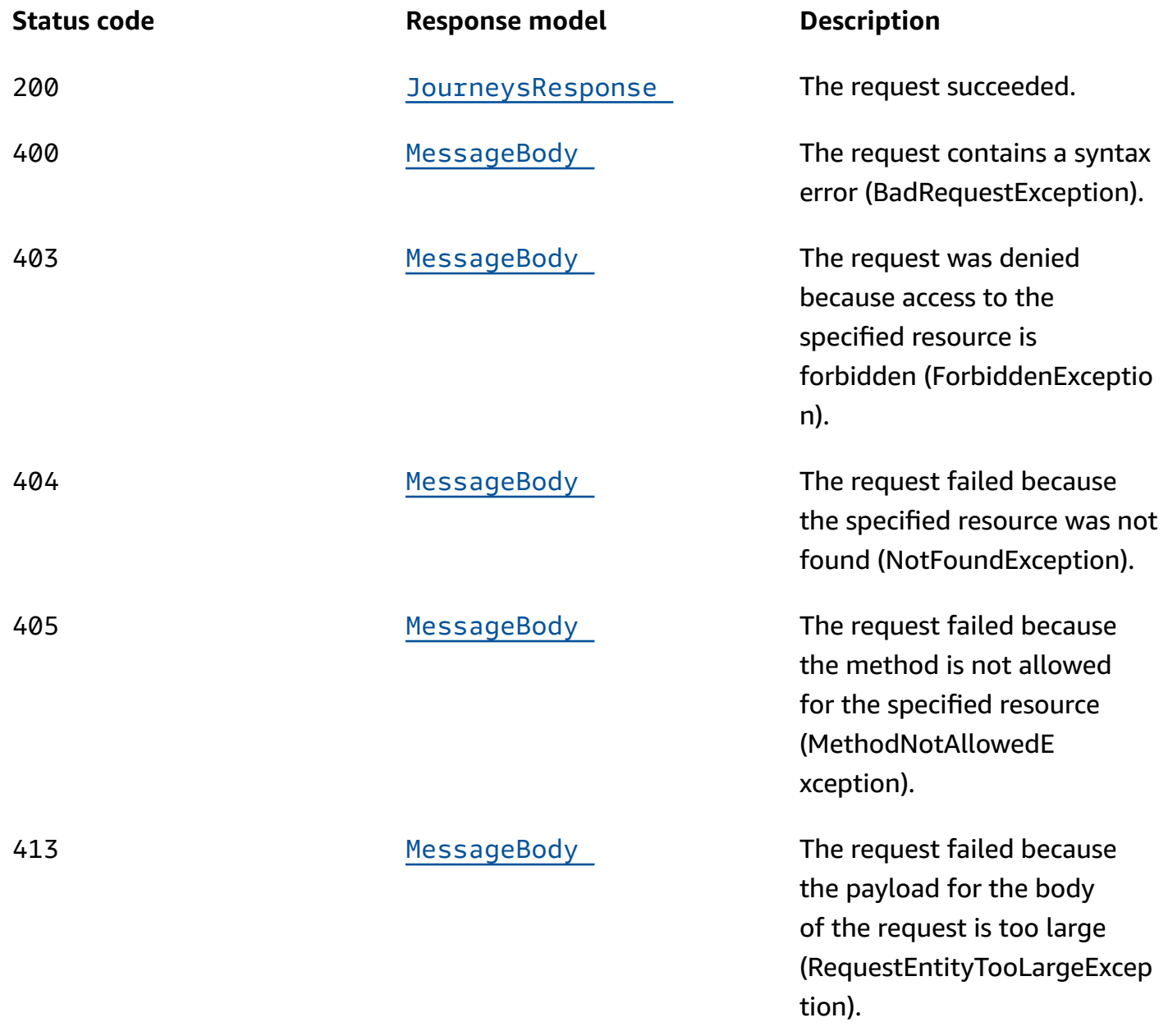

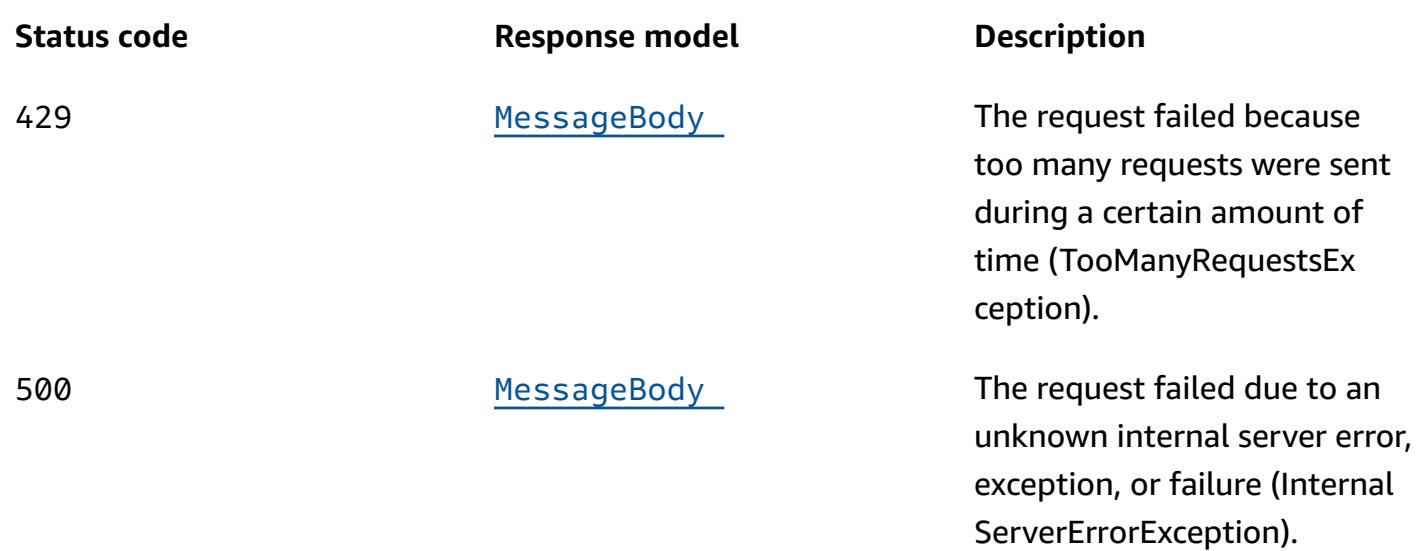

# **POST**

# **Operation ID:** CreateJourney

Creates a journey for an application.

#### **Path parameters**

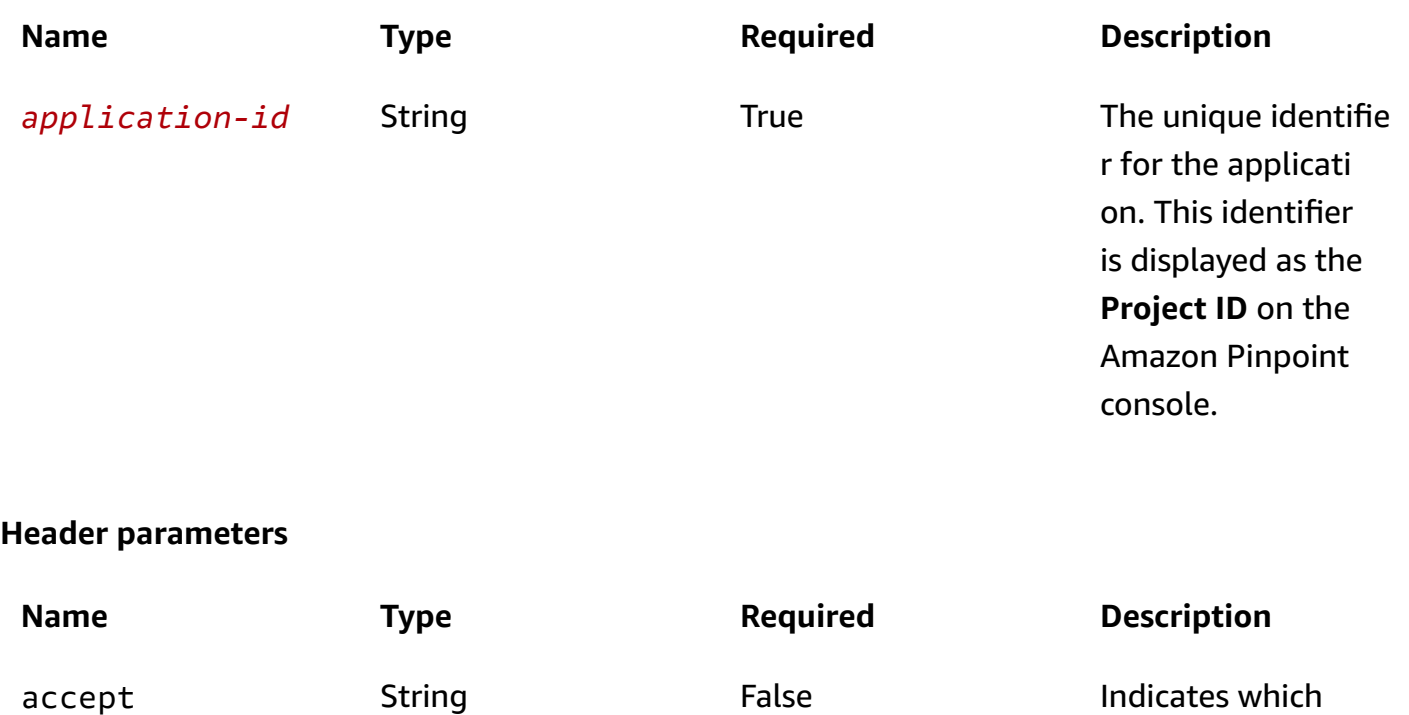

content types, expressed as MIME

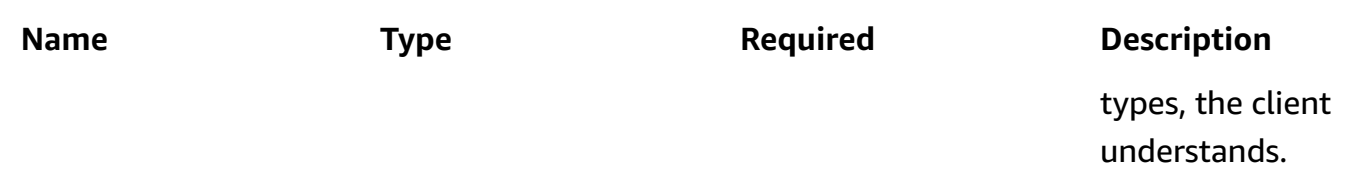

## **Responses**

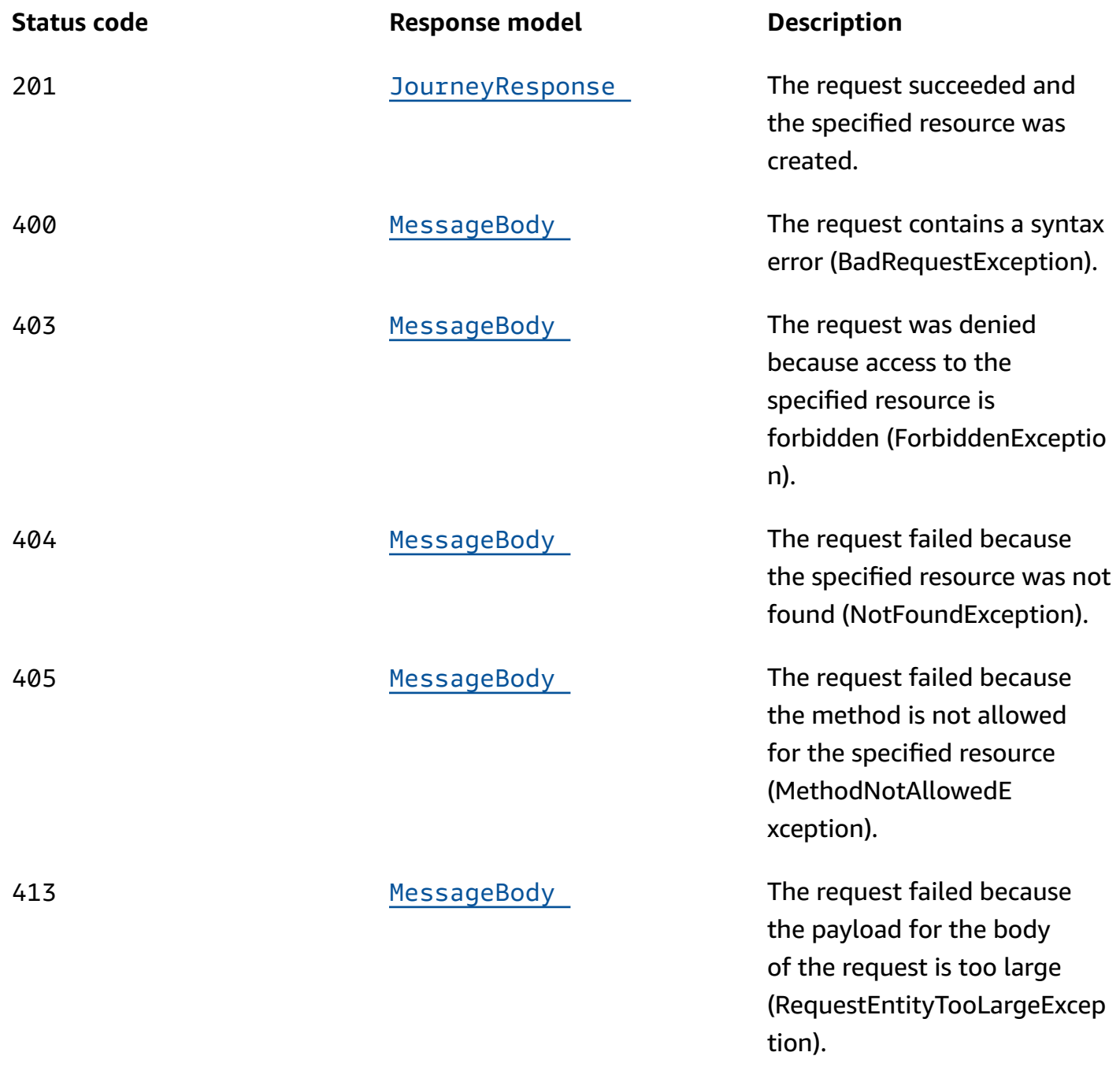

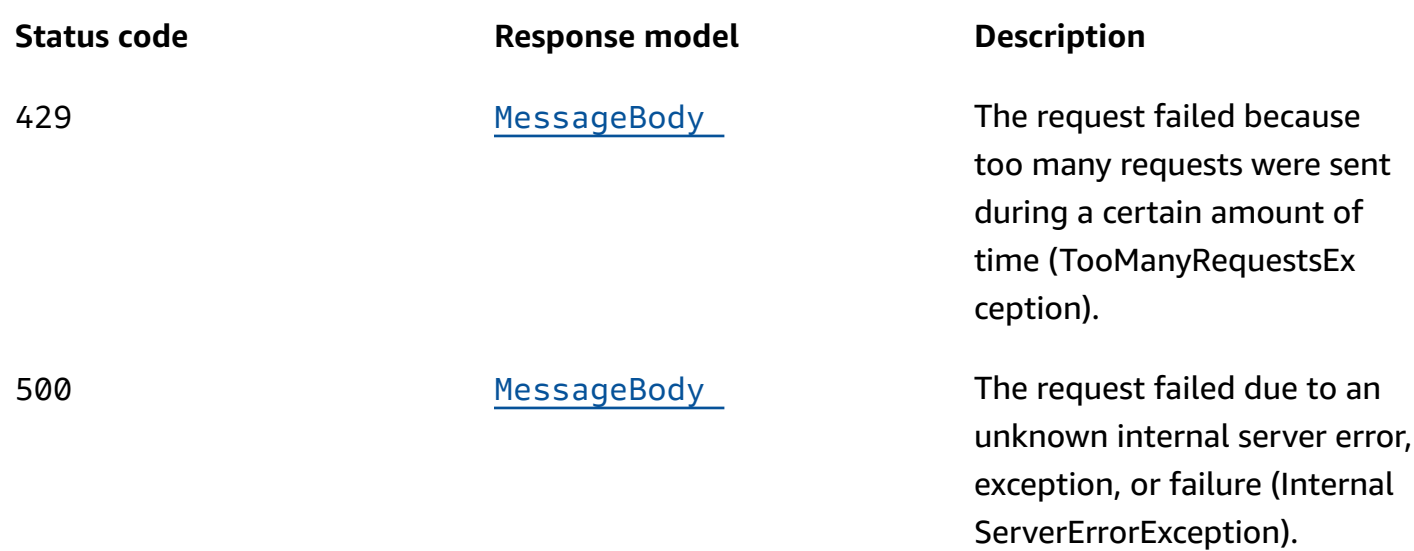

# **OPTIONS**

Retrieves information about the communication requirements and options that are available for the Journeys resource.

## **Path parameters**

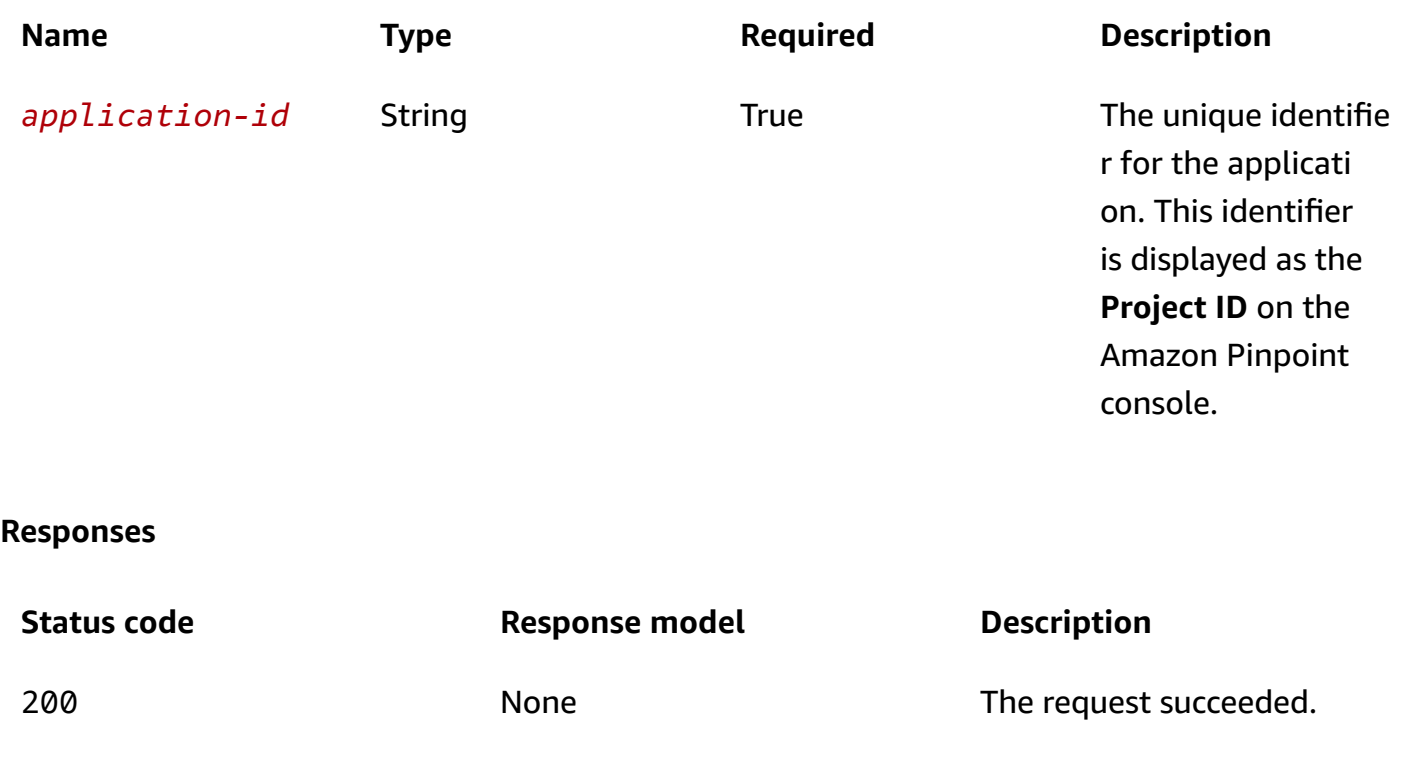

# **Schemas**

# **Request bodies**

# **P O S T s c h e m a**

```
{ 
  Name": "string",
   "Schedule": { 
     "StartTime": "string", 
     "EndTime": "string", 
     "Timezone": "string" 
   }, 
   "StartCondition": { 
     "Description": "string", 
     "EventStartCondition": { 
        "EventFilter": { 
          "Dimensions": { 
            "EventType": { 
               "DimensionType": enum, 
               "Values": [ 
                 "string" 
               ] 
            }, 
            "Attributes": { 
            }, 
            "Metrics": { 
            } 
          }, 
         FilterType": enum
        }, 
        "SegmentId": "string" 
     }, 
     "SegmentStartCondition": { 
        "SegmentId": "string" 
     } 
   }, 
   "Limits": { 
     "DailyCap": integer, 
    TotalCap": integer,
     "TimeframeCap": { 
        "Days": integer, 
        "Cap": integer
```

```
 }, 
   "MessagesPerSecond": integer, 
   "EndpointReentryCap": integer, 
   "EndpointReentryInterval": "string" 
 }, 
 "StartActivity": "string", 
 "Activities": { 
 }, 
 "RefreshFrequency": "string", 
 "QuietTime": { 
   "Start": "string", 
   "End": "string" 
 }, 
 "WaitForQuietTime": boolean, 
 "SendingSchedule": boolean, 
 "OpenHours": { 
   "EMAIL": { 
   }, 
   "SMS": { 
   }, 
   "PUSH": { 
   }, 
   "VOICE": { 
   }, 
   "CUSTOM": { 
   } 
 }, 
 "ClosedDays": { 
   "EMAIL": [ 
     { 
        "Name": "string", 
        "StartDateTime": "string", 
       "EndDateTime": "string" 
     } 
   ], 
   "SMS": [ 
     { 
        "Name": "string", 
        "StartDateTime": "string", 
       "EndDateTime": "string" 
     } 
   ], 
   "PUSH": [ 
      {
```

```
 "Name": "string", 
          "StartDateTime": "string", 
          "EndDateTime": "string" 
        } 
     ], 
      "VOICE": [ 
       { 
          "Name": "string", 
          "StartDateTime": "string", 
          "EndDateTime": "string" 
        } 
     ], 
      "CUSTOM": [ 
        { 
          "Name": "string", 
          "StartDateTime": "string", 
          "EndDateTime": "string" 
        } 
     ] 
   }, 
   "RefreshOnSegmentUpdate": boolean, 
   "LocalTime": boolean, 
   "CreationDate": "string", 
   "LastModifiedDate": "string", 
   "State": enum, 
   "TimezoneEstimationMethods": [ 
     enum 
   ] }
```
# **Response bodies**

#### <span id="page-806-0"></span>JourneysResponse schema

```
{ 
   "Item": [ 
     { 
        "Name": "string", 
        "Schedule": { 
          "StartTime": "string", 
         EndTime": "string",
          "Timezone": "string" 
        },
```

```
 "StartCondition": { 
         "Description": "string", 
         "EventStartCondition": { 
            "EventFilter": { 
              "Dimensions": { 
                "EventType": { 
                  "DimensionType": enum, 
                  "Values": [ 
                    "string" 
 ] 
                }, 
                "Attributes": { 
                }, 
                "Metrics": { 
 } 
              }, 
              "FilterType": enum 
           }, 
            "SegmentId": "string" 
         }, 
         "SegmentStartCondition": { 
            "SegmentId": "string" 
         } 
       }, 
       "Limits": { 
         "DailyCap": integer, 
         "TotalCap": integer, 
         "TimeframeCap": { 
           "Days": integer, 
           "Cap": integer 
         }, 
         "MessagesPerSecond": integer, 
         "EndpointReentryCap": integer, 
         "EndpointReentryInterval": "string" 
       }, 
       "StartActivity": "string", 
       "Activities": { 
       }, 
       "RefreshFrequency": "string", 
       "QuietTime": { 
         "Start": "string", 
         "End": "string" 
       }, 
       "WaitForQuietTime": boolean,
```

```
 "SendingSchedule": boolean, 
 "OpenHours": { 
   "EMAIL": { 
   }, 
   "SMS": { 
   }, 
   "PUSH": { 
   }, 
   "VOICE": { 
   }, 
   "CUSTOM": { 
   } 
 }, 
 "ClosedDays": { 
   "EMAIL": [ 
     { 
        "Name": "string", 
        "StartDateTime": "string", 
        "EndDateTime": "string" 
     } 
   ], 
   "SMS": [ 
     { 
        "Name": "string", 
        "StartDateTime": "string", 
        "EndDateTime": "string" 
     } 
   ], 
   "PUSH": [ 
     { 
        "Name": "string", 
        "StartDateTime": "string", 
       "EndDateTime": "string" 
     } 
   ], 
   "VOICE": [ 
     { 
        "Name": "string", 
        "StartDateTime": "string", 
        "EndDateTime": "string" 
     } 
   ], 
   "CUSTOM": [ 
     {
```

```
 "Name": "string", 
               "StartDateTime": "string", 
               "EndDateTime": "string" 
            } 
          ] 
        }, 
        "RefreshOnSegmentUpdate": boolean, 
        "LocalTime": boolean, 
        "CreationDate": "string", 
        "LastModifiedDate": "string", 
        "State": enum, 
        "tags": { 
        }, 
        "TimezoneEstimationMethods": [ 
          enum 
        ], 
        "Id": "string", 
        "ApplicationId": "string" 
     } 
   ], 
   "NextToken": "string"
}
```
#### <span id="page-809-0"></span>**JourneyResponse schema**

```
{ 
  Name": "string",
   "Schedule": { 
    StartTime": "string",
     "EndTime": "string", 
     "Timezone": "string" 
   }, 
   "StartCondition": { 
     "Description": "string", 
     "EventStartCondition": { 
       "EventFilter": { 
          "Dimensions": { 
            "EventType": { 
              "DimensionType": enum, 
              "Values": [ 
                 "string" 
              ] 
            },
```

```
 "Attributes": { 
          }, 
         Metrics": {
          } 
       }, 
        "FilterType": enum 
     }, 
     "SegmentId": "string" 
   }, 
   "SegmentStartCondition": { 
     "SegmentId": "string" 
   } 
 }, 
 "Limits": { 
   "DailyCap": integer, 
   "TotalCap": integer, 
   "TimeframeCap": { 
     "Days": integer, 
     "Cap": integer 
   }, 
   "MessagesPerSecond": integer, 
   "EndpointReentryCap": integer, 
   "EndpointReentryInterval": "string" 
 }, 
 "StartActivity": "string", 
 "Activities": { 
 }, 
 "RefreshFrequency": "string", 
 "QuietTime": { 
   "Start": "string", 
   "End": "string" 
 }, 
 "WaitForQuietTime": boolean, 
 "SendingSchedule": boolean, 
 "OpenHours": { 
   "EMAIL": { 
   }, 
   "SMS": { 
   }, 
   "PUSH": { 
   }, 
   "VOICE": { 
   }, 
   "CUSTOM": {
```
}

```
 }, 
 "ClosedDays": { 
   "EMAIL": [ 
     { 
        "Name": "string", 
        "StartDateTime": "string", 
        "EndDateTime": "string" 
     } 
   ], 
   "SMS": [ 
    \left\{ \right. "Name": "string", 
       "StartDateTime": "string", 
       "EndDateTime": "string" 
     } 
   ], 
   "PUSH": [ 
     { 
       "Name": "string", 
       "StartDateTime": "string", 
       "EndDateTime": "string" 
     } 
   ], 
   "VOICE": [ 
     { 
       "Name": "string", 
       "StartDateTime": "string", 
       "EndDateTime": "string" 
     } 
   ], 
   "CUSTOM": [ 
     { 
       "Name": "string", 
       "StartDateTime": "string", 
        "EndDateTime": "string" 
     } 
   ] 
 }, 
 "RefreshOnSegmentUpdate": boolean, 
 "LocalTime": boolean, 
 "CreationDate": "string", 
 "LastModifiedDate": "string", 
 "State": enum,
```

```
 "tags": { 
   }, 
   "TimezoneEstimationMethods": [ 
      enum 
   ], 
   "Id": "string", 
   "ApplicationId": "string"
}
```
#### <span id="page-812-0"></span>**MessageBody schema**

```
{ 
  RequestID": "string",
   "Message": "string"
}
```
# **Properties**

# **Activity**

Specifies the configuration and other settings for an activity in a journey.

# **Description**

The custom description of the activity.

**Type**: string **Required**: False

# **ConditionalSplit**

The settings for a yes/no split activity. This type of activity sends participants down one of two paths in a journey, based on conditions that you specify.

**Type**: [ConditionalSplitActivity](#page-817-1) **Required**: False

#### **Holdout**

The settings for a holdout activity. This type of activity stops a journey for a specified percentage of participants.

**Type**: [HoldoutActivity](#page-824-0) **Required**: False

#### **MultiCondition**

The settings for a multivariate split activity. This type of activity sends participants down one of as many as five paths (including a default *Else* path) in a journey, based on conditions that you specify.

**Type**: [MultiConditionalSplitActivity](#page-837-0) **Required**: False

#### **RandomSplit**

The settings for a random split activity. This type of activity randomly sends specified percentages of participants down one of as many as five paths in a journey, based on conditions that you specify.

**Type**: [RandomSplitActivity](#page-841-2) **Required**: False

#### **Wait**

The settings for a wait activity. This type of activity waits for a certain amount of time or until a specific date and time before moving participants to the next activity in a journey.

**Type**: [WaitActivity](#page-849-3) **Required**: False

#### **EMAIL**

The settings for an email activity. This type of activity sends an email message to participants.

**Type**: [EmailMessageActivity](#page-820-0) **Required**: False

#### **SMS**

The settings for an SMS activity. This type of activity sends a text message to participants.

**Type**: [SMSMessageActivity](#page-843-0) **Required**: False

#### **PUSH**

The settings for a push notification activity. This type of activity sends a push notification to participants.

**Type**: [PushMessageActivity](#page-839-2) **Required**: False

#### **CUSTOM**

The settings for a custom message activity. This type of activity calls an AWS Lambda function or web hook that sends messages to participants.

**Type**: [CustomMessageActivity](#page-818-0) **Required**: False

# **AttributeDimension**

Specifies attribute-based criteria for including or excluding endpoints from a segment.

# **AttributeType**

The type of segment dimension to use. Valid values are:

- INCLUSIVE endpoints that have attributes matching the values are included in the segment.
- EXCLUSIVE endpoints that have attributes matching the values are excluded from the segment.
- CONTAINS endpoints that have attributes' substrings match the values are included in the segment.
- BEFORE endpoints with attributes read as ISO\_INSTANT datetimes before the value are included in the segment.
- AFTER endpoints with attributes read as ISO INSTANT datetimes after the value are included in the segment.
- BETWEEN endpoints with attributes read as ISO\_INSTANT datetimes between the values are included in the segment.
- ON endpoints with attributes read as ISO\_INSTANT dates on the value are included in the segment. Time is ignored in this comparison.

```
Type: string
Required: False
Values: INCLUSIVE | EXCLUSIVE | CONTAINS | BEFORE | AFTER | BETWEEN | 
NOT_BETWEEN | ON
```
#### **Values**

The criteria values to use for the segment dimension. Depending on the value of the AttributeType property, endpoints are included or excluded from the segment if their attribute values match the criteria values.

**Type**: Array of type string **Required**: True

# **ClosedDays**

The time when a journey will not send messages. QuietTime should be configured first and SendingSchedule should be set to true.

#### <span id="page-815-0"></span>**EMAIL**

Rules for the Email channel.

**Type**: Array of type [ClosedDaysRule](#page-816-5) **Required**: False

#### <span id="page-815-1"></span>**SMS**

Rules for the SMS channel.

**Type**: Array of type [ClosedDaysRule](#page-816-5)

# **Required**: False

# <span id="page-816-2"></span>**PUSH**

Rules for the Push channel.

**Type**: Array of type [ClosedDaysRule](#page-816-5) **Required**: False

# <span id="page-816-3"></span>**VOICE**

Rules for the Voice channel.

**Type**: Array of type [ClosedDaysRule](#page-816-5) **Required**: False

# <span id="page-816-4"></span>**CUSTOM**

Rules for the Custom channel.

**Type**: Array of type [ClosedDaysRule](#page-816-5) **Required**: False

# <span id="page-816-5"></span>**ClosedDaysRule**

Specifies the rule settings for when messages can't be sent.

# <span id="page-816-0"></span>**Name**

The name of the closed rule.

**Type**: string **Required**: True

# <span id="page-816-1"></span>**StartDateTime**

StartDateTime ISO 8601 format

**Type**: string **Required**: True

#### <span id="page-817-0"></span>**EndDateTime**

EndDateTime ISO 8601 format

**Type**: string **Required**: True

# <span id="page-817-2"></span>**Condition**

Specifies the conditions to evaluate for an activity in a journey, and how to evaluate those conditions.

#### **Conditions**

The conditions to evaluate for the activity.

**Type**: Array of type [SimpleCondition](#page-848-1) **Required**: False

#### **Operator**

Specifies how to handle multiple conditions for the activity. For example, if you specify two conditions for an activity, whether both or only one of the conditions must be met for the activity to be performed.

**Type**: string **Required**: False **Values**: ALL | ANY

# <span id="page-817-1"></span>**ConditionalSplitActivity**

Specifies the settings for a yes/no split activity in a journey. This type of activity sends participants down one of two paths in a journey, based on conditions that you specify.

#### **A** Note

To create yes/no split activities that send participants down different paths based on push notification events (such as Open or Received events), your mobile app has to specify the

User ID and Endpoint ID values. For more information, see [Integrating](https://docs.aws.amazon.com/pinpoint/latest/developerguide/integrate.html) Amazon Pinpoint with your [application](https://docs.aws.amazon.com/pinpoint/latest/developerguide/integrate.html) in the *Amazon Pinpoint Developer Guide*.

#### **Condition**

The conditions that define the paths for the activity, and the relationship between the conditions.

**Type**: [Condition](#page-817-2) **Required**: False

#### **TrueActivity**

The unique identifier for the activity to perform if the conditions are met.

**Type**: string **Required**: False

#### **FalseActivity**

The unique identifier for the activity to perform if the conditions aren't met.

**Type**: string **Required**: False

#### **EvaluationWaitTime**

The amount of time to wait before determining whether the conditions are met, or the date and time when Amazon Pinpoint determines whether the conditions are met.

**Type**: [WaitTime](#page-850-2) **Required**: False

# <span id="page-818-0"></span>**CustomMessageActivity**

The settings for a custom message activity. This type of activity calls an AWS Lambda function or web hook that sends messages to participants.

#### **MessageConfig**

Specifies the message data included in a custom channel message that's sent to participants in a journey.

**Type**: [JourneyCustomMessage](#page-825-0)

**Required**: False

## **NextActivity**

The unique identifier for the next activity to perform, after Amazon Pinpoint calls the AWS Lambda function or web hook.

**Type**: string **Required**: False

# **DeliveryUri**

The destination to send the campaign or treatment to. This value can be one of the following:

- The name or Amazon Resource Name (ARN) of an AWS Lambda function to invoke to handle delivery of the campaign or treatment.
- The URL for a web application or service that supports HTTPS and can receive the message. The URL has to be a full URL, including the HTTPS protocol.

**Type**: string **Required**: False

# **EndpointTypes**

The types of endpoints to send the custom message to. Each valid value maps to a type of channel that you can associate with an endpoint by using the ChannelType property of an endpoint.

```
Type: Array of type string
Required: False
Values: PUSH | GCM | APNS | APNS_SANDBOX | APNS_VOIP | APNS_VOIP_SANDBOX | 
ADM | SMS | VOICE | EMAIL | BAIDU | CUSTOM | IN_APP
```
#### **TemplateName**

The name of the custom message template to use for the message. If specified, this value must match the name of an existing message template.

**Type**: string **Required**: False

#### **TemplateVersion**

The unique identifier for the version of the message template to use for the message. If specified, this value must match the identifier for an existing template version. To retrieve a list of versions and version identifiers for a template, use the [Template](https://docs.aws.amazon.com/pinpoint/latest/apireference/templates-template-name-template-type-versions.html) Versions resource.

If you don't specify a value for this property, Amazon Pinpoint uses the *active version* of the template. The *active version* is typically the version of a template that's been most recently reviewed and approved for use, depending on your workflow. It isn't necessarily the latest version of a template.

**Type**: string **Required**: False

# <span id="page-820-0"></span>**EmailMessageActivity**

Specifies the settings for an email activity in a journey. This type of activity sends an email message to participants.

#### **MessageConfig**

Specifies the sender address for an email message that's sent to participants in the journey.

**Type**: [JourneyEmailMessage](#page-825-1) **Required**: False

#### **NextActivity**

The unique identifier for the next activity to perform, after the message is sent.

**Type**: string **Required**: False

#### **TemplateName**

The name of the email message template to use for the message. If specified, this value must match the name of an existing message template.

**Type**: string **Required**: False

#### **TemplateVersion**

The unique identifier for the version of the email template to use for the message. If specified, this value must match the identifier for an existing template version. To retrieve a list of versions and version identifiers for a template, use the [Template](https://docs.aws.amazon.com/pinpoint/latest/apireference/templates-template-name-template-type-versions.html) Versions resource.

If you don't specify a value for this property, Amazon Pinpoint uses the *active version* of the template. The *active version* is typically the version of a template that's been most recently reviewed and approved for use, depending on your workflow. It isn't necessarily the latest version of a template.

**Type**: string **Required**: False

# **EventCondition**

Specifies the conditions to evaluate for an event that applies to an activity in a journey.

#### **Dimensions**

The dimensions for the event filter to use for the activity.

**Type**: [EventDimensions](#page-822-4) **Required**: False

#### **MessageActivity**

The message identifier (message\_id) for the message to use when determining whether message events meet the condition.

**Type**: string **Required**: False

# <span id="page-822-4"></span>**EventDimensions**

Specifies the dimensions for an event filter that determines when a campaign is sent or a journey activity is performed.

#### <span id="page-822-1"></span>**EventType**

The name of the event that causes the campaign to be sent or the journey activity to be performed. This can be a standard event that Amazon Pinpoint generates, such as \_email.delivered or \_custom.delivered. For campaigns, this can also be a custom event that's specific to your application. For information about standard events, see [Streaming](https://docs.aws.amazon.com/pinpoint/latest/developerguide/event-streams.html) Amazon [Pinpoint](https://docs.aws.amazon.com/pinpoint/latest/developerguide/event-streams.html) Events in the *Amazon Pinpoint Developer Guide*.

**Type**: [SetDimension](#page-847-1) **Required**: False

#### <span id="page-822-2"></span>**Attributes**

One or more custom attributes that your application reports to Amazon Pinpoint. You can use these attributes as selection criteria when you create an event filter.

**Type**: object **Required**: False

#### <span id="page-822-3"></span>**Metrics**

One or more custom metrics that your application reports to Amazon Pinpoint. You can use these metrics as selection criteria when you create an event filter.

**Type**: object **Required**: False

# <span id="page-822-5"></span>**EventFilter**

Specifies the settings for an event that causes a campaign to be sent or a journey activity to be performed.

#### <span id="page-822-0"></span>**Dimensions**

The dimensions for the event filter to use for the campaign or the journey activity.

# **Type**: [EventDimensions](#page-822-4) **Required**: True

# <span id="page-823-1"></span>**FilterType**

The type of event that causes the campaign to be sent or the journey activity to be performed. Valid values are: SYSTEM, sends the campaign or performs the activity when a system event occurs; and, ENDPOINT, sends the campaign or performs the activity when an endpoint event [\(Events](#page-514-0) [resource\)](#page-514-0) occurs.

**Type**: string **Required**: True **Values**: SYSTEM | ENDPOINT | USER

# **EventStartCondition**

Specifies the settings for an event that causes a journey activity to start.

#### <span id="page-823-0"></span>**EventFilter**

The EventFilter for defined for scheduling Event based Journey

**Type**: [EventFilter](#page-822-5) **Required**: False

# <span id="page-823-2"></span>**SegmentId**

Accept only Endpoints events from this specific dynamic segmentId

**Type**: string **Required**: False

# <span id="page-823-3"></span>**GPSCoordinates**

Specifies the GPS coordinates of a location.

# **Latitude**

The latitude coordinate of the location.

# **Type**: number **Required**: True

#### **Longitude**

The longitude coordinate of the location.

**Type**: number **Required**: True

# **GPSPointDimension**

Specifies GPS-based criteria for including or excluding endpoints from a segment.

#### **Coordinates**

The GPS coordinates to measure distance from.

**Type**: [GPSCoordinates](#page-823-3) **Required**: True

#### **RangeInKilometers**

The range, in kilometers, from the GPS coordinates.

**Type**: number **Required**: False

# <span id="page-824-0"></span>**HoldoutActivity**

Specifies the settings for a holdout activity in a journey. This type of activity stops a journey for a specified percentage of participants.

#### **Percentage**

The percentage of participants who shouldn't continue the journey.

To determine which participants are held out, Amazon Pinpoint applies a probability-based algorithm to the percentage that you specify. Therefore, the actual percentage of participants who are held out may not be equal to the percentage that you specify.

# **Type**: integer **Required**: True

## **NextActivity**

The unique identifier for the next activity to perform, after performing the holdout activity.

**Type**: string **Required**: False

# <span id="page-825-0"></span>**JourneyCustomMessage**

Specifies the message content for a custom channel message that's sent to participants in a journey.

#### **Data**

The message content that's passed to an AWS Lambda function or to a web hook.

**Type**: string **Required**: False

# <span id="page-825-1"></span>**JourneyEmailMessage**

Specifies the "From" address for an email message that's sent to participants in a journey.

# **FromAddress**

The verified email address to send the email message from. The default address is the FromAddress specified for the email channel for the application.

**Type**: string **Required**: False

# **JourneyLimits**

Specifies limits on the messages that a journey can send and the number of times participants can enter a journey.

## <span id="page-826-0"></span>**DailyCap**

The maximum number of messages that the journey can send to a single participant during a 24 hour period. The maximum value is 100.

**Type**: integer **Required**: False

#### <span id="page-826-1"></span>**TotalCap**

The maximum number of messages a journey can sent to a single endpoint. The maximum value is 100. If set to 0, this limit will not apply.

**Type**: integer **Required**: False

# <span id="page-826-2"></span>**TimeframeCap**

The number of messages that an endpoint can receive during the specified timeframe.

**Type**: [JourneyTimeframeCap](#page-835-4)

**Required**: False

# <span id="page-826-3"></span>**MessagesPerSecond**

The maximum number of messages that the journey can send each second.

**Type**: integer **Required**: False

# <span id="page-826-4"></span>**EndpointReentryCap**

The maximum number of times that a participant can enter the journey. The maximum value is 100. To allow participants to enter the journey an unlimited number of times, set this value to 0.

**Type**: integer **Required**: False

#### <span id="page-827-0"></span>**EndpointReentryInterval**

Minimum time that must pass before an endpoint can re-enter a given journey.

**Type**: string **Required**: False

# **JourneyPushMessage**

Specifies the message configuration for a push notification that's sent to participants in a journey.

#### **TimeToLive**

The number of seconds that the push notification service should keep the message, if the service is unable to deliver the notification the first time. This value is converted to an expiration value when it's sent to a push notification service. If this value is 0, the service treats the notification as if it expires immediately and the service doesn't store or try to deliver the notification again.

This value doesn't apply to messages that are sent through the Amazon Device Messaging (ADM) service.

**Type**: string **Required**: False

# **JourneyResponse**

Provides information about the status, configuration, and other settings for a journey.

#### <span id="page-827-1"></span>**Name**

The name of the journey.

**Type**: string **Required**: False

#### <span id="page-827-2"></span>**Schedule**

The schedule settings for the journey.

**Type**: [JourneySchedule](#page-834-3)
# **StartCondition**

The segment that defines which users are participants in the journey.

**Type**: [StartCondition](#page-848-0) **Required**: False

### **Limits**

The messaging and entry limits for the journey.

**Type**: [JourneyLimits](#page-825-0) **Required**: False

## **StartActivity**

The unique identifier for the first activity in the journey.

**Type**: string **Required**: False

## **Activities**

A map that contains a set of Activity objects, one object for each activity in the journey. For each Activity object, the key is the unique identifier (string) for an activity and the value is the settings for the activity.

**Type**: object **Required**: False

## **RefreshFrequency**

The frequency with which Amazon Pinpoint evaluates segment and event data for the journey, as a duration in ISO 8601 format.

**Type**: string **Required**: False

# **QuietTime**

The quiet time settings for the journey. Quiet time is a specific time range when a journey doesn't send messages to participants, if all the following conditions are met:

- The EndpointDemographic. Timezone property of the endpoint for the participant is set to a valid value.
- The current time in the participant's time zone is later than or equal to the time specified by the QuietTime.Start property for the journey.
- The current time in the participant's time zone is earlier than or equal to the time specified by the QuietTime.End property for the journey.

If any of the preceding conditions isn't met, the participant will receive messages from the journey, even if quiet time is enabled.

**Type**: [QuietTime](#page-841-0) **Required**: False

# **WaitForQuietTime**

Indicates whether endpoints in quiet hours should enter a wait activity until quiet hours have elapsed.

**Type**: boolean **Required**: False

# **SendingSchedule**

Indicates if journey has Advance Quiet Time enabled. This flag should be set to true in order to allow using OpenHours and ClosedDays.

**Type**: boolean **Required**: False

# **OpenHours**

The time when a journey can send messages. QuietTime should be configured first and SendingSchedule should be set to true.

# **Type**: [OpenHours](#page-838-0) **Required**: False

# **ClosedDays**

The time when a journey will not send messages. QuietTime should be configured first and SendingSchedule should be set to true.

**Type**: [ClosedDays](#page-815-0) **Required**: False

## **RefreshOnSegmentUpdate**

Indicates whether the journey participants should be refreshed when a segment is updated.

**Type**: boolean **Required**: False

## **LocalTime**

Specifies whether the journey's scheduled start and end times use each participant's local time. If this value is true, the schedule uses each participant's local time.

**Type**: boolean **Required**: False

## **CreationDate**

The date, in ISO 8601 format, when the journey was created.

**Type**: string **Required**: False

## **LastModifiedDate**

The date, in ISO 8601 format, when the journey was last modified.

#### **Type**: string

#### **State**

The current status of the journey. Possible values are:

- DRAFT The journey is being developed and hasn't been published yet.
- ACTIVE The journey has been developed and published. Depending on the journey's schedule, the journey may currently be running or scheduled to start running at a later time. If a journey's status is ACTIVE, you can't add, change, or remove activities from it.
- COMPLETED The journey has been published and has finished running. All participants have entered the journey and no participants are waiting to complete the journey or any activities in the journey.
- CANCELLED The journey has been stopped. If a journey's status is CANCELLED, you can't add, change, or remove activities or segment settings from the journey.
- CLOSED The journey has been published and has started running. It may have also passed its scheduled end time, or passed its scheduled start time and a refresh frequency hasn't been specified for it. If a journey's status is CLOSED, you can't add participants to it, and no existing participants can enter the journey for the first time. However, any existing participants who are currently waiting to start an activity may continue the journey.

#### **(i)** Note

A journey in the CLOSED state is still counted against the **Maximum number of active journeys** quota. For more information see [Journey quotas.](https://docs.aws.amazon.com/pinpoint/latest/developerguide/quotas.html#quotas-journeys)

**Type**: string **Required**: False **Values**: DRAFT | ACTIVE | PAUSED | COMPLETED | CANCELLED | CLOSED | PENDING\_APPROVAL

#### **tags**

This object is not used or supported.

**Type**: object

# **TimezoneEstimationMethods**

An array of time zone estimation methods, if any, to use for determining an [Endpoints](https://docs.aws.amazon.com/pinpoint/latest/apireference/apps-application-id-endpoints-endpoint-id.html) time zone if the Endpoint does not have a value for the Demographic.Timezone attribute.

- PHONE\_NUMBER A time zone is estimated based on the Endpoint.Location.Country and Endpoint.Address.
- POSTAL\_CODE A time zone is estimated based on the Endpoint. Location. Country and Endpoint.Location.PostalCode.

## *A* Note

POSTAL\_CODE estimation is only supported in the United States, United Kingdom, Australia, New Zealand, Canada, France, Italy, Spain, Germany and in regions where Amazon Pinpoint is available.

• Both - A time zone is estimated based on the Endpoint.Location.Country, Endpoint.Address and Endpoint.Location.PostalCode.

**Type**: Array of type string **Required**: False **Values**: PHONE\_NUMBER | POSTAL\_CODE

## **Id**

The unique identifier for the journey.

**Type**: string **Required**: True

# **ApplicationId**

The unique identifier for the application that the journey applies to.

## **Type**: string

### **Required**: True

# <span id="page-833-0"></span>**JourneySMSMessage**

Specifies the sender ID and message type for an SMS message that's sent to participants in a journey.

### **SenderId**

The sender ID to display as the sender of the message on a recipient's device. Support for sender IDs varies by country. For more information, see [Supported](https://docs.aws.amazon.com/pinpoint/latest/userguide/channels-sms-countries.html) Countries and Regions in the Amazon Pinpoint User Guide.

**Type**: string **Required**: False

# **OriginationNumber**

The number to send the SMS message from. The phone number that you specify must exist in your Amazon Pinpoint account—you can't pass an arbitrary phone number. If you want to use a sender ID to send your message, omit this parameter and use SenderId instead.

**Type**: string **Required**: False

## **MessageType**

The SMS message type. Valid values are TRANSACTIONAL (for messages that are critical or timesensitive, such as a one-time passwords) and PROMOTIONAL (for messsages that aren't critical or time-sensitive, such as marketing messages).

**Type**: string **Required**: False **Values**: TRANSACTIONAL | PROMOTIONAL

## **EntityId**

A registered Entity ID (currently only used when sending messages to recipients in India).

# **Type**: string **Required**: False

# **TemplateId**

A registered Template ID (currently only used when sending messages to recipients in India).

**Type**: string **Required**: False

# <span id="page-834-0"></span>**JourneySchedule**

Specifies the schedule settings for a journey.

## **StartTime**

The scheduled time, in ISO 8601 format, when the journey began or will begin.

**Type**: string **Required**: False

# **EndTime**

The scheduled time, in ISO 8601 format, when the journey ended or will end.

**Type**: string **Required**: False

# **Timezone**

The starting UTC offset for the journey schedule, if the value of the journey's LocalTime property is true. Valid values are: UTC, UTC+01, UTC+02, UTC+03, UTC+03:30, UTC+04, UTC +04:30, UTC+05, UTC+05:30, UTC+05:45, UTC+06, UTC+06:30, UTC+07, UTC+08, UTC+08:45, UTC+09, UTC+09:30, UTC+10, UTC+10:30, UTC+11, UTC+12, UTC+12:45, UTC+13, UTC+13:45, UTC-02, UTC-02:30, UTC-03, UTC-03:30, UTC-04, UTC-05, UTC-06, UTC-07, UTC-08, UTC-09, UTC-09:30, UTC-10, and UTC-11.

**Type**: string

# **JourneyTimeframeCap**

The number of messages that can be sent to an endpoint during the specified timeframe for all journeys.

# **Days**

The length of the timeframe in days. The maximum value is 30. If set to 0, this limit will not apply.

**Type**: integer **Required**: False

## **Cap**

The maximum number of messages that all journeys can send to an endpoint during the specified timeframe. The maximum value is 100. If set to 0, this limit will not apply.

**Type**: integer **Required**: False

# **JourneysResponse**

Provides information about the status, configuration, and other settings for all the journeys that are associated with an application.

#### **Item**

An array of responses, one for each journey that's associated with the application.

**Type**: Array of type [JourneyResponse](#page-827-0) **Required**: True

#### **NextToken**

The string to use in a subsequent request to get the next page of results in a paginated response. This value is null if there are no additional pages.

**Type**: string

# **MessageBody**

Provides information about an API request or response.

#### **RequestID**

The unique identifier for the request or response.

**Type**: string **Required**: False

#### **Message**

The message that's returned from the API.

**Type**: string **Required**: False

# **MetricDimension**

Specifies metric-based criteria for including or excluding endpoints from a segment. These criteria derive from custom metrics that you define for endpoints.

#### **ComparisonOperator**

The operator to use when comparing metric values. Valid values are: GREATER\_THAN, LESS\_THAN, GREATER\_THAN\_OR\_EQUAL, LESS\_THAN\_OR\_EQUAL, and EQUAL.

**Type**: string **Required**: True

#### **Value**

The value to compare.

**Type**: number **Required**: True

# <span id="page-837-0"></span>**MultiConditionalBranch**

Specifies a condition to evaluate for an activity path in a journey.

### **Condition**

The condition to evaluate for the activity path.

**Type**: [SimpleCondition](#page-848-1) **Required**: False

## **NextActivity**

The unique identifier for the next activity to perform, after completing the activity for the path.

**Type**: string **Required**: False

# **MultiConditionalSplitActivity**

Specifies the settings for a multivariate split activity in a journey. This type of activity sends participants down one of as many as five paths (including a default *Else* path) in a journey, based on conditions that you specify.

## **A** Note

To create multivariate split activities that send participants down different paths based on push notification events (such as Open or Received events), your mobile app has to specify the User ID and Endpoint ID values. For more information, see [Integrating](https://docs.aws.amazon.com/pinpoint/latest/developerguide/integrate.html) Amazon Pinpoint with your [application](https://docs.aws.amazon.com/pinpoint/latest/developerguide/integrate.html) in the *Amazon Pinpoint Developer Guide*.

## **Branches**

The paths for the activity, including the conditions for entering each path and the activity to perform for each path.

**Type**: Array of type [MultiConditionalBranch](#page-837-0) **Required**: False

## **DefaultActivity**

The unique identifier for the activity to perform for participants who don't meet any of the conditions specified for other paths in the activity.

**Type**: string **Required**: False

### **EvaluationWaitTime**

The amount of time to wait or the date and time when Amazon Pinpoint determines whether the conditions are met.

**Type**: [WaitTime](#page-850-0) **Required**: False

# <span id="page-838-0"></span>**OpenHours**

Specifies the times when message are allowed to be sent to endpoints.

### **EMAIL**

Specifies the schedule settings for the email channel.

**Type**: object **Required**: False

## **SMS**

Specifies the schedule settings for the SMS channel.

**Type**: object **Required**: False

## **PUSH**

Specifies the schedule settings for the push channel.

### **Type**: object

# **VOICE**

Specifies the schedule settings for the voice channel.

**Type**: object **Required**: False

### **CUSTOM**

Specifies the schedule settings for the custom channel.

**Type**: object **Required**: False

# **OpenHoursRule**

Specifies the start and end time for OpenHours.

## **StartTime**

The start of the scheduled time, in ISO 8601 format, when the channel can send messages.

**Type**: string **Required**: True

# **EndTime**

The end of the scheduled time, in ISO 8601 format, when the channel can't send messages.

**Type**: string **Required**: True

# **PushMessageActivity**

Specifies the settings for a push notification activity in a journey. This type of activity sends a push notification to participants.

# **MessageConfig**

Specifies the time to live (TTL) value for push notifications that are sent to participants in a journey.

**Type**: [JourneyPushMessage](#page-827-1)

**Required**: False

# **NextActivity**

The unique identifier for the next activity to perform, after the message is sent.

**Type**: string **Required**: False

# **TemplateName**

The name of the push notification template to use for the message. If specified, this value must match the name of an existing message template.

**Type**: string **Required**: False

# **TemplateVersion**

The unique identifier for the version of the push notification template to use for the message. If specified, this value must match the identifier for an existing template version. To retrieve a list of versions and version identifiers for a template, use the [Template](https://docs.aws.amazon.com/pinpoint/latest/apireference/templates-template-name-template-type-versions.html) Versionsresource.

If you don't specify a value for this property, Amazon Pinpoint uses the *active version* of the template. The *active version* is typically the version of a template that's been most recently reviewed and approved for use, depending on your workflow. It isn't necessarily the latest version of a template.

**Type**: string **Required**: False

# <span id="page-841-0"></span>**QuietTime**

Specifies the start and end times that define a time range when messages aren't sent to endpoints.

# **Start**

The specific time when quiet time begins. This value has to use 24-hour notation and be in HH:MM format, where HH is the hour (with a leading zero, if applicable) and MM is the minutes. For example, use 02:30 to represent 2:30 AM, or 14:30 to represent 2:30 PM.

**Type**: string **Required**: False

# **End**

The specific time when quiet time ends. This value has to use 24-hour notation and be in HH:MM format, where HH is the hour (with a leading zero, if applicable) and MM is the minutes. For example, use 02:30 to represent 2:30 AM, or 14:30 to represent 2:30 PM.

**Type**: string **Required**: False

# **RandomSplitActivity**

Specifies the settings for a random split activity in a journey. This type of activity randomly sends specified percentages of participants down one of as many as five paths in a journey, based on conditions that you specify.

# **Branches**

The paths for the activity, including the percentage of participants to enter each path and the activity to perform for each path.

**Type**: Array of type [RandomSplitEntry](#page-841-1) **Required**: False

# <span id="page-841-1"></span>**RandomSplitEntry**

Specifies the settings for a path in a random split activity in a journey.

#### **Percentage**

The percentage of participants to send down the activity path.

To determine which participants are sent down each path, Amazon Pinpoint applies a probabilitybased algorithm to the percentages that you specify for the paths. Therefore, the actual percentage of participants who are sent down a path may not be equal to the percentage that you specify.

**Type**: integer **Required**: False

### **NextActivity**

The unique identifier for the next activity to perform, after completing the activity for the path.

**Type**: string **Required**: False

# <span id="page-842-0"></span>**RecencyDimension**

Specifies criteria for including or excluding endpoints from a segment based on how recently an endpoint was active.

## **RecencyType**

The type of recency dimension to use for the segment. Valid values are: ACTIVE, endpoints that were active within the specified duration are included in the segment; and, INACTIVE, endpoints that weren't active within the specified duration are included in the segment.

**Type**: string **Required**: True **Values**: ACTIVE | INACTIVE

## **Duration**

The duration to use when determining whether an endpoint is active or inactive.

#### **Type**: string

**Required**: True **Values**: HR\_24 | DAY\_7 | DAY\_14 | DAY\_30

# **SMSMessageActivity**

Specifies the settings for an SMS activity in a journey. This type of activity sends a text message to participants.

# **MessageConfig**

Specifies the sender ID and message type for an SMS message that's sent to participants in a journey.

**Type**: [JourneySMSMessage](#page-833-0) **Required**: False

# **NextActivity**

The unique identifier for the next activity to perform, after the message is sent.

**Type**: string **Required**: False

## **TemplateName**

The name of the SMS message template to use for the message. If specified, this value must match the name of an existing message template.

**Type**: string **Required**: False

# **TemplateVersion**

The unique identifier for the version of the SMS template to use for the message. If specified, this value must match the identifier for an existing template version. To retrieve a list of versions and version identifiers for a template, use the [Template](https://docs.aws.amazon.com/pinpoint/latest/apireference/templates-template-name-template-type-versions.html) Versions resource.

If you don't specify a value for this property, Amazon Pinpoint uses the *active version* of the template. The *active version* is typically the version of a template that's been most recently

reviewed and approved for use, depending on your workflow. It isn't necessarily the latest version of a template.

**Type**: string **Required**: False

# <span id="page-844-1"></span>**SegmentBehaviors**

Specifies dimension settings for including or excluding endpoints from a segment based on how recently an endpoint was active.

## **Recency**

The dimension settings that are based on how recently an endpoint was active.

**Type**: [RecencyDimension](#page-842-0) **Required**: False

# <span id="page-844-2"></span>**SegmentCondition**

Specifies a segment to associate with an activity in a journey.

## **SegmentId**

The unique identifier for the segment to associate with the activity.

**Type**: string **Required**: True

# <span id="page-844-0"></span>**SegmentDemographics**

Specifies demographic-based dimension settings for including or excluding endpoints from a segment. These settings derive from characteristics of endpoint devices, such as platform, make, and model.

# **Channel**

The channel criteria for the segment.

**Type**: [SetDimension](#page-847-0) **Required**: False

#### **Platform**

The device platform criteria for the segment.

**Type**: [SetDimension](#page-847-0) **Required**: False

### **DeviceType**

The device type criteria for the segment.

**Type**: [SetDimension](#page-847-0) **Required**: False

## **AppVersion**

The app version criteria for the segment.

**Type**: [SetDimension](#page-847-0) **Required**: False

#### **Make**

The device make criteria for the segment.

**Type**: [SetDimension](#page-847-0) **Required**: False

#### **Model**

The device model criteria for the segment.

**Type**: [SetDimension](#page-847-0) **Required**: False

# <span id="page-845-0"></span>**SegmentDimensions**

Specifies the dimension settings for a segment.

#### **Demographic**

The demographic-based criteria, such as device platform, for the segment.

**Type**: [SegmentDemographics](#page-844-0) **Required**: False

#### **Location**

The location-based criteria, such as region or GPS coordinates, for the segment.

**Type**: [SegmentLocation](#page-847-1) **Required**: False

#### **Behavior**

The behavior-based criteria, such as how recently users have used your app, for the segment.

**Type**: [SegmentBehaviors](#page-844-1) **Required**: False

#### **Attributes**

One or more custom attributes to use as criteria for the segment. For more information see [AttributeDimension](https://docs.aws.amazon.com/pinpoint/latest/apireference/apps-application-id-segments.html#apps-application-id-segments-model-attributedimension)

**Type**: object **Required**: False

#### **Metrics**

One or more custom metrics to use as criteria for the segment.

**Type**: object **Required**: False

#### **UserAttributes**

One or more custom user attributes to use as criteria for the segment.

**Type**: object **Required**: False

# <span id="page-847-1"></span>**SegmentLocation**

Specifies geographical dimension settings for a segment.

#### **Country**

The country or region code, in ISO 3166-1 alpha-2 format, for the segment.

**Type**: [SetDimension](#page-847-0) **Required**: False

### **GPSPoint**

The GPS location and range for the segment.

**Type**: [GPSPointDimension](#page-824-0) **Required**: False

# <span id="page-847-0"></span>**SetDimension**

Specifies the dimension type and values for a segment dimension.

## **DimensionType**

The type of segment dimension to use. Valid values are: INCLUSIVE, endpoints that match the criteria are included in the segment; and, EXCLUSIVE, endpoints that match the criteria are excluded from the segment.

**Type**: string **Required**: False **Values**: INCLUSIVE | EXCLUSIVE

### **Values**

The criteria values to use for the segment dimension. Depending on the value of the DimensionType property, endpoints are included or excluded from the segment if their values match the criteria values.

**Type**: Array of type string **Required**: True

# <span id="page-848-1"></span>**SimpleCondition**

Specifies a condition to evaluate for an activity in a journey.

# **segmentDimensions**

The dimension settings for the segment that's associated with the activity.

**Type**: [SegmentDimensions](#page-845-0) **Required**: False

## **SegmentCondition**

The segment that's associated with the activity.

**Type**: [SegmentCondition](#page-844-2) **Required**: False

# **EventCondition**

The dimension settings for the event that's associated with the activity.

**Type**: [EventCondition](#page-821-0) **Required**: False

# <span id="page-848-0"></span>**StartCondition**

Specifies the conditions for the first activity in a journey. This activity and its conditions determine which users are participants in a journey.

#### **Description**

The custom description of the condition.

**Type**: string **Required**: False

#### **EventStartCondition**

The event start condition that can trigger a journey.

**Type**: [EventStartCondition](#page-823-0) **Required**: False

#### **SegmentStartCondition**

The segment that's associated with the first activity in the journey. This segment determines which users are participants in the journey.

**Type**: [SegmentCondition](#page-844-2) **Required**: False

# **WaitActivity**

Specifies the settings for a wait activity in a journey. This type of activity waits for a certain amount of time or until a specific date and time before moving participants to the next activity in a journey.

#### **WaitTime**

The amount of time to wait or the date and time when the activity moves participants to the next activity in the journey.

**Type**: [WaitTime](#page-850-0) **Required**: False

#### **NextActivity**

The unique identifier for the next activity to perform, after performing the wait activity.

**Type**: string

#### Amazon Pinpoint REST API Reference

# <span id="page-850-0"></span>**WaitTime**

Specifies a duration or a date and time that indicates when Amazon Pinpoint determines whether an activity's conditions have been met or an activity moves participants to the next activity in a journey.

# **WaitFor**

The amount of time to wait, as a duration in ISO 8601 format, before determining whether the activity's conditions have been met or moving participants to the next activity in the journey.

**Type**: string **Required**: False

# **WaitUntil**

The date and time, in ISO 8601 format, when Amazon Pinpoint determines whether the activity's conditions have been met or the activity moves participants to the next activity in the journey.

**Type**: string **Required**: False

# **WriteJourneyRequest**

Specifies the configuration and other settings for a journey.

## **Name**

The name of the journey. A journey name can contain a maximum of 150 characters. The characters can be alphanumeric characters or symbols, such as underscores (\_) or hyphens (-). A journey name can't contain any spaces.

**Type**: string **Required**: False

## **Schedule**

The schedule settings for the journey.

# **Type**: [JourneySchedule](#page-834-0)

**Required**: False

# **StartCondition**

The segment that defines which users are participants in the journey.

**Type**: [StartCondition](#page-848-0) **Required**: False

# **Limits**

The messaging and entry limits for the journey.

**Type**: [JourneyLimits](#page-825-0) **Required**: False

# **StartActivity**

The unique identifier for the first activity in the journey. The identifier for this activity can contain a maximum of 128 characters. The characters must be alphanumeric characters.

**Type**: string **Required**: False

## **Activities**

A map that contains a set of Activity objects, one object for each activity in the journey. For each Activity object, the key is the unique identifier (string) for an activity and the value is the settings for the activity. An activity identifier can contain a maximum of 100 characters. The characters must be alphanumeric characters.

**Type**: object **Required**: False

## **RefreshFrequency**

The frequency with which Amazon Pinpoint evaluates segment and event data for the journey, as a duration in ISO 8601 format.

**Type**: string **Required**: False

# **QuietTime**

The quiet time settings for the journey. Quiet time is a specific time range when a journey doesn't send messages to participants, if all the following conditions are met:

- The EndpointDemographic. Timezone property of the endpoint for the participant is set to a valid value.
- The current time in the participant's time zone is later than or equal to the time specified by the QuietTime.Start property for the journey.
- The current time in the participant's time zone is earlier than or equal to the time specified by the QuietTime.End property for the journey.

If any of the preceding conditions isn't met, the participant will receive messages from the journey, even if quiet time is enabled.

**Type**: [QuietTime](#page-841-0) **Required**: False

# **WaitForQuietTime**

Indicates whether endpoints in quiet hours should enter a wait activity until quiet hours have elapsed.

**Type**: boolean **Required**: False

# **SendingSchedule**

Indicates if journey has Advance Quiet Time enabled. This flag should be set to true in order to allow using OpenHours and ClosedDays.

# **Type**: boolean **Required**: False

### **OpenHours**

The time when journey allow to send messages. QuietTime should be configured first and SendingSchedule should be set to true.

**Type**: [OpenHours](#page-838-0) **Required**: False

## **ClosedDays**

The time when journey will stop sending messages. QuietTime should be configured first and SendingSchedule should be set to true.

**Type**: [ClosedDays](#page-815-0) **Required**: False

## **RefreshOnSegmentUpdate**

Indicates whether the journey participants should be refreshed when a segment is updated.

**Type**: boolean **Required**: False

#### **LocalTime**

Specifies whether the journey's scheduled start and end times use each participant's local time. To base the schedule on each participant's local time, set this value to true.

**Type**: boolean **Required**: False

## **CreationDate**

The date, in ISO 8601 format, when the journey was created.

# **Type**: string **Required**: False

## **LastModifiedDate**

The date, in ISO 8601 format, when the journey was last modified.

**Type**: string **Required**: False

### **State**

The status of the journey. Valid values are:

- DRAFT Saves the journey and doesn't publish it.
- ACTIVE Saves and publishes the journey. Depending on the journey's schedule, the journey starts running immediately or at the scheduled start time. If a journey's status is ACTIVE, you can't add, change, or remove activities from it.

The CANCELLED, COMPLETED, and CLOSED values are not supported in requests to create or update a journey. To cancel a journey, use the [Journey State](#page-753-0) resource.

**Type**: string **Required**: False **Values**: DRAFT | ACTIVE | PAUSED | COMPLETED | CANCELLED | CLOSED | PENDING\_APPROVAL

## **TimezoneEstimationMethods**

An array of time zone estimation methods, if any, to use for determining an [Endpoints](https://docs.aws.amazon.com/pinpoint/latest/apireference/apps-application-id-endpoints-endpoint-id.html) time zone if the Endpoint does not have a value for the Demographic.Timezone attribute.

- PHONE\_NUMBER A time zone is estimated based on the Endpoint. Location. Country and Endpoint.Address.
- POSTAL\_CODE A time zone is estimated based on the Endpoint. Location. Country and Endpoint.Location.PostalCode.

# **A** Note

POSTAL\_CODE estimation is only supported in the United States, United Kingdom, Australia, New Zealand, Canada, France, Italy, Spain, Germany and in regions where Amazon Pinpoint is available.

• Both - A time zone is estimated based on the Endpoint.Location.Country, Endpoint.Address and Endpoint.Location.PostalCode.

**Type**: Array of type string **Required**: False **Values**: PHONE\_NUMBER | POSTAL\_CODE

# **See also**

For more information about using this API in one of the language-specific AWS SDKs and references, see the following:

# **ListJourneys**

- AWS Command Line Interface
- AWS SDK for .NET
- AWS SDK for C++
- AWS SDK for Go v2
- AWS SDK for Java V2
- AWS SDK for JavaScript V3
- AWS SDK for PHP V3
- AWS SDK for Python
- AWS SDK for Ruby V3

# **CreateJourney**

- AWS Command Line Interface
- AWS SDK for .NET
- AWS SDK for C++
- AWS SDK for Go v2
- AWS SDK for Java V2
- AWS SDK for JavaScript V3
- AWS SDK for PHP V3
- AWS SDK for Python
- AWS SDK for Ruby V3

# **Messages**

The Messages resource represents a *direct message*, which is a one-time message that you send directly to a limited audience without creating a campaign. You can send a direct message to as many as 100 recipients. The message can be a push notification for users of your mobile app, an SMS message, an email message, or a voice message.

When you send a direct message, Amazon Pinpoint delivers it immediately. You can't schedule the delivery of direct messages. In addition, you can't send a direct message to a segment. If you want to schedule a message to be sent at a certain time or you want to send a message to a segment, you should create a campaign rather than sending a direct message.

While sending transactional template-based messages using the Amazon Pinpoint API, CLI or SDK, you need to make sure that values are provided for all the template variable either at request time or as default values with the template. Messages failing to render due to missing attribute value will not be received successfully.

You can use the Messages resource to send a direct message.

# **URI**

/v1/apps/*application-id*/messages

# **HTTP methods**

# **POST**

**Operation ID:** SendMessages

# Creates and sends a direct message.

# **Path parameters**

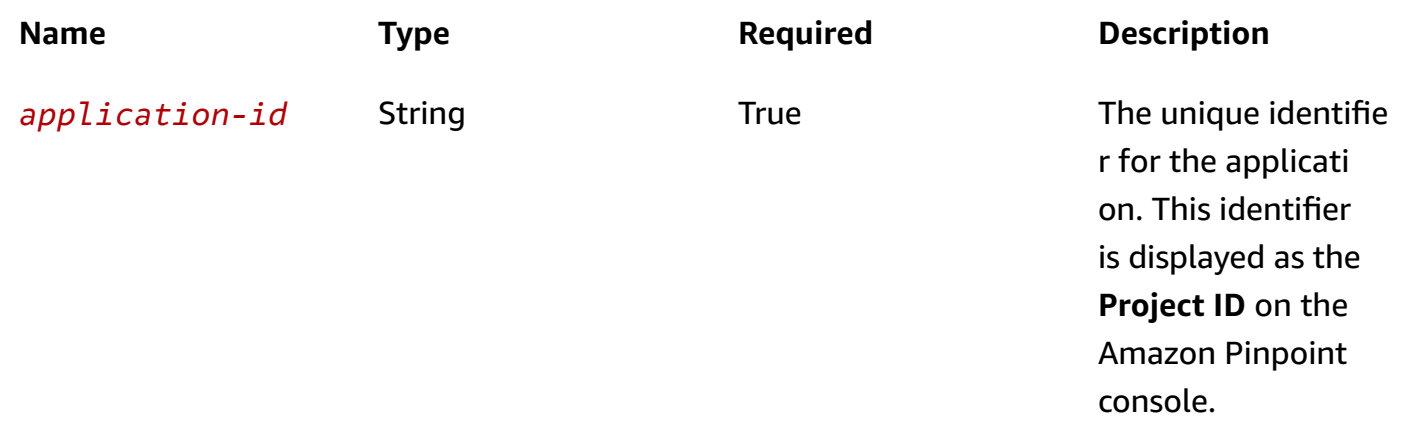

# **Header parameters**

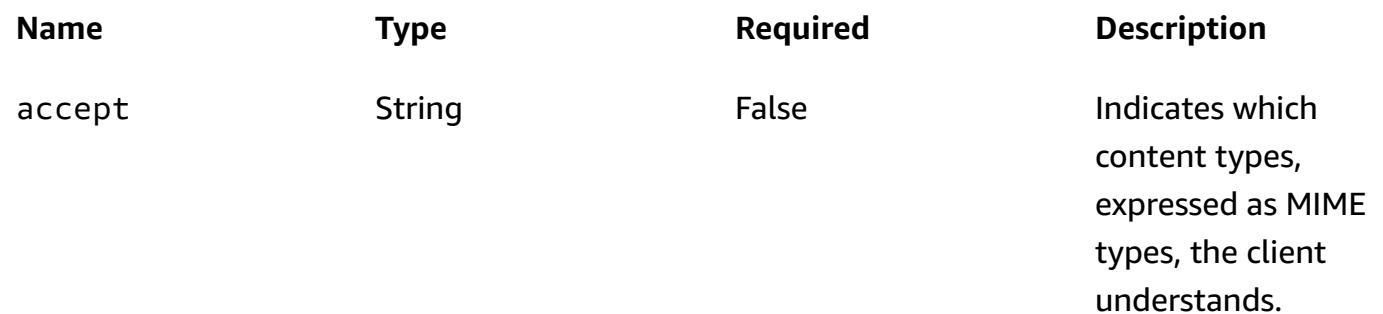

### **Responses**

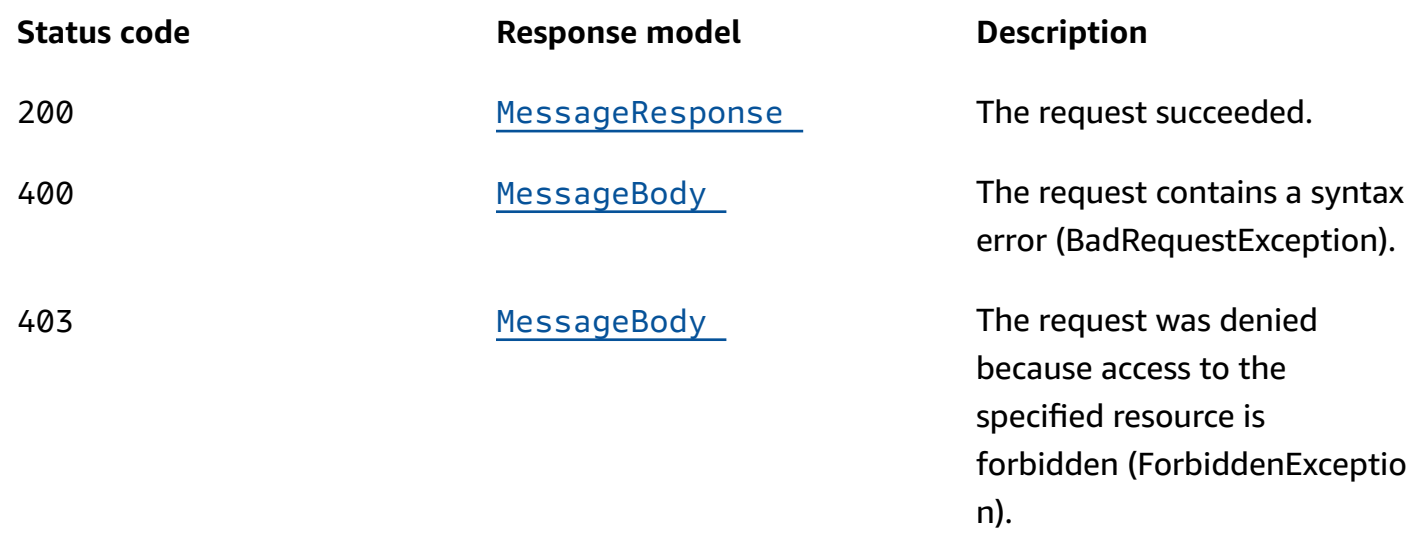

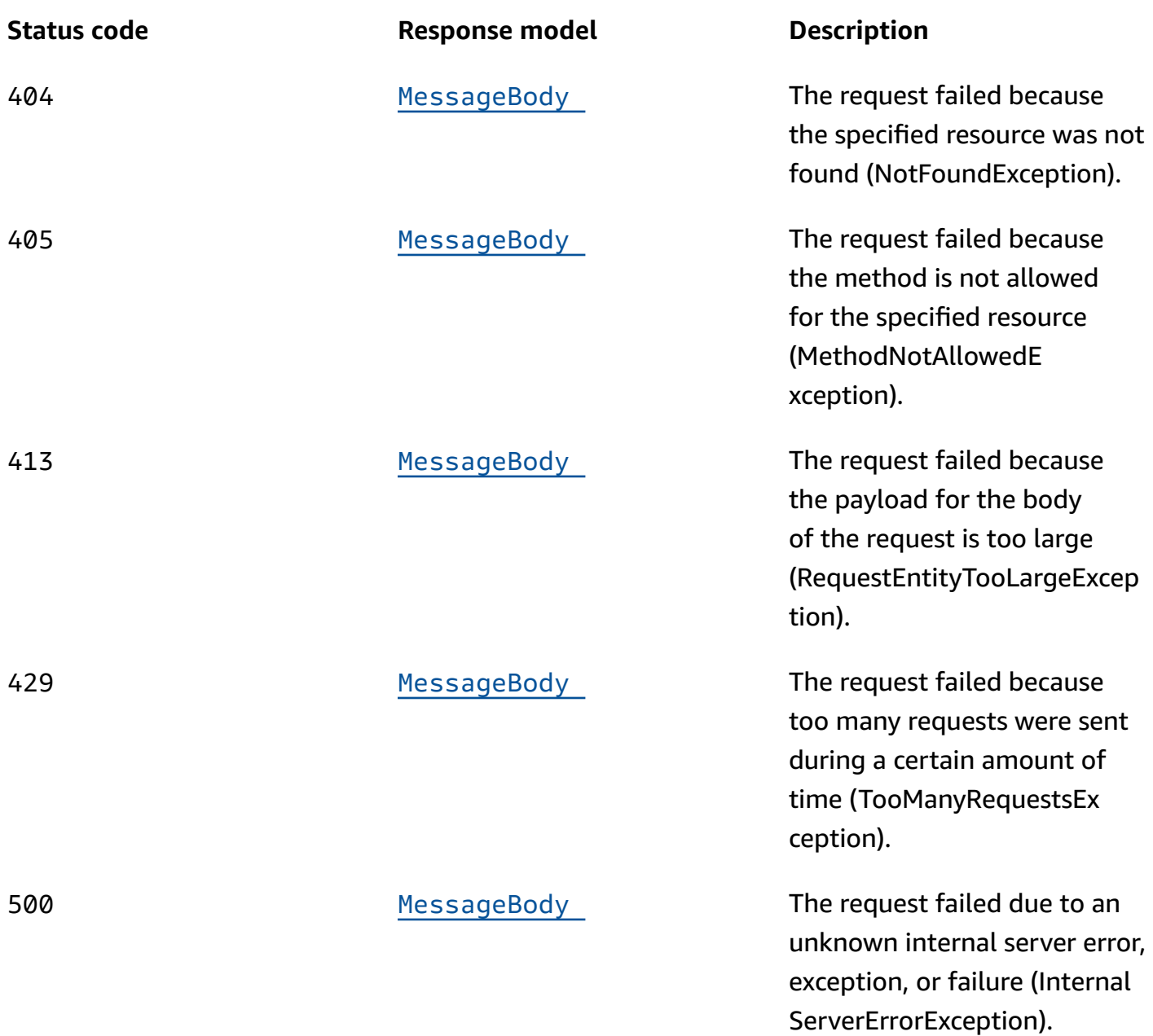

# **OPTIONS**

Retrieves information about the communication requirements and options that are available for the Messages resource.

#### **Path parameters**

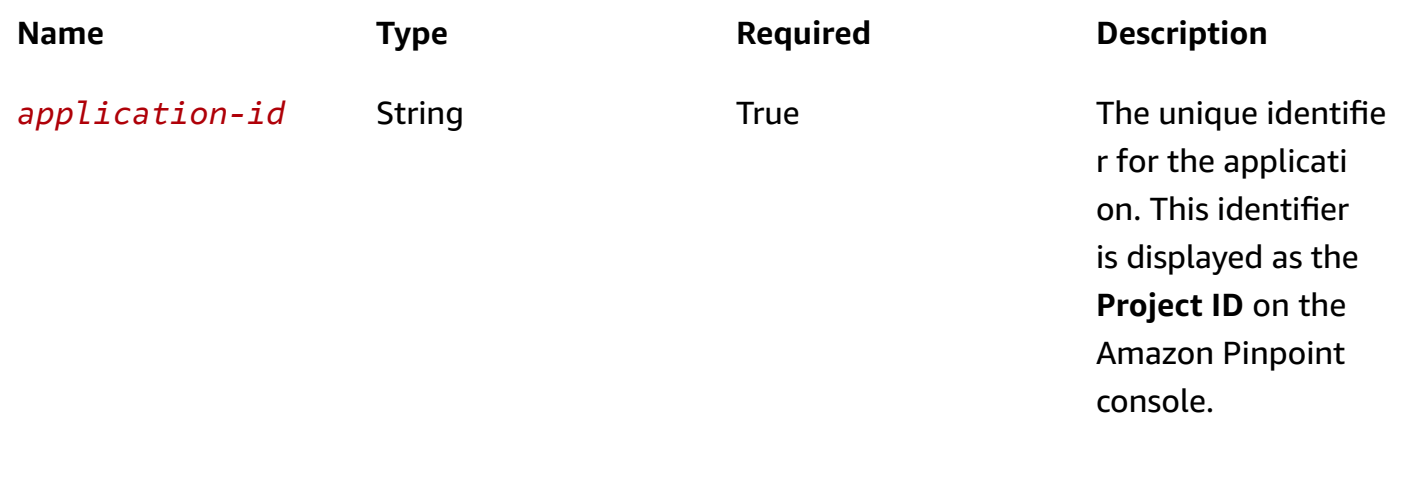

#### **Responses**

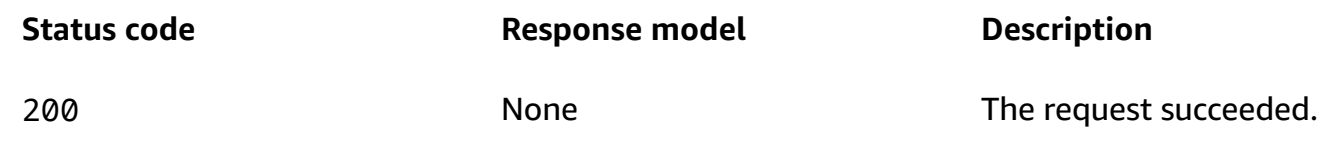

# **Schemas**

# **Request bodies**

#### **POST schema**

```
{ 
  "TraceId": "string", 
  "Context": { 
  }, 
  "MessageConfiguration": { 
    "DefaultMessage": { 
     Body": "string",
      "Substitutions": { 
      } 
    }, 
    "DefaultPushNotificationMessage": { 
      "Body": "string", 
      "Substitutions": { 
      }, 
      "Title": "string", 
     Action": enum,
```

```
 "Url": "string", 
  "SilentPush": boolean, 
  "Data": { 
  } 
}, 
"APNSMessage": { 
  "Body": "string", 
  "Substitutions": { 
  }, 
  "Title": "string", 
  "Action": enum, 
  "Url": "string", 
  "SilentPush": boolean, 
  "Data": { 
  }, 
  "MediaUrl": "string", 
  "Sound": "string", 
  "Badge": integer, 
  "Category": "string", 
  "ThreadId": "string", 
  "RawContent": "string", 
  "PreferredAuthenticationMethod": "string", 
  "TimeToLive": integer, 
  "Priority": "string", 
  "CollapseId": "string", 
  "APNSPushType": "string" 
}, 
"GCMMessage": { 
  "Body": "string", 
  "Substitutions": { 
  }, 
  "Title": "string", 
  "Action": enum, 
  "Url": "string", 
  "SilentPush": boolean, 
  "Data": { 
  }, 
  "IconReference": "string", 
  "Sound": "string", 
  "ImageUrl": "string", 
  "ImageIconUrl": "string", 
  "SmallImageIconUrl": "string", 
  "RawContent": "string", 
  "CollapseKey": "string",
```

```
 "RestrictedPackageName": "string", 
  "TimeToLive": integer, 
  "Priority": "string", 
  "PreferredAuthenticationMethod": "string" 
}, 
"BaiduMessage": { 
  "Body": "string", 
  "Substitutions": { 
  }, 
  "Title": "string", 
  "Action": enum, 
  "Url": "string", 
  "SilentPush": boolean, 
  "Data": { 
  }, 
  "IconReference": "string", 
  "Sound": "string", 
  "ImageUrl": "string", 
  "ImageIconUrl": "string", 
  "SmallImageIconUrl": "string", 
  "RawContent": "string", 
  "TimeToLive": integer 
}, 
"ADMMessage": { 
  "Body": "string", 
  "Substitutions": { 
  }, 
  "Title": "string", 
  "Action": enum, 
  "Url": "string", 
  "SilentPush": boolean, 
  "Data": { 
  }, 
  "IconReference": "string", 
  "Sound": "string", 
  "ImageUrl": "string", 
  "ImageIconUrl": "string", 
  "SmallImageIconUrl": "string", 
  "RawContent": "string", 
  "ConsolidationKey": "string", 
  "ExpiresAfter": "string", 
  "MD5": "string" 
}, 
"EmailMessage": {
```

```
 "Body": "string", 
  "Substitutions": { 
  }, 
  "FromAddress": "string", 
  "FeedbackForwardingAddress": "string", 
  "ReplyToAddresses": [ 
    "string" 
  ], 
  "SimpleEmail": { 
    "Subject": { 
       "Data": "string", 
       "Charset": "string" 
    }, 
    "TextPart": { 
      "Data": "string", 
      "Charset": "string" 
    }, 
    "HtmlPart": { 
       "Data": "string", 
       "Charset": "string" 
    }, 
    "Headers": [ 
      { 
         "Name": "string", 
         "Value": "string" 
       } 
    ] 
  }, 
  "RawEmail": { 
    "Data": "string" 
  } 
}, 
"SMSMessage": { 
  "Body": "string", 
  "Substitutions": { 
  }, 
  "SenderId": "string", 
  "MessageType": enum, 
  "Keyword": "string", 
  "OriginationNumber": "string", 
  "EntityId": "string", 
  "TemplateId": "string", 
  "MediaUrl": "string" 
},
```

```
 "VoiceMessage": { 
       "Body": "string", 
       "Substitutions": { 
       }, 
       "LanguageCode": "string", 
       "VoiceId": "string", 
       "OriginationNumber": "string" 
    } 
  }, 
  "TemplateConfiguration": { 
    "SMSTemplate": { 
       "Name": "string", 
       "Version": "string" 
    }, 
     "EmailTemplate": { 
       "Name": "string", 
       "Version": "string" 
    }, 
     "PushTemplate": { 
       "Name": "string", 
       "Version": "string" 
    }, 
     "VoiceTemplate": { 
       "Name": "string", 
       "Version": "string" 
    }, 
     "InAppTemplate": { 
       "Name": "string", 
       "Version": "string" 
    } 
  }, 
  "Addresses": { 
  }, 
  "Endpoints": { 
  } }
```
# **Response bodies**

#### <span id="page-863-0"></span>**MessageResponse schema**

```
{ 
  "ApplicationId": "string",
```
```
 "RequestId": "string", 
   "Result": { 
   }, 
   "EndpointResult": { 
   }
}
```
#### **MessageBody schema**

```
{ 
   "RequestID": "string", 
   "Message": "string"
}
```
# **Properties**

### <span id="page-864-0"></span>**ADMMessage**

Specifies the settings for a one-time message that's sent directly to an endpoint through the ADM (Amazon Device Messaging) channel.

### **Body**

The body of the notification message.

**Type**: string **Required**: False

#### **Substitutions**

The default message variables to use in the notification message. You can override the default variables with individual address variables.

**Type**: object **Required**: False

### **Title**

The title to display above the notification message on the recipient's device.

# **Type**: string **Required**: False

#### **Action**

The action to occur if the recipient taps the push notification. Valid values are:

- OPEN\_APP Your app opens or it becomes the foreground app if it was sent to the background. This is the default action.
- DEEP\_LINK Your app opens and displays a designated user interface in the app. This action uses the deep-linking features of the Android platform.
- URL The default mobile browser on the recipient's device opens and loads the web page at a URL that you specify.

**Type**: string **Required**: False **Values**: OPEN\_APP | DEEP\_LINK | URL

#### **Url**

The URL to open in the recipient's default mobile browser, if a recipient taps the push notification and the value of the Action property is URL.

**Type**: string **Required**: False

### **SilentPush**

Specifies whether the notification is a silent push notification, which is a push notification that doesn't display on a recipient's device. Silent push notifications can be used for cases such as updating an app's configuration or supporting phone home functionality.

**Type**: boolean **Required**: False

#### **Data**

The JSON data payload to use for the push notification, if the notification is a silent push notification. This payload is added to the data.pinpoint.jsonBody object of the notification.

**Type**: object **Required**: False

### **IconReference**

The icon image name of the asset saved in your app.

**Type**: string **Required**: False

### **Sound**

The sound to play when the recipient receives the push notification. You can use the default stream or specify the file name of a sound resource that's bundled in your app. On an Android platform, the sound file must reside in /res/raw/.

**Type**: string **Required**: False

### **ImageUrl**

The URL of an image to display in the push notification.

**Type**: string **Required**: False

# **ImageIconUrl**

The URL of the large icon image to display in the content view of the push notification.

### **SmallImageIconUrl**

The URL of the small icon image to display in the status bar and the content view of the push notification.

**Type**: string **Required**: False

### **RawContent**

The raw, JSON-formatted string to use as the payload for the notification message. If specified, this value overrides all other content for the message.

**Type**: string **Required**: False

### **ConsolidationKey**

An arbitrary string that indicates that multiple messages are logically the same and that Amazon Device Messaging (ADM) can drop previously enqueued messages in favor of this message.

**Type**: string **Required**: False

### **ExpiresAfter**

The amount of time, in seconds, that ADM should store the message if the recipient's device is offline. Amazon Pinpoint specifies this value in the expiresAfter parameter when it sends the notification message to ADM.

**Type**: string **Required**: False

### **MD5**

The base64-encoded, MD5 checksum of the value specified by the Data property. ADM uses the MD5 value to verify the integrity of the data.

**Type**: string

### **Required**: False

### <span id="page-868-0"></span>**APNSMessage**

Specifies the settings for a one-time message that's sent directly to an endpoint through the APNs (Apple Push Notification service) channel.

#### **Body**

The body of the notification message.

**Type**: string **Required**: False

### **Substitutions**

The default message variables to use in the notification message. You can override these default variables with individual address variables.

**Type**: object **Required**: False

### **Title**

The title to display above the notification message on the recipient's device.

**Type**: string **Required**: False

#### **Action**

The action to occur if the recipient taps the push notification. Valid values are:

- OPEN\_APP Your app opens or it becomes the foreground app if it was sent to the background. This is the default action.
- DEEP\_LINK Your app opens and displays a designated user interface in the app. This setting uses the deep-linking features of the iOS platform.
- URL The default mobile browser on the recipient's device opens and loads the web page at a URL that you specify.

**Type**: string **Required**: False **Values**: OPEN\_APP | DEEP\_LINK | URL

#### **Url**

The URL to open in the recipient's default mobile browser, if a recipient taps the push notification and the value of the Action property is URL.

**Type**: string **Required**: False

#### **SilentPush**

Specifies whether the notification is a silent push notification. A silent (or background) push notification isn't displayed on recipients' devices. You can use silent push notifications to make small updates to your app, or to display messages in an in-app message center.

Amazon Pinpoint uses this property to determine the correct value for the apns-push-type request header when it sends the notification message to APNs. If you specify a value of true for this property, Amazon Pinpoint sets the value for the apns-push-type header field to background.

#### **A** Note

If you specify the raw content of an APNs push notification, the message payload has to include the content-available key. For silent (background) notifications, set the value of content-available to 1. Additionally, the message payload for a silent notification can't include the alert, badge, or sound keys. For more information, see [Generating a](https://developer.apple.com/documentation/usernotifications/setting_up_a_remote_notification_server/generating_a_remote_notification)  Remote [Notification](https://developer.apple.com/documentation/usernotifications/setting_up_a_remote_notification_server/generating_a_remote_notification) and Pushing [Background](https://developer.apple.com/documentation/usernotifications/setting_up_a_remote_notification_server/pushing_background_updates_to_your_app) Updates to Your App on the Apple Developer website.

Apple has indicated that they will throttle "excessive" background notifications based on current traffic volumes. To prevent your notifications being throttled, Apple recommends that you send no more than 3 silent push notifications to each recipient per hour.

### **Type**: boolean **Required**: False

#### **Data**

The JSON payload to use for a silent push notification. This payload is added to the data.pinpoint.jsonBody object of the notification.

**Type**: object **Required**: False

### **MediaUrl**

The URL of an image or video to display in the push notification.

**Type**: string **Required**: False

### **Sound**

The key for the sound to play when the recipient receives the push notification. The value for this key is the name of a sound file in your app's main bundle or the Library/Sounds folder in your app's data container. If the sound file can't be found or you specify default for the value, the system plays the default alert sound.

**Type**: string **Required**: False

### **Badge**

The key that indicates whether and how to modify the badge of your app's icon when the recipient receives the push notification. If this key isn't included in the dictionary, the badge doesn't change. To remove the badge, set this value to 0.

**Type**: integer **Required**: False

### **Category**

The key that indicates the notification type for the push notification. This key is a value that's defined by the identifier property of one of your app's registered categories.

# **Type**: string **Required**: False

### **ThreadId**

The key that represents your app-specific identifier for grouping notifications. If you provide a Notification Content app extension, you can use this value to group your notifications together.

**Type**: string **Required**: False

#### **RawContent**

The raw, JSON-formatted string to use as the payload for the notification message. If specified, this value overrides all other content for the message. For an example of the RawContent property, see Schema sample: [RawContent](https://docs.aws.amazon.com/pinpoint/latest/apireference/samples-rawcontent-object.html) object for a push notification.

### *(i)* Note

If you specify the raw content of an APNs push notification, the message payload has to include the content-available key. The value of the content-available key has to be an integer, and can only be 0 or 1. If you're sending a standard notification, set the value of content-available to 0. If you're sending a silent (background) notification, set the value of content-available to 1. Additionally, silent notification payloads can't include the alert, badge, or sound keys. For more information, see [Generating](https://developer.apple.com/documentation/usernotifications/setting_up_a_remote_notification_server/generating_a_remote_notification) a Remote [Notification](https://developer.apple.com/documentation/usernotifications/setting_up_a_remote_notification_server/generating_a_remote_notification) and Pushing [Background](https://developer.apple.com/documentation/usernotifications/setting_up_a_remote_notification_server/pushing_background_updates_to_your_app) Updates to Your App on the Apple Developer website. If you want to send a push notification to users of the Safari web browser on a macOS laptop or desktop computer, you must specify the raw message payload. Also, the raw message payload must include a url-args array within the aps object. The url-args array is required in order to send push notifications to the Safari web browser. However, it is acceptable for the array to contain a single, empty element. For more information about Safari push notifications, see [Configuring Safari Push Notifications](https://developer.apple.com/library/archive/documentation/NetworkingInternet/Conceptual/NotificationProgrammingGuideForWebsites/PushNotifications/PushNotifications.html) on the Apple Developer website.

### **PreferredAuthenticationMethod**

The authentication method that you want Amazon Pinpoint to use when authenticating with APNs, CERTIFICATE or TOKEN.

**Type**: string **Required**: False

### **TimeToLive**

The amount of time, in seconds, that APNs should store and attempt to deliver the push notification, if the service is unable to deliver the notification the first time. If this value is 0, APNs treats the notification as if it expires immediately and the service doesn't store or try to deliver the notification again.

Amazon Pinpoint specifies this value in the apns-expiration request header when it sends the notification message to APNs.

**Type**: integer **Required**: False

### **Priority**

The priority of the push notification. Valid values are:

- 5 Low priority, the notification might be delayed, delivered as part of a group, or throttled.
- 10 High priority, the notification is sent immediately. This is the default value. A high priority notification should trigger an alert, play a sound, or badge your app's icon on the recipient's device.

Amazon Pinpoint specifies this value in the apns-priority request header when it sends the notification message to APNs.

The equivalent values for Firebase Cloud Messaging (FCM), formerly Google Cloud Messaging (GCM), are normal, for 5, and high, for 10. If you specify an FCM value for this property, Amazon Pinpoint accepts and converts the value to the corresponding APNs value.

### **Type**: string

### **Required**: False

# **CollapseId**

An arbitrary identifier that, if assigned to multiple messages, APNs uses to coalesce the messages into a single push notification instead of delivering each message individually. This value can't exceed 64 bytes.

Amazon Pinpoint specifies this value in the apns-collapse-id request header when it sends the notification message to APNs.

**Type**: string **Required**: False

### **APNSPushType**

The type of push notification to send. Valid values are:

- alert For a standard notification that's displayed on recipients' devices and prompts a recipient to interact with the notification.
- background For a silent notification that delivers content in the background and isn't displayed on recipients' devices.
- complication For a notification that contains update information for an app's complication timeline.
- fileprovider For a notification that signals changes to a File Provider extension.
- mdm For a notification that tells managed devices to contact the MDM server.
- voip For a notification that provides information about an incoming VoIP call.

Amazon Pinpoint specifies this value in the apns-push-type request header when it sends the notification message to APNs. If you don't specify a value for this property, Amazon Pinpoint sets the value to alert or background automatically, based on the value that you specify for the SilentPush or RawContent property of the message.

For more information about the apns-push-type request header, see [Sending Notification](https://developer.apple.com/documentation/usernotifications/setting_up_a_remote_notification_server/sending_notification_requests_to_apns) [Requests](https://developer.apple.com/documentation/usernotifications/setting_up_a_remote_notification_server/sending_notification_requests_to_apns) to APNs on the Apple Developer website.

### **Type**: string

#### **Required**: False

# **AddressConfiguration**

Specifies address-based configuration settings for a message that's sent directly to an endpoint.

### **Substitutions**

A map of the message variables to merge with the variables specified by properties of the DefaultMessage object. The variables specified in this map take precedence over all other variables.

**Type**: object **Required**: False

### **Context**

An object that maps custom attributes to attributes for the address and is attached to the message. Attribute names are case sensitive.

For a push notification, this payload is added to the data.pinpoint object. For an email or text message, this payload is added to email/SMS delivery receipt event attributes.

**Type**: object **Required**: False

### **RawContent**

The raw, JSON-formatted string to use as the payload for the message. If specified, this value overrides all other values for the message.

**Type**: string **Required**: False

### **BodyOverride**

The message body to use instead of the default message body. This value overrides the default message body.

### **Type**: string **Required**: False

### **TitleOverride**

The message title to use instead of the default message title. This value overrides the default message title.

**Type**: string **Required**: False

### **ChannelType**

The channel to use when sending the message.

```
Type: string
Required: False
Values: PUSH | GCM | APNS | APNS_SANDBOX | APNS_VOIP | APNS_VOIP_SANDBOX | 
ADM | SMS | VOICE | EMAIL | BAIDU | CUSTOM | IN_APP
```
# <span id="page-875-0"></span>**BaiduMessage**

Specifies the settings for a one-time message that's sent directly to an endpoint through the Baidu (Baidu Cloud Push) channel.

### **Body**

The body of the notification message.

**Type**: string **Required**: False

### **Substitutions**

The default message variables to use in the notification message. You can override the default variables with individual address variables.

**Type**: object **Required**: False

#### **Title**

The title to display above the notification message on the recipient's device.

**Type**: string **Required**: False

### **Action**

The action to occur if the recipient taps the push notification. Valid values are:

- OPEN\_APP Your app opens or it becomes the foreground app if it was sent to the background. This is the default action.
- DEEP\_LINK Your app opens and displays a designated user interface in the app. This action uses the deep-linking features of the Android platform.
- URL The default mobile browser on the recipient's device opens and loads the web page at a URL that you specify.

**Type**: string **Required**: False **Values**: OPEN\_APP | DEEP\_LINK | URL

### **Url**

The URL to open in the recipient's default mobile browser, if a recipient taps the push notification and the value of the Action property is URL.

**Type**: string **Required**: False

### **SilentPush**

Specifies whether the notification is a silent push notification, which is a push notification that doesn't display on a recipient's device. Silent push notifications can be used for cases such as updating an app's configuration or supporting phone home functionality.

**Type**: boolean

### **Required**: False

### **Data**

The JSON data payload to use for the push notification, if the notification is a silent push notification. This payload is added to the data.pinpoint.jsonBody object of the notification.

**Type**: object **Required**: False

### **IconReference**

The icon image name of the asset saved in your app.

**Type**: string **Required**: False

### **Sound**

The sound to play when the recipient receives the push notification. You can use the default stream or specify the file name of a sound resource that's bundled in your app. On an Android platform, the sound file must reside in /res/raw/.

**Type**: string **Required**: False

### **ImageUrl**

The URL of an image to display in the push notification.

**Type**: string **Required**: False

### **ImageIconUrl**

The URL of the large icon image to display in the content view of the push notification.

### **SmallImageIconUrl**

The URL of the small icon image to display in the status bar and the content view of the push notification.

**Type**: string **Required**: False

#### **RawContent**

The raw, JSON-formatted string to use as the payload for the notification message. If specified, this value overrides all other content for the message.

**Type**: string **Required**: False

### **TimeToLive**

The amount of time, in seconds, that the Baidu Cloud Push service should store the message if the recipient's device is offline. The default value and maximum supported time is 604,800 seconds (7 days).

**Type**: integer **Required**: False

# <span id="page-878-0"></span>**DefaultMessage**

Specifies the default message for all channels.

### **Body**

The default body of the message.

**Type**: string **Required**: False

### **Substitutions**

The default message variables to use in the message. You can override these default variables with individual address variables.

Amazon Pinpoint REST API Reference

# **Type**: object **Required**: False

# <span id="page-879-0"></span>**DefaultPushNotificationMessage**

Specifies the default settings and content for a push notification that's sent directly to an endpoint.

**Body**

The default body of the notification message.

**Type**: string **Required**: False

### **Substitutions**

The default message variables to use in the notification message. You can override the default variables with individual address variables.

**Type**: object **Required**: False

### **Title**

The default title to display above the notification message on a recipient's device.

**Type**: string **Required**: False

### **Action**

The default action to occur if a recipient taps the push notification. Valid values are:

- OPEN\_APP Your app opens or it becomes the foreground app if it was sent to the background. This is the default action.
- DEEP\_LINK Your app opens and displays a designated user interface in the app. This setting uses the deep-linking features of the iOS and Android platforms.
- URL The default mobile browser on the recipient's device opens and loads the web page at a URL that you specify.

**Type**: string **Required**: False **Values**: OPEN\_APP | DEEP\_LINK | URL

#### **Url**

The default URL to open in a recipient's default mobile browser, if a recipient taps the push notification and the value of the Action property is URL.

**Type**: string **Required**: False

#### **SilentPush**

Specifies whether the default notification is a silent push notification, which is a push notification that doesn't display on a recipient's device. Silent push notifications can be used for cases such as updating an app's configuration or delivering messages to an in-app notification center.

**Type**: boolean **Required**: False

#### **Data**

The JSON data payload to use for the default push notification, if the notification is a silent push notification. This payload is added to the data.pinpoint.jsonBody object of the notification.

**Type**: object **Required**: False

### <span id="page-880-0"></span>**DirectMessageConfiguration**

Specifies the settings and content for the default message and any default messages that you tailored for specific channels.

#### **DefaultMessage**

The default message for all channels.

# **Type**: [DefaultMessage](#page-878-0)

**Required**: False

### **DefaultPushNotificationMessage**

The default push notification message for all push notification channels.

**Type**: [DefaultPushNotificationMessage](#page-879-0) **Required**: False

### **APNSMessage**

The default push notification message for the APNs (Apple Push Notification service) channel. This message overrides the default push notification message (DefaultPushNotificationMessage).

**Type**: [APNSMessage](#page-868-0) **Required**: False

### **GCMMessage**

The default push notification message for the GCM channel, which is used to send notifications through the Firebase Cloud Messaging (FCM), formerly Google Cloud Messaging (GCM), service. This message overrides the default push notification message (DefaultPushNotificationMessage).

**Type**: [GCMMessage](#page-887-0) **Required**: False

### **BaiduMessage**

The default push notification message for the Baidu (Baidu Cloud Push) channel. This message overrides the default push notification message (DefaultPushNotificationMessage).

**Type**: [BaiduMessage](#page-875-0) **Required**: False

#### **ADMMessage**

The default push notification message for the ADM (Amazon Device Messaging) channel. This message overrides the default push notification message (DefaultPushNotificationMessage).

**Type**: [ADMMessage](#page-864-0) **Required**: False

#### **EmailMessage**

The default message for the email channel. This message overrides the default message (DefaultMessage).

**Type**: [EmailMessage](#page-882-0) **Required**: False

#### **SMSMessage**

The default message for the SMS channel. This message overrides the default message (DefaultMessage).

**Type**: [SMSMessage](#page-896-0) **Required**: False

#### **VoiceMessage**

The default message for the voice channel. This message overrides the default message (DefaultMessage).

**Type**: [VoiceMessage](#page-901-0) **Required**: False

### <span id="page-882-0"></span>**EmailMessage**

Specifies the default settings and content for a one-time email message that's sent directly to an endpoint.

#### **Body**

The body of the email message.

# **Type**: string **Required**: False

### **Substitutions**

The default message variables to use in the email message. You can override the default variables with individual address variables.

**Type**: object **Required**: False

### **FromAddress**

The verified email address to send the email message from. The default value is the FromAddress specified for the email channel.

**Type**: string **Required**: False

### **FeedbackForwardingAddress**

The email address to forward bounces and complaints to, if feedback forwarding is enabled.

**Type**: string **Required**: False

### **ReplyToAddresses**

The reply-to email address(es) for the email message. If a recipient replies to the email, each replyto address receives the reply.

**Type**: Array of type string **Required**: False

### **SimpleEmail**

The email message, composed of a subject, a text part, and an HTML part.

### **Type**: [SimpleEmail](#page-898-0)

Properties 871

#### **Required**: False

### **RawEmail**

The email message, represented as a raw MIME message.

**Type**: [RawEmail](#page-896-1) **Required**: False

# **EndpointMessageResult**

Provides information about the delivery status and results of sending a message directly to an endpoint.

### **DeliveryStatus**

The delivery status of the message. Possible values are:

- DUPLICATE The endpoint address is a duplicate of another endpoint address. Amazon Pinpoint won't attempt to send the message again.
- OPT\_OUT The SendMessages API does not honor the endpoint OPT\_OUT status.
- PERMANENT\_FAILURE An error occurred when delivering the message to the endpoint. Amazon Pinpoint won't attempt to send the message again.
- SUCCESSFUL The message was successfully delivered to the endpoint.
- TEMPORARY FAILURE A temporary error occurred. Amazon Pinpoint won't attempt to send the message again.
- THROTTLED Amazon Pinpoint throttled the operation to send the message to the endpoint.
- UNKNOWN FAILURE An unknown error occurred.

```
Type: string
Required: True
Values: SUCCESSFUL | THROTTLED | TEMPORARY_FAILURE | PERMANENT_FAILURE | 
UNKNOWN_FAILURE | OPT_OUT | DUPLICATE
```
#### **StatusCode**

The downstream service status code for delivering the message.

# **Type**: integer **Required**: True

#### **StatusMessage**

The status message for delivering the message.

**Type**: string **Required**: False

#### **UpdatedToken**

For push notifications that are sent through the GCM channel, specifies whether the endpoint's device registration token was updated as part of delivering the message.

**Type**: string **Required**: False

#### **MessageId**

The unique identifier for the message that was sent.

**Type**: string **Required**: False

#### **Address**

The endpoint address that the message was delivered to.

**Type**: string **Required**: False

# **EndpointSendConfiguration**

Specifies the content, including message variables and attributes, to use in a message that's sent directly to an endpoint.

### **Substitutions**

A map of the message variables to merge with the variables specified for the default message (DefaultMessage.Substitutions). The variables specified in this map take precedence over all other variables.

**Type**: object **Required**: False

### **Context**

A map of custom attributes to attach to the message for the address. Attribute names are case sensitive.

For a push notification, this payload is added to the data.pinpoint object. For an email or text message, this payload is added to email/SMS delivery receipt event attributes.

**Type**: object **Required**: False

### **RawContent**

The raw, JSON-formatted string to use as the payload for the message. If specified, this value overrides all other values for the message.

**Type**: string **Required**: False

### **BodyOverride**

The body of the message. If specified, this value overrides the default message body.

**Type**: string **Required**: False

### **TitleOverride**

The title or subject line of the message. If specified, this value overrides the default message title or subject line.

**Type**: string **Required**: False

### <span id="page-887-0"></span>**GCMMessage**

Specifies the settings for a one-time message that's sent directly to an endpoint through the GCM channel. The GCM channel enables Amazon Pinpoint to send messages to the Firebase Cloud Messaging (FCM), formerly Google Cloud Messaging (GCM), service.

#### **Body**

The body of the notification message.

**Type**: string **Required**: False

### **Substitutions**

The default message variables to use in the notification message. You can override the default variables with individual address variables.

**Type**: object **Required**: False

### **Title**

The title to display above the notification message on the recipient's device.

**Type**: string **Required**: False

#### **Action**

The action to occur if the recipient taps the push notification. Valid values are:

- OPEN\_APP Your app opens or it becomes the foreground app if it was sent to the background. This is the default action.
- DEEP\_LINK Your app opens and displays a designated user interface in the app. This action uses the deep-linking features of the Android platform.

• URL – The default mobile browser on the recipient's device opens and loads the web page at a URL that you specify.

**Type**: string **Required**: False **Values**: OPEN\_APP | DEEP\_LINK | URL

### **Url**

The URL to open in the recipient's default mobile browser, if a recipient taps the push notification and the value of the Action property is URL.

**Type**: string **Required**: False

### **SilentPush**

Specifies whether the notification is a silent push notification, which is a push notification that doesn't display on a recipient's device. Silent push notifications can be used for cases such as updating an app's configuration or supporting phone home functionality.

**Type**: boolean **Required**: False

### **Data**

The JSON data payload to use for the push notification, if the notification is a silent push notification. This payload is added to the data.pinpoint.jsonBody object of the notification.

**Type**: object **Required**: False

### **IconReference**

The icon image name of the asset saved in your app.

### **Type**: string

### **Required**: False

### **Sound**

The sound to play when the recipient receives the push notification. You can use the default stream or specify the file name of a sound resource that's bundled in your app. On an Android platform, the sound file must reside in /res/raw/.

**Type**: string **Required**: False

### **ImageUrl**

The URL of an image to display in the push notification.

**Type**: string **Required**: False

### **ImageIconUrl**

The URL of the large icon image to display in the content view of the push notification.

**Type**: string **Required**: False

### **SmallImageIconUrl**

The URL of the small icon image to display in the status bar and the content view of the push notification.

**Type**: string **Required**: False

### **RawContent**

The raw, JSON-formatted string to use as the payload for the notification message. If specified, this value overrides all other content for the message. For an example of the RawContent property, see Schema sample: [RawContent](https://docs.aws.amazon.com/pinpoint/latest/apireference/samples-rawcontent-object.html) object for a push notification.

**Type**: string **Required**: False

### **CollapseKey**

An arbitrary string that identifies a group of messages that can be collapsed to ensure that only the last message is sent when delivery can resume. This helps avoid sending too many instances of the same messages when the recipient's device comes online again or becomes active.

Amazon Pinpoint specifies this value in the Firebase Cloud Messaging (FCM) collapse\_key parameter when it sends the notification message to FCM.

**Type**: string **Required**: False

#### **RestrictedPackageName**

The package name of the application where registration tokens must match in order for the recipient to receive the message.

**Type**: string **Required**: False

### **TimeToLive**

The amount of time, in seconds, that FCM should store and attempt to deliver the push notification, if the service is unable to deliver the notification the first time. If you don't specify this value, FCM defaults to the maximum value, which is 2,419,200 seconds (28 days).

Amazon Pinpoint specifies this value in the FCM time\_to\_live parameter when it sends the notification message to FCM.

**Type**: integer **Required**: False

### **Priority**

The priority of the push notification. Valid values are:

- normal The notification might be delayed. Delivery is optimized for battery usage on the recipient's device. Use this value unless immediate delivery is required.
- high The notification is sent immediately and might wake a sleeping device.

Amazon Pinpoint specifies this value in the FCM priority parameter when it sends the notification message to FCM.

The equivalent values for Apple Push Notification service (APNs) are 5, for normal, and 10, for high. If you specify an APNs value for this property, Amazon Pinpoint accepts and converts the value to the corresponding FCM value.

**Type**: string **Required**: False

### **PreferredAuthenticationMethod**

The preferred authentication method, with valid values "KEY" or "TOKEN". If a value isn't provided then the **DefaultAuthenticationMethod** is used.

**Type**: string **Required**: False

# **MessageBody**

Provides information about an API request or response.

#### <span id="page-891-0"></span>**RequestID**

The unique identifier for the request or response.

**Type**: string **Required**: False

### <span id="page-891-1"></span>**Message**

The message that's returned from the API.

## <span id="page-892-0"></span>**MessageHeader**

Contains the name and value pair of an message header to add to your email. You can have up to 15 MessageHeaders. A header can contain information such as the sender, receiver, route, or timestamp.

#### **Name**

The name of the message header. The header name can contain up to 126 characters.

**Type**: string **Required**: False

#### **Value**

The value of the message header. The header value can contain up to 870 characters, including the length of any rendered attributes. For example if you add the {CreationDate} attribute, it renders as YYYY-MM-DDTHH:MM:SS.SSSZ and is 24 characters in length.

**Type**: string **Required**: False

### **MessageRequest**

Specifies the configuration and other settings for a message.

#### **TraceId**

The unique identifier for tracing the message. This identifier is visible in message events.

**Type**: string **Required**: False

#### **Context**

A map of custom attributes to attach to the message. For a push notification, this payload is added to the data.pinpoint object. For an email or text message, this payload is added to email/SMS delivery receipt event attributes.

# **Type**: object **Required**: False

### **MessageConfiguration**

The settings and content for the default message and any default messages that you defined for specific channels.

**Type**: [DirectMessageConfiguration](#page-880-0) **Required**: False

### **TemplateConfiguration**

The message template to use for the message.

**Type**: [TemplateConfiguration](#page-900-0) **Required**: False

### **Addresses**

A map of key-value pairs, where each key is an address and each value is an [AddressConfiguration](https://docs.aws.amazon.com/pinpoint/latest/apireference/apps-application-id-messages.html#apps-application-id-messages-model-addressconfiguration) object. An address can be a push notification token, a phone number, or an email address. You can use an [AddressConfiguration](https://docs.aws.amazon.com/pinpoint/latest/apireference/apps-application-id-messages.html#apps-application-id-messages-model-addressconfiguration) object to tailor the message for an address by specifying settings such as content overrides and message variables.

**Type**: object **Required**: False

### **Endpoints**

A map of key-value pairs, where each key is an endpoint ID and each value is an [EndpointSendConfiguration](https://docs.aws.amazon.com/pinpoint/latest/apireference/apps-application-id-messages.html#apps-application-id-messages-model-endpointsendconfiguration) object. You can use an [EndpointSendConfiguration](https://docs.aws.amazon.com/pinpoint/latest/apireference/apps-application-id-messages.html#apps-application-id-messages-model-endpointsendconfiguration) object to tailor the message for an endpoint by specifying settings such as content overrides and message variables.

**Type**: object **Required**: False

# **MessageResponse**

Provides information about the results of a request to send a message to an endpoint address.

#### **ApplicationId**

The unique identifier for the application that was used to send the message.

**Type**: string **Required**: True

#### <span id="page-894-0"></span>**RequestId**

The identifier for the original request that the message was delivered for.

**Type**: string **Required**: False

### <span id="page-894-1"></span>**Result**

A map that contains a multipart response for each address (email address, phone number, or push notification token) that the message was sent to. In the map, the address is the key and the result is the value.

**Type**: object **Required**: False

### <span id="page-894-2"></span>**EndpointResult**

A map that contains a multipart response for each address that the message was sent to. In the map, the endpoint ID is the key and the result is the value.

**Type**: object **Required**: False

# **MessageResult**

Provides information about the results of sending a message directly to an endpoint address.

#### **DeliveryStatus**

The delivery status of the message. Possible values are:

- DUPLICATE The endpoint address is a duplicate of another endpoint address. Amazon Pinpoint won't attempt to send the message again.
- OPT\_OUT The SendMessages API does not honor the OPT\_OUT attribute when sending to endpoints and therefore will not use the OPT\_OUT message status.
- PERMANENT\_FAILURE An error occurred when delivering the message to the endpoint address. Amazon Pinpoint won't attempt to send the message again.
- SUCCESSFUL The message was successfully delivered to the endpoint address.
- TEMPORARY\_FAILURE A temporary error occurred. Amazon Pinpoint won't attempt to send the message again.
- THROTTLED Amazon Pinpoint throttled the operation to send the message to the endpoint address.
- UNKNOWN\_FAILURE An unknown error occurred.

#### **Type**: string

#### **Required**: True

**Values**: SUCCESSFUL | THROTTLED | TEMPORARY\_FAILURE | PERMANENT\_FAILURE | UNKNOWN\_FAILURE | OPT\_OUT | DUPLICATE

### **StatusCode**

The downstream service status code for delivering the message.

**Type**: integer **Required**: True

### **StatusMessage**

The status message for delivering the message.

#### **UpdatedToken**

For push notifications that are sent through the GCM channel, specifies whether the endpoint's device registration token was updated as part of delivering the message.

**Type**: string **Required**: False

#### **MessageId**

The unique identifier for the message that was sent.

**Type**: string **Required**: False

### <span id="page-896-1"></span>**RawEmail**

Specifies the contents of an email message, represented as a raw MIME message.

#### **Data**

The email message, represented as a raw MIME message. The entire message must be base64 encoded.

**Type**: string **Required**: False

### <span id="page-896-0"></span>**SMSMessage**

Specifies the default settings for a one-time SMS message that's sent directly to an endpoint.

#### **Body**

The body of the SMS message.

#### **Substitutions**

The message variables to use in the SMS message. You can override the default variables with individual address variables.

**Type**: object **Required**: False

#### **SenderId**

The alphabetic Sender ID to display as the sender of the message on a recipient's device. Support for sender IDs varies by country. To specify a phone number as the sender, omit this parameter and use OriginationNumber instead. For more information about support for Sender ID by country, see the Amazon [Pinpoint](https://docs.aws.amazon.com/pinpoint/latest/userguide/channels-sms-countries.html) User Guide.

**Type**: string **Required**: False

#### **MessageType**

The SMS message type. Valid values are TRANSACTIONAL (for messages that are critical or timesensitive, such as a one-time passwords) and PROMOTIONAL (for messsages that aren't critical or time-sensitive, such as marketing messages).

**Type**: string **Required**: False **Values**: TRANSACTIONAL | PROMOTIONAL

#### **Keyword**

The SMS program name that you provided to AWS Support when you requested your dedicated number.

### **OriginationNumber**

The number to send the SMS message from. The phone number that you specify must exist in your Amazon Pinpoint account—you can't pass an arbitrary phone number. If you want to use a sender ID to send your message, omit this parameter and use SenderId instead.

**Type**: string **Required**: False

### **EntityId**

A registered Entity ID (currently only used when sending messages to recipients in India).

**Type**: string **Required**: False

### **TemplateId**

A registered Template ID (currently only used when sending messages to recipients in India).

**Type**: string **Required**: False

### **MediaUrl**

This field is reserved for future use.

**Type**: string **Required**: False

# <span id="page-898-0"></span>**SimpleEmail**

Specifies the contents of an email message, composed of a subject, a text part, and an HTML part.

### **Subject**

The subject line, or title, of the email.

**Type**: [SimpleEmailPart](#page-899-0) **Required**: False

### **TextPart**

The body of the email message, in plain text format. We recommend using plain text format for email clients that don't render HTML content and clients that are connected to high-latency networks, such as mobile devices.

**Type**: [SimpleEmailPart](#page-899-0) **Required**: False

### **HtmlPart**

The body of the email message, in HTML format. We recommend using HTML format for email clients that render HTML content. You can include links, formatted text, and more in an HTML message.

**Type**: [SimpleEmailPart](#page-899-0) **Required**: False

### **Headers**

List of Headers for the email.

**Type**: Array of type [MessageHeader](#page-892-0) **Required**: False

# <span id="page-899-0"></span>**SimpleEmailPart**

Specifies the subject or body of an email message, represented as textual email data and the applicable character set.

### **Data**

The textual data of the message content.

**Type**: string **Required**: False

### **Charset**

The applicable character set for the message content.
# **Type**: string **Required**: False

# <span id="page-900-0"></span>**Template**

Specifies the name and version of the message template to use for the message.

### **Name**

The name of the message template to use for the message. If specified, this value must match the name of an existing message template.

**Type**: string **Required**: False

### **Version**

The unique identifier for the version of the message template to use for the message. If specified, this value must match the identifier for an existing template version. To retrieve a list of versions and version identifiers for a template, use the [Template](https://docs.aws.amazon.com/pinpoint/latest/apireference/templates-template-name-template-type-versions.html) Versions resource.

If you don't specify a value for this property, Amazon Pinpoint uses the *active version* of the template. The *active version* is typically the version of a template that's been most recently reviewed and approved for use, depending on your workflow. It isn't necessarily the latest version of a template.

**Type**: string **Required**: False

# **TemplateConfiguration**

Specifies the message template to use for the message, for each type of channel.

# **SMSTemplate**

The SMS template to use for the message.

**Type**: [Template](#page-900-0) **Required**: False

#### **EmailTemplate**

The email template to use for the message.

**Type**: [Template](#page-900-0) **Required**: False

#### **PushTemplate**

The push notification template to use for the message.

**Type**: [Template](#page-900-0) **Required**: False

#### **VoiceTemplate**

The voice template to use for the message. This object isn't supported for campaigns.

**Type**: [Template](#page-900-0) **Required**: False

#### **InAppTemplate**

The InApp template to use for the message. The InApp template object is not supported for SendMessages.

**Type**: [Template](#page-900-0) **Required**: False

## **VoiceMessage**

Specifies the settings for a one-time voice message that's sent directly to an endpoint through the voice channel.

#### **Body**

The text of the script to use for the voice message.

**Type**: string

## **Required**: False

## **Substitutions**

The default message variables to use in the voice message. You can override the default variables with individual address variables.

**Type**: object **Required**: False

## **LanguageCode**

The code for the language to use when synthesizing the text of the message script. For a list of supported languages and the code for each one, see the Amazon Polly [Developer](https://docs.aws.amazon.com/polly/latest/dg/what-is.html) Guide.

**Type**: string **Required**: False

## **VoiceId**

The name of the voice to use when delivering the message. For a list of supported voices, see the Amazon Polly [Developer](https://docs.aws.amazon.com/polly/latest/dg/what-is.html) Guide.

**Type**: string **Required**: False

## **OriginationNumber**

The phone number, in E.164 format, to send the voice message from. This value should be one of the dedicated long codes that's assigned to your AWS account.

**Type**: string **Required**: False

# **See also**

For more information about using this API in one of the language-specific AWS SDKs and references, see the following:

# **SendMessages**

- AWS Command Line Interface
- AWS SDK for .NET
- AWS SDK for C++
- AWS SDK for Go v2
- AWS SDK for Java V2
- AWS SDK for JavaScript V3
- AWS SDK for PHP V3
- AWS SDK for Python
- AWS SDK for Ruby V3

# **OTP Message**

Use this resource to generate a One-Time Password (OTP) and send it to a user of your application. When the user enters the OTP code in your application, use the the [Verify](https://docs.aws.amazon.com/pinpoint/latest/apireference/apps-application-id-verify-otp.html) OTP resource to confirm the validity of the OTP.

# **URI**

/v1/apps/*application-id*/otp

# **HTTP methods**

# **POST**

### **Operation ID:** SendOTPMessage

Use this operation to send an OTP code to a user of your application. When you use this API, Amazon Pinpoint generates a random code and sends it to your user.

## **Path parameters**

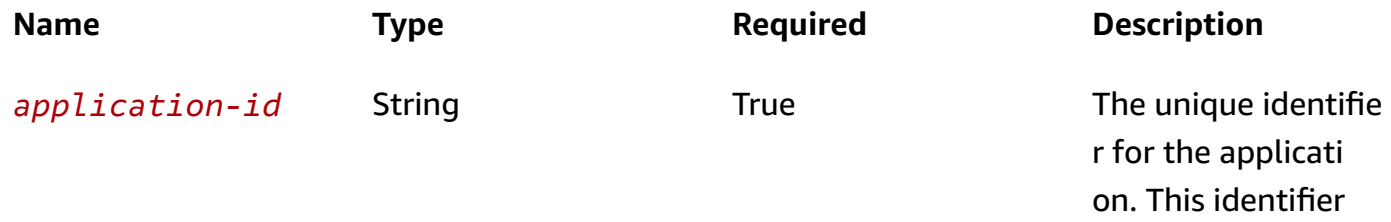

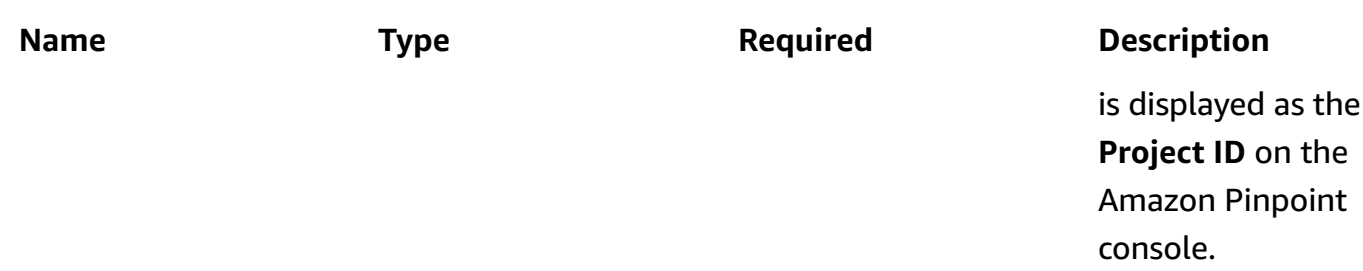

# **Header parameters**

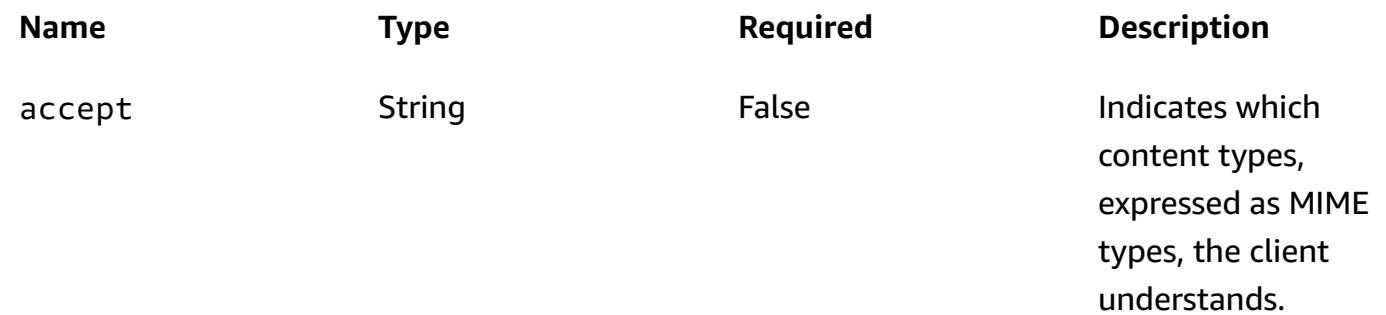

### **Responses**

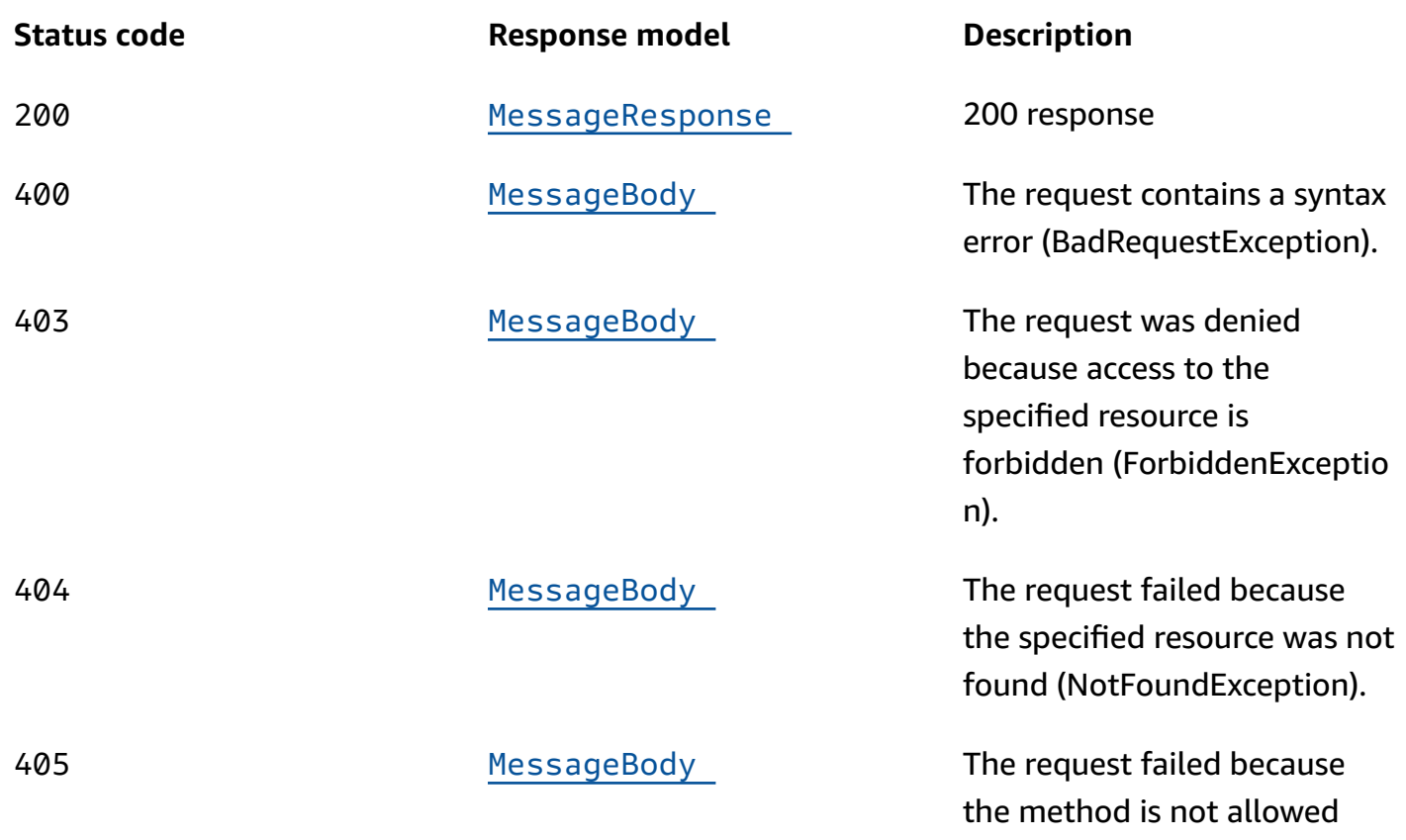

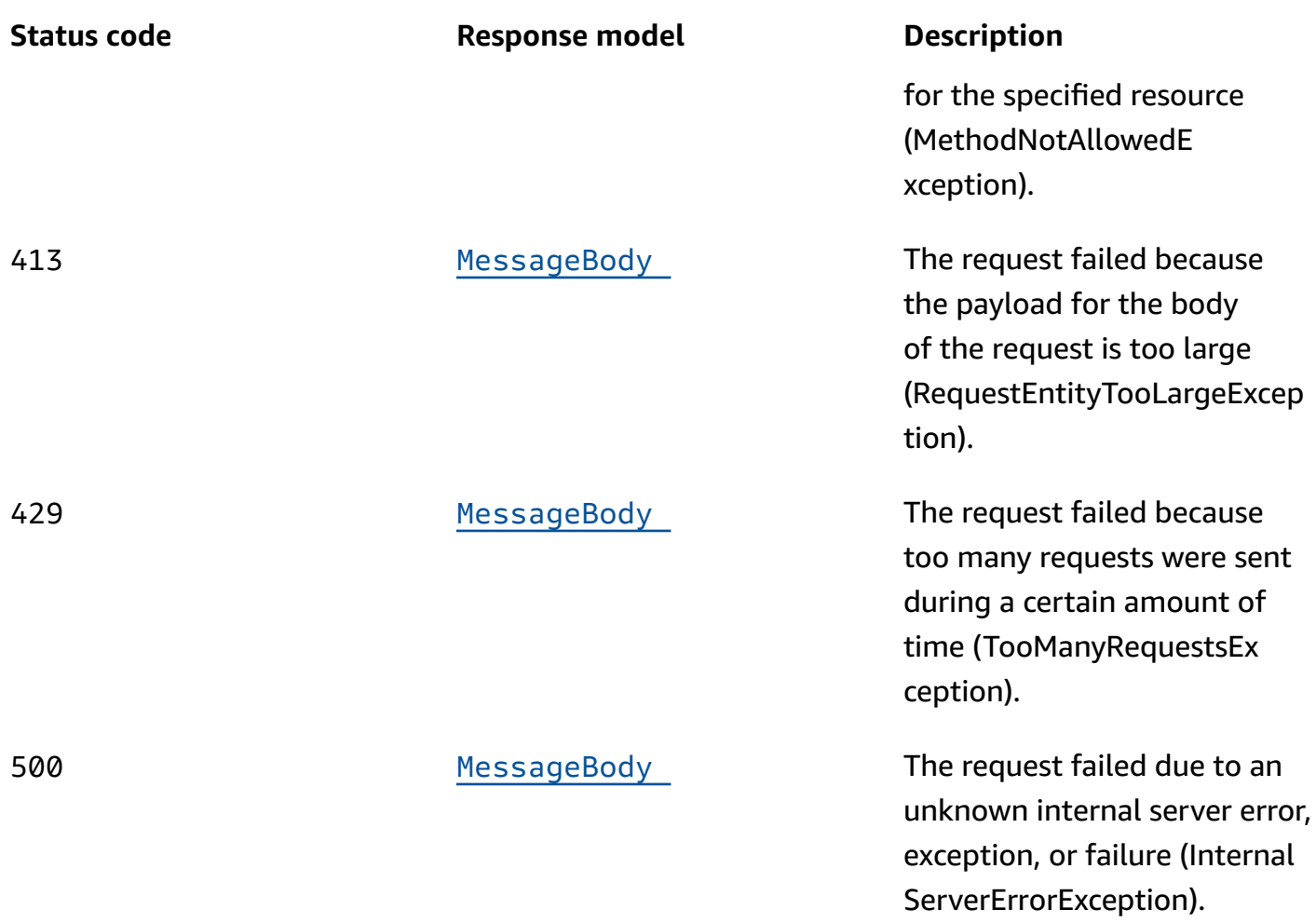

# **OPTIONS**

### **Path parameters**

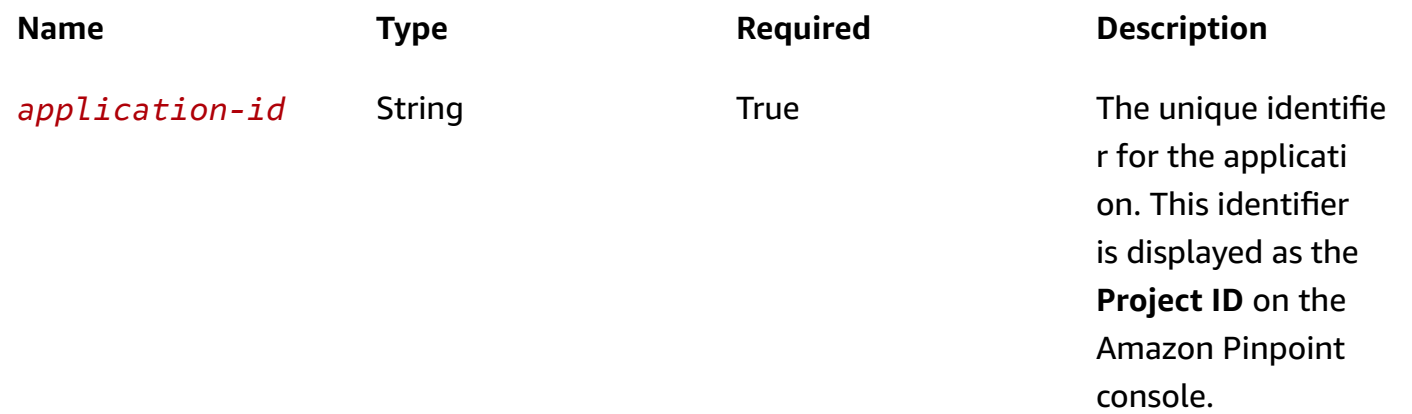

#### **Responses**

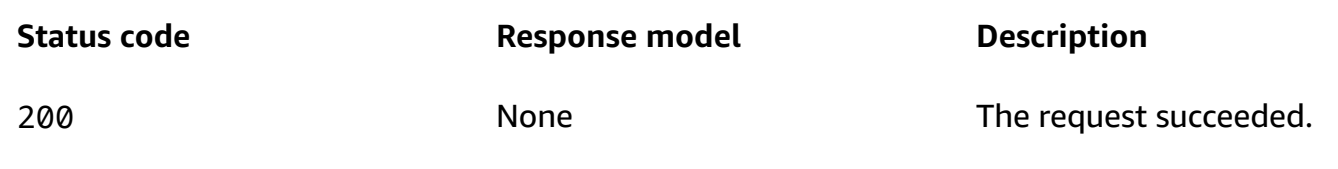

# **Schemas**

# **Request bodies**

#### **POST schema**

```
{ 
   "Channel": "string", 
   "OriginationIdentity": "string", 
   "DestinationIdentity": "string", 
   "BrandName": "string", 
   "Language": "string", 
   "CodeLength": integer, 
   "ValidityPeriod": integer, 
   "ReferenceId": "string", 
   "AllowedAttempts": integer, 
  EntityId": "string",
   "TemplateId": "string"
}
```
# **Response bodies**

#### <span id="page-906-0"></span>**MessageResponse schema**

```
{ 
  ApplicationId": "string",
   "RequestId": "string", 
   "Result": { 
   }, 
   "EndpointResult": { 
   }
}
```
#### <span id="page-907-0"></span>**MessageBody schema**

```
{ 
   "RequestID": "string", 
   "Message": "string"
}
```
# **Properties**

# **EndpointMessageResult**

Provides information about the delivery status and results of sending a message directly to an endpoint.

### **DeliveryStatus**

The delivery status of the message. Possible values are:

- DUPLICATE The endpoint address is a duplicate of another endpoint address. Amazon Pinpoint won't attempt to send the message again.
- OPT\_OUT The SendMessages API does not honor the endpoint OPT\_OUT status.
- PERMANENT\_FAILURE An error occurred when delivering the message to the endpoint. Amazon Pinpoint won't attempt to send the message again.
- SUCCESSFUL The message was successfully delivered to the endpoint.
- TEMPORARY\_FAILURE A temporary error occurred. Amazon Pinpoint won't attempt to send the message again.
- THROTTLED Amazon Pinpoint throttled the operation to send the message to the endpoint.
- UNKNOWN FAILURE An unknown error occurred.

```
Type: string
Required: True
Values: SUCCESSFUL | THROTTLED | TEMPORARY_FAILURE | PERMANENT_FAILURE | 
UNKNOWN_FAILURE | OPT_OUT | DUPLICATE
```
#### **StatusCode**

The downstream service status code for delivering the message.

# **Type**: integer **Required**: True

### **StatusMessage**

The status message for delivering the message.

**Type**: string **Required**: False

### **UpdatedToken**

For push notifications that are sent through the GCM channel, specifies whether the endpoint's device registration token was updated as part of delivering the message.

**Type**: string **Required**: False

### **MessageId**

The unique identifier for the message that was sent.

**Type**: string **Required**: False

## **Address**

The endpoint address that the message was delivered to.

**Type**: string **Required**: False

# **MessageBody**

Provides information about an API request or response.

### <span id="page-908-0"></span>**RequestID**

The unique identifier for the request or response.

# **Type**: string **Required**: False

#### <span id="page-909-3"></span>**Message**

The message that's returned from the API.

**Type**: string **Required**: False

# **MessageResponse**

Provides information about the results of a request to send a message to an endpoint address.

### <span id="page-909-0"></span>**ApplicationId**

The unique identifier for the application that was used to send the message.

**Type**: string **Required**: True

### <span id="page-909-1"></span>**RequestId**

The identifier for the original request that the message was delivered for.

**Type**: string **Required**: False

#### <span id="page-909-2"></span>**Result**

A map that contains a multipart response for each address (email address, phone number, or push notification token) that the message was sent to. In the map, the address is the key and the result is the value.

**Type**: object **Required**: False

#### <span id="page-910-0"></span>**EndpointResult**

A map that contains a multipart response for each address that the message was sent to. In the map, the endpoint ID is the key and the result is the value.

**Type**: object **Required**: False

# **MessageResult**

Provides information about the results of sending a message directly to an endpoint address.

### **DeliveryStatus**

The delivery status of the message. Possible values are:

- DUPLICATE The endpoint address is a duplicate of another endpoint address. Amazon Pinpoint won't attempt to send the message again.
- OPT OUT The SendMessages API does not honor the OPT OUT attribute when sending to endpoints and therefore will not use the OPT\_OUT message status.
- PERMANENT\_FAILURE An error occurred when delivering the message to the endpoint address. Amazon Pinpoint won't attempt to send the message again.
- SUCCESSFUL The message was successfully delivered to the endpoint address.
- TEMPORARY\_FAILURE A temporary error occurred. Amazon Pinpoint won't attempt to send the message again.
- THROTTLED Amazon Pinpoint throttled the operation to send the message to the endpoint address.
- UNKNOWN FAILURE An unknown error occurred.

```
Type: string
Required: True
Values: SUCCESSFUL | THROTTLED | TEMPORARY_FAILURE | PERMANENT_FAILURE | 
UNKNOWN_FAILURE | OPT_OUT | DUPLICATE
```
#### **StatusCode**

The downstream service status code for delivering the message.

# **Type**: integer **Required**: True

### **StatusMessage**

The status message for delivering the message.

**Type**: string **Required**: False

### **UpdatedToken**

For push notifications that are sent through the GCM channel, specifies whether the endpoint's device registration token was updated as part of delivering the message.

**Type**: string **Required**: False

### **MessageId**

The unique identifier for the message that was sent.

**Type**: string **Required**: False

## **SendOTPMessageRequestParameters**

Specifies the details of and parameters for the OTP that you are generating.

#### <span id="page-911-0"></span>**Channel**

The communication channel that the OTP code is sent through. Currently, only SMS messages are supported, so the only acceptable value is SMS.

**Type**: string **Required**: True

## <span id="page-912-0"></span>**OriginationIdentity**

The originating identity (such as a long code, short code, or sender ID) that is used to send the OTP code. If you use a long code or toll-free number to send the OTP, the phone number must be in E.164 format.

**Type**: string **Required**: True

### <span id="page-912-1"></span>**DestinationIdentity**

The phone number, in E.164 format, that the OTP code was sent to.

**Type**: string **Required**: True

### <span id="page-912-2"></span>**BrandName**

The name of the brand, company, or product that is associated with the OTP code. This name can contain up to 20 characters. Amazon Pinpoint automatically adds the brand name to the OTP message that it sends.

**Type**: string **Required**: False

## <span id="page-912-3"></span>**Language**

The language, in IETF BCP-47 format, to use when sending the message. Acceptable values are:

- de-DE German
- $en-GB English (UK)$
- en-US English (US)
- es-419 Spanish (Latin America)
- es-ES Spanish
- fr-CA French (Canada)
- fr-FR French
- ja-JP Japanese
- ko-KR Korean
- pt-BR Portuguese (Brazil)
- zh-CN Chinese (Simplified)
- zh-TW Chinese (Traditional)

**Type**: string **Required**: False

### <span id="page-913-0"></span>**CodeLength**

The number of digits that will be in the OTP code that's sent to the recipient. OTP codes can contain between 5 and 8 digits, inclusive. The default value is 6 digits.

**Type**: integer **Required**: False

### <span id="page-913-1"></span>**ValidityPeriod**

The amount of time, in minutes, that the OTP code will be valid. The validity period can be between 5 and 60 minutes, inclusive. The default value is 15 minutes.

**Type**: integer **Required**: False

#### <span id="page-913-2"></span>**ReferenceId**

A unique reference ID for the request. The reference ID exactly match the reference ID that you provide when you validate the OTP. The reference ID can contain between 1 and 48 characters, inclusive. For security purposes, you should use a reference ID that is unique to the application that is sending the OTP code.

**Type**: string **Required**: True

### <span id="page-914-0"></span>**AllowedAttempts**

The number of times the recipient can unsuccessfully attempt to validate the OTP. If the number of attempts exceeds this value, the OTP automatically becomes invalid. The maximum number of allowed attempts is 5. The default value is 3 attempts.

**Type**: integer **Required**: False

### <span id="page-914-1"></span>**EntityId**

An Entity ID that is registered with a regulatory agency. This is currently only used when sending messages to recipients in India. If you aren't sending to recipients in India, you can omit this parameter.

**Type**: string **Required**: False

### <span id="page-914-2"></span>**TemplateId**

A Template ID that is registered with a regulatory agency. This is currently only used when sending messages to recipients in India. If you aren't sending to recipients in India, you can omit this parameter.

**Type**: string **Required**: False

# **See also**

For more information about using this API in one of the language-specific AWS SDKs and references, see the following:

# **SendOTPMessage**

- AWS Command Line Interface
- AWS SDK for .NET
- AWS SDK for C++
- AWS SDK for Go v2
- AWS SDK for Java V2
- AWS SDK for JavaScript V3
- AWS SDK for PHP V3
- AWS SDK for Python
- AWS SDK for Ruby V3

# **Phone Number Validate**

You can use the Phone Number Validate resource to convert a phone number to E.164 format and to get more information about a phone number.

This resource accepts a POST request that includes a phone number in the request body. It responds with information about the phone number. This information includes whether the phone number is valid and the type of phone line that's associated with the number, such as mobile or landline. It also provides other helpful information about the number, such as the carrier that the number is registered with and the location where the number was originally registered.

# **URI**

/v1/phone/number/validate

# **HTTP methods**

# **POST**

**Operation ID:** PhoneNumberValidate

Retrieves information about a phone number.

#### **Header parameters**

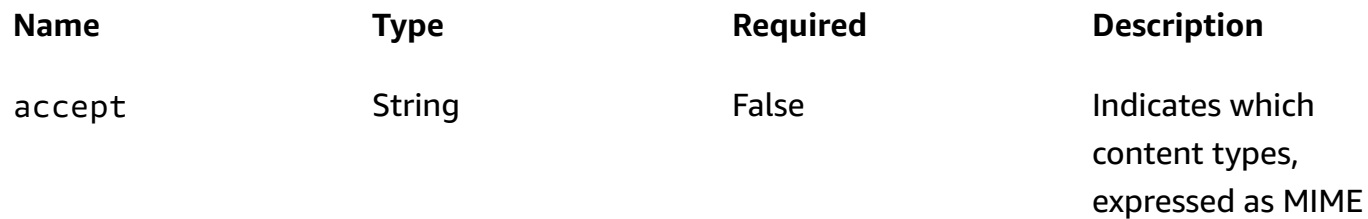

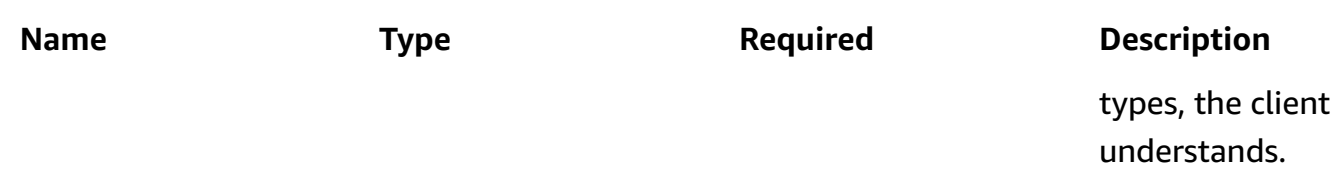

### **Responses**

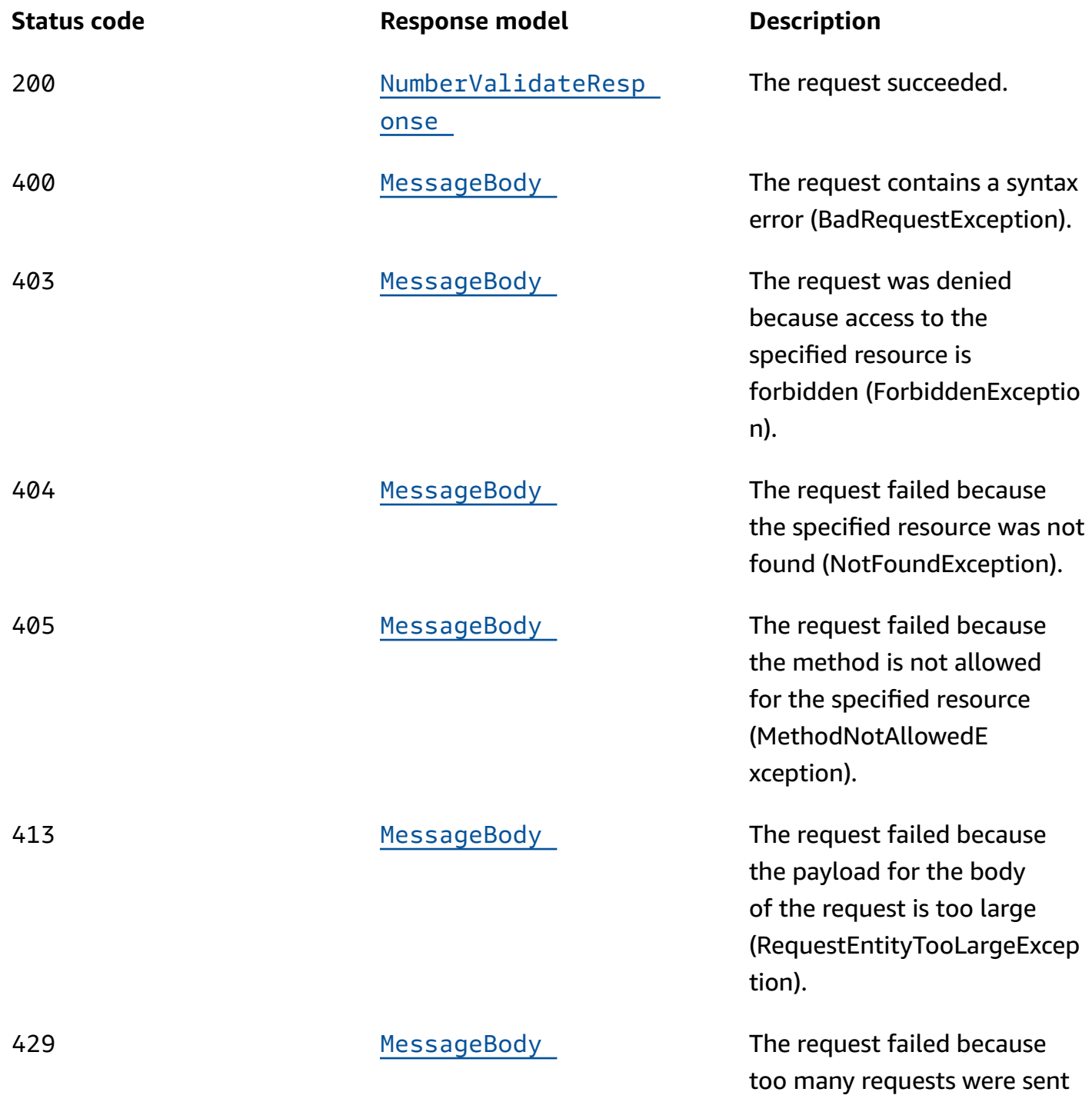

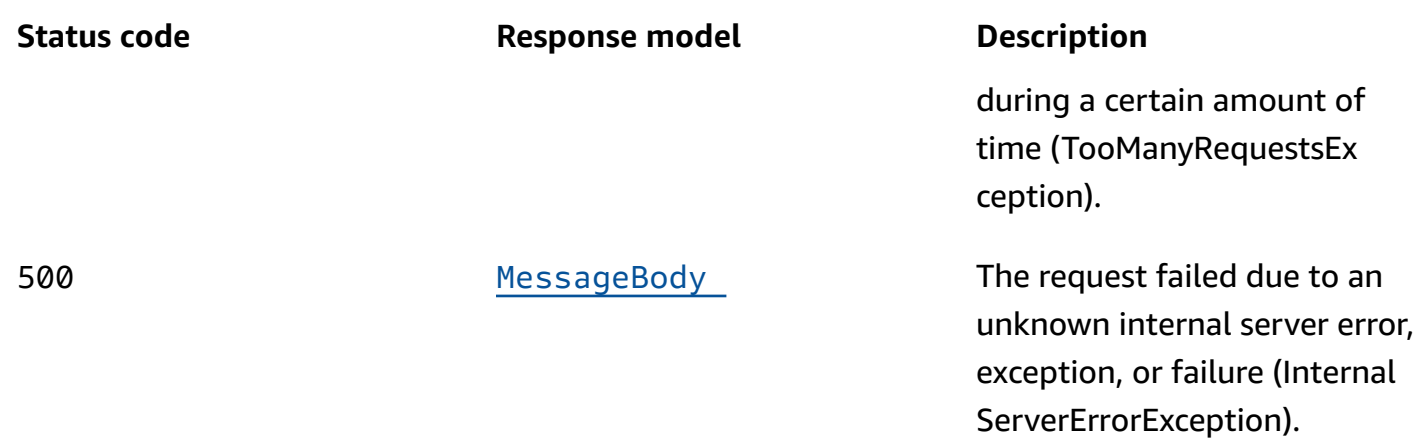

### **OPTIONS**

Retrieves information about the communication requirements and options that are available for the Phone Number Validate resource.

#### **Responses**

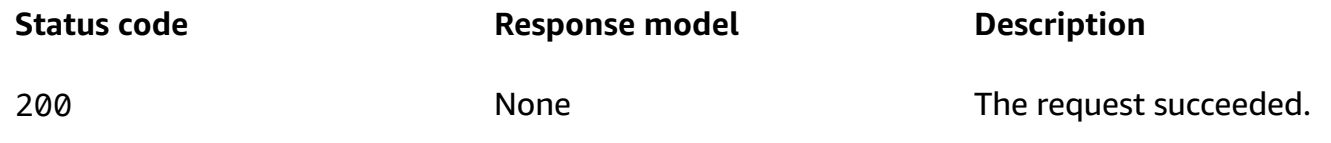

# **Schemas**

## **Request bodies**

#### **POST schema**

```
{ 
   "PhoneNumber": "string", 
   "IsoCountryCode": "string"
}
```
# **Response bodies**

### <span id="page-917-0"></span>**NumberValidateResponse schema**

```
 "CountryCodeIso2": "string", 
   "CountryCodeNumeric": "string", 
   "Country": "string", 
   "City": "string", 
   "ZipCode": "string", 
   "County": "string", 
   "Timezone": "string", 
   "CleansedPhoneNumberNational": "string", 
   "CleansedPhoneNumberE164": "string", 
   "Carrier": "string", 
   "PhoneTypeCode": integer, 
   "PhoneType": "string", 
   "OriginalPhoneNumber": "string", 
   "OriginalCountryCodeIso2": "string"
}
```
### <span id="page-918-0"></span>**MessageBody schema**

```
{ 
  RequestID": "string",
   "Message": "string"
}
```
# **Properties**

# **MessageBody**

Provides information about an API request or response.

### <span id="page-918-1"></span>**RequestID**

The unique identifier for the request or response.

**Type**: string **Required**: False

### <span id="page-918-2"></span>**Message**

The message that's returned from the API.

**Type**: string

### **Required**: False

# **NumberValidateRequest**

Specifies a phone number to validate and retrieve information about.

### <span id="page-919-0"></span>**PhoneNumber**

The phone number to retrieve information about. The phone number that you provide should include a valid numeric country code. Otherwise, the operation might result in an error.

**Type**: string **Required**: False

### <span id="page-919-1"></span>**IsoCountryCode**

The two-character code, in ISO 3166-1 alpha-2 format, for the country or region where the phone number was originally registered.

**Type**: string **Required**: False

# **NumberValidateResponse**

Provides information about a phone number.

## <span id="page-919-2"></span>**CountryCodeIso2**

The two-character code, in ISO 3166-1 alpha-2 format, for the country or region where the phone number was originally registered.

**Type**: string **Required**: False

## <span id="page-919-3"></span>**CountryCodeNumeric**

The numeric code for the country or region where the phone number was originally registered.

**Type**: string **Required**: False

### <span id="page-920-0"></span>**Country**

The name of the country or region where the phone number was originally registered.

**Type**: string **Required**: False

# <span id="page-920-1"></span>**City**

The name of the city where the phone number was originally registered.

**Type**: string **Required**: False

# <span id="page-920-2"></span>**ZipCode**

The postal or ZIP code for the location where the phone number was originally registered.

**Type**: string **Required**: False

## <span id="page-920-3"></span>**County**

The name of the county where the phone number was originally registered.

**Type**: string **Required**: False

## <span id="page-920-4"></span>**Timezone**

The time zone for the location where the phone number was originally registered.

**Type**: string **Required**: False

## <span id="page-920-5"></span>**CleansedPhoneNumberNational**

The cleansed phone number, in the format for the location where the phone number was originally registered.

**Type**: string **Required**: False

### <span id="page-921-0"></span>**CleansedPhoneNumberE164**

The cleansed phone number, in E.164 format, for the location where the phone number was originally registered.

**Type**: string **Required**: False

### <span id="page-921-1"></span>**Carrier**

The carrier or service provider that the phone number is currently registered with. In some countries and regions, this value may be the carrier or service provider that the phone number was originally registered with.

**Type**: string **Required**: False

### <span id="page-921-2"></span>**PhoneTypeCode**

The phone type, represented by an integer. Valid values are: 0 (mobile), 1 (landline), 2 (VoIP), 3 (invalid), 4 (other), and 5 (prepaid).

**Type**: integer **Required**: False

### <span id="page-921-3"></span>**PhoneType**

The description of the phone type. Valid values are: MOBILE, LANDLINE, VOIP, INVALID, PREPAID, and OTHER.

**Type**: string **Required**: False

### <span id="page-922-0"></span>**OriginalPhoneNumber**

The phone number that was sent in the request body.

**Type**: string **Required**: False

### <span id="page-922-1"></span>**OriginalCountryCodeIso2**

The two-character code, in ISO 3166-1 alpha-2 format, that was sent in the request body.

**Type**: string **Required**: False

# **See also**

For more information about using this API in one of the language-specific AWS SDKs and references, see the following:

# **PhoneNumberValidate**

- AWS Command Line Interface
- AWS SDK for .NET
- AWS SDK for C++
- AWS SDK for Go v2
- AWS SDK for Java V2
- AWS SDK for JavaScript V3
- AWS SDK for PHP V3
- AWS SDK for Python
- AWS SDK for Ruby V3

# **Push Notification Template**

A *push notification template* is a type of message template that contains content and settings that you can define, save, and reuse in messages that you send through a push notification channel

for any of your Amazon Pinpoint applications. You can use push notification templates in push notifications that you send from campaigns, or to a limited audience as direct or test messages.

When you create a push notification template, you specify the content and settings that you want to reuse in various components of messages that are based on the template. These components, referred to as *template parts*, can be the message title, the message body, or both. This content can be static text or personalized content that you define by using the Handlebars template system and message variables. A template part can also be a channel-specific setting, such as a sound to play or an action to occur when a recipient interacts with a push notification that's based on the template. When you send a message that's based on a template, Amazon Pinpoint populates the message with the content and settings that you defined in the template.

The Push Notification Template resource represents the repository of push notification templates that are associated with your Amazon Pinpoint account. You can use this resource to create, retrieve, update, or delete a message template for messages that you send through a push notification channel.

Amazon Pinpoint supports versioning for all types of message templates. When you use the Push Notification Template resource to work with a template, you can use supported parameters to specify whether your request applies to only a specific version of the template or to the overall template. For example, if you update a template, you can specify whether you want to save your updates as a new version of the template or save them to the latest existing version of the template. To retrieve information about all the versions of a template, use the [Template](https://docs.aws.amazon.com/pinpoint/latest/apireference/templates-template-name-template-type-versions.html) Versions resource.

# **URI**

/v1/templates/*template-name*/push

# **HTTP methods**

# **GET**

## **Operation ID:** GetPushTemplate

Retrieves the content and settings of a message template for messages that are sent through a push notification channel.

## **Path parameters**

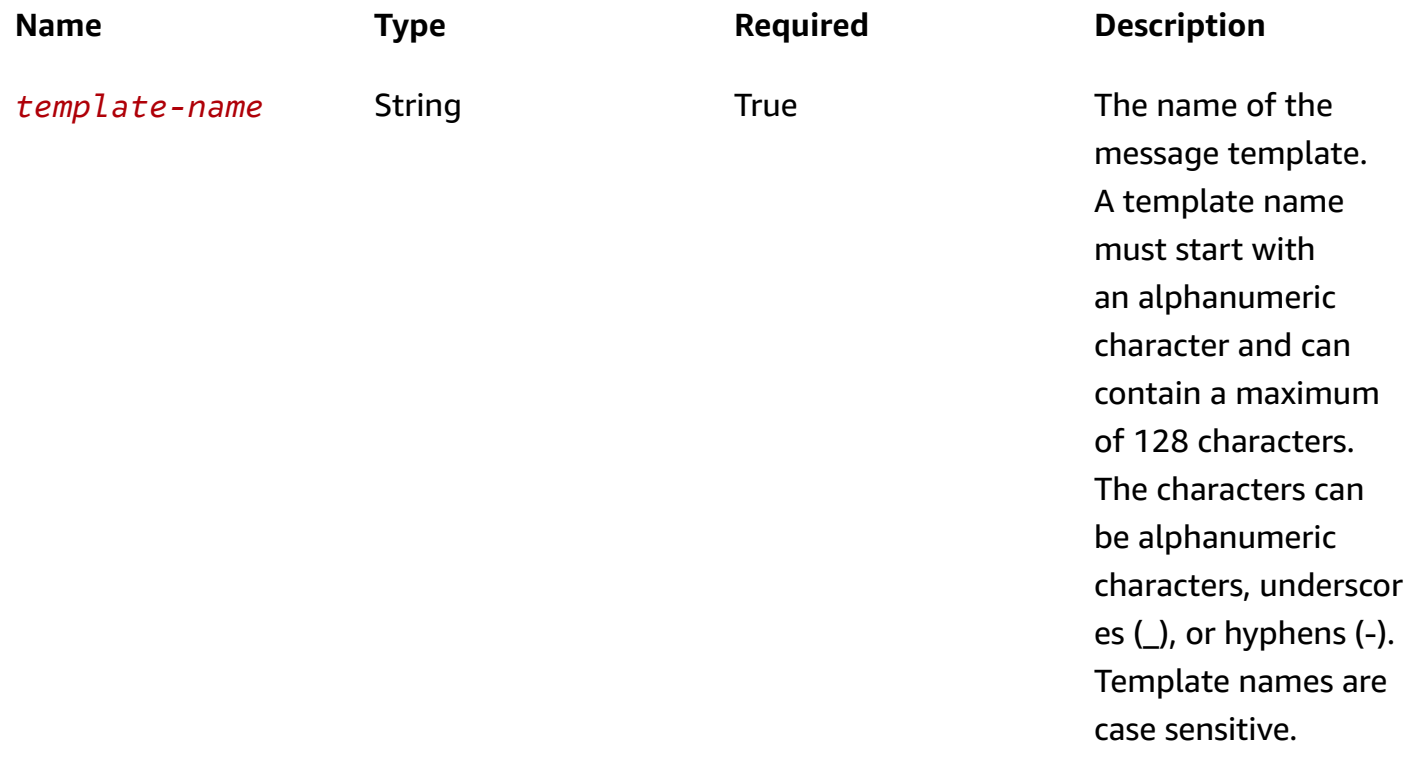

### **Header parameters**

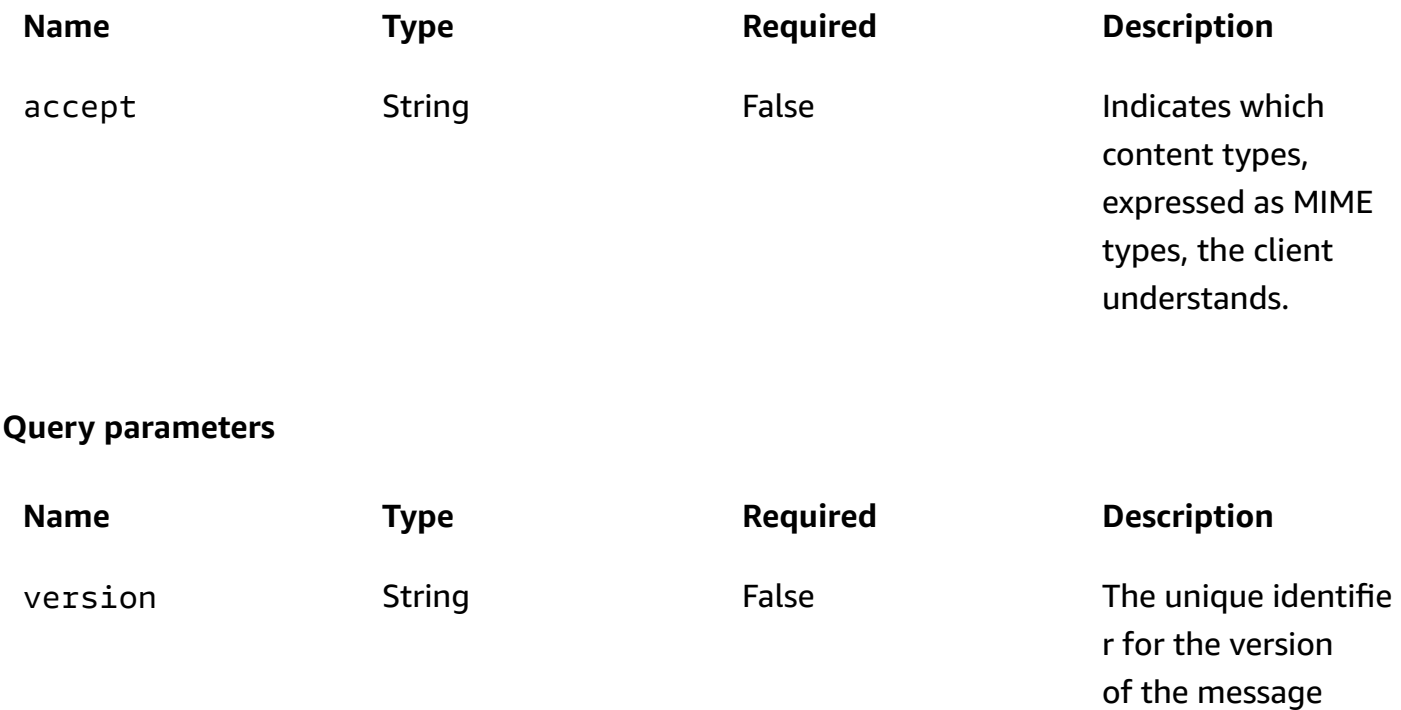

template to update,

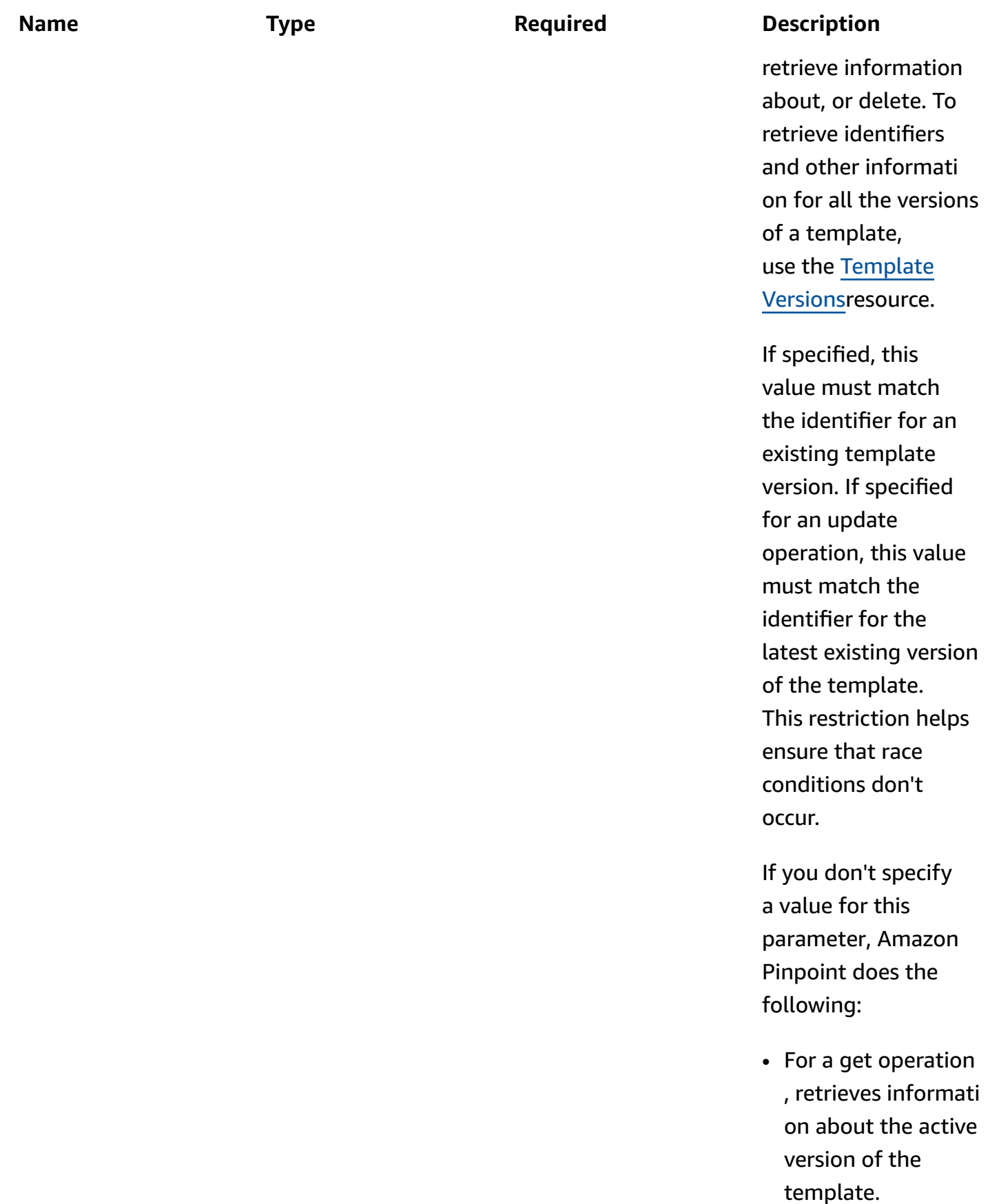

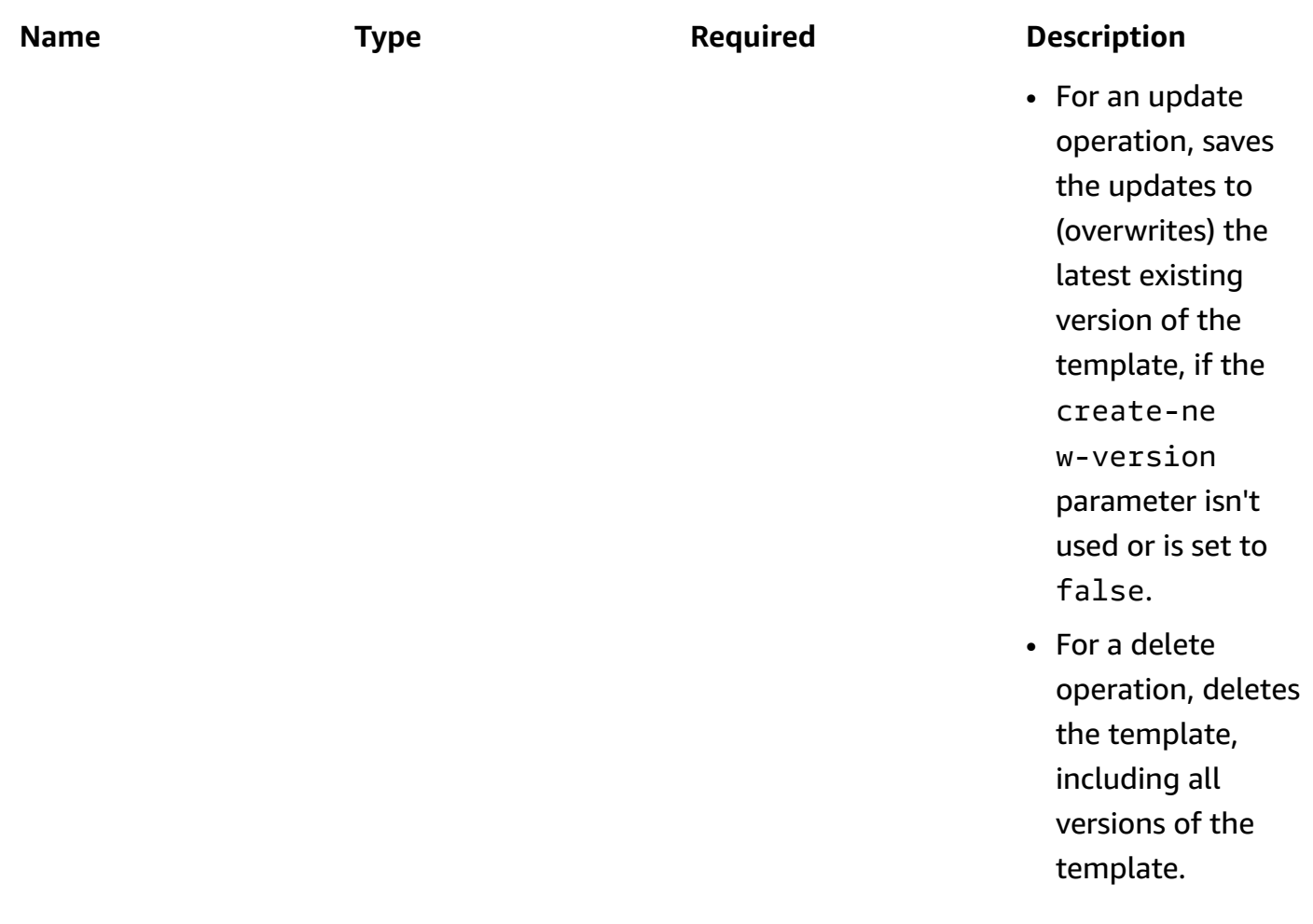

### **Responses**

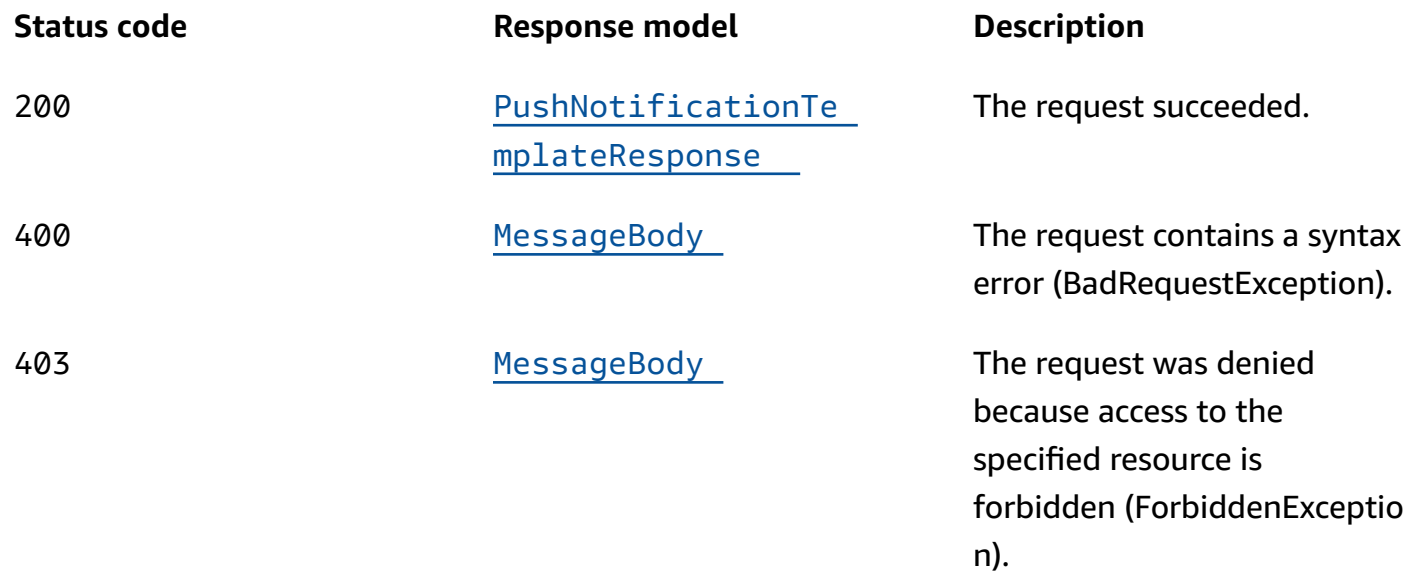

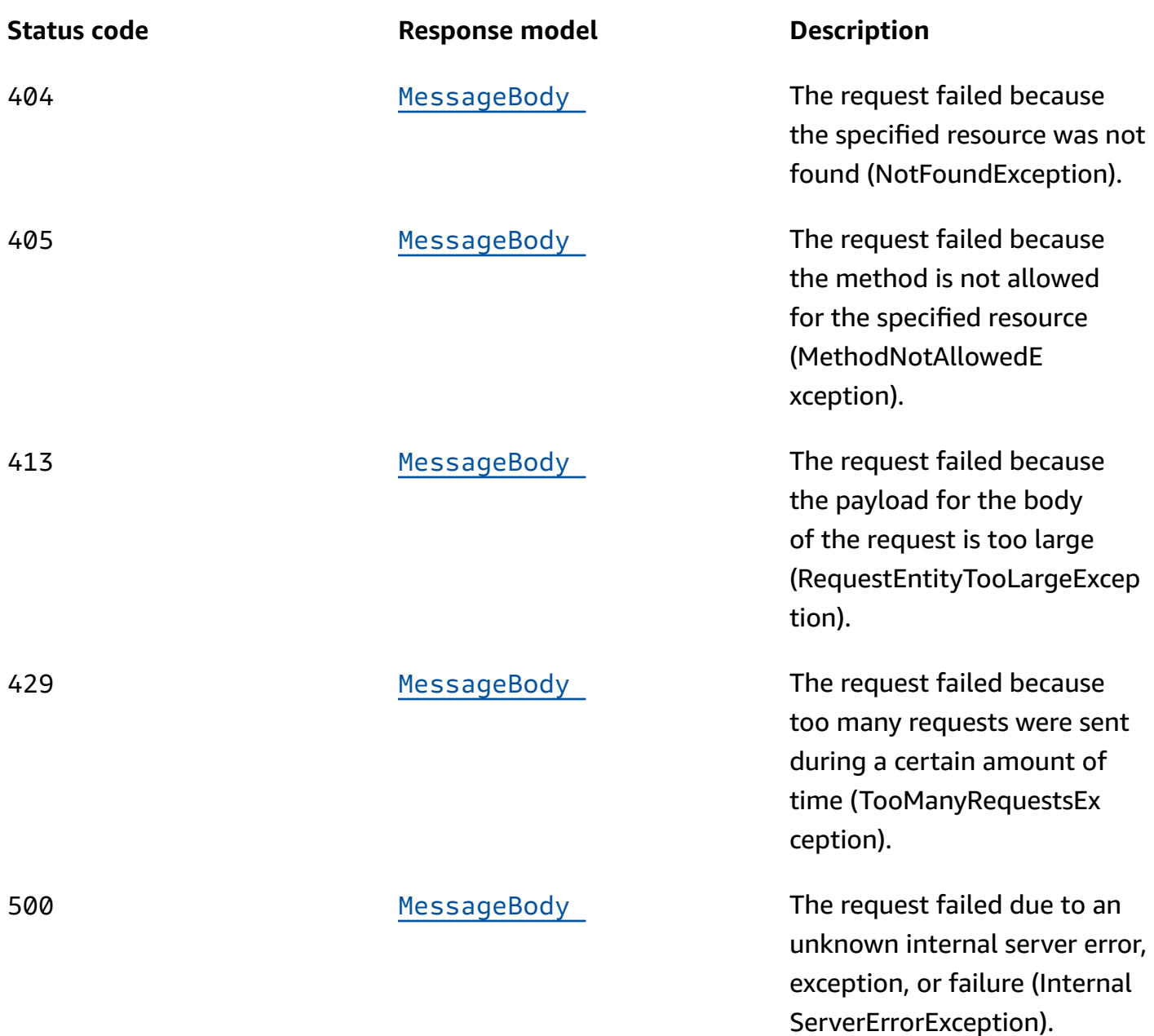

# **POST**

## **Operation ID:** CreatePushTemplate

Creates a message template for messages that are sent through a push notification channel.

## **Path parameters**

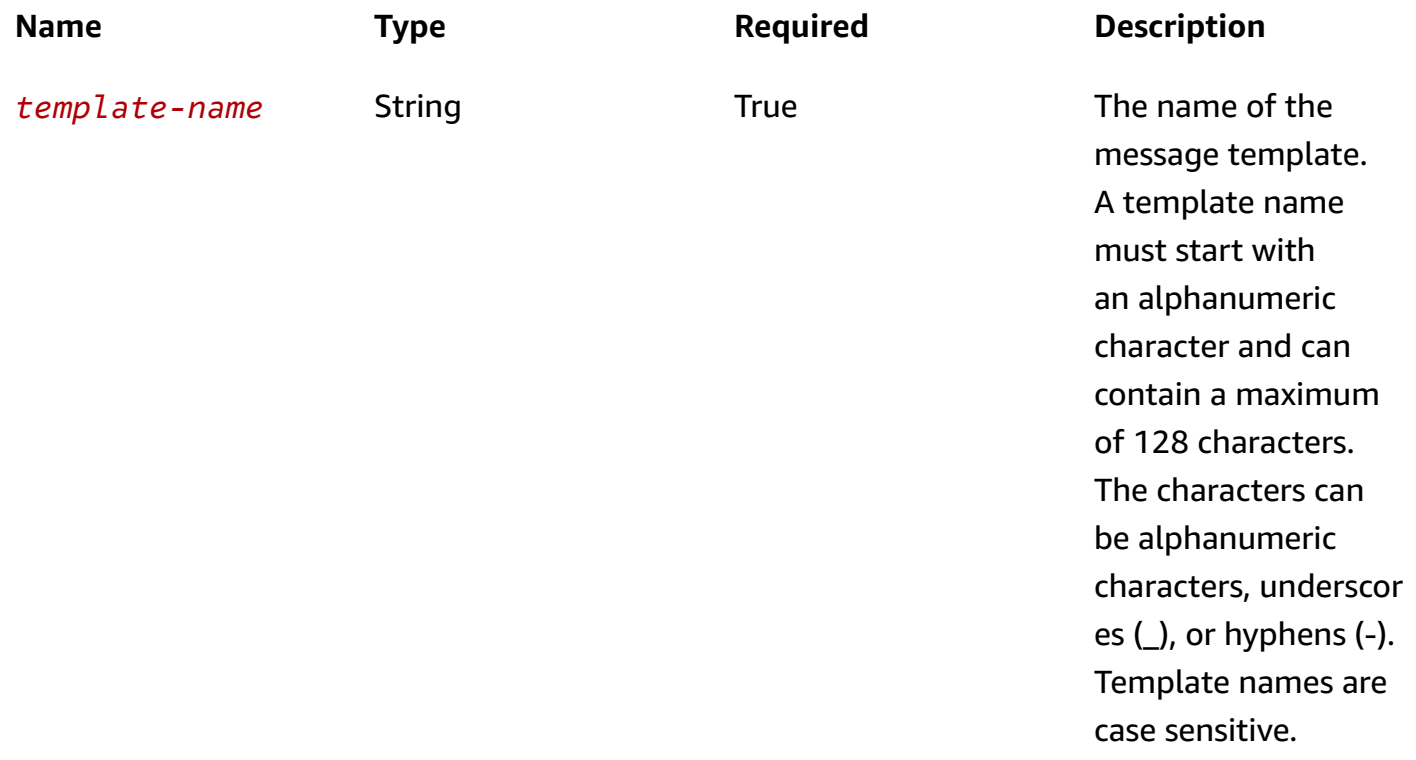

### **Header parameters**

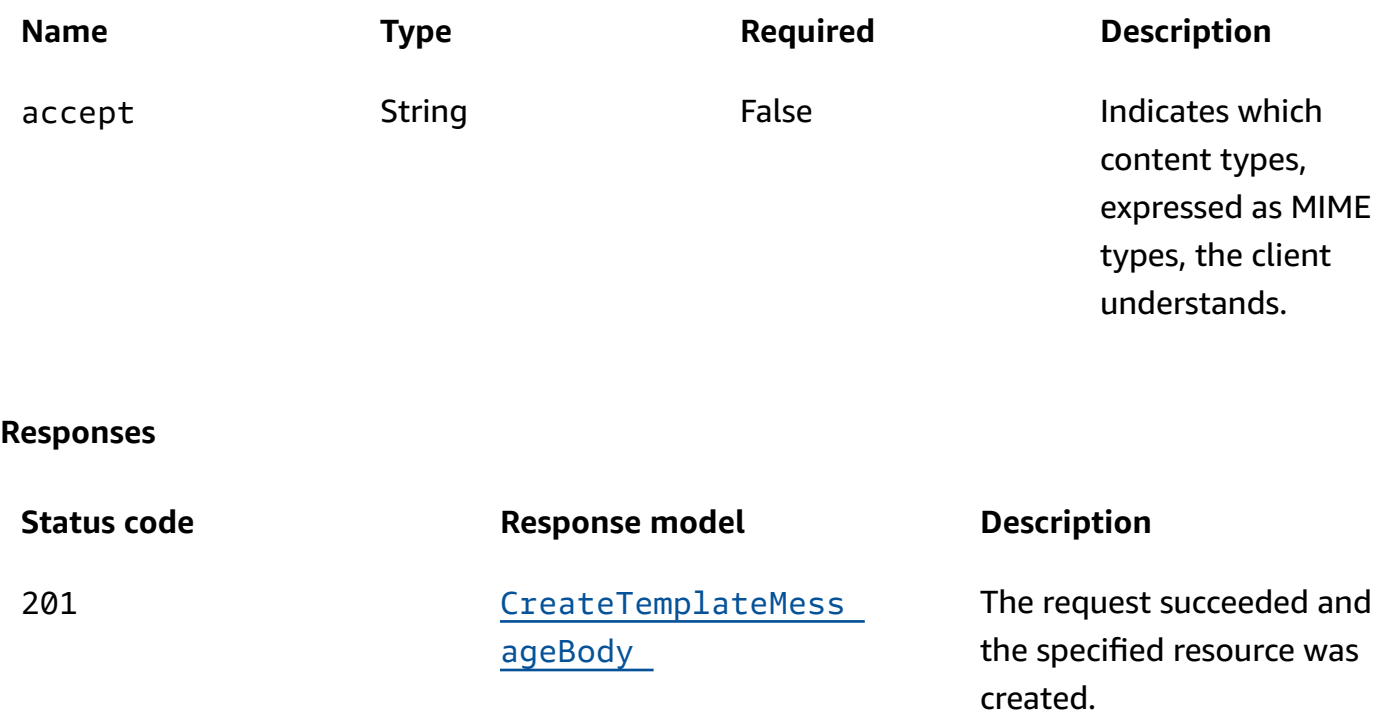

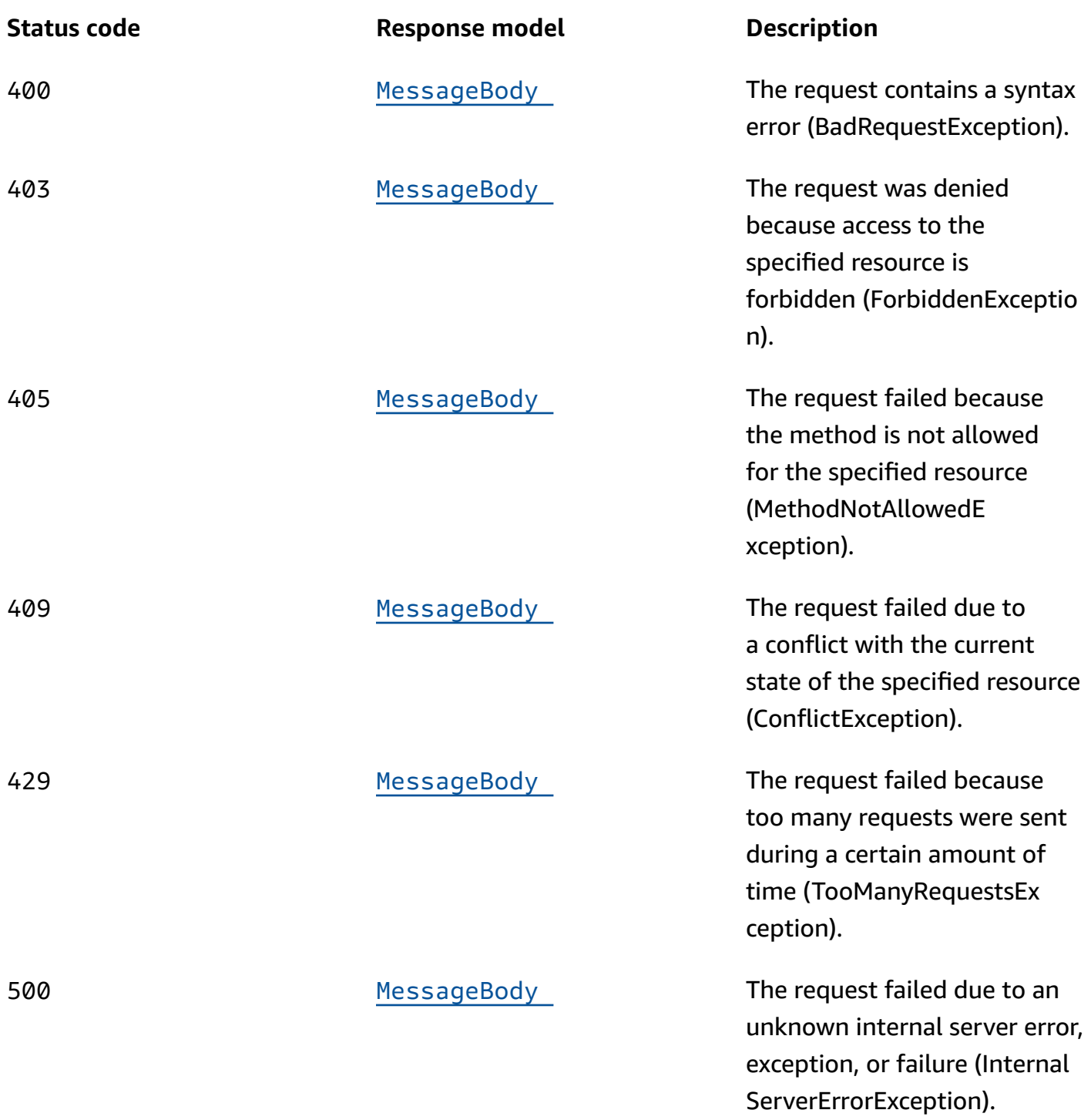

# **PUT**

# **Operation ID:** UpdatePushTemplate

Updates an existing message template for messages that are sent through a push notification channel.

# **Path parameters**

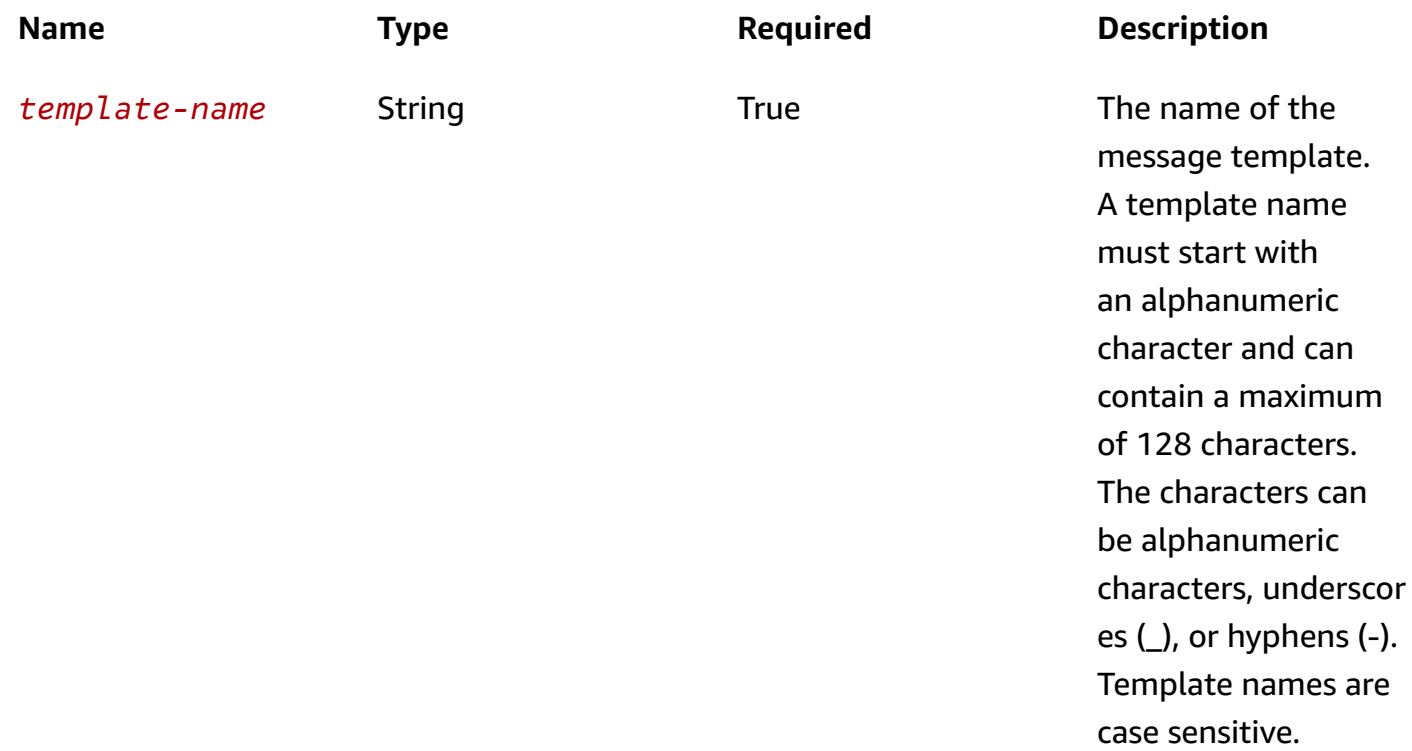

# **Header parameters**

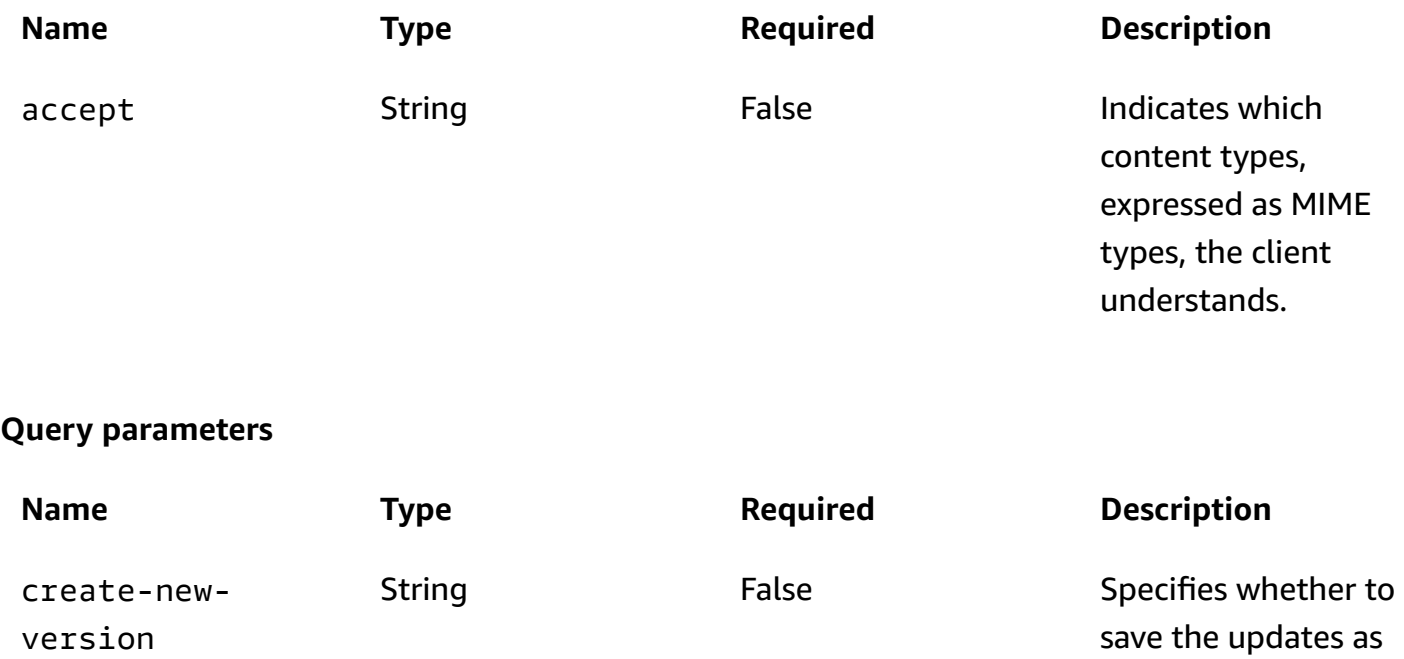

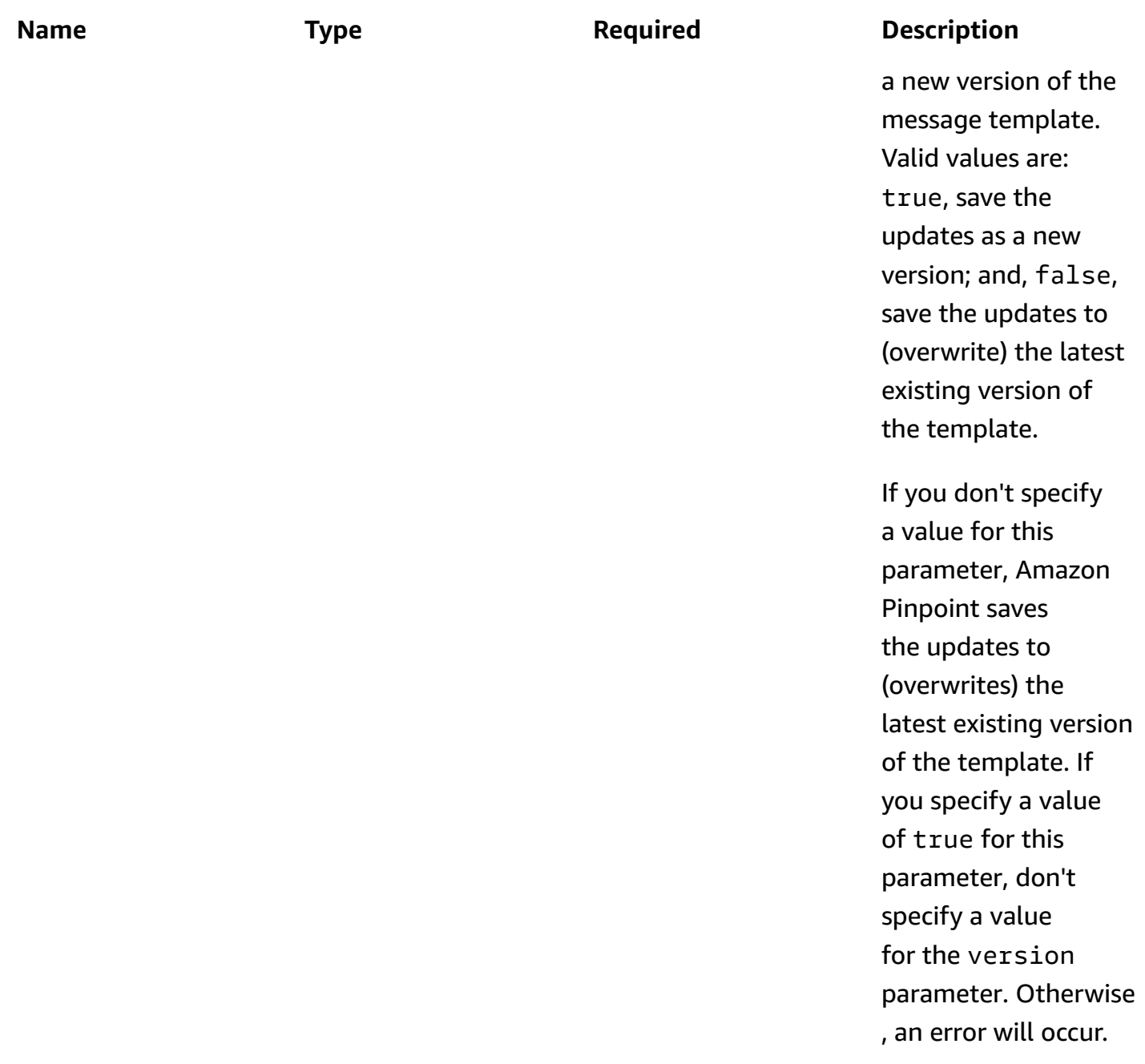

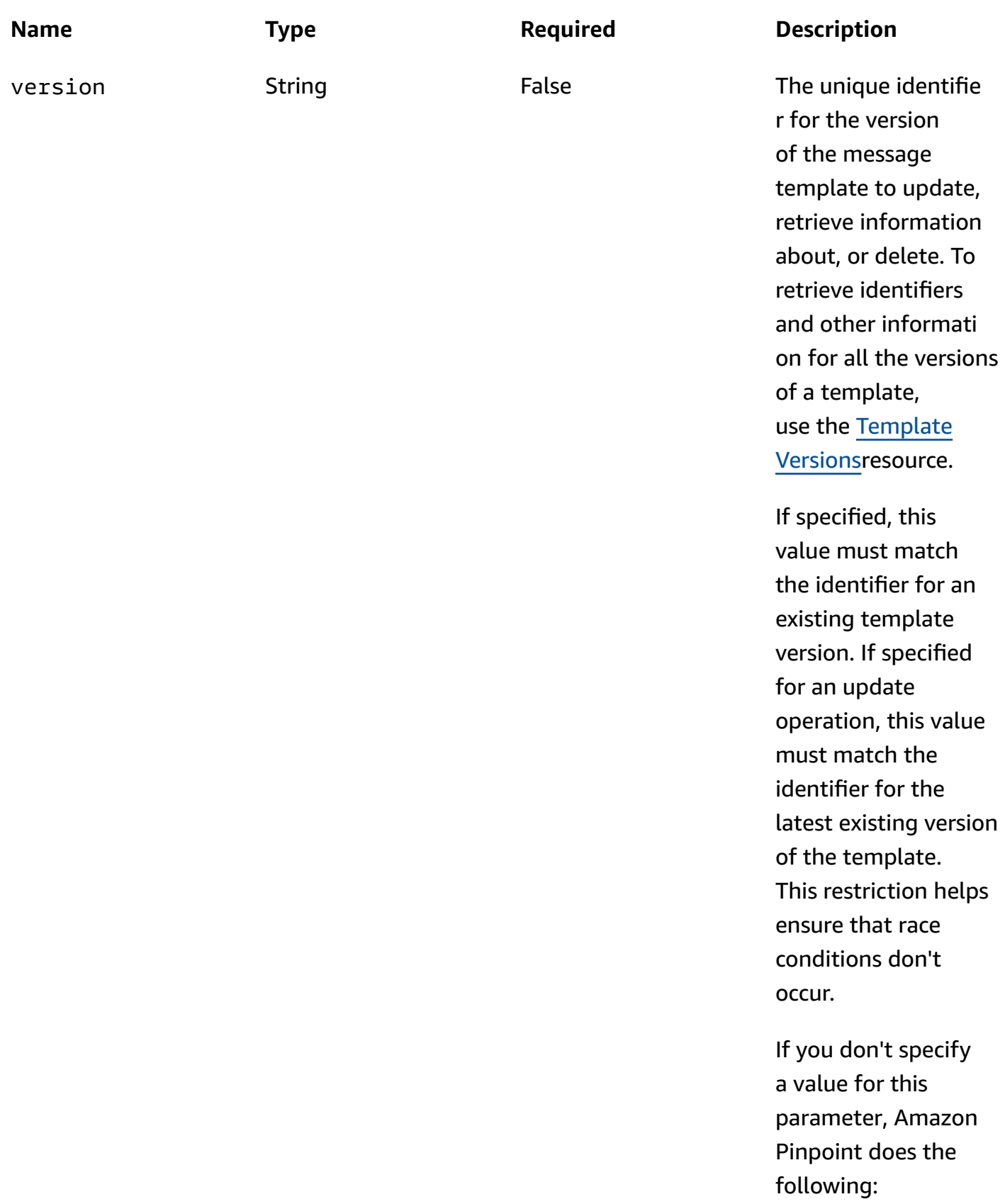

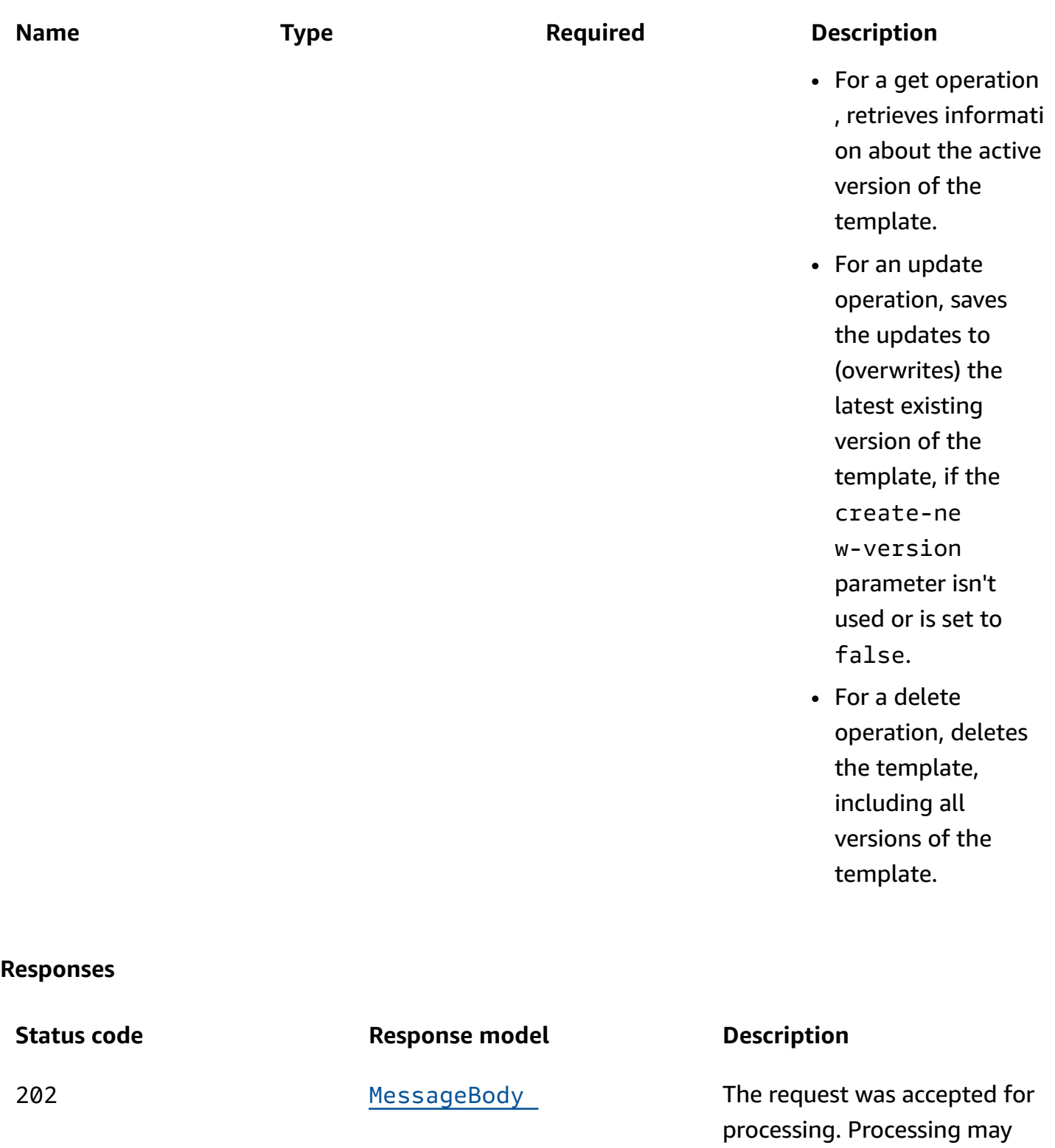

400 [MessageBody](#page-944-0) The request contains a syntax

not be complete.

error (BadRequestException).

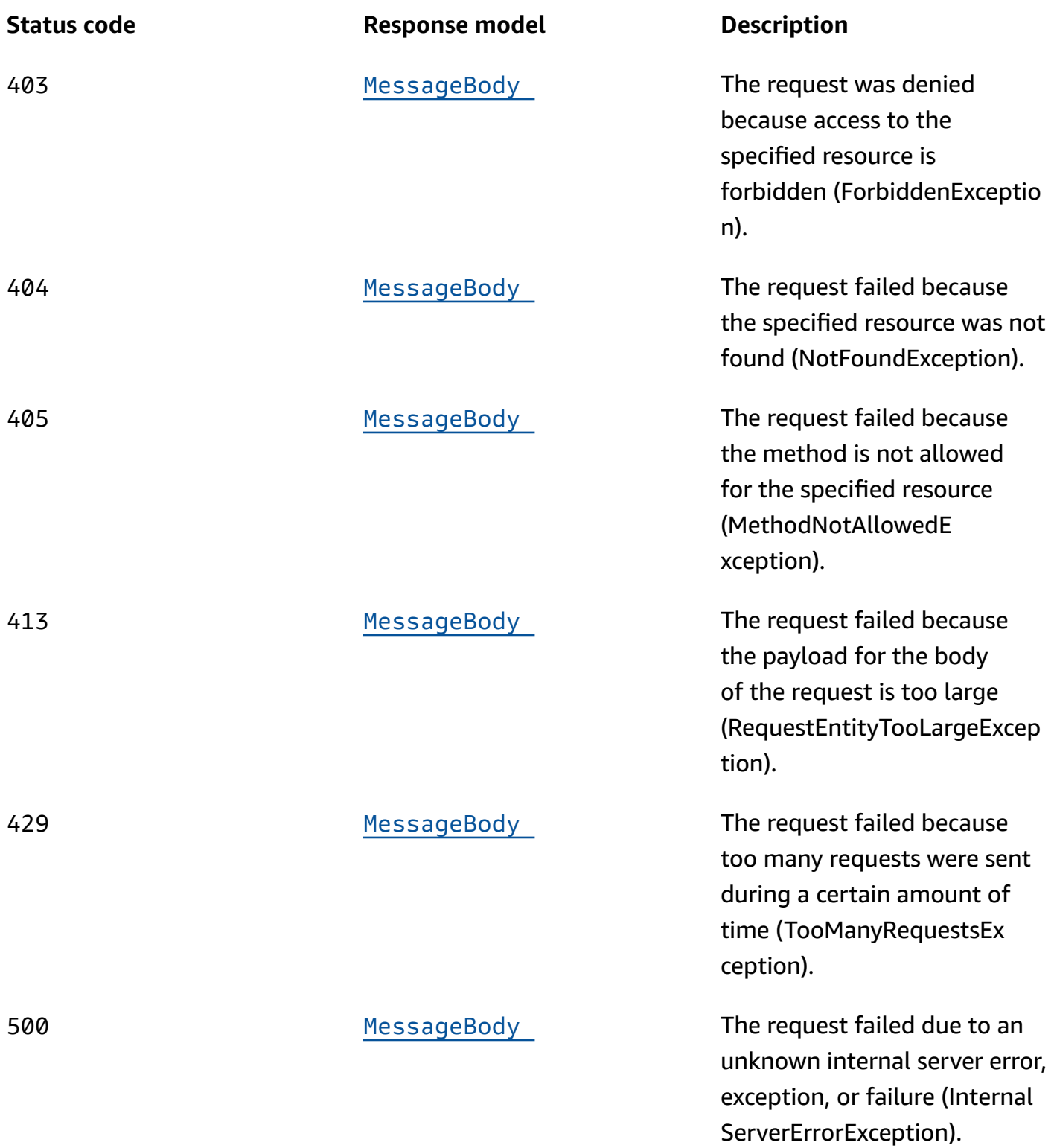

# **DELETE**

# **Operation ID:** DeletePushTemplate

### Deletes a message template for messages that were sent through a push notification channel.

### **Path parameters**

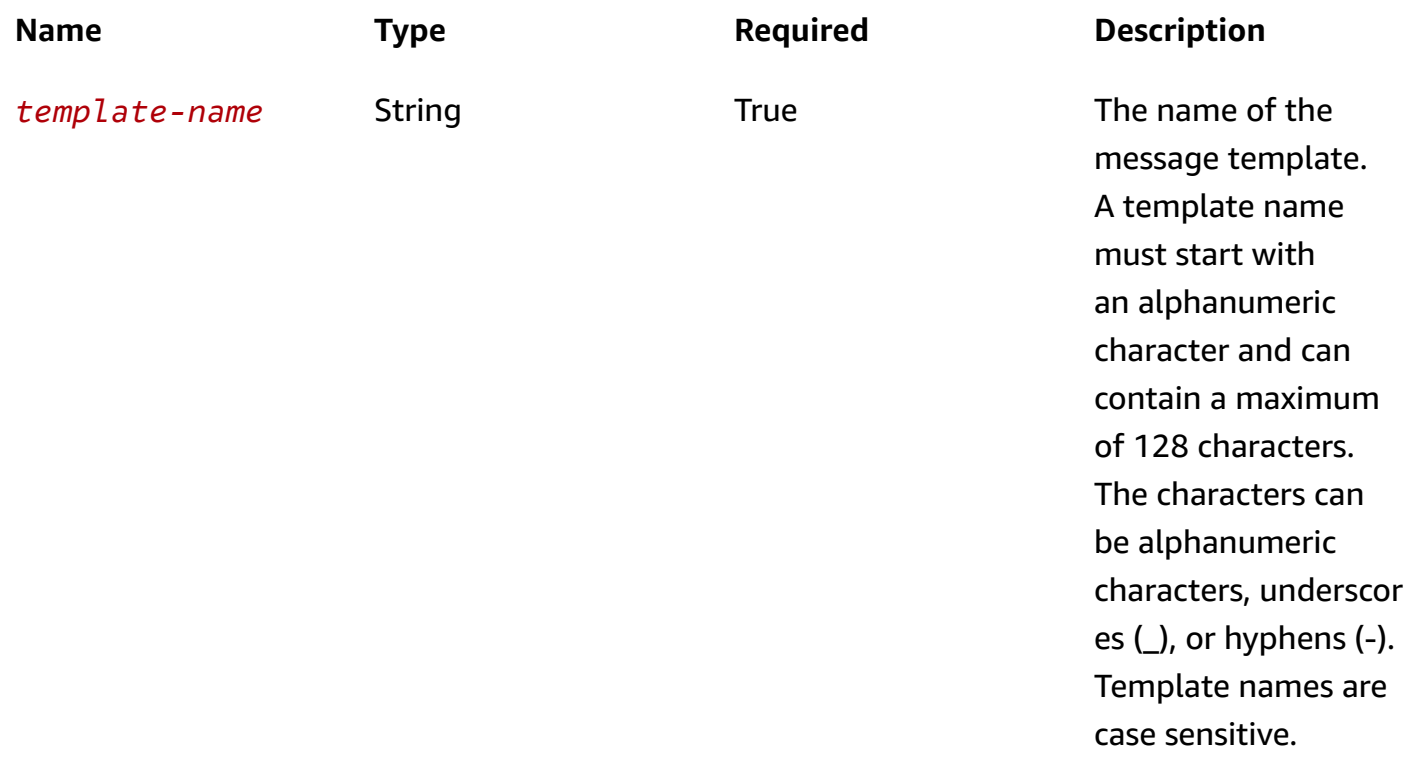

## **Header parameters**

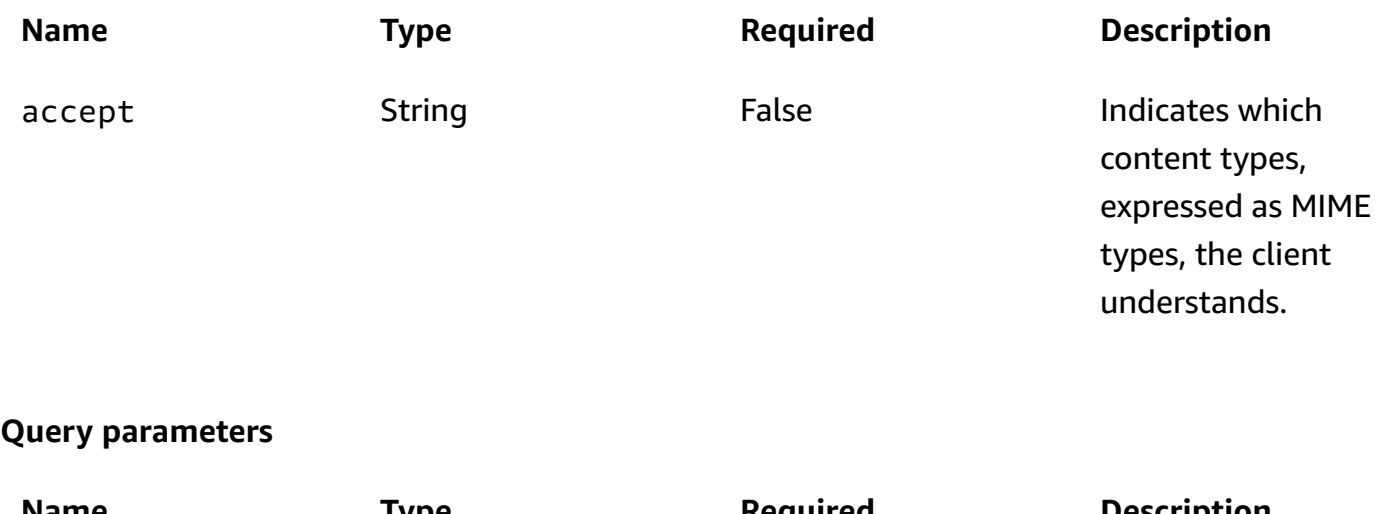

**Name Type Required Description** version String False False The unique identifie r for the version of the message
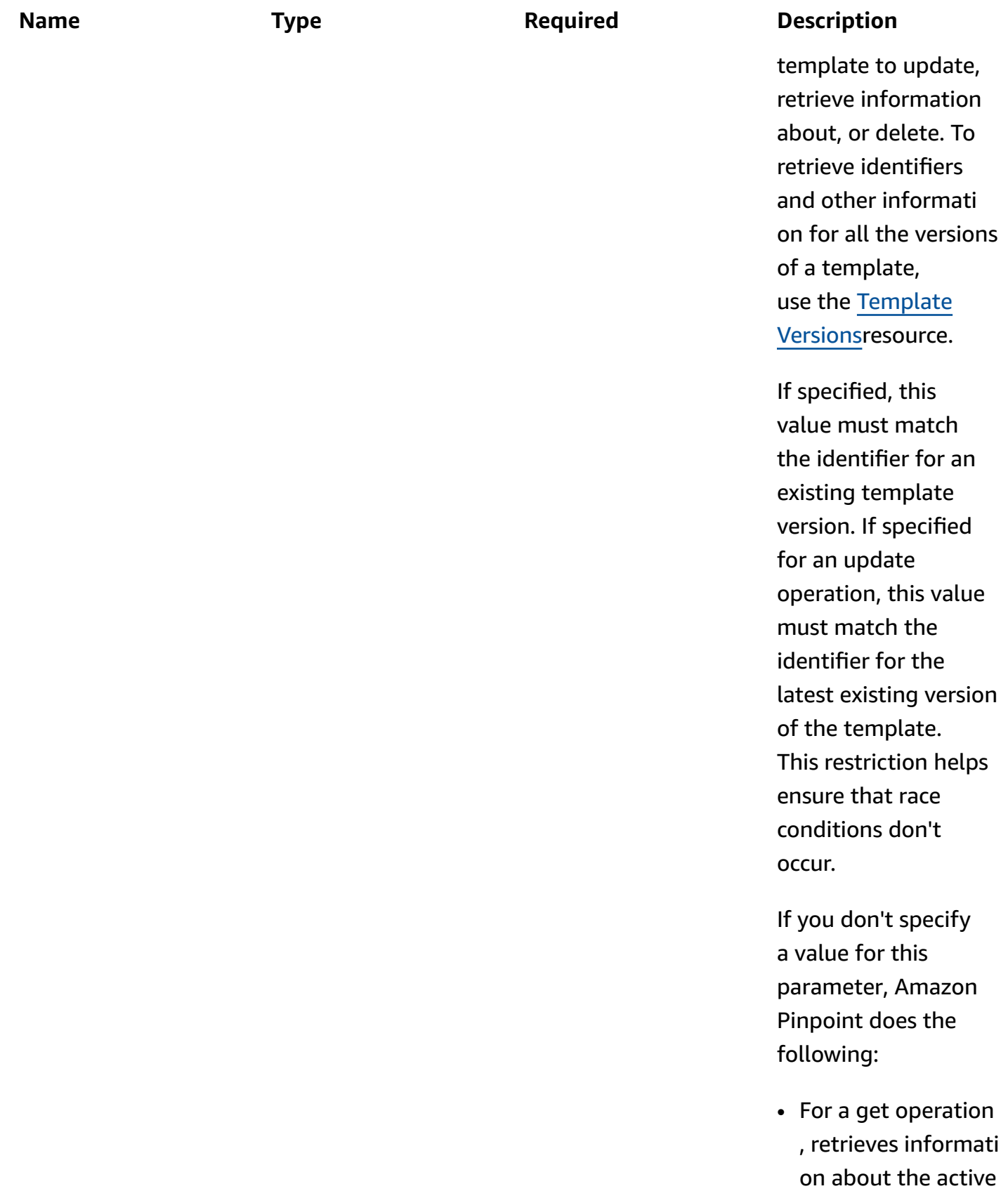

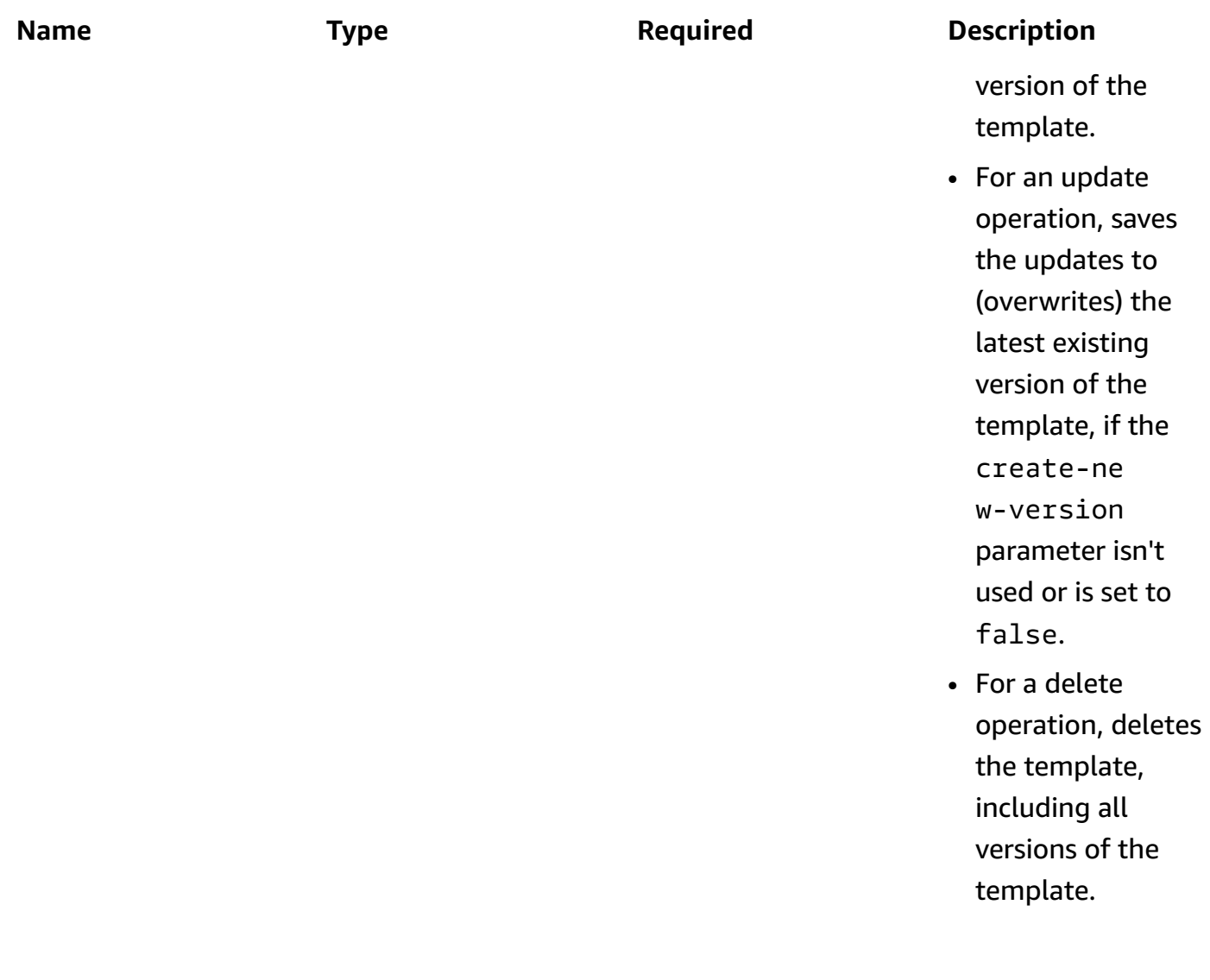

### **Responses**

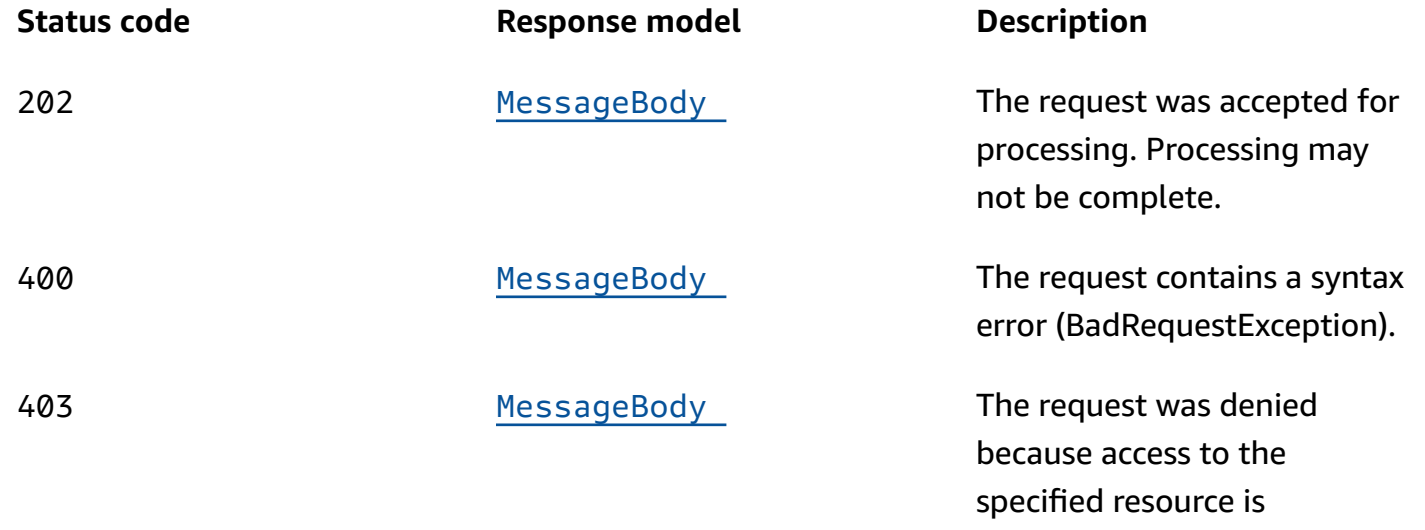

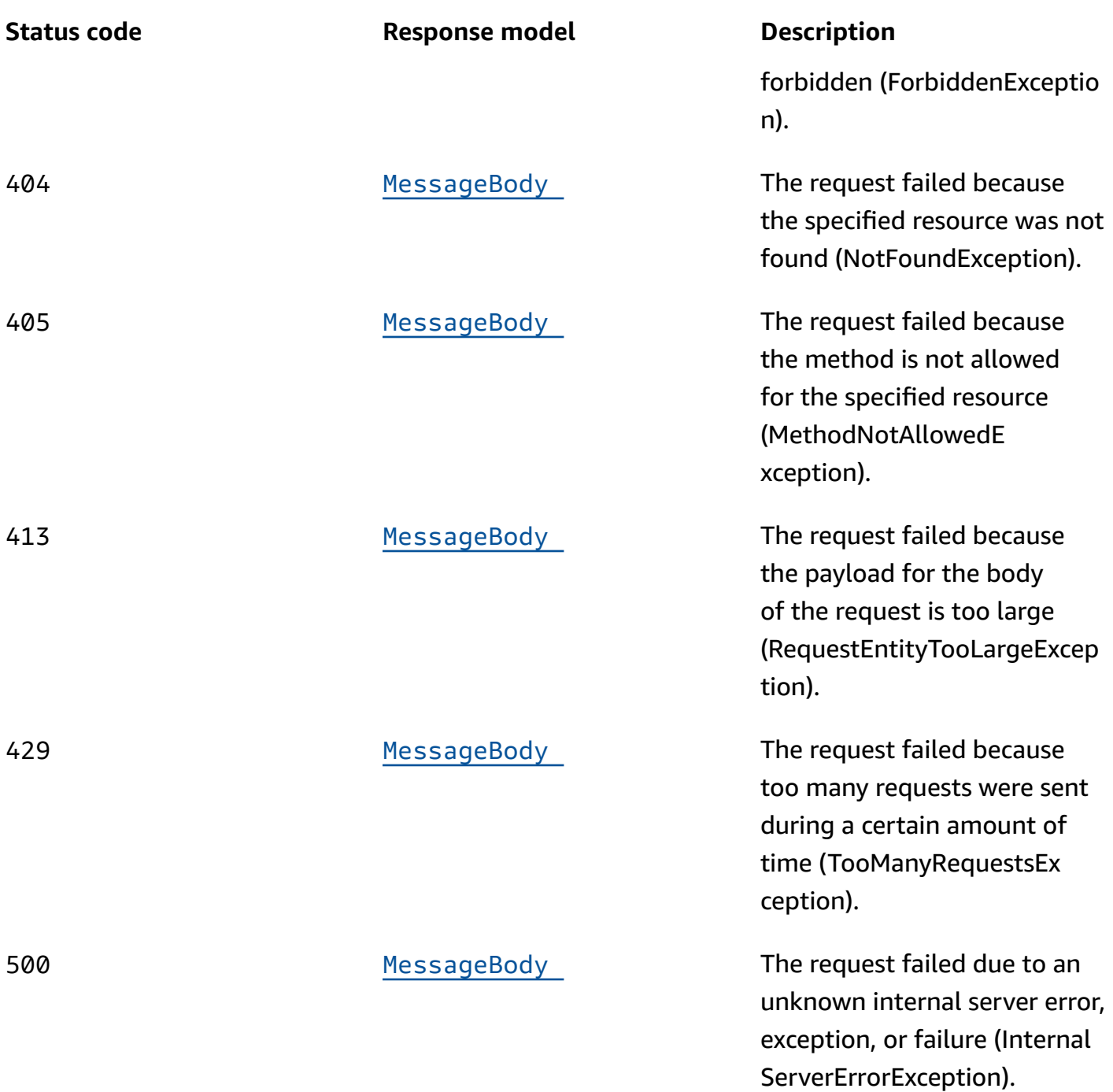

# **OPTIONS**

Retrieves information about the communication requirements and options that are available for the Push Notification Template resource.

### **Path parameters**

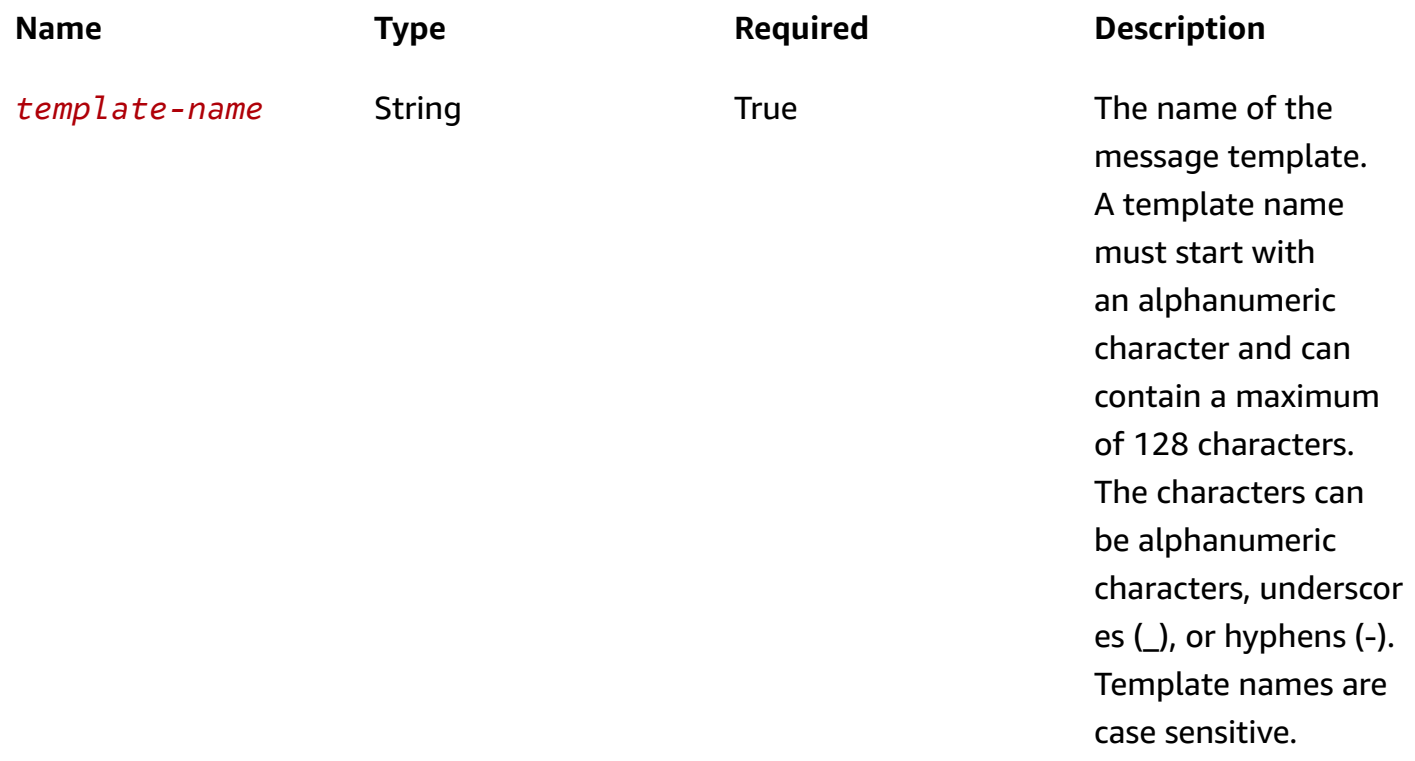

#### **Responses**

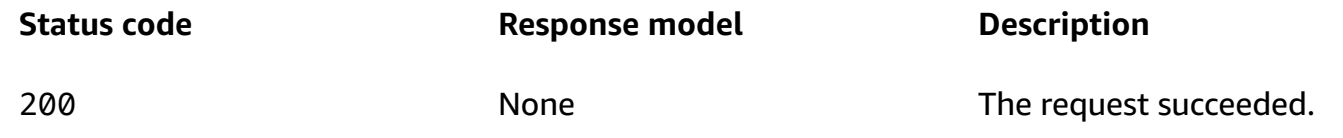

# **Schemas**

# **Request bodies**

#### **POST schema**

```
{ 
   "TemplateDescription": "string", 
   "DefaultSubstitutions": "string", 
   "tags": { 
   }, 
   "Default": { 
     "Title": "string",
```

```
 "Body": "string", 
   "Action": enum, 
   "Sound": "string", 
   "Url": "string" 
 }, 
 "ADM": { 
   "Title": "string", 
   "Body": "string", 
   "Action": enum, 
   "Sound": "string", 
   "Url": "string", 
   "ImageUrl": "string", 
   "ImageIconUrl": "string", 
   "SmallImageIconUrl": "string", 
   "RawContent": "string" 
 }, 
 "GCM": { 
   "Title": "string", 
   "Body": "string", 
   "Action": enum, 
   "Sound": "string", 
   "Url": "string", 
   "ImageUrl": "string", 
   "ImageIconUrl": "string", 
   "SmallImageIconUrl": "string", 
   "RawContent": "string" 
 }, 
 "Baidu": { 
   "Title": "string", 
   "Body": "string", 
   "Action": enum, 
   "Sound": "string", 
   "Url": "string", 
   "ImageUrl": "string", 
   "ImageIconUrl": "string", 
   "SmallImageIconUrl": "string", 
   "RawContent": "string" 
 }, 
 "APNS": { 
  "Title": "string", 
   "Body": "string", 
   "Action": enum, 
   "Sound": "string", 
   "Url": "string",
```

```
 "MediaUrl": "string", 
     "RawContent": "string" 
   }, 
   "RecommenderId": "string" }
```
### **PUT schema**

```
{ 
   "TemplateDescription": "string", 
   "DefaultSubstitutions": "string", 
   "tags": { 
   }, 
   "Default": { 
    Title": "string",
     "Body": "string", 
     "Action": enum, 
     "Sound": "string", 
     "Url": "string" 
   }, 
   "ADM": { 
     "Title": "string", 
     "Body": "string", 
     "Action": enum, 
     "Sound": "string", 
     "Url": "string", 
    ImageUrl": "string",
     "ImageIconUrl": "string", 
     "SmallImageIconUrl": "string", 
     "RawContent": "string" 
   }, 
   "GCM": { 
    Title": "string",
     "Body": "string", 
     "Action": enum, 
     "Sound": "string", 
     "Url": "string", 
     "ImageUrl": "string", 
     "ImageIconUrl": "string", 
     "SmallImageIconUrl": "string", 
     "RawContent": "string" 
   }, 
   "Baidu": {
```

```
 "Title": "string", 
    Body": "string",
     "Action": enum, 
     "Sound": "string", 
     "Url": "string", 
     "ImageUrl": "string", 
     "ImageIconUrl": "string", 
     "SmallImageIconUrl": "string", 
     "RawContent": "string" 
   }, 
   "APNS": { 
     "Title": "string", 
     "Body": "string", 
     "Action": enum, 
     "Sound": "string", 
     "Url": "string", 
     "MediaUrl": "string", 
     "RawContent": "string" 
   }, 
   "RecommenderId": "string" }
```
## **Response bodies**

#### **PushNotificationTemplateResp o n s e s c h e m a**

```
{ 
   "CreationDate": "string", 
   "LastModifiedDate": "string", 
   "TemplateType": enum, 
   "TemplateName": "string", 
   "TemplateDescription": "string", 
   "DefaultSubstitutions": "string", 
   "Version": "string", 
   "tags": { 
   }, 
   "Arn": "string", 
   "Default": { 
     "Title": "string", 
     "Body": "string", 
     "Action": enum, 
     "Sound": "string", 
     "Url": "string"
```
},

```
 "ADM": { 
   "Title": "string", 
   "Body": "string", 
   "Action": enum, 
   "Sound": "string", 
   "Url": "string", 
   "ImageUrl": "string", 
   "ImageIconUrl": "string", 
   "SmallImageIconUrl": "string", 
   "RawContent": "string" 
 }, 
 "GCM": { 
   "Title": "string", 
   "Body": "string", 
   "Action": enum, 
   "Sound": "string", 
   "Url": "string", 
   "ImageUrl": "string", 
   "ImageIconUrl": "string", 
   "SmallImageIconUrl": "string", 
   "RawContent": "string" 
 }, 
 "Baidu": { 
   "Title": "string", 
   "Body": "string", 
   "Action": enum, 
   "Sound": "string", 
   "Url": "string", 
   "ImageUrl": "string", 
   "ImageIconUrl": "string", 
   "SmallImageIconUrl": "string", 
   "RawContent": "string" 
 }, 
 "APNS": { 
   "Title": "string", 
   "Body": "string", 
   "Action": enum, 
   "Sound": "string", 
   "Url": "string", 
   "MediaUrl": "string", 
   "RawContent": "string" 
 }, 
 "RecommenderId": "string"
```
}

#### **CreateTemplateMessageBody schema**

```
{ 
  RequestID": "string",
   "Message": "string", 
   "Arn": "string"
}
```
#### <span id="page-944-0"></span>**MessageBody schema**

```
{ 
   "RequestID": "string", 
   "Message": "string"
}
```
# **Properties**

## <span id="page-944-3"></span>**APNSPushNotificationTemplate**

Specifies channel-specific content and settings for a message template that can be used in push notifications that are sent through the APNs (Apple Push Notification service) channel.

#### <span id="page-944-1"></span>**Title**

The title to use in push notifications that are based on the message template. This title appears above the notification message on a recipient's device.

**Type**: string **Required**: False

#### <span id="page-944-2"></span>**Body**

The message body to use in push notifications that are based on the message template.

**Type**: string **Required**: False

#### <span id="page-945-0"></span>**Action**

The action to occur if a recipient taps a push notification that's based on the message template. Valid values are:

- OPEN\_APP Your app opens or it becomes the foreground app if it was sent to the background. This is the default action.
- DEEP LINK Your app opens and displays a designated user interface in the app. This setting uses the deep-linking features of the iOS platform.
- URL The default mobile browser on the recipient's device opens and loads the web page at a URL that you specify.

**Type**: string **Required**: False **Values**: OPEN\_APP | DEEP\_LINK | URL

### <span id="page-945-1"></span>**Sound**

The key for the sound to play when the recipient receives a push notification that's based on the message template. The value for this key is the name of a sound file in your app's main bundle or the Library/Sounds folder in your app's data container. If the sound file can't be found or you specify default for the value, the system plays the default alert sound.

**Type**: string **Required**: False

### <span id="page-945-2"></span>**Url**

The URL to open in the recipient's default mobile browser, if a recipient taps a push notification that's based on the message template and the value of the Action property is URL.

**Type**: string **Required**: False

### <span id="page-945-3"></span>**MediaUrl**

The URL of an image or video to display in push notifications that are based on the message template.

## **Type**: string **Required**: False

### <span id="page-946-3"></span>**RawContent**

The raw, JSON-formatted string to use as the payload for push notifications that are based on the message template. If specified, this value overrides all other content for the message template.

**Type**: string **Required**: False

# <span id="page-946-4"></span>**AndroidPushNotificationTemplate**

Specifies channel-specific content and settings for a message template that can be used in push notifications that are sent through the ADM (Amazon Device Messaging), Baidu (Baidu Cloud Push), or GCM (Firebase Cloud Messaging, formerly Google Cloud Messaging) channel.

### <span id="page-946-0"></span>**Title**

The title to use in a push notification that's based on the message template. This title appears above the notification message on a recipient's device.

**Type**: string **Required**: False

### <span id="page-946-1"></span>**Body**

The message body to use in a push notification that's based on the message template.

**Type**: string **Required**: False

### <span id="page-946-2"></span>**Action**

The action to occur if a recipient taps a push notification that's based on the message template. Valid values are:

• OPEN\_APP – Your app opens or it becomes the foreground app if it was sent to the background. This is the default action.

- DEEP LINK Your app opens and displays a designated user interface in the app. This action uses the deep-linking features of the Android platform.
- URL The default mobile browser on the recipient's device opens and loads the web page at a URL that you specify.

**Type**: string **Required**: False **Values**: OPEN\_APP | DEEP\_LINK | URL

#### <span id="page-947-0"></span>**Sound**

The sound to play when a recipient receives a push notification that's based on the message template. You can use the default stream or specify the file name of a sound resource that's bundled in your app. On an Android platform, the sound file must reside in /res/raw/.

**Type**: string **Required**: False

#### <span id="page-947-1"></span>**Url**

The URL to open in a recipient's default mobile browser, if a recipient taps a push notification that's based on the message template and the value of the Action property is URL.

**Type**: string **Required**: False

### <span id="page-947-2"></span>**ImageUrl**

The URL of an image to display in a push notification that's based on the message template.

**Type**: string **Required**: False

#### <span id="page-947-3"></span>**ImageIconUrl**

The URL of the large icon image to display in the content view of a push notification that's based on the message template.

**Type**: string **Required**: False

### <span id="page-948-0"></span>**SmallImageIconUrl**

The URL of the small icon image to display in the status bar and the content view of a push notification that's based on the message template.

**Type**: string **Required**: False

#### <span id="page-948-1"></span>**RawContent**

The raw, JSON-formatted string to use as the payload for a push notification that's based on the message template. If specified, this value overrides all other content for the message template.

**Type**: string **Required**: False

# **CreateTemplateMessageBody**

Provides information about a request to create a message template.

#### <span id="page-948-2"></span>**RequestID**

The unique identifier for the request to create the message template.

**Type**: string

# **Required**: False

#### <span id="page-948-3"></span>**Message**

The message that's returned from the API for the request to create the message template.

**Type**: string **Required**: False

#### <span id="page-949-3"></span>**Arn**

The Amazon Resource Name (ARN) of the message template that was created.

**Type**: string **Required**: False

# <span id="page-949-4"></span>**DefaultPushNotificationTemplate**

Specifies the default settings and content for a message template that can be used in messages that are sent through a push notification channel.

## <span id="page-949-0"></span>**Title**

The title to use in push notifications that are based on the message template. This title appears above the notification message on a recipient's device.

**Type**: string **Required**: False

# <span id="page-949-1"></span>**Body**

The message body to use in push notifications that are based on the message template.

**Type**: string **Required**: False

### <span id="page-949-2"></span>**Action**

The action to occur if a recipient taps a push notification that's based on the message template. Valid values are:

- OPEN\_APP Your app opens or it becomes the foreground app if it was sent to the background. This is the default action.
- DEEP\_LINK Your app opens and displays a designated user interface in the app. This setting uses the deep-linking features of the iOS and Android platforms.
- URL The default mobile browser on the recipient's device opens and loads the web page at a URL that you specify.

**Type**: string **Required**: False **Values**: OPEN\_APP | DEEP\_LINK | URL

#### <span id="page-950-0"></span>**Sound**

The sound to play when a recipient receives a push notification that's based on the message template. You can use the default stream or specify the file name of a sound resource that's bundled in your app. On an Android platform, the sound file must reside in /res/raw/.

For an iOS platform, this value is the key for the name of a sound file in your app's main bundle or the Library/Sounds folder in your app's data container. If the sound file can't be found or you specify default for the value, the system plays the default alert sound.

**Type**: string **Required**: False

### <span id="page-950-1"></span>**Url**

The URL to open in a recipient's default mobile browser, if a recipient taps a push notification that's based on the message template and the value of the Action property is URL.

**Type**: string **Required**: False

# **MessageBody**

Provides information about an API request or response.

#### <span id="page-950-2"></span>**RequestID**

The unique identifier for the request or response.

**Type**: string **Required**: False

#### <span id="page-950-3"></span>**Message**

The message that's returned from the API.

## **Type**: string **Required**: False

# **PushNotificationTemplateRequest**

Specifies the content and settings for a message template that can be used in messages that are sent through a push notification channel.

## <span id="page-951-0"></span>**TemplateDescription**

A custom description of the message template.

**Type**: string **Required**: False

### <span id="page-951-1"></span>**DefaultSubstitutions**

A JSON object that specifies the default values to use for message variables in the message template. This object is a set of key-value pairs. Each key defines a message variable in the template. The corresponding value defines the default value for that variable. When you create a message that's based on the template, you can override these defaults with message-specific and address-specific variables and values.

**Type**: string **Required**: False

### <span id="page-951-2"></span>**tags**

### **(i)** Note

As of **22-05-2023** the tags attribute has been deprecated. After this date any value in the PUT UpdatePushTemplate tags attribute is not processed and an error code is not returned. The POST CreatePushTemplate tags attribute is processed. Use the [Tags](https://docs.aws.amazon.com/pinpoint/latest/apireference/tags-resource-arn.html) resource to add or modify tags.

(Deprecated) A string-to-string map of key-value pairs that defines the tags to associate with the message template. Each tag consists of a required tag key and an associated tag value.

# **Type**: object **Required**: False

## <span id="page-952-0"></span>**Default**

The default message template to use for push notification channels.

**Type**: [DefaultPushNotificationTemplate](#page-949-4) **Required**: False

### <span id="page-952-1"></span>**ADM**

The message template to use for the ADM (Amazon Device Messaging) channel. This message template overrides the default template for push notification channels (DefaultPushNotificationTemplate).

**Type**: [AndroidPushNotificationTemplate](#page-946-4) **Required**: False

### <span id="page-952-2"></span>**GCM**

The message template to use for the GCM channel, which is used to send notifications through the Firebase Cloud Messaging (FCM), formerly Google Cloud Messaging (GCM), service. This message template overrides the default template for push notification channels (DefaultPushNotificationTemplate).

**Type**: [AndroidPushNotificationTemplate](#page-946-4) **Required**: False

### <span id="page-952-3"></span>**Baidu**

The message template to use for the Baidu (Baidu Cloud Push) channel. This message template overrides the default template for push notification channels (DefaultPushNotificationTemplate).

**Type**: [AndroidPushNotificationTemplate](#page-946-4) **Required**: False

#### <span id="page-953-0"></span>**APNS**

The message template to use for the APNs (Apple Push Notification service) channel. This message template overrides the default template for push notification channels (DefaultPushNotificationTemplate).

**Type**: [APNSPushNotificationTemplate](#page-944-3) **Required**: False

#### <span id="page-953-1"></span>**RecommenderId**

The unique identifier for the recommender model to use for the message template. Amazon Pinpoint uses this value to determine how to retrieve and process data from a recommender model when it sends messages that use the template, if the template contains message variables for recommendation data.

**Type**: string **Required**: False

### **PushNotificationTemplateResponse**

Provides information about the content and settings for a message template that can be used in messages that are sent through a push notification channel.

#### <span id="page-953-2"></span>**CreationDate**

The date, in ISO 8601 format, when the message template was created.

**Type**: string **Required**: True

#### <span id="page-953-3"></span>**LastModifiedDate**

The date, in ISO 8601 format, when the message template was last modified.

**Type**: string **Required**: True

## <span id="page-954-0"></span>**TemplateType**

The type of channel that the message template is designed for. For a push notification template, this value is PUSH.

**Type**: string **Required**: True **Values**: EMAIL | SMS | VOICE | PUSH | INAPP

#### <span id="page-954-1"></span>**TemplateName**

The name of the message template.

**Type**: string **Required**: True

### <span id="page-954-2"></span>**TemplateDescription**

The custom description of the message template.

**Type**: string **Required**: False

### <span id="page-954-3"></span>**DefaultSubstitutions**

The JSON object that specifies the default values that are used for message variables in the message template. This object is a set of key-value pairs. Each key defines a message variable in the template. The corresponding value defines the default value for that variable.

**Type**: string **Required**: False

### <span id="page-954-4"></span>**Version**

The unique identifier, as an integer, for the active version of the message template, or the version of the template that you specified by using the version parameter in your request.

**Type**: string **Required**: False

#### <span id="page-955-0"></span>**tags**

A string-to-string map of key-value pairs that identifies the tags that are associated with the message template. Each tag consists of a required tag key and an associated tag value.

**Type**: object **Required**: False

### <span id="page-955-1"></span>**Arn**

The Amazon Resource Name (ARN) of the message template.

**Type**: string **Required**: False

### <span id="page-955-2"></span>**Default**

The default message template that's used for push notification channels.

**Type**: [DefaultPushNotificationTemplate](#page-949-4) **Required**: False

### <span id="page-955-3"></span>**ADM**

The message template that's used for the ADM (Amazon Device Messaging) channel. This message template overrides the default template for push notification channels (DefaultPushNotificationTemplate).

**Type**: [AndroidPushNotificationTemplate](#page-946-4) **Required**: False

## <span id="page-955-4"></span>**GCM**

The message template that's used for the GCM channel, which is used to send notifications through the Firebase Cloud Messaging (FCM), formerly Google Cloud Messaging (GCM), service. This message template overrides the default template for push notification channels (DefaultPushNotificationTemplate).

**Type**: [AndroidPushNotificationTemplate](#page-946-4)

### **Required**: False

#### <span id="page-956-0"></span>**Baidu**

The message template that's used for the Baidu (Baidu Cloud Push) channel. This message template overrides the default template for push notification channels (DefaultPushNotificationTemplate).

**Type**: [AndroidPushNotificationTemplate](#page-946-4) **Required**: False

#### <span id="page-956-1"></span>**APNS**

The message template that's used for the APNs (Apple Push Notification service) channel. This message template overrides the default template for push notification channels (DefaultPushNotificationTemplate).

**Type**: [APNSPushNotificationTemplate](#page-944-3) **Required**: False

#### <span id="page-956-2"></span>**RecommenderId**

The unique identifier for the recommender model that's used by the message template.

**Type**: string **Required**: False

# **See also**

For more information about using this API in one of the language-specific AWS SDKs and references, see the following:

# **GetPushTemplate**

- AWS Command Line Interface
- AWS SDK for .NET
- AWS SDK for C++
- AWS SDK for Go v2
- AWS SDK for Java V2
- AWS SDK for JavaScript V3
- AWS SDK for PHP V3
- AWS SDK for Python
- AWS SDK for Ruby V3

## **CreatePushTemplate**

- AWS Command Line Interface
- AWS SDK for .NET
- AWS SDK for C++
- AWS SDK for Go v2
- AWS SDK for Java V2
- AWS SDK for JavaScript V3
- AWS SDK for PHP V3
- AWS SDK for Python
- AWS SDK for Ruby V3

# **UpdatePushTemplate**

- AWS Command Line Interface
- AWS SDK for .NET
- AWS SDK for C++
- AWS SDK for Go v2
- AWS SDK for Java V2
- AWS SDK for JavaScript V3
- AWS SDK for PHP V3
- AWS SDK for Python
- AWS SDK for Ruby V3

# **DeletePushTemplate**

- AWS Command Line Interface
- AWS SDK for .NET
- AWS SDK for C++
- AWS SDK for Go v2
- AWS SDK for Java V2
- AWS SDK for JavaScript V3
- AWS SDK for PHP V3
- AWS SDK for Python
- AWS SDK for Ruby V3

# **Recommender Model**

A *recommender model* is a type of machine learning (ML) model that generates predictions and recommendations by finding patterns in data. Based on the data that it receives, the model can dynamically predict and deliver a combination of personalized recommendations to add to messages. In Amazon Pinpoint, you can connect to these models, and send personalized recommendations to message recipients based on each recipient's attributes and behavior.

To use a recommender model with Amazon Pinpoint, you start by creating an Amazon Personalize solution and deploying that solution as an Amazon Personalize campaign. Then you create a configuration for the recommender model in Amazon Pinpoint. In the configuration, you specify settings that determine where and how to retrieve and process data from the Amazon Personalize campaign. This includes: how to correlate user or endpoint identifiers in Amazon Pinpoint with user identifiers in the model; the number of recommended items to retrieve for each user or endpoint; and, where to store and how to process recommended items.

After you create a configuration, you can add recommendations from the model to messages that you send from campaigns and journeys. To do this, create an email, push notification, or SMS message template. In the template, specify the recommender model to use and add message variables that refer to recommended attributes for the model. A *recommended attribute* is a dynamic attribute that stores recommendation data. When you send a message that uses the template, Amazon Pinpoint retrieves the latest data from the recommender model, replaces each message variable with the recommendation data for each recipient, and then sends the message.

The Recommender Model resource represents the configuration settings for an individual recommender model that's associated with your Amazon Pinpoint account. This resource is available in the following AWS Regions: US East (N. Virginia); US West (Oregon); Asia Pacific (Mumbai); Asia Pacific (Sydney); and, Europe (Ireland).

You can use this resource to retrieve information about, update, or delete an Amazon Pinpoint configuration for a recommender model. To create a configuration for a recommender model, use the [Recommender](#page-975-0) Models resource.

# **URI**

/v1/recommenders/*recommender-id*

# **HTTP methods**

# **GET**

**Operation ID:** GetRecommenderConfiguration

Retrieves information about an Amazon Pinpoint configuration for a recommender model.

### **Path parameters**

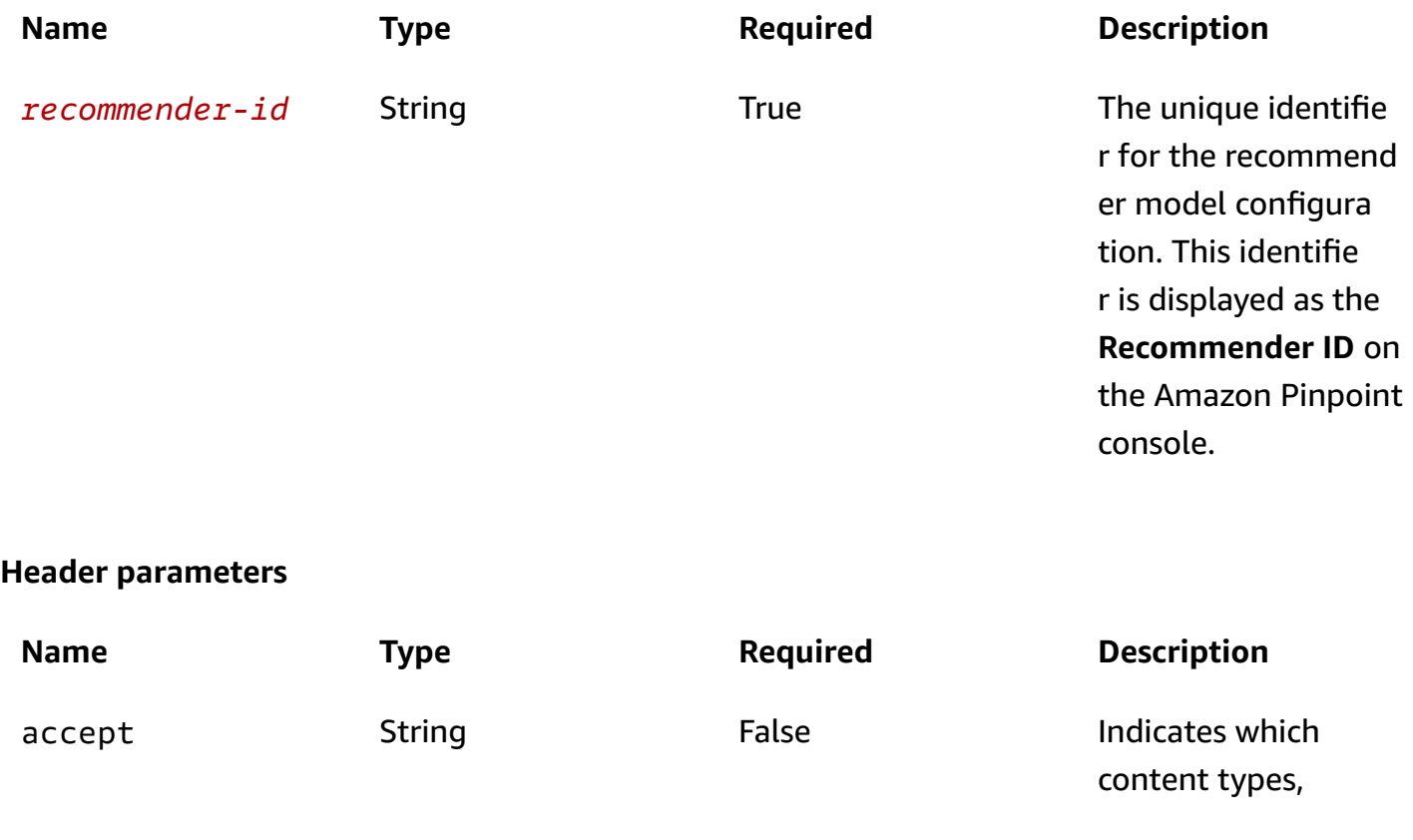

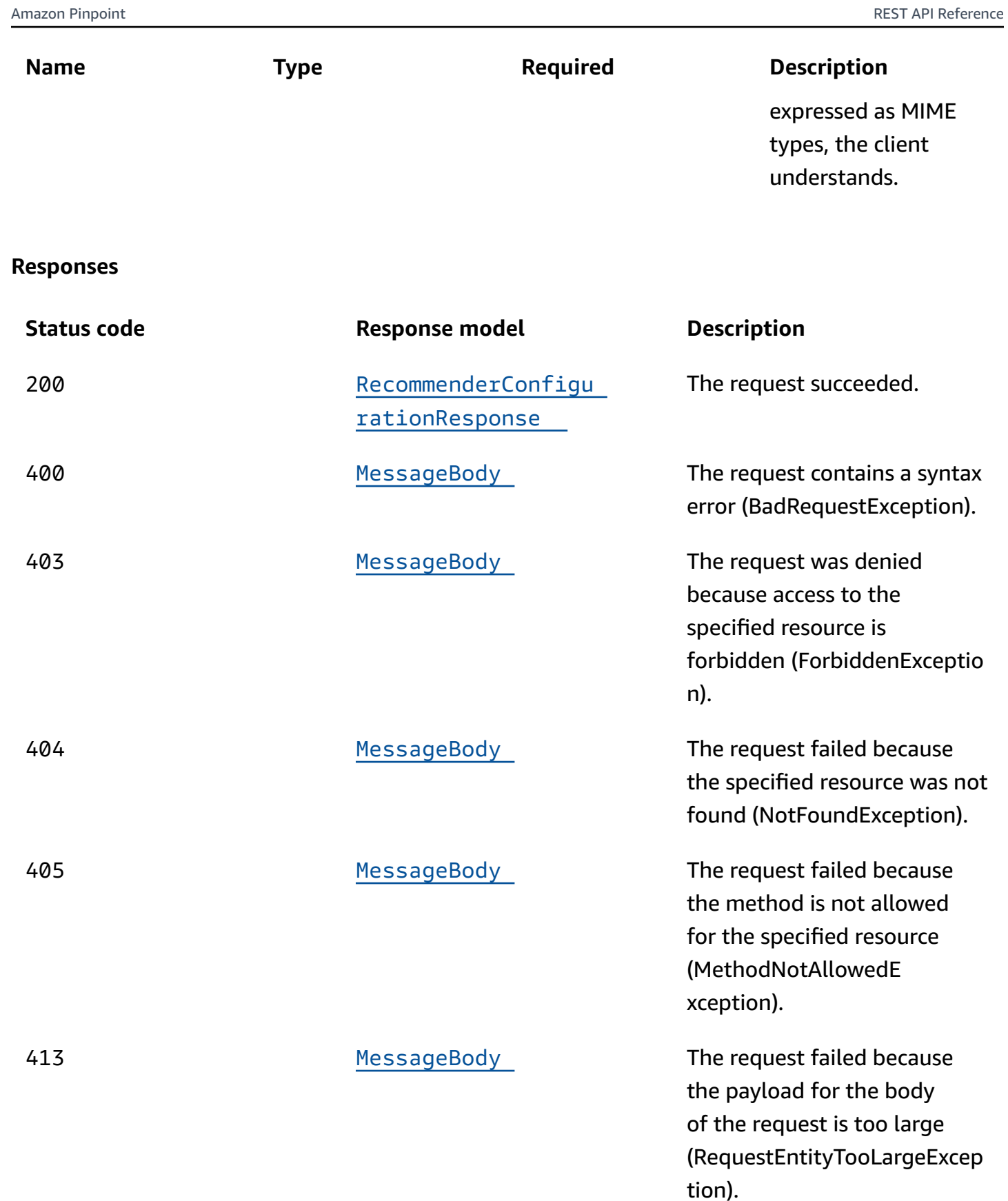

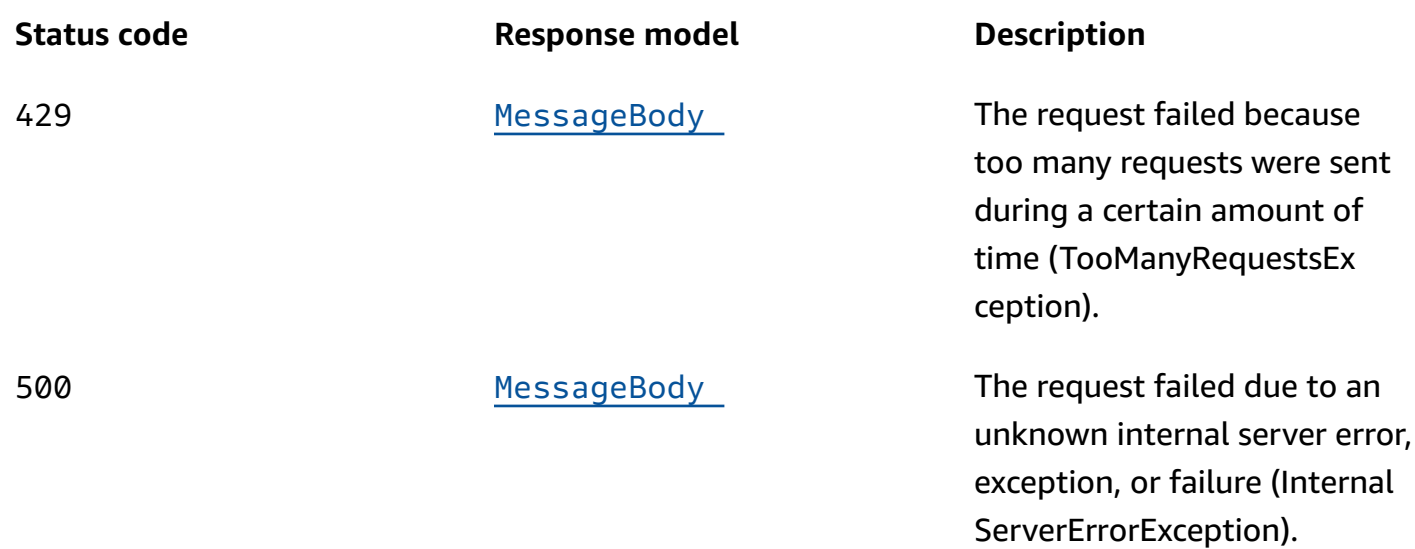

# **PUT**

# **Operation ID:** UpdateRecommenderConfiguration

Updates an Amazon Pinpoint configuration for a recommender model.

# **Path parameters**

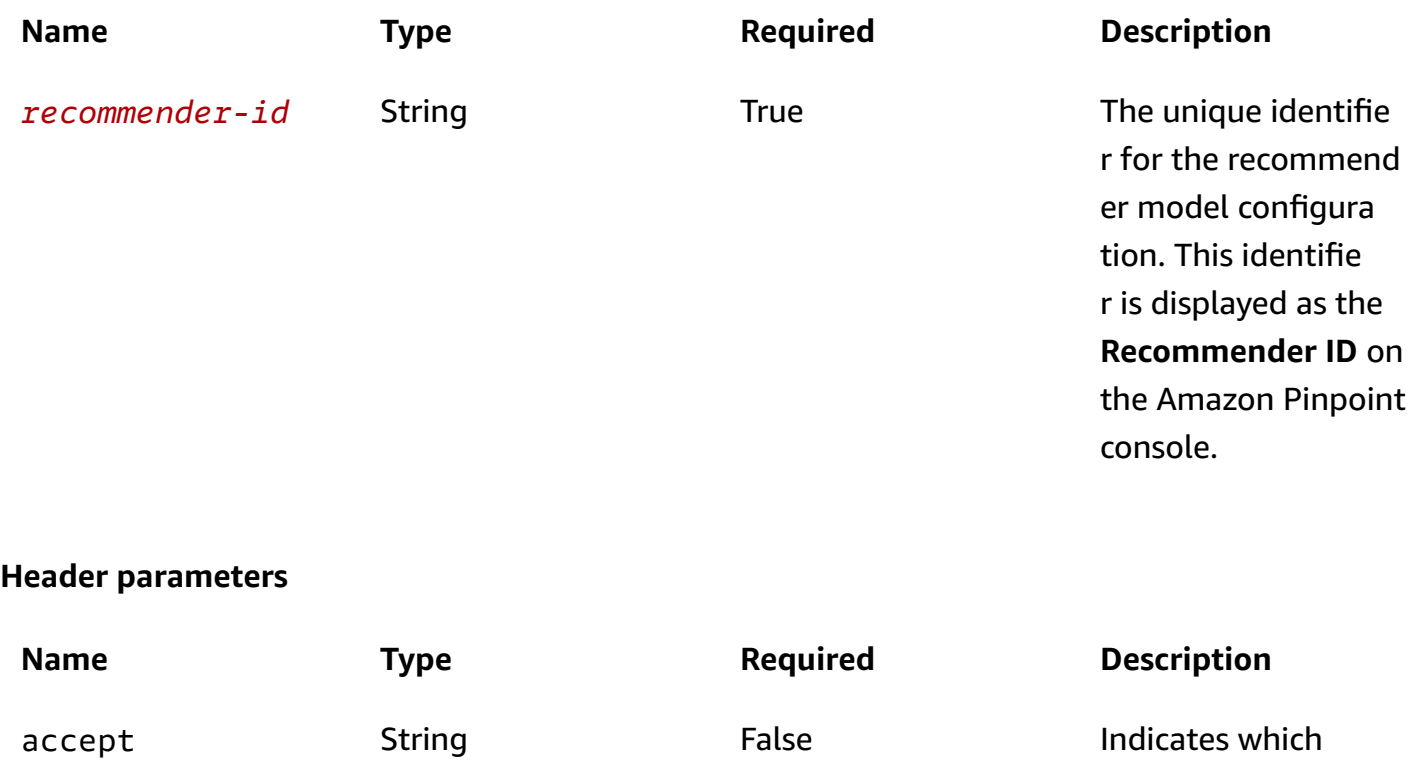

content types,

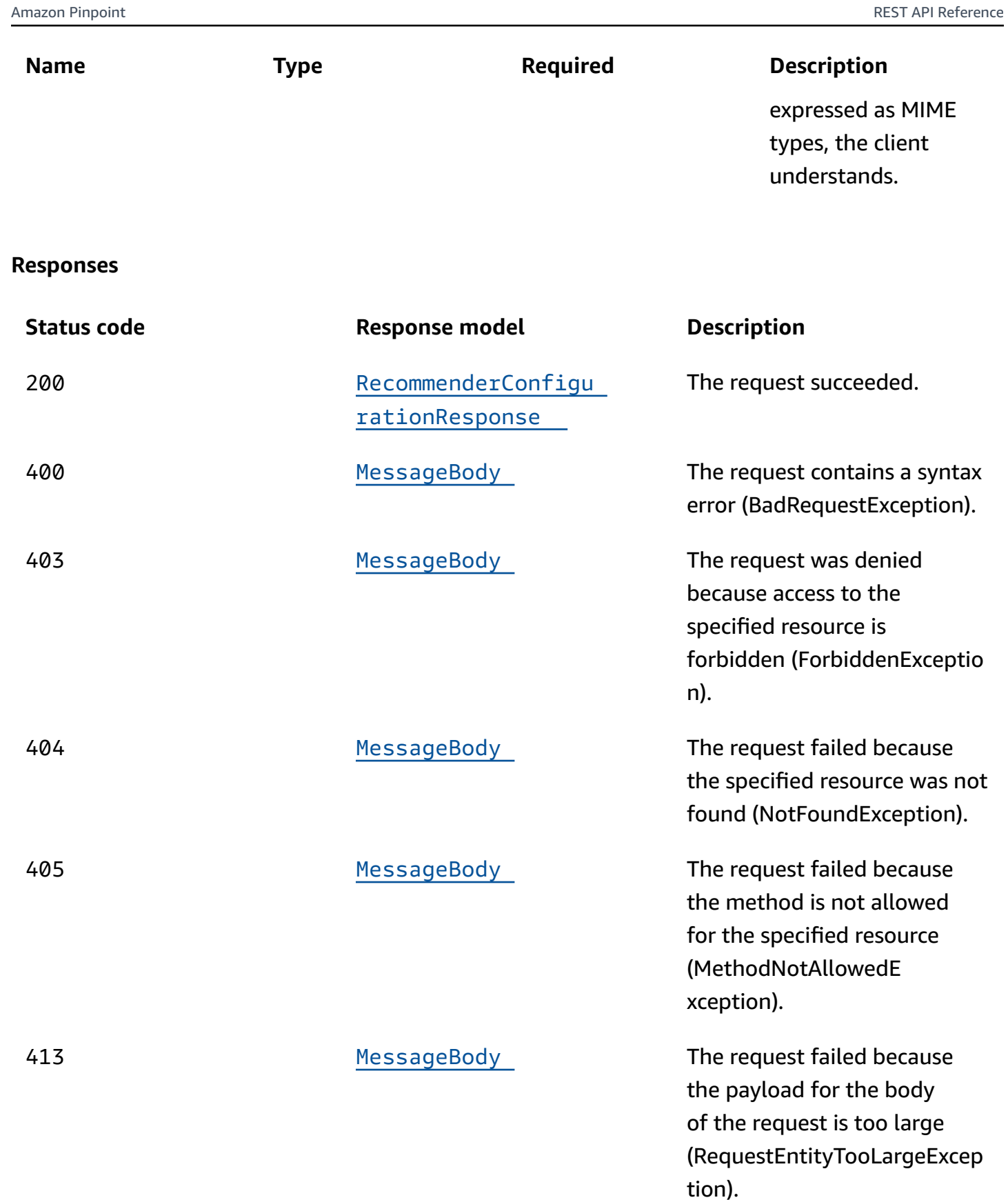

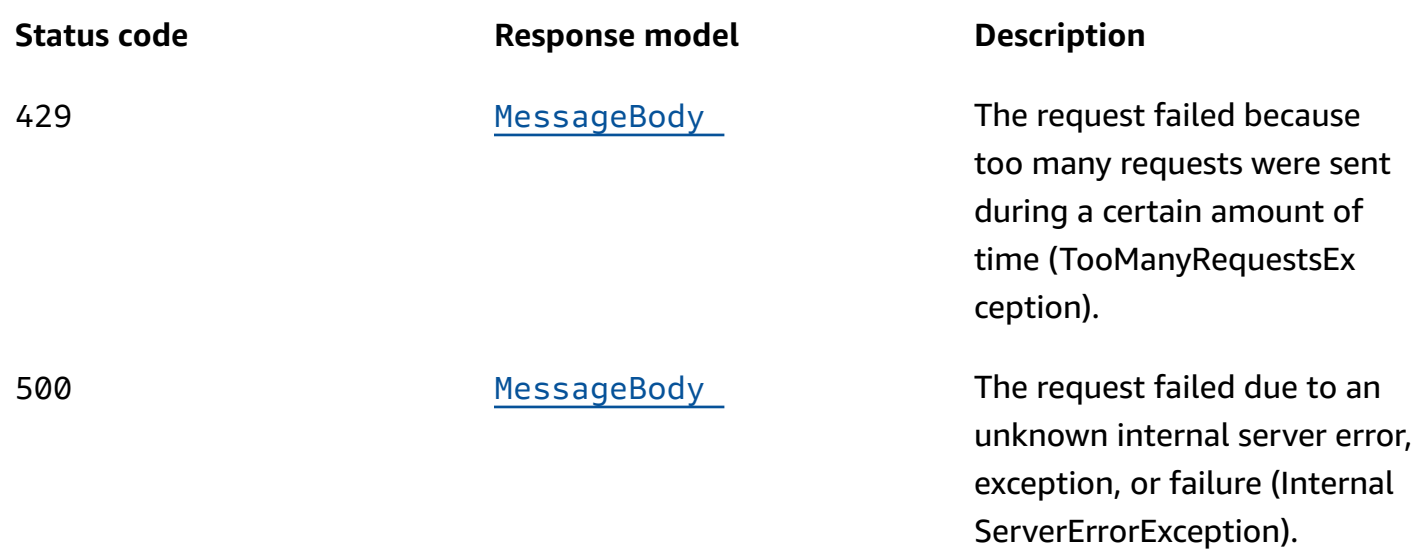

# **DELETE**

# **Operation ID:** DeleteRecommenderConfiguration

Deletes an Amazon Pinpoint configuration for a recommender model.

# **Path parameters**

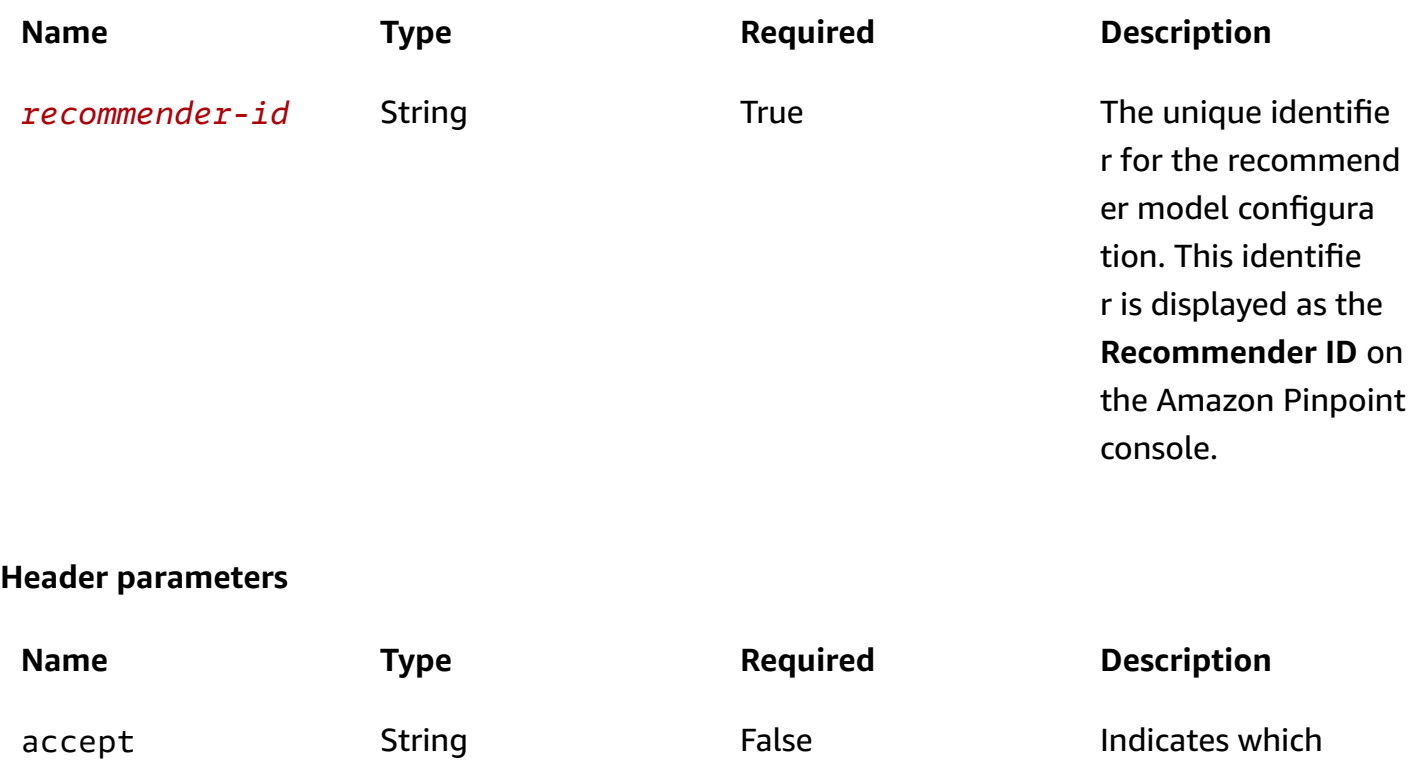

content types,

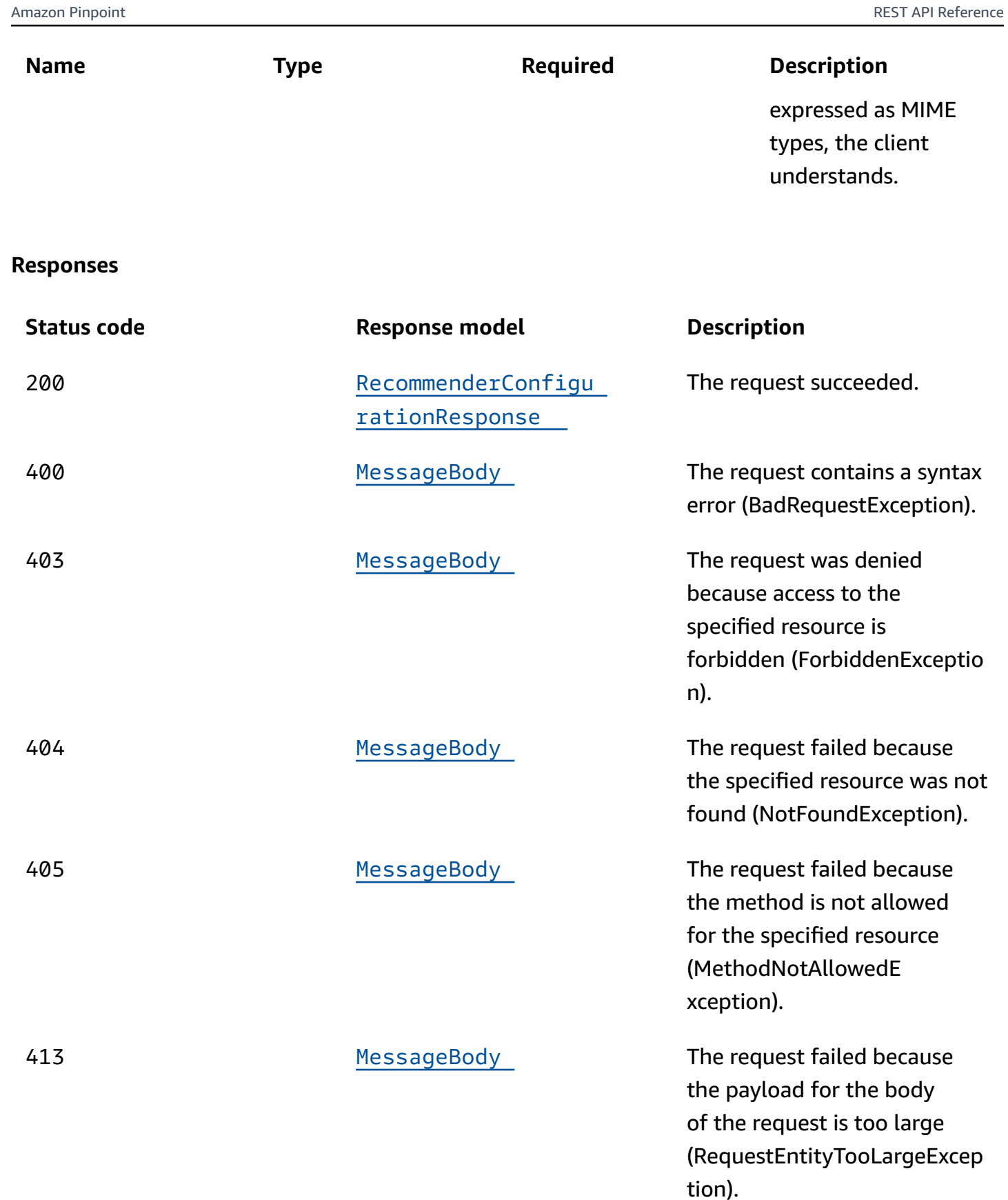

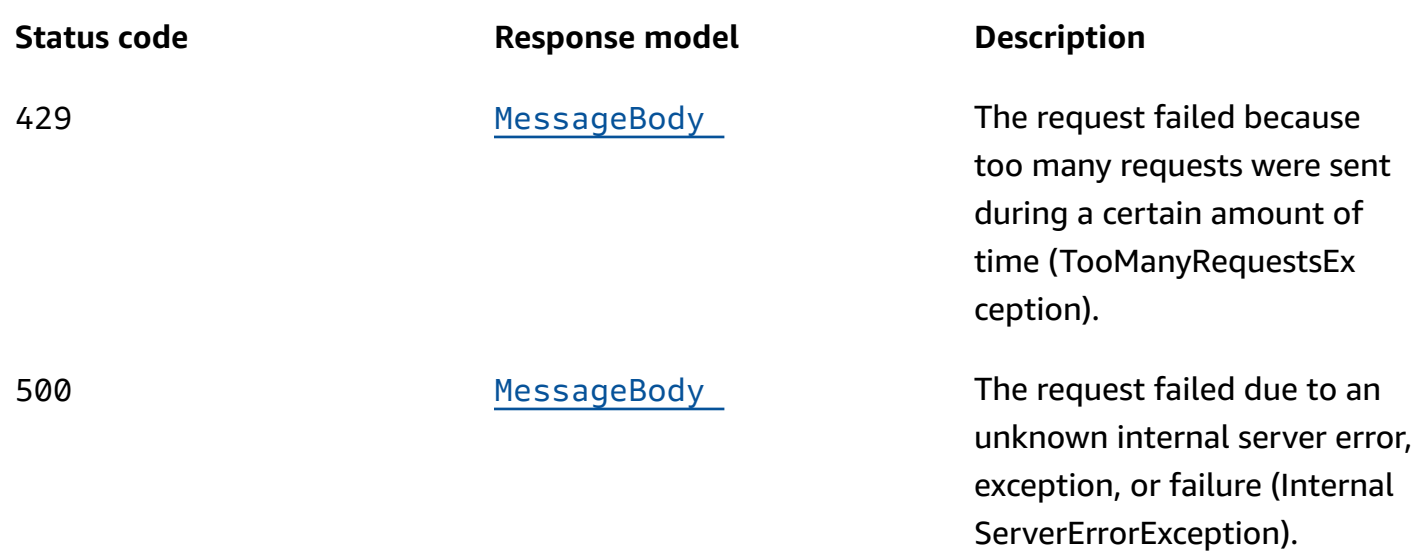

# **OPTIONS**

Retrieves information about the communication requirements and options that are available for the Recommender Model resource.

#### **Path parameters**

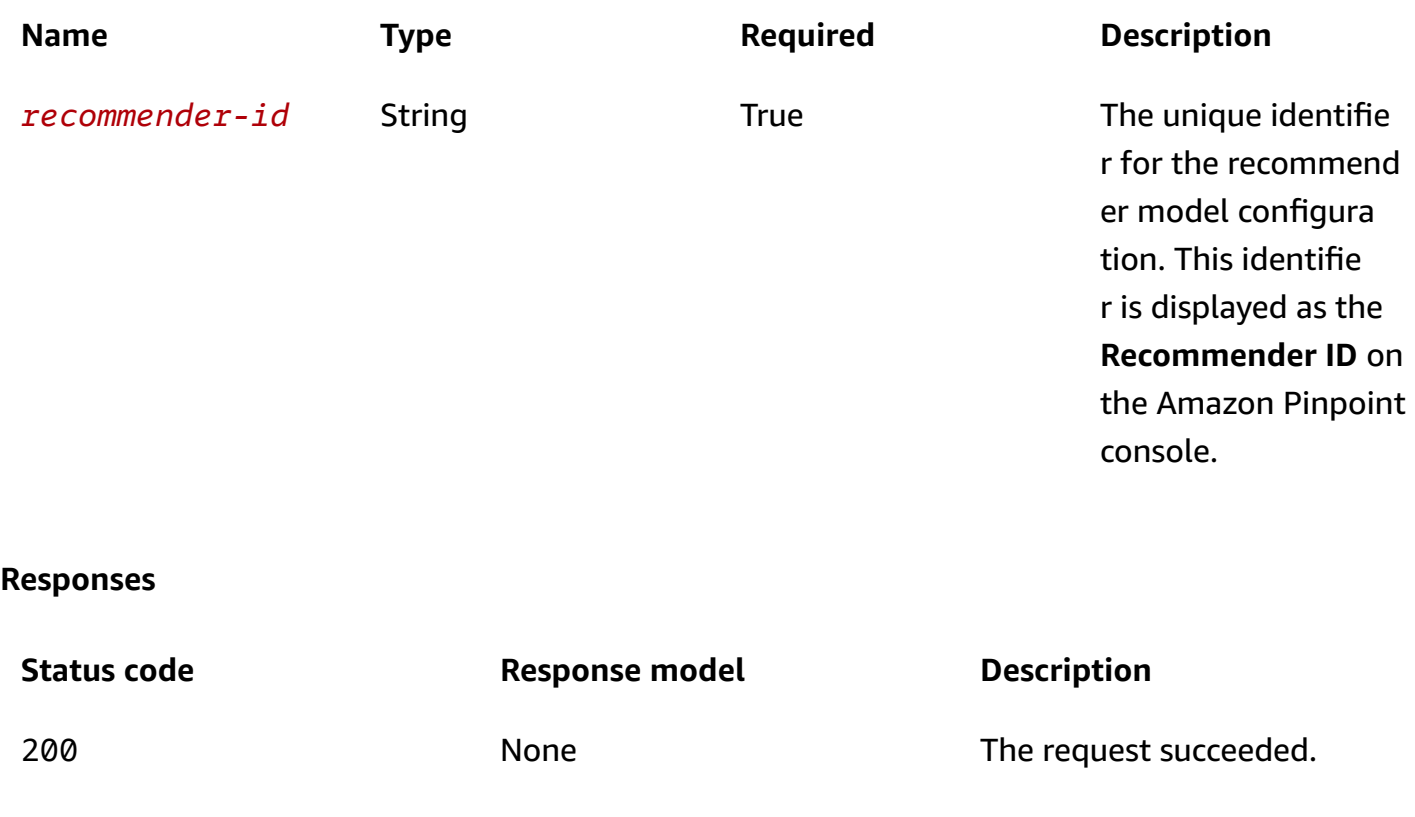

#### Amazon Pinpoint REST API Reference

# **Schemas**

# **Request bodies**

### **PUT schema**

```
{ 
  Name": "string",
   "Description": "string", 
   "RecommendationProviderUri": "string", 
   "RecommendationTransformerUri": "string", 
   "RecommendationProviderRoleArn": "string", 
   "RecommendationsPerMessage": integer, 
   "RecommendationProviderIdType": "string", 
   "RecommendationsDisplayName": "string", 
   "Attributes": { 
   }
}
```
# **Response bodies**

#### <span id="page-966-0"></span>**RecommenderConfigurationResponse schema**

```
{ 
   "Id": "string", 
   "CreationDate": "string", 
   "LastModifiedDate": "string", 
   "Name": "string", 
   "Description": "string", 
   "RecommendationProviderUri": "string", 
   "RecommendationTransformerUri": "string", 
   "RecommendationProviderRoleArn": "string", 
   "RecommendationsPerMessage": integer, 
   "RecommendationProviderIdType": "string", 
   "RecommendationsDisplayName": "string", 
   "Attributes": { 
   }
}
```
### <span id="page-966-1"></span>**MessageBody schema**

{

```
Amazon Pinpoint REST API Reference
```

```
 "RequestID": "string", 
  Message": "string"
}
```
# **Properties**

# **MessageBody**

Provides information about an API request or response.

### <span id="page-967-2"></span>**RequestID**

The unique identifier for the request or response.

**Type**: string **Required**: False

#### <span id="page-967-3"></span>**Message**

The message that's returned from the API.

**Type**: string **Required**: False

# **RecommenderConfigurationResponse**

Provides information about Amazon Pinpoint configuration settings for retrieving and processing data from a recommender model.

#### <span id="page-967-0"></span>**Id**

The unique identifier for the recommender model configuration.

**Type**: string **Required**: True

### <span id="page-967-1"></span>**CreationDate**

The date, in extended ISO 8601 format, when the configuration was created for the recommender model.

# **Type**: string **Required**: True

### <span id="page-968-0"></span>**LastModifiedDate**

The date, in extended ISO 8601 format, when the configuration for the recommender model was last modified.

**Type**: string **Required**: True

#### <span id="page-968-1"></span>**Name**

The custom name of the configuration for the recommender model.

**Type**: string **Required**: False

### <span id="page-968-2"></span>**Description**

The custom description of the configuration for the recommender model.

**Type**: string **Required**: False

### <span id="page-968-3"></span>**RecommendationProviderUri**

The Amazon Resource Name (ARN) of the recommender model that Amazon Pinpoint retrieves the recommendation data from. This value is the ARN of an Amazon Personalize campaign.

**Type**: string **Required**: True

### <span id="page-968-4"></span>**RecommendationTransformerUri**

The name or Amazon Resource Name (ARN) of the AWS Lambda function that Amazon Pinpoint invokes to perform additional processing of recommendation data that it retrieves from the recommender model.

# **Type**: string **Required**: False

#### <span id="page-969-0"></span>**RecommendationProviderRoleArn**

The Amazon Resource Name (ARN) of the AWS Identity and Access Management (IAM) role that authorizes Amazon Pinpoint to retrieve recommendation data from the recommender model.

**Type**: string **Required**: True

#### <span id="page-969-1"></span>**RecommendationsPerMessage**

The number of recommended items that are retrieved from the model for each endpoint or user, depending on the value for the RecommendationProviderIdType property. This number determines how many recommended items are available for use in message variables.

**Type**: integer **Required**: False

### <span id="page-969-2"></span>**RecommendationProviderIdType**

The type of Amazon Pinpoint ID that's associated with unique user IDs in the recommender model. This value enables the model to use attribute and event data that's specific to a particular endpoint or user in an Amazon Pinpoint application. Possible values are:

- PINPOINT\_ENDPOINT\_ID Each user in the model is associated with a particular endpoint in Amazon Pinpoint. The data is correlated based on endpoint IDs in Amazon Pinpoint. This is the default value.
- PINPOINT\_USER\_ID Each user in the model is associated with a particular user and endpoint in Amazon Pinpoint. The data is correlated based on user IDs in Amazon Pinpoint. If this value is specified, an endpoint definition in Amazon Pinpoint has to specify both a user ID (UserId) and an endpoint ID. Otherwise, messages won't be sent to the user's endpoint.

**Type**: string **Required**: False

#### <span id="page-970-1"></span>**RecommendationsDisplayName**

The custom display name for the standard endpoint or user attribute (RecommendationItems) that temporarily stores recommended items for each endpoint or user, depending on the value for the RecommendationProviderIdType property. This name appears in the **Attribute finder** of the template editor on the Amazon Pinpoint console.

This value is null if the configuration doesn't invoke an AWS Lambda function (RecommendationTransformerUri) to perform additional processing of recommendation data.

**Type**: string **Required**: False

#### <span id="page-970-2"></span>**Attributes**

A map that defines 1-10 custom endpoint or user attributes, depending on the value for the RecommendationProviderIdType property. Each of these attributes temporarily stores a recommended item that's retrieved from the recommender model and sent to an AWS Lambda function for additional processing. Each attribute can be used as a message variable in a message template.

This value is null if the configuration doesn't invoke an AWS Lambda function (RecommendationTransformerUri) to perform additional processing of recommendation data.

**Type**: object **Required**: False

## **UpdateRecommenderConfiguration**

Specifies Amazon Pinpoint configuration settings for retrieving and processing recommendation data from a recommender model.

#### <span id="page-970-0"></span>**Name**

A custom name of the configuration for the recommender model. The name must start with a letter or number and it can contain up to 128 characters. The characters can be letters, numbers, spaces, underscores (\_), or hyphens (-).

**Type**: string **Required**: False

## <span id="page-971-0"></span>**Description**

A custom description of the configuration for the recommender model. The description can contain up to 128 characters. The characters can be letters, numbers, spaces, or the following symbols: \_ ;  $()$ , -.

**Type**: string **Required**: False

### <span id="page-971-1"></span>**RecommendationProviderUri**

The Amazon Resource Name (ARN) of the recommender model to retrieve recommendation data from. This value must match the ARN of an Amazon Personalize campaign.

**Type**: string **Required**: True

### <span id="page-971-2"></span>**RecommendationTransformerUri**

The name or Amazon Resource Name (ARN) of the AWS Lambda function to invoke for additional processing of recommendation data that's retrieved from the recommender model.

**Type**: string **Required**: False

### <span id="page-971-3"></span>**RecommendationProviderRoleArn**

The Amazon Resource Name (ARN) of the AWS Identity and Access Management (IAM) role that authorizes Amazon Pinpoint to retrieve recommendation data from the recommender model.

**Type**: string **Required**: True

### <span id="page-971-4"></span>**RecommendationsPerMessage**

The number of recommended items to retrieve from the model for each endpoint or user, depending on the value for the RecommendationProviderIdType property. This number determines how many recommended items are available for use in message variables. The minimum value is 1. The maximum value is 5. The default value is 5.
To use multiple recommended items and custom attributes with message variables, you have to use an AWS Lambda function (RecommendationTransformerUri) to perform additional processing of recommendation data.

**Type**: integer **Required**: False

#### **RecommendationProviderIdType**

The type of Amazon Pinpoint ID to associate with unique user IDs in the recommender model. This value enables the model to use attribute and event data that's specific to a particular endpoint or user in an Amazon Pinpoint application. Valid values are:

- PINPOINT ENDPOINT ID Associate each user in the model with a particular endpoint in Amazon Pinpoint. The data is correlated based on endpoint IDs in Amazon Pinpoint. This is the default value.
- PINPOINT USER ID Associate each user in the model with a particular user and endpoint in Amazon Pinpoint. The data is correlated based on user IDs in Amazon Pinpoint. If you specify this value, an endpoint definition in Amazon Pinpoint has to specify both a user ID (UserId) and an endpoint ID. Otherwise, messages won't be sent to the user's endpoint.

**Type**: string **Required**: False

## **RecommendationsDisplayName**

A custom display name for the standard endpoint or user attribute (RecommendationItems) that temporarily stores recommended items for each endpoint or user, depending on the value for the RecommendationProviderIdType property. This value is required if the configuration doesn't invoke an AWS Lambda function (RecommendationTransformerUri) to perform additional processing of recommendation data.

This name appears in the **Attribute finder** of the template editor on the Amazon Pinpoint console. The name can contain up to 25 characters. The characters can be letters, numbers, spaces, underscores (\_), or hyphens (-). These restrictions don't apply to attribute values.

## **Type**: string

#### **Required**: False

#### **Attributes**

A map of key-value pairs that defines 1-10 custom endpoint or user attributes, depending on the value for the RecommendationProviderIdType property. Each of these attributes temporarily stores a recommended item that's retrieved from the recommender model and sent to an AWS Lambda function for additional processing. Each attribute can be used as a message variable in a message template.

In the map, the key is the name of a custom attribute and the value is a custom display name for that attribute. The display name appears in the **Attribute finder** of the template editor on the Amazon Pinpoint console. The following restrictions apply to these names:

- An attribute name must start with a letter or number and it can contain up to 50 characters. The characters can be letters, numbers, underscores (\_), or hyphens (-). Attribute names are case sensitive and must be unique.
- An attribute display name must start with a letter or number and it can contain up to 25 characters. The characters can be letters, numbers, spaces, underscores (\_), or hyphens (-).

This object is required if the configuration invokes an AWS Lambda function (RecommendationTransformerUri) to process recommendation data. Otherwise, don't include this object in your request.

**Type**: object **Required**: False

# **See also**

For more information about using this API in one of the language-specific AWS SDKs and references, see the following:

## **GetRecommenderConfiguration**

- AWS Command Line Interface
- AWS SDK for .NET
- AWS SDK for C++
- AWS SDK for Go v2
- AWS SDK for Java V2
- AWS SDK for JavaScript V3
- AWS SDK for PHP V3
- AWS SDK for Python
- AWS SDK for Ruby V3

## **UpdateRecommenderConfiguration**

- AWS Command Line Interface
- AWS SDK for .NET
- AWS SDK for C++
- AWS SDK for Go v2
- AWS SDK for Java V2
- AWS SDK for JavaScript V3
- AWS SDK for PHP V3
- AWS SDK for Python
- AWS SDK for Ruby V3

## **DeleteRecommenderConfiguration**

- AWS Command Line Interface
- AWS SDK for .NET
- AWS SDK for C++
- AWS SDK for Go v2
- AWS SDK for Java V2
- AWS SDK for JavaScript V3
- AWS SDK for PHP V3
- AWS SDK for Python
- AWS SDK for Ruby V3

# **Recommender Models**

A *recommender model* is a type of machine learning (ML) model that generates predictions and recommendations by finding patterns in data. Based on the data that it receives, the model can dynamically predict and deliver a combination of personalized recommendations to add to messages. In Amazon Pinpoint, you can connect to these models, and send personalized recommendations to message recipients based on each recipient's attributes and behavior.

To use a recommender model with Amazon Pinpoint, you start by creating an Amazon Personalize solution and deploying that solution as an Amazon Personalize campaign. Then you create a configuration for the recommender model in Amazon Pinpoint. In the configuration, you specify settings that determine where and how to retrieve and process data from the Amazon Personalize campaign. This includes: how to correlate user or endpoint identifiers in Amazon Pinpoint with user identifiers in the model; the number of recommended items to retrieve for each user or endpoint; and, where to store and how to process recommended items.

After you create a configuration, you can add recommendations from the model to messages that you send from campaigns and journeys. To do this, create an email, push notification, or SMS message template. In the template, specify the recommender model to use and add message variables that refer to recommended attributes for the model. A *recommended attribute* is a dynamic attribute that stores recommendation data. When you send a message that uses the template, Amazon Pinpoint retrieves the latest data from the recommender model, replaces each message variable with the recommendation data for each recipient, and then sends the message.

The Recommender Models resource represents the repository of recommender model configurations that are associated with your Amazon Pinpoint account. This resource is available in the following AWS Regions: US East (N. Virginia); US West (Oregon); Asia Pacific (Mumbai); Asia Pacific (Sydney); and, Europe (Ireland).

You can use this resource to create a new Amazon Pinpoint configuration for a recommender model or to retrieve information about all the existing configurations for your account. To update or delete a configuration for a recommender model, use the [Recommender](#page-958-0) Model resource.

# **URI**

/v1/recommenders

# **HTTP methods**

# **GET**

### **Operation ID:** GetRecommenderConfigurations

Retrieves information about all the recommender model configurations that are associated with your Amazon Pinpoint account.

#### **Header parameters**

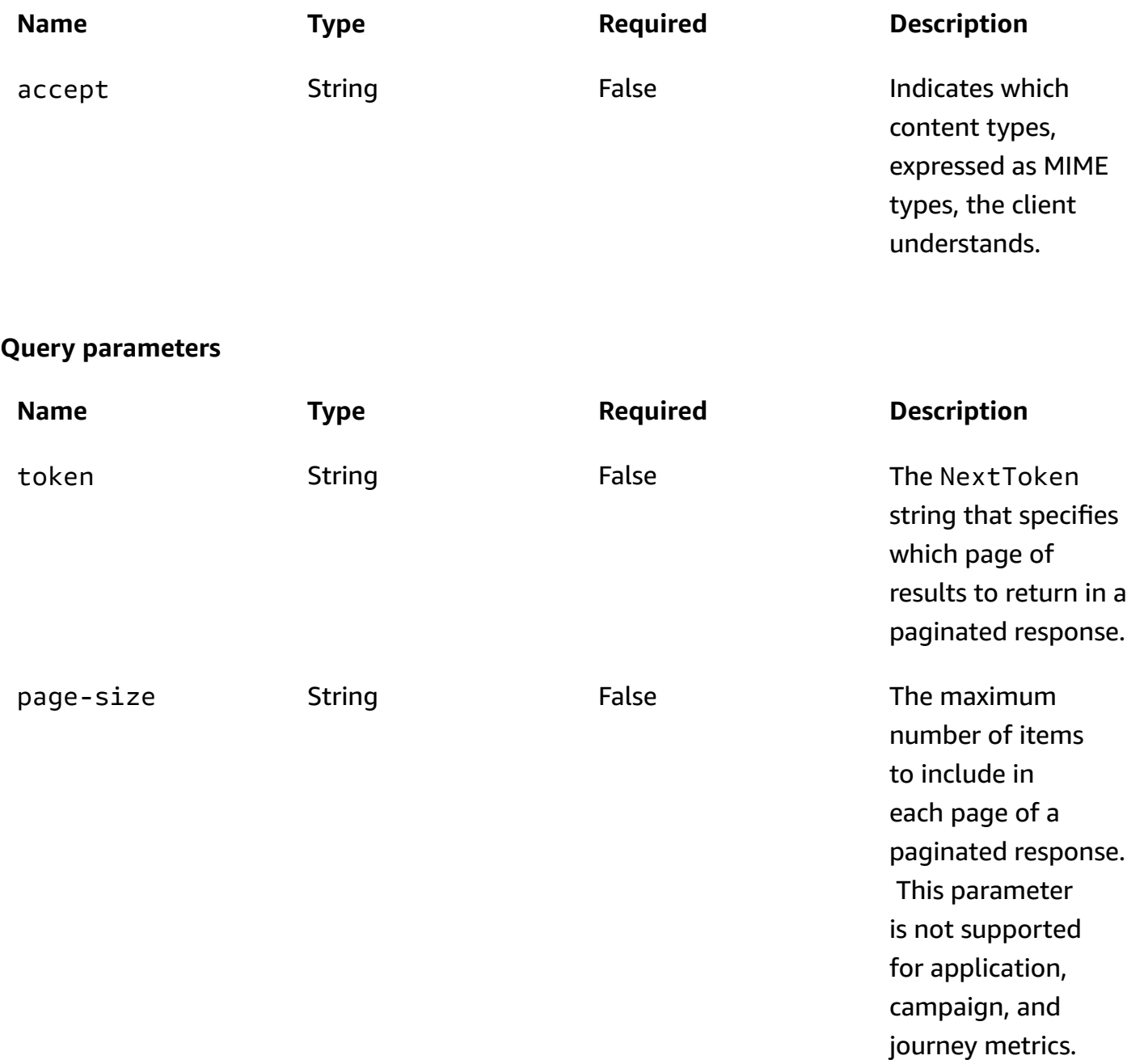

#### **Responses**

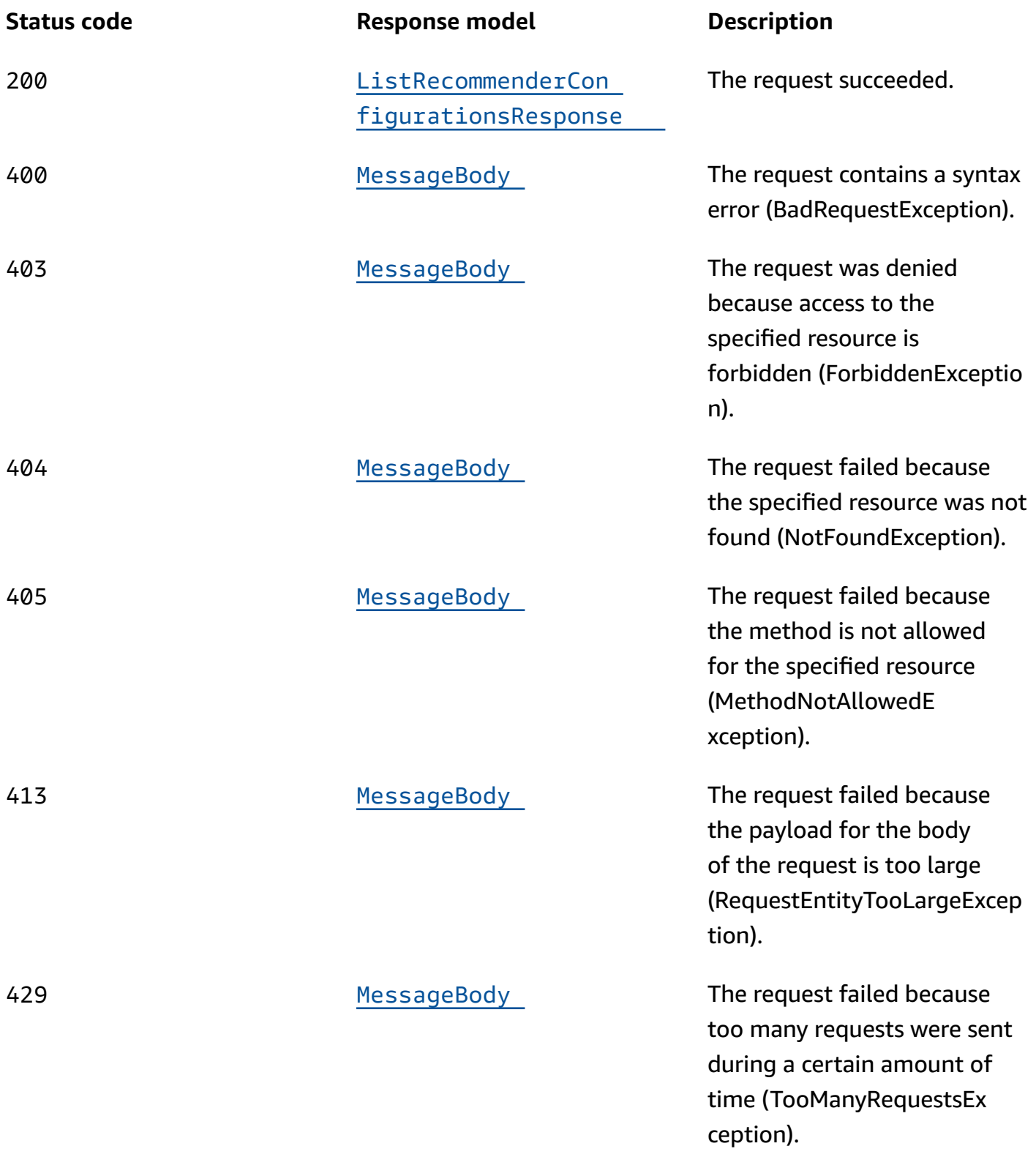

ServerErrorException).

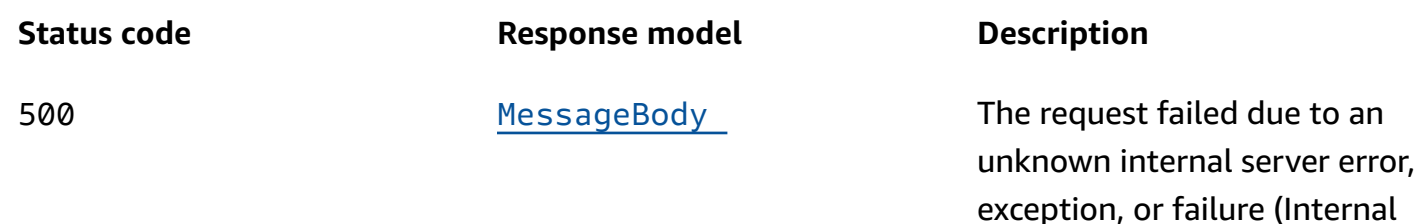

## **POST**

**Operation ID:** CreateRecommenderConfiguration

Creates an Amazon Pinpoint configuration for a recommender model.

#### **Header parameters**

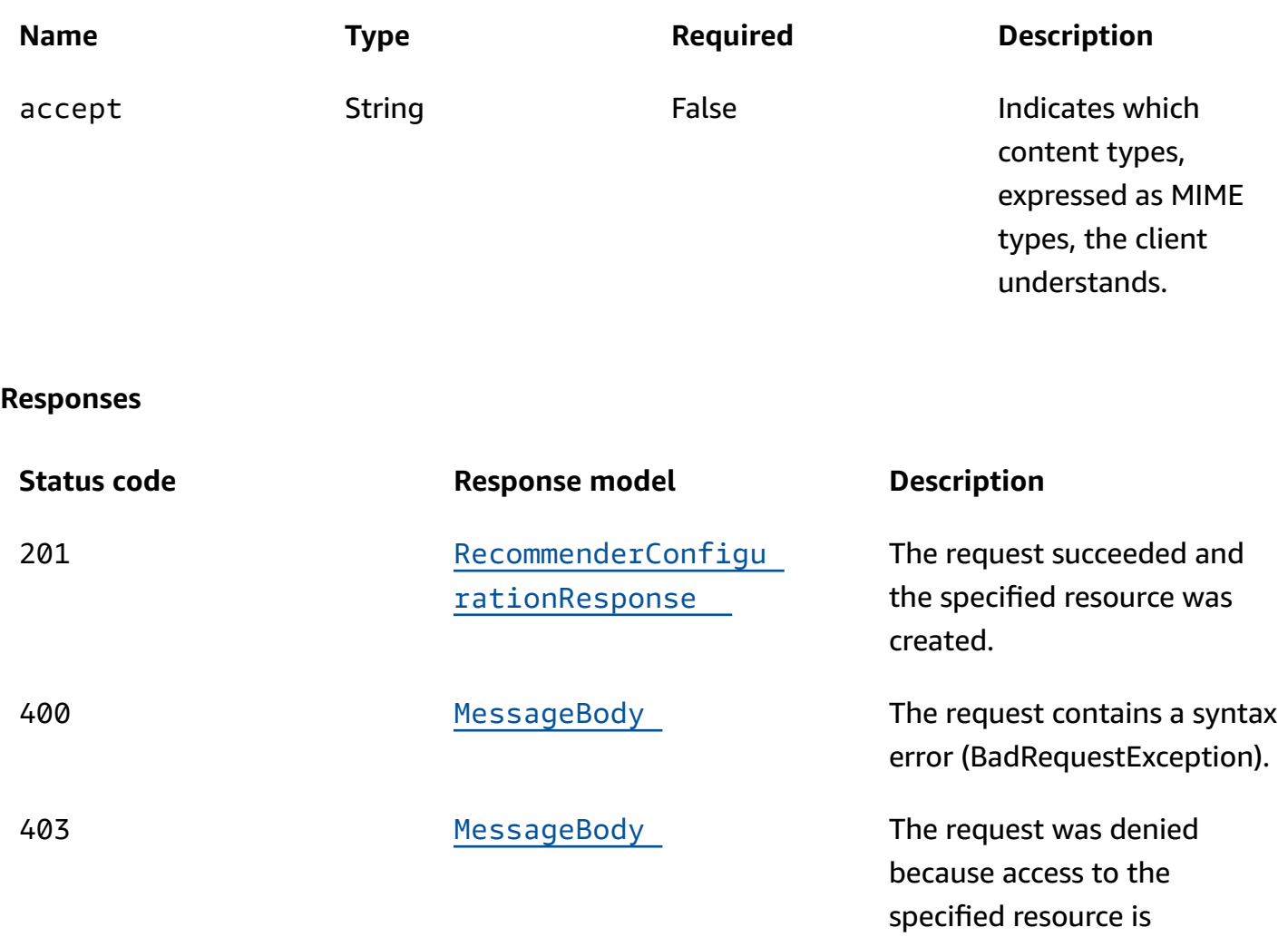

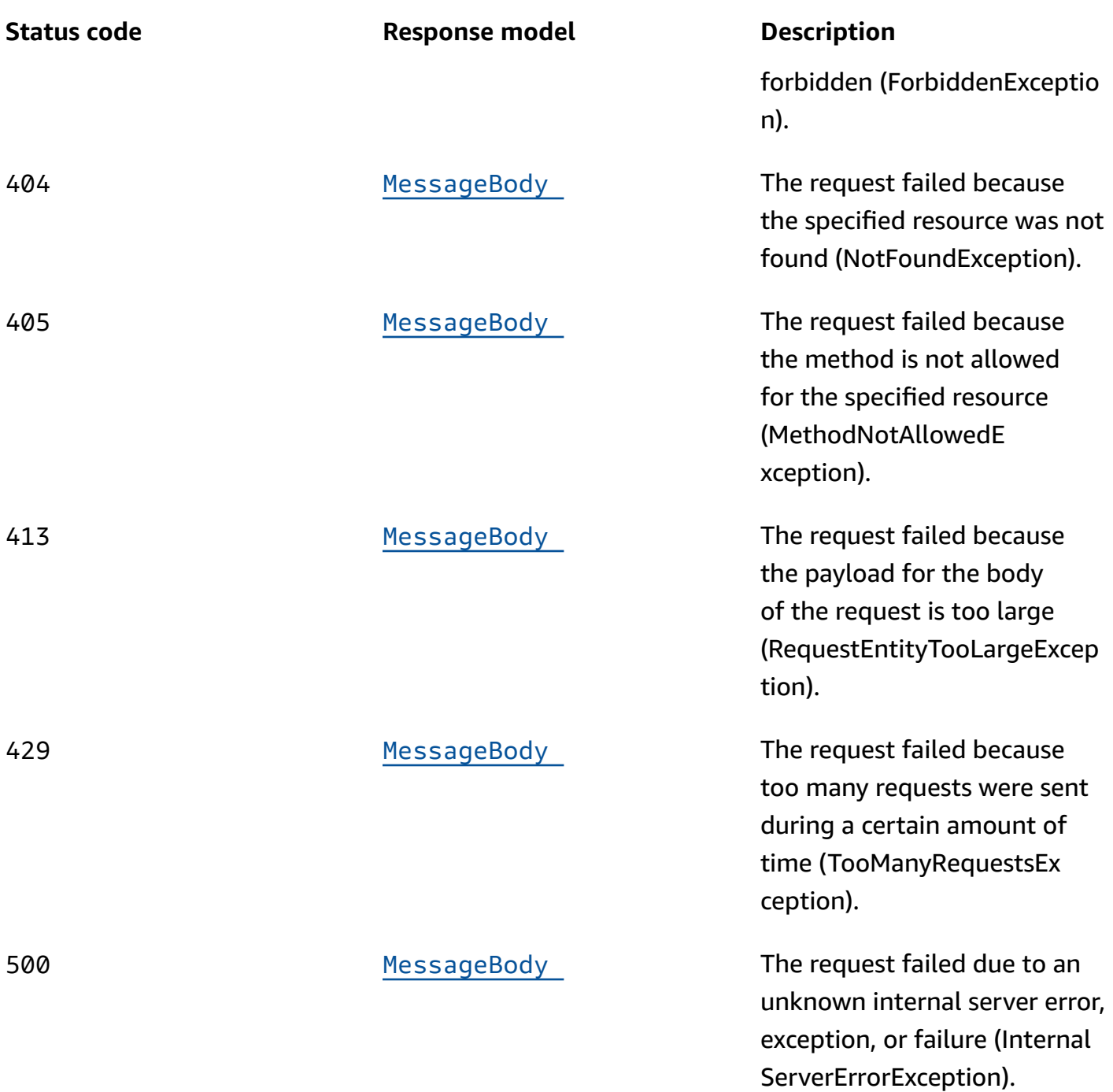

# **OPTIONS**

Retrieves information about the communication requirements and options that are available for the Recommender Models resource.

#### **Responses**

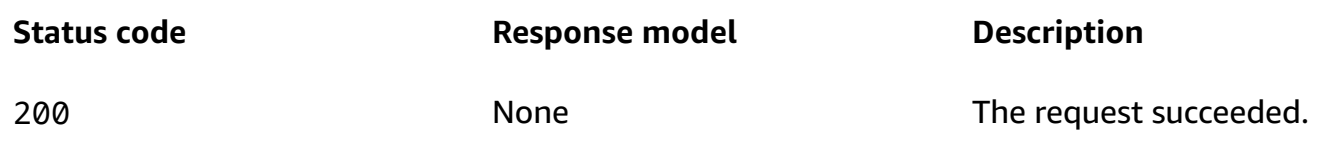

# **Schemas**

### **Request bodies**

#### **POST schema**

```
{ 
   "Name": "string", 
   "Description": "string", 
   "RecommendationProviderUri": "string", 
   "RecommendationTransformerUri": "string", 
   "RecommendationProviderRoleArn": "string", 
   "RecommendationsPerMessage": integer, 
   "RecommendationProviderIdType": "string", 
   "RecommendationsDisplayName": "string", 
   "Attributes": { 
   }
}
```
## **Response bodies**

#### <span id="page-980-0"></span>**ListRecommenderConfigurationsResponse schema**

```
{ 
   "Item": [ 
    \{ "Id": "string", 
       "CreationDate": "string", 
       "LastModifiedDate": "string", 
       "Name": "string", 
       "Description": "string", 
       "RecommendationProviderUri": "string", 
       "RecommendationTransformerUri": "string", 
       "RecommendationProviderRoleArn": "string", 
       "RecommendationsPerMessage": integer,
```

```
 "RecommendationProviderIdType": "string", 
        "RecommendationsDisplayName": "string", 
        "Attributes": { 
       } 
     } 
   ], 
   "NextToken": "string"
}
```
### <span id="page-981-1"></span>**RecommenderConfigurationResponse schema**

```
{ 
   "Id": "string", 
   "CreationDate": "string", 
   "LastModifiedDate": "string", 
   "Name": "string", 
   "Description": "string", 
   "RecommendationProviderUri": "string", 
   "RecommendationTransformerUri": "string", 
   "RecommendationProviderRoleArn": "string", 
   "RecommendationsPerMessage": integer, 
   "RecommendationProviderIdType": "string", 
   "RecommendationsDisplayName": "string", 
   "Attributes": { 
   }
}
```
#### <span id="page-981-0"></span>**MessageBody schema**

```
{ 
  RequestID": "string",
   "Message": "string"
}
```
# **Properties**

# **CreateRecommenderConfiguration**

Specifies Amazon Pinpoint configuration settings for retrieving and processing recommendation data from a recommender model.

#### <span id="page-982-0"></span>**Name**

A custom name of the configuration for the recommender model. The name must start with a letter or number and it can contain up to 128 characters. The characters can be letters, numbers, spaces, underscores (\_), or hyphens (-).

**Type**: string **Required**: False

### <span id="page-982-1"></span>**Description**

A custom description of the configuration for the recommender model. The description can contain up to 128 characters. The characters can be letters, numbers, spaces, or the following symbols: \_ ;  $()$ ,  $-$ .

**Type**: string **Required**: False

### <span id="page-982-2"></span>**RecommendationProviderUri**

The Amazon Resource Name (ARN) of the recommender model to retrieve recommendation data from. This value must match the ARN of an Amazon Personalize campaign.

**Type**: string **Required**: True

#### <span id="page-982-3"></span>**RecommendationTransformerUri**

The name or Amazon Resource Name (ARN) of the AWS Lambda function to invoke for additional processing of recommendation data that's retrieved from the recommender model.

**Type**: string **Required**: False

#### <span id="page-982-4"></span>**RecommendationProviderRoleArn**

The Amazon Resource Name (ARN) of the AWS Identity and Access Management (IAM) role that authorizes Amazon Pinpoint to retrieve recommendation data from the recommender model.

## **Type**: string **Required**: True

#### <span id="page-983-0"></span>**RecommendationsPerMessage**

The number of recommended items to retrieve from the model for each endpoint or user, depending on the value for the RecommendationProviderIdType property. This number determines how many recommended items are available for use in message variables. The minimum value is 1. The maximum value is 5. The default value is 5.

To use multiple recommended items and custom attributes with message variables, you have to use an AWS Lambda function (RecommendationTransformerUri) to perform additional processing of recommendation data.

**Type**: integer **Required**: False

### <span id="page-983-1"></span>**RecommendationProviderIdType**

The type of Amazon Pinpoint ID to associate with unique user IDs in the recommender model. This value enables the model to use attribute and event data that's specific to a particular endpoint or user in an Amazon Pinpoint application. Valid values are:

- PINPOINT\_ENDPOINT\_ID Associate each user in the model with a particular endpoint in Amazon Pinpoint. The data is correlated based on endpoint IDs in Amazon Pinpoint. This is the default value.
- PINPOINT\_USER\_ID Associate each user in the model with a particular user and endpoint in Amazon Pinpoint. The data is correlated based on user IDs in Amazon Pinpoint. If you specify this value, an endpoint definition in Amazon Pinpoint has to specify both a user ID (UserId) and an endpoint ID. Otherwise, messages won't be sent to the user's endpoint.

**Type**: string **Required**: False

#### <span id="page-984-0"></span>**RecommendationsDisplayName**

A custom display name for the standard endpoint or user attribute (RecommendationItems) that temporarily stores recommended items for each endpoint or user, depending on the value for the RecommendationProviderIdType property. This value is required if the configuration doesn't invoke an AWS Lambda function (RecommendationTransformerUri) to perform additional processing of recommendation data.

This name appears in the **Attribute finder** of the template editor on the Amazon Pinpoint console. The name can contain up to 25 characters. The characters can be letters, numbers, spaces, underscores (\_), or hyphens (-). These restrictions don't apply to attribute values.

**Type**: string **Required**: False

#### <span id="page-984-1"></span>**Attributes**

A map of key-value pairs that defines 1-10 custom endpoint or user attributes, depending on the value for the RecommendationProviderIdType property. Each of these attributes temporarily stores a recommended item that's retrieved from the recommender model and sent to an AWS Lambda function for additional processing. Each attribute can be used as a message variable in a message template.

In the map, the key is the name of a custom attribute and the value is a custom display name for that attribute. The display name appears in the **Attribute finder** of the template editor on the Amazon Pinpoint console. The following restrictions apply to these names:

- An attribute name must start with a letter or number and it can contain up to 50 characters. The characters can be letters, numbers, underscores (\_), or hyphens (-). Attribute names are case sensitive and must be unique.
- An attribute display name must start with a letter or number and it can contain up to 25 characters. The characters can be letters, numbers, spaces, underscores (\_), or hyphens (-).

This object is required if the configuration invokes an AWS Lambda function (RecommendationTransformerUri) to process recommendation data. Otherwise, don't include this object in your request.

#### **Type**: object

#### **Required**: False

## **ListRecommenderConfigurationsResponse**

Provides information about all the recommender model configurations that are associated with your Amazon Pinpoint account.

#### <span id="page-985-0"></span>**Item**

An array of responses, one for each recommender model configuration that's associated with your Amazon Pinpoint account.

**Type**: Array of type [RecommenderConfigurationResponse](#page-986-5) **Required**: True

#### <span id="page-985-1"></span>**NextToken**

The string to use in a subsequent request to get the next page of results in a paginated response. This value is null if there are no additional pages.

**Type**: string **Required**: False

## **MessageBody**

Provides information about an API request or response.

#### <span id="page-985-2"></span>**RequestID**

The unique identifier for the request or response.

**Type**: string **Required**: False

#### <span id="page-985-3"></span>**Message**

The message that's returned from the API.

**Type**: string **Required**: False

## <span id="page-986-5"></span>**RecommenderConfigurationResponse**

Provides information about Amazon Pinpoint configuration settings for retrieving and processing data from a recommender model.

<span id="page-986-0"></span>**Id**

The unique identifier for the recommender model configuration.

**Type**: string **Required**: True

#### <span id="page-986-1"></span>**CreationDate**

The date, in extended ISO 8601 format, when the configuration was created for the recommender model.

**Type**: string **Required**: True

#### <span id="page-986-2"></span>**LastModifiedDate**

The date, in extended ISO 8601 format, when the configuration for the recommender model was last modified.

**Type**: string **Required**: True

#### <span id="page-986-3"></span>**Name**

The custom name of the configuration for the recommender model.

**Type**: string **Required**: False

#### <span id="page-986-4"></span>**Description**

The custom description of the configuration for the recommender model.

Amazon Pinpoint REST API Reference

# **Type**: string **Required**: False

### <span id="page-987-0"></span>**RecommendationProviderUri**

The Amazon Resource Name (ARN) of the recommender model that Amazon Pinpoint retrieves the recommendation data from. This value is the ARN of an Amazon Personalize campaign.

**Type**: string **Required**: True

## <span id="page-987-1"></span>**RecommendationTransformerUri**

The name or Amazon Resource Name (ARN) of the AWS Lambda function that Amazon Pinpoint invokes to perform additional processing of recommendation data that it retrieves from the recommender model.

**Type**: string **Required**: False

## <span id="page-987-2"></span>**RecommendationProviderRoleArn**

The Amazon Resource Name (ARN) of the AWS Identity and Access Management (IAM) role that authorizes Amazon Pinpoint to retrieve recommendation data from the recommender model.

**Type**: string **Required**: True

#### <span id="page-987-3"></span>**RecommendationsPerMessage**

The number of recommended items that are retrieved from the model for each endpoint or user, depending on the value for the RecommendationProviderIdType property. This number determines how many recommended items are available for use in message variables.

**Type**: integer **Required**: False

#### <span id="page-988-0"></span>**RecommendationProviderIdType**

The type of Amazon Pinpoint ID that's associated with unique user IDs in the recommender model. This value enables the model to use attribute and event data that's specific to a particular endpoint or user in an Amazon Pinpoint application. Possible values are:

- PINPOINT\_ENDPOINT\_ID Each user in the model is associated with a particular endpoint in Amazon Pinpoint. The data is correlated based on endpoint IDs in Amazon Pinpoint. This is the default value.
- PINPOINT\_USER\_ID Each user in the model is associated with a particular user and endpoint in Amazon Pinpoint. The data is correlated based on user IDs in Amazon Pinpoint. If this value is specified, an endpoint definition in Amazon Pinpoint has to specify both a user ID (UserId) and an endpoint ID. Otherwise, messages won't be sent to the user's endpoint.

**Type**: string **Required**: False

#### <span id="page-988-1"></span>**RecommendationsDisplayName**

The custom display name for the standard endpoint or user attribute (RecommendationItems) that temporarily stores recommended items for each endpoint or user, depending on the value for the RecommendationProviderIdType property. This name appears in the **Attribute finder** of the template editor on the Amazon Pinpoint console.

This value is null if the configuration doesn't invoke an AWS Lambda function (RecommendationTransformerUri) to perform additional processing of recommendation data.

**Type**: string **Required**: False

#### <span id="page-988-2"></span>**Attributes**

A map that defines 1-10 custom endpoint or user attributes, depending on the value for the RecommendationProviderIdType property. Each of these attributes temporarily stores a recommended item that's retrieved from the recommender model and sent to an AWS Lambda function for additional processing. Each attribute can be used as a message variable in a message template.

This value is null if the configuration doesn't invoke an AWS Lambda function (RecommendationTransformerUri) to perform additional processing of recommendation data.

**Type**: object **Required**: False

# **See also**

For more information about using this API in one of the language-specific AWS SDKs and references, see the following:

# **GetRecommenderConfigurations**

- AWS Command Line Interface
- AWS SDK for .NET
- AWS SDK for C++
- AWS SDK for Go v2
- AWS SDK for Java V2
- AWS SDK for JavaScript V3
- AWS SDK for PHP V3
- AWS SDK for Python
- AWS SDK for Ruby V3

# **CreateRecommenderConfiguration**

- AWS Command Line Interface
- AWS SDK for .NET
- AWS SDK for C++
- AWS SDK for Go v2
- AWS SDK for Java V2
- AWS SDK for JavaScript V3
- AWS SDK for PHP V3
- AWS SDK for Python

### • AWS SDK for Ruby V3

# **Segment**

A *segment* designates which users receive messages from a campaign or journey, typically a group of customers that share certain attributes.

You can create a segment by sending a PUT request to the Segment resource. In the body of the request, you specify the dimensions that determine which endpoints belong to the segment. If you use the Segment resource to create a segment, the segment type is DIMENSIONAL, which means that endpoints that belong to the segment vary over time based on user activity. If you want to create a static segment, which includes a fixed set of endpoints, you can send a POST request to the [Import](#page-577-0) Jobs resource to import the endpoints that belong to the segment. For more information, see [Importing](https://docs.aws.amazon.com/pinpoint/latest/developerguide/segments-importing.html) Segments in the *Amazon Pinpoint Developer Guide*.

If you create a new segment that's based on an existing segment (by using a SourceSegments array) and the base segment was imported, the Amazon Pinpoint console displays an inaccurate estimate of the segment size. In this case, the segment size that's displayed on the console equals the size of the imported segment, without any additional filters applied to it.

You can use the Segment resource to create, retrieve information about, update, or delete a segment that's associated with an application.

**Note:** If you delete a segment that's used by an active campaign, the campaign will fail and stop running. Similarly, if you delete a segment that's used by an active journey, the journey might fail and stop running. If the journey does continue to run, any participants who were part of the segment might be removed from the journey prematurely.

# **URI**

/v1/apps/*application-id*/segments/*segment-id*

# **HTTP methods**

## **GET**

## **Operation ID:** GetSegment

Retrieves information about the configuration, dimension, and other settings for a specific segment that's associated with an application.

## **Path parameters**

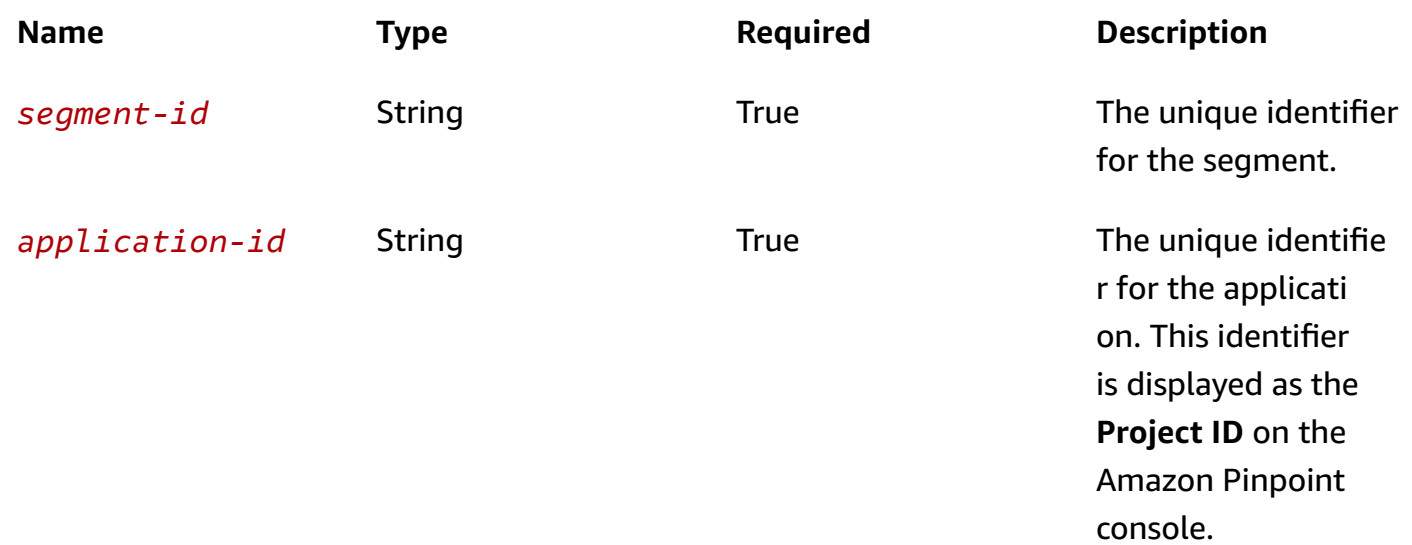

## **Header parameters**

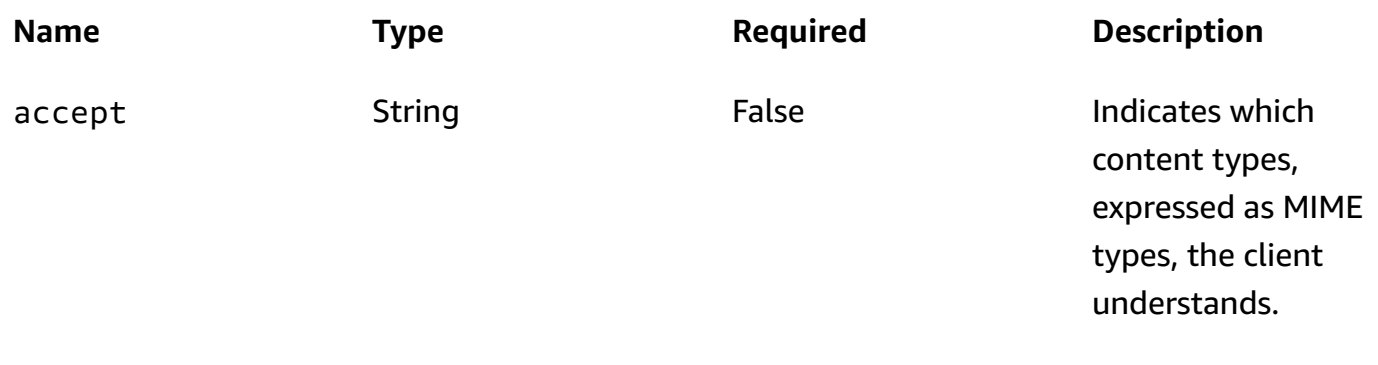

### **Responses**

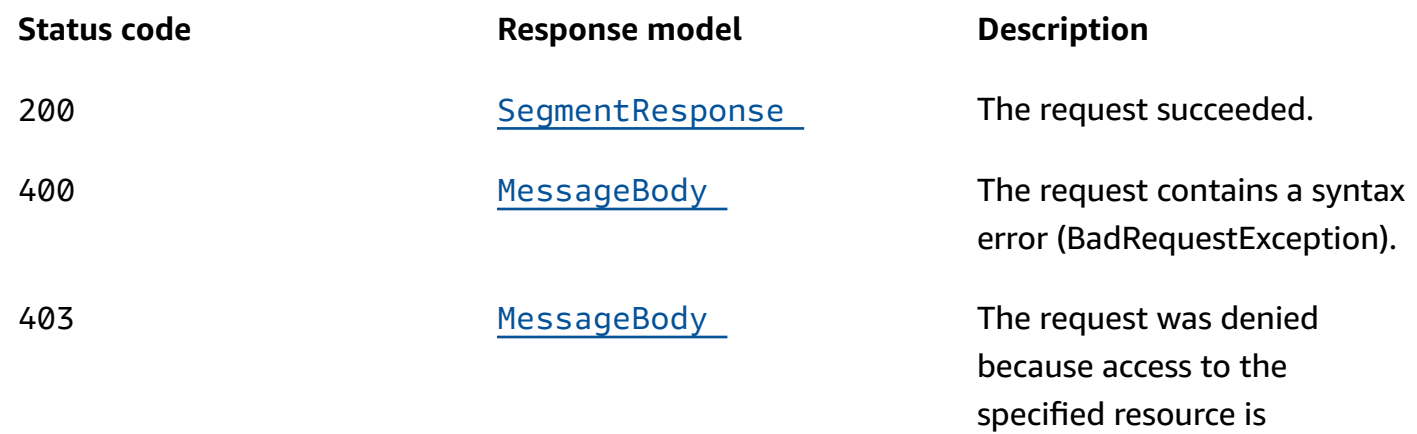

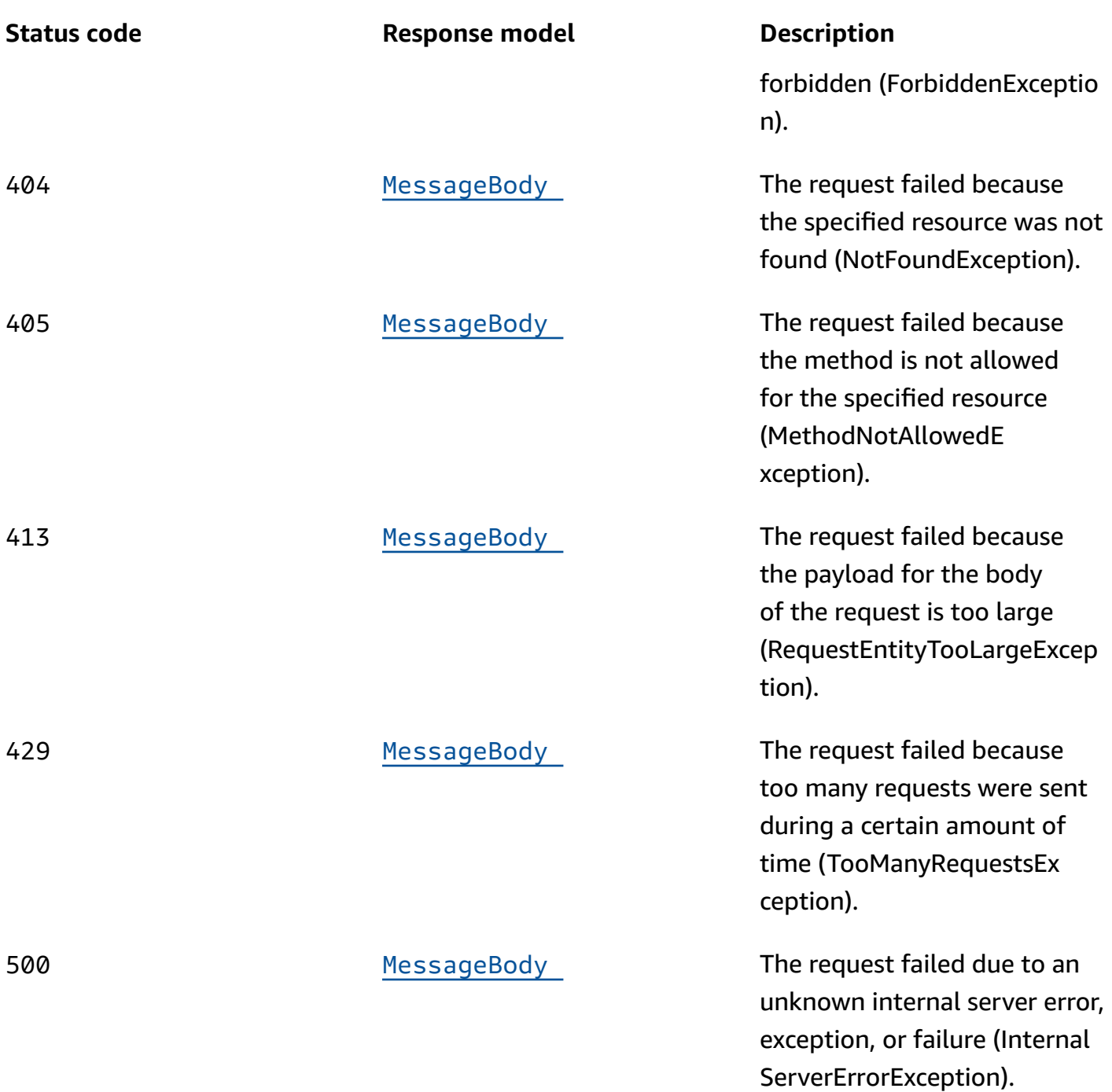

# **PUT**

## **Operation ID:** UpdateSegment

Updates the configuration, dimension, and other settings for an existing segment.

## **Path parameters**

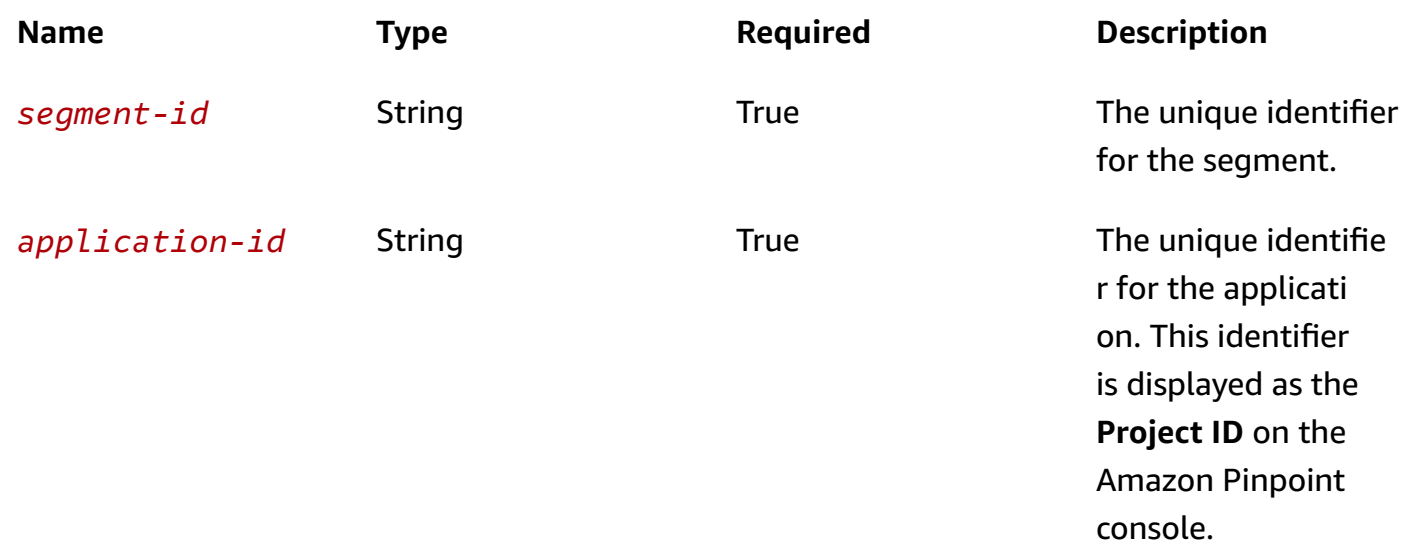

## **Header parameters**

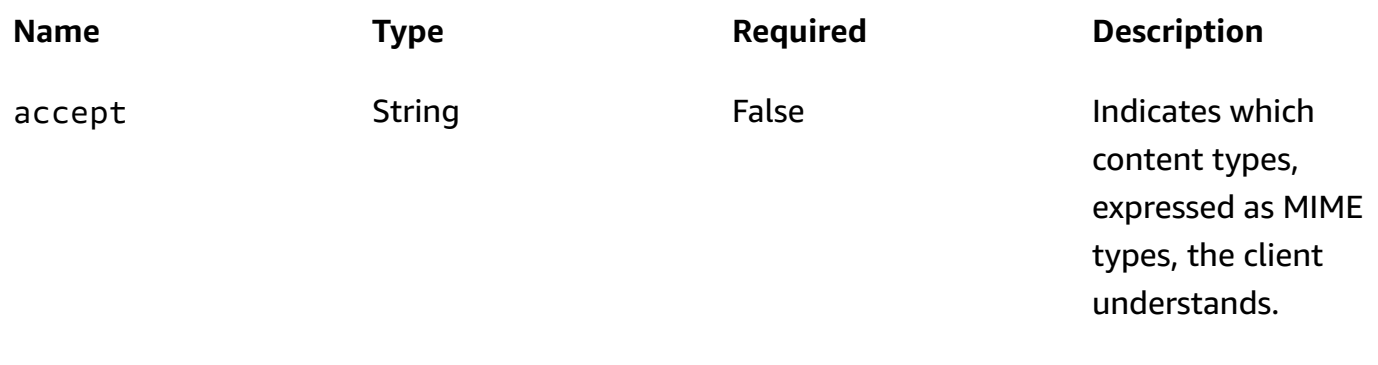

### **Responses**

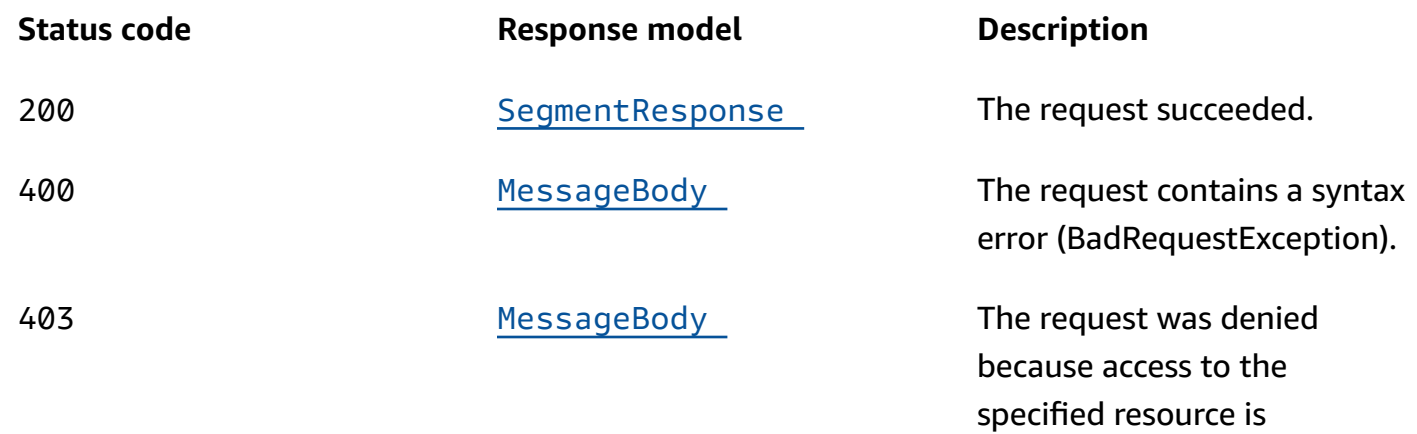

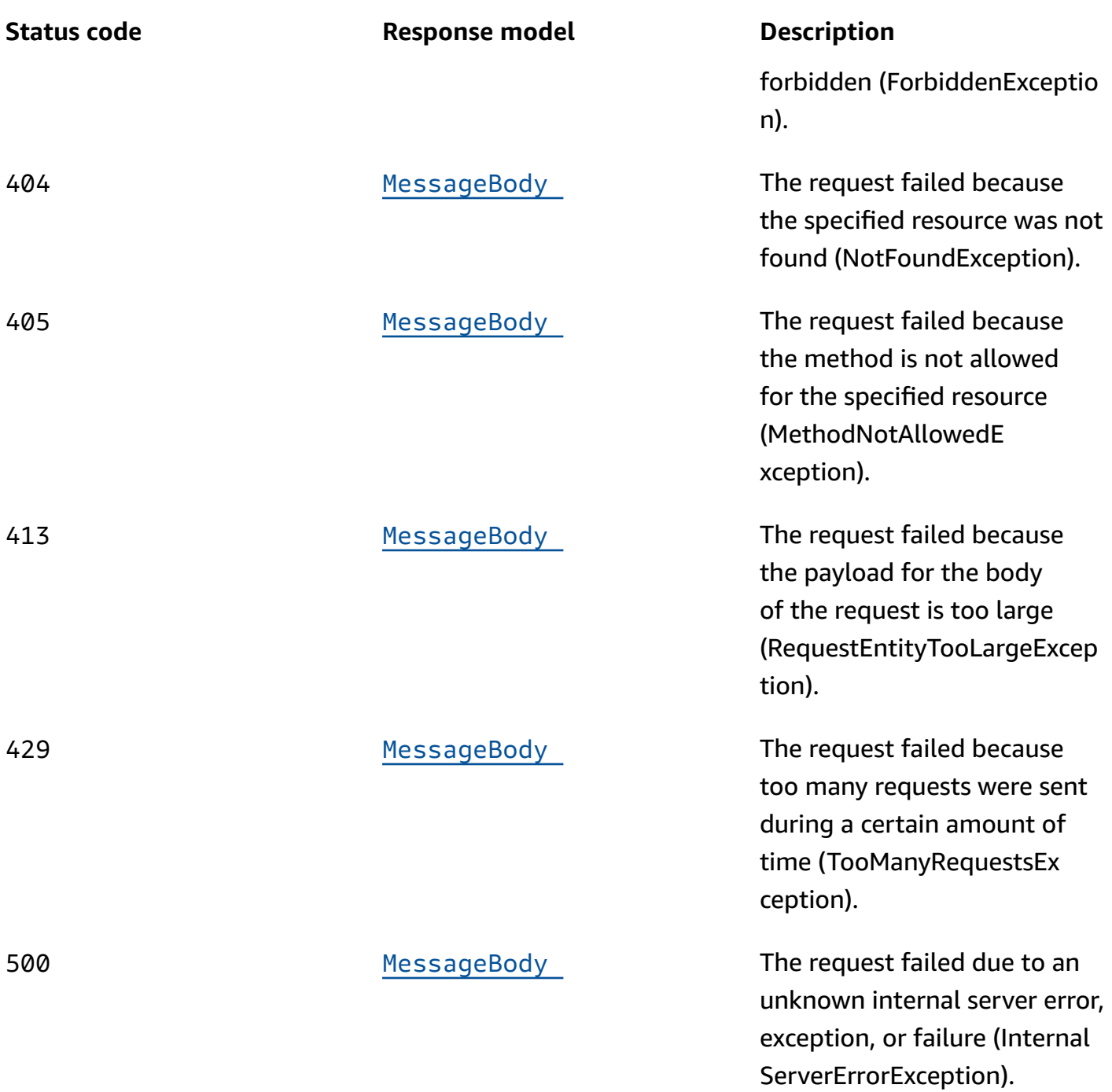

## **DELETE**

**Operation ID:** DeleteSegment

Deletes a segment from an application.

## **Path parameters**

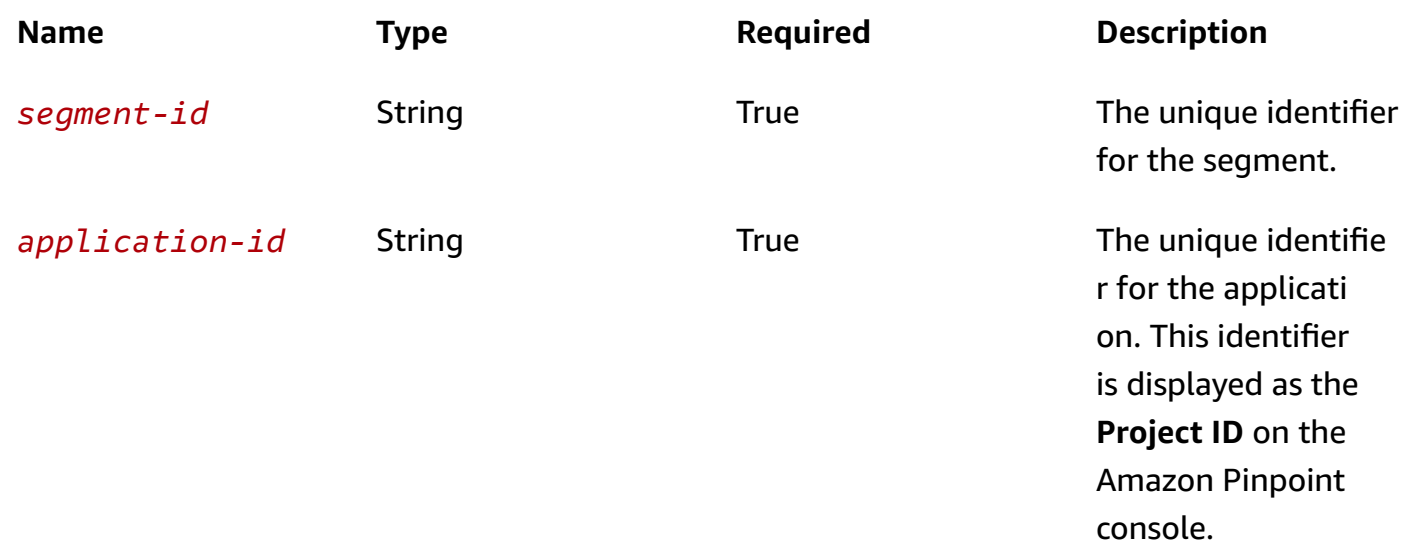

## **Header parameters**

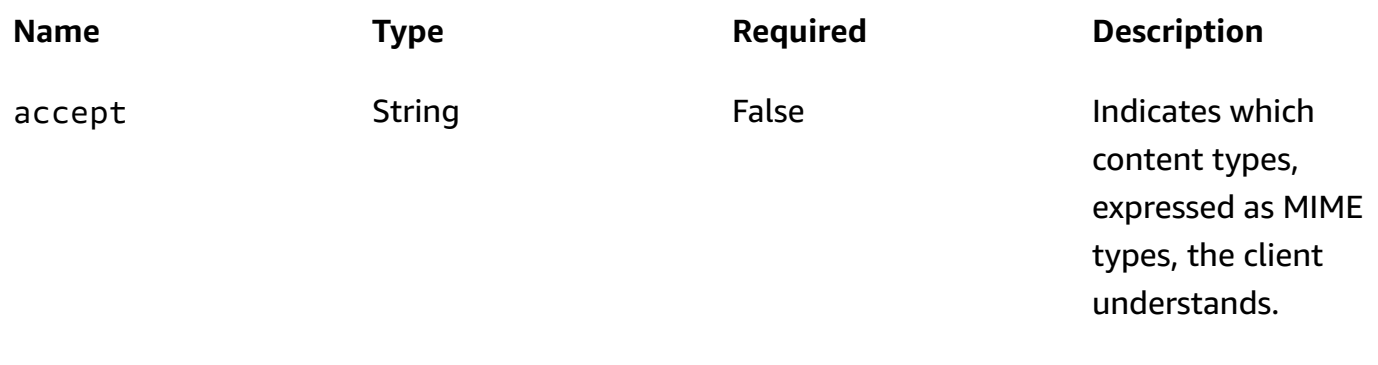

### **Responses**

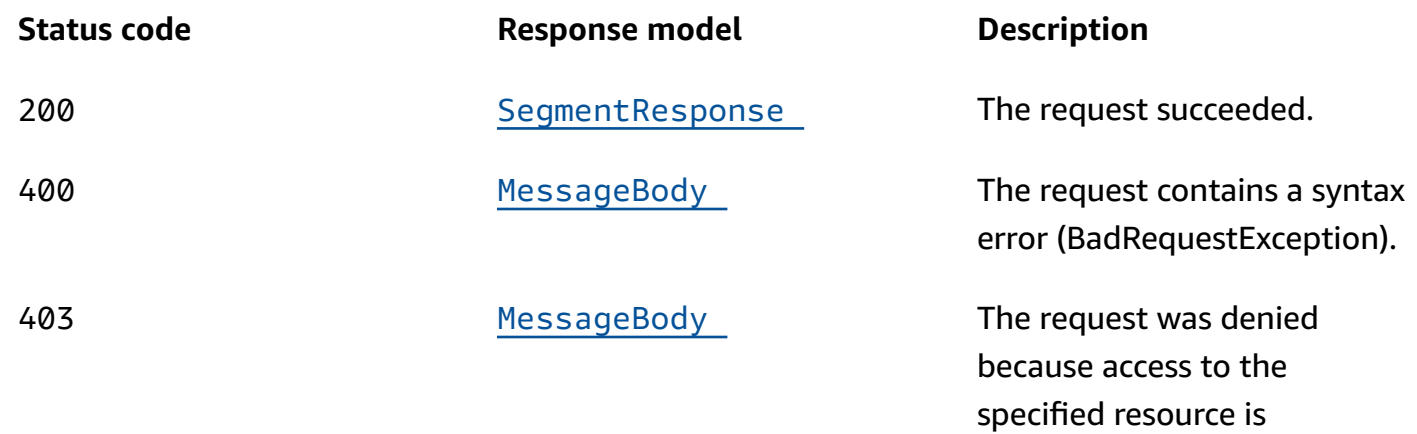

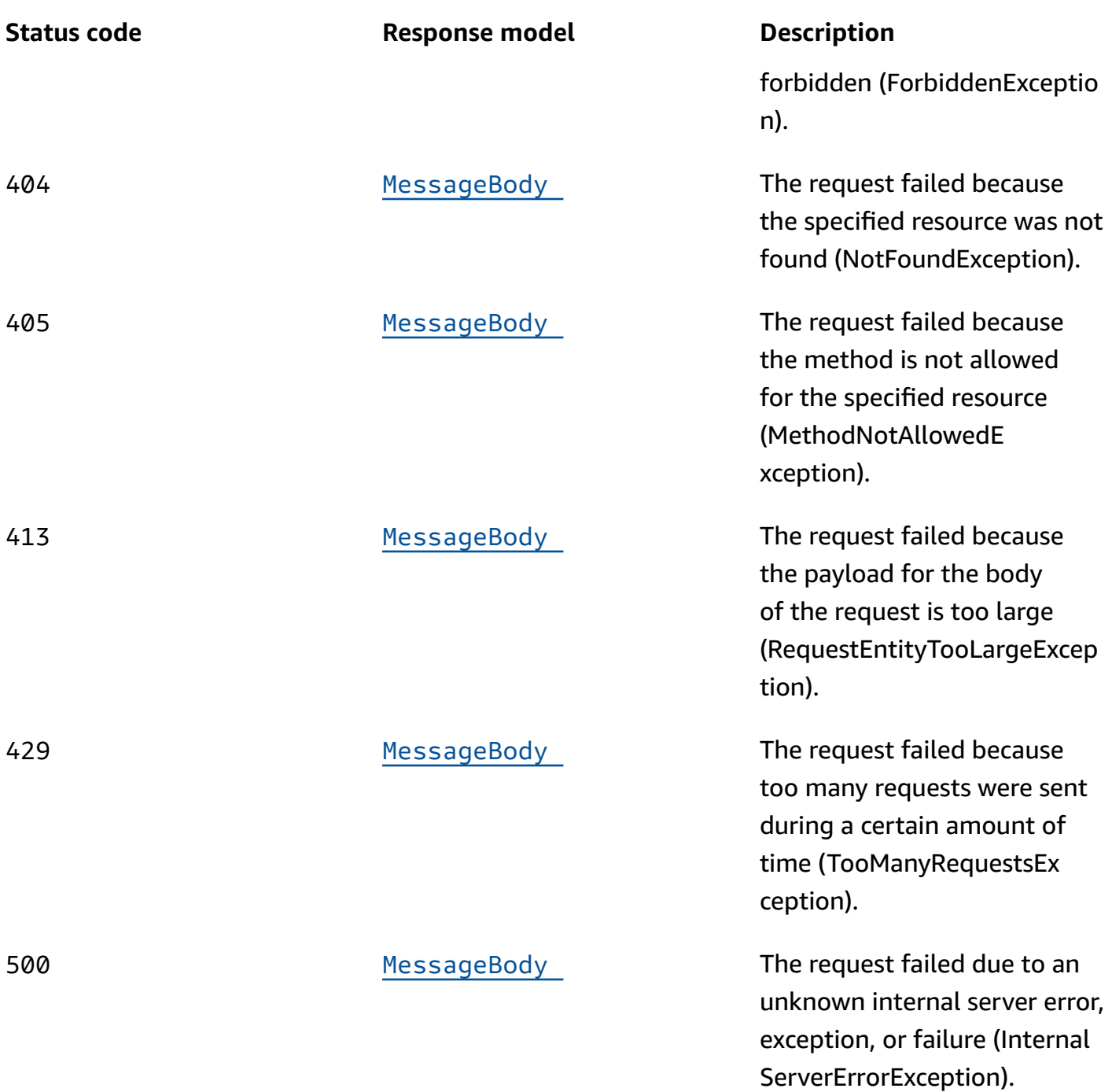

# **OPTIONS**

Retrieves information about the communication requirements and options that are available for the Segment resource.

#### **Path parameters**

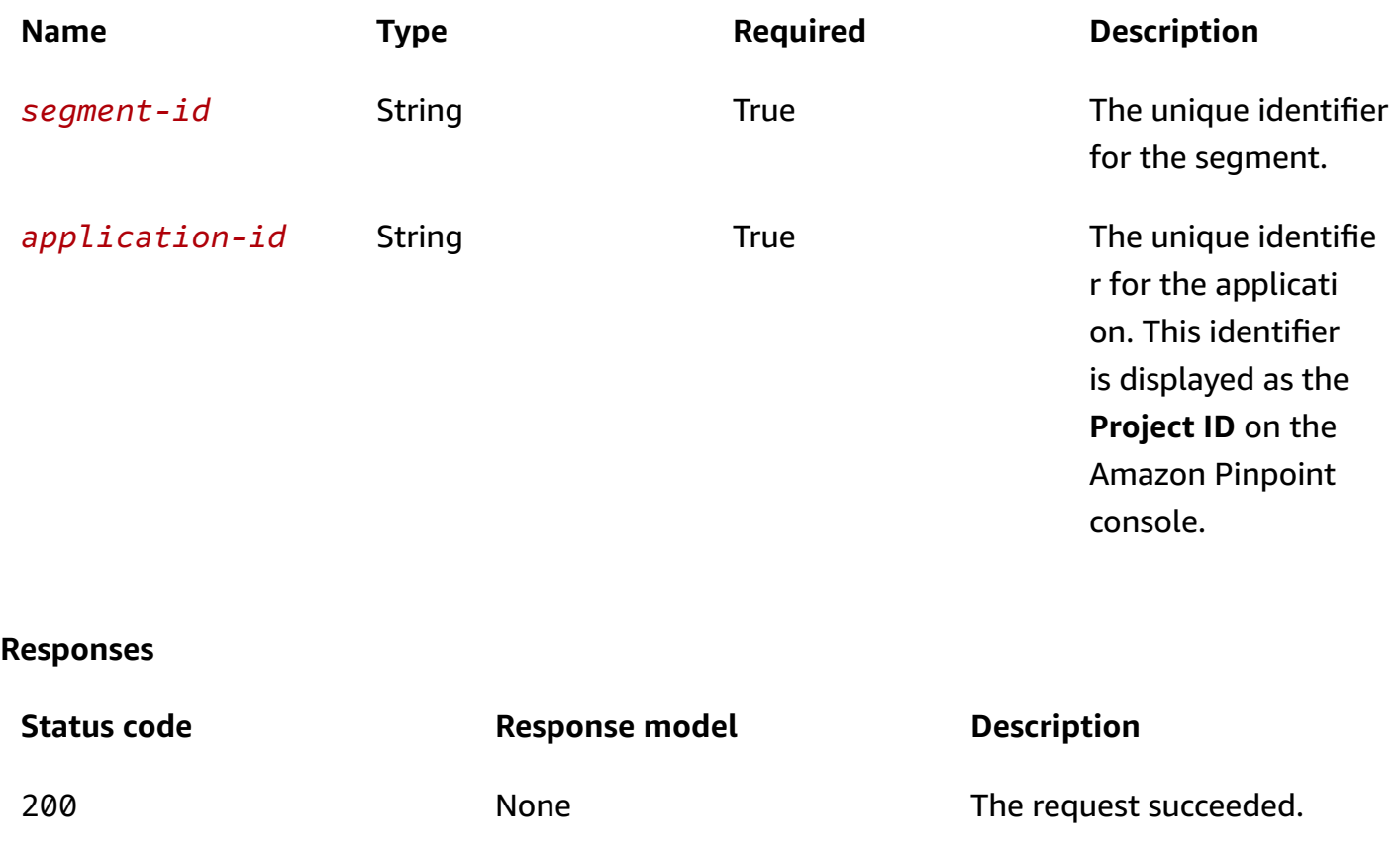

# **Schemas**

## **Request bodies**

### **PUT schema**

```
{ 
  Name": "string",
   "Dimensions": { 
     "Demographic": { 
        "Channel": { 
          "DimensionType": enum, 
          "Values": [ 
            "string" 
          ] 
        }, 
        "Platform": { 
          "DimensionType": enum, 
          "Values": [
```

```
 "string" 
     \overline{1} }, 
   "DeviceType": { 
      "DimensionType": enum, 
      "Values": [ 
        "string" 
     ] 
   }, 
   "AppVersion": { 
      "DimensionType": enum, 
      "Values": [ 
        "string" 
     ] 
   }, 
   "Make": { 
      "DimensionType": enum, 
      "Values": [ 
       "string" 
     ] 
   }, 
   "Model": { 
      "DimensionType": enum, 
      "Values": [ 
        "string" 
     ] 
   } 
 }, 
 "Location": { 
   "Country": { 
      "DimensionType": enum, 
      "Values": [ 
       "string" 
     ] 
   }, 
   "GPSPoint": { 
     "Coordinates": { 
        "Latitude": number, 
        "Longitude": number 
     }, 
      "RangeInKilometers": number 
   } 
 }, 
 "Behavior": {
```

```
 "Recency": { 
         "RecencyType": enum, 
         "Duration": enum 
       } 
     }, 
     "Attributes": { 
     }, 
    "Metrics": { 
     }, 
     "UserAttributes": { 
     } 
  }, 
  "SegmentGroups": { 
     "Include": enum, 
     "Groups": [ 
       { 
         "Type": enum, 
         "Dimensions": [ 
           { 
             "Demographic": { 
                "Channel": { 
                 "DimensionType": enum, 
                  "Values": [ 
                    "string" 
 ] 
               }, 
               "Platform": { 
                 "DimensionType": enum, 
                 "Values": [ 
                   "string" 
 ] 
               }, 
                "DeviceType": { 
                 "DimensionType": enum, 
                 "Values": [ 
                   "string" 
 ] 
               }, 
                "AppVersion": { 
                 "DimensionType": enum, 
                 "Values": [ 
                    "string" 
 ] 
               },
```

```
 "Make": { 
                 "DimensionType": enum, 
                 "Values": [ 
                  "string" 
 ] 
              }, 
               "Model": { 
                 "DimensionType": enum, 
                 "Values": [ 
                   "string" 
 ] 
 } 
            }, 
            Location": {
              "Country": { 
                 "DimensionType": enum, 
                 "Values": [ 
                  "string" 
 ] 
              }, 
               "GPSPoint": { 
                "Coordinates": { 
                   "Latitude": number, 
                   "Longitude": number 
                 }, 
                 "RangeInKilometers": number 
 } 
            }, 
             "Behavior": { 
              "Recency": { 
                 "RecencyType": enum, 
                 "Duration": enum 
 } 
            }, 
             "Attributes": { 
            }, 
             "Metrics": { 
            }, 
             "UserAttributes": { 
            } 
          } 
         ], 
         "SourceType": enum, 
         "SourceSegments": [
```

```
 { 
                  "Id": "string", 
                  "Version": integer 
               } 
            ] 
         } 
      ] 
    }, 
    "tags": { 
    } }
```
## **Response bodies**

#### <span id="page-1001-0"></span>SegmentResponse schema

```
{ 
  Name": "string",
   "Dimensions": { 
      "Demographic": { 
        "Channel": { 
           "DimensionType": enum, 
           "Values": [ 
             "string" 
          ] 
        }, 
        "Platform": { 
           "DimensionType": enum, 
           "Values": [ 
             "string" 
          ] 
        }, 
        "DeviceType": { 
           "DimensionType": enum, 
           "Values": [ 
             "string" 
          \mathbf{I} }, 
        "AppVersion": { 
           "DimensionType": enum, 
           "Values": [ 
             "string" 
          \mathbf{I}
```

```
 }, 
      "Make": { 
        "DimensionType": enum, 
        "Values": [ 
          "string" 
       \mathbf{I} }, 
     "Model": { 
        "DimensionType": enum, 
        "Values": [ 
          "string" 
        ] 
     } 
   }, 
   "Location": { 
      "Country": { 
        "DimensionType": enum, 
        "Values": [ 
         "string" 
        ] 
     }, 
      "GPSPoint": { 
        "Coordinates": { 
          "Latitude": number, 
          "Longitude": number 
        }, 
        "RangeInKilometers": number 
     } 
   }, 
   "Behavior": { 
     "Recency": { 
       "RecencyType": enum, 
       "Duration": enum 
     } 
   }, 
   "Attributes": { 
   }, 
   "Metrics": { 
   }, 
  UserAttributes": {
   } 
 }, 
 "SegmentGroups": { 
   "Include": enum,
```

```
 "Groups": [ 
      { 
        "Type": enum, 
        "Dimensions": [ 
          { 
            "Demographic": { 
              "Channel": { 
                "DimensionType": enum, 
                "Values": [ 
                  "string" 
 ] 
              }, 
              "Platform": { 
                "DimensionType": enum, 
                "Values": [ 
                  "string" 
 ] 
              }, 
              "DeviceType": { 
                "DimensionType": enum, 
                "Values": [ 
                  "string" 
 ] 
              }, 
              "AppVersion": { 
                "DimensionType": enum, 
                "Values": [ 
                  "string" 
 ] 
              }, 
              "Make": { 
                "DimensionType": enum, 
                "Values": [ 
                  "string" 
 ] 
              }, 
              "Model": { 
                "DimensionType": enum, 
                "Values": [ 
                 "string" 
 ] 
 } 
            }, 
            "Location": {
```

```
 "Country": { 
                  "DimensionType": enum, 
                  "Values": [ 
                    "string" 
 ] 
                }, 
                "GPSPoint": { 
                  "Coordinates": { 
                    "Latitude": number, 
                    "Longitude": number 
                  }, 
                  "RangeInKilometers": number 
 } 
              }, 
             Behavior": {
                "Recency": { 
                  "RecencyType": enum, 
                  "Duration": enum 
 } 
             }, 
              "Attributes": { 
             }, 
              "Metrics": { 
             }, 
             UserAttributes": {
             } 
           } 
         ], 
         "SourceType": enum, 
         "SourceSegments": [ 
           { 
             "Id": "string", 
              "Version": integer 
           } 
         ] 
       } 
     ] 
  }, 
  "Id": "string", 
  "ApplicationId": "string", 
  "CreationDate": "string", 
  "LastModifiedDate": "string", 
   "Version": integer, 
  "SegmentType": enum,
```

```
 "ImportDefinition": { 
      "Size": integer, 
      "S3Url": "string", 
      "RoleArn": "string", 
      "ExternalId": "string", 
      "Format": enum, 
      "ChannelCounts": { 
     } 
   }, 
  Arn": "string",
   "tags": { 
   }
}
```
### <span id="page-1005-0"></span>**MessageBody schema**

```
{ 
   "RequestID": "string", 
   "Message": "string"
}
```
# **Properties**

## **AttributeDimension**

Specifies attribute-based criteria for including or excluding endpoints from a segment.

## **AttributeType**

The type of segment dimension to use. Valid values are:

- INCLUSIVE endpoints that have attributes matching the values are included in the segment.
- EXCLUSIVE endpoints that have attributes matching the values are excluded from the segment.
- CONTAINS endpoints that have attributes' substrings match the values are included in the segment.
- BEFORE endpoints with attributes read as ISO\_INSTANT datetimes before the value are included in the segment.
- AFTER endpoints with attributes read as ISO\_INSTANT datetimes after the value are included in the segment.
- BETWEEN endpoints with attributes read as ISO INSTANT datetimes between the values are included in the segment.
- ON endpoints with attributes read as ISO\_INSTANT dates on the value are included in the segment. Time is ignored in this comparison.

```
Type: string
Required: False
Values: INCLUSIVE | EXCLUSIVE | CONTAINS | BEFORE | AFTER | BETWEEN | 
NOT BETWEEN | ON
```
#### **Values**

The criteria values to use for the segment dimension. Depending on the value of the AttributeType property, endpoints are included or excluded from the segment if their attribute values match the criteria values.

**Type**: Array of type string **Required**: True

## <span id="page-1006-2"></span>**GPSCoordinates**

Specifies the GPS coordinates of a location.

#### <span id="page-1006-0"></span>**Latitude**

The latitude coordinate of the location.

**Type**: number

**Required**: True

#### <span id="page-1006-1"></span>**Longitude**

The longitude coordinate of the location.

**Type**: number **Required**: True

# **GPSPointDimension**

Specifies GPS-based criteria for including or excluding endpoints from a segment.

#### <span id="page-1007-0"></span>**Coordinates**

The GPS coordinates to measure distance from.

**Type**: [GPSCoordinates](#page-1006-2) **Required**: True

#### <span id="page-1007-1"></span>**RangeInKilometers**

The range, in kilometers, from the GPS coordinates.

**Type**: number **Required**: False

## **MessageBody**

Provides information about an API request or response.

#### <span id="page-1007-2"></span>**RequestID**

The unique identifier for the request or response.

**Type**: string **Required**: False

#### <span id="page-1007-3"></span>**Message**

The message that's returned from the API.

**Type**: string **Required**: False

## **MetricDimension**

Specifies metric-based criteria for including or excluding endpoints from a segment. These criteria derive from custom metrics that you define for endpoints.
## **ComparisonOperator**

The operator to use when comparing metric values. Valid values are: GREATER\_THAN, LESS\_THAN, GREATER\_THAN\_OR\_EQUAL, LESS\_THAN\_OR\_EQUAL, and EQUAL.

**Type**: string **Required**: True

## **Value**

The value to compare.

**Type**: number **Required**: True

# <span id="page-1008-0"></span>**RecencyDimension**

Specifies criteria for including or excluding endpoints from a segment based on how recently an endpoint was active.

## **RecencyType**

The type of recency dimension to use for the segment. Valid values are: ACTIVE, endpoints that were active within the specified duration are included in the segment; and, INACTIVE, endpoints that weren't active within the specified duration are included in the segment.

**Type**: string **Required**: True **Values**: ACTIVE | INACTIVE

## **Duration**

The duration to use when determining whether an endpoint is active or inactive.

**Type**: string **Required**: True **Values**: HR\_24 | DAY\_7 | DAY\_14 | DAY\_30

## <span id="page-1009-1"></span>**SegmentBehaviors**

Specifies dimension settings for including or excluding endpoints from a segment based on how recently an endpoint was active.

#### **Recency**

The dimension settings that are based on how recently an endpoint was active.

**Type**: [RecencyDimension](#page-1008-0) **Required**: False

## <span id="page-1009-0"></span>**SegmentDemographics**

Specifies demographic-based dimension settings for including or excluding endpoints from a segment. These settings derive from characteristics of endpoint devices, such as platform, make, and model.

## **Channel**

The channel criteria for the segment.

**Type**: [SetDimension](#page-1018-0) **Required**: False

## **Platform**

The device platform criteria for the segment.

**Type**: [SetDimension](#page-1018-0) **Required**: False

## **DeviceType**

The device type criteria for the segment.

**Type**: [SetDimension](#page-1018-0) **Required**: False

#### **AppVersion**

The app version criteria for the segment.

**Type**: [SetDimension](#page-1018-0) **Required**: False

**Make**

The device make criteria for the segment.

**Type**: [SetDimension](#page-1018-0) **Required**: False

#### **Model**

The device model criteria for the segment.

**Type**: [SetDimension](#page-1018-0) **Required**: False

## <span id="page-1010-0"></span>**SegmentDimensions**

Specifies the dimension settings for a segment.

#### **Demographic**

The demographic-based criteria, such as device platform, for the segment.

**Type**: [SegmentDemographics](#page-1009-0) **Required**: False

## **Location**

The location-based criteria, such as region or GPS coordinates, for the segment.

**Type**: [SegmentLocation](#page-1014-0) **Required**: False

#### **Behavior**

The behavior-based criteria, such as how recently users have used your app, for the segment.

**Type**: [SegmentBehaviors](#page-1009-1) **Required**: False

### **Attributes**

One or more custom attributes to use as criteria for the segment. For more information see [AttributeDimension](https://docs.aws.amazon.com/pinpoint/latest/apireference/apps-application-id-segments.html#apps-application-id-segments-model-attributedimension)

**Type**: object **Required**: False

#### **Metrics**

One or more custom metrics to use as criteria for the segment.

**Type**: object **Required**: False

## **UserAttributes**

One or more custom user attributes to use as criteria for the segment.

**Type**: object **Required**: False

## <span id="page-1011-0"></span>**SegmentGroup**

Specifies the base segments and dimensions for a segment, and the relationships between these base segments and dimensions.

## **Type**

Specifies how to handle multiple dimensions for the segment. For example, if you specify three dimensions for the segment, whether the resulting segment includes endpoints that match all, any, or none of the dimensions.

**Type**: string **Required**: False **Values**: ALL | ANY | NONE

### **Dimensions**

An array that defines the dimensions for the segment.

**Type**: Array of type [SegmentDimensions](#page-1010-0) **Required**: False

## **SourceType**

Specifies how to handle multiple base segments for the segment. For example, if you specify three base segments for the segment, whether the resulting segment is based on all, any, or none of the base segments.

**Type**: string **Required**: False **Values**: ALL | ANY | NONE

#### **SourceSegments**

The base segment to build the segment on. A base segment, also referred to as a *source segment*, defines the initial population of endpoints for a segment. When you add dimensions to a segment, Amazon Pinpoint filters the base segment by using the dimensions that you specify.

You can specify more than one dimensional segment or only one imported segment. If you specify an imported segment, the Amazon Pinpoint console displays a segment size estimate that indicates the size of the imported segment without any filters applied to it.

**Type**: Array of type [SegmentReference](#page-1015-0) **Required**: False

## <span id="page-1012-0"></span>**SegmentGroupList**

Specifies the settings that define the relationships between segment groups for a segment.

## **Include**

Specifies how to handle multiple segment groups for the segment. For example, if the segment includes three segment groups, whether the resulting segment includes endpoints that match all, any, or none of the segment groups.

**Type**: string **Required**: False **Values**: ALL | ANY | NONE

## **Groups**

An array that defines the set of segment criteria to evaluate when handling segment groups for the segment.

**Type**: Array of type [SegmentGroup](#page-1011-0) **Required**: False

## <span id="page-1013-0"></span>**SegmentImportResource**

Provides information about the import job that created a segment. An import job is a job that creates a user segment by importing endpoint definitions.

## **Size**

The number of endpoint definitions that were imported successfully to create the segment.

**Type**: integer **Required**: True

## **S3Url**

The URL of the Amazon Simple Storage Service (Amazon S3) bucket that the endpoint definitions were imported from to create the segment.

**Type**: string **Required**: True

### **RoleArn**

The Amazon Resource Name (ARN) of the AWS Identity and Access Management (IAM) role that authorized Amazon Pinpoint to access the Amazon S3 location to import endpoint definitions from.

**Type**: string **Required**: True

## **ExternalId**

(Deprecated) Your AWS account ID, which you assigned to an external ID key in an IAM trust policy. Amazon Pinpoint previously used this value to assume an IAM role when importing endpoint definitions, but we removed this requirement. We don't recommend use of external IDs for IAM roles that are assumed by Amazon Pinpoint.

**Type**: string **Required**: True

## **Format**

The format of the files that were imported to create the segment. Valid values are: CSV, for comma-separated values format; and, JSON, for newline-delimited JSON format.

**Type**: string **Required**: True **Values**: CSV | JSON

## **ChannelCounts**

The number of channel types in the endpoint definitions that were imported to create the segment.

**Type**: object **Required**: False

# <span id="page-1014-0"></span>**SegmentLocation**

Specifies geographical dimension settings for a segment.

#### **Country**

The country or region code, in ISO 3166-1 alpha-2 format, for the segment.

**Type**: [SetDimension](#page-1018-0) **Required**: False

#### **GPSPoint**

The GPS location and range for the segment.

**Type**: [GPSPointDimension](#page-1007-0) **Required**: False

## <span id="page-1015-0"></span>**SegmentReference**

Specifies the segment identifier and version of a segment.

#### **Id**

The unique identifier for the segment.

**Type**: string **Required**: True

#### **Version**

The version number of the segment.

**Type**: integer **Required**: False

## **SegmentResponse**

Provides information about the configuration, dimension, and other settings for a segment.

#### **Name**

The name of the segment.

**Type**: string **Required**: False

### **Dimensions**

The dimension settings for the segment.

**Type**: [SegmentDimensions](#page-1010-0) **Required**: False

#### **SegmentGroups**

A list of one or more segment groups that apply to the segment. Each segment group consists of zero or more base segments and the dimensions that are applied to those base segments.

**Type**: [SegmentGroupList](#page-1012-0) **Required**: False

#### **Id**

The unique identifier for the segment.

**Type**: string **Required**: True

## **ApplicationId**

The unique identifier for the application that the segment is associated with.

**Type**: string **Required**: True

## **CreationDate**

The date and time when the segment was created.

**Type**: string **Required**: True

#### **LastModifiedDate**

The date and time when the segment was last modified.

**Type**: string **Required**: False

#### **Version**

The version number of the segment.

**Type**: integer **Required**: False

## **SegmentType**

The segment type. Valid values are:

- DIMENSIONAL A dynamic segment, which is a segment that uses selection criteria that you specify and is based on endpoint data that's reported by your app. Dynamic segments can change over time.
- IMPORT A static segment, which is a segment that uses selection criteria that you specify and is based on endpoint definitions that you import from a file. Imported segments are static; they don't change over time.

**Type**: string **Required**: True **Values**: DIMENSIONAL | IMPORT

#### **ImportDefinition**

The settings for the import job that's associated with the segment.

**Type**: [SegmentImportResource](#page-1013-0) **Required**: False

#### **Arn**

The Amazon Resource Name (ARN) of the segment.

**Type**: string **Required**: True

#### **tags**

A string-to-string map of key-value pairs that identifies the tags that are associated with the segment. Each tag consists of a required tag key and an associated tag value.

**Type**: object **Required**: False

# <span id="page-1018-0"></span>**SetDimension**

Specifies the dimension type and values for a segment dimension.

## **DimensionType**

The type of segment dimension to use. Valid values are: INCLUSIVE, endpoints that match the criteria are included in the segment; and, EXCLUSIVE, endpoints that match the criteria are excluded from the segment.

**Type**: string **Required**: False **Values**: INCLUSIVE | EXCLUSIVE

## **Values**

The criteria values to use for the segment dimension. Depending on the value of the DimensionType property, endpoints are included or excluded from the segment if their values match the criteria values.

**Type**: Array of type string **Required**: True

## **WriteSegmentRequest**

Specifies the configuration, dimension, and other settings for a segment. A WriteSegmentRequest object can include a Dimensions object or a SegmentGroups object, but not both.

#### **Name**

The name of the segment.

## *(b)* Note

A segment must have a name otherwise it will not appear in the Amazon Pinpoint console.

**Type**: string **Required**: False

## **Dimensions**

The criteria that define the dimensions for the segment.

**Type**: [SegmentDimensions](#page-1010-0) **Required**: False

## **SegmentGroups**

The segment group to use and the dimensions to apply to the group's base segments in order to build the segment. A segment group can consist of zero or more base segments. Your request can include only one segment group.

**Type**: [SegmentGroupList](#page-1012-0) **Required**: False

#### **tags**

## *(b)* Note

As of **22-05-2023** the PUT UpdateSegment tags attribute has been deprecated. After this date any value in the tags attribute is not processed and will not generate an error code. Use the [Tags](https://docs.aws.amazon.com/pinpoint/latest/apireference/tags-resource-arn.html) resource to add or modify tags.

(Deprecated) A string-to-string map of key-value pairs that defines the tags to associate with the segment. Each tag consists of a required tag key and an associated tag value.

**Type**: object **Required**: False

# **See also**

For more information about using this API in one of the language-specific AWS SDKs and references, see the following:

# **GetSegment**

- AWS Command Line Interface
- AWS SDK for .NET
- AWS SDK for C++
- AWS SDK for Go v2
- AWS SDK for Java V2
- AWS SDK for JavaScript V3
- AWS SDK for PHP V3
- AWS SDK for Python
- AWS SDK for Ruby V3

# **UpdateSegment**

• AWS Command Line Interface

- AWS SDK for .NET
- AWS SDK for C++
- AWS SDK for Go v2
- AWS SDK for Java V2
- AWS SDK for JavaScript V3
- AWS SDK for PHP V3
- AWS SDK for Python
- AWS SDK for Ruby V3

## **DeleteSegment**

- AWS Command Line Interface
- AWS SDK for .NET
- AWS SDK for C++
- AWS SDK for Go v2
- AWS SDK for Java V2
- AWS SDK for JavaScript V3
- AWS SDK for PHP V3
- AWS SDK for Python
- AWS SDK for Ruby V3

# **Segment Export Jobs**

The Segment Export Jobs resource represents jobs that export endpoint definitions for a segment. A *segment* designates which users receive messages from a campaign or journey.

You can use this resource to retrieve information about the export jobs for a segment. This includes checking the status of an in-progress export job and accessing the history of your export jobs.

# **URI**

/v1/apps/*application-id*/segments/*segment-id*/jobs/export

# **HTTP methods**

# **GET**

## **Operation ID:** GetSegmentExportJobs

Retrieves information about the status and settings of the export jobs for a segment.

## **Path parameters**

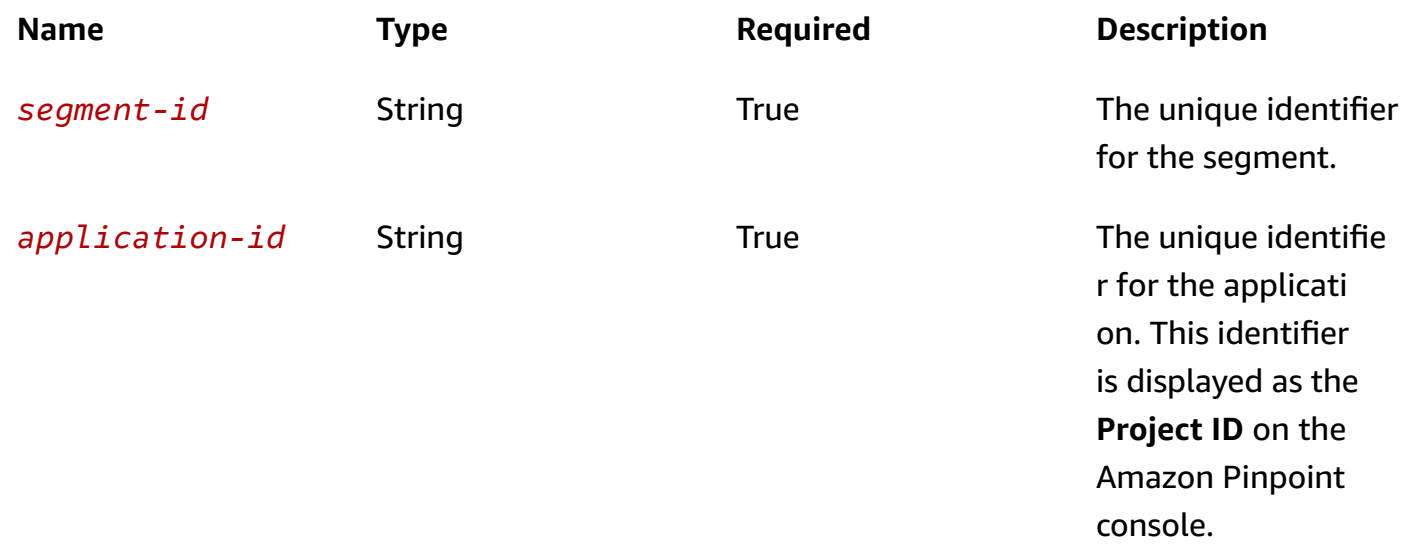

## **Header parameters**

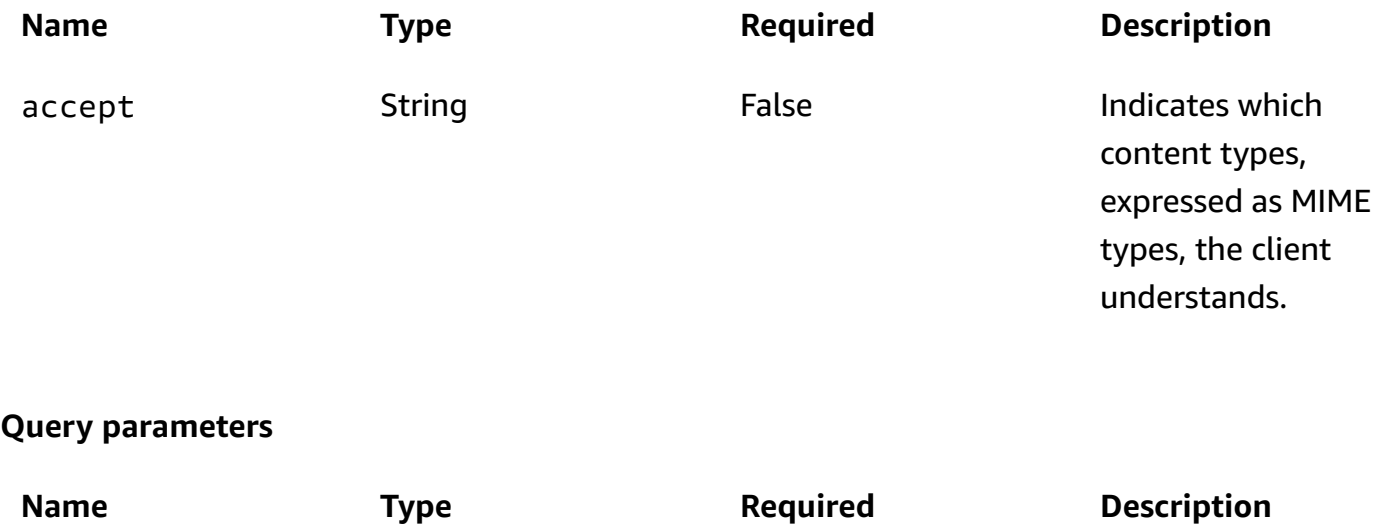

page-size String False False The maximum number of items

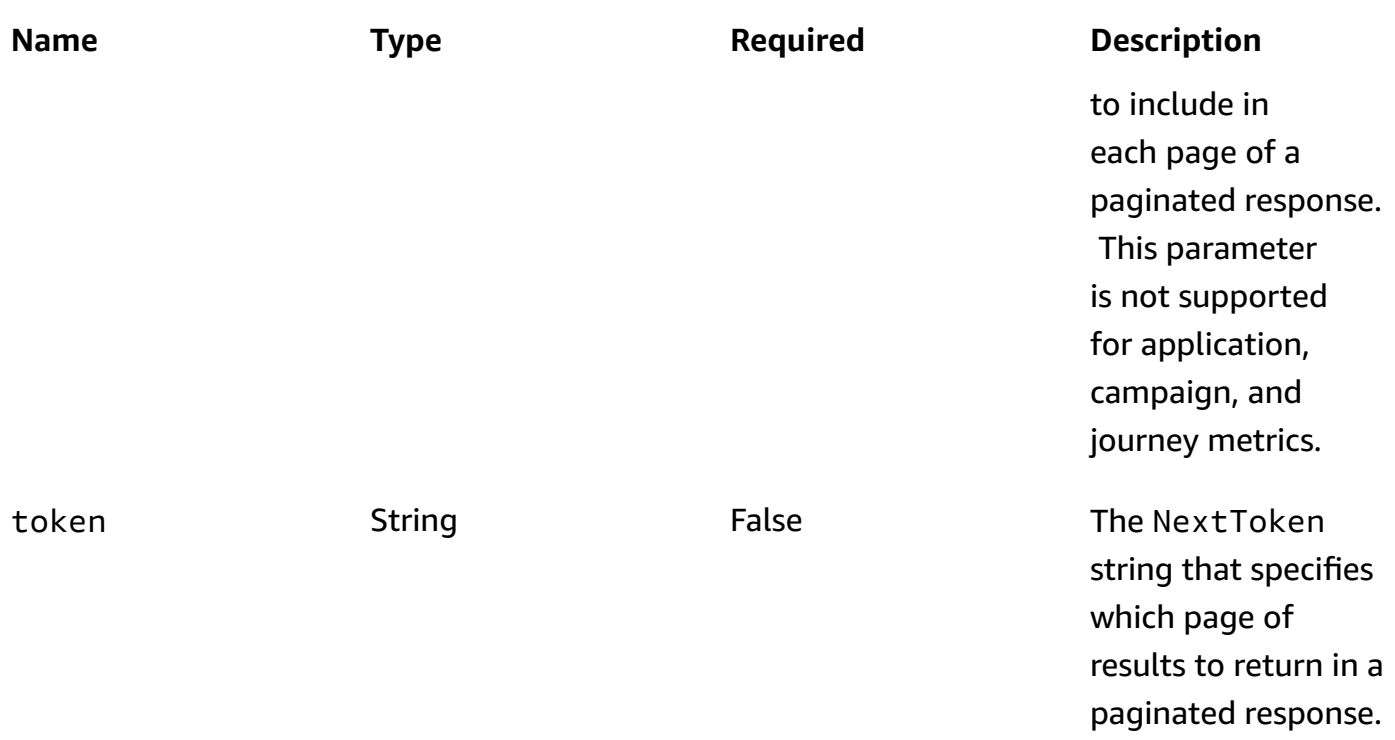

## **Responses**

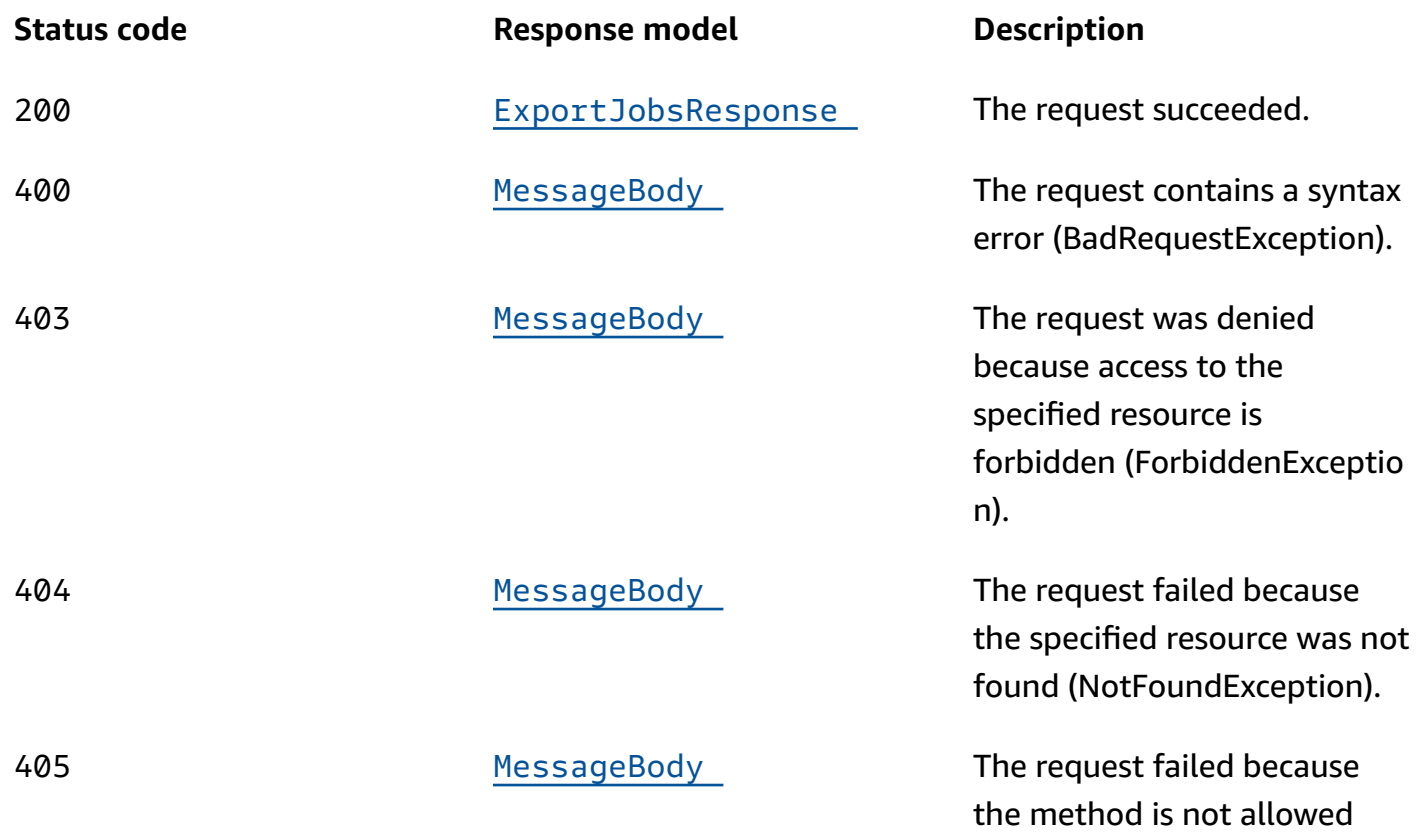

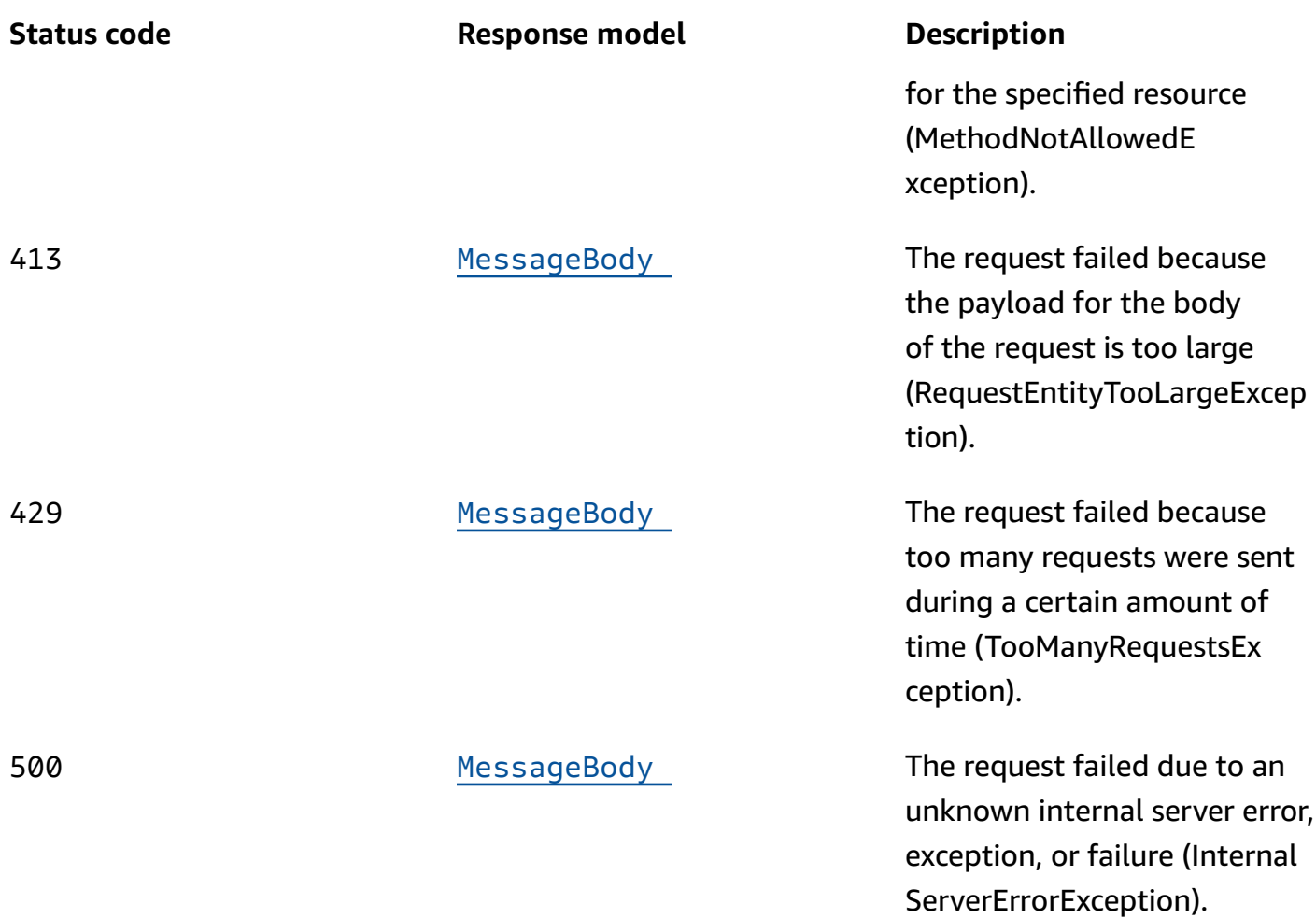

# **OPTIONS**

Retrieves information about the communication requirements and options that are available for the Segment Export Jobs resource.

## **Path parameters**

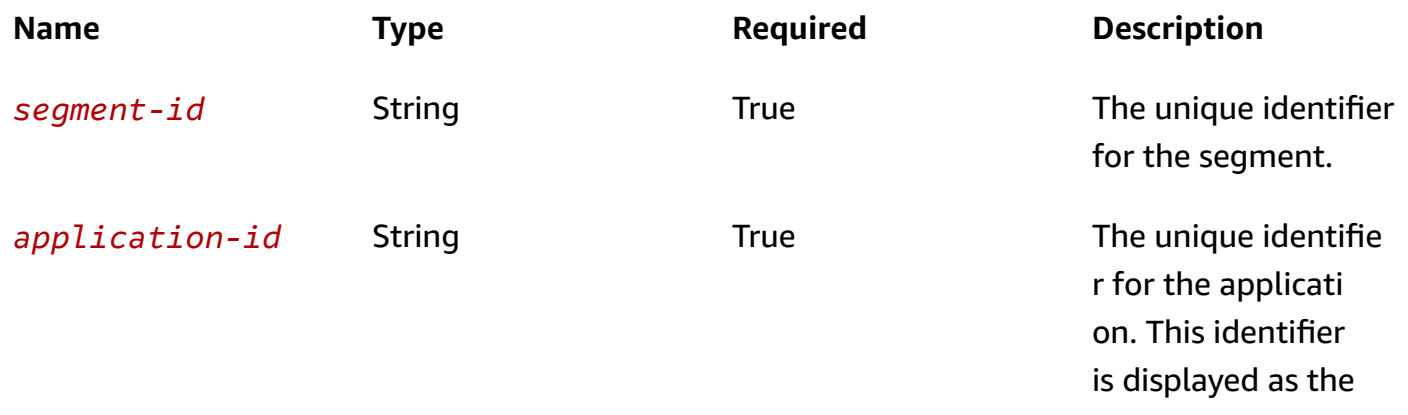

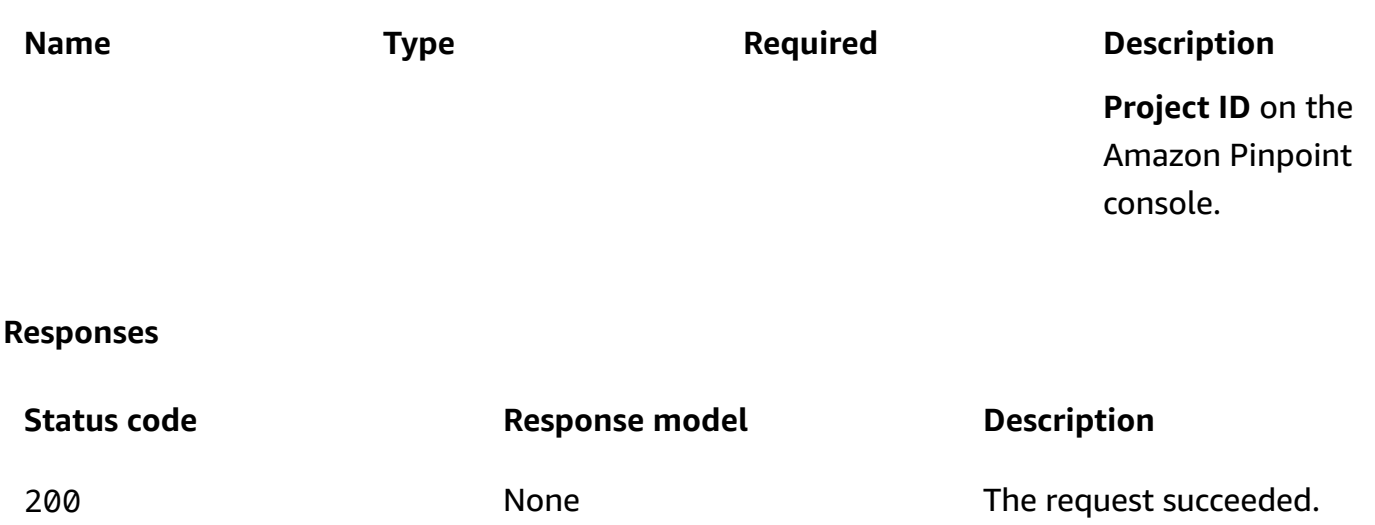

# **Schemas**

## **Response bodies**

#### <span id="page-1025-0"></span>**ExportJobsResponse schema**

```
{ 
   "Item": [ 
     { 
       "ApplicationId": "string", 
      Id": "string",
      JobStatus": enum,
       "CompletedPieces": integer, 
       "FailedPieces": integer, 
       "TotalPieces": integer, 
       "CreationDate": "string", 
       "CompletionDate": "string", 
       "Type": "string", 
       "TotalFailures": integer, 
       "TotalProcessed": integer, 
       "Failures": [ 
          "string" 
       ], 
       "Definition": { 
          "SegmentId": "string", 
          "SegmentVersion": integer, 
          "S3UrlPrefix": "string", 
          "RoleArn": "string"
```

```
 } 
      } 
   ], 
    "NextToken": "string"
}
```
## <span id="page-1026-0"></span>**MessageBody schema**

```
{ 
  RequestID": "string",
   "Message": "string"
}
```
# **Properties**

# <span id="page-1026-3"></span>**ExportJobResource**

Provides information about the resource settings for a job that exports endpoint definitions to a file. The file can be added directly to an Amazon Simple Storage Service (Amazon S3) bucket by using the Amazon Pinpoint API or downloaded directly to a computer by using the Amazon Pinpoint console.

## <span id="page-1026-1"></span>**SegmentId**

The identifier for the segment that the endpoint definitions were exported from. If this value isn't present, Amazon Pinpoint exported definitions for all the endpoints that are associated with the application.

**Type**: string **Required**: False

## <span id="page-1026-2"></span>**SegmentVersion**

The version of the segment that the endpoint definitions were exported from.

**Type**: integer **Required**: False

#### <span id="page-1027-2"></span>**S3UrlPrefix**

The URL of the location in an Amazon Simple Storage Service (Amazon S3) bucket where the endpoint definitions were exported to. This location is typically a folder that contains multiple files. The URL should be in the following format: s3://*bucket-name*/*folder-name*/.

**Type**: string **Required**: True

#### <span id="page-1027-3"></span>**RoleArn**

The Amazon Resource Name (ARN) of the AWS Identity and Access Management (IAM) role that authorized Amazon Pinpoint to access the Amazon S3 location where the endpoint definitions were exported to.

**Type**: string **Required**: True

## <span id="page-1027-4"></span>**ExportJobResponse**

Provides information about the status and settings of a job that exports endpoint definitions to a file. The file can be added directly to an Amazon Simple Storage Service (Amazon S3) bucket by using the Amazon Pinpoint API or downloaded directly to a computer by using the Amazon Pinpoint console.

#### <span id="page-1027-0"></span>**ApplicationId**

The unique identifier for the application that's associated with the export job.

**Type**: string **Required**: True

#### <span id="page-1027-1"></span>**Id**

The unique identifier for the export job.

**Type**: string **Required**: True

#### <span id="page-1028-0"></span>**JobStatus**

The status of the export job. The job status is FAILED if Amazon Pinpoint wasn't able to process one or more pieces in the job.

**Type**: string **Required**: True **Values**: CREATED | PREPARING\_FOR\_INITIALIZATION | INITIALIZING | PROCESSING | PENDING\_JOB | COMPLETING | COMPLETED | CANCELLING | CANCELLED | FAILING | FAILED

#### <span id="page-1028-1"></span>**CompletedPieces**

The number of pieces that were processed successfully (completed) by the export job, as of the time of the request.

**Type**: integer **Required**: False

#### <span id="page-1028-2"></span>**FailedPieces**

The number of pieces that weren't processed successfully (failed) by the export job, as of the time of the request.

**Type**: integer **Required**: False

#### <span id="page-1028-3"></span>**TotalPieces**

The total number of pieces that must be processed to complete the export job. Each piece consists of an approximately equal portion of the endpoint definitions that are part of the export job.

**Type**: integer **Required**: False

#### <span id="page-1028-4"></span>**CreationDate**

The date, in ISO 8601 format, when the export job was created.

# **Type**: string **Required**: True

## <span id="page-1029-0"></span>**CompletionDate**

The date, in ISO 8601 format, when the export job was completed.

**Type**: string **Required**: False

## <span id="page-1029-1"></span>**Type**

The job type. This value is EXPORT for export jobs.

**Type**: string **Required**: True

## <span id="page-1029-2"></span>**TotalFailures**

The total number of endpoint definitions that weren't processed successfully (failed) by the export job, typically because an error, such as a syntax error, occurred.

**Type**: integer **Required**: False

## <span id="page-1029-3"></span>**TotalProcessed**

The total number of endpoint definitions that were processed by the export job.

**Type**: integer **Required**: False

## <span id="page-1029-4"></span>**Failures**

An array of entries, one for each of the first 100 entries that weren't processed successfully (failed) by the export job, if any.

**Type**: Array of type string

### **Required**: False

## <span id="page-1030-1"></span>**Definition**

The resource settings that apply to the export job.

**Type**: [ExportJobResource](#page-1026-3) **Required**: True

## **ExportJobsResponse**

Provides information about all the export jobs that are associated with an application or segment. An export job is a job that exports endpoint definitions to a file.

#### <span id="page-1030-0"></span>**Item**

An array of responses, one for each export job that's associated with the application (Export Jobs resource) or segment (Segment Export Jobs resource).

**Type**: Array of type [ExportJobResponse](#page-1027-4) **Required**: True

#### <span id="page-1030-2"></span>**NextToken**

The string to use in a subsequent request to get the next page of results in a paginated response. This value is null if there are no additional pages.

**Type**: string **Required**: False

## **MessageBody**

Provides information about an API request or response.

#### <span id="page-1030-3"></span>**RequestID**

The unique identifier for the request or response.

**Type**: string **Required**: False

#### <span id="page-1031-0"></span>**Message**

The message that's returned from the API.

**Type**: string **Required**: False

# **See also**

For more information about using this API in one of the language-specific AWS SDKs and references, see the following:

## **GetSegmentExportJobs**

- AWS Command Line Interface
- AWS SDK for .NET
- AWS SDK for C++
- AWS SDK for Go v2
- AWS SDK for Java V2
- AWS SDK for JavaScript V3
- AWS SDK for PHP V3
- AWS SDK for Python
- AWS SDK for Ruby V3

# **Segment Import Jobs**

The Segment Import Jobs resource represents jobs that create user segments by importing endpoint definitions. A *segment* designates which users receive messages from a campaign or journey.

You can use this resource to retrieve information about the import jobs for a segment. This includes checking the status of an in-progress import job and accessing the history of your import jobs.

# **URI**

/v1/apps/*application-id*/segments/*segment-id*/jobs/import

# **HTTP methods**

# **GET**

## **Operation ID:** GetSegmentImportJobs

Retrieves information about the status and settings of the import jobs for a segment.

## **Path parameters**

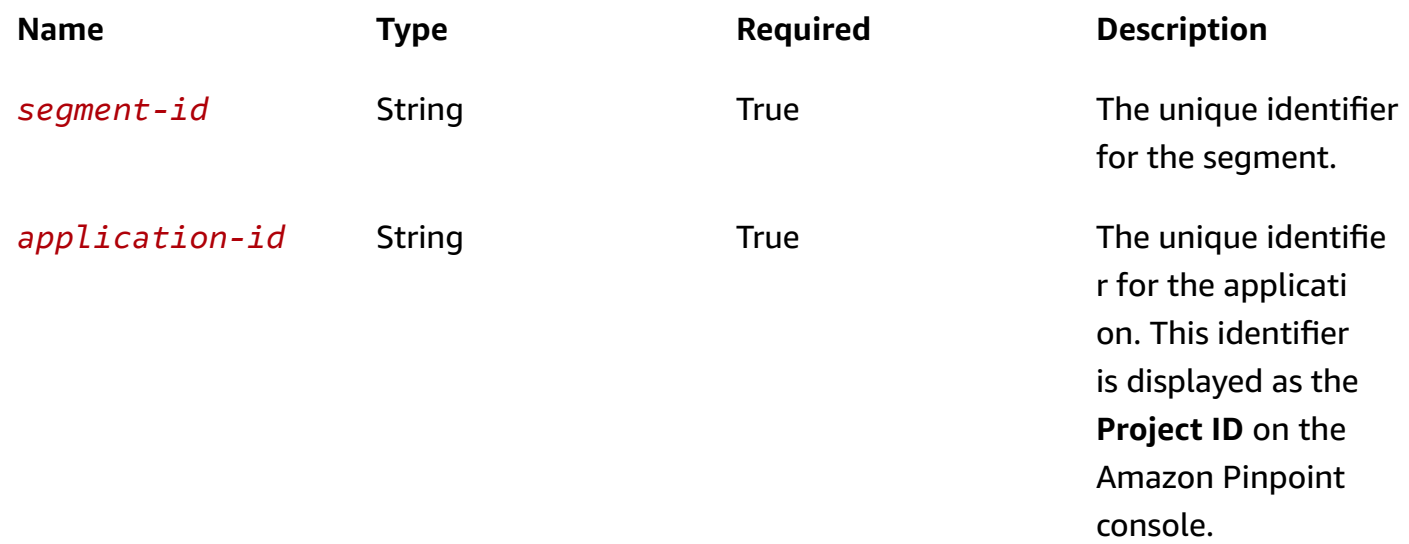

## **Header parameters**

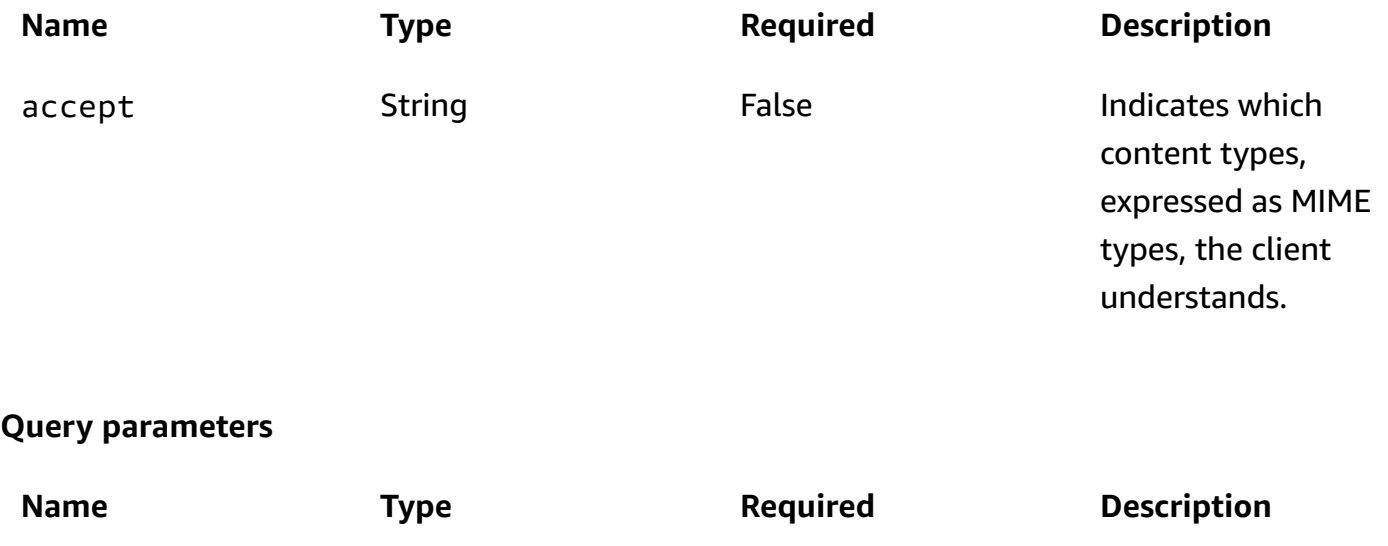

page-size String False False The maximum number of items

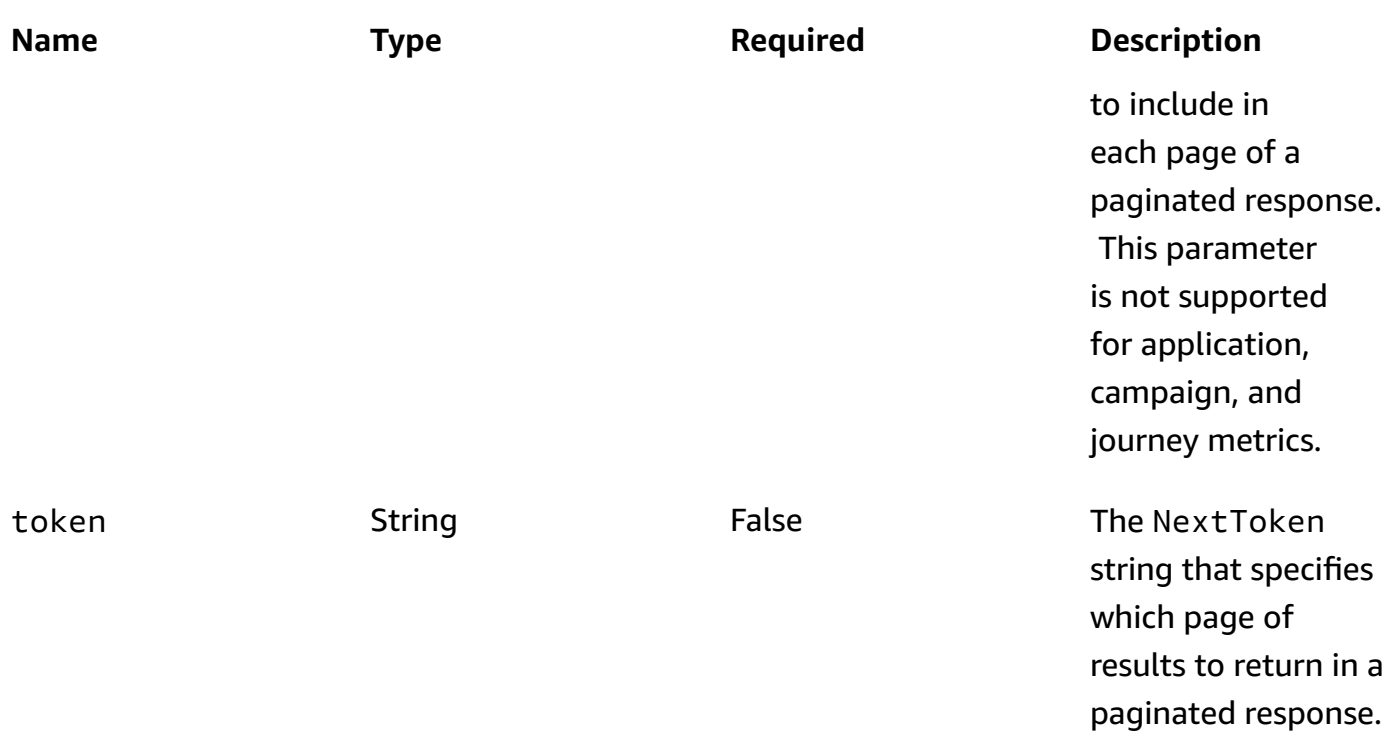

## **Responses**

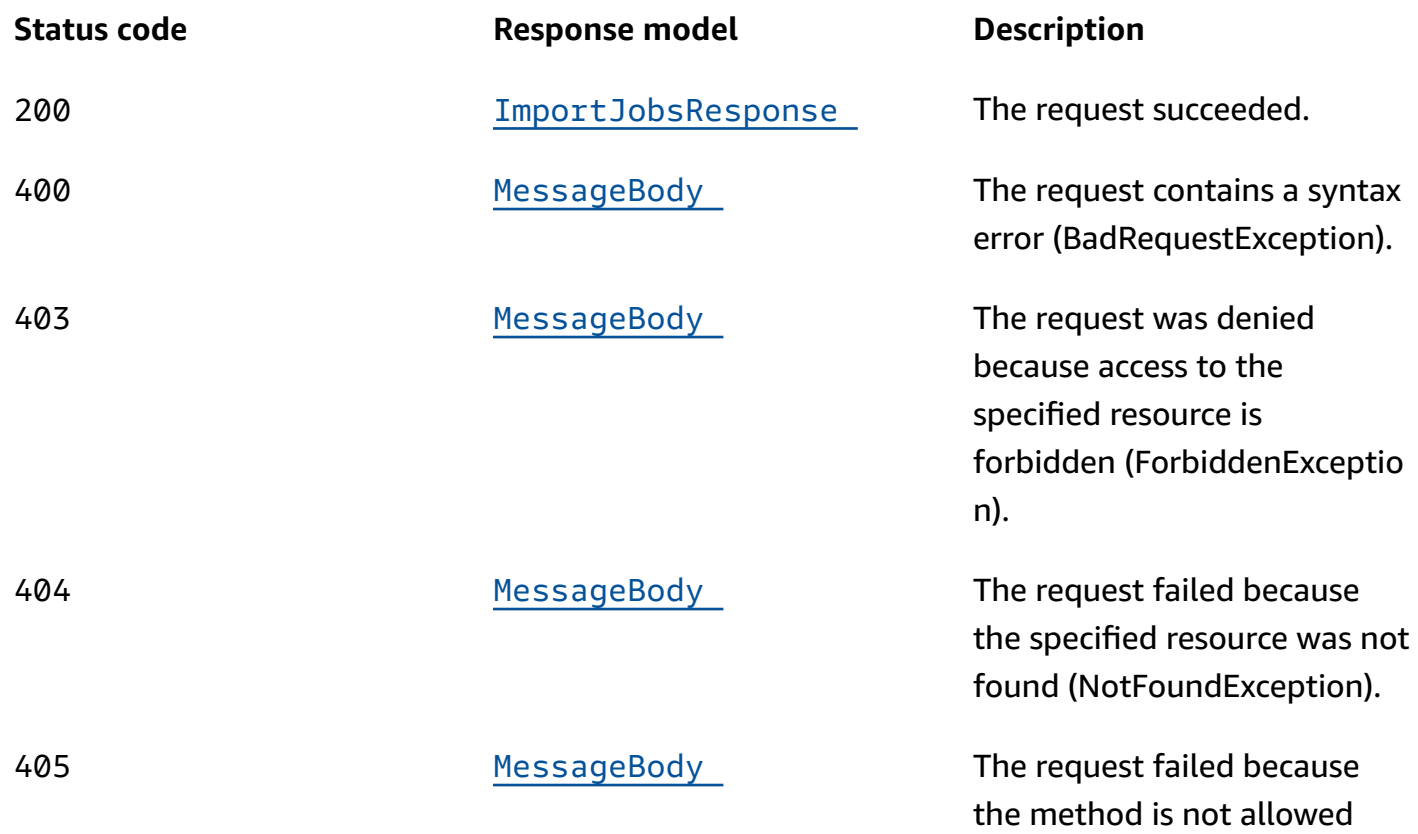

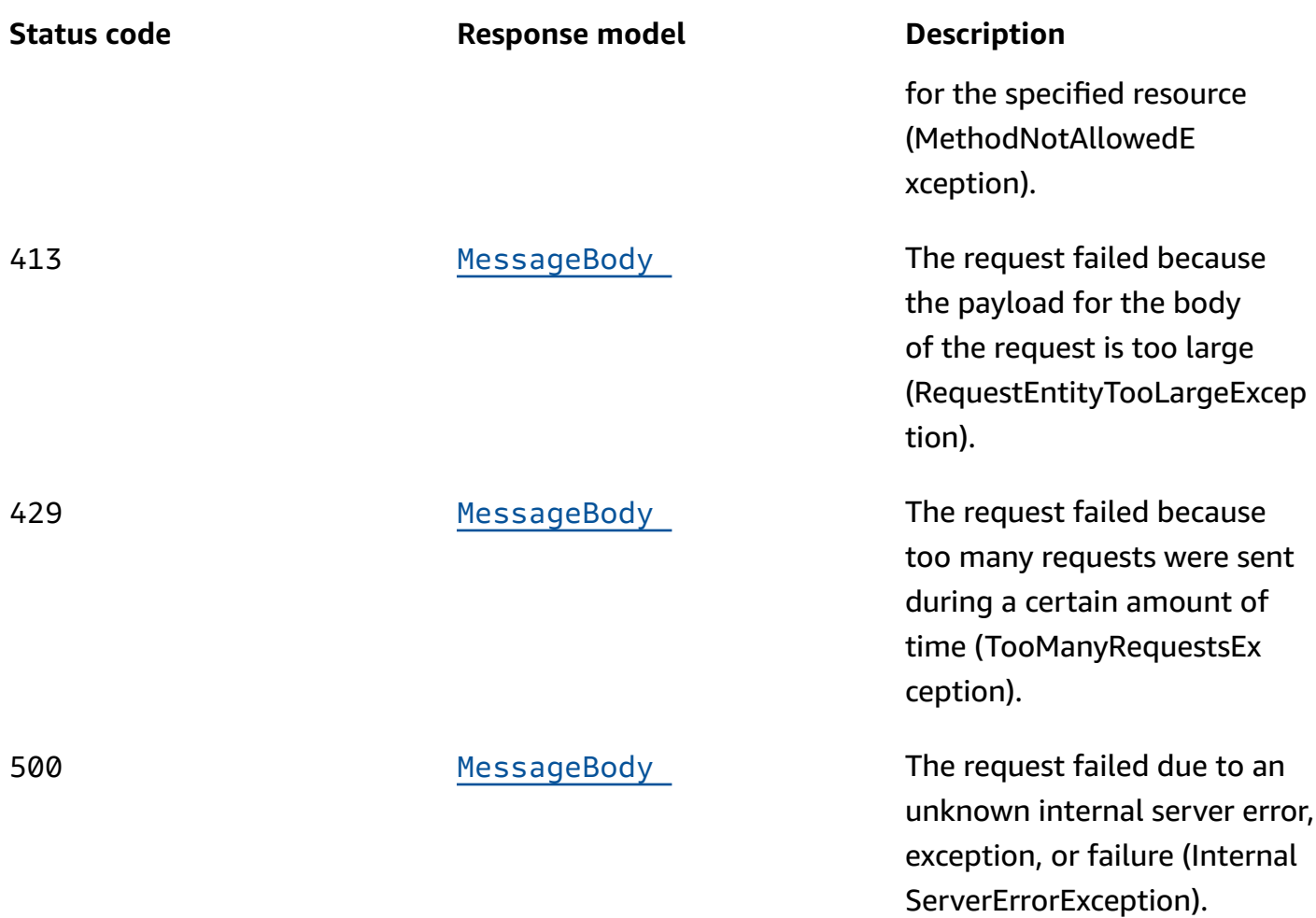

# **OPTIONS**

Retrieves information about the communication requirements and options that are available for the Segment Import Jobs resource.

## **Path parameters**

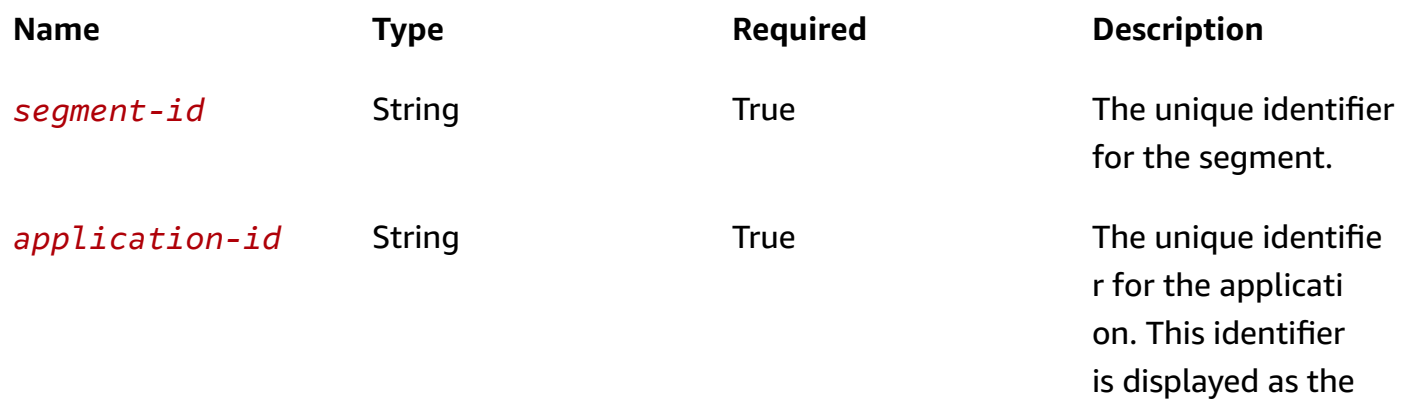

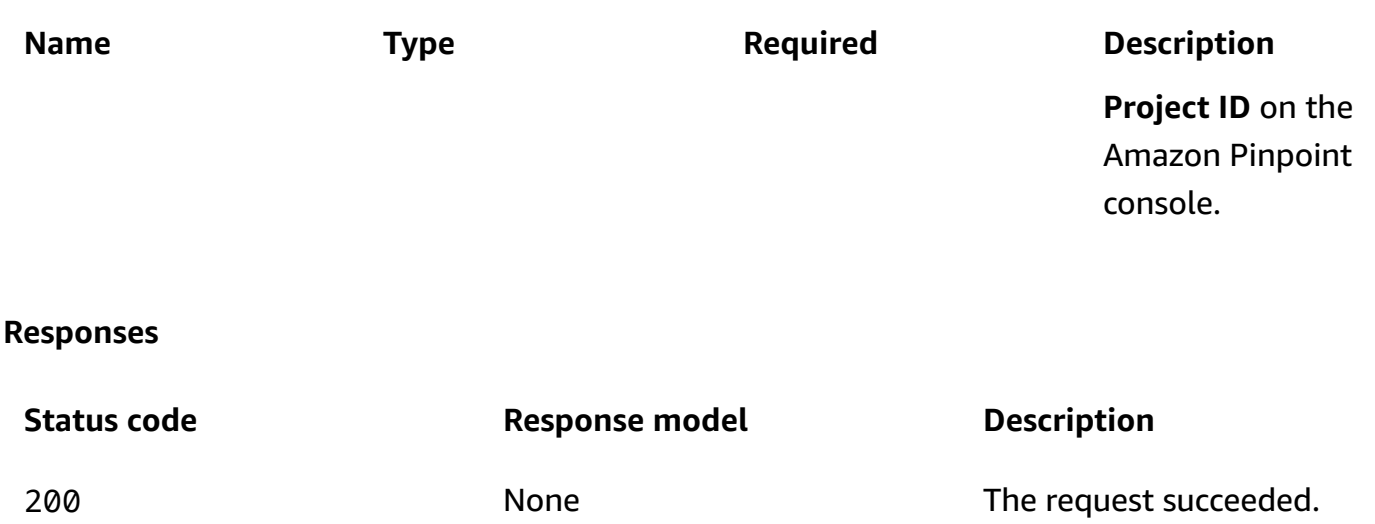

# **Schemas**

## **Response bodies**

#### <span id="page-1035-0"></span>**ImportJobsResponse schema**

```
{ 
   "Item": [ 
     { 
       "ApplicationId": "string", 
      Id": "string",
      JobStatus": enum,
       "CompletedPieces": integer, 
       "FailedPieces": integer, 
       "TotalPieces": integer, 
       "CreationDate": "string", 
       "CompletionDate": "string", 
      Type": "string",
       "TotalFailures": integer, 
       "TotalProcessed": integer, 
       "Failures": [ 
          "string" 
       ], 
       "Definition": { 
         S3Url": "string",
         RoleArn": "string",
         "ExternalId": "string", 
         "Format": enum,
```

```
 "RegisterEndpoints": boolean, 
          "DefineSegment": boolean, 
          "SegmentName": "string", 
          "SegmentId": "string" 
        } 
     } 
   ], 
   "NextToken": "string"
}
```
## <span id="page-1036-0"></span>**MessageBody schema**

```
{ 
  RequestID": "string",
   "Message": "string"
}
```
# **Properties**

## <span id="page-1036-2"></span>**ImportJobResource**

Provides information about the resource settings for a job that imports endpoint definitions from one or more files. The files can be stored in an Amazon Simple Storage Service (Amazon S3) bucket or uploaded directly from a computer by using the Amazon Pinpoint console.

## <span id="page-1036-1"></span>**S3Url**

The URL of the Amazon Simple Storage Service (Amazon S3) bucket that contains the endpoint definitions to import. This location can be a folder or a single file. If the location is a folder, Amazon Pinpoint imports endpoint definitions from the files in this location, including any subfolders that the folder contains.

The URL should be in the following format: s3://*bucket-name*/*folder-name*/*file-name*. The location can end with the key for an individual object or a prefix that qualifies multiple objects.

**Type**: string **Required**: True

#### <span id="page-1037-0"></span>**RoleArn**

The Amazon Resource Name (ARN) of the AWS Identity and Access Management (IAM) role that authorizes Amazon Pinpoint to access the Amazon S3 location to import endpoint definitions from.

**Type**: string **Required**: True

#### <span id="page-1037-1"></span>**ExternalId**

(Deprecated) Your AWS account ID, which you assigned to an external ID key in an IAM trust policy. Amazon Pinpoint previously used this value to assume an IAM role when importing endpoint definitions, but we removed this requirement. We don't recommend use of external IDs for IAM roles that are assumed by Amazon Pinpoint.

**Type**: string **Required**: False

#### <span id="page-1037-2"></span>**Format**

The format of the files that contain the endpoint definitions to import. Valid values are: CSV, for comma-separated values format; and, JSON, for newline-delimited JSON format.

If the files are stored in an Amazon S3 location and that location contains multiple files that use different formats, Amazon Pinpoint imports data only from the files that use the specified format.

**Type**: string **Required**: True **Values**: CSV | JSON

#### <span id="page-1037-3"></span>**RegisterEndpoints**

Specifies whether the import job registers the endpoints with Amazon Pinpoint, when the endpoint definitions are imported.

**Type**: boolean **Required**: False

## <span id="page-1038-1"></span>**DefineSegment**

Specifies whether the import job creates a segment that contains the endpoints, when the endpoint definitions are imported.

**Type**: boolean **Required**: False

### <span id="page-1038-2"></span>**SegmentName**

The custom name for the segment that's created by the import job, if the value of the DefineSegment property is true.

## **(i)** Note

A segment must have a name otherwise it will not appear in the Amazon Pinpoint console.

**Type**: string **Required**: False

## <span id="page-1038-3"></span>**SegmentId**

The identifier for the segment that the import job updates or adds endpoint definitions to, if the import job updates an existing segment.

**Type**: string **Required**: False

## <span id="page-1038-4"></span>**ImportJobResponse**

Provides information about the status and settings of a job that imports endpoint definitions from one or more files. The files can be stored in an Amazon Simple Storage Service (Amazon S3) bucket or uploaded directly from a computer by using the Amazon Pinpoint console.

## <span id="page-1038-0"></span>**ApplicationId**

The unique identifier for the application that's associated with the import job.

# **Type**: string **Required**: True

## <span id="page-1039-0"></span>**Id**

The unique identifier for the import job.

**Type**: string **Required**: True

## <span id="page-1039-1"></span>**JobStatus**

The status of the import job. The job status is FAILED if Amazon Pinpoint wasn't able to process one or more pieces in the job.

**Type**: string **Required**: True **Values**: CREATED | PREPARING\_FOR\_INITIALIZATION | INITIALIZING | PROCESSING | PENDING\_JOB | COMPLETING | COMPLETED | CANCELLING | CANCELLED | FAILING | FAILED

## <span id="page-1039-2"></span>**CompletedPieces**

The number of pieces that were processed successfully (completed) by the import job, as of the time of the request.

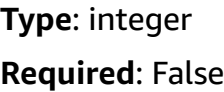

## <span id="page-1039-3"></span>**FailedPieces**

The number of pieces that weren't processed successfully (failed) by the import job, as of the time of the request.

**Type**: integer **Required**: False

#### <span id="page-1040-0"></span>**TotalPieces**

The total number of pieces that must be processed to complete the import job. Each piece consists of an approximately equal portion of the endpoint definitions that are part of the import job.

**Type**: integer **Required**: False

#### <span id="page-1040-1"></span>**CreationDate**

The date, in ISO 8601 format, when the import job was created.

**Type**: string **Required**: True

#### <span id="page-1040-2"></span>**CompletionDate**

The date, in ISO 8601 format, when the import job was completed.

**Type**: string **Required**: False

#### <span id="page-1040-3"></span>**Type**

The job type. This value is IMPORT for import jobs.

**Type**: string **Required**: True

## <span id="page-1040-4"></span>**TotalFailures**

The total number of endpoint definitions that weren't processed successfully (failed) by the import job, typically because an error, such as a syntax error, occurred.

**Type**: integer **Required**: False

## <span id="page-1041-1"></span>**TotalProcessed**

The total number of endpoint definitions that were processed by the import job.

**Type**: integer **Required**: False

#### <span id="page-1041-2"></span>**Failures**

An array of entries, one for each of the first 100 entries that weren't processed successfully (failed) by the import job, if any.

**Type**: Array of type string **Required**: False

## <span id="page-1041-3"></span>**Definition**

The resource settings that apply to the import job.

**Type**: [ImportJobResource](#page-1036-2) **Required**: True

## **ImportJobsResponse**

Provides information about the status and settings of all the import jobs that are associated with an application or segment. An import job is a job that imports endpoint definitions from one or more files.

#### <span id="page-1041-0"></span>**Item**

An array of responses, one for each import job that's associated with the application (Import Jobs resource) or segment (Segment Import Jobs resource).

**Type**: Array of type [ImportJobResponse](#page-1038-4) **Required**: True

## <span id="page-1041-4"></span>**NextToken**

The string to use in a subsequent request to get the next page of results in a paginated response. This value is null if there are no additional pages.

# **Type**: string **Required**: False

# **MessageBody**

Provides information about an API request or response.

## <span id="page-1042-0"></span>**RequestID**

The unique identifier for the request or response.

**Type**: string **Required**: False

#### <span id="page-1042-1"></span>**Message**

The message that's returned from the API.

**Type**: string **Required**: False

# **See also**

For more information about using this API in one of the language-specific AWS SDKs and references, see the following:

# **GetSegmentImportJobs**

- AWS Command Line Interface
- AWS SDK for .NET
- AWS SDK for C++
- AWS SDK for Go v2
- AWS SDK for Java V2
- AWS SDK for JavaScript V3
- AWS SDK for PHP V3
- AWS SDK for Python

#### • AWS SDK for Ruby V3

# **Segment Version**

A *segment* designates which users receive messages from a campaign or journey. The Segment Version resource provides information about a specific version of a segment, such as the dimension settings and criteria values that were used by that version of the segment.

You can use this resource to retrieve information about a specific version of a segment.

# **URI**

/v1/apps/*application-id*/segments/*segment-id*/versions/*version*

# **HTTP methods**

## **GET**

#### **Operation ID:** GetSegmentVersion

Retrieves information about the configuration, dimension, and other settings for a specific version of a segment that's associated with an application.

#### **Path parameters**

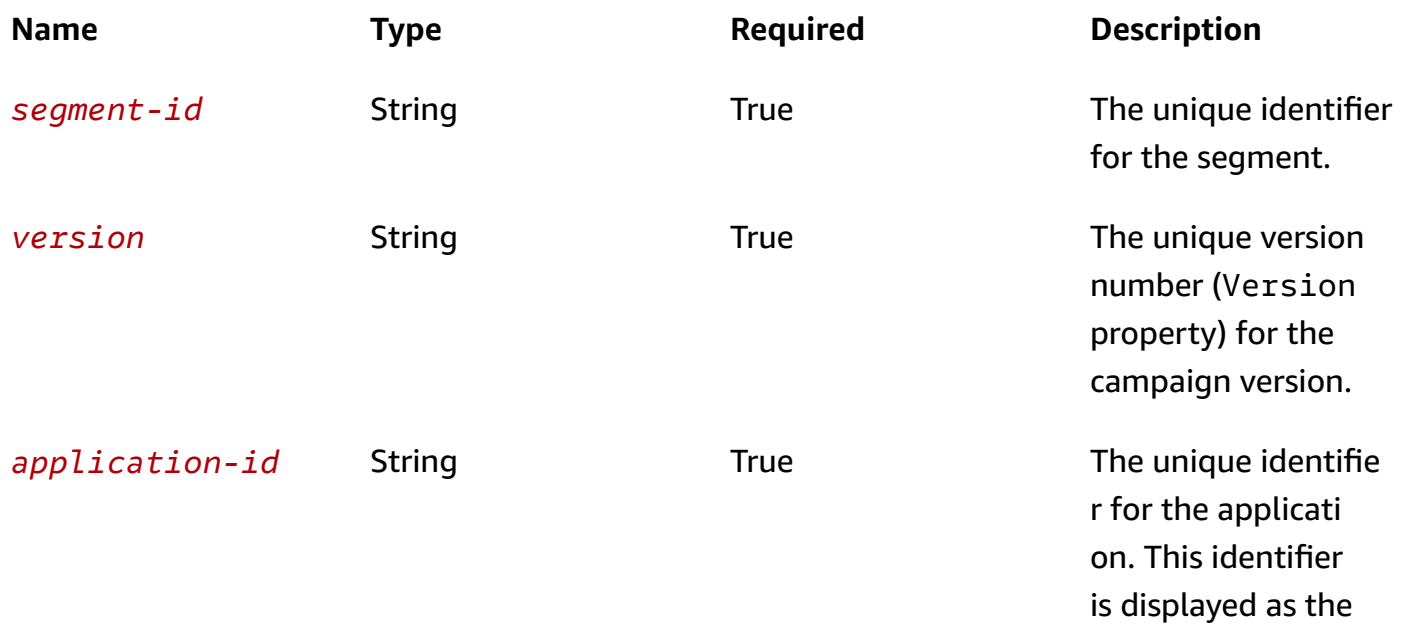
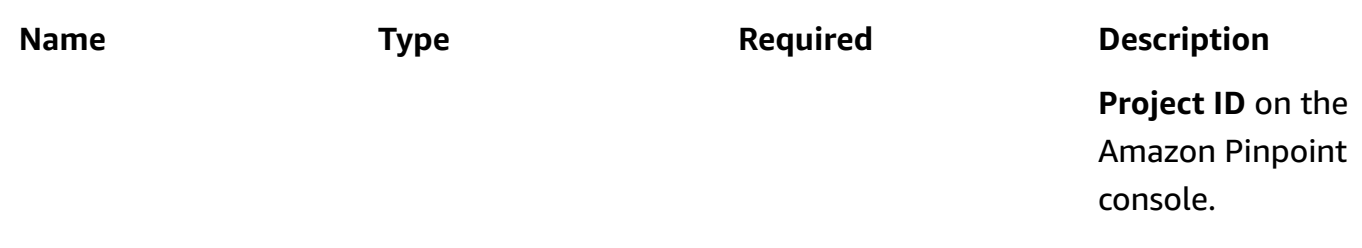

## **Header parameters**

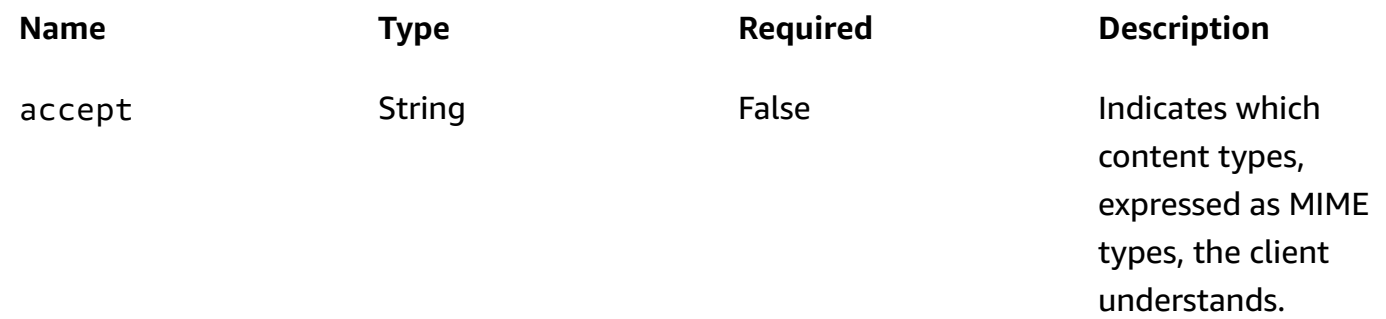

## **Responses**

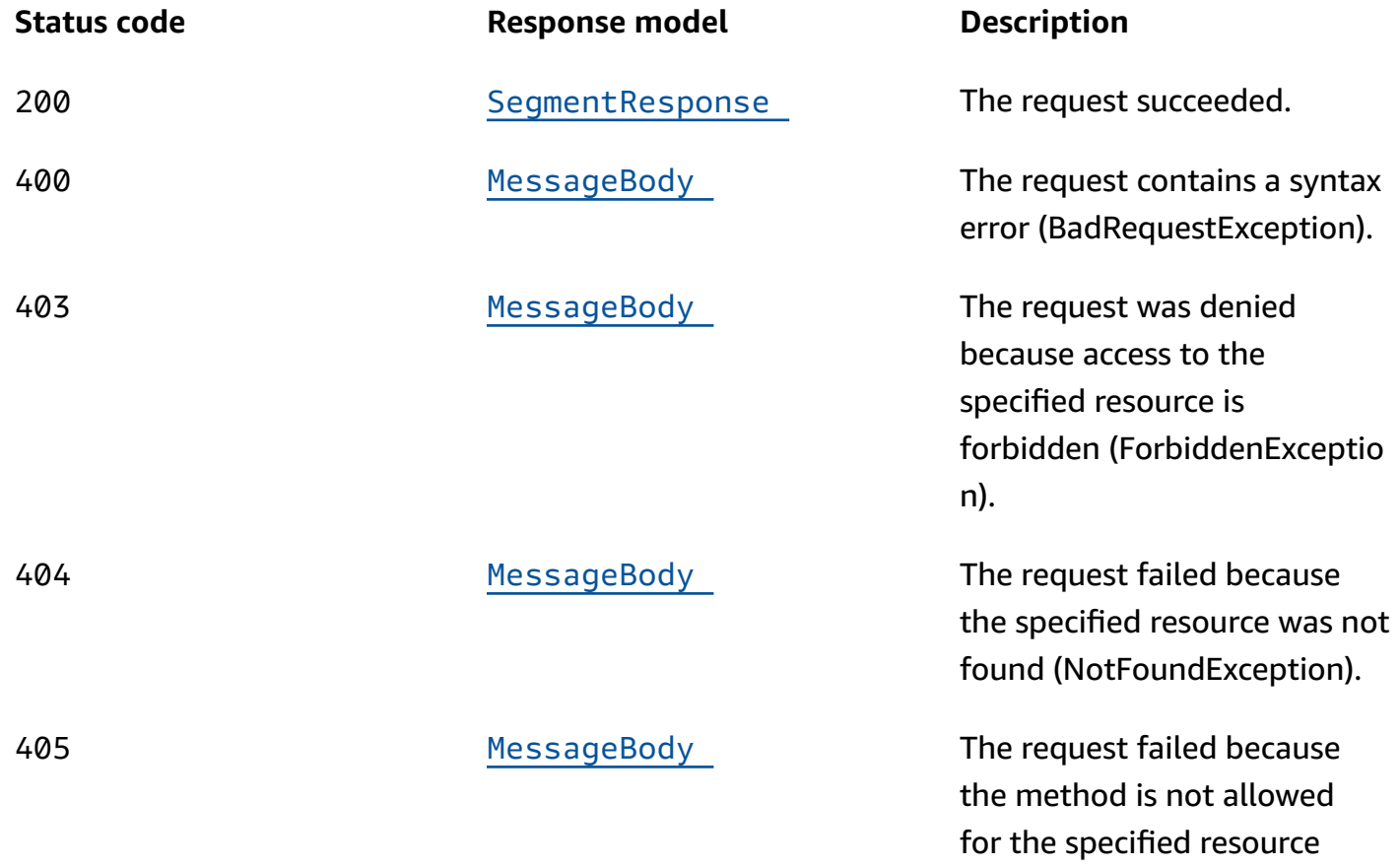

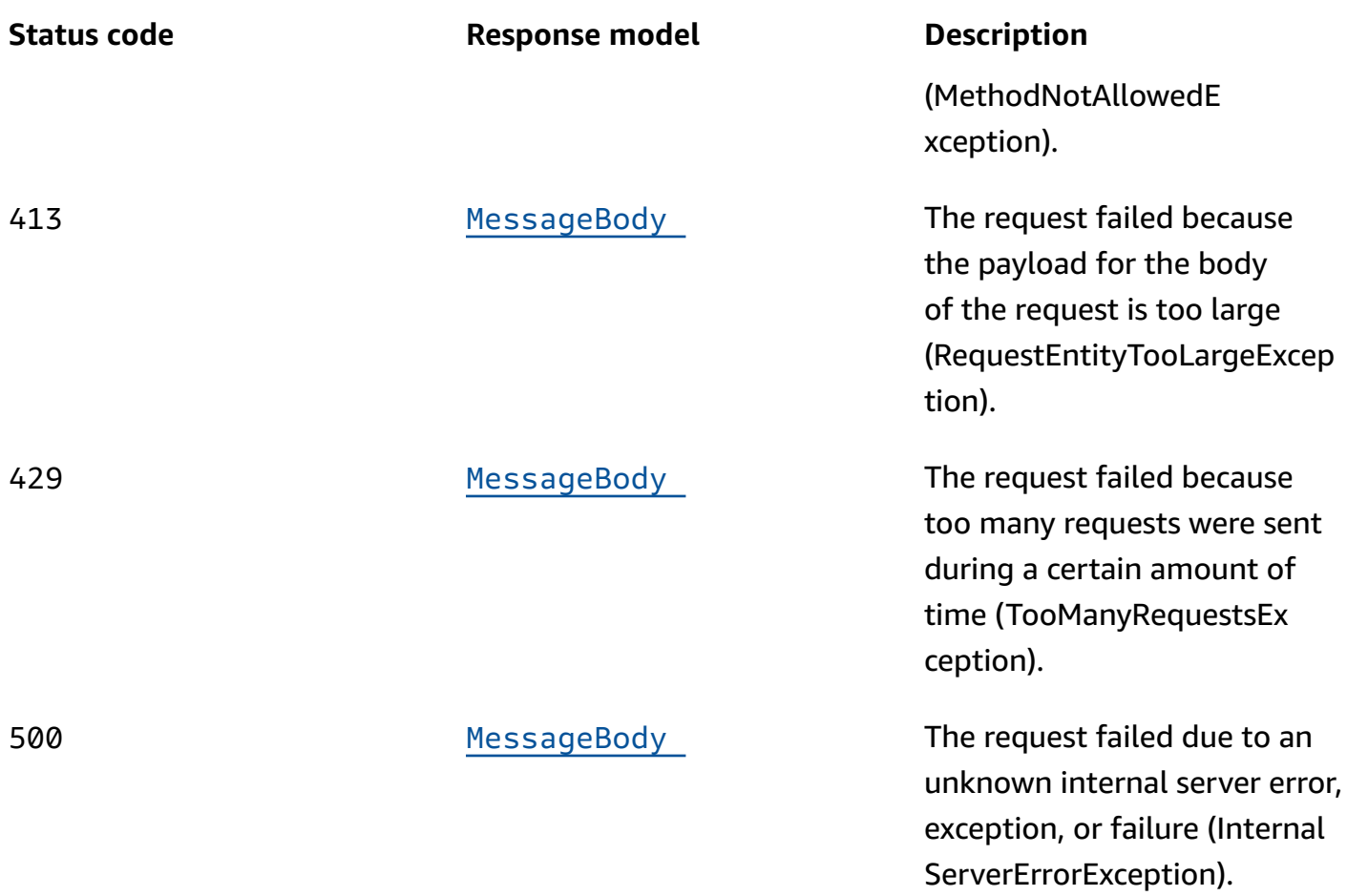

# **OPTIONS**

Retrieves information about the communication requirements and options that are available for the Segment Version resource.

## **Path parameters**

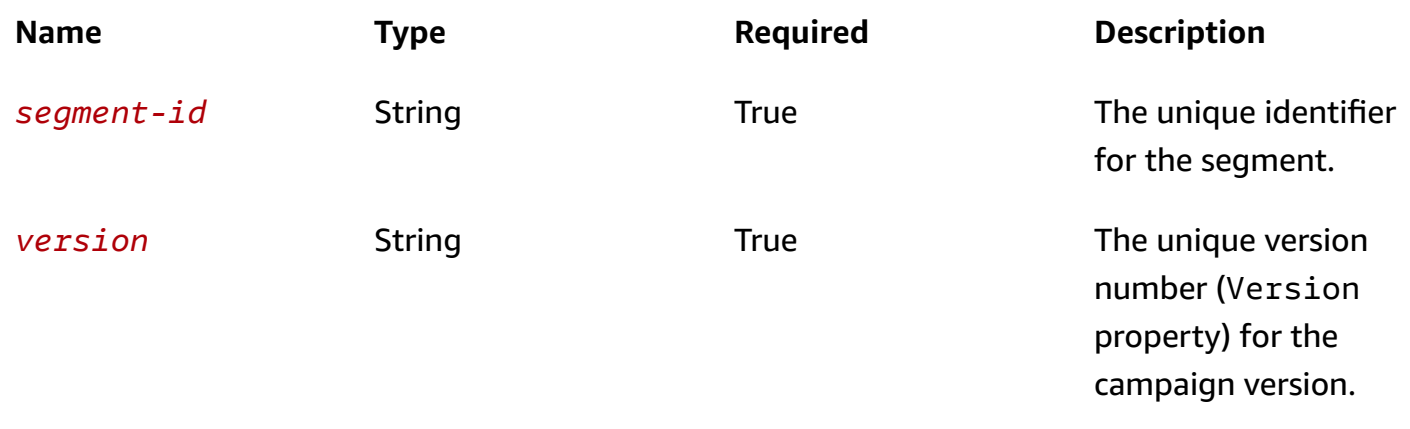

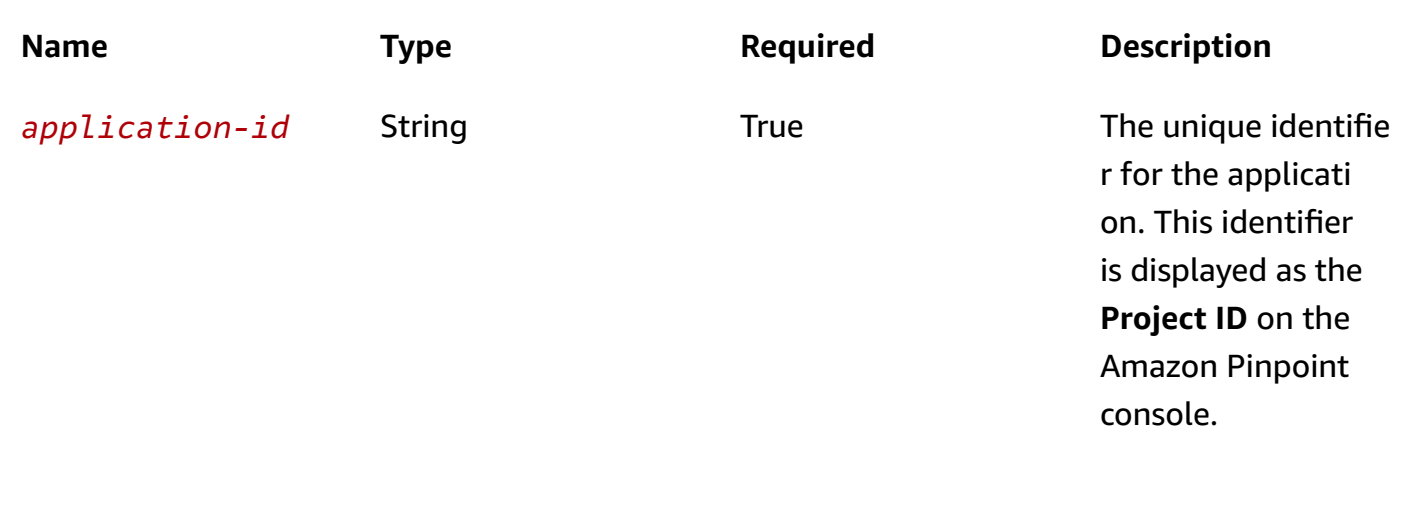

#### **Responses**

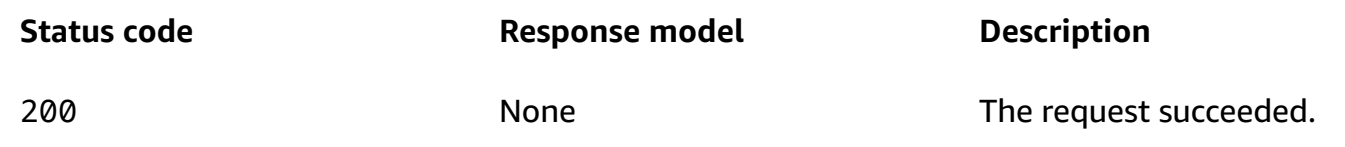

# **Schemas**

# **Response bodies**

# <span id="page-1046-0"></span>**SegmentResponse schema**

```
{ 
  Name": "string",
   "Dimensions": { 
     "Demographic": { 
        "Channel": { 
          "DimensionType": enum, 
          "Values": [ 
             "string" 
          ] 
        }, 
        "Platform": { 
          "DimensionType": enum, 
          "Values": [ 
            "string" 
          ] 
        }, 
        "DeviceType": {
```

```
 "DimensionType": enum, 
     "Values": [ 
       "string" 
     ] 
   }, 
   "AppVersion": { 
     "DimensionType": enum, 
      "Values": [ 
       "string" 
     ] 
   }, 
   "Make": { 
     "DimensionType": enum, 
      "Values": [ 
      "string" 
     ] 
   }, 
   "Model": { 
     "DimensionType": enum, 
      "Values": [ 
      "string" 
     ] 
   } 
 }, 
 "Location": { 
   "Country": { 
     "DimensionType": enum, 
      "Values": [ 
       "string" 
     ] 
   }, 
   "GPSPoint": { 
      "Coordinates": { 
        "Latitude": number, 
        "Longitude": number 
     }, 
     "RangeInKilometers": number 
   } 
 }, 
 "Behavior": { 
   "Recency": { 
     "RecencyType": enum, 
     "Duration": enum 
   }
```

```
 }, 
     "Attributes": { 
    }, 
     "Metrics": { 
    }, 
     "UserAttributes": { 
    } 
  }, 
   "SegmentGroups": { 
     "Include": enum, 
     "Groups": [ 
       { 
         "Type": enum, 
         "Dimensions": [ 
           { 
             "Demographic": { 
                "Channel": { 
                  "DimensionType": enum, 
                  "Values": [ 
                    "string" 
 ] 
               }, 
               "Platform": { 
                 "DimensionType": enum, 
                  "Values": [ 
                   "string" 
 ] 
               }, 
                "DeviceType": { 
                 "DimensionType": enum, 
                  "Values": [ 
                    "string" 
 ] 
               }, 
                "AppVersion": { 
                  "DimensionType": enum, 
                  "Values": [ 
                    "string" 
 ] 
               }, 
                "Make": { 
                  "DimensionType": enum, 
                  "Values": [ 
                    "string"
```

```
 ] 
               }, 
               "Model": { 
                 "DimensionType": enum, 
                 "Values": [ 
                   "string" 
 ] 
 } 
             }, 
             "Location": { 
               "Country": { 
                 "DimensionType": enum, 
                 "Values": [ 
                   "string" 
 ] 
               }, 
               "GPSPoint": { 
                 "Coordinates": { 
                   "Latitude": number, 
                   "Longitude": number 
                 }, 
                 "RangeInKilometers": number 
               } 
             }, 
             "Behavior": { 
               "Recency": { 
                 "RecencyType": enum, 
                 "Duration": enum 
 } 
             }, 
             "Attributes": { 
             }, 
             "Metrics": { 
             }, 
             "UserAttributes": { 
             } 
           } 
         ], 
         "SourceType": enum, 
         "SourceSegments": [ 
           { 
             "Id": "string", 
             "Version": integer 
           }
```

```
\mathbf{I} } 
     ] 
   }, 
   "Id": "string", 
   "ApplicationId": "string", 
   "CreationDate": "string", 
   "LastModifiedDate": "string", 
   "Version": integer, 
   "SegmentType": enum, 
   "ImportDefinition": { 
     "Size": integer, 
     "S3Url": "string", 
      "RoleArn": "string", 
      "ExternalId": "string", 
      "Format": enum, 
      "ChannelCounts": { 
     } 
   }, 
  Arn": "string",
   "tags": { 
   }
}
```
#### <span id="page-1050-0"></span>**MessageBody schema**

```
{ 
   "RequestID": "string", 
   "Message": "string"
}
```
# **Properties**

# **AttributeDimension**

Specifies attribute-based criteria for including or excluding endpoints from a segment.

## **AttributeType**

The type of segment dimension to use. Valid values are:

• INCLUSIVE – endpoints that have attributes matching the values are included in the segment.

- EXCLUSIVE endpoints that have attributes matching the values are excluded from the segment.
- CONTAINS endpoints that have attributes' substrings match the values are included in the segment.
- BEFORE endpoints with attributes read as ISO\_INSTANT datetimes before the value are included in the segment.
- AFTER endpoints with attributes read as ISO\_INSTANT datetimes after the value are included in the segment.
- BETWEEN endpoints with attributes read as ISO\_INSTANT datetimes between the values are included in the segment.
- ON endpoints with attributes read as ISO\_INSTANT dates on the value are included in the segment. Time is ignored in this comparison.

```
Type: string
Required: False
Values: INCLUSIVE | EXCLUSIVE | CONTAINS | BEFORE | AFTER | BETWEEN | 
NOT_BETWEEN | ON
```
#### **Values**

The criteria values to use for the segment dimension. Depending on the value of the AttributeType property, endpoints are included or excluded from the segment if their attribute values match the criteria values.

**Type**: Array of type string **Required**: True

# <span id="page-1051-1"></span>**GPSCoordinates**

Specifies the GPS coordinates of a location.

## <span id="page-1051-0"></span>**Latitude**

The latitude coordinate of the location.

**Type**: number **Required**: True

#### <span id="page-1052-1"></span>**Longitude**

The longitude coordinate of the location.

**Type**: number **Required**: True

# <span id="page-1052-5"></span>**GPSPointDimension**

Specifies GPS-based criteria for including or excluding endpoints from a segment.

#### <span id="page-1052-0"></span>**Coordinates**

The GPS coordinates to measure distance from.

**Type**: [GPSCoordinates](#page-1051-1) **Required**: True

#### <span id="page-1052-2"></span>**RangeInKilometers**

The range, in kilometers, from the GPS coordinates.

**Type**: number **Required**: False

## **MessageBody**

Provides information about an API request or response.

#### <span id="page-1052-3"></span>**RequestID**

The unique identifier for the request or response.

**Type**: string **Required**: False

#### <span id="page-1052-4"></span>**Message**

The message that's returned from the API.

Amazon Pinpoint REST API Reference

**Type**: string **Required**: False

# **MetricDimension**

Specifies metric-based criteria for including or excluding endpoints from a segment. These criteria derive from custom metrics that you define for endpoints.

## **ComparisonOperator**

The operator to use when comparing metric values. Valid values are: GREATER\_THAN, LESS\_THAN, GREATER\_THAN\_OR\_EQUAL, LESS\_THAN\_OR\_EQUAL, and EQUAL.

**Type**: string **Required**: True

## **Value**

The value to compare.

**Type**: number **Required**: True

# <span id="page-1053-1"></span>**RecencyDimension**

Specifies criteria for including or excluding endpoints from a segment based on how recently an endpoint was active.

## <span id="page-1053-0"></span>**RecencyType**

The type of recency dimension to use for the segment. Valid values are: ACTIVE, endpoints that were active within the specified duration are included in the segment; and, INACTIVE, endpoints that weren't active within the specified duration are included in the segment.

**Type**: string **Required**: True **Values**: ACTIVE | INACTIVE

#### <span id="page-1054-3"></span>**Duration**

The duration to use when determining whether an endpoint is active or inactive.

**Type**: string **Required**: True **Values**: HR\_24 | DAY\_7 | DAY\_14 | DAY\_30

# <span id="page-1054-5"></span>**SegmentBehaviors**

Specifies dimension settings for including or excluding endpoints from a segment based on how recently an endpoint was active.

#### <span id="page-1054-2"></span>**Recency**

The dimension settings that are based on how recently an endpoint was active.

**Type**: [RecencyDimension](#page-1053-1) **Required**: False

# <span id="page-1054-4"></span>**SegmentDemographics**

Specifies demographic-based dimension settings for including or excluding endpoints from a segment. These settings derive from characteristics of endpoint devices, such as platform, make, and model.

## <span id="page-1054-0"></span>**Channel**

The channel criteria for the segment.

**Type**: [SetDimension](#page-1063-4) **Required**: False

## <span id="page-1054-1"></span>**Platform**

The device platform criteria for the segment.

**Type**: [SetDimension](#page-1063-4) **Required**: False

#### <span id="page-1055-1"></span>**DeviceType**

The device type criteria for the segment.

**Type**: [SetDimension](#page-1063-4)

**Required**: False

#### <span id="page-1055-2"></span>**AppVersion**

The app version criteria for the segment.

**Type: [SetDimension](#page-1063-4) Required**: False

#### <span id="page-1055-3"></span>**Make**

The device make criteria for the segment.

**Type**: [SetDimension](#page-1063-4) **Required**: False

#### <span id="page-1055-4"></span>**Model**

The device model criteria for the segment.

**Type**: [SetDimension](#page-1063-4) **Required**: False

# <span id="page-1055-5"></span>**SegmentDimensions**

Specifies the dimension settings for a segment.

#### <span id="page-1055-0"></span>**Demographic**

The demographic-based criteria, such as device platform, for the segment.

**Type**: [SegmentDemographics](#page-1054-4) **Required**: False

#### <span id="page-1056-0"></span>**Location**

The location-based criteria, such as region or GPS coordinates, for the segment.

**Type**: [SegmentLocation](#page-1060-5) **Required**: False

#### <span id="page-1056-1"></span>**Behavior**

The behavior-based criteria, such as how recently users have used your app, for the segment.

**Type**: [SegmentBehaviors](#page-1054-5) **Required**: False

#### <span id="page-1056-2"></span>**Attributes**

One or more custom attributes to use as criteria for the segment. For more information see [AttributeDimension](https://docs.aws.amazon.com/pinpoint/latest/apireference/apps-application-id-segments.html#apps-application-id-segments-model-attributedimension)

**Type**: object **Required**: False

#### <span id="page-1056-3"></span>**Metrics**

One or more custom metrics to use as criteria for the segment.

**Type**: object **Required**: False

#### <span id="page-1056-4"></span>**UserAttributes**

One or more custom user attributes to use as criteria for the segment.

**Type**: object **Required**: False

# <span id="page-1057-4"></span>**SegmentGroup**

Specifies the base segments and dimensions for a segment, and the relationships between these base segments and dimensions.

#### <span id="page-1057-0"></span>**Type**

Specifies how to handle multiple dimensions for the segment. For example, if you specify three dimensions for the segment, whether the resulting segment includes endpoints that match all, any, or none of the dimensions.

**Type**: string **Required**: False **Values**: ALL | ANY | NONE

#### <span id="page-1057-1"></span>**Dimensions**

An array that defines the dimensions for the segment.

**Type**: Array of type [SegmentDimensions](#page-1055-5) **Required**: False

#### <span id="page-1057-2"></span>**SourceType**

Specifies how to handle multiple base segments for the segment. For example, if you specify three base segments for the segment, whether the resulting segment is based on all, any, or none of the base segments.

**Type**: string **Required**: False **Values**: ALL | ANY | NONE

#### <span id="page-1057-3"></span>**SourceSegments**

The base segment to build the segment on. A base segment, also referred to as a *source segment*, defines the initial population of endpoints for a segment. When you add dimensions to a segment, Amazon Pinpoint filters the base segment by using the dimensions that you specify.

You can specify more than one dimensional segment or only one imported segment. If you specify an imported segment, the Amazon Pinpoint console displays a segment size estimate that indicates the size of the imported segment without any filters applied to it.

**Type**: Array of type [SegmentReference](#page-1060-6) **Required**: False

# <span id="page-1058-3"></span>**SegmentGroupList**

Specifies the settings that define the relationships between segment groups for a segment.

## <span id="page-1058-0"></span>**Include**

Specifies how to handle multiple segment groups for the segment. For example, if the segment includes three segment groups, whether the resulting segment includes endpoints that match all, any, or none of the segment groups.

**Type**: string **Required**: False **Values**: ALL | ANY | NONE

## <span id="page-1058-1"></span>**Groups**

An array that defines the set of segment criteria to evaluate when handling segment groups for the segment.

**Type**: Array of type [SegmentGroup](#page-1057-4) **Required**: False

# <span id="page-1058-4"></span>**SegmentImportResource**

Provides information about the import job that created a segment. An import job is a job that creates a user segment by importing endpoint definitions.

## <span id="page-1058-2"></span>**Size**

The number of endpoint definitions that were imported successfully to create the segment.

## **Type**: integer

# **Required**: True

# <span id="page-1059-0"></span>**S3Url**

The URL of the Amazon Simple Storage Service (Amazon S3) bucket that the endpoint definitions were imported from to create the segment.

**Type**: string **Required**: True

## <span id="page-1059-1"></span>**RoleArn**

The Amazon Resource Name (ARN) of the AWS Identity and Access Management (IAM) role that authorized Amazon Pinpoint to access the Amazon S3 location to import endpoint definitions from.

**Type**: string **Required**: True

## <span id="page-1059-2"></span>**ExternalId**

(Deprecated) Your AWS account ID, which you assigned to an external ID key in an IAM trust policy. Amazon Pinpoint previously used this value to assume an IAM role when importing endpoint definitions, but we removed this requirement. We don't recommend use of external IDs for IAM roles that are assumed by Amazon Pinpoint.

**Type**: string **Required**: True

#### <span id="page-1059-3"></span>**Format**

The format of the files that were imported to create the segment. Valid values are: CSV, for comma-separated values format; and, JSON, for newline-delimited JSON format.

**Type**: string **Required**: True **Values**: CSV | JSON

## <span id="page-1060-4"></span>**ChannelCounts**

The number of channel types in the endpoint definitions that were imported to create the segment.

**Type**: object **Required**: False

# <span id="page-1060-5"></span>**SegmentLocation**

Specifies geographical dimension settings for a segment.

# <span id="page-1060-0"></span>**Country**

The country or region code, in ISO 3166-1 alpha-2 format, for the segment.

**Type**: [SetDimension](#page-1063-4) **Required**: False

# <span id="page-1060-1"></span>**GPSPoint**

The GPS location and range for the segment.

**Type**: [GPSPointDimension](#page-1052-5) **Required**: False

# <span id="page-1060-6"></span>**SegmentReference**

Specifies the segment identifier and version of a segment.

<span id="page-1060-2"></span>**Id**

The unique identifier for the segment.

**Type**: string **Required**: True

## <span id="page-1060-3"></span>**Version**

The version number of the segment.

# **Type**: integer **Required**: False

# **SegmentResponse**

Provides information about the configuration, dimension, and other settings for a segment.

#### <span id="page-1061-0"></span>**Name**

The name of the segment.

**Type**: string **Required**: False

#### <span id="page-1061-1"></span>**Dimensions**

The dimension settings for the segment.

**Type**: [SegmentDimensions](#page-1055-5) **Required**: False

#### <span id="page-1061-2"></span>**SegmentGroups**

A list of one or more segment groups that apply to the segment. Each segment group consists of zero or more base segments and the dimensions that are applied to those base segments.

**Type**: [SegmentGroupList](#page-1058-3) **Required**: False

## <span id="page-1061-3"></span>**Id**

The unique identifier for the segment.

**Type**: string **Required**: True

## <span id="page-1061-4"></span>**ApplicationId**

The unique identifier for the application that the segment is associated with.

# **Type**: string **Required**: True

## <span id="page-1062-0"></span>**CreationDate**

The date and time when the segment was created.

**Type**: string **Required**: True

## <span id="page-1062-1"></span>**LastModifiedDate**

The date and time when the segment was last modified.

**Type**: string **Required**: False

#### <span id="page-1062-2"></span>**Version**

The version number of the segment.

**Type**: integer **Required**: False

## <span id="page-1062-3"></span>**SegmentType**

The segment type. Valid values are:

- DIMENSIONAL A dynamic segment, which is a segment that uses selection criteria that you specify and is based on endpoint data that's reported by your app. Dynamic segments can change over time.
- IMPORT A static segment, which is a segment that uses selection criteria that you specify and is based on endpoint definitions that you import from a file. Imported segments are static; they don't change over time.

**Type**: string **Required**: True

#### **Values**: DIMENSIONAL | IMPORT

## <span id="page-1063-1"></span>**ImportDefinition**

The settings for the import job that's associated with the segment.

**Type**: [SegmentImportResource](#page-1058-4) **Required**: False

#### <span id="page-1063-2"></span>**Arn**

The Amazon Resource Name (ARN) of the segment.

**Type**: string **Required**: True

#### <span id="page-1063-3"></span>**tags**

A string-to-string map of key-value pairs that identifies the tags that are associated with the segment. Each tag consists of a required tag key and an associated tag value.

**Type**: object **Required**: False

# <span id="page-1063-4"></span>**SetDimension**

Specifies the dimension type and values for a segment dimension.

#### <span id="page-1063-0"></span>**DimensionType**

The type of segment dimension to use. Valid values are: INCLUSIVE, endpoints that match the criteria are included in the segment; and, EXCLUSIVE, endpoints that match the criteria are excluded from the segment.

**Type**: string **Required**: False **Values**: INCLUSIVE | EXCLUSIVE

#### <span id="page-1064-0"></span>**Values**

The criteria values to use for the segment dimension. Depending on the value of the DimensionType property, endpoints are included or excluded from the segment if their values match the criteria values.

**Type**: Array of type string **Required**: True

# **See also**

For more information about using this API in one of the language-specific AWS SDKs and references, see the following:

# **GetSegmentVersion**

- AWS Command Line Interface
- AWS SDK for .NET
- AWS SDK for C++
- AWS SDK for Go v2
- AWS SDK for Java V2
- AWS SDK for JavaScript V3
- AWS SDK for PHP V3
- AWS SDK for Python
- AWS SDK for Ruby V3

# **Segment Versions**

A *segment* designates which users receive messages from a campaign or journey. The Segment Versions resource provides information about versions of a specific segment, such as the dimension settings and criteria values that were used by each version of the segment.

You can use this resource to retrieve information about versions of a segment.

# **URI**

/v1/apps/*application-id*/segments/*segment-id*/versions

# **HTTP methods**

# **GET**

# **Operation ID:** GetSegmentVersions

Retrieves information about the configuration, dimension, and other settings for all the versions of a specific segment that's associated with an application.

## **Path parameters**

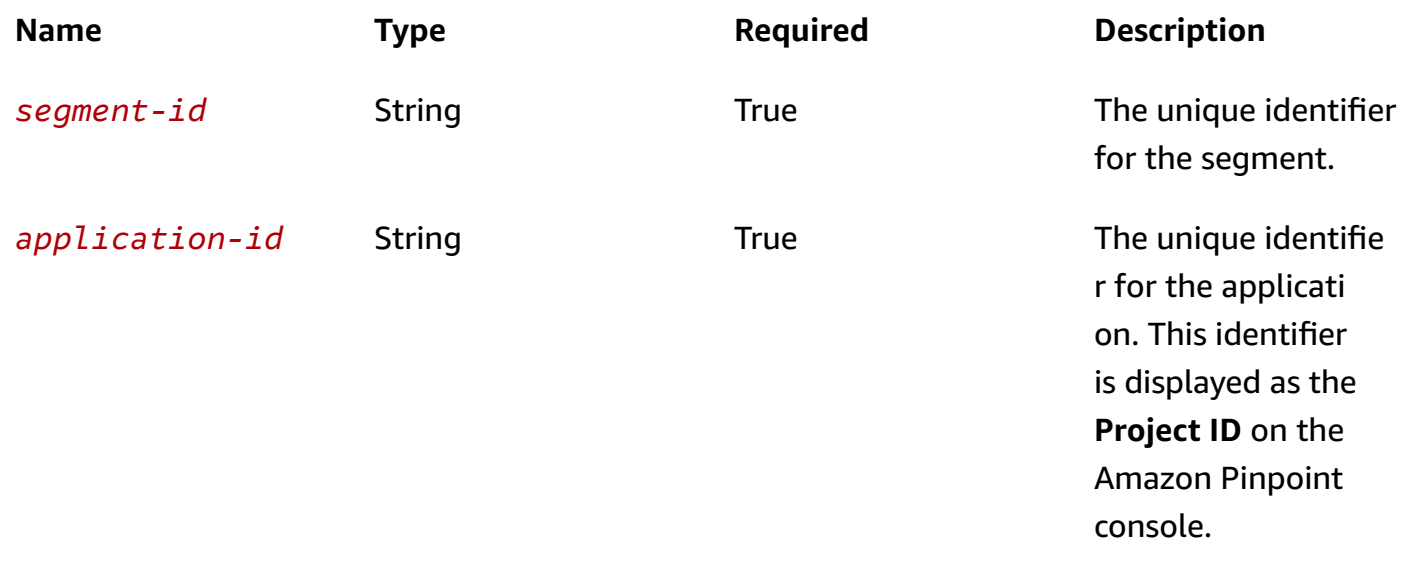

## **Header parameters**

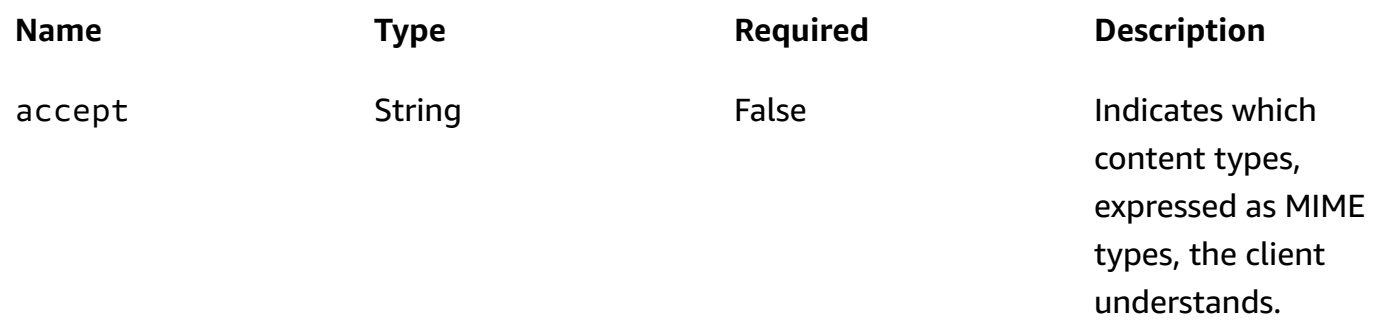

## **Query parameters**

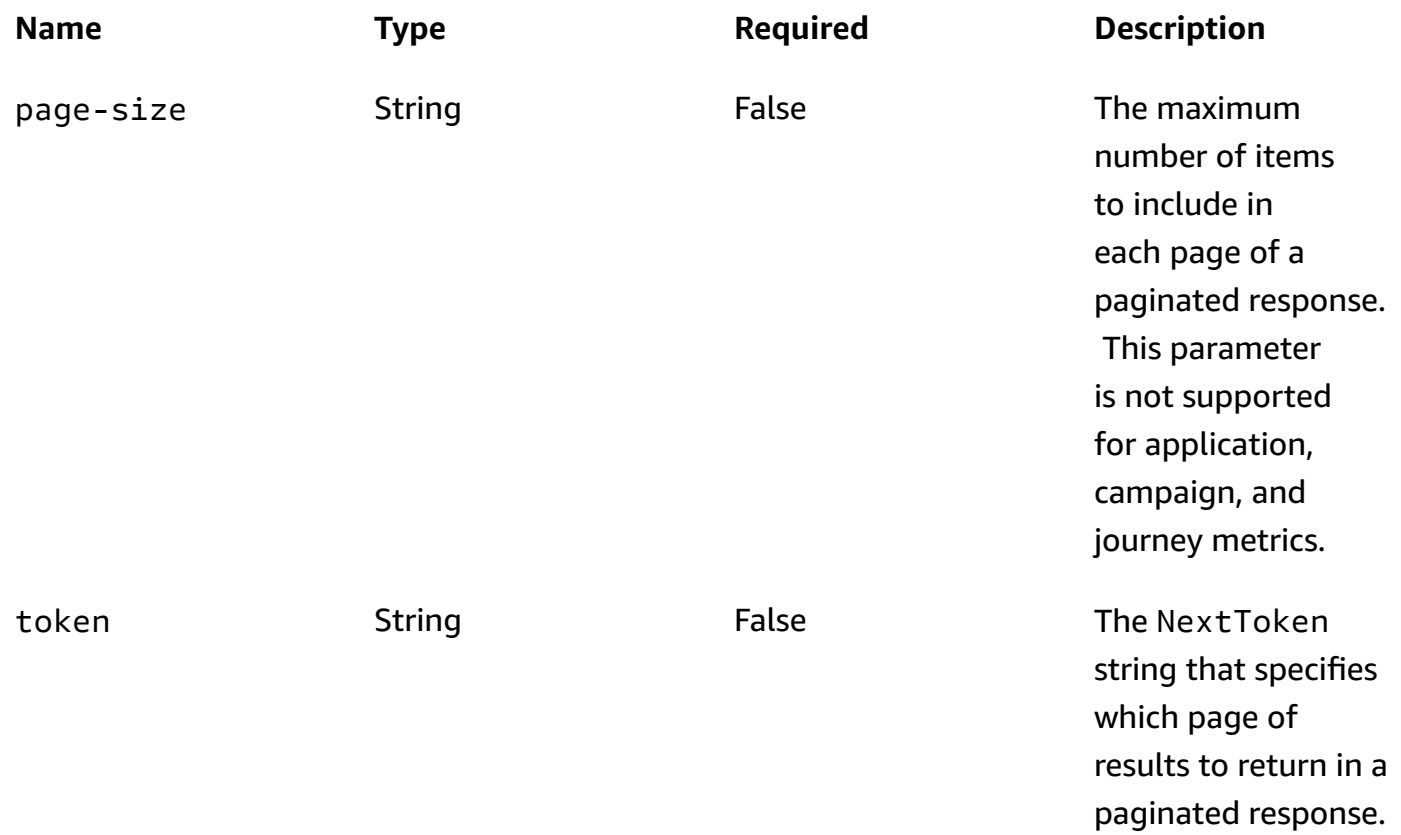

## **Responses**

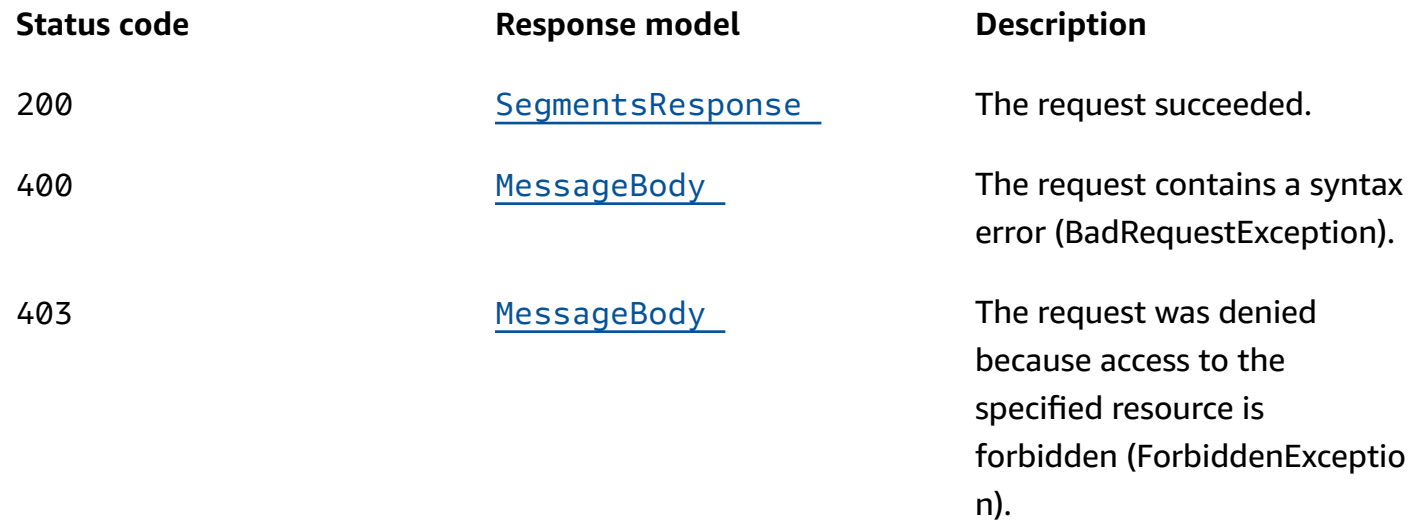

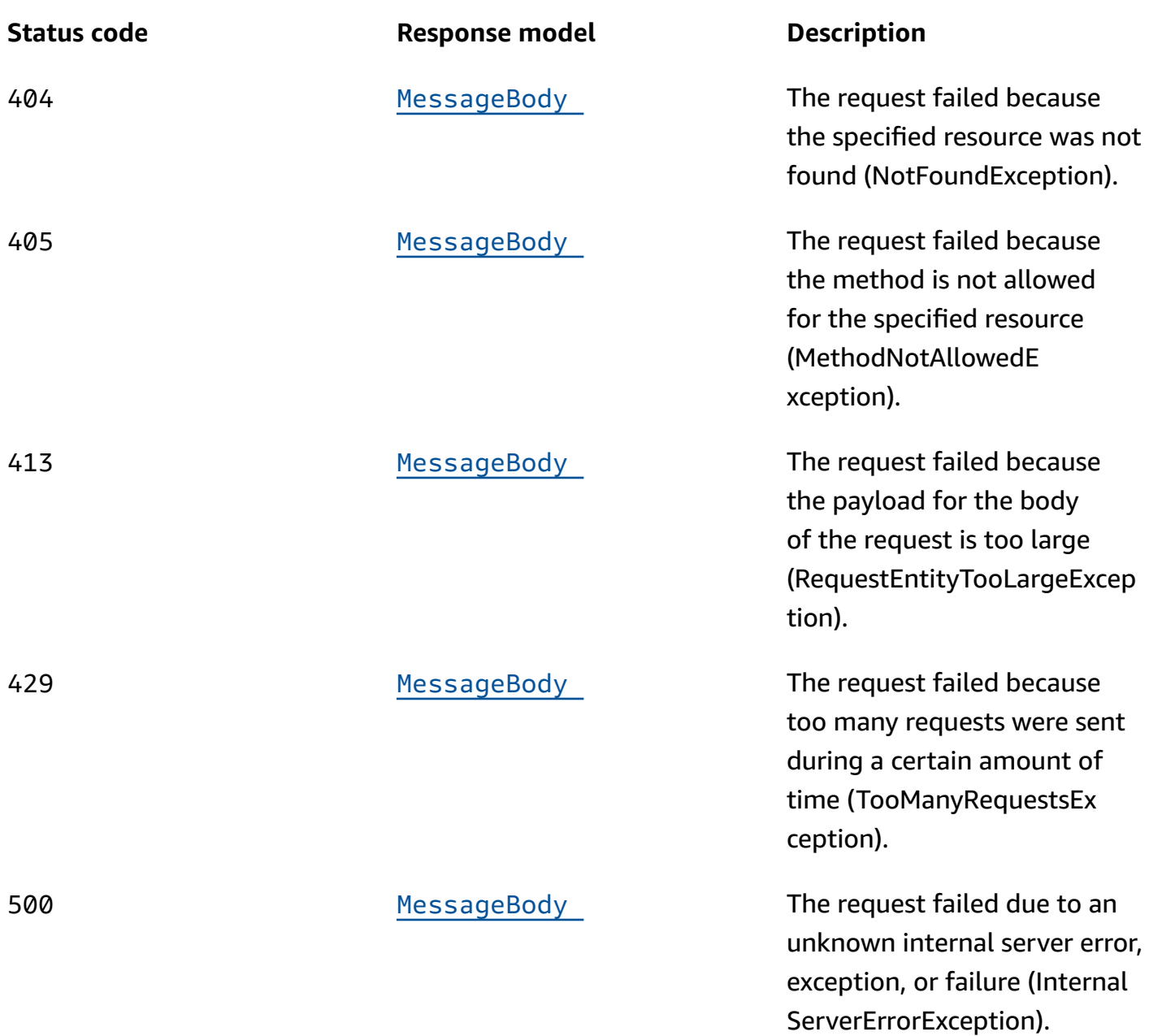

# **OPTIONS**

Retrieves information about the communication requirements and options that are available for the Segment Versions resource.

## **Path parameters**

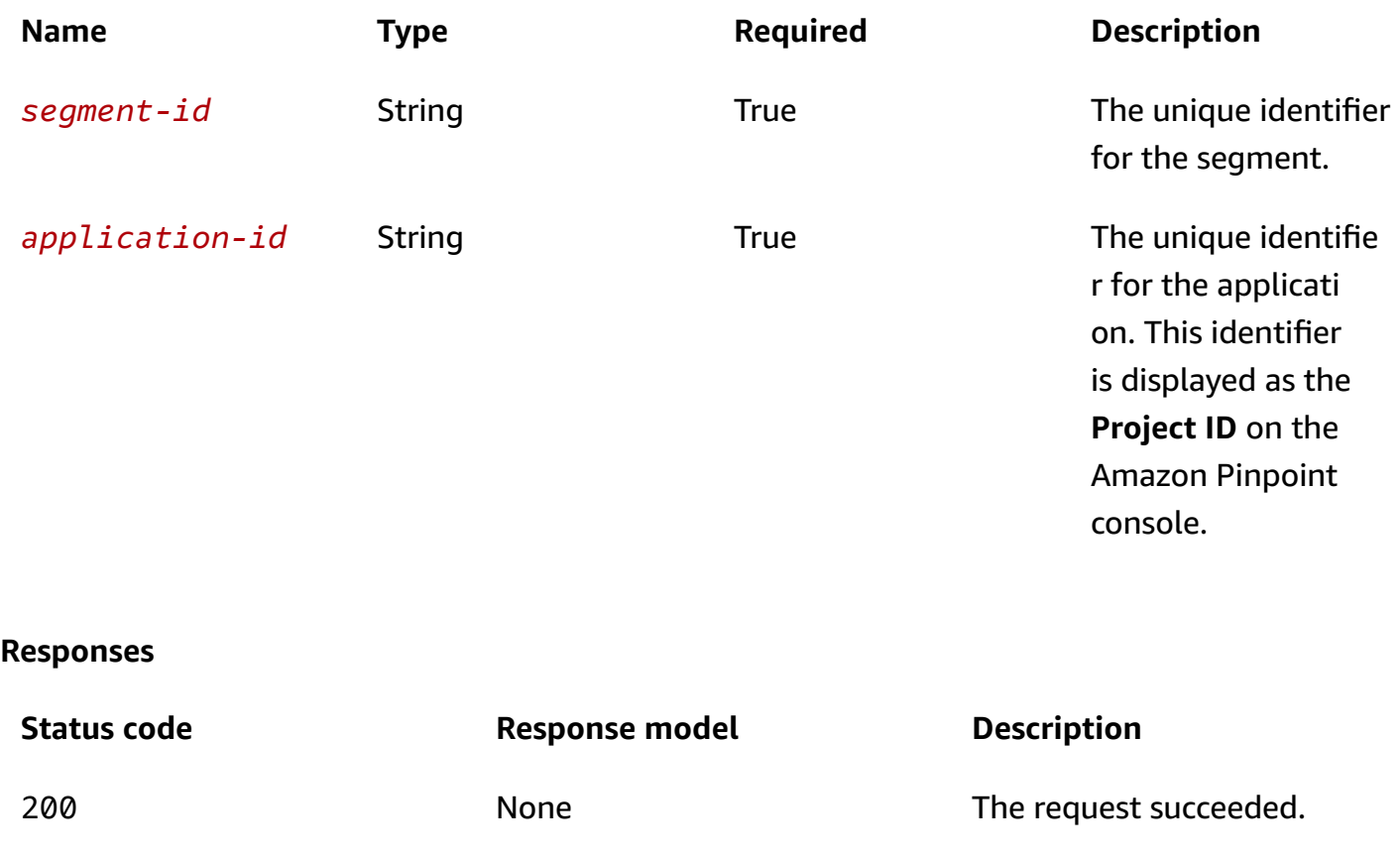

# **Schemas**

# **Response bodies**

#### <span id="page-1068-0"></span>**SegmentsResponse schema**

```
{ 
   "Item": [ 
     { 
       Name": "string",
        "Dimensions": { 
          "Demographic": { 
             "Channel": { 
               "DimensionType": enum, 
               "Values": [ 
                 "string" 
               ] 
             }, 
             "Platform": {
```

```
 "DimensionType": enum, 
     "Values": [ 
       "string" 
     ] 
   }, 
   "DeviceType": { 
     "DimensionType": enum, 
     "Values": [ 
       "string" 
     ] 
   }, 
   "AppVersion": { 
     "DimensionType": enum, 
     "Values": [ 
      "string" 
     ] 
   }, 
   "Make": { 
     "DimensionType": enum, 
     "Values": [ 
      "string" 
     ] 
   }, 
   "Model": { 
     "DimensionType": enum, 
     "Values": [ 
       "string" 
     ] 
   } 
 }, 
 "Location": { 
   "Country": { 
     "DimensionType": enum, 
     "Values": [ 
       "string" 
    \mathbf{I} }, 
   "GPSPoint": { 
     "Coordinates": { 
        "Latitude": number, 
        "Longitude": number 
     }, 
     "RangeInKilometers": number 
   }
```

```
 }, 
                  "Behavior": { 
                       "Recency": { 
                           "RecencyType": enum, 
                           "Duration": enum 
                      } 
                  }, 
                  "Attributes": { 
                  }, 
                   "Metrics": { 
                  }, 
                 UserAttributes": {
                   } 
              }, 
              "SegmentGroups": { 
                   "Include": enum, 
                   "Groups": [ 
                       { 
                           "Type": enum, 
                            "Dimensions": [ 
\overline{a} "Demographic": { 
                                         "Channel": { 
                                              "DimensionType": enum, 
                                              "Values": [ 
                                                "string" 
\sim 100 \sim 100 \sim 100 \sim 100 \sim 100 \sim 100 \sim 100 \sim 100 \sim 100 \sim 100 \sim 100 \sim 100 \sim 100 \sim 100 \sim 100 \sim 100 \sim 100 \sim 100 \sim 100 \sim 100 \sim 100 \sim 100 \sim 100 \sim 100 \sim 
                                         }, 
                                         "Platform": { 
                                              "DimensionType": enum, 
                                              "Values": [ 
                                                  "string" 
\sim 100 \sim 100 \sim 100 \sim 100 \sim 100 \sim 100 \sim 100 \sim 100 \sim 100 \sim 100 \sim 100 \sim 100 \sim 100 \sim 100 \sim 100 \sim 100 \sim 100 \sim 100 \sim 100 \sim 100 \sim 100 \sim 100 \sim 100 \sim 100 \sim 
                                         }, 
                                         "DeviceType": { 
                                              "DimensionType": enum, 
                                              "Values": [ 
                                                  "string" 
\sim 100 \sim 100 \sim 100 \sim 100 \sim 100 \sim 100 \sim 100 \sim 100 \sim 100 \sim 100 \sim 100 \sim 100 \sim 100 \sim 100 \sim 100 \sim 100 \sim 100 \sim 100 \sim 100 \sim 100 \sim 100 \sim 100 \sim 100 \sim 100 \sim 
                                         }, 
                                         "AppVersion": { 
                                              "DimensionType": enum, 
                                              "Values": [ 
                                                  "string"
```

```
\sim 100 \sim 100 \sim 100 \sim 100 \sim 100 \sim 100 \sim 100 \sim 100 \sim 100 \sim 100 \sim 100 \sim 100 \sim 100 \sim 100 \sim 100 \sim 100 \sim 100 \sim 100 \sim 100 \sim 100 \sim 100 \sim 100 \sim 100 \sim 100 \sim 
                                          }, 
                                          "Make": { 
                                               "DimensionType": enum, 
                                               "Values": [ 
                                                   "string" 
\sim 100 \sim 100 \sim 100 \sim 100 \sim 100 \sim 100 \sim 100 \sim 100 \sim 100 \sim 100 \sim 100 \sim 100 \sim 100 \sim 100 \sim 100 \sim 100 \sim 100 \sim 100 \sim 100 \sim 100 \sim 100 \sim 100 \sim 100 \sim 100 \sim 
                                          }, 
                                           "Model": { 
                                               "DimensionType": enum, 
                                               "Values": [ 
                                                  "string" 
\sim 100 \sim 100 \sim 100 \sim 100 \sim 100 \sim 100 \sim 100 \sim 100 \sim 100 \sim 100 \sim 100 \sim 100 \sim 100 \sim 100 \sim 100 \sim 100 \sim 100 \sim 100 \sim 100 \sim 100 \sim 100 \sim 100 \sim 100 \sim 100 \sim 
 } 
                                      }, 
                                      "Location": { 
                                           "Country": { 
                                               "DimensionType": enum, 
                                               "Values": [ 
                                                   "string" 
\sim 100 \sim 100 \sim 100 \sim 100 \sim 100 \sim 100 \sim 100 \sim 100 \sim 100 \sim 100 \sim 100 \sim 100 \sim 100 \sim 100 \sim 100 \sim 100 \sim 100 \sim 100 \sim 100 \sim 100 \sim 100 \sim 100 \sim 100 \sim 100 \sim 
                                          }, 
                                           "GPSPoint": { 
                                               "Coordinates": { 
                                                    "Latitude": number, 
                                                   "Longitude": number 
                                               }, 
                                               "RangeInKilometers": number 
 } 
                                      }, 
                                      "Behavior": { 
                                           "Recency": { 
                                               "RecencyType": enum, 
                                               "Duration": enum 
 } 
                                      }, 
                                      "Attributes": { 
                                      }, 
                                      "Metrics": { 
                                      }, 
                                     UserAttributes": {
 } 
 } 
                            ],
```

```
 "SourceType": enum, 
              "SourceSegments": [ 
\overline{a} "Id": "string", 
                  "Version": integer 
 } 
 ] 
           } 
        \overline{1} }, 
       "Id": "string", 
       "ApplicationId": "string", 
       "CreationDate": "string", 
       "LastModifiedDate": "string", 
       "Version": integer, 
       "SegmentType": enum, 
       "ImportDefinition": { 
         "Size": integer, 
         "S3Url": "string", 
         "RoleArn": "string", 
         "ExternalId": "string", 
         "Format": enum, 
         "ChannelCounts": { 
         } 
       }, 
      Arn": "string",
       "tags": { 
       } 
     } 
  ], 
  "NextToken": "string"
```
#### <span id="page-1072-0"></span>**MessageBody schema**

```
{ 
   "RequestID": "string", 
   "Message": "string" }
```
}

# **Properties**

# **AttributeDimension**

Specifies attribute-based criteria for including or excluding endpoints from a segment.

## **AttributeType**

The type of segment dimension to use. Valid values are:

- INCLUSIVE endpoints that have attributes matching the values are included in the segment.
- EXCLUSIVE endpoints that have attributes matching the values are excluded from the segment.
- CONTAINS endpoints that have attributes' substrings match the values are included in the segment.
- BEFORE endpoints with attributes read as ISO\_INSTANT datetimes before the value are included in the segment.
- AFTER endpoints with attributes read as ISO\_INSTANT datetimes after the value are included in the segment.
- BETWEEN endpoints with attributes read as ISO\_INSTANT datetimes between the values are included in the segment.
- ON endpoints with attributes read as ISO\_INSTANT dates on the value are included in the segment. Time is ignored in this comparison.

**Type**: string **Required**: False **Values**: INCLUSIVE | EXCLUSIVE | CONTAINS | BEFORE | AFTER | BETWEEN | NOT\_BETWEEN | ON

#### **Values**

The criteria values to use for the segment dimension. Depending on the value of the AttributeType property, endpoints are included or excluded from the segment if their attribute values match the criteria values.

**Type**: Array of type string **Required**: True

# <span id="page-1074-4"></span>**GPSCoordinates**

Specifies the GPS coordinates of a location.

#### <span id="page-1074-1"></span>**Latitude**

The latitude coordinate of the location.

**Type**: number **Required**: True

#### <span id="page-1074-2"></span>**Longitude**

The longitude coordinate of the location.

**Type**: number **Required**: True

# **GPSPointDimension**

Specifies GPS-based criteria for including or excluding endpoints from a segment.

## <span id="page-1074-0"></span>**Coordinates**

The GPS coordinates to measure distance from.

**Type**: [GPSCoordinates](#page-1074-4) **Required**: True

#### <span id="page-1074-3"></span>**RangeInKilometers**

The range, in kilometers, from the GPS coordinates.

**Type**: number **Required**: False

# **MessageBody**

Provides information about an API request or response.

#### <span id="page-1075-0"></span>**RequestID**

The unique identifier for the request or response.

**Type**: string **Required**: False

#### <span id="page-1075-1"></span>**Message**

The message that's returned from the API.

**Type**: string **Required**: False

# **MetricDimension**

Specifies metric-based criteria for including or excluding endpoints from a segment. These criteria derive from custom metrics that you define for endpoints.

## **ComparisonOperator**

The operator to use when comparing metric values. Valid values are: GREATER\_THAN, LESS\_THAN, GREATER\_THAN\_OR\_EQUAL, LESS\_THAN\_OR\_EQUAL, and EQUAL.

**Type**: string **Required**: True

## **Value**

The value to compare.

**Type**: number **Required**: True

# <span id="page-1075-2"></span>**RecencyDimension**

Specifies criteria for including or excluding endpoints from a segment based on how recently an endpoint was active.

## <span id="page-1076-2"></span>**RecencyType**

The type of recency dimension to use for the segment. Valid values are: ACTIVE, endpoints that were active within the specified duration are included in the segment; and, INACTIVE, endpoints that weren't active within the specified duration are included in the segment.

**Type**: string **Required**: True **Values**: ACTIVE | INACTIVE

## <span id="page-1076-3"></span>**Duration**

The duration to use when determining whether an endpoint is active or inactive.

**Type**: string **Required**: True **Values**: HR\_24 | DAY\_7 | DAY\_14 | DAY\_30

# <span id="page-1076-5"></span>**SegmentBehaviors**

Specifies dimension settings for including or excluding endpoints from a segment based on how recently an endpoint was active.

## <span id="page-1076-1"></span>**Recency**

The dimension settings that are based on how recently an endpoint was active.

**Type**: [RecencyDimension](#page-1075-2) **Required**: False

# <span id="page-1076-4"></span>**SegmentDemographics**

Specifies demographic-based dimension settings for including or excluding endpoints from a segment. These settings derive from characteristics of endpoint devices, such as platform, make, and model.

# <span id="page-1076-0"></span>**Channel**

The channel criteria for the segment.

# **Type**: [SetDimension](#page-1086-3) **Required**: False

## <span id="page-1077-0"></span>**Platform**

The device platform criteria for the segment.

**Type**: [SetDimension](#page-1086-3) **Required**: False

## <span id="page-1077-1"></span>**DeviceType**

The device type criteria for the segment.

**Type**: [SetDimension](#page-1086-3) **Required**: False

## <span id="page-1077-2"></span>**AppVersion**

The app version criteria for the segment.

**Type**: [SetDimension](#page-1086-3) **Required**: False

## <span id="page-1077-3"></span>**Make**

The device make criteria for the segment.

**Type**: [SetDimension](#page-1086-3) **Required**: False

## <span id="page-1077-4"></span>**Model**

The device model criteria for the segment.

**Type**: [SetDimension](#page-1086-3) **Required**: False

# <span id="page-1078-5"></span>**SegmentDimensions**

Specifies the dimension settings for a segment.

#### <span id="page-1078-0"></span>**Demographic**

The demographic-based criteria, such as device platform, for the segment.

**Type**: [SegmentDemographics](#page-1076-4) **Required**: False

#### <span id="page-1078-1"></span>**Location**

The location-based criteria, such as region or GPS coordinates, for the segment.

**Type**: [SegmentLocation](#page-1082-4) **Required**: False

#### <span id="page-1078-2"></span>**Behavior**

The behavior-based criteria, such as how recently users have used your app, for the segment.

**Type**: [SegmentBehaviors](#page-1076-5) **Required**: False

#### <span id="page-1078-3"></span>**Attributes**

One or more custom attributes to use as criteria for the segment. For more information see [AttributeDimension](https://docs.aws.amazon.com/pinpoint/latest/apireference/apps-application-id-segments.html#apps-application-id-segments-model-attributedimension)

**Type**: object **Required**: False

## <span id="page-1078-4"></span>**Metrics**

One or more custom metrics to use as criteria for the segment.

**Type**: object **Required**: False

## <span id="page-1079-0"></span>**UserAttributes**

One or more custom user attributes to use as criteria for the segment.

**Type**: object **Required**: False

# **SegmentGroup**

Specifies the base segments and dimensions for a segment, and the relationships between these base segments and dimensions.

## <span id="page-1079-1"></span>**Type**

Specifies how to handle multiple dimensions for the segment. For example, if you specify three dimensions for the segment, whether the resulting segment includes endpoints that match all, any, or none of the dimensions.

**Type**: string **Required**: False **Values**: ALL | ANY | NONE

## <span id="page-1079-2"></span>**Dimensions**

An array that defines the dimensions for the segment.

**Type**: Array of type [SegmentDimensions](#page-1078-5) **Required**: False

## <span id="page-1079-3"></span>**SourceType**

Specifies how to handle multiple base segments for the segment. For example, if you specify three base segments for the segment, whether the resulting segment is based on all, any, or none of the base segments.

**Type**: string **Required**: False **Values**: ALL | ANY | NONE
### **SourceSegments**

The base segment to build the segment on. A base segment, also referred to as a *source segment*, defines the initial population of endpoints for a segment. When you add dimensions to a segment, Amazon Pinpoint filters the base segment by using the dimensions that you specify.

You can specify more than one dimensional segment or only one imported segment. If you specify an imported segment, the Amazon Pinpoint console displays a segment size estimate that indicates the size of the imported segment without any filters applied to it.

**Type**: Array of type [SegmentReference](#page-1082-0) **Required**: False

## <span id="page-1080-0"></span>**SegmentGroupList**

Specifies the settings that define the relationships between segment groups for a segment.

### **Include**

Specifies how to handle multiple segment groups for the segment. For example, if the segment includes three segment groups, whether the resulting segment includes endpoints that match all, any, or none of the segment groups.

**Type**: string **Required**: False **Values**: ALL | ANY | NONE

### **Groups**

An array that defines the set of segment criteria to evaluate when handling segment groups for the segment.

**Type**: Array of type [SegmentGroup](#page-1079-0) **Required**: False

## <span id="page-1080-1"></span>**SegmentImportResource**

Provides information about the import job that created a segment. An import job is a job that creates a user segment by importing endpoint definitions.

### **Size**

The number of endpoint definitions that were imported successfully to create the segment.

**Type**: integer **Required**: True

## **S3Url**

The URL of the Amazon Simple Storage Service (Amazon S3) bucket that the endpoint definitions were imported from to create the segment.

**Type**: string **Required**: True

### **RoleArn**

The Amazon Resource Name (ARN) of the AWS Identity and Access Management (IAM) role that authorized Amazon Pinpoint to access the Amazon S3 location to import endpoint definitions from.

**Type**: string **Required**: True

## **ExternalId**

(Deprecated) Your AWS account ID, which you assigned to an external ID key in an IAM trust policy. Amazon Pinpoint previously used this value to assume an IAM role when importing endpoint definitions, but we removed this requirement. We don't recommend use of external IDs for IAM roles that are assumed by Amazon Pinpoint.

**Type**: string **Required**: True

## **Format**

The format of the files that were imported to create the segment. Valid values are: CSV, for comma-separated values format; and, JSON, for newline-delimited JSON format.

**Type**: string **Required**: True **Values**: CSV | JSON

### **ChannelCounts**

The number of channel types in the endpoint definitions that were imported to create the segment.

**Type**: object **Required**: False

## **SegmentLocation**

Specifies geographical dimension settings for a segment.

### **Country**

The country or region code, in ISO 3166-1 alpha-2 format, for the segment.

**Type**: [SetDimension](#page-1086-0) **Required**: False

### **GPSPoint**

The GPS location and range for the segment.

**Type**: [GPSPointDimension](#page-1074-0) **Required**: False

## <span id="page-1082-0"></span>**SegmentReference**

Specifies the segment identifier and version of a segment.

**Id**

The unique identifier for the segment.

**Type**: string **Required**: True

#### **Version**

The version number of the segment.

**Type**: integer **Required**: False

### <span id="page-1083-0"></span>**SegmentResponse**

Provides information about the configuration, dimension, and other settings for a segment.

### **Name**

The name of the segment.

**Type**: string **Required**: False

### **Dimensions**

The dimension settings for the segment.

**Type**: [SegmentDimensions](#page-1078-0) **Required**: False

### **SegmentGroups**

A list of one or more segment groups that apply to the segment. Each segment group consists of zero or more base segments and the dimensions that are applied to those base segments.

**Type**: [SegmentGroupList](#page-1080-0) **Required**: False

### **Id**

The unique identifier for the segment.

**Type**: string **Required**: True

## **ApplicationId**

The unique identifier for the application that the segment is associated with.

**Type**: string **Required**: True

### **CreationDate**

The date and time when the segment was created.

**Type**: string **Required**: True

### **LastModifiedDate**

The date and time when the segment was last modified.

**Type**: string **Required**: False

### **Version**

The version number of the segment.

**Type**: integer **Required**: False

### **SegmentType**

The segment type. Valid values are:

- DIMENSIONAL A dynamic segment, which is a segment that uses selection criteria that you specify and is based on endpoint data that's reported by your app. Dynamic segments can change over time.
- IMPORT A static segment, which is a segment that uses selection criteria that you specify and is based on endpoint definitions that you import from a file. Imported segments are static; they don't change over time.

**Type**: string **Required**: True **Values**: DIMENSIONAL | IMPORT

### **ImportDefinition**

The settings for the import job that's associated with the segment.

**Type**: [SegmentImportResource](#page-1080-1) **Required**: False

#### **Arn**

The Amazon Resource Name (ARN) of the segment.

**Type**: string **Required**: True

#### **tags**

A string-to-string map of key-value pairs that identifies the tags that are associated with the segment. Each tag consists of a required tag key and an associated tag value.

**Type**: object **Required**: False

## **SegmentsResponse**

Provides information about all the segments that are associated with an application.

### **Item**

An array of responses, one for each segment that's associated with the application (Segments resource) or each version of a segment that's associated with the application (Segment Versions resource).

**Type**: Array of type [SegmentResponse](#page-1083-0) **Required**: True

### **NextToken**

The string to use in a subsequent request to get the next page of results in a paginated response. This value is null if there are no additional pages.

**Type**: string **Required**: False

## <span id="page-1086-0"></span>**SetDimension**

Specifies the dimension type and values for a segment dimension.

### **DimensionType**

The type of segment dimension to use. Valid values are: INCLUSIVE, endpoints that match the criteria are included in the segment; and, EXCLUSIVE, endpoints that match the criteria are excluded from the segment.

**Type**: string **Required**: False **Values**: INCLUSIVE | EXCLUSIVE

### **Values**

The criteria values to use for the segment dimension. Depending on the value of the DimensionType property, endpoints are included or excluded from the segment if their values match the criteria values.

**Type**: Array of type string **Required**: True

## **See also**

For more information about using this API in one of the language-specific AWS SDKs and references, see the following:

## **GetSegmentVersions**

• AWS Command Line Interface

- AWS SDK for .NET
- AWS SDK for C++
- AWS SDK for Go v2
- AWS SDK for Java V2
- AWS SDK for JavaScript V3
- AWS SDK for PHP V3
- AWS SDK for Python
- AWS SDK for Ruby V3

# **Segments**

A *segment* designates which users receive messages from a campaign or journey, typically a group of customers that share certain attributes.

You can create a segment by sending a POST request to the Segments resource. The body of your request specifies the dimensions that determine which endpoints belong to the segment. If you use the Segments resource to create a segment, the segment type is DIMENSIONAL, which means that endpoints that belong to the segment vary over time based on user activity. If you want to create a static segment, which includes a fixed set of endpoints, you can send a POST request to the [Import](#page-577-0) [Jobs](#page-577-0) resource to import the endpoints that belong to the segment. For more information, see [Importing](https://docs.aws.amazon.com/pinpoint/latest/developerguide/segments-importing.html) Segments in the *Amazon Pinpoint Developer Guide*.

You can use the Segments resource to create, retrieve information about, or update the settings for segments that are associated with an application.

## **URI**

/v1/apps/*application-id*/segments

## **HTTP methods**

**GET**

## **Operation ID:** GetSegments

Retrieves information about the configuration, dimension, and other settings for all the segments that are associated with an application.

## **Path parameters**

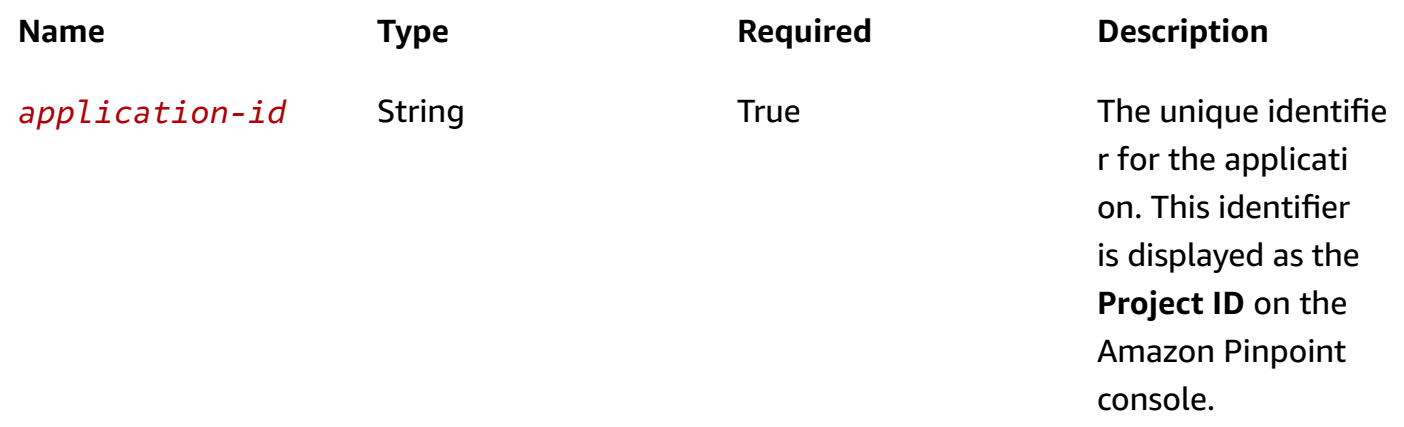

### **Header parameters**

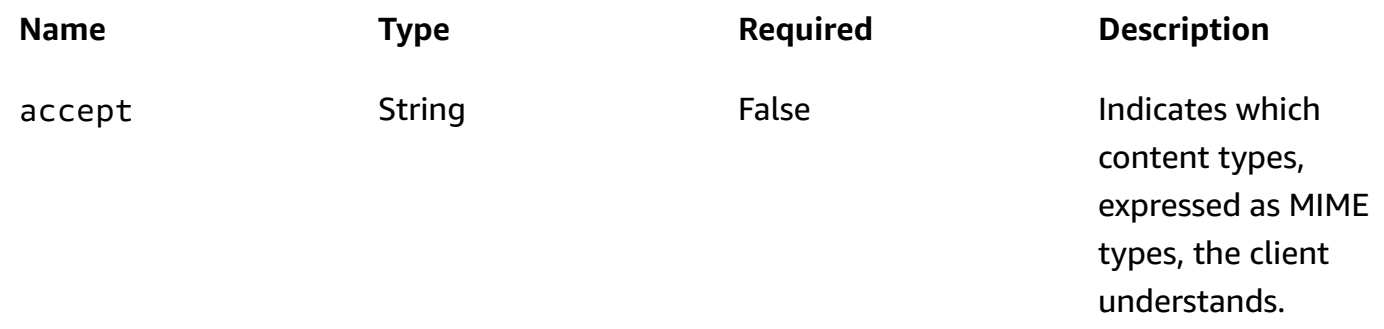

## **Query parameters**

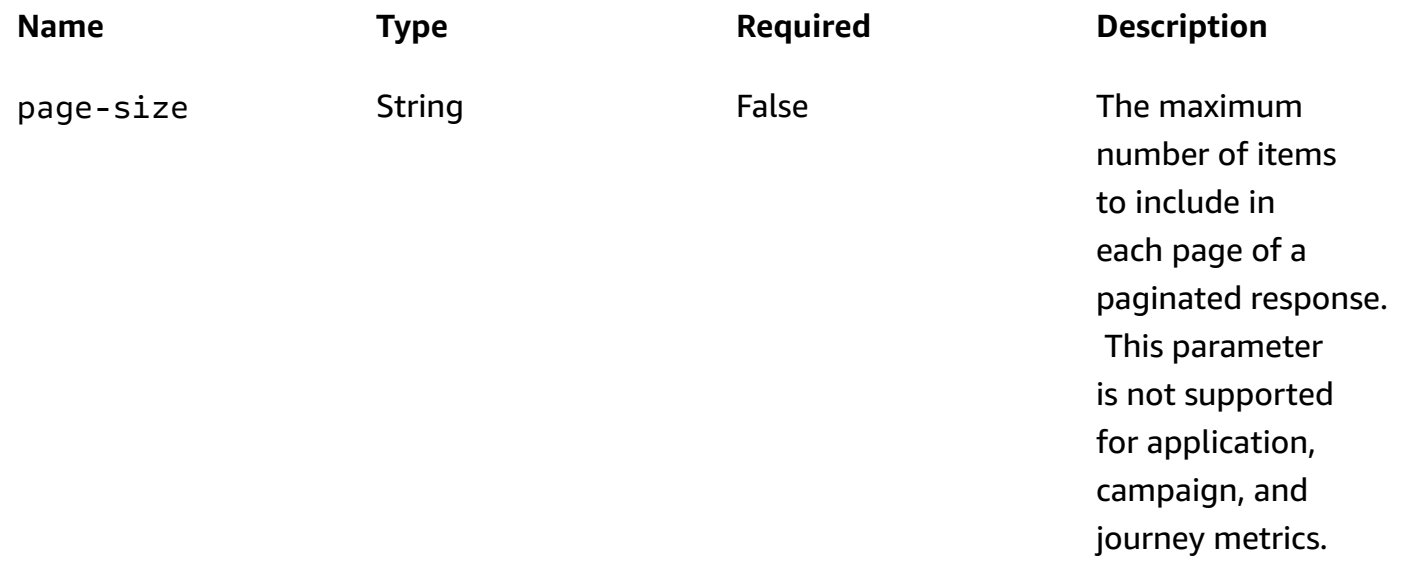

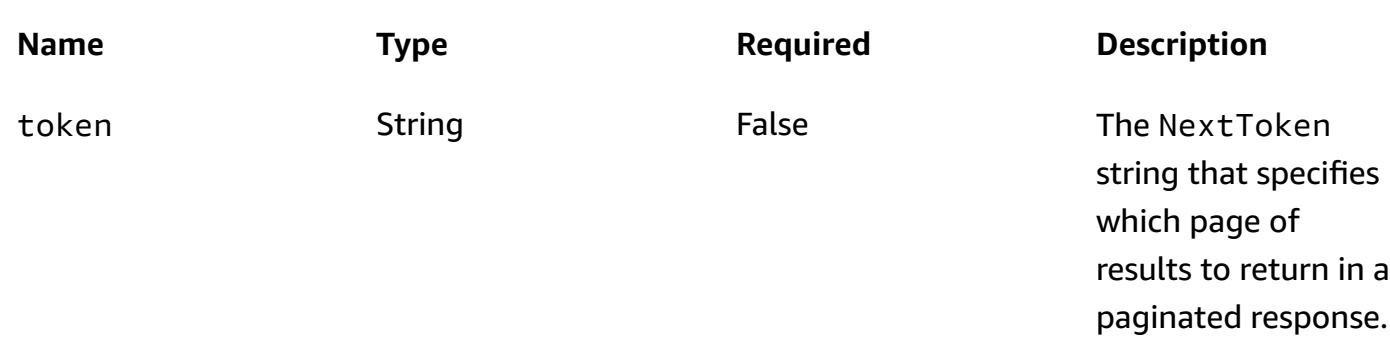

## **Responses**

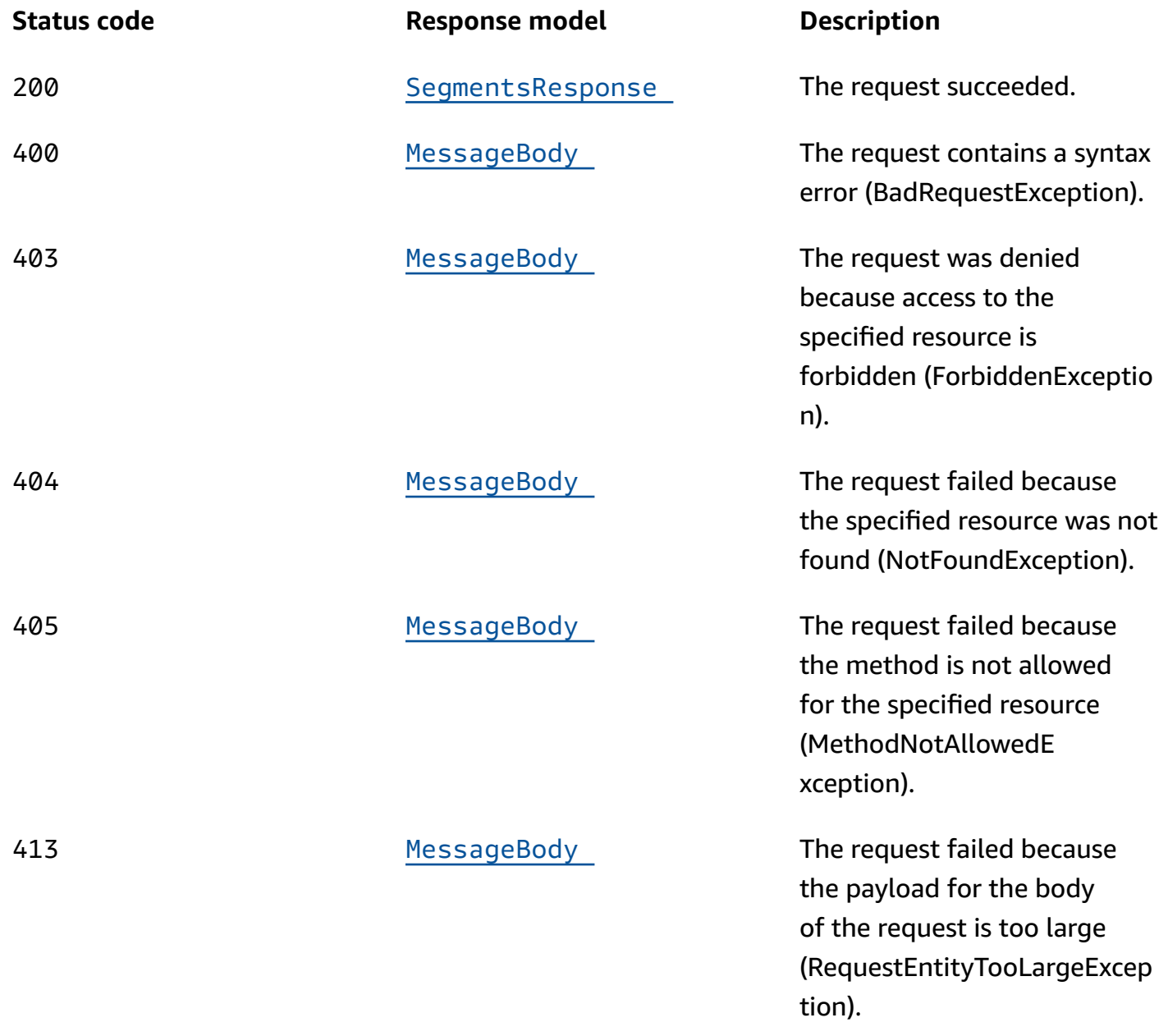

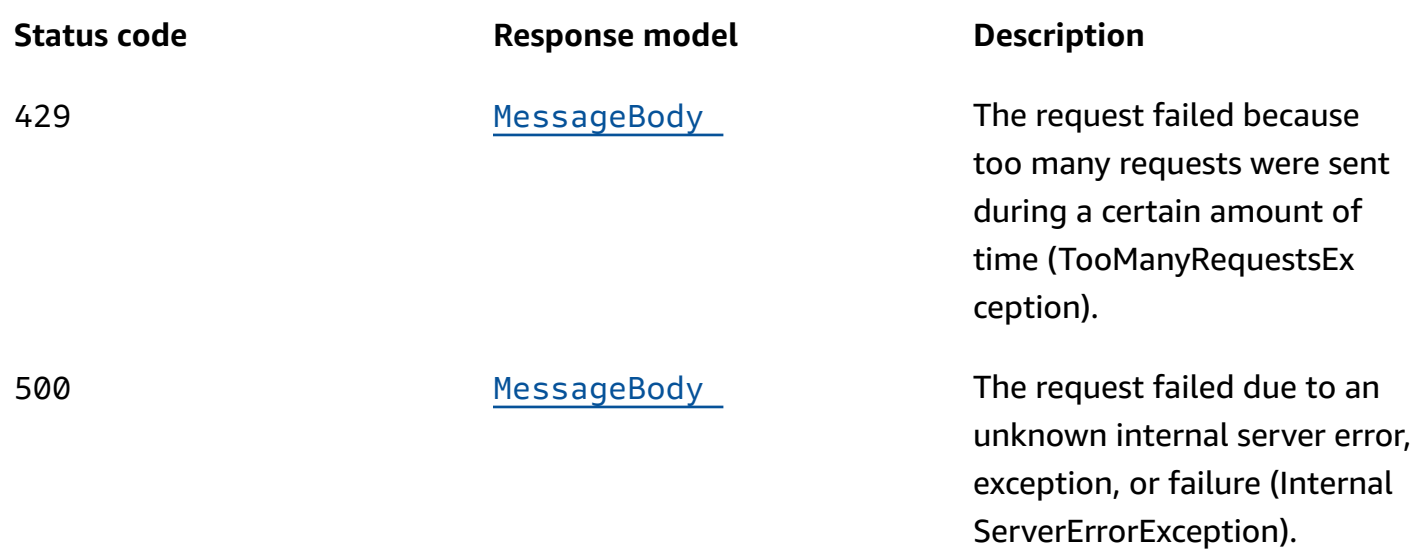

## **POST**

### **Operation ID:** CreateSegment

Creates a new segment.

### **Path parameters**

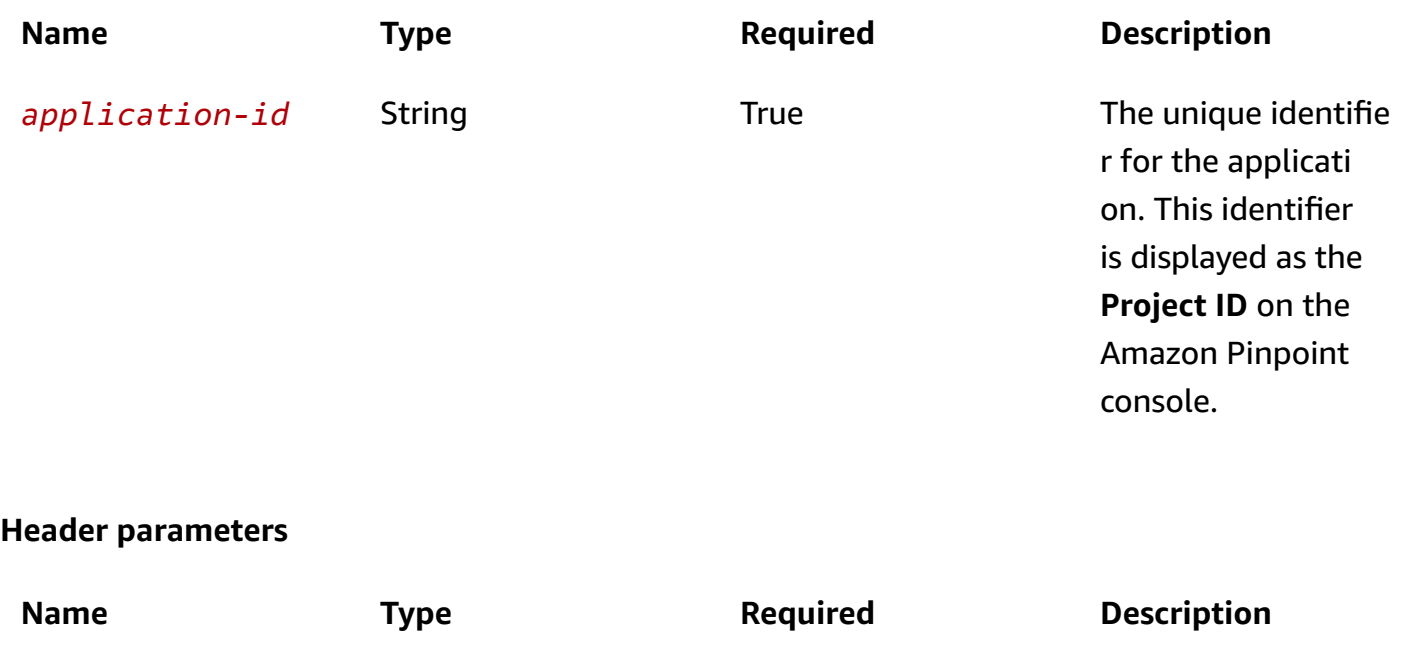

accept **String Setting** False False Indicates which content types, expressed as MIME

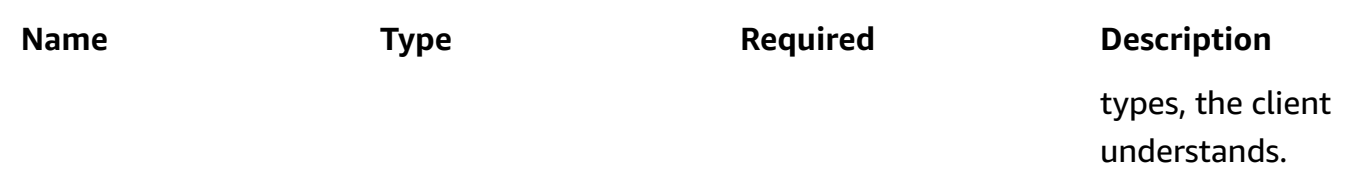

### **Responses**

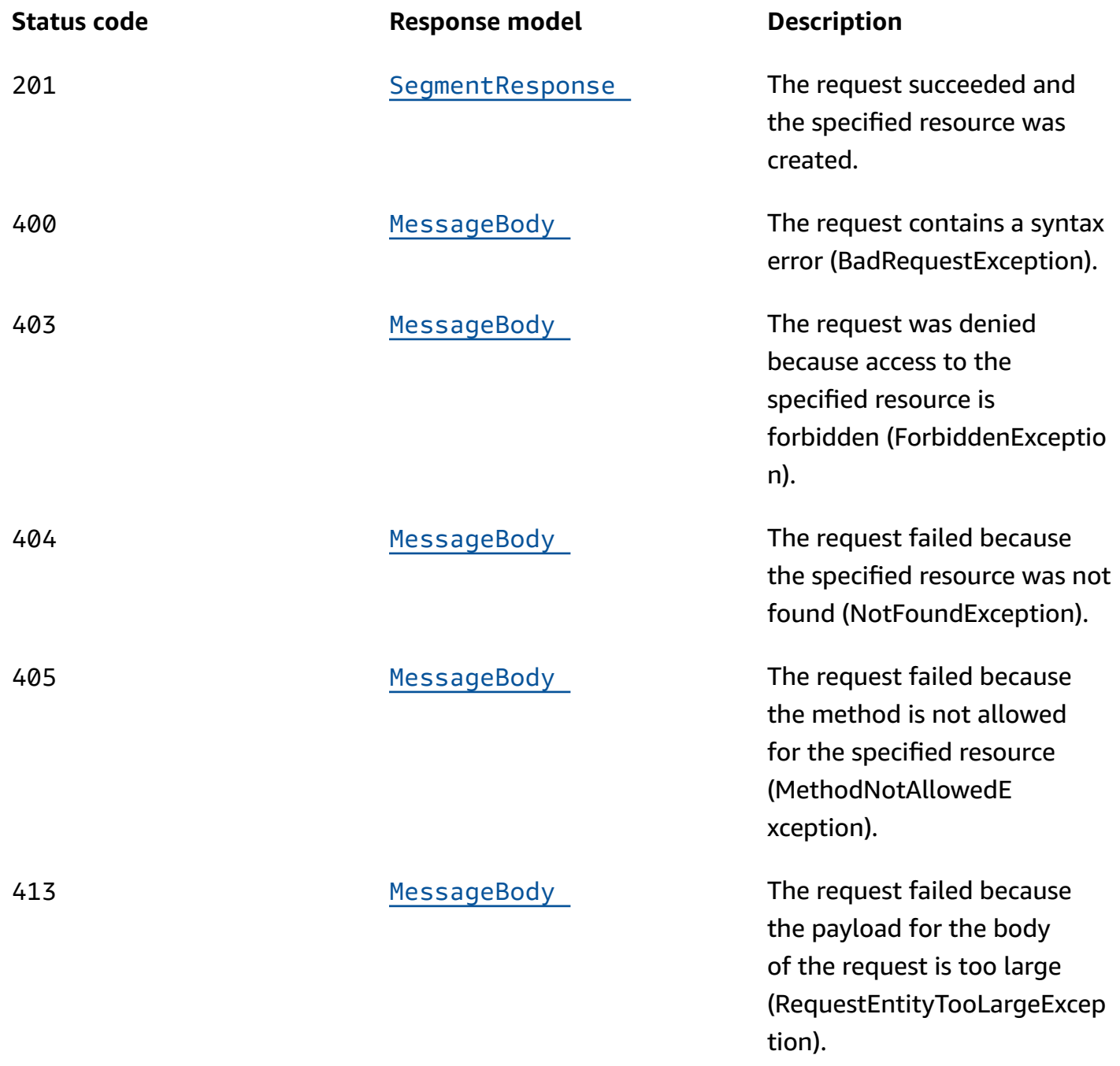

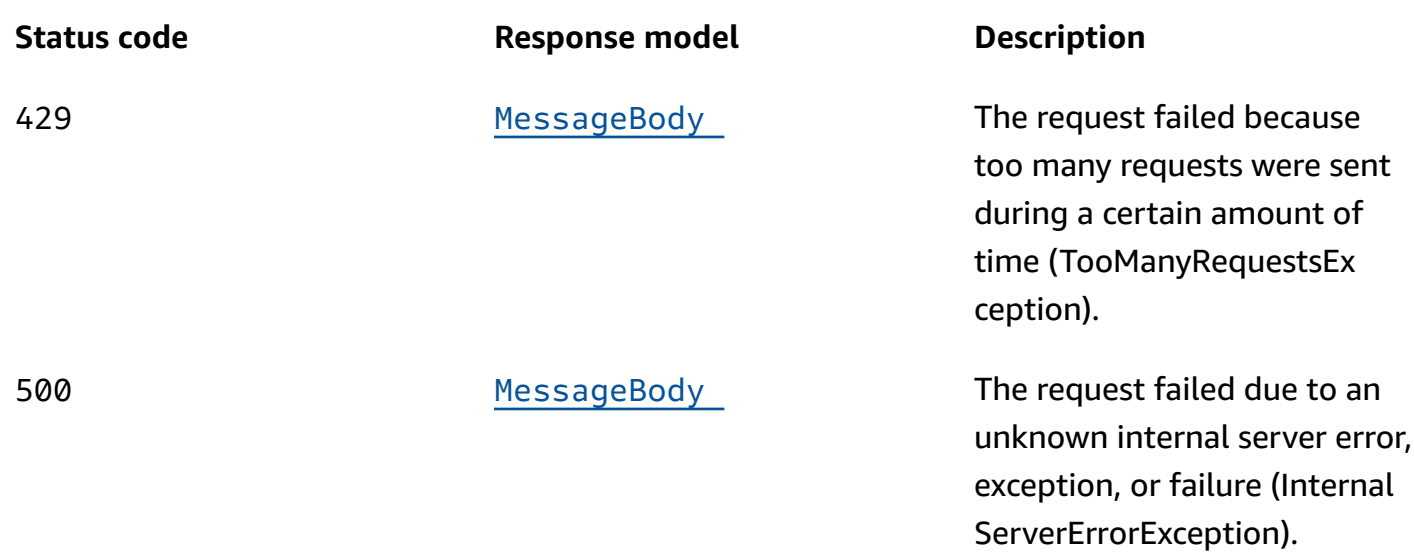

## **OPTIONS**

Retrieves information about the communication requirements and options that are available for the Segments resource.

### **Path parameters**

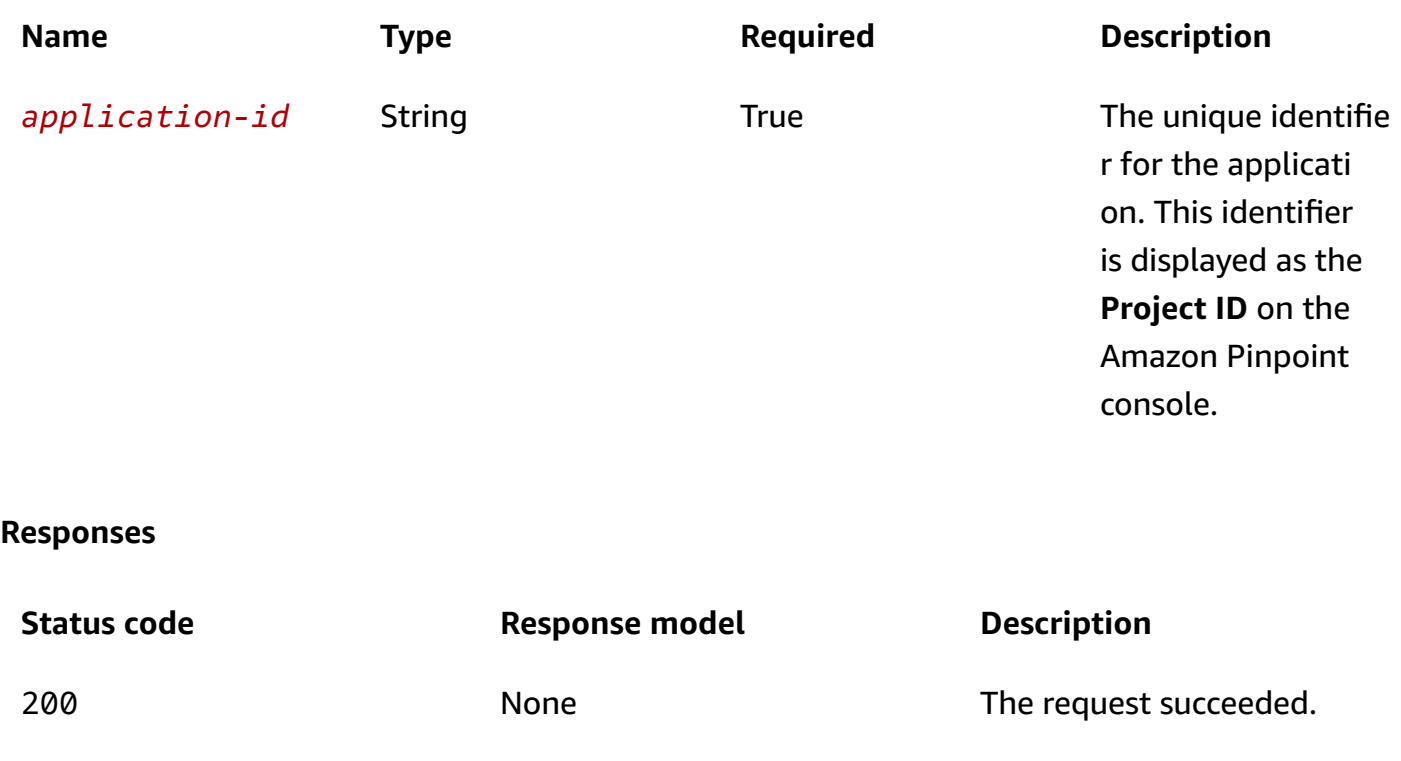

# **Schemas**

# **Request bodies**

## **P O S T s c h e m a**

```
{ 
  Name": "string",
   "Dimensions": { 
     "Demographic": { 
        "Channel": { 
           "DimensionType": enum, 
           "Values": [ 
             "string" 
          ] 
        }, 
        "Platform": { 
          "DimensionType": enum, 
           "Values": [ 
             "string" 
          ] 
        }, 
        "DeviceType": { 
          "DimensionType": enum, 
           "Values": [ 
             "string" 
          ] 
        }, 
        "AppVersion": { 
          "DimensionType": enum, 
           "Values": [ 
             "string" 
          ] 
        }, 
        "Make": { 
           "DimensionType": enum, 
           "Values": [ 
             "string" 
          ] 
        }, 
        "Model": { 
           "DimensionType": enum, 
           "Values": [
```

```
 "string" 
        ] 
     } 
   }, 
   "Location": { 
     "Country": { 
        "DimensionType": enum, 
        "Values": [ 
         "string" 
       ] 
     }, 
     "GPSPoint": { 
        "Coordinates": { 
         Latitude": number,
         "Longitude": number 
        }, 
        "RangeInKilometers": number 
     } 
   }, 
   "Behavior": { 
     "Recency": { 
      RecencyType": enum,
        "Duration": enum 
     } 
   }, 
   "Attributes": { 
   }, 
   "Metrics": { 
   }, 
  UserAttributes": {
   } 
 }, 
 "SegmentGroups": { 
   "Include": enum, 
   "Groups": [ 
     { 
        "Type": enum, 
        "Dimensions": [ 
          { 
             "Demographic": { 
               "Channel": { 
                 "DimensionType": enum, 
                 "Values": [ 
                    "string"
```
 ] }, "[Platform"](#page-1109-1): { "[DimensionType"](#page-1118-0): enum, "[Values"](#page-1118-1): [ "string" ] }, "[DeviceType"](#page-1109-2): { "[DimensionType"](#page-1118-0): enum, "[Values"](#page-1118-1): [ "string" ] }, "[AppVersion"](#page-1109-3): { "[DimensionType"](#page-1118-0): enum, "[Values"](#page-1118-1): [ "string" ] }, "[Make"](#page-1109-4): { "[DimensionType"](#page-1118-0): enum, "[Values"](#page-1118-1): [ "string" ] }, "[Model"](#page-1109-5): { "[DimensionType"](#page-1118-0): enum, "[Values"](#page-1118-1): [ "string" ] } }, "[Location"](#page-1110-1): { "[Country"](#page-1114-0): { "[DimensionType"](#page-1118-0): enum, "[Values"](#page-1118-1): [ "string" ] }, "[GPSPoint"](#page-1114-1): { "[Coordinates"](#page-1106-0): { "[Latitude"](#page-1106-1): number, "[Longitude"](#page-1106-2): number

```
 }, 
                   "RangeInKilometers": number 
 } 
              }, 
               "Behavior": { 
                 "Recency": { 
                   "RecencyType": enum, 
                   "Duration": enum 
 } 
              }, 
               "Attributes": { 
              }, 
               "Metrics": { 
              }, 
               "UserAttributes": { 
              } 
            } 
          ], 
          "SourceType": enum, 
          "SourceSegments": [ 
            { 
              "Id": "string", 
               "Version": integer 
            } 
          ] 
        } 
     ] 
   }, 
   "tags": { 
   }
}
```
## **Response bodies**

## <span id="page-1096-0"></span>**SegmentsResponse schema**

```
{ 
   "Item": [ 
     { 
       Name": "string",
        "Dimensions": { 
          "Demographic": { 
            "Channel": {
```

```
 "DimensionType": enum, 
     "Values": [ 
       "string" 
     ] 
   }, 
   "Platform": { 
     "DimensionType": enum, 
     "Values": [ 
       "string" 
     ] 
   }, 
   "DeviceType": { 
     "DimensionType": enum, 
     "Values": [ 
      "string" 
     ] 
   }, 
   "AppVersion": { 
     "DimensionType": enum, 
     "Values": [ 
      "string" 
     ] 
   }, 
   "Make": { 
     "DimensionType": enum, 
     "Values": [ 
       "string" 
     ] 
   }, 
   "Model": { 
     "DimensionType": enum, 
     "Values": [ 
      "string" 
     ] 
   } 
 }, 
 "Location": { 
   "Country": { 
     "DimensionType": enum, 
     "Values": [ 
       "string" 
     ] 
   }, 
   "GPSPoint": {
```

```
 "Coordinates": { 
                           "Latitude": number, 
                           "Longitude": number 
                       }, 
                       "RangeInKilometers": number 
                   } 
               }, 
                "Behavior": { 
                   "Recency": { 
                       "RecencyType": enum, 
                       "Duration": enum 
                   } 
               }, 
                "Attributes": { 
                }, 
               "Metrics": { 
               }, 
               "UserAttributes": { 
                } 
            }, 
            "SegmentGroups": { 
                "Include": enum, 
                "Groups": [ 
                   { 
                       "Type": enum, 
                       "Dimensions": [ 
\overline{a} "Demographic": { 
                                   "Channel": { 
                                      "DimensionType": enum, 
                                      "Values": [ 
                                          "string" 
\sim 100 \sim 100 \sim 100 \sim 100 \sim 100 \sim 100 \sim 100 \sim 100 \sim 100 \sim 100 \sim 100 \sim 100 \sim 100 \sim 100 \sim 100 \sim 100 \sim 100 \sim 100 \sim 100 \sim 100 \sim 100 \sim 100 \sim 100 \sim 100 \sim 
                                   }, 
                                   "Platform": { 
                                      "DimensionType": enum, 
                                      "Values": [ 
                                          "string" 
\sim 100 \sim 100 \sim 100 \sim 100 \sim 100 \sim 100 \sim 100 \sim 100 \sim 100 \sim 100 \sim 100 \sim 100 \sim 100 \sim 100 \sim 100 \sim 100 \sim 100 \sim 100 \sim 100 \sim 100 \sim 100 \sim 100 \sim 100 \sim 100 \sim 
                                   }, 
                                   "DeviceType": { 
                                      "DimensionType": enum, 
                                      "Values": [ 
                                          "string"
```

```
\sim 100 \sim 100 \sim 100 \sim 100 \sim 100 \sim 100 \sim 100 \sim 100 \sim 100 \sim 100 \sim 100 \sim 100 \sim 100 \sim 100 \sim 100 \sim 100 \sim 100 \sim 100 \sim 100 \sim 100 \sim 100 \sim 100 \sim 100 \sim 100 \sim 
                                               }, 
                                               "AppVersion": { 
                                                     "DimensionType": enum, 
                                                     "Values": [ 
                                                         "string" 
\sim 100 \sim 100 \sim 100 \sim 100 \sim 100 \sim 100 \sim 100 \sim 100 \sim 100 \sim 100 \sim 100 \sim 100 \sim 100 \sim 100 \sim 100 \sim 100 \sim 100 \sim 100 \sim 100 \sim 100 \sim 100 \sim 100 \sim 100 \sim 100 \sim 
                                               }, 
                                                "Make": { 
                                                     "DimensionType": enum, 
                                                     "Values": [ 
                                                        "string" 
\sim 100 \sim 100 \sim 100 \sim 100 \sim 100 \sim 100 \sim 100 \sim 100 \sim 100 \sim 100 \sim 100 \sim 100 \sim 100 \sim 100 \sim 100 \sim 100 \sim 100 \sim 100 \sim 100 \sim 100 \sim 100 \sim 100 \sim 100 \sim 100 \sim 
                                               }, 
                                                "Model": { 
                                                    "DimensionType": enum, 
                                                     "Values": [ 
                                                         "string" 
\sim 100 \sim 100 \sim 100 \sim 100 \sim 100 \sim 100 \sim 100 \sim 100 \sim 100 \sim 100 \sim 100 \sim 100 \sim 100 \sim 100 \sim 100 \sim 100 \sim 100 \sim 100 \sim 100 \sim 100 \sim 100 \sim 100 \sim 100 \sim 100 \sim 
 } 
                                          }, 
                                          "Location": { 
                                               "Country": { 
                                                    "DimensionType": enum, 
                                                     "Values": [ 
                                                       "string" 
\sim 100 \sim 100 \sim 100 \sim 100 \sim 100 \sim 100 \sim 100 \sim 100 \sim 100 \sim 100 \sim 100 \sim 100 \sim 100 \sim 100 \sim 100 \sim 100 \sim 100 \sim 100 \sim 100 \sim 100 \sim 100 \sim 100 \sim 100 \sim 100 \sim 
                                               }, 
                                                "GPSPoint": { 
                                                     "Coordinates": { 
                                                          "Latitude": number, 
                                                          "Longitude": number 
\}, \{ "RangeInKilometers": number 
 } 
                                          }, 
                                          "Behavior": { 
                                               "Recency": { 
                                                    "RecencyType": enum, 
                                                    "Duration": enum 
 } 
                                          }, 
                                          "Attributes": { 
                                          },
```

```
 "Metrics": { 
                 }, 
                UserAttributes": {
 } 
 } 
             ], 
             "SourceType": enum, 
             "SourceSegments": [ 
\overline{a} "Id": "string", 
                 "Version": integer 
 } 
             ] 
 } 
         ] 
       }, 
       "Id": "string", 
       "ApplicationId": "string", 
       "CreationDate": "string", 
       "LastModifiedDate": "string", 
       "Version": integer, 
       "SegmentType": enum, 
       "ImportDefinition": { 
         "Size": integer, 
         "S3Url": "string", 
         "RoleArn": "string", 
         "ExternalId": "string", 
         "Format": enum, 
         "ChannelCounts": { 
         } 
       }, 
      Arn": "string",
       "tags": { 
       } 
    } 
  ], 
  "NextToken": "string"
```
### <span id="page-1100-0"></span>SegmentResponse schema

```
{ 
   "Name": "string",
```
}

```
 "Dimensions": { 
   "Demographic": { 
     "Channel": { 
        "DimensionType": enum, 
        "Values": [ 
          "string" 
        ] 
     }, 
     "Platform": { 
        "DimensionType": enum, 
        "Values": [ 
          "string" 
        ] 
     }, 
     "DeviceType": { 
        "DimensionType": enum, 
        "Values": [ 
          "string" 
        ] 
     }, 
     "AppVersion": { 
        "DimensionType": enum, 
        "Values": [ 
          "string" 
        ] 
     }, 
     "Make": { 
        "DimensionType": enum, 
        "Values": [ 
          "string" 
        ] 
     }, 
     "Model": { 
        "DimensionType": enum, 
        "Values": [ 
          "string" 
        ] 
     } 
   }, 
   "Location": { 
     "Country": { 
        "DimensionType": enum, 
        "Values": [ 
          "string"
```

```
 ] 
       }, 
       "GPSPoint": { 
         "Coordinates": { 
            "Latitude": number, 
           "Longitude": number 
         }, 
         "RangeInKilometers": number 
       } 
     }, 
     "Behavior": { 
       "Recency": { 
         "RecencyType": enum, 
          "Duration": enum 
       } 
     }, 
     "Attributes": { 
     }, 
     "Metrics": { 
     }, 
     "UserAttributes": { 
     } 
   }, 
   "SegmentGroups": { 
     "Include": enum, 
     "Groups": [ 
       { 
         "Type": enum, 
          "Dimensions": [ 
            { 
              "Demographic": { 
                 "Channel": { 
                   "DimensionType": enum, 
                   "Values": [ 
                     "string" 
 ] 
                }, 
                "Platform": { 
                   "DimensionType": enum, 
                   "Values": [ 
                     "string" 
 ] 
                }, 
                "DeviceType": {
```

```
 "DimensionType": enum, 
                "Values": [ 
                  "string" 
 ] 
              }, 
              "AppVersion": { 
                "DimensionType": enum, 
                "Values": [ 
                  "string" 
 ] 
              }, 
              "Make": { 
                "DimensionType": enum, 
                "Values": [ 
                 "string" 
 ] 
              }, 
              "Model": { 
                "DimensionType": enum, 
                "Values": [ 
                  "string" 
 ] 
 } 
            }, 
            "Location": { 
              "Country": { 
                "DimensionType": enum, 
                "Values": [ 
                 "string" 
 ] 
              }, 
              "GPSPoint": { 
                "Coordinates": { 
                  "Latitude": number, 
                  "Longitude": number 
                }, 
                "RangeInKilometers": number 
 } 
            }, 
           Behavior": {
              "Recency": { 
                "RecencyType": enum, 
                "Duration": enum 
 }
```

```
 }, 
               "Attributes": { 
               }, 
               "Metrics": { 
               }, 
               "UserAttributes": { 
               } 
             } 
          ], 
          "SourceType": enum, 
          "SourceSegments": [ 
             { 
               "Id": "string", 
               "Version": integer 
             } 
          ] 
        } 
     ] 
   }, 
   "Id": "string", 
   "ApplicationId": "string", 
   "CreationDate": "string", 
   "LastModifiedDate": "string", 
   "Version": integer, 
   "SegmentType": enum, 
   "ImportDefinition": { 
     "Size": integer, 
     "S3Url": "string", 
     "RoleArn": "string", 
     "ExternalId": "string", 
     "Format": enum, 
     "ChannelCounts": { 
     } 
   }, 
  Arn": "string",
   "tags": { 
   } }
```
#### <span id="page-1104-0"></span>**MessageBody schema**

```
{ 
   "RequestID": "string",
```
Amazon Pinpoint REST API Reference

```
 "Message": "string"
}
```
# **Properties**

## **AttributeDimension**

Specifies attribute-based criteria for including or excluding endpoints from a segment.

### **AttributeType**

The type of segment dimension to use. Valid values are:

- INCLUSIVE endpoints that have attributes matching the values are included in the segment.
- EXCLUSIVE endpoints that have attributes matching the values are excluded from the segment.
- CONTAINS endpoints that have attributes' substrings match the values are included in the segment.
- BEFORE endpoints with attributes read as ISO\_INSTANT datetimes before the value are included in the segment.
- AFTER endpoints with attributes read as ISO\_INSTANT datetimes after the value are included in the segment.
- BETWEEN endpoints with attributes read as ISO INSTANT datetimes between the values are included in the segment.
- ON endpoints with attributes read as ISO INSTANT dates on the value are included in the segment. Time is ignored in this comparison.

```
Type: string
Required: False
Values: INCLUSIVE | EXCLUSIVE | CONTAINS | BEFORE | AFTER | BETWEEN | 
NOT_BETWEEN | ON
```
### **Values**

The criteria values to use for the segment dimension. Depending on the value of the AttributeType property, endpoints are included or excluded from the segment if their attribute values match the criteria values.

**Type**: Array of type string **Required**: True

## <span id="page-1106-4"></span>**GPSCoordinates**

Specifies the GPS coordinates of a location.

### <span id="page-1106-1"></span>**Latitude**

The latitude coordinate of the location.

**Type**: number

**Required**: True

### <span id="page-1106-2"></span>**Longitude**

The longitude coordinate of the location.

**Type**: number **Required**: True

## <span id="page-1106-5"></span>**GPSPointDimension**

Specifies GPS-based criteria for including or excluding endpoints from a segment.

### <span id="page-1106-0"></span>**Coordinates**

The GPS coordinates to measure distance from.

**Type**: [GPSCoordinates](#page-1106-4) **Required**: True

### <span id="page-1106-3"></span>**RangeInKilometers**

The range, in kilometers, from the GPS coordinates.

**Type**: number **Required**: False

## **MessageBody**

Provides information about an API request or response.

### <span id="page-1107-0"></span>**RequestID**

The unique identifier for the request or response.

**Type**: string **Required**: False

### <span id="page-1107-1"></span>**Message**

The message that's returned from the API.

**Type**: string **Required**: False

## **MetricDimension**

Specifies metric-based criteria for including or excluding endpoints from a segment. These criteria derive from custom metrics that you define for endpoints.

## **ComparisonOperator**

The operator to use when comparing metric values. Valid values are: GREATER\_THAN, LESS\_THAN, GREATER\_THAN\_OR\_EQUAL, LESS\_THAN\_OR\_EQUAL, and EQUAL.

**Type**: string **Required**: True

### **Value**

The value to compare.

**Type**: number **Required**: True

## <span id="page-1108-3"></span>**RecencyDimension**

Specifies criteria for including or excluding endpoints from a segment based on how recently an endpoint was active.

### <span id="page-1108-1"></span>**RecencyType**

The type of recency dimension to use for the segment. Valid values are: ACTIVE, endpoints that were active within the specified duration are included in the segment; and, INACTIVE, endpoints that weren't active within the specified duration are included in the segment.

**Type**: string **Required**: True **Values**: ACTIVE | INACTIVE

### <span id="page-1108-2"></span>**Duration**

The duration to use when determining whether an endpoint is active or inactive.

**Type**: string **Required**: True **Values**: HR\_24 | DAY\_7 | DAY\_14 | DAY\_30

## <span id="page-1108-5"></span>**SegmentBehaviors**

Specifies dimension settings for including or excluding endpoints from a segment based on how recently an endpoint was active.

### <span id="page-1108-0"></span>**Recency**

The dimension settings that are based on how recently an endpoint was active.

**Type**: [RecencyDimension](#page-1108-3) **Required**: False

## <span id="page-1108-4"></span>**SegmentDemographics**

Specifies demographic-based dimension settings for including or excluding endpoints from a segment. These settings derive from characteristics of endpoint devices, such as platform, make, and model.

### <span id="page-1109-0"></span>**Channel**

The channel criteria for the segment.

**Type**: [SetDimension](#page-1118-4) **Required**: False

### <span id="page-1109-1"></span>**Platform**

The device platform criteria for the segment.

**Type**: [SetDimension](#page-1118-4) **Required**: False

### <span id="page-1109-2"></span>**DeviceType**

The device type criteria for the segment.

**Type**: [SetDimension](#page-1118-4) **Required**: False

### <span id="page-1109-3"></span>**AppVersion**

The app version criteria for the segment.

**Type**: [SetDimension](#page-1118-4) **Required**: False

### <span id="page-1109-4"></span>**Make**

The device make criteria for the segment.

**Type**: [SetDimension](#page-1118-4) **Required**: False

### <span id="page-1109-5"></span>**Model**

The device model criteria for the segment.

## **Type**: [SetDimension](#page-1118-4) **Required**: False

## <span id="page-1110-5"></span>**SegmentDimensions**

Specifies the dimension settings for a segment.

### <span id="page-1110-0"></span>**Demographic**

The demographic-based criteria, such as device platform, for the segment.

**Type**: [SegmentDemographics](#page-1108-4) **Required**: False

### <span id="page-1110-1"></span>**Location**

The location-based criteria, such as region or GPS coordinates, for the segment.

**Type**: [SegmentLocation](#page-1114-4) **Required**: False

### <span id="page-1110-2"></span>**Behavior**

The behavior-based criteria, such as how recently users have used your app, for the segment.

**Type**: [SegmentBehaviors](#page-1108-5) **Required**: False

### <span id="page-1110-3"></span>**Attributes**

One or more custom attributes to use as criteria for the segment. For more information see [AttributeDimension](https://docs.aws.amazon.com/pinpoint/latest/apireference/apps-application-id-segments.html#apps-application-id-segments-model-attributedimension)

**Type**: object **Required**: False

### <span id="page-1110-4"></span>**Metrics**

One or more custom metrics to use as criteria for the segment.

## **Type**: object **Required**: False

### <span id="page-1111-0"></span>**UserAttributes**

One or more custom user attributes to use as criteria for the segment.

**Type**: object **Required**: False

## <span id="page-1111-4"></span>**SegmentGroup**

Specifies the base segments and dimensions for a segment, and the relationships between these base segments and dimensions.

## <span id="page-1111-1"></span>**Type**

Specifies how to handle multiple dimensions for the segment. For example, if you specify three dimensions for the segment, whether the resulting segment includes endpoints that match all, any, or none of the dimensions.

**Type**: string **Required**: False **Values**: ALL | ANY | NONE

## <span id="page-1111-2"></span>**Dimensions**

An array that defines the dimensions for the segment.

**Type**: Array of type [SegmentDimensions](#page-1110-5) **Required**: False

## <span id="page-1111-3"></span>**SourceType**

Specifies how to handle multiple base segments for the segment. For example, if you specify three base segments for the segment, whether the resulting segment is based on all, any, or none of the base segments.

**Type**: string **Required**: False **Values**: ALL | ANY | NONE

### <span id="page-1112-2"></span>**SourceSegments**

The base segment to build the segment on. A base segment, also referred to as a *source segment*, defines the initial population of endpoints for a segment. When you add dimensions to a segment, Amazon Pinpoint filters the base segment by using the dimensions that you specify.

You can specify more than one dimensional segment or only one imported segment. If you specify an imported segment, the Amazon Pinpoint console displays a segment size estimate that indicates the size of the imported segment without any filters applied to it.

**Type**: Array of type [SegmentReference](#page-1114-5) **Required**: False

## <span id="page-1112-3"></span>**SegmentGroupList**

Specifies the settings that define the relationships between segment groups for a segment.

### <span id="page-1112-0"></span>**Include**

Specifies how to handle multiple segment groups for the segment. For example, if the segment includes three segment groups, whether the resulting segment includes endpoints that match all, any, or none of the segment groups.

**Type**: string **Required**: False **Values**: ALL | ANY | NONE

### <span id="page-1112-1"></span>**Groups**

An array that defines the set of segment criteria to evaluate when handling segment groups for the segment.

**Type**: Array of type [SegmentGroup](#page-1111-4) **Required**: False

## **SegmentImportResource**

Provides information about the import job that created a segment. An import job is a job that creates a user segment by importing endpoint definitions.

### <span id="page-1113-0"></span>**Size**

The number of endpoint definitions that were imported successfully to create the segment.

**Type**: integer **Required**: True

### <span id="page-1113-1"></span>**S3Url**

The URL of the Amazon Simple Storage Service (Amazon S3) bucket that the endpoint definitions were imported from to create the segment.

**Type**: string **Required**: True

### <span id="page-1113-2"></span>**RoleArn**

The Amazon Resource Name (ARN) of the AWS Identity and Access Management (IAM) role that authorized Amazon Pinpoint to access the Amazon S3 location to import endpoint definitions from.

**Type**: string **Required**: True

### <span id="page-1113-3"></span>**ExternalId**

(Deprecated) Your AWS account ID, which you assigned to an external ID key in an IAM trust policy. Amazon Pinpoint previously used this value to assume an IAM role when importing endpoint definitions, but we removed this requirement. We don't recommend use of external IDs for IAM roles that are assumed by Amazon Pinpoint.

**Type**: string **Required**: True

#### <span id="page-1114-2"></span>**Format**

The format of the files that were imported to create the segment. Valid values are: CSV, for comma-separated values format; and, JSON, for newline-delimited JSON format.

**Type**: string **Required**: True **Values**: CSV | JSON

### <span id="page-1114-3"></span>**ChannelCounts**

The number of channel types in the endpoint definitions that were imported to create the segment.

**Type**: object **Required**: False

## <span id="page-1114-4"></span>**SegmentLocation**

Specifies geographical dimension settings for a segment.

### <span id="page-1114-0"></span>**Country**

The country or region code, in ISO 3166-1 alpha-2 format, for the segment.

**Type**: [SetDimension](#page-1118-4) **Required**: False

### <span id="page-1114-1"></span>**GPSPoint**

The GPS location and range for the segment.

**Type**: [GPSPointDimension](#page-1106-5) **Required**: False

## <span id="page-1114-5"></span>**SegmentReference**

Specifies the segment identifier and version of a segment.

#### <span id="page-1115-0"></span>**Id**

The unique identifier for the segment.

**Type**: string **Required**: True

### <span id="page-1115-1"></span>**Version**

The version number of the segment.

**Type**: integer **Required**: False

## **SegmentResponse**

Provides information about the configuration, dimension, and other settings for a segment.

### <span id="page-1115-2"></span>**Name**

The name of the segment.

**Type**: string **Required**: False

### <span id="page-1115-3"></span>**Dimensions**

The dimension settings for the segment.

**Type**: [SegmentDimensions](#page-1110-5) **Required**: False

### <span id="page-1115-4"></span>**SegmentGroups**

A list of one or more segment groups that apply to the segment. Each segment group consists of zero or more base segments and the dimensions that are applied to those base segments.

**Type**: [SegmentGroupList](#page-1112-3) **Required**: False
#### **Id**

The unique identifier for the segment.

**Type**: string **Required**: True

#### **ApplicationId**

The unique identifier for the application that the segment is associated with.

**Type**: string **Required**: True

#### **CreationDate**

The date and time when the segment was created.

**Type**: string **Required**: True

#### **LastModifiedDate**

The date and time when the segment was last modified.

**Type**: string **Required**: False

#### **Version**

The version number of the segment.

**Type**: integer **Required**: False

#### **SegmentType**

The segment type. Valid values are:

- DIMENSIONAL A dynamic segment, which is a segment that uses selection criteria that you specify and is based on endpoint data that's reported by your app. Dynamic segments can change over time.
- IMPORT A static segment, which is a segment that uses selection criteria that you specify and is based on endpoint definitions that you import from a file. Imported segments are static; they don't change over time.

**Type**: string **Required**: True **Values**: DIMENSIONAL | IMPORT

#### **ImportDefinition**

The settings for the import job that's associated with the segment.

**Type**: [SegmentImportResource](#page-1113-0) **Required**: False

#### **Arn**

The Amazon Resource Name (ARN) of the segment.

**Type**: string **Required**: True

#### **tags**

A string-to-string map of key-value pairs that identifies the tags that are associated with the segment. Each tag consists of a required tag key and an associated tag value.

**Type**: object **Required**: False

# **SegmentsResponse**

Provides information about all the segments that are associated with an application.

#### **Item**

An array of responses, one for each segment that's associated with the application (Segments resource) or each version of a segment that's associated with the application (Segment Versions resource).

**Type**: Array of type [SegmentResponse](#page-1115-0) **Required**: True

#### **NextToken**

The string to use in a subsequent request to get the next page of results in a paginated response. This value is null if there are no additional pages.

**Type**: string **Required**: False

## **SetDimension**

Specifies the dimension type and values for a segment dimension.

#### **DimensionType**

The type of segment dimension to use. Valid values are: INCLUSIVE, endpoints that match the criteria are included in the segment; and, EXCLUSIVE, endpoints that match the criteria are excluded from the segment.

**Type**: string **Required**: False **Values**: INCLUSIVE | EXCLUSIVE

#### **Values**

The criteria values to use for the segment dimension. Depending on the value of the DimensionType property, endpoints are included or excluded from the segment if their values match the criteria values.

**Type**: Array of type string **Required**: True

# **WriteSegmentRequest**

Specifies the configuration, dimension, and other settings for a segment. A WriteSegmentRequest object can include a Dimensions object or a SegmentGroups object, but not both.

#### **Name**

The name of the segment.

#### *(b)* Note

A segment must have a name otherwise it will not appear in the Amazon Pinpoint console.

**Type**: string **Required**: False

#### **Dimensions**

The criteria that define the dimensions for the segment.

**Type**: [SegmentDimensions](#page-1110-0) **Required**: False

#### **SegmentGroups**

The segment group to use and the dimensions to apply to the group's base segments in order to build the segment. A segment group can consist of zero or more base segments. Your request can include only one segment group.

**Type**: [SegmentGroupList](#page-1112-0) **Required**: False

#### **tags**

#### **(i)** Note

As of **22-05-2023** the PUT UpdateSegment tags attribute has been deprecated. After this date any value in the tags attribute is not processed and will not generate an error code. Use the [Tags](https://docs.aws.amazon.com/pinpoint/latest/apireference/tags-resource-arn.html) resource to add or modify tags.

(Deprecated) A string-to-string map of key-value pairs that defines the tags to associate with the segment. Each tag consists of a required tag key and an associated tag value.

**Type**: object **Required**: False

# **See also**

For more information about using this API in one of the language-specific AWS SDKs and references, see the following:

# **GetSegments**

- AWS Command Line Interface
- AWS SDK for .NET
- AWS SDK for C++
- AWS SDK for Go v2
- AWS SDK for Java V2
- AWS SDK for JavaScript V3
- AWS SDK for PHP V3
- AWS SDK for Python
- AWS SDK for Ruby V3

## **CreateSegment**

- AWS Command Line Interface
- AWS SDK for .NET
- AWS SDK for C++
- AWS SDK for Go v2
- AWS SDK for Java V2
- AWS SDK for JavaScript V3
- AWS SDK for PHP V3
- AWS SDK for Python
- AWS SDK for Ruby V3

# **Settings**

The Settings resource represents the default settings for an Amazon Pinpoint application. You can use this resource to retrieve information about or update the default settings for an application.

# **URI**

/v1/apps/*application-id*/settings

# **HTTP methods**

## **GET**

#### **Operation ID:** GetApplicationSettings

Retrieves information about the settings for an application.

#### **Path parameters**

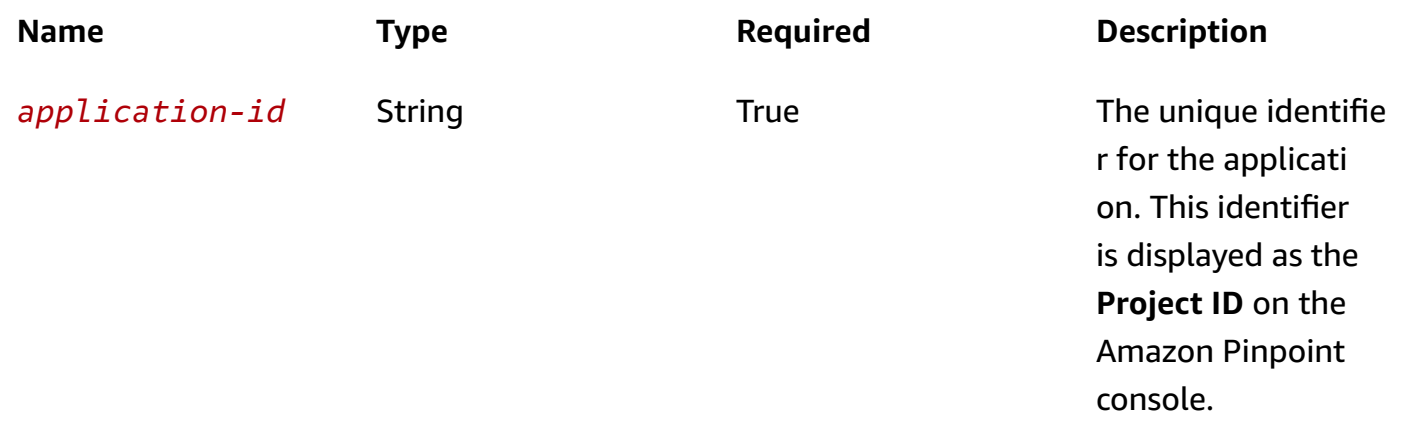

### **Header parameters**

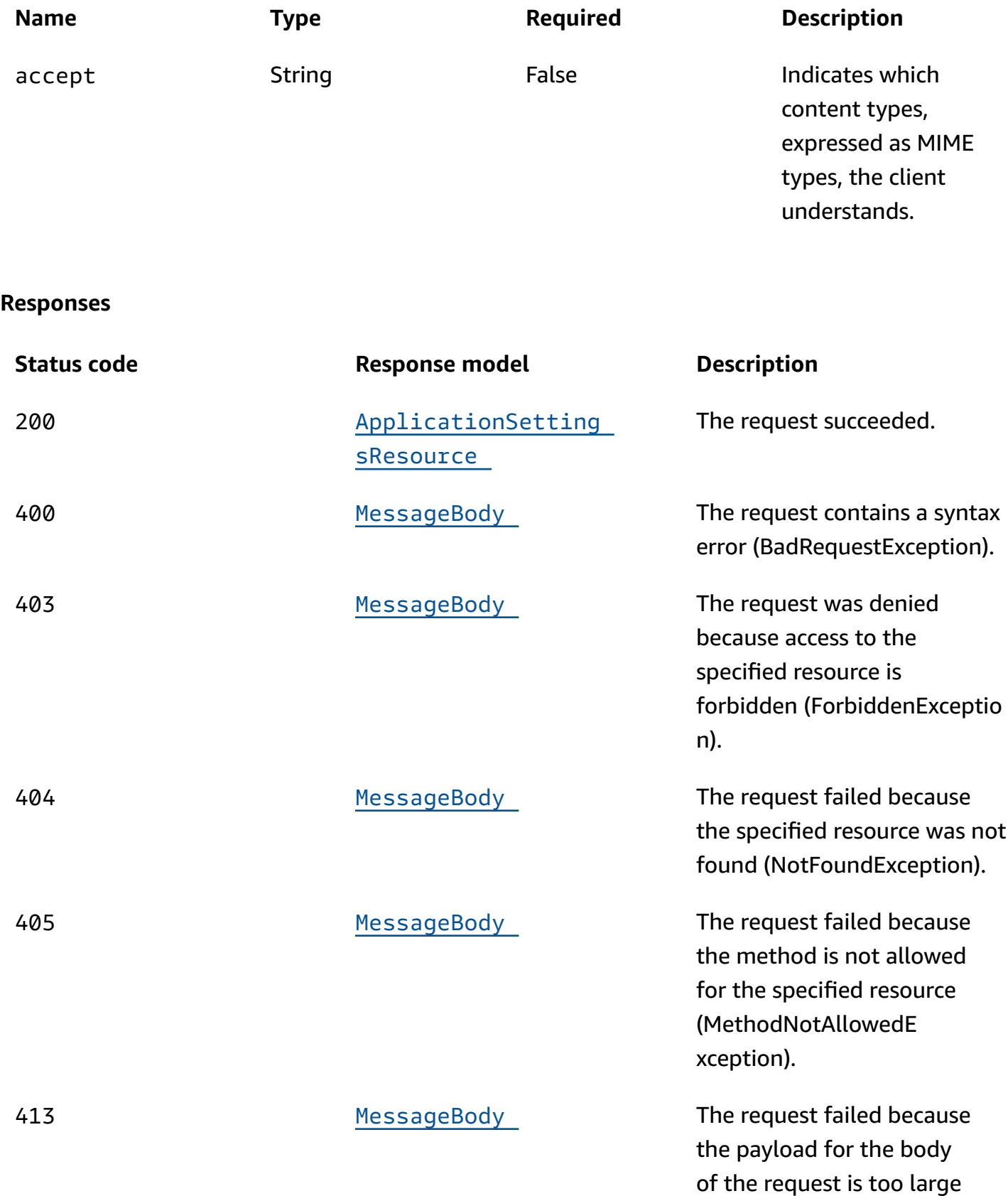

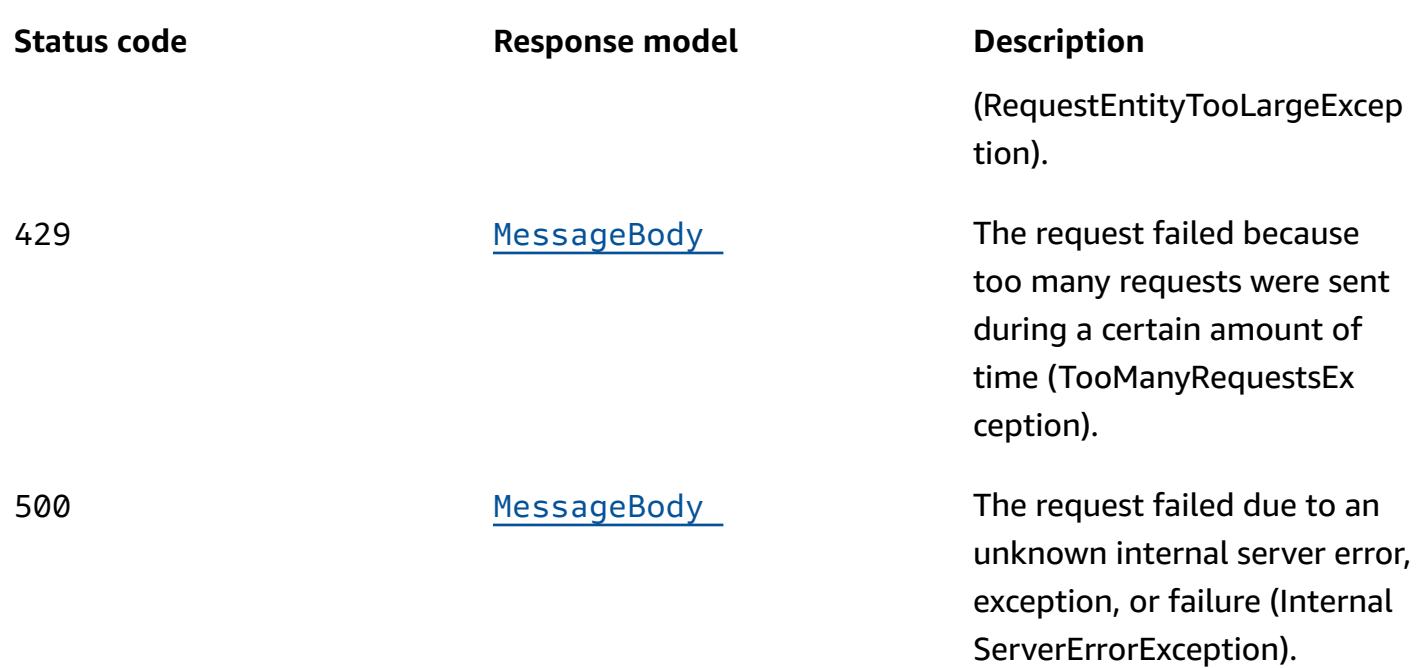

# **PUT**

**Operation ID:** UpdateApplicationSettings

Updates the settings for an application.

### **Path parameters**

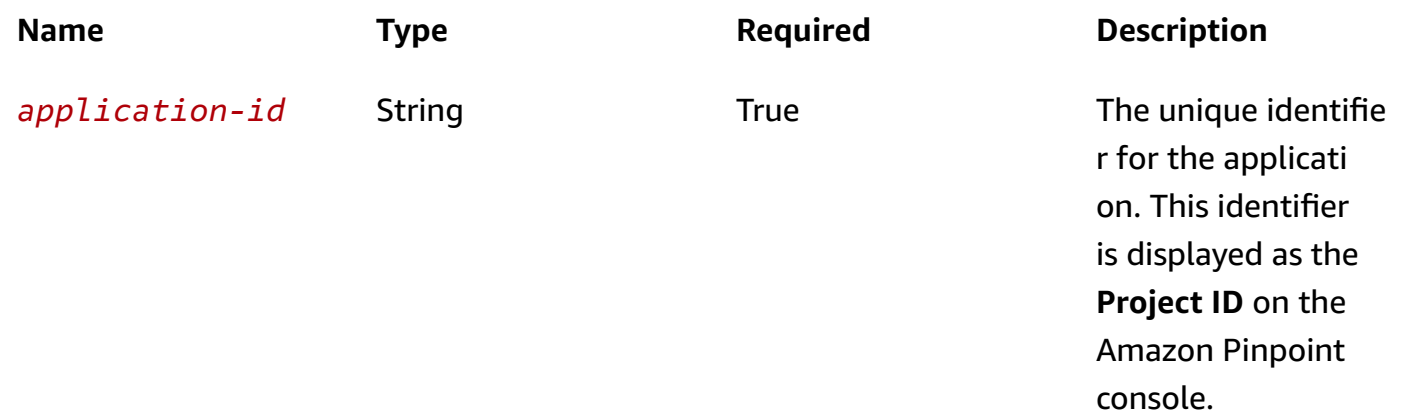

### **Header parameters**

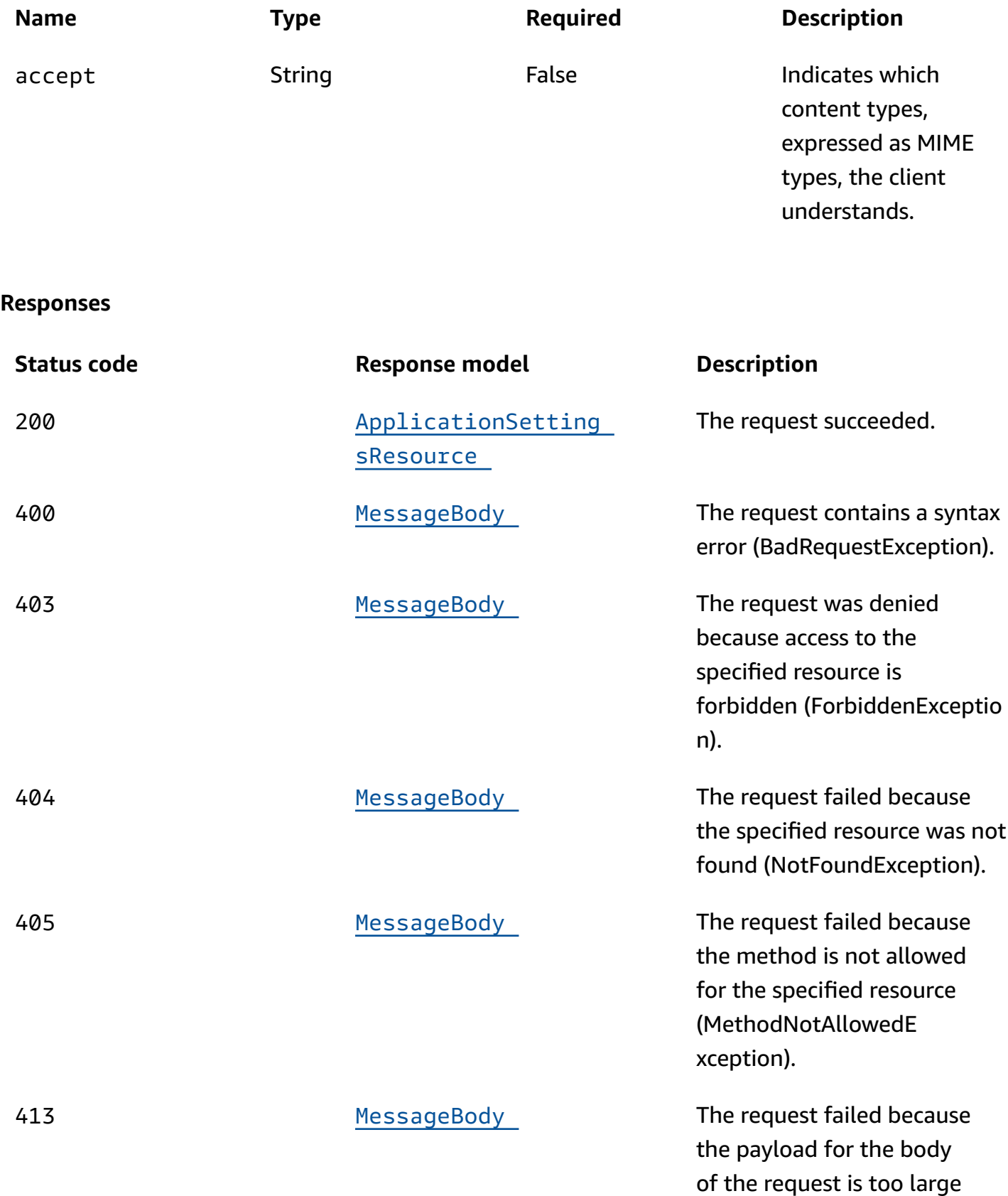

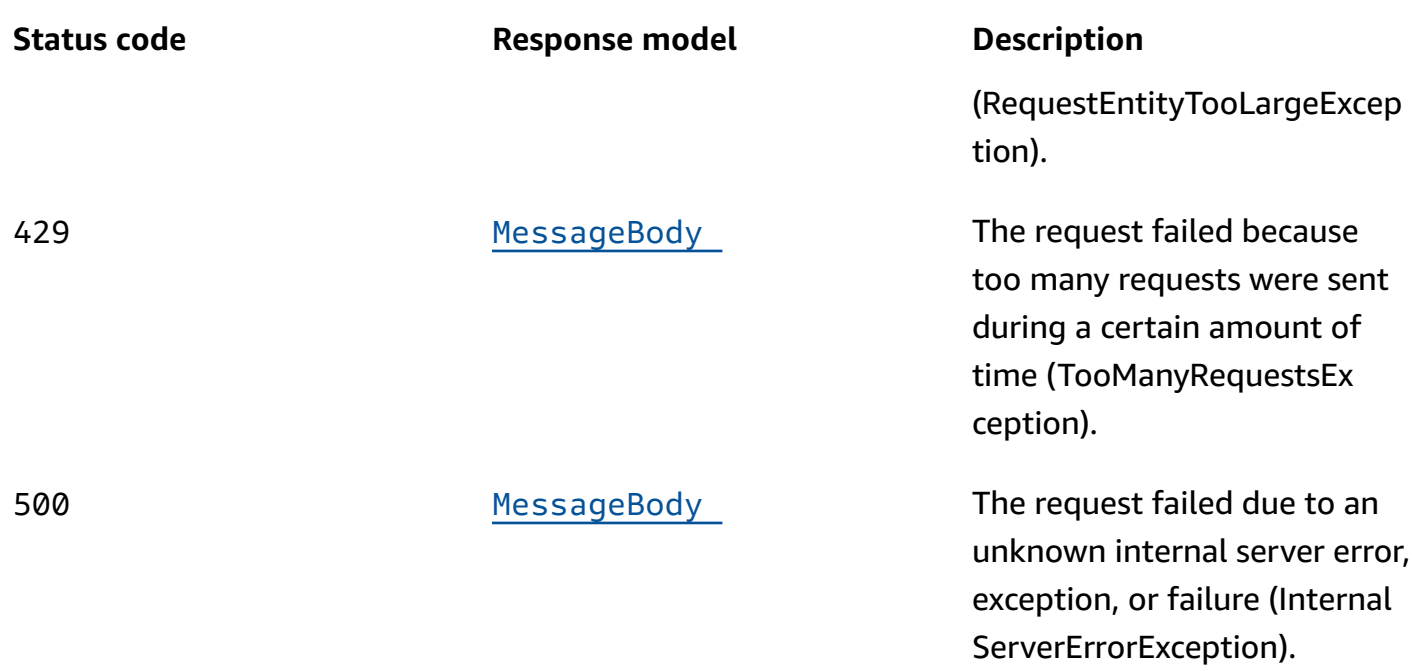

## **OPTIONS**

Retrieves information about the communication requirements and options that are available for the Settings resource.

#### **Path parameters**

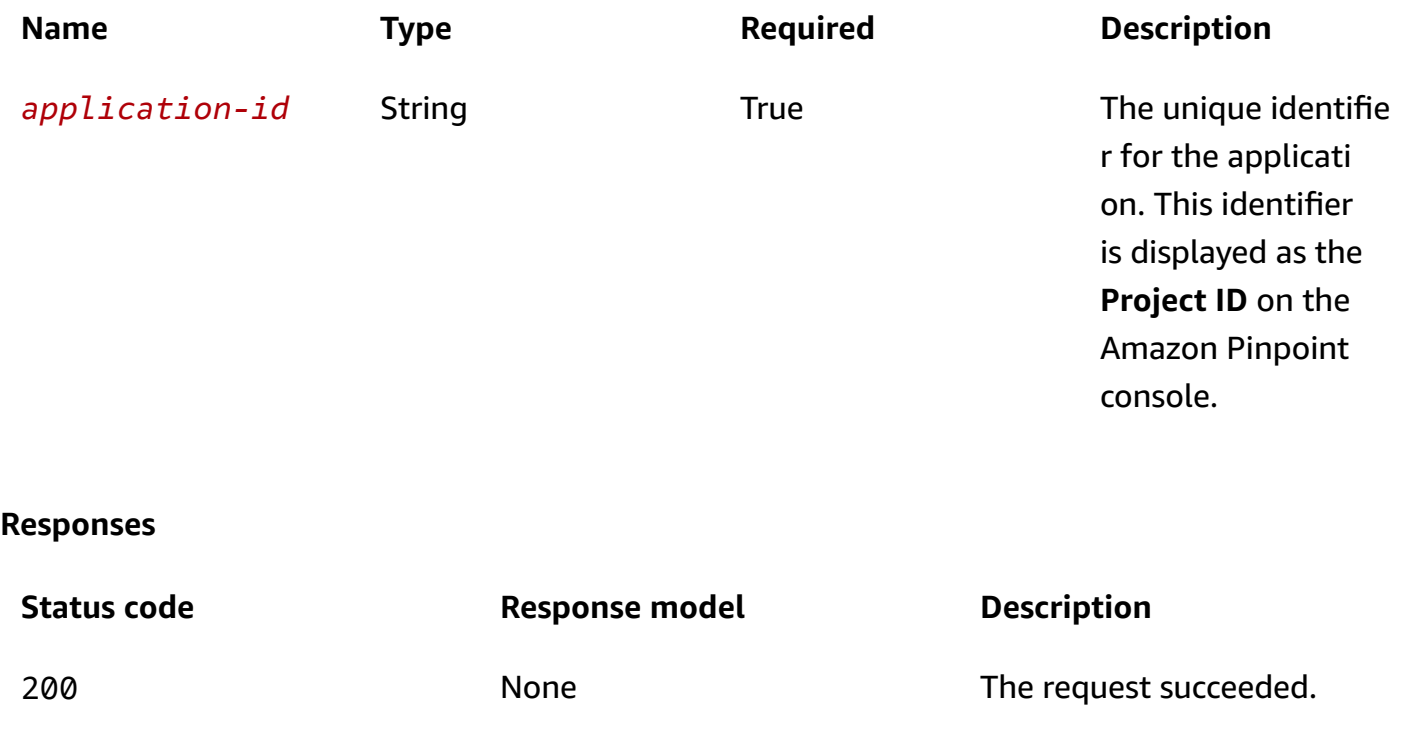

# **Schemas**

# **Request bodies**

# **PUT schema**

```
{ 
   "QuietTime": { 
     "Start": "string", 
     "End": "string" 
   }, 
   "Limits": { 
     "Daily": integer, 
     "Total": integer, 
     "Session": integer, 
     "MessagesPerSecond": integer, 
     "MaximumDuration": integer 
   }, 
   "CampaignHook": { 
     "LambdaFunctionName": "string", 
     "WebUrl": "string", 
     "Mode": enum 
   } }
```
# **Response bodies**

# <span id="page-1126-0"></span>ApplicationSettingsResource schema

```
{ 
   "ApplicationId": "string", 
   "LastModifiedDate": "string", 
   "QuietTime": { 
    Start": "string",
     "End": "string" 
   }, 
   "Limits": { 
     "Daily": integer, 
     "Total": integer, 
     "Session": integer, 
     "MessagesPerSecond": integer, 
     "MaximumDuration": integer 
   },
```

```
 "JourneyLimits": { 
     "DailyCap": integer, 
     "TotalCap": integer, 
     "TimeframeCap": { 
        "Days": integer, 
        "Cap": integer 
     } 
   }, 
   "CampaignHook": { 
     "LambdaFunctionName": "string", 
     "WebUrl": "string", 
     "Mode": enum 
   }
}
```
#### <span id="page-1127-0"></span>**MessageBody schema**

```
{ 
   "RequestID": "string", 
   "Message": "string"
}
```
# **Properties**

# <span id="page-1127-3"></span>**ApplicationSettingsJourneyLimits**

The default sending limits for journeys in the application. To override these limits and define custom limits for a specific journey, use the Journey resource.

#### <span id="page-1127-1"></span>**DailyCap**

The daily number of messages that an endpoint can receive from all journeys. The maximum value is 100. If set to 0, this limit will not apply.

**Type**: integer **Required**: False

#### <span id="page-1127-2"></span>**TotalCap**

The default maximum number of messages that a single journey can sent to a single endpoint. The maximum value is 100. If set to 0, this limit will not apply.

### **Type**: integer **Required**: False

#### <span id="page-1128-3"></span>**TimeframeCap**

The default maximum number of messages that can be sent to an endpoint during the specified timeframe for all journeys.

**Type**: [JourneyTimeframeCap](#page-1132-4) **Required**: False

### **ApplicationSettingsResource**

Provides information about an application, including the default settings for an application.

#### <span id="page-1128-0"></span>**ApplicationId**

The unique identifier for the application. This identifier is displayed as the **Project ID** on the Amazon Pinpoint console.

**Type**: string **Required**: True

#### <span id="page-1128-1"></span>**LastModifiedDate**

The date and time, in ISO 8601 format, when the application's settings were last modified.

**Type**: string **Required**: False

#### <span id="page-1128-2"></span>**QuietTime**

The default quiet time for campaigns in the application. Quiet time is a specific time range when messages aren't sent to endpoints, if all the following conditions are met:

- The EndpointDemographic. Timezone property of the endpoint is set to a valid value.
- The current time in the endpoint's time zone is later than or equal to the time specified by the QuietTime.Start property for the application (or a campaign or journey that has custom quiet time settings).

• The current time in the endpoint's time zone is earlier than or equal to the time specified by the QuietTime.End property for the application (or a campaign or journey that has custom quiet time settings).

If any of the preceding conditions isn't met, the endpoint will receive messages from a campaign or journey, even if quiet time is enabled.

**Type**: [QuietTime](#page-1133-3) **Required**: False

#### <span id="page-1129-0"></span>**Limits**

The default sending limits for campaigns in the application.

**Type**: [CampaignLimits](#page-1130-4) **Required**: False

#### <span id="page-1129-1"></span>**JourneyLimits**

The default sending limits for journeys in the application. These limits apply to each journey for the application but can be overridden, on a per journey basis, with the JourneyLimits resource.

**Type**: [ApplicationSettingsJourneyLimits](#page-1127-3) **Required**: False

#### <span id="page-1129-2"></span>**CampaignHook**

The settings for the AWS Lambda function to invoke by default as a code hook for campaigns in the application. You can use this hook to customize segments that are used by campaigns in the application.

**Type**: [CampaignHook](#page-1129-3) **Required**: False

## <span id="page-1129-3"></span>**CampaignHook**

Specifies settings for invoking an AWS Lambda function that customizes a segment for a campaign.

#### <span id="page-1130-1"></span>**LambdaFunctionName**

The name or Amazon Resource Name (ARN) of the AWS Lambda function that Amazon Pinpoint invokes to customize a segment for a campaign.

**Type**: string **Required**: False

#### <span id="page-1130-2"></span>**WebUrl**

The web URL that Amazon Pinpoint calls to invoke the AWS Lambda function over HTTPS.

**Type**: string **Required**: False

#### <span id="page-1130-3"></span>**Mode**

The mode that Amazon Pinpoint uses to invoke the AWS Lambda function. Possible values are:

- FILTER Invoke the function to customize the segment that's used by a campaign.
- DELIVERY (Deprecated) Previously, invoked the function to send a campaign through a custom channel. This functionality is not supported anymore. To send a campaign through a custom channel, use the CustomDeliveryConfiguration and CampaignCustomMessage objects of the campaign.

**Type**: string **Required**: False **Values**: DELIVERY | FILTER

## <span id="page-1130-4"></span>**CampaignLimits**

For a campaign, specifies limits on the messages that the campaign can send. For an application, specifies the default limits for messages that campaigns in the application can send.

#### <span id="page-1130-0"></span>**Daily**

The maximum number of messages that a campaign can send to a single endpoint during a 24 hour period. For an application, this value specifies the default limit for the number of messages that campaigns and journeys can send to a single endpoint during a 24-hour period. The maximum value is 100.

**Type**: integer **Required**: False

#### <span id="page-1131-0"></span>**Total**

The maximum number of messages that a campaign can send to a single endpoint during the course of the campaign. If a campaign recurs, this setting applies to all runs of the campaign. The maximum value is 100.

**Type**: integer **Required**: False

#### <span id="page-1131-1"></span>**Session**

The maximum number of messages that the campaign can send per user session.

**Type**: integer **Required**: False

#### <span id="page-1131-2"></span>**MessagesPerSecond**

The maximum number of messages that a campaign can send each second. For an application, this value specifies the default limit for the number of messages that campaigns can send each second. The minimum value is 1. The maximum value is 20,000.

**Type**: integer **Required**: False

#### <span id="page-1131-3"></span>**MaximumDuration**

The maximum amount of time, in seconds, that a campaign can attempt to deliver a message after the scheduled start time for the campaign. The minimum value is 60 seconds.

**Type**: integer **Required**: False

# <span id="page-1132-4"></span>**JourneyTimeframeCap**

The number of messages that can be sent to an endpoint during the specified timeframe for all journeys.

#### <span id="page-1132-0"></span>**Days**

The length of the timeframe in days. The maximum value is 30. If set to 0, this limit will not apply.

**Type**: integer **Required**: False

#### <span id="page-1132-1"></span>**Cap**

The maximum number of messages that all journeys can send to an endpoint during the specified timeframe. The maximum value is 100. If set to 0, this limit will not apply.

**Type**: integer **Required**: False

# **MessageBody**

Provides information about an API request or response.

#### <span id="page-1132-2"></span>**RequestID**

The unique identifier for the request or response.

**Type**: string **Required**: False

#### <span id="page-1132-3"></span>**Message**

The message that's returned from the API.

**Type**: string **Required**: False

# <span id="page-1133-3"></span>**QuietTime**

Specifies the start and end times that define a time range when messages aren't sent to endpoints.

#### <span id="page-1133-1"></span>**Start**

The specific time when quiet time begins. This value has to use 24-hour notation and be in HH:MM format, where HH is the hour (with a leading zero, if applicable) and MM is the minutes. For example, use 02:30 to represent 2:30 AM, or 14:30 to represent 2:30 PM.

**Type**: string **Required**: False

#### <span id="page-1133-2"></span>**End**

The specific time when quiet time ends. This value has to use 24-hour notation and be in HH:MM format, where HH is the hour (with a leading zero, if applicable) and MM is the minutes. For example, use 02:30 to represent 2:30 AM, or 14:30 to represent 2:30 PM.

**Type**: string **Required**: False

# **WriteApplicationSettingsRequest**

Specifies the default settings for an application.

#### <span id="page-1133-0"></span>**QuietTime**

The default quiet time for campaigns in the application. Quiet time is a specific time range when messages aren't sent to endpoints, if all the following conditions are met:

- The EndpointDemographic. Timezone property of the endpoint is set to a valid value.
- The current time in the endpoint's time zone is later than or equal to the time specified by the QuietTime.Start property for the application (or a campaign or journey that has custom quiet time settings).
- The current time in the endpoint's time zone is earlier than or equal to the time specified by the QuietTime.End property for the application (or a campaign or journey that has custom quiet time settings).

If any of the preceding conditions isn't met, the endpoint will receive messages from a campaign or journey, even if quiet time is enabled.

To override the default quiet time settings for a specific campaign or journey, use the [Campaign](#page-154-0) resource or the [Journey](#page-648-0) resource to define a custom quiet time for the campaign or journey.

**Type**: [QuietTime](#page-1133-3) **Required**: False

#### <span id="page-1134-0"></span>**Limits**

The default sending limits for campaigns in the application. To override these limits and define custom limits for a specific campaign or journey, use the [Campaign](#page-154-0) resource or the [Journey](#page-648-0) resource, respectively.

**Type**: [CampaignLimits](#page-1130-4) **Required**: False

#### <span id="page-1134-1"></span>**CampaignHook**

The settings for the AWS Lambda function to invoke by default as a code hook for campaigns in the application. You can use this hook to customize segments that are used by campaigns in the application.

To override these settings and define custom settings for a specific campaign, use the CampaignHook object of the [Campaign](#page-154-0) resource.

**Type**: [CampaignHook](#page-1129-3) **Required**: False

# **See also**

For more information about using this API in one of the language-specific AWS SDKs and references, see the following:

## **GetApplicationSettings**

- AWS Command Line Interface
- AWS SDK for .NET
- AWS SDK for C++
- AWS SDK for Go v2
- AWS SDK for Java V2
- AWS SDK for JavaScript V3
- AWS SDK for PHP V3
- AWS SDK for Python
- AWS SDK for Ruby V3

# **UpdateApplicationSettings**

- AWS Command Line Interface
- AWS SDK for .NET
- AWS SDK for C++
- AWS SDK for Go v2
- AWS SDK for Java V2
- AWS SDK for JavaScript V3
- AWS SDK for PHP V3
- AWS SDK for Python
- AWS SDK for Ruby V3

# **SMS Channel**

A *channel* is a type of platform that you can deliver messages to. To send an SMS text message, you send the message through the SMS channel. Before you can use Amazon Pinpoint to send text messages, you must enable the SMS channel for an Amazon Pinpoint application.

The SMS Channel resource represents the status, sender ID, and other settings of the SMS channel for a specific application. You can use this resource to enable, retrieve information about, update, or disable (delete) the SMS channel for an application.

# **URI**

#### /v1/apps/*application-id*/channels/sms

# **HTTP methods**

# **GET**

#### **Operation ID:** GetSmsChannel

Retrieves information about the status and settings of the SMS channel for an application.

#### **Path parameters**

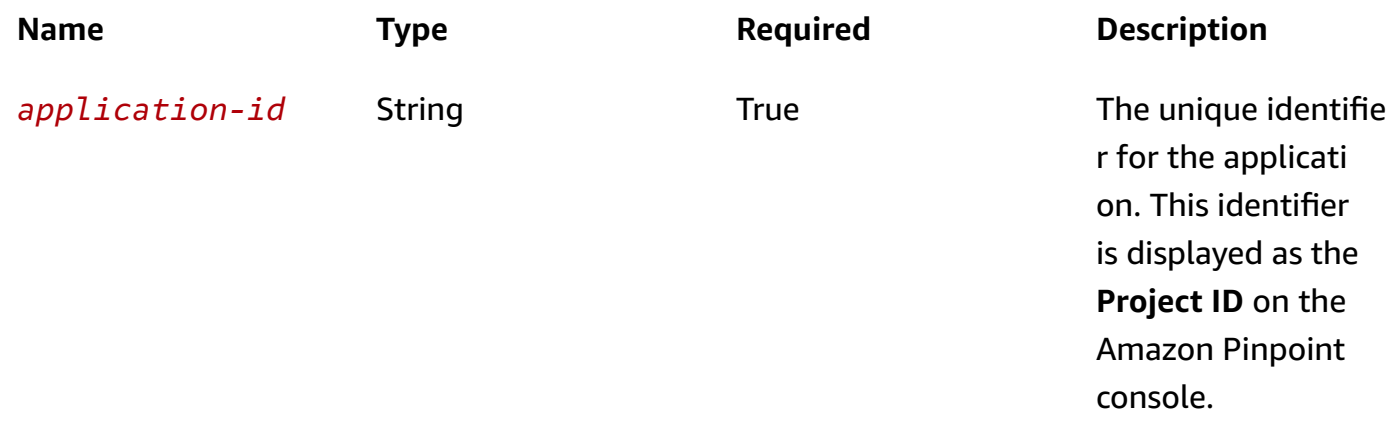

#### **Header parameters**

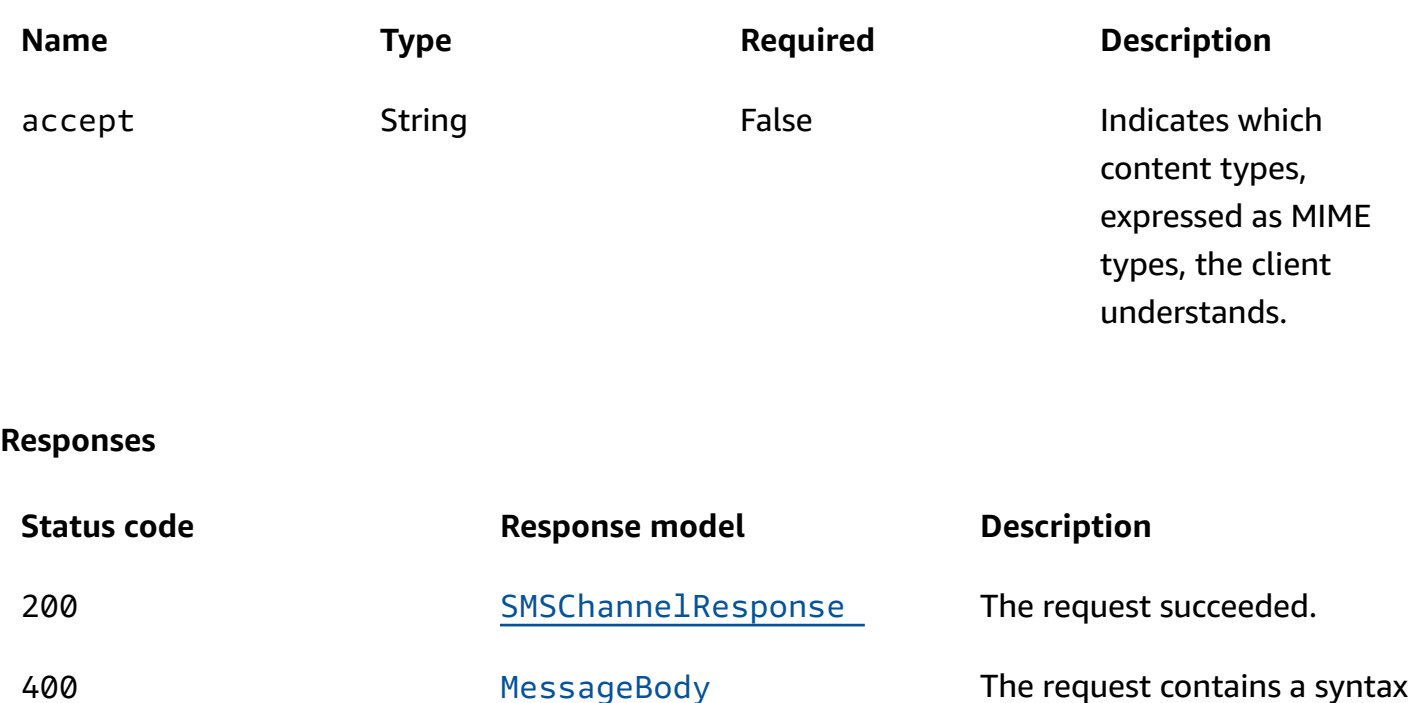

error (BadRequestException).

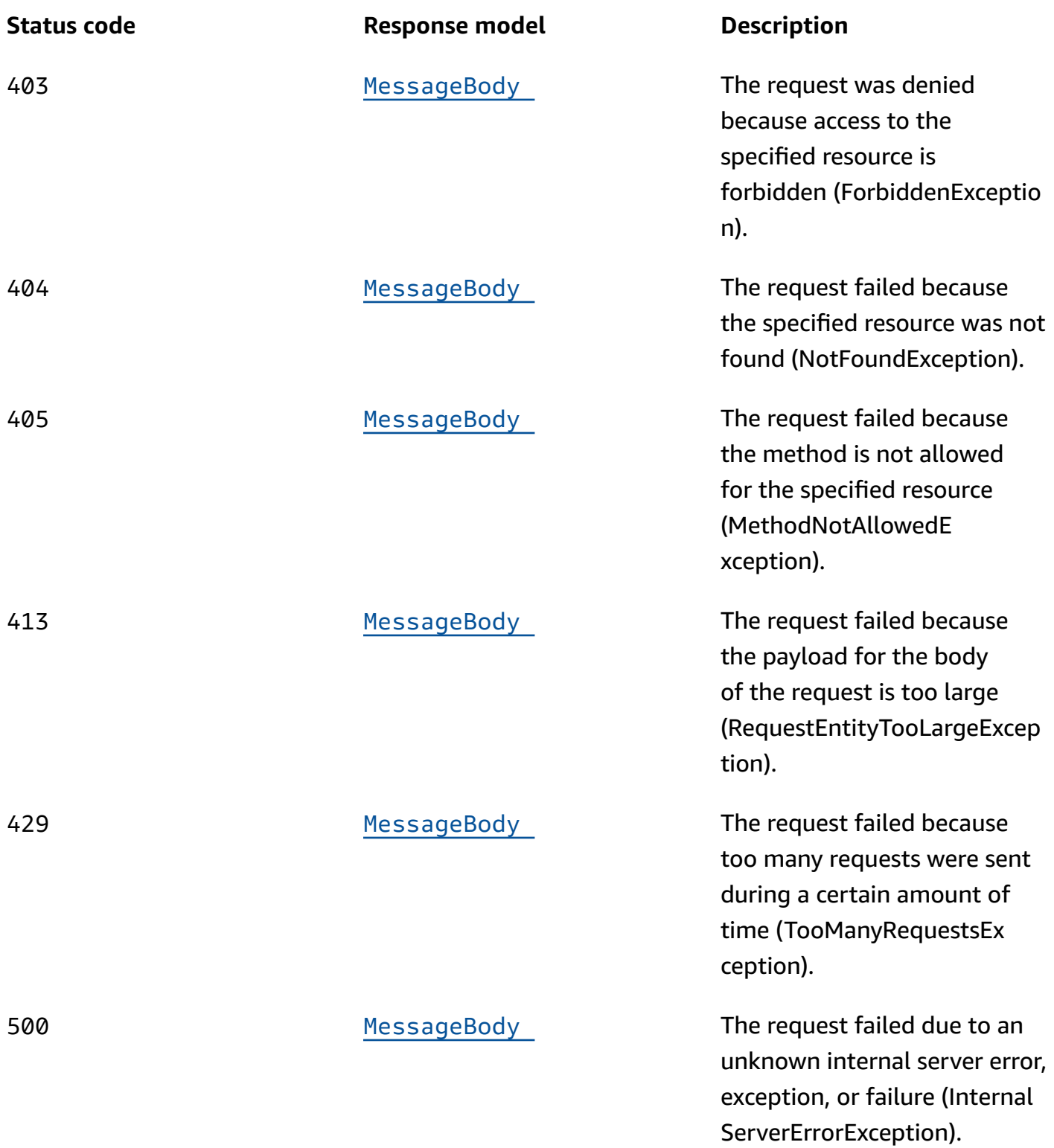

# **PUT**

**Operation ID:** UpdateSmsChannel

Enables the SMS channel for an application or updates the status and settings of the SMS channel for an application.

#### **Path parameters**

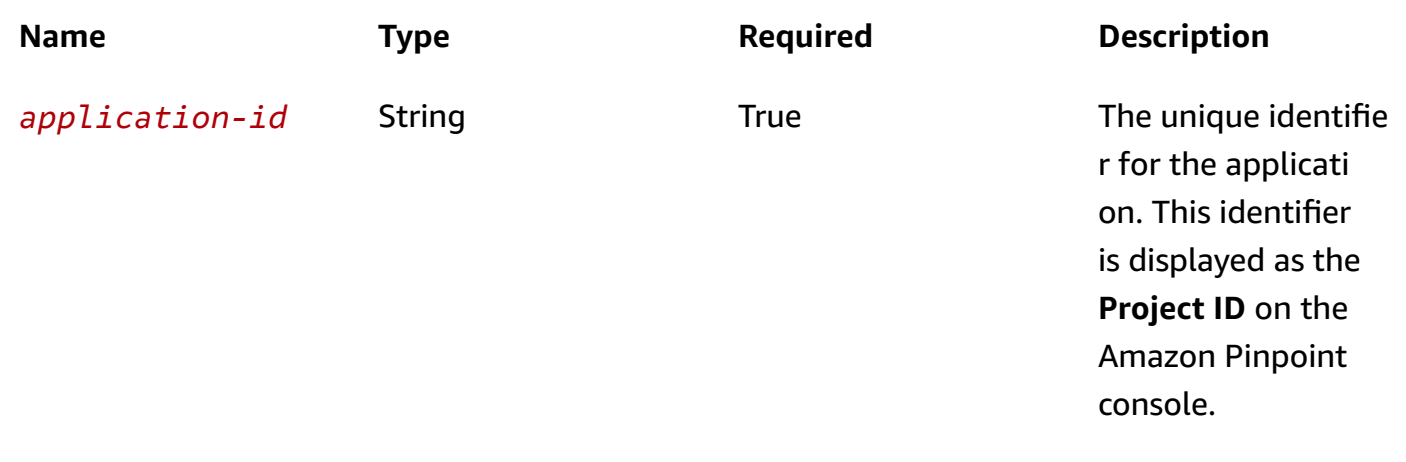

#### **Header parameters**

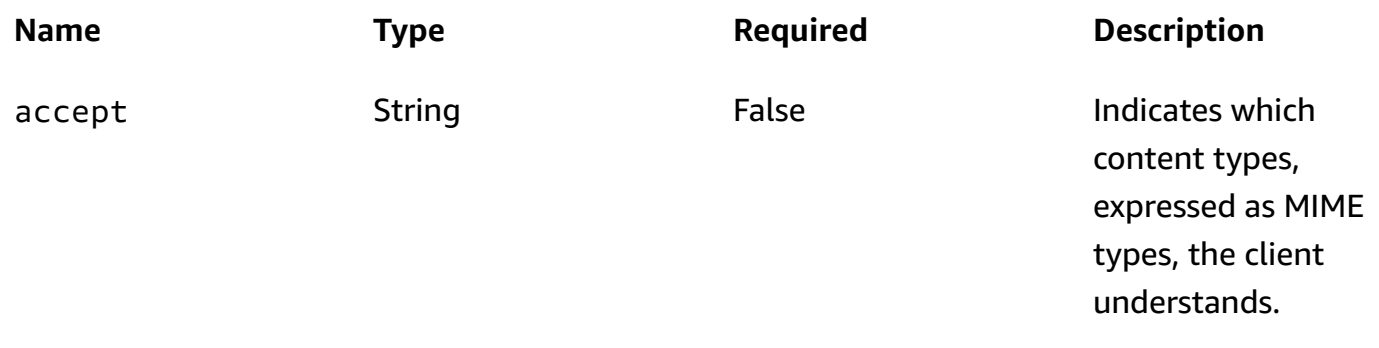

#### **Responses**

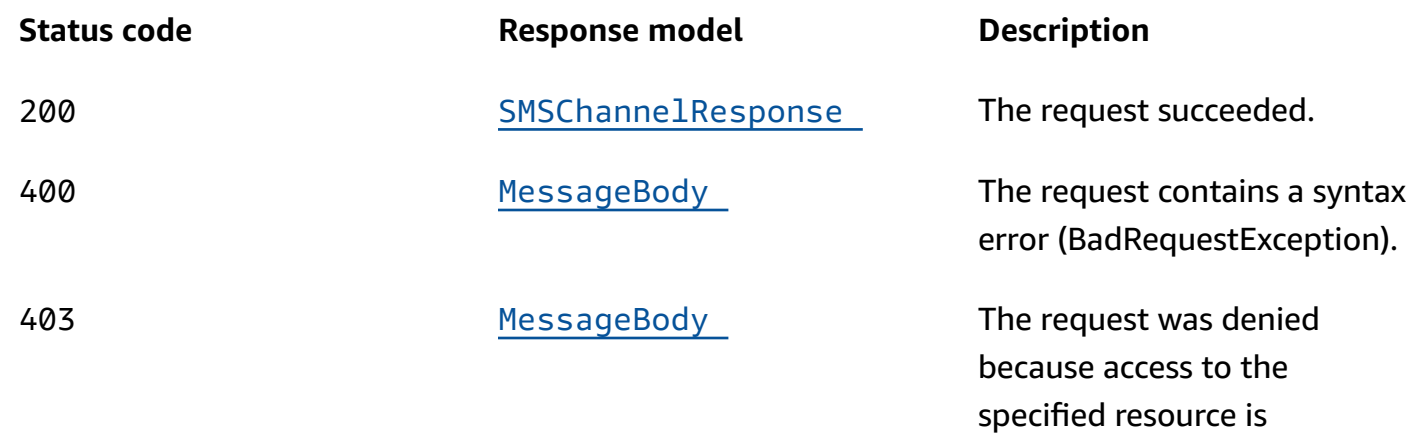

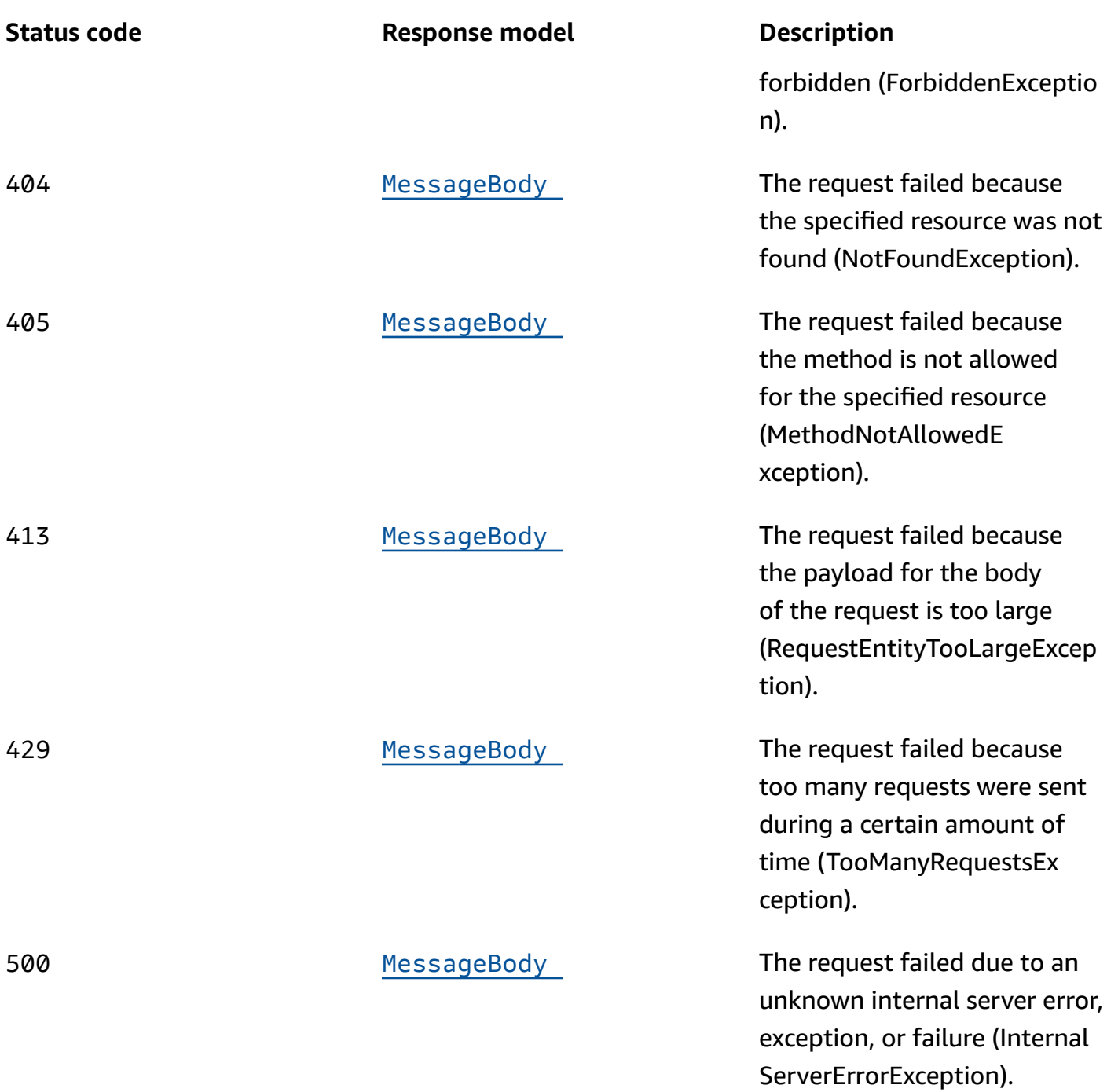

# **DELETE**

**Operation ID:** DeleteSmsChannel

Disables the SMS channel for an application and deletes any existing settings for the channel.

### **Path parameters**

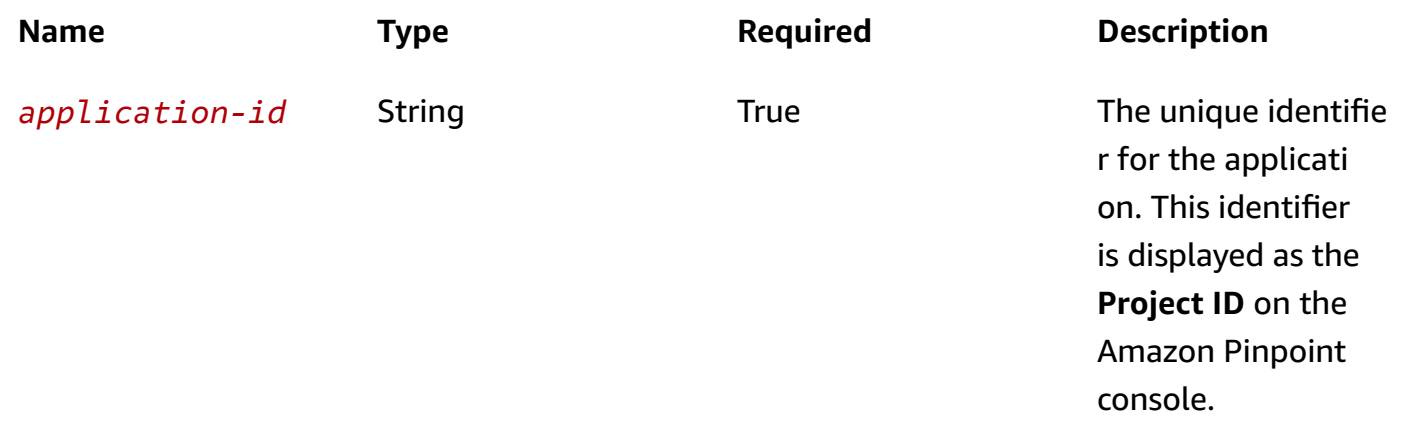

#### **Header parameters**

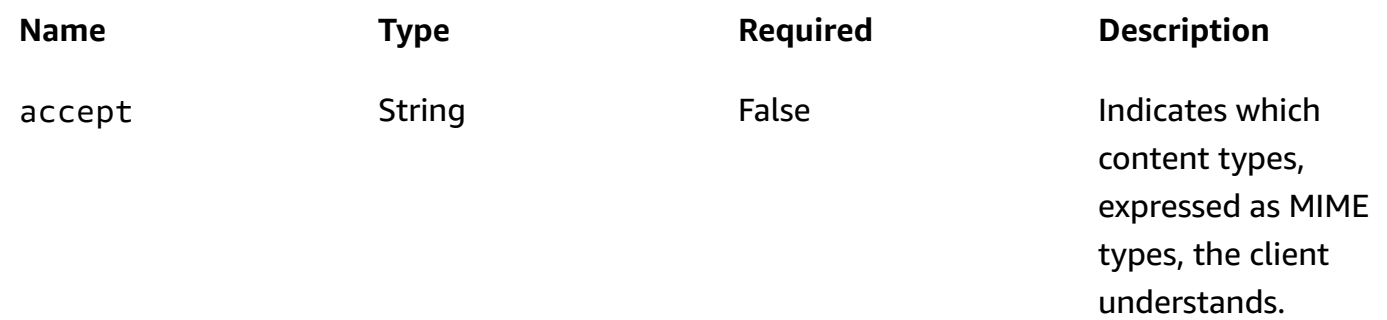

# **Responses**

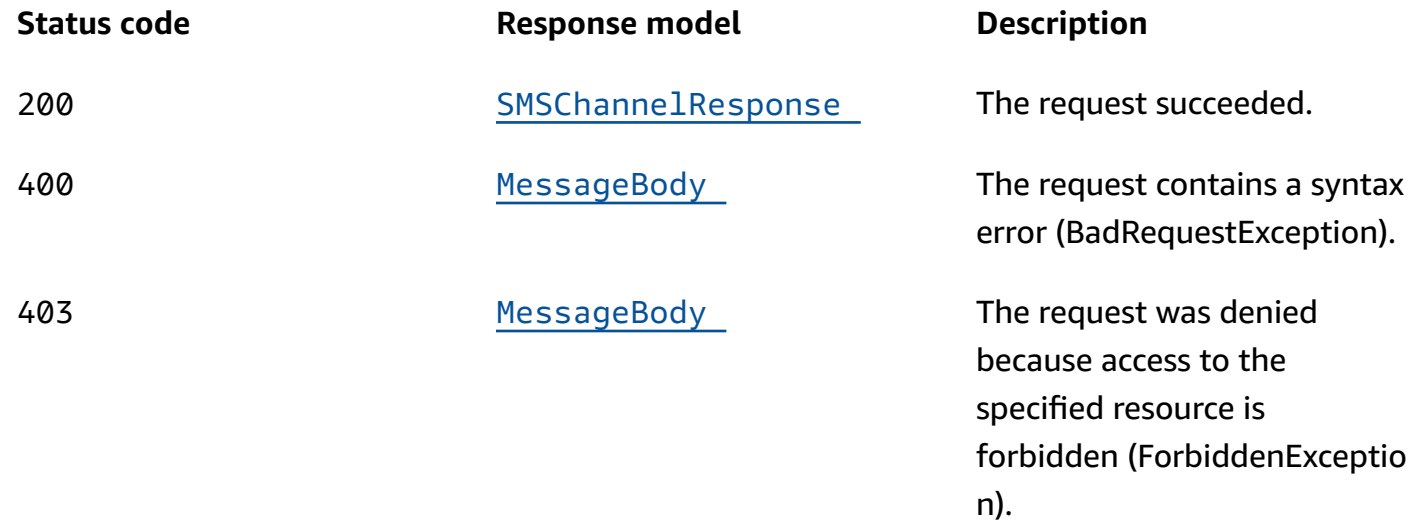

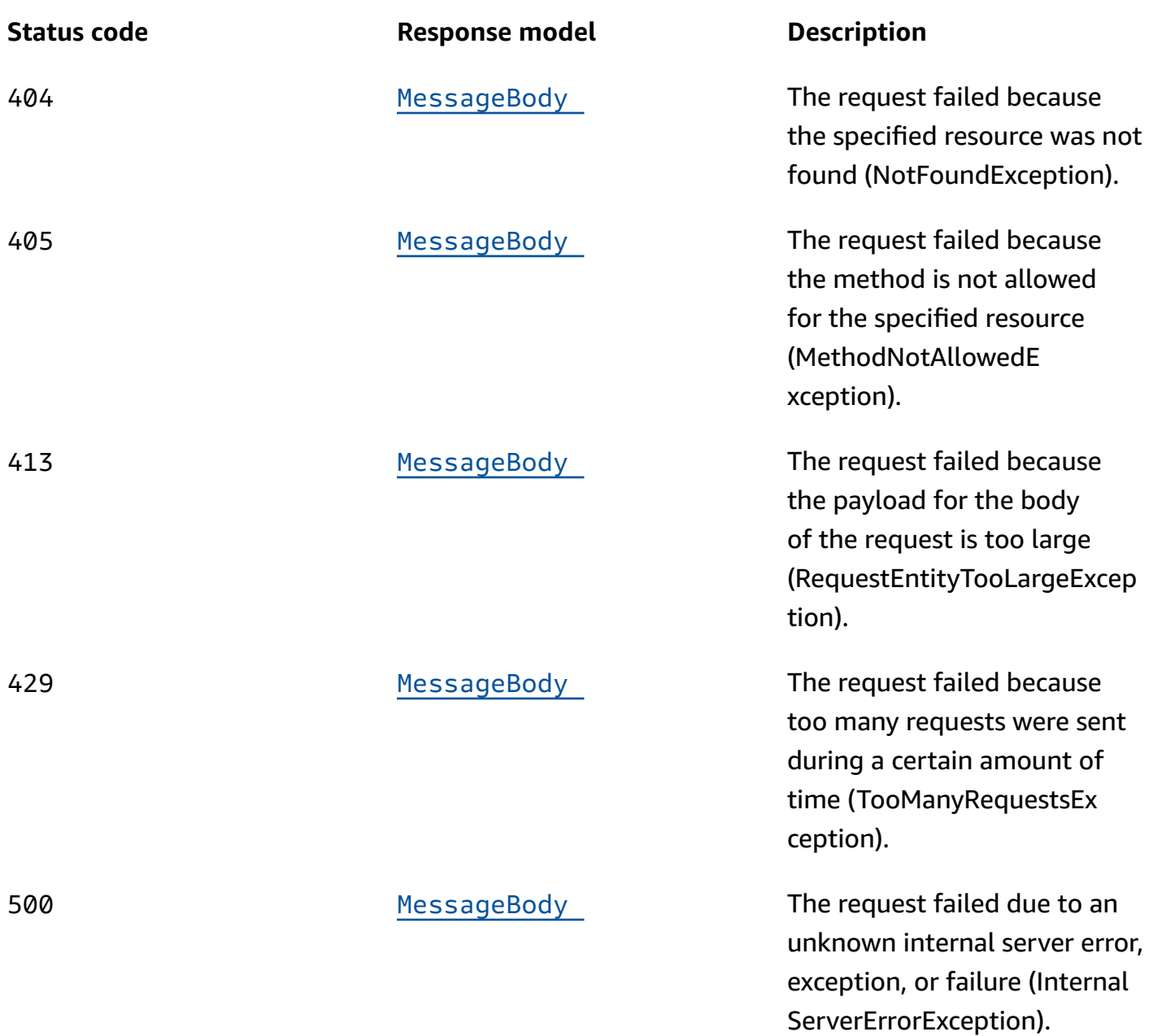

# **OPTIONS**

Retrieves information about the communication requirements and options that are available for the SMS Channel resource.

#### **Path parameters**

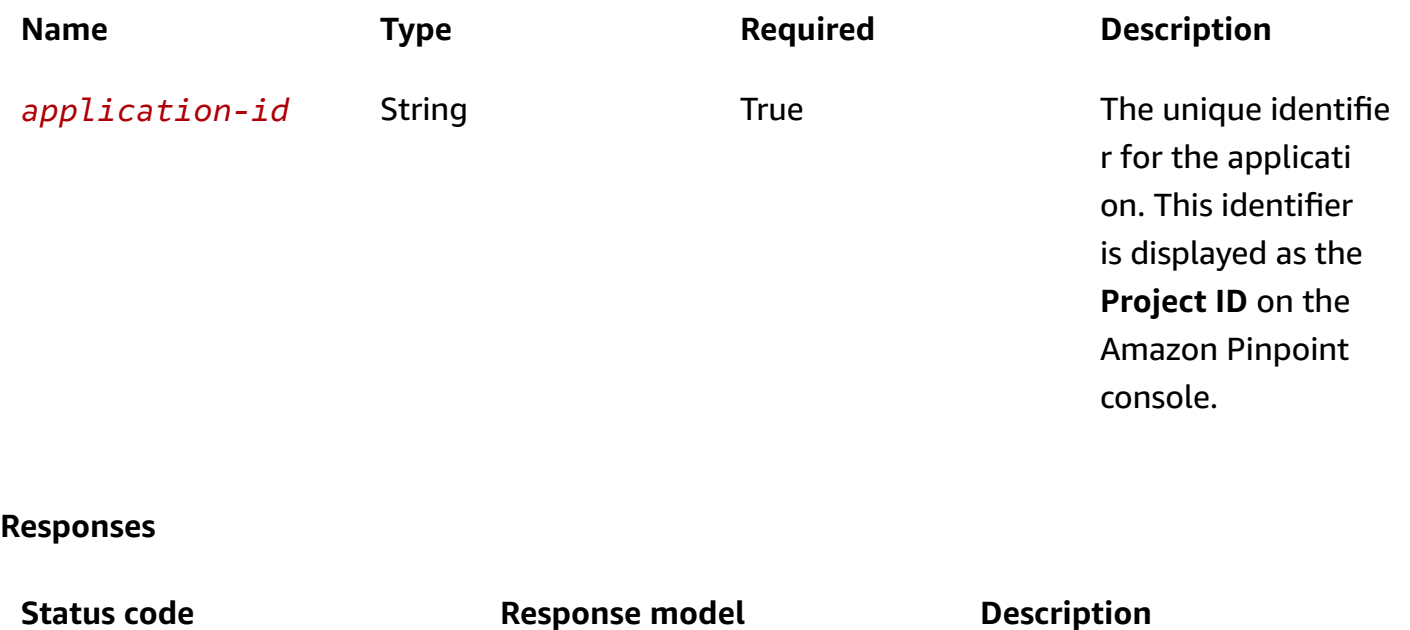

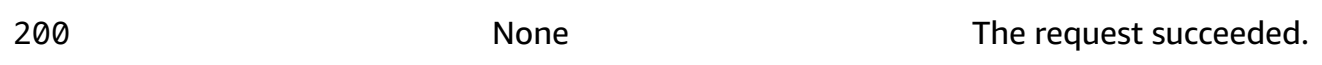

# **Schemas**

## **Request bodies**

#### **PUT schema**

```
{ 
   "Enabled": boolean, 
   "ShortCode": "string", 
   "SenderId": "string"
}
```
# **Response bodies**

#### <span id="page-1142-0"></span>**SMSChannelResponse schema**

```
{ 
   "ApplicationId": "string", 
   "IsArchived": boolean, 
   "Version": integer,
```

```
 "CreationDate": "string", 
   "LastModifiedDate": "string", 
   "LastModifiedBy": "string", 
   "Id": "string", 
   "Enabled": boolean, 
   "ShortCode": "string", 
   "SenderId": "string", 
   "Platform": "string", 
   "PromotionalMessagesPerSecond": integer, 
   "TransactionalMessagesPerSecond": integer, 
   "HasCredential": boolean
}
```
#### <span id="page-1143-0"></span>**MessageBody schema**

```
{ 
   "RequestID": "string", 
   "Message": "string"
}
```
# **Properties**

## **MessageBody**

Provides information about an API request or response.

#### <span id="page-1143-1"></span>**RequestID**

The unique identifier for the request or response.

**Type**: string **Required**: False

#### <span id="page-1143-2"></span>**Message**

The message that's returned from the API.

**Type**: string **Required**: False

### **SMSChannelRequest**

Specifies the status and settings of the SMS channel for an application.

#### <span id="page-1144-0"></span>**Enabled**

Specifies whether to enable the SMS channel for the application.

**Type**: boolean **Required**: False

#### <span id="page-1144-1"></span>**ShortCode**

The registered short code that you want to use when you send messages through the SMS channel.

**Type**: string **Required**: False

#### <span id="page-1144-2"></span>**SenderId**

The alphabetic Sender ID to display as the sender of the message on a recipient's device. Support for sender IDs varies by country or region. To specify a phone number as the sender, omit this parameter and use OriginationNumber instead. For more information about support for Sender ID by country, see the Amazon [Pinpoint](https://docs.aws.amazon.com/pinpoint/latest/userguide/channels-sms-countries.html) User Guide.

**Type**: string **Required**: False

#### **SMSChannelResponse**

Provides information about the status and settings of the SMS channel for an application.

#### <span id="page-1144-3"></span>**ApplicationId**

The unique identifier for the application that the SMS channel applies to.

**Type**: string **Required**: False

#### <span id="page-1145-0"></span>**IsArchived**

Specifies whether the SMS channel is archived.

**Type**: boolean **Required**: False

#### <span id="page-1145-1"></span>**Version**

The current version of the SMS channel.

**Type**: integer **Required**: False

#### <span id="page-1145-2"></span>**CreationDate**

The date and time, in ISO 8601 format, when the SMS channel was enabled.

**Type**: string **Required**: False

#### <span id="page-1145-3"></span>**LastModifiedDate**

The date and time, in ISO 8601 format, when the SMS channel was last modified.

**Type**: string **Required**: False

#### <span id="page-1145-4"></span>**LastModifiedBy**

The user who last modified the SMS channel.

**Type**: string **Required**: False

#### <span id="page-1145-5"></span>**Id**

(Deprecated) An identifier for the SMS channel. This property is retained only for backward compatibility.

## **Type**: string **Required**: False

#### <span id="page-1146-0"></span>**Enabled**

Specifies whether the SMS channel is enabled for the application.

**Type**: boolean **Required**: False

#### <span id="page-1146-1"></span>**ShortCode**

The registered short code to use when you send messages through the SMS channel.

**Type**: string **Required**: False

#### <span id="page-1146-2"></span>**SenderId**

The SMS Sender ID that was used to send the message.

**Type**: string **Required**: False

#### <span id="page-1146-3"></span>**Platform**

The type of messaging or notification platform for the channel. For the SMS channel, this value is SMS.

**Type**: string **Required**: True

#### <span id="page-1146-4"></span>**PromotionalMessagesPerSecond**

The maximum number of promotional messages that you can send through the SMS channel each second.

**Type**: integer **Required**: False

#### <span id="page-1147-0"></span>**TransactionalMessagesPerSecond**

The maximum number of transactional messages that you can send through the SMS channel each second.

**Type**: integer **Required**: False

#### <span id="page-1147-1"></span>**HasCredential**

(Not used) This property is retained only for backward compatibility.

**Type**: boolean **Required**: False

# **See also**

For more information about using this API in one of the language-specific AWS SDKs and references, see the following:

## **GetSmsChannel**

- AWS Command Line Interface
- AWS SDK for .NET
- AWS SDK for C++
- AWS SDK for Go v2
- AWS SDK for Java V2
- AWS SDK for JavaScript V3
- AWS SDK for PHP V3
- AWS SDK for Python
- AWS SDK for Ruby V3

# **UpdateSmsChannel**

• AWS Command Line Interface

- AWS SDK for .NET
- AWS SDK for C++
- AWS SDK for Go v2
- AWS SDK for Java V2
- AWS SDK for JavaScript V3
- AWS SDK for PHP V3
- AWS SDK for Python
- AWS SDK for Ruby V3

### **DeleteSmsChannel**

- AWS Command Line Interface
- AWS SDK for .NET
- AWS SDK for C++
- AWS SDK for Go v2
- AWS SDK for Java V2
- AWS SDK for JavaScript V3
- AWS SDK for PHP V3
- AWS SDK for Python
- AWS SDK for Ruby V3

# **SMS Template**

An *SMS template* is a type of message template that contains content and settings that you can define, save, and reuse in messages that you send through the SMS channel for any of your Amazon Pinpoint applications. You can use SMS templates in text messages that you send from campaigns, or to a limited audience as direct or test messages.

When you create an SMS template, you specify the settings and content that you want to reuse in the body of messages that are based on the template. This content can be static text or personalized content that you define by using the Handlebars template system and message variables. When you send a message that's based on a template, Amazon Pinpoint populates the message with the settings and content that you defined in the template.

The SMS Template resource represents the repository of SMS templates that are associated with your Amazon Pinpoint account. You can use this resource to create, retrieve, update, or delete a message template for messages that you send through the SMS channel.

Amazon Pinpoint supports versioning for all types of message templates. When you use the SMS Template resource to work with a template, you can use supported parameters to specify whether your request applies to only a specific version of the template or to the overall template. For example, if you update a template, you can specify whether you want to save your updates as a new version of the template or save them to the latest existing version of the template. To retrieve information about all the versions of a template, use the [Template](https://docs.aws.amazon.com/pinpoint/latest/apireference/templates-template-name-template-type-versions.html) Versions resource.

# **URI**

## /v1/templates/*template-name*/sms

# **HTTP methods**

# **GET**

**Operation ID:** GetSmsTemplate

Retrieves the content and settings of a message template for messages that are sent through the SMS channel.

## **Path parameters**

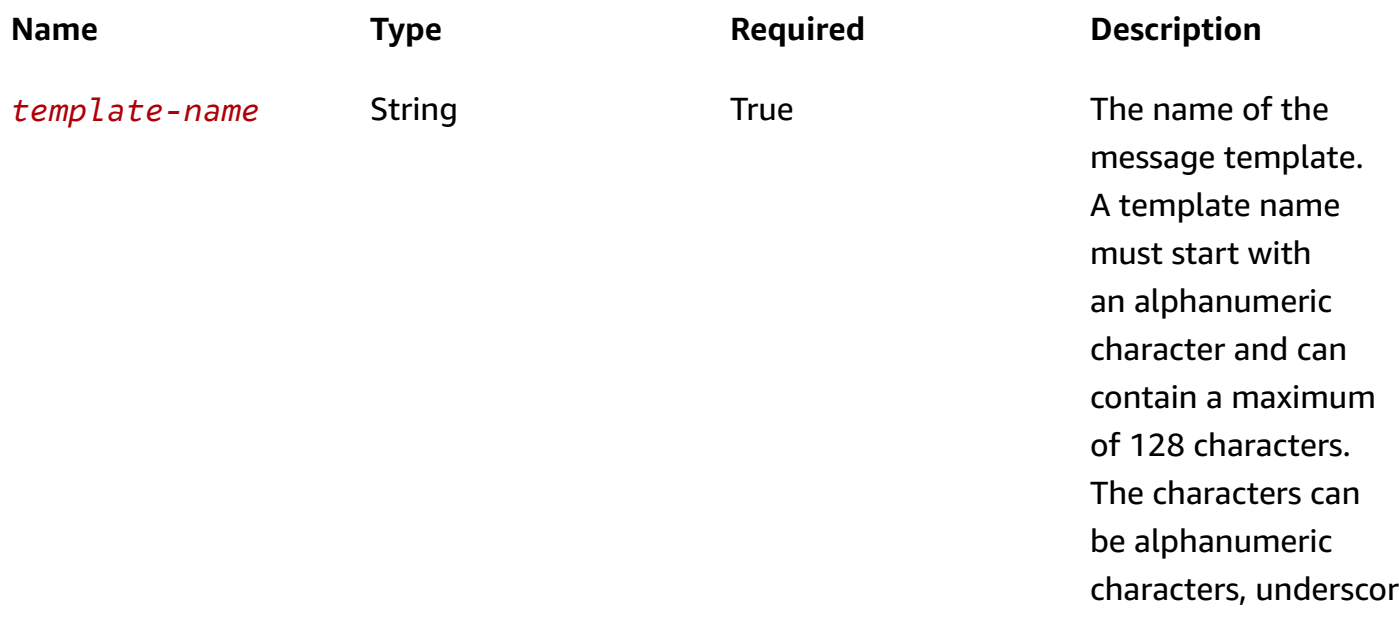

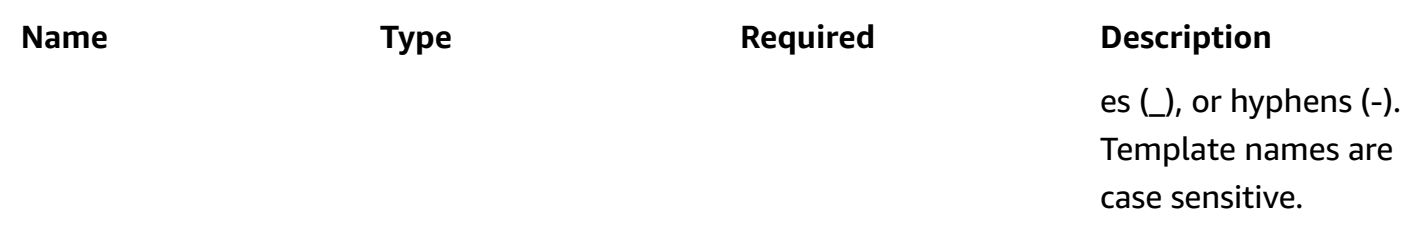

#### **Header parameters**

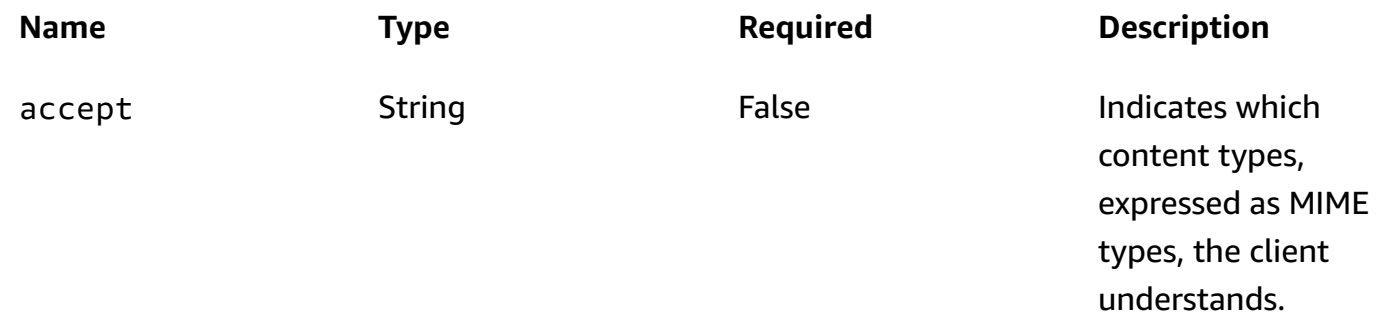

#### **Query parameters**

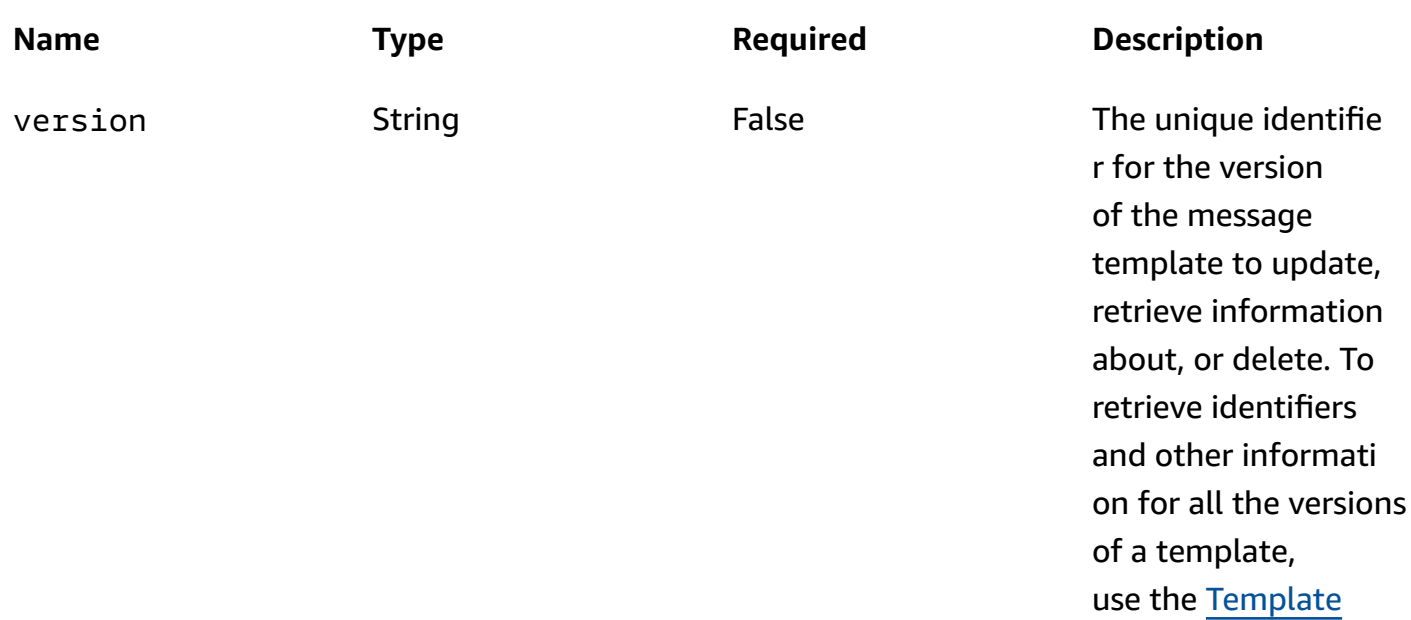

[Versions](https://docs.aws.amazon.com/pinpoint/latest/apireference/templates-template-name-template-type-versions.html)resource. If specified, this value must match

the identifier for an existing template

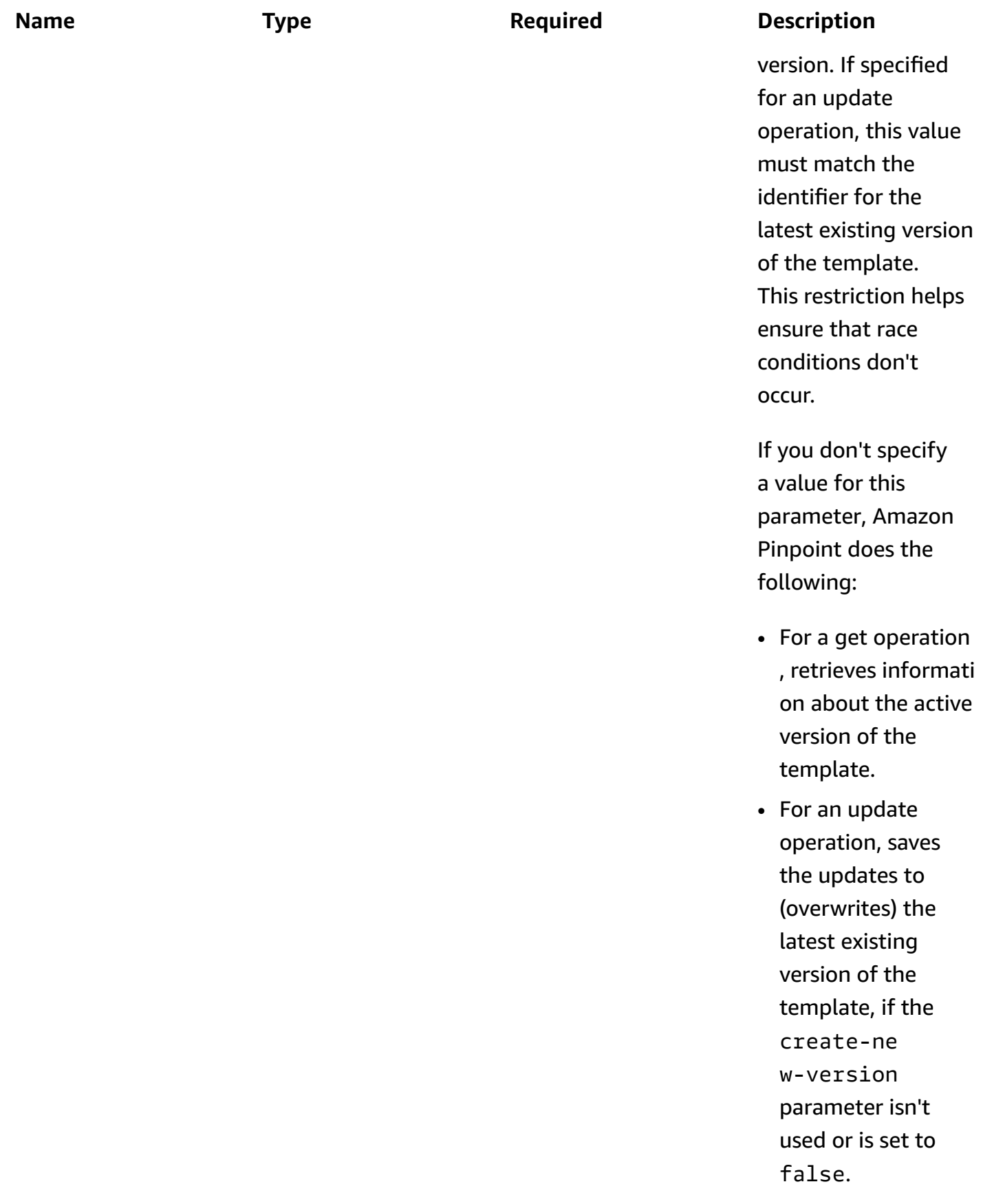
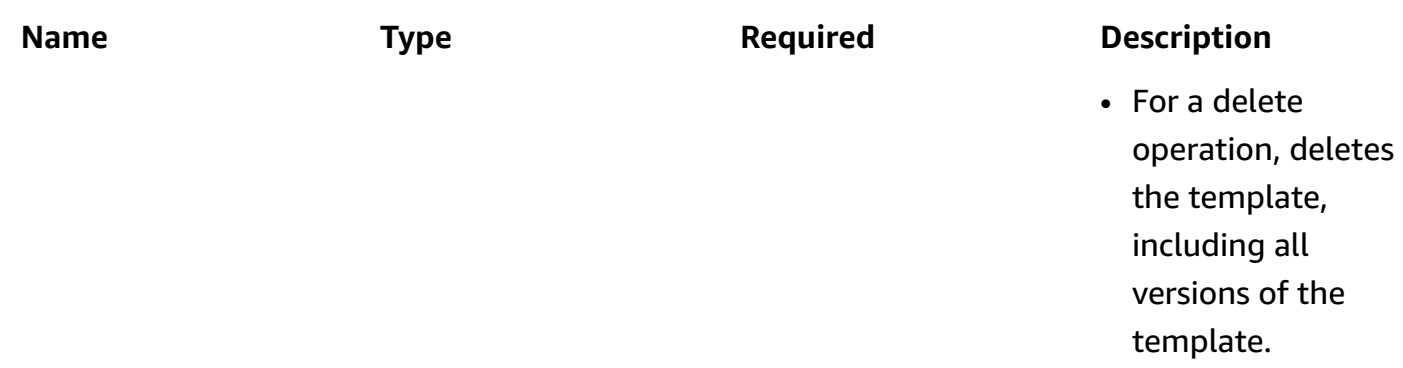

#### **Responses**

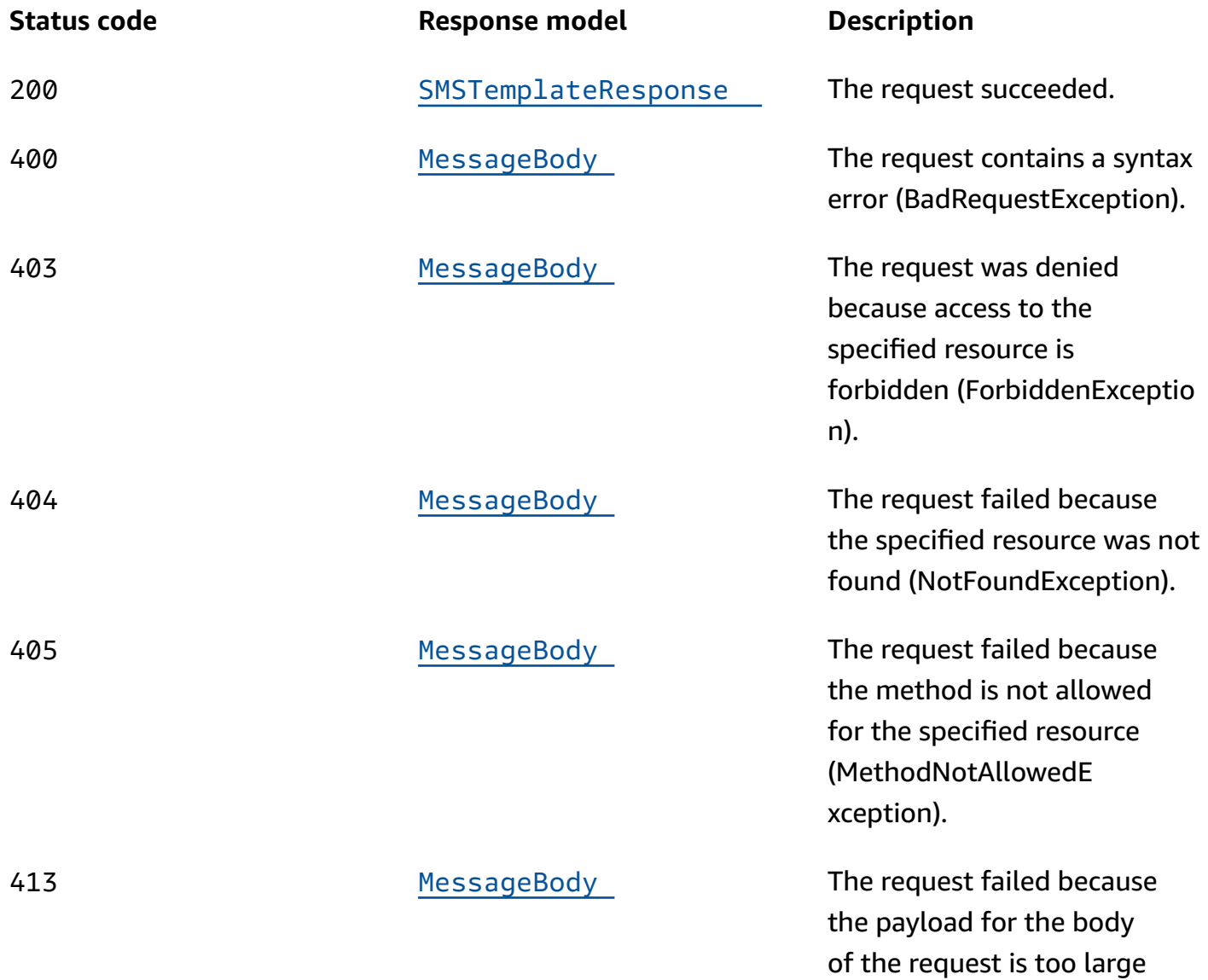

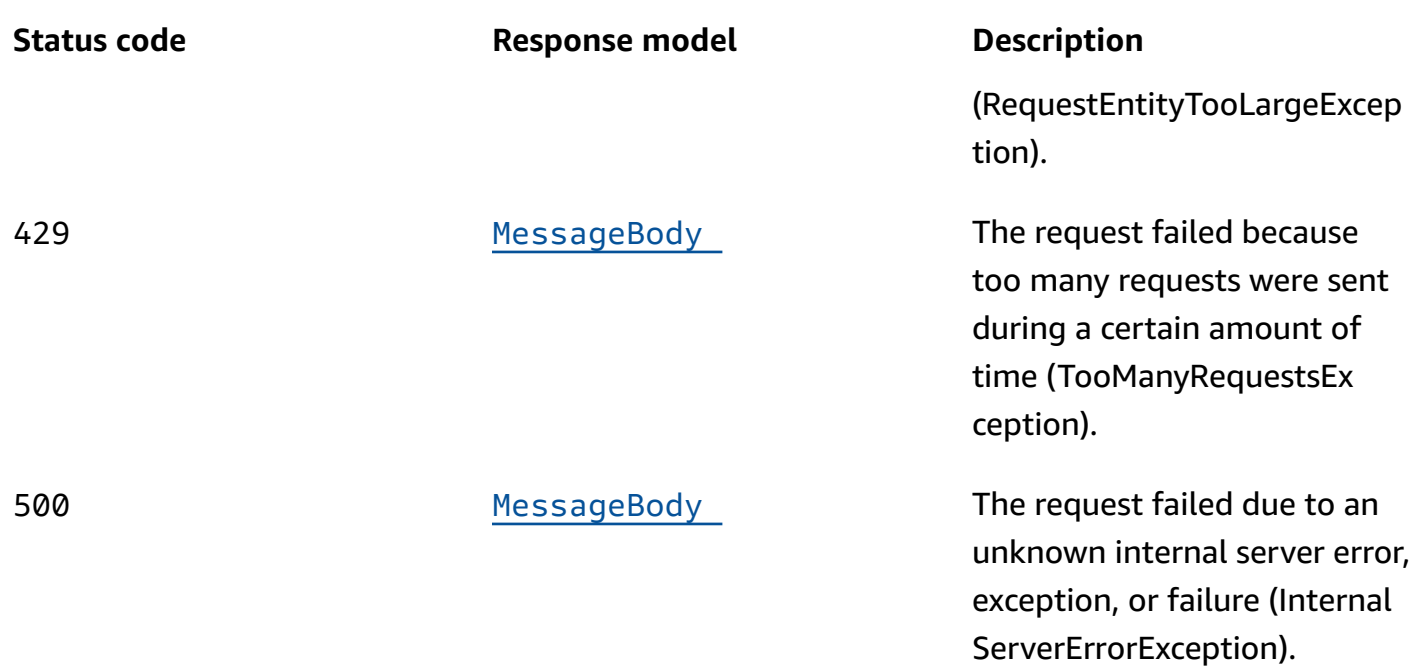

## **POST**

**Operation ID:** CreateSmsTemplate

Creates a message template for messages that are sent through the SMS channel.

#### **Path parameters**

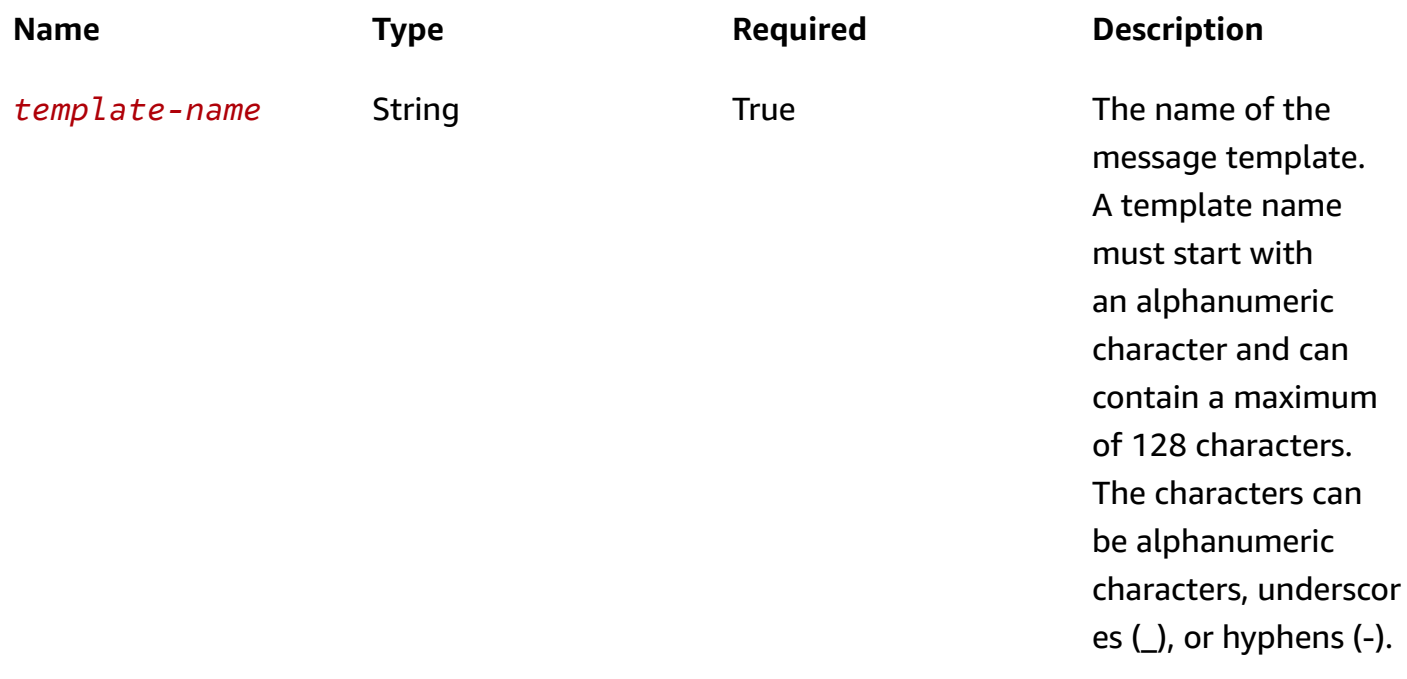

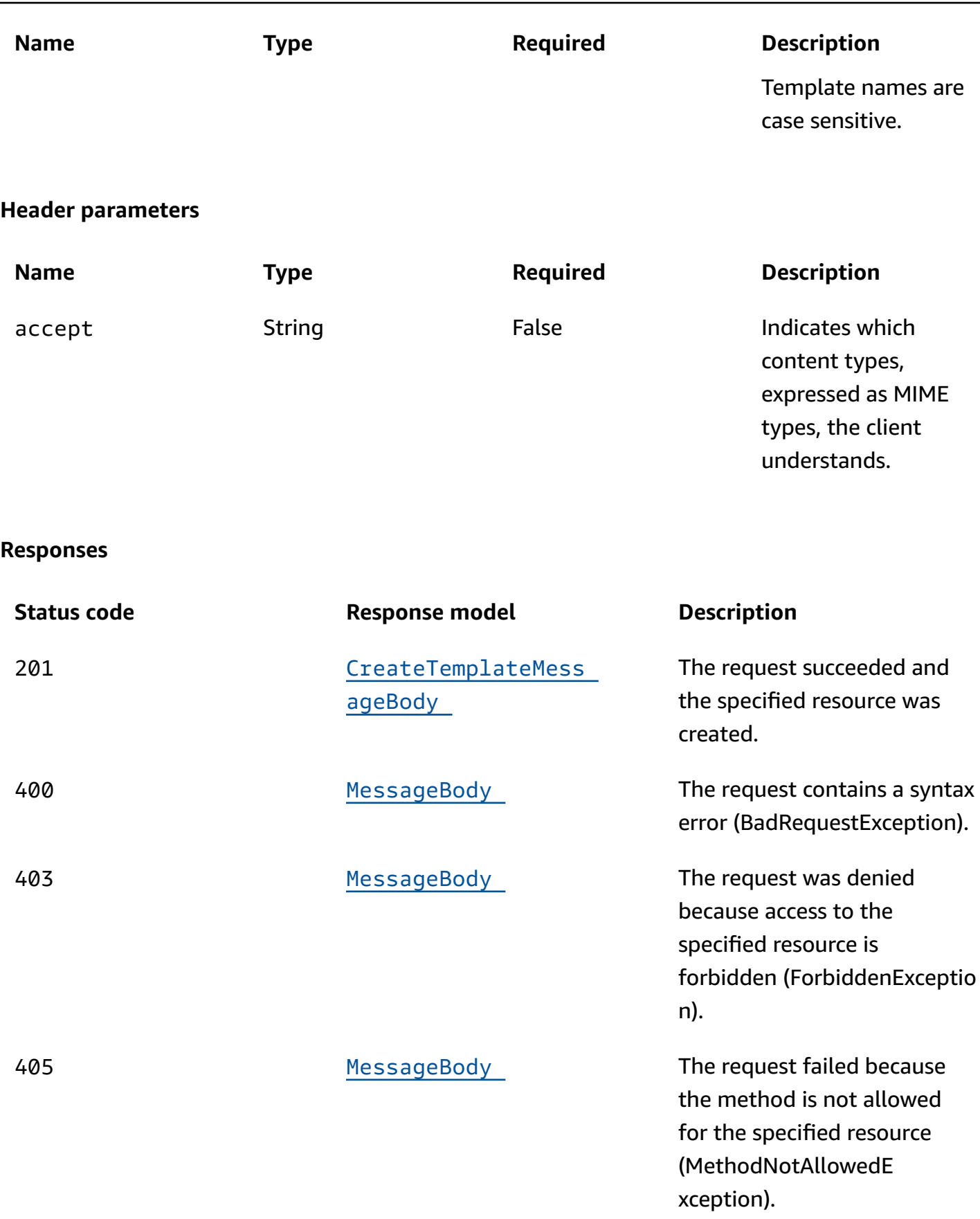

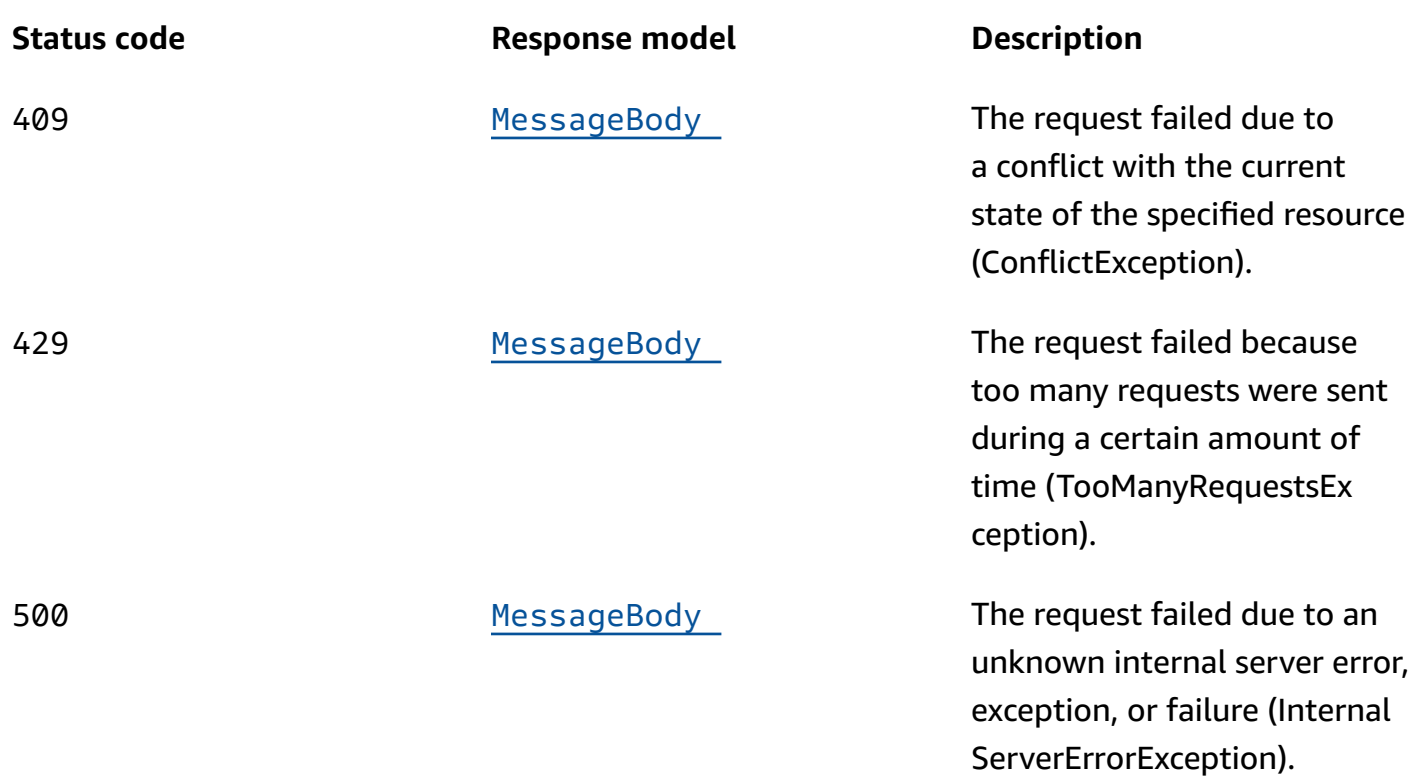

## **PUT**

## **Operation ID:** UpdateSmsTemplate

Updates an existing message template for messages that are sent through the SMS channel.

## **Path parameters**

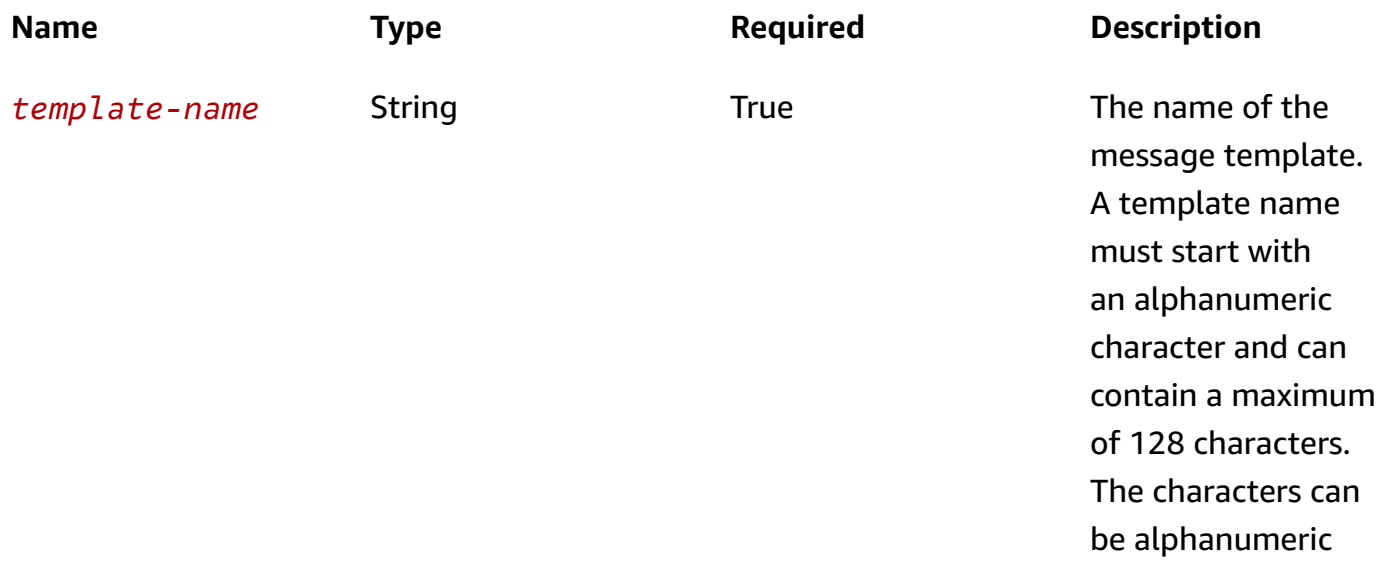

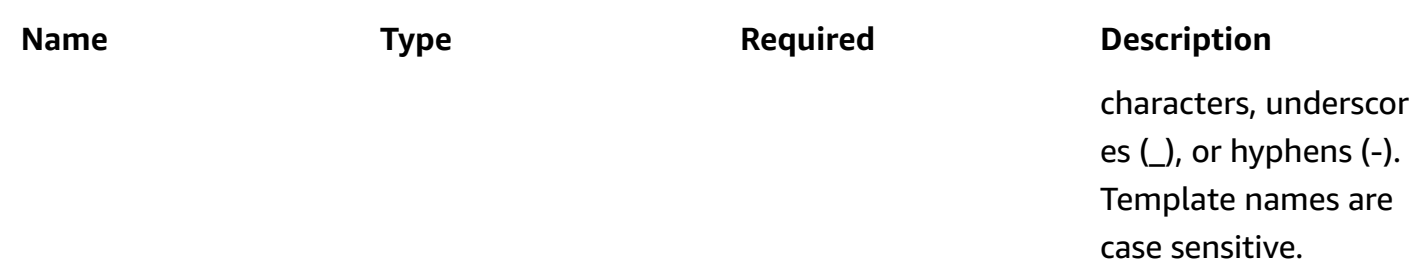

#### **Header parameters**

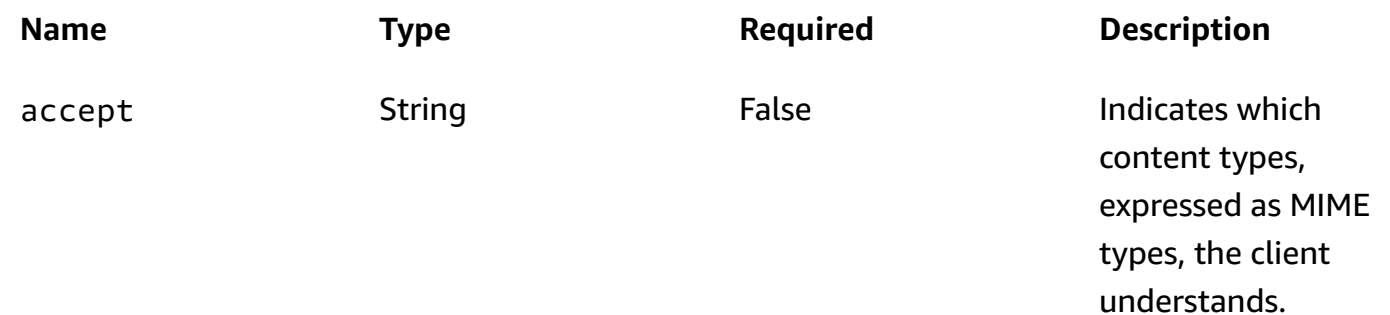

#### **Query parameters**

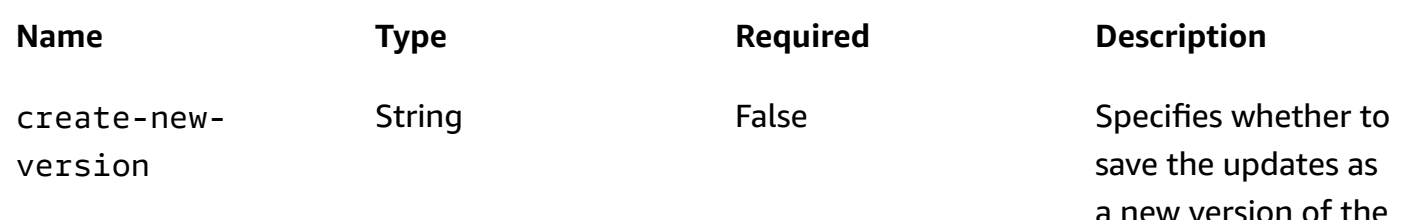

a new version of the message template. Valid values are: true, save the updates as a new version; and, false, save the updates to (overwrite) the latest existing version of the template.

If you don't specify a value for this parameter, Amazon

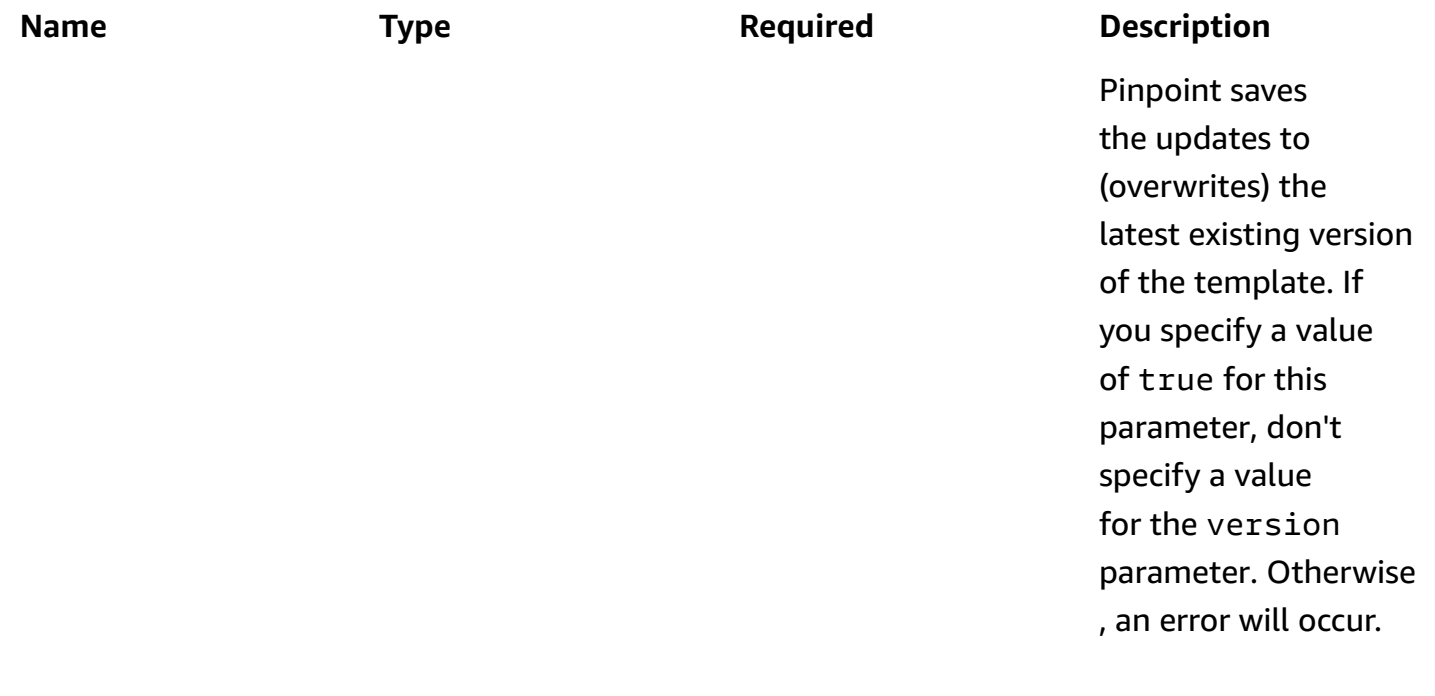

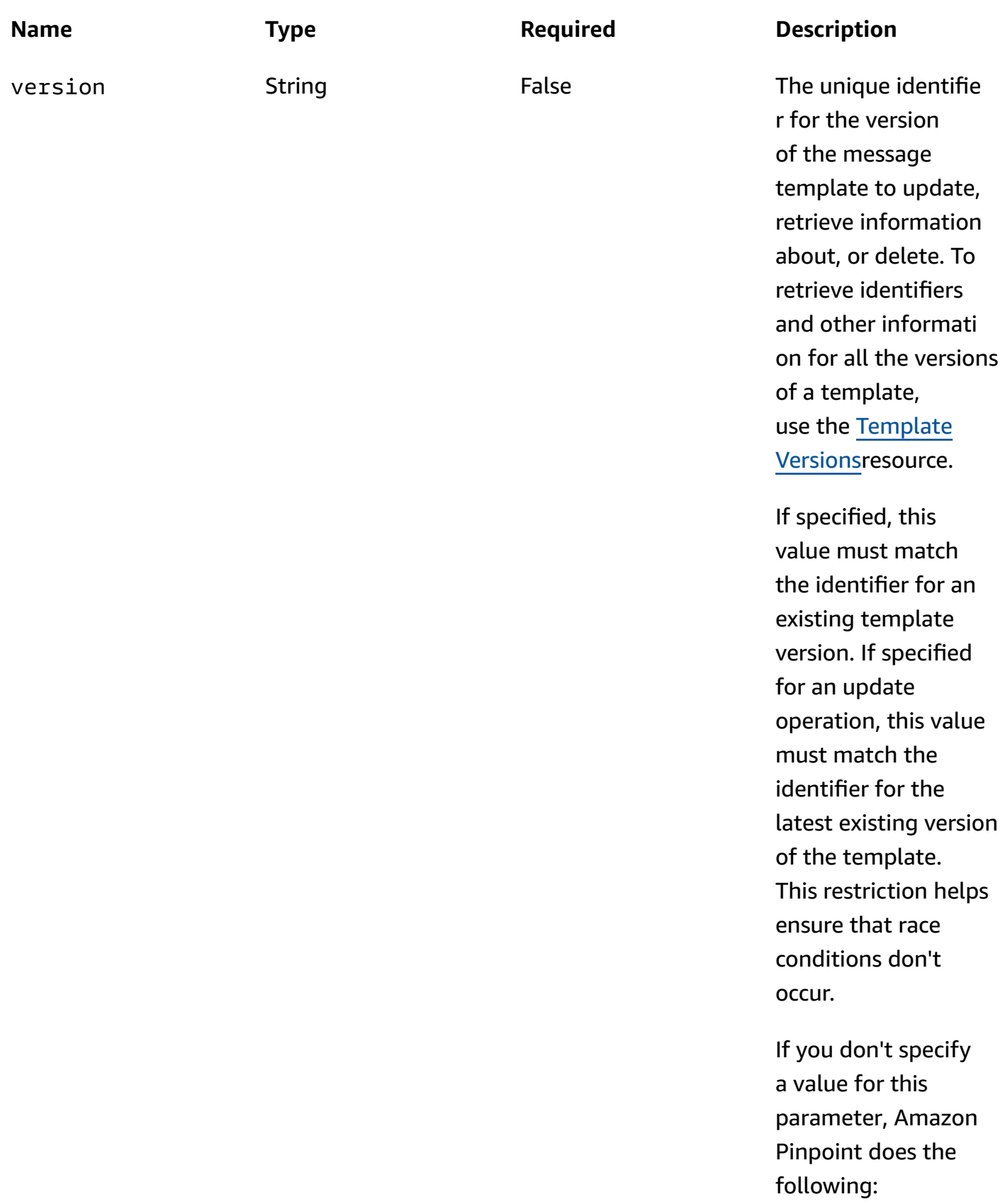

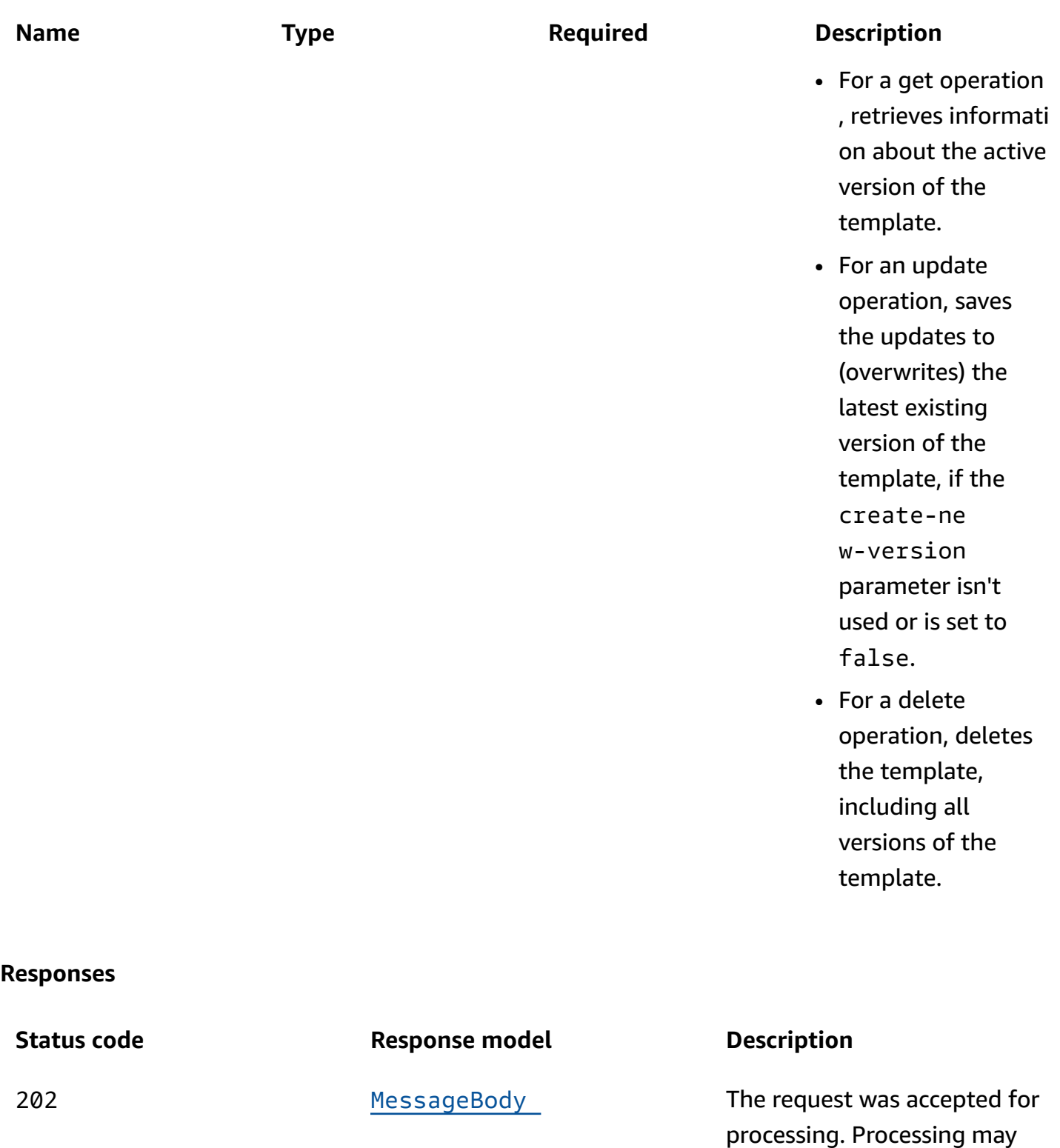

not be complete. 400 [MessageBody](#page-1167-0) The request contains a syntax

error (BadRequestException).

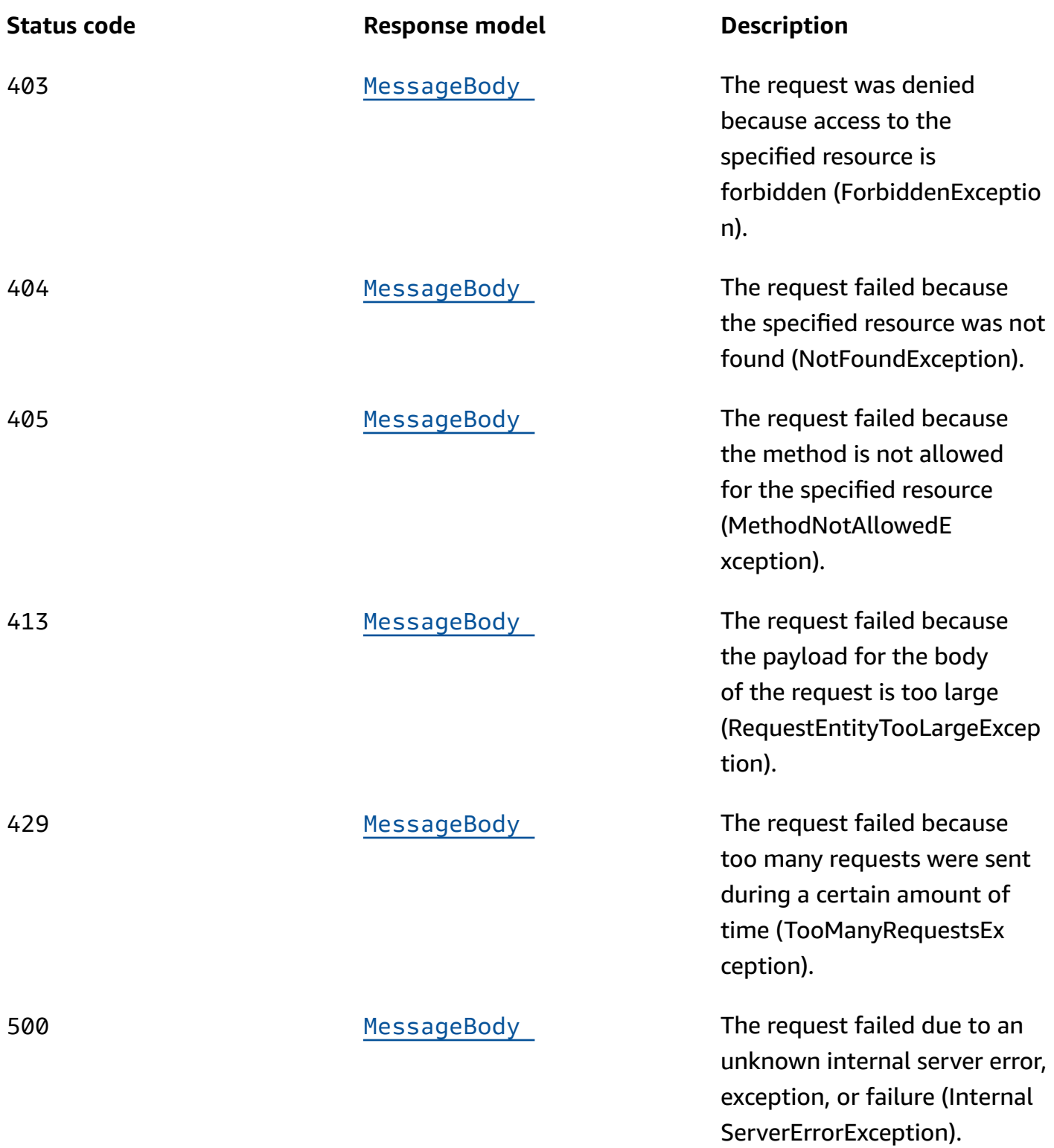

## **DELETE**

**Operation ID:** DeleteSmsTemplate

## Deletes a message template for messages that were sent through the SMS channel.

#### **Path parameters**

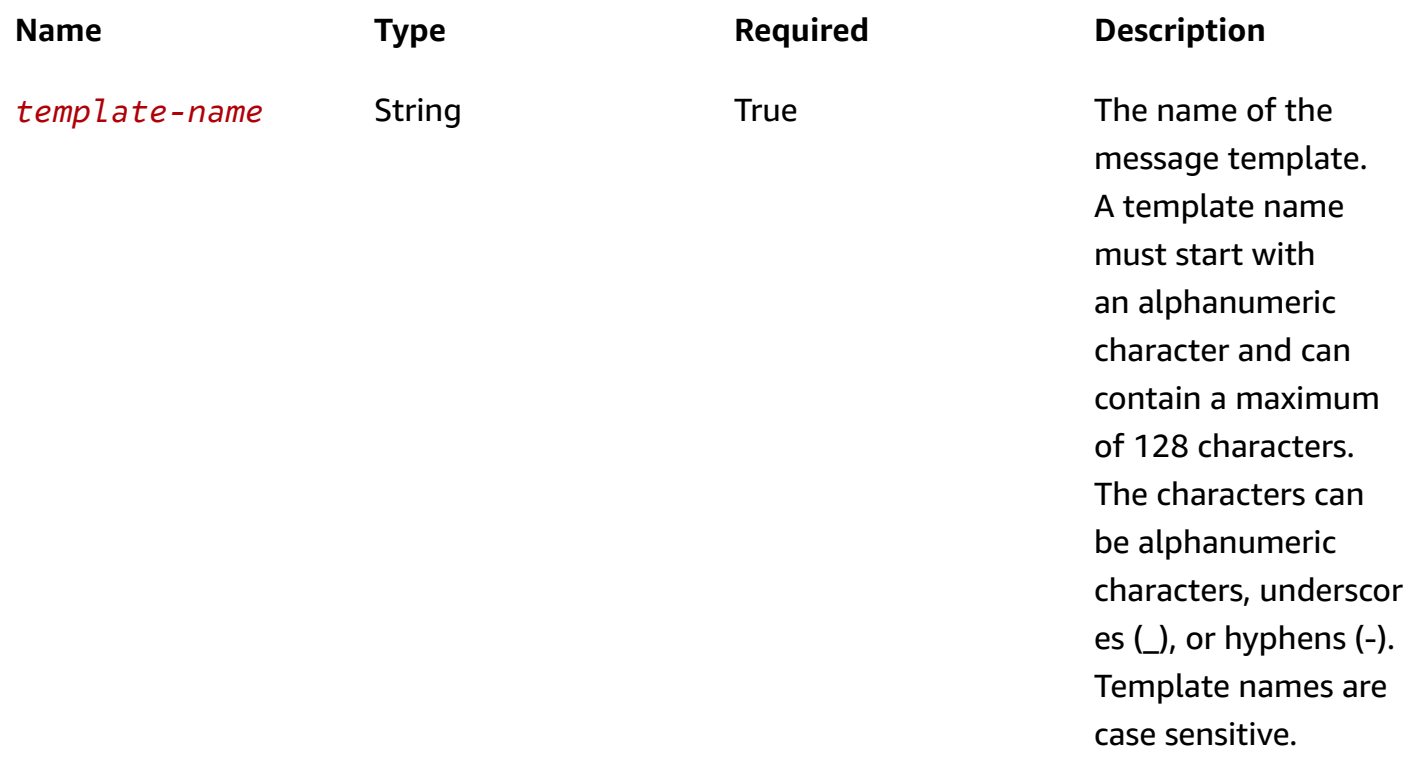

## **Header parameters**

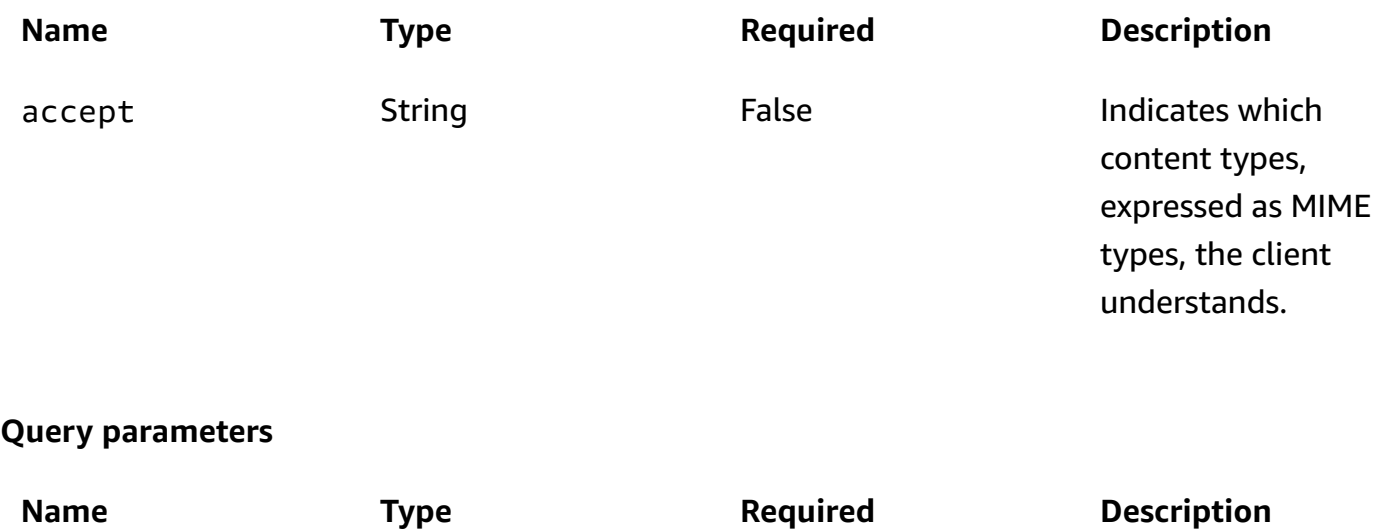

r for the version

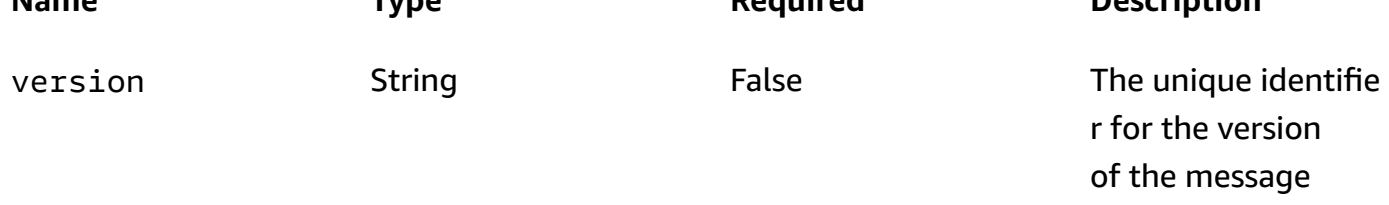

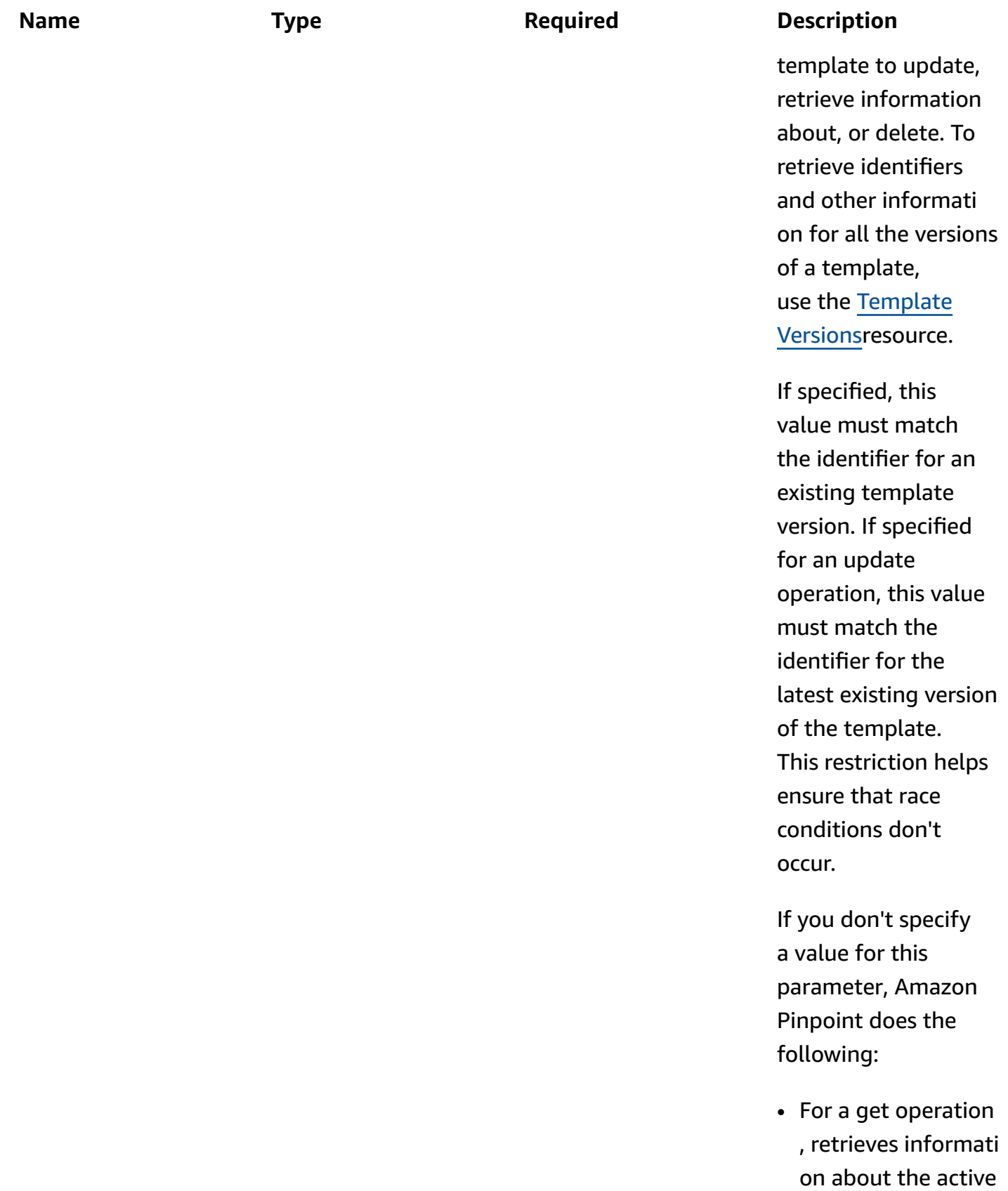

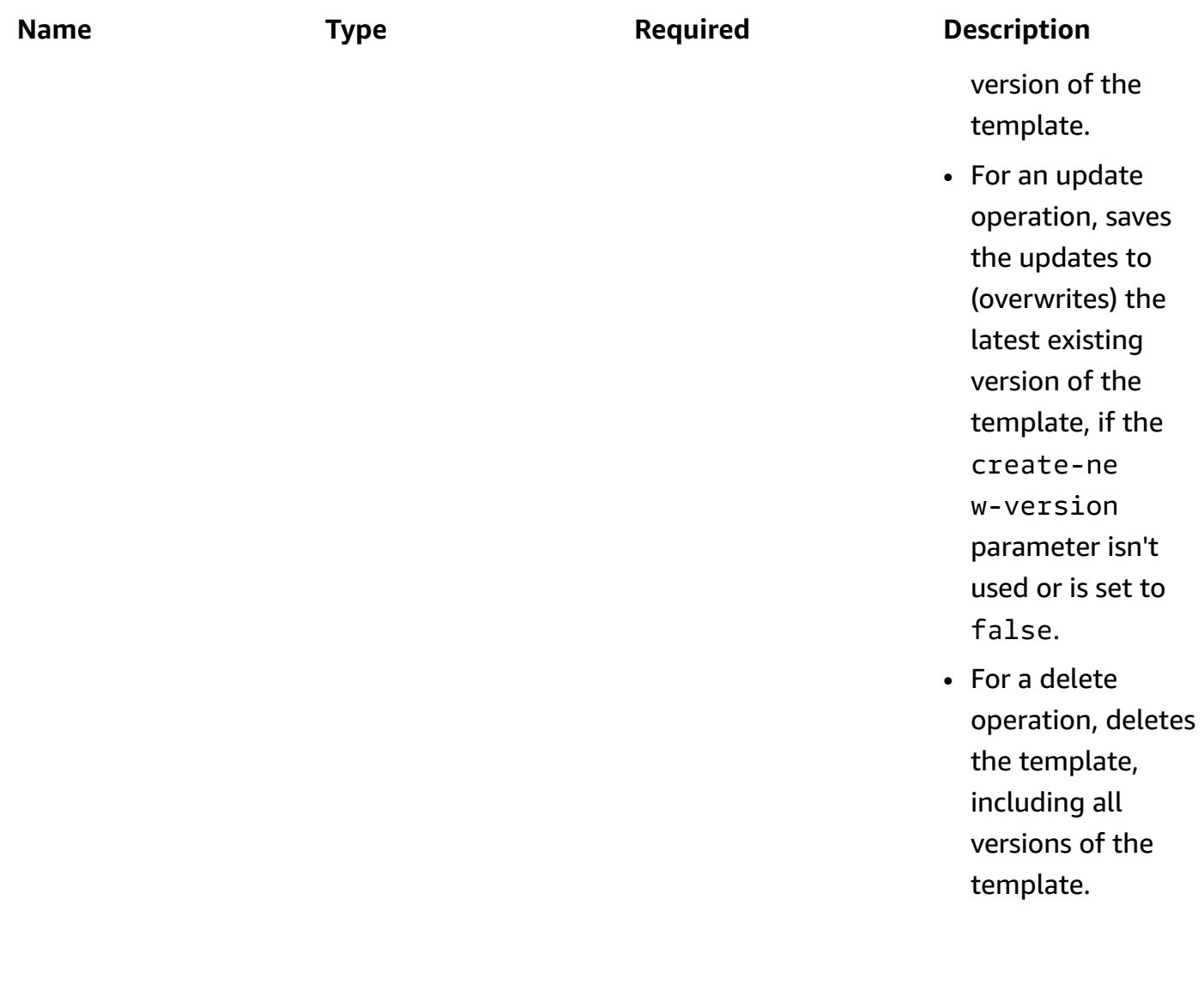

#### **Responses**

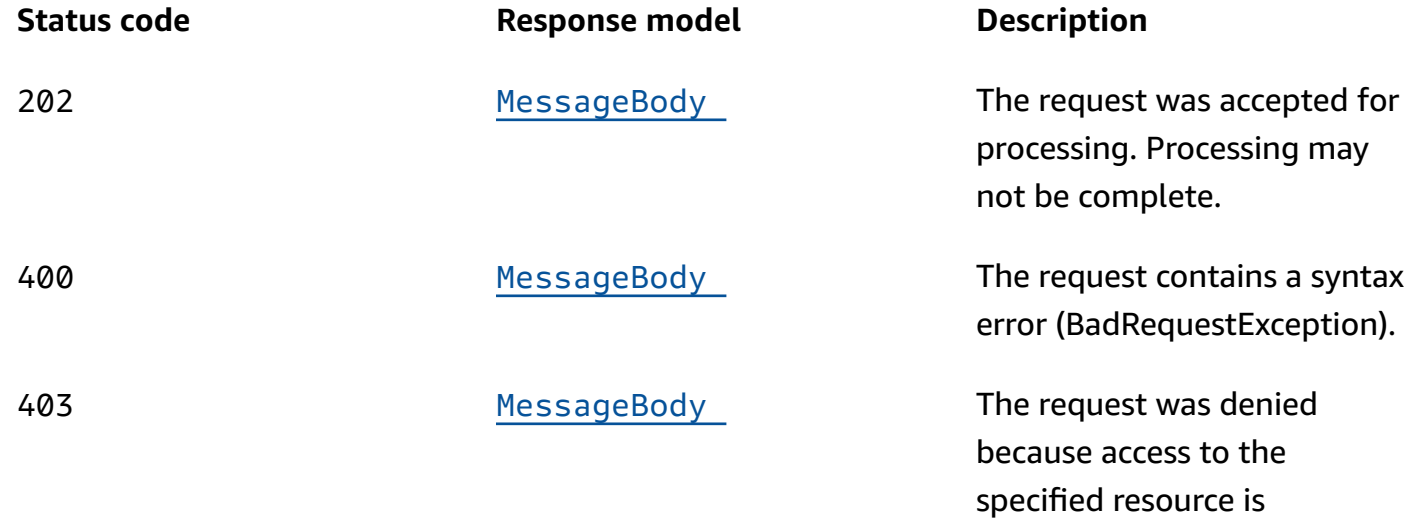

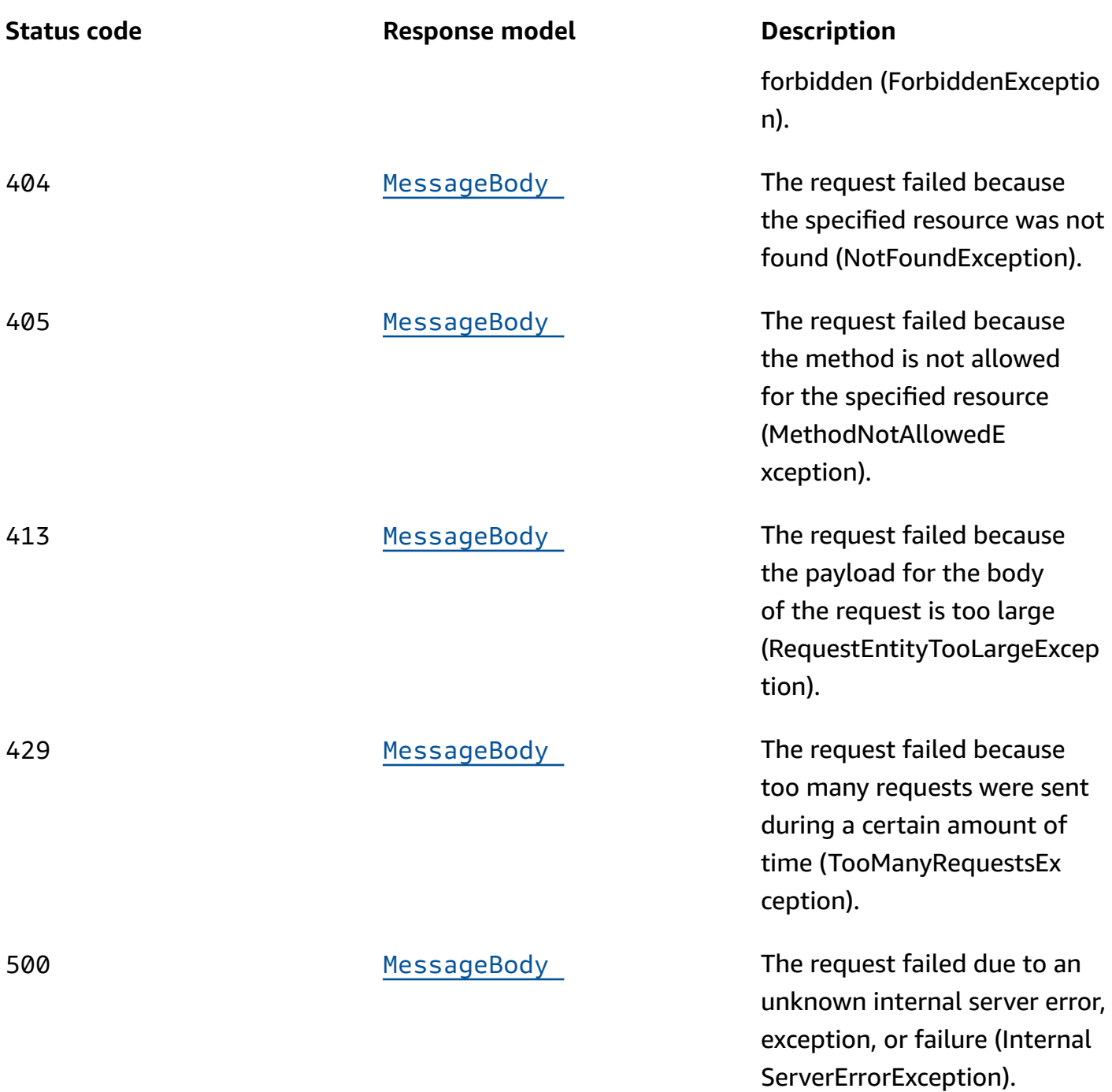

## **OPTIONS**

Retrieves information about the communication requirements and options that are available for the SMS Template resource.

#### **Path parameters**

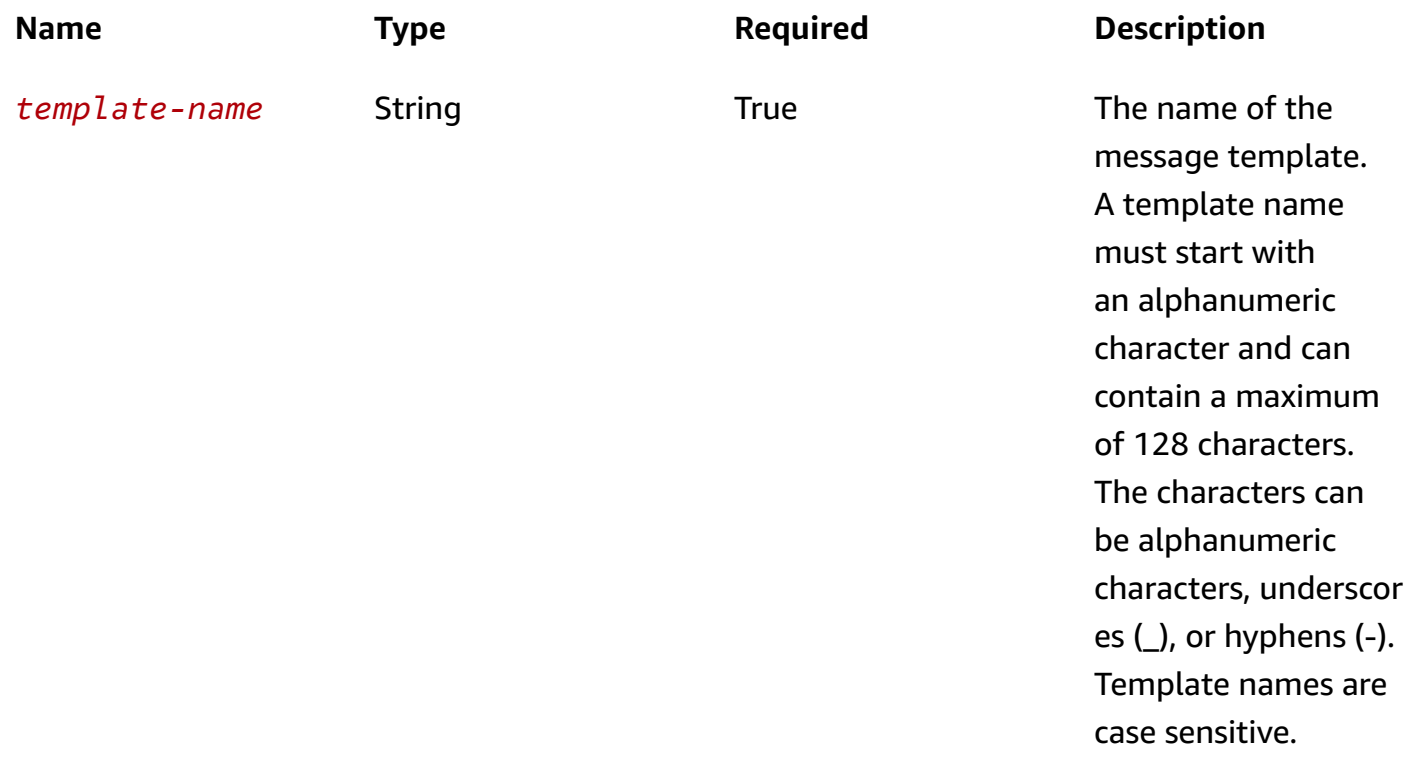

#### **Responses**

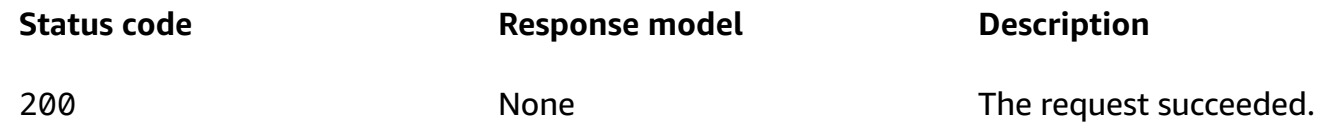

## **Schemas**

## **Request bodies**

#### **POST schema**

```
{ 
   "TemplateDescription": "string", 
   "DefaultSubstitutions": "string", 
   "tags": { 
   }, 
  Body": "string",
   "RecommenderId": "string"
```
}

Amazon Pinpoint **REST API Reference** 

#### **PUT schema**

```
{ 
   "TemplateDescription": "string", 
   "DefaultSubstitutions": "string", 
   "tags": { 
   }, 
   "Body": "string", 
   "RecommenderId": "string"
}
```
#### **Response bodies**

#### <span id="page-1166-0"></span>**SMSTemplateResponse schema**

```
{ 
   "CreationDate": "string", 
   "LastModifiedDate": "string", 
   "TemplateType": enum, 
   "TemplateName": "string", 
   "TemplateDescription": "string", 
   "DefaultSubstitutions": "string", 
   "Version": "string", 
   "tags": { 
   }, 
  Arn": "string",
   "Body": "string", 
   "RecommenderId": "string"
}
```
#### <span id="page-1166-1"></span>**CreateTemplateMessageBody schema**

```
{ 
   "RequestID": "string", 
   "Message": "string", 
   "Arn": "string"
}
```
#### <span id="page-1167-0"></span>**MessageBody schema**

```
{ 
  RequestID": "string",
   "Message": "string"
}
```
## **Properties**

### **CreateTemplateMessageBody**

Provides information about a request to create a message template.

#### <span id="page-1167-1"></span>**RequestID**

The unique identifier for the request to create the message template.

**Type**: string **Required**: False

#### <span id="page-1167-2"></span>**Message**

The message that's returned from the API for the request to create the message template.

**Type**: string **Required**: False

#### <span id="page-1167-3"></span>**Arn**

The Amazon Resource Name (ARN) of the message template that was created.

**Type**: string **Required**: False

#### **MessageBody**

Provides information about an API request or response.

#### <span id="page-1167-4"></span>**RequestID**

The unique identifier for the request or response.

### **Type**: string **Required**: False

#### <span id="page-1168-3"></span>**Message**

The message that's returned from the API.

**Type**: string **Required**: False

## **SMSTemplateRequest**

Specifies the content and settings for a message template that can be used in text messages that are sent through the SMS channel.

#### <span id="page-1168-0"></span>**TemplateDescription**

A custom description of the message template.

**Type**: string **Required**: False

#### <span id="page-1168-1"></span>**DefaultSubstitutions**

A JSON object that specifies the default values to use for message variables in the message template. This object is a set of key-value pairs. Each key defines a message variable in the template. The corresponding value defines the default value for that variable. When you create a message that's based on the template, you can override these defaults with message-specific and address-specific variables and values.

**Type**: string **Required**: False

#### <span id="page-1168-2"></span>**tags**

#### **A** Note

As of **22-05-2023** the tags attribute has been deprecated. After this date any value in the PUT UpdateSmsTemplate tags attribute is not processed and an error code is not returned.

The POST CreateSmsTemplate tags attribute is processed. Use the [Tags](https://docs.aws.amazon.com/pinpoint/latest/apireference/tags-resource-arn.html) resource to add or modify tags.

(Deprecated) A string-to-string map of key-value pairs that defines the tags to associate with the message template. Each tag consists of a required tag key and an associated tag value.

**Type**: object **Required**: False

#### <span id="page-1169-0"></span>**Body**

The message body to use in text messages that are based on the message template.

**Type**: string **Required**: False

#### <span id="page-1169-1"></span>**RecommenderId**

The unique identifier for the recommender model to use for the message template. Amazon Pinpoint uses this value to determine how to retrieve and process data from a recommender model when it sends messages that use the template, if the template contains message variables for recommendation data.

**Type**: string **Required**: False

### **SMSTemplateResponse**

Provides information about the content and settings for a message template that can be used in text messages that are sent through the SMS channel.

#### <span id="page-1169-2"></span>**CreationDate**

The date, in ISO 8601 format, when the message template was created.

**Type**: string **Required**: True

#### <span id="page-1170-0"></span>**LastModifiedDate**

The date, in ISO 8601 format, when the message template was last modified.

**Type**: string **Required**: True

#### <span id="page-1170-1"></span>**TemplateType**

The type of channel that the message template is designed for. For an SMS template, this value is SMS.

**Type**: string **Required**: True **Values**: EMAIL | SMS | VOICE | PUSH | INAPP

#### <span id="page-1170-2"></span>**TemplateName**

The name of the message template.

**Type**: string **Required**: True

#### <span id="page-1170-3"></span>**TemplateDescription**

The custom description of the message template.

**Type**: string **Required**: False

#### <span id="page-1170-4"></span>**DefaultSubstitutions**

The JSON object that specifies the default values that are used for message variables in the message template. This object is a set of key-value pairs. Each key defines a message variable in the template. The corresponding value defines the default value for that variable.

**Type**: string **Required**: False

#### <span id="page-1171-0"></span>**Version**

The unique identifier, as an integer, for the active version of the message template, or the version of the template that you specified by using the version parameter in your request.

**Type**: string **Required**: False

#### <span id="page-1171-1"></span>**tags**

A string-to-string map of key-value pairs that identifies the tags that are associated with the message template. Each tag consists of a required tag key and an associated tag value.

**Type**: object **Required**: False

#### <span id="page-1171-2"></span>**Arn**

The Amazon Resource Name (ARN) of the message template.

**Type**: string **Required**: False

#### <span id="page-1171-3"></span>**Body**

The message body that's used in text messages that are based on the message template.

**Type**: string **Required**: False

#### <span id="page-1171-4"></span>**RecommenderId**

The unique identifier for the recommender model that's used by the message template.

**Type**: string **Required**: False

## **See also**

For more information about using this API in one of the language-specific AWS SDKs and references, see the following:

## **GetSmsTemplate**

- AWS Command Line Interface
- AWS SDK for .NET
- AWS SDK for C++
- AWS SDK for Go v2
- AWS SDK for Java V2
- AWS SDK for JavaScript V3
- AWS SDK for PHP V3
- AWS SDK for Python
- AWS SDK for Ruby V3

## **CreateSmsTemplate**

- AWS Command Line Interface
- AWS SDK for .NET
- AWS SDK for C++
- AWS SDK for Go v2
- AWS SDK for Java V2
- AWS SDK for JavaScript V3
- AWS SDK for PHP V3
- AWS SDK for Python
- AWS SDK for Ruby V3

## **UpdateSmsTemplate**

• AWS Command Line Interface

- AWS SDK for .NET
- AWS SDK for C++
- AWS SDK for Go v2
- AWS SDK for Java V2
- AWS SDK for JavaScript V3
- AWS SDK for PHP V3
- AWS SDK for Python
- AWS SDK for Ruby V3

## **DeleteSmsTemplate**

- AWS Command Line Interface
- AWS SDK for .NET
- AWS SDK for C++
- AWS SDK for Go v2
- AWS SDK for Java V2
- AWS SDK for JavaScript V3
- AWS SDK for PHP V3
- AWS SDK for Python
- AWS SDK for Ruby V3

# **Tags**

A *tag* is a label that you optionally define and associate with an application, campaign, message template, or segment in Amazon Pinpoint. Tags can help you categorize and manage these types of resources in different ways, such as by purpose, owner, environment, or other criteria. A resource can have as many as 50 tags.

Each tag consists of a required *tag key* and an associated *tag value*, both of which you define. A tag key is a general label that acts as a category for more specific tag values. A tag value acts as a descriptor within a tag key. For example, if you have two versions of an Amazon Pinpoint application, one for internal testing and another for external use, you might assign a Stack tag key to both applications. The value of the key might be Test for one version of the application and Production for the other version. For more information about tags, see Tagging Amazon [Pinpoint](https://docs.aws.amazon.com/pinpoint/latest/developerguide/tagging-resources.html) [Resources](https://docs.aws.amazon.com/pinpoint/latest/developerguide/tagging-resources.html) in the *Amazon Pinpoint Developer Guide*.

You can use the Tags resource to add, retrieve, or remove tags from an application, campaign, message template, or segment.

## **URI**

/v1/tags/*resource-arn*

## **HTTP methods**

## **GET**

#### **Operation ID:** ListTagsForResource

Retrieves all the tags (keys and values) that are associated with an application, campaign, message template, or segment.

#### **Path parameters**

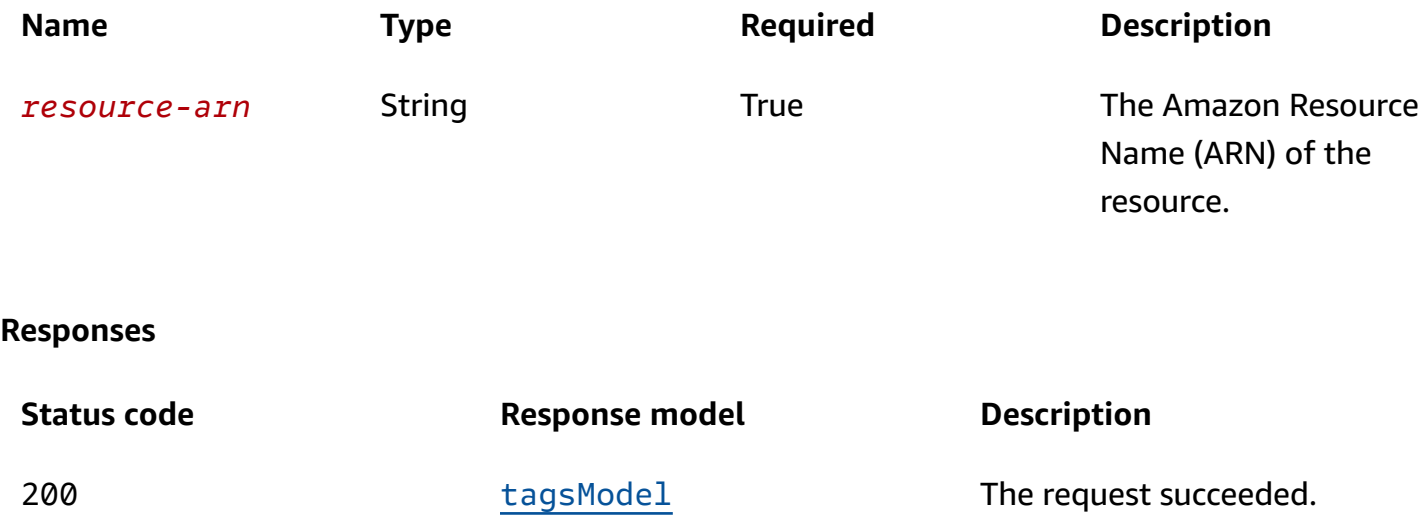

### **POST**

#### **Operation ID:** TagResource

Adds one or more tags (keys and values) to an application, campaign, message template, or segment.

#### **Path parameters**

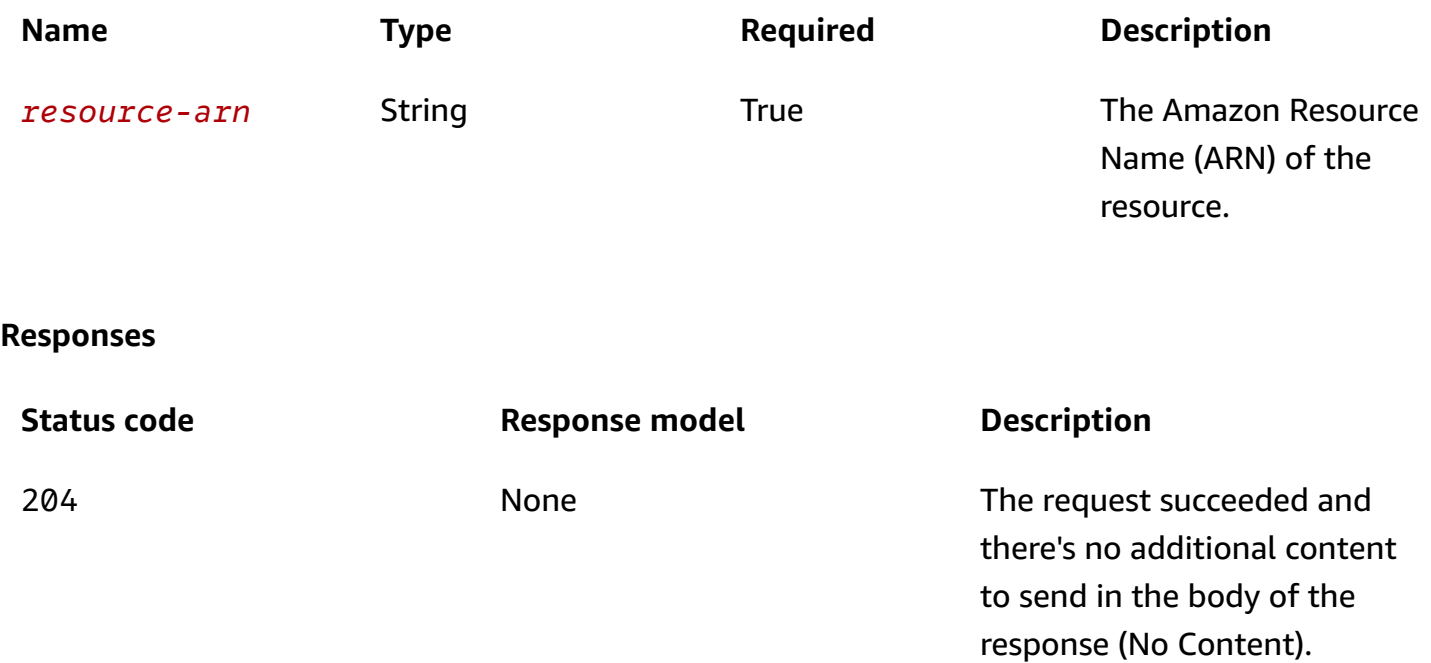

### **DELETE**

#### **Operation ID:** UntagResource

Removes one or more tags (keys and values) from an application, campaign, message template, or segment.

#### **Path parameters**

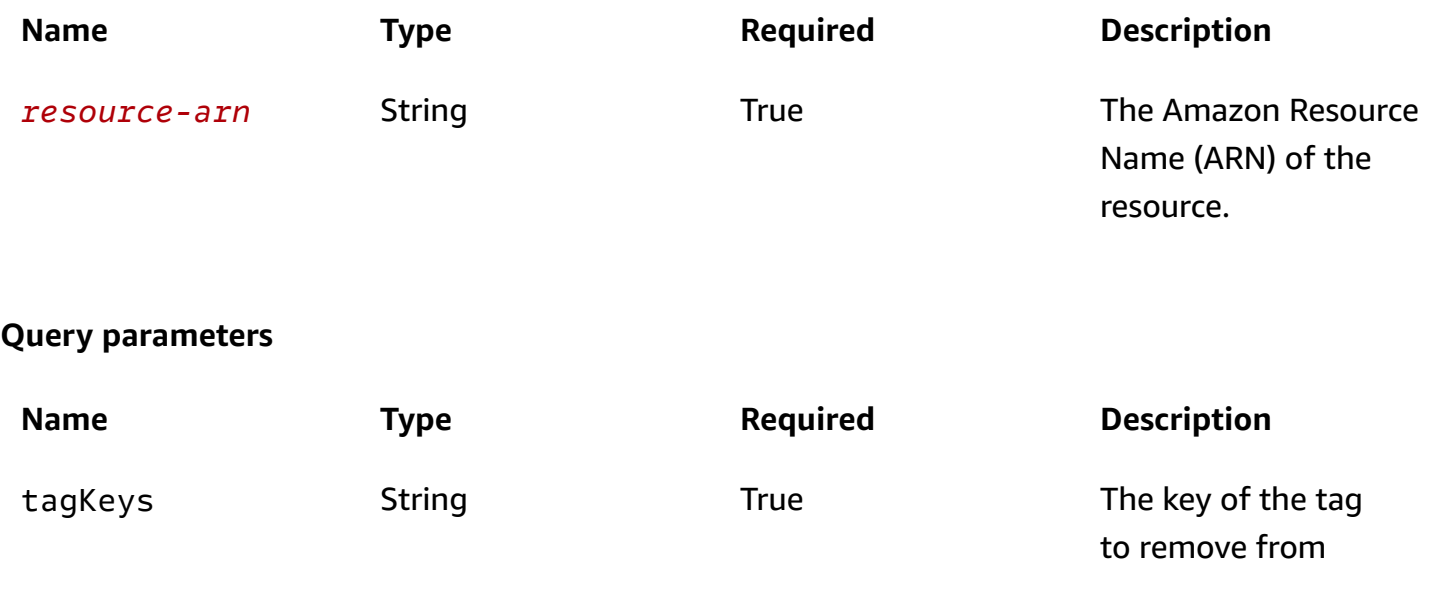

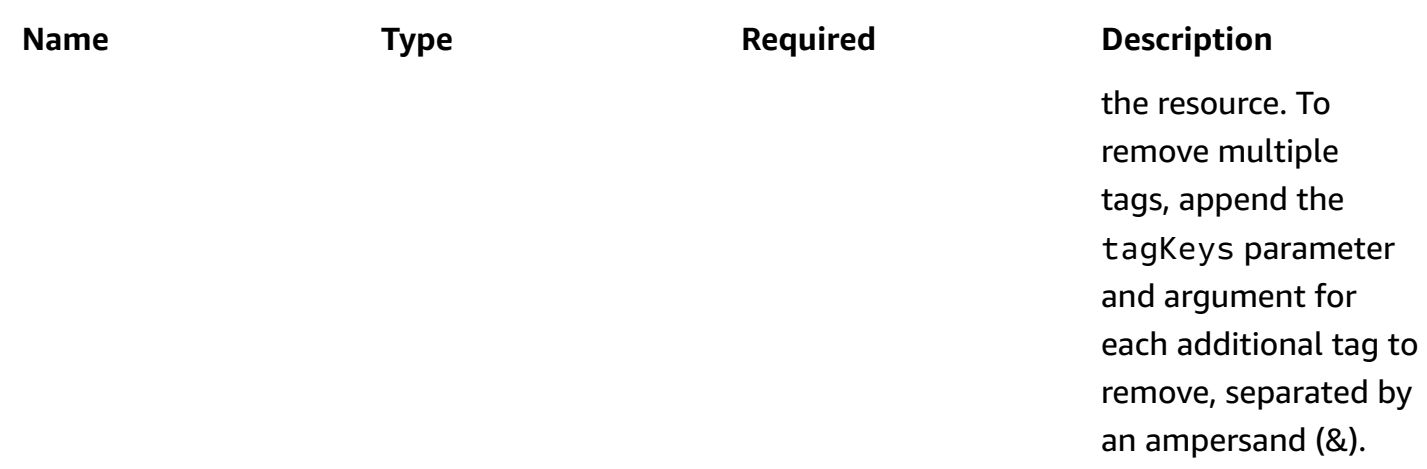

#### **Responses**

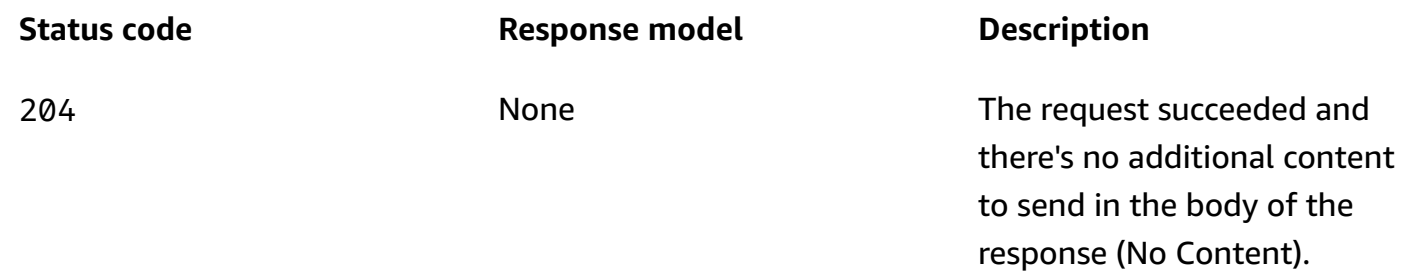

# **Schemas**

## **Request bodies**

### **POST schema**

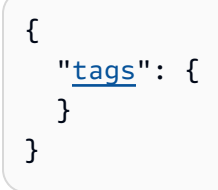

## **Response bodies**

## <span id="page-1176-0"></span>**tagsModel schema**

{ "[tags"](#page-1177-0): { }

}

## **Properties**

## **tagsModel**

Specifies the tags (keys and values) for an application, campaign, message template, or segment.

#### <span id="page-1177-0"></span>**tags**

A string-to-string map of key-value pairs that defines the tags for an application, campaign, message template, or segment. Each of these resources can have a maximum of 50 tags.

Each tag consists of a required tag key and an associated tag value. The maximum length of a tag key is 128 characters. The maximum length of a tag value is 256 characters.

**Type**: object **Required**: True

## **See also**

For more information about using this API in one of the language-specific AWS SDKs and references, see the following:

### **ListTagsForResource**

- AWS Command Line Interface
- AWS SDK for .NET
- AWS SDK for C++
- AWS SDK for Go v2
- AWS SDK for Java V2
- AWS SDK for JavaScript V3
- AWS SDK for PHP V3
- AWS SDK for Python
- AWS SDK for Ruby V3

### **TagResource**

- AWS Command Line Interface
- AWS SDK for .NET
- AWS SDK for C++
- AWS SDK for Go v2
- AWS SDK for Java V2
- AWS SDK for JavaScript V3
- AWS SDK for PHP V3
- AWS SDK for Python
- AWS SDK for Ruby V3

## **UntagResource**

- AWS Command Line Interface
- AWS SDK for .NET
- AWS SDK for C++
- AWS SDK for Go v2
- AWS SDK for Java V2
- AWS SDK for JavaScript V3
- AWS SDK for PHP V3
- AWS SDK for Python
- AWS SDK for Ruby V3

# **Template Versions**

A *message template* is a set of content and settings that you can define, save, and reuse in email messages, push notifications, SMS text messages, and voice messages for any of your Amazon Pinpoint applications. To help you develop and maintain templates, Amazon Pinpoint supports versioning for all types of message templates.

Each time you update a template, Amazon Pinpoint automatically saves your changes to (overwrites) the latest existing version of the template, unless you choose to create a new version of the template. Each version of a template is a snapshot of the template that you can use in a message.

The Template Versions resource provides information about all the versions of a specific message template. This information includes the unique identifier, creation and modification dates, and settings for each version of the template.

You can use the Template Versions resource to retrieve information about all the versions of a specific message template.

## **URI**

/v1/templates/*template-name*/*template-type*/versions

## **HTTP methods**

## **GET**

**Operation ID:** ListTemplateVersions

Retrieves information about all the versions of a specific message template.

#### **Path parameters**

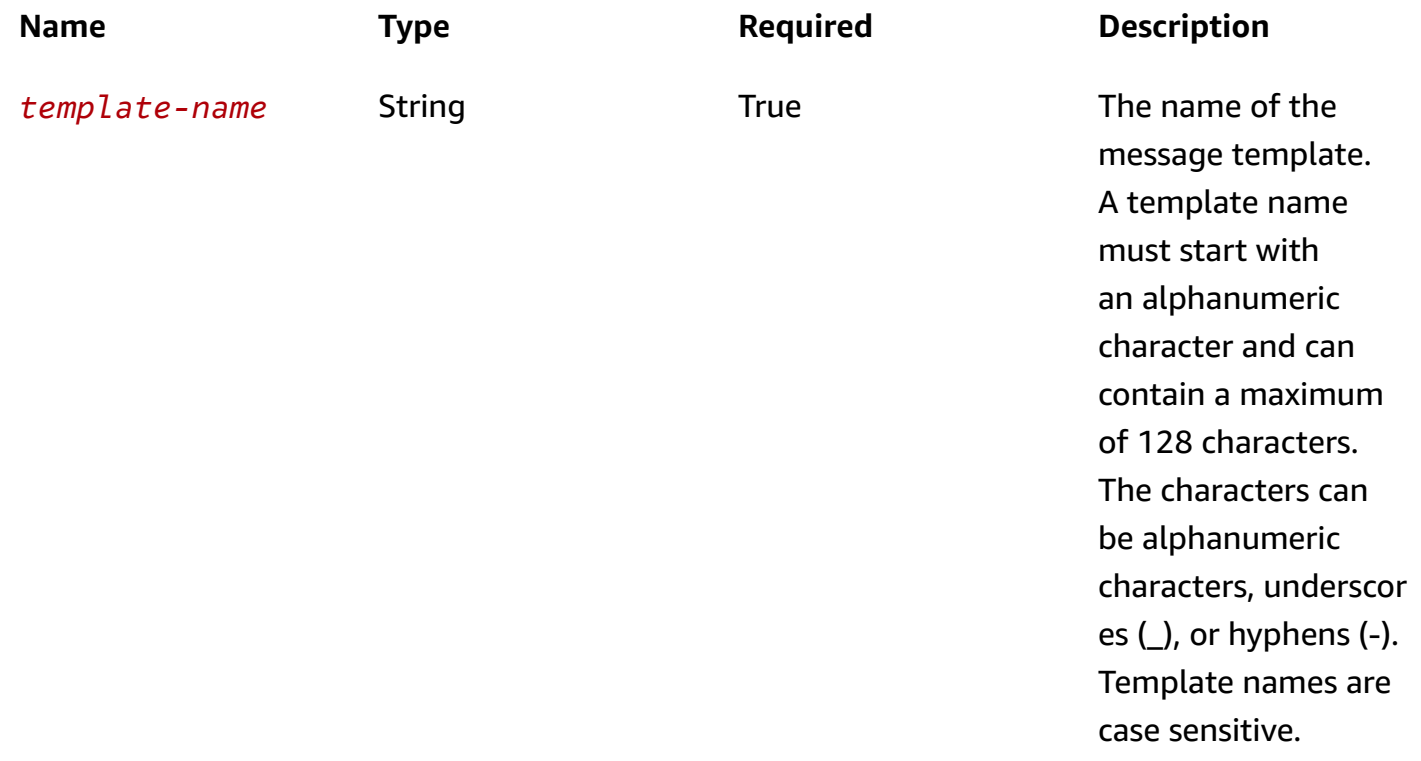

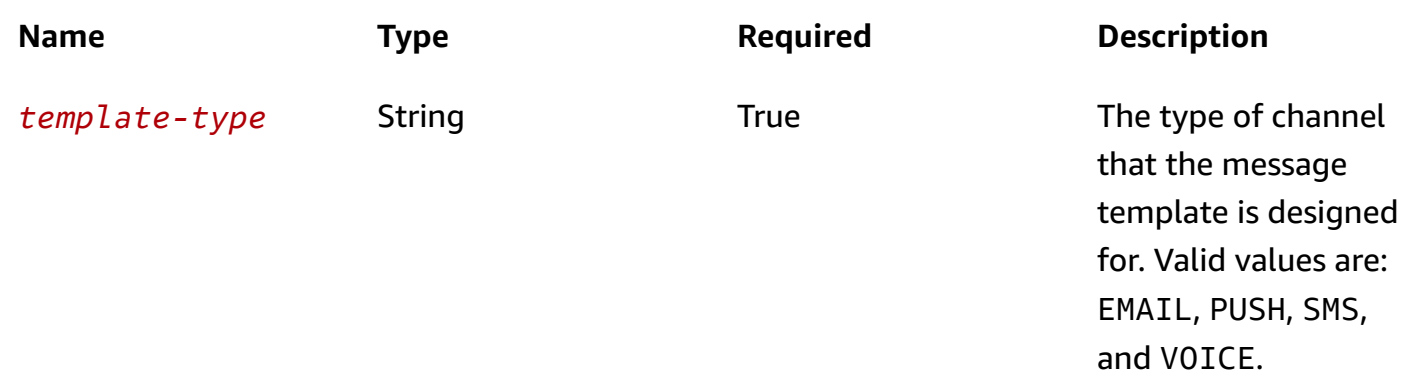

## **Header parameters**

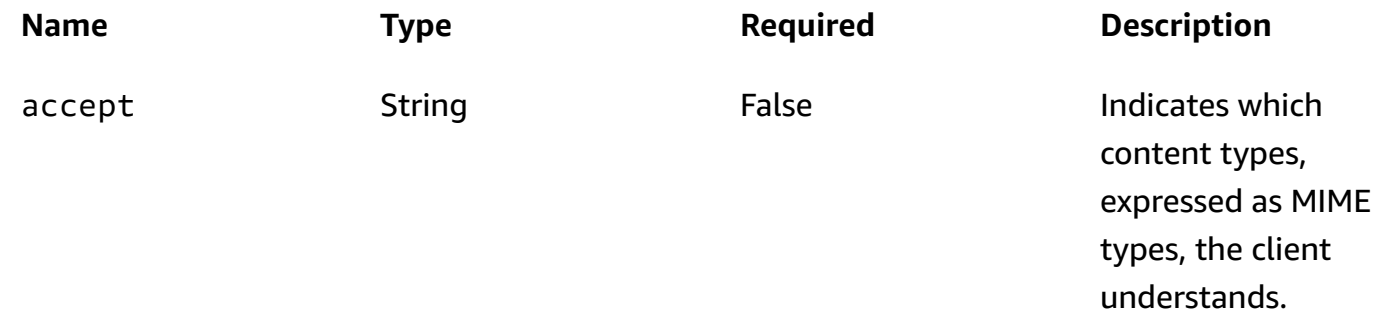

## **Query parameters**

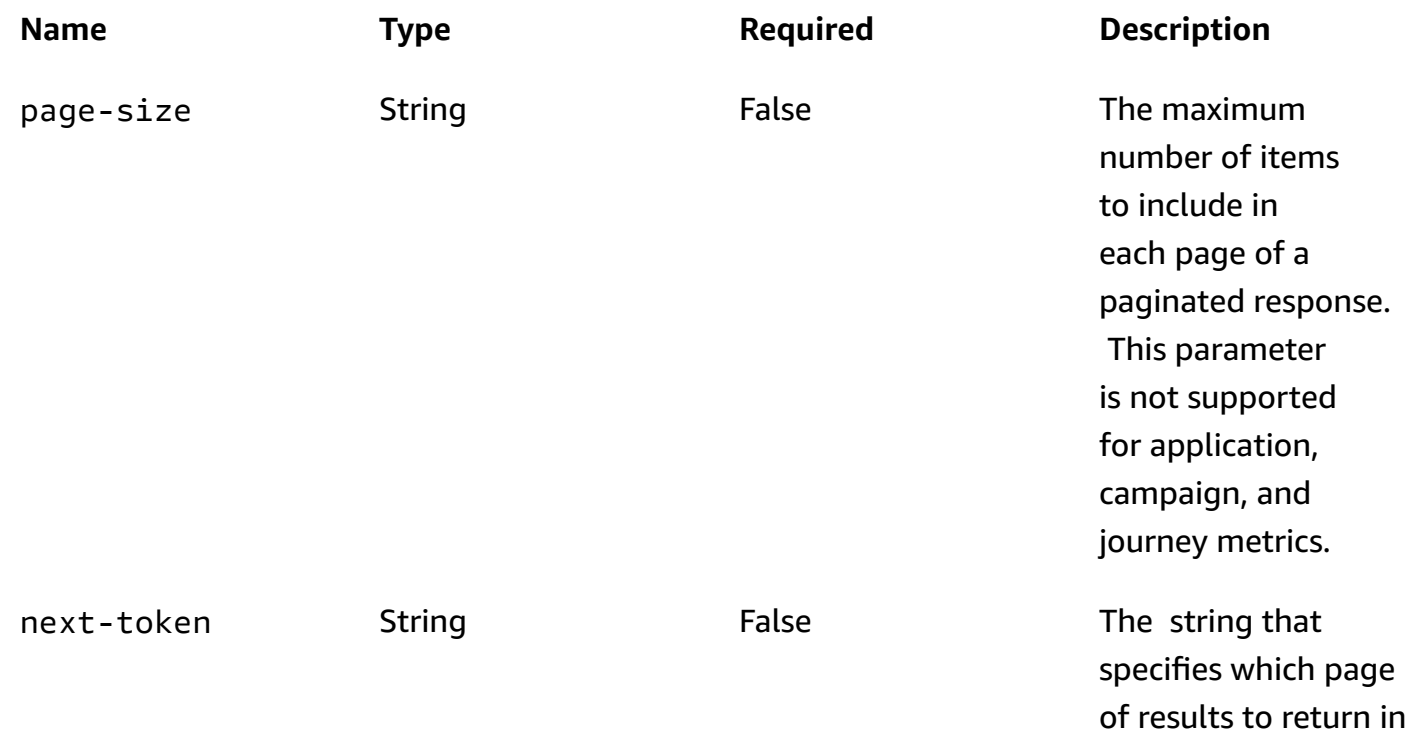

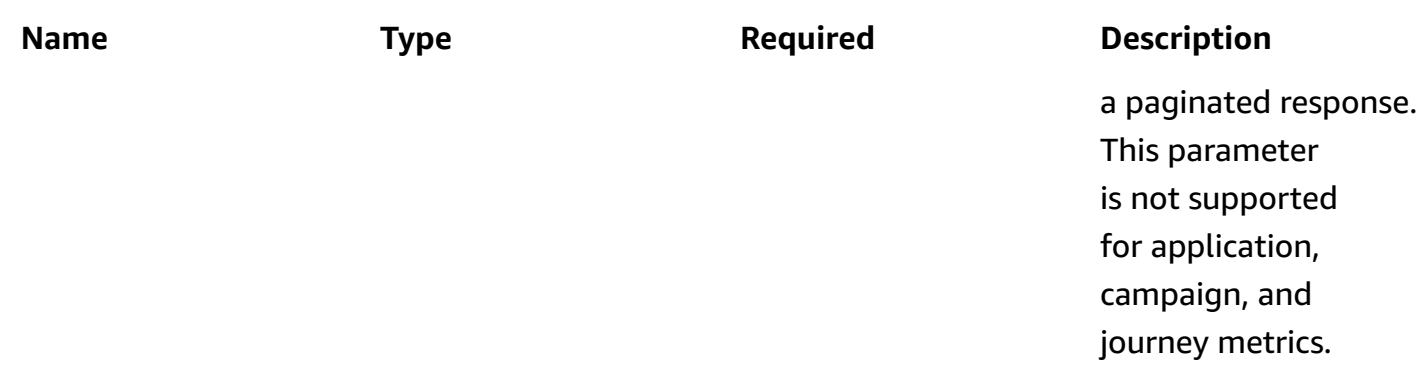

#### **Responses**

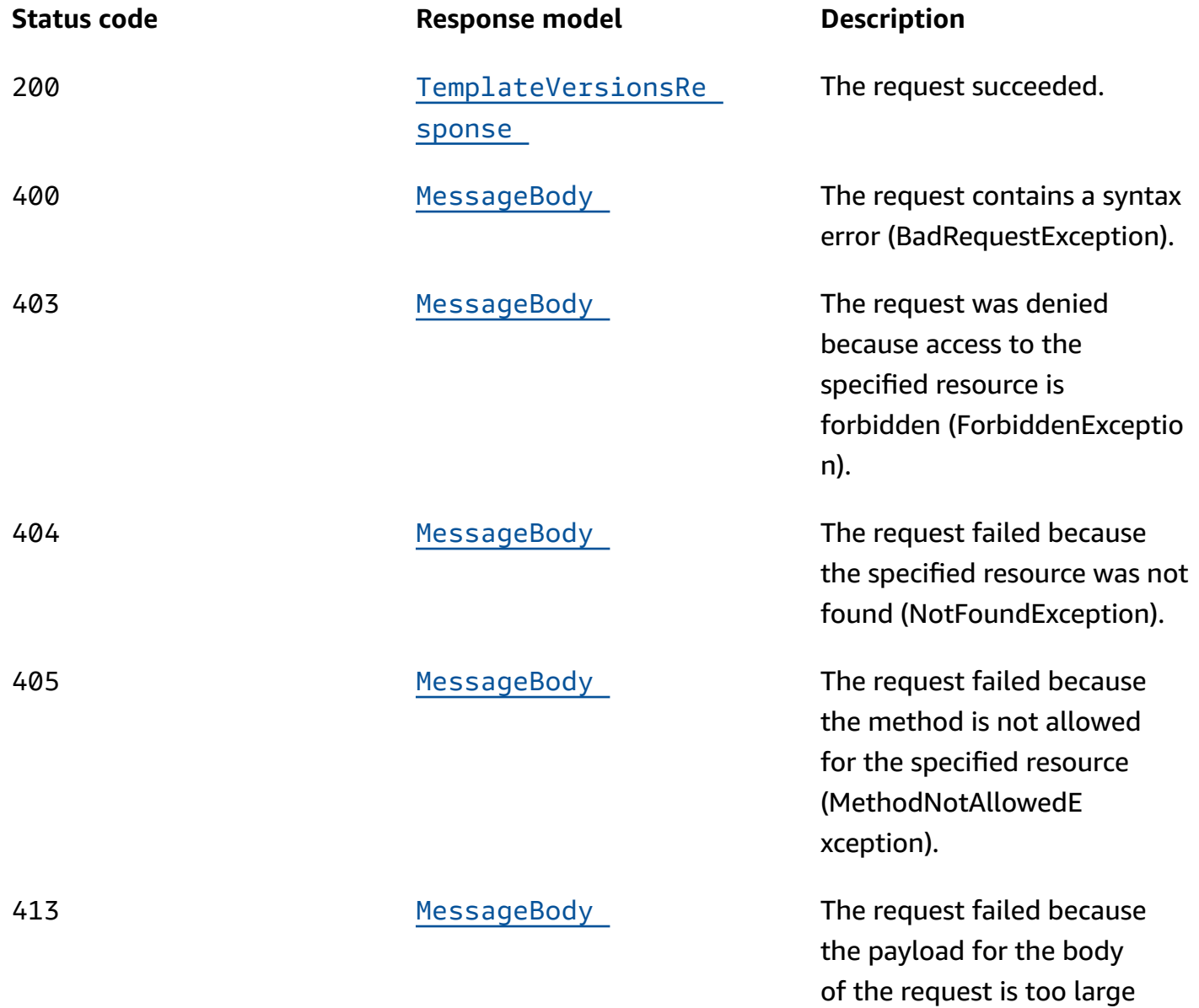

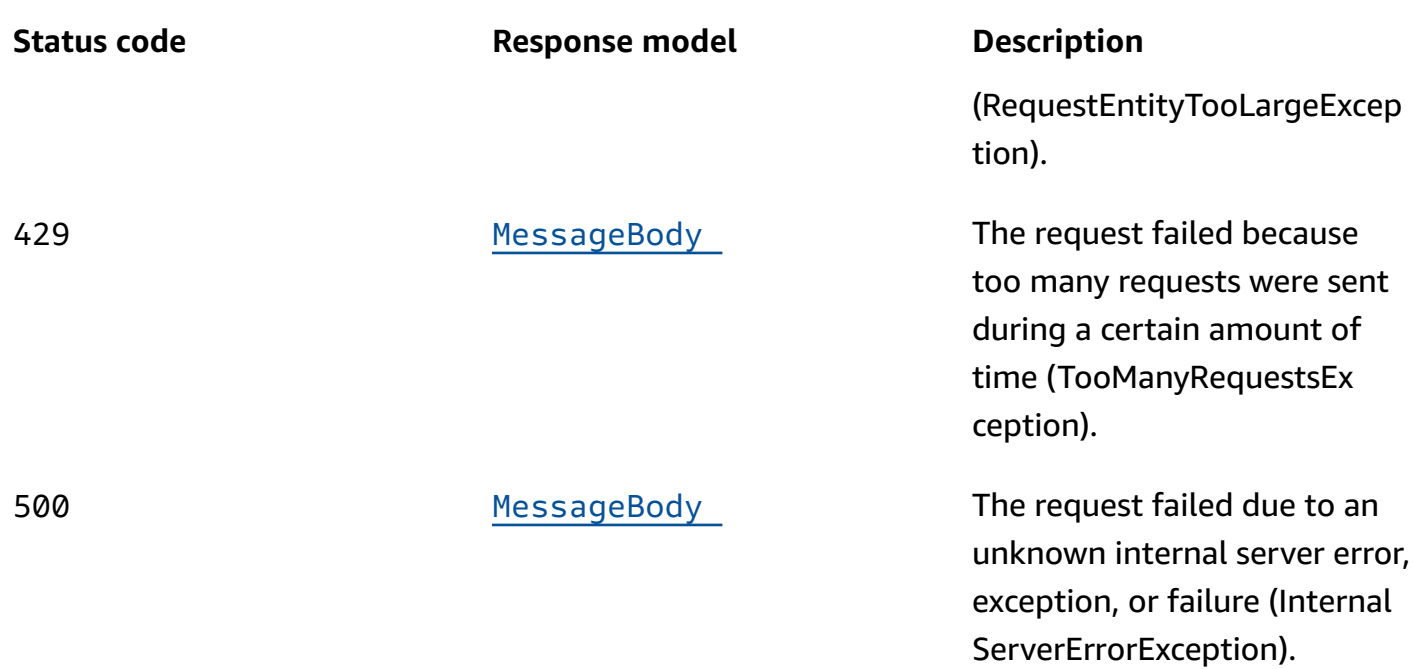

### **OPTIONS**

Retrieves information about the communication requirements and options that are available for the Template Versions resource.

#### **Path parameters**

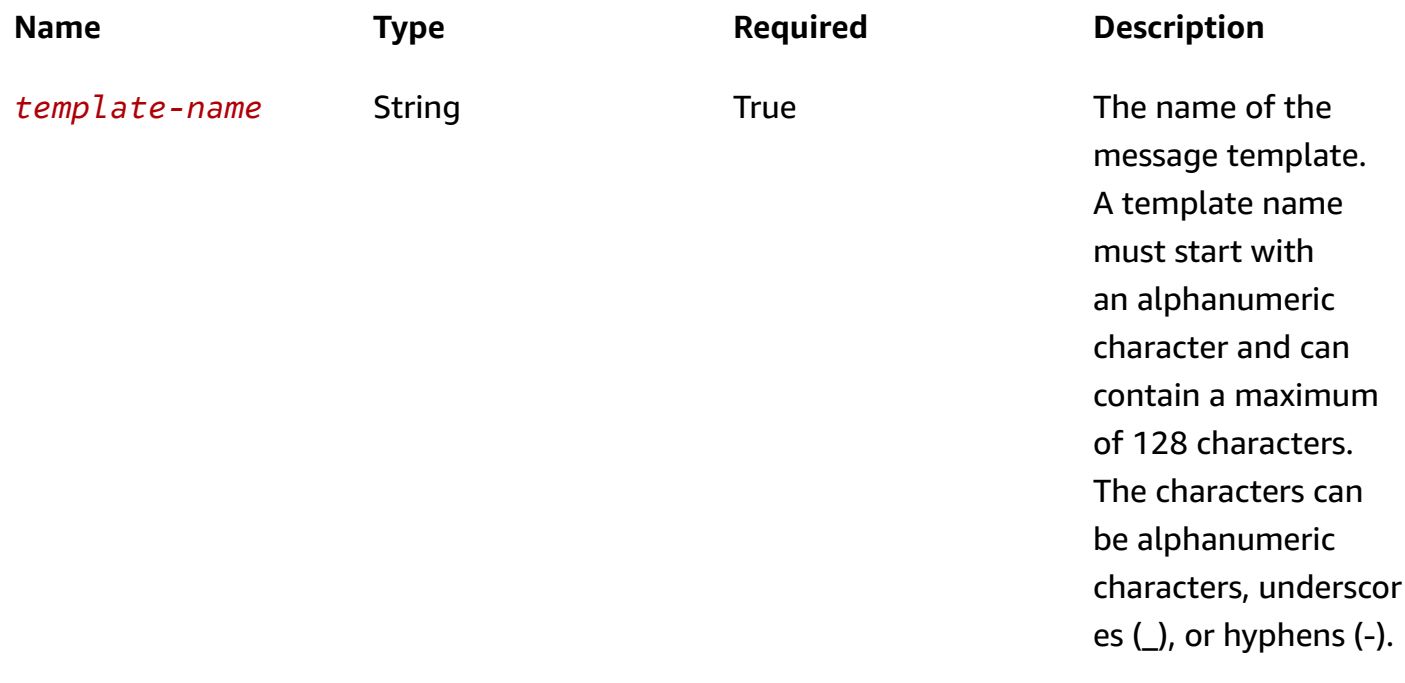

Amazon Pinpoint **REST API Reference** 

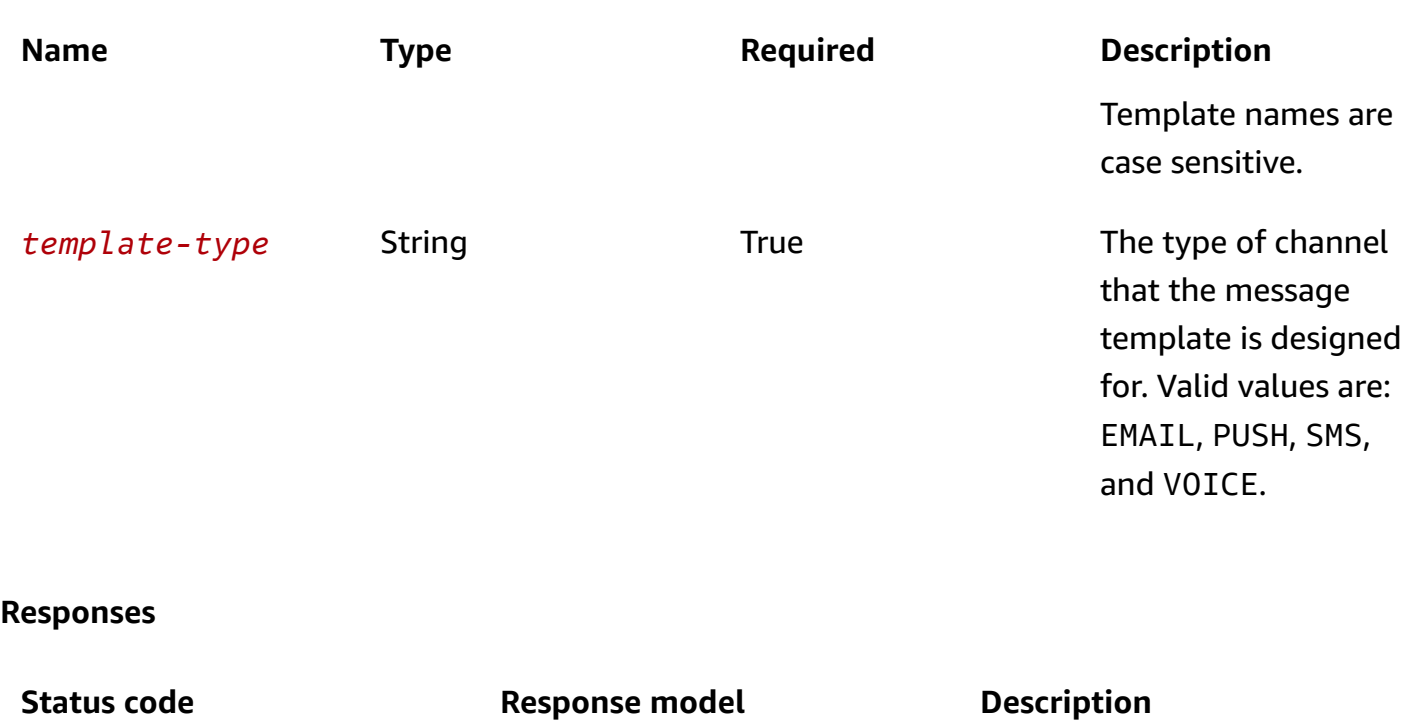

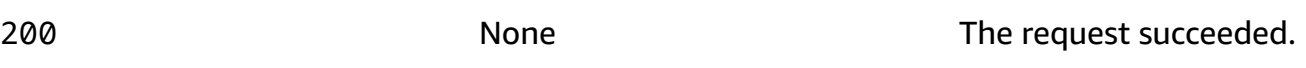

## **Schemas**

### **Response bodies**

#### <span id="page-1183-0"></span>**TemplateVersionsResponse schema**

```
{ 
   "RequestID": "string", 
   "Message": "string", 
   "Item": [ 
     { 
       "TemplateName": "string", 
       "TemplateType": "string", 
       "CreationDate": "string", 
       "LastModifiedDate": "string", 
       "TemplateDescription": "string", 
       "DefaultSubstitutions": "string", 
       "Version": "string" 
     } 
   ], 
   "NextToken": "string"
```
}

### <span id="page-1184-0"></span>**MessageBody schema**

```
{ 
   "RequestID": "string", 
   "Message": "string"
}
```
## **Properties**

## **MessageBody**

Provides information about an API request or response.

#### <span id="page-1184-2"></span>**RequestID**

The unique identifier for the request or response.

**Type**: string **Required**: False

#### <span id="page-1184-3"></span>**Message**

The message that's returned from the API.

**Type**: string **Required**: False

## <span id="page-1184-4"></span>**TemplateVersionResponse**

Provides information about a specific version of a message template.

#### <span id="page-1184-1"></span>**TemplateName**

The name of the message template.

#### **Type**: string

#### **Required**: True

#### <span id="page-1185-0"></span>**TemplateType**

The type of channel that the message template is designed for. Possible values are: EMAIL, PUSH, SMS, INAPP, and VOICE.

**Type**: string **Required**: True

#### <span id="page-1185-1"></span>**CreationDate**

The date, in ISO 8601 format, when the version of the message template was created.

**Type**: string **Required**: True

#### <span id="page-1185-2"></span>**LastModifiedDate**

The date, in ISO 8601 format, when the version of the message template was last modified.

**Type**: string **Required**: True

#### <span id="page-1185-3"></span>**TemplateDescription**

The custom description of the version of the message template.

**Type**: string **Required**: False

#### <span id="page-1185-4"></span>**DefaultSubstitutions**

A JSON object that specifies the default values that are used for message variables in the version of the message template. This object is a set of key-value pairs. Each key defines a message variable in the template. The corresponding value defines the default value for that variable.

**Type**: string **Required**: False

#### <span id="page-1186-3"></span>**Version**

The unique identifier for the version of the message template. This value is an integer that Amazon Pinpoint automatically increments and assigns to each new version of a template.

**Type**: string **Required**: False

## **TemplateVersionsResponse**

Provides information about all the versions of a specific message template.

#### <span id="page-1186-0"></span>**RequestID**

The unique identifier for the request to retrieve information about all the versions of the message template.

**Type**: string **Required**: False

#### <span id="page-1186-1"></span>**Message**

The message that's returned from the API for the request to retrieve information about all the versions of the message template.

**Type**: string **Required**: False

#### <span id="page-1186-2"></span>**Item**

An array of responses, one for each version of the message template.

**Type**: Array of type [TemplateVersionResponse](#page-1184-4) **Required**: True

#### <span id="page-1186-4"></span>**NextToken**

The string to use in a subsequent request to get the next page of results in a paginated response. This value is null if there are no additional pages.

### **Type**: string **Required**: False

## **See also**

For more information about using this API in one of the language-specific AWS SDKs and references, see the following:

## **ListTemplateVersions**

- AWS Command Line Interface
- AWS SDK for .NET
- AWS SDK for C++
- AWS SDK for Go v2
- AWS SDK for Java V2
- AWS SDK for JavaScript V3
- AWS SDK for PHP V3
- AWS SDK for Python
- AWS SDK for Ruby V3

# **Templates**

A *message template* is a set of content and settings that you can define, save, and reuse in email messages, push notifications, SMS text messages, and voice messages for any of your Amazon Pinpoint applications.

When you create a message template, you specify the content and settings that you want to reuse in various components of messages that are based on the template. These components, referred to as *template parts*, can be the message title or subject, the message body, or both, depending on the message type. A template part can also be a channel-specific setting, such as an image to display or a sound to play when a recipient receives a message that's based on the template. When you send a message that's based on a template, Amazon Pinpoint populates the message with the content and settings that you defined in the template.

The Templates resource represents the repository of message templates that are associated with your Amazon Pinpoint account. You can use this resource to retrieve information about all the
message templates that are associated with your account. To retrieve information about versions of a specific message template, use the [Template](https://docs.aws.amazon.com/pinpoint/latest/apireference/templates-template-name-template-type-versions.html) Versions resource.

# **URI**

/v1/templates

# **HTTP methods**

# **GET**

## **Operation ID:** ListTemplates

Retrieves information about all the message templates that are associated with your Amazon Pinpoint account.

## **Header parameters**

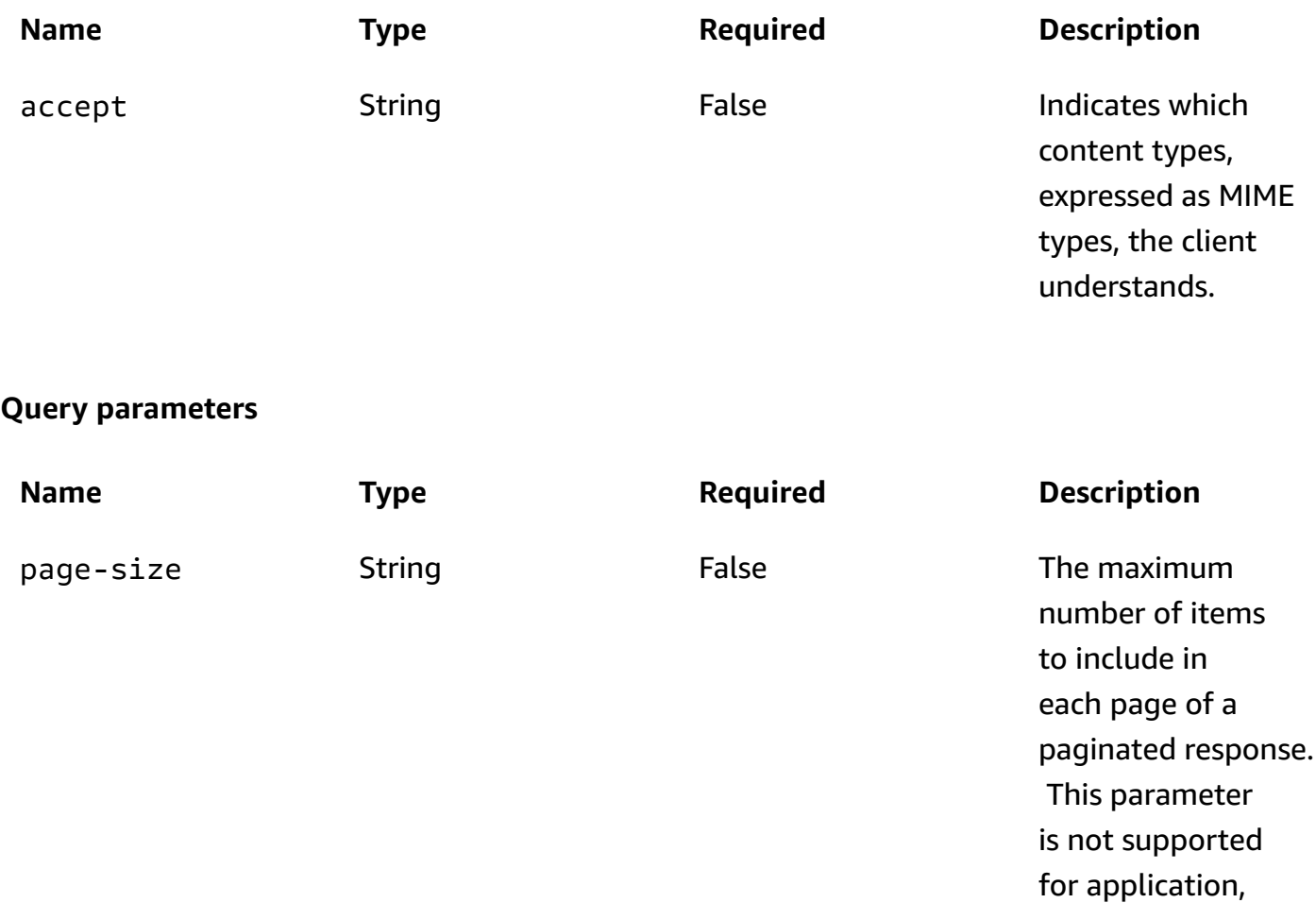

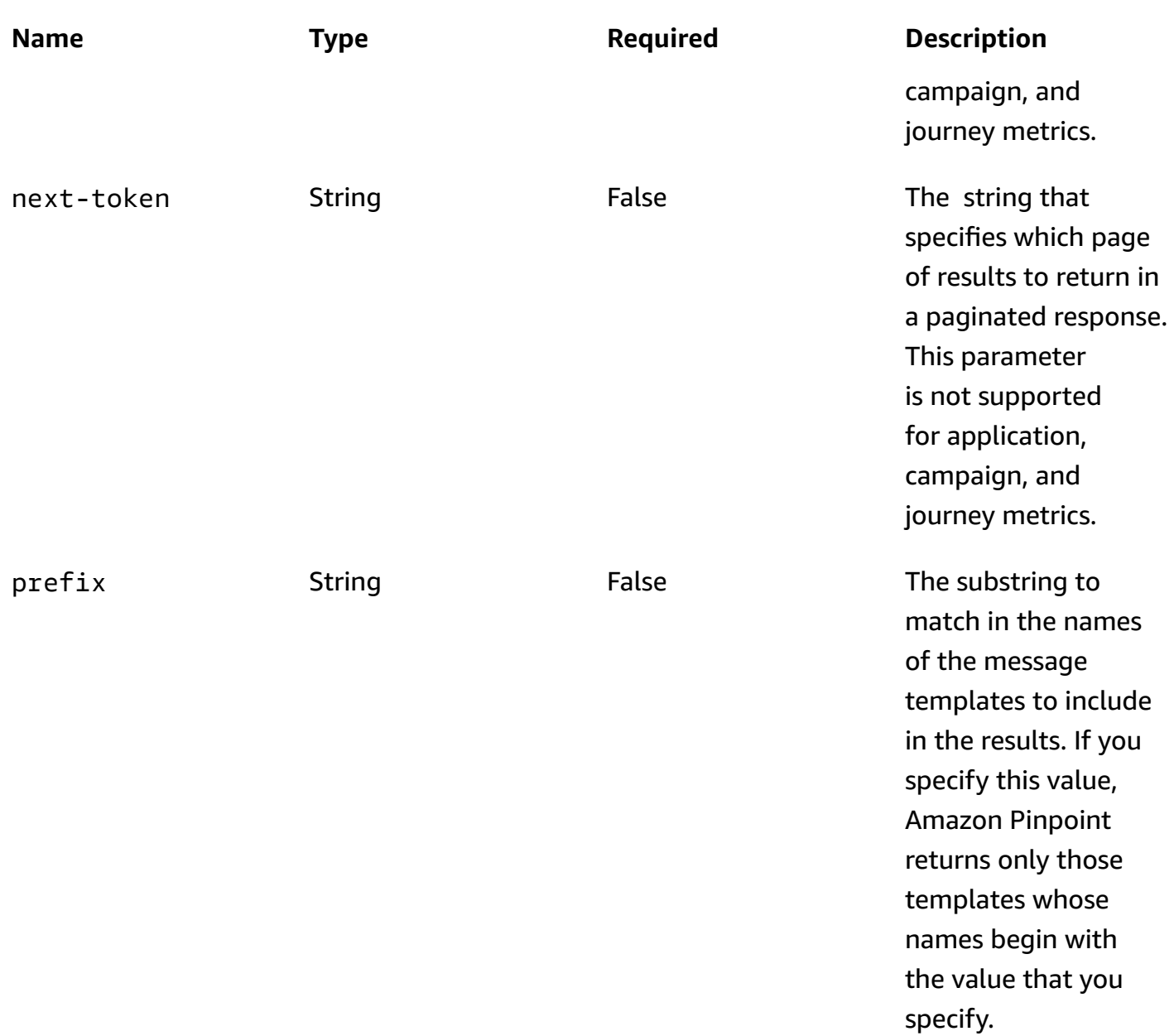

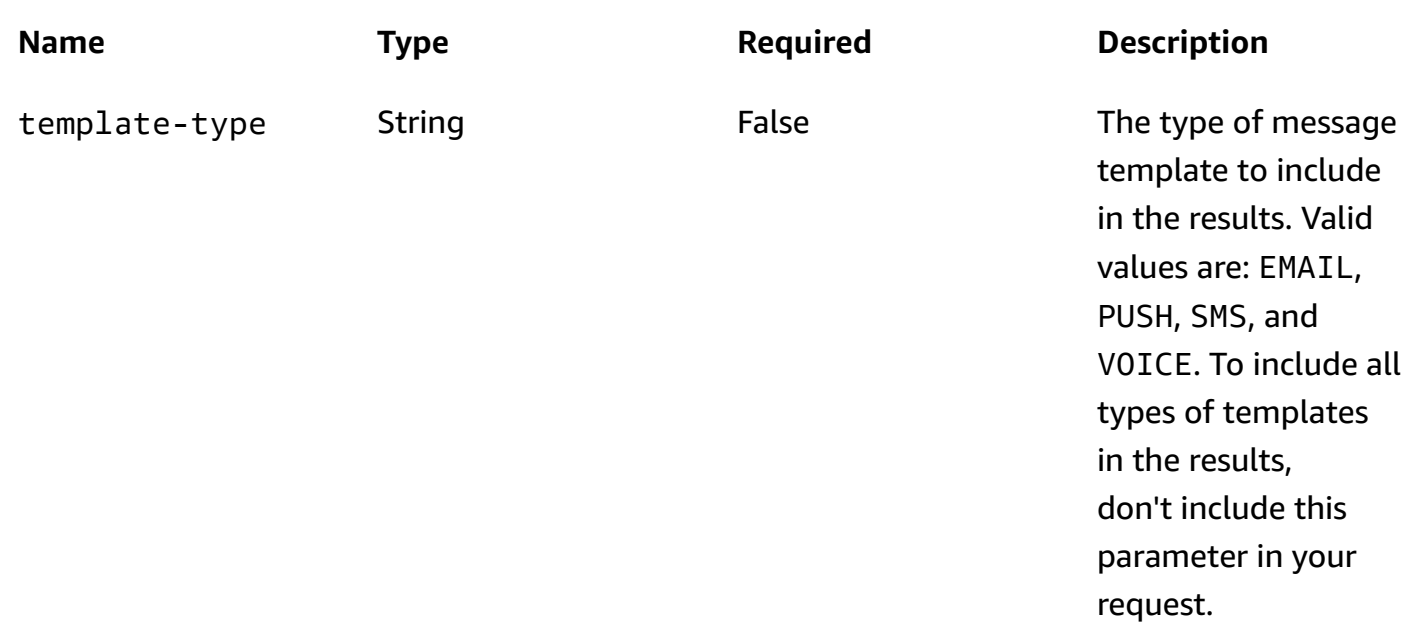

#### **Responses**

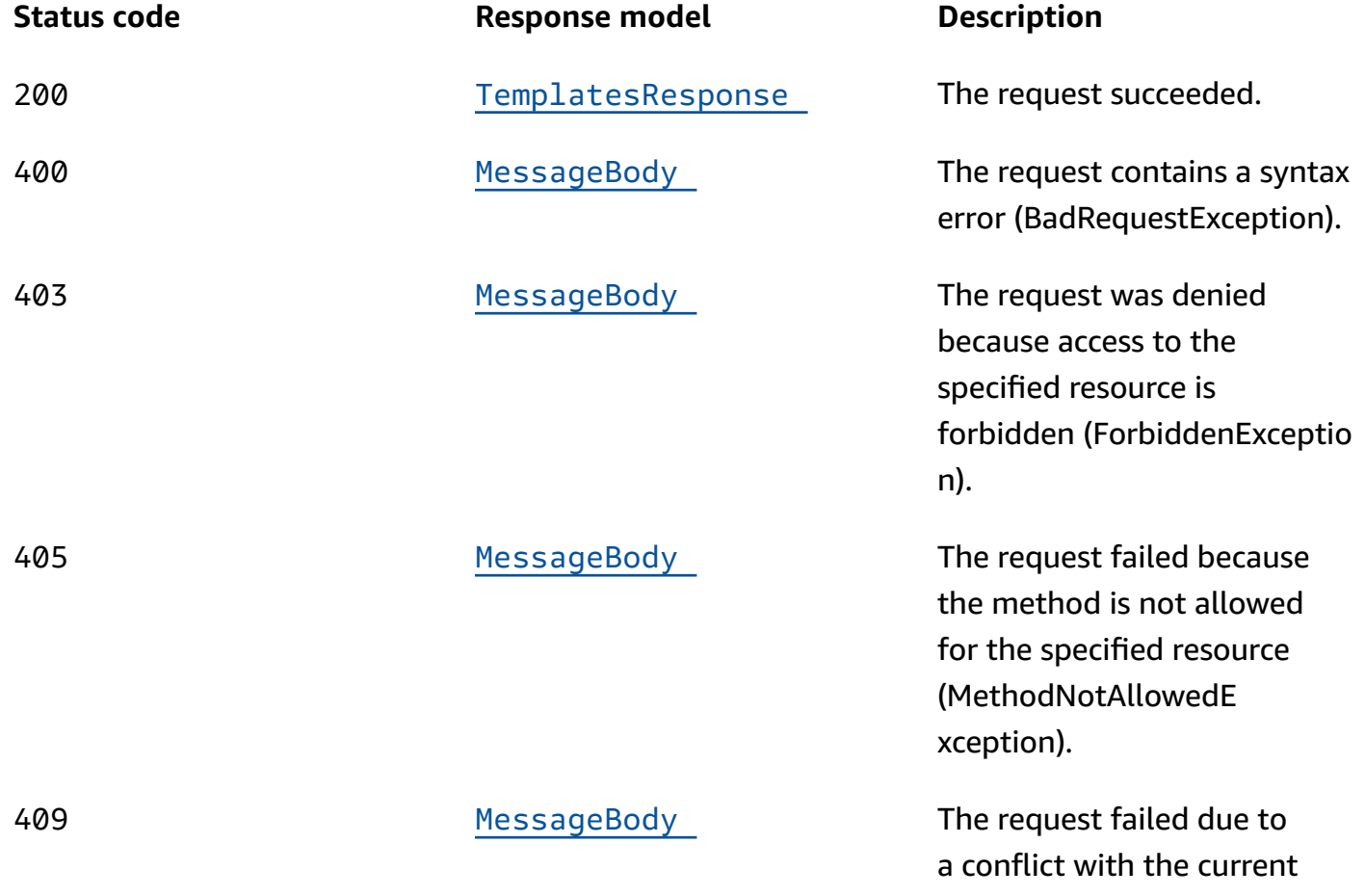

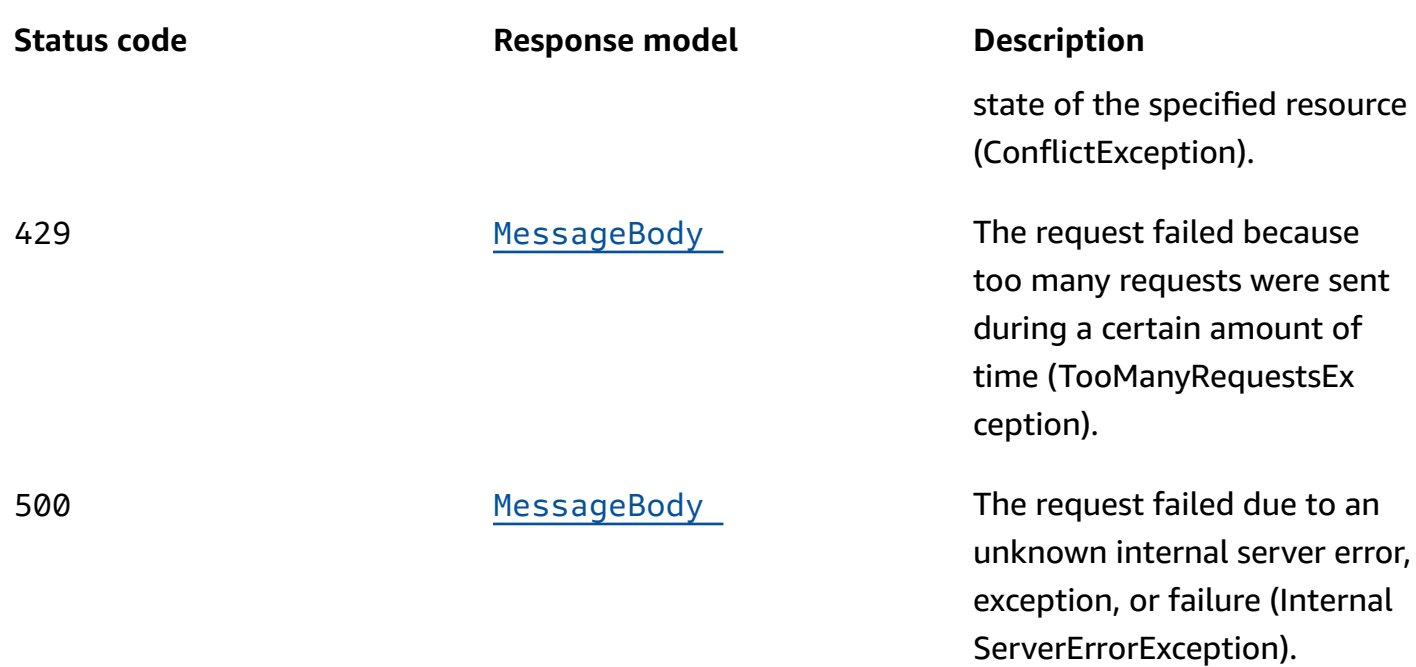

## **OPTIONS**

Retrieves information about the communication requirements and options that are available for the Templates resource.

#### **Responses**

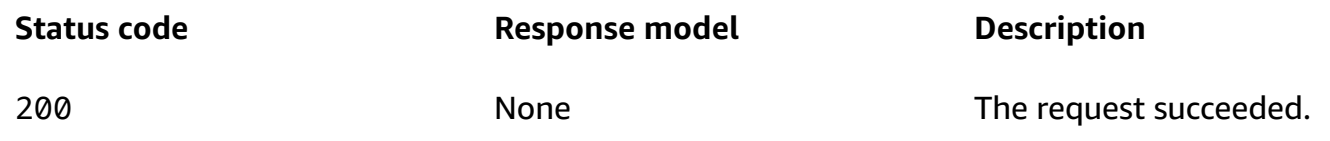

# **Schemas**

## **Response bodies**

#### <span id="page-1191-0"></span>**TemplatesResponse schema**

```
{ 
   "Item": [ 
     { 
       "CreationDate": "string", 
        "LastModifiedDate": "string", 
        "TemplateType": enum,
```

```
 "TemplateName": "string", 
        "TemplateDescription": "string", 
        "DefaultSubstitutions": "string", 
        "Version": "string", 
        "tags": { 
        }, 
        "Arn": "string" 
     } 
   ], 
   "NextToken": "string"
}
```
#### <span id="page-1192-0"></span>**MessageBody schema**

```
{ 
  RequestID": "string",
   "Message": "string"
}
```
# **Properties**

## **MessageBody**

Provides information about an API request or response.

#### <span id="page-1192-1"></span>**RequestID**

The unique identifier for the request or response.

**Type**: string **Required**: False

#### <span id="page-1192-2"></span>**Message**

The message that's returned from the API.

**Type**: string

**Required**: False

## <span id="page-1193-5"></span>**TemplateResponse**

Provides information about a message template that's associated with your Amazon Pinpoint account.

#### <span id="page-1193-0"></span>**CreationDate**

The date, in ISO 8601 format, when the message template was created.

**Type**: string **Required**: True

#### <span id="page-1193-1"></span>**LastModifiedDate**

The date, in ISO 8601 format, when the message template was last modified.

**Type**: string **Required**: True

#### <span id="page-1193-2"></span>**TemplateType**

The type of channel that the message template is designed for. Possible values are: EMAIL, PUSH, SMS, INAPP, and VOICE.

**Type**: string **Required**: True **Values**: EMAIL | SMS | VOICE | PUSH | INAPP

#### <span id="page-1193-3"></span>**TemplateName**

The name of the message template.

**Type**: string **Required**: True

#### <span id="page-1193-4"></span>**TemplateDescription**

The custom description of the message template. This value isn't included in a TemplateResponse object. To retrieve the description of a template, use the GetEmailTemplate, GetPushTemplate, GetSmsTemplate, or GetVoiceTemplate operation, depending on the type of template that you want to retrieve the description for.

**Type**: string **Required**: False

#### <span id="page-1194-0"></span>**DefaultSubstitutions**

The JSON object that specifies the default values that are used for message variables in the message template. This object isn't included in a TemplateResponse object. To retrieve this object for a template, use the GetEmailTemplate, GetPushTemplate, GetSmsTemplate, or GetVoiceTemplate operation, depending on the type of template that you want to retrieve the object for.

**Type**: string **Required**: False

#### <span id="page-1194-1"></span>**Version**

The unique identifier, as an integer, for the active version of the message template.

**Type**: string **Required**: False

#### <span id="page-1194-2"></span>**tags**

A map of key-value pairs that identifies the tags that are associated with the message template. This object isn't included in a TemplateResponse object. To retrieve this object for a template, use the GetEmailTemplate, GetPushTemplate, GetSmsTemplate, or GetVoiceTemplate operation, depending on the type of template that you want to retrieve the object for.

**Type**: object **Required**: False

#### <span id="page-1194-3"></span>**Arn**

The Amazon Resource Name (ARN) of the message template. This value isn't included in a TemplateResponse object. To retrieve the ARN of a template, use the GetEmailTemplate, GetPushTemplate, GetSmsTemplate, or GetVoiceTemplate operation, depending on the type of template that you want to retrieve the ARN for.

**Type**: string **Required**: False

## **TemplatesResponse**

Provides information about all the message templates that are associated with your Amazon Pinpoint account.

#### <span id="page-1195-0"></span>**Item**

An array of responses, one for each message template that's associated with your Amazon Pinpoint account and meets any filter criteria that you specified in the request.

**Type**: Array of type [TemplateResponse](#page-1193-5) **Required**: True

#### <span id="page-1195-1"></span>**NextToken**

The string to use in a subsequent request to get the next page of results in a paginated response. This value is null if there are no additional pages.

**Type**: string **Required**: False

# **See also**

For more information about using this API in one of the language-specific AWS SDKs and references, see the following:

# **ListTemplates**

- AWS Command Line Interface
- AWS SDK for .NET
- AWS SDK for C++
- AWS SDK for Go v2
- AWS SDK for Java V2
- AWS SDK for JavaScript V3
- AWS SDK for PHP V3
- AWS SDK for Python
- AWS SDK for Ruby V3

# **User**

A *user* is an individual who has a unique user ID. This ID can be associated with zero or more endpoints. For example, if a person uses your app on more than one device, you can associate that person's user ID with the endpoint for each of those devices.

You can use the User resource to retrieve information about all the endpoints that are associated with a user ID, or to delete all the endpoints that are associated with a user ID.

# **URI**

/v1/apps/*application-id*/users/*user-id*

# **HTTP methods**

# **GET**

## **Operation ID:** GetUserEndpoints

Retrieves information about all the endpoints that are associated with a specific user ID.

#### **Path parameters**

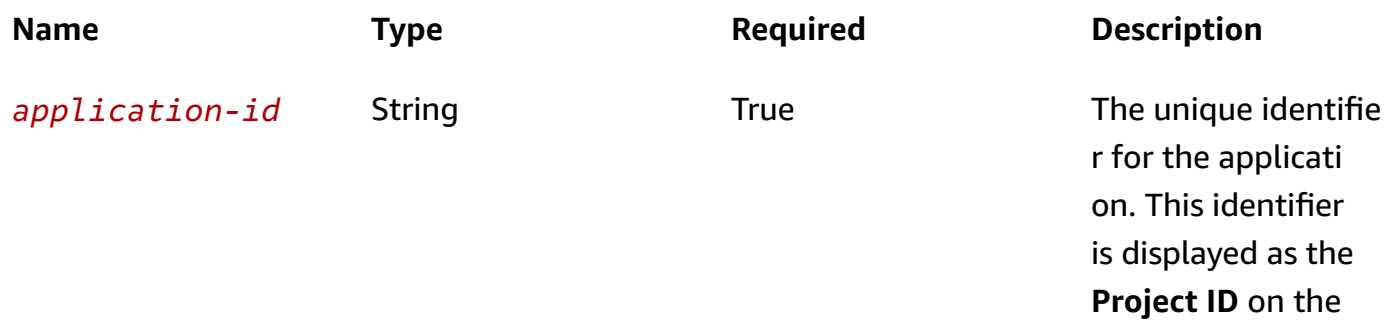

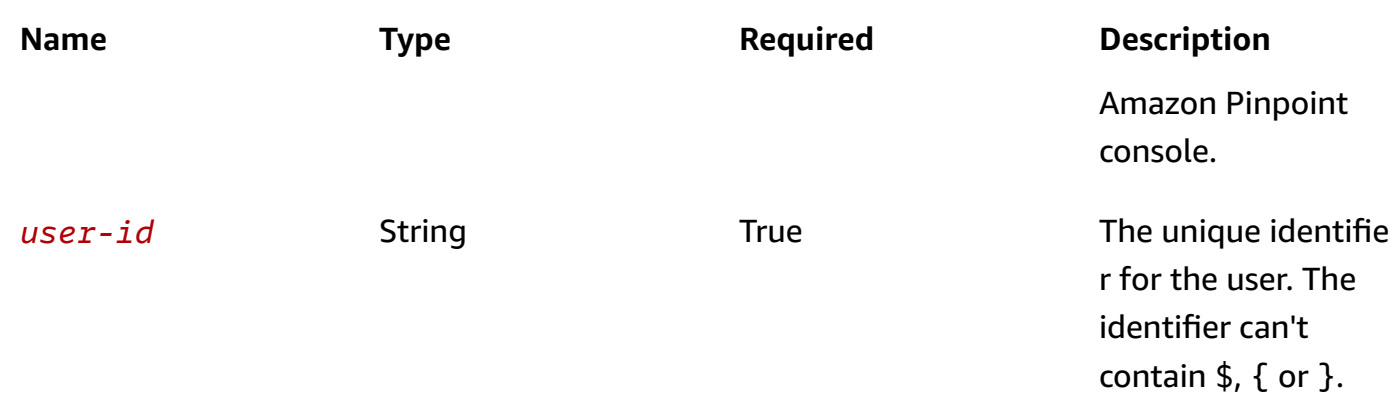

#### **Header parameters**

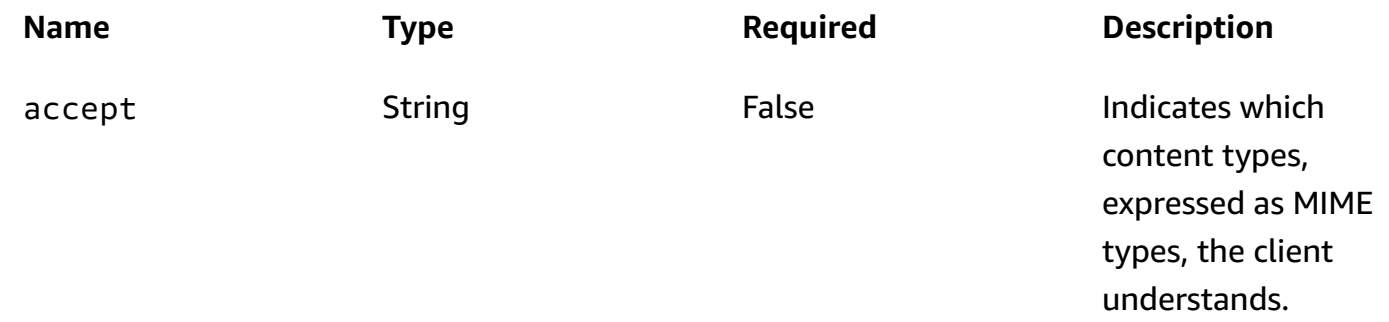

#### **Responses**

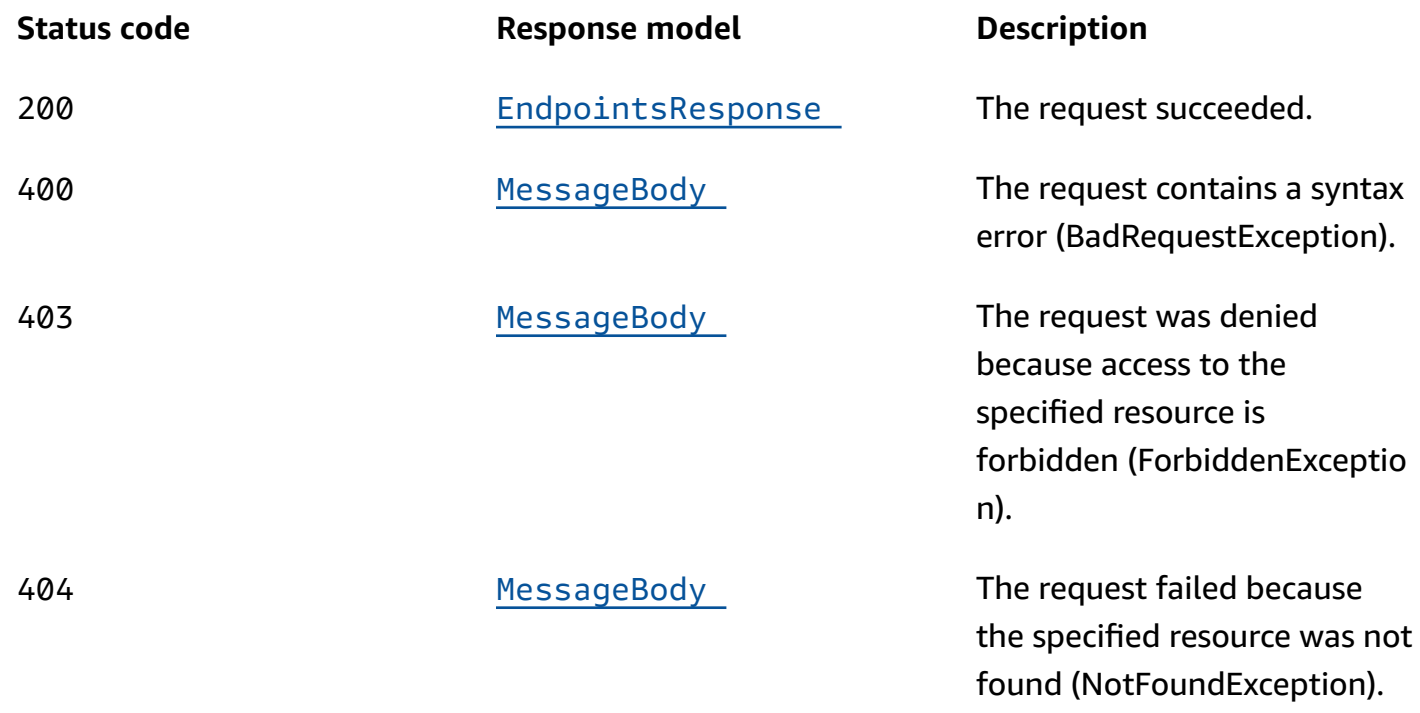

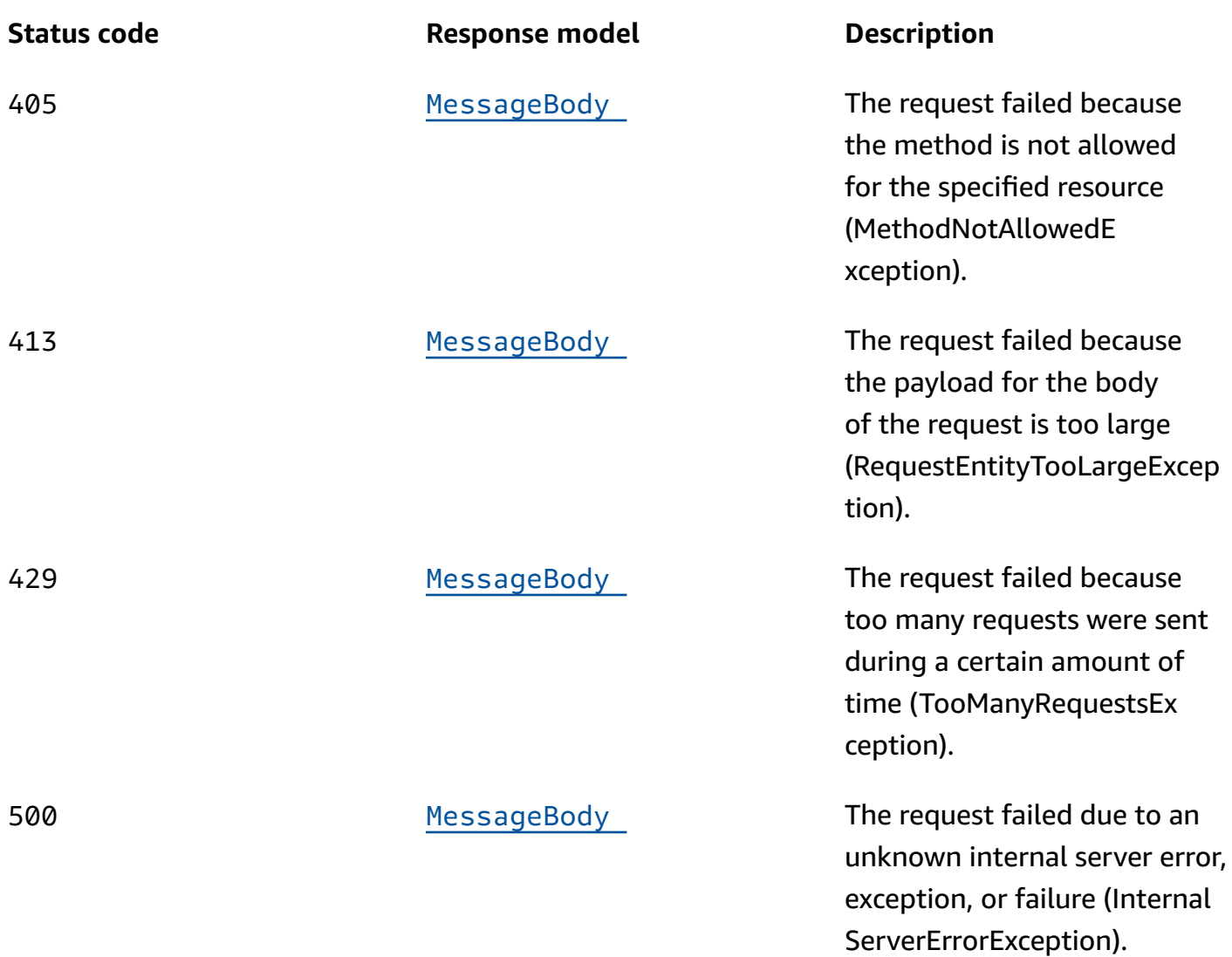

## **DELETE**

# **Operation ID:** DeleteUserEndpoints

Deletes all the endpoints that are associated with a specific user ID.

#### **Path parameters**

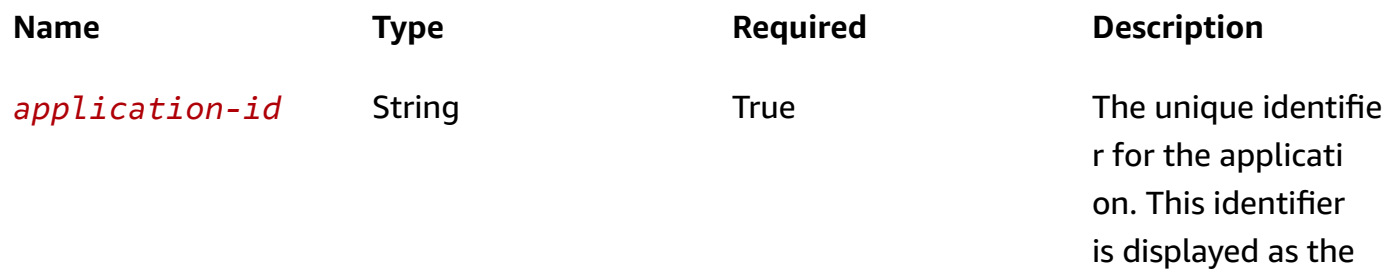

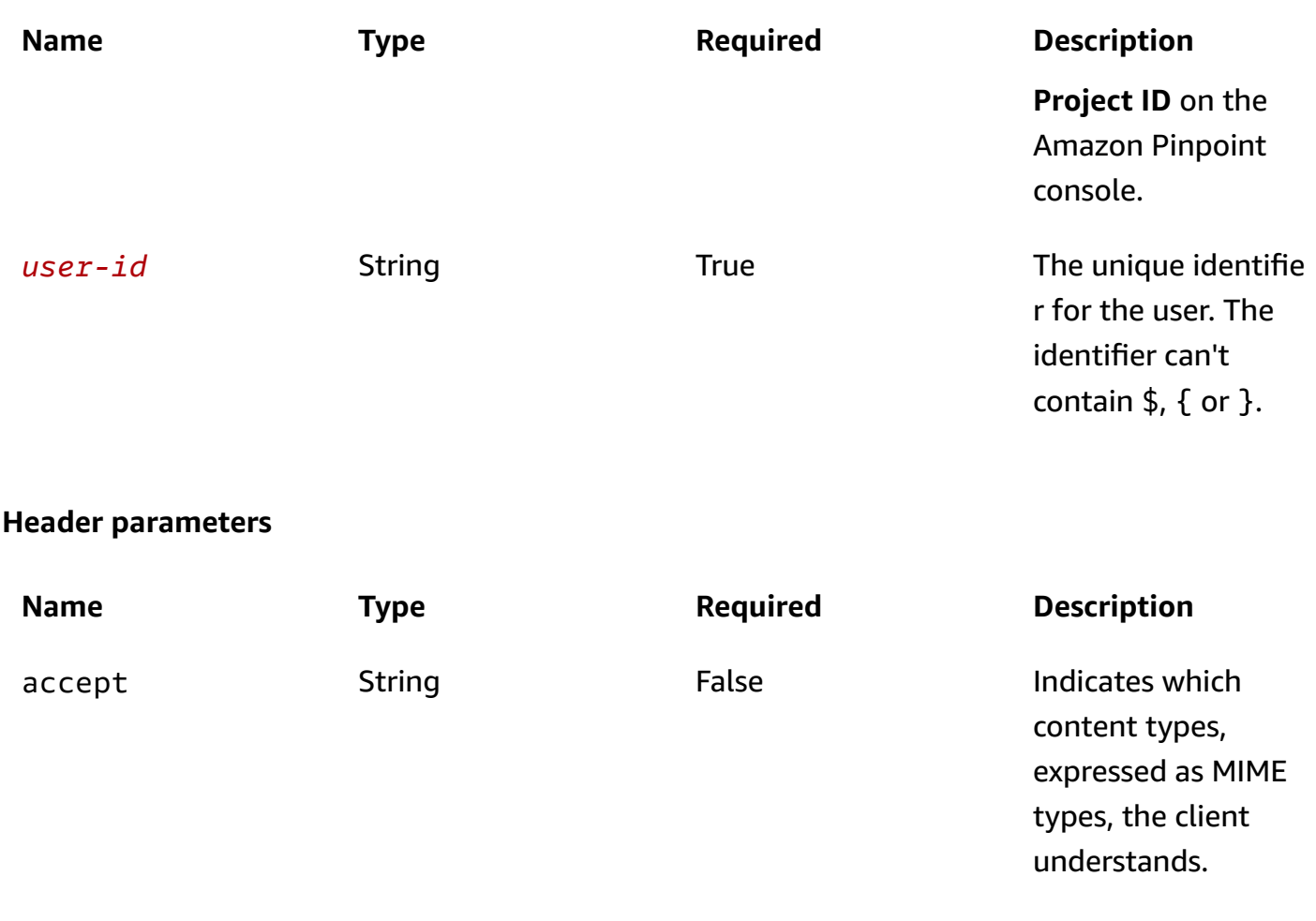

#### **Responses**

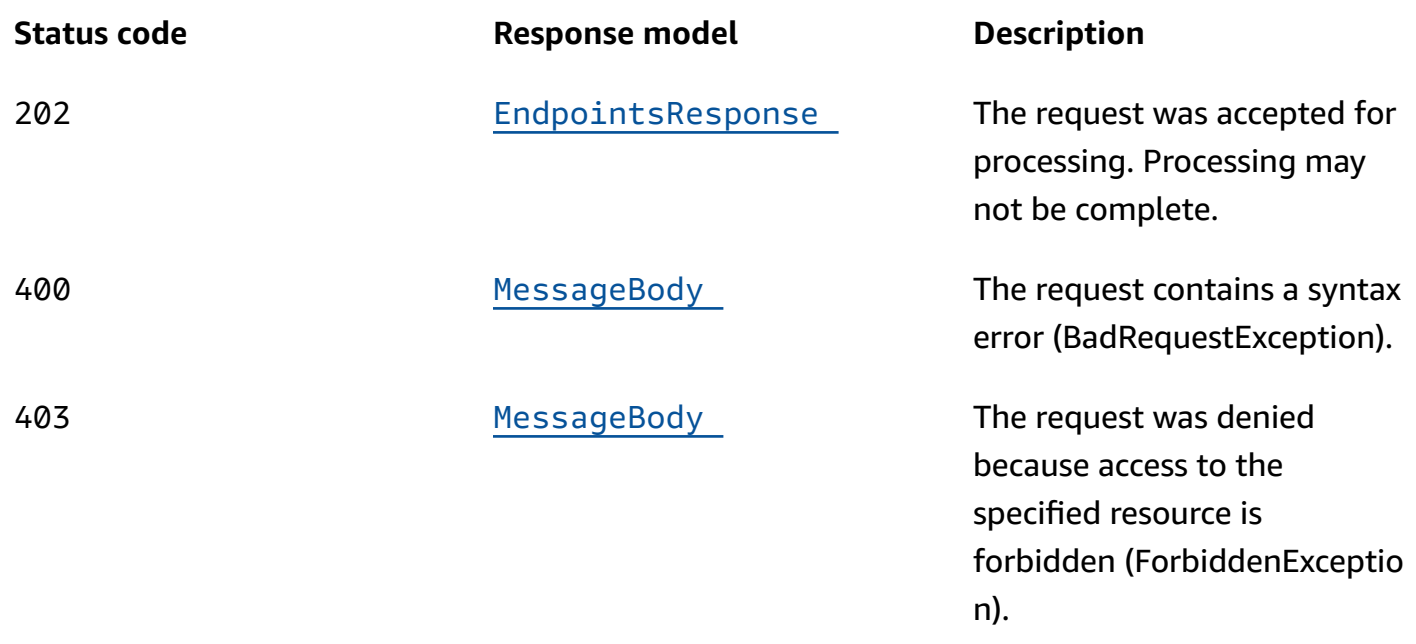

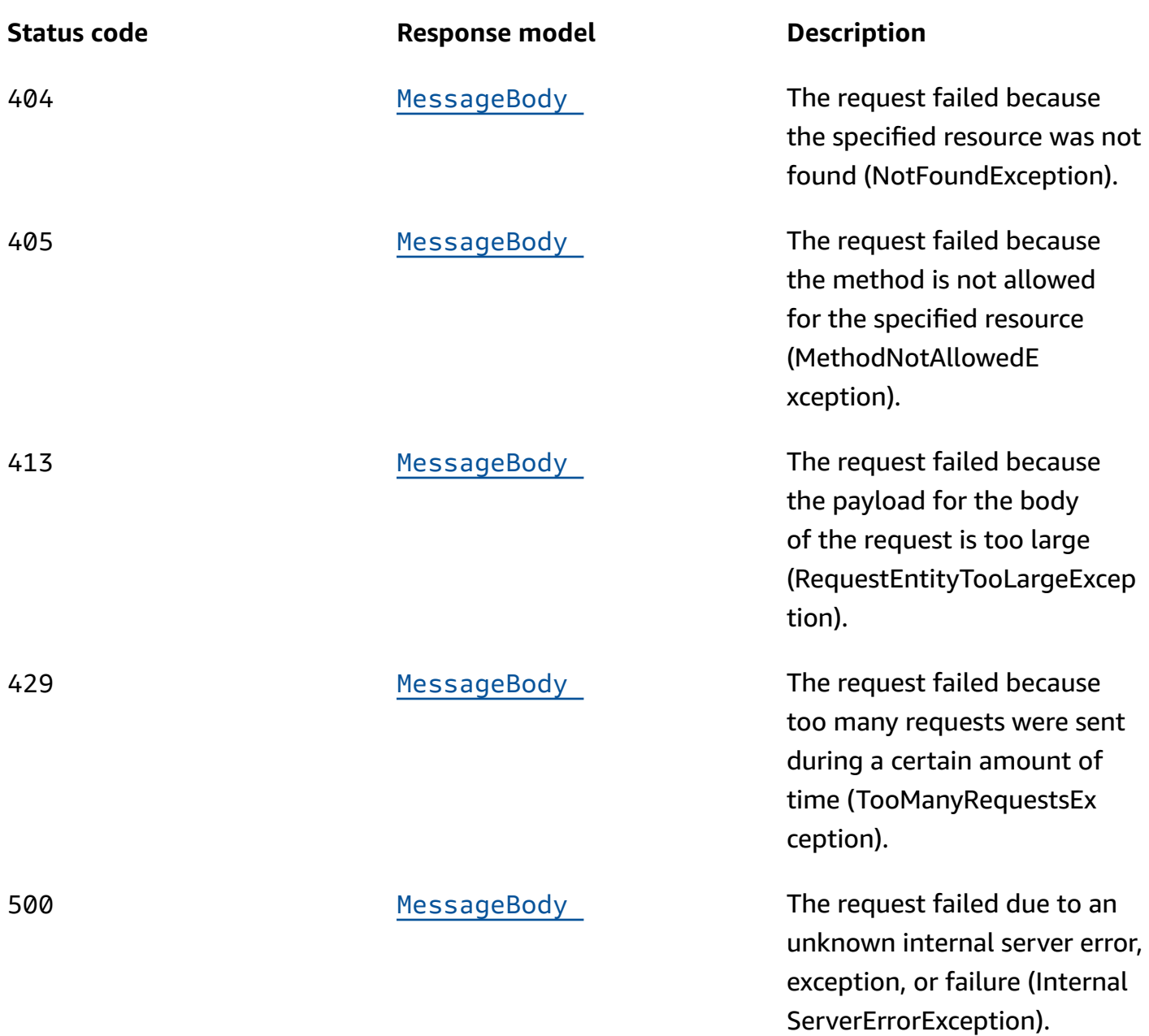

## **OPTIONS**

Retrieves information about the communication requirements and options that are available for the User resource.

## **Path parameters**

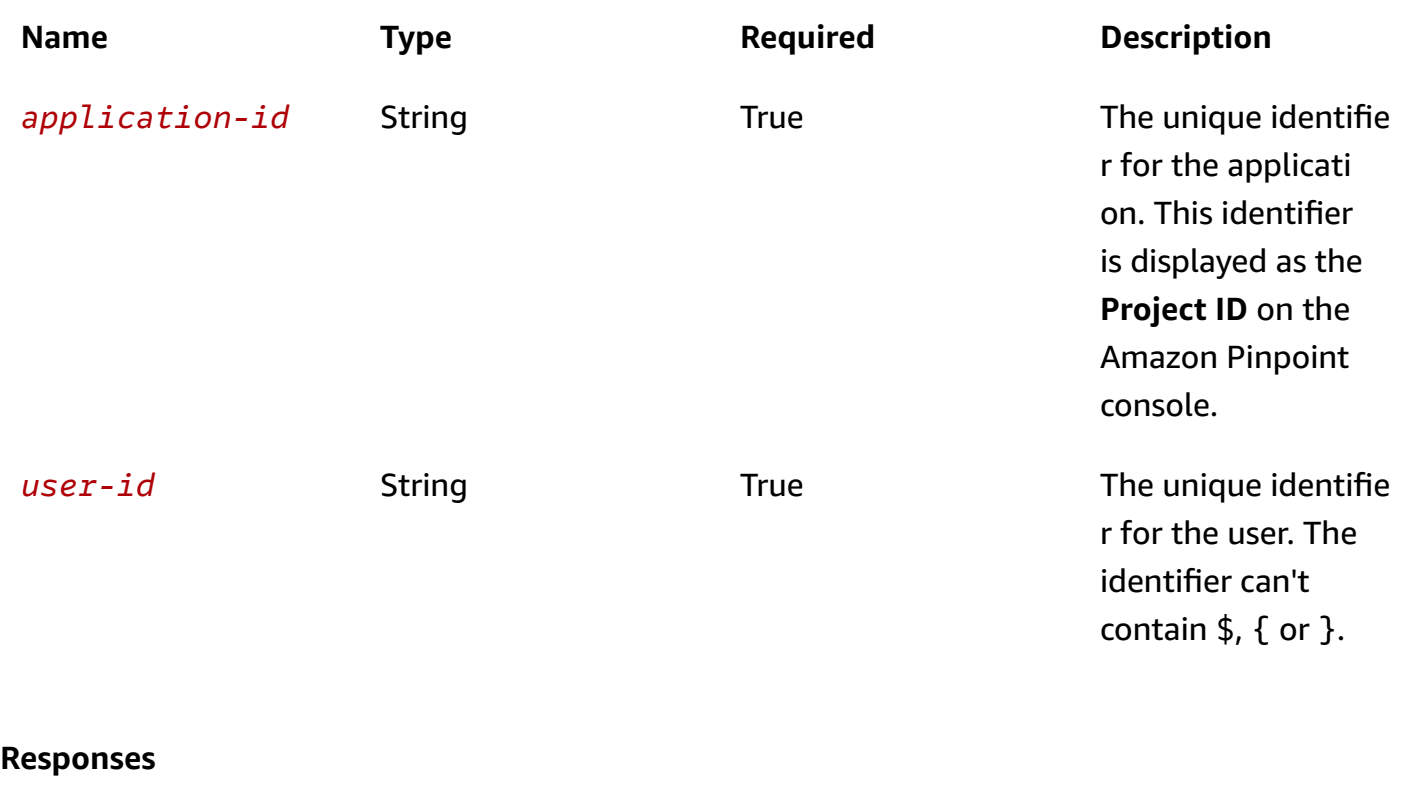

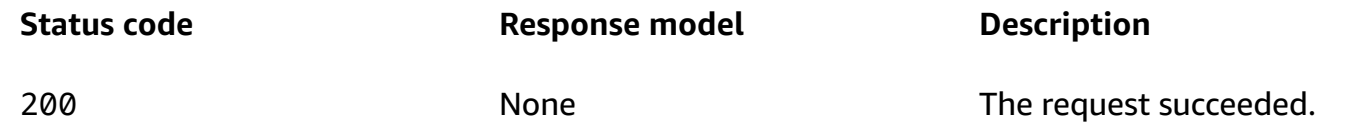

# **Schemas**

# **Response bodies**

# <span id="page-1201-0"></span>**EndpointsResponse schema**

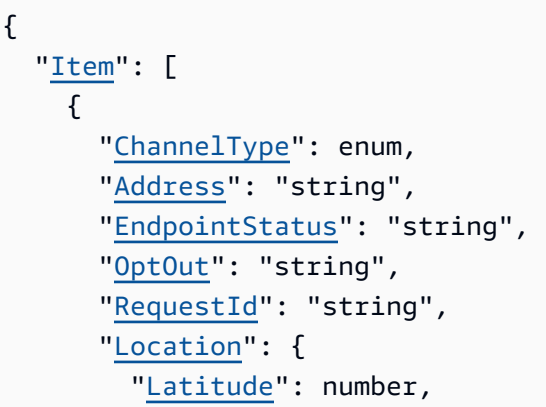

```
 "Longitude": number, 
        "PostalCode": "string", 
        "City": "string", 
        "Region": "string", 
        "Country": "string" 
     }, 
     "Demographic": { 
        "Make": "string", 
        "Model": "string", 
        "ModelVersion": "string", 
        "Timezone": "string", 
        "Locale": "string", 
        "AppVersion": "string", 
        "Platform": "string", 
        "PlatformVersion": "string" 
     }, 
     "EffectiveDate": "string", 
     "Attributes": { 
     }, 
     "Metrics": { 
     }, 
     "User": { 
        "UserId": "string", 
        "UserAttributes": { 
       } 
     }, 
     "ApplicationId": "string", 
     "Id": "string", 
     "CohortId": "string", 
     "CreationDate": "string" 
   } 
 ]
```
#### <span id="page-1202-0"></span>**MessageBody schema**

```
{ 
  RequestID": "string",
   "Message": "string" }
```
}

# **Properties**

# <span id="page-1203-4"></span>**EndpointDemographic**

Specifies demographic information about an endpoint, such as the applicable time zone and platform.

#### <span id="page-1203-0"></span>**Make**

The manufacturer of the endpoint device, such as Apple or Samsung. Can contain a maximum of 50 characters.

**Type**: string **Required**: False

#### <span id="page-1203-1"></span>**Model**

The model name or number of the endpoint device, such as iPhone or SM-G900F. Can contain a maximum of 100 characters.

**Type**: string **Required**: False

#### <span id="page-1203-2"></span>**ModelVersion**

The model version of the endpoint device. Can contain a maximum of 50 characters.

**Type**: string **Required**: False

#### <span id="page-1203-3"></span>**Timezone**

The time zone of the endpoint, specified as a tz database name value, such as America/ Los\_Angeles.

#### <span id="page-1204-0"></span>**Locale**

An identifier that represents the endpoint's language, in IETF BCP 47 format. This identifier typically consists of an ISO 639-1 alpha-2 code, followed by an underscore (\_), followed by an ISO 3166-1 alpha-2 value. For example, the locale code for United States English is en\_US.

In some cases, an ISO 3166-1 numeric-3 value is used instead of an ISO 3166-1 alpha-2 value. For example, the locale code for Latin American Spanish is es\_419.

In other cases, the ISO 639-1 alpha-2 is replaced with a three-letter code. For example, the locale code for Hawaiian is haw\_US.

**Type**: string **Required**: False

#### <span id="page-1204-1"></span>**AppVersion**

The version of the app that's associated with the endpoint. Can contain a maximum of 50 characters.

**Type**: string **Required**: False

#### <span id="page-1204-2"></span>**Platform**

The platform of the endpoint device, such as iOS. Can contain a maximum of 50 characters.

**Type**: string **Required**: False

#### <span id="page-1204-3"></span>**PlatformVersion**

The version of the platform for the endpoint device. Can contain a maximum of 50 characters.

**Type**: string **Required**: False

## <span id="page-1204-4"></span>**EndpointLocation**

Specifies geographic information about an endpoint.

#### <span id="page-1205-0"></span>**Latitude**

The latitude coordinate of the endpoint location, rounded to one decimal place. Must be between -90 and 90. If you specify a latitude, you must also specify a longitude.

**Type**: number **Required**: False

#### <span id="page-1205-1"></span>**Longitude**

The longitude coordinate of the endpoint location, rounded to one decimal place. Must be between -180 and 180. If you specify a longitude, you must also specify a latitude.

**Type**: number **Required**: False

## <span id="page-1205-2"></span>**PostalCode**

The postal or ZIP code for the area where the endpoint is located.

**Type**: string **Required**: False

## <span id="page-1205-3"></span>**City**

The name of the city where the endpoint is located. Can contain a maximum of 75 characters.

**Type**: string **Required**: False

#### <span id="page-1205-4"></span>**Region**

The name of the region where the endpoint is located. This value is typically a first-level subdivision a country, such as a state, province, prefecture, administrative region, district, or department. Can contain a maximum of 75 characters.

#### <span id="page-1206-3"></span>**Country**

A code that represents the country or region where the endpoint is located. Must be in ISO 3166-1 Alpha-2 or Alpha-3 format. For example, for the United States, you can use US or USA.

**Type**: string **Required**: False

# <span id="page-1206-4"></span>**EndpointResponse**

Provides information about the channel type and other settings for an endpoint.

#### <span id="page-1206-0"></span>**ChannelType**

The channel that's used when sending messages or push notifications to the endpoint.

**Type**: string **Required**: False **Values: PUSH | GCM | APNS | APNS SANDBOX | APNS VOIP | APNS VOIP SANDBOX |** ADM | SMS | VOICE | EMAIL | BAIDU | CUSTOM | IN\_APP

## <span id="page-1206-1"></span>**Address**

The destination address for messages or push notifications that you send to the endpoint. The address varies by channel. For example, the address for a push notification channel is typically the token provided by a push notification service, such as an Apple Push Notification service (APNs) device token or a Firebase Cloud Messaging (FCM) registration token. The address for the SMS channel is a phone number in E.164 format, such as +12065550100. The address for the email channel is an email address.

**Type**: string **Required**: False

## <span id="page-1206-2"></span>**EndpointStatus**

Specifies whether messages or push notifications are sent to the endpoint. Possible values are: ACTIVE, messages are sent to the endpoint; and, INACTIVE, messages aren't sent to the endpoint. Amazon Pinpoint automatically sets this value to ACTIVE when you create an endpoint or update an existing endpoint. Amazon Pinpoint automatically sets this value to INACTIVE if you update another endpoint that has the same address specified by the Address property.

**Type**: string **Required**: False

#### <span id="page-1207-0"></span>**OptOut**

Specifies whether the user who's associated with the endpoint has opted out of receiving messages and push notifications from you. Possible values are: ALL, the user has opted out and doesn't want to receive any messages or push notifications; and, NONE, the user hasn't opted out and wants to receive all messages and push notifications.

**Type**: string **Required**: False

#### <span id="page-1207-1"></span>**RequestId**

The unique identifier for the most recent request to update the endpoint.

**Type**: string **Required**: False

#### <span id="page-1207-2"></span>**Location**

The geographic information for the endpoint.

**Type**: [EndpointLocation](#page-1204-4) **Required**: False

#### <span id="page-1207-3"></span>**Demographic**

The demographic information for the endpoint, such as the time zone and platform.

**Type**: [EndpointDemographic](#page-1203-4) **Required**: False

#### <span id="page-1208-0"></span>**EffectiveDate**

The date and time, in ISO 8601 format, when the endpoint was last updated.

**Type**: string **Required**: False

#### <span id="page-1208-1"></span>**Attributes**

One or more custom attributes that describe the endpoint by associating a name with an array of values. For example, the value of a custom attribute named Interests might be: ["Science", "Music", "Travel"]. You can use these attributes as filter criteria when you create segments.

**Type**: object **Required**: False

#### <span id="page-1208-2"></span>**Metrics**

One or more custom metrics that your app reports to Amazon Pinpoint for the endpoint.

**Type**: object **Required**: False

#### <span id="page-1208-3"></span>**User**

One or more custom user attributes that your app reports to Amazon Pinpoint for the user who's associated with the endpoint.

**Type**: [EndpointUser](#page-1209-4) **Required**: False

## <span id="page-1208-4"></span>**ApplicationId**

The unique identifier for the application that's associated with the endpoint.

#### <span id="page-1209-1"></span>**Id**

The unique identifier that you assigned to the endpoint. The identifier should be a globally unique identifier (GUID) to ensure that it doesn't conflict with other endpoint identifiers that are associated with the application.

**Type**: string **Required**: False

#### <span id="page-1209-2"></span>**CohortId**

A number from 0–99 that represents the cohort that the endpoint is assigned to. Endpoints are grouped into cohorts randomly, and each cohort contains approximately 1 percent of the endpoints for an application. Amazon Pinpoint assigns cohorts to the holdout or treatment allocations for campaigns.

**Type**: string **Required**: False

### <span id="page-1209-3"></span>**CreationDate**

The date and time, in ISO 8601 format, when the endpoint was created.

**Type**: string **Required**: False

# <span id="page-1209-4"></span>**EndpointUser**

Specifies data for one or more attributes that describe the user who's associated with an endpoint.

#### <span id="page-1209-0"></span>**UserId**

The unique identifier for the user. The identifier can't contain \$, { or }.

#### <span id="page-1210-1"></span>**UserAttributes**

One or more custom attributes that describe the user by associating a name with an array of values. For example, the value of an attribute named Interests might be: ["Science", "Music", "Travel"]. You can use these attributes as filter criteria when you create segments. Attribute names are case sensitive.

An attribute name can contain up to 50 characters. An attribute value can contain up to 100 characters. When you define the name of a custom attribute, avoid using the following characters: number sign (#), colon (:), question mark (?), backslash (\), and slash (/). The Amazon Pinpoint console can't display attribute names that contain these characters. This restriction doesn't apply to attribute values.

**Type**: object **Required**: False

## **EndpointsResponse**

Provides information about all the endpoints that are associated with a user ID.

#### <span id="page-1210-0"></span>**Item**

An array of responses, one for each endpoint that's associated with the user ID.

**Type**: Array of type [EndpointResponse](#page-1206-4) **Required**: True

## **MessageBody**

Provides information about an API request or response.

#### <span id="page-1210-2"></span>**RequestID**

The unique identifier for the request or response.

#### <span id="page-1211-0"></span>**Message**

The message that's returned from the API.

**Type**: string **Required**: False

# **See also**

For more information about using this API in one of the language-specific AWS SDKs and references, see the following:

# **GetUserEndpoints**

- AWS Command Line Interface
- AWS SDK for .NET
- AWS SDK for C++
- AWS SDK for Go v2
- AWS SDK for Java V2
- AWS SDK for JavaScript V3
- AWS SDK for PHP V3
- AWS SDK for Python
- AWS SDK for Ruby V3

# **DeleteUserEndpoints**

- AWS Command Line Interface
- AWS SDK for .NET
- AWS SDK for C++
- AWS SDK for Go v2
- AWS SDK for Java V2
- AWS SDK for JavaScript V3
- AWS SDK for PHP V3
- AWS SDK for Python

#### • AWS SDK for Ruby V3

# **Users Messages**

A *user* is an individual who has a unique user ID. This ID can be associated with zero or more endpoints. For example, if an individual uses your app on multiple devices, you can associate that person's user ID with the endpoint for each of those devices.

You can use the Users Messages resource to send a message to a list of users. If you use this resource to send a message, you specify the message recipients as a list of user IDs. For each user ID in the list, Amazon Pinpoint sends the message to all the endpoints that are associated with the user ID. You can send the message to as many as 100 users per request. For the message content, you can specify a default message and you can tailor your message for different channels, including push notification channels.

When you use this resource to send a message, the message is sent as a *direct message*, which is a one-time message that you send directly to a limited audience without creating a campaign. This means that you can't send the message to a segment. This also means that you can't schedule the delivery of the message. Amazon Pinpoint delivers the message immediately. If you want to send a message to a segment or you want to schedule a message to be sent at a certain time, you should create a campaign instead of using the Users Messages resource to send the message.

You can use the Users Messages resource to send a direct message to a list of users.

# **URI**

/v1/apps/*application-id*/users-messages

# **HTTP methods**

## **POST**

**Operation ID:** SendUsersMessages

Creates and sends a message to a list of users.

## **Path parameters**

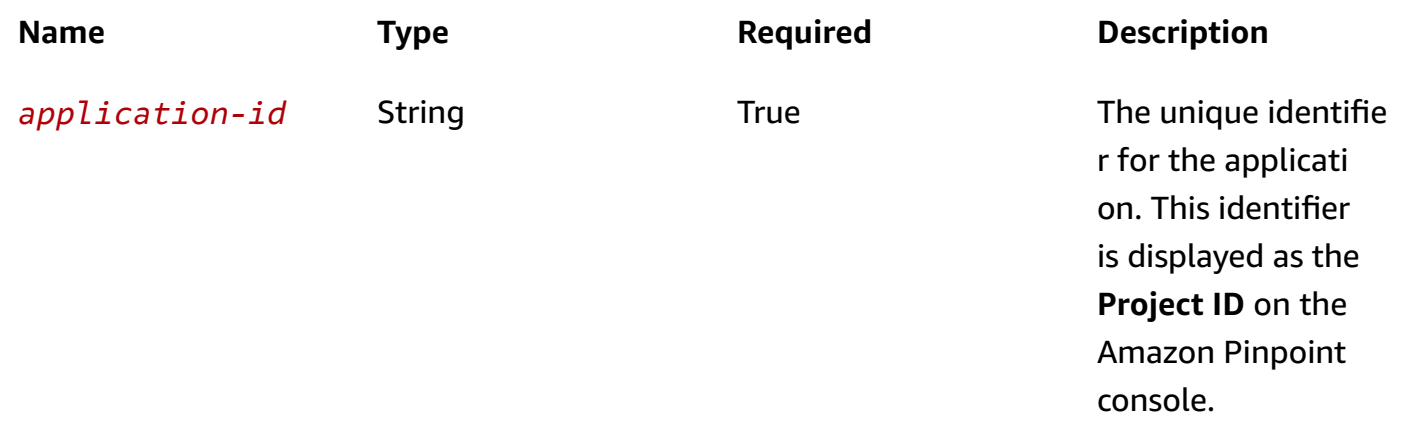

#### **Header parameters**

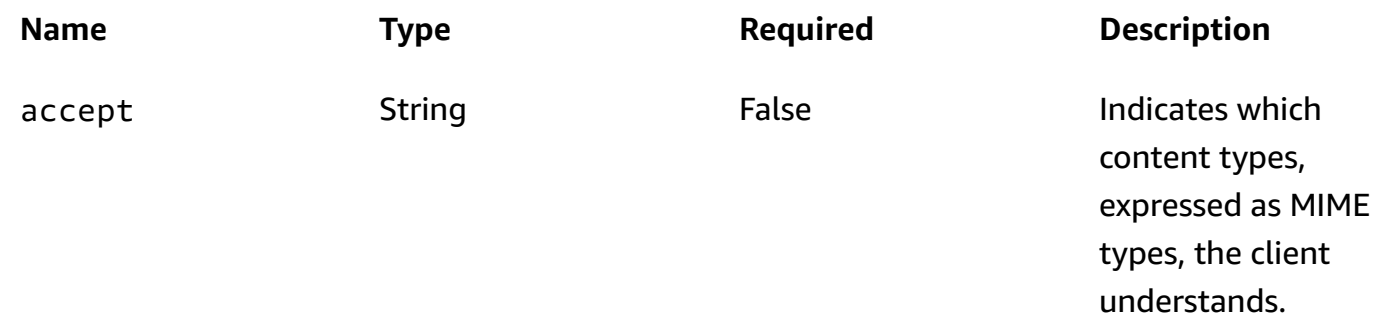

# **Responses**

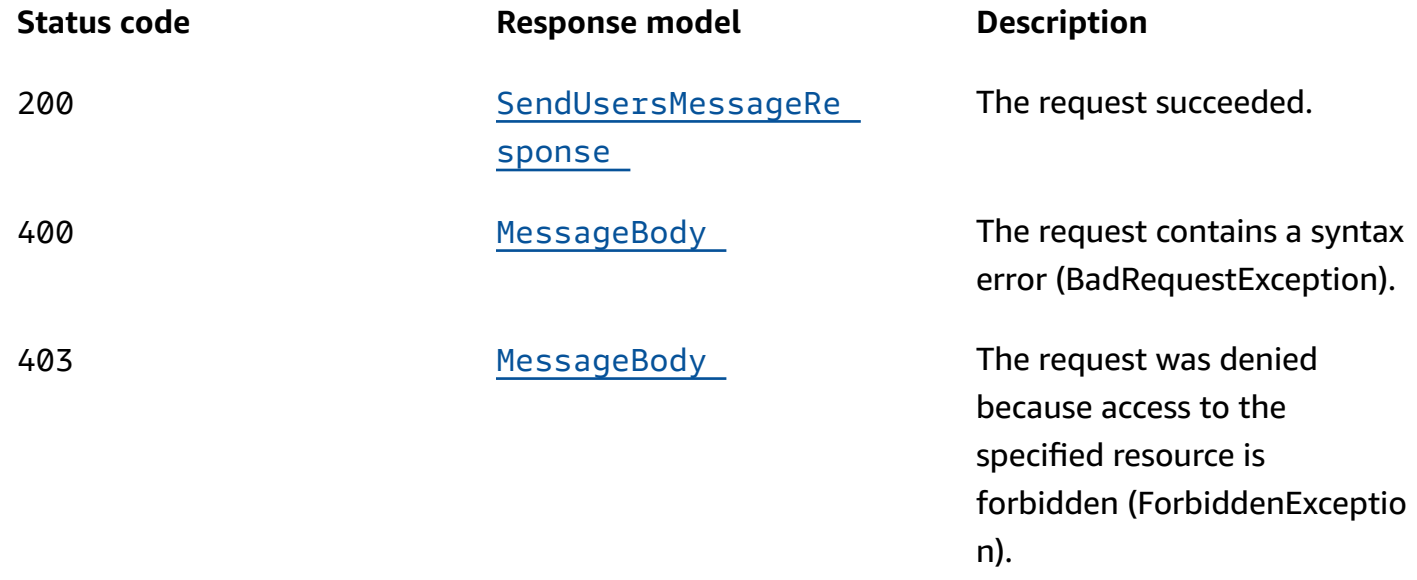

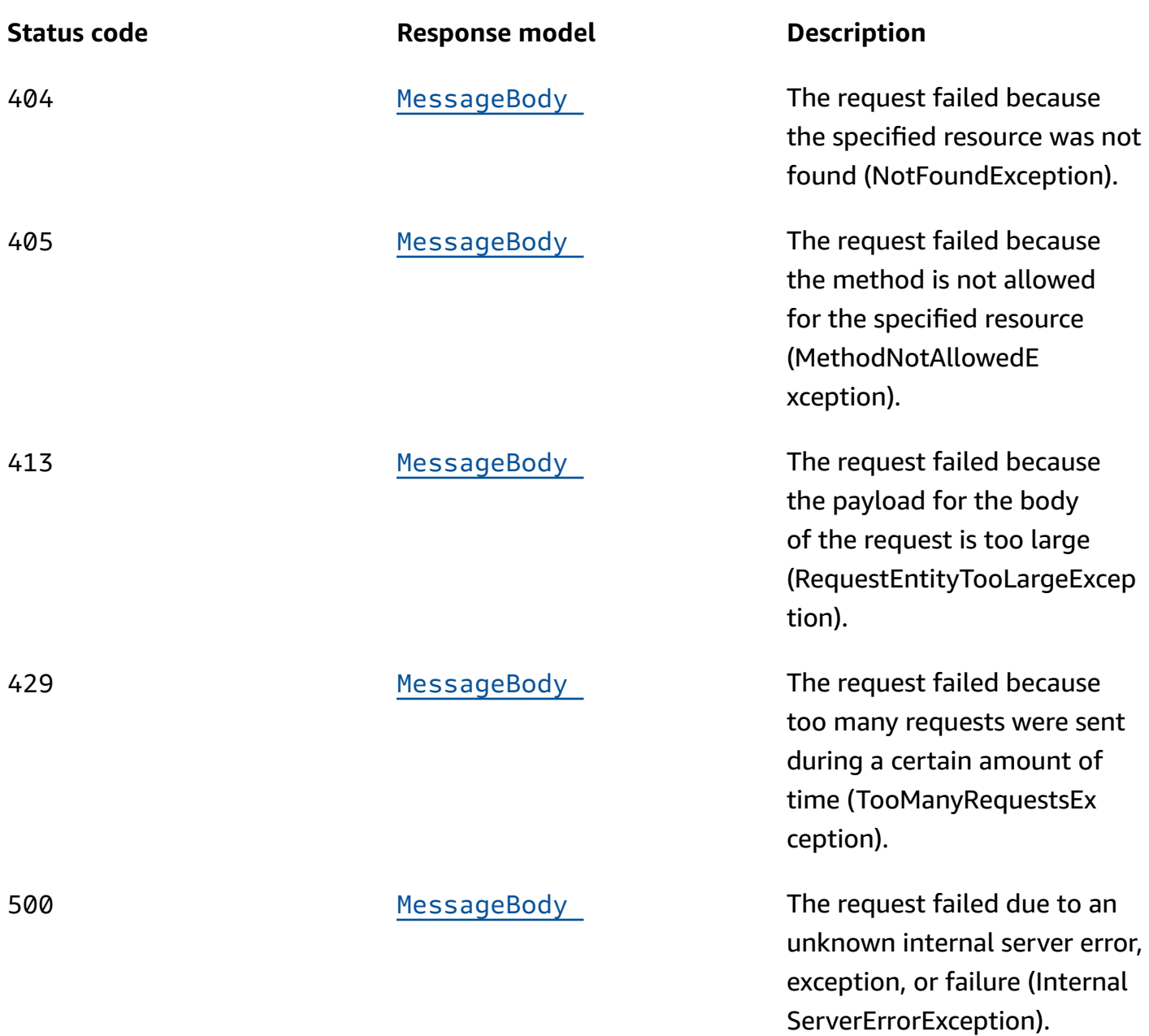

## **OPTIONS**

Retrieves information about the communication requirements and options that are available for the Users Messages resource.

#### **Path parameters**

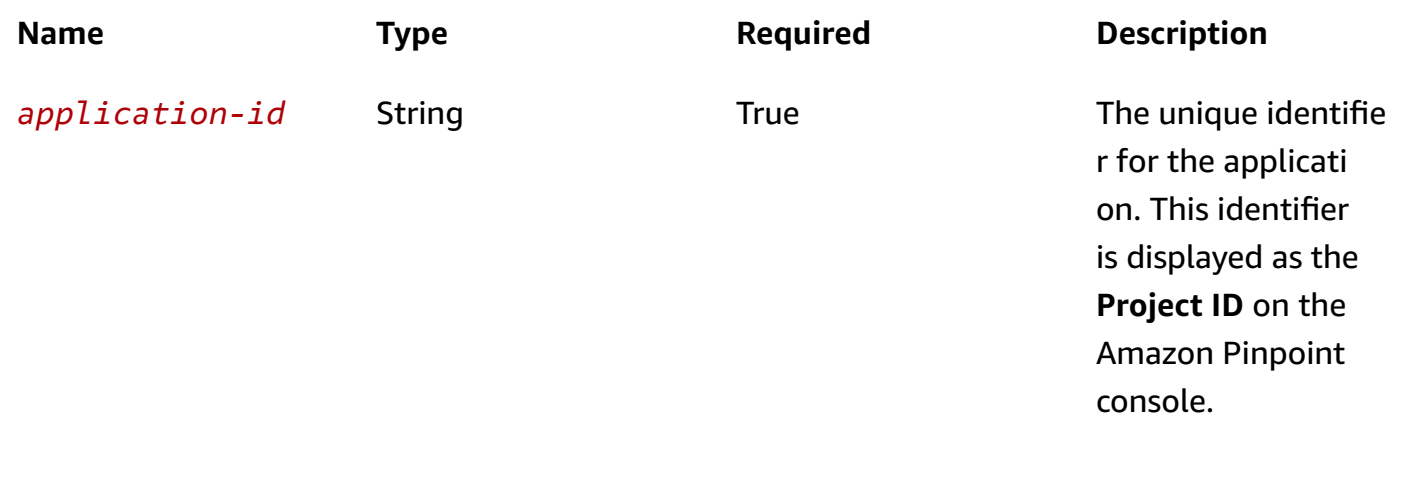

#### **Responses**

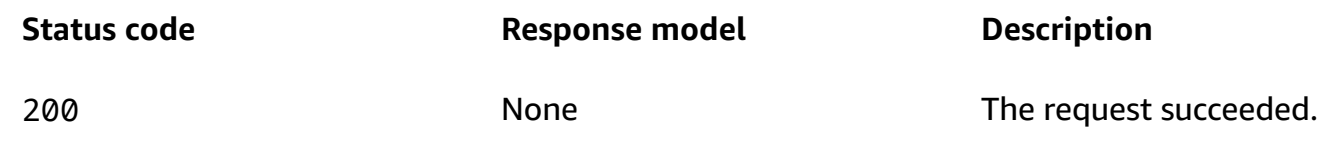

# **Schemas**

# **Request bodies**

#### **POST schema**

```
{ 
   "TraceId": "string", 
   "Context": { 
   }, 
   "MessageConfiguration": { 
     "DefaultMessage": { 
      Body": "string",
       "Substitutions": { 
       } 
     }, 
     "DefaultPushNotificationMessage": { 
       "Body": "string", 
       "Substitutions": { 
       }, 
       "Title": "string", 
      Action": enum,
```

```
 "Url": "string", 
   "SilentPush": boolean, 
   "Data": { 
   } 
 }, 
 "APNSMessage": { 
   "Body": "string", 
   "Substitutions": { 
   }, 
   "Title": "string", 
   "Action": enum, 
   "Url": "string", 
   "SilentPush": boolean, 
   "Data": { 
   }, 
   "MediaUrl": "string", 
   "Sound": "string", 
   "Badge": integer, 
   "Category": "string", 
   "ThreadId": "string", 
   "RawContent": "string", 
   "PreferredAuthenticationMethod": "string", 
   "TimeToLive": integer, 
   "Priority": "string", 
   "CollapseId": "string", 
   "APNSPushType": "string" 
 }, 
 "GCMMessage": { 
   "Body": "string", 
   "Substitutions": { 
   }, 
   "Title": "string", 
   "Action": enum, 
   "Url": "string", 
   "SilentPush": boolean, 
   "Data": { 
   }, 
   "IconReference": "string", 
   "Sound": "string", 
   "ImageUrl": "string", 
   "ImageIconUrl": "string", 
   "SmallImageIconUrl": "string", 
   "RawContent": "string", 
   "CollapseKey": "string",
```

```
 "RestrictedPackageName": "string", 
   "TimeToLive": integer, 
   "Priority": "string", 
   "PreferredAuthenticationMethod": "string" 
 }, 
 "BaiduMessage": { 
   "Body": "string", 
   "Substitutions": { 
   }, 
   "Title": "string", 
   "Action": enum, 
   "Url": "string", 
   "SilentPush": boolean, 
   "Data": { 
   }, 
   "IconReference": "string", 
   "Sound": "string", 
   "ImageUrl": "string", 
   "ImageIconUrl": "string", 
   "SmallImageIconUrl": "string", 
   "RawContent": "string", 
   "TimeToLive": integer 
 }, 
 "ADMMessage": { 
   "Body": "string", 
   "Substitutions": { 
   }, 
   "Title": "string", 
   "Action": enum, 
   "Url": "string", 
   "SilentPush": boolean, 
   "Data": { 
   }, 
   "IconReference": "string", 
   "Sound": "string", 
   "ImageUrl": "string", 
   "ImageIconUrl": "string", 
   "SmallImageIconUrl": "string", 
   "RawContent": "string", 
   "ConsolidationKey": "string", 
   "ExpiresAfter": "string", 
   "MD5": "string" 
 }, 
 "EmailMessage": {
```

```
 "Body": "string", 
   "Substitutions": { 
   }, 
   "FromAddress": "string", 
   "FeedbackForwardingAddress": "string", 
   "ReplyToAddresses": [ 
     "string" 
   ], 
   "SimpleEmail": { 
     "Subject": { 
        "Data": "string", 
        "Charset": "string" 
     }, 
     "TextPart": { 
       "Data": "string", 
       "Charset": "string" 
     }, 
     "HtmlPart": { 
        "Data": "string", 
        "Charset": "string" 
     }, 
     "Headers": [ 
       { 
          "Name": "string", 
          "Value": "string" 
        } 
     ] 
   }, 
   "RawEmail": { 
     "Data": "string" 
   } 
 }, 
 "SMSMessage": { 
   "Body": "string", 
   "Substitutions": { 
   }, 
   "SenderId": "string", 
   "MessageType": enum, 
   "Keyword": "string", 
   "OriginationNumber": "string", 
   "EntityId": "string", 
   "TemplateId": "string", 
   "MediaUrl": "string" 
 },
```

```
 "VoiceMessage": { 
        "Body": "string", 
        "Substitutions": { 
        }, 
        "LanguageCode": "string", 
        "VoiceId": "string", 
        "OriginationNumber": "string" 
     } 
   }, 
   "TemplateConfiguration": { 
     "SMSTemplate": { 
        "Name": "string", 
        "Version": "string" 
     }, 
      "EmailTemplate": { 
        "Name": "string", 
        "Version": "string" 
     }, 
      "PushTemplate": { 
        "Name": "string", 
        "Version": "string" 
     }, 
      "VoiceTemplate": { 
        "Name": "string", 
        "Version": "string" 
     }, 
      "InAppTemplate": { 
        "Name": "string", 
        "Version": "string" 
     } 
   }, 
   "Users": { 
   } }
```
## **Response bodies**

<span id="page-1219-0"></span>SendUsersMessageResponse schema

```
{ 
   "ApplicationId": "string", 
   "RequestId": "string", 
   "Result": {
```
}

}

#### <span id="page-1220-0"></span>**MessageBody schema**

```
{ 
  RequestID": "string",
   "Message": "string"
}
```
# **Properties**

#### **ADMMessage**

Specifies the settings for a one-time message that's sent directly to an endpoint through the ADM (Amazon Device Messaging) channel.

#### <span id="page-1220-1"></span>**Body**

The body of the notification message.

**Type**: string **Required**: False

#### <span id="page-1220-2"></span>**Substitutions**

The default message variables to use in the notification message. You can override the default variables with individual address variables.

**Type**: object **Required**: False

#### <span id="page-1220-3"></span>**Title**

The title to display above the notification message on the recipient's device.

#### <span id="page-1221-0"></span>**Action**

The action to occur if the recipient taps the push notification. Valid values are:

- OPEN\_APP Your app opens or it becomes the foreground app if it was sent to the background. This is the default action.
- DEEP LINK Your app opens and displays a designated user interface in the app. This action uses the deep-linking features of the Android platform.
- URL The default mobile browser on the recipient's device opens and loads the web page at a URL that you specify.

**Type**: string **Required**: False **Values**: OPEN\_APP | DEEP\_LINK | URL

#### <span id="page-1221-1"></span>**Url**

The URL to open in the recipient's default mobile browser, if a recipient taps the push notification and the value of the Action property is URL.

**Type**: string **Required**: False

#### <span id="page-1221-2"></span>**SilentPush**

Specifies whether the notification is a silent push notification, which is a push notification that doesn't display on a recipient's device. Silent push notifications can be used for cases such as updating an app's configuration or supporting phone home functionality.

**Type**: boolean **Required**: False

#### <span id="page-1221-3"></span>**Data**

The JSON data payload to use for the push notification, if the notification is a silent push notification. This payload is added to the data.pinpoint.jsonBody object of the notification.

**Type**: object

#### **Required**: False

#### <span id="page-1222-0"></span>**IconReference**

The icon image name of the asset saved in your app.

**Type**: string **Required**: False

#### <span id="page-1222-1"></span>**Sound**

The sound to play when the recipient receives the push notification. You can use the default stream or specify the file name of a sound resource that's bundled in your app. On an Android platform, the sound file must reside in /res/raw/.

**Type**: string **Required**: False

#### <span id="page-1222-2"></span>**ImageUrl**

The URL of an image to display in the push notification.

**Type**: string **Required**: False

#### <span id="page-1222-3"></span>**ImageIconUrl**

The URL of the large icon image to display in the content view of the push notification.

**Type**: string **Required**: False

### <span id="page-1222-4"></span>**SmallImageIconUrl**

The URL of the small icon image to display in the status bar and the content view of the push notification.

#### <span id="page-1223-0"></span>**RawContent**

The raw, JSON-formatted string to use as the payload for the notification message. If specified, this value overrides all other content for the message.

**Type**: string **Required**: False

#### <span id="page-1223-1"></span>**ConsolidationKey**

An arbitrary string that indicates that multiple messages are logically the same and that Amazon Device Messaging (ADM) can drop previously enqueued messages in favor of this message.

**Type**: string **Required**: False

#### <span id="page-1223-2"></span>**ExpiresAfter**

The amount of time, in seconds, that ADM should store the message if the recipient's device is offline. Amazon Pinpoint specifies this value in the expiresAfter parameter when it sends the notification message to ADM.

**Type**: string **Required**: False

## <span id="page-1223-3"></span>**MD5**

The base64-encoded, MD5 checksum of the value specified by the Data property. ADM uses the MD5 value to verify the integrity of the data.

**Type**: string **Required**: False

# **APNSMessage**

Specifies the settings for a one-time message that's sent directly to an endpoint through the APNs (Apple Push Notification service) channel.
#### **Body**

The body of the notification message.

**Type**: string **Required**: False

#### **Substitutions**

The default message variables to use in the notification message. You can override these default variables with individual address variables.

**Type**: object **Required**: False

#### **Title**

The title to display above the notification message on the recipient's device.

**Type**: string **Required**: False

#### **Action**

The action to occur if the recipient taps the push notification. Valid values are:

- OPEN\_APP Your app opens or it becomes the foreground app if it was sent to the background. This is the default action.
- DEEP\_LINK Your app opens and displays a designated user interface in the app. This setting uses the deep-linking features of the iOS platform.
- URL The default mobile browser on the recipient's device opens and loads the web page at a URL that you specify.

```
Type: string
Required: False
Values: OPEN_APP | DEEP_LINK | URL
```
#### **Url**

The URL to open in the recipient's default mobile browser, if a recipient taps the push notification and the value of the Action property is URL.

**Type**: string **Required**: False

#### **SilentPush**

Specifies whether the notification is a silent push notification. A silent (or background) push notification isn't displayed on recipients' devices. You can use silent push notifications to make small updates to your app, or to display messages in an in-app message center.

Amazon Pinpoint uses this property to determine the correct value for the apns-push-type request header when it sends the notification message to APNs. If you specify a value of true for this property, Amazon Pinpoint sets the value for the apns-push-type header field to background.

#### **A** Note

If you specify the raw content of an APNs push notification, the message payload has to include the content-available key. For silent (background) notifications, set the value of content-available to 1. Additionally, the message payload for a silent notification can't include the alert, badge, or sound keys. For more information, see [Generating a](https://developer.apple.com/documentation/usernotifications/setting_up_a_remote_notification_server/generating_a_remote_notification)  Remote [Notification](https://developer.apple.com/documentation/usernotifications/setting_up_a_remote_notification_server/generating_a_remote_notification) and Pushing [Background](https://developer.apple.com/documentation/usernotifications/setting_up_a_remote_notification_server/pushing_background_updates_to_your_app) Updates to Your App on the Apple Developer website.

Apple has indicated that they will throttle "excessive" background notifications based on current traffic volumes. To prevent your notifications being throttled, Apple recommends that you send no more than 3 silent push notifications to each recipient per hour.

**Type**: boolean **Required**: False

#### **Data**

The JSON payload to use for a silent push notification. This payload is added to the data.pinpoint.jsonBody object of the notification.

**Type**: object **Required**: False

#### **MediaUrl**

The URL of an image or video to display in the push notification.

**Type**: string **Required**: False

#### **Sound**

The key for the sound to play when the recipient receives the push notification. The value for this key is the name of a sound file in your app's main bundle or the Library/Sounds folder in your app's data container. If the sound file can't be found or you specify default for the value, the system plays the default alert sound.

**Type**: string **Required**: False

#### **Badge**

The key that indicates whether and how to modify the badge of your app's icon when the recipient receives the push notification. If this key isn't included in the dictionary, the badge doesn't change. To remove the badge, set this value to 0.

**Type**: integer **Required**: False

#### **Category**

The key that indicates the notification type for the push notification. This key is a value that's defined by the identifier property of one of your app's registered categories.

## **Type**: string **Required**: False

#### **ThreadId**

The key that represents your app-specific identifier for grouping notifications. If you provide a Notification Content app extension, you can use this value to group your notifications together.

**Type**: string **Required**: False

#### **RawContent**

The raw, JSON-formatted string to use as the payload for the notification message. If specified, this value overrides all other content for the message. For an example of the RawContent property, see Schema sample: [RawContent](https://docs.aws.amazon.com/pinpoint/latest/apireference/samples-rawcontent-object.html) object for a push notification.

#### *(i)* Note

If you specify the raw content of an APNs push notification, the message payload has to include the content-available key. The value of the content-available key has to be an integer, and can only be 0 or 1. If you're sending a standard notification, set the value of content-available to 0. If you're sending a silent (background) notification, set the value of content-available to 1. Additionally, silent notification payloads can't include the alert, badge, or sound keys. For more information, see [Generating](https://developer.apple.com/documentation/usernotifications/setting_up_a_remote_notification_server/generating_a_remote_notification) a Remote [Notification](https://developer.apple.com/documentation/usernotifications/setting_up_a_remote_notification_server/generating_a_remote_notification) and Pushing [Background](https://developer.apple.com/documentation/usernotifications/setting_up_a_remote_notification_server/pushing_background_updates_to_your_app) Updates to Your App on the Apple Developer website. If you want to send a push notification to users of the Safari web browser on a macOS laptop or desktop computer, you must specify the raw message payload. Also, the raw message payload must include a url-args array within the aps object. The url-args array is required in order to send push notifications to the Safari web browser. However, it is acceptable for the array to contain a single, empty element. For more information about Safari push notifications, see [Configuring Safari Push Notifications](https://developer.apple.com/library/archive/documentation/NetworkingInternet/Conceptual/NotificationProgrammingGuideForWebsites/PushNotifications/PushNotifications.html) on the Apple Developer website.

#### **PreferredAuthenticationMethod**

The authentication method that you want Amazon Pinpoint to use when authenticating with APNs, CERTIFICATE or TOKEN.

**Type**: string **Required**: False

#### **TimeToLive**

The amount of time, in seconds, that APNs should store and attempt to deliver the push notification, if the service is unable to deliver the notification the first time. If this value is 0, APNs treats the notification as if it expires immediately and the service doesn't store or try to deliver the notification again.

Amazon Pinpoint specifies this value in the apns-expiration request header when it sends the notification message to APNs.

**Type**: integer **Required**: False

#### **Priority**

The priority of the push notification. Valid values are:

- 5 Low priority, the notification might be delayed, delivered as part of a group, or throttled.
- 10 High priority, the notification is sent immediately. This is the default value. A high priority notification should trigger an alert, play a sound, or badge your app's icon on the recipient's device.

Amazon Pinpoint specifies this value in the apns-priority request header when it sends the notification message to APNs.

The equivalent values for Firebase Cloud Messaging (FCM), formerly Google Cloud Messaging (GCM), are normal, for 5, and high, for 10. If you specify an FCM value for this property, Amazon Pinpoint accepts and converts the value to the corresponding APNs value.

#### **Type**: string

### **Required**: False

## **CollapseId**

An arbitrary identifier that, if assigned to multiple messages, APNs uses to coalesce the messages into a single push notification instead of delivering each message individually. This value can't exceed 64 bytes.

Amazon Pinpoint specifies this value in the apns-collapse-id request header when it sends the notification message to APNs.

**Type**: string **Required**: False

#### **APNSPushType**

The type of push notification to send. Valid values are:

- alert For a standard notification that's displayed on recipients' devices and prompts a recipient to interact with the notification.
- background For a silent notification that delivers content in the background and isn't displayed on recipients' devices.
- complication For a notification that contains update information for an app's complication timeline.
- fileprovider For a notification that signals changes to a File Provider extension.
- mdm For a notification that tells managed devices to contact the MDM server.
- voip For a notification that provides information about an incoming VoIP call.

Amazon Pinpoint specifies this value in the apns-push-type request header when it sends the notification message to APNs. If you don't specify a value for this property, Amazon Pinpoint sets the value to alert or background automatically, based on the value that you specify for the SilentPush or RawContent property of the message.

For more information about the apns-push-type request header, see [Sending Notification](https://developer.apple.com/documentation/usernotifications/setting_up_a_remote_notification_server/sending_notification_requests_to_apns) [Requests](https://developer.apple.com/documentation/usernotifications/setting_up_a_remote_notification_server/sending_notification_requests_to_apns) to APNs on the Apple Developer website.

#### **Type**: string

#### **Required**: False

### <span id="page-1230-0"></span>**BaiduMessage**

Specifies the settings for a one-time message that's sent directly to an endpoint through the Baidu (Baidu Cloud Push) channel.

#### **Body**

The body of the notification message.

**Type**: string **Required**: False

#### **Substitutions**

The default message variables to use in the notification message. You can override the default variables with individual address variables.

**Type**: object **Required**: False

#### **Title**

The title to display above the notification message on the recipient's device.

**Type**: string **Required**: False

#### **Action**

The action to occur if the recipient taps the push notification. Valid values are:

- OPEN\_APP Your app opens or it becomes the foreground app if it was sent to the background. This is the default action.
- DEEP\_LINK Your app opens and displays a designated user interface in the app. This action uses the deep-linking features of the Android platform.
- URL The default mobile browser on the recipient's device opens and loads the web page at a URL that you specify.

**Type**: string **Required**: False **Values**: OPEN\_APP | DEEP\_LINK | URL

#### **Url**

The URL to open in the recipient's default mobile browser, if a recipient taps the push notification and the value of the Action property is URL.

**Type**: string **Required**: False

#### **SilentPush**

Specifies whether the notification is a silent push notification, which is a push notification that doesn't display on a recipient's device. Silent push notifications can be used for cases such as updating an app's configuration or supporting phone home functionality.

**Type**: boolean **Required**: False

#### **Data**

The JSON data payload to use for the push notification, if the notification is a silent push notification. This payload is added to the data.pinpoint.jsonBody object of the notification.

**Type**: object **Required**: False

#### **IconReference**

The icon image name of the asset saved in your app.

#### **Sound**

The sound to play when the recipient receives the push notification. You can use the default stream or specify the file name of a sound resource that's bundled in your app. On an Android platform, the sound file must reside in /res/raw/.

**Type**: string **Required**: False

#### **ImageUrl**

The URL of an image to display in the push notification.

**Type**: string **Required**: False

#### **ImageIconUrl**

The URL of the large icon image to display in the content view of the push notification.

**Type**: string **Required**: False

#### **SmallImageIconUrl**

The URL of the small icon image to display in the status bar and the content view of the push notification.

**Type**: string **Required**: False

#### **RawContent**

The raw, JSON-formatted string to use as the payload for the notification message. If specified, this value overrides all other content for the message.

#### **TimeToLive**

The amount of time, in seconds, that the Baidu Cloud Push service should store the message if the recipient's device is offline. The default value and maximum supported time is 604,800 seconds (7 days).

**Type**: integer **Required**: False

## <span id="page-1233-0"></span>**DefaultMessage**

Specifies the default message for all channels.

#### **Body**

The default body of the message.

**Type**: string **Required**: False

#### **Substitutions**

The default message variables to use in the message. You can override these default variables with individual address variables.

**Type**: object **Required**: False

## <span id="page-1233-1"></span>**DefaultPushNotificationMessage**

Specifies the default settings and content for a push notification that's sent directly to an endpoint.

#### **Body**

The default body of the notification message.

#### **Substitutions**

The default message variables to use in the notification message. You can override the default variables with individual address variables.

**Type**: object **Required**: False

#### **Title**

The default title to display above the notification message on a recipient's device.

**Type**: string **Required**: False

#### **Action**

The default action to occur if a recipient taps the push notification. Valid values are:

- OPEN APP Your app opens or it becomes the foreground app if it was sent to the background. This is the default action.
- DEEP\_LINK Your app opens and displays a designated user interface in the app. This setting uses the deep-linking features of the iOS and Android platforms.
- URL The default mobile browser on the recipient's device opens and loads the web page at a URL that you specify.

**Type**: string **Required**: False **Values**: OPEN\_APP | DEEP\_LINK | URL

#### **Url**

The default URL to open in a recipient's default mobile browser, if a recipient taps the push notification and the value of the Action property is URL.

#### **SilentPush**

Specifies whether the default notification is a silent push notification, which is a push notification that doesn't display on a recipient's device. Silent push notifications can be used for cases such as updating an app's configuration or delivering messages to an in-app notification center.

**Type**: boolean **Required**: False

#### **Data**

The JSON data payload to use for the default push notification, if the notification is a silent push notification. This payload is added to the data.pinpoint.jsonBody object of the notification.

**Type**: object **Required**: False

## <span id="page-1235-0"></span>**DirectMessageConfiguration**

Specifies the settings and content for the default message and any default messages that you tailored for specific channels.

#### **DefaultMessage**

The default message for all channels.

**Type**: [DefaultMessage](#page-1233-0) **Required**: False

#### **DefaultPushNotificationMessage**

The default push notification message for all push notification channels.

**Type**: [DefaultPushNotificationMessage](#page-1233-1) **Required**: False

#### **APNSMessage**

The default push notification message for the APNs (Apple Push Notification service) channel. This message overrides the default push notification message (DefaultPushNotificationMessage).

## **Type**: [APNSMessage](#page-1223-0) **Required**: False

#### **GCMMessage**

The default push notification message for the GCM channel, which is used to send notifications through the Firebase Cloud Messaging (FCM), formerly Google Cloud Messaging (GCM), service. This message overrides the default push notification message (DefaultPushNotificationMessage).

**Type**: [GCMMessage](#page-1241-0) **Required**: False

#### **BaiduMessage**

The default push notification message for the Baidu (Baidu Cloud Push) channel. This message overrides the default push notification message (DefaultPushNotificationMessage).

**Type**: [BaiduMessage](#page-1230-0) **Required**: False

#### **ADMMessage**

The default push notification message for the ADM (Amazon Device Messaging) channel. This message overrides the default push notification message (DefaultPushNotificationMessage).

**Type**: [ADMMessage](#page-1220-0) **Required**: False

#### **EmailMessage**

The default message for the email channel. This message overrides the default message (DefaultMessage).

**Type**: [EmailMessage](#page-1237-0) **Required**: False

#### **SMSMessage**

The default message for the SMS channel. This message overrides the default message (DefaultMessage).

**Type**: [SMSMessage](#page-1247-0) **Required**: False

#### **VoiceMessage**

The default message for the voice channel. This message overrides the default message (DefaultMessage).

**Type**: [VoiceMessage](#page-1254-0) **Required**: False

#### <span id="page-1237-0"></span>**EmailMessage**

Specifies the default settings and content for a one-time email message that's sent directly to an endpoint.

#### **Body**

The body of the email message.

**Type**: string **Required**: False

#### **Substitutions**

The default message variables to use in the email message. You can override the default variables with individual address variables.

**Type**: object **Required**: False

#### **FromAddress**

The verified email address to send the email message from. The default value is the FromAddress specified for the email channel.

## **Type**: string **Required**: False

#### **FeedbackForwardingAddress**

The email address to forward bounces and complaints to, if feedback forwarding is enabled.

**Type**: string **Required**: False

#### **ReplyToAddresses**

The reply-to email address(es) for the email message. If a recipient replies to the email, each replyto address receives the reply.

**Type**: Array of type string **Required**: False

#### **SimpleEmail**

The email message, composed of a subject, a text part, and an HTML part.

**Type**: [SimpleEmail](#page-1251-0) **Required**: False

#### **RawEmail**

The email message, represented as a raw MIME message.

**Type**: [RawEmail](#page-1247-1) **Required**: False

## **EndpointMessageResult**

Provides information about the delivery status and results of sending a message directly to an endpoint.

#### **DeliveryStatus**

The delivery status of the message. Possible values are:

- DUPLICATE The endpoint address is a duplicate of another endpoint address. Amazon Pinpoint won't attempt to send the message again.
- OPT\_OUT The SendMessages API does not honor the endpoint OPT\_OUT status.
- PERMANENT FAILURE An error occurred when delivering the message to the endpoint. Amazon Pinpoint won't attempt to send the message again.
- SUCCESSFUL The message was successfully delivered to the endpoint.
- TEMPORARY\_FAILURE A temporary error occurred. Amazon Pinpoint won't attempt to send the message again.
- THROTTLED Amazon Pinpoint throttled the operation to send the message to the endpoint.
- UNKNOWN\_FAILURE An unknown error occurred.

#### **Type**: string

#### **Required**: True

**Values**: SUCCESSFUL | THROTTLED | TEMPORARY\_FAILURE | PERMANENT\_FAILURE | UNKNOWN\_FAILURE | OPT\_OUT | DUPLICATE

#### **StatusCode**

The downstream service status code for delivering the message.

**Type**: integer **Required**: True

#### **StatusMessage**

The status message for delivering the message.

#### **UpdatedToken**

For push notifications that are sent through the GCM channel, specifies whether the endpoint's device registration token was updated as part of delivering the message.

**Type**: string **Required**: False

#### **MessageId**

The unique identifier for the message that was sent.

**Type**: string **Required**: False

#### **Address**

The endpoint address that the message was delivered to.

**Type**: string **Required**: False

## **EndpointSendConfiguration**

Specifies the content, including message variables and attributes, to use in a message that's sent directly to an endpoint.

#### **Substitutions**

A map of the message variables to merge with the variables specified for the default message (DefaultMessage.Substitutions). The variables specified in this map take precedence over all other variables.

**Type**: object **Required**: False

#### **Context**

A map of custom attributes to attach to the message for the address. Attribute names are case sensitive.

For a push notification, this payload is added to the data.pinpoint object. For an email or text message, this payload is added to email/SMS delivery receipt event attributes.

**Type**: object **Required**: False

#### **RawContent**

The raw, JSON-formatted string to use as the payload for the message. If specified, this value overrides all other values for the message.

**Type**: string **Required**: False

#### **BodyOverride**

The body of the message. If specified, this value overrides the default message body.

**Type**: string **Required**: False

#### **TitleOverride**

The title or subject line of the message. If specified, this value overrides the default message title or subject line.

**Type**: string **Required**: False

## <span id="page-1241-0"></span>**GCMMessage**

Specifies the settings for a one-time message that's sent directly to an endpoint through the GCM channel. The GCM channel enables Amazon Pinpoint to send messages to the Firebase Cloud Messaging (FCM), formerly Google Cloud Messaging (GCM), service.

#### **Body**

The body of the notification message.

### **Type**: string **Required**: False

#### **Substitutions**

The default message variables to use in the notification message. You can override the default variables with individual address variables.

**Type**: object **Required**: False

#### **Title**

The title to display above the notification message on the recipient's device.

**Type**: string **Required**: False

#### **Action**

The action to occur if the recipient taps the push notification. Valid values are:

- OPEN\_APP Your app opens or it becomes the foreground app if it was sent to the background. This is the default action.
- DEEP\_LINK Your app opens and displays a designated user interface in the app. This action uses the deep-linking features of the Android platform.
- URL The default mobile browser on the recipient's device opens and loads the web page at a URL that you specify.

**Type**: string **Required**: False **Values**: OPEN\_APP | DEEP\_LINK | URL

#### **Url**

The URL to open in the recipient's default mobile browser, if a recipient taps the push notification and the value of the Action property is URL.

## **Type**: string **Required**: False

#### **SilentPush**

Specifies whether the notification is a silent push notification, which is a push notification that doesn't display on a recipient's device. Silent push notifications can be used for cases such as updating an app's configuration or supporting phone home functionality.

**Type**: boolean **Required**: False

#### **Data**

The JSON data payload to use for the push notification, if the notification is a silent push notification. This payload is added to the data.pinpoint.jsonBody object of the notification.

**Type**: object **Required**: False

#### **IconReference**

The icon image name of the asset saved in your app.

**Type**: string **Required**: False

#### **Sound**

The sound to play when the recipient receives the push notification. You can use the default stream or specify the file name of a sound resource that's bundled in your app. On an Android platform, the sound file must reside in /res/raw/.

#### **ImageUrl**

The URL of an image to display in the push notification.

**Type**: string **Required**: False

#### **ImageIconUrl**

The URL of the large icon image to display in the content view of the push notification.

**Type**: string **Required**: False

#### **SmallImageIconUrl**

The URL of the small icon image to display in the status bar and the content view of the push notification.

**Type**: string **Required**: False

#### **RawContent**

The raw, JSON-formatted string to use as the payload for the notification message. If specified, this value overrides all other content for the message. For an example of the RawContent property, see Schema sample: [RawContent](https://docs.aws.amazon.com/pinpoint/latest/apireference/samples-rawcontent-object.html) object for a push notification.

**Type**: string **Required**: False

#### **CollapseKey**

An arbitrary string that identifies a group of messages that can be collapsed to ensure that only the last message is sent when delivery can resume. This helps avoid sending too many instances of the same messages when the recipient's device comes online again or becomes active.

Amazon Pinpoint specifies this value in the Firebase Cloud Messaging (FCM) collapse\_key parameter when it sends the notification message to FCM.

## **Type**: string **Required**: False

#### **RestrictedPackageName**

The package name of the application where registration tokens must match in order for the recipient to receive the message.

**Type**: string **Required**: False

#### **TimeToLive**

The amount of time, in seconds, that FCM should store and attempt to deliver the push notification, if the service is unable to deliver the notification the first time. If you don't specify this value, FCM defaults to the maximum value, which is 2,419,200 seconds (28 days).

Amazon Pinpoint specifies this value in the FCM time\_to\_live parameter when it sends the notification message to FCM.

**Type**: integer **Required**: False

#### **Priority**

The priority of the push notification. Valid values are:

- normal The notification might be delayed. Delivery is optimized for battery usage on the recipient's device. Use this value unless immediate delivery is required.
- high The notification is sent immediately and might wake a sleeping device.

Amazon Pinpoint specifies this value in the FCM priority parameter when it sends the notification message to FCM.

The equivalent values for Apple Push Notification service (APNs) are 5, for normal, and 10, for high. If you specify an APNs value for this property, Amazon Pinpoint accepts and converts the value to the corresponding FCM value.

#### **PreferredAuthenticationMethod**

The preferred authentication method, with valid values "KEY" or "TOKEN". If a value isn't provided then the **DefaultAuthenticationMethod** is used.

**Type**: string **Required**: False

## **MessageBody**

Provides information about an API request or response.

#### **RequestID**

The unique identifier for the request or response.

**Type**: string **Required**: False

#### **Message**

The message that's returned from the API.

**Type**: string **Required**: False

## <span id="page-1246-0"></span>**MessageHeader**

Contains the name and value pair of an message header to add to your email. You can have up to 15 MessageHeaders. A header can contain information such as the sender, receiver, route, or timestamp.

#### **Name**

The name of the message header. The header name can contain up to 126 characters.

**Type**: string

### **Required**: False

#### **Value**

The value of the message header. The header value can contain up to 870 characters, including the length of any rendered attributes. For example if you add the {CreationDate} attribute, it renders as YYYY-MM-DDTHH:MM:SS.SSSZ and is 24 characters in length.

**Type**: string **Required**: False

## <span id="page-1247-1"></span>**RawEmail**

Specifies the contents of an email message, represented as a raw MIME message.

#### **Data**

The email message, represented as a raw MIME message. The entire message must be base64 encoded.

**Type**: string **Required**: False

## <span id="page-1247-0"></span>**SMSMessage**

Specifies the default settings for a one-time SMS message that's sent directly to an endpoint.

#### **Body**

The body of the SMS message.

**Type**: string **Required**: False

#### **Substitutions**

The message variables to use in the SMS message. You can override the default variables with individual address variables.

#### **Type**: object

#### **SenderId**

The alphabetic Sender ID to display as the sender of the message on a recipient's device. Support for sender IDs varies by country. To specify a phone number as the sender, omit this parameter and use OriginationNumber instead. For more information about support for Sender ID by country, see the Amazon [Pinpoint](https://docs.aws.amazon.com/pinpoint/latest/userguide/channels-sms-countries.html) User Guide.

**Type**: string **Required**: False

#### **MessageType**

The SMS message type. Valid values are TRANSACTIONAL (for messages that are critical or timesensitive, such as a one-time passwords) and PROMOTIONAL (for messsages that aren't critical or time-sensitive, such as marketing messages).

**Type**: string **Required**: False **Values**: TRANSACTIONAL | PROMOTIONAL

#### **Keyword**

The SMS program name that you provided to AWS Support when you requested your dedicated number.

**Type**: string **Required**: False

#### **OriginationNumber**

The number to send the SMS message from. The phone number that you specify must exist in your Amazon Pinpoint account—you can't pass an arbitrary phone number. If you want to use a sender ID to send your message, omit this parameter and use SenderId instead.

#### **EntityId**

A registered Entity ID (currently only used when sending messages to recipients in India).

**Type**: string **Required**: False

#### **TemplateId**

A registered Template ID (currently only used when sending messages to recipients in India).

**Type**: string **Required**: False

#### **MediaUrl**

This field is reserved for future use.

**Type**: string **Required**: False

## **SendUsersMessageRequest**

Specifies the configuration and other settings for a message to send to all the endpoints that are associated with a list of users.

#### **TraceId**

The unique identifier for tracing the message. This identifier is visible only in events.

**Type**: string **Required**: False

#### **Context**

A map of custom attribute-value pairs. For a push notification, Amazon Pinpoint adds these attributes to the data.pinpoint object in the body of the notification payload. Amazon Pinpoint also provides these attributes in the events that it generates for users-messages deliveries.

## **Type**: object **Required**: False

#### **MessageConfiguration**

The settings and content for the default message and any default messages that you defined for specific channels.

**Type**: [DirectMessageConfiguration](#page-1235-0) **Required**: False

#### **TemplateConfiguration**

The message template to use for the message.

**Type**: [TemplateConfiguration](#page-1253-0) **Required**: False

#### **Users**

A map that associates user IDs with [EndpointSendConfiguration](https://docs.aws.amazon.com/pinpoint/latest/apireference/apps-application-id-messages.html#apps-application-id-messages-model-endpointsendconfiguration) objects. You can use an [EndpointSendConfiguration](https://docs.aws.amazon.com/pinpoint/latest/apireference/apps-application-id-messages.html#apps-application-id-messages-model-endpointsendconfiguration) object to tailor the message for a user by specifying settings such as content overrides and message variables.

**Type**: object **Required**: True

## **SendUsersMessageResponse**

Provides information about which users and endpoints a message was sent to.

#### **ApplicationId**

The unique identifier for the application that was used to send the message.

**Type**: string **Required**: True

#### **RequestId**

The unique identifier that was assigned to the message request.

**Type**: string **Required**: False

#### **Result**

An object that indicates which endpoints the message was sent to, for each user. The object lists user IDs and, for each user ID, provides the endpoint IDs that the message was sent to. For each endpoint ID, it provides an EndpointMessageResult object.

**Type**: object **Required**: False

## <span id="page-1251-0"></span>**SimpleEmail**

Specifies the contents of an email message, composed of a subject, a text part, and an HTML part.

#### **Subject**

The subject line, or title, of the email.

**Type**: [SimpleEmailPart](#page-1252-0) **Required**: False

#### **TextPart**

The body of the email message, in plain text format. We recommend using plain text format for email clients that don't render HTML content and clients that are connected to high-latency networks, such as mobile devices.

**Type**: [SimpleEmailPart](#page-1252-0) **Required**: False

#### **HtmlPart**

The body of the email message, in HTML format. We recommend using HTML format for email clients that render HTML content. You can include links, formatted text, and more in an HTML message.

**Type**: [SimpleEmailPart](#page-1252-0) **Required**: False

#### **Headers**

List of Headers for the email.

**Type**: Array of type [MessageHeader](#page-1246-0) **Required**: False

## <span id="page-1252-0"></span>**SimpleEmailPart**

Specifies the subject or body of an email message, represented as textual email data and the applicable character set.

#### **Data**

The textual data of the message content.

**Type**: string **Required**: False

#### **Charset**

The applicable character set for the message content.

**Type**: string **Required**: False

## <span id="page-1252-1"></span>**Template**

Specifies the name and version of the message template to use for the message.

#### **Name**

The name of the message template to use for the message. If specified, this value must match the name of an existing message template.

**Type**: string **Required**: False

#### **Version**

The unique identifier for the version of the message template to use for the message. If specified, this value must match the identifier for an existing template version. To retrieve a list of versions and version identifiers for a template, use the [Template](https://docs.aws.amazon.com/pinpoint/latest/apireference/templates-template-name-template-type-versions.html) Versions resource.

If you don't specify a value for this property, Amazon Pinpoint uses the *active version* of the template. The *active version* is typically the version of a template that's been most recently reviewed and approved for use, depending on your workflow. It isn't necessarily the latest version of a template.

**Type**: string **Required**: False

## <span id="page-1253-0"></span>**TemplateConfiguration**

Specifies the message template to use for the message, for each type of channel.

#### **SMSTemplate**

The SMS template to use for the message.

**Type**: [Template](#page-1252-1) **Required**: False

#### **EmailTemplate**

The email template to use for the message.

**Type**: [Template](#page-1252-1) **Required**: False

#### **PushTemplate**

The push notification template to use for the message.

**Type**: [Template](#page-1252-1) **Required**: False

#### **VoiceTemplate**

The voice template to use for the message. This object isn't supported for campaigns.

**Type**: [Template](#page-1252-1) **Required**: False

#### **InAppTemplate**

The InApp template to use for the message. The InApp template object is not supported for SendMessages.

**Type**: [Template](#page-1252-1) **Required**: False

## <span id="page-1254-0"></span>**VoiceMessage**

Specifies the settings for a one-time voice message that's sent directly to an endpoint through the voice channel.

#### **Body**

The text of the script to use for the voice message.

**Type**: string **Required**: False

#### **Substitutions**

The default message variables to use in the voice message. You can override the default variables with individual address variables.

## **Type**: object **Required**: False

#### **LanguageCode**

The code for the language to use when synthesizing the text of the message script. For a list of supported languages and the code for each one, see the Amazon Polly [Developer](https://docs.aws.amazon.com/polly/latest/dg/what-is.html) Guide.

**Type**: string **Required**: False

#### **VoiceId**

The name of the voice to use when delivering the message. For a list of supported voices, see the Amazon Polly [Developer](https://docs.aws.amazon.com/polly/latest/dg/what-is.html) Guide.

**Type**: string **Required**: False

#### **OriginationNumber**

The phone number, in E.164 format, to send the voice message from. This value should be one of the dedicated long codes that's assigned to your AWS account.

**Type**: string **Required**: False

## **See also**

For more information about using this API in one of the language-specific AWS SDKs and references, see the following:

## **SendUsersMessages**

- AWS Command Line Interface
- AWS SDK for .NET
- AWS SDK for C++
- AWS SDK for Go v2
- AWS SDK for Java V2
- AWS SDK for JavaScript V3
- AWS SDK for PHP V3
- AWS SDK for Python
- AWS SDK for Ruby V3

# **Verify OTP**

Use this resource to check the validity of One-Time Passwords (OTPs) that were generated using the OTP [Message](https://docs.aws.amazon.com/pinpoint/latest/apireference/apps-application-id-otp.html) resource.

## **URI**

/v1/apps/*application-id*/verify-otp

## **HTTP methods**

## **POST**

**Operation ID:** VerifyOTPMessage

Verifies a One-Time Password that was generated by the OTP Message resource.

#### **Path parameters**

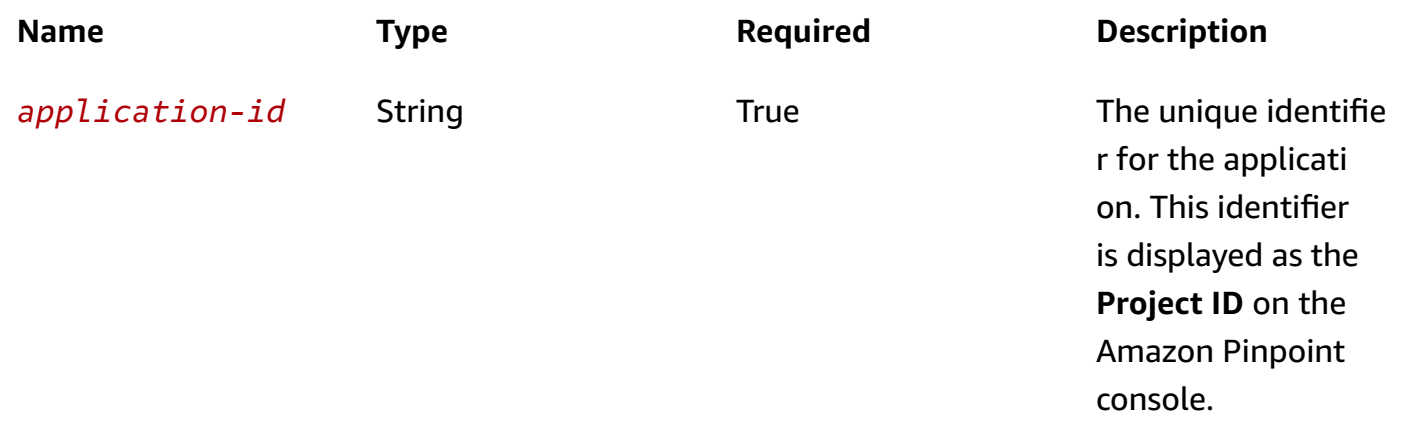

### **Header parameters**

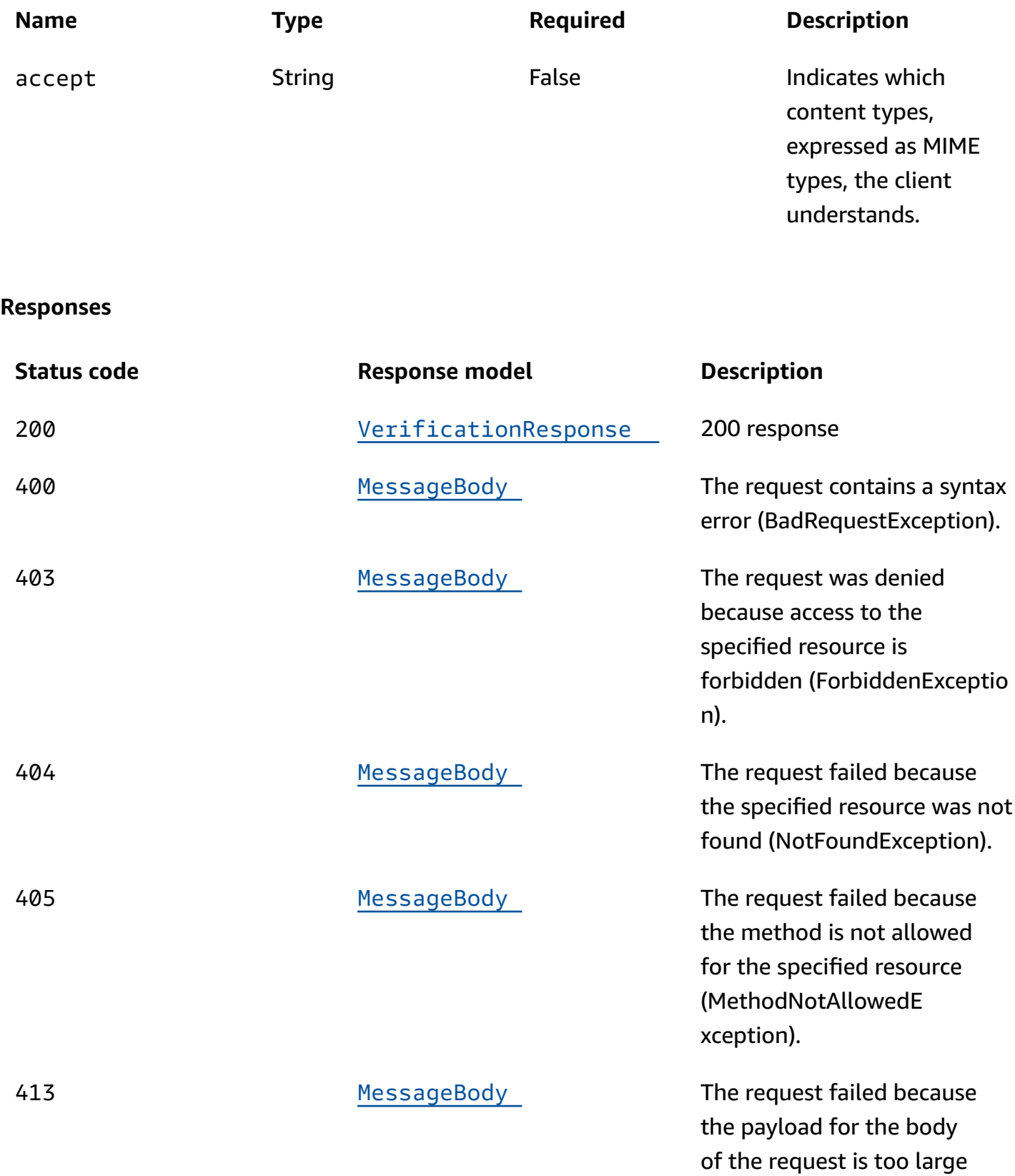

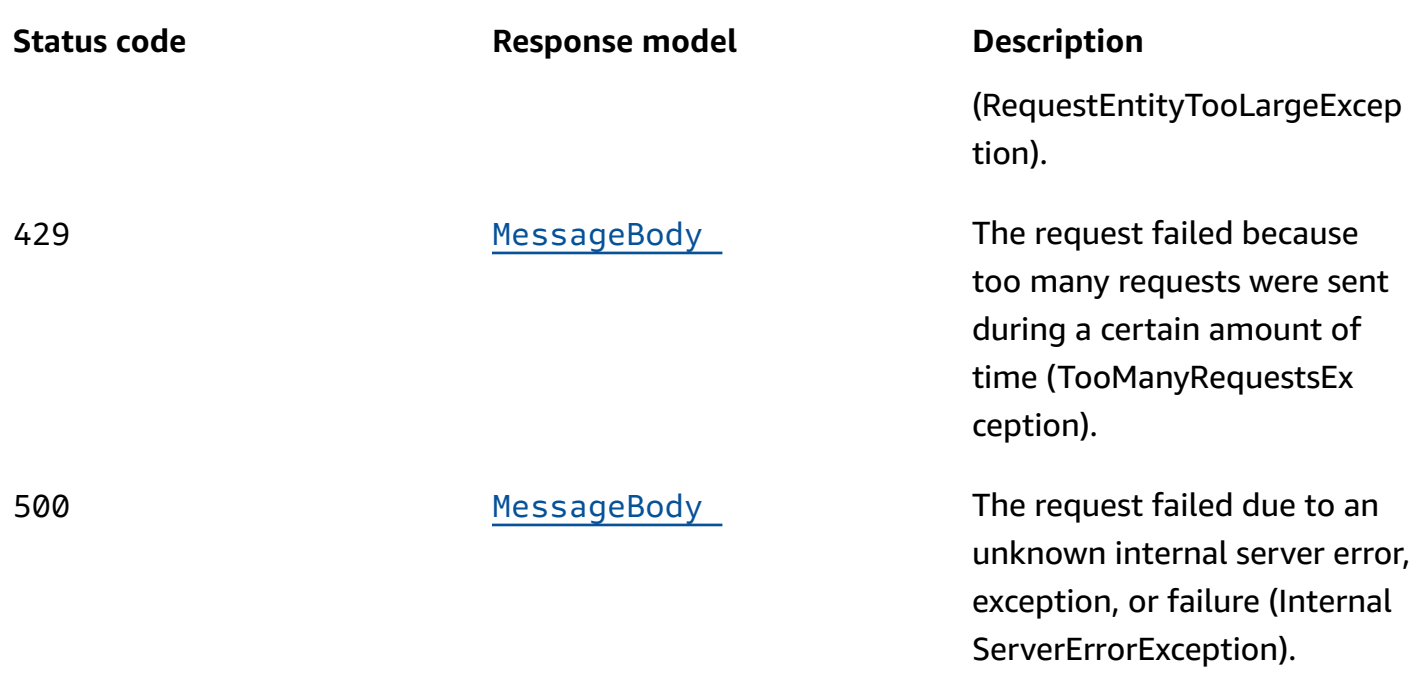

## **OPTIONS**

## **Path parameters**

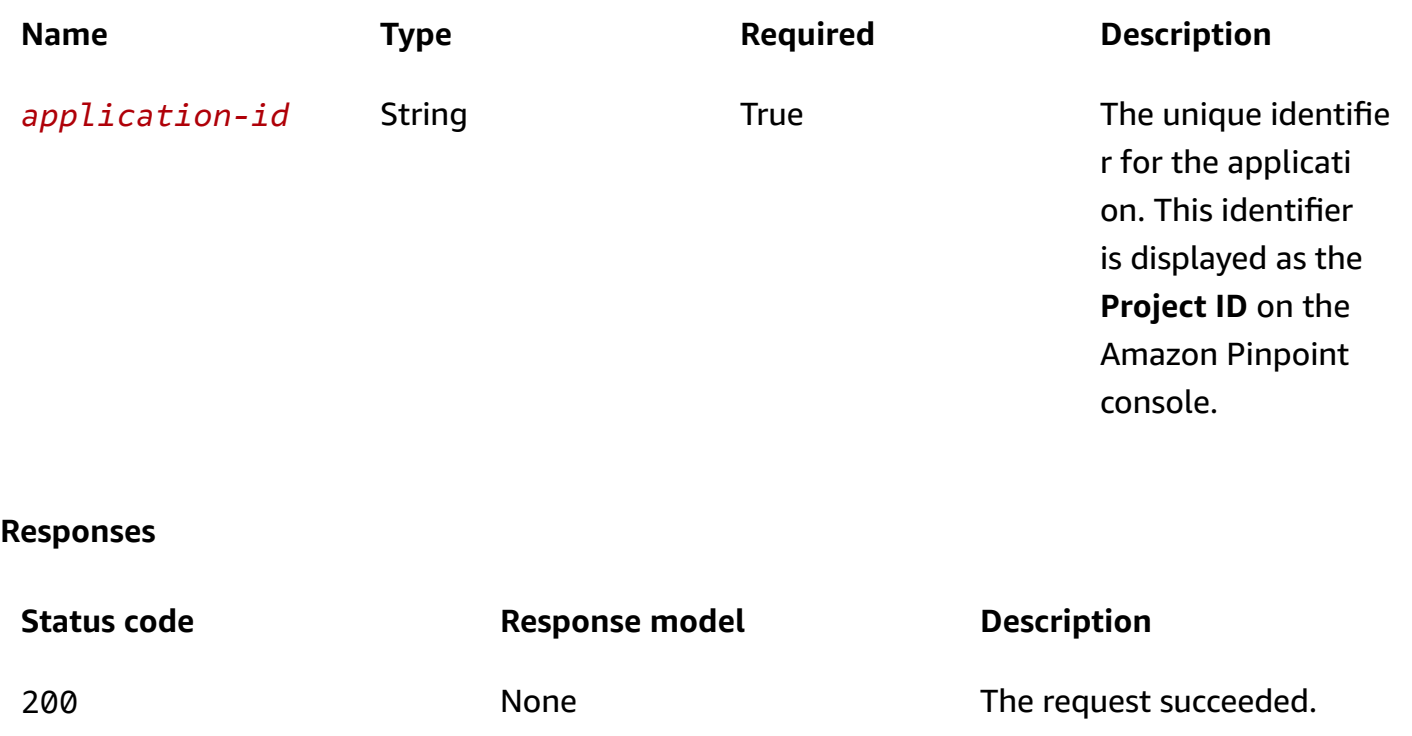

## **Schemas**

## **Request bodies**

#### **POST schema**

```
{ 
   "DestinationIdentity": "string", 
   "Otp": "string", 
   "ReferenceId": "string"
}
```
## **Response bodies**

#### <span id="page-1259-0"></span>**VerificationResponse schema**

```
{ 
   "Valid": boolean
}
```
#### <span id="page-1259-1"></span>**MessageBody schema**

```
{ 
  RequestID": "string",
   "Message": "string"
}
```
## **Properties**

## **MessageBody**

Provides information about an API request or response.

#### <span id="page-1259-2"></span>**RequestID**

The unique identifier for the request or response.
#### **Message**

The message that's returned from the API.

**Type**: string **Required**: False

# **VerificationResponse**

Provides information about the validity of the OTP code provided in the request.

# **Valid**

Specifies whether the OTP is valid or not.

**Type**: boolean **Required**: False

# **VerifyOTPMessageRequestParameters**

Specifies the details of the OTP that you are validating.

# **DestinationIdentity**

The phone number, in E.164 format, that the OTP code was sent to.

**Type**: string **Required**: True

# **Otp**

The OTP code that you are validating.

**Type**: string **Required**: True

# **ReferenceId**

The reference ID that you used when you sent the OTP code to the recipient. The reference ID must be an exact match.

# **Type**: string **Required**: True

# **See also**

For more information about using this API in one of the language-specific AWS SDKs and references, see the following:

# **VerifyOTPMessage**

- AWS Command Line Interface
- AWS SDK for .NET
- AWS SDK for C++
- AWS SDK for Go v2
- AWS SDK for Java V2
- AWS SDK for JavaScript V3
- AWS SDK for PHP V3
- AWS SDK for Python
- AWS SDK for Ruby V3

# **Voice Channel**

A *channel* is a type of platform that you can deliver messages to. To send a voice message, you send the message through the voice channel. Before you can use Amazon Pinpoint to send voice messages, you must enable the voice channel for an Amazon Pinpoint application.

The Voice Channel resource represents the status and other information about the voice channel for a specific application. You can use this resource to enable, retrieve information about, update, or disable (delete) the voice channel for an application.

# **URI**

/v1/apps/*application-id*/channels/voice

# **HTTP methods**

# **GET**

## **Operation ID:** GetVoiceChannel

Retrieves information about the status and settings of the voice channel for an application.

## **Path parameters**

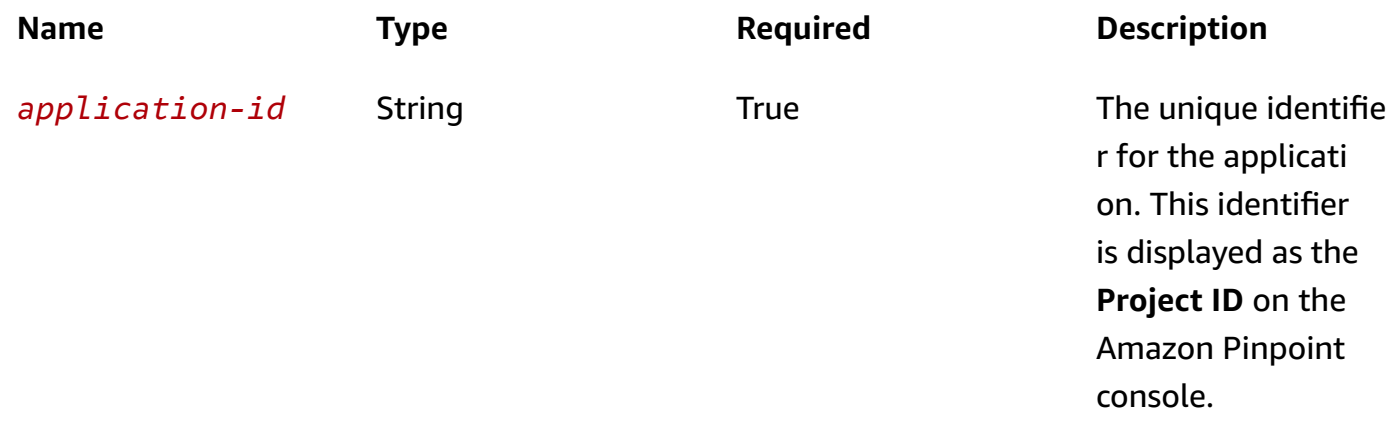

### **Header parameters**

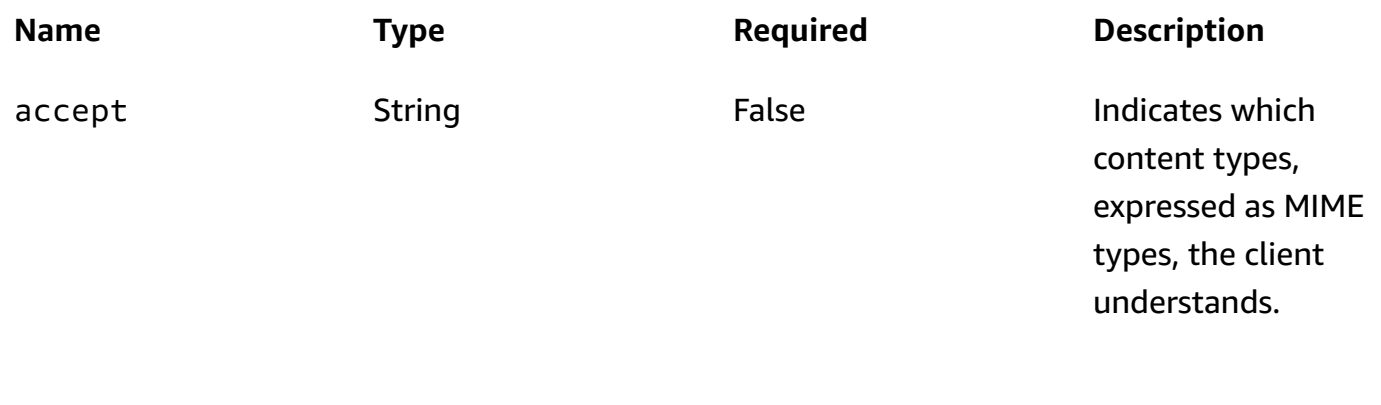

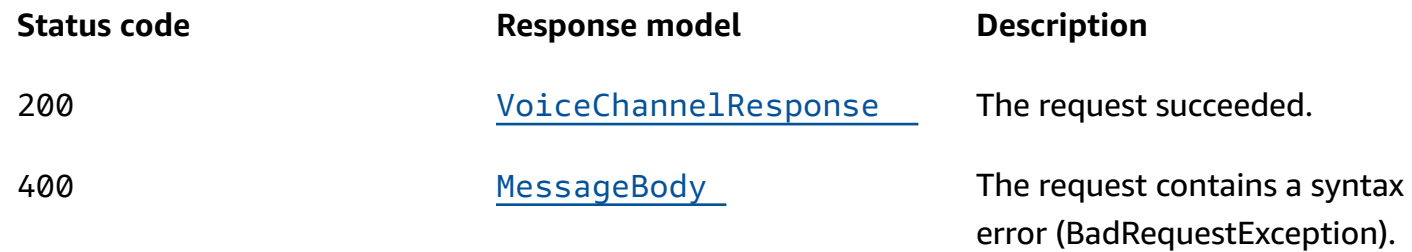

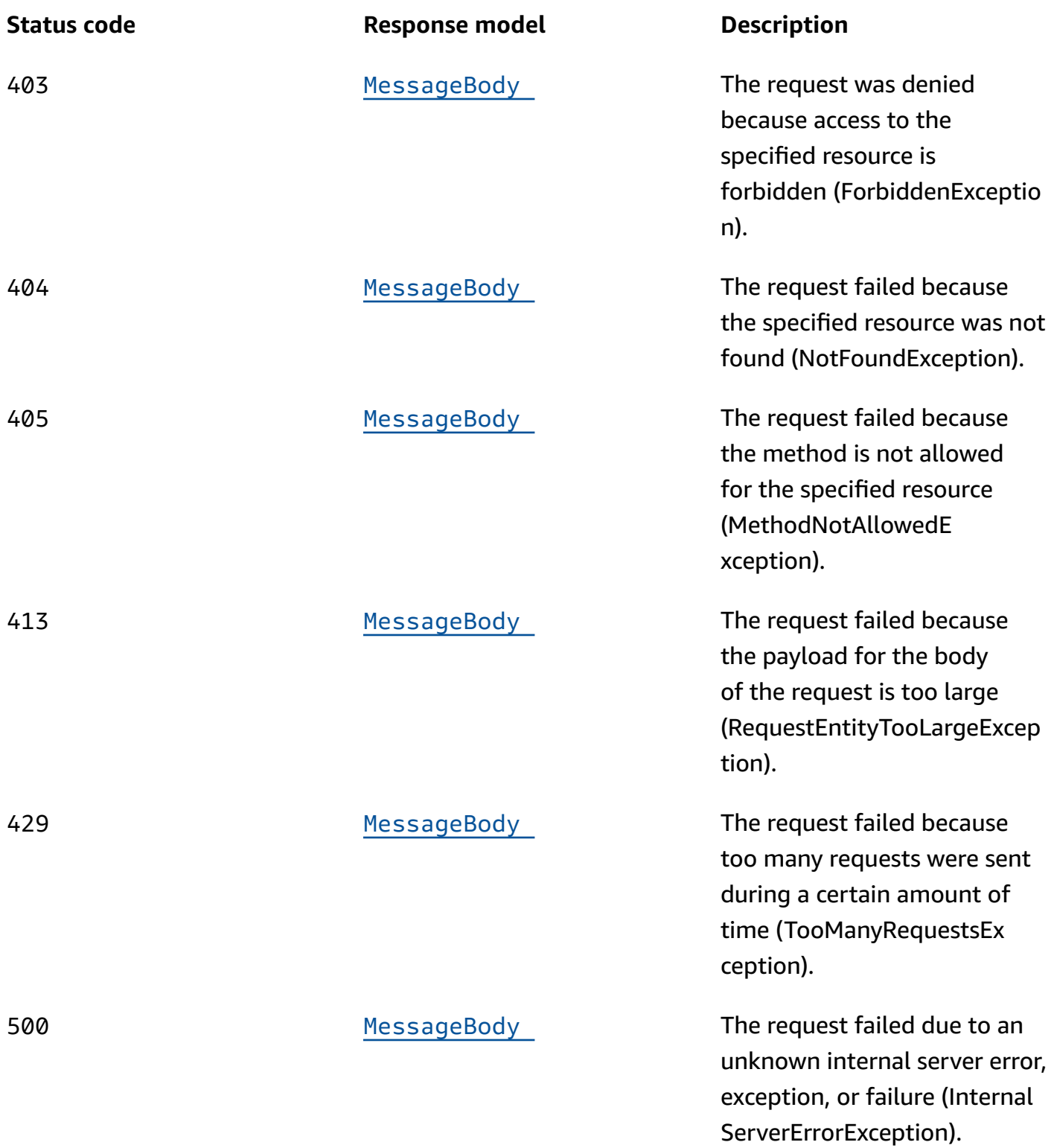

# **PUT**

# **Operation ID:** UpdateVoiceChannel

Enables the voice channel for an application or updates the status and settings of the voice channel for an application.

## **Path parameters**

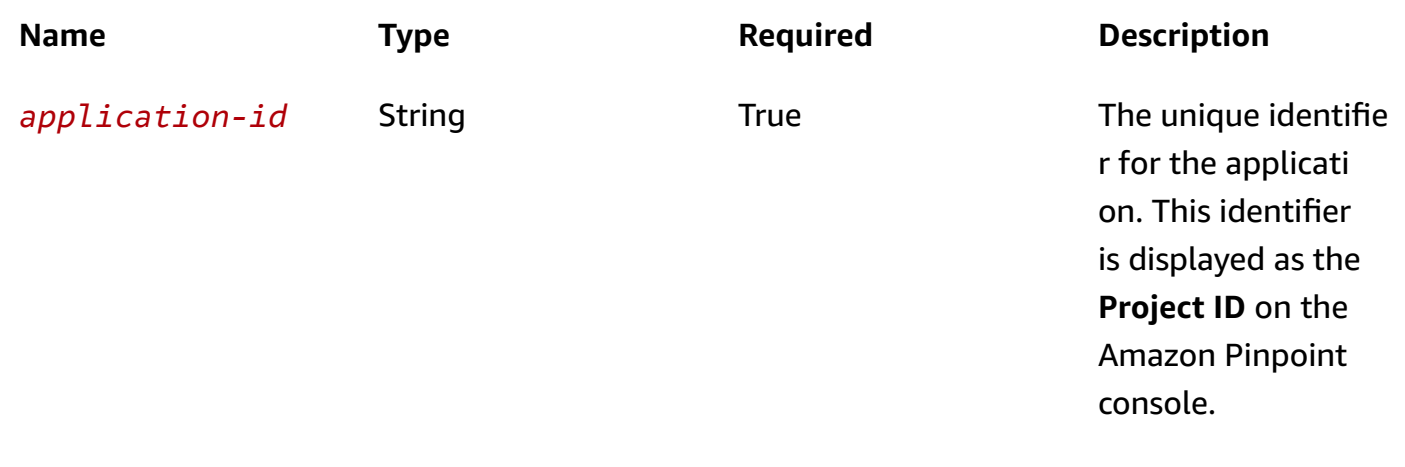

## **Header parameters**

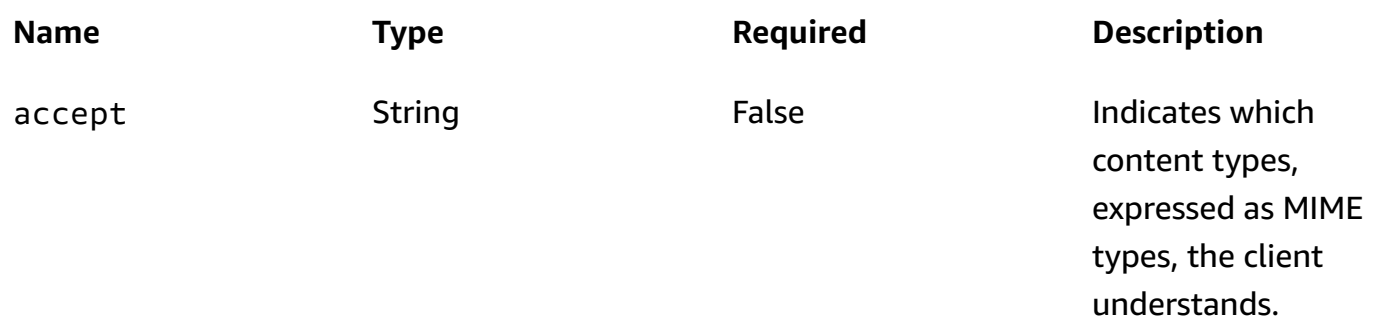

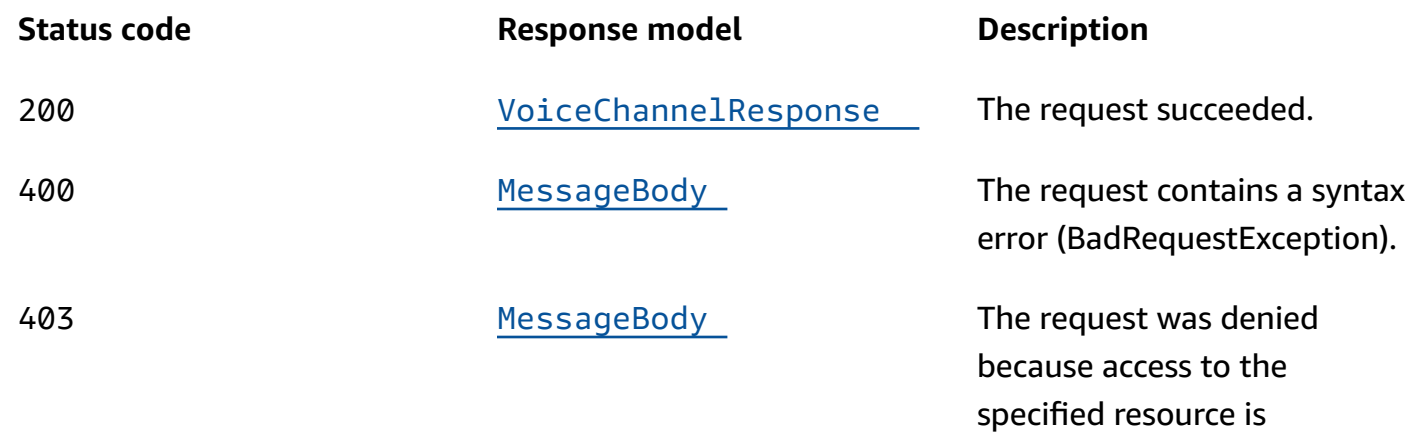

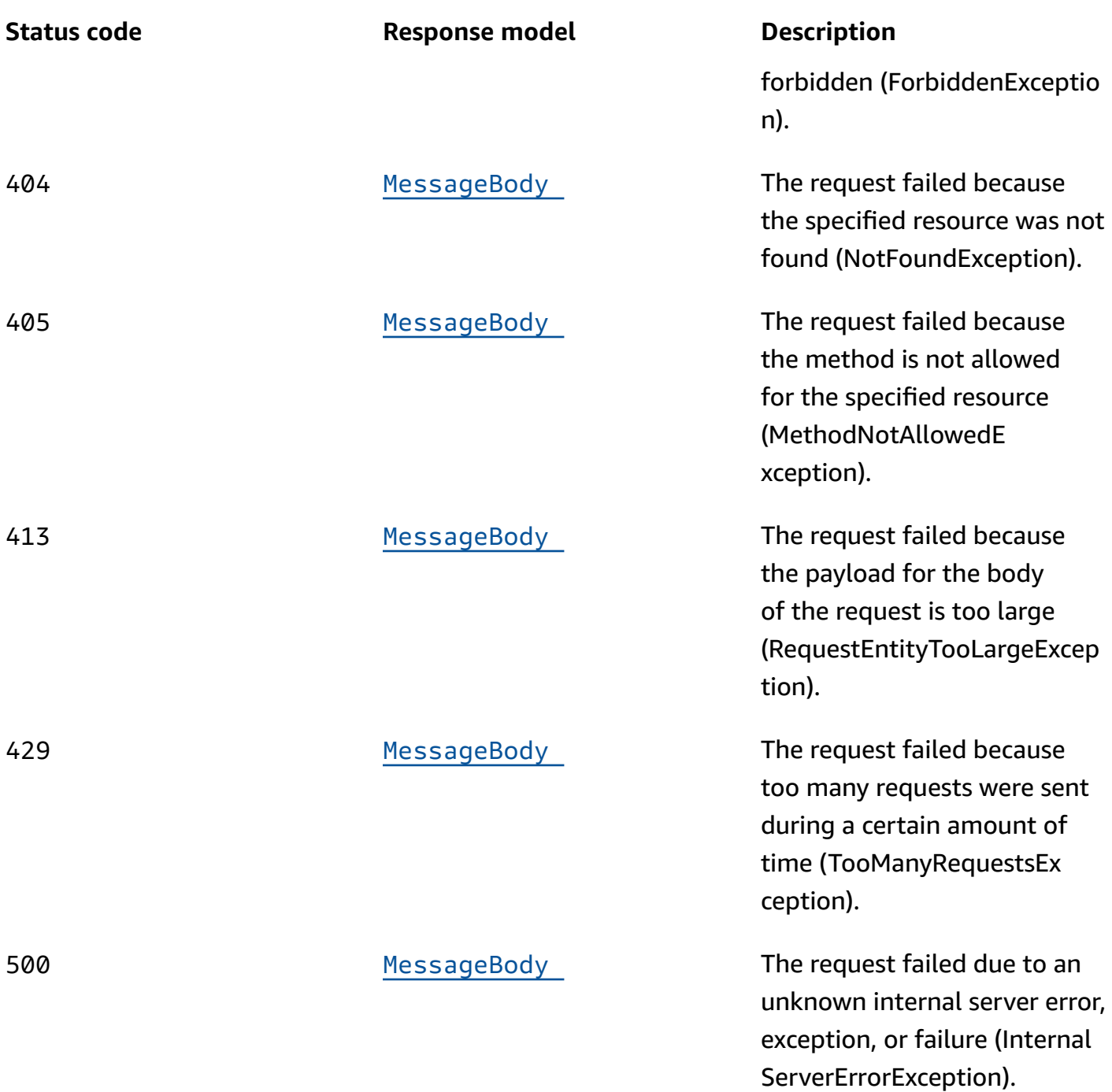

# **DELETE**

# **Operation ID:** DeleteVoiceChannel

Disables the voice channel for an application and deletes any existing settings for the channel.

# **Path parameters**

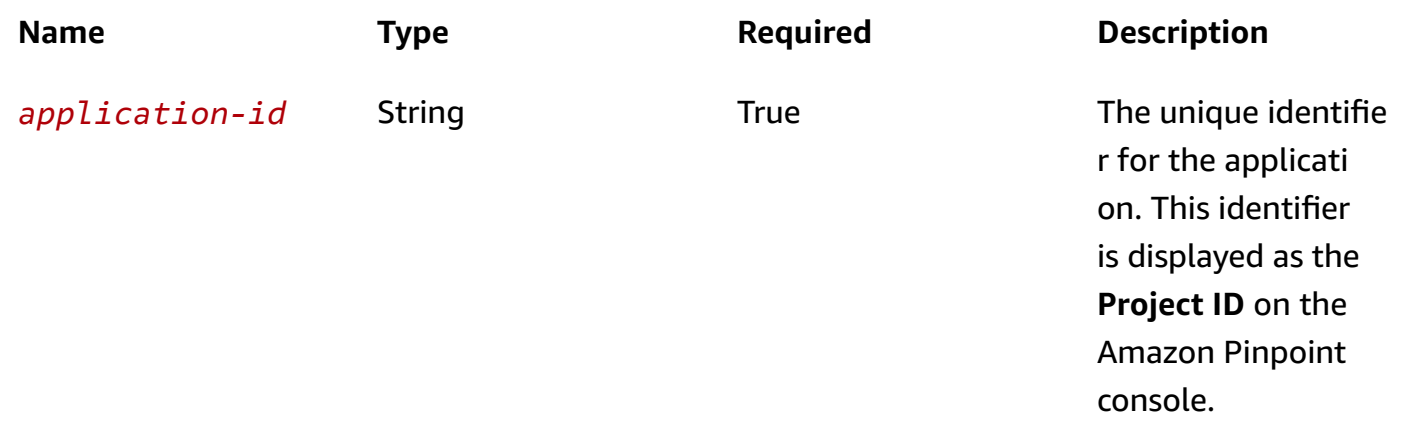

## **Header parameters**

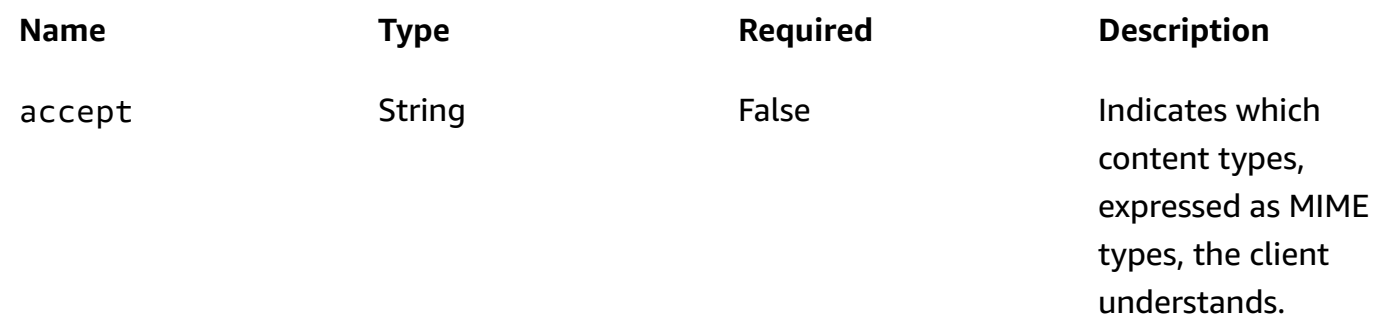

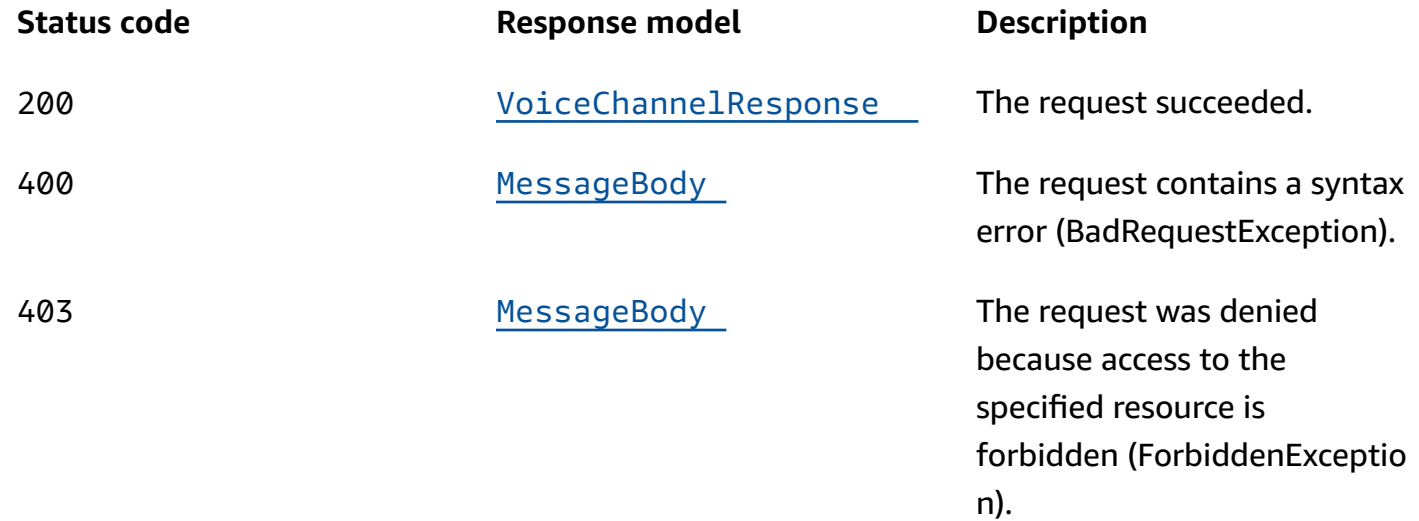

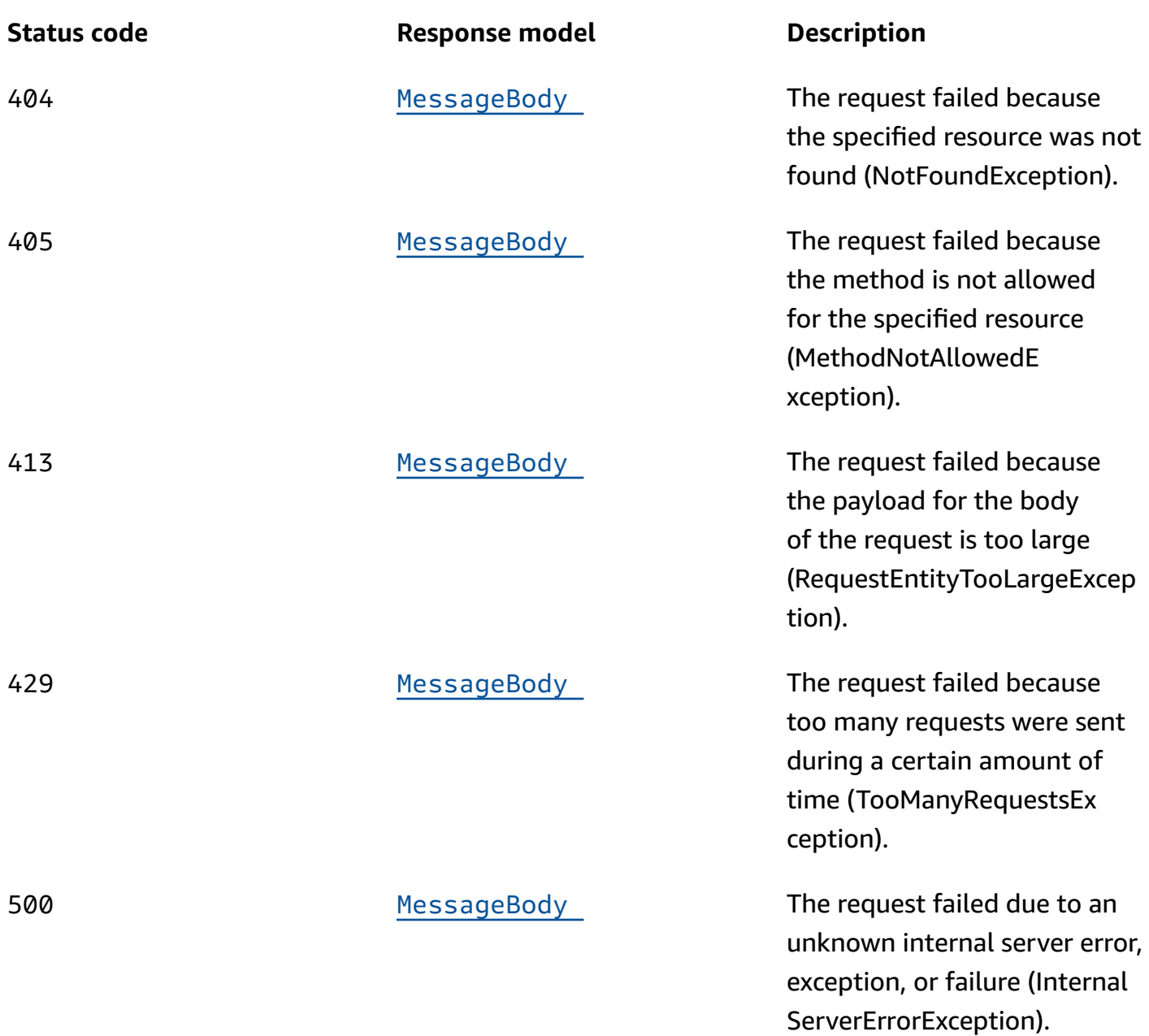

# **OPTIONS**

Retrieves information about the communication requirements and options that are available for the Voice Channel resource.

#### **Path parameters**

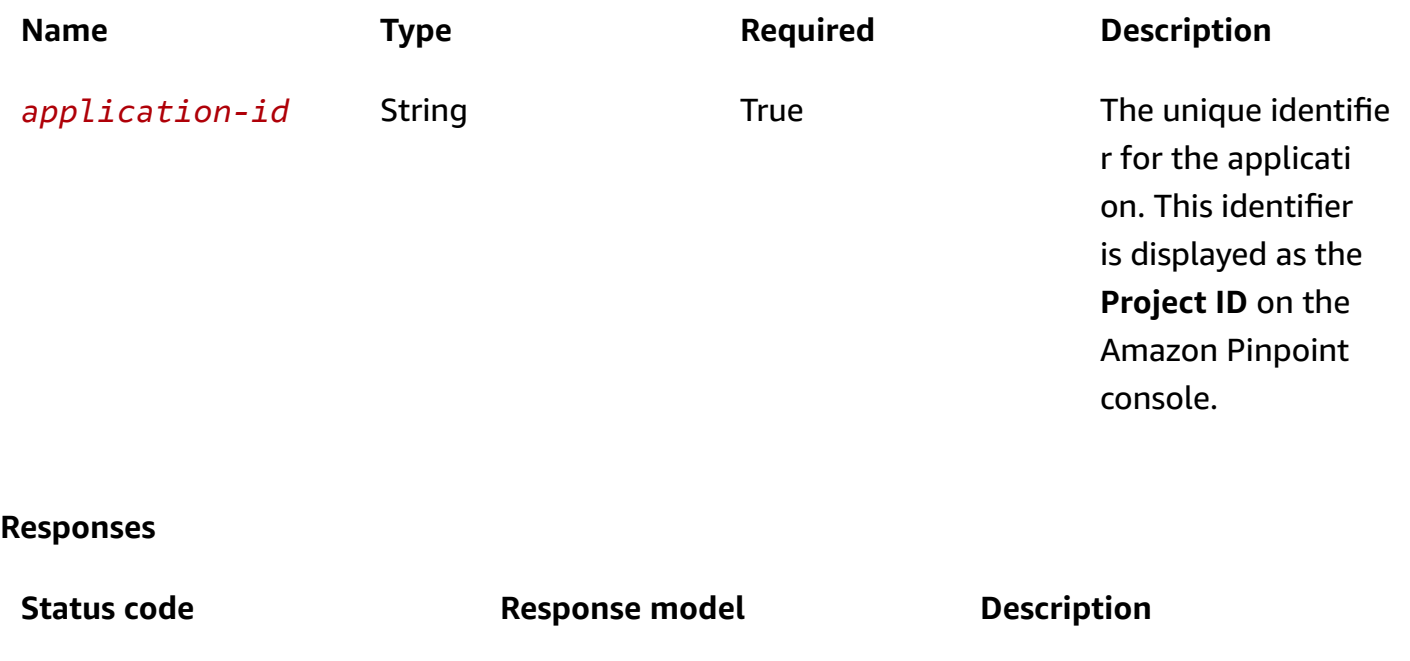

200 **None** None The request succeeded.

# **Schemas**

# **Request bodies**

#### **PUT schema**

```
{ 
   "Enabled": boolean
}
```
# **Response bodies**

#### <span id="page-1268-0"></span>**VoiceChannelResponse schema**

```
{ 
   "ApplicationId": "string", 
   "IsArchived": boolean, 
  Version": integer,
   "CreationDate": "string", 
   "LastModifiedDate": "string", 
   "LastModifiedBy": "string",
```

```
 "Id": "string", 
   "Enabled": boolean, 
   "Platform": "string", 
   "HasCredential": boolean
}
```
<span id="page-1269-0"></span>**MessageBody schema**

```
{ 
   "RequestID": "string", 
   "Message": "string"
}
```
# **Properties**

# **MessageBody**

Provides information about an API request or response.

# <span id="page-1269-2"></span>**RequestID**

The unique identifier for the request or response.

**Type**: string **Required**: False

# <span id="page-1269-3"></span>**Message**

The message that's returned from the API.

**Type**: string **Required**: False

# **VoiceChannelRequest**

Specifies the status and settings of the voice channel for an application.

# <span id="page-1269-1"></span>**Enabled**

Specifies whether to enable the voice channel for the application.

# **Type**: boolean **Required**: False

# **VoiceChannelResponse**

Provides information about the status and settings of the voice channel for an application.

### <span id="page-1270-0"></span>**ApplicationId**

The unique identifier for the application that the voice channel applies to.

**Type**: string **Required**: False

### <span id="page-1270-1"></span>**IsArchived**

Specifies whether the voice channel is archived.

**Type**: boolean **Required**: False

### <span id="page-1270-2"></span>**Version**

The current version of the voice channel.

**Type**: integer **Required**: False

### <span id="page-1270-3"></span>**CreationDate**

The date and time, in ISO 8601 format, when the voice channel was enabled.

**Type**: string **Required**: False

### <span id="page-1270-4"></span>**LastModifiedDate**

The date and time, in ISO 8601 format, when the voice channel was last modified.

# **Type**: string **Required**: False

## <span id="page-1271-0"></span>**LastModifiedBy**

The user who last modified the voice channel.

**Type**: string **Required**: False

## <span id="page-1271-1"></span>**Id**

(Deprecated) An identifier for the voice channel. This property is retained only for backward compatibility.

**Type**: string **Required**: False

# <span id="page-1271-2"></span>**Enabled**

Specifies whether the voice channel is enabled for the application.

**Type**: boolean **Required**: False

### <span id="page-1271-3"></span>**Platform**

The type of messaging or notification platform for the channel. For the voice channel, this value is VOICE.

**Type**: string **Required**: True

# <span id="page-1271-4"></span>**HasCredential**

(Not used) This property is retained only for backward compatibility.

**Type**: boolean **Required**: False

# **See also**

For more information about using this API in one of the language-specific AWS SDKs and references, see the following:

# **GetVoiceChannel**

- AWS Command Line Interface
- AWS SDK for .NET
- AWS SDK for C++
- AWS SDK for Go v2
- AWS SDK for Java V2
- AWS SDK for JavaScript V3
- AWS SDK for PHP V3
- AWS SDK for Python
- AWS SDK for Ruby V3

# **UpdateVoiceChannel**

- AWS Command Line Interface
- AWS SDK for .NET
- AWS SDK for C++
- AWS SDK for Go v2
- AWS SDK for Java V2
- AWS SDK for JavaScript V3
- AWS SDK for PHP V3
- AWS SDK for Python
- AWS SDK for Ruby V3

# **DeleteVoiceChannel**

- AWS Command Line Interface
- AWS SDK for .NET
- AWS SDK for C++
- AWS SDK for Go v2
- AWS SDK for Java V2
- AWS SDK for JavaScript V3
- AWS SDK for PHP V3
- AWS SDK for Python
- AWS SDK for Ruby V3

# **Voice Template**

A *voice template* is a type of message template that contains content and settings that you can define, save, and reuse in messages that you send through the voice channel for any of your Amazon Pinpoint applications. You can use voice templates in voice messages that you send as direct or test messages.

When you create a voice template, you specify the content and settings that you want to reuse in various components of messages that are based on the template. These components, referred to as *template parts*, can be the text of the message script and any settings that you want to apply, such as the voice to use when delivering the message. The message script can include static text and, optionally, personalized content that you define by using the Handlebars template system and message variables. When you send a message that's based on a template, Amazon Pinpoint populates the message with the content and settings that you defined in the template.

The Voice Template resource represents the repository of voice templates that are associated with your Amazon Pinpoint account. You can use this resource to create, retrieve, update, or delete a message template for messages that you send through the voice channel.

Amazon Pinpoint supports versioning for all types of message templates. When you use the Voice Template resource to work with a template, you can use supported parameters to specify whether your request applies to only a specific version of the template or to the overall template. For example, if you update a template, you can specify whether you want to save your updates as a new version of the template or save them to the latest existing version of the template. To retrieve information about all the versions of a template, use the [Template](https://docs.aws.amazon.com/pinpoint/latest/apireference/templates-template-name-template-type-versions.html) Versions resource.

# **URI**

### /v1/templates/*template-name*/voice

# **HTTP methods**

# **GET**

# **Operation ID:** GetVoiceTemplate

Retrieves the content and settings of a message template for messages that are sent through the voice channel.

### **Path parameters**

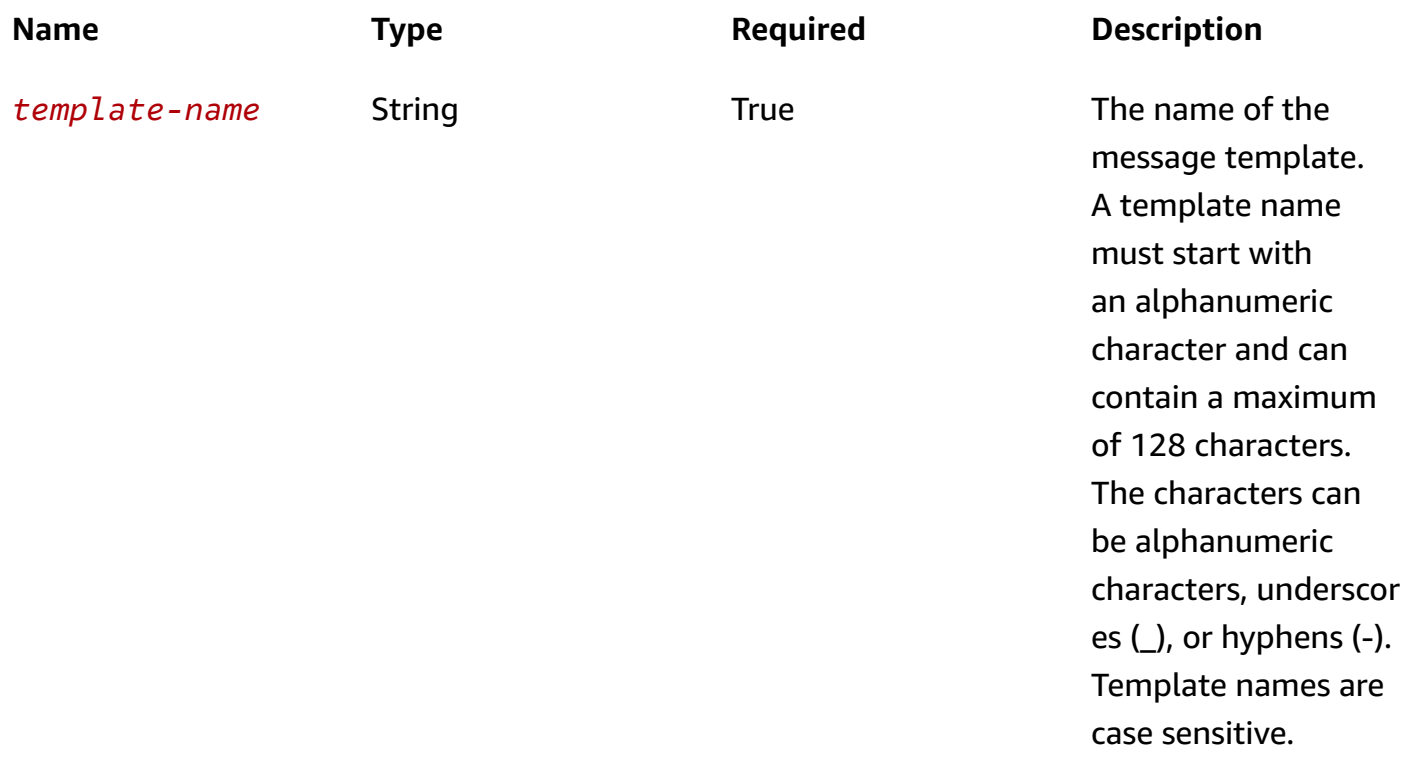

#### **Header parameters**

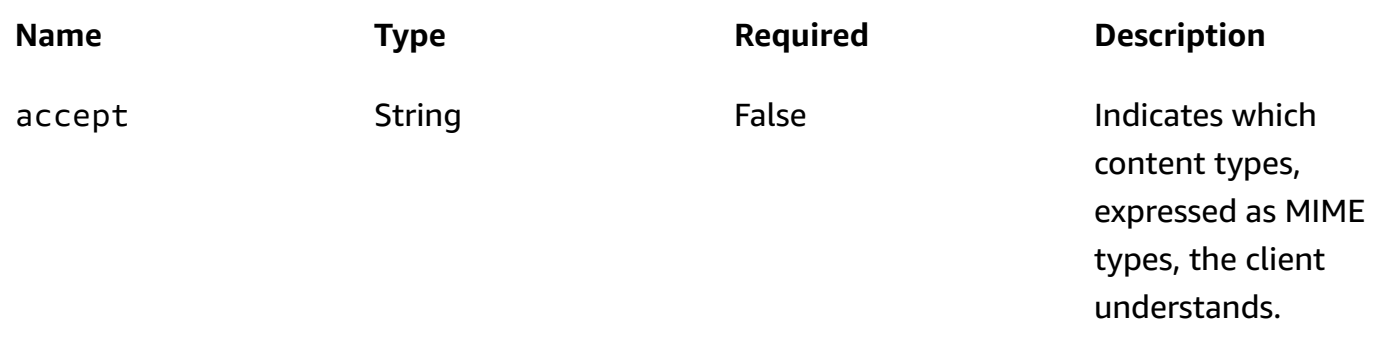

## **Query parameters**

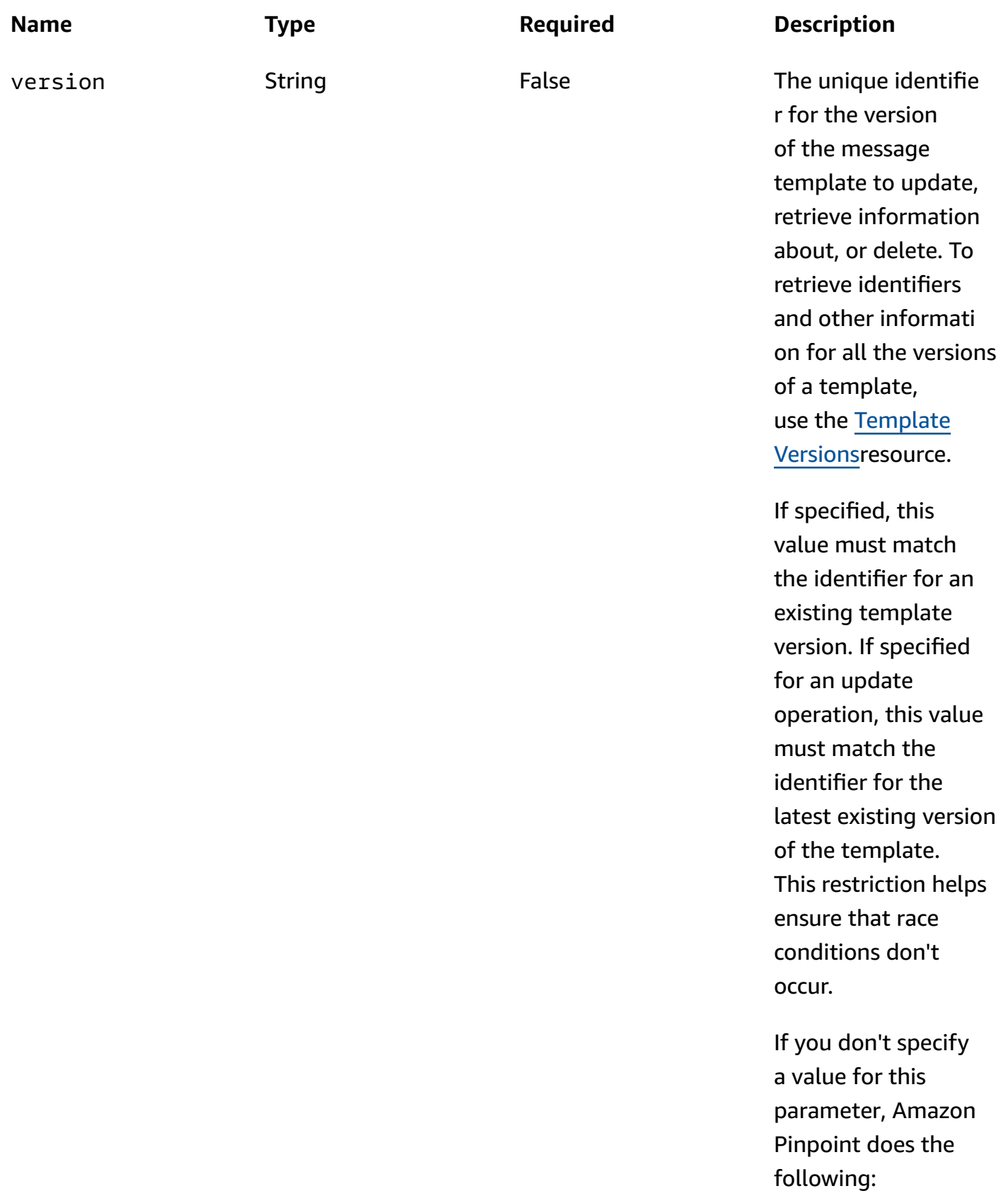

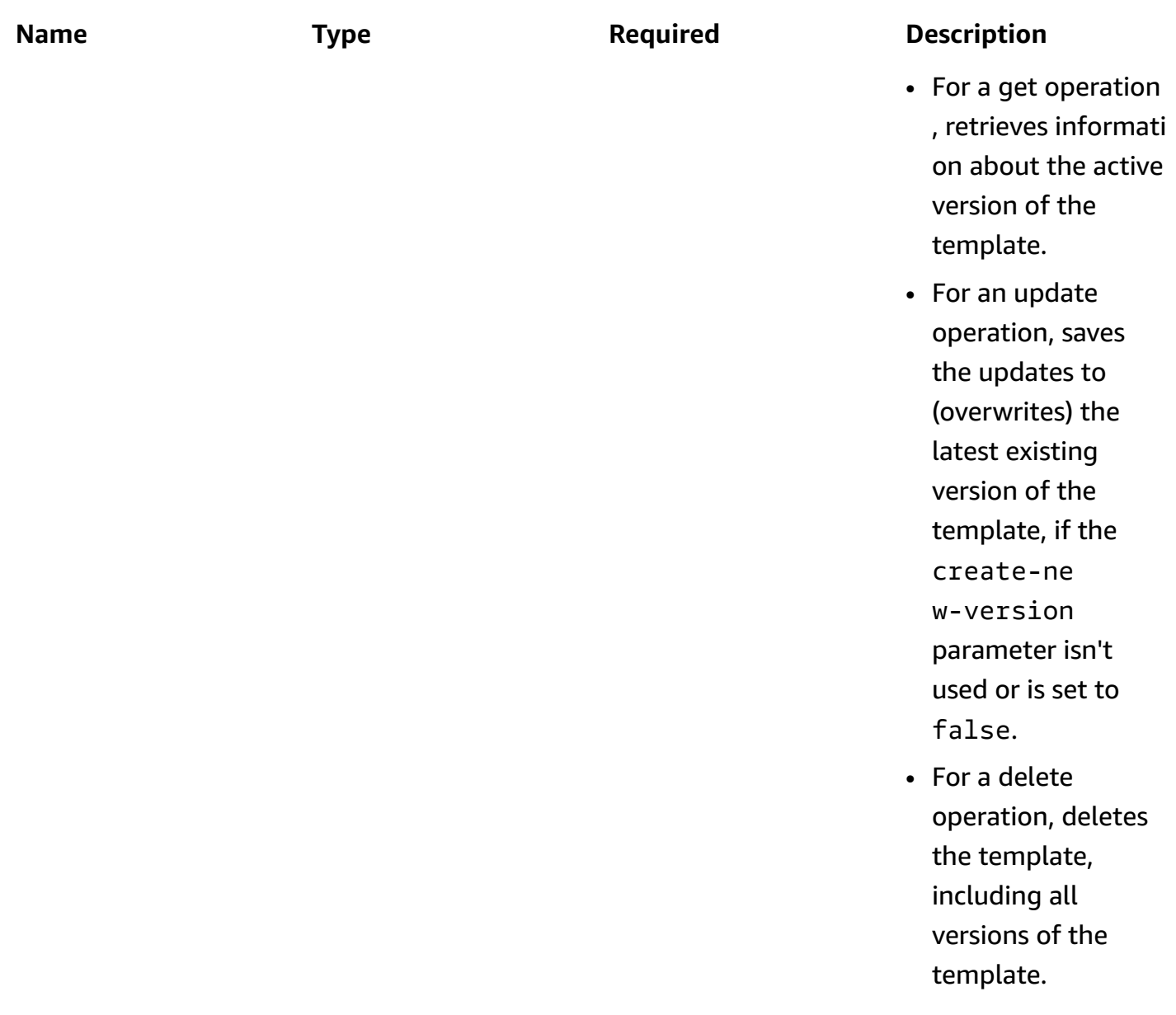

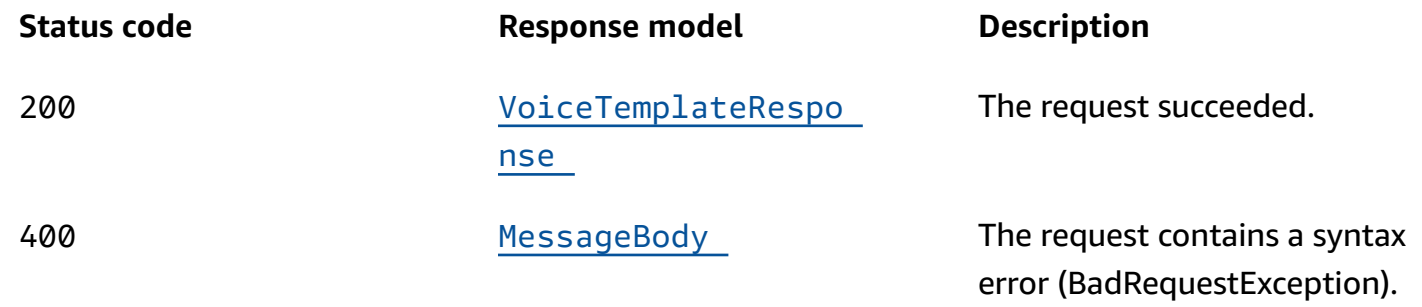

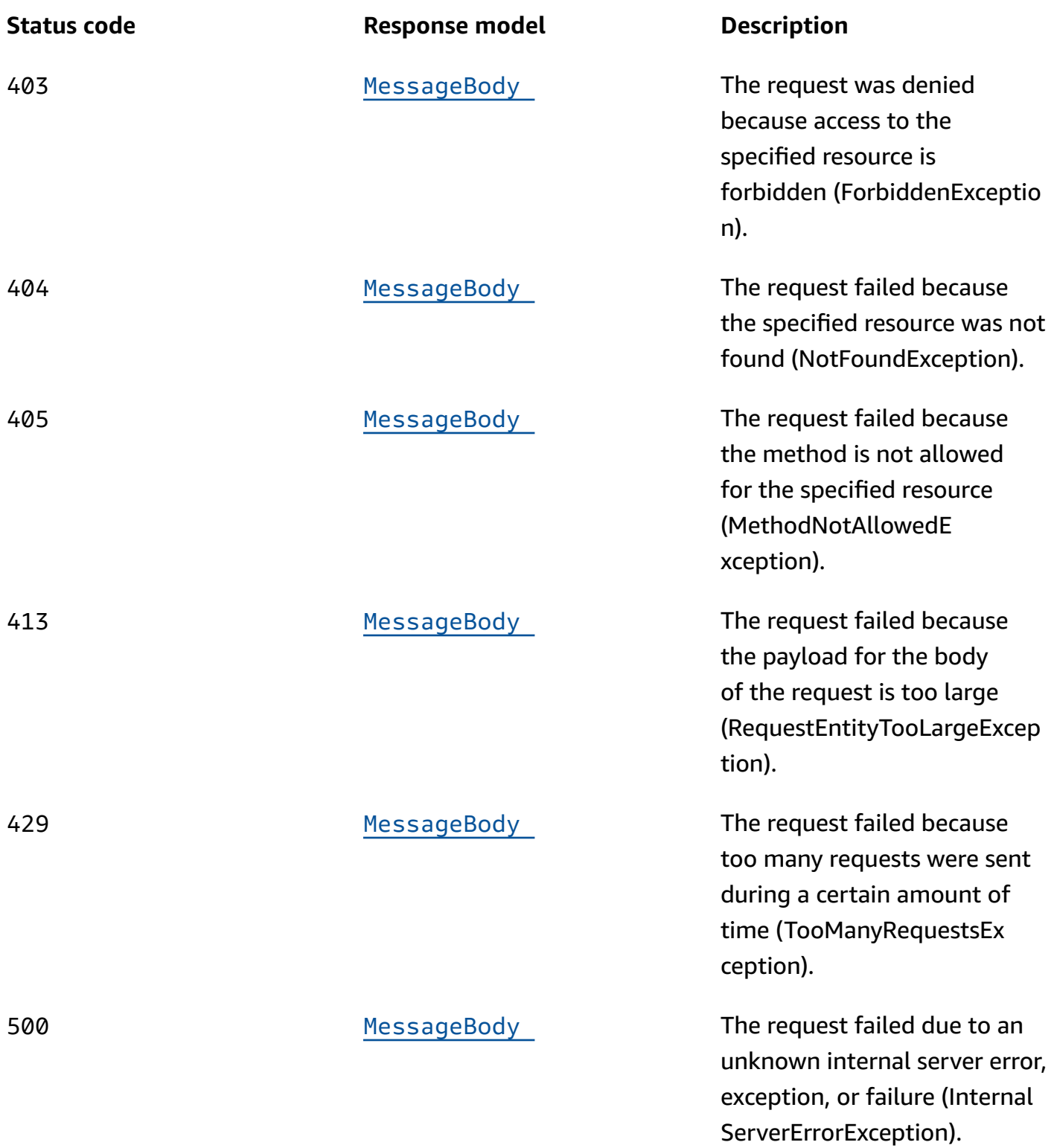

# **POST**

**Operation ID:** CreateVoiceTemplate

# Creates a message template for messages that are sent through the voice channel.

# **Path parameters**

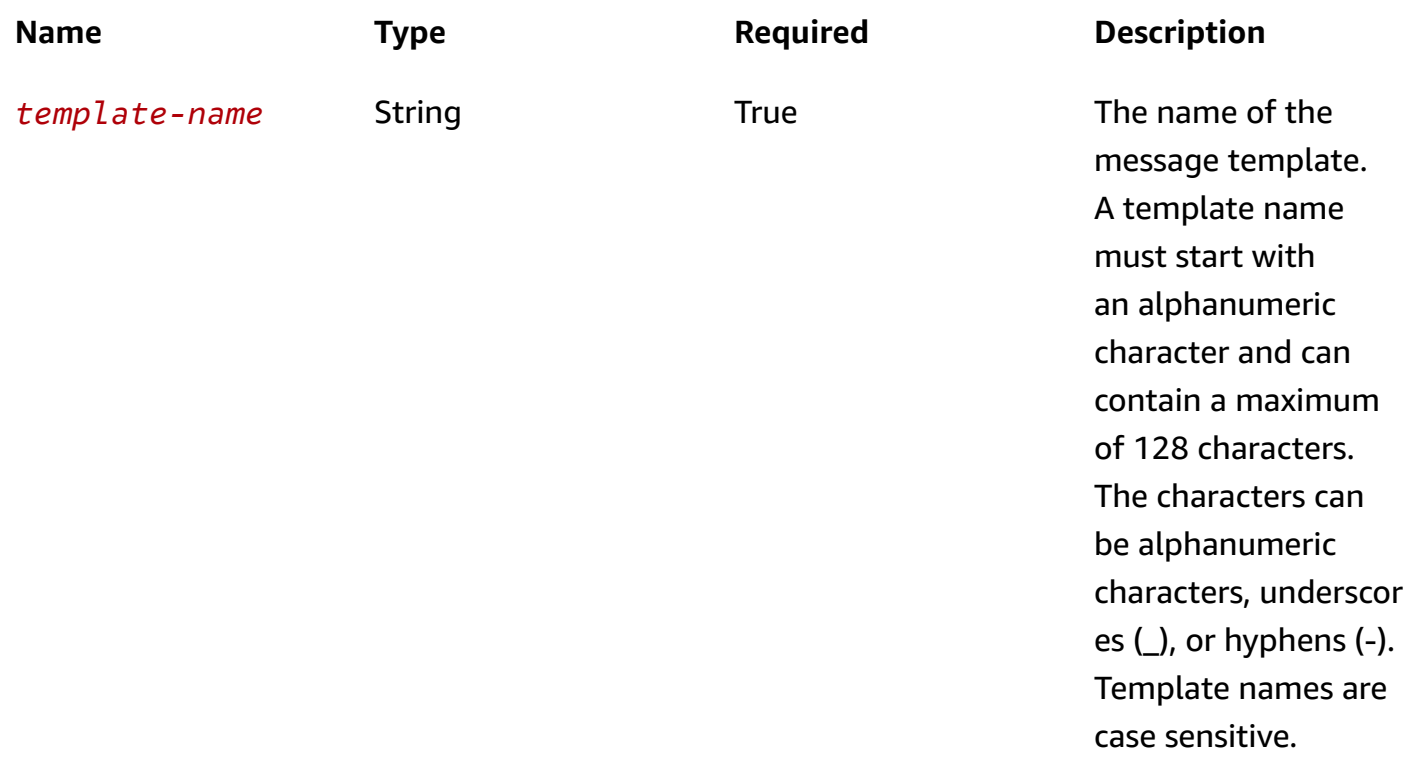

# **Header parameters**

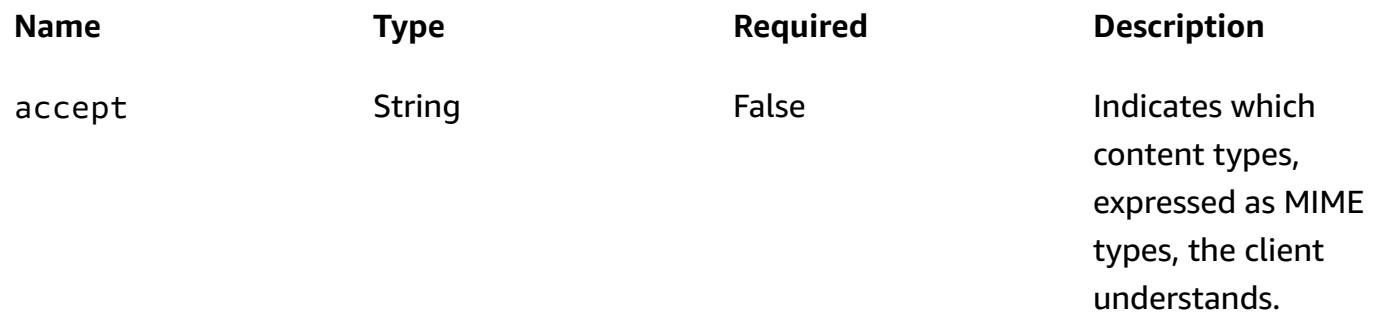

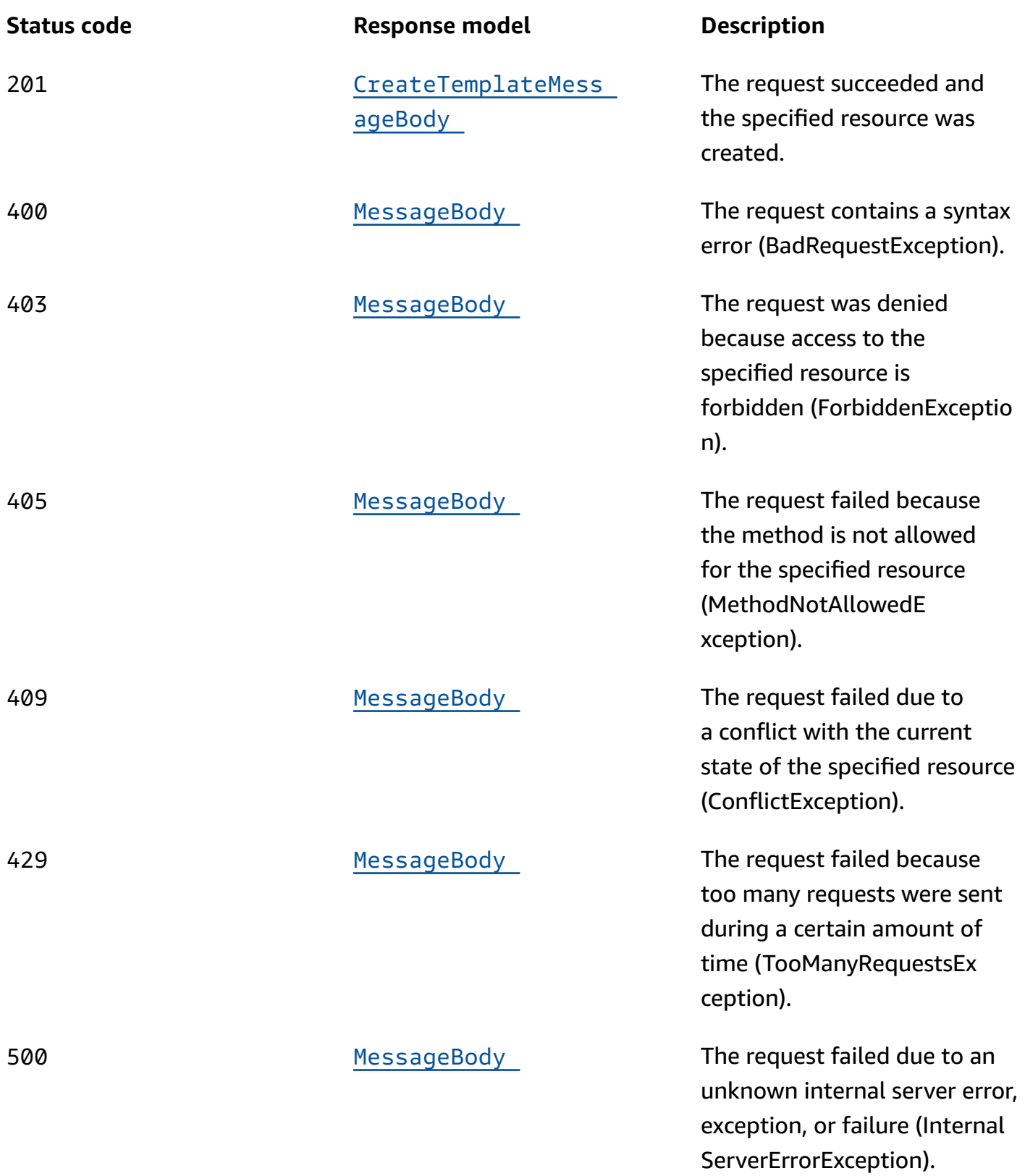

# **PUT**

# **Operation ID:** UpdateVoiceTemplate

Updates an existing message template for messages that are sent through the voice channel.

## **Path parameters**

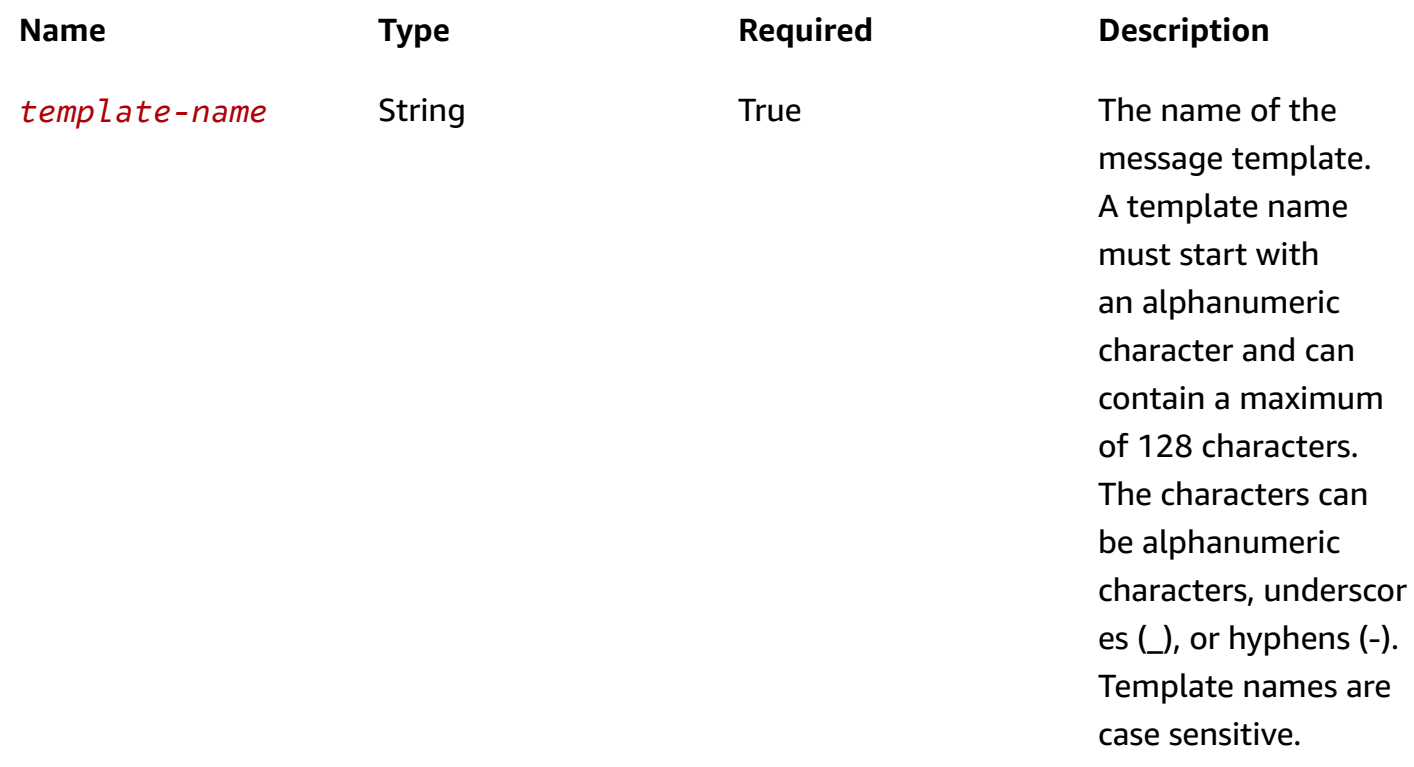

#### **Header parameters**

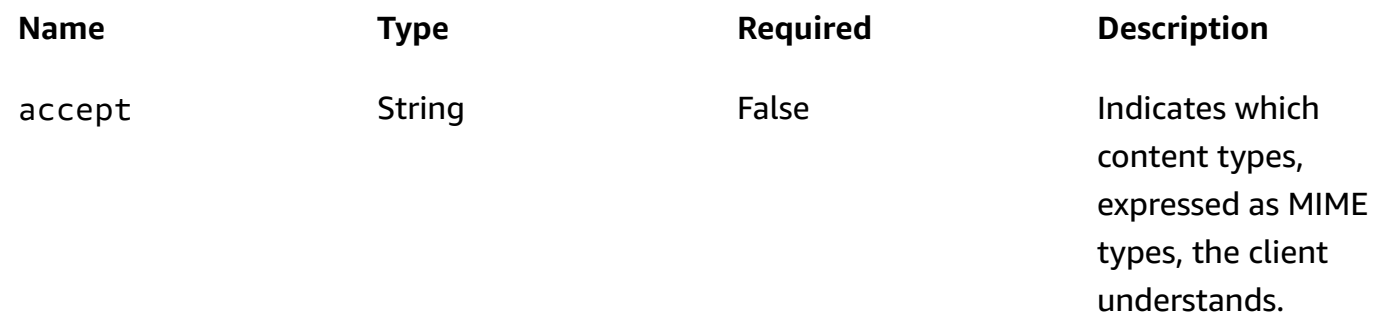

# **Query parameters**

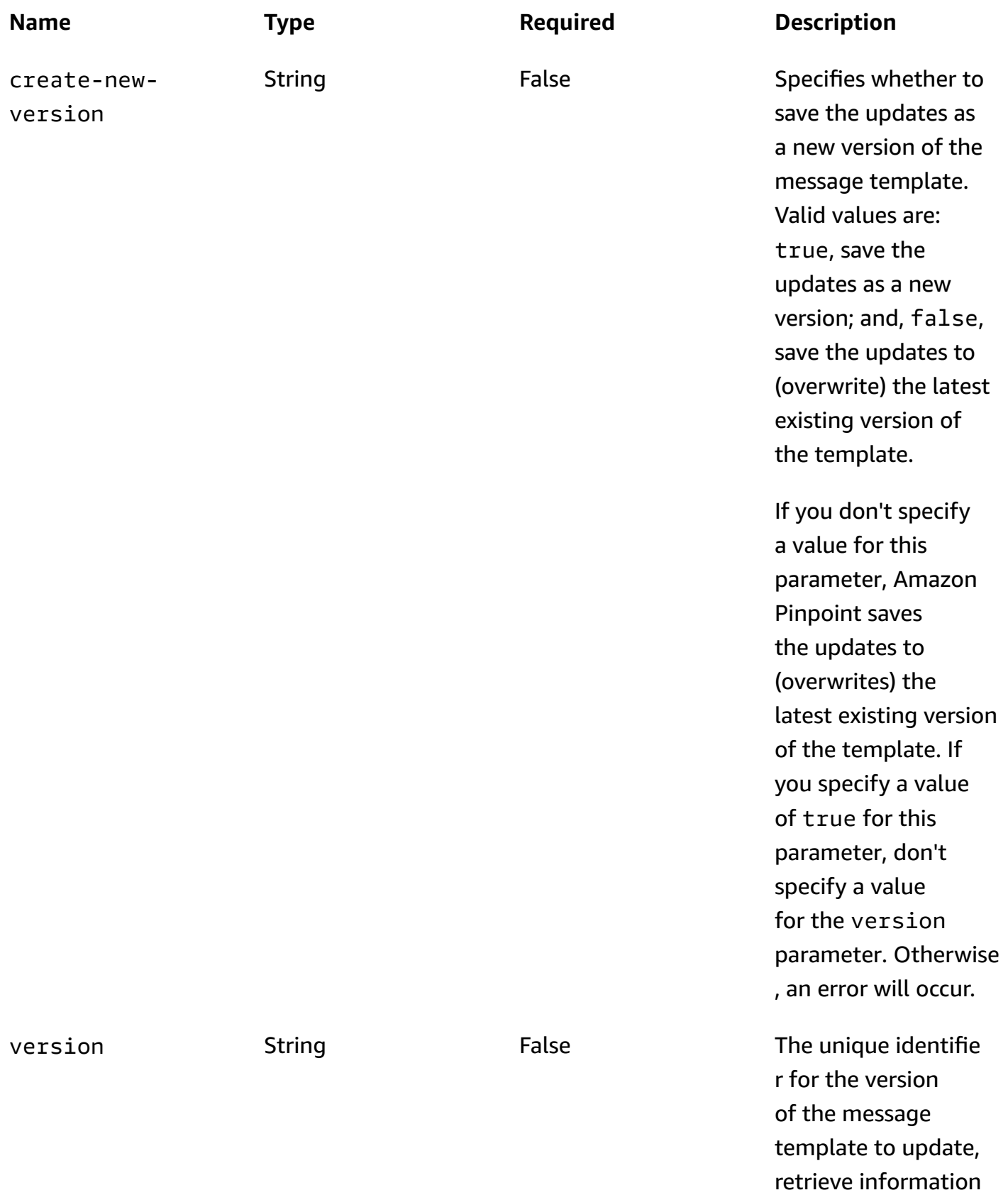

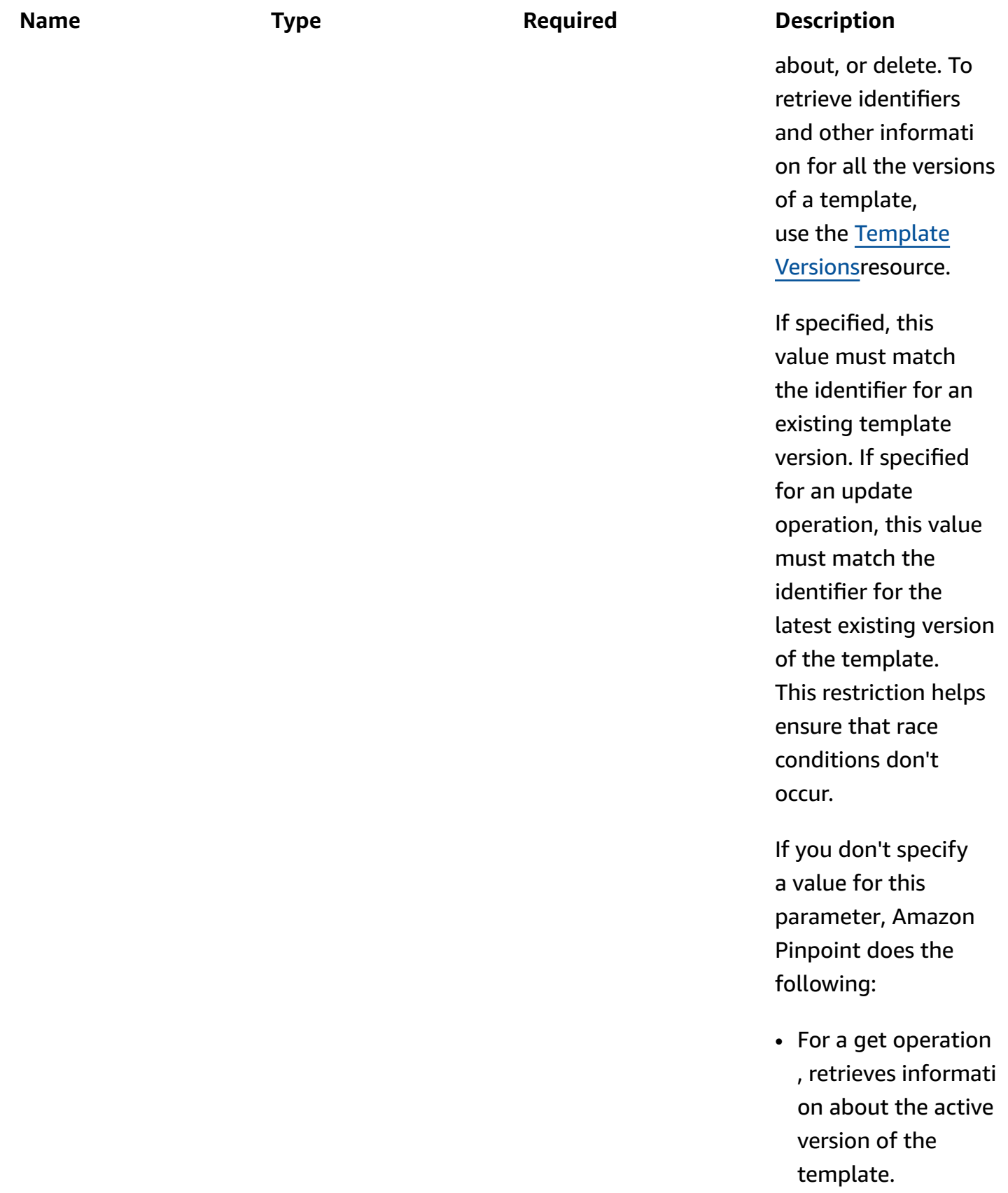

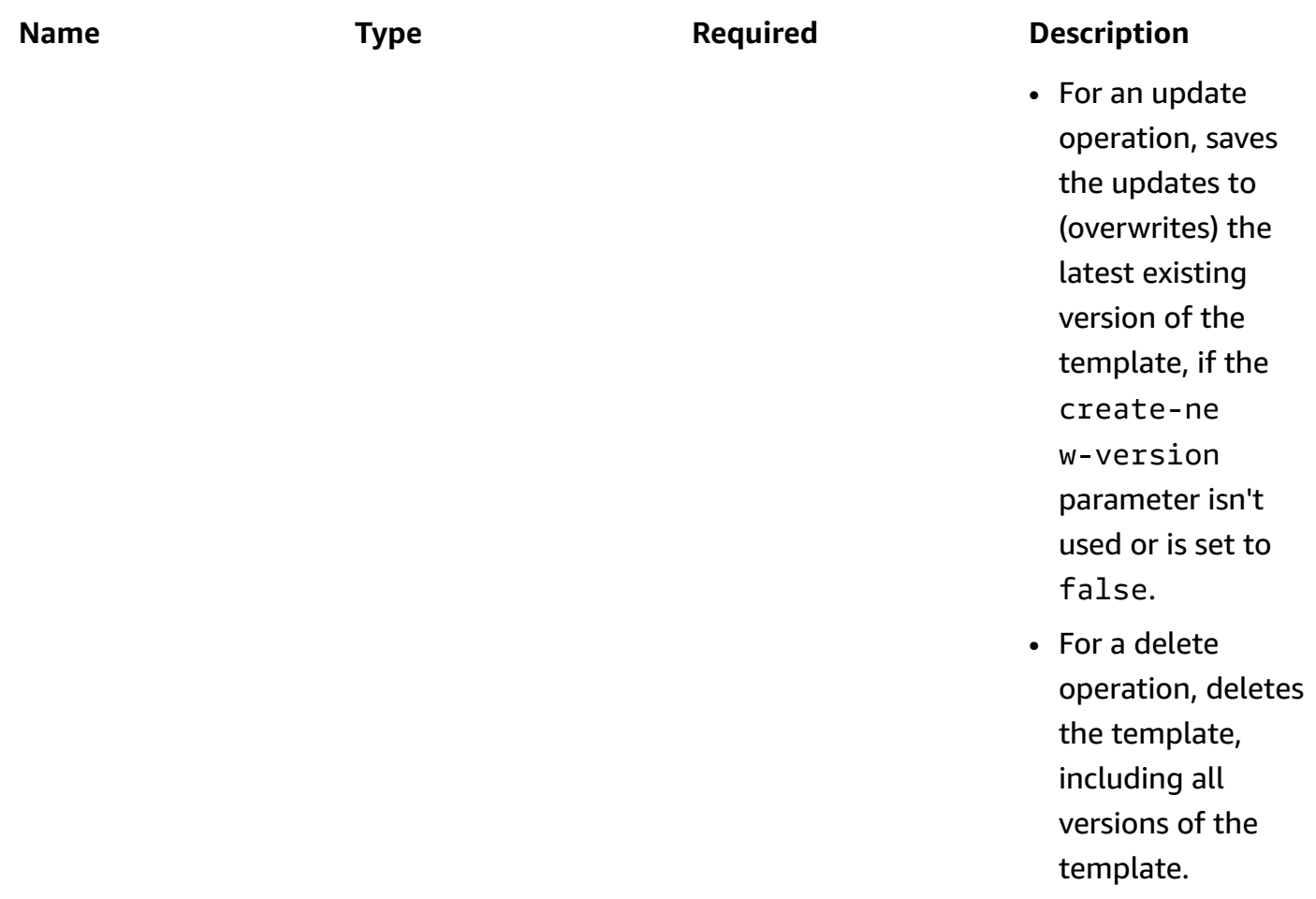

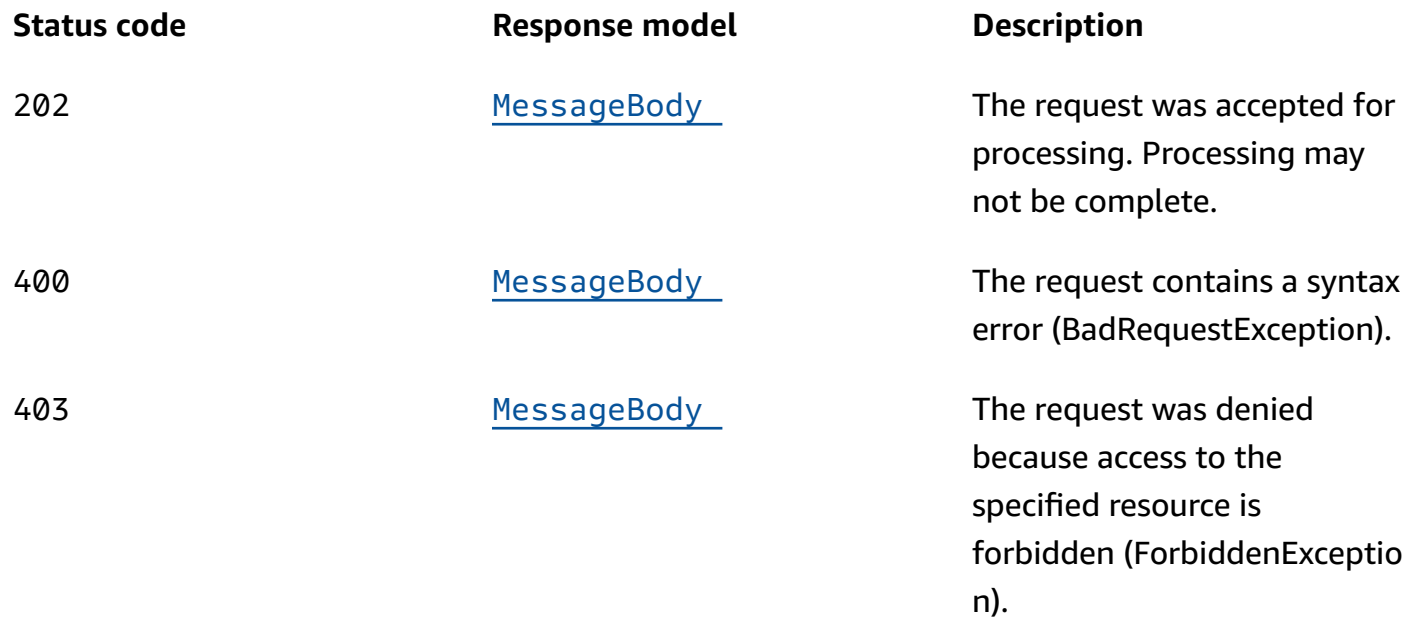

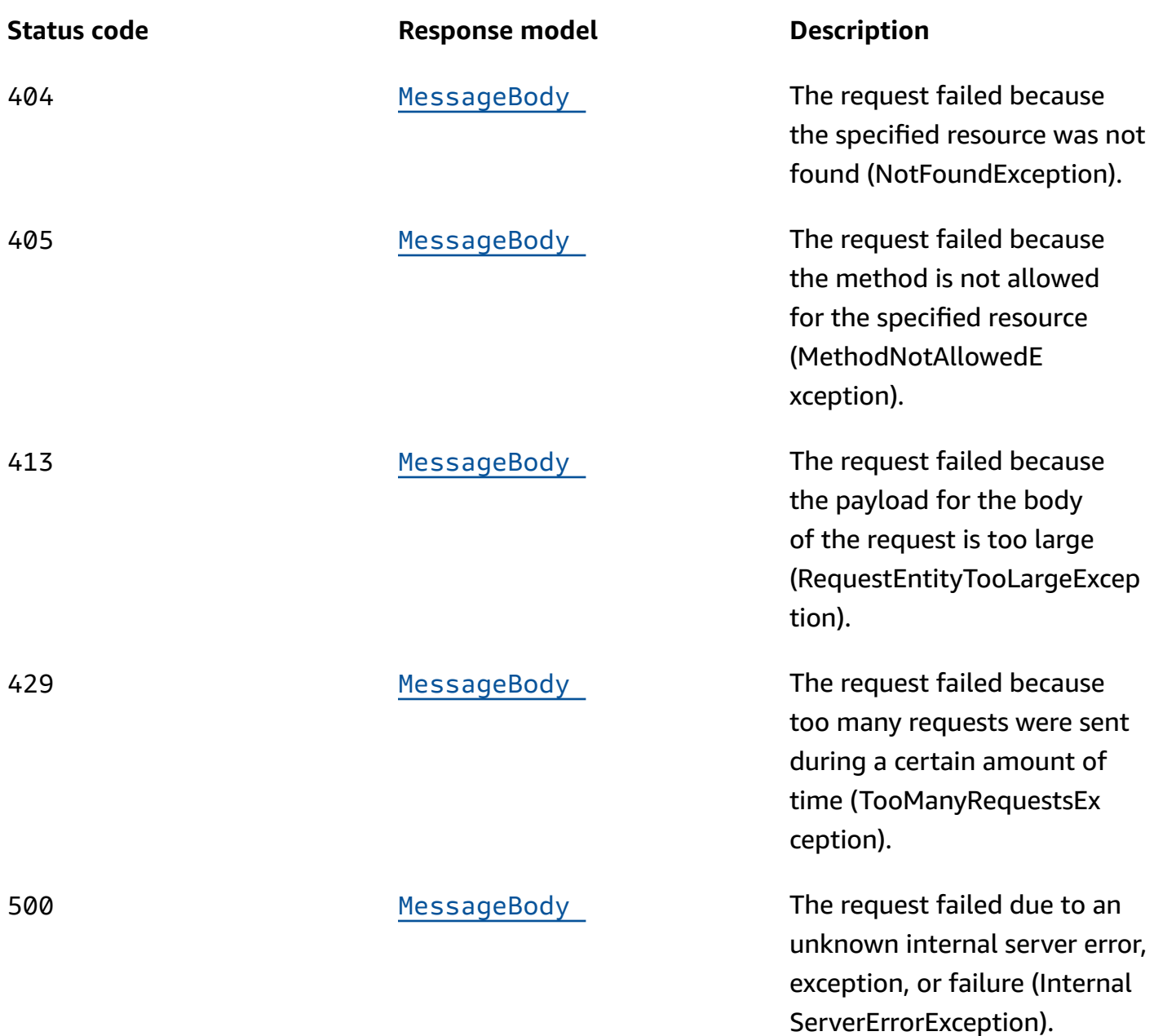

# **DELETE**

**Operation ID:** DeleteVoiceTemplate

Deletes a message template for messages that were sent through the voice channel.

# **Path parameters**

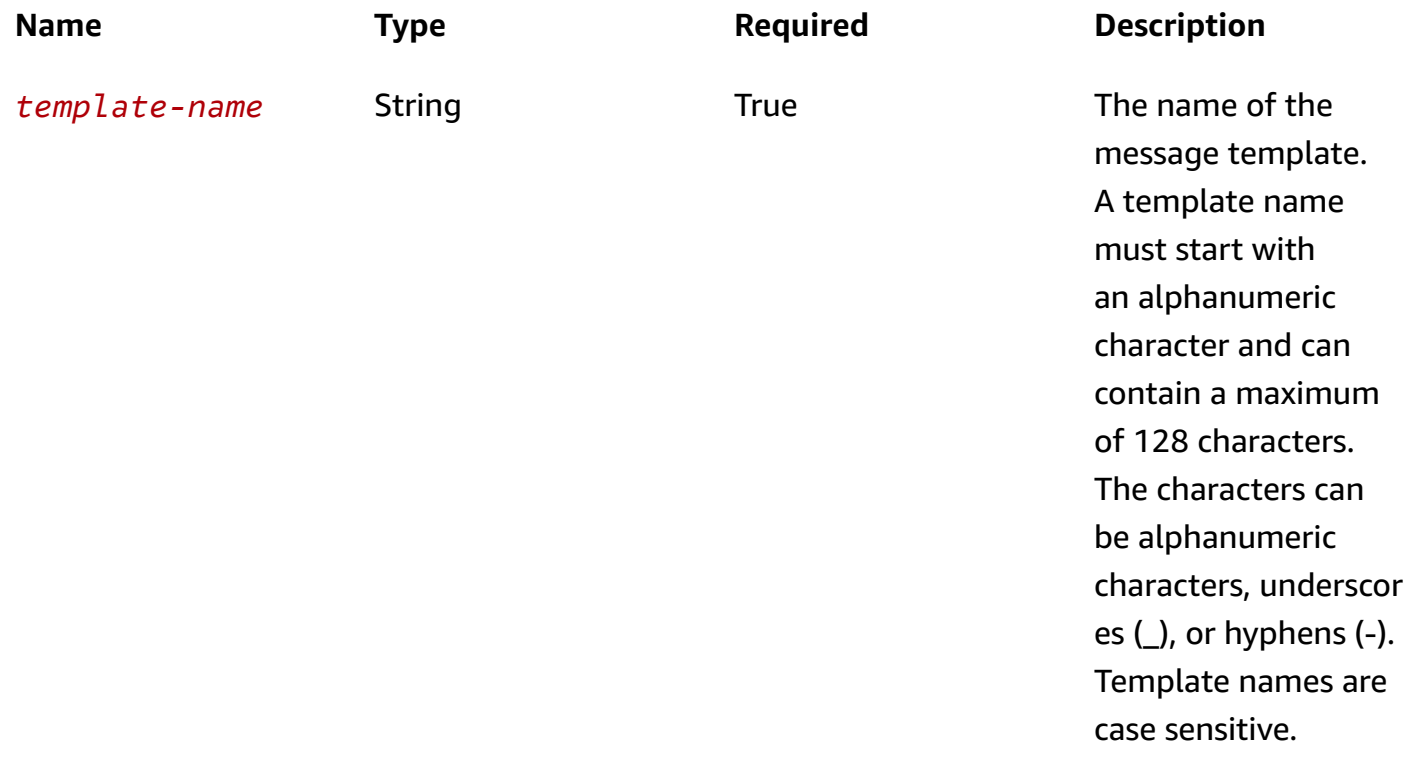

## **Header parameters**

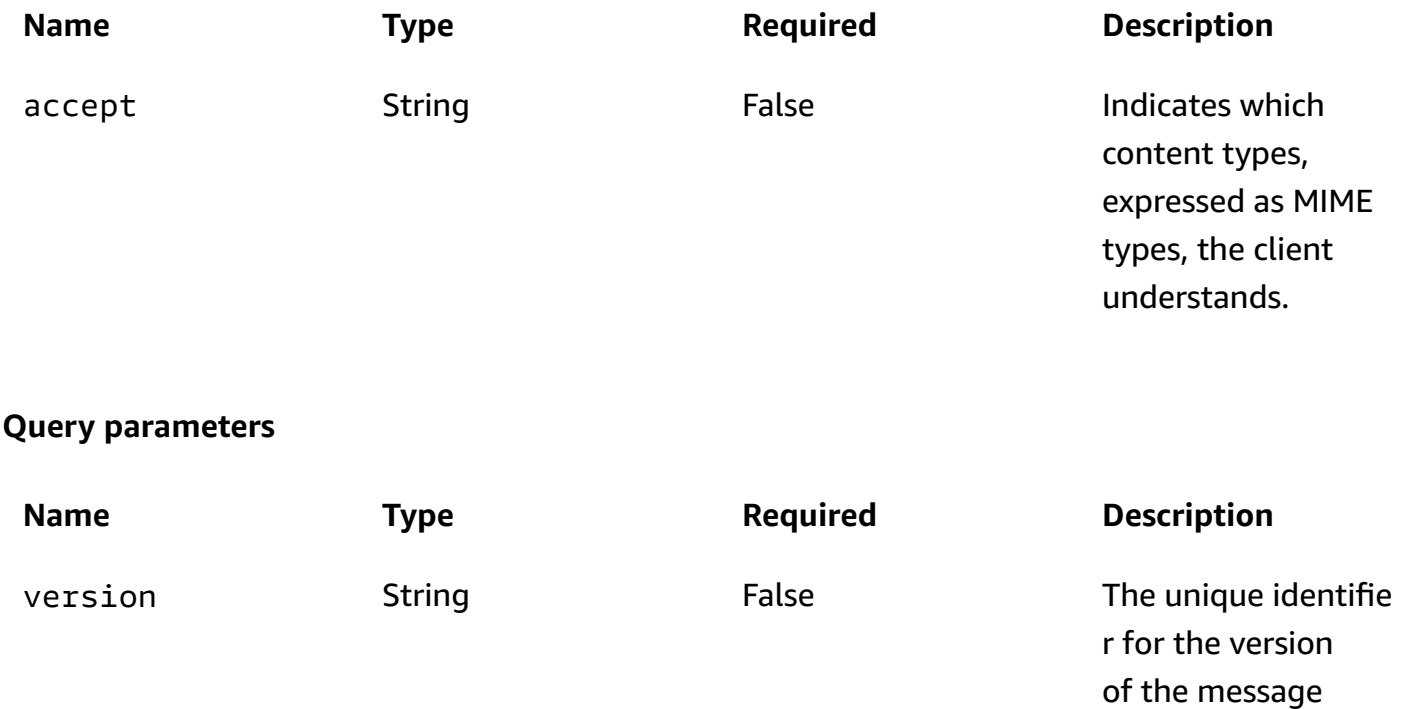

template to update,

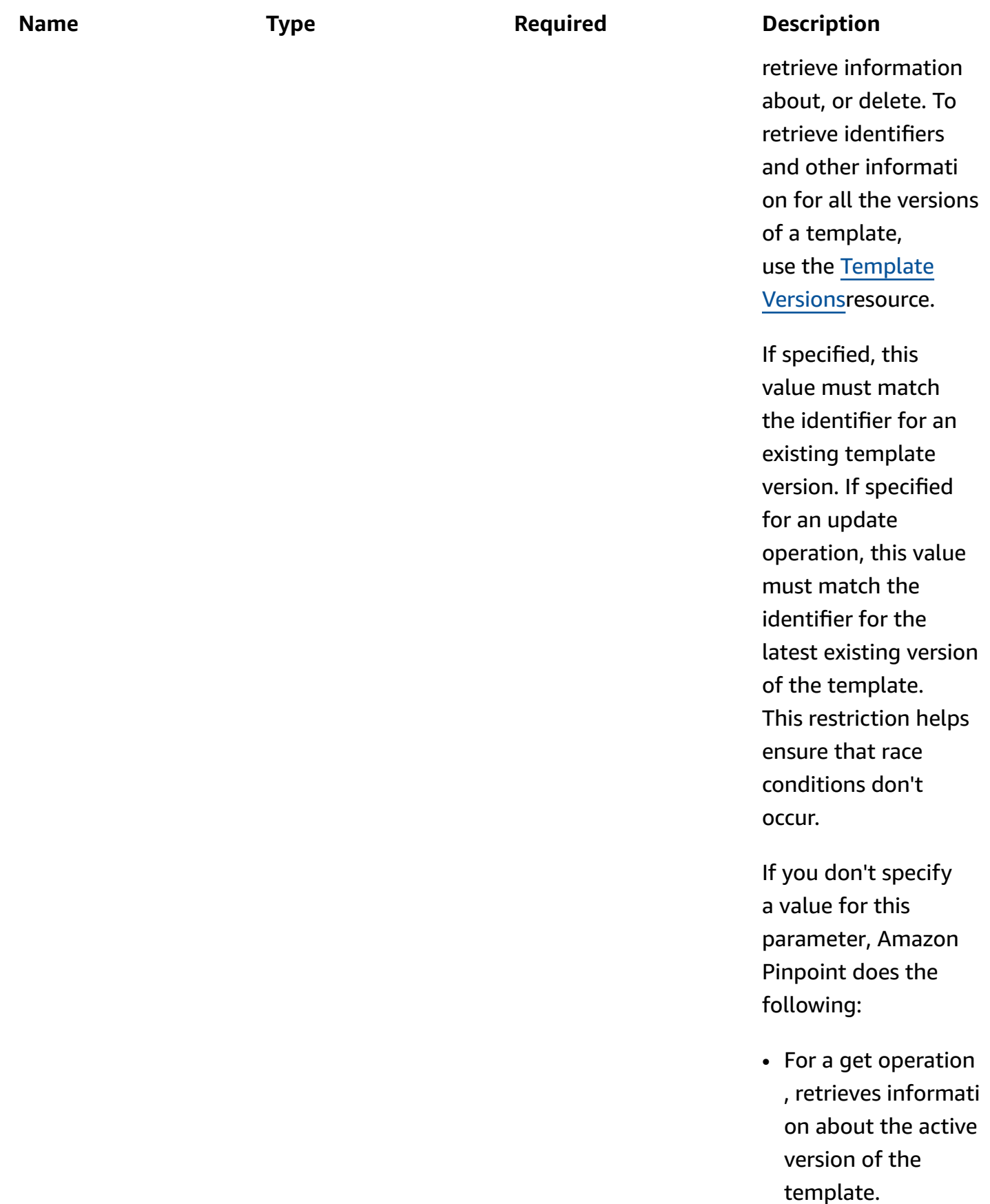

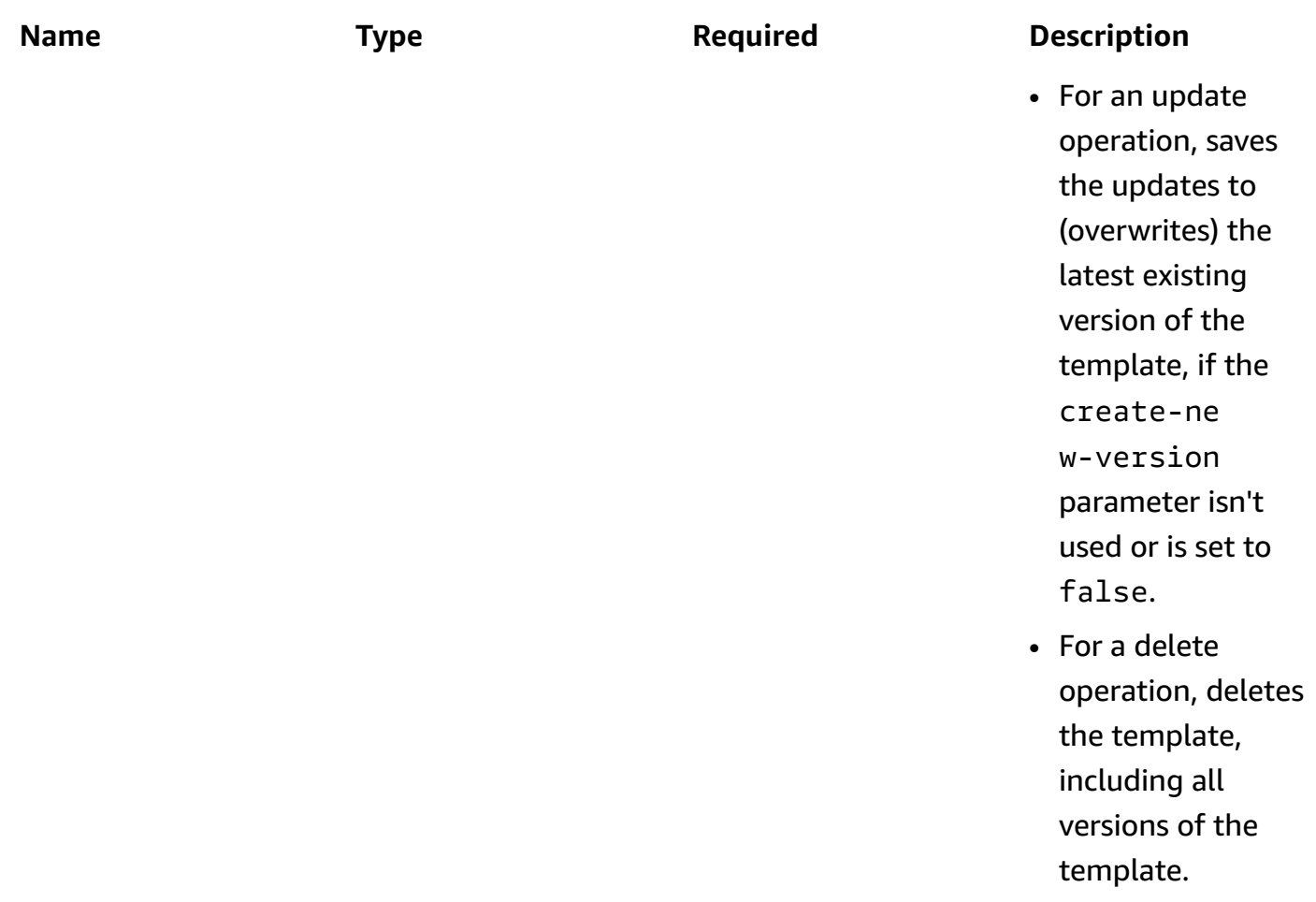

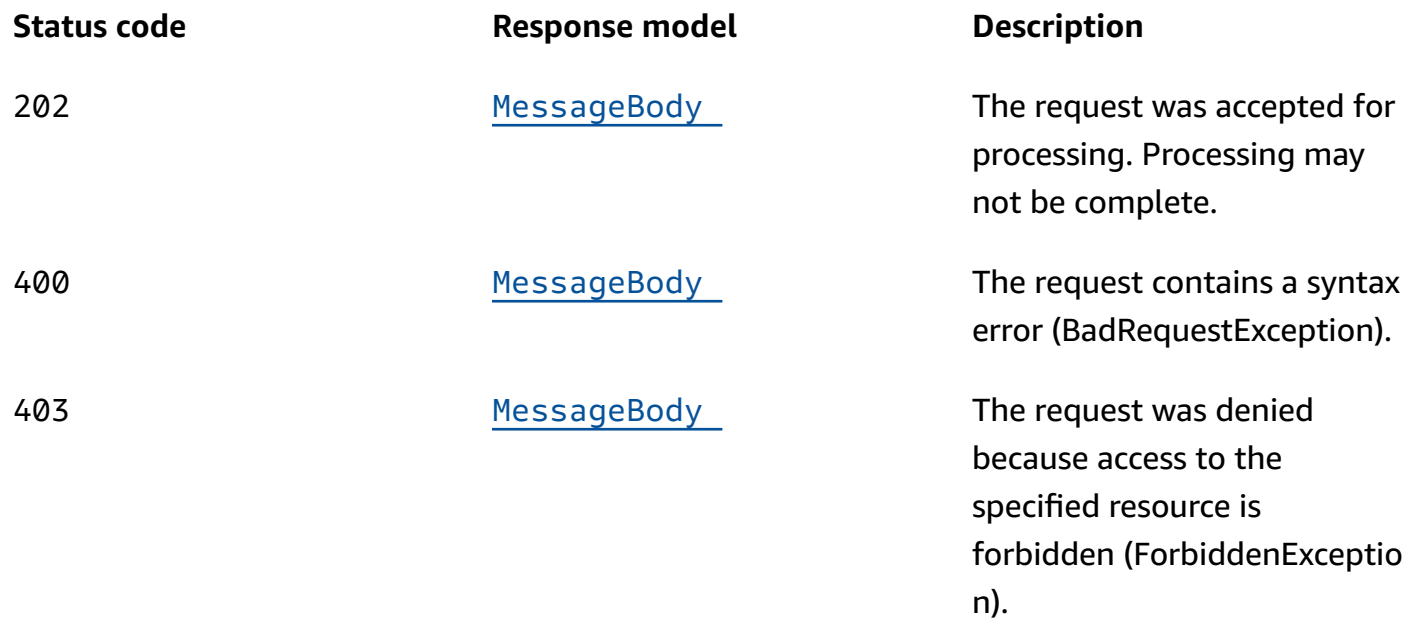

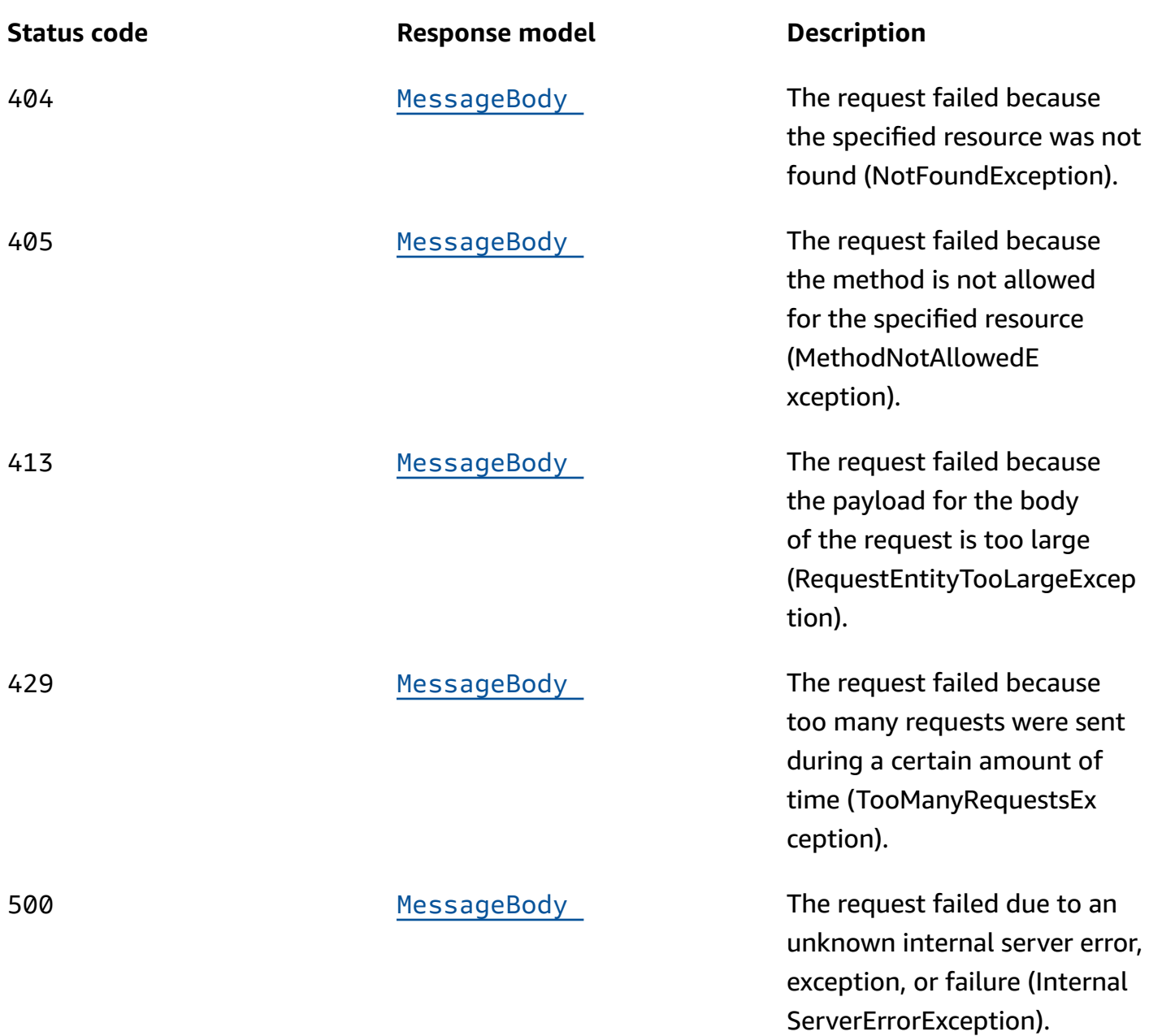

# **OPTIONS**

Retrieves information about the communication requirements and options that are available for the Voice Template resource.

### **Path parameters**

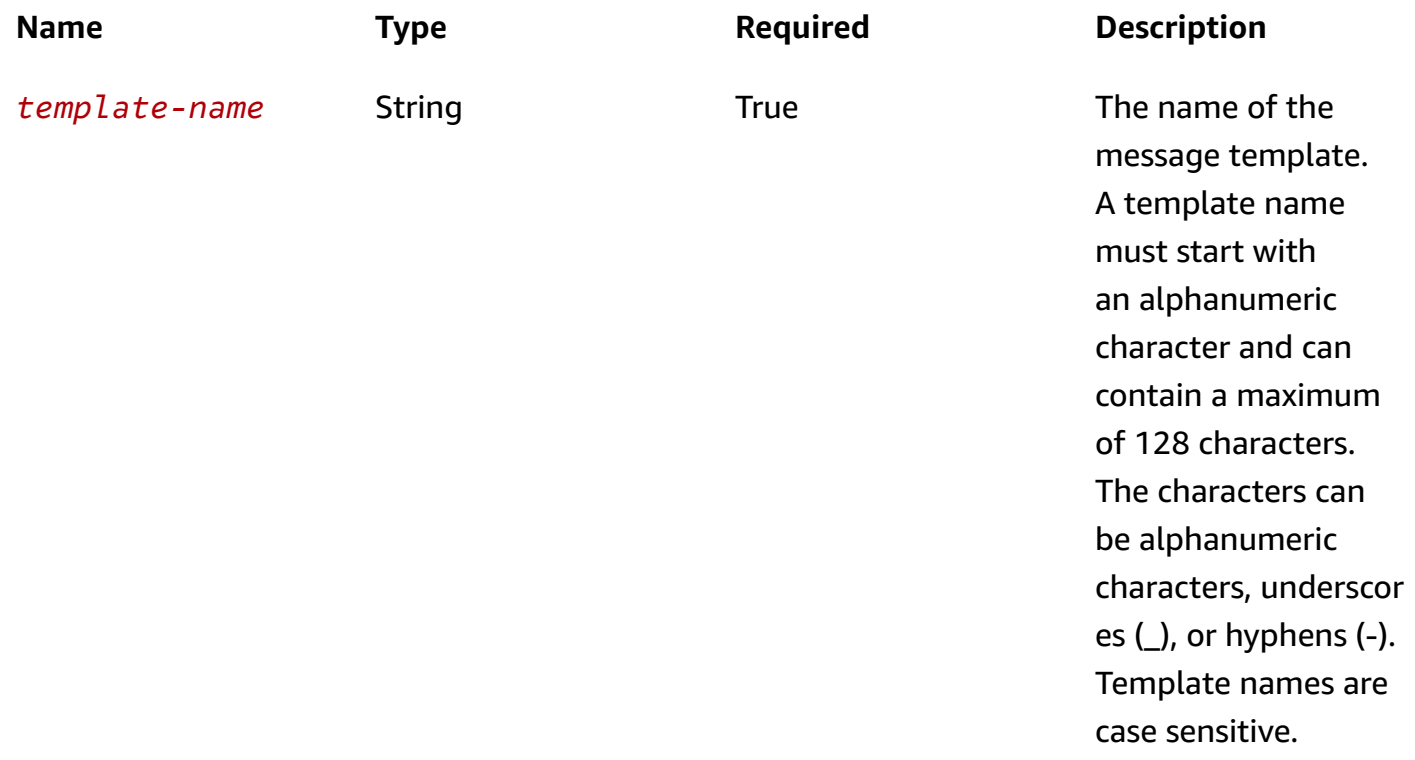

#### **Responses**

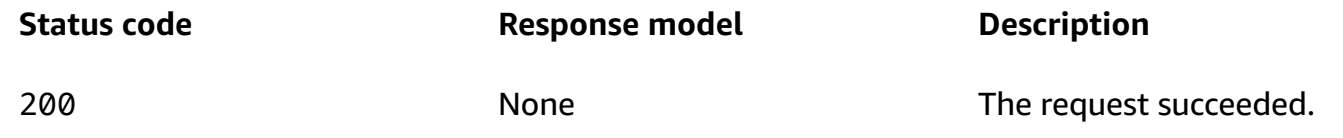

# **Schemas**

# **Request bodies**

#### **POST schema**

```
{ 
   "TemplateDescription": "string", 
   "DefaultSubstitutions": "string", 
   "tags": { 
   }, 
  Body": "string",
   "LanguageCode": "string",
```

```
 "VoiceId": "string"
}
```
#### **PUT schema**

```
{ 
   "TemplateDescription": "string", 
   "DefaultSubstitutions": "string", 
   "tags": { 
   }, 
   "Body": "string", 
   "LanguageCode": "string", 
   "VoiceId": "string"
}
```
# **Response bodies**

#### <span id="page-1290-0"></span>**VoiceTemplateResponse schema**

```
{ 
   "CreationDate": "string", 
   "LastModifiedDate": "string", 
   "TemplateType": enum, 
   "TemplateName": "string", 
   "TemplateDescription": "string", 
   "DefaultSubstitutions": "string", 
   "Version": "string", 
   "tags": { 
   }, 
   "Arn": "string", 
   "Body": "string", 
   "LanguageCode": "string", 
   "VoiceId": "string"
}
```
# <span id="page-1290-1"></span>**CreateTemplateMessageBody schema**

```
{ 
  RequestID": "string",
   "Message": "string", 
   "Arn": "string"
```
}

#### <span id="page-1291-0"></span>**MessageBody schema**

```
{ 
   "RequestID": "string", 
  Message": "string"
}
```
# **Properties**

# **CreateTemplateMessageBody**

Provides information about a request to create a message template.

#### <span id="page-1291-1"></span>**RequestID**

The unique identifier for the request to create the message template.

**Type**: string **Required**: False

#### <span id="page-1291-2"></span>**Message**

The message that's returned from the API for the request to create the message template.

**Type**: string **Required**: False

#### <span id="page-1291-3"></span>**Arn**

The Amazon Resource Name (ARN) of the message template that was created.

**Type**: string **Required**: False

# **MessageBody**

Provides information about an API request or response.

#### <span id="page-1292-2"></span>**RequestID**

The unique identifier for the request or response.

**Type**: string **Required**: False

#### <span id="page-1292-3"></span>**Message**

The message that's returned from the API.

**Type**: string **Required**: False

# **VoiceTemplateRequest**

Specifies the content and settings for a message template that can be used in messages that are sent through the voice channel.

### <span id="page-1292-0"></span>**TemplateDescription**

A custom description of the message template.

**Type**: string **Required**: False

### <span id="page-1292-1"></span>**DefaultSubstitutions**

A JSON object that specifies the default values to use for message variables in the message template. This object is a set of key-value pairs. Each key defines a message variable in the template. The corresponding value defines the default value for that variable. When you create a message that's based on the template, you can override these defaults with message-specific and address-specific variables and values.

**Type**: string **Required**: False

#### <span id="page-1293-0"></span>**tags**

# **A** Note

As of **22-05-2023** the tags attribute has been deprecated. After this date any value in the PUT UpdateVoiceTemplate tags attribute is not processed and an error code is not returned. The POST CreateVoiceTemplate tags attribute is processed. Use the [Tags](https://docs.aws.amazon.com/pinpoint/latest/apireference/tags-resource-arn.html) resource to add or modify tags.

(Deprecated) A string-to-string map of key-value pairs that defines the tags to associate with the message template. Each tag consists of a required tag key and an associated tag value.

**Type**: object **Required**: False

# <span id="page-1293-1"></span>**Body**

The text of the script to use in messages that are based on the message template, in plain text format.

**Type**: string **Required**: False

# <span id="page-1293-2"></span>**LanguageCode**

The code for the language to use when synthesizing the text of the script in messages that are based on the message template. For a list of supported languages and the code for each one, see the Amazon Polly [Developer](https://docs.aws.amazon.com/polly/latest/dg/what-is.html) Guide.

**Type**: string **Required**: False

# <span id="page-1293-3"></span>**VoiceId**

The name of the voice to use when delivering messages that are based on the message template. For a list of supported voices, see the Amazon Polly [Developer](https://docs.aws.amazon.com/polly/latest/dg/what-is.html) Guide.

**Type**: string

#### **Required**: False

# **VoiceTemplateResponse**

Provides information about the content and settings for a message template that can be used in messages that are sent through the voice channel.

#### <span id="page-1294-0"></span>**CreationDate**

The date, in ISO 8601 format, when the message template was created.

**Type**: string **Required**: True

#### <span id="page-1294-1"></span>**LastModifiedDate**

The date, in ISO 8601 format, when the message template was last modified.

**Type**: string **Required**: True

### <span id="page-1294-2"></span>**TemplateType**

The type of channel that the message template is designed for. For a voice template, this value is VOICE.

**Type**: string **Required**: True **Values**: EMAIL | SMS | VOICE | PUSH | INAPP

#### <span id="page-1294-3"></span>**TemplateName**

The name of the message template.

**Type**: string

**Required**: True

### <span id="page-1295-0"></span>**TemplateDescription**

The custom description of the message template.

**Type**: string **Required**: False

#### <span id="page-1295-1"></span>**DefaultSubstitutions**

The JSON object that specifies the default values that are used for message variables in the message template. This object is a set of key-value pairs. Each key defines a message variable in the template. The corresponding value defines the default value for that variable.

**Type**: string **Required**: False

#### <span id="page-1295-2"></span>**Version**

The unique identifier, as an integer, for the active version of the message template, or the version of the template that you specified by using the version parameter in your request.

**Type**: string **Required**: False

#### <span id="page-1295-3"></span>**tags**

A string-to-string map of key-value pairs that identifies the tags that are associated with the message template. Each tag consists of a required tag key and an associated tag value.

**Type**: object **Required**: False

### <span id="page-1295-4"></span>**Arn**

The Amazon Resource Name (ARN) of the message template.

**Type**: string **Required**: False
#### **Body**

The text of the script that's used in messages that are based on the message template, in plain text format.

**Type**: string **Required**: False

#### **LanguageCode**

The code for the language that's used when synthesizing the text of the script in messages that are based on the message template. For a list of supported languages and the code for each one, see the Amazon Polly [Developer](https://docs.aws.amazon.com/polly/latest/dg/what-is.html) Guide.

**Type**: string **Required**: False

#### **VoiceId**

The name of the voice that's used when delivering messages that are based on the message template. For a list of supported voices, see the Amazon Polly [Developer](https://docs.aws.amazon.com/polly/latest/dg/what-is.html) Guide.

**Type**: string **Required**: False

## **See also**

For more information about using this API in one of the language-specific AWS SDKs and references, see the following:

### **GetVoiceTemplate**

- AWS Command Line Interface
- AWS SDK for .NET
- AWS SDK for C++
- AWS SDK for Go v2
- AWS SDK for Java V2
- AWS SDK for JavaScript V3
- AWS SDK for PHP V3
- AWS SDK for Python
- AWS SDK for Ruby V3

### **CreateVoiceTemplate**

- AWS Command Line Interface
- AWS SDK for .NET
- AWS SDK for C++
- AWS SDK for Go v2
- AWS SDK for Java V2
- AWS SDK for JavaScript V3
- AWS SDK for PHP V3
- AWS SDK for Python
- AWS SDK for Ruby V3

#### **UpdateVoiceTemplate**

- AWS Command Line Interface
- AWS SDK for .NET
- AWS SDK for C++
- AWS SDK for Go v2
- AWS SDK for Java V2
- AWS SDK for JavaScript V3
- AWS SDK for PHP V3
- AWS SDK for Python
- AWS SDK for Ruby V3

#### **DeleteVoiceTemplate**

• AWS Command Line Interface

- AWS SDK for .NET
- AWS SDK for C++
- AWS SDK for Go v2
- AWS SDK for Java V2
- AWS SDK for JavaScript V3
- AWS SDK for PHP V3
- AWS SDK for Python
- AWS SDK for Ruby V3

# **Schema samples**

The following topics provide samples that use example data to show the structure of various objects of the Amazon Pinpoint API.

#### **Topics**

- Schema sample: [JourneyResponse](#page-1299-0) object
- Schema sample: [RawContent](#page-1302-0) object for a push notification

# <span id="page-1299-0"></span>**Schema sample: JourneyResponse object**

When you retrieve information about a journey by sending a GET request to the [Journey](https://docs.aws.amazon.com/pinpoint/latest/apireference/apps-application-id-journeys-journey-id.html) or [Journeys](https://docs.aws.amazon.com/pinpoint/latest/apireference/apps-application-id-journeys.html) resource, Amazon Pinpoint returns a JourneyResponse object. This object provides information about the status, configuration, and other settings for a journey. It also provides information about all the activities in a journey and the relationships between those activities. This information is stored in an Activities object.

An Activities object is a map that contains a set of Activity objects. It contains one Activity object for each activity in a journey. For each Activity object in the map, the key is the unique identifier for an activity and the value is one or more settings for the activity. By using an activity's unique identifier in combination with the NextActivity property, you can trace the relationships between activities in a journey.

The following sample of a JourneyResponse object includes example data that shows the structure of an Activities object. It also shows the structure of individual Activity objects that the Activities object contains. In this sample, the journey has eight activities in addition to the start activity. It has: four email (EMAIL) activities; one wait (Wait) activity; one yes/no split (ConditionalSplit) activity; one multivariate split (MultiCondition) activity; and, one random split (RandomSplit) activity.

The Activity object for each of these activities specifies the settings for the activity. For example, the first activity in the Activities object has the following characteristics and settings:

- The unique identifier is Viv6yKziaa.
- The activity is an email (EMAIL) activity.
- The activity sends an email message from the welcome@example.com address.
- The activity sends an email message that uses a template named Welcome New Subscribers.
- When participants complete the activity, they move to the multivariate split (MultiCondition) activity whose unique identifier is 1tvNWcuvXK, as specified by the NextActivity property of the email activity.

Other types of activities specify settings that apply to that type of activity. For example, the multivariate split (MultiCondition) activity in this sample specifies two paths—participants in the activity are sent down one of the two paths based on a segment condition. Similarly, the random split (RandomSplit) activity in this sample specifies two paths—50% of randomly selected participants are sent down one path and 50% of randomly selected participants are sent down the other path.

#### **Sample JourneyResponse object**

```
{ 
   "Name" : "Example Corp New Subscriber Journey", 
   "Schedule" : { 
     "Timezone" : "UTC-08" 
   }, 
   "StartCondition" : { 
     "SegmentStartCondition" : { 
       "SegmentId" : "50a12f64634ca8e71e92005b9example" 
     } 
   }, 
   "StartActivity" : "0roHkysnX3", 
   "Activities" : { 
     "Viv6yKziaa" : { 
       "EMAIL" : { 
          "MessageConfig" : { 
            "FromAddress" : "welcome@example.com" 
          }, 
          "NextActivity" : "1tvNWcuvXK", 
          "TemplateName" : "Welcome_New_Subscribers" 
       } 
     }, 
     "0roHkysnX3" : { 
       "EMAIL" : { 
          "MessageConfig" : { 
            "FromAddress" : "welcome@example.com" 
          }, 
          "NextActivity" : "p1gOHvWOhc"
```

```
 } 
 }, 
 "12LUtDeRst" : { 
   "Wait" : { 
     "NextActivity" : "Viv6yKziaa" 
   } 
 }, 
 "p1gOHvWOhc" : { 
   "ConditionalSplit" : { 
     "Condition" : { 
        "Conditions" : [ { } ], 
       "Operator" : "ANY" 
     }, 
     "TrueActivity" : "12LUtDeRst", 
     "FalseActivity" : "3l1znWgu9N" 
   } 
 }, 
 "1tvNWcuvXK" : { 
   "MultiCondition" : { 
     "Branches" : [ { 
        "Condition" : { 
          "SegmentCondition" : { 
            "SegmentId" : "42d8c7eb0990a57ba1d5476a3example" 
          } 
       }, 
        "NextActivity" : "nMvVg72WFd" 
     }, { 
       "NextActivity" : "HSGfxJ6itl" 
     }, { } ] 
   } 
 }, 
 "nMvVg72WFd" : { 
   "EMAIL" : { } 
 }, 
 "HSGfxJ6itl" : { 
   "EMAIL" : { } 
 }, 
 "3l1znWgu9N" : { 
   "RandomSplit" : { 
     "Branches" : [ { 
       "Percentage" : 50 
     }, { 
        "Percentage" : 50 
     } ]
```

```
 } 
     } 
   }, 
   "LocalTime" : false, 
   "CreationDate" : "2020-01-15T16:00:46.223Z", 
   "LastModifiedDate" : "2020-01-20T17:17:37.149Z", 
   "State" : "DRAFT", 
   "Id" : "80b8efd84042ff8d9c96ce2f8example", 
   "ApplicationId" : "810c7aab86d42fb2b56c8c966example"
}
```
# <span id="page-1302-0"></span>**Schema sample: RawContent object for a push notification**

When you send a push notification through a push notification channel, you have the option of using a RawContent object to specify the settings and contents of the notification. Using a RawContent object can be helpful when you want to send custom data to an app for processing, as part of sending a notification. If you use a RawContent object to define the settings and contents of a push notification, the settings and content that you specify in the object override all other settings and content for the notification.

## **Overview**

A RawContent object is a raw, JSON-formatted string that contains the payload for a push notification. The data in the payload is formatted as a set of key-value pairs, with the quotation marks escaped.

The contents of a RawContent object vary, depending primarily on the target platform and push notification service. For each platform and service, the contents of this object maps to a specific message object of the Amazon Pinpoint API:

- **Amazon Device Messaging** For push notifications that you want to send through the ADM channel to the Amazon Device Messaging (ADM) service, use the fields and options defined by the [ADMMessage](https://docs.aws.amazon.com/pinpoint/latest/apireference/apps-application-id-messages.html#apps-application-id-messages-model-admmessage) object. Enclose the RawContent object in that object.
- **Apple Push Notification service** For push notifications that you want to send through an APNs channel to the Apple Push Notification (APNs) service, use the fields and options defined by the [APNSMessage](https://docs.aws.amazon.com/pinpoint/latest/apireference/apps-application-id-messages.html#apps-application-id-messages-model-apnsmessage) object. Enclose the RawContent object in that object.
- **Baidu Cloud Push** For push notifications that you want to send through the Baidu channel to the Baidu Cloud Push service, use the fields and options defined by the [BaiduMessage](https://docs.aws.amazon.com/pinpoint/latest/apireference/apps-application-id-messages.html#apps-application-id-messages-model-baidumessage) object. Enclose the RawContent object in that object.

• **Firebase Cloud Messaging** – For push notifications that you want to send through the GCM channel to the Firebase Cloud Messaging (FCM) service, use the fields and options defined by the [GCMMessage](https://docs.aws.amazon.com/pinpoint/latest/apireference/apps-application-id-messages.html#apps-application-id-messages-model-gcmmessage) object. Enclose the RawContent object in that object.

The preceding links go to the object definitions for the SendMessages operation, which corresponds to sending a POST request to the [Messages](https://docs.aws.amazon.com/pinpoint/latest/apireference/apps-application-id-messages.html) resource. However, you can use these objects with other Amazon Pinpoint API operations that send push notifications.

The structure and design of these objects aligns with the requirements and options that are provided by the corresponding platform and push notification service. For detailed information about the options for a particular platform or service, see the documentation for the platform or service.

#### **Important**

Avoid putting sensitive data, such as credit card numbers, in RawContent objects. If you have to include sensitive data in an object, make sure that you encrypt the data before you send it and use the decryption features provided by the target platform.

## **Samples**

The samples in this topic use comparable example data to show the structure of two RawContent objects. The objects specify the settings and contents of a standard push notification. The notification congratulates an existing user of a fitness app because the user reported a new personal record for a running time.

The first sample is designed to be sent to APNs for delivery to the app on an iOS device:

```
{ 
     "APNSMessage":{ 
        "RawContent":"{\n\"aps\":{\n \"alert\":{\n\"title\":\"Hello\",\n\"subtitle
\":\"Hello from Pinpoint!\",\n\"body\":\"Have a good day!\"\n},\n\"category\":
\"Notification\"\n},\n\"customKey\":\"12345678\"\n}\n" 
     }
}
```
For a list of keys, see Payload key [reference](https://developer.apple.com/documentation/usernotifications/generating-a-remote-notification#Payload-key-reference) in the Apple developer guide.

The second sample is designed to be sent to FCM for delivery to the app on an Android device:

```
{ 
     "GCMMessage":{ 
         "RawContent":"{\n \"collapse_key\":\"string\",\n\"priority\":\"string\",\n
\"time_to_live\":1234,\n\"notification\": {\n\"title\":\"Hello\",\n\"body\":\"Hello 
  from Pinpoint!\",\n \"android_channel_id\":\"string\",\n\"body_loc_args\":[\n\"string
\"\n],\n\"body_loc_key\":\"string\",\n\"click_action\":\"string\",\n\"color\": \"string
\",\n\"icon\":\"string\",\n\"sound\":\"string\",\n\"tag\":\"string\",\n\"title_loc_args
\":[\n\"string\"\n],\n\"title_loc_key\":\"string\"\n},\n\"data\":{\n\"customKey\":
\"customValue\"\n}\n}" 
     }
}
```
Amazon Pinpoint also supports FCM v1 payloads in the raw content, see Using Google [Firebase](https://docs.aws.amazon.com/sns/latest/dg/sns-fcm-v1-payloads.html) Cloud [Messaging](https://docs.aws.amazon.com/sns/latest/dg/sns-fcm-v1-payloads.html) (FCM) v1 payloads.

# **Document history**

The following table describes the important changes to the documentation since the last release of Amazon Pinpoint.

- **API version:** 2016-12-01 (latest)
- **Latest documentation update:** April 4, 2024

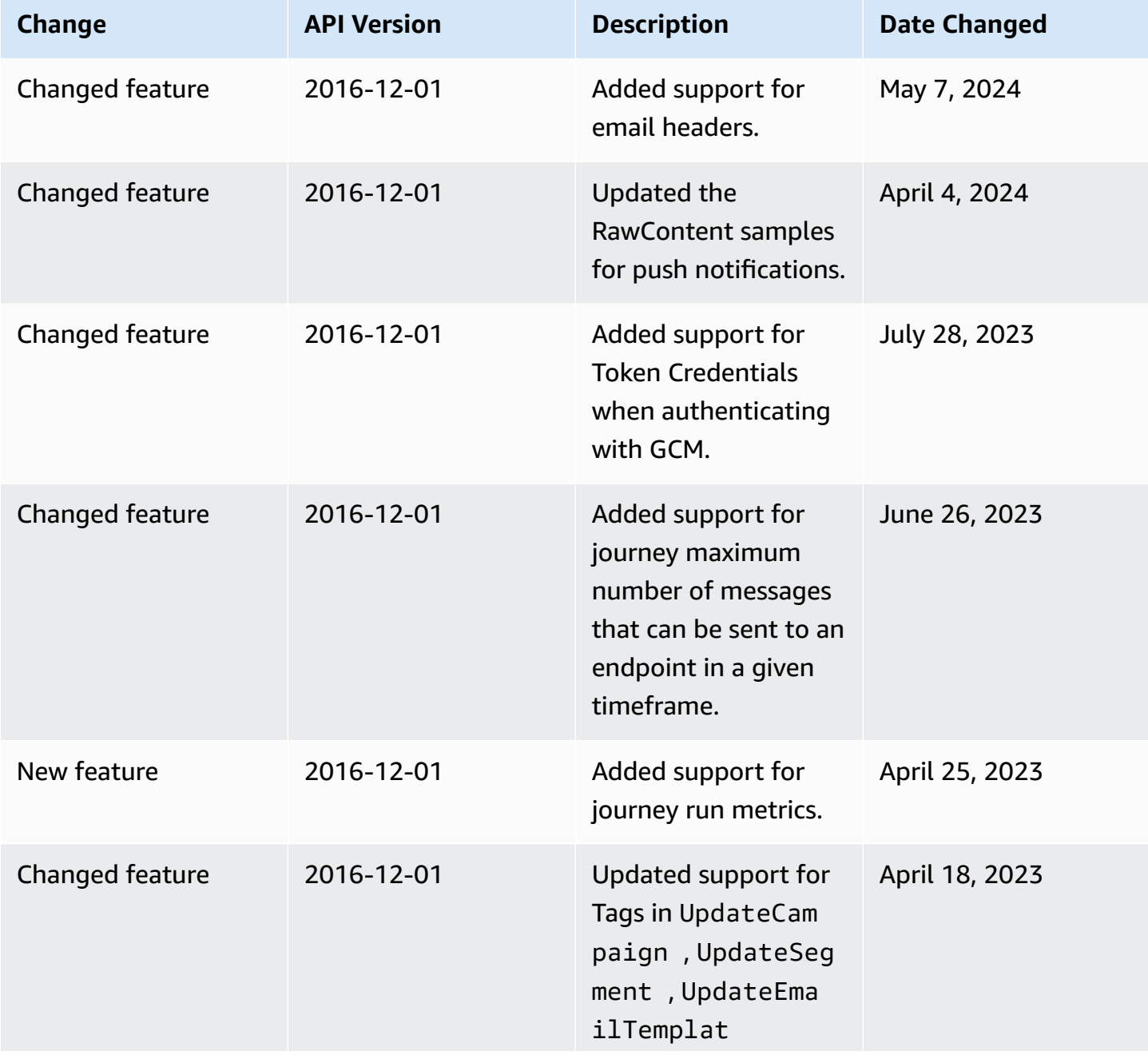

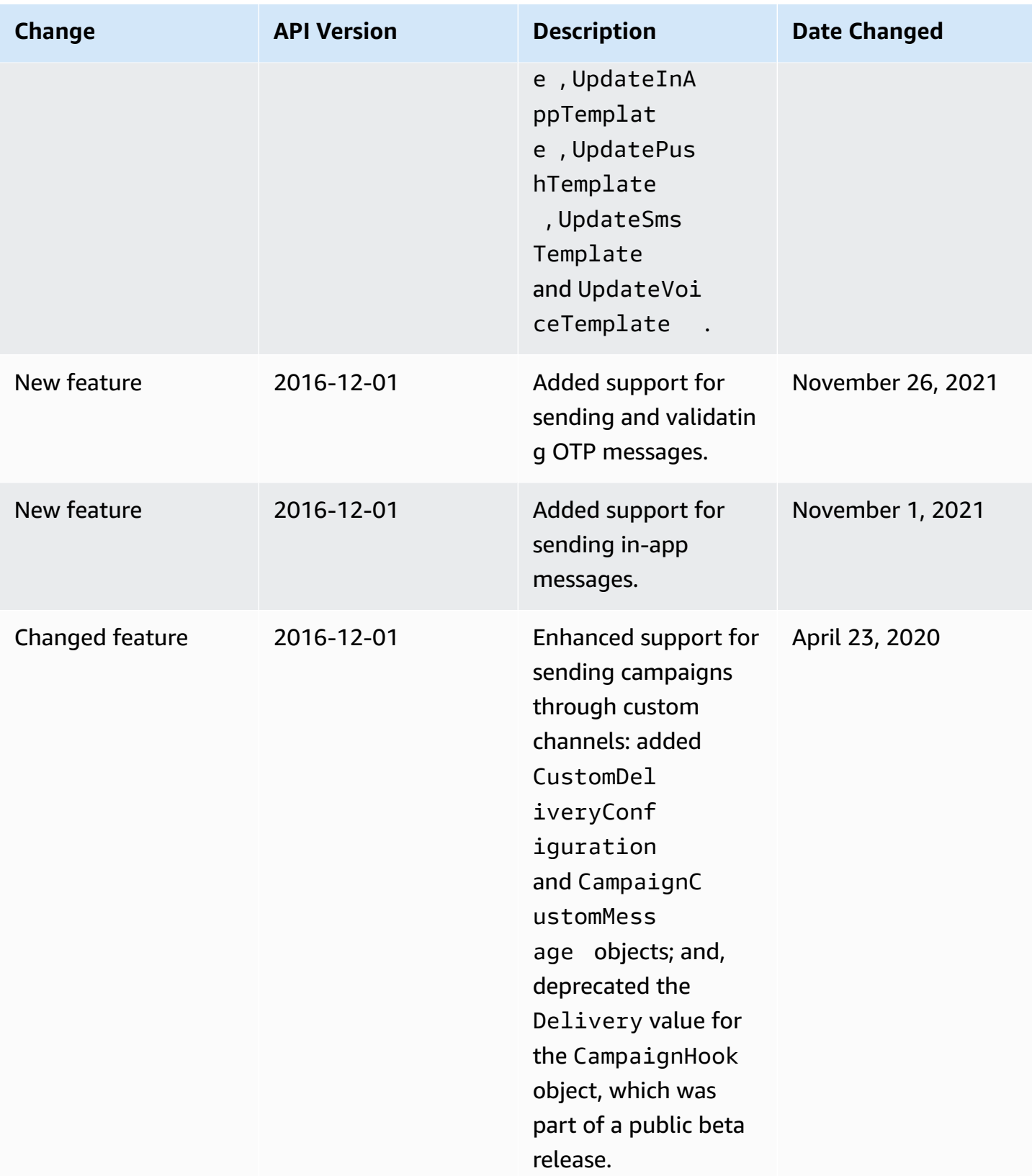

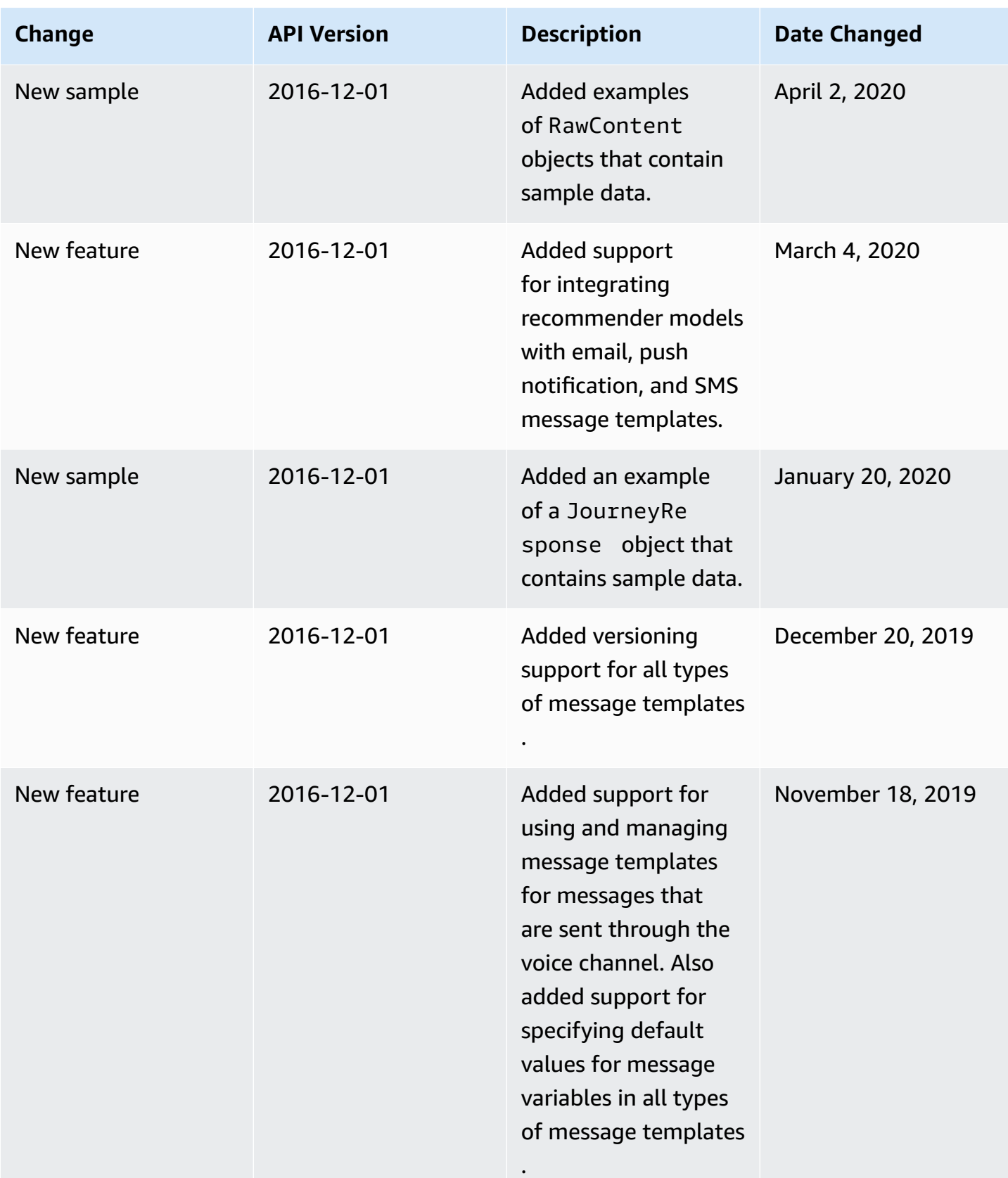

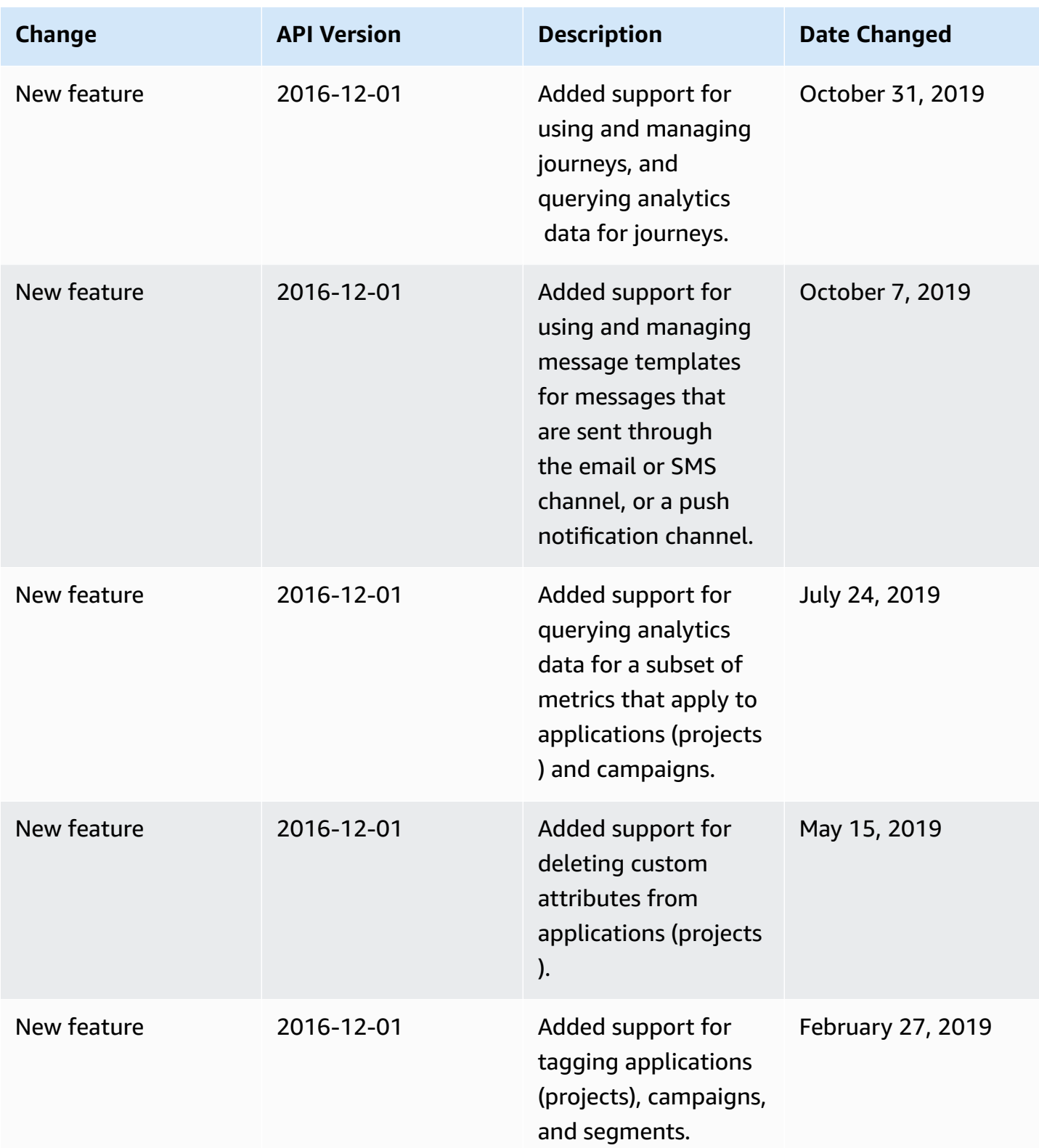

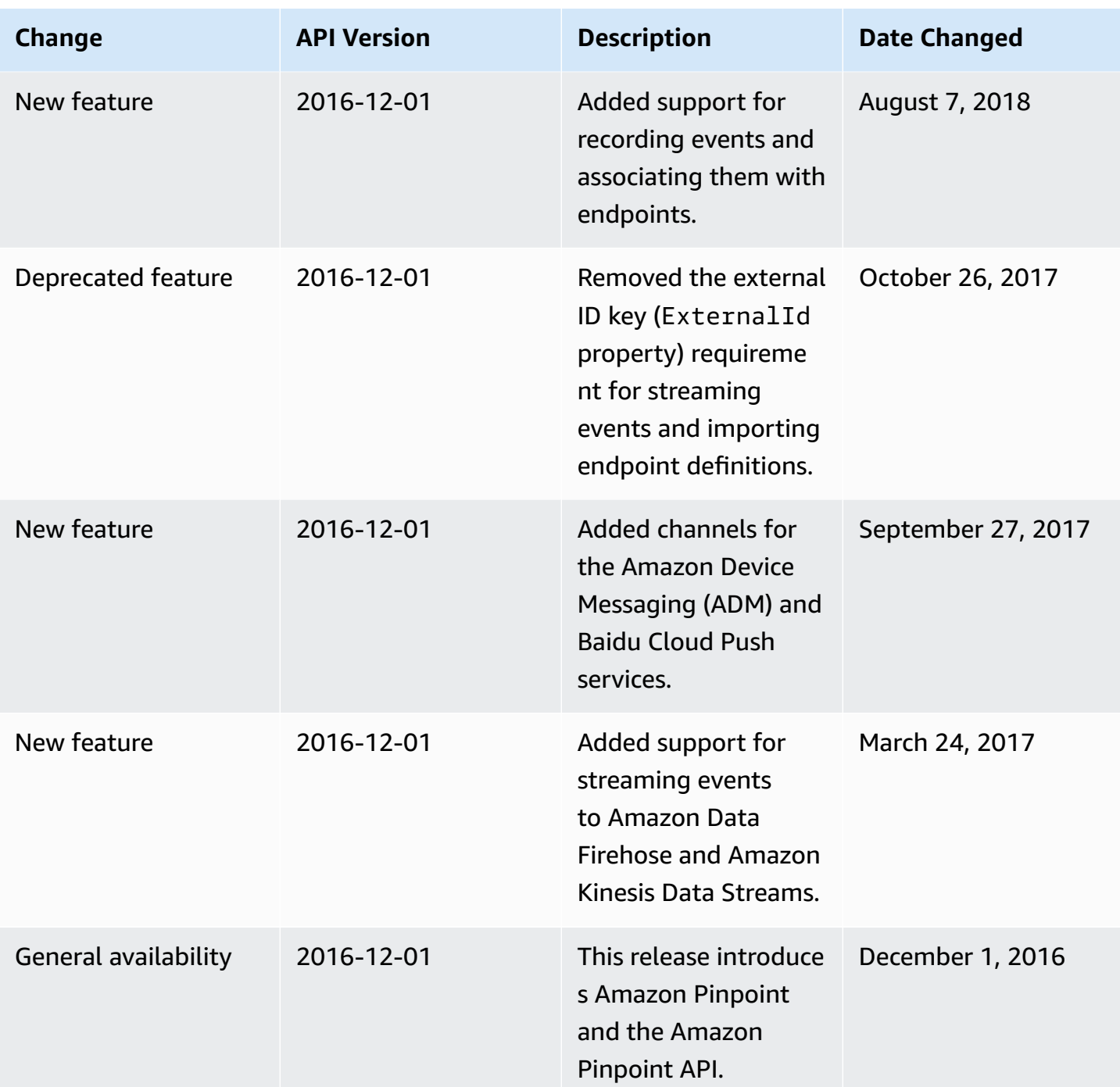